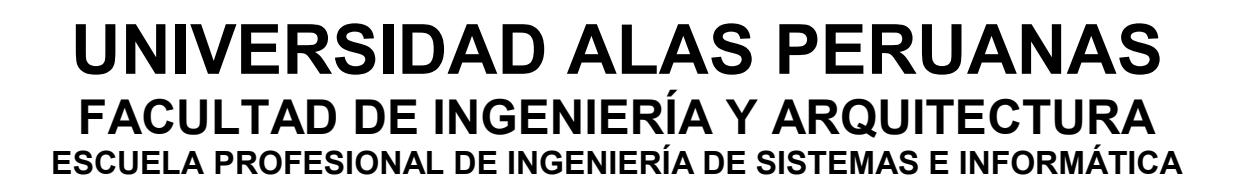

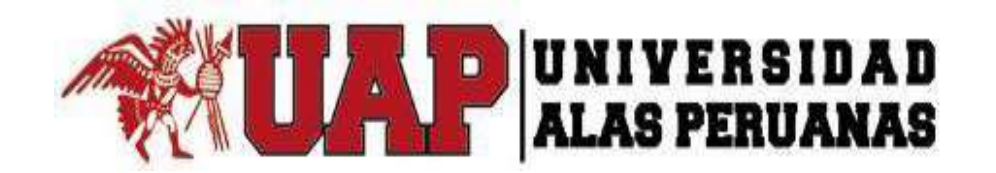

## **TESIS**

## **IMPLEMENTACIÓN DE UN SISTEMA AUTOMATIZADO DE GESTIÓN DE ACOPIO EN LA ASOCIACIÓN DE PRODUCTORES AGROECOLÓGICOS BIOCAFÉ –"PICHANAKI"**

## **PRESENTADO POR EL BACHILLER**

## **JHON KENY QUISPE GUTIERREZ**

**PARA OPTAR EL TÍTULO PROFESIONAL DE** 

**INGENIERO DE SISTEMAS E INFORMÁTICA** 

**LIMA-PERÚ** 

**2016** 

## **DEDICATORIA**

El presente trabajo está dedicado a mi familia, en especial a mi madre, que gracias a su esfuerzo, apoyo incondicional y ejemplo de vida, han hecho de mí un hombre de bien y con suficiente tenacidad para el cumplimiento de este trabajo.

## **AGRADECIMIENTO**

Agradecimiento a Dios por la salud brindada. También agradezco a todos los profesores y compañeros de estudio de la universidad que vertieron en mí sus conocimientos y me enseñaron a valorar y a querer mi carrera. Además un agradecimiento especial a mi esposa Janet, por su apoyo moral e incondicional durante todos estos años de estudio.

#### **RESUMEN**

El presente trabajo de investigación describe los procedimientos necesarios para la implementación de un sistema automatizado de gestión de acopio en la empresa Biocafé Pichanaki realizado bajo el enfoque de buenas prácticas de la gestión de proyectos (PMBOK) quinta edición.

Durante el desarrollo del proyecto, primero se realizó un análisis del micro y macro entorno de la organización. Además se identificó el problema existente en el proceso de acopio para poder disgregarlo, analizarlo y poder plantear las alternativas de solución.

Biocafé Pichanaki es una organización que se dedica al acopio y comercialización de café pergamino orgánico certificado. Está conformado por un grupo de pequeños productores agroecológicos que buscan mejores precios para sus productos en el mercado a través de sus certificaciones internacionales de comercio justo, desarrollo sostenible y producción orgánica de calidad.

La organización tenía un problema en el proceso de acopio que era la falta de capacidad de abastecimiento de café para cumplir con la demanda de la planta de transformación, debido a una ineficiencia en el proceso de aprovisionamiento en relación a los tiempos, inconsistencia en los registros de control de calidad, falta de integridad de las existencias y en el seguimiento y control de los despachos. Es por ello que se desarrolló un sistema automatizado de gestión de acopio que permitió incrementar el acopio de café, el control de calidad y el cierre efectivo de despachos.

Después de haber identificado el problema, situarlo en un proceso y elegido la propuesta de solución se procedió a realizar la iniciación, planificación, ejecución, seguimiento y control y cierre del proyecto bajo el enfoque de buenas prácticas y procesos del PMBOK.

Gracias a la implementación del Sistema Automatizado de Gestión de Acopio se logró incrementar la capacidad de abastecimiento de café para cumplir con la demanda de planta, en el proceso de acopio debido al aumento en la eficiencia del proceso, reducción de inexactitud de acopios e incremento de envió y cierre de despachos

#### **ABSTRACT**

The present work of investigation describes the procedures necessary for the implementation of an Automated Collection Management System in the company Biocafé Pichanaki realized under the approach of good practices of the project management (PMBOK) fifth edition.

During the development of the project, first was realized an analysis of the micro and macro environment of the organization. In addition, the existing problem in the collection process was identified so as to be able to disaggregate it, analyze it and be able to propose alternative solutions.

Biocafé Pichanaki is an organization that is dedicated to the collection and commercialization of certified organic coffee. It is formed by a group of small Agro-ecological producers, who seek better prices for their products in the market through their international certifications of fair trade, sustainable development and quality organic production.

The organization had a problem in the collection process that was the lack of coffee supply capacity to meet the demand of the processing plant, due to an inefficiency in the procurement process in relation to the times, inconsistency in the records quality control, lack of inventory integrity, and monitoring and control of shipments. For that reason an automated collection management system was developed that allowed to increase the coffee collection, the quality control and the effective closure of dispatches.

After identifying the problem, placing it in a process and choosing the proposed solution, the initiation, planning, execution, monitoring and control and closure of the project was carried out under the approach of good practices and processes of PMBOK.

Thanks to the implementation of the automated collection management system, it was possible to increase the coffee supply capacity to meet the demand of the plant, in the process of collection due to the increase in the efficiency of the process, reduction of inaccuracy of collections and increase of closing dispatches.

#### **INTRODUCCIÓN**

En la actualidad una buena administración de los recursos implicados en la Gestión de Proyectos asegura el éxito del mismo.

El PMBOK de PMI hoy en día ofrece herramientas, procesos, y buenas prácticas para la dirección de proyectos.

Un proyecto siempre surge en respuesta a una necesidad de la empresa, exactamente para cumplir con objetivos estratégicos de la organización y lograr ventajas competitivas frente a los competidores.

El presente trabajo de investigación tiene como objetivo describir todos los lineamientos en que el proyecto se vio inmerso para la iniciación, planificación, monitoreo y control y cierre del mismo.

El documento directriz que se utilizó para la ejecución y que se actualizó en todo el ciclo de vida del proyecto es el Plan de Gestión de Proyecto, en donde se especifica, integra y coordina todos los planes segundarios que se concibieron durante la planificación del mismo; los cuales son revisados y aprobados en el transcurso del proyecto.

El objetivo final de esta tesis es la implementación de un sistema de información de gestión de acopio, con siglas SGABP, que brinde soporte a la organización Biocafé Pichanaki cubriendo todas las necesidades y mejorando los tiempos de respuesta en las actividades primarias del proceso de acopio de café.

## **TABLA DE CONTENIDOS**

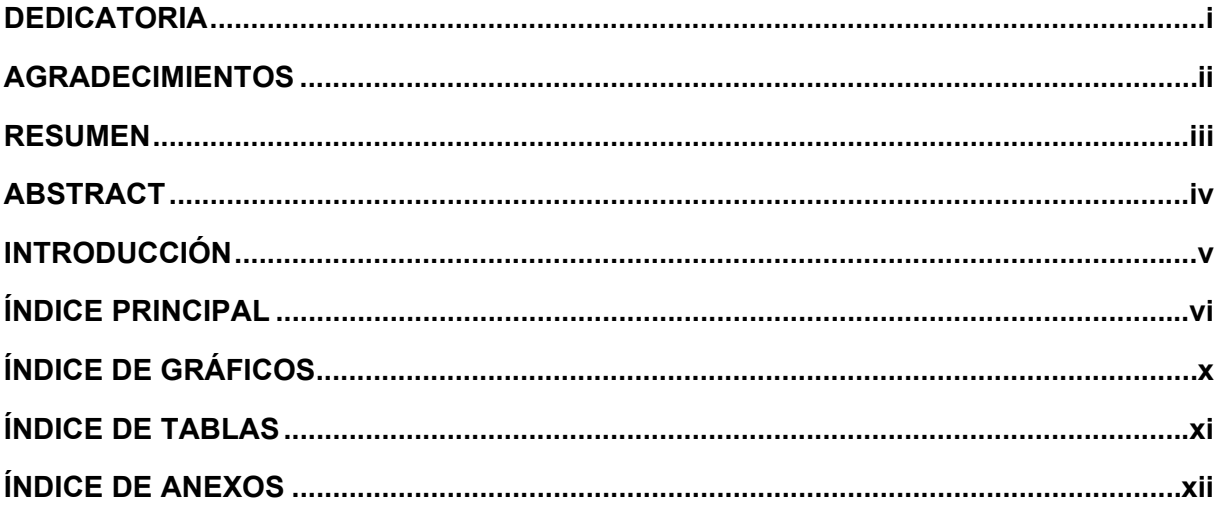

### ÍNDICE PRINCIPAL

## **CAPÍTULO I: ANÁLISIS DE LA ORGANIZACIÓN**

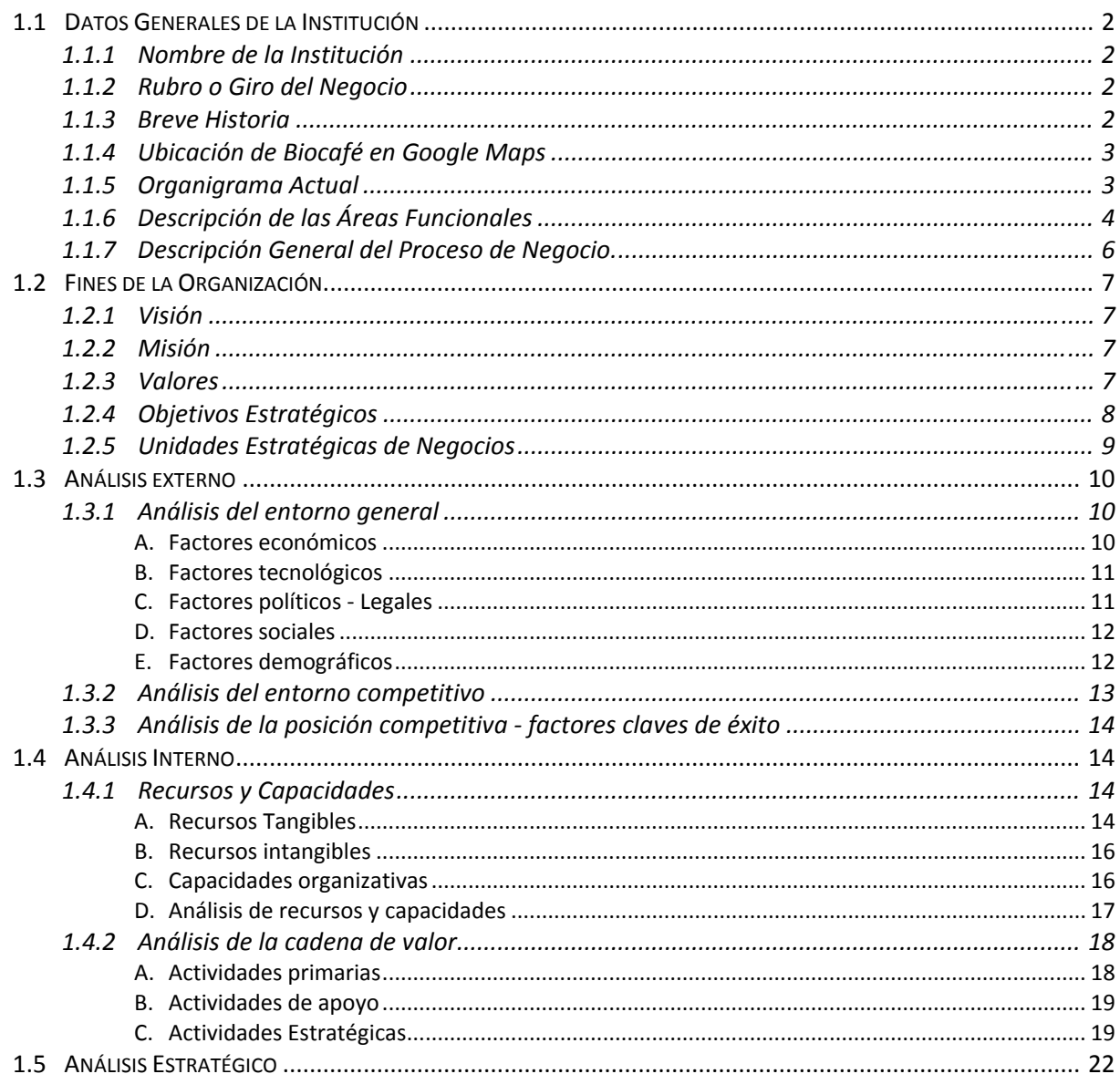

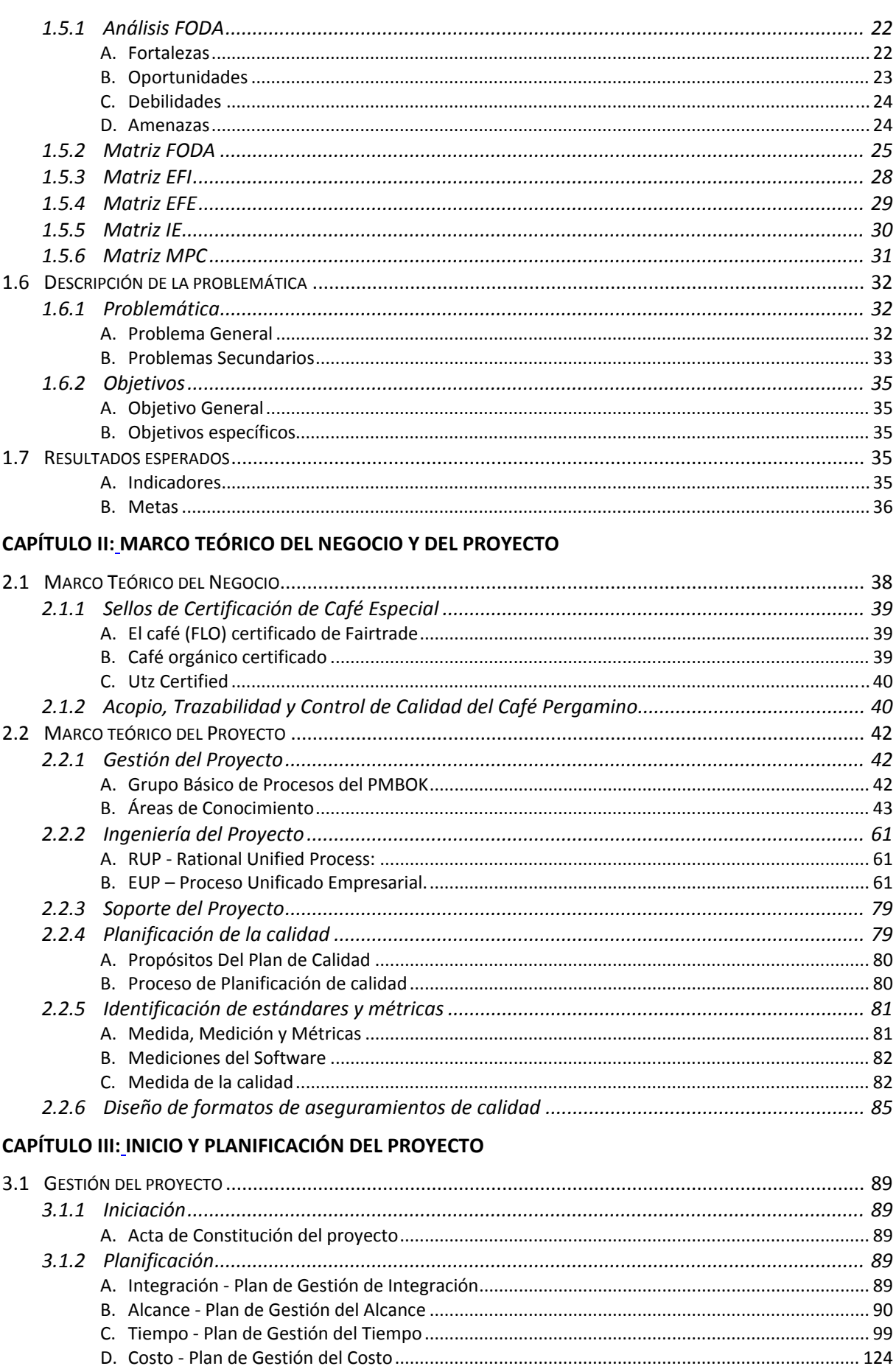

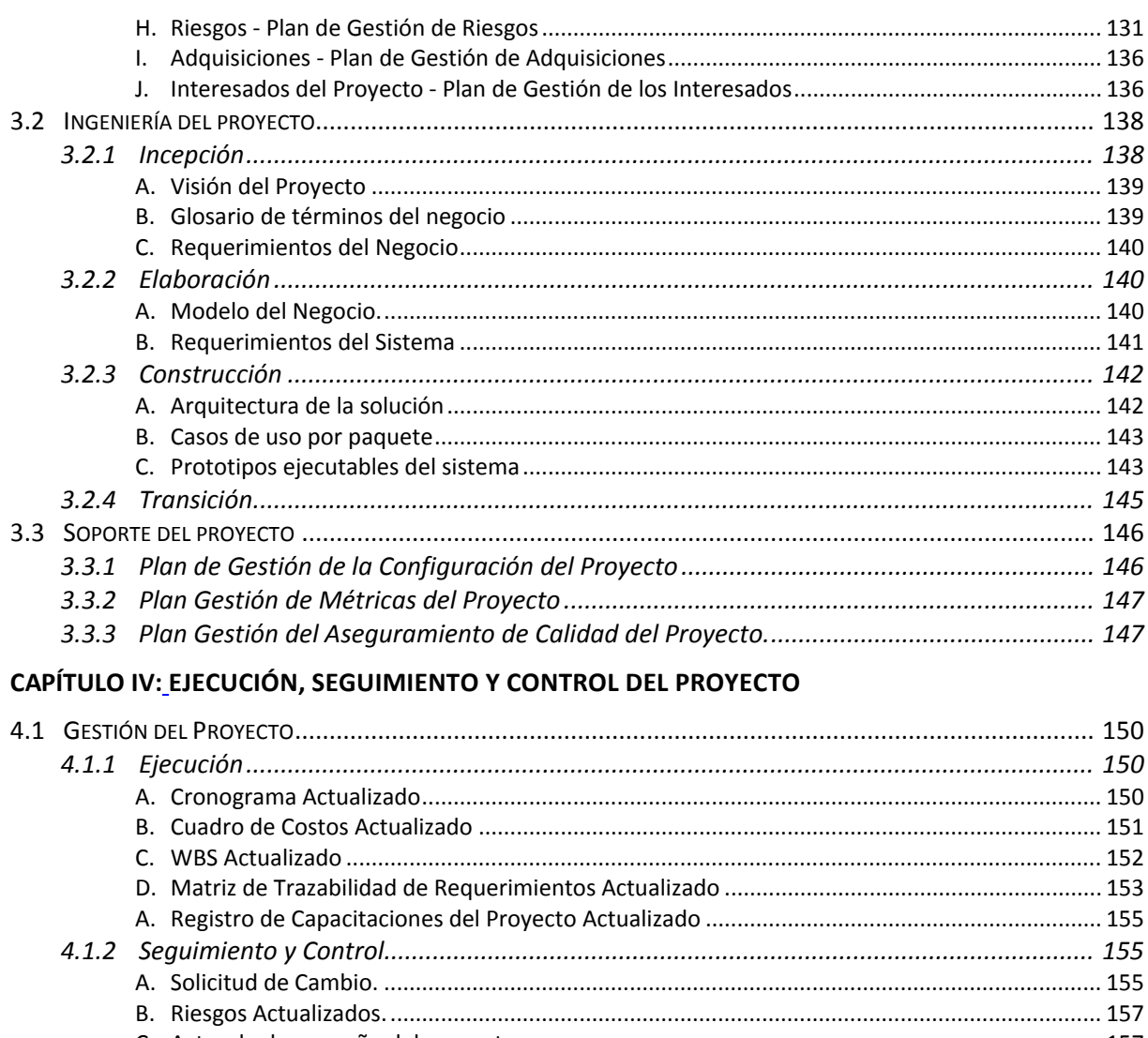

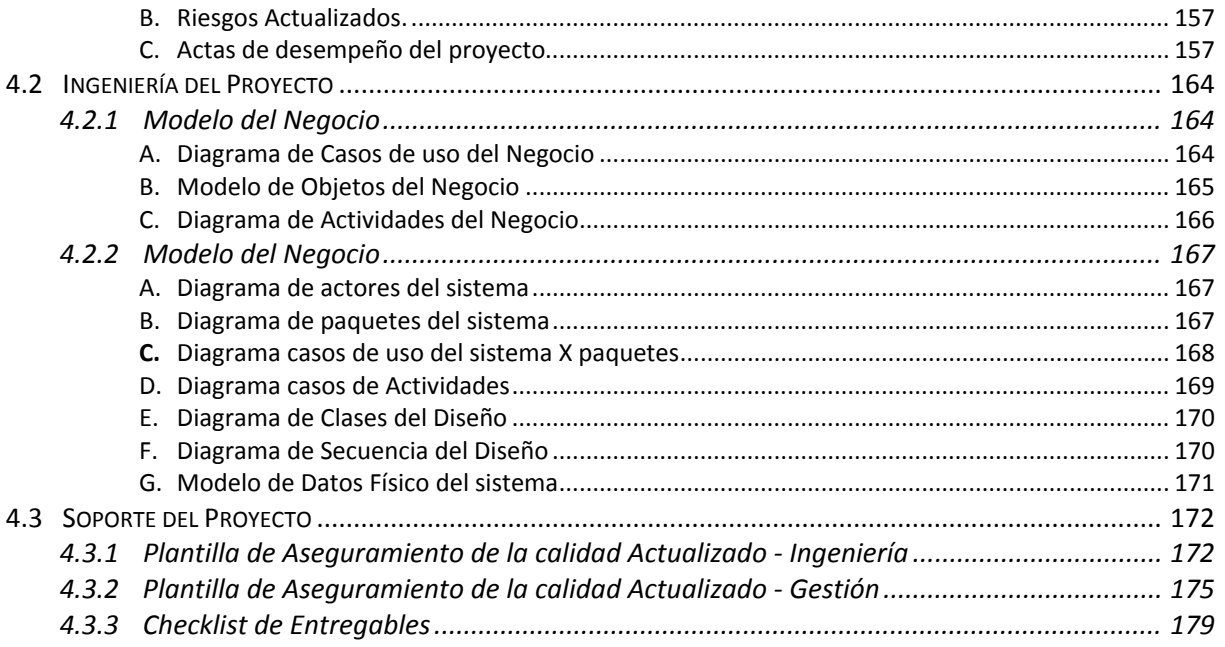

## **CAPÍTULO V: CIERRE DEL PROYECTO**

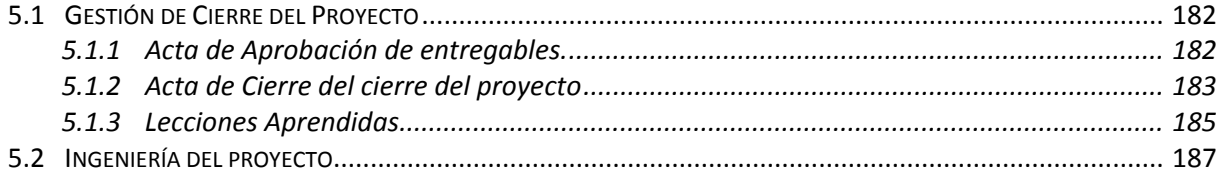

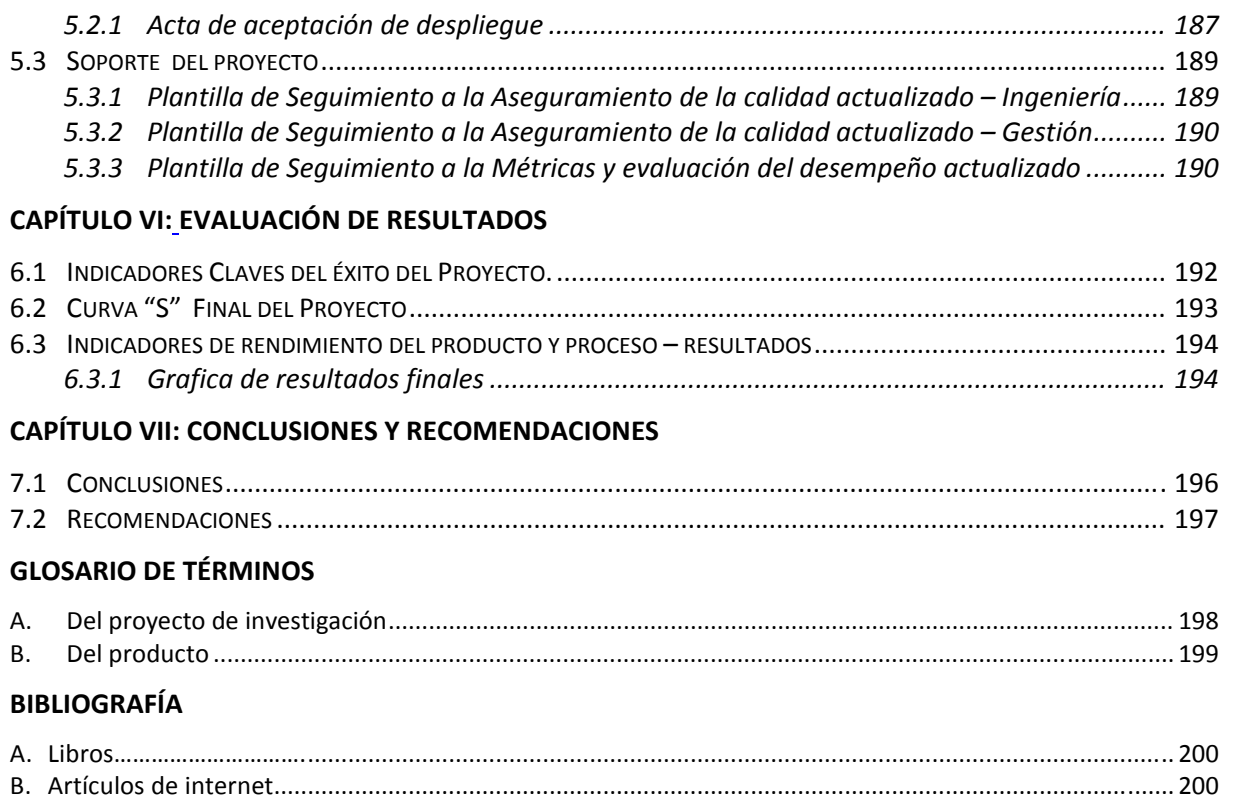

## **ÍNDICE DE GRÁFICOS**

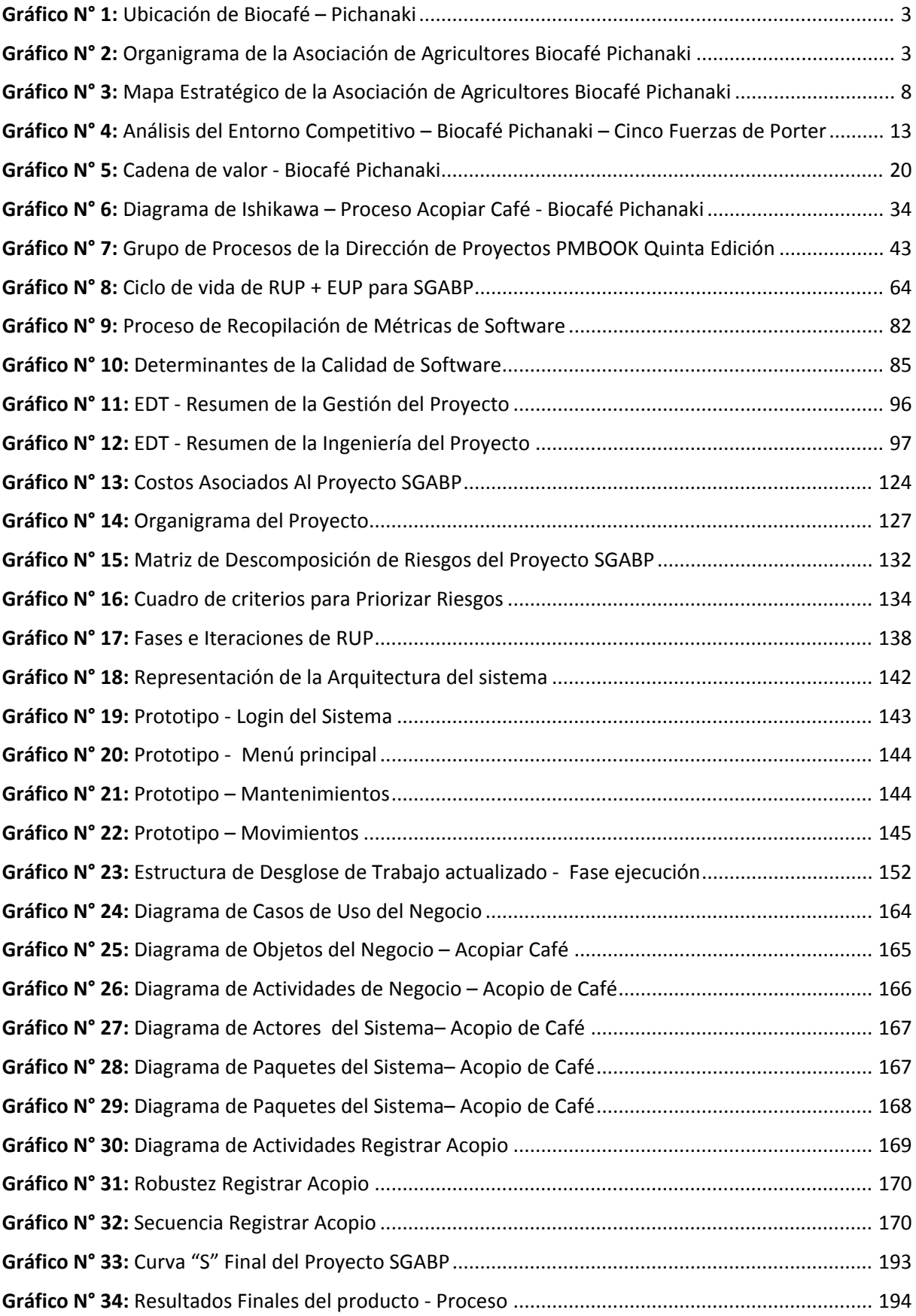

## **ÍNDICE DE TABLAS**

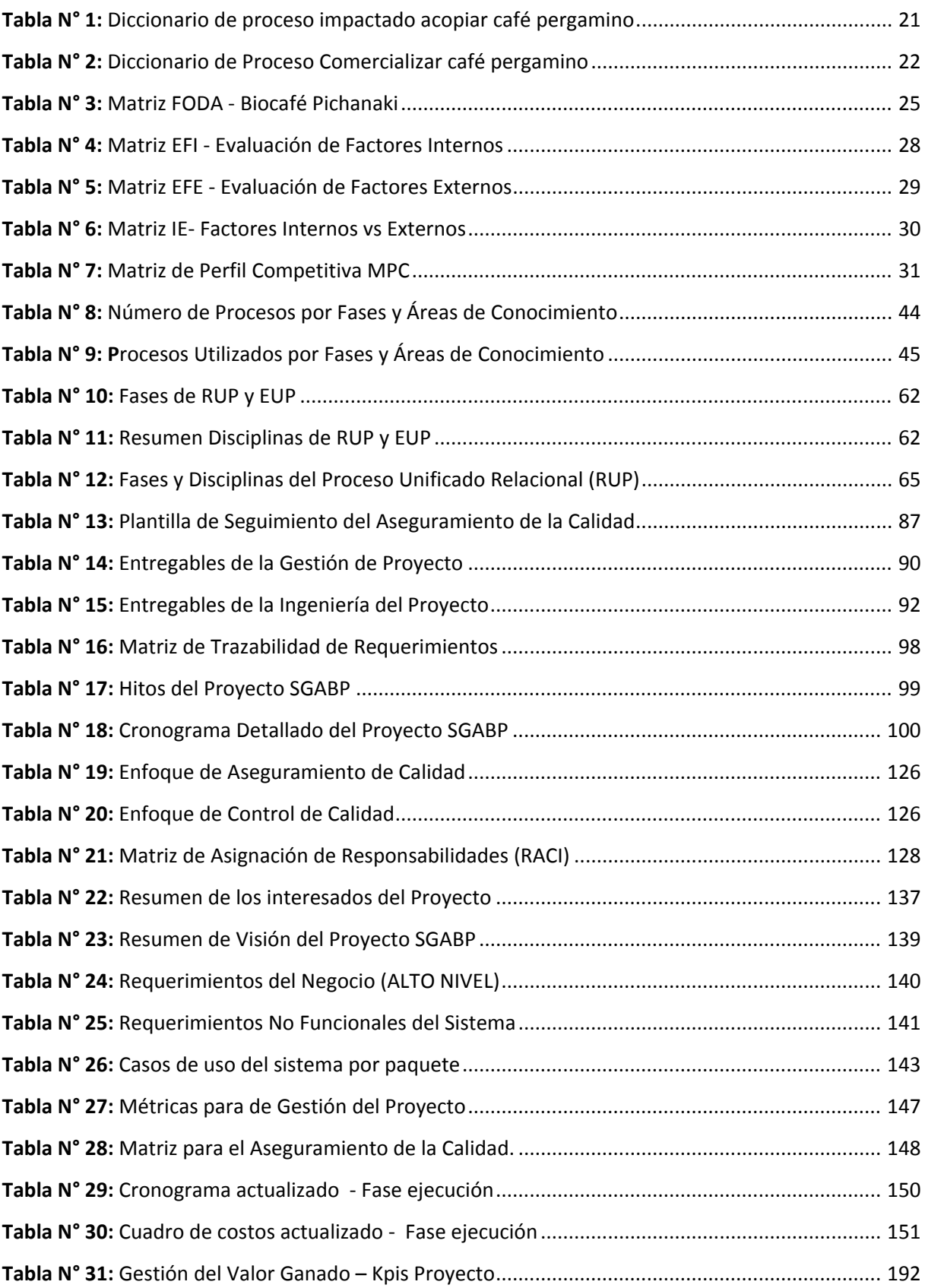

## **ÍNDICE DE ANEXOS**

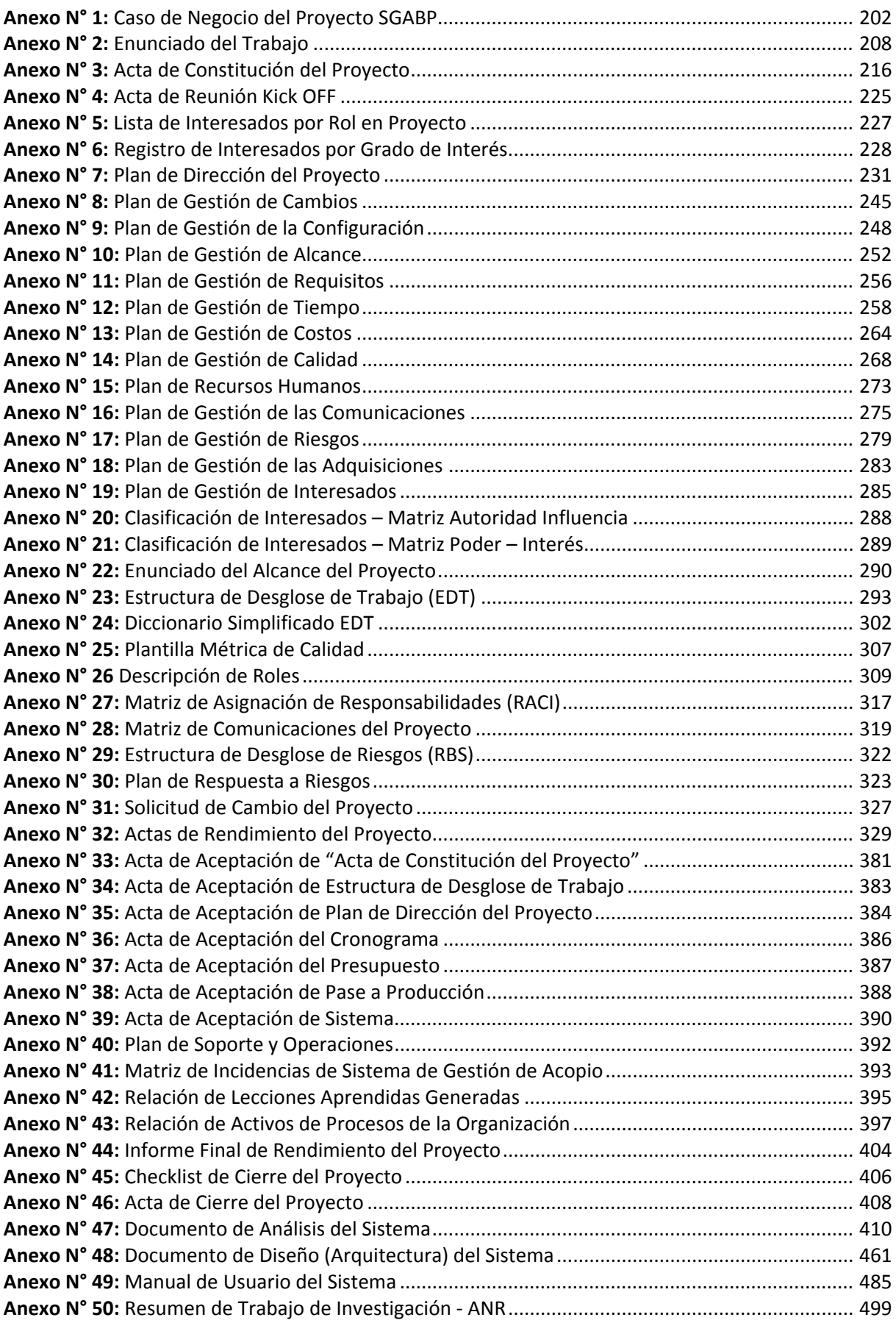

**CAPÍTULO I:** 

# **ANÁLISIS DE LA ORGANIZACIÓN**

#### **1.1 Datos Generales de la Institución**

1.1.1 Nombre de la Institución

"Asociación de Productores Agroecológicos BIOCAFÉ-PICHANAKI"

1.1.2 Rubro o Giro del Negocio

Producción, acopio y comercialización de café orgánico certificado

1.1.3 Breve Historia

La organización fue creada el 25 de abril del 2003 con el nombre de "Asociación de Productores de Café Ecológico - Pichanaki" integrada por 46 socios, con la finalidad de obtener mejores precios en el mercado local. Durante varios años trabajó en la informalidad y con deficientes estándares de calidad. Los socios se reunían sólo en épocas de cosecha con fines de venta en grupo del café. En la asamblea general del 15 de diciembre del 2007 se aprueba cambiar el nombre a "Asociación de Productores Agroecológicos BIOCAFE-PICHANAKI" y se inscribe en registros públicos el 28 de enero del 2008. Desde entonces la Organización viene creciendo progresivamente en número de socios, hectáreas de café y volumen de producción, acopio y comercialización. Además el mismo año la organización obtuvo certificaciones internacionales en comercio justo, producción orgánica y sostenible. A Mayo de 2012 contaba con 700 socios hábiles productores de cafés especiales con certificación orgánica dentro de 5 microcuencas.

En la actualidad la organización cuenta con programas de verificación de producción sostenible y controles de calidad para el acopio. A pesar de la crisis presentada en el año 2011 generada por "la plaga de la roya", la empresa logró incrementar el volumen de sus ventas en 5% con respecto al año anterior.

#### 1.1.4 Ubicación de Biocafé en Google Maps

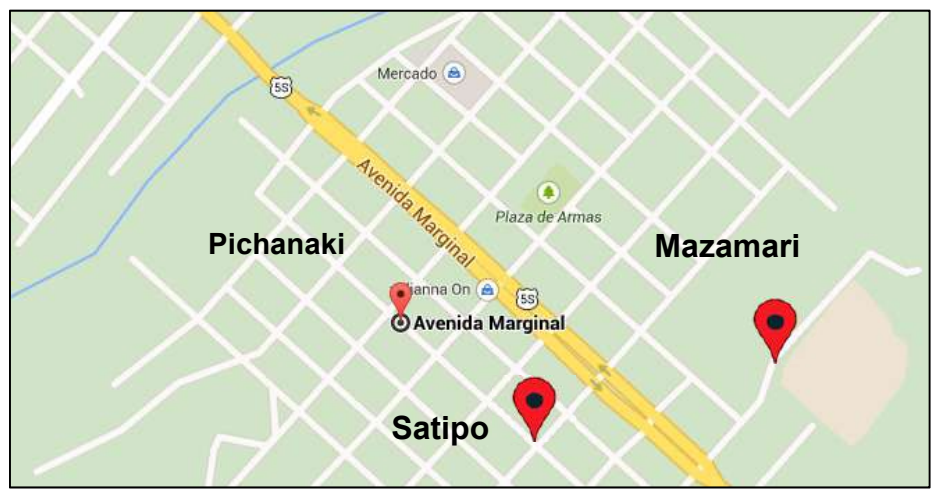

**Gráfico N° 1: Ubicación de Biocafé – Pichanaki** 

Fuente: Google Maps

#### 1.1.5 Organigrama Actual

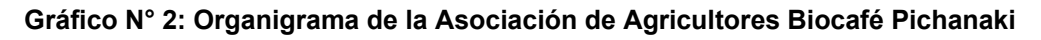

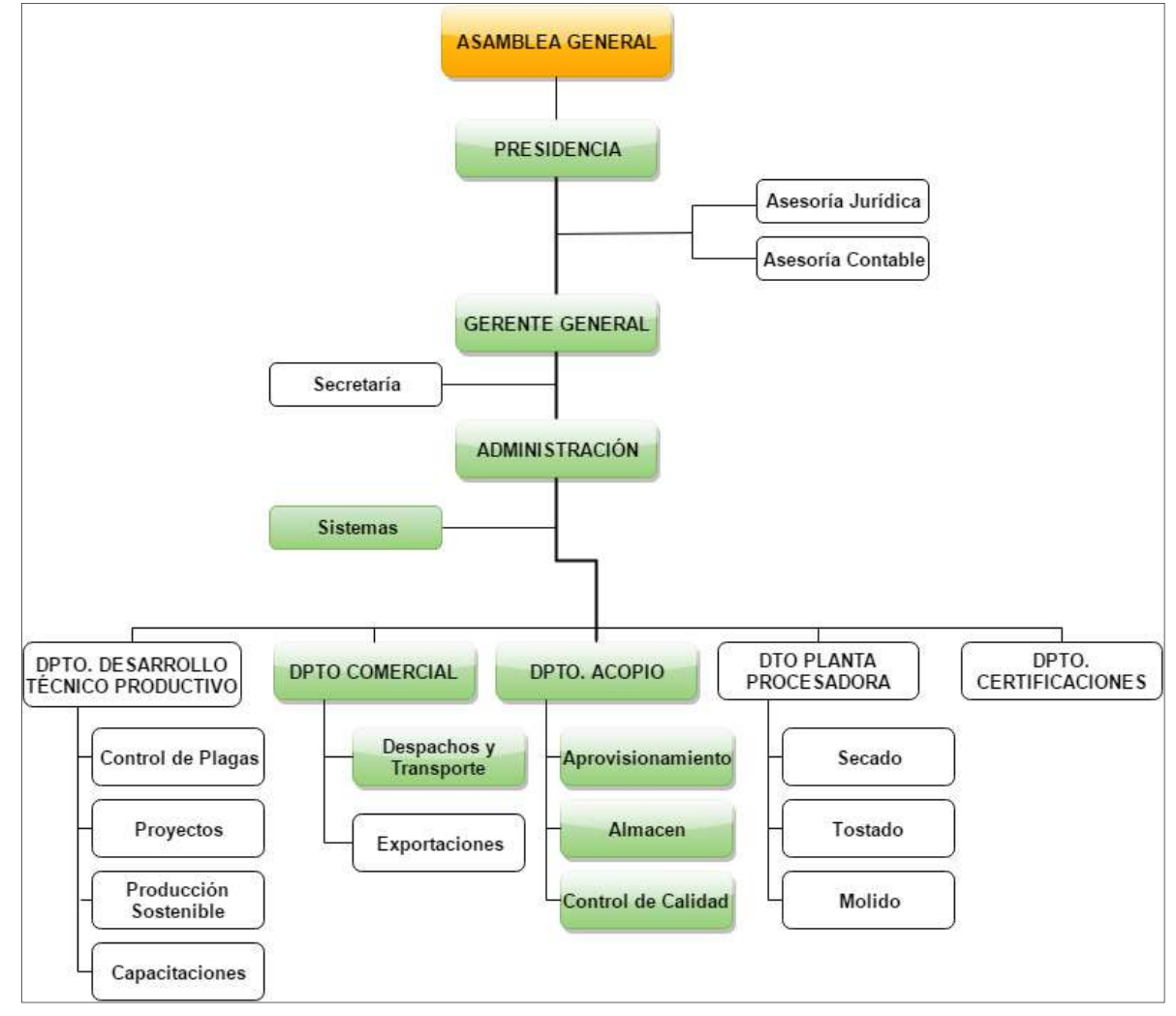

Fuente: A.F. Administración de Asociación Biocafé – Pichanaki

#### 1.1.6 Descripción de las Áreas Funcionales

#### - **Asamblea General**

Está conformada por todos los socios productores agroecológicos de café de todas las microcuencas donde Biocafé tiene presencia. La mesa directiva de la asamblea general está encargada de realizar las reuniones para discutir temas sobre calidad, control de plagas, exportación, amenazas y oportunidades de mejora sobre el cultivo de café y aprobación de planes.

#### - **Presidencia**

Área que está a cargo de la Ingeniera Agrónoma Luzmila Quispe Pure. Esta área se encarga de realizar la planificación de acopio, de comercialización, y de desarrollo técnico productivo. Además se encarga de tomar decisiones de alto nivel con consenso de la asamblea general y la mesa directiva. Controla el proceso acopio y comercialización de café durante la campaña cafetalera y seguimiento al cumplimiento de los objetivos y las metas.

#### - **Gerencia General**

Área que está bajo el mando del Ingeniero Pablo Juares Marcotoma. Las funciones de la gerencia general es medir los cumplimientos de las metas y objetivos en relación al acopio y comercialización de café orgánico, verifica ratios de entrega de café por cada productor, los volúmenes de ventas; capacidad de aprovisionamiento y de despacho. Puede tomar acciones correctivas con respecto a las estrategias de acopio y ventas.

#### - **Asesoría Contable y Legal**

Área que está bajo el mando del CPCC. René Quispe Gutiérrez, área que brinda asesoría en temas contables y legales. Brinda apoyo en la elaboración de los estados financieros y estados de tesorería, además de la elaboración de las declaraciones juradas anuales sobre las obligaciones de la organización (Tributos, Impuestos).

#### - **Secretaría**

Área que está bajo el mando de la señorita Julissa Pomazongo Goyas. Encargada de la administración documentaria y apoyo administrativo a la Gerencia General de la organización. Además la elaboración de contratos, informes, oficios, memorándum y otros tipos de documentos que surjan como parte de su función.

#### - **Departamento de Desarrollo Técnico Productivo**

Área que está bajo el mando del señor David Quilca Vílchez. Es responsable de realizar y ejecutar los planes desarrollo técnico productivo, que incluyen programas de capacitación técnica, proyectos de inversión, control de plagas; y manejo de cultivo sobre las mejores prácticas para sembrío y manejo de café orgánico.

#### - **Departamento Comercial**

Alcarraz Quispe Emperatriz es la encargada de esta área. Es responsable de la ejecución de los planes de comercialización de café pergamino orgánico y grano verde. Ejecuta los despachos controlando la trazabilidad del transporte, desde su embarque en los almacenes de Biocafé Pichanaki, hasta su disposición en la planta de proceso de COINCA SAC-Lima, para venta directa o transformación para exportación como grano verde. Además realiza la administración de las guías de remisión y liquidación de las ventas posterior a la recepción en la planta de la ciudad de Lima.

#### - **Departamento de Acopio**

Alcarraz Quispe Emperatriz es la encargada del área. Ella es la responsable del proceso de acopio (abastecimiento) de café, de control de calidad, efectuar el ingreso del producto al almacén, controlar las existencias para posteriormente informar al área de comercialización para cumplir con los despachos para la planta.

#### o **Aprovisionamiento:**

Las funciones de esta área son de abastecer de manera más eficiente los almacenes de café, bajo el estándar de comercio justo y que se cumplan con las metas y objetivos en el acopio.

Maximizar el rendimiento stock (existencias) de café pergamino.

#### o **Almacén:**

Las funciones de esta área son controlar las existencias de café, mantener en buenas condiciones (humedad, polución) los espacios de almacenamiento y comunicar al departamento de comercialización cuando un producto haya alcanzado su stock máximo y es necesario realizar un despacho para planta.

#### o **Control de Calidad**

Las funciones de esta área son: realizar el control de calidad de los productos para su acopio, para determinar el rendimiento del café y establecer el precio adecuado de acuerdo a los reglamentos internacionales de comercio justo.

#### 1.1.7 Descripción General del Proceso de Negocio.

El proceso de negocio "Acopiar café" es uno de los procesos primarios de la organización que está enmarcado dentro del macro servicio de comercialización de la Asociación de Productores Agroecológicos Biocafé Pichanaki. El proceso de acopio de café se inicia cuando el productor realiza la entrega de café al encargado del acopio. Éste realiza la recepción y pesaje de producto, posteriormente un control de calidad con una muestra de 400g. En el control de calidad se evalúa parámetros como humedad, separación de granos defectuosos y granos exportables, luego después de este procedimiento se obtiene el rendimiento del café.

Luego el acopiador realiza el ingreso del producto al almacén a través de una nota de ingreso. Posteriormente se realiza el etiquetado de los sacos de café, actualización de Kardex; y su ubicación en el almacén para su posterior despacho a la planta de Lima. Finalmente se genera el documento de liquidación de compra para registrar el pago por el acopio.

En todo el proceso se tiene que hacer un buen control de las existencias del almacén, de los ratios de entrega por cada productor agroecológico, de los registros del acopio y de control de calidad. Actualmente todas estas actividades y procedimientos se realizan manualmente, generando retraso en el acopio e incumplimiento con los despachos de café a la planta de Lima.

#### **1.2 Fines de la Organización**

#### 1.2.1 Visión

Al 2017, Ser una organización empresarial sólida, líder en el **acopio,** la comercialización y agricultura sostenible de cafés especiales de alta calidad en la Selva Central, respaldados por los sellos de certificación, con posicionamientos en los mercados competitivos, mejorando los niveles de vida de cada unidad familiar

#### 1.2.2 Misión

Somos una organización que promueve el desarrollo integral de cada unidad familiar, de la comunidad y la microcuenca a través de la práctica de una agricultura orgánica sostenible y solidaria, con **eficiencia** en el acopio y comercialización del café de alta calidad, la efectiva gestión empresarial y social.

#### 1.2.3 Valores

- o **Compromiso:** con el desarrollo sostenible de nuestra comunidad a través del cultivo de café orgánico y la comercialización justa. Además velamos por el cuidado del medio ambiente.
- o **Sentido de pertenencia** (Identidad): cuidamos la integridad de nuestros socios y fomentamos la identidad entre ellos.
- o **Ética Socialista:** velamos por el desarrollo social, económico y cultural de nuestros socios.
- o **Eficacia**: a través de la mejora continua de nuestros procesos
- o **Eficiencia:** a través de nuestros canales de comercialización.
- o **Participación**: no excluimos a ningún socio productor, todos están invitados y son participes de nuestro crecimiento.
- o **Solidaridad:** fomentamos un clima de solidaridad entre los socios, con la empresa y el medio ambiente.
- o **Responsabilidad Social:** fomentamos el cultivo de cafés orgánicos certificados comprometidos con el cuidado del medio ambiente
- o **Calidad:** nuestros productos son cultivados y comercializados bajos estándares de certificación y calidad.
- o **Integración:** fomentamos la integración de todas las comunidades agrícolas a través de nuestros programas de capacitación técnica sobre cultivos de cafés especiales.

#### 1.2.4 Objetivos Estratégicos

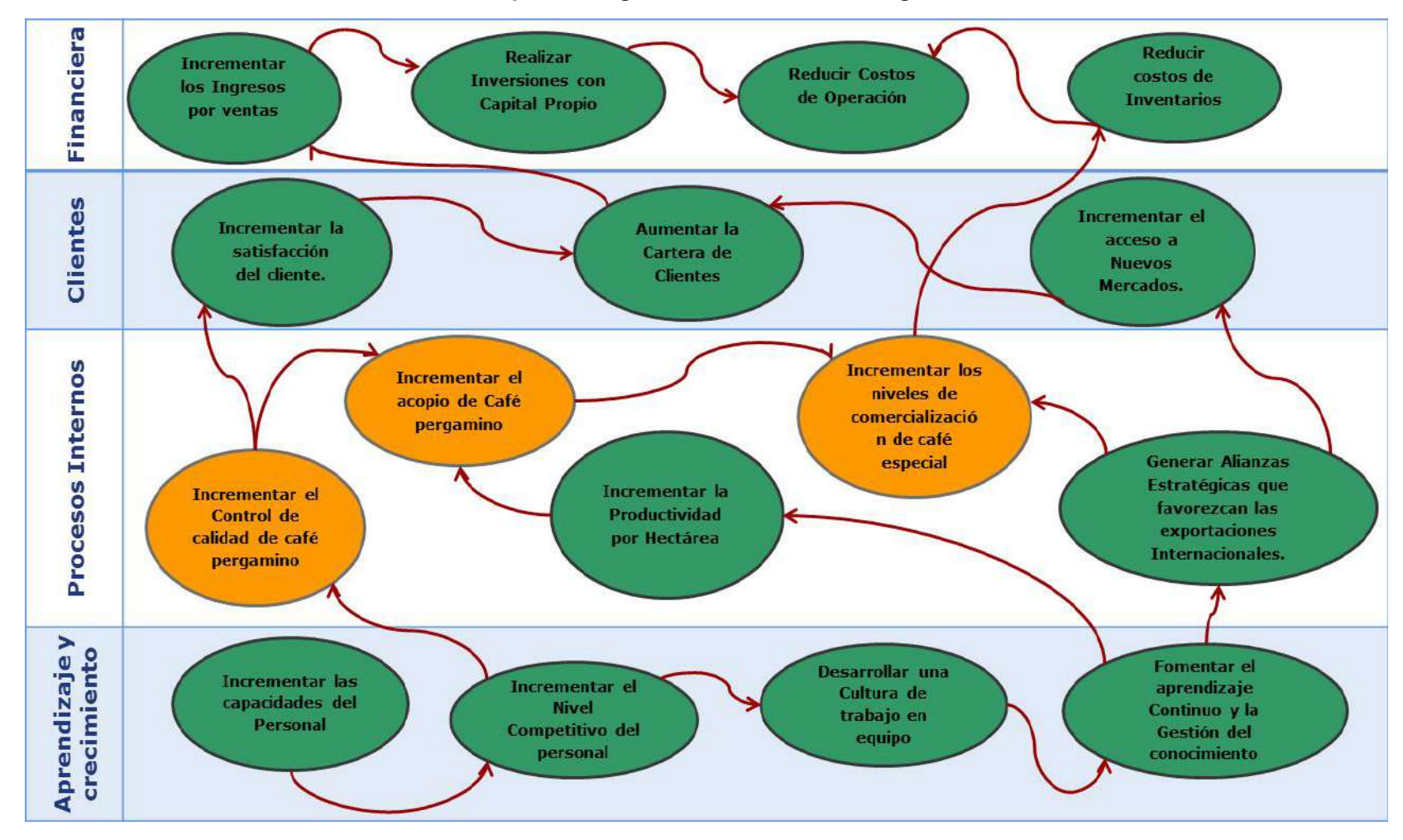

#### **Gráfico N° 3: Mapa Estratégico de la Asociación de Agricultores Biocafé Pichanaki**

Fuente: PEI - Biocafé Pichanaki

#### 1.2.5 Unidades Estratégicas de Negocios

En La Asociación de Productores Agroecológicos Biocafé Pichanaki, la unidad organizativa de negocio que se encarga de las estrategias de comercialización de café pergamino orgánico a mercados internacionales específicos es:

#### **UEN - Comercialización Café Pergamino Certificado**

**Misión:** Acopiar y comercializar café verde orgánico especial, cumpliendo con los estándares de certificación y control de calidad exigentes fomentando el comercio justo para cubrir las demandas de los mercados nacionales e internacionales.

#### **Competidores:**

- APSOS Ecológicos Perú Asociación de Productores Agrosostenibles Villa Ecológica Perú
- AGROCAFÉ
- Asociación Central de Productores de Café Pichanaki ACPC Pichanaki.
- Asociación de Productores Cafetaleros Selva Central Aproselva
- Asociación de Productores de Cafés Especiales Mountain Coffee

#### **Clientes:**

#### **Nacionales:**

- o Compañía Internacional del Café(COINCA SAC)
- o Corporación Romero Trading SAC.

#### **Internacionales:**

- o Sustainable Harvest EE.UU.
- o American Coffee Corporation EE.UU.
- o Armenia Coffee Corporation EE.UU.

#### **Precio:**

\$175.00 por quintal (qq.) de café orgánico certificado.

#### **1.3 Análisis externo**

#### 1.3.1 Análisis del entorno general

#### A. Factores económicos

La economía peruana en los últimos años ha presentado estadísticas económicas positivas creando un ciclo expansivo favorable. Además este crecimiento positivo ha generado un manto favorable para las inversiones extranjeras.

En el año 2015 el crecimiento de la economía peruana según estimaciones del Ministerio de Economía y Finanzas e información del Instituto Nacional de Estadística e Informática será de 3.5%. Todo eso gracias a la exportaciones de Materia prima (Mineral, café, cacao, otros). (INEI, 2015).

A pesar que la economía peruana ha estado creciendo en estos últimos años, la exportación de cafés tradicionales y especiales ha sufrido el año pasado un golpe fuerte tras la aparición de la plaga "Roya amarilla" que ha destruido grandes hectáreas de café en toda la selva central, afectando la calidad del mismo.

Los factores económicos a considerar son:

#### **1. El precio del café en la bolsa de Valores:**

La demanda por cafés especiales ha aumentado en el mercado internacional, y Perú tiene una buena posición dentro del mismo. Cabe recalcar que el café brasileño y colombiano ejerce una fuerte competencia a nivel de calidad de granos y por lo tanto influyen en la fluctuación de los precios de exportación. A pesar de los daños ocasionados por la plaga de la roya amarilla, el café peruano ha mantenido su precio para este año 2014 en \$175.00 dólares por quintal de café, como consecuencia de la presencia de intensas sequías en tierras brasileñas que han afectado las cosechas de café (Junta Nacional del Café, 2014).

#### **2. La cotización del dólar en el Perú**

El precio del dólar en el Perú ha sido variante en estos últimos años y es un factor importante a considerar ya que el valor de las exportaciones de café orgánico se mide en dólares.

#### **3. La tasa de interés de los préstamos.**

La organización Biocafé Pichanaki realiza inversiones con capital externo para el mejoramiento de sus instalaciones, implementación de nuevos proyectos, compra de maquinaria y equipos. Entonces se considera como factor clave la tasa de interés de los préstamos, por que cuanto mayor sea el costo de capital, menor serán los beneficios y el tiempo de recuperación de la inversión será mucho más.

#### **4. Mercado de cafés especiales**

Según la asociación de exportadores (ADEX), la producción histórica local se recuperará a partir del año 2017. Para ese entonces entrarán en producción las plantaciones de café que reemplazaron a las afectadas por la plaga roya amarilla. Por lo tanto la tendencia de las exportaciones futuras de café irán a la alza. (Diario Gestión, Agosto 2015)

B. Factores tecnológicos

#### **1. Uso de las tecnologías de información en los proceso operativos**

Las nuevas tecnologías de información son un factor importante a considerar porque le brinda a la organización competitividad, operaciones en tiempo real, permiten gestionar mejor los conocimientos en el mercado globalizado. Además permite a la organización estar más cerca del cliente.

Se considera importante estas herramientas tecnológicas: el internet, las redes privadas corporativas, sistemas de información, las páginas webs institucionales, entre otras.

C. Factores políticos - Legales

#### **1. Normas legales**

Existen normas legales que rigen y enmarcan el cultivo y exportación de café en el Perú y que se tienen que respetar y cumplir. Estas normas están dadas por el Ministerio de agricultura y ejecutadas por organismos de control (SENASA).

- a) Ley N° 29196 de fomento y promoción de la producción orgánica o ecológica.
- b) Criterios y norma internacionales de Certificaciones de Café Orgánico.
- c) Ley Nº 27360, Ley que aprueba las normas de Promoción del Sector Agrario.
- d) Ley N° 04246/2014-CR De Protección Y Promoción de La Caficultura Nacional.

#### **2. La situación política del país**

Cuando la gobernabilidad del país es transparente, se respetan las leyes económicas y prima la democracia en los poderes del estado, es un incentivo clave para que se incrementen las nuevas inversiones nacionales y extranjeras, debido a que se genera mayor confianza y se eliminan incertidumbres como en épocas pasadas.

#### **3. Política tributaria**

Es necesario que la superintendencia Nacional de Administración Tributaria (SUNAT) fomente procedimientos claros y flexibles en temas tributarios con las empresas. Además la organización tiene que cumplir con el impuesto general a las ventas y de las exportaciones.

D. Factores sociales

#### **1. Grado de competencia de los colaboradores de la Organización**

La organización cuenta con personal capacitado y preparado para adaptarse al uso de nuevas tecnologías de la información y por consiguiente a la solución propuesta.

#### **2. Poder adquisitivo de la población:**

La organización tiene clientes nacionales que recaudan granos de café pergamino, lo procesan y los venden a segmentos de mercado nacional en diferentes presentaciones (Gourmet, tostado, etc.). Entonces este factor afecta al crecimiento de la organización y por consiguiente a la rentabilidad del proyecto.

#### **3. Las personas y los paradigmas sobre el café**

Muchos ciudadanos desconocen la calidad y las propiedades del café en presentación natural (tostado, molido), sin preservantes ni conservantes. Por ello las personas prefieren el café instantáneo –soluble y si es de precio bajo aún mejor.

#### E. Factores demográficos

#### **1. Crecimiento de la población**

El Instituto Nacional de Estadística e Informática (INEI) dio a conocer que la población en nuestro país al 30 de junio del 2014, asciende a 30 millones 475 mil personas. Durante el año 2013, la población se incrementó a una tasa de crecimiento anual de 1,13%.

De acuerdo con las proyecciones de población, en el año 2021, año del bicentenario de la independencia nacional, seremos 33 millones 149 mil habitantes, con un crecimiento promedio anual de 325 mil habitantes. Mientras que, en el año 2050 la población ascenderá a 40 millones 111 mil habitantes. Esta variable es importante a considerar pues nos permite conocer en qué porcentaje crece el Perú, esto a su vez podemos decir que podría aumentar el consumo de café a nivel nacional. (Fuente: INEI 2014)

#### 1.3.2 Análisis del entorno competitivo

Mayor detalle en el análisis Estratégico. El análisis Porter nos permite ver el modelo estratégico de La Asociación de Productores Agroecológicos Biocafé – Pichanaki, basado en las cinco fuerzas.

### **Gráfico N° 4: Análisis del Entorno Competitivo – Biocafé Pichanaki – Cinco Fuerzas de Porter**

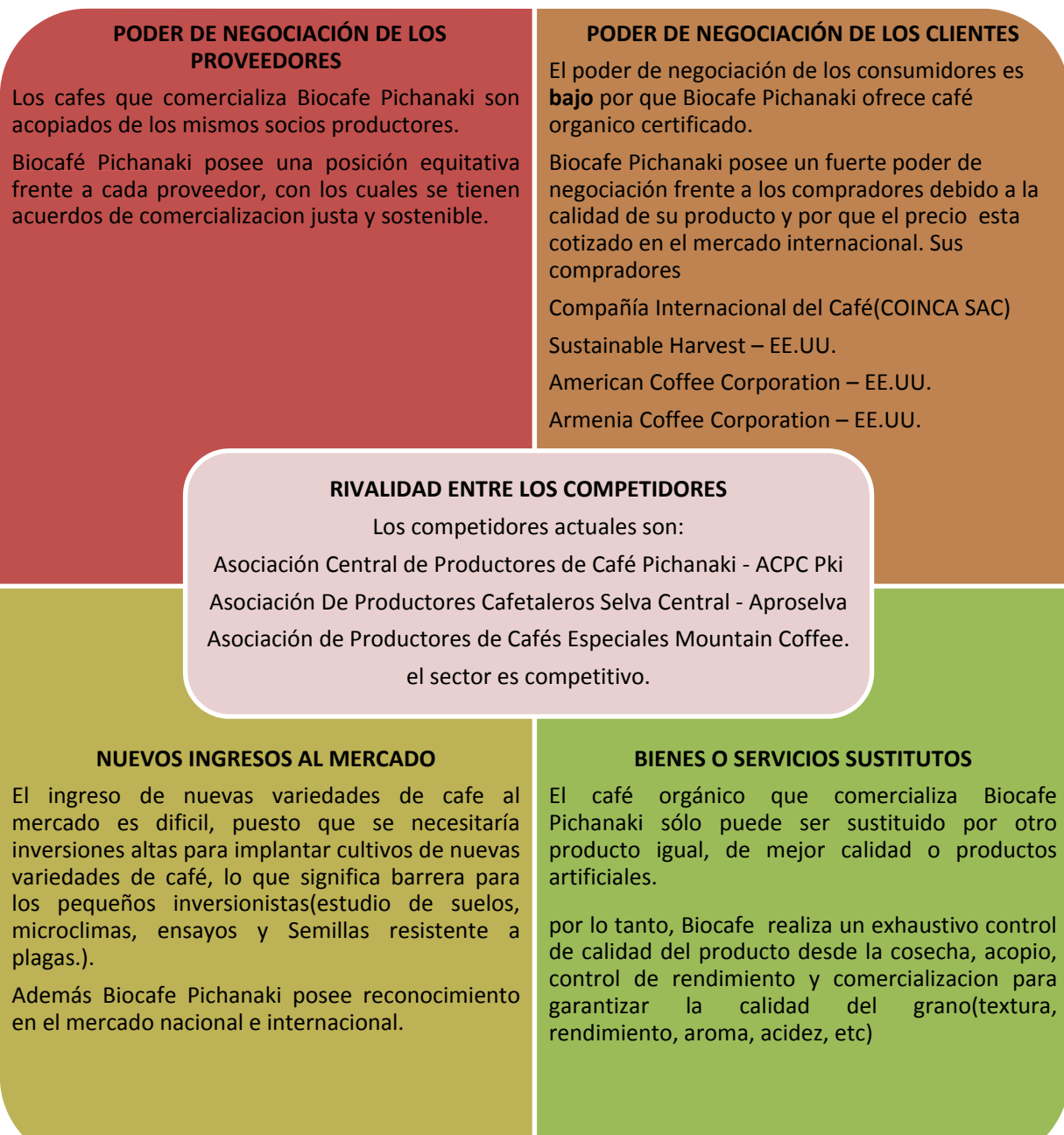

Fuente: Elaboración Propia

#### 1.3.3 Análisis de la posición competitiva - factores claves de éxito

Los factores claves de éxito de la Asociación de Productores Agroecológicos Biocafé Pichanaki son:

#### **Capacitación técnica del socio productor:**

Biocafé Pichanaki a través de su área técnica desarrolla programas de capacitación técnica a los agricultores para el cultivo y manejo adecuado del café pre y post cosecha, y como consecuencia de esto se obtiene un producto de calidad.

#### **Calidad del producto**

Manejo sostenible del café, que incluye la correcta administración de sombras, de la poda, el abono orgánico, secado, acopio, almacenamiento, y distribución han permitido certificar el producto como café orgánico especial y en consecuencia se incrementa la demanda del producto a precios competitivos.

#### **Precio de venta**

El aseguramiento de la calidad del producto, ha permitido que el café orgánico certificado se comercialice a precios regulares y por lo tanto se ha logrado incrementar el volumen de acopio y los ingresos por ventas.

#### **Tiempo de Distribución**

Controlar y reducir el tiempo de transporte del producto a la planta de tratamiento de la ciudad de Lima permite cumplir con la atención adecuada de los requerimientos de los clientes.

#### **1.4 Análisis Interno**

- 1.4.1 Recursos y Capacidades
	- A. Recursos Tangibles

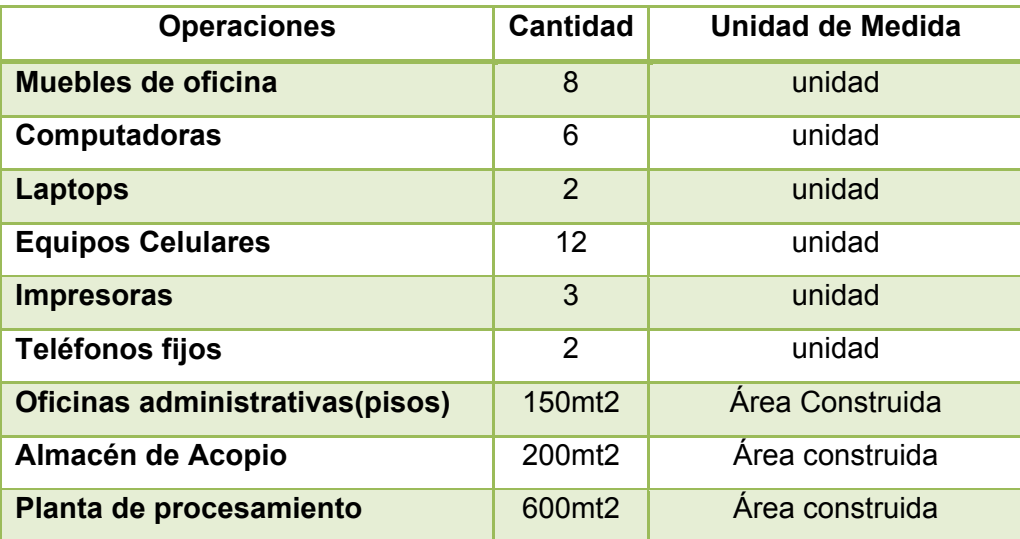

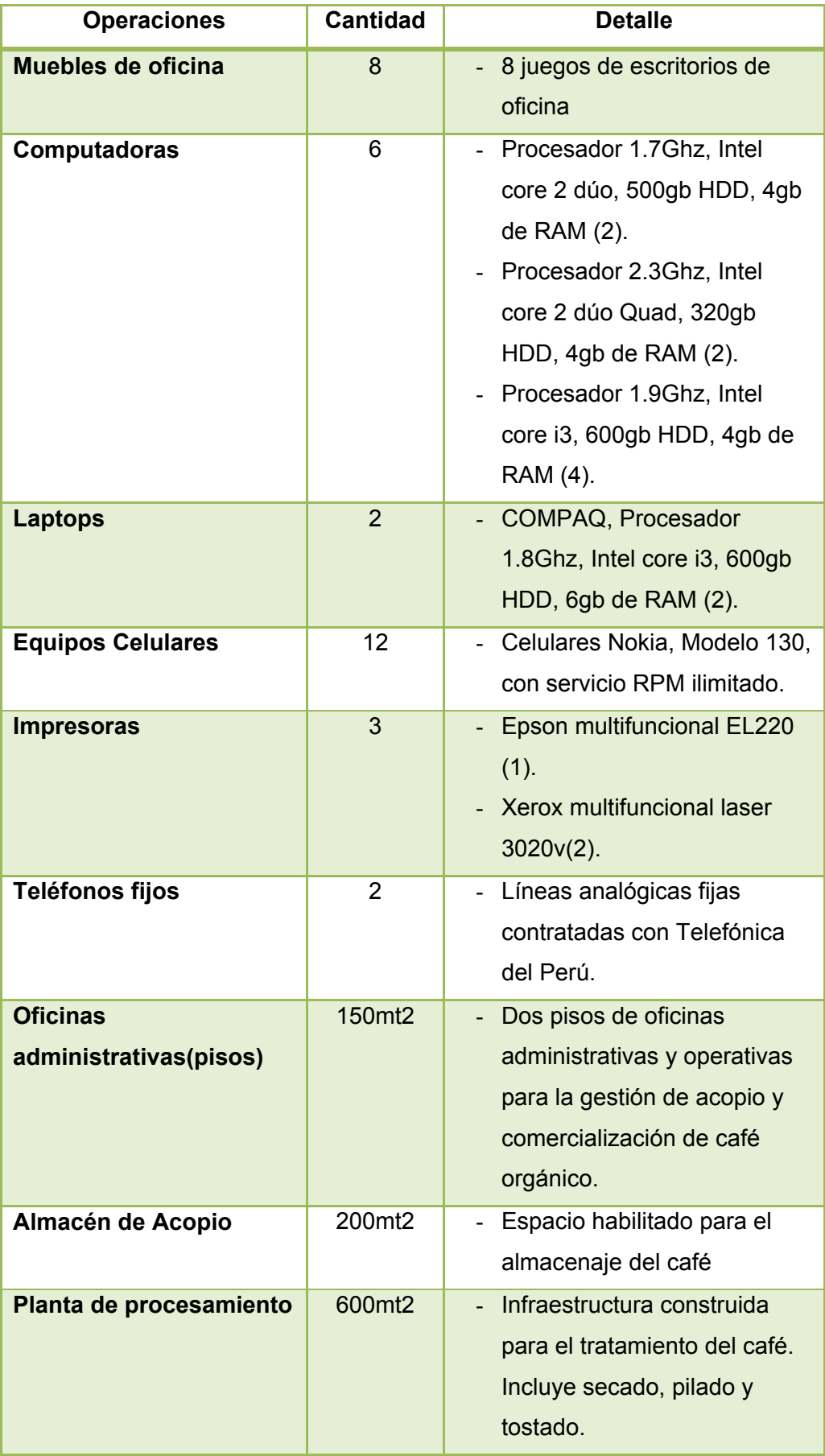

#### B. Recursos intangibles

#### **1. Nombre de la empresa**

"BIOCAFE –PICHANAKI", el nombre es uno de los recursos poderosos que posee la organización, debido a su reconocimiento ascendente en la región cafetalera de la Selva Central gracias a las buenas prácticas con que se trabaja en la manipulación y comercialización del grano del café

#### **2. Aplicaciones de software**

Las aplicaciones licenciadas con las que cuenta la organización son el paquete de Microsoft office 2010 y un software licenciado para la administración contable.

#### **3. Recursos Humanos - KnowHow**

Biocafé Pichanaki, cuenta con valiosos recursos humanos que permiten a la organización estar en constante innovación. Posee personal altamente capacitado; comprometido con la misión y visión de la empresa y con forma de trabajar orientado a resultados y al bienestar de los socios.

Biocafe Pichanaki conserva conocimientos y capacidades arraigados para el cultivo sostenible de café orgánico, de comercio justo en sus más de 7 años de experiencia.

#### **4. Certificados Internacionales de Café**

Biocafe obtuvo las siguientes certificaciones:

- a) Orgánico NOP/USDA JAS UE
- b) Comercio Justo Flo-Fairtrade
- c) Producción Sostenible Starbucks
- C. Capacidades organizativas

Biocafé Pichanaki está organizada en cuanto a cantidad y calidad de sus recursos disponibles tal como se mencionó en el acápite anterior, y hace uso eficiente de estos en sus actividades administrativas y operativas para realizar:

#### **1. Propuesta de valor**

Comercializar café orgánico especial, cumpliendo con los estándares de certificación internacional y control de calidad exigente fomentando el comercio justo y desarrollo sostenible.

#### **2. Capacidad (habilidad)**

Procesos de producción orgánica, sostenible con manejo ambiental y cumplimiento de estándares sociales.

Eficientes controles de calidad en el proceso de acopio, almacenaje y comercialización del café.

Acceso al mercado internacional gracias a las diversas certificaciones de café especial conseguidas.

#### **3. Recursos**

Para esto hace uso de sus recursos tangibles e intangibles con que cuenta Biocafe-Pichanaki, y mencionadas en punto anterior.

D. Análisis de recursos y capacidades

#### **Propuesta de Valor**

"Comercializar café orgánico especial, cumpliendo con los estándares de certificación internacional y control de calidad exigente fomentando el comercio justo y desarrollo sostenible."

#### **Capacidades Organizativas**

- > Procesos de producción orgánica, sostenible con manejo ambiental y cumplimiento de estándares sociales.
- Eficientes controles de calidad en el proceso de acopio, almacenaje y comercialización del café.
- Acceso al mercado internacional gracias a las diversas certificaciones de café especial conseguidas.

#### **Recursos**

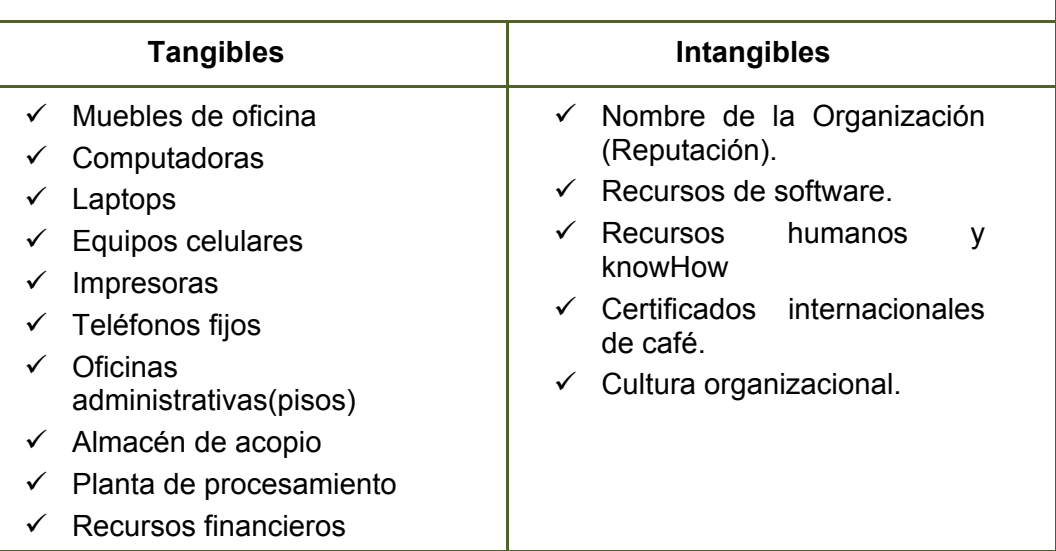

#### **Necesidades futuras**

Biocafé Pichanaki es consciente que existen oportunidades de mejora tanto de recursos y capacidades.

Es necesario adquisición de sistemas de información que soporten sus actividades estratégicas y operativas, además que permitan reducir costos y tiempo logrando una ventaja competitiva de brindar un servicio eficiente y personalizado.

Incrementar las capacidades del personal técnico a través de cursos de especialización para hacer frente a las nuevas enfermedades que afectan al café de manera eficiente.

Formalizar alianzas estratégicas con otras instituciones que permitan acceder a nuevos segmentos de mercado donde hay demanda de café orgánico y permitan competir equitativamente.

Adquirir equipo sofisticado que permitan realizar un mejor control de calidad del producto (humedad, granos, sabor, textura), para acceder a mejores precios en el mercado e incrementar la rentabilidad de la empresa.

#### 1.4.2 Análisis de la cadena de valor

A. Actividades primarias

#### **Logística Interna**

- o Recepción del café.
- o Pesado y lateado del café.
- o Control de calidad y rendimiento
- o Almacenamiento del café en sacos uniformes.
- o Elaboración de notas de ingreso.
- o Liquidaciones de compra.

#### **Logística Externa**

- o Gestión de calidad de almacén.
- o Gestión de stocks
- o Programación de envíos a planta.
- o Control de embarque.
- o Trazabilidad y control de transporte.
- o Generación de documentos

#### **Marketing y Ventas**

o Gestión de canales de distribución.

- o Control de ventas.
- o Administración de clientes.
- o Generación de liquidaciones de venta.

#### **Servicios**

- o Atención de quejas y reclamos.
- o Reenvió de productos
- B. Actividades de apoyo

#### **Desarrollo tecnológico**

- o Dotación de infraestructura planta.
- o Certificaciones orgánicas de café.
- o Ensayos de cultivo de café orgánico en microclimas.
- o Programas técnicos de manejo sostenible de café.

#### **Administración de recursos humanos**

- o Contratación de personal.
- o Capacitación de personal
- o Evaluación de personal.
- o Administración de personal

#### **Infraestructura**

- o Gestión de software y hardware
- o Incorporación de software y hardware.
- C. Actividades Estratégicas
	- o Formulación del plan de certificación.
	- o Desarrollo del plan de comercialización.
	- o Formulación de plan de desarrollo técnico productivo.
	- o Gestión de asuntos legales, contables y de presupuestos
	- o Planeamiento estratégico
	- o Desarrollo del plan de acopio.

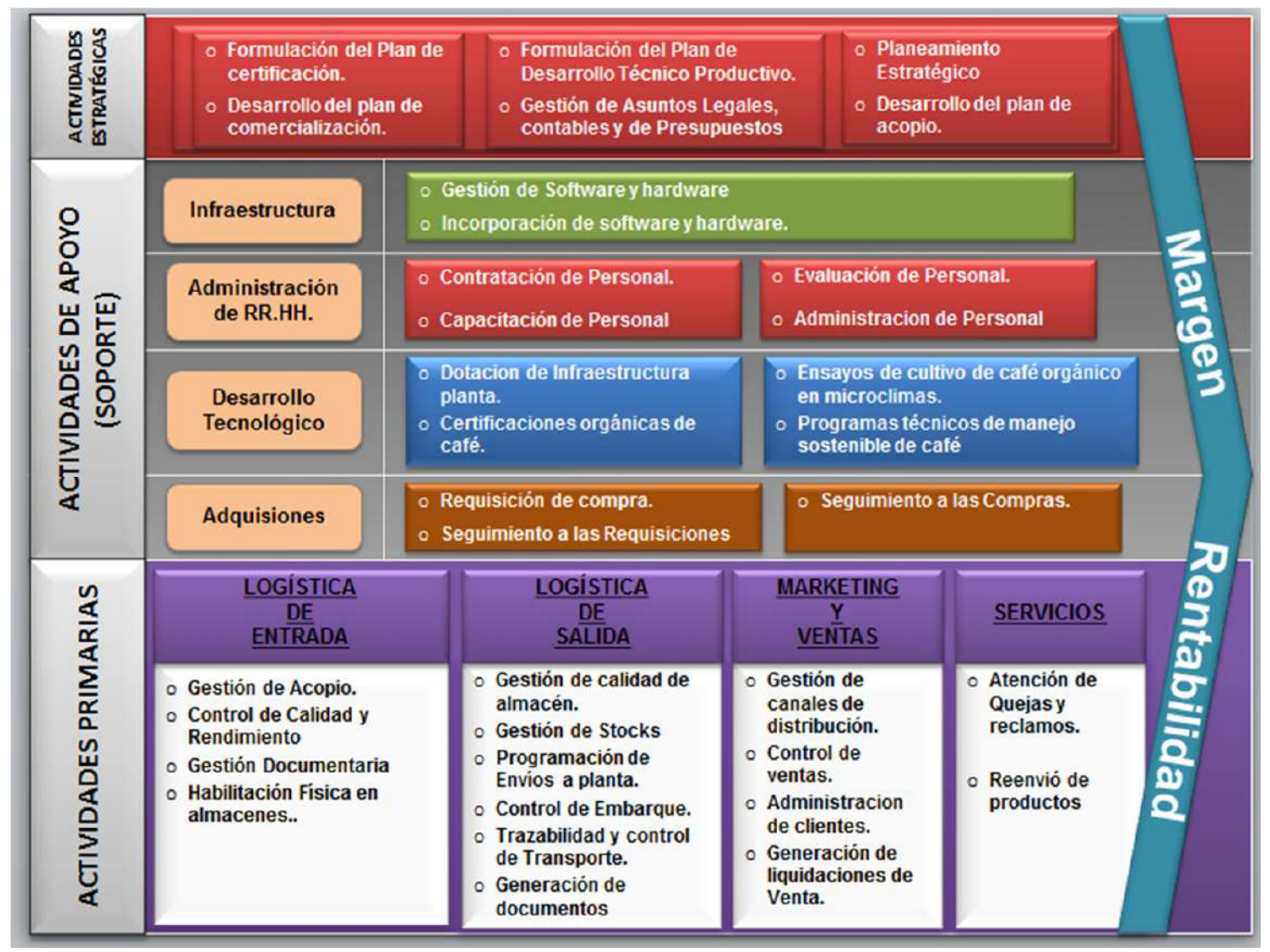

**Gráfico N° 5: Cadena de valor - Biocafé Pichanaki** 

Fuente: Elaboración Propia Biocafe Pichanaki

## **Tabla N° 1: Diccionario de proceso impactado acopiar café pergamino**

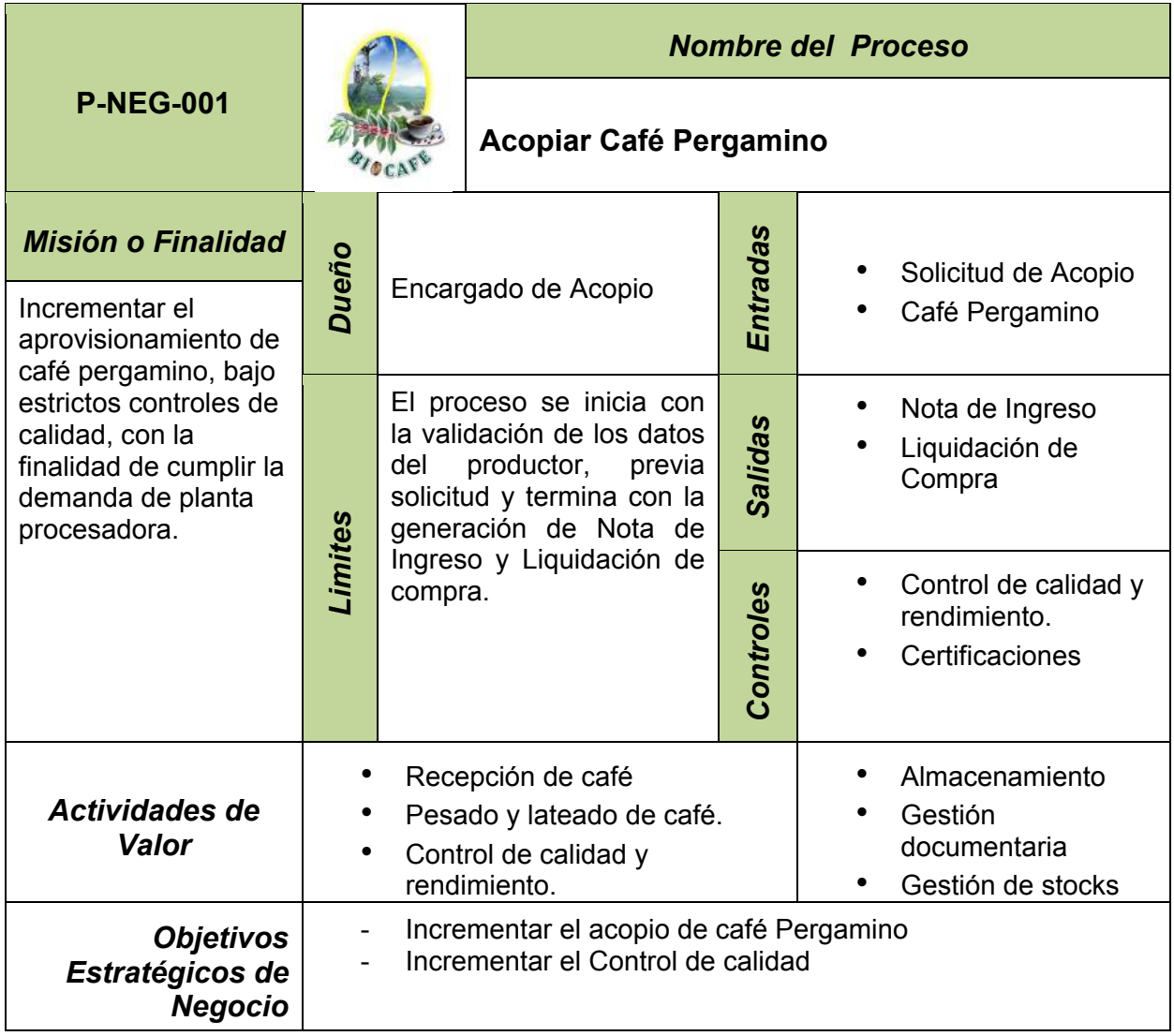

Fuente: Elaboración Propia - Biocafe Pichanaki

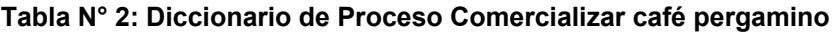

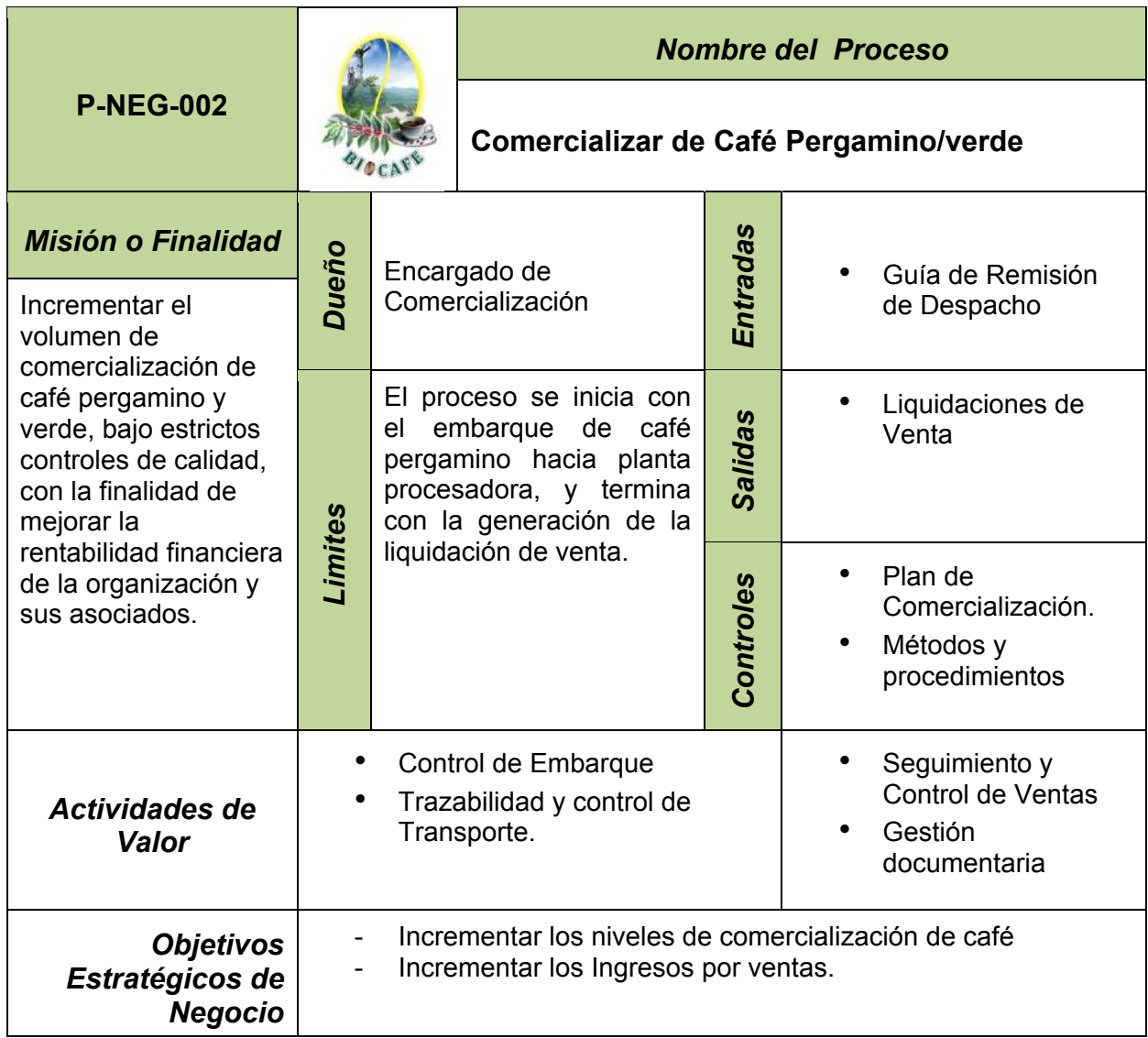

Fuente: Elaboración Propia - Biocafe Pichanaki

### **1.5 Análisis Estratégico**

### 1.5.1 Análisis FODA

### A. Fortalezas

- o Presencia de variedades antiguas de café.
- o Rendimiento por hectárea superior al promedio de la zona, por suelos nuevos y plantación joven.
- o Condiciones agroecológicas favorable para la producción de café.
- o Predios cafetaleros con biodiversidad.
- o Producción sostenible de café en sistemas agroforestales.
- o Períodos de cosecha se extienden a meses sin cosecha en otros países.
- o Experiencia exitosa de exportación.
- o Recursos humanos capacitados.
- o Existencia de mano de obra familiar.
- o Producción de café lavado (procesado por vía húmeda) que el mercado requiere.
- o Producto con buen perfil de tasa con alto grado de acidez aceptado en el mercado internacional.
- o Zonas de producción cuentan con carreteras ripiadas en buen estado y pista asfaltada de Pichanaki a Lima (Puerto de embarque)
- o Presencia de instituciones educativas en zonas de producción.
- $\circ$  Agricultores organizados por grupos locales en las microcuencas de Ayte y Sondoveni circundantes a las PBHC.
- o Organización de productores BIOCAFE en constante fortalecimiento y crecimiento.
- o Poseer Sellos de Certificación de cafés especiales
- o Incremento del volumen de ventas.
- B. Oportunidades
	- o Plan de compensación de la competitividad (PCC) del Ministerio de Agricultura que financia la adopción de tecnología.
	- o Creciente demanda de cafés orgánicos de alta calidad en mercados internacionales.
	- o Creciente segmentación de mercados para café especial vinculado a sellos sociales.
	- o Incremento de nichos de mercado para café especiales de origen.
	- o Creciente mercado para cafés que son producidos con conservación de la biodiversidad y medioambiente.
	- o Posibilidad de elevar la producción empleando técnicas de producción, de conservación de los suelos, de buenas prácticas agrícolas y capacitación técnica.
	- o Estabilidad económica y buena gobernabilidad del país.
	- o Aumento de la presencia de entidades financieras en la selva central (Satipo y Pichanaki).
	- o Promoción de exportaciones por parte del gobierno central
	- $\circ$  El fomento del mercado virtual, las transacciones electrónicas y el comercio electrónico.
	- o Preferencias arancelarias para la producción y comercialización del café.
	- $\circ$  Fomento de ferias regionales, nacionales e internacionales del café.
## C. Debilidades

- o Baja calidad de los granos de café por manejo inadecuado
- o Costos financieros altos
- o Escaso posicionamiento de la empresa, carencia de sistemas de información
- o Espacios físicos para almacenamiento limitado.
- $\circ$  Inexistencia de un flujo de procesos definidos y ausencia de software que sirva de soporte a los procesos primarios(acopio y comercialización) de la organización
- o Productores con bajo nivel educativo y limitados conocimientos técnicos del manejo de café.
- o Suelos degradados, erosionados, por mal manejo agronómico.
- o Tecnología de post cosecha obsoleta
- o Productores con limitado capital para reinvertir adecuadamente en las plantaciones de café.
- o Limitado acceso al crédito financiero y escasa cultura crediticia de parte de los socios productores.
- o Limitado infraestructura de secado del café pergamino de parte de los socios productores.
- o Limitado acceso a entidades públicas del sector agrícola por parte de los socios productores.

## D. Amenazas

- o Fluctuación de precios en el mercado internacional.
- o Sobre producción y comercialización mundial del café.
- o Presencia de nuevos países productores de café orgánico.
- o Crecimiento de cultivos ilícitos ilegales en las zonas cafetaleras.
- o Inestabilidad económica y política del País.
- o Contrabando de café verde y soluble.
- o Migración de agricultores a otras zonas del país.
- o Presencia de competidores o empresas comercializadoras que no reinvierten en las zonas cafetaleras.
- o Altos precios de los insumos orgánicos que limitan la fertilización.
- o Fenómenos climatológicos.
- o Presencia de nuevas enfermedades y plagas de café.

#### 1.5.2 Matriz FODA

#### **Tabla N° 3: Matriz FODA - Biocafé Pichanaki**

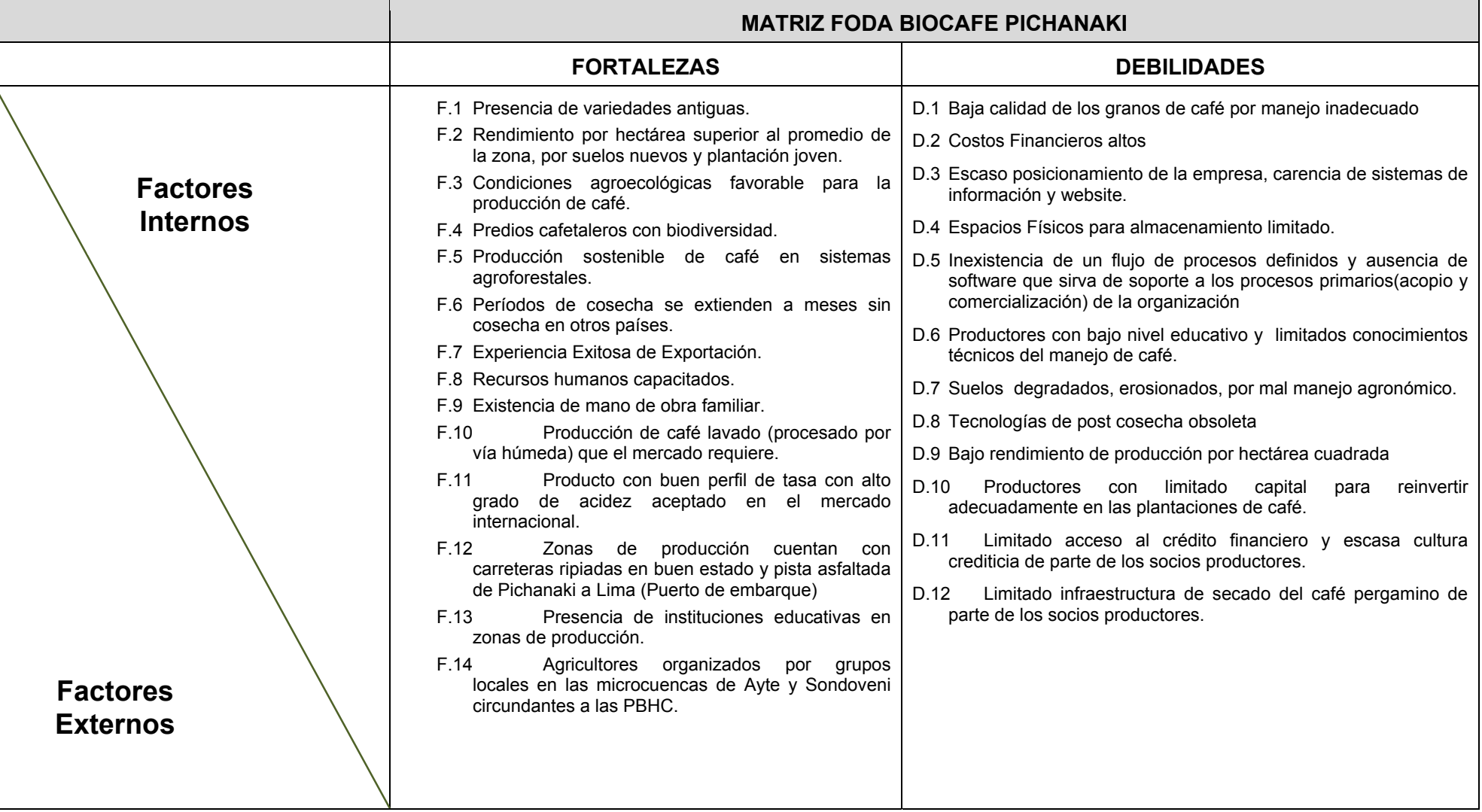

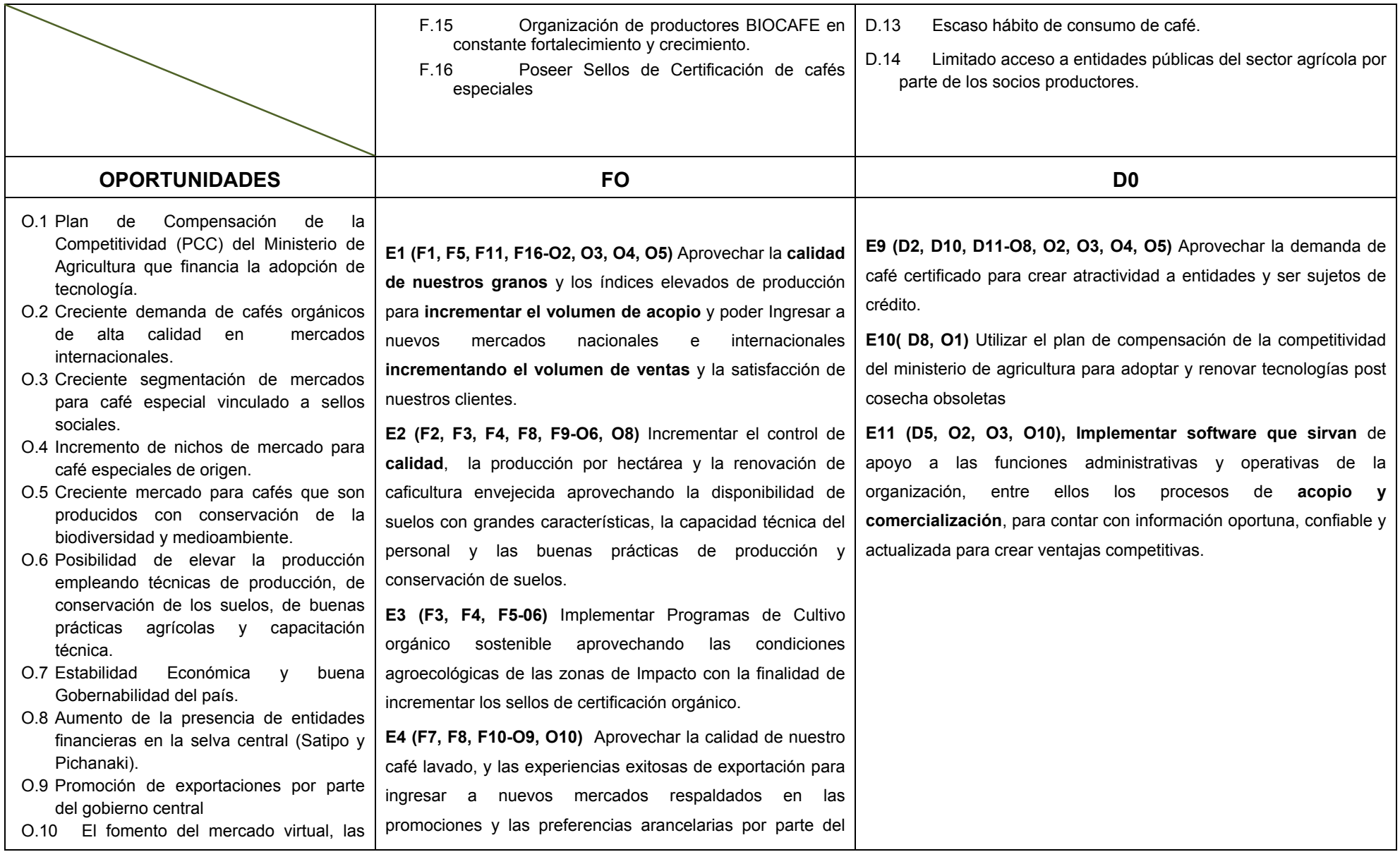

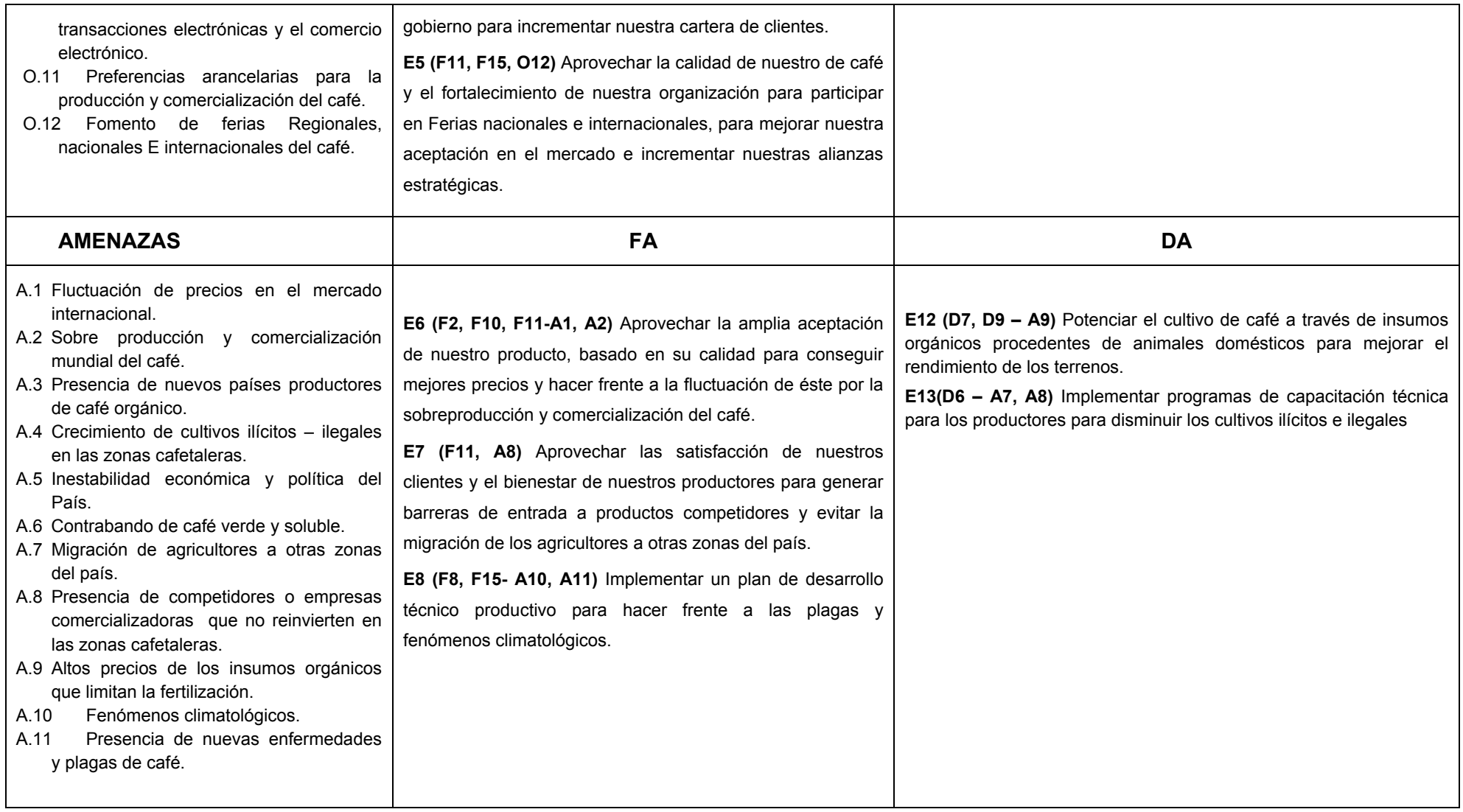

Fuente: U.O. Administración Biocafé -Pichanaki

# 1.5.3 Matriz EFI

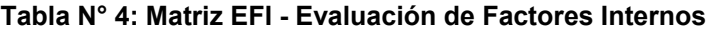

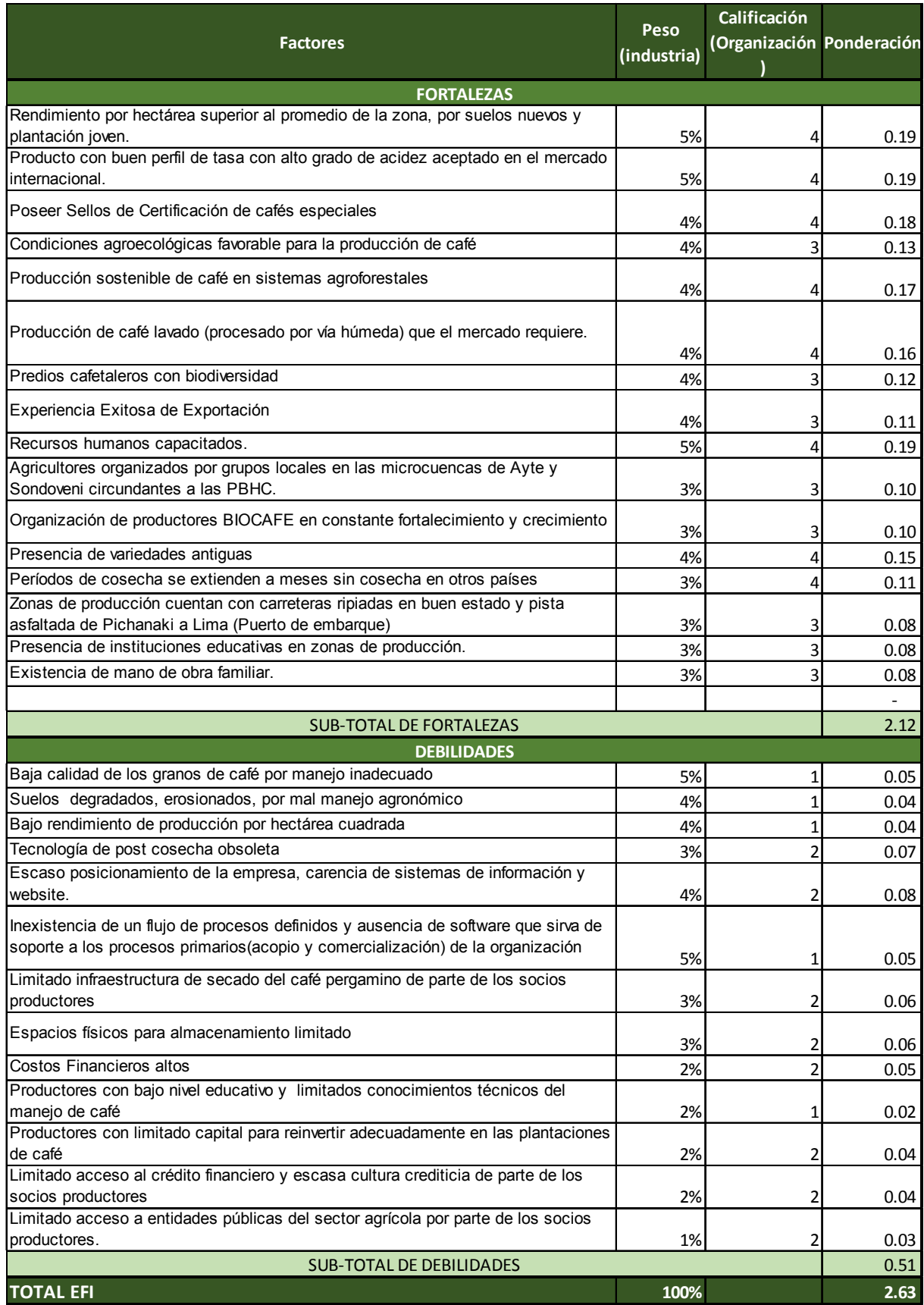

## 1.5.4 Matriz EFE

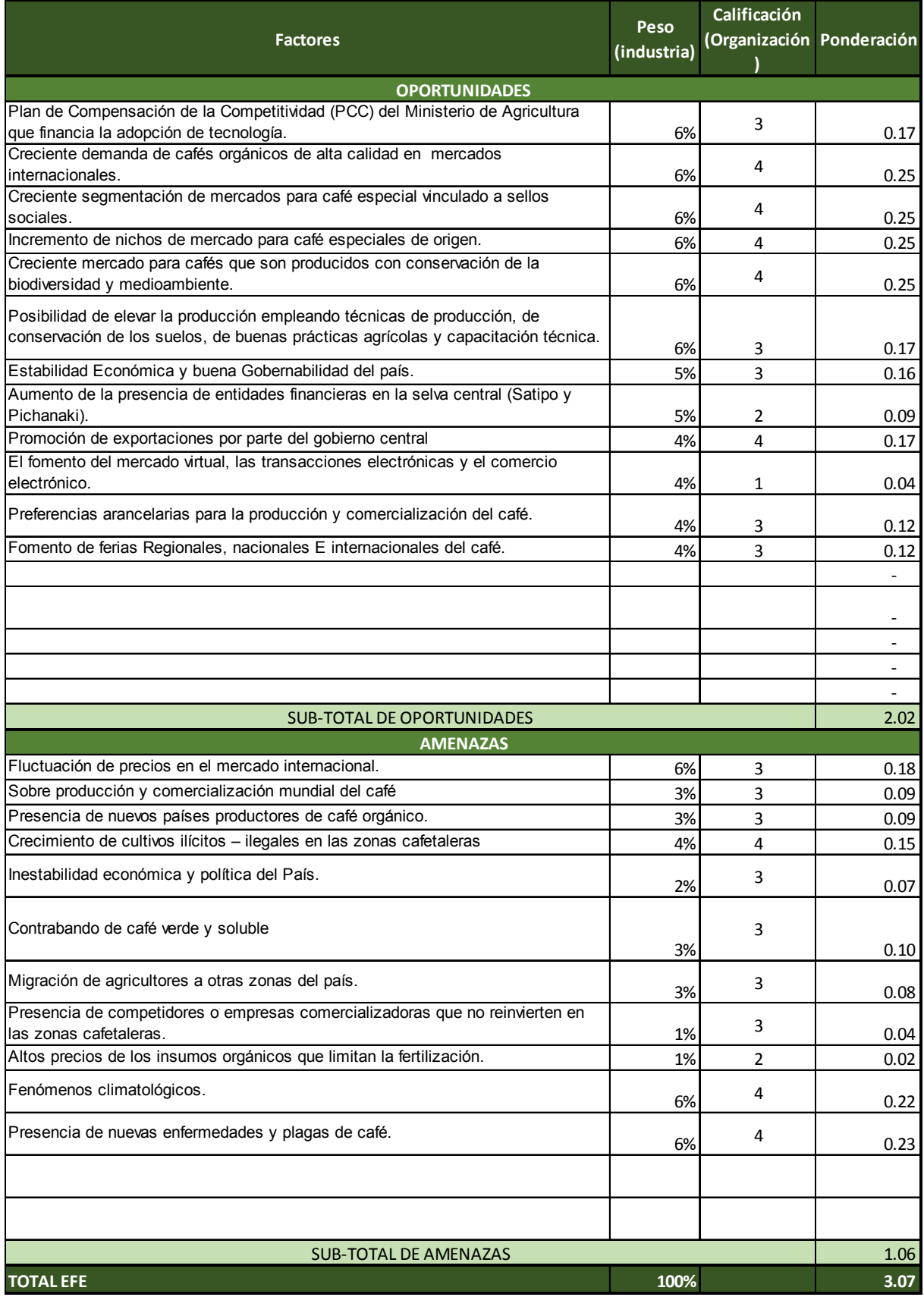

## **Tabla N° 5: Matriz EFE - Evaluación de Factores Externos**

## 1.5.5 Matriz IE

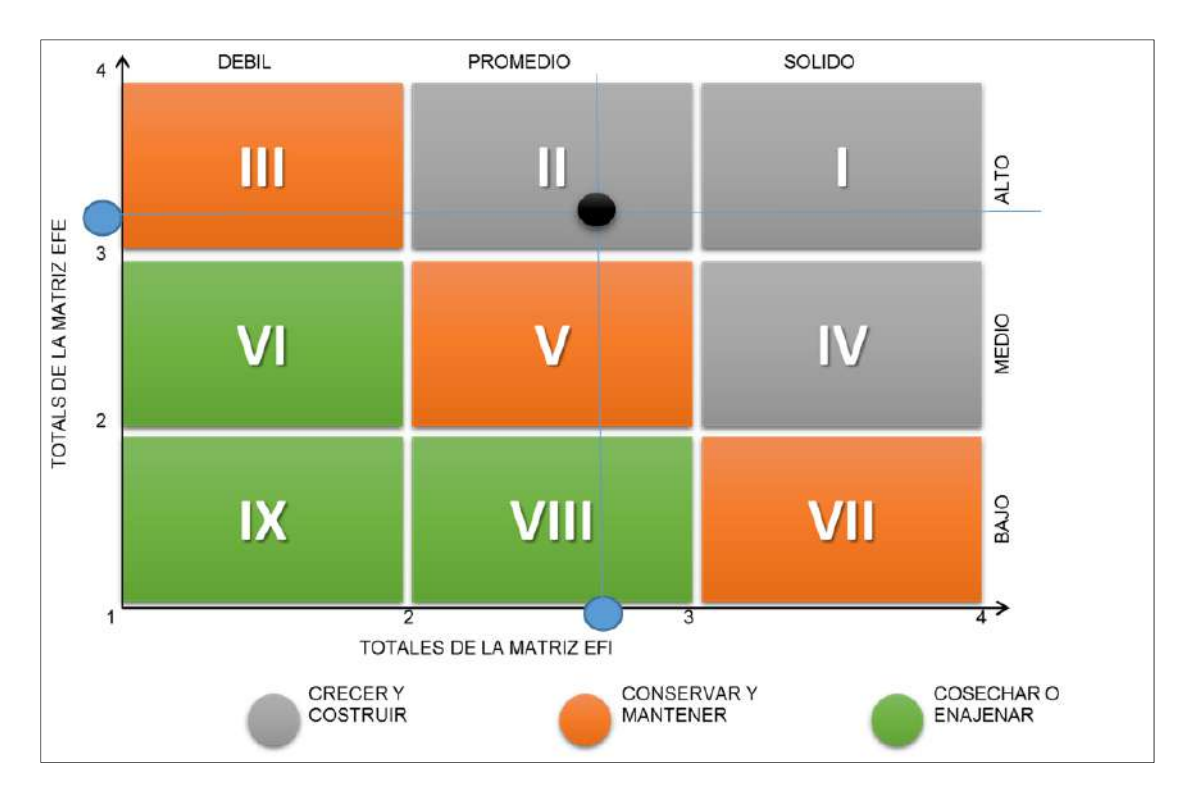

**Tabla N° 6: Matriz IE- Factores Internos vs Externos** 

## **Análisis:**

- Promedio ponderado Matriz EFI=2.63, lo que determina que dentro del sector interno las fortalezas son favorables en comparación de las debilidades, en vista que el indicador resulto por encima del promedio que es 2.5. Indica que la empresa puede reorientar sus esfuerzos para mejorar su posición en el mercado.
- Promedio Ponderado Matriz EFE=3.07, lo que indica que la empresa está respondiendo de manera excelente a las oportunidades y amenazas existentes en su industria.
- La matriz IE, muestra el cruce entre los totales ponderados de EFI en el eje de las "X" y los Totales ponderados del EFE en el eje "Y". El resultado se ubica en el cuadrante 2, en la zona de crecer y construir; y es un indicativo que la empresa está en crecimiento y que por lo tanto puede invertir selectivamente y construir y que el proyecto SGABP sea factible.

#### 1.5.6 Matriz MPC

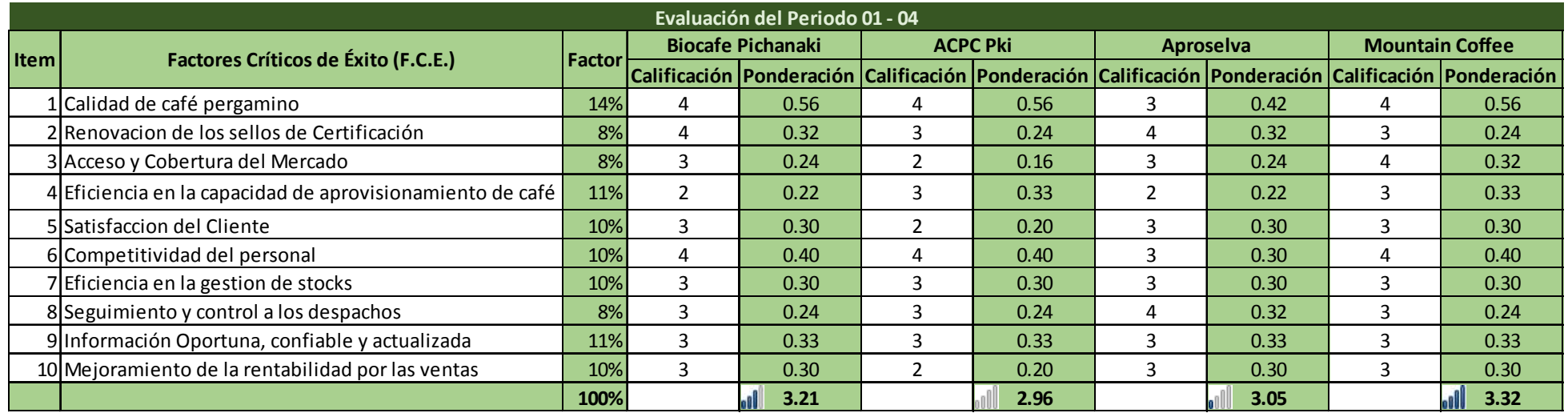

#### **Tabla N° 7: Matriz de Perfil Competitiva MPC**

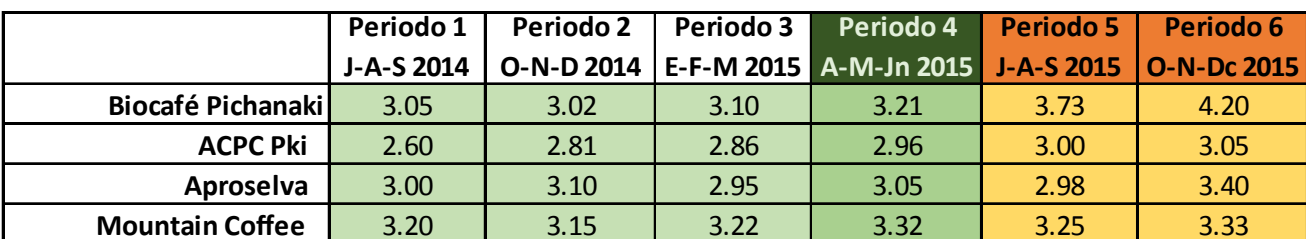

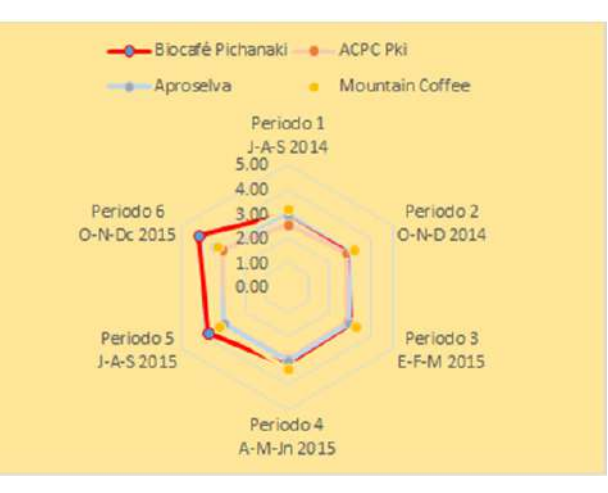

## **1.6 Descripción de la problemática**

Se ha realizado observaciones y análisis del proceso de acopio y se determinó que existe un problema principal que es la incapacidad de cumplimiento de la demanda de café para planta, debido a que se presenta una carencia de información actualizada y no hay stock disponible, porque existe demora en el proceso de acopio a causa de que se observa altos tiempos de respuesta en actividades operativas, de verificación y control de calidad. Además se identifica que existe falta de seguimiento y control a los despachos (envíos), como consecuencia de que no existen métodos y procedimientos definidos. También falta afianzar una cultura organizacional en vista que no existe políticas y normas orientadas al manejo eficiente existencias.

- 1.6.1 Problemática
	- A. Problema General

¿En qué medida la implementación de un sistema automatizado de gestión de acopio, mejoraría la capacidad de abastecimiento para cubrir la demanda de café para planta de procesamiento, en La Asociación de Productores Agroecológicos - Biocafe Pichanaki para el periodo 2014-2015?

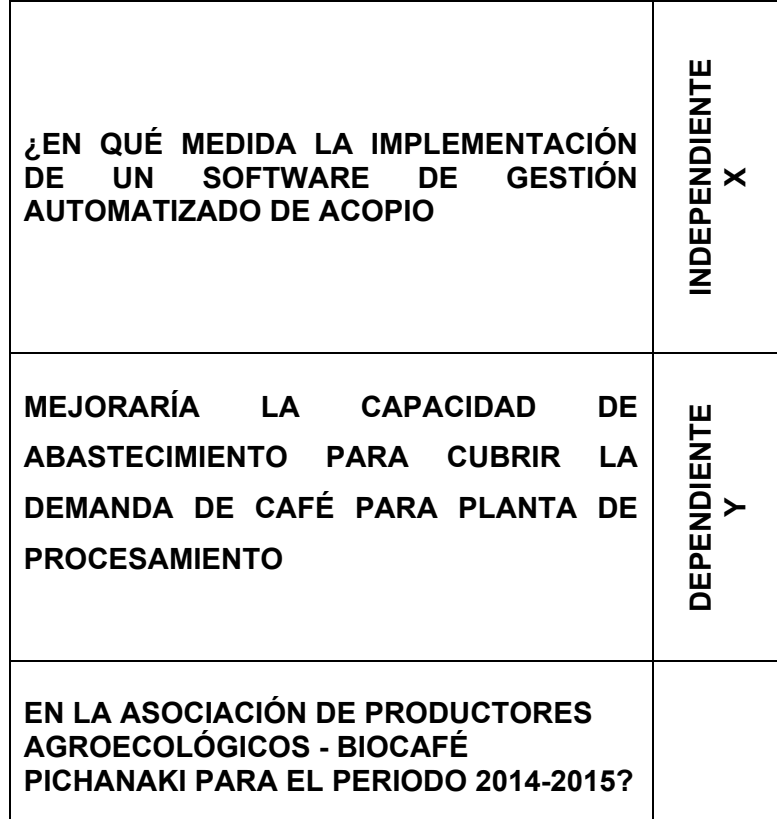

- B. Problemas Secundarios
	- 1) ¿De qué manera al contar con mayor consistencia en la información de los acopios (existencias), se conseguiría mejorar el tiempo de abastecimiento oportuno de café en La Asociación de Productores Agroecológicos - Biocafe Pichanaki para el periodo 2014 - 2015?
	- 2) ¿De qué forma la mejora en la disponibilidad de la información de trazabilidad de los despachos, mejoraría el seguimiento y control del flujo de envíos en La Asociación de Productores Agroecológicos - Biocafe Pichanaki para el periodo 2014-2015?
	- 3) ¿En qué magnitud al incrementar la integridad de la información de los ingresos a almacén, se conseguiría mejorar la exactitud del resultado del control de la calidad de acopio de café en La Asociación de Productores Agroecológicos - Biocafe Pichanaki para el periodo 2014-2015?

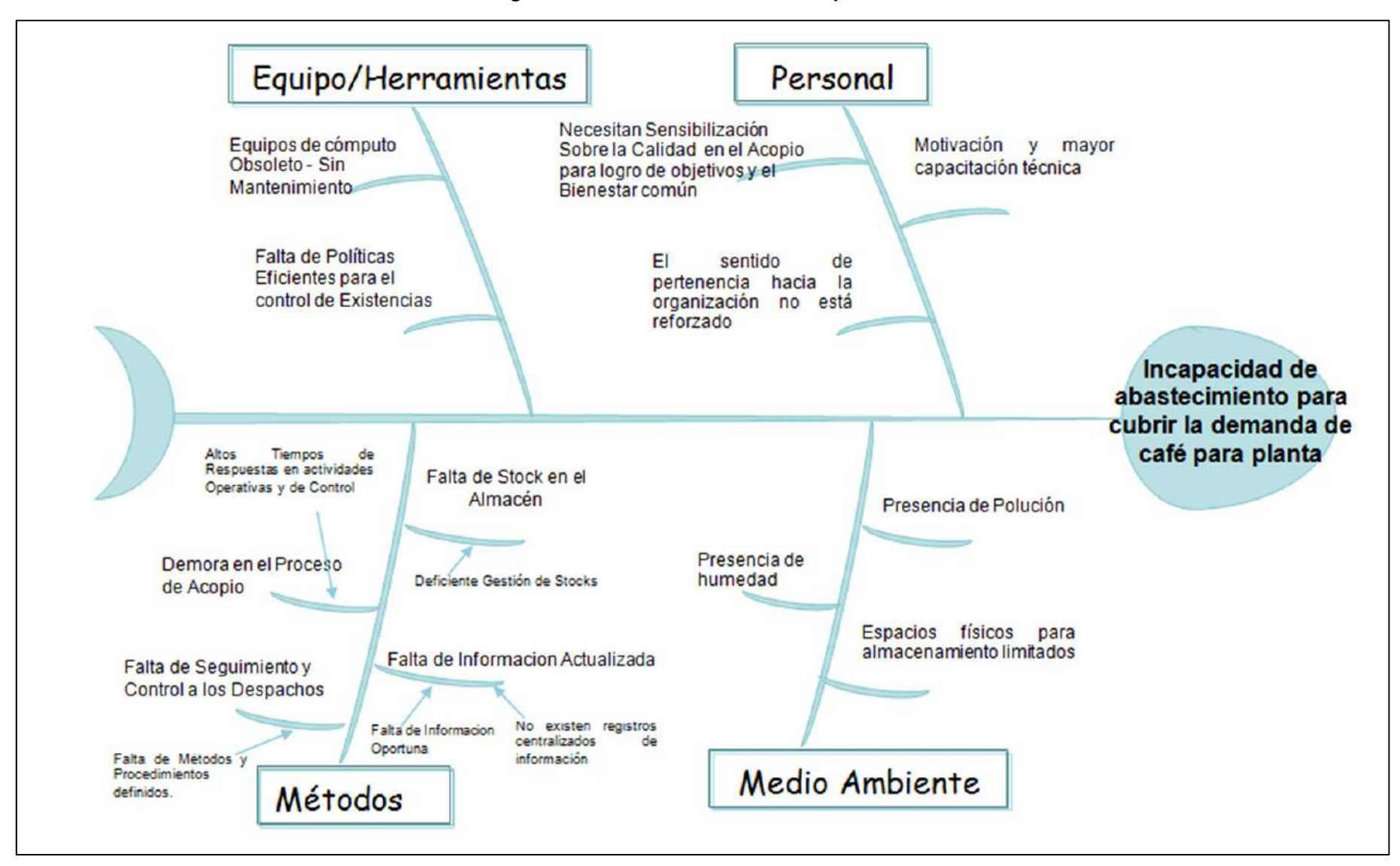

**Gráfico N° 6: Diagrama de Ishikawa – Proceso Acopiar Café - Biocafé Pichanaki** 

## 1.6.2 Objetivos

## A. Objetivo General

Identificar la medida en la cual la implementación de un sistema automatizado de gestión de acopio, permitirá incrementar la capacidad de abastecimiento para cumplir con la demanda de café para planta, en La Asociación de Productores Agroecológicos - Biocafe Pichanaki para el periodo 2014-2015

B. Objetivos específicos

OE1: Determinar la manera en la cual el incremento en la consistencia de la información de los acopios (existencias), Mejoraría el tiempo de abastecimiento oportuno de café en la Asociación de Productores Agroecológicos - Biocafe Pichanaki para el periodo 2014-2015

OE2: Demostrar la forma en la cual al tener mayor disponibilidad de la información de trazabilidad de despachos, se mejora el seguimiento y control de flujo de envíos en la Asociación de Productores Agroecológicos - Biocafe Pichanaki para el periodo 2014-2015

OE3: Comprobar la magnitud del impacto del incremento de la integridad de la información de los ingresos a almacén sobre la exactitud del resultado del control de la calidad de acopio de café en la Asociación de Productores Agroecológicos - Biocafe Pichanaki para el periodo 2014-2015

## **1.7 Resultados esperados**

Los resultados que se esperan después de culminar todas las etapas, desde el inicio hasta el cierre del proyecto:

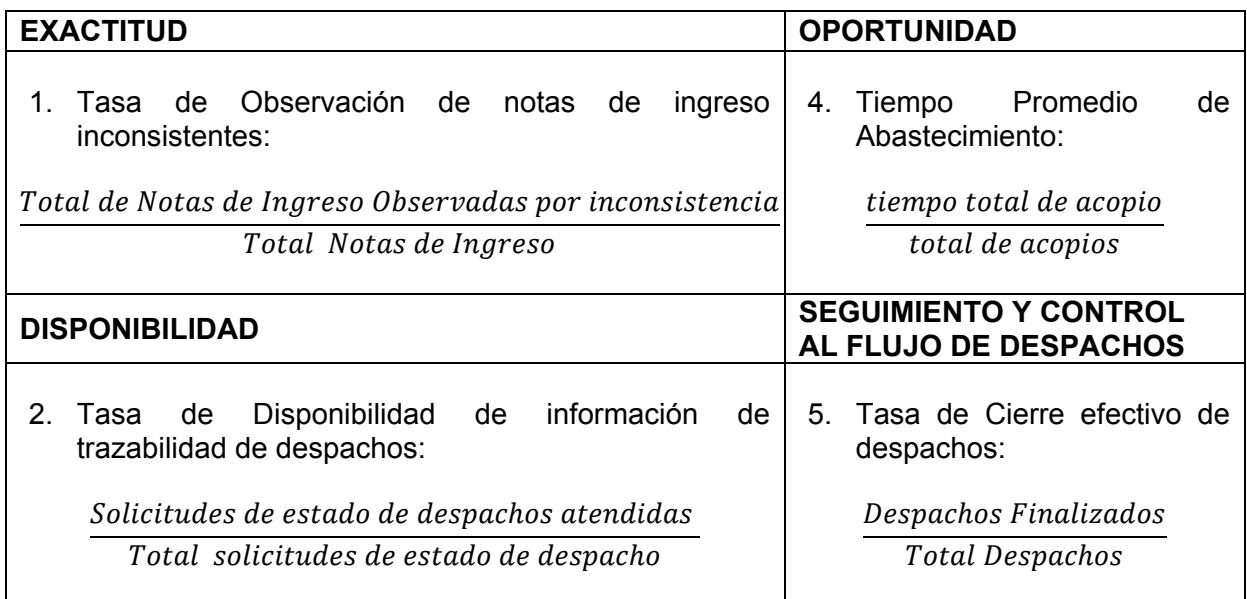

A. Indicadores

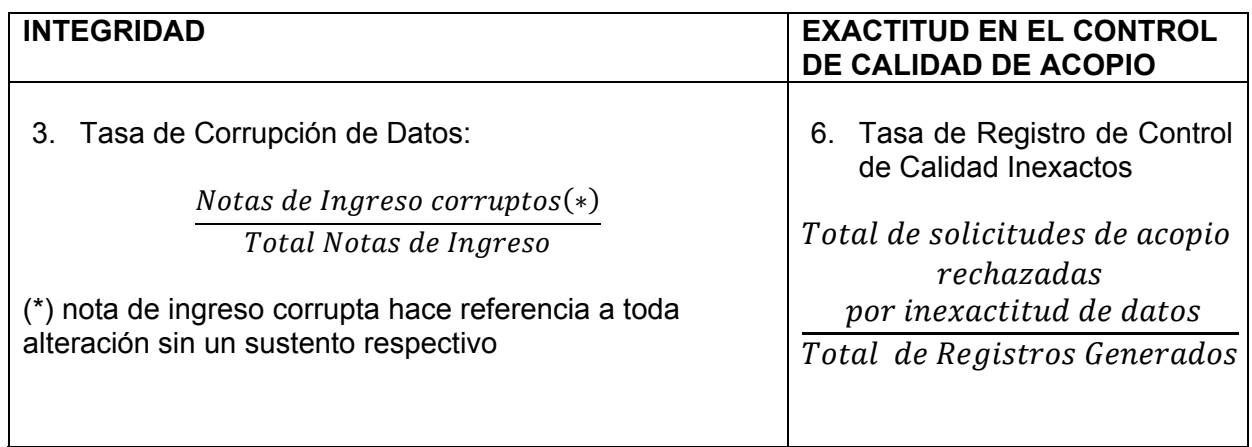

## B. Metas

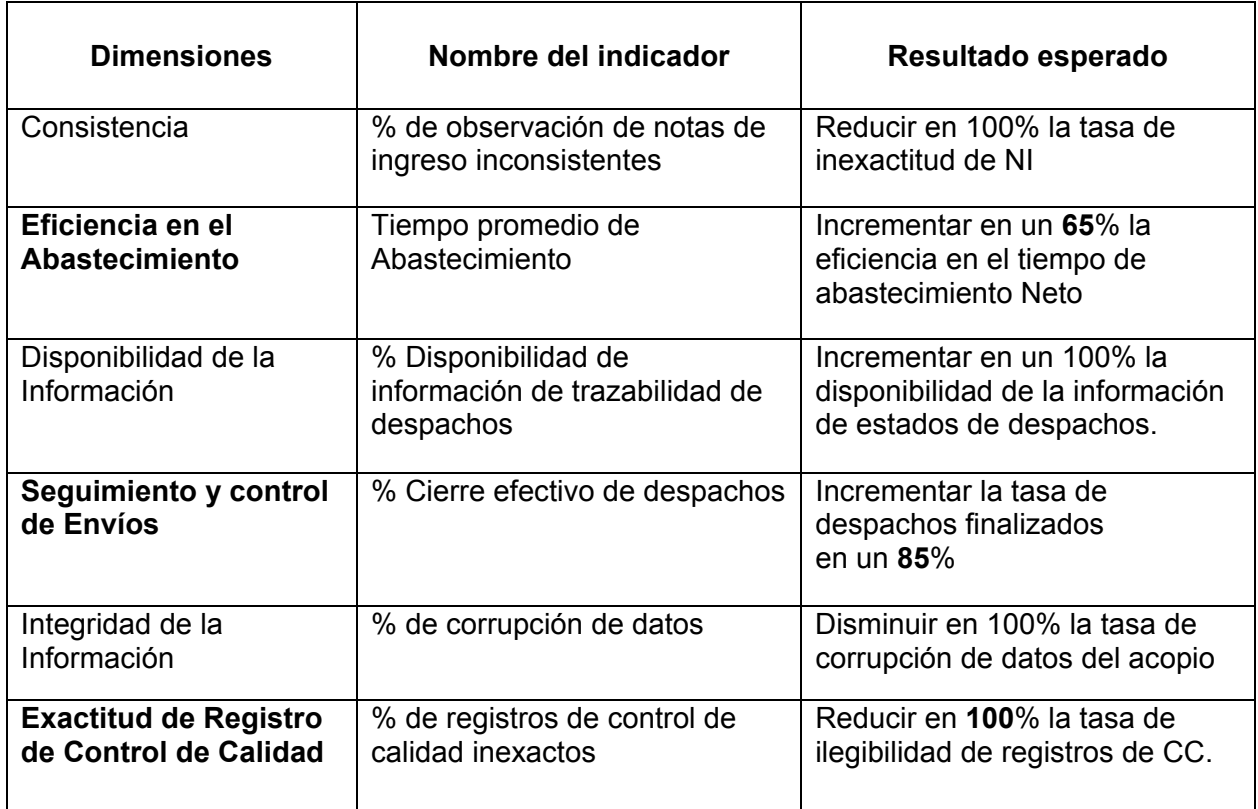

# **CAPÍTULO II: MARCO TEÓRICO DEL NEGOCIO Y DEL PROYECTO**

#### **2.1 Marco Teórico del Negocio**

La creciente demanda de café orgánico certificado en los últimos años está creciendo progresivamente. Los mercados norteamericanos, europeos y asiáticos ven al café peruano como uno de los mejores del mundo por sus excelentes cualidades y muy superiores al café estándar. Todo esto respaldado por la riqueza de los suelos y la biodiversidad climática del país, especialmente de la Selva Central.

Las exportaciones de café de Enero-Julio del 2014 han llegado a los US\$ 201 millones, con una variación de -9%, debido principalmente a la disminución de los volúmenes exportados hasta el momento que pasaron de 73,6 a 60,3 miles de toneladas a causa principalmente de la roya del café que afectó a un gran número de plantaciones y al efecto de los precios internacionales para este commodity. El promedio mensual del precio indicativo compuesto en julio fue de USD 3.43 el kg de Café, un 0,4% más elevado que en junio<sup>1</sup>.

Antes del proceso de acopio se realiza una serie de procesos que garantizan la calidad del café bajo las denominaciones o sellos de certificación tales como: Control de plagas, manejo de sombra, fertilización orgánica y agricultura sostenible. Todos estos procesos garantizan el beneficio húmedo del café (Pre-cosecha).

Por consiguiente, el proceso de acopio de café, es muy importante debido a que es el inicio del macro proceso beneficio seco (post cosecha), es decir que la finalidad del acopio es incrementar la calidad del café pergamino. Para ello se realizan controles de calidad en el aprovisionamiento, almacenes, y cataciones para determinar el sabor, aroma y acidez del café.

El acopio de los productos se realiza bajo las denominaciones o sellos de certificación que la Organización posee y estos garantizan la comercialización y exportación café bajo la de denominación de especial (orgánica, crecimiento sostenible y comercio justo). La eficiencia en el acopio es importante para garantizar las renovaciones de estas certificaciones y poder optar por otras, ya que es la calidad externa hacia los clientes.

El control de calidad en el acopio, se realiza tomando una muestra de 400g de café aleatoriamente de varios sacos, luego se efectúa el pilado del café para calcular la humedad con un equipo especial, además se miden parámetros como promedio de granos de café exportable, segunda y cascarilla. Todos estos resultados garantizan el rendimiento final del café; y en consecuencia se certifica el pago por el precio justo al productor.

-

Boletín Informativo de exportaciones - SET 2014, ADEX. En: http://www.adexdatatrade.com/Boletines.aspx?g=4. Lima, 2014, 21pp

Algunos términos se explicaran en los subcapítulos siguiente.

## 2.1.1 Sellos de Certificación de Café Especial

A. El café (FLO) certificado de Fairtrade

Fairtrade Labelling Organizations International (FLO) es la encargada de fijar las normas Fairtrade para el café. FLO-Cert es una organización independiente y es el aparato de certificación más importante de Fairtrade en todo el mundo, pues presta sus servicios a clientes de más de 70 países<sup>1</sup>.

El café certificado Fairtrade es el único que garantiza un precio mínimo de venta para los productores (comercio justo) y es producido exclusivamente por pequeños agricultores organizados.

Fairtrade es el único gran sistema de certificación que hace un seguimiento de la doble certificación o de la cantidad de café certificado por FLO que también tiene la certificación de café orgánico. La combinación de la certificación de Fairtrade y de producción orgánica es, con mucho, la doble certificación más utilizada en el mercado. En 2009, el 42% de las ventas de Fairtrade también poseían la certificación de producción orgánica, lo que representa un descenso con respecto a 2008, año en que el 48% era café orgánico y el 52% café convencional.

Biocafe Pichanaki Posee Sello de "Comercio Justo", con ID\_FLO 21734 concedido por FLO-CERT GmbH, el 10 de setiembre del 2010 y que es renovado anualmente.

B. Café orgánico certificado

1

La certificación de producción orgánica es la primera certificación de sostenibilidad en el ámbito de la agricultura. También es la única norma que se ha incorporado a la legislación de muchos países. El uso del término "orgánico" o de cualquiera de sus variantes, como por ejemplo "bio", está regulado por ley en muchos de los grandes mercados. Para algunos, el peso de la ley transmite un nivel adicional de credibilidad, ya que las consecuencias del incumplimiento o uso incorrecto de la norma están claramente definidas.

El café orgánico es la categoría más importante de café sostenible, tanto por su cantidad como por su valor.

Biocafe Pichanaki posee Sello de "Comercio de Café Orgánico", con ID NOP-USDA, UE, JAS - 13678 concedido por el Programa Nacional Orgánico de los Estados Unidos de América y Control Unión Certificaciones renovado el 13 de

Centro de Comercio Internacional. Tendencias de Comercio de Café Orgánico. En: http://www.expocafeperu.com/archivos/Rainforest\_Alliance\_Tendencias\_de\_cafes\_certificados.pdf. 2011, Ginebra, 21pp.

agosto del 2012. Esta Certificación da acceso a la organización a los mercados internacionales de café de EUA, la Unión Europea y de Japón.

C. Utz Certified

Utz, la más reciente de las grandes certificaciones, se creó en 2003 y se centra en la promoción de buenas prácticas empresariales para alcanzar la sostenibilidad. Incorpora a GLOBAL G.A.P y fomenta una serie de criterios sociales y medioambientales.

Biocafe Pichanaki posee Sello de "Conducta y Buenas Prácticas Empresariales", con ID-11200 concedido por Control Unión Certificaciones en octubre del 2010.

## 2.1.2 Acopio, Trazabilidad y Control de Calidad del Café Pergamino

La gestión de análisis de calidad del café debe establecer un mínimo de requisitos técnicos que garanticen que las influencias de agentes externos son debidamente identificadas y controladas, para poder asegurar la exactitud y confiabilidad de los ensayos ejecutadas. $1$ 

Los principales factores que determinan la exactitud y la confiabilidad de los ensayos realizados por los analistas de calidad engloban los siguientes elementos:

- Factores humanos,
- Instalaciones y condiciones ambientales,
- Métodos de ensayo y de su validación,
- Equipos,
- La manipulación de los elementos de ensayos.

Estos factores deben ser tomados en cuenta a la hora de desarrollar los métodos y procedimientos de ensayo, en la formación y cualificación técnica del personal, así como también en la selección y calibración de los equipos utilizados.

#### **¿Por qué es importante la calidad del café?**

En el mercado mundial del café, la calidad del grano (relacionada con el aroma, sabor, cuerpo y acidez) y su consistencia son los factores más decisivos para los clientes en el momento de la compra. La calidad, es el conjunto de características (físicas y organolépticas) que motivan a un comprador a pagar un precio determinado por un producto. Cuando se cumplen ambas condiciones: consistencia y calidad de café, los clientes están dispuestos a pagar un precio superior y se puede lograr una

<sup>-</sup>1 PROMCAFÉ, Protocolo de Análisis de Café. En:

http://iica.int/Esp/regiones/central/guatemala/Documents/Ptorocolo%20A.%20Calidad%20Caf%C3%A9.pdf. Guatemala, 2010, 38pp.

diferenciación del mismo que representa un mayor ingreso y por ende, una mayor rentabilidad y competitividad de la industria cafetalera.

## **¿Por qué cumplir y analizar el procesamiento del café?**

En términos de ingresos, el incumplimiento de los requisitos de calidad del café, no sólo afecta directamente a los caficultores, quienes pierden la posibilidad de vender su producto a un mayor precio sino que también se ven afectados los diferentes eslabones que hacen parte de la cadena productiva de este producto, de ahí la importancia de implementar mecanismos de apoyo para que el caficultor produzca café de calidad logrando un mayor precio.

Es importante tomar en consideración que para ingresar a los diferentes mercados se toma en cuenta algunos aspectos tales como los ambientales, sociales y las exigencias propias que imponen los compradores internacionales. La calidad es la clave para penetrar a esos nichos de interés. Por lo que es de suma importancia las prácticas sostenibles, donde se puede encontrar un equilibrio entre estos tres aspectos del producto.

## **Almacenamiento del café pergamino**

Consideraciones generales, según Biocafe Pichanaki

El café que ha sido secado hasta el contenido de humedad deseado (café pergamino: entre 11 a 12% de humedad) debe disponer de un lugar seco, ventilado y seguro para su almacenamiento.

## **Algunos aspectos a considerar**

El almacenaje se realiza preferentemente en sacos de yute, si se usan sacos de plástico o polietileno, no almacenarlo por más de tres meses y hacerlo siempre sobre parrillas de madera, de manera que los sacos no estén en contacto con el piso.

El lugar de almacenamiento debe ser seco, limpio y libre de olores extraños que provengan de plaguicidas, insecticidas, humo, combustible, polvo y otros.

No almacenar el café pergamino con una humedad superior al 12%, para evitar que se fermente, blanquee o adquiera sabor a moho.

Las pilas de sacos deben separarse de las paredes al menos 60cm. Para permitir la circulación del aire y el producto no esté sujeto a la variación de la temperatura

#### **Trazabilidad del café Pergamino en el proceso de acopio**

Por eso es importante hacer un seguimiento durante el acopio del café pergamino. Realizar trazabilidad y seguimiento cuando el café es enviado a la planta de procesamiento. Cuanto menos tiempo demore el café almacenado, mejor será su calidad. Por ello es importante establecer mejoras en el proceso de acopio y por consiguiente obtener mayor rentabilidad del beneficio seco del café.

## **2.2 Marco teórico del Proyecto**

#### 2.2.1 Gestión del Proyecto

"La gestión de proyectos es la disciplina del planeamiento, la organización, la motivación, y el control de los recursos con el propósito de alcanzar uno o varios objetivos. Un proyecto es un emprendimiento temporario diseñado a producir un único producto, servicio o resultado". (PMI, 2013).

El emprendimiento de realizar un proyecto esta siempre alineado a uno o varios objetivos de la organización. Un proyecto pueden surgir en respuesta a un cambio tecnológico, demanda insatisfecha, requisitos legales, mejorar la rentabilidad, bienestar sociocultural; y entre otros.

La gestión del proyecto para la tesis fue desarrollada en base a la guía del PMBOK, versión 5, año 2013 el cual contiene un conjunto de conocimientos en Dirección/Gestión/Administración de proyectos generalmente reconocidos como "buenas prácticas", y que se constituye como una referencia para la administración de proyectos.

A. Grupo Básico de Procesos del PMBOK

Los 5 grupos básicos de procesos son:

#### **1. Iniciación**

En esta fase, se define y autoriza el proyecto o una fase del mismo. Aquí se identifican a los principales interesados, se nombra al director del proyecto y se autoriza formalmente el Proyecto.

#### **2. Planificación**

Se define la línea base del alcance del proyecto. Se refinan los objetivos y se desarrolla el Plan para la Dirección del Proyecto, que será el curso de acción y enmarcará todos los planes y esfuerzos para un proyecto exitoso.

#### **3. Ejecución:**

Compuesto por aquellos procesos realizados para completar el trabajo definido en el plan a fin de cumplir con las especificaciones del mismo. Implica coordinar personas y recursos, así como integrar y realizar actividades del proyecto en conformidad con el Plan para la Dirección del Proyecto. Además

en esta fase se pone en marcha la metodología elegida para la ejecución de la ingeniería del proyecto.

## **4. Seguimiento y Control:**

Mide, supervisa y regula el progreso y desempeño del proyecto, para identificar áreas en las que el plan requiera cambios. Está formado por once procesos. Esta fase a diferencia de las otras se da en todo el ciclo de vida del proyecto, desde el inicio hasta el cierre del mismo

## **5. Cierre:**

Formaliza la aceptación del producto, servicio o resultado, y termina ordenadamente el proyecto o una fase del mismo. Está formado por dos procesos.

# **Gráfico N° 7: Grupo de Procesos de la Dirección de Proyectos PMBOOK Quinta Edición**

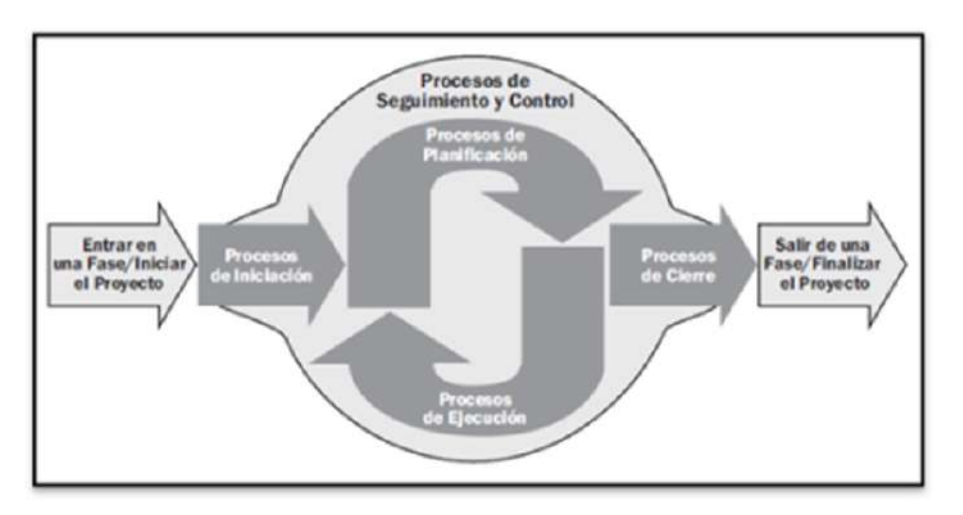

Fuente: Proyect Management Instituto, Guía PMBOK. 5ta. Edición. 2013

B. Áreas de Conocimiento

"Las áreas del conocimiento, enumera los procesos de dirección de proyectos y define las entradas, herramientas y técnicas y salidas para cada área". (PMI, 2013).

La Administración de Proyectos según el PMBOK quinta edición se divide en 5 grupos de procesos, 10 áreas del conocimiento y 47 procesos.

| <b>Grupos</b><br>Áreas |                | Iniciación   Planificación | Ejecución | <b>Monitoreo</b><br>y Control | <b>Cierre</b> |
|------------------------|----------------|----------------------------|-----------|-------------------------------|---------------|
| Integración            | 1              | 1                          | 1         | 2                             | 1             |
| <b>Alcance</b>         |                | 4                          |           | $\overline{2}$                |               |
| <b>Tiempo</b>          |                | 6                          |           |                               |               |
| Costo                  |                | 3                          |           |                               |               |
| <b>Calidad</b>         |                | 1                          | 1         |                               |               |
| <b>RR.HH</b>           |                | 1                          | 3         |                               |               |
| <b>Comunicaciones</b>  | 1              | 1                          |           | 1                             |               |
| <b>Riesgos</b>         |                | 5                          |           |                               |               |
| <b>Adquisiciones</b>   |                | 1                          | 1         |                               |               |
| <b>Interesados</b>     |                |                            |           |                               |               |
| <b>TOTAL</b>           | $\overline{2}$ | 24                         | 8         | 11                            | $\mathbf{2}$  |

**Tabla N° 8: Número de Procesos por Fases y Áreas de Conocimiento** 

Fuente: http://pmbokmetodologiaibmp.blogspot.com/

Todos los procesos de las áreas de conocimiento no son islas independientes entre sí, sino que generalmente están interrelacionadas. Es decir que las salidas de unos procesos son las entradas de otros procesos. En el siguiente cuadro se muestra los procesos que se utilizaran por fase y área de conocimiento para una eficiente Gestión de Proyectos.

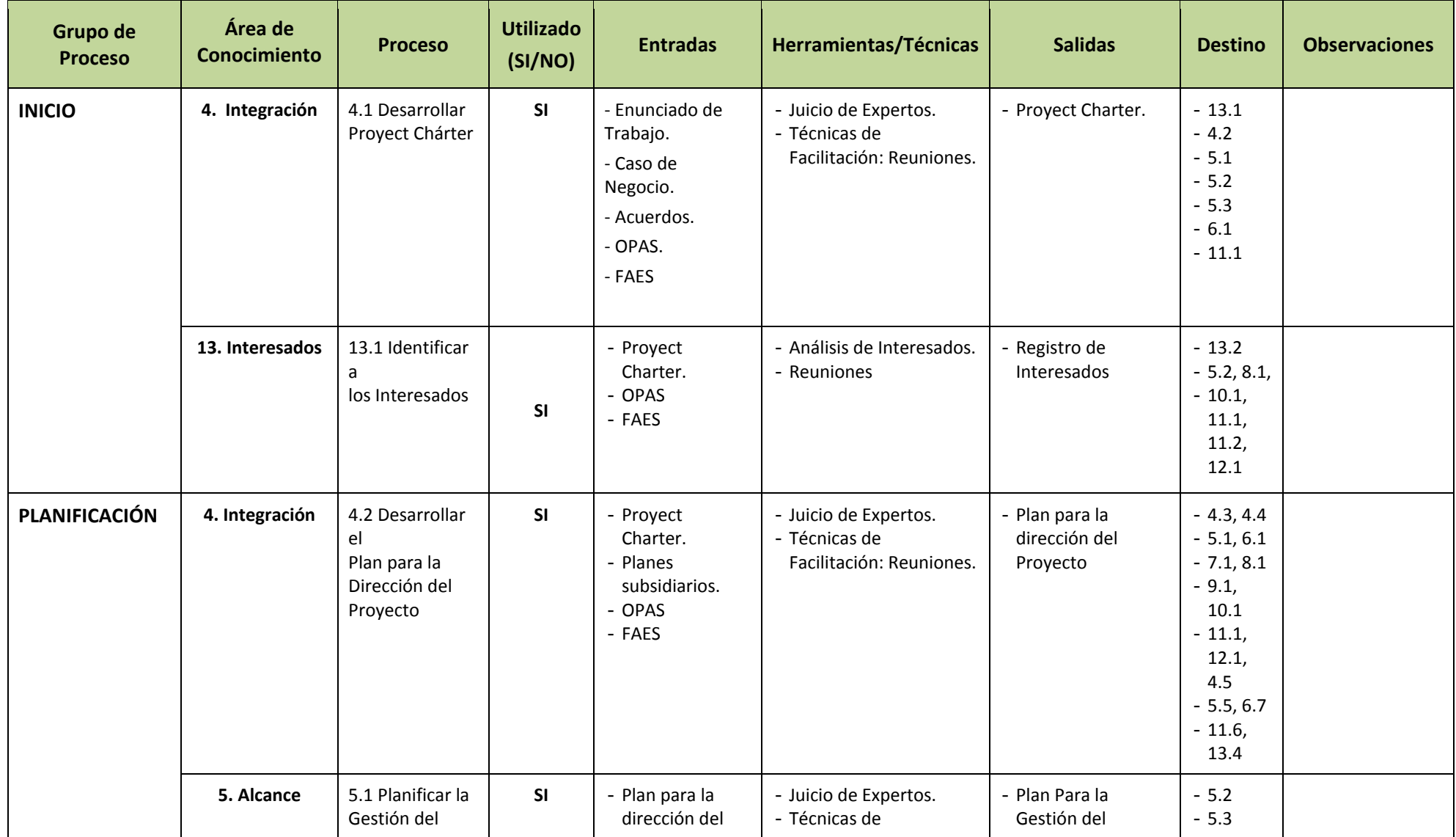

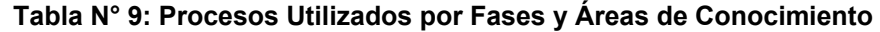

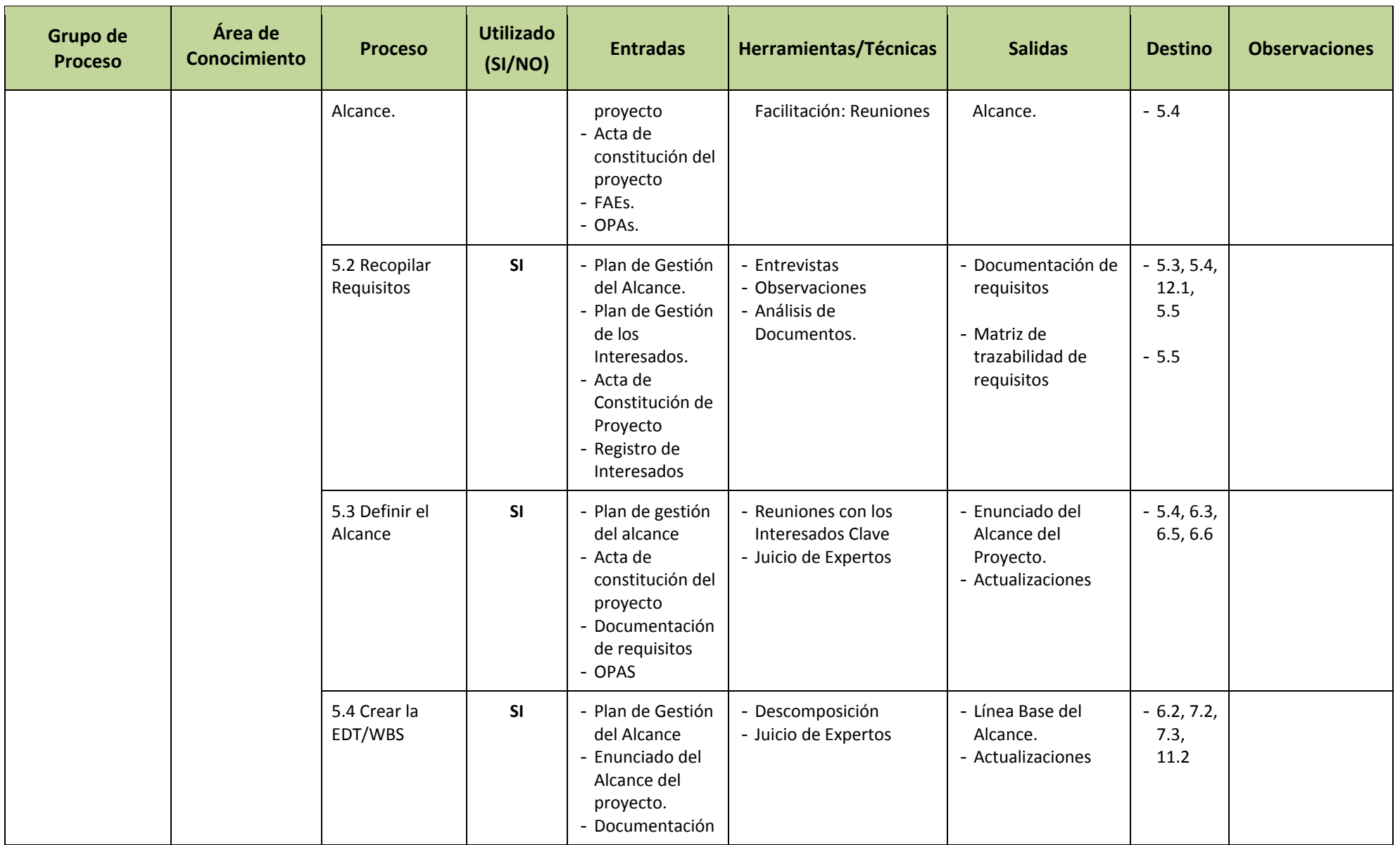

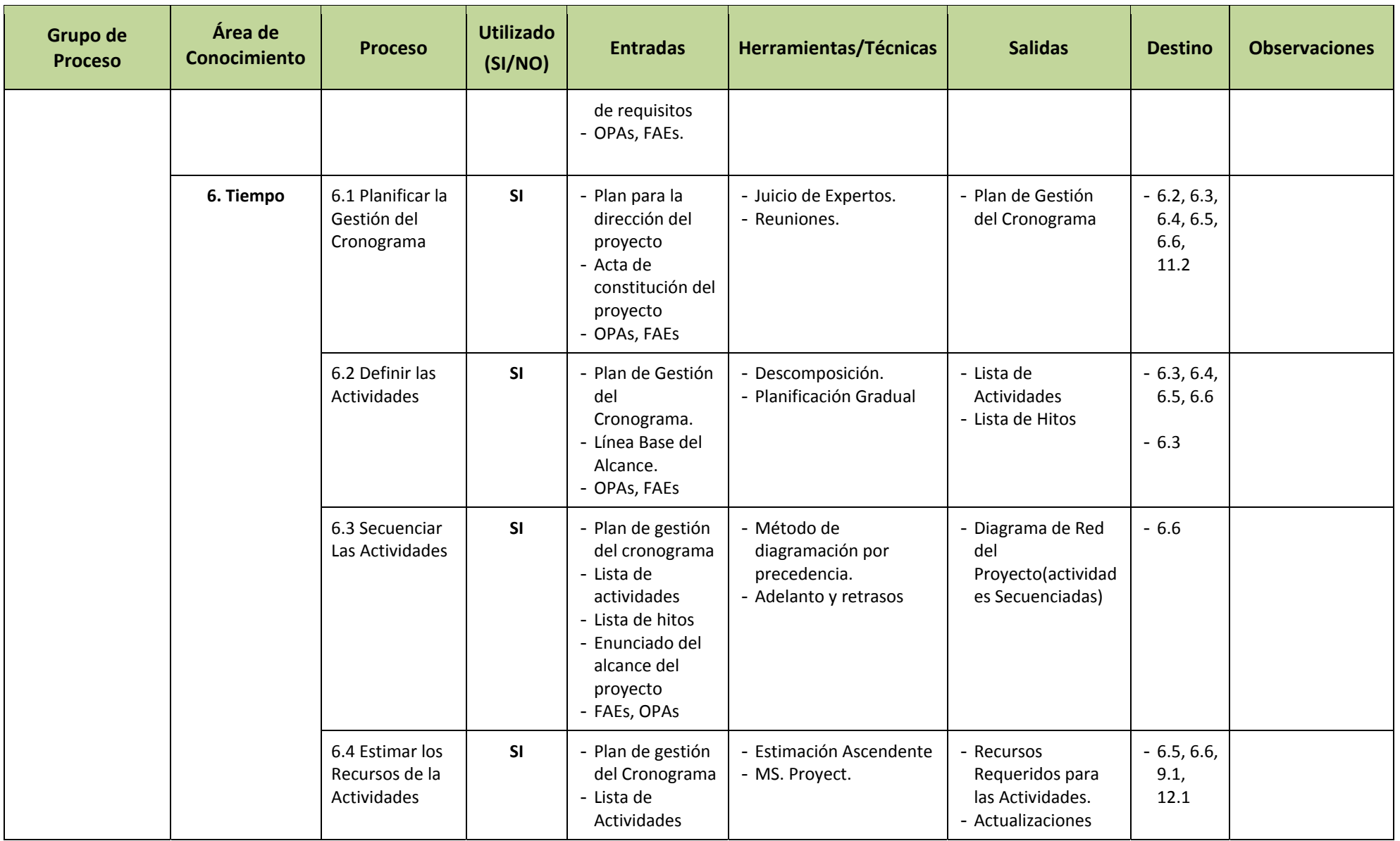

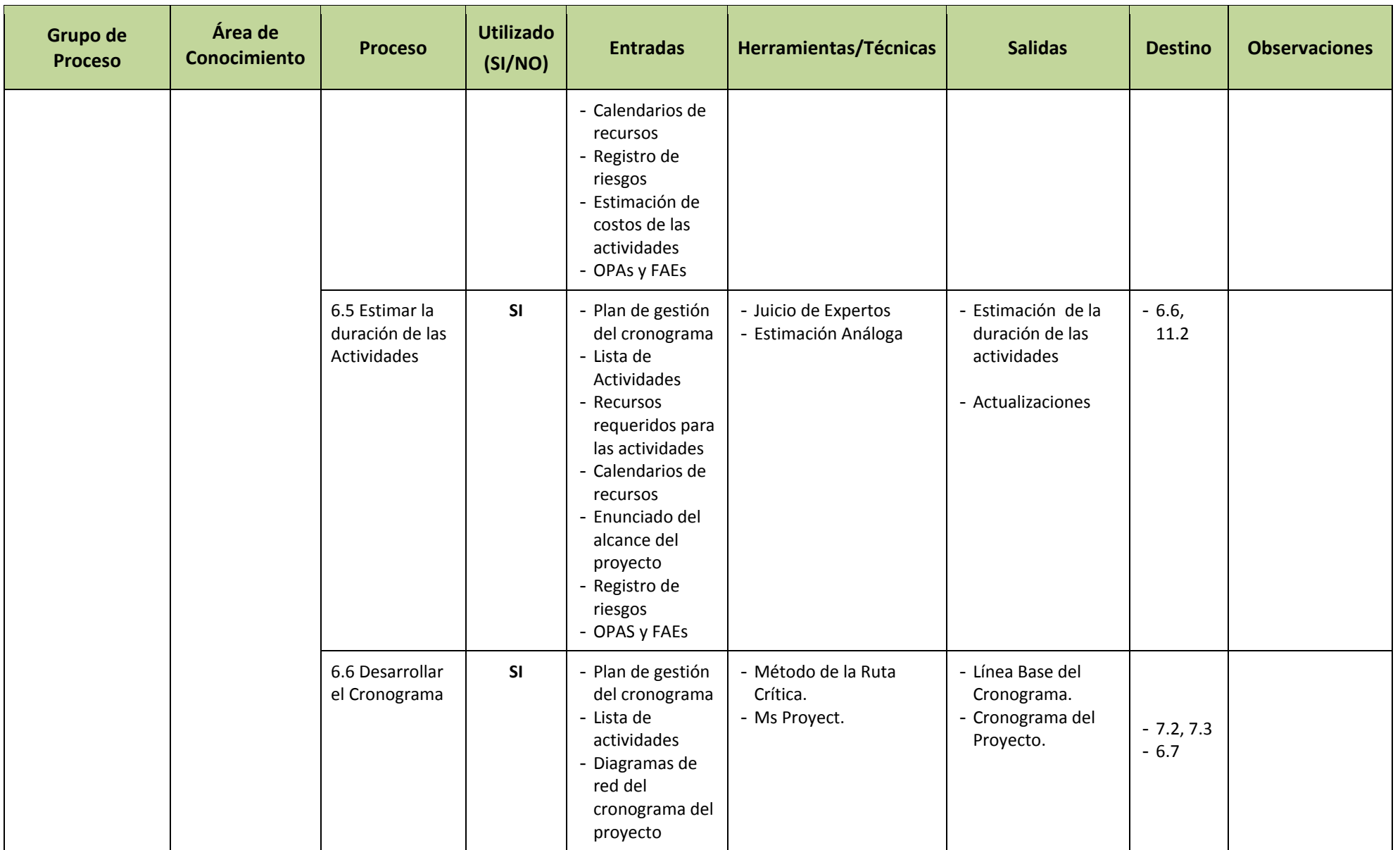

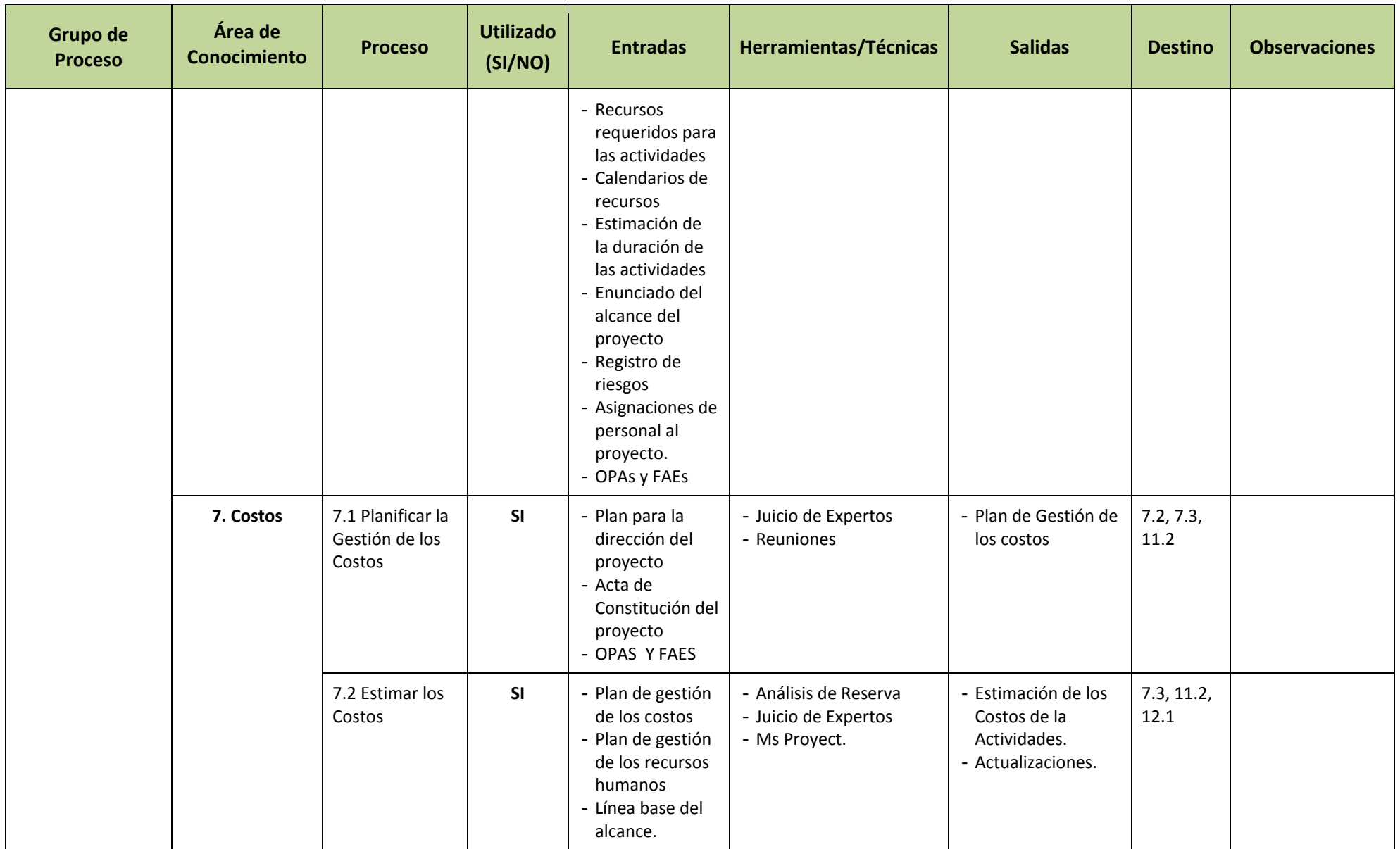

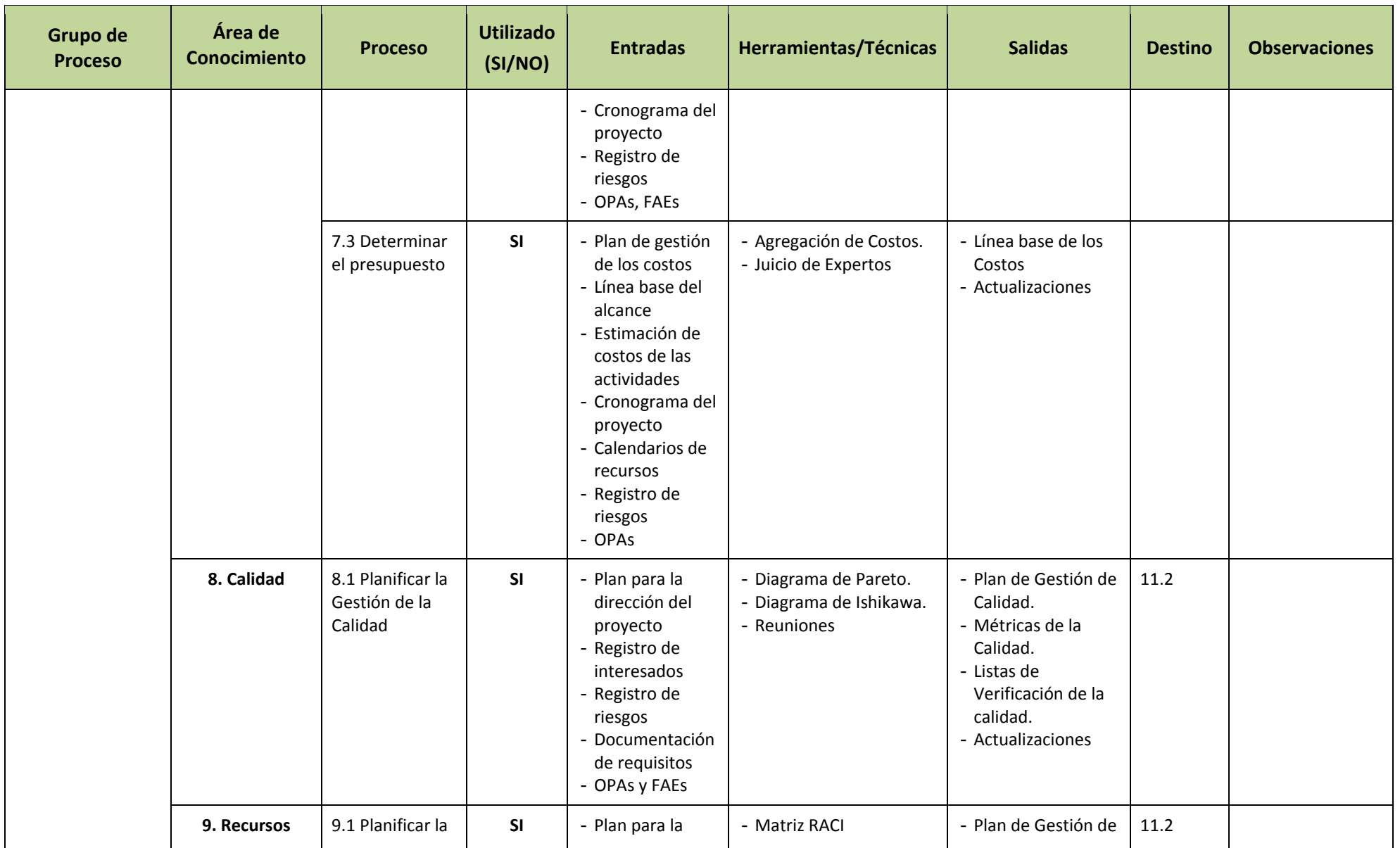

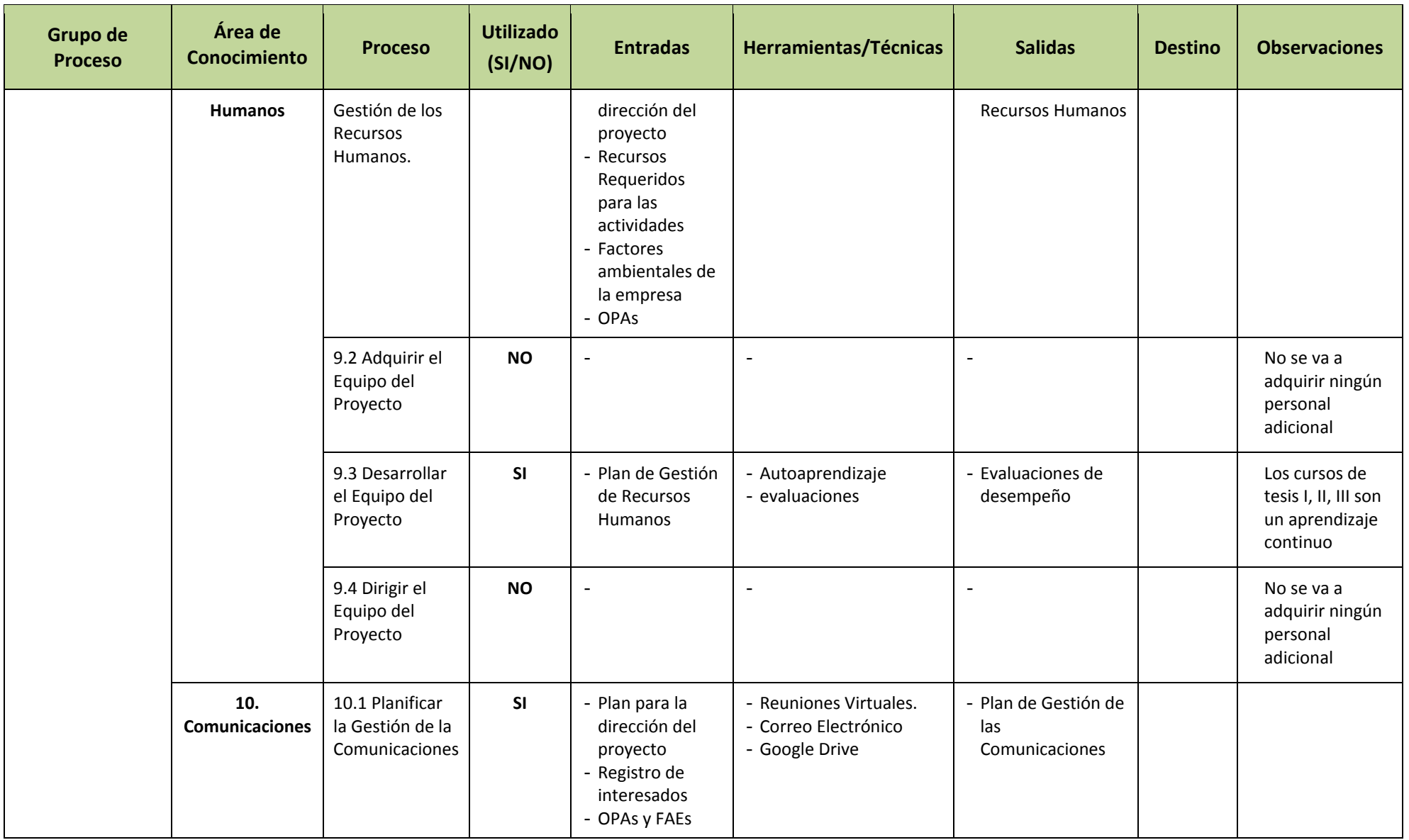

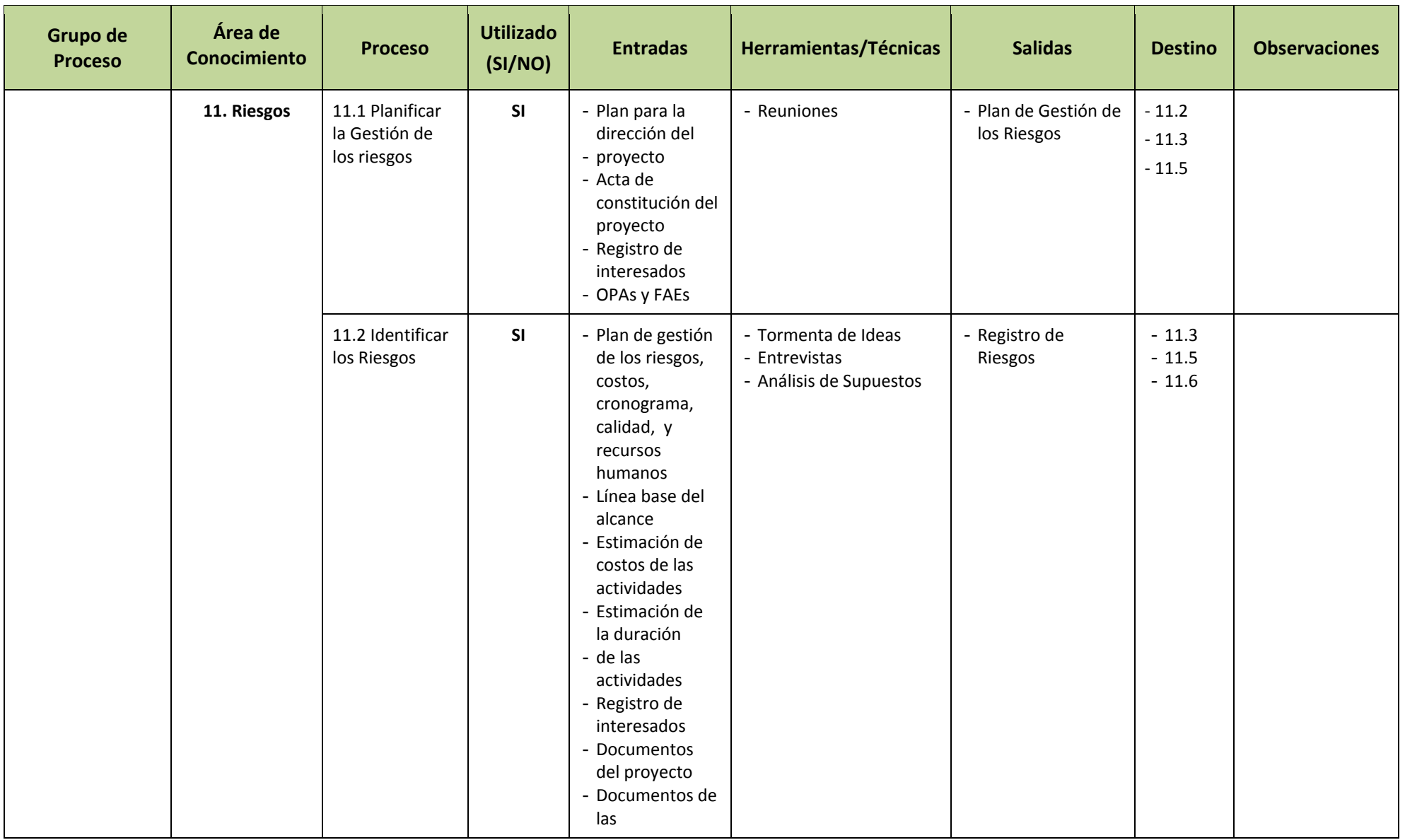

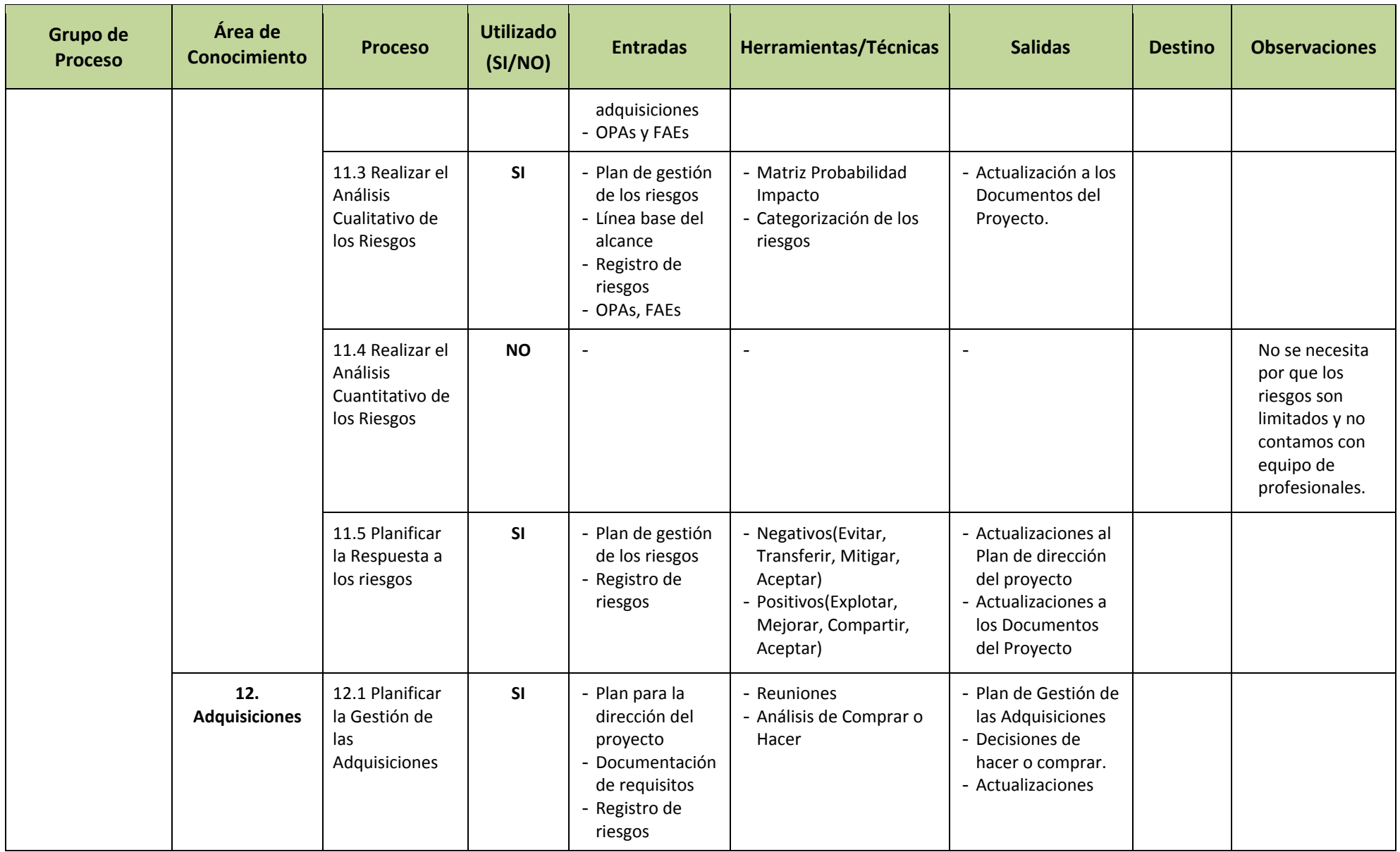

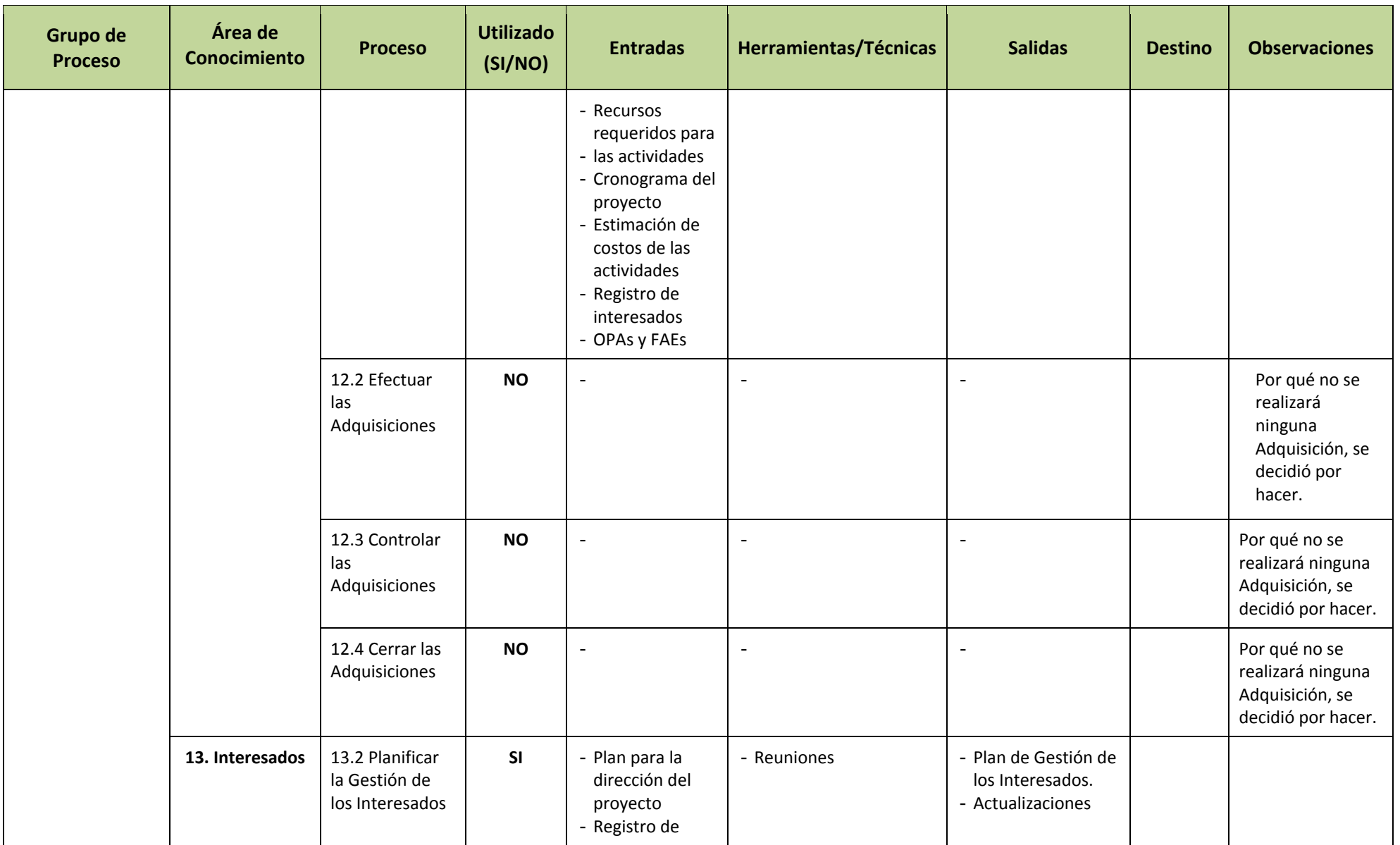

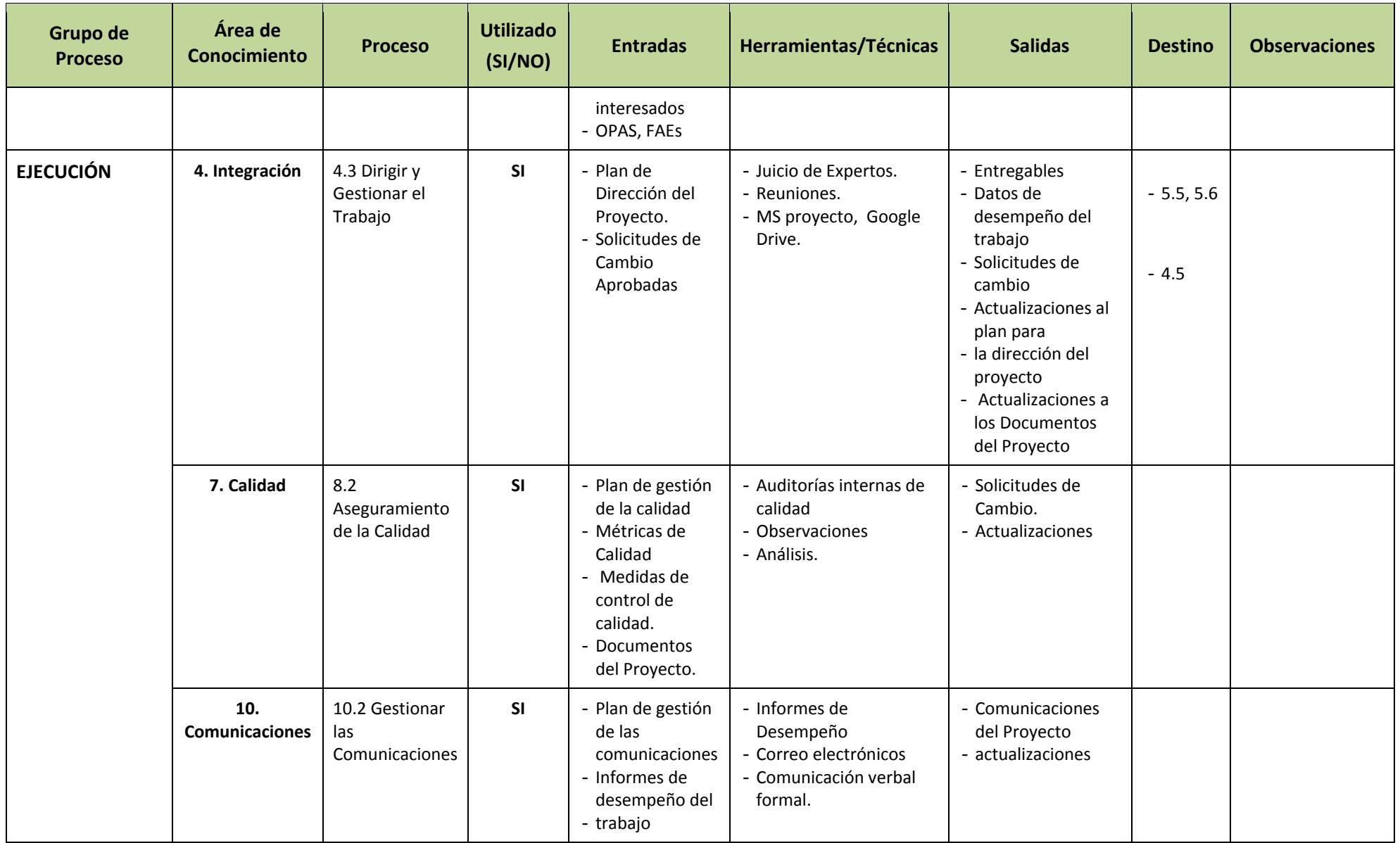

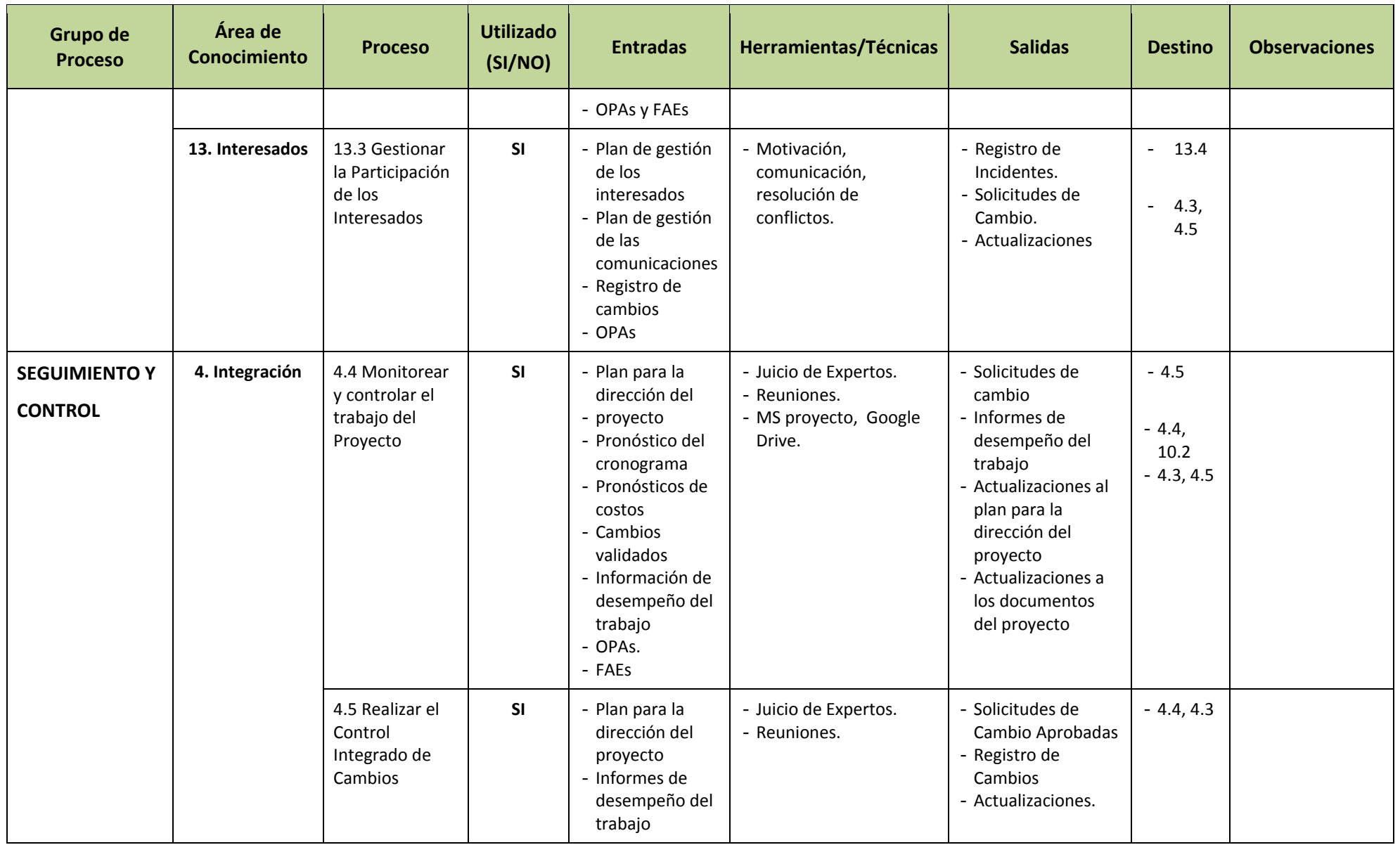

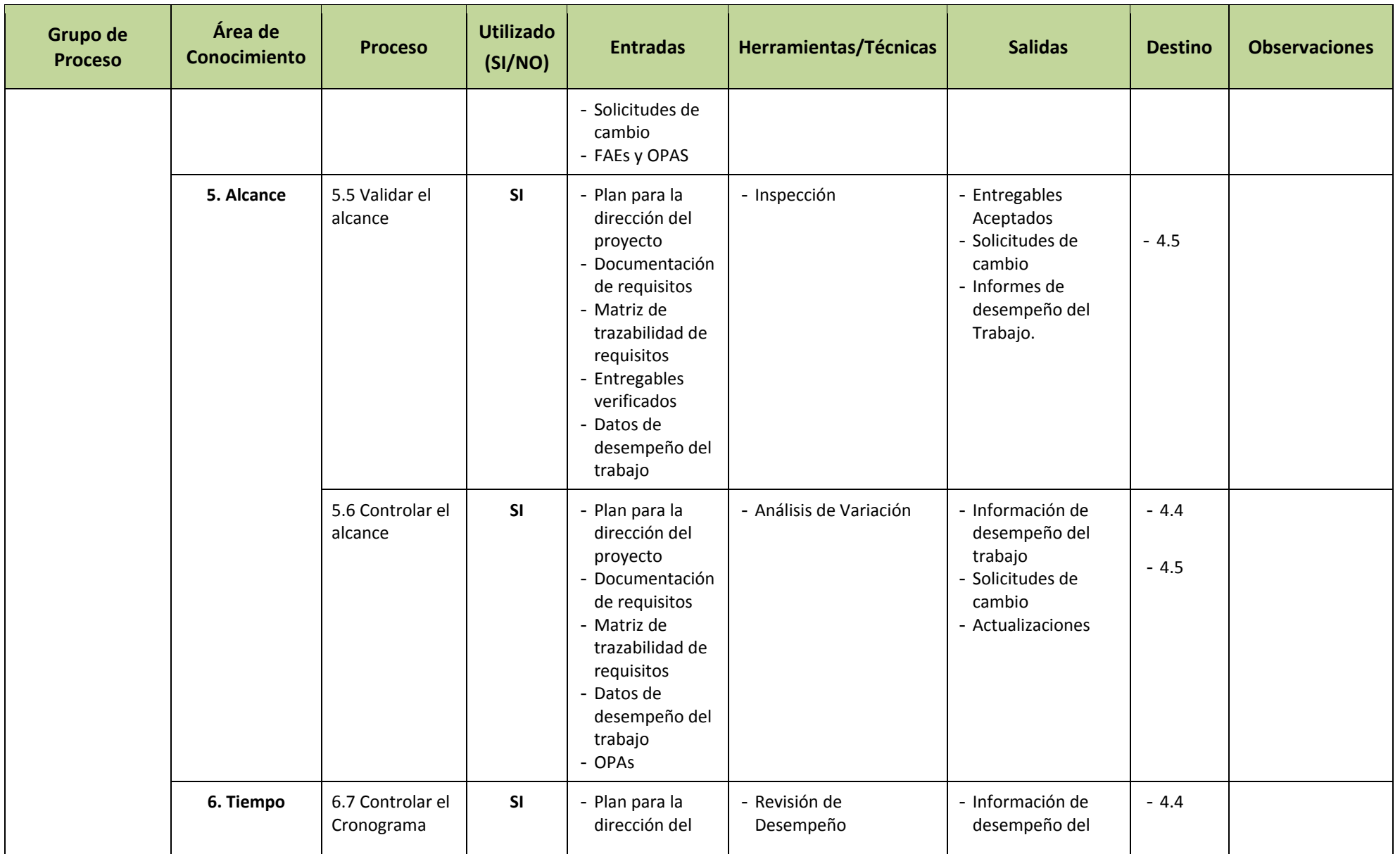

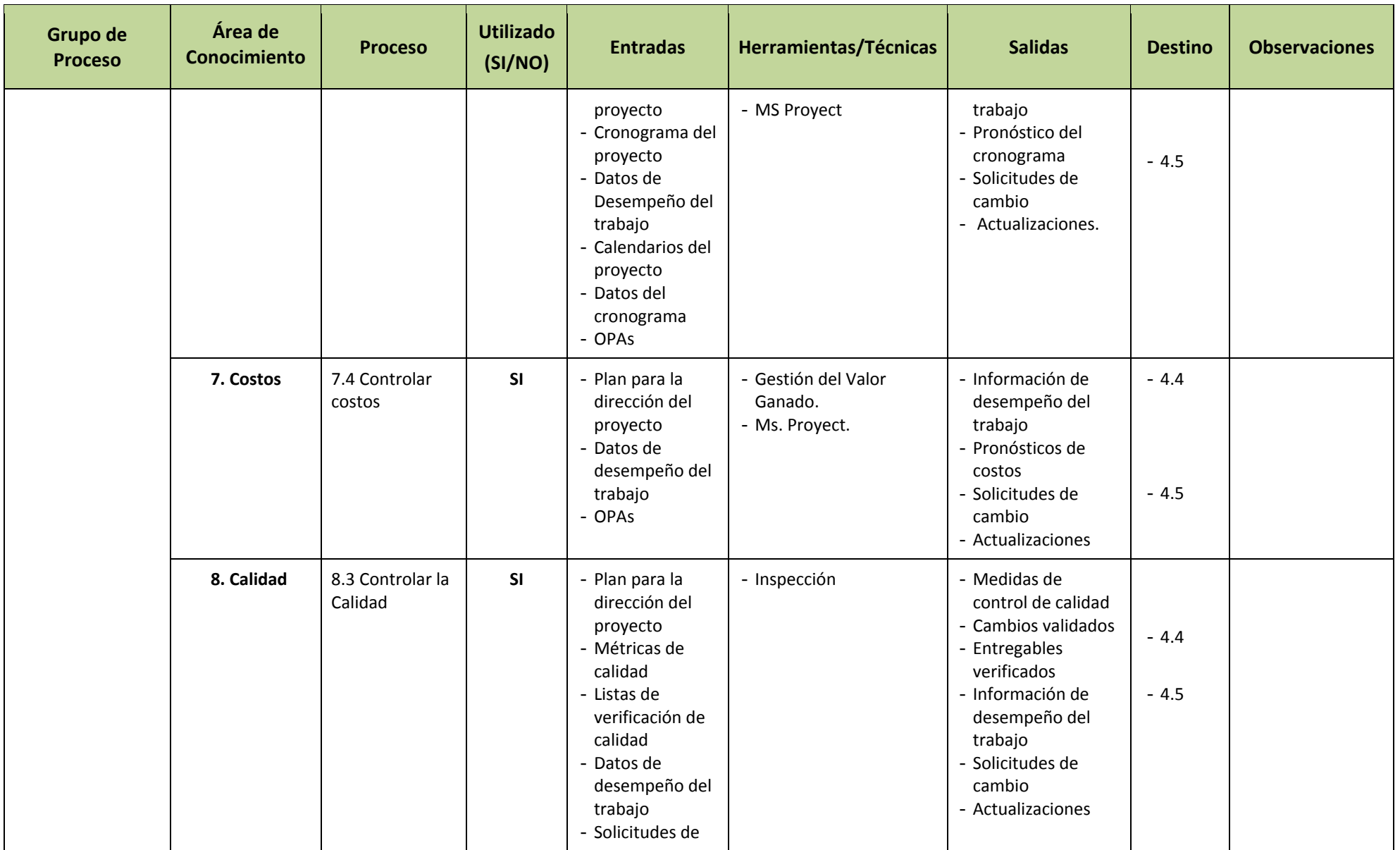

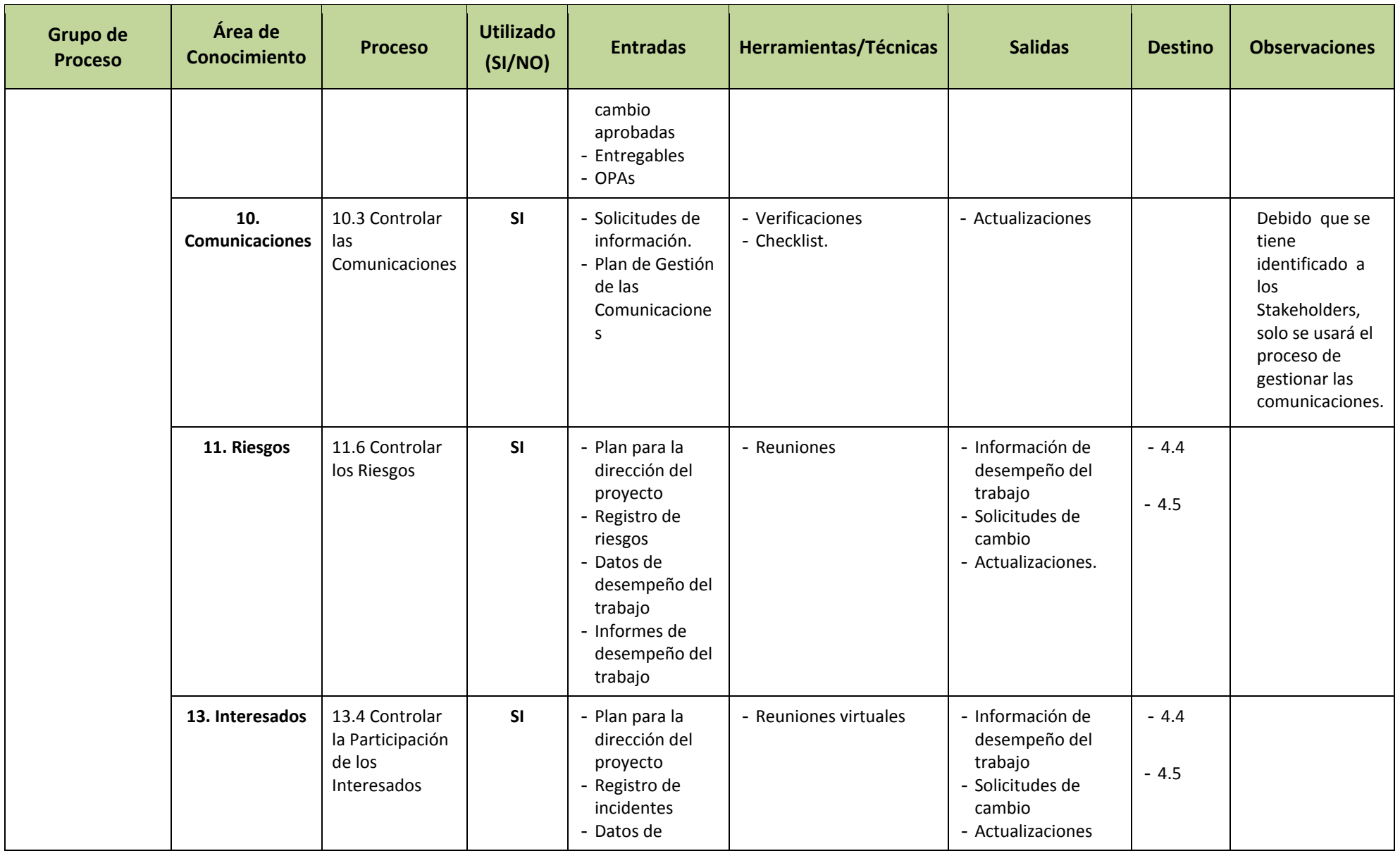
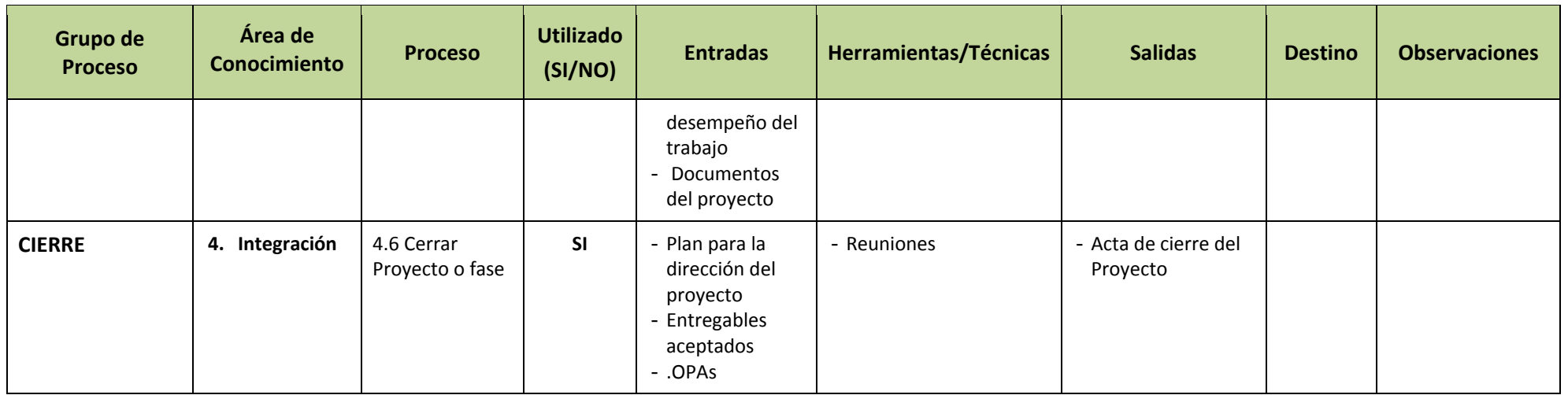

## 2.2.2 Ingeniería del Proyecto

A. RUP - Rational Unified Process:

RUP también conocido como Proceso Unificado Relacional (en castellano), es un proceso de desarrollo de software y junto con el Lenguaje Unificado de Modelado (UML), constituye la metodología estándar más utilizada para el análisis, implementación y documentación de sistemas orientados a objetos. RUP determina el ciclo de vida de desarrollo de software.(IBM, 2014)

El RUP no es un sistema con pasos firmemente establecidos, sino un conjunto de metodologías adaptables al contexto y necesidades de cada organización.

También se conoce por este nombre al software desarrollado por Rational, hoy propiedad de IBM, el cual incluye información entrelazada de diversos artefactos y descripciones de las diversas actividades. Está incluido en el Rational Método Composer (RMC), que permite la personalización de acuerdo a necesidades.

Originalmente se diseñó un proceso genérico y de dominio público. Después el proceso unificado relacional se convirtió en una metodología que enmarca el ciclo de vida de desarrollo de software (SDCL).

Las principales características de RUP son:

- a) Forma disciplinada de asignar tareas y responsabilidades (quién hace qué, cuándo y cómo).
- b) Pretende implementar las mejores prácticas en Ingeniería de Software.
- c) Desarrollo iterativo.
- d) Administración de requisitos.
- e) Uso de arquitectura basada en componentes.
- f) Control de cambios.
- g) Modelado visual del software.
- h) Verificación de la calidad del software.

El ciclo de vida de RUP, como se conoce al trazado de las actividades de desarrollo en el tiempo, está dividido en 4 fases: inicio, elaboración, construcción y transición, cada uno con las 7 disciplinas, que corresponden a los 4 hitos principales de RUP.

B. EUP – Proceso Unificado Empresarial.

Es una extensión de la metodología de RUP, principalmente está orientada a la empresa, pero además, permite darle un seguimiento al software dándole un mejor soporte hasta su retiro.

En el cuadro siguiente se muestran un resumen de fases y disciplinas de RUP + EUP que se utilizaran para el desarrollo del producto.

| <b>METODOLOGÍA</b> | <b>FASES</b>                                                                                                    |
|--------------------|----------------------------------------------------------------------------------------------------|
| <b>RUP</b>         | <b>INICIO</b><br>Definir y acordar el alcance del proyecto con los patrocinadores,<br>identificar los riesgos asociados al proyecto, proponer una<br>visión muy general de la arquitectura de software y producir el<br>plan de las fases y el de iteraciones posteriores.                                                                                                    |
|                    | <b>ELABORACIÓN</b><br>Se seleccionan los casos de uso que permiten definir la<br>arquitectura base del sistema y se desarrollaran en esta fase, se<br>realiza la especificación de los casos de uso seleccionados y el<br>primer análisis del dominio del problema, se diseña la solución<br>preliminar.                                                                                                  |
|                    | <b>CONSTRUCCIÓN</b><br>Completar la funcionalidad del sistema, para ello se deben<br>clarificar los requisitos pendientes, administrar los cambios de<br>acuerdo a las evaluaciones realizados por los usuarios y se<br>realizan las mejoras para el proyecto.                                                                                                    |
|                    | <b>TRANSICIÓN</b><br>El propósito de esta fase es asegurar que el software esté<br>disponible para los usuarios finales, ajustar los errores y<br>defectos encontrados en las pruebas de aceptación, capacitar a<br>los usuarios y proveer el soporte técnico necesario. Se debe<br>verificar que el producto cumpla con las especificaciones<br>entregadas por las personas involucradas en el proyecto. |
| <b>EUP</b>         | <b>PRODUCCIÓN</b><br>Permite mantener los<br>sistemas en funcionamiento<br>V<br>productivos una vez desplegados en la empresa. Permite que<br>los sistemas sigan funcionando y ayuda a los usuarios a cómo<br>usarlos.                                                                                                    |
|                    | <b>RETIRO</b>                                                                                                    |

**Tabla N° 10: Fases de RUP y EUP** 

Fuente: Elaboración propia

## **Tabla N° 11: Resumen Disciplinas de RUP y EUP**

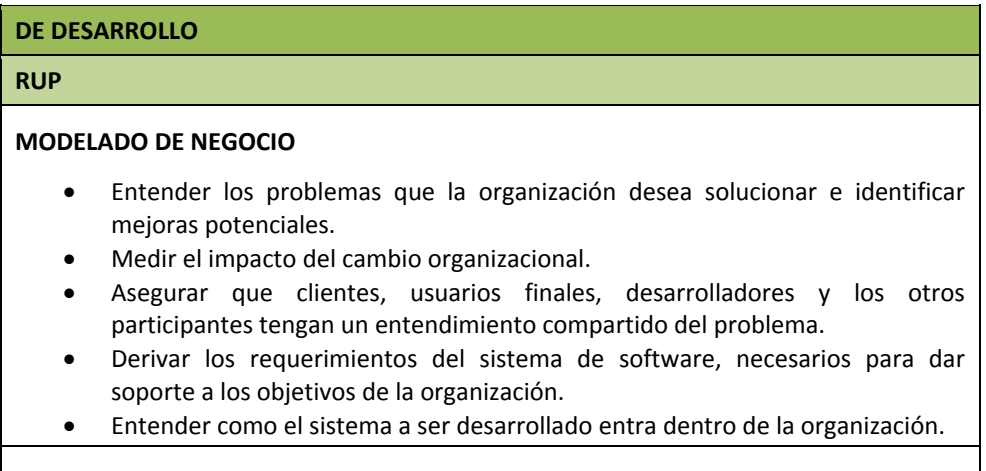

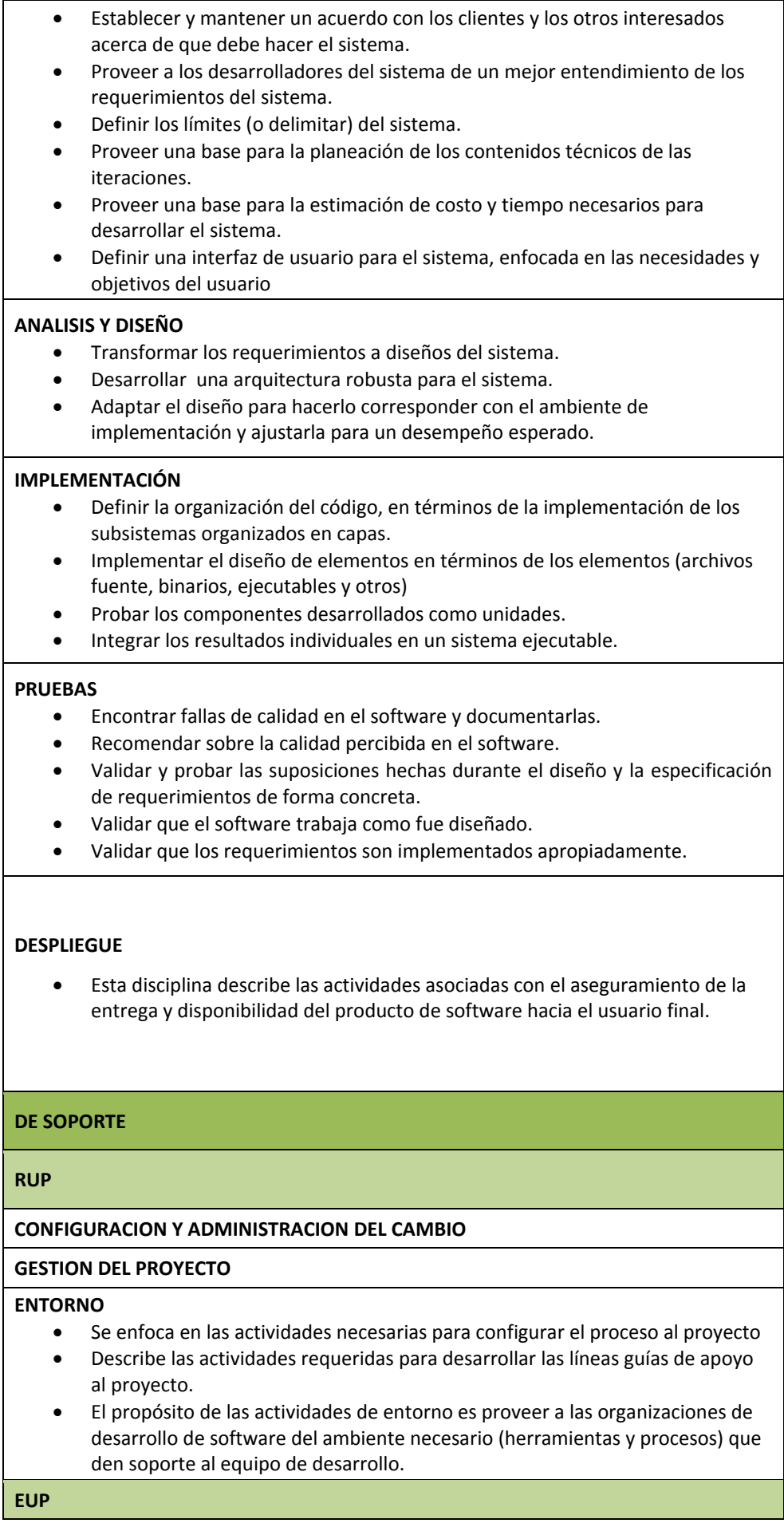

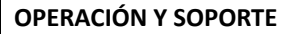

- Funcionamiento y apoyo a los sistemas de producción. Actividades incluyen operaciones de monitoreo y ajuste de sistemas, hardware modernización y archivar datos.
- Las actividades de apoyo incluyen responder a las peticiones de los usuarios, la escalada de problemas graves, registrando correcciones y mejoras a los sistemas existentes sugeridos, y la recuperación de desastres.

**EMPRESARIALES: NO APLICA**

Fuente: Elaboración propia.

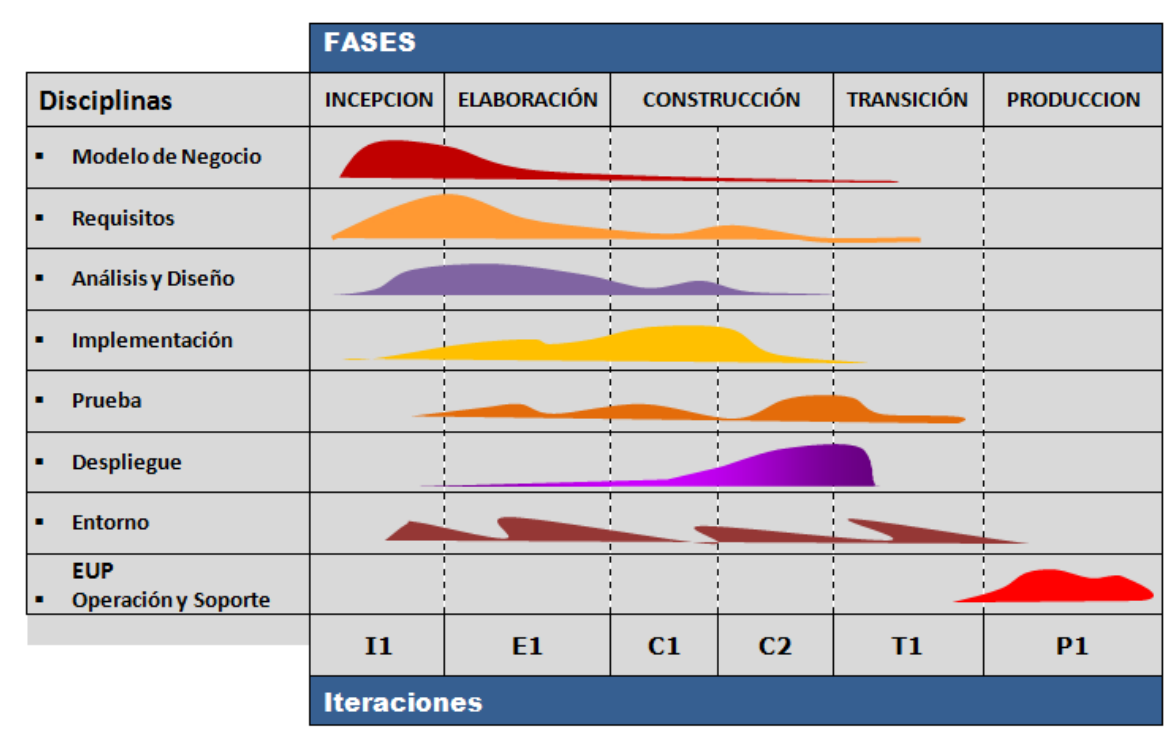

## **Gráfico N° 8: Ciclo de vida de RUP + EUP para SGABP**

Fuente: Elaboración propia.

En el cuadro siguiente se muestran detalladamente las fases y disciplinas de RUP + EUP que se utilizaran para el desarrollo del producto.

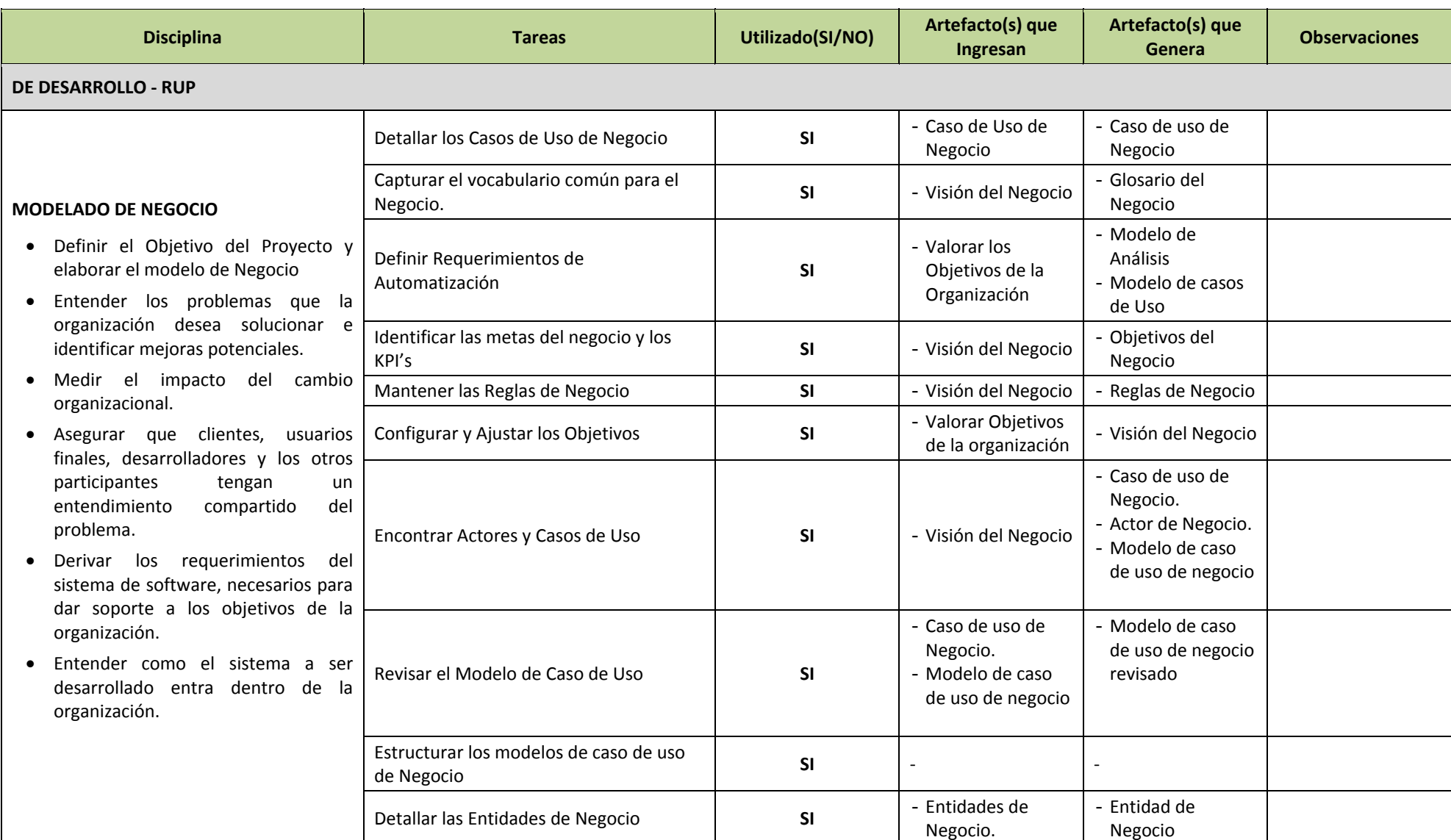

## **Tabla N° 12: Fases y Disciplinas del Proceso Unificado Relacional (RUP)**

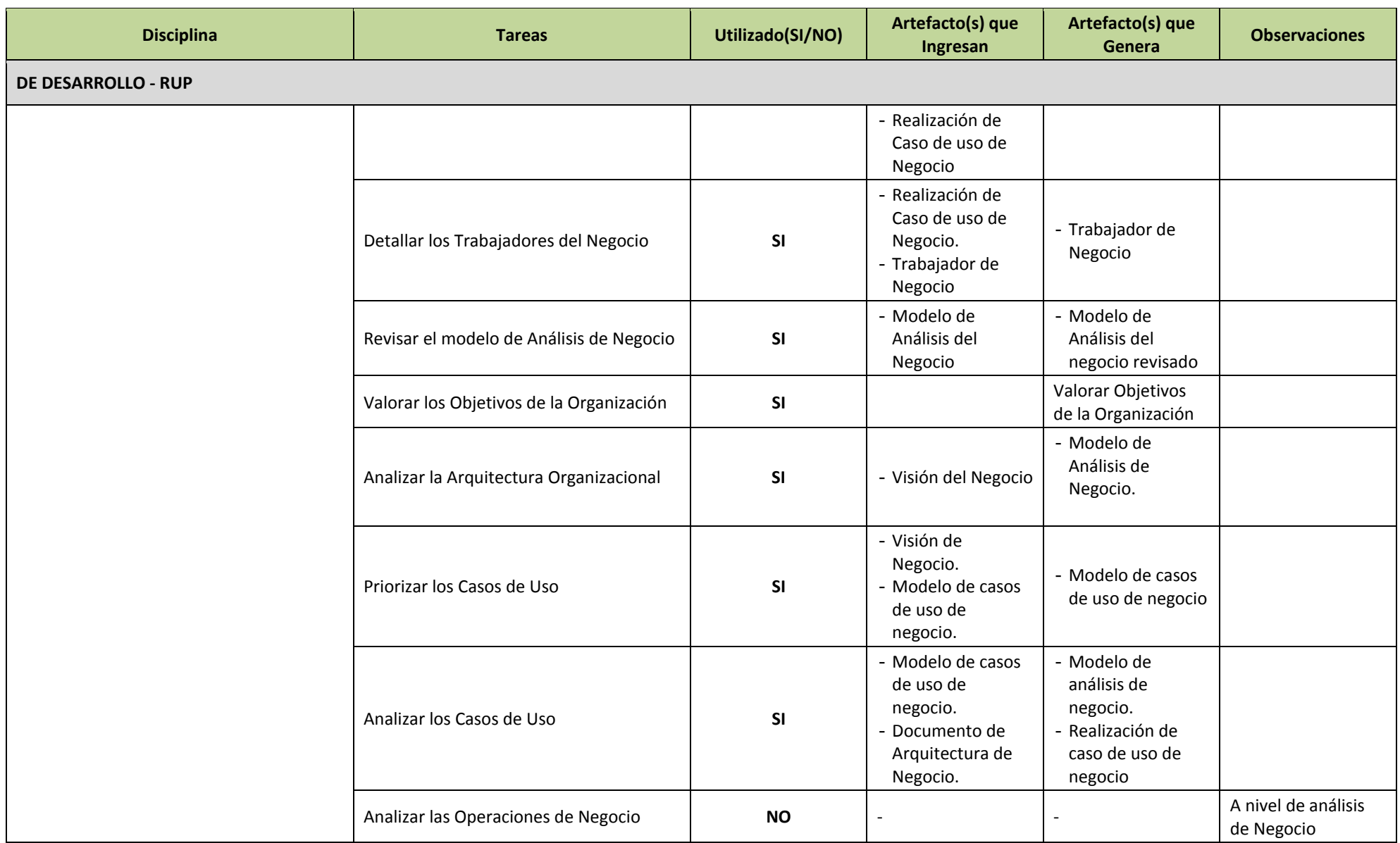

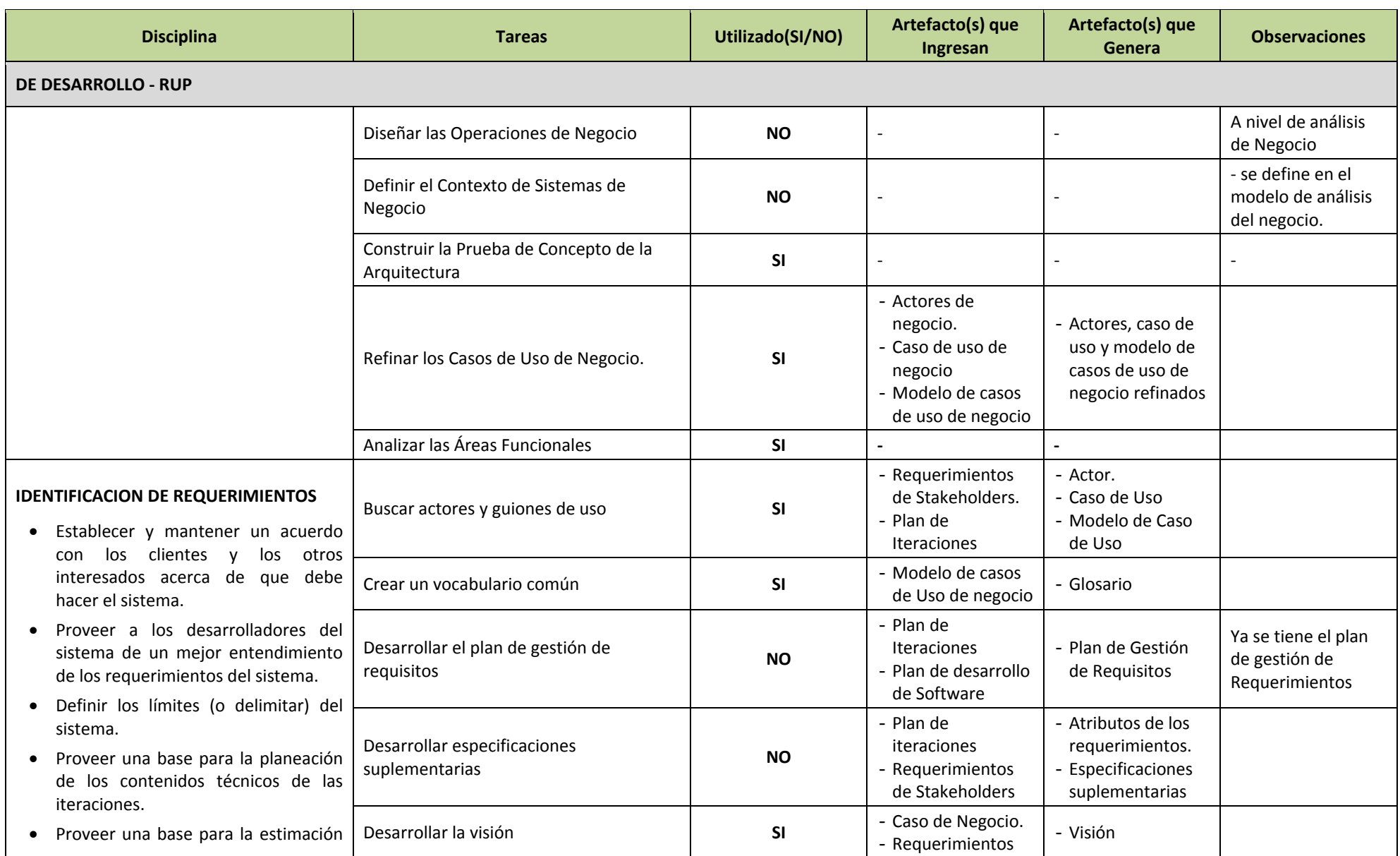

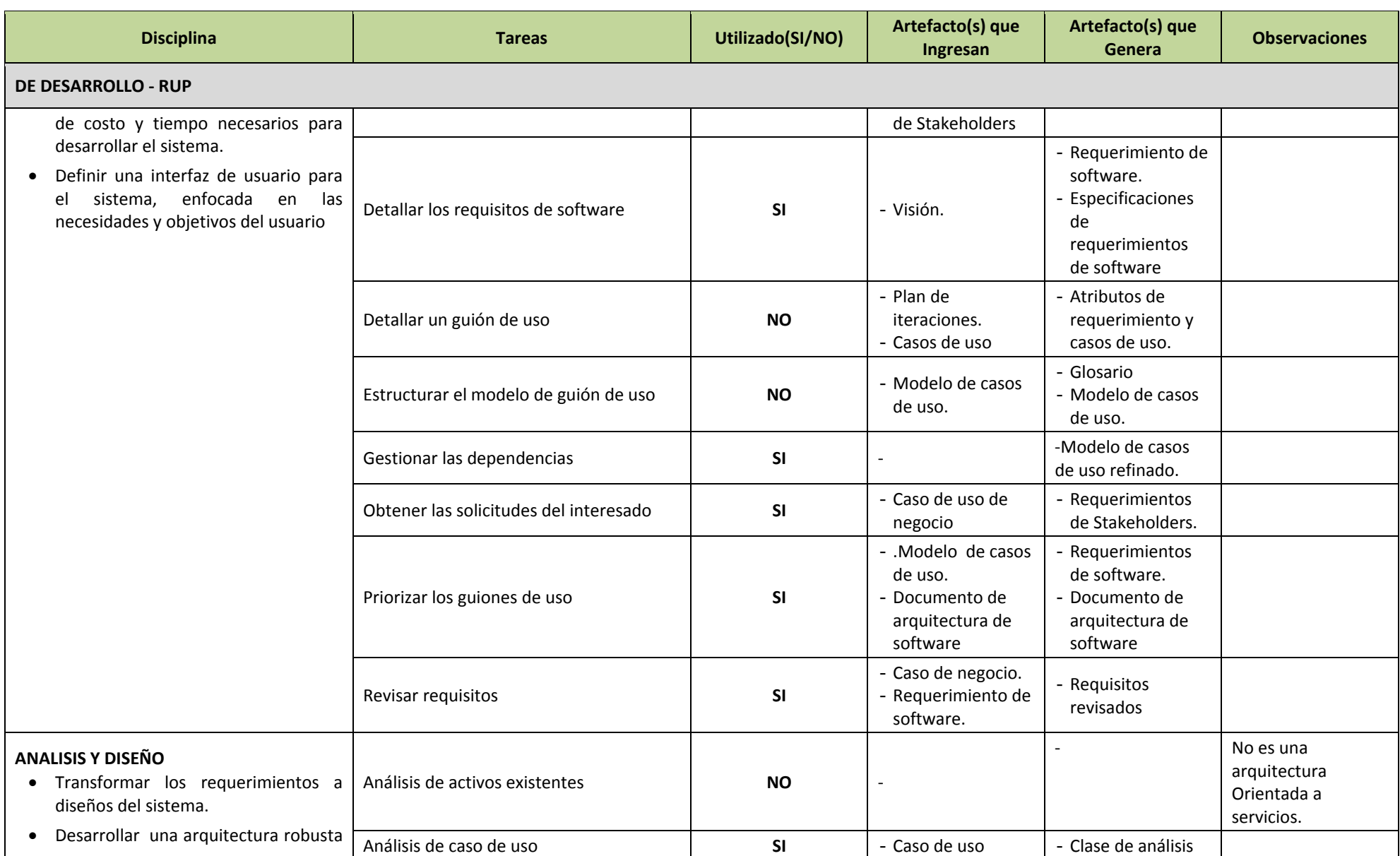

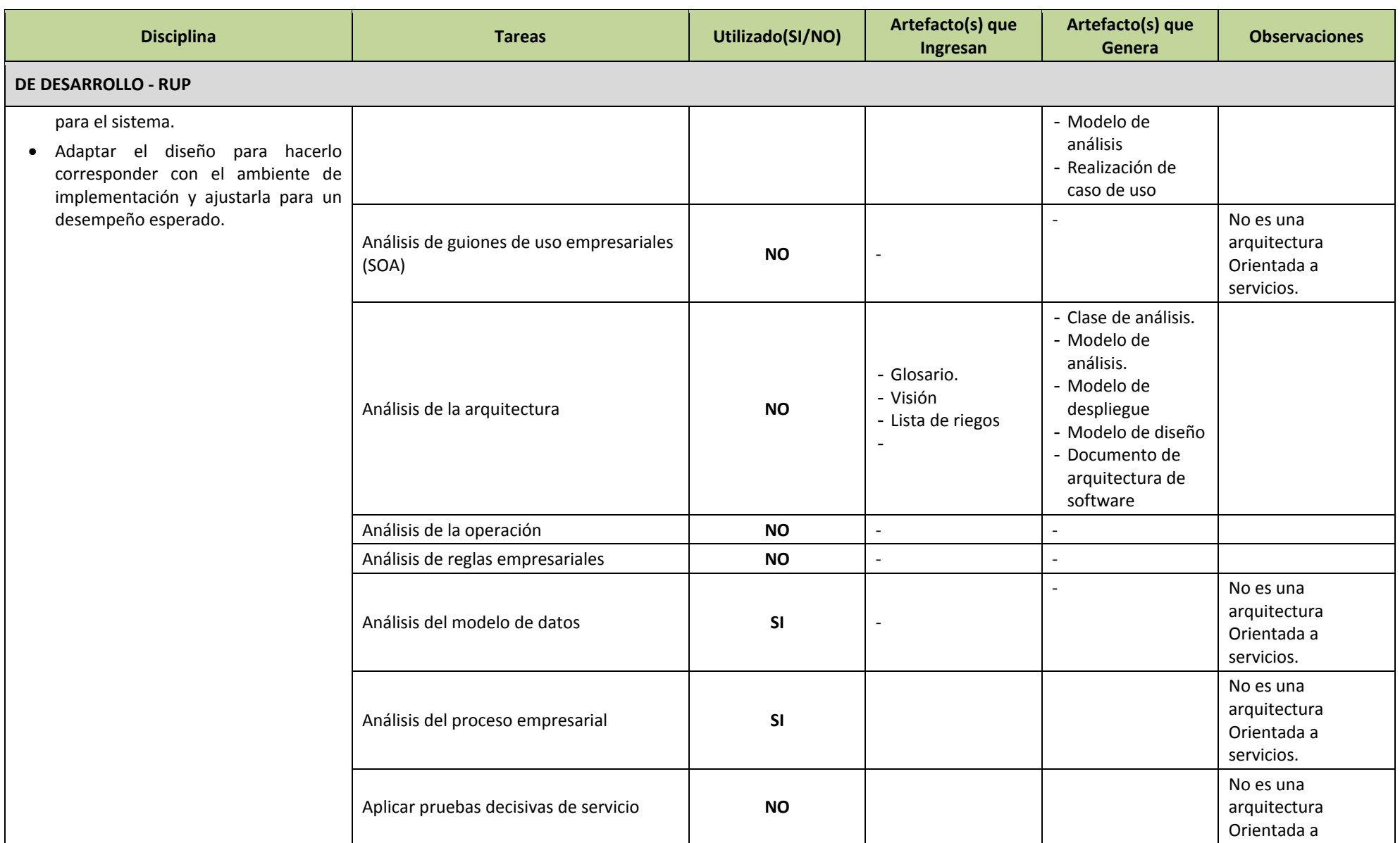

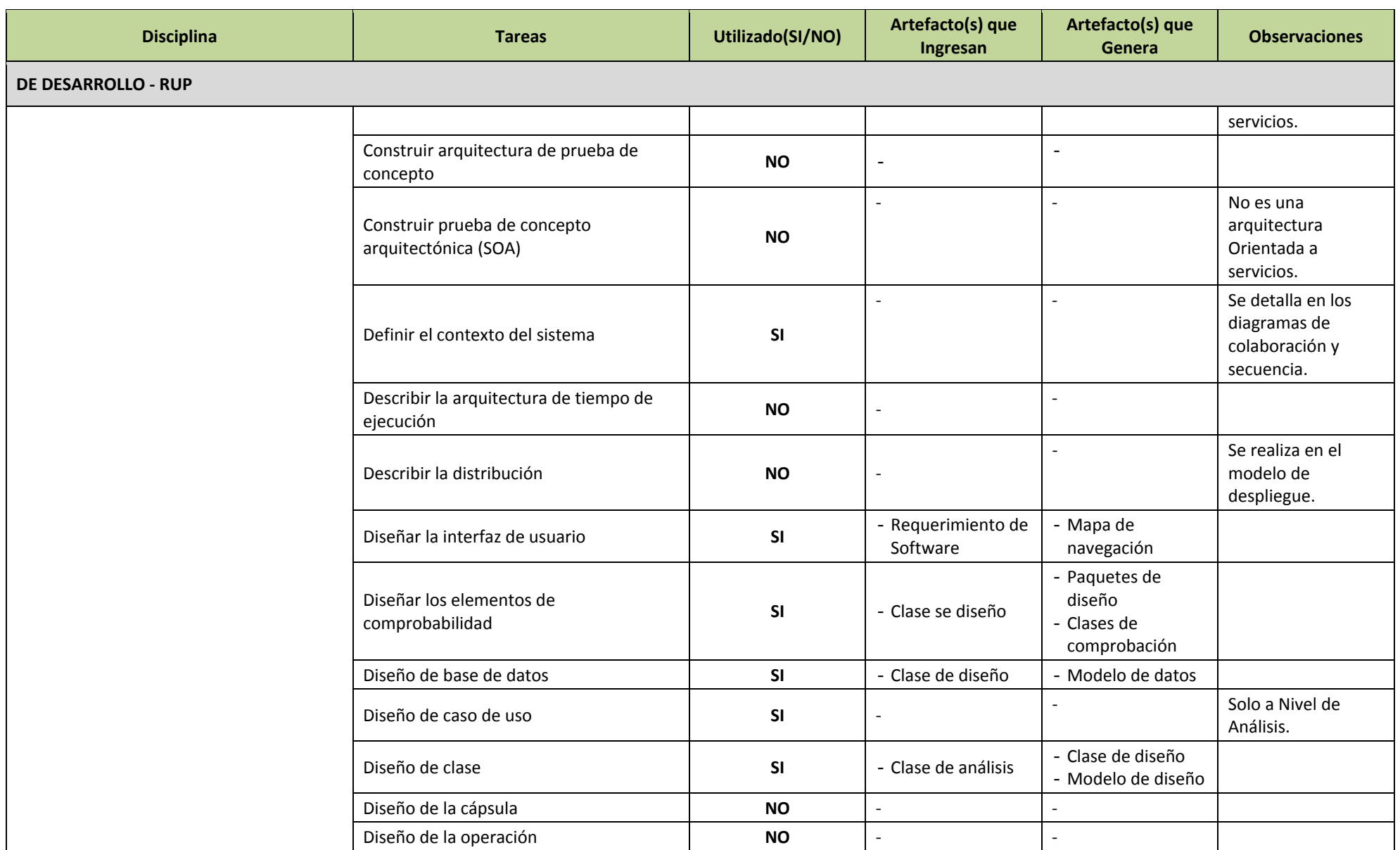

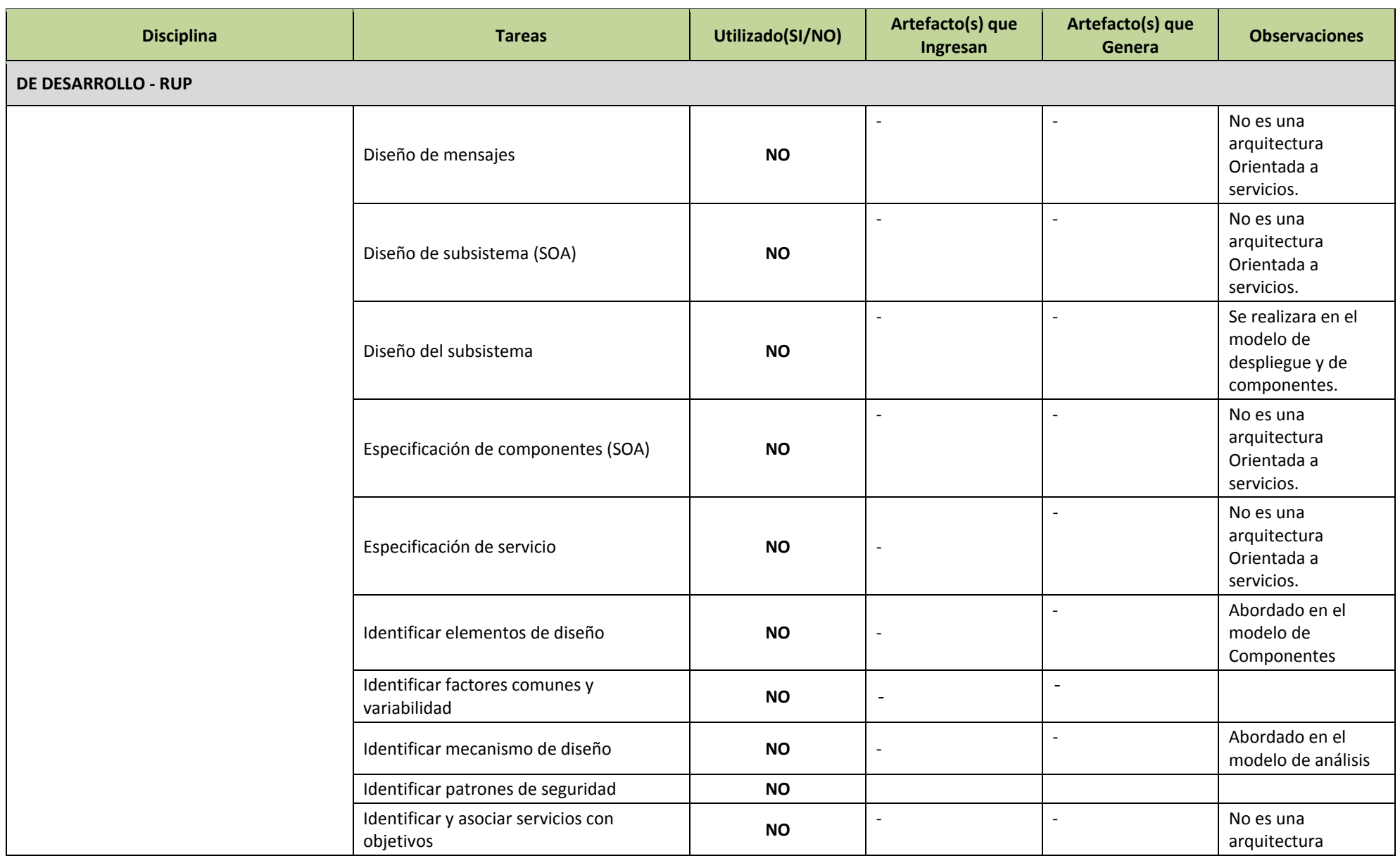

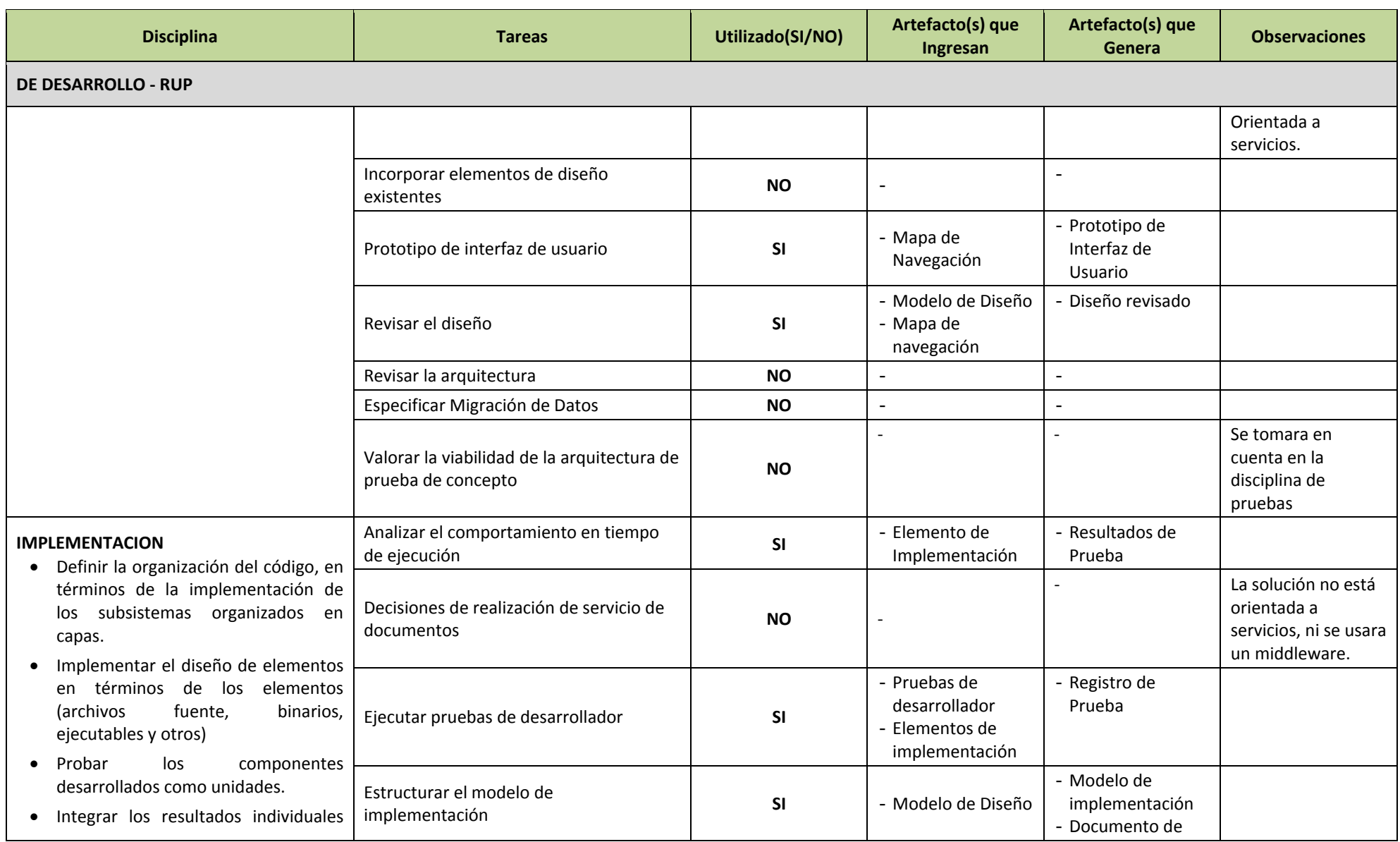

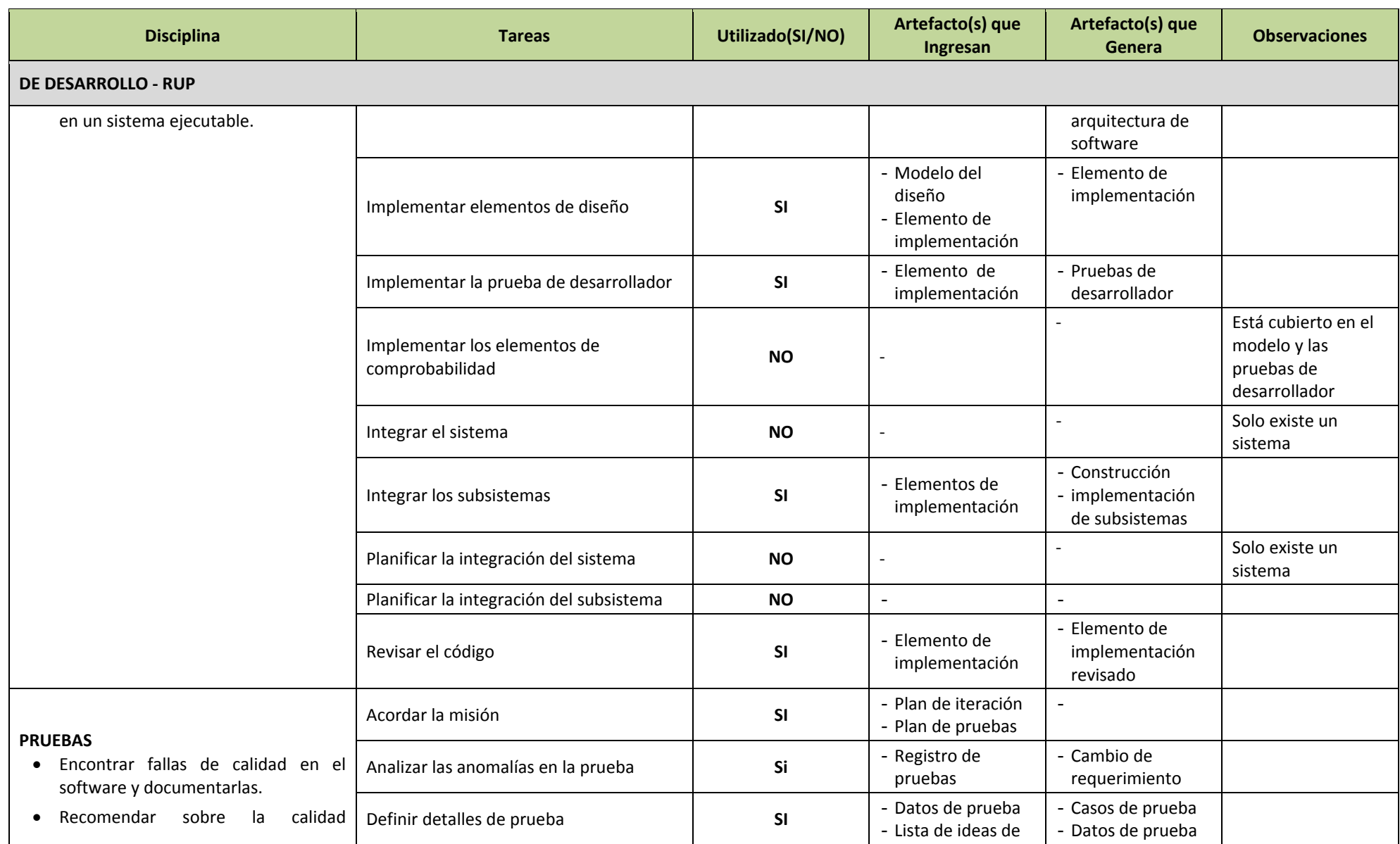

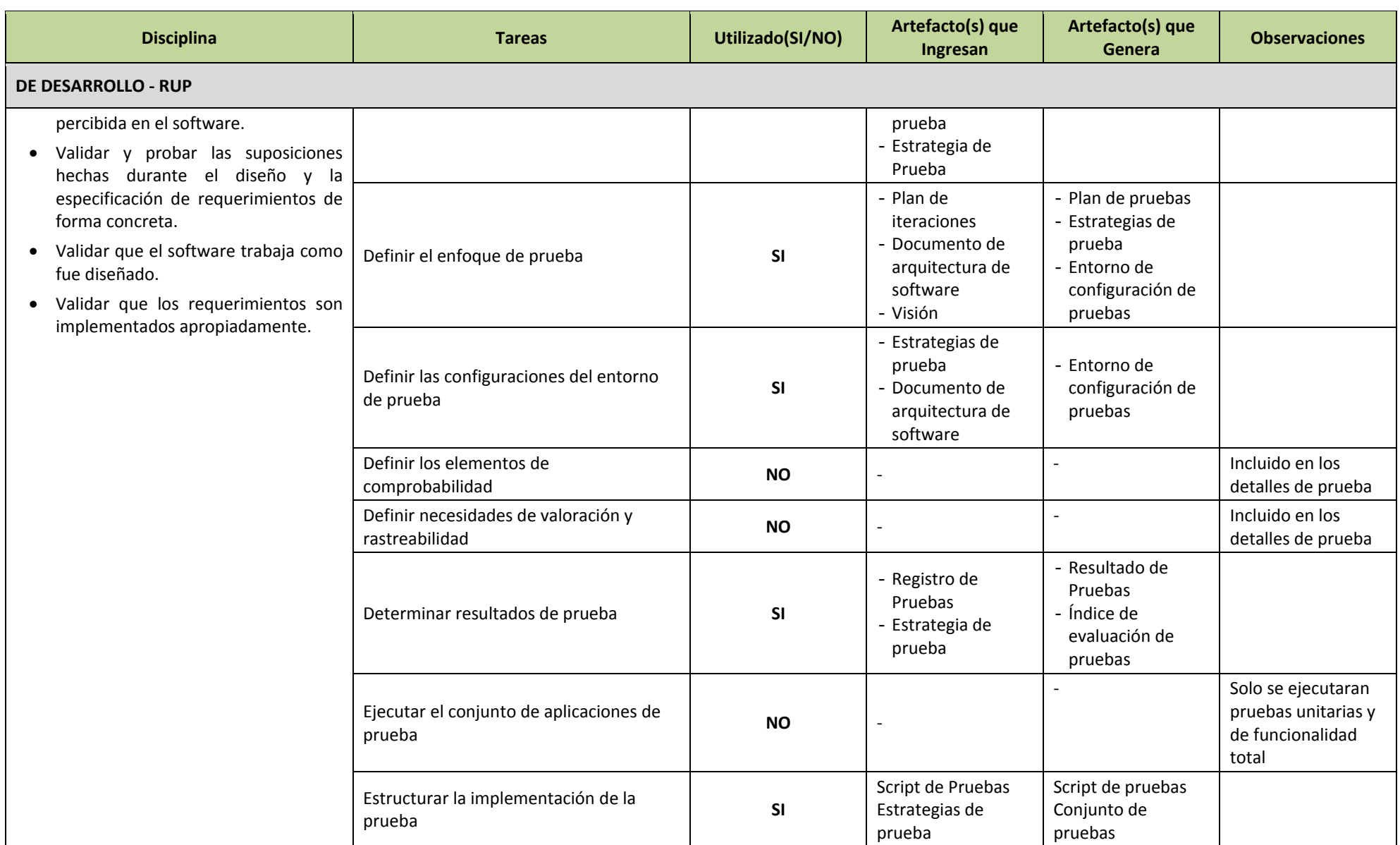

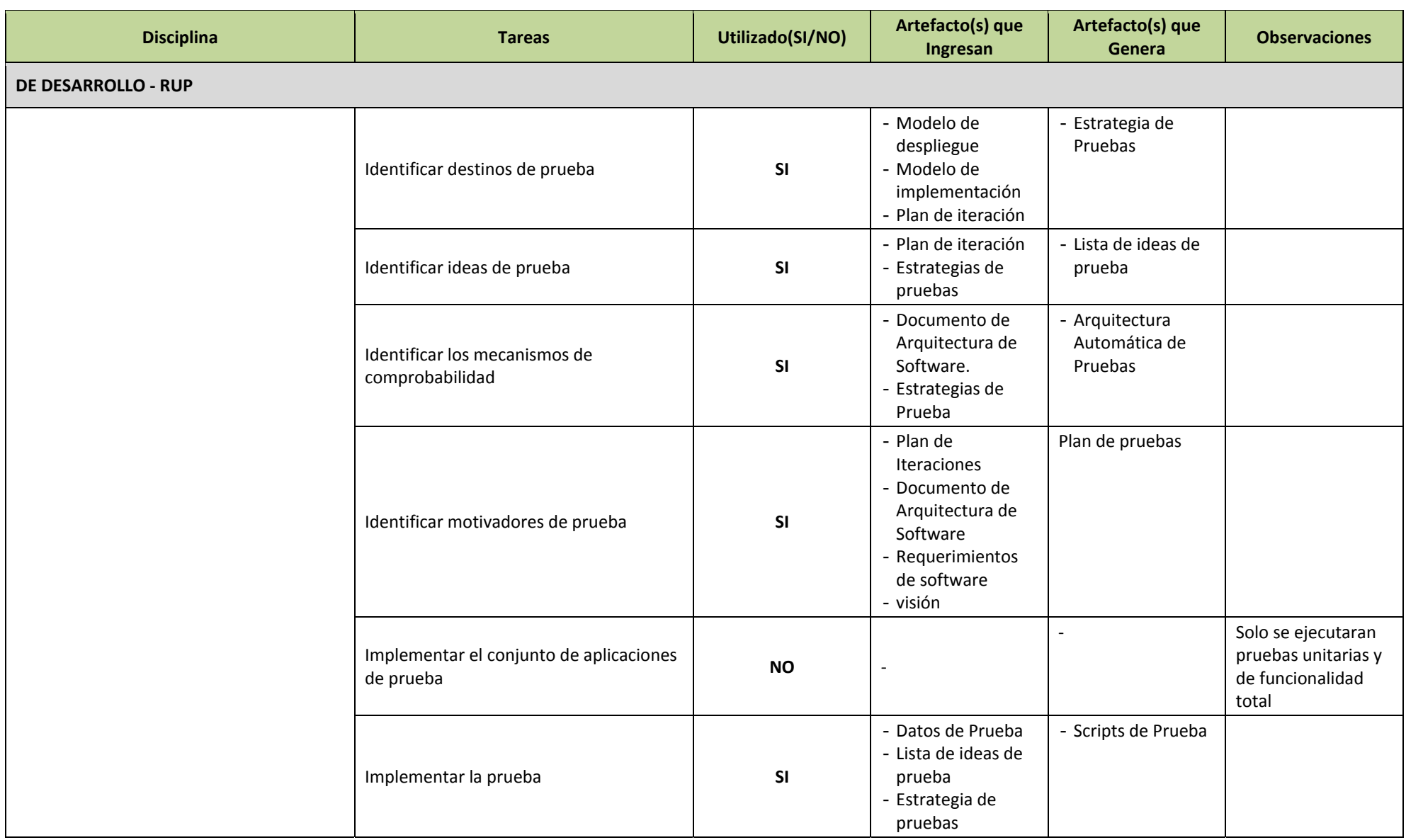

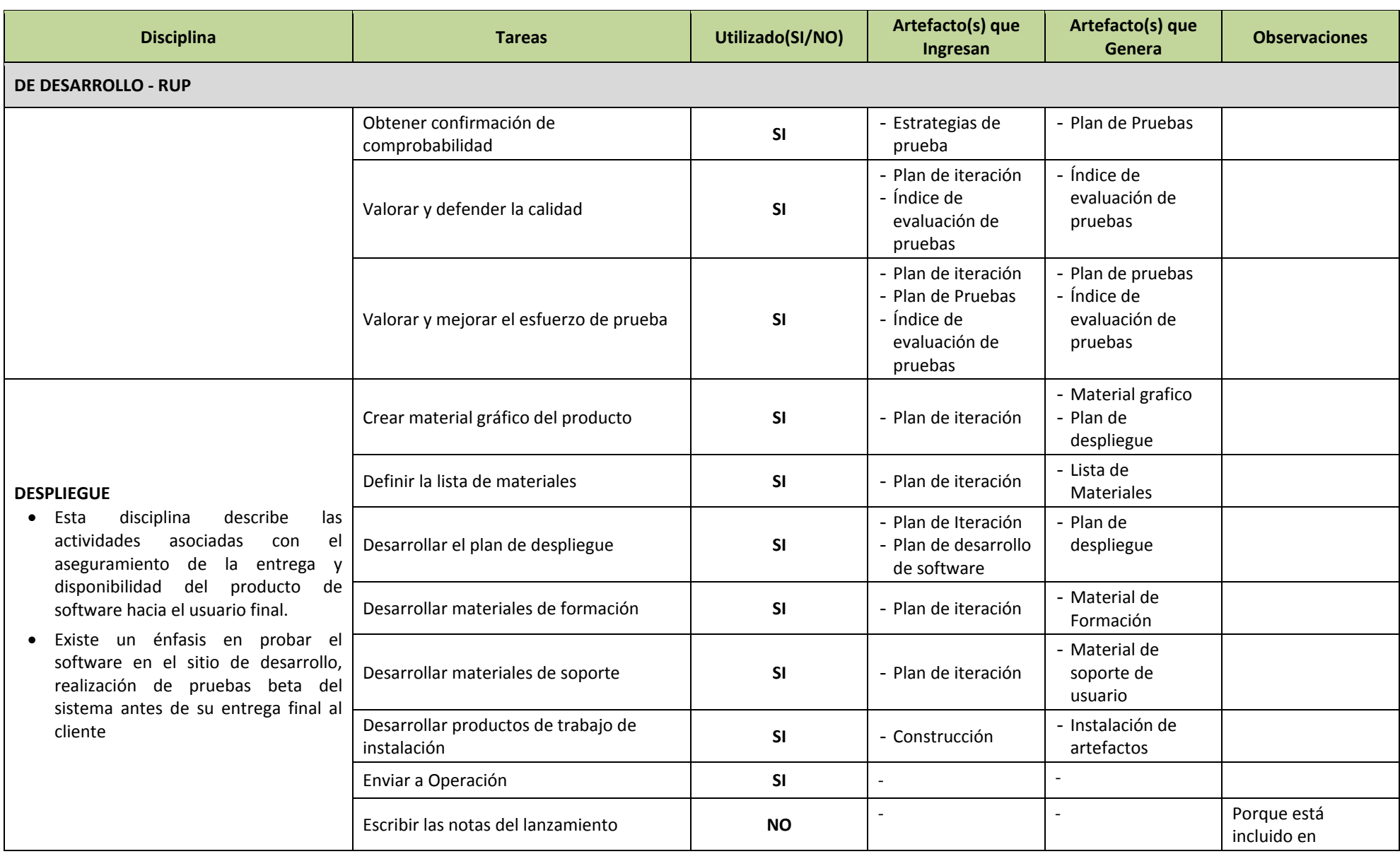

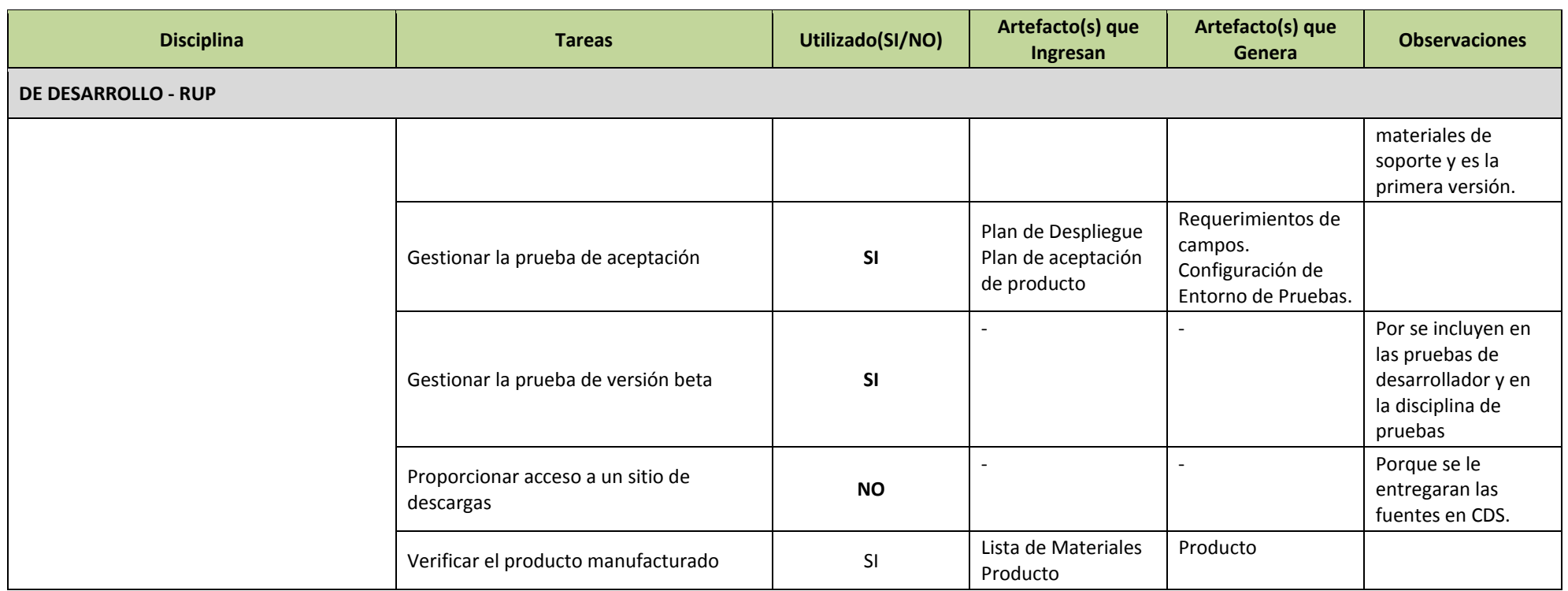

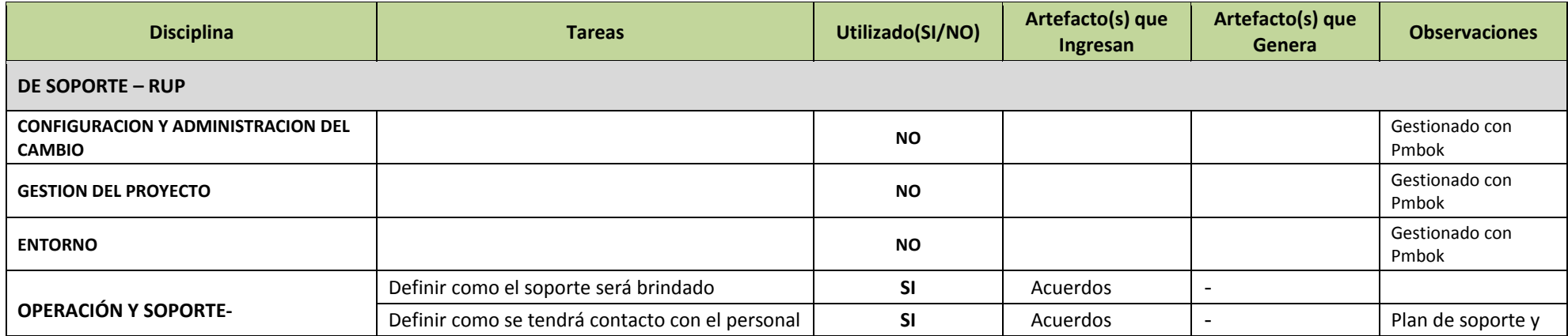

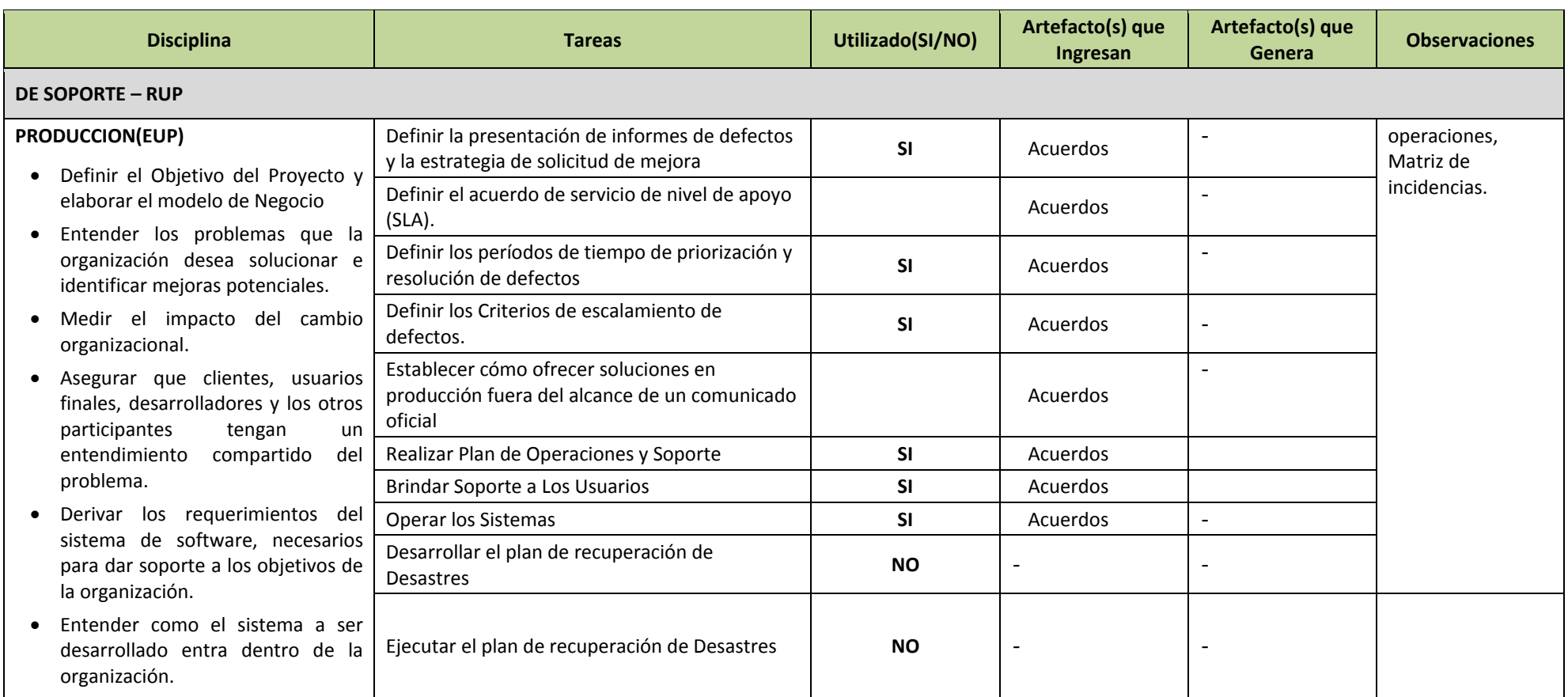

### 2.2.3 Soporte del Proyecto

El proceso de soporte del proyecto es un conjunto de procesos que proporciona la seguridad necesaria para que los productos y procesos software implicados en el proyecto sea conforme a los requisitos especificados y se ajusten a los planes establecidos.

En esta sección se reúne información y conceptos en torno a los grupos de procesos que servirán de soporte y apoyo para el correcto cumplimiento de la Gestión e Ingeniería del proyecto. Estos procesos corresponden a

- Gestionar mediciones
- Gestionar la configuración
- Realizar aseguramiento de la calidad

## 2.2.4 Planificación de la calidad

A pesar que la calidad es un elemento importante a determinar para el éxito del proyecto, y no está considerado dentro de los elementos de la triple restricción (costo, tiempo y alcance), la calidad obligatoriamente debe estar implícita en todas las actividades del proyecto y en cada uno de los elementos de la triple restricción con la finalidad de asegurar los objetivos.

Según el PMBOK, la planificación de la gestión de calidad es "el proceso de identificar los requisitos y/o estándares de calidad para el proyecto y sus entregables, así como de documentar cómo el proyecto demostrará el cumplimiento con los mismos. El beneficio clave de este proceso es que proporciona guía y dirección sobre cómo se gestionará y validará la calidad a lo largo del proyecto" (PMI, 2013).

Tradicionalmente se asegura la calidad midiendo los resultados del proyecto mediante el control de calidad, y analizando dichos datos en el proceso de aseguramiento de la calidad. Podría pensarse que la simple inspección de todos los productos y niveles de servicio de nuestro proyecto es el mejor método de garantizar nuestro proyecto, y nada más lejos de la realidad. Hacerlo así no nos impedirá que nos encontremos con disconformidades por parte del cliente, además de suponer graves sobrecostes. La manera de asegurar que el proyecto cumple con los requerimientos para los que ha sido desarrollando es asegurando la calidad según los procedimientos desarrollados en el plan de calidad<sup>1</sup>.

1

<sup>1</sup> Ibáñez, Joaquín. Planificación de la Calidad de un Proyecto. En:

http://www.liderdeproyecto.com/articulos/planificacion\_de\_la\_calidad.html . pp. 1-2.

## A. Propósitos Del Plan de Calidad

El plan de calidad se centra en detallar las normas de calidad para el proyecto y los criterios de calidad que se utilizan para medir y determinar si los resultados son los esperados, además de crear y documentar un plan para cumplir con esas normas.

Dicho proceso, que se efectúa durante la fase de planificación del proyecto, está basado en la política de calidad de la organización, del proyecto y tendrá por objeto desarrollar un plan que determine:

- $\div$  Los estándares, normas de calidad y regulaciones que afectan a nuestro proyecto
- Los estándares que deberán desarrollarse específicamente para nuestro proyecto
- La manera de asegurar la conformidad con dichos estándares
- Los procesos y planes de mejora continua
- Las métricas que se utilizarán para medir los resultados del proyecto
- Los procesos que se utilizaran para aplicar dichas métricas
- El grado de calidad del producto y cualidades que deben ser poseídas por los entregables del proyecto
- B. Proceso de Planificación de calidad

Para llegar a determinar todos los aspectos de calidad del proyecto, no solamente deben centrarse los esfuerzos en el control y la verificación, sino que debe seguirse un proceso orientado a determinar cómo dicha verificación es llevada a cabo, procesada y transmitida:

1. Determinar qué debe ser sometido a verificación y control

Generalmente serán los entregables. Cualquier entregable importante debe ser sometido a cierto control de calidad, entendiéndose por entregable importante aquel que forme parte del resultado final del proyecto.

2. Establecer la manera más adecuada de efectuar el control

Si el resultado final es un entregable que debe cumplir un estándar, el control de calidad debería centrarse en el cumplimiento de dicho estándar, asegurándose esto mediante una auditoría.

3. Desarrollar la programación de las actividades de calidad

La mayoría actividades de calidad se realizan justo antes de completar el entregable, aunque si los plazos de desarrollo son lo suficientemente largos, deben programarse actividades intermedias.

4. Determinar los interesados y participantes de las actividades de calidad

Obviamente, los responsables del entregable, pero también puede ser necesaria la participación de expertos, e incluso del cliente final del entregable, para asegurar un común entendimiento de la información suministrada.

5. Describir las herramientas y técnicas de calidad que deben ser utilizadas

Las herramientas y técnicas utilizadas garantizarán que se contemplan todos los aspectos del proyecto, y no solo los aspectos importantes, no dispersando los esfuerzos y la atención de los miembros del equipo.

2.2.5 Identificación de estándares y métricas

Una métrica es el resultado de medición que se realiza a una característica o propiedad (calidad, rendimiento, etc.) de un entregable del proyecto o producto.

A. Medida, Medición y Métricas

Aunque los términos medida, medición y métricas se utilizan a menudo indistintamente, es importante destacar las diferencias sutiles entre ellos.

En el ámbito de la ingeniería de software el uso de estos términos pueden ocasionar confusiones. A continuación se detalla el concepto de estos términos desde el contexto de la ingeniería de software.

"Una medida proporciona una indicación cuantitativa de la extensión, cantidad, dimensiones, capacidad o tamaño de algunos atributos de un proceso o producto. La medición es el acto de determinar una medida. El IEEE Standard Glossary of Software Engineering Terms [IEEE93] define métrica como una medida cuantitativa del grado en que un sistema, componente o proceso posee un atributo dado"<sup>1</sup>.

Un indicador es una métrica o una combinación de métricas que proporcionan una visión profunda del proceso del software, del proyecto de software o del producto en sí.

Los indicadores de proyecto permiten al gerente de proyectos del software:

- Evaluar el estado del proyecto en curso
- ❖ Sequir la pista de los riesgos potenciales
- Detectar las áreas de problemas antes de que se conviertan en críticas

 1 Pressman, Roger. Ingeniería de Software – Un Enfoque Práctico. Quinta edición, Madrid, MCGRAW-HILLDNTERAMERICANA DE ESPANA, S.A.U., 2001. pp. 54ss.

- Ajustar el flujo y las tareas del trabajo, y
- Evaluar la habilidad del equipo del proyecto en controlar la calidad de los productos de trabajo del software.
- B. Mediciones del Software

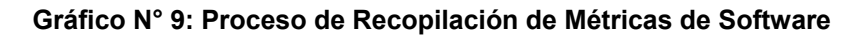

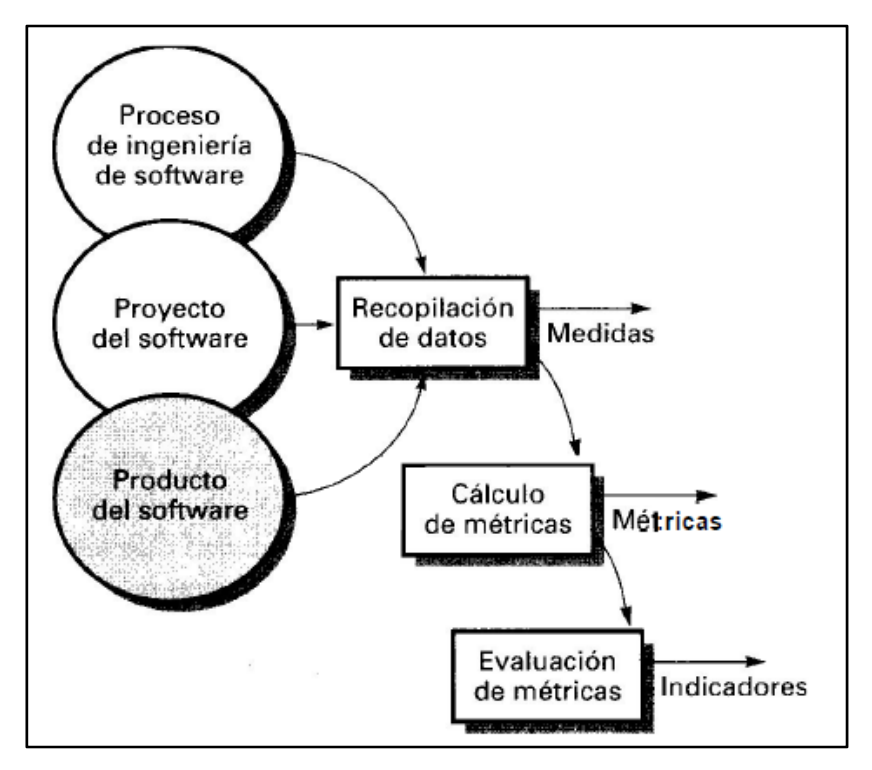

Fuente: Pressman, Roger. Ingeniería del Software, Quinta Edición. pp. 66

Las métricas del software se pueden categorizar en medidas directas e indirectas. Entre las medidas directas del proceso de la ingeniería del software se incluyen el coste y el esfuerzo aplicados. Entre las medidas directas del producto se incluyen las líneas de código producidas, velocidad de ejecución, tamaño de memoria, y los defectos informados durante un período de tiempo establecido. Entre las medidas indirectas se incluyen la funcionalidad, calidad, complejidad, eficiencia, fiabilidad, facilidad de mantenimiento y muchas otras, éstas son un poco más difíciles de evaluar.

El dominio de las métricas del software se divide en métricas de proceso, proyecto y producto. Para mayor detalle ver anexo Métricas del Proyecto

C. Medida de la calidad

Aunque hay muchas medidas de la calidad de software, la corrección, facilidad de mantenimiento, integridad, consistencia disponibilidad y facilidad de uso proporcionan indicadores útiles para el equipo del proyecto. A continuación se presenta algunas medidas para la calidad.

1. Corrección.

Un programa debe operar correctamente o proporcionará poco valor a sus usuarios. La corrección es el grado en el que el software lleva a cabo su función requerida. Un defecto se define como una falta verificada de conformidad con los requisitos<sup>1</sup>.

2. Facilidad de mantenimiento.

El mantenimiento del software cuenta con más esfuerzo que cualquier otra actividad de ingeniería del software. La facilidad de mantenimiento es la facilidad con la que se puede corregir un programa si se encuentra un error, se puede adaptar si su entorno cambia, o mejorar si el cliente desea un cambio de requisitos. No hay forma de medir directamente la facilidad de mantenimiento; por consiguiente, se deben utilizar medidas indirectas. Una simple métrica orientada al tiempo es el tiempo medio de cambio (TMC), es decir el tiempo que se tarda en analizar la petición de cambio, en diseñar una modificación adecuada, en implementar el cambio, en probarlo y en distribuir el cambio a todos los usuarios.

3. Facilidad de uso.

El calificativo "amigable con el usuario" se ha convertido en omnipresente en las discusiones sobre productos de software. Si un programa no es amigable con el usuario, frecuentemente está abocado al fracaso, incluso aunque las funciones que realice sean valiosas.

La facilidad de uso es un intento de cuantificar lo amigable que puede ser con el usuario y se puede medir en función de cuatro características:

- a) Habilidad intelectual y/o física requerida para aprender el sistema.
- b) El tiempo requerido para llegar a ser moderadamente eficiente en el uso del sistema.
- c) Aumento neto en productividad (sobre el enfoque que el sistema reemplaza) medida cuando alguien utiliza el sistema moderadamente y eficientemente.
- d) Valoración subjetiva (a veces obtenida mediante un cuestionario) de la disposición de los usuarios hacia el sistema.
- 4. Integridad.

1

Este atributo mide la capacidad de un sistema para resistir ataques (tanto accidentales como intencionados) contra su seguridad. El ataque se

<sup>1</sup> Pressman, Roger. Ingeniería de Software – Un Enfoque Práctico. Quinta edición, Madrid, MCGRAW-HILLDNTERAMERICANA DE ESPANA, S.A.U., 2001. pp. 64.

puede realizar en cualquiera de los tres componentes del software: programas, datos y documentos. Para medir la integridad, se tienen que definir dos atributos adicionales: amenaza y seguridad. Amenaza es la probabilidad (que se puede estimar o deducir de la evidencia empírica) de que un ataque de un tipo determinado ocurra en un tiempo determinado. La seguridad es la probabilidad (que se puede estimar o deducir de la evidencia empírica) de que se pueda repeler el ataque de un tipo determinado.

5. Consistencia.

Este atributo mide la capacidad de un sistema para mantener los datos reales. Información verdadera y aceptada.

6. Disponibilidad.

La disponibilidad es la característica, cualidad o condición de la información de encontrarse a disposición de quienes deben acceder a ella, ya sean personas, procesos o aplicaciones. La disponibilidad es el acceso a la información y a los sistemas por personas autorizadas en el momento que así lo requieran.

En el caso de los sistemas informáticos utilizados para almacenar y procesar la información, los controles de seguridad utilizados para protegerlo, y los canales de comunicación protegidos que se utilizan para acceder a ella deben estar funcionando correctamente. La alta disponibilidad sistemas objetivo debe estar disponible en todo momento, evitando interrupciones del servicio debido a cortes de energía, fallos de hardware, y actualizaciones del sistema.

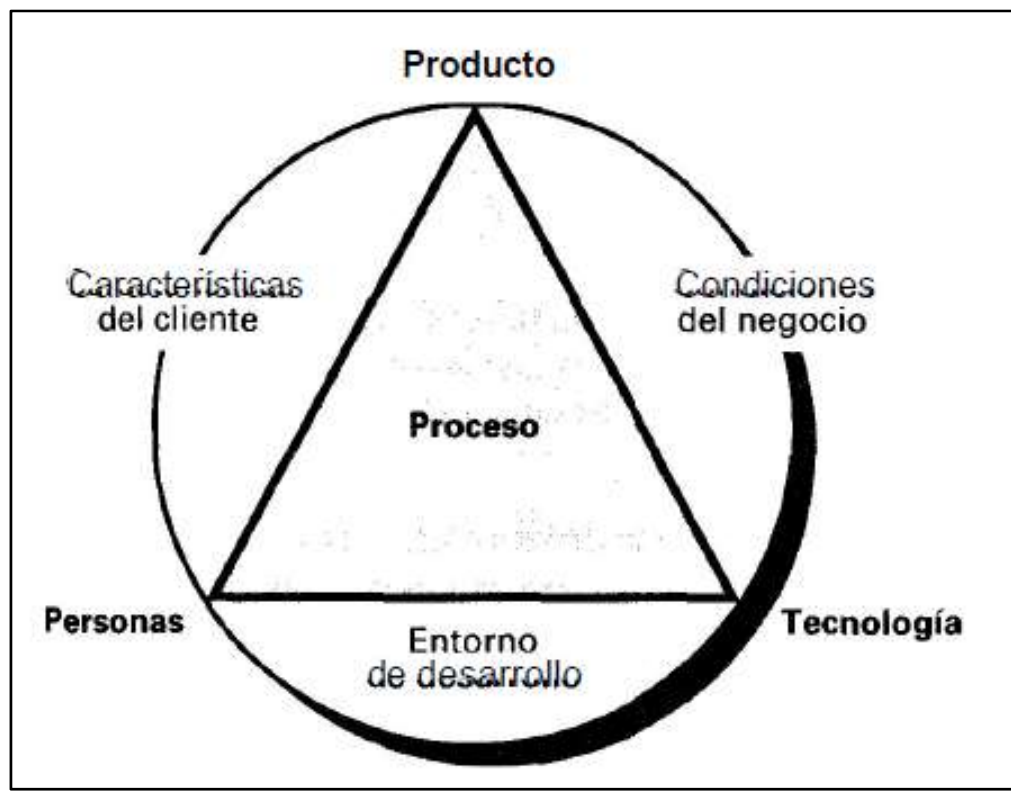

**Gráfico N° 10: Determinantes de la Calidad de Software**

Pressman, Roger. Ingeniería del Software, Quinta Edición. pp. 55

## 2.2.6 Diseño de formatos de aseguramientos de calidad

Según el PMBOK quinta edición, aseguramiento de calidad "el proceso que consiste en auditar los requisitos de calidad y los resultados de las mediciones de control de calidad, para asegurar que se utilicen las normas de calidad y las definiciones operacionales adecuadas." (PMI, 2013).

A. Garantía de calidad

La garantía de calidad consiste en la auditoría y las funciones de información de la gestión. El objetivo de la garantía de calidad es proporcionar la gestión para informar de los datos necesarios sobre la calidad del producto, por lo que se va adquiriendo una visión más profunda y segura de que la calidad del producto está cumpliendo sus objetivos. Por supuesto, si los datos proporcionados mediante la garantía de calidad identifican problemas, es responsabilidad de la gestión afrontar los problemas y aplicar los recursos necesarios para resolver aspectos de calidad $^1$ .

 1 Pressman, Roger. Ingeniería de Software – Un Enfoque Práctico. Quinta edición, Madrid, MCGRAW-

## B. Control de calidad

El control de cambios puede equipararse al control de calidad. Pero, ¿cómo se logra el control de calidad? El control de calidad es una serie de inspecciones, revisiones y pruebas utilizadas a lo largo del proceso del software para asegurar que cada producto cumple con los requisitos que le han sido asignados. El control de calidad incluye un bucle de realimentación (feedback) del proceso que creó el producto. La combinación de medición y realimentación permite afinar el proceso cuando los productos de trabajo creados fallan al cumplir sus especificaciones. Este enfoque ve el control de calidad como parte del proceso de fabricación.

C. Coste de calidad

El coste de calidad incluye todos los costes acarreados en la búsqueda de la calidad o en las actividades relacionadas en la obtención de la calidad. Se realizan estudios sobre el coste de calidad para proporcionar una línea base del coste actual de calidad, para identificar oportunidades de reducir este coste, y para proporcionar una base normalizada de comparación. La base de normalización siempre tiene un precio. Una vez que se han normalizado los costes de calidad sobre un precio base, tenemos los datos necesarios para evaluar el lugar en donde hay oportunidades de mejorar nuestros procesos. Es más, podemos evaluar cómo afectan los cambios en términos de dinero.

D. Formatos de aseguramiento de Calidad.

Existen muchos formatos para plasmar las definiciones y métricas que nos permitan realizar el aseguramiento de calidad. Normalmente existen aplicaciones de software especializadas, que permiten registrar las mediciones a los atributos del proyecto y del producto y brindan resultados con estadísticas y parámetros que ayudan al gerente de proyecto a tomar las acciones preventivas y correctivas en cada fase del ciclo de vida del proyecto(gestión e ingeniería). El formato que se utilizará para el aseguramiento de la calidad es el siguiente:

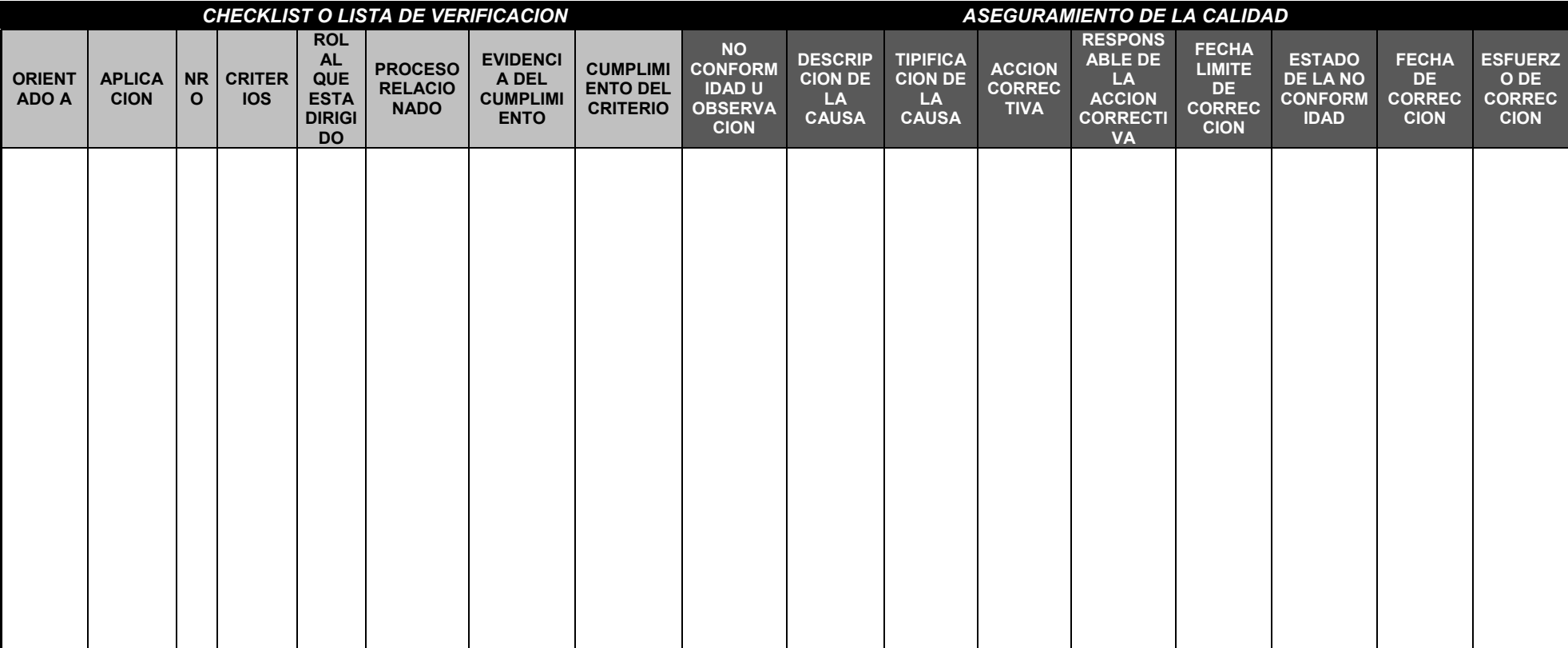

# **Tabla N° 13: Plantilla de Seguimiento del Aseguramiento de la Calidad**

Fuente: Elaboración Propia

**CAPÍTULO III:** 

# **INICIO Y PLANIFICACIÓN DEL PROYECTO**

## **3.1 Gestión del proyecto**

## 3.1.1 Iniciación

A. Acta de Constitución del proyecto

El Acta de Constitución formaliza el inicio del proyecto de tal manera que las organizaciones e involucrados en el mismo acepten los lineamientos que regirán el desarrollo del proyecto y que están expresados en el siguiente documento. Para mayor detalle del acta de constitución del proyecto *ver: Anexo N° 1, pag. 202*

1. Objetivo del Acta de Constitución

 El objetivo del Acta de Constitución es autorizar formalmente la existencia e inicio del proyecto, y le confiere al director del proyecto la autoridad para asignar los recursos necesarios a las actividades correspondientes del proyecto. Es importante también mencionar que a través de este Acta se establece un acuerdo formal entre el patrocinador, Gerente y demás interesados del proyecto.

2. Descripción del Acta de Constitución

 El Acta de constitución para la implementación del Sistema Automatizado de Gestión de Acopio en la Asociación de Productores Agroecológicos Biocafé Pichanaki plasma: el alcance del proyecto, los supuestos y restricciones, objetivos, entregables, hitos, recursos financieros preliminares, requisitos y lista de interesados.

## 3.1.2 Planificación

A. Integración - Plan de Gestión de Integración

Este documento mapea todo el ciclo de vida del proyecto desde la fase de iniciación hasta el cierre el proyecto.

Permite unificar, definir, combinar y coordinar los diversos procesos y actividades dentro del grupo de dirección del proyecto. En este plan de integración convergen los demás planes de gestión de cada área de conocimiento.

Representa el documento más importante, porque es el sustento de cómo se ejecutará el proyecto y es repositorio de constantes consultas y actualizaciones. Para mayor información *ver: Anexo N° 7, pag. 231*

## B. Alcance - Plan de Gestión del Alcance

El plan de gestión de alcance es un documento que nos permite determinar cómo se va a definir, controlar y validar el alcance del proyecto. Este documento proporciona orientación e indicaciones para una óptima gestión del alcance a lo largo del ciclo de vida del proyecto. Para mayor detalle *ver: Anexo N° 1, pag.202*

1. Alcances del Producto

El alcance del proyecto incluye alcances del producto. Se define como alcance del producto las características y funciones que describen un producto, servicio o resultado. El alcance del producto está delimitado por la recopilación de los requisitos y los entregables de ingeniería del proyecto.

2. Alcances del Proyecto

El alcance del proyecto comprende la descripción del alcance, los entregables de la gestión del proyecto, los supuestos y las restricciones.

a. Entregables

Un entregable es un resultado del proyecto o producto con la capacidad de prestar un servicio único y verificable, que se produce al terminar un proceso o una fase. En siguientes tablas se explica a detalle los entregables que producirá el proyecto.

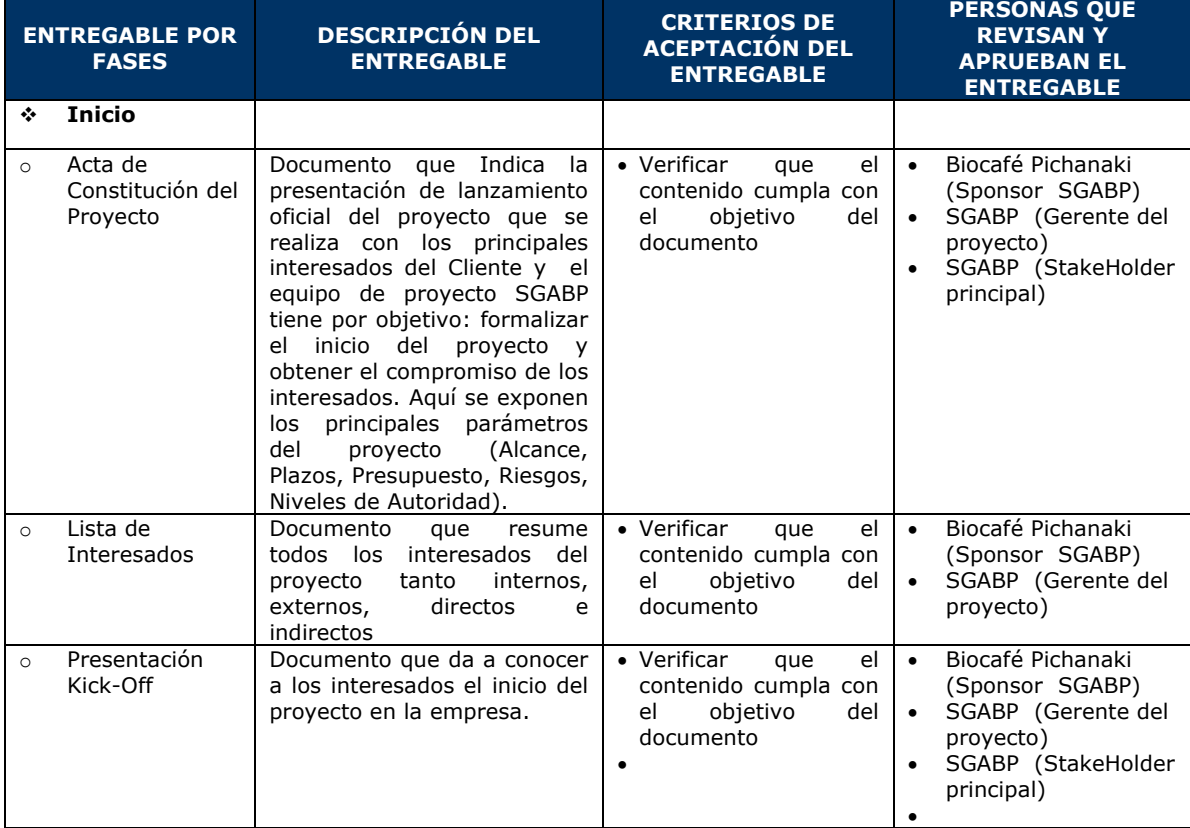

## **Tabla N° 14: Entregables de la Gestión de Proyecto**

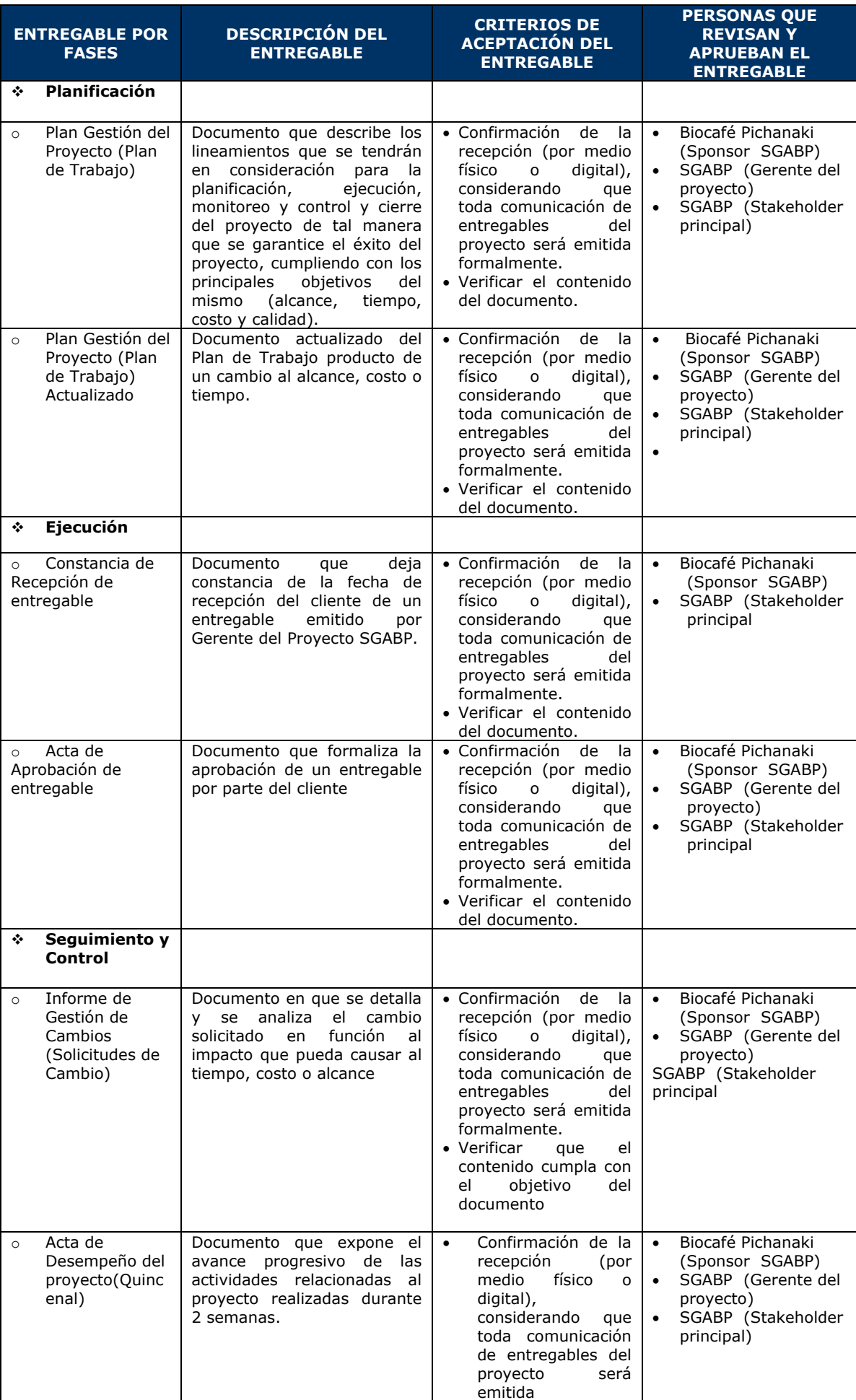

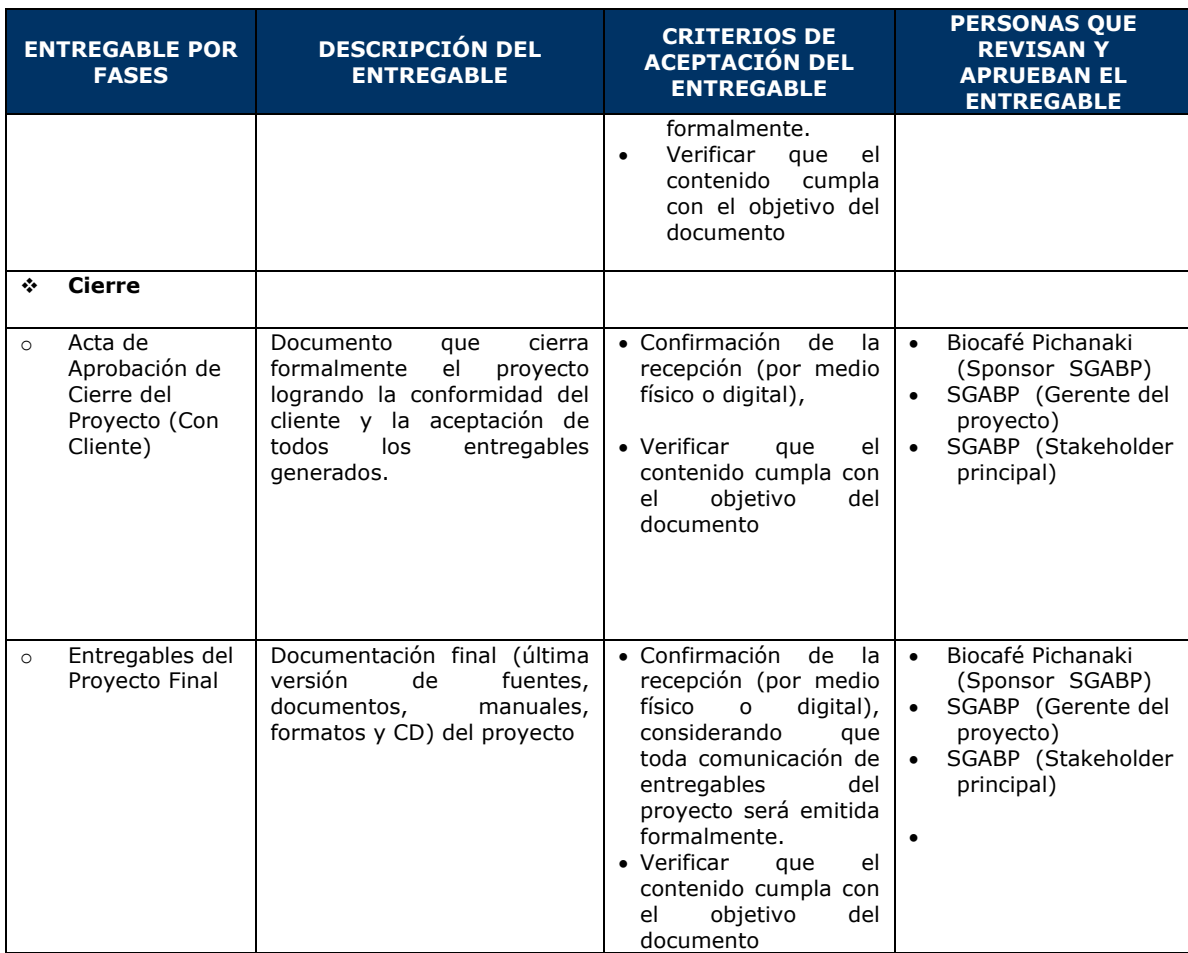

## **Tabla N° 15: Entregables de la Ingeniería del Proyecto**

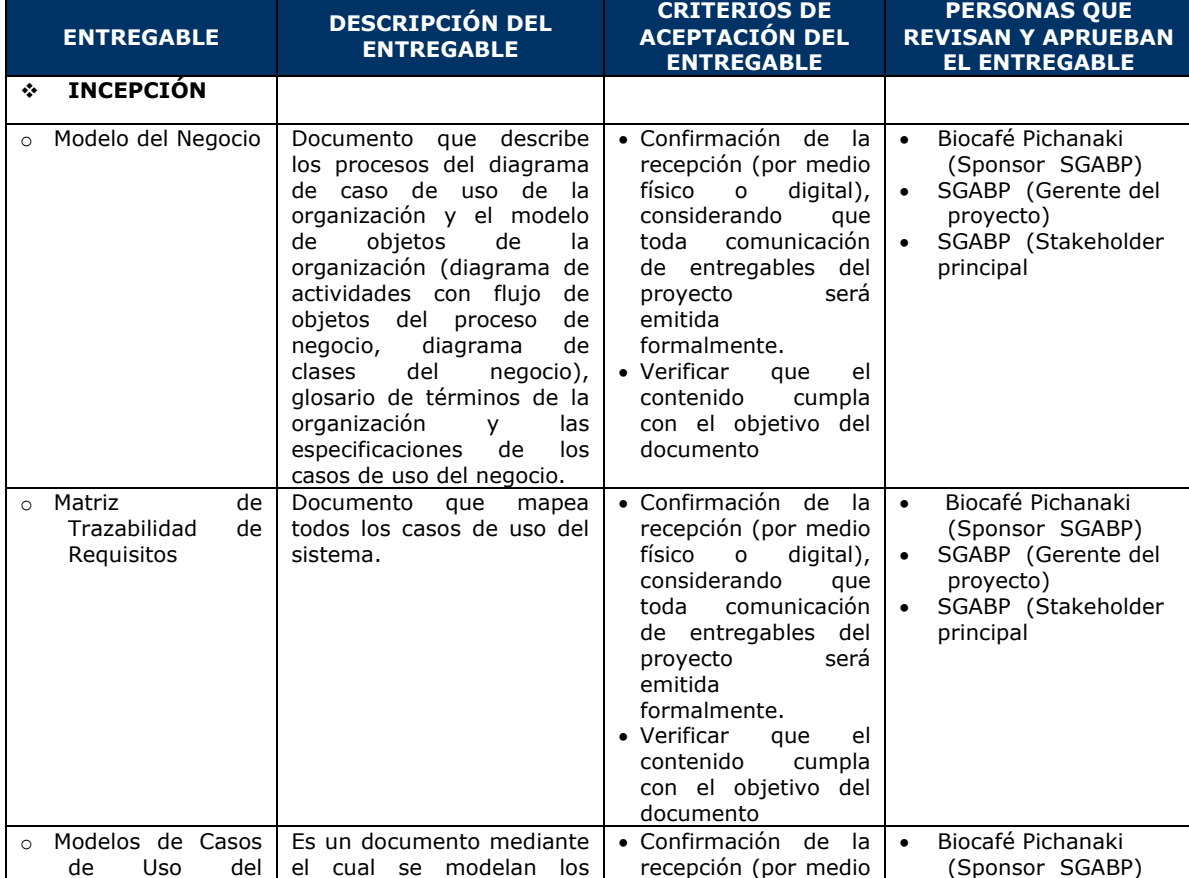

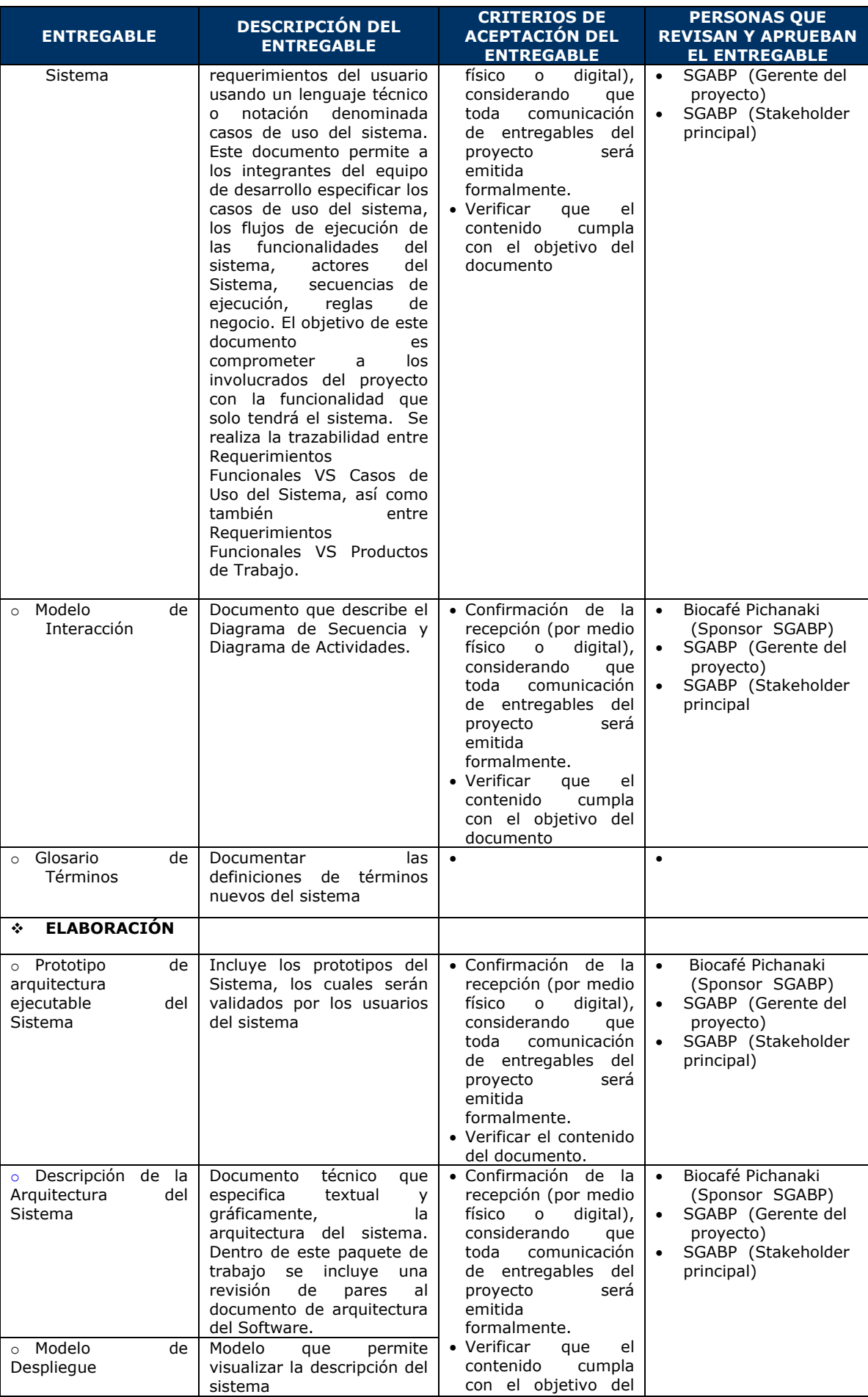

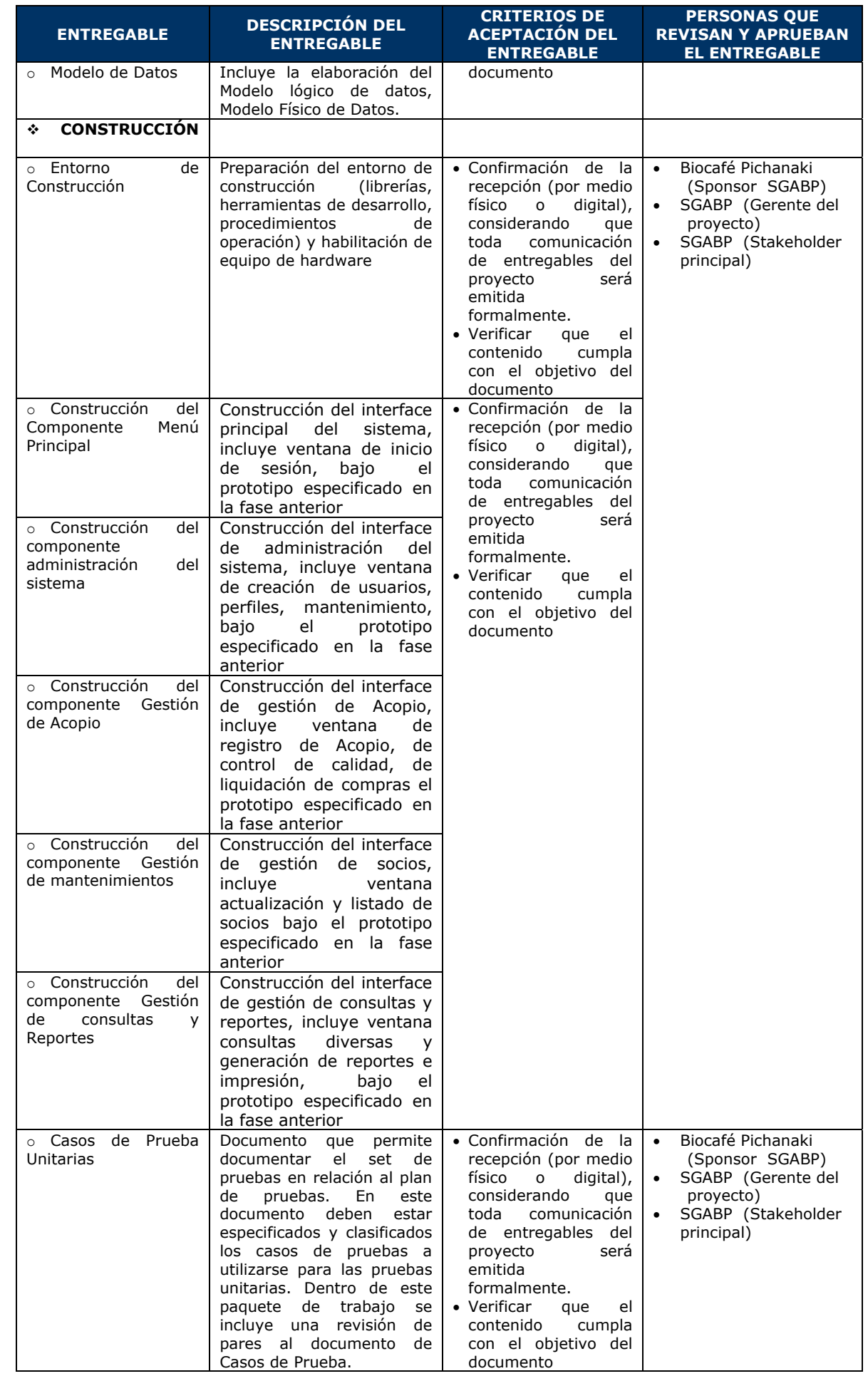

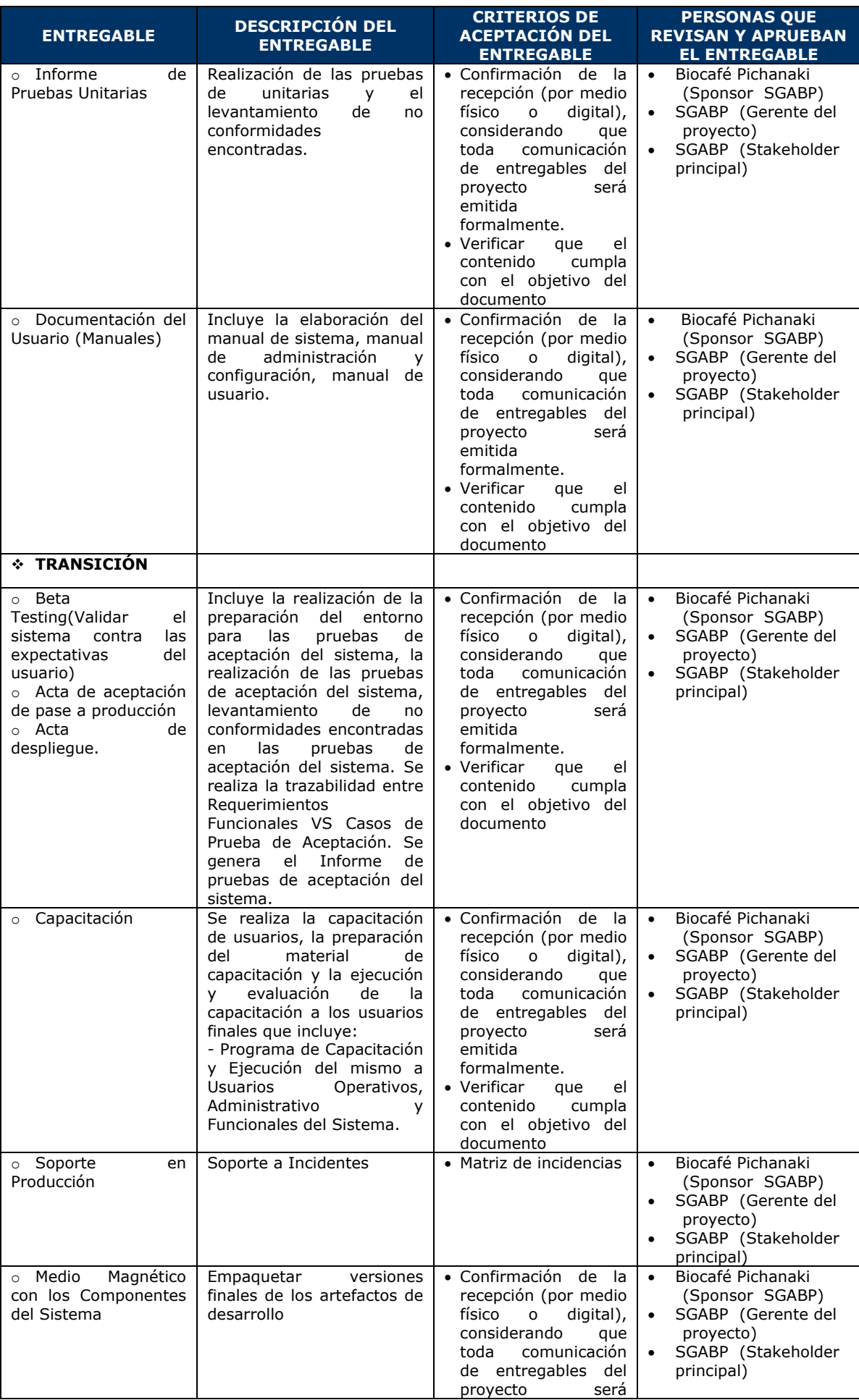
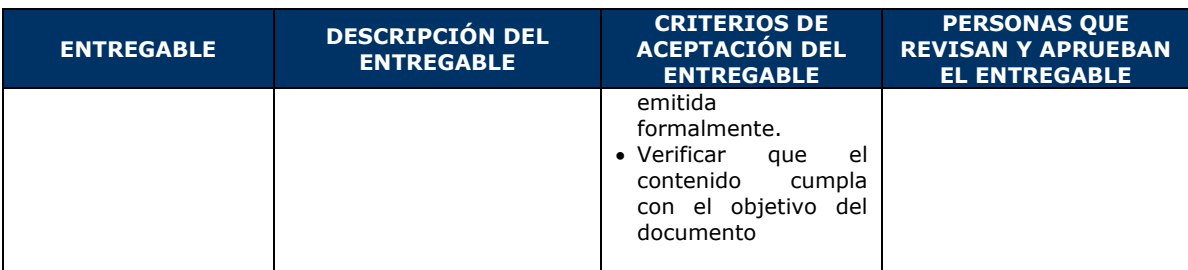

### b. EDT

La estructura de trabajo desglosado permite descomponer todo el alcance, objetivo o trabajo del proyecto en estructuras más pequeñas y más fáciles de manejar llamados entregables o paquetes de trabajo con la finalidad de administrar mejor lo tiempos y recursos que se asignan a estas actividades. Muestra de manera holística todo el trabajo por realizar del proyecto. Para mayor detalle, **ver**: *Anexo N° 23, pag.293.*

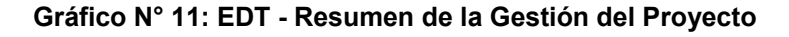

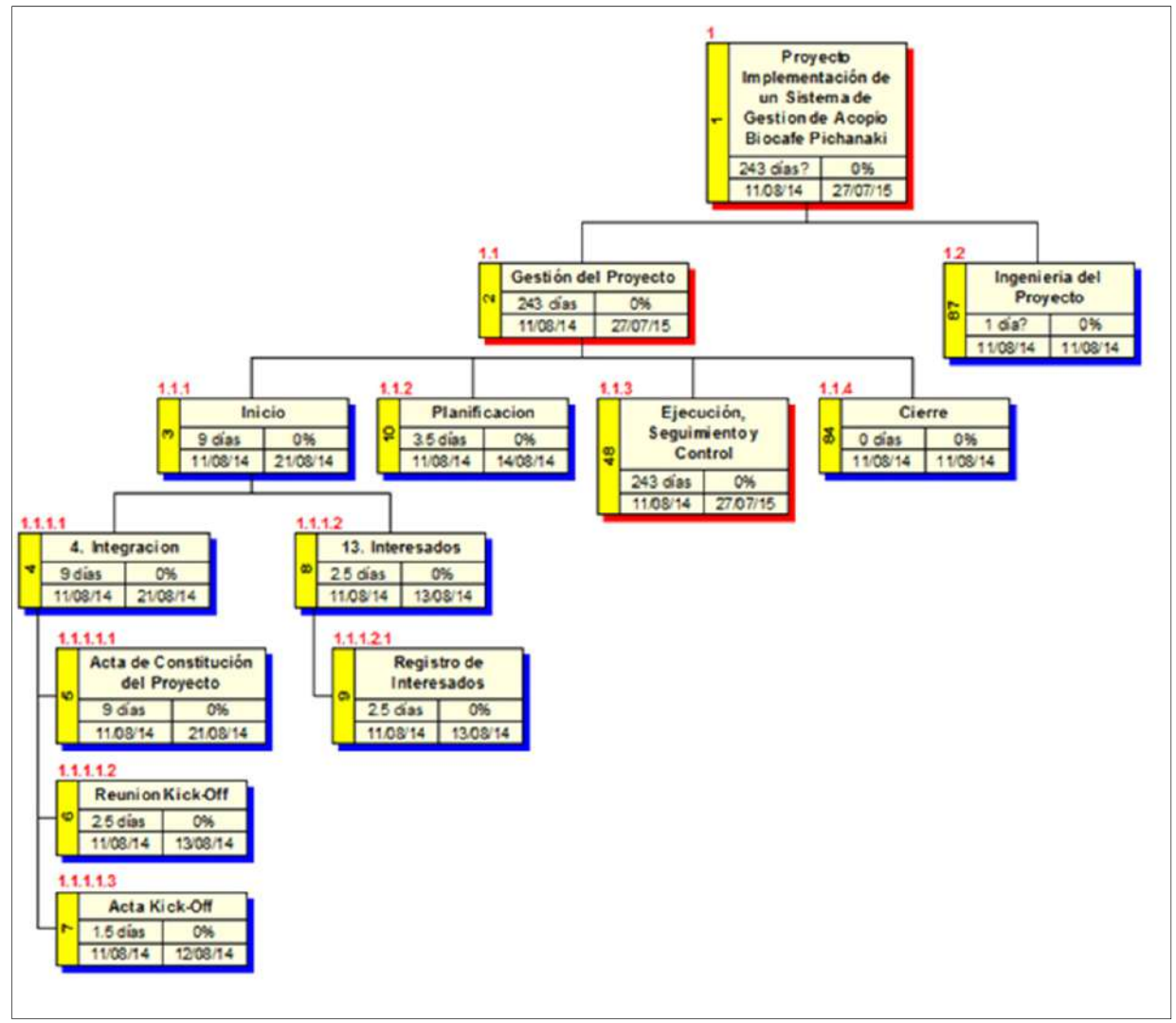

*Fuente: Elaboración Propia* 

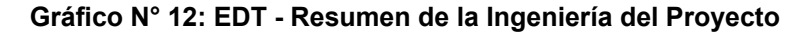

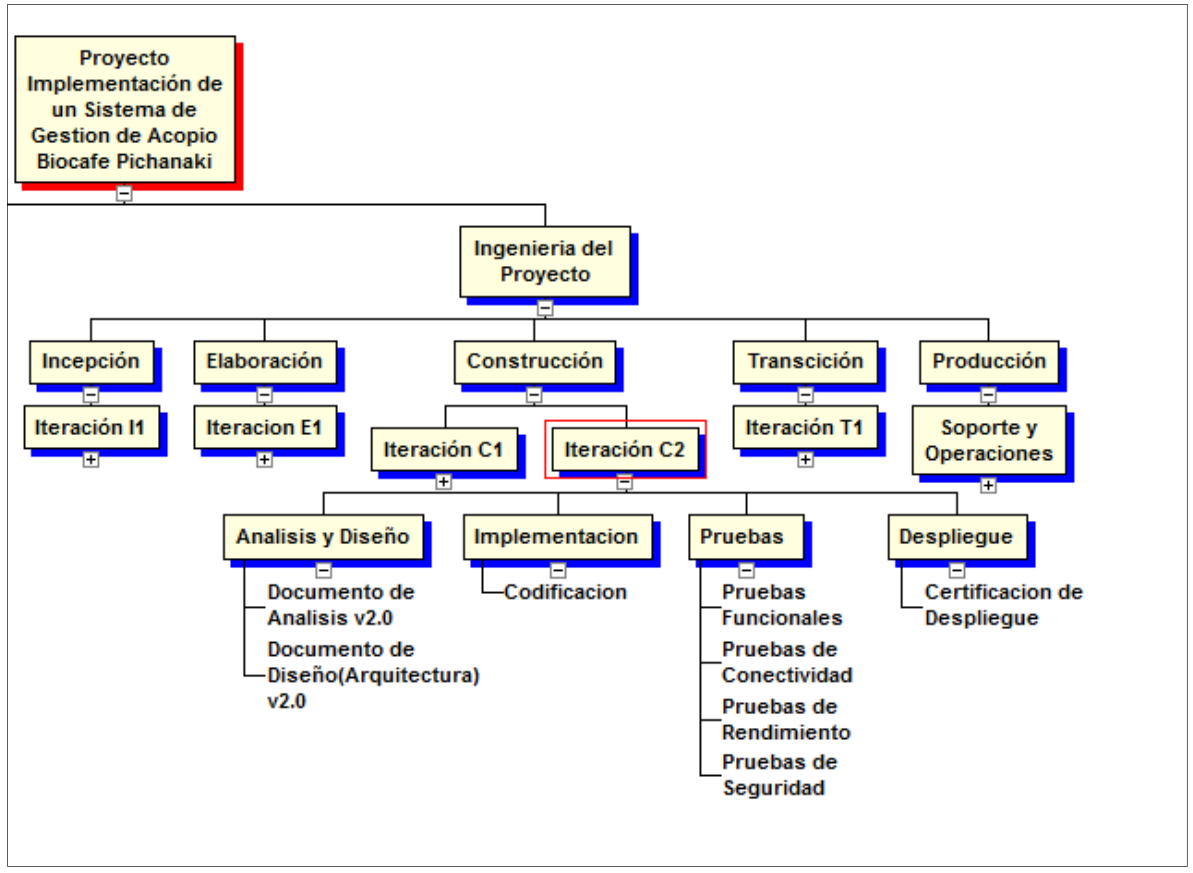

*Fuente: Elaboración Propia* 

c. Diccionario de la EDT

El diccionario de datos EDT proporciona información adicional a la EDT/WBS. Incluye información como: código del entregable, y descripción específica. Para mayor detalle **ver**: *Anexo N° 24.*

d. Matriz de trazabilidad de requerimientos

Es un cuadro que vincula los requisitos del producto desde su origen hasta los entregables que lo satisfacen. Permite asegurar que cada requerimiento agregue valor al negocio de la organización. Los requisitos pueden ser de alto nivel y pueden ir convirtiéndose en requisitos más detallados. Ver cuadro de trazabilidad de requisitos líneas abajo.

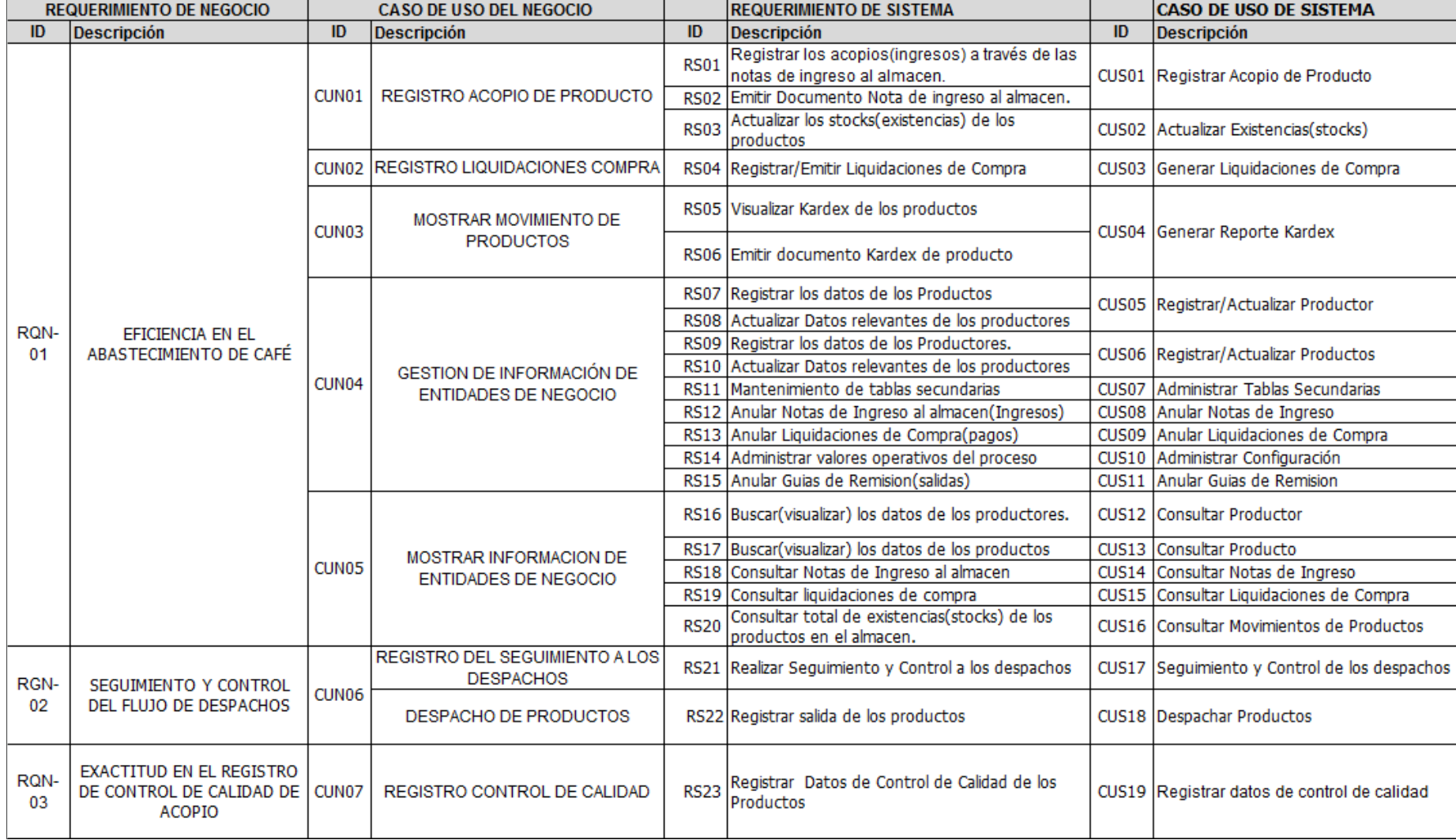

## **Tabla N° 16: Matriz de Trazabilidad de Requerimientos**

 *Fuente: Planificación, Análisis y Recopilación de datos*

## C. Tiempo - Plan de Gestión del Tiempo

Este documento plasma las políticas, los procedimientos que permiten planificar, desarrollar y controlar el cronograma del proyecto. Proporciona una guía y dirección sobre cómo se gestionará el cronograma del proyecto. Para más detalle *ver: Anexo N° 12, pag.258.*

1. Cronograma del Proyecto

Es un documento que muestra una lista con todas las actividades secuenciadas de acuerdo al tiempo de ejecución. Por cada una se especifica las actividades predecesoras, duración, fecha de inicio y Fecha fin. Dichas actividades están agrupadas por paquetes de trabajo o entregables especificados en la base de la EDT/WBS.

2. Hitos del Proyecto

De acuerdo al Cronograma del Proyecto, se han identificado los siguientes hitos principales:

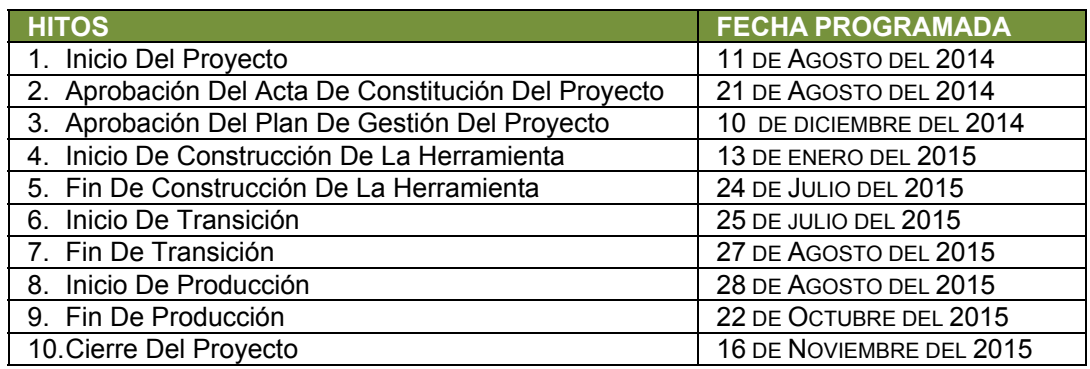

#### **Tabla N° 17: Hitos del Proyecto SGABP**

### 3. Gestión de Cambio en el Cronograma

Personas Autorizadas Para Solicitar Cambios Al Cronograma

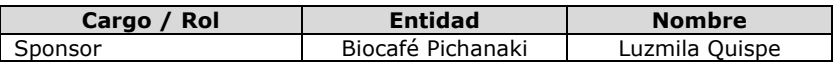

Personas Autorizadas Para Aprobar Cambios Al Cronograma

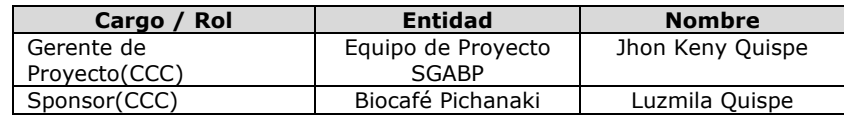

a. Procedimiento de Gestión de Cambio al Cronograma

Para mayor detalle ver el plan de gestión de cambios en apartado anexos, **ver:***Anexo N° 8, pag.245.*

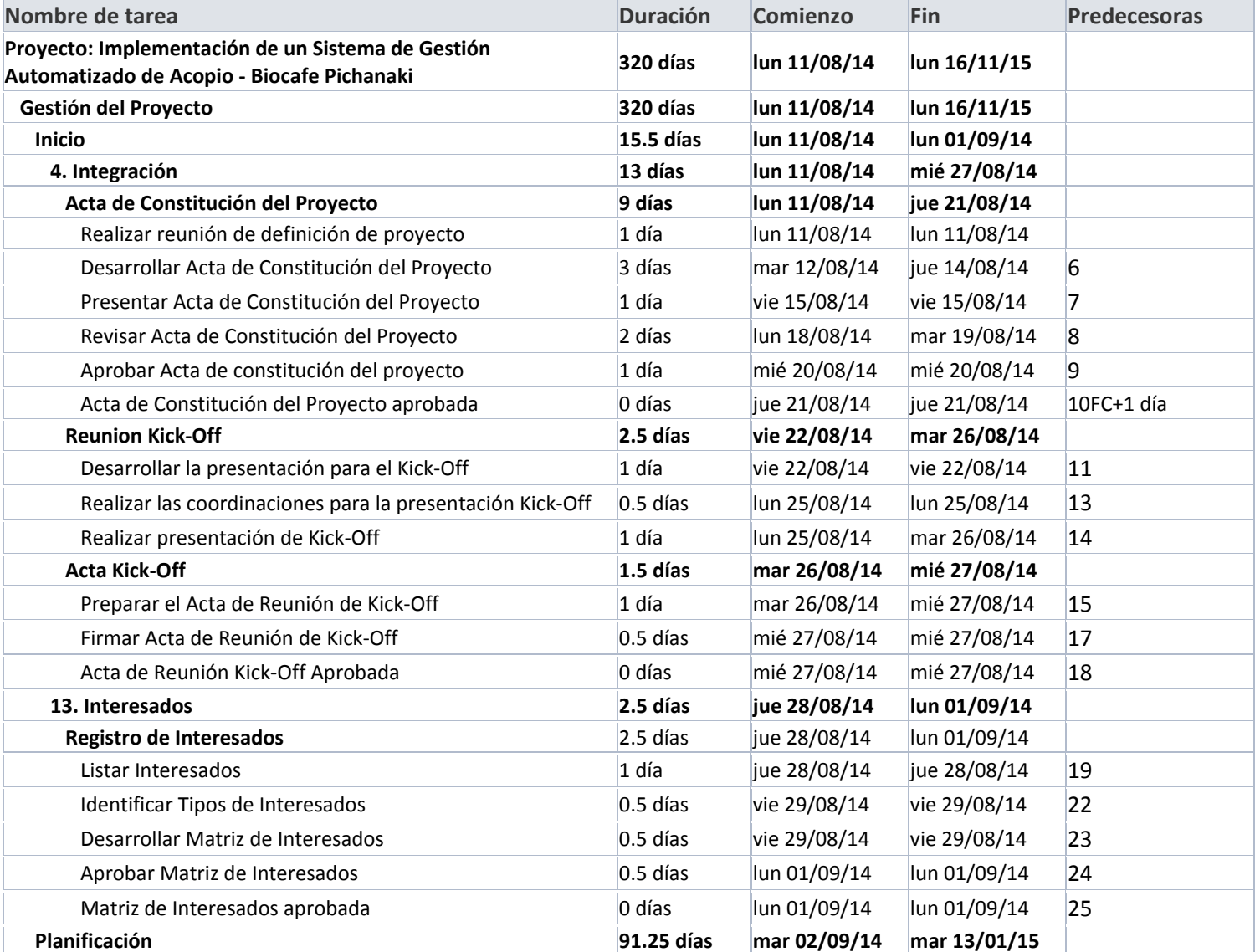

## **Tabla N° 18: Cronograma Detallado del Proyecto SGABP**

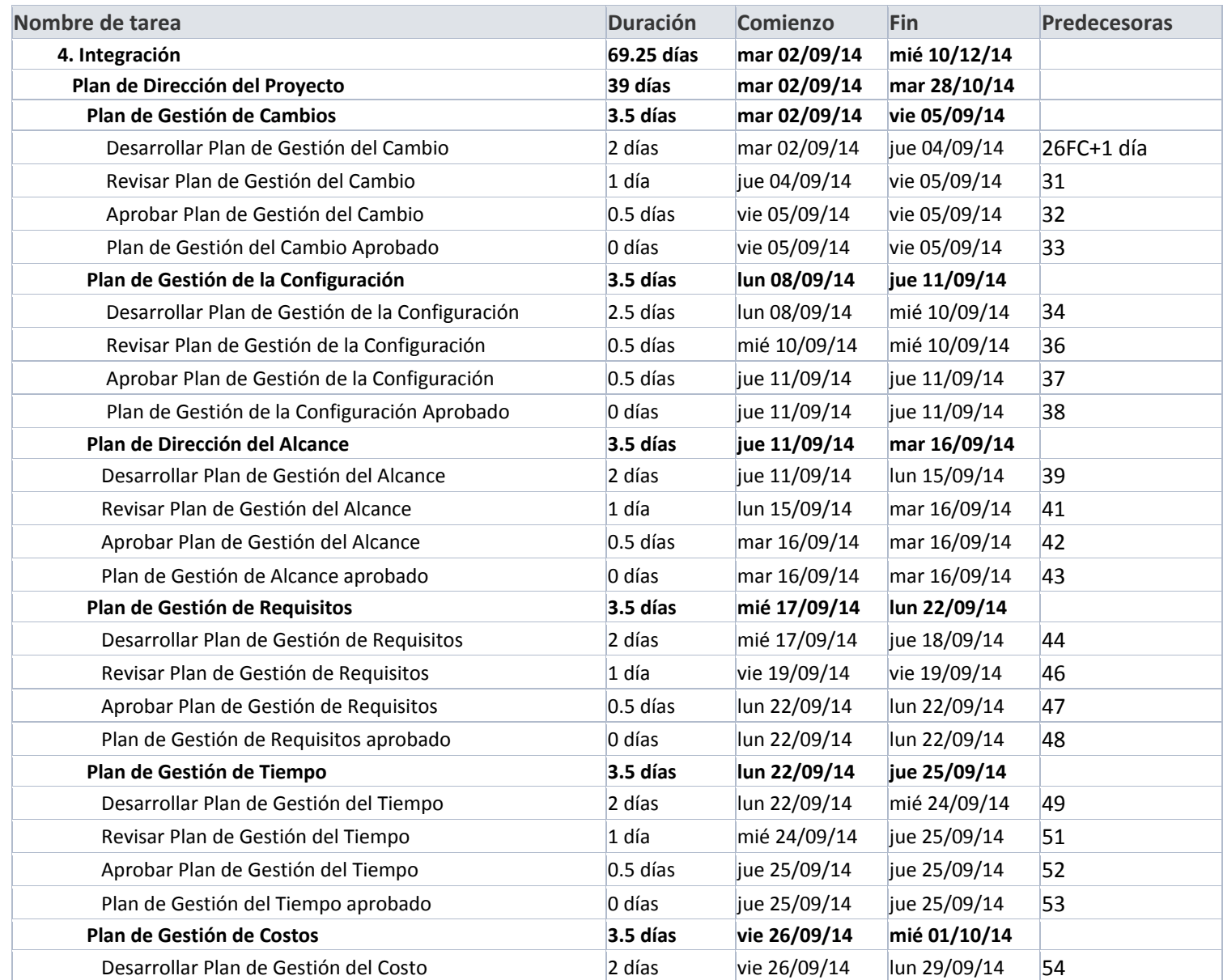

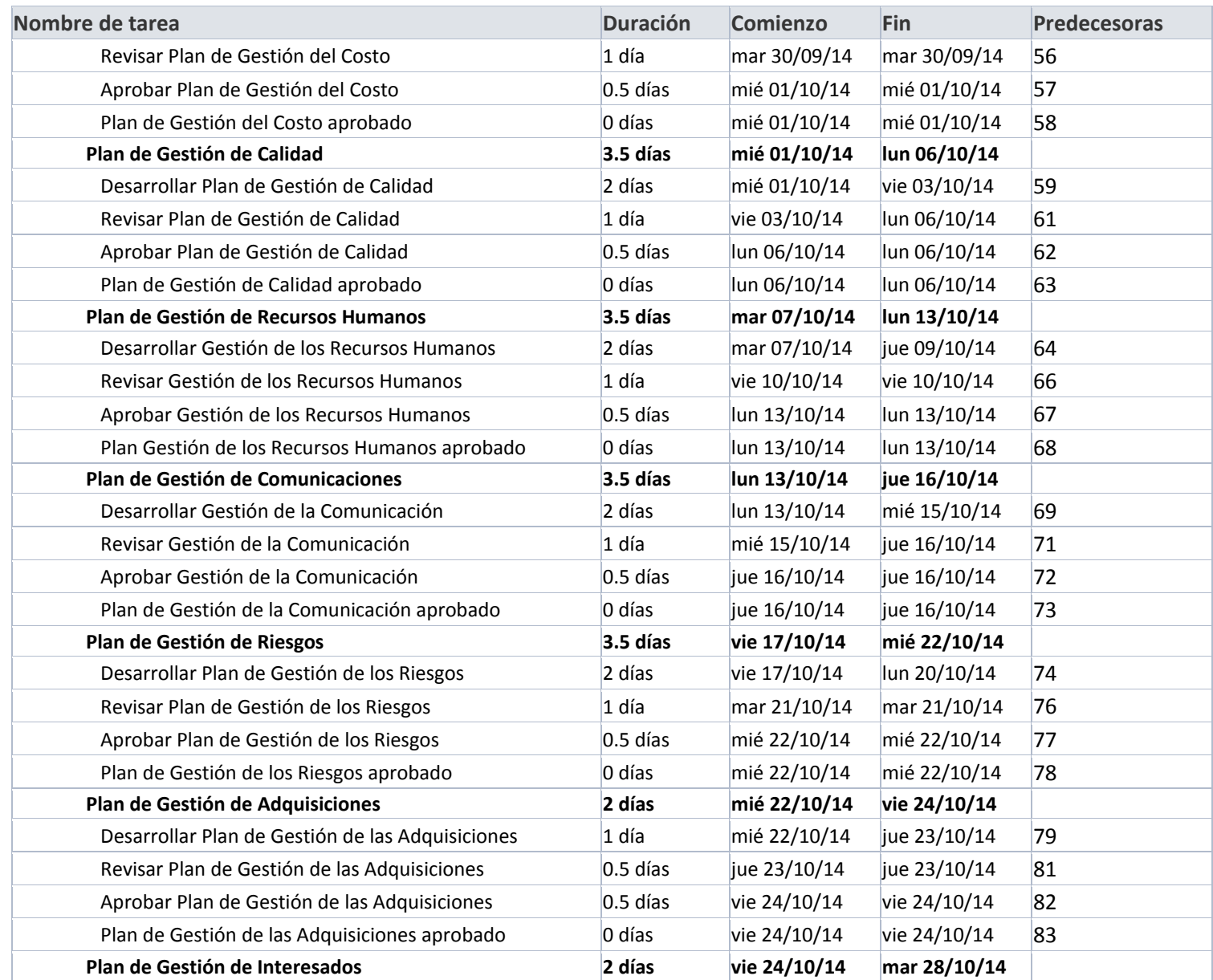

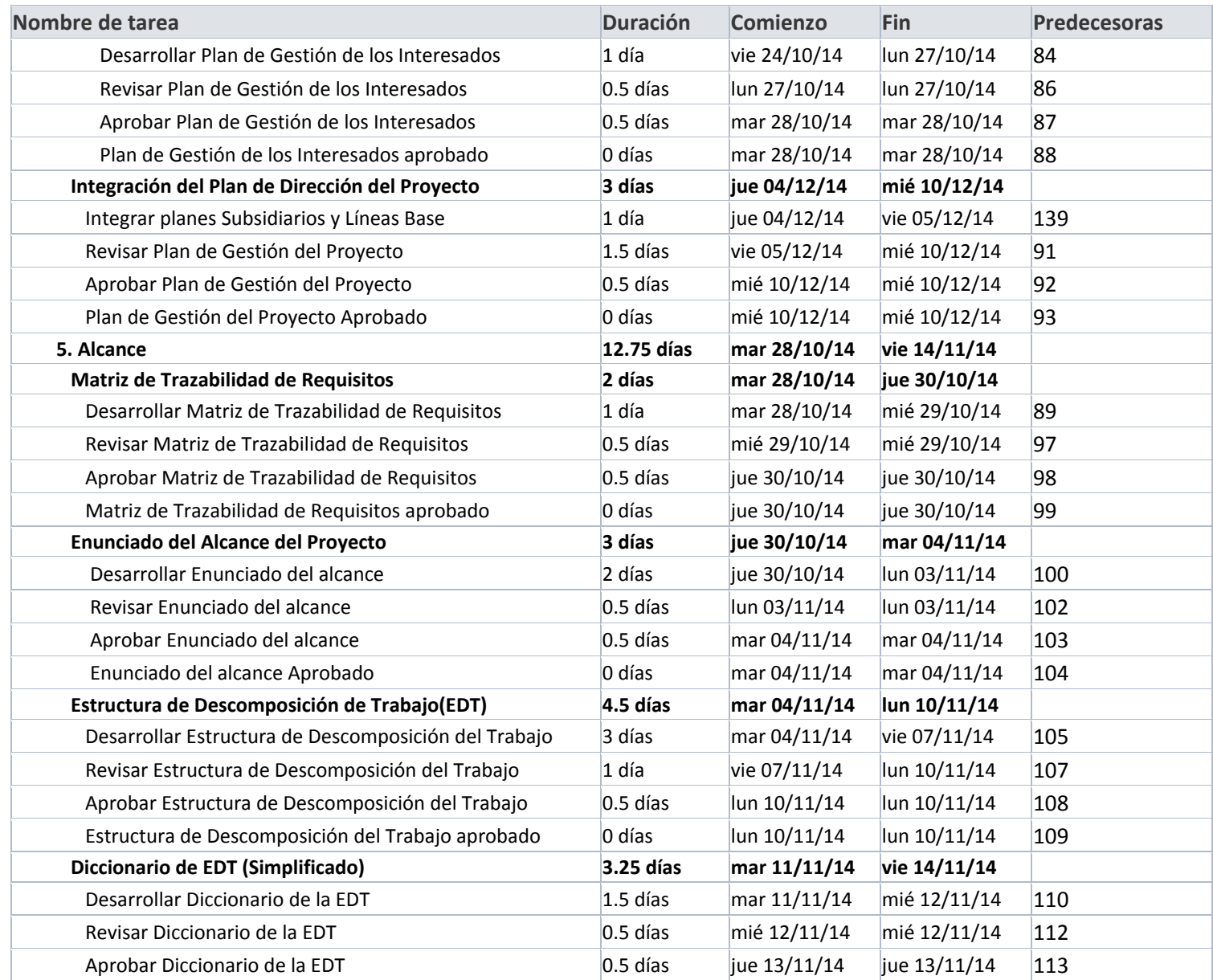

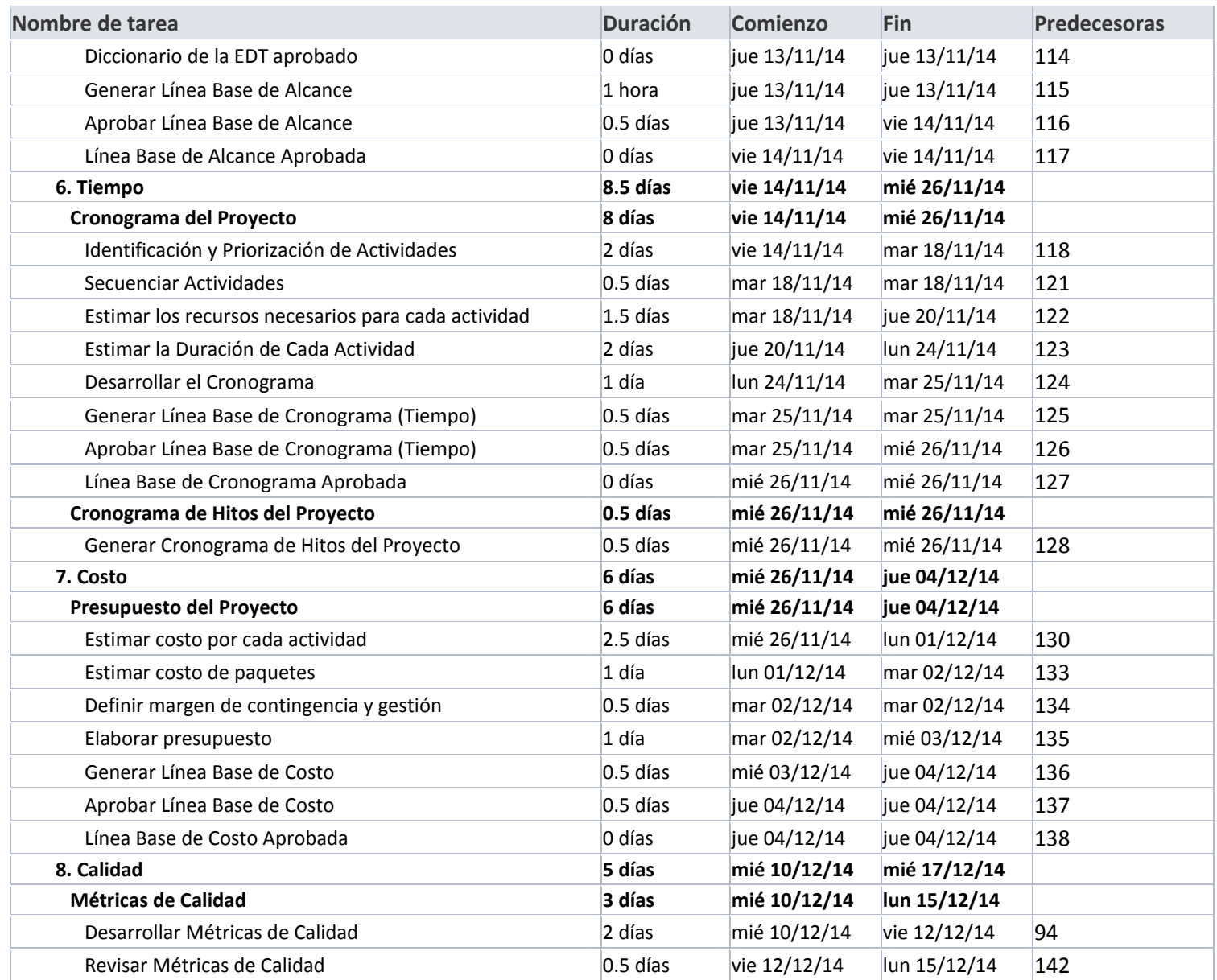

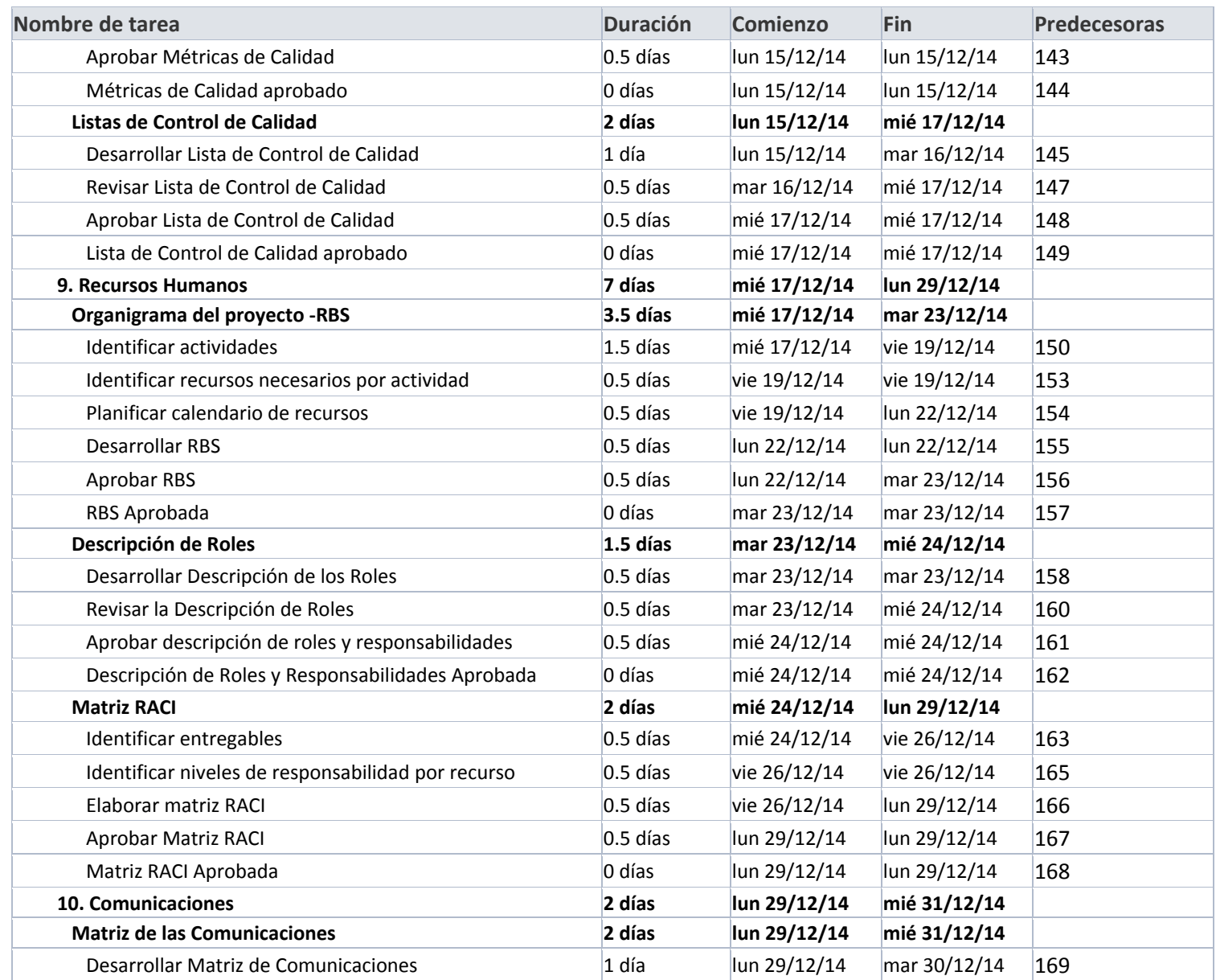

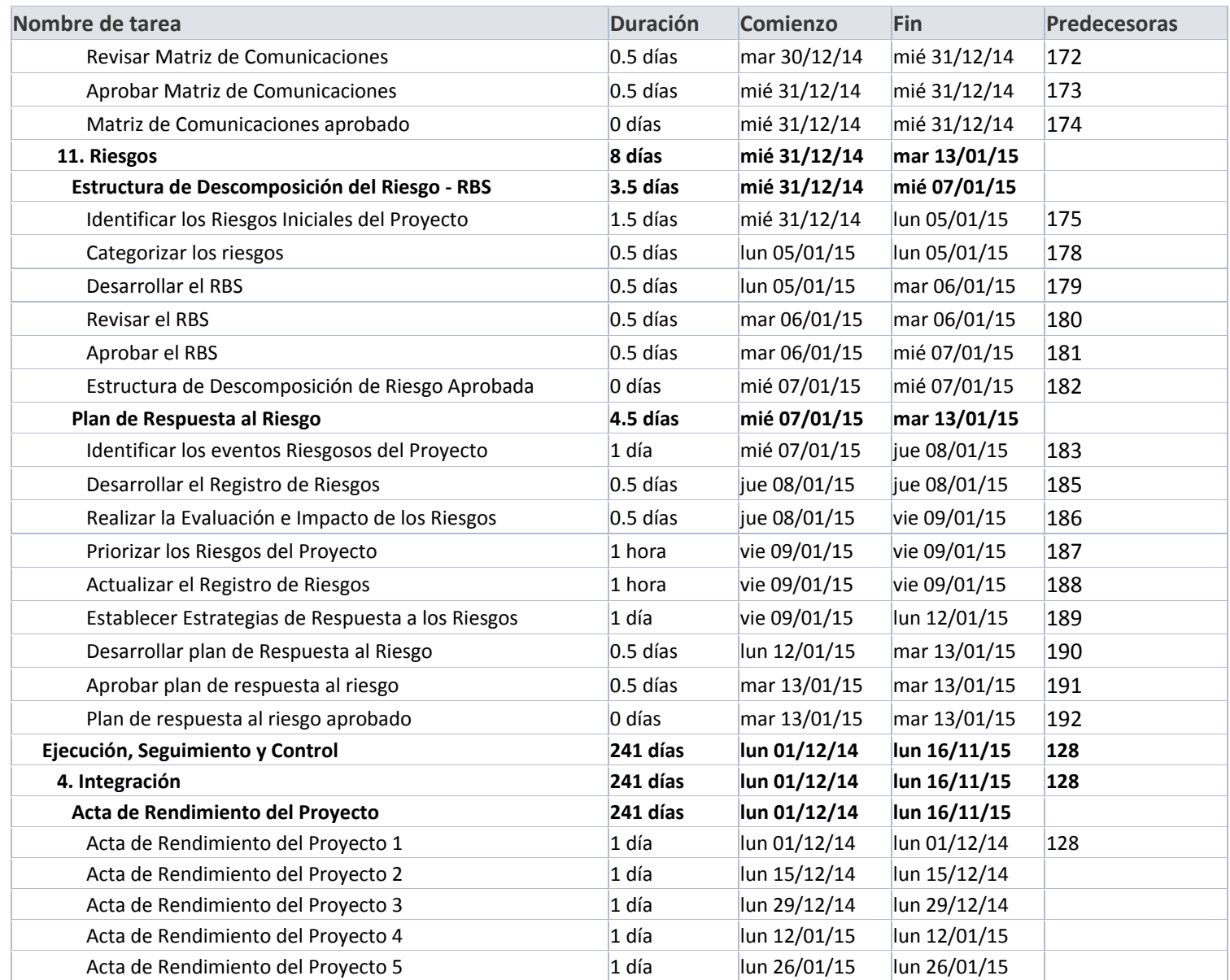

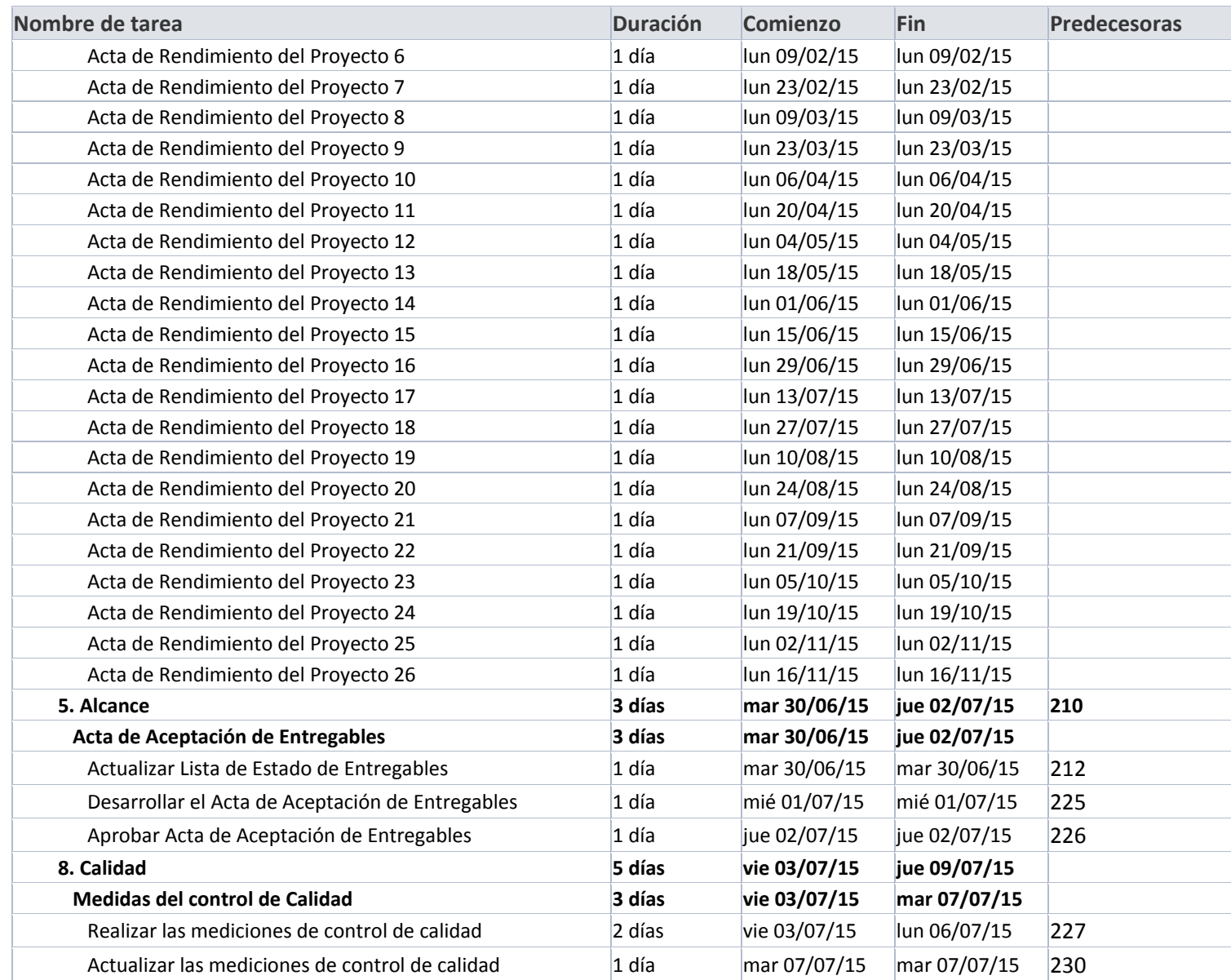

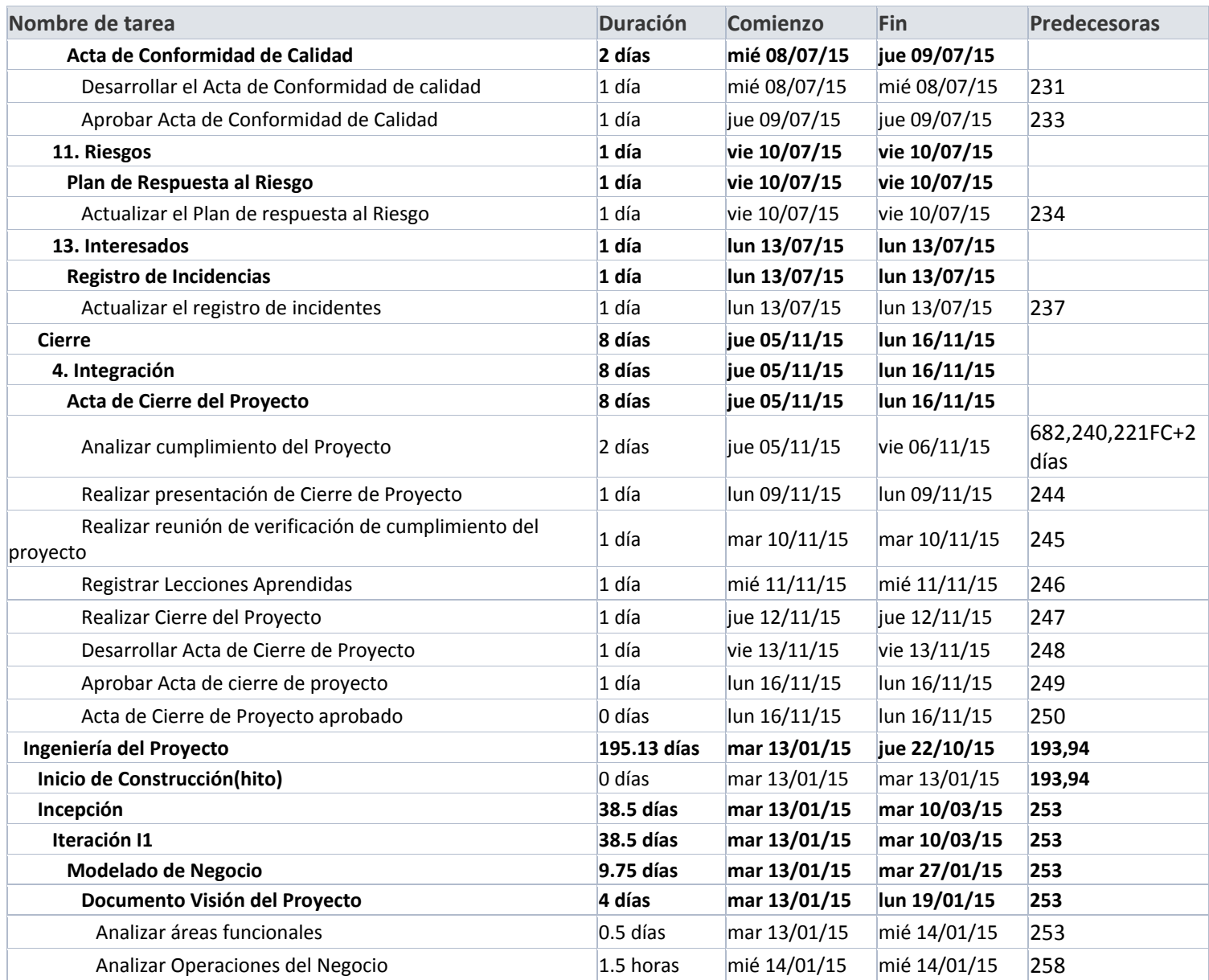

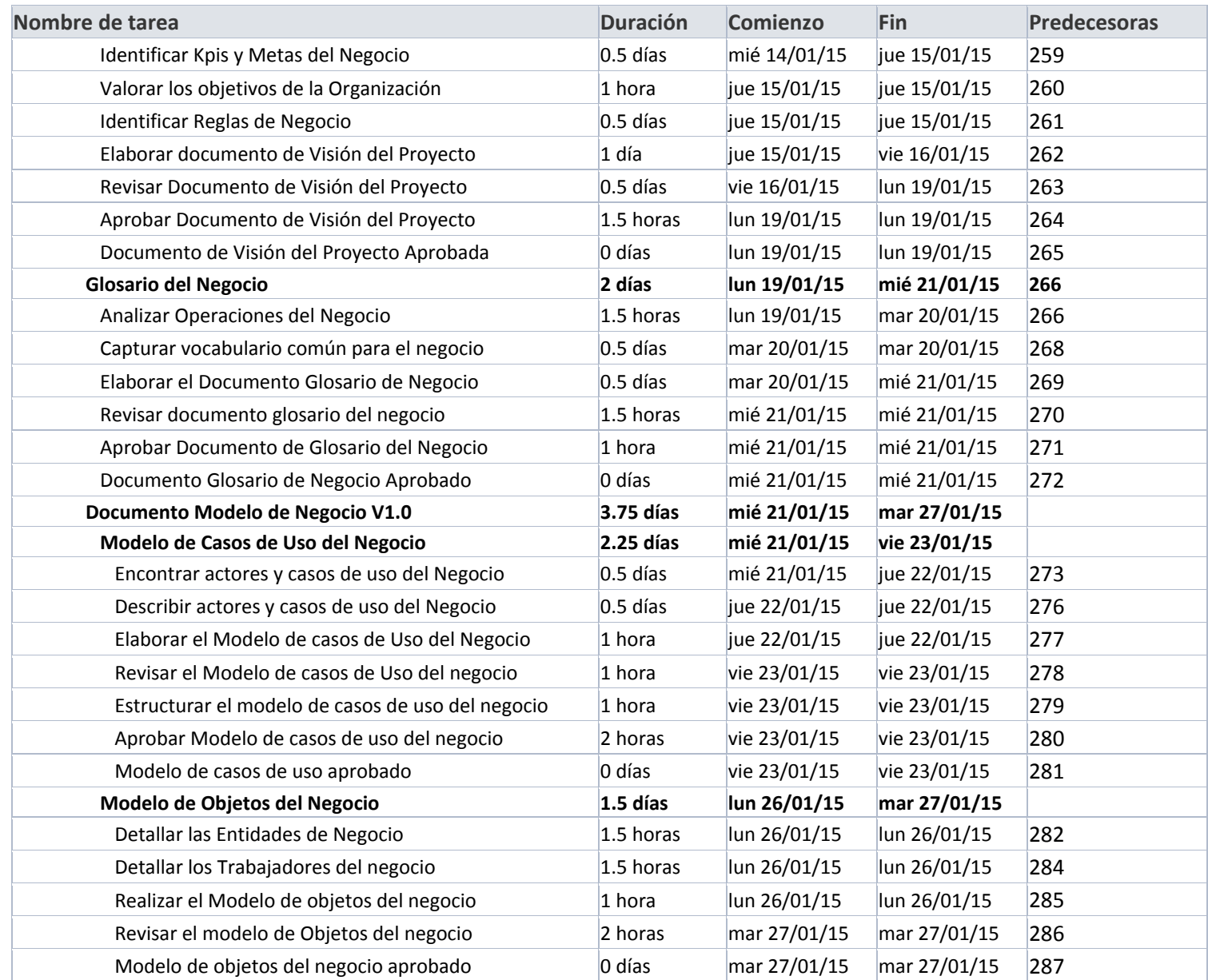

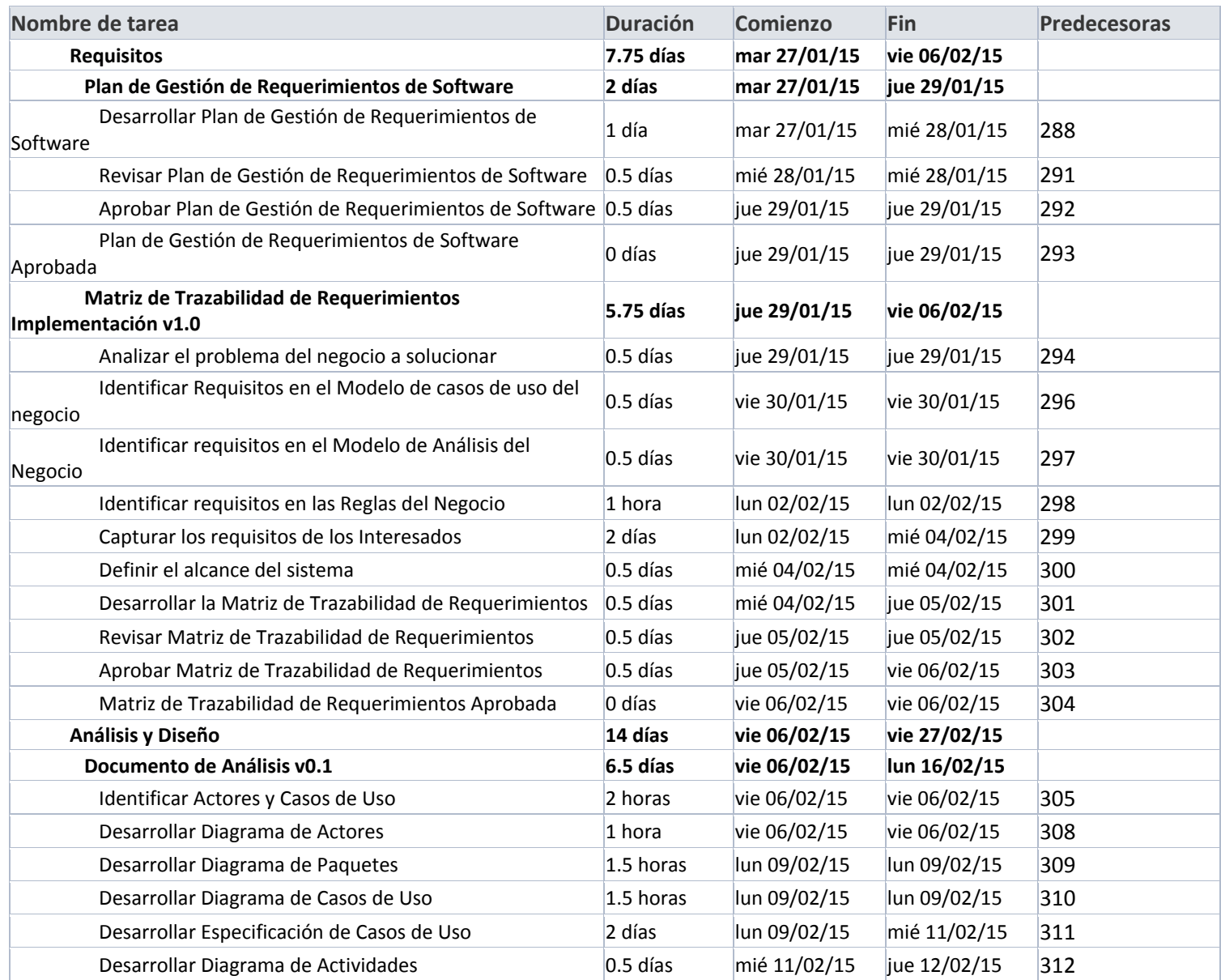

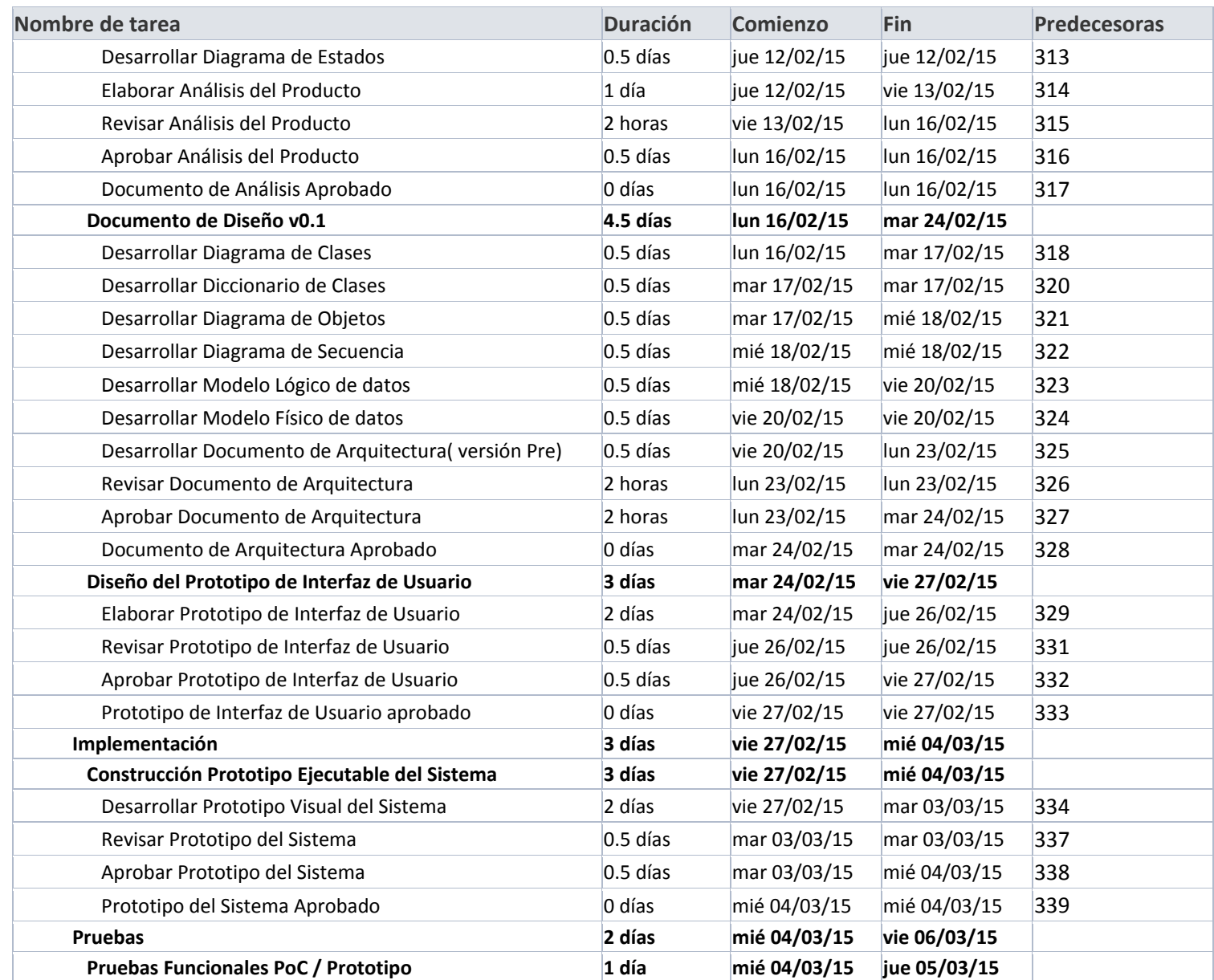

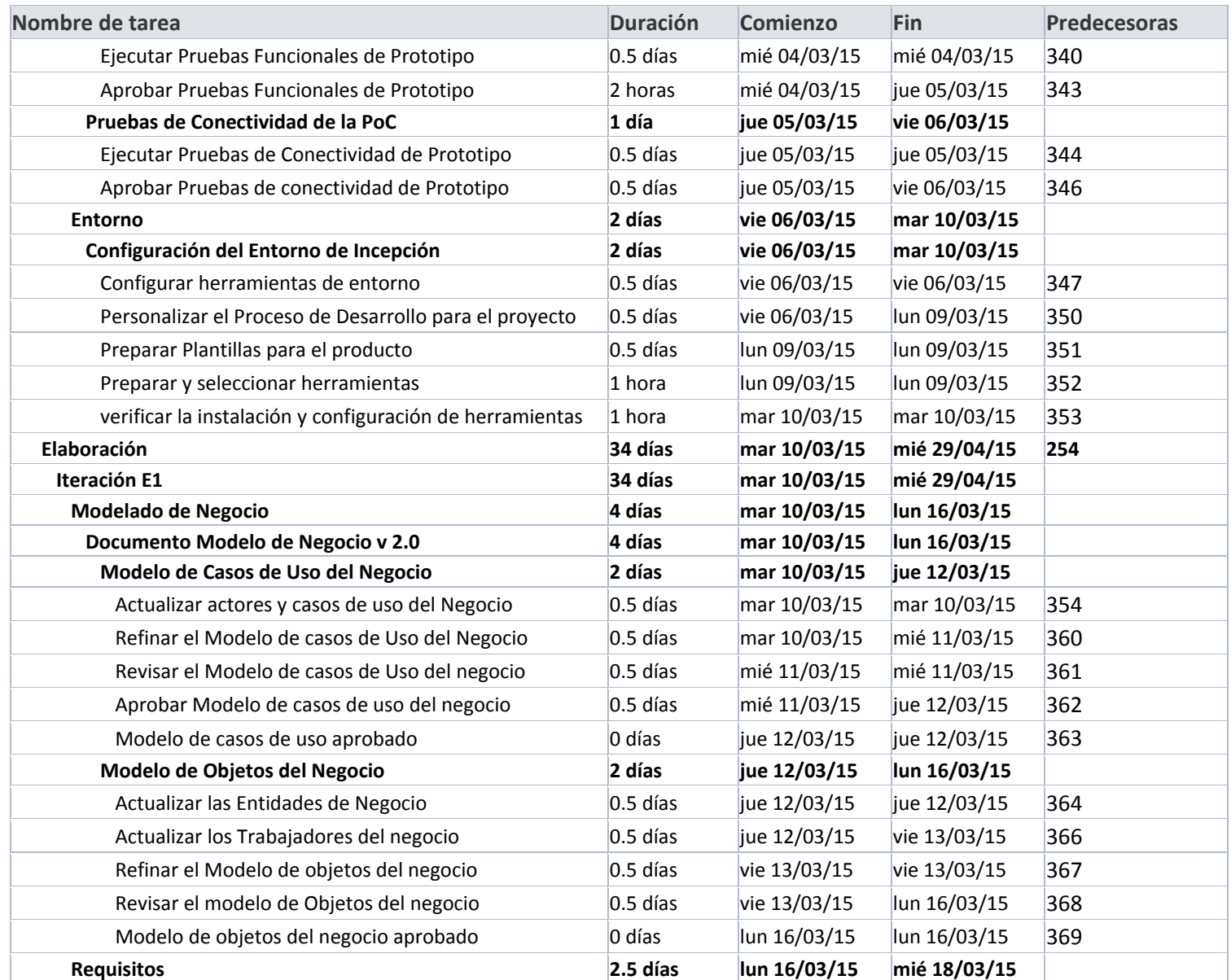

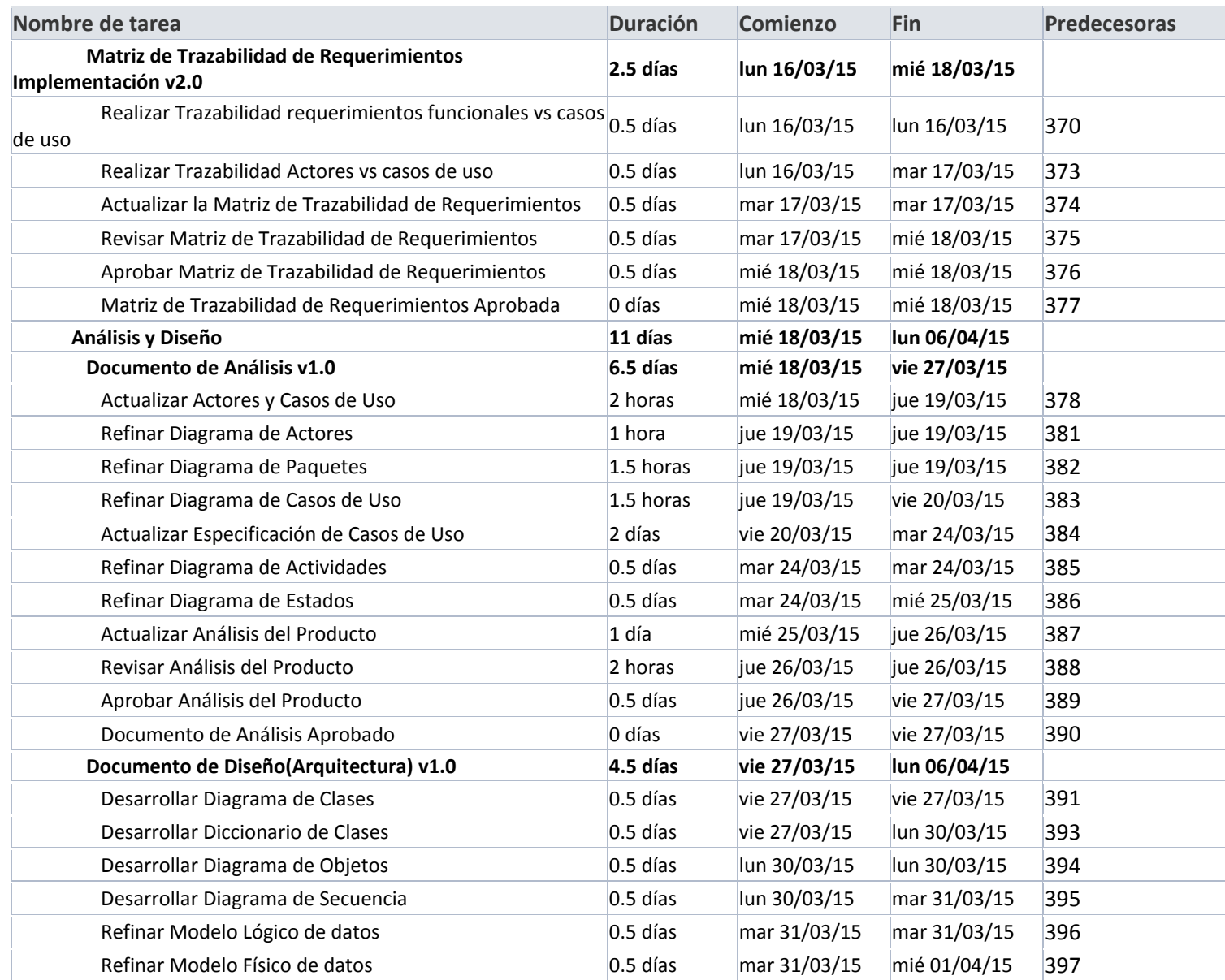

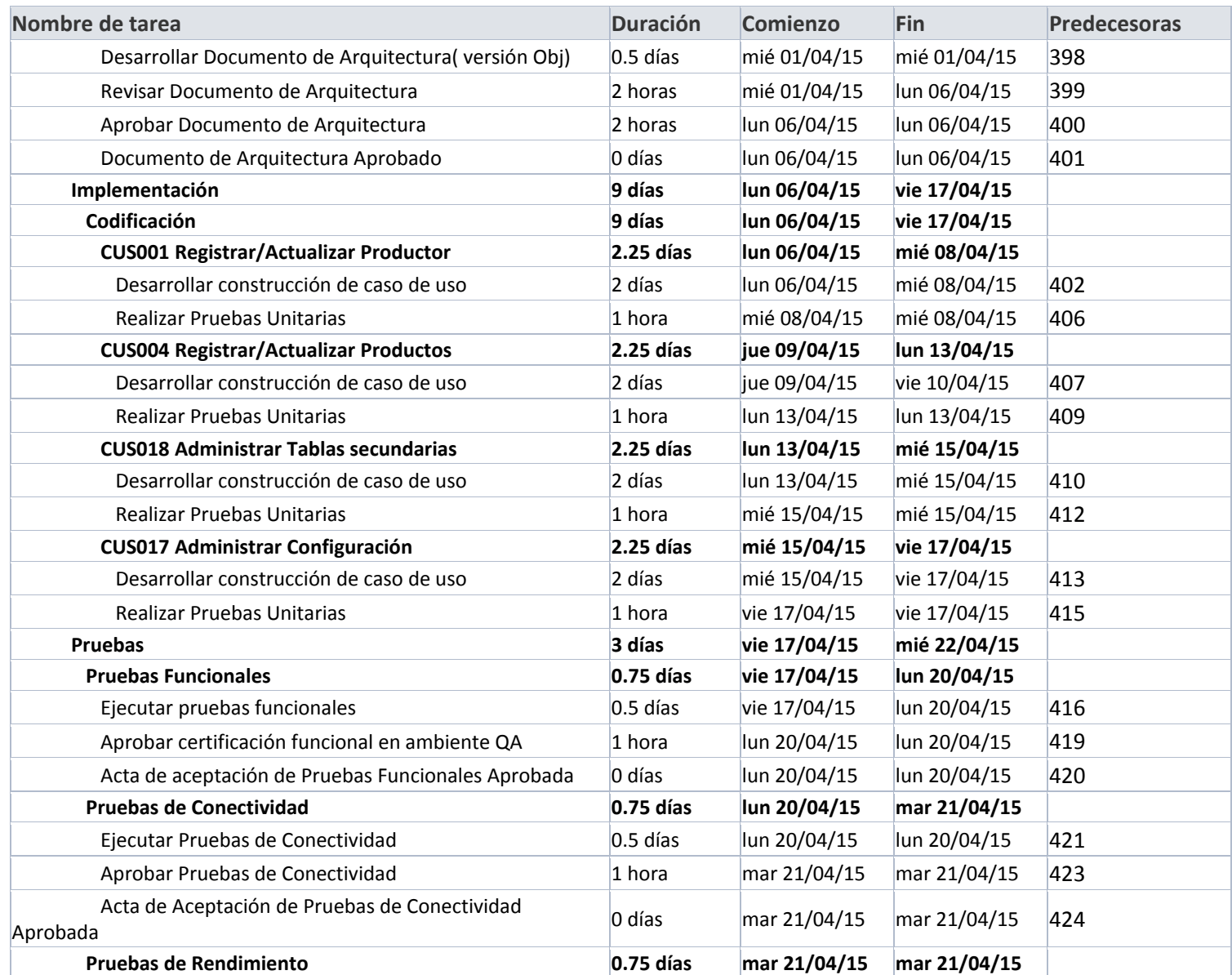

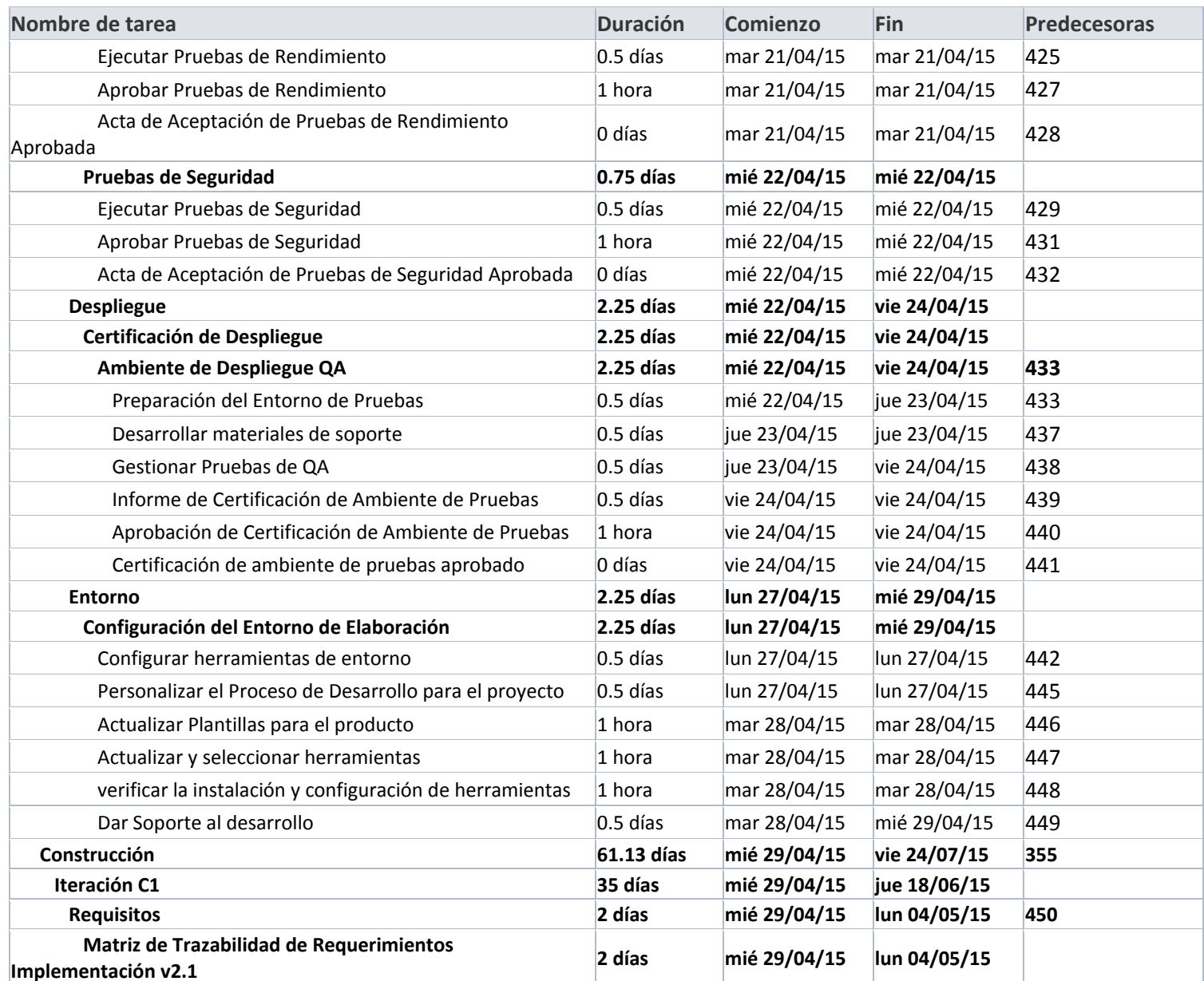

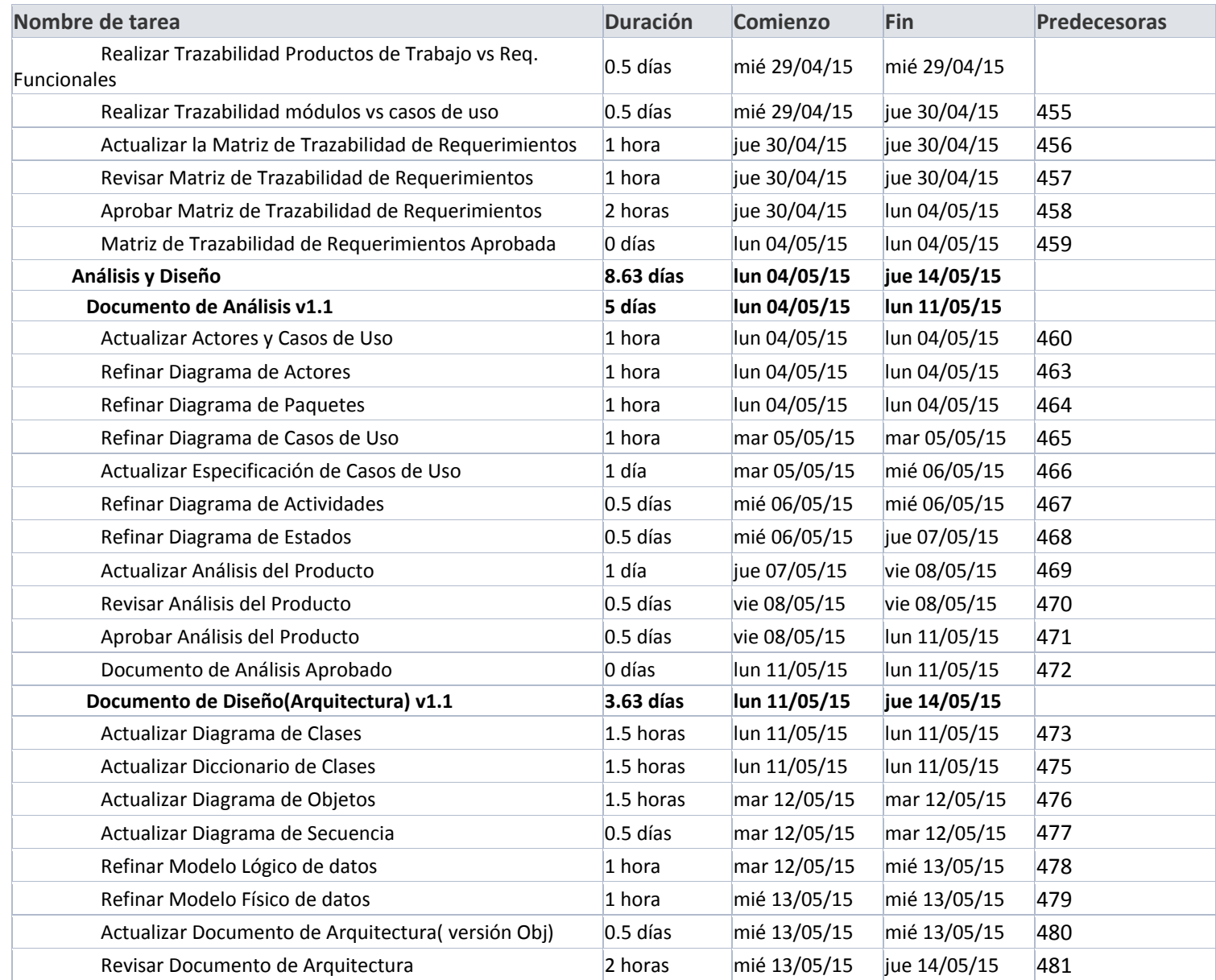

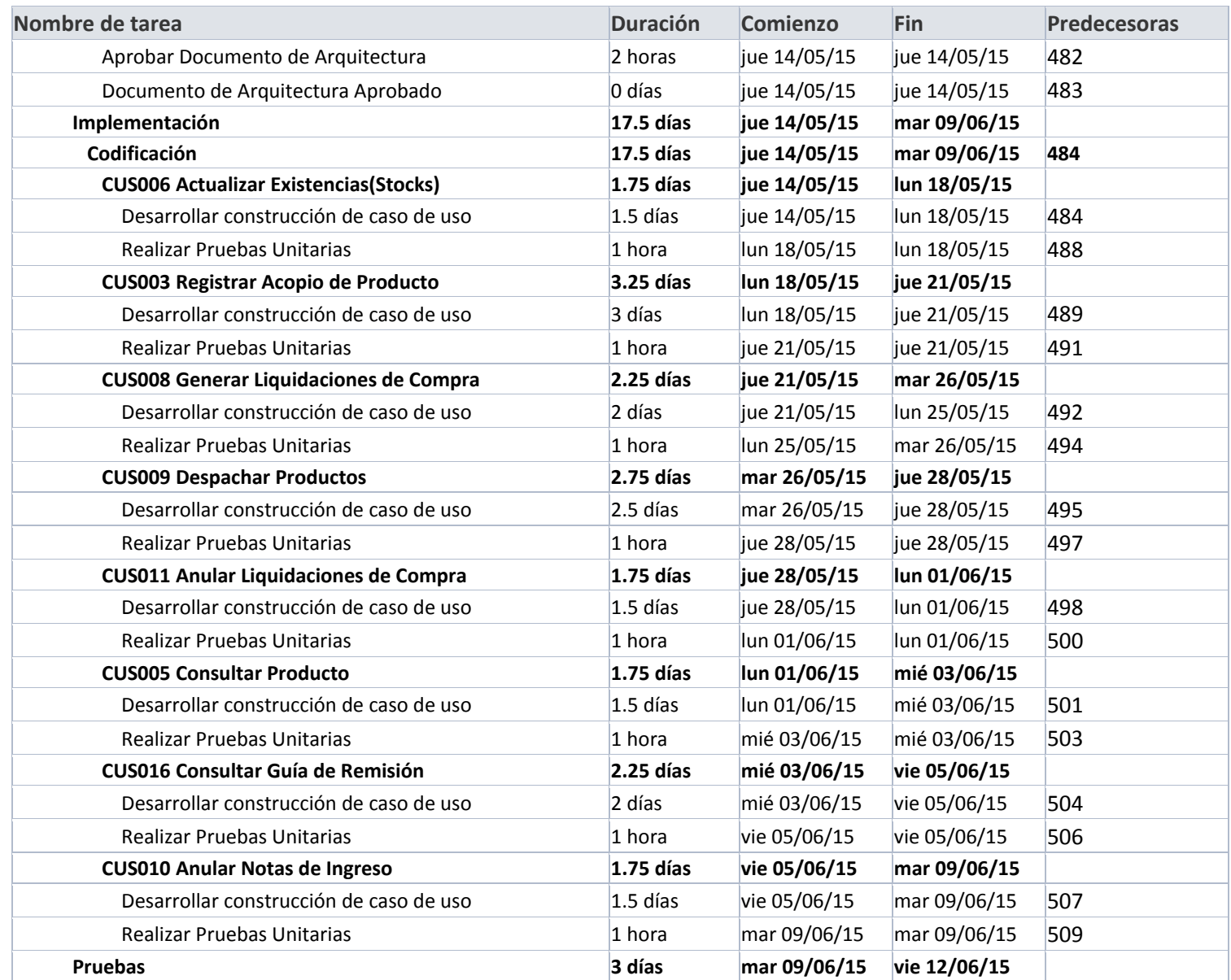

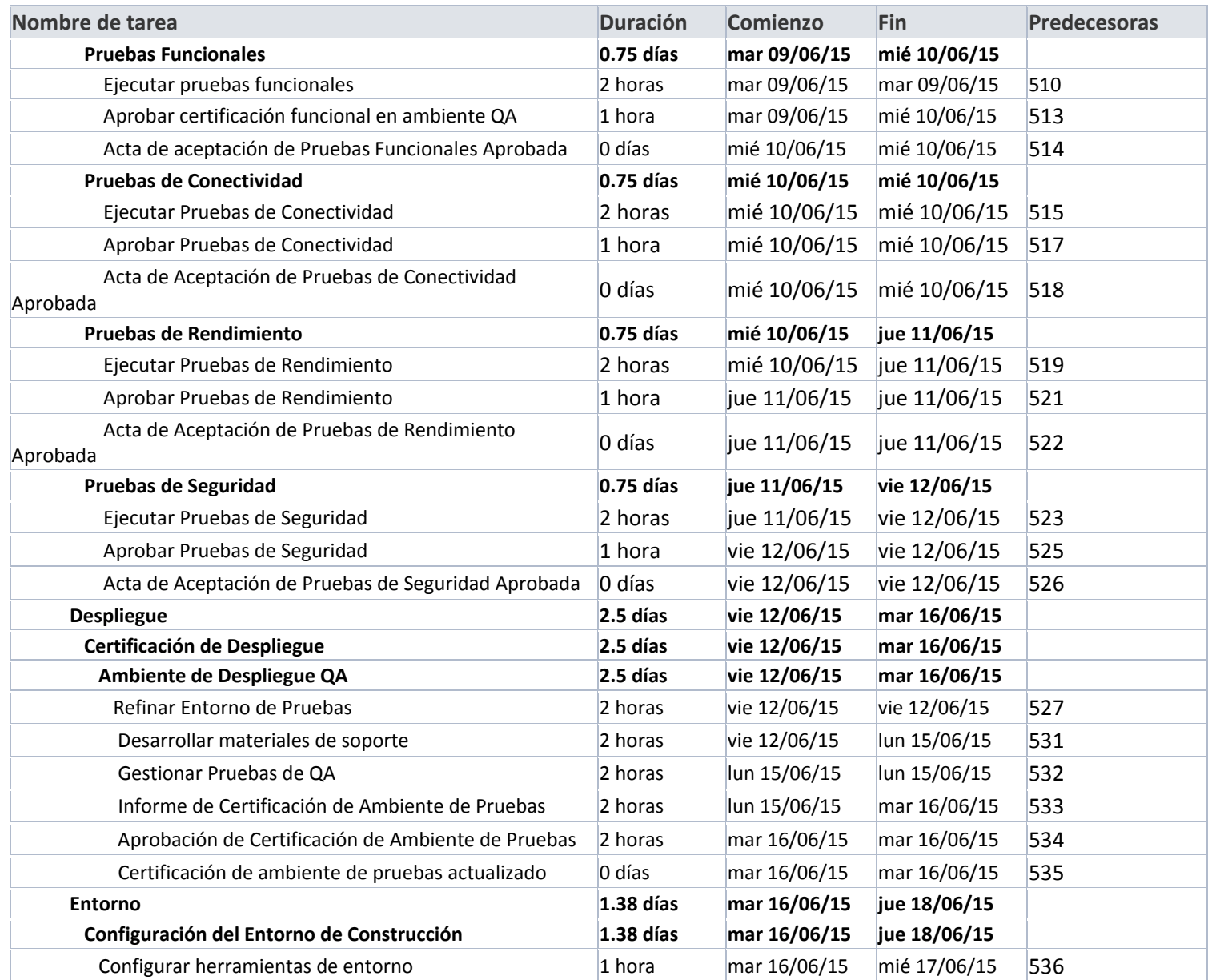

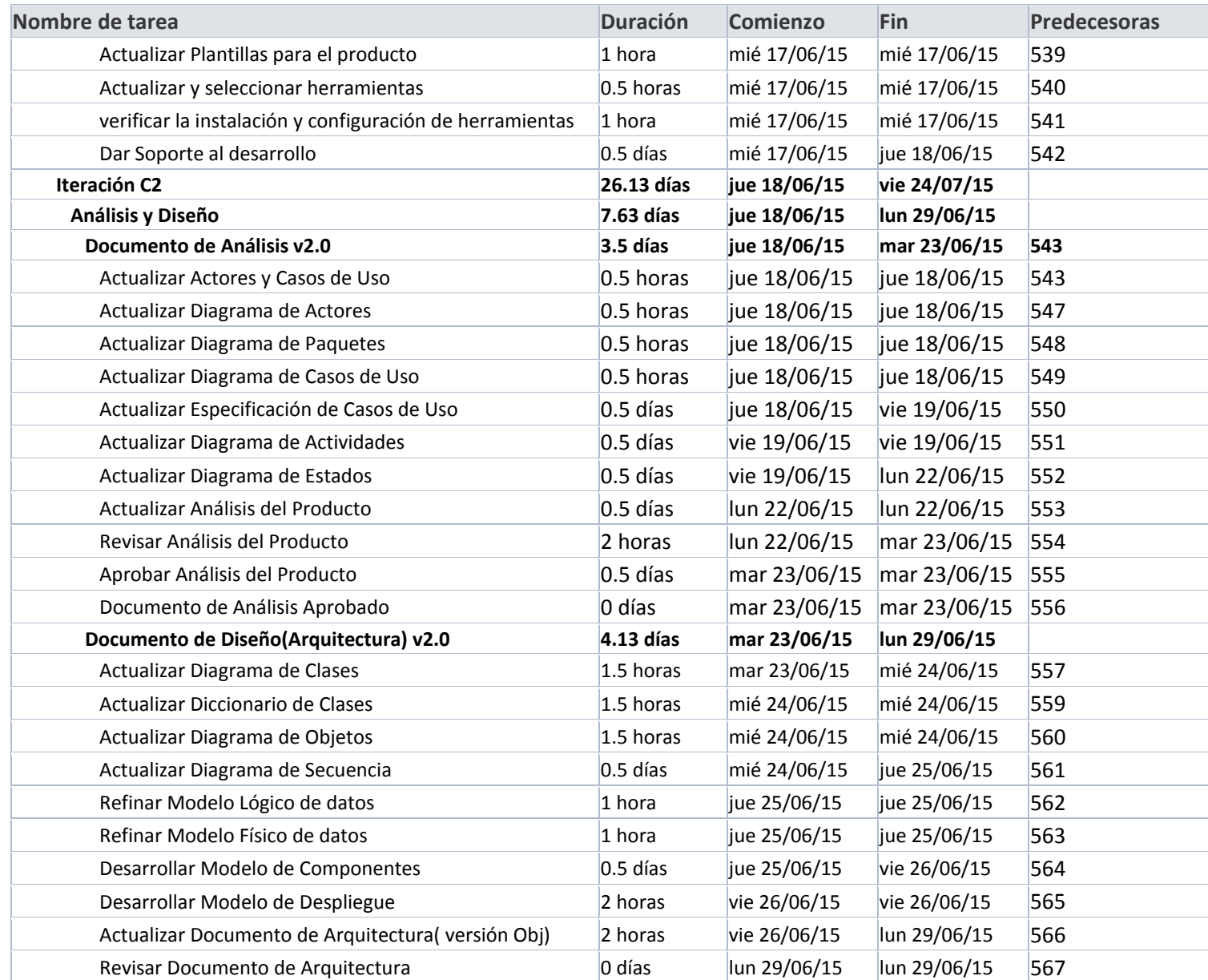

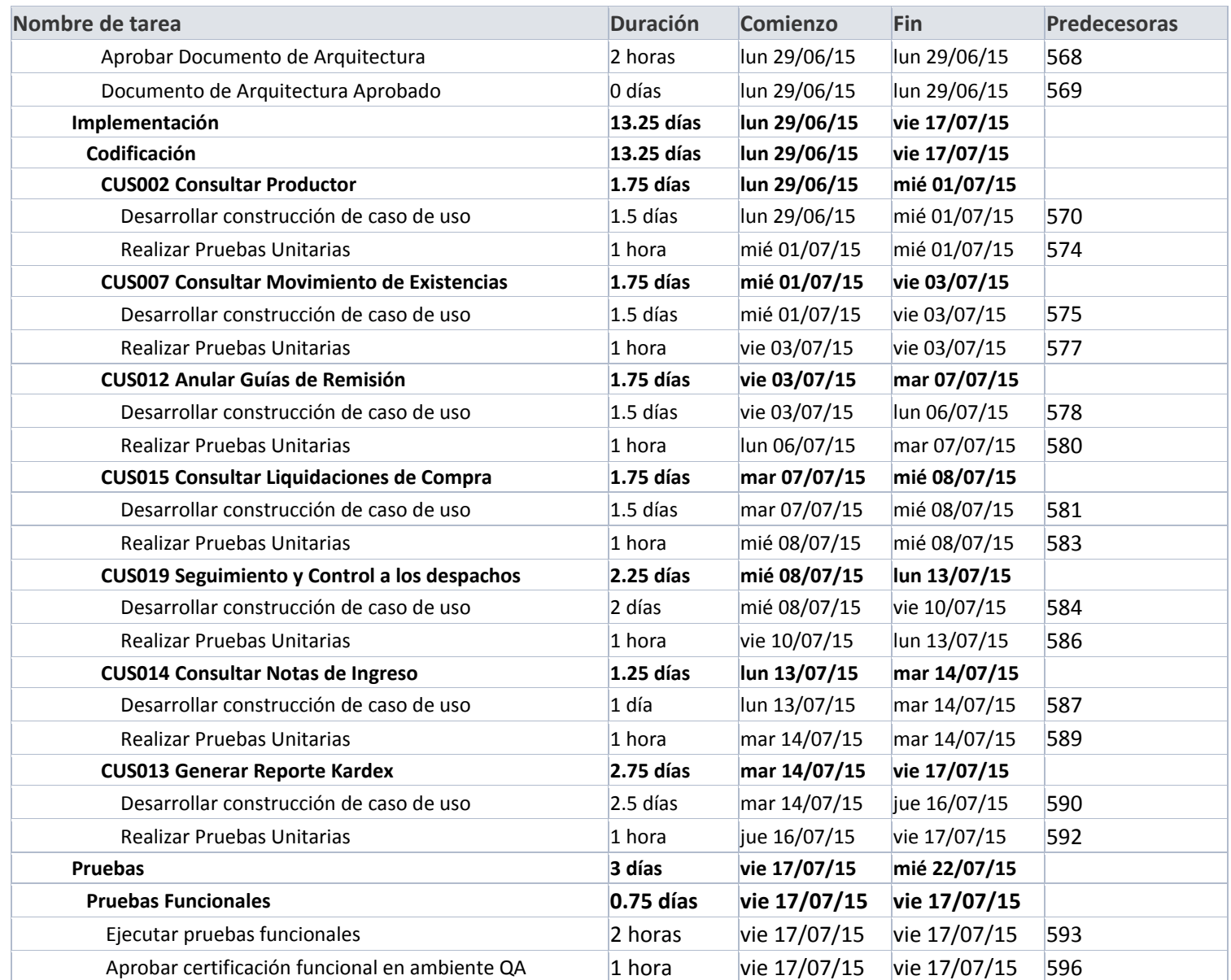

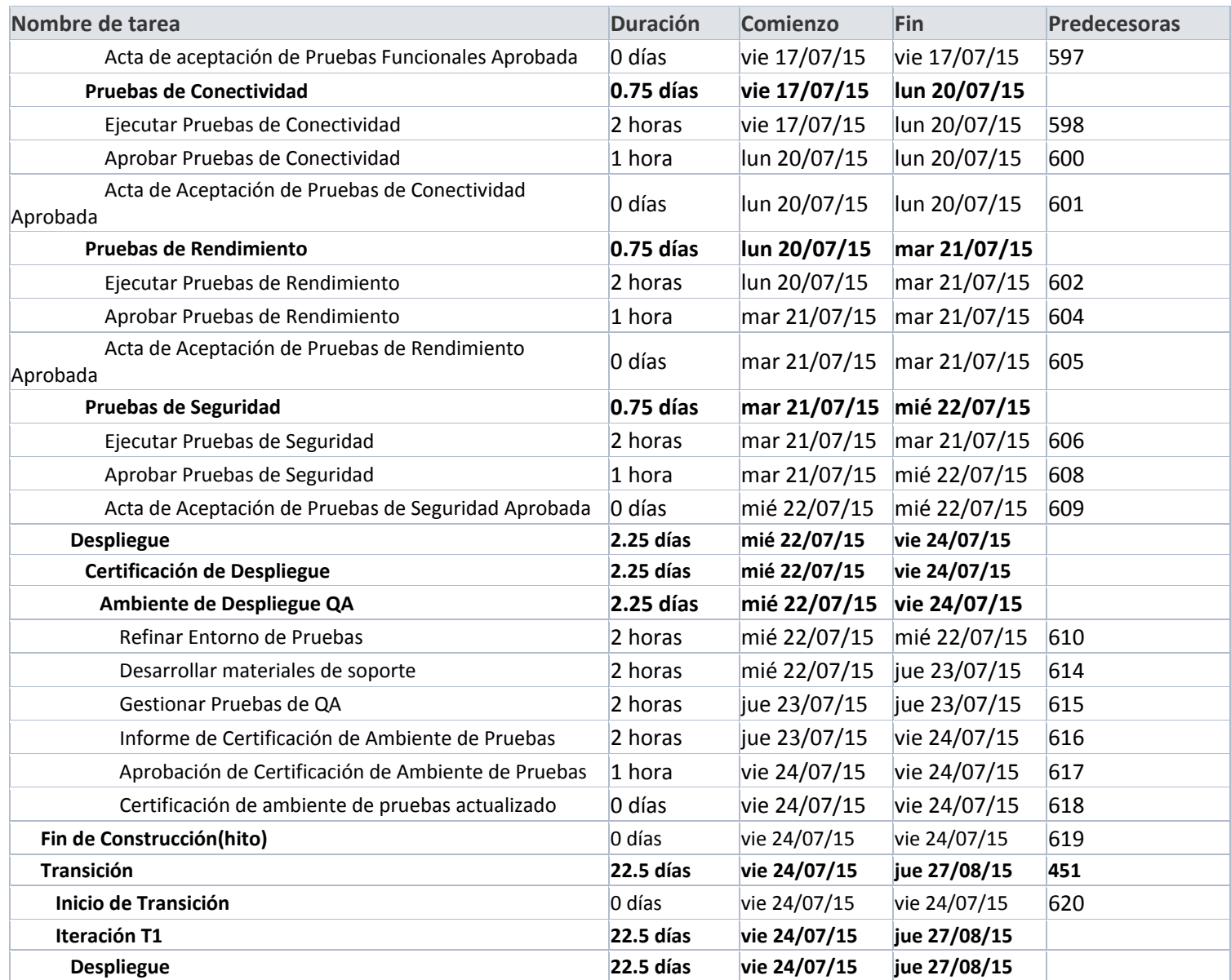

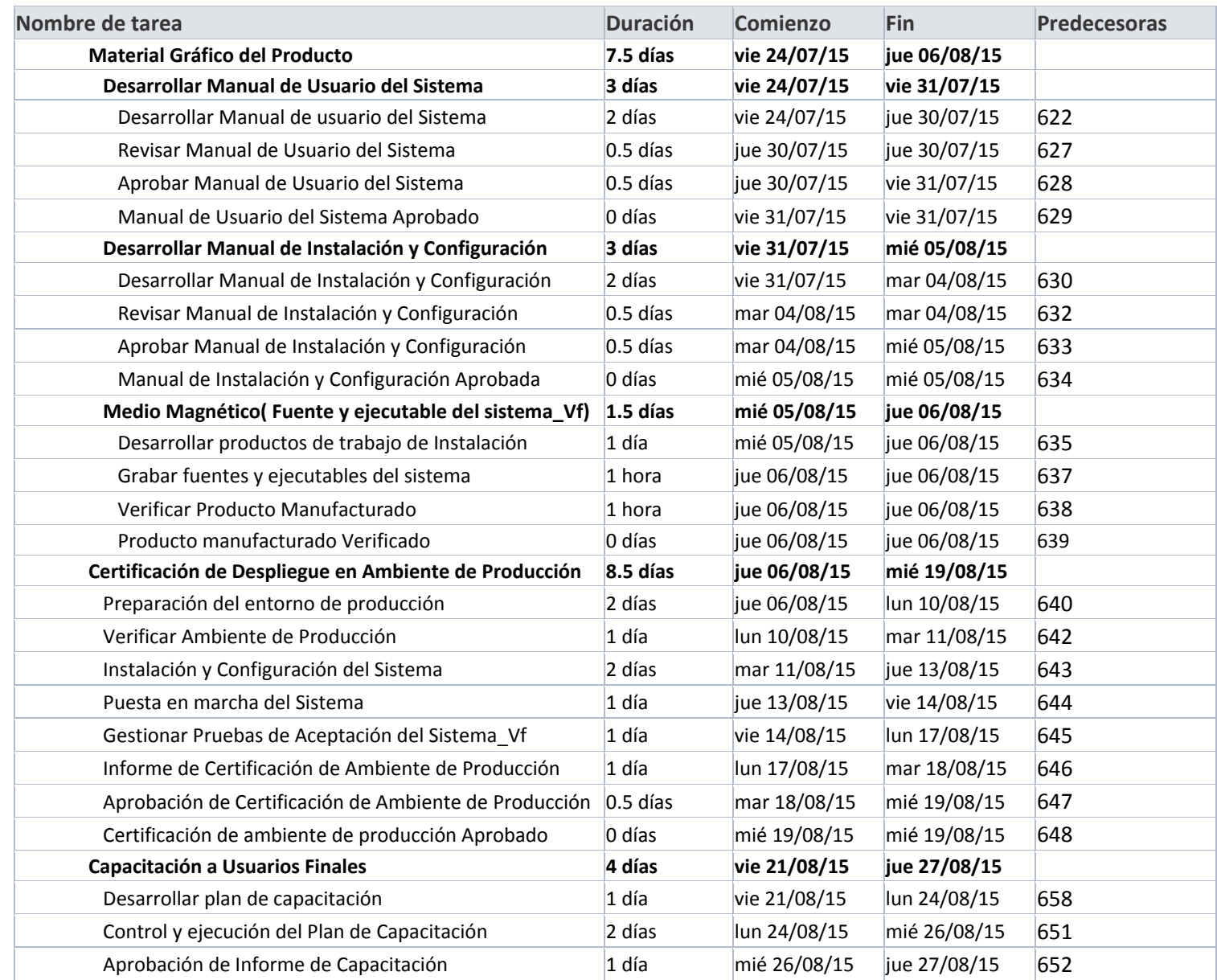

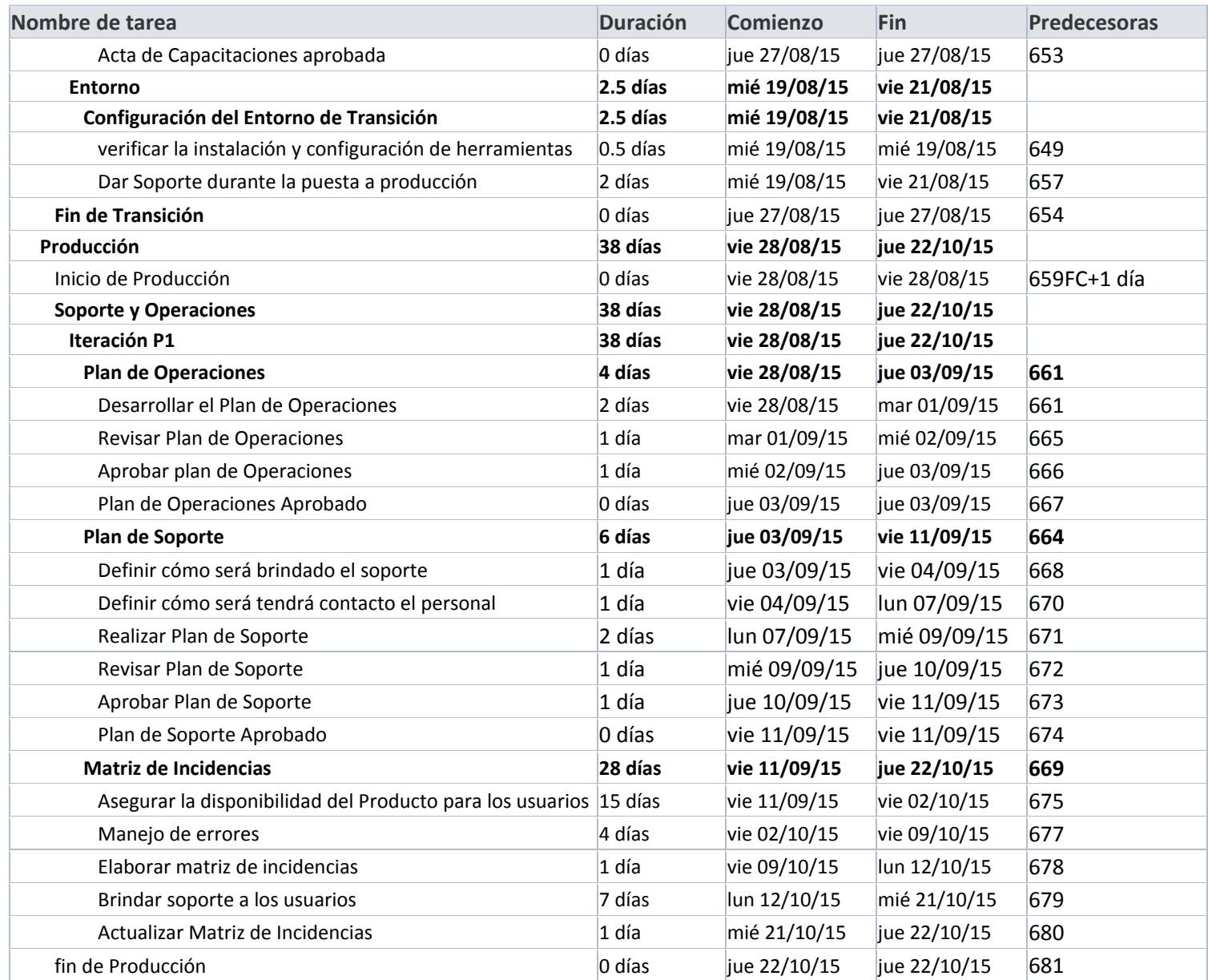

# D. Costo - Plan de Gestión del Costo

Este documento plasma las políticas, los procedimientos que permiten planificar, desarrollar y controlar los costos del proyecto. Proporciona una guía y dirección sobre cómo se gestionará los costos del proyecto. Para más detalle ver: Anexo N° 13

1. Cuadro de Costos

La relación de los costos incurridos para el desarrollo del proyecto son los siguientes:

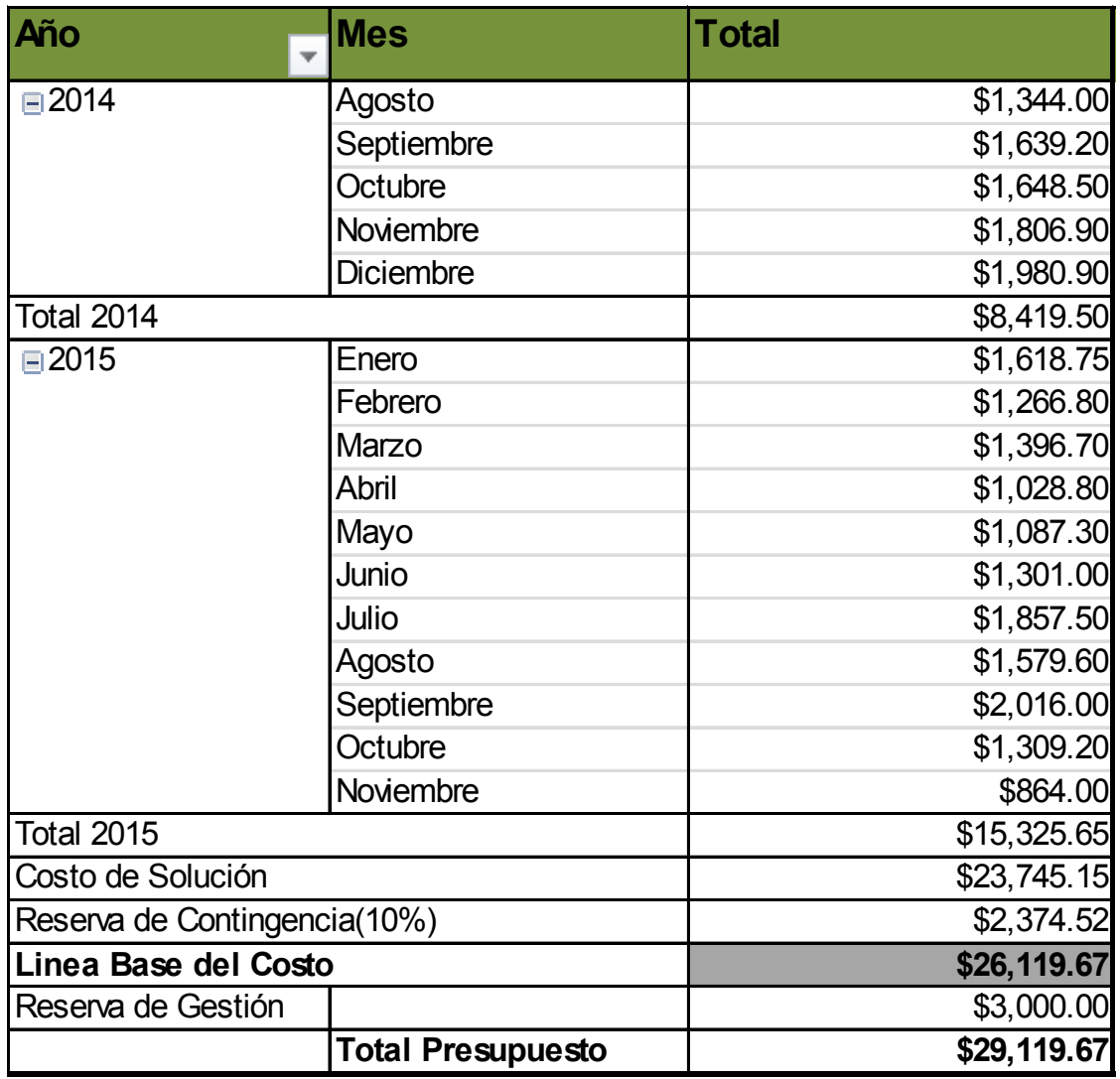

# **Gráfico N° 13: Costos Asociados Al Proyecto SGABP**

2. Forma de Pago

Para mayor Informacion de las formas de pago ver Plan de Gestión de las Adquisiciones.

3. Gestión de Cambio en los Costos

Se detalla cómo se realizará el cambio en la línea base del presupuesto del Proyecto. Para mayor detalle ver Plan de Gestión de Cambios.

### E. Calidad - Plan de Gestión de la Calidad

Este documento plasma la forma como se implementarán las políticas de calidad para la organización. Además describe la manera como el equipo del proyecto planea cumplir los requisitos de calidad establecidos para el proyecto. Para mayor detalle, **ver:** Anexo N° 14, pag.268.

1. Aseguramiento de la Calidad

Este proceso permite auditar los requisitos de calidad y los resultados obtenidos a partir de las medidas del control de calidad a fin de garantizar que se utilicen los estándares de calidad y las definiciones operativas adecuadas. Contribuye al estado de certeza sobre la calidad, mediante la prevención de defectos a través de los procesos de planificación o de inspección de defectos durante la implementación del trabajo en curso.

**LÍNEA BASE DE CALIDAD DEL PROYECTO:** *ESPECIFICAR LOS FACTORES DE CALIDAD RELEVANTES PARA EL PRODUCTO DEL PROYECTO Y PARA LA GESTIÓN DEL PROYECTO. PARA CADA FACTOR DE CALIDAD RELEVANTE DEFINIR LOS OBJETIVOS DE CALIDAD, LAS MÉTRICAS A UTILIZAR, Y LAS FRECUENCIAS DE MEDICIÓN Y DE REPORTE.*

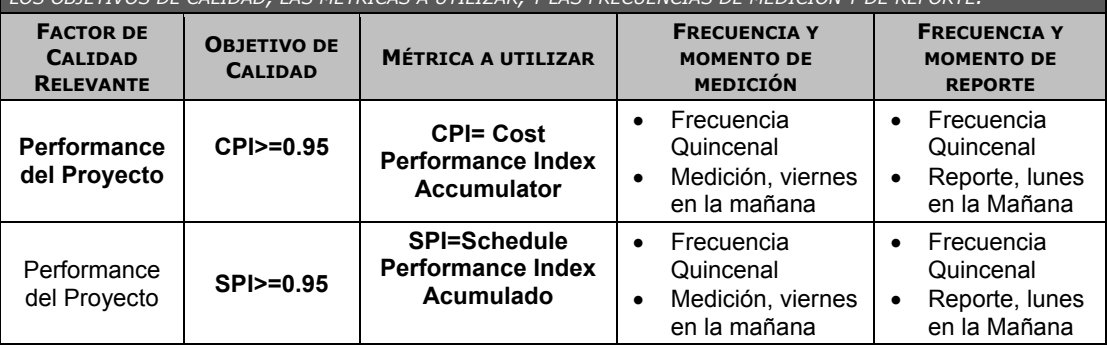

Documentos que se usaran para la gestión de la calidad del proyecto SGABP.

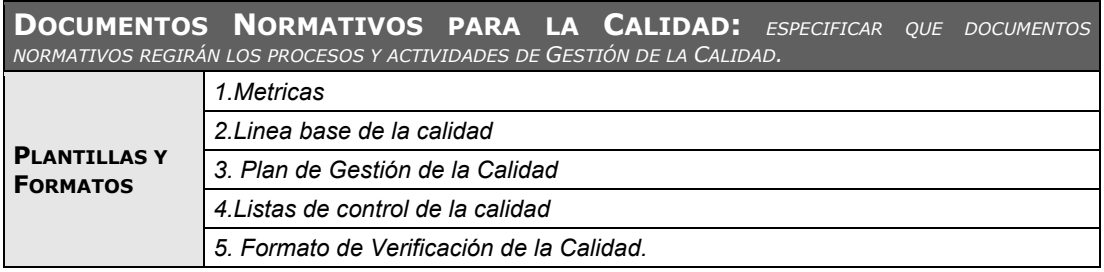

#### **Tabla N° 19: Enfoque de Aseguramiento de Calidad**

El aseguramiento de calidad se hará monitoreando continuamente la performance del trabajo, los resultados del control de calidad – Listas de control, y sobre todo las métricas.

De esta manera se descubrirá tempranamente cualquier necesidad de auditoría de procesos, o de mejora de procesos.

Los resultados se formalizarán como solicitudes de cambio y/o acciones correctivas/preventivas

Asimismo se verificará que dichas solicitudes de cambio, y/o acciones correctivas/preventivas se hayan ejecutado y hayan sido efectivas.

# 2. Control de Calidad

**ENFOQUE DE** 

**ASEGURAMIENTO DE LA ENFOQUE DE ASEGURAMIENTO DE LA CALIDAD** 

Permite registrar los resultados de la ejecución de las actividades de calidad, a fin de evaluar el desempeño y recomendar los cambios.

Este proceso permite identificar las deficiencias del proceso o producto y validar los entregables. Los resultados de estas mediciones se consolidarán y se enviarán al proceso de aseguramiento de calidad. En este proceso se hará la medición de las métricas y se informarán al proceso de aseguramiento de calidad.

### **Tabla N° 20: Enfoque de Control de Calidad**

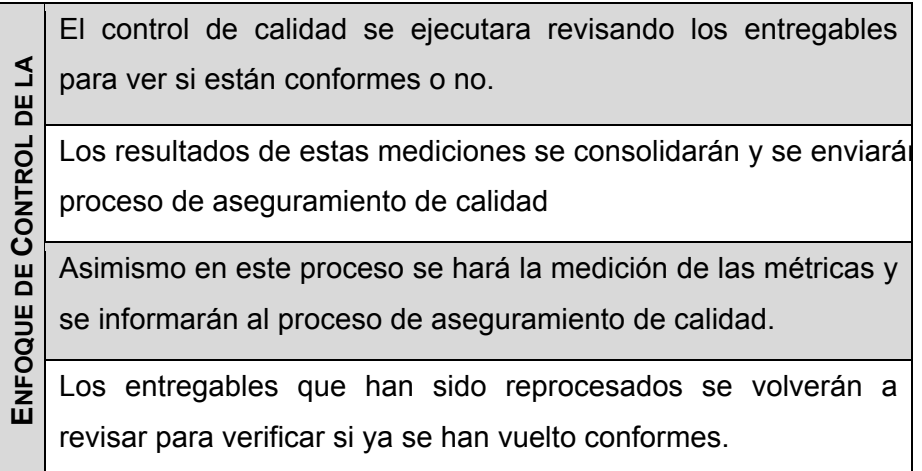

Para los defectos detectados se tratará de detectar las causas raíces de los defectos para eliminar las fuentes del error, los resultados y conclusiones se formalizarán como solicitudes de cambio y/o acciones correctivas/preventivas.

F. Recursos Humanos - Plan de Gestión de los Recursos Humanos

Este documento permite identificar y documentar los roles dentro de un proyecto, las responsabilidades, las habilidades requeridas y las relaciones de comunicación, además de determinar un esquema de administración de personal.

También en el plan de gestión de recursos humanos se establece los recursos de infraestructura necesarios para la óptima ejecución del proyecto, se considera: equipos de hardware, software, espacios físicos, materiales y accesorios. Para mayor detalle *ver: Anexo N° 15, pag.273.*

1. Organigrama del Proyecto

Para el proyecto se contará con un esquema de organización, comunicación y administración flexible, ágil y que facilite el flujo de información y la toma de decisiones en forma oportuna y proactiva, para permitir el avance del proyecto o corregir sus desviaciones.

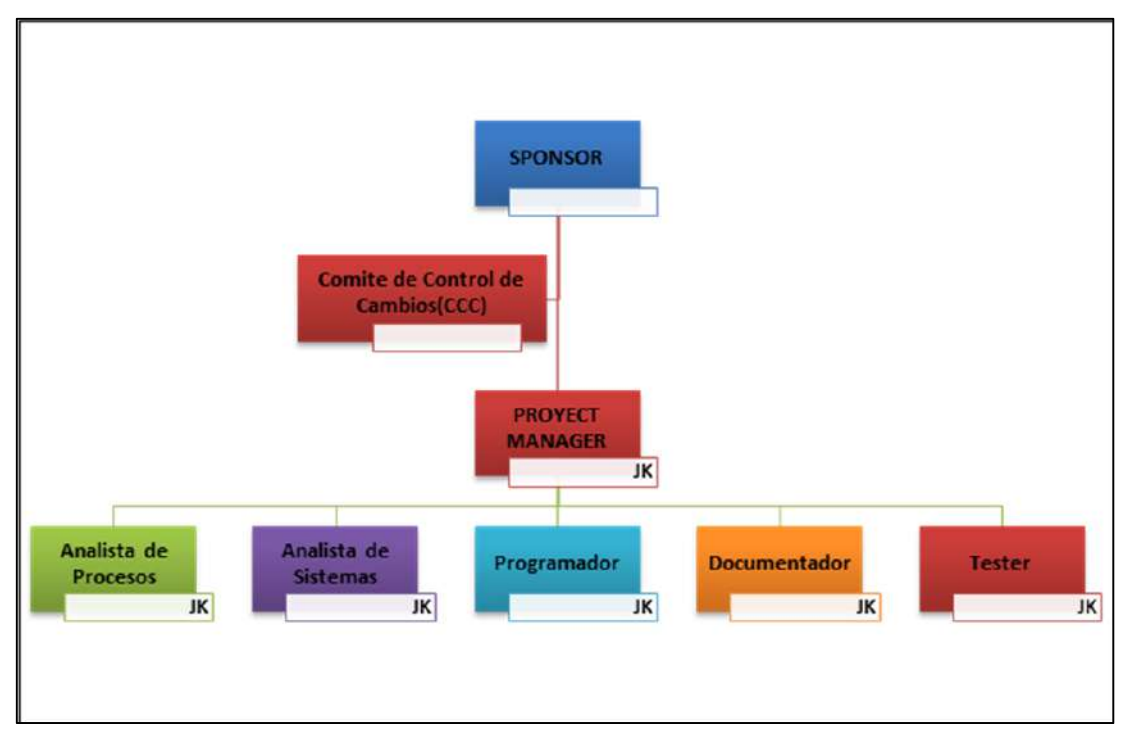

**Gráfico N° 14: Organigrama del Proyecto** 

Fuente: Elaboración propia

2. Roles y Responsabilidades

Se establecen las tareas asignadas y el trabajo que se espera que realice un miembro del equipo del proyecto a fin de completar las actividades del mismo.

Al enumerar los roles y responsabilidades necesarias para completar un proyecto deben tenerse en cuenta los siguientes aspectos:

a. Rol.

La función asumida por o asignada a una persona en el ámbito del proyecto. Autoridad. El derecho de asignar los recursos del proyecto, tomar decisiones, firmar aprobaciones, aceptar entregables e influir sobre otras personas para llevar a cabo el trabajo del proyecto. Para mayor detalle, ver: *Anexo N° 26, pag.309.*

b. Responsabilidad.

Las tareas asignadas y el trabajo que se espera que realice un miembro del equipo del proyecto a fin de completar las actividades del mismo. Para mayor detalle ver anexo- Roles y Responsabilidades del Proyecto

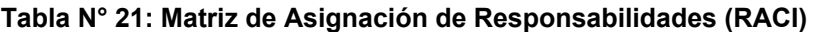

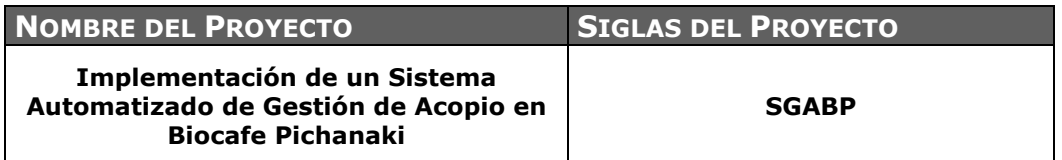

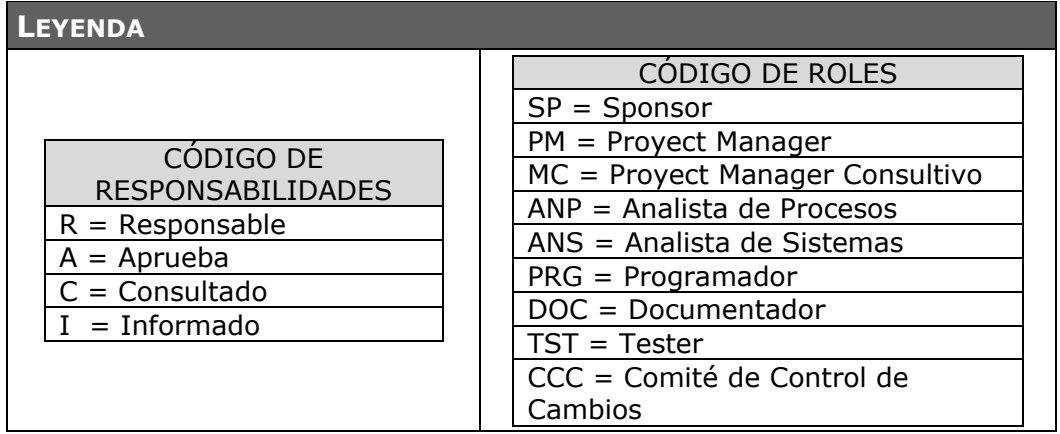

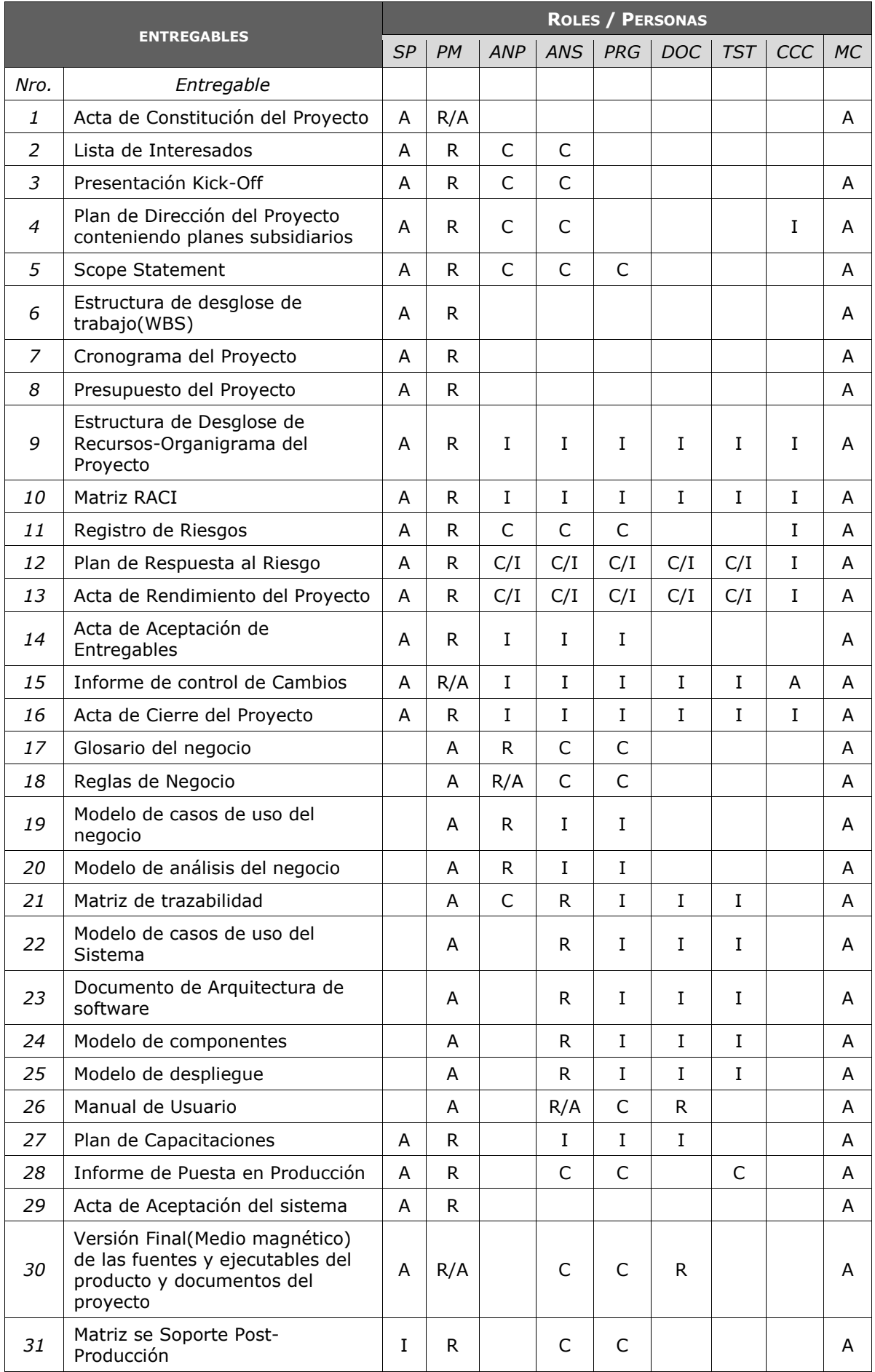

# G. Comunicaciones - Plan de Gestión de Comunicaciones

Este documento permite desarrollar un enfoque y un plan adecuado para las comunicaciones del proyecto sobre la base de las necesidades y requisitos de información de los interesados y de los activos de la organización disponibles.

En este plan se establece los canales y medios formales de comunicación, la periodicidad de las comunicaciones, los responsables y los receptores de la información. Además se estable la forma como se va a crear, recopilar, distribuir y almacenar la información del proyecto. Para mayor información *ver: Anexo N° 16, pag.275.*

1. Medios de Comunicación

Para un manejo y control óptimo del proyecto en cada una de sus fases de desarrollo se ha considerado mantener permanentemente informados sobre el estado de los entregables, avances del proyecto, problemas identificados y soluciones propuestas considerando los siguientes medios:

a. Documentación escrita

La comunicación escrita se va a llevar a cabo manejando la siguiente documentación:

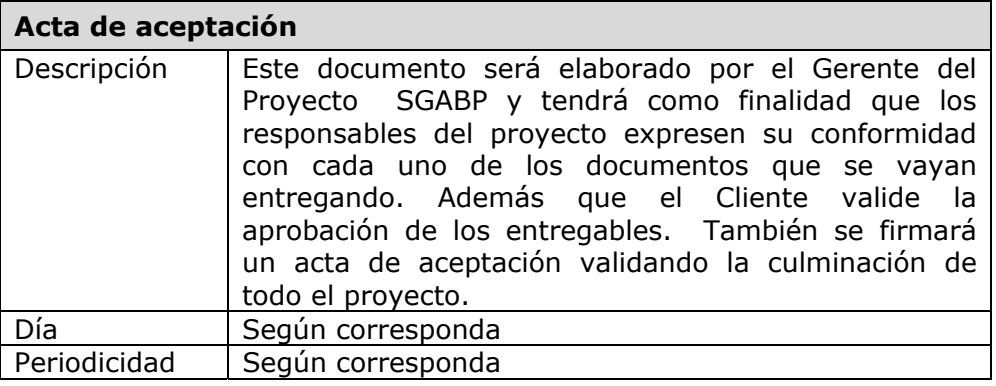

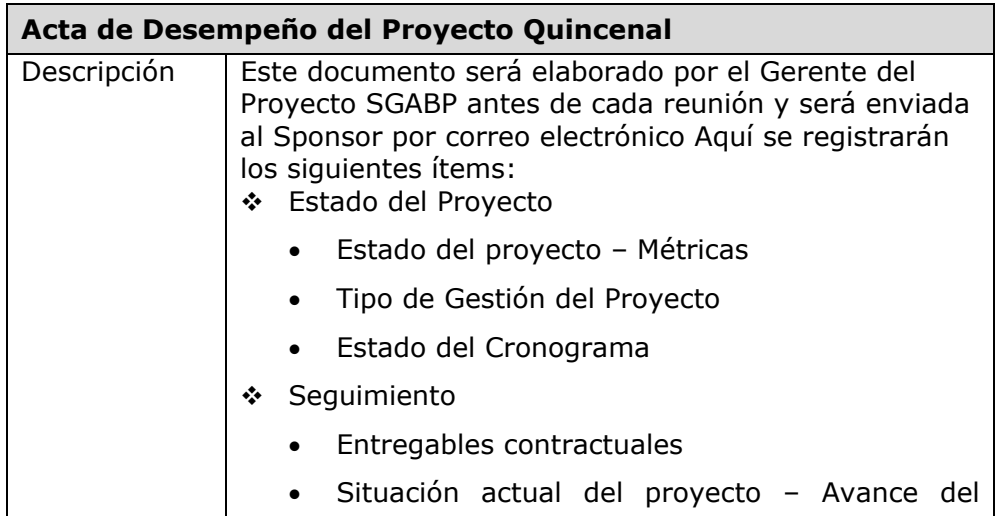

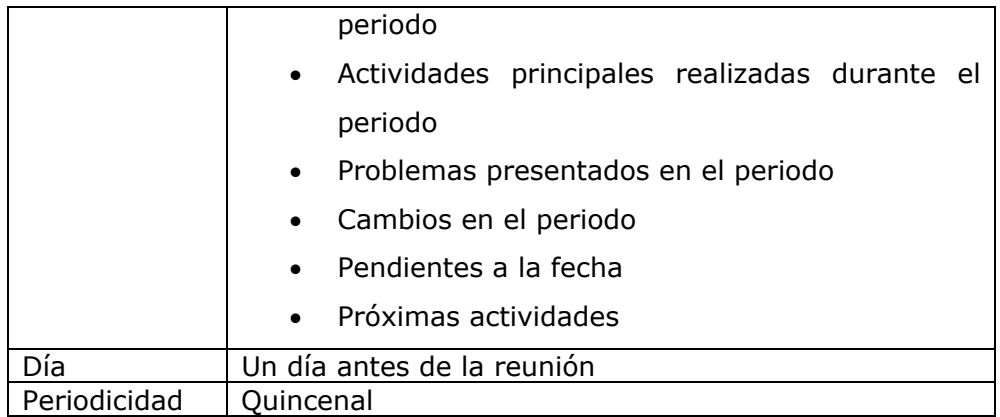

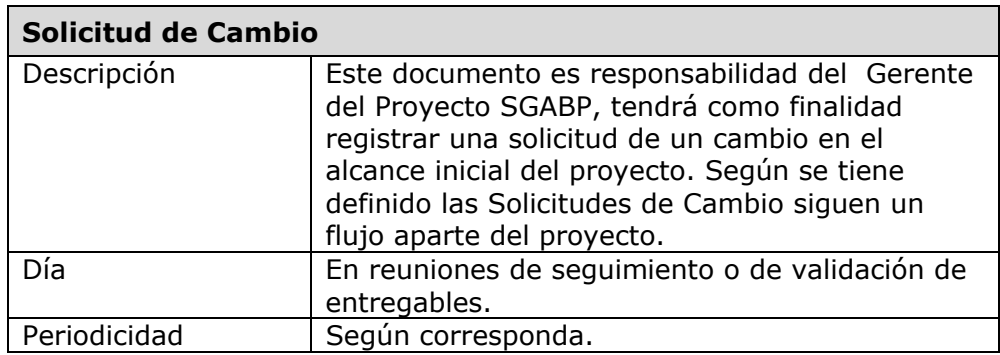

# b. Correo Electrónico

El uso del correo electrónico se dará en todas las fases del proyecto y será medio facilitador de la comunicación generada por el proyecto. Para mayor detalle sobre la información contenido, formato, tecnología y frecuencia de comunicación, **ver:** *Anexo N° 28, pag.319.*

### H. Riesgos - Plan de Gestión de Riesgos

En este documento se define como realizar las actividades de gestión de riesgos de un proyecto. Este documento es vital porque permite establecer políticas y acciones para mitigar y transferir los riesgos durante el ciclo de vida del proyecto.

Establece los pasos para identificar las fuentes de los riesgos, las herramientas para determinar el impacto y probabilidad de ocurrencia, y quien es el responsable de controlar el riesgo. Para más detalle sobre la gestión de riesgos*, ver: Anexo N° 17, pag.279.*

1. Fuentes de Riesgos

Las fuentes de riesgos son la descripción de la causa raíz que establecen la generación de un daño grave para el proyecto. Los riegos pueden originarse en el cliente, en una tecnología, en los métodos de trabajo, en el equipo del proyecto y otras fuentes internas o externas. Para mayor detalle sobre las fuentes de los riesgos, ver matriz de descomposición de riegos (RBS).
2. Matriz de descomposición de Riesgos (RBS)

Muestra una estructura jerárquica de las fuentes de los riesgos

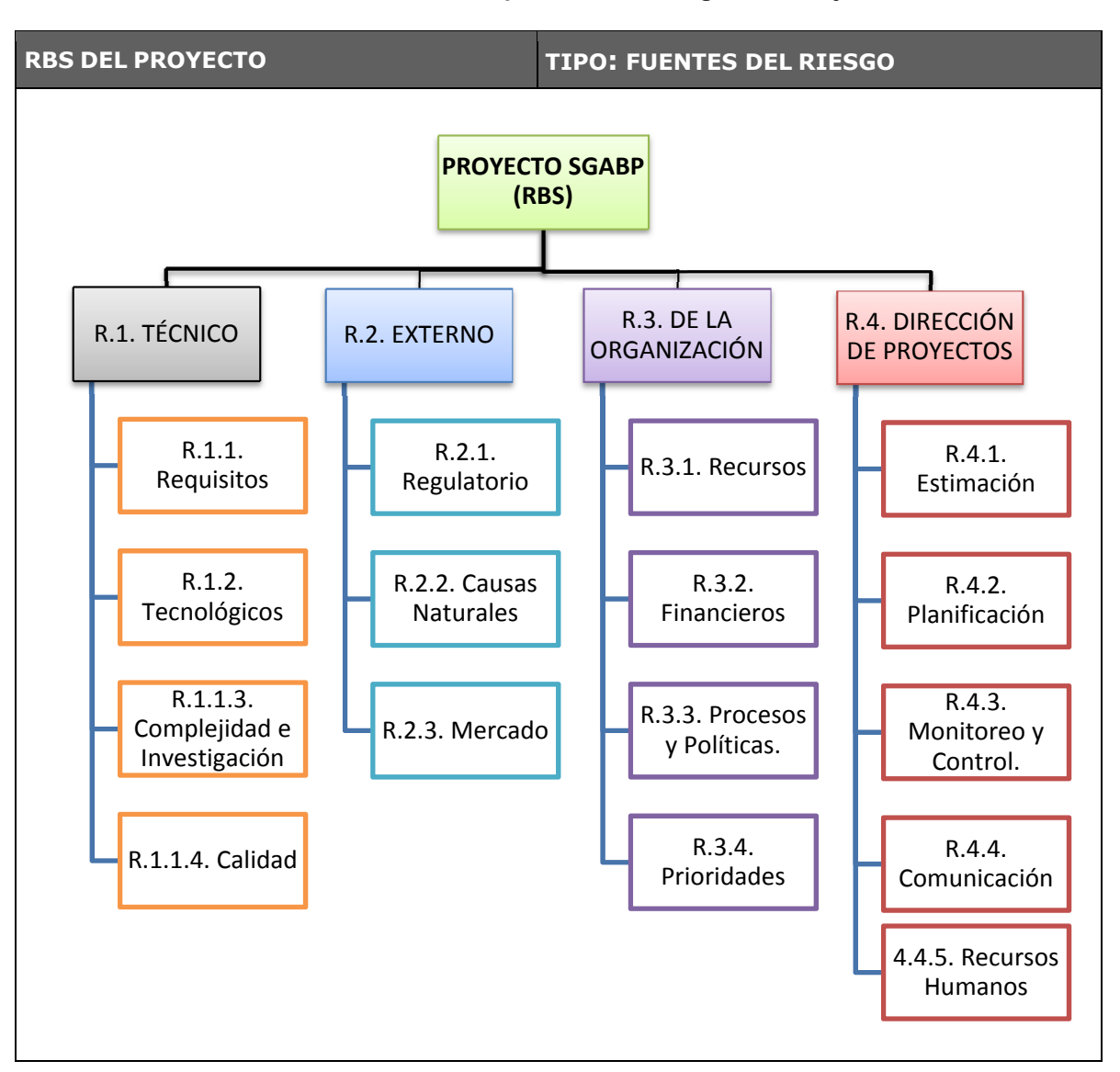

### **Gráfico N° 15: Matriz de Descomposición de Riesgos del Proyecto SGABP**

3. Categorías, Criterios para priorizar y levantar los riesgos, respuesta, seguimiento y control de riesgos.

Para la priorización y análisis del riesgo se tomará en cuenta la probabilidad y el impacto que pueden generar cada una de ellas un riesgo dentro del proyecto.

### a. Niveles de probabilidad de los riesgos

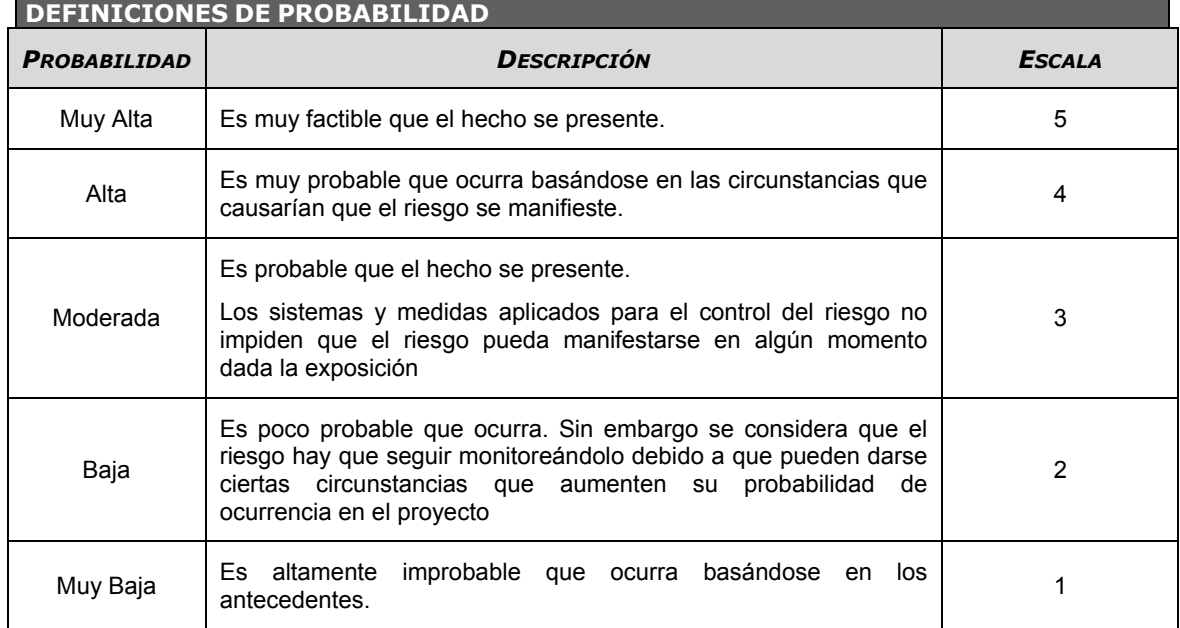

### b. Niveles de Impacto de los riesgos

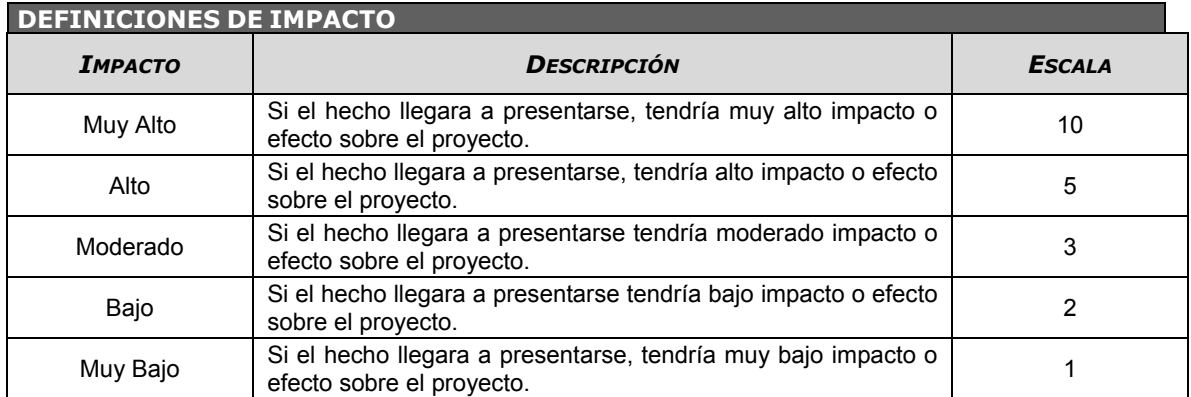

### c. Criterios para priorizar riesgos del Proyecto

El siguiente cuadro muestra los valores en donde se puede identificar y priorizar los riesgos del proyecto, la cual resulta del cálculo de multiplicar el valor del nivel de probabilidad del riesgo (1,2,3,4,5) por el valor del nivel de impacto (1, 2, 3, 5, 10).

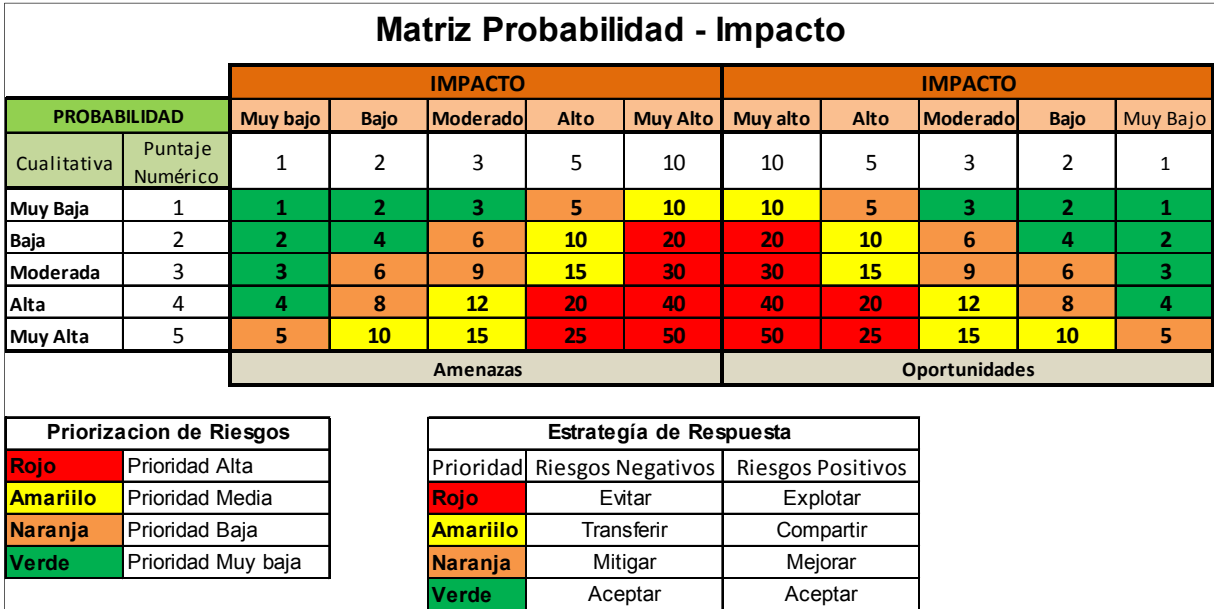

### **Gráfico N° 16: Cuadro de criterios para Priorizar Riesgos**

*Fuente: Asociación de Productores Agroecológicos Biocafe - Pichanaki* 

4. Estrategias para la respuesta de los riesgos

Para los riesgos negativos o amenazas se suelen utilizar las siguientes estrategias o herramientas: evitar, transferir, mitigar o aceptar:

a. Transferencia.

A veces lo que un riesgo es en una parte del proyecto, no lo es en otra parte, por lo que puede trasladarse a otra parte.

La transferencia del riesgo, consiste en buscar transferir sus consecuencias a un tercero, junto con la responsabilidad de la respuesta al riesgo. Transferir el riesgo es simplemente dar la responsabilidad de su gestión a otro, pero no lo elimina. Lo que se busca es que el tercero pueda tener experiencia particular que le permita ejecutar el trabajo, como por ejemplo si no se tiene personal experto para la ejecución del testeo, entonces es preferible contratar a un proveedor que tenga la experiencia de realizar esa actividad. Para mayor detalle sobre las respuestas a los riesgos, **ver:** *Anexo N° 30, pag.323.*

b. Mitigación.

En la mayoría de los casos, este es el enfoque que se toma para combatir al riesgo. La mitigación busca reducir la probabilidad y/o impacto de un evento de riesgo adverso, a un nivel aceptable.

c. Evasión.

La evasión del riesgo consiste en no realizar actividades arriesgadas para proteger los objetivos del proyecto.

Pueden ser ejemplos de evasión el reducir el alcance para evitar actividades de alto riesgo, agregar recursos a tiempo, adoptar una aproximación familiar en vez de una innovativa, o evitar un subcontratista no conocido.

d. Aceptación.

Esta técnica indica que el equipo del proyecto ha decidido no cambiar el plan del proyecto para manejar un riesgo o no es capaz de identificar una estrategia de respuesta apropiada. Para una mejor elección se divide en dos categorías:

**Aceptación Activa.** Puede incluir el desarrollo de un plan de contingencia a ejecutar, por si el riesgo ocurriera.

**Aceptación Pasiva.** No requiere acción, dejando al equipo del proyecto tratar los riesgos conforme se conviertan en problemas.

Para mayor detalle, *ver anexo plan de Gestión de Riesgos.* 

Por su parte, para los riesgos positivos u oportunidades se suelen utilizar las siguientes estrategias o herramientas: explotar, compartir, mejorar, aceptar.

a. Explotar

Realizar acciones para concretar la oportunidad para el beneficio del proyecto.

b. Compartir

Aprovechar las sinergias de otra persona u organización mejor capacitada para capturar las oportunidades del mercado. Por ejemplo, una unión transitoria de empresas.

c. Mejorar

Realizar acciones para aumentar la probabilidad de ocurrencia y/o el impacto.

d. Aceptar

No cambia el plan del proyecto.

### I. Adquisiciones - Plan de Gestión de Adquisiciones

En este documento se plasma a los potenciales proveedores si fuera el caso de obtener apoyo externo. Aquí se establece la forma, la cantidad y cuando realizar las adquisiciones para el proyecto. Además se plasma el resultado de estudio realizad sobre opciones de solución, para decidir si es factible hacer o comprar el producto.

También permite plasmar aquellas necesidades de proyecto que pueden satisfacerse de la mejor manera a través de la adquisición de productos o servicios fuera de la organización del proyecto que no puedan ser resueltas por el propio equipo de proyecto. Para más detalle *ver: Anexo N° 18, pag.283.*

J. Interesados del Proyecto - Plan de Gestión de los Interesados

En este documento se establece las estrategias adecuadas para la identificación y lograr la participación eficaz de los interesados durante todo el ciclo de vida del proyecto, sobre la base de las necesidades e intereses de los mismos. Para más detalle ver *Plan de Gestión de los interesados*

1. Interesados del Proyecto

En este proceso se identificaron a las personas, grupos u organizaciones que podrían afectar o ser afectados por una decisión, actividad o resultado del proyecto, así como de analizar y documentar información relevante relativa a sus intereses, participación, interdependencias, influencia y posible impacto en el éxito del proyecto.

El tema clave de este proceso es identificar al interesado principal o más conocido como usuario líder (owner Process). Éste juega un rol importante dentro de la ejecución del proyecto porque permite delimitar mejor el alcance y requisitos del producto

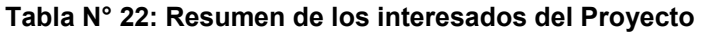

| <b>ROL GENERAL</b>                     | <b>INTERESADOS</b>                                                                                    |
|----------------------------------------|----------------------------------------------------------------------------------------------------|
| <b>SPONSOR</b>                         | Juana Luzmila Q. Pure                                                                                 |
| <b>EQUIPO DE PROYECTO</b>              | DIRECTOR DE PROYECTO: Jhon Keny Quispe Gutierrez                                                      |
|                                        | Roles del Proyecto: Analista de Procesos, Analista de<br>sistemas, Programador, Tester y Documentador |
| <b>USUARIO LIDER</b>                   | Emperatriz Alcarraz                                                                                   |
| <b>INTERESADO</b><br><b>CONSULTIVO</b> | Juan Soria Q.<br>Miguel Calderón                                                                      |
| <b>GERENTES FUNCIONALES</b>            | Gerente General: Pablo Juárez M.                                                                      |
| <b>EXPERTO DEL NEGOCIO</b>             | Kimberly Aquino                                                                                       |
| <b>USUARIOS / CLIENTES</b>             | David Vilca<br>Sandra Gálvez<br>Abraham Ambrosio                                                      |
| <b>OTROS INTERESADOS</b>               | Grupo de Interés: Asamblea General                                                                    |

*Fuente: Registro de interesados del proyecto* 

- 2. Reuniones del Proyecto
	- Reunión Quincenal Gerente de Proyecto Sponsor y Otros Interesados.

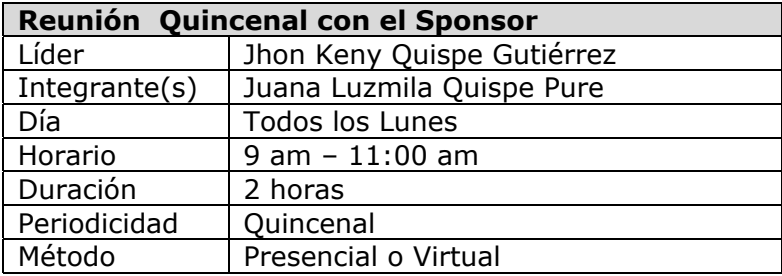

### **3.2 Ingeniería del proyecto**

La metodología de Ingeniería a seguir en el proyecto SGABP es Rational Unified Process(RUP). En adelante se estable las tareas a realizar en cada fase de RUP y que están relacionados con los entregables del proyecto. Para el presente proyecto se han utilizado 2 iteraciones para la parte de construcción.

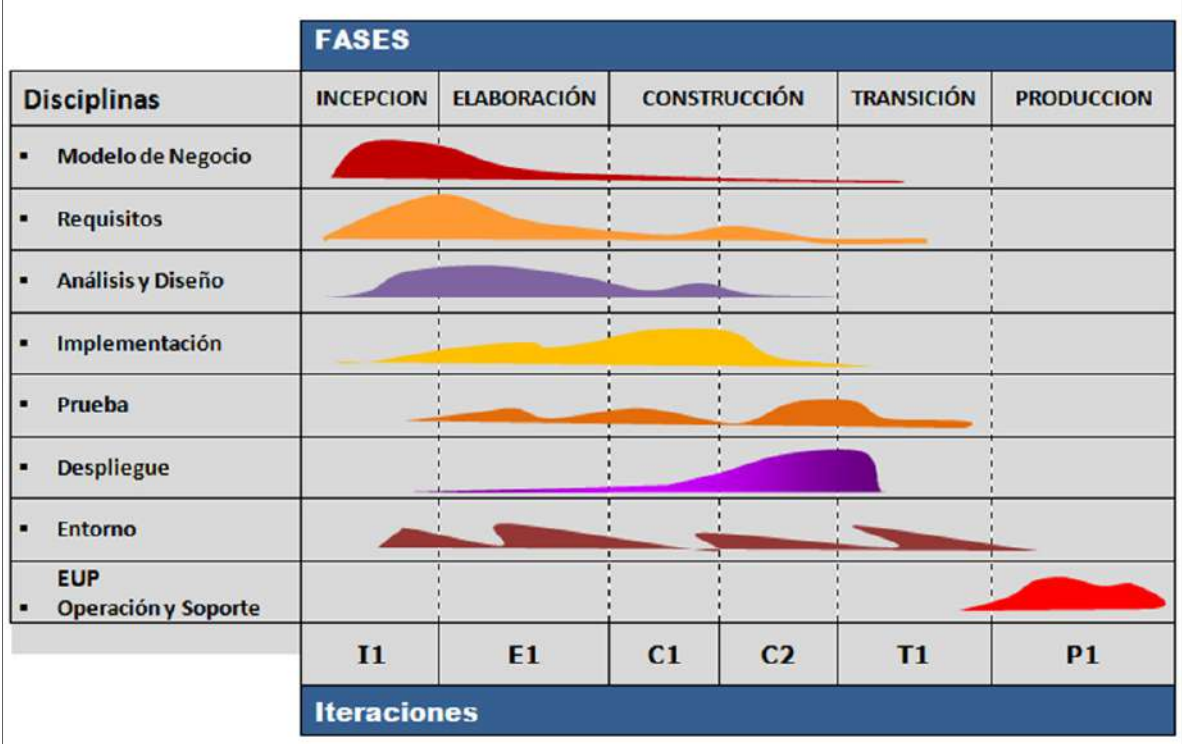

### **Gráfico N° 17: Fases e Iteraciones de RUP**

### 3.2.1 Incepción

En esta fase se realiza un estudio de la organización. Se realiza un acercamiento a la organización. Se estudia sus procesos y cómo funcionan. Se identifica el proceso donde está inmerso el problema para obtener algunos requerimientos para el desarrollo del software.

Además se obtienen las reglas de negocio que rigen las actividades de la organización y el glosario de términos de negocio de la empresa.

En la parte final de esta fase se reza un primer modelo del negocio con UML y requerimientos funcionales preliminares y adicionales.

### A. Visión del Proyecto

Es el documento que define el problema que se presenta en la organización y al cual va a responder el producto "Sistema Automatizado de Gestión de Acopio" que se ha desarrollado como propuesta de solución para este proyecto

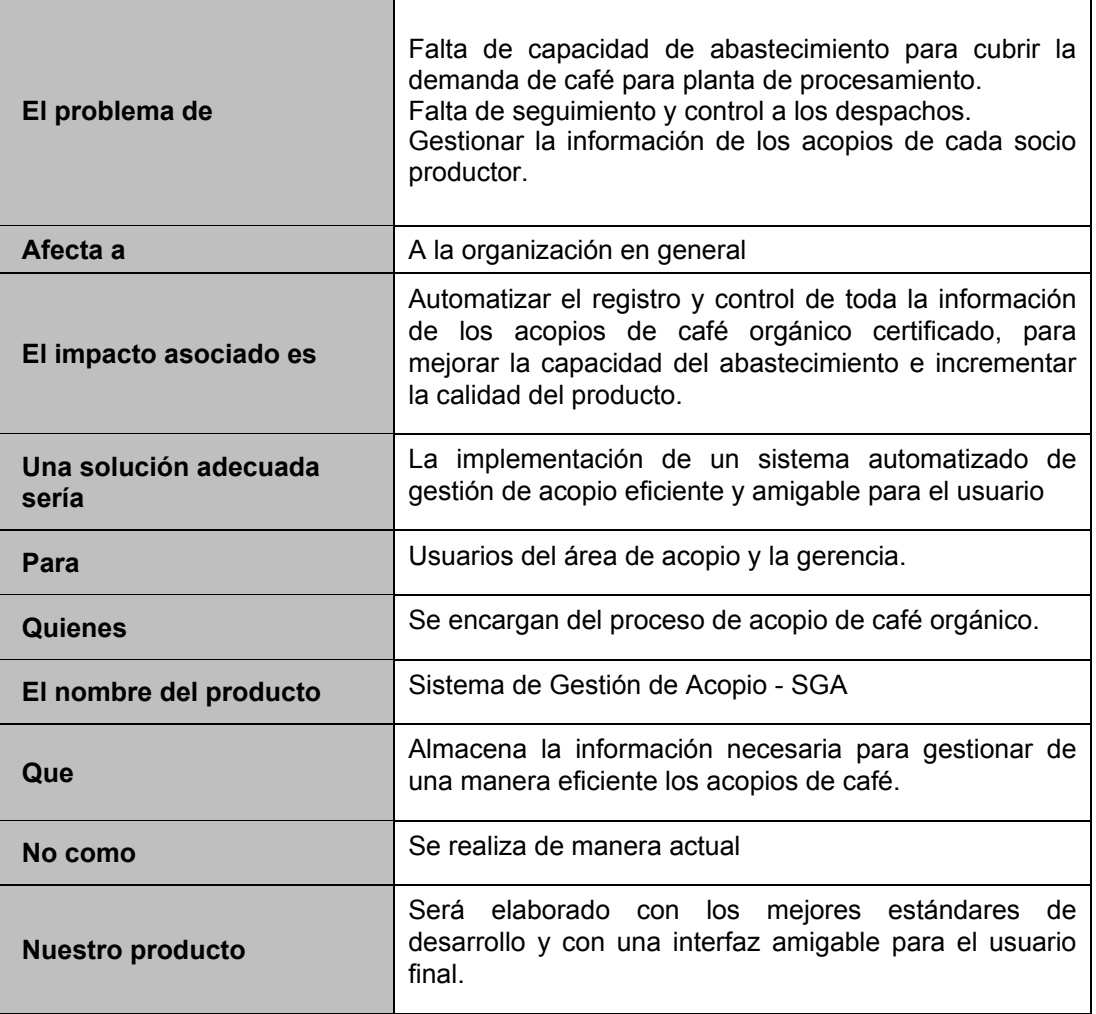

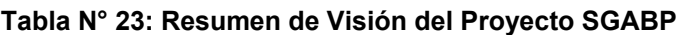

### B. Glosario de términos del negocio

La comunicación fluida y eficaz durante la ejecución del proyecto es muy importante para evitar incidencias; por eso es muy importante que el equipo del proyecto hable y entienda de manera homogénea los términos usados en la información del proyecto.

El documento "Glosario de términos del negocio", establece y aclara los significados de los términos del negocio. Para mayor detalle, **ver:** Glosario de términos

C. Requerimientos del Negocio

### **PERSONAS QUE PROVEERAN REQUERIMIENTOS**

Personas autorizadas para proveer requerimientos para la construcción del producto.

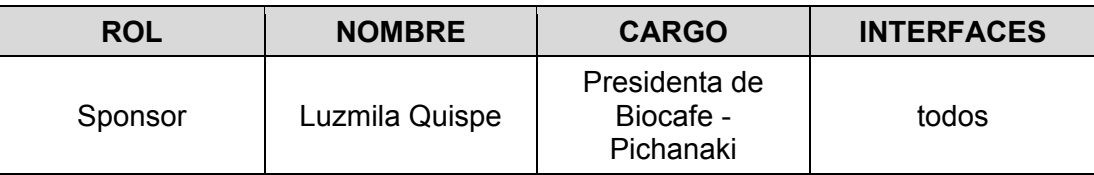

### **REQUERIMIENTOS DEL CLIENTE (RN)**

A continuación se muestra los requerimientos del negocio (Alto nivel) solicitados y se considera el estado de aceptación respectivo.

### **Tabla N° 24: Requerimientos del Negocio (ALTO NIVEL)**

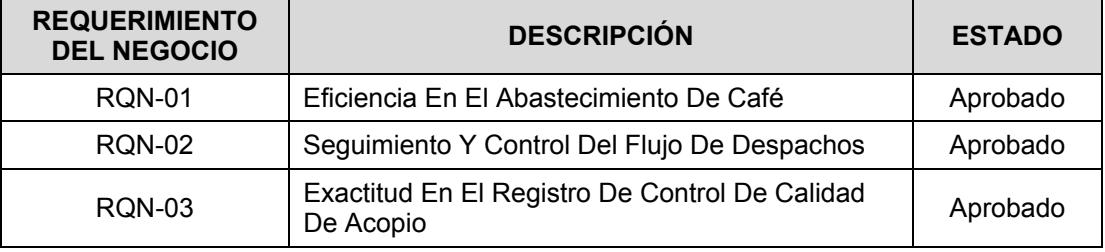

Para mayor información de sobre los requerimientos, ver matriz de trazabilidad de los mismos.

### 3.2.2 Elaboración

Al principio de esta fase se realiza el modelo de negocio al 100% y los requerimientos al 80%. Posteriormente se realizan todos los diagramas del negocio y del sistema. Se documenta los diagramas de casos de uso del sistema, diagramas de interacción, de paquetes y demás modelos.

Al finalizar esta fase se tiene los requerimientos al 100%, los modelos y diagramas del producto al 100%, un prototipo ejecutable del sistema y todos los documentos que respaldan cada uno de los modelos obtenidos.

A. Modelo del Negocio.

Se realiza un análisis de los procesos que realiza la organización para brindar los servicios a sus clientes. Además se refina el glosario y las reglas del negocio, para posteriormente elaborar el diagrama de modelado del negocio. Para mayor detalle sobre el modelo del negocio, **ver:** Documento modelo de negocio

B. Requerimientos del Sistema

### **REQUERIMIENTOS FUNCIONALES O DEL SISTEMA (RF- RS)**

Son aquellos requerimientos que se han recopilado a través de entrevistas, encuestas análisis y revisión de objetos de negocio. Estos requerimientos serán plasmados en la construcción de la funcionalidad del sistema Se establece la trazabilidad entre requerimientos del negocio y funcionales o del sistema. Para mayor detalle de los requerimientos del sistema, **ver:** Matriz de Requisitos

### **REQUERIMIENTOS NO FUNCIONALES (RNF)**

Son aquellos requisitos que ayudan a que los requerimientos del sistema se puedan efectuar; están asociados al rendimiento, usabilidad, seguridad y otros aspectos del producto.

A continuación de muestra el cuadro de los requerimientos no funcionales del producto.

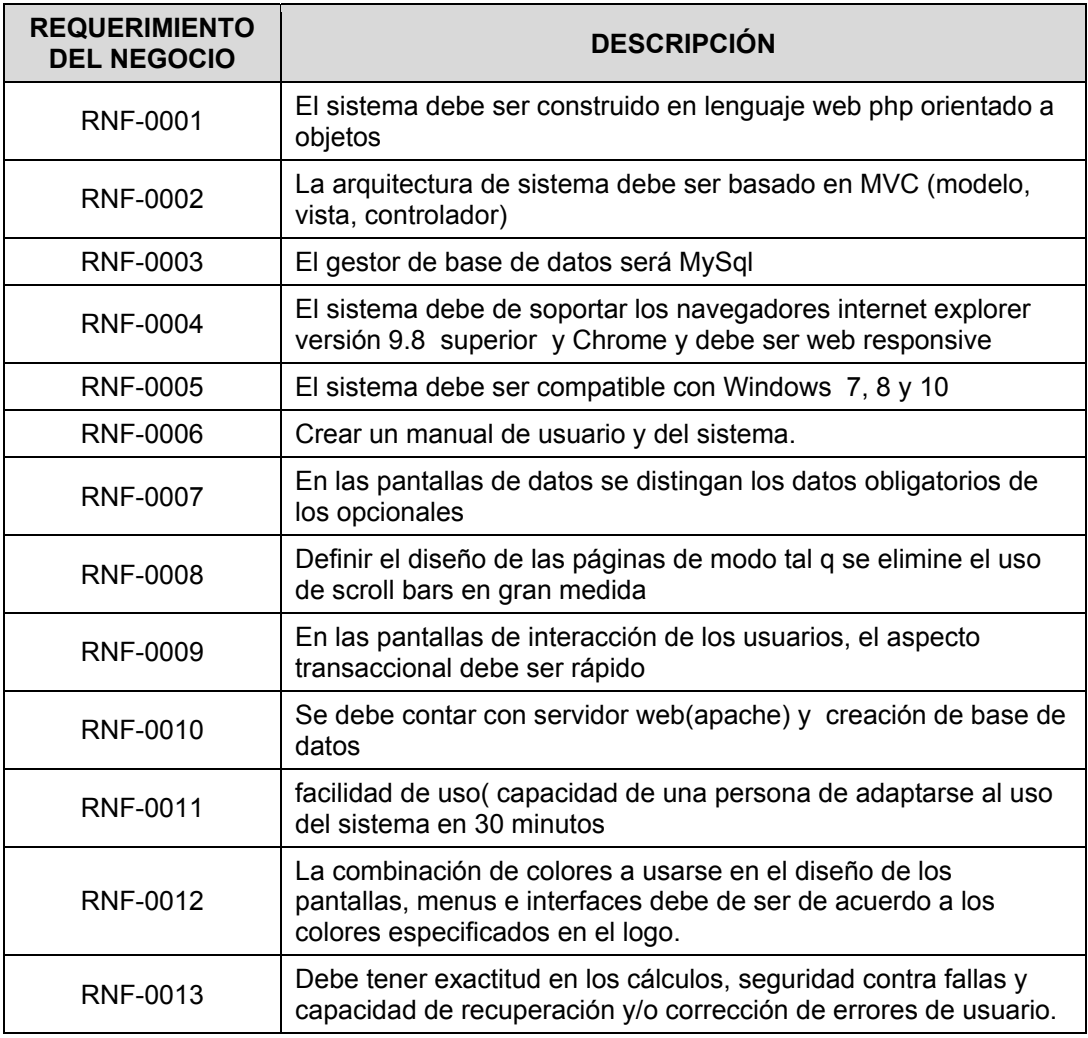

### **Tabla N° 25: Requerimientos No Funcionales del Sistema**

Fuente: *Matriz de trazabilidad de requerimientos*

### 3.2.3 Construcción

En esta fase se inicia con el desarrollo del producto, realizando varias iteraciones para poder obtener cada uno de los entregables establecido en el alcance del proyecto. Además en esta fase se incluye las pruebas del sistema para que estos estén listos para las pruebas de aceptación por parte del usuario.

Para empezar con la construcción del sistema es necesario tener aprobado en primera instancia el documento de arquitectura (diseño) del sistema.

Para mayor detalle sobre la arquitectura del sistema, **ver:** *Anexo N° 48, pag.461.*

A. Arquitectura de la solución

La arquitectura del sistema de gestión de acopio se construyó bajo el patrón Modelo - Vista – Controlador que separa los datos y la lógica de negocio de la interfaz de usuario, con la finalidad que su escalamiento en el futuro sea mucho más factible.

A continuación se muestra el diseño de la arquitectura del sistema.

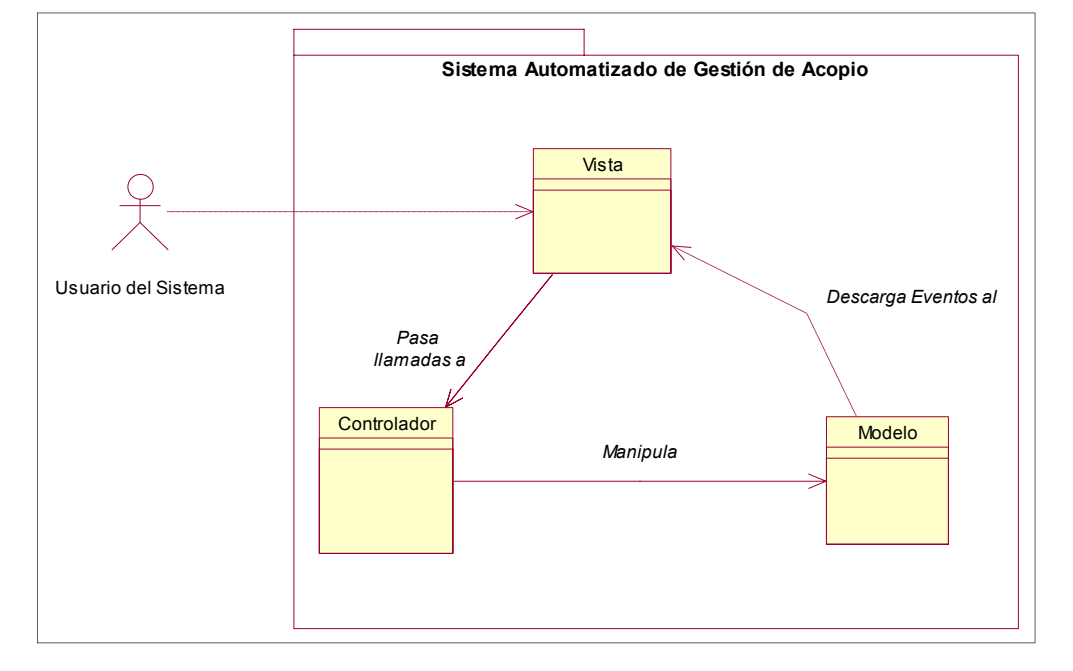

**Gráfico N° 18: Representación de la Arquitectura del sistema**

Fuente*: Elaboración propia* 

B. Casos de uso por paquete

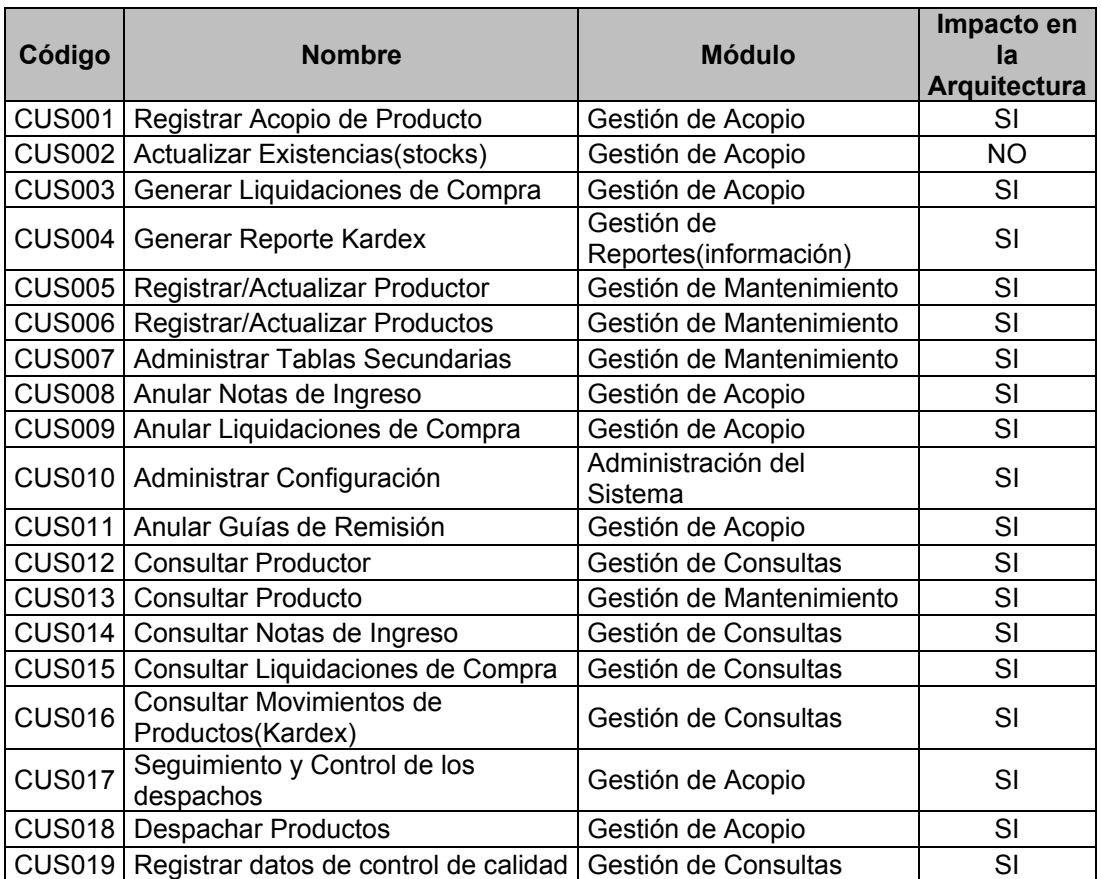

### **Tabla N° 26: Casos de uso del sistema por paquete**

Fuente: *Elaboración propia* 

- C. Prototipos ejecutables del sistema
	- 1. Login del sistema

### **Gráfico N° 19: Prototipo - Login del Sistema**

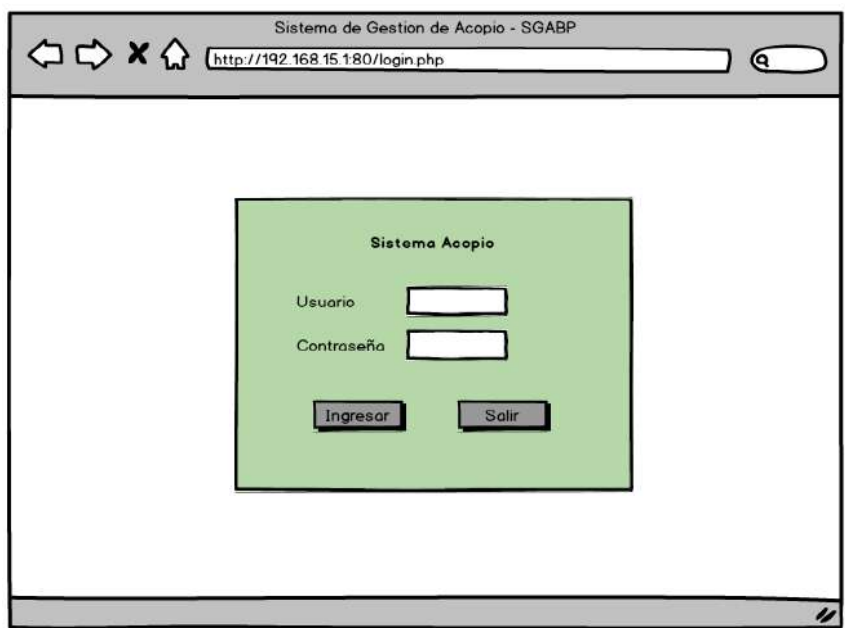

2. Menú principal.

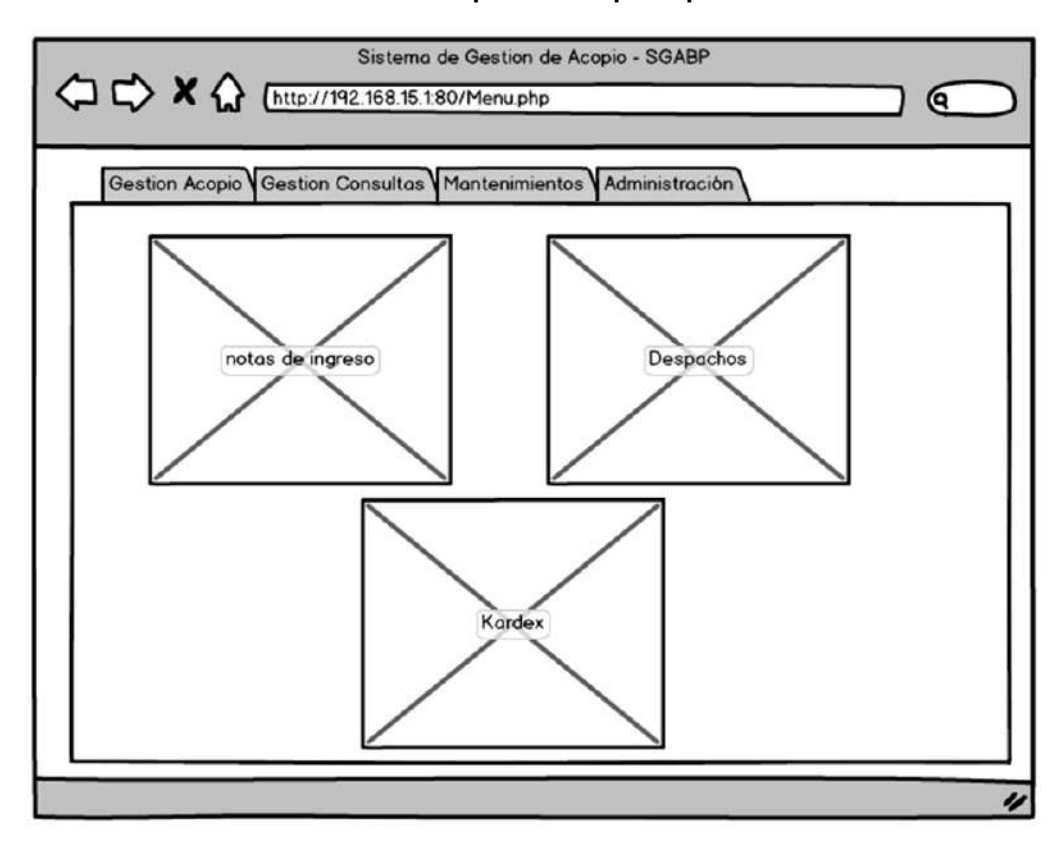

### **Gráfico N° 20: Prototipo - Menú principal**

3. Mantenimientos

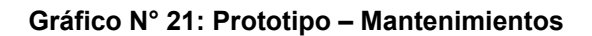

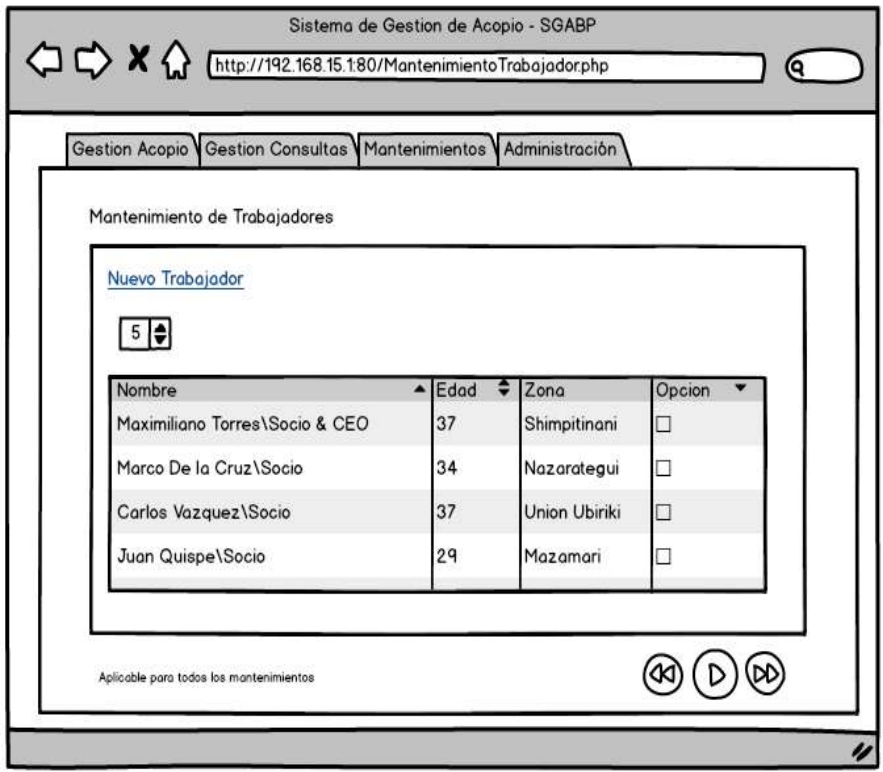

4. Movimientos

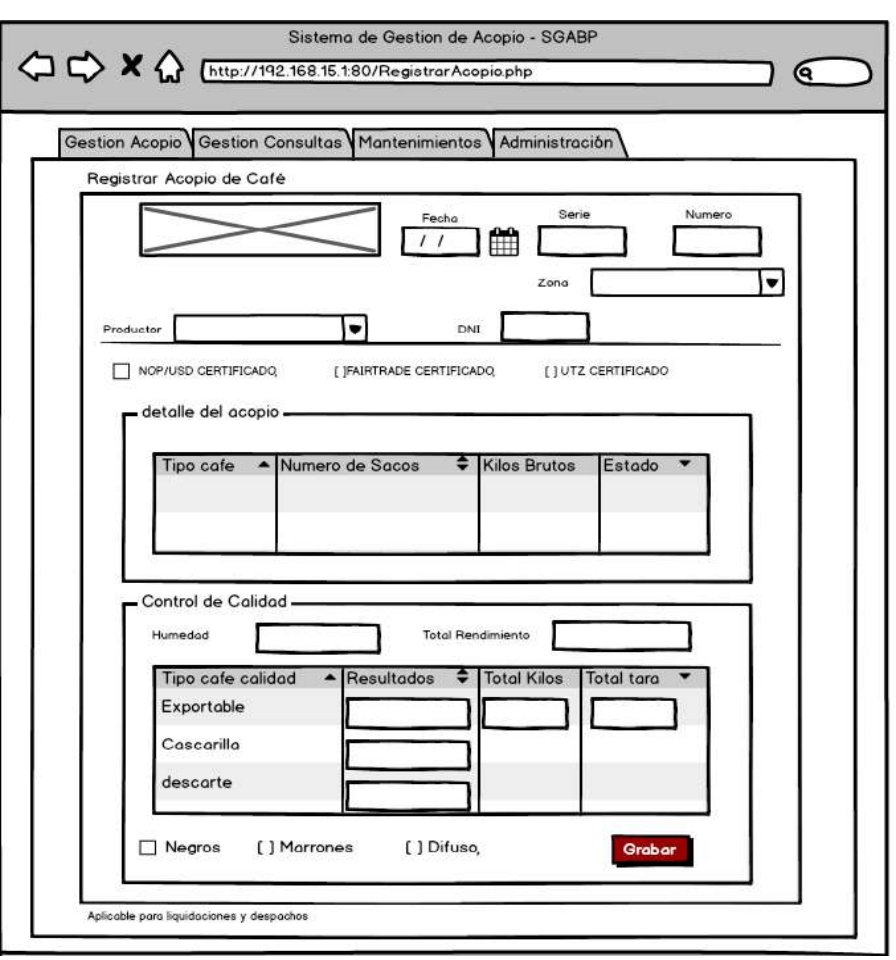

**Gráfico N° 22: Prototipo – Movimientos** 

Fuente: Elaboración propia

#### 3.2.4 Transición

Esta fase se inicia con la implementación de una plataforma para realizar pruebas de aceptación por parte del cliente. Si existieran observaciones, estas se corrigen y posteriormente se vuelve a repetir el proceso.

En las fases de planificación e iniciación se realizan las pruebas funcionales/concepto de los prototipos ejecutables presentados del sistema. Si no existen fallas se procede a realizar la construcción del producto.

En la fase de ejecución se realizan las tareas para pasar a producción el software, terminando con la entrega de toda la documentación final del producto y firmando el acta de aceptación del sistema.

Para mayor detalle **ver:** *Anexo N° 38, pag.388.*

### **3.3 Soporte del proyecto**

3.3.1 Plan de Gestión de la Configuración del Proyecto

En este documento se establecen los roles y responsabilidades de quienes serán las personas autorizadas para manipular los repositorios de información, configurar y realizar pruebas del sistema. Además establece la forma y periodicidad para la realización de estas tareas.

El plan de gestión de la configuración define los elementos que son configurables, el control formal de cambios, y el proceso para controlar los cambios de estos elementos. Para mayor detalle **ver:** *Anexo N° 9, pag.248.*

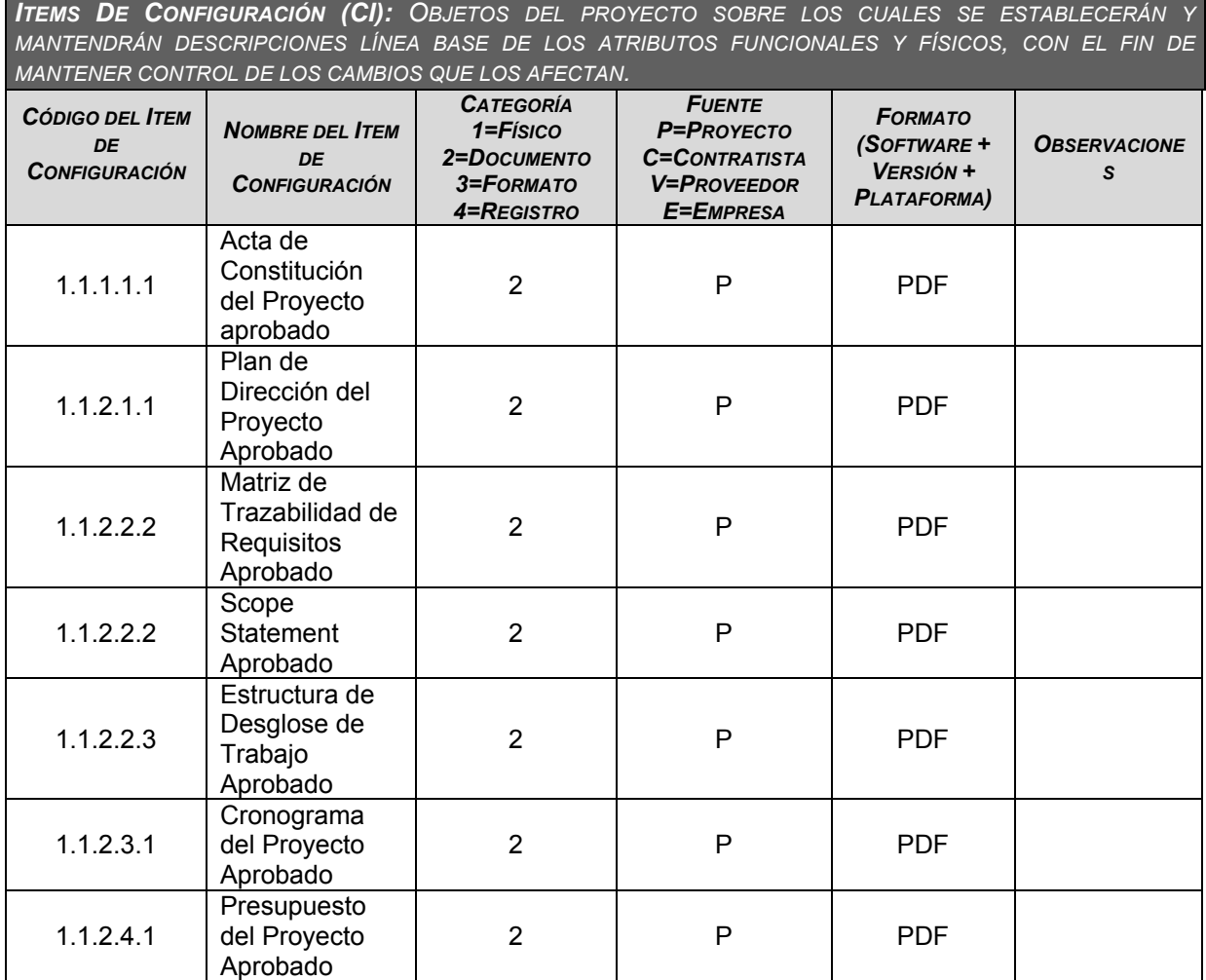

### **Ítems de la Gestión de la Configuración**

### 3.3.2 Plan Gestión de Métricas del Proyecto

Se establecen cuáles serán las métricas que se van a considerar para garantizar la calidad del producto y del proyecto. Se están considerando la línea base de la calidad y las listas de control de control de entregables. Para mayor detalle sobre las métricas de calidad, **ver:** *Anexo N° 25, pag.307.*

### **Tabla N° 27: Métricas para de Gestión del Proyecto**

**MÉTRICAS DE CALIDAD DEL PROYECTO:** *ESPECIFICAR LOS FACTORES DE CALIDAD RELEVANTES PARA EL PRODUCTO DEL PROYECTO Y PARA LA GESTIÓN DEL PROYECTO. PARA CADA FACTOR DE CALIDAD RELEVANTE DEFINIR LOS OBJETIVOS DE CALIDAD, LAS MÉTRICAS A UTILIZAR, Y LAS FRECUENCIAS DE MEDICIÓN Y DE REPORTE.* 

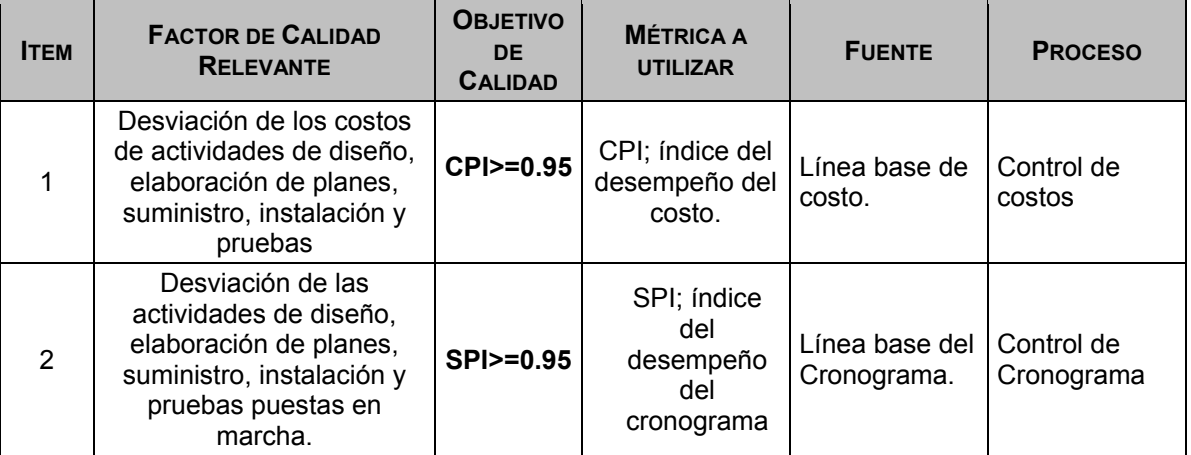

3.3.3 Plan Gestión del Aseguramiento de Calidad del Proyecto.

Para el aseguramiento de la calidad se tendrán en cuenta los siguientes aspectos:

El aseguramiento de calidad se hará monitoreando continuamente la performance del trabajo, los resultados del control de calidad, y sobre los checklist de aseguramiento de calidad para los procesos de la gestión e ingeniería del proyecto (peer review).

De esta manera se descubrirá tempranamente cualquier necesidad de auditoría de procesos, o de mejora de procesos.

Los resultados se formalizarán como solicitudes de cambio y/o acciones correctivas/preventivas.

El aseguramiento de calidad se da en todo el ciclo de vida del proyecto porque garantiza la validez de los entregables y por lo tanto el cumplimiento del alcance del proyecto. Para mayor detalle ver la matriz de aseguramiento de la calidad

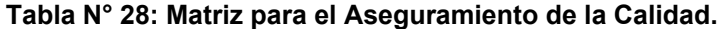

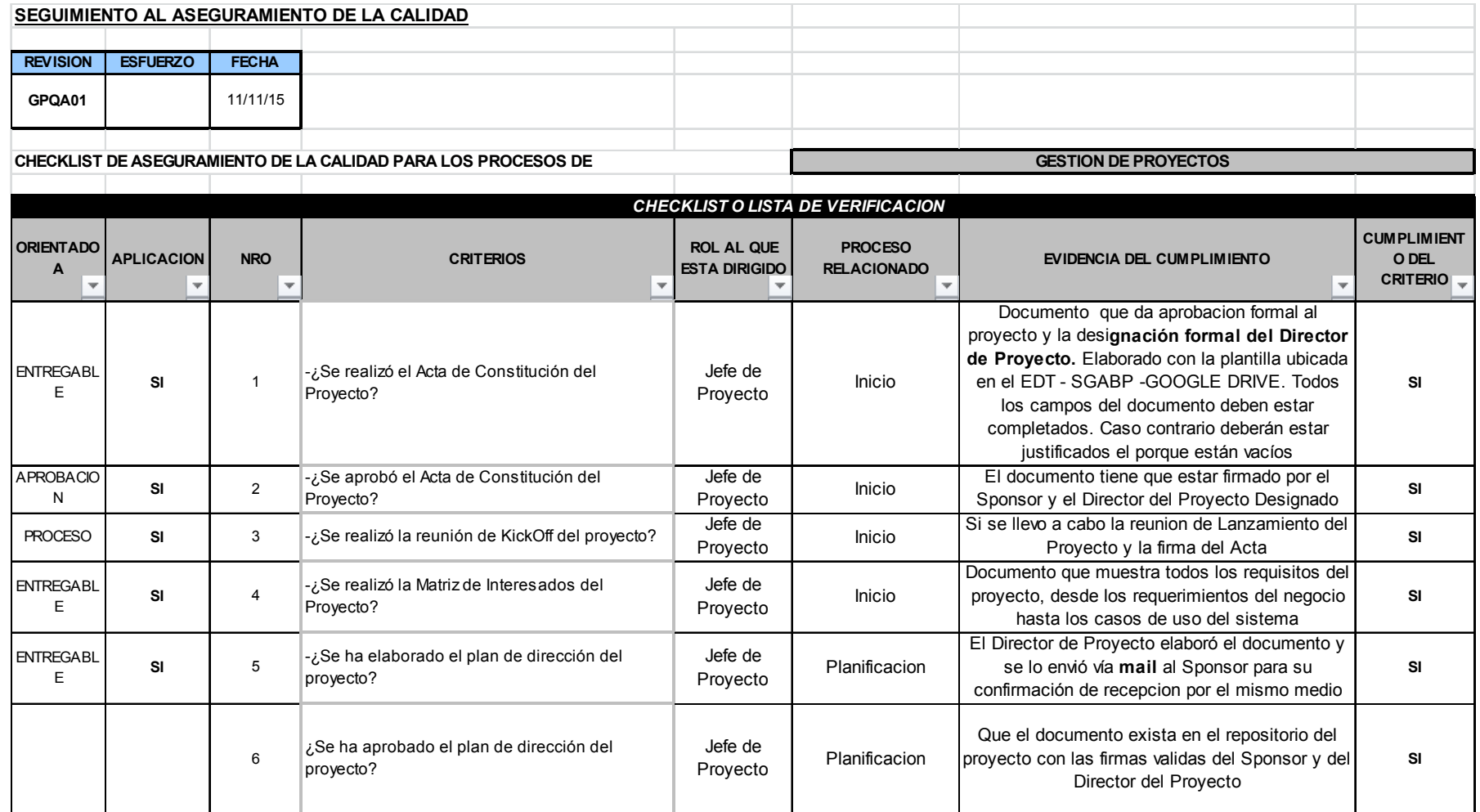

Fuente: Elaboración propia

# **CAPÍTULO IV:**

# **EJECUCIÓN, SEGUIMIENTO Y CONTROL DEL PROYECTO**

### **4.1 Gestión del Proyecto**

### 4.1.1 Ejecución

### A. Cronograma Actualizado

En la presente tabla se observa el cronograma actualizado, con las tareas que fueron reemplazadas, a través de una solicitud de cambio.

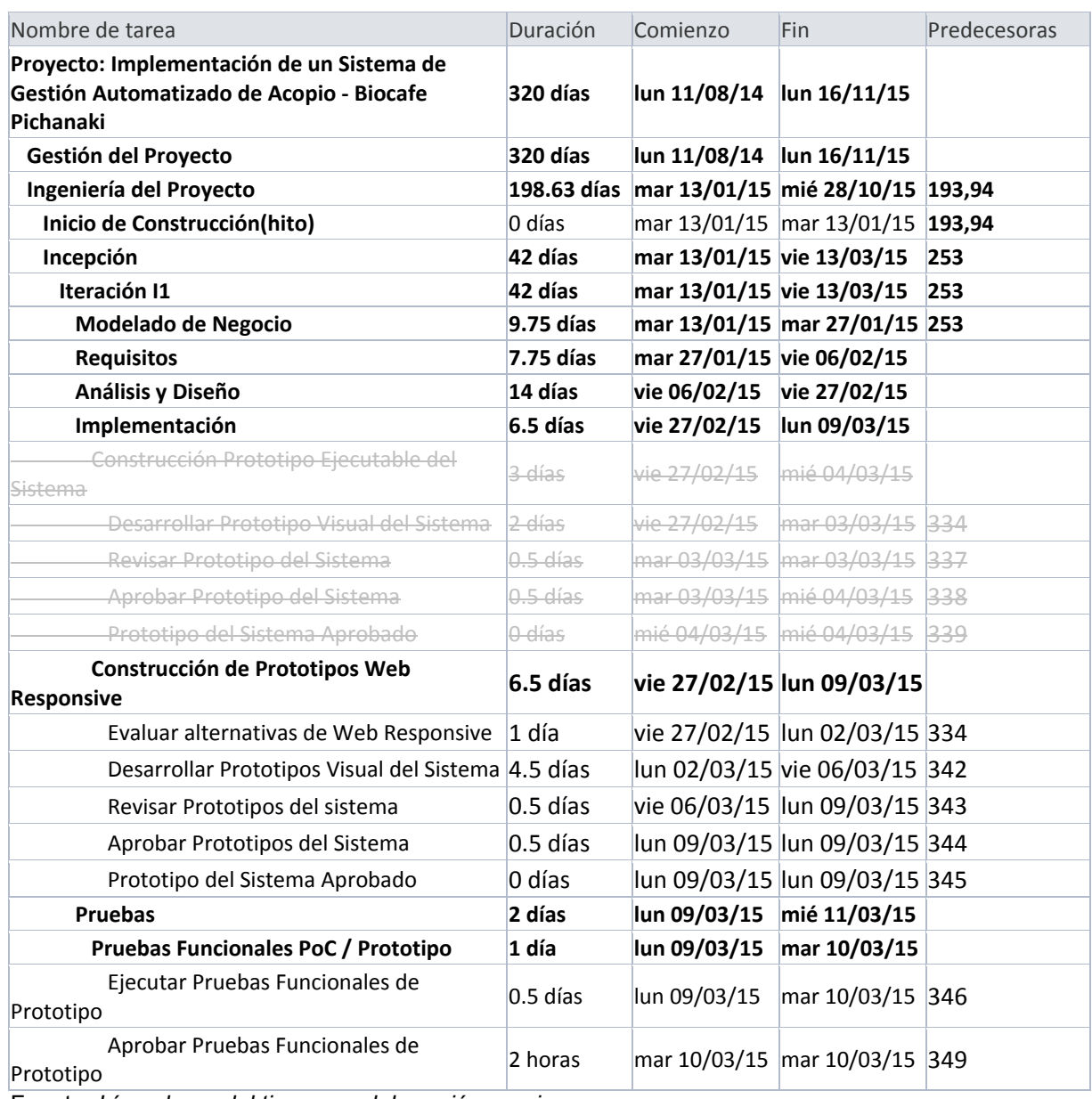

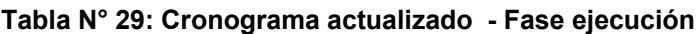

Fuente: *Línea base del tiempo – elaboración propia* 

### B. Cuadro de Costos Actualizado

En la presente tabla se observa los costos actualizados del proyecto, con las tareas que fueron reemplazadas, a través de una solicitud de cambio y cuyos costos son distintos.

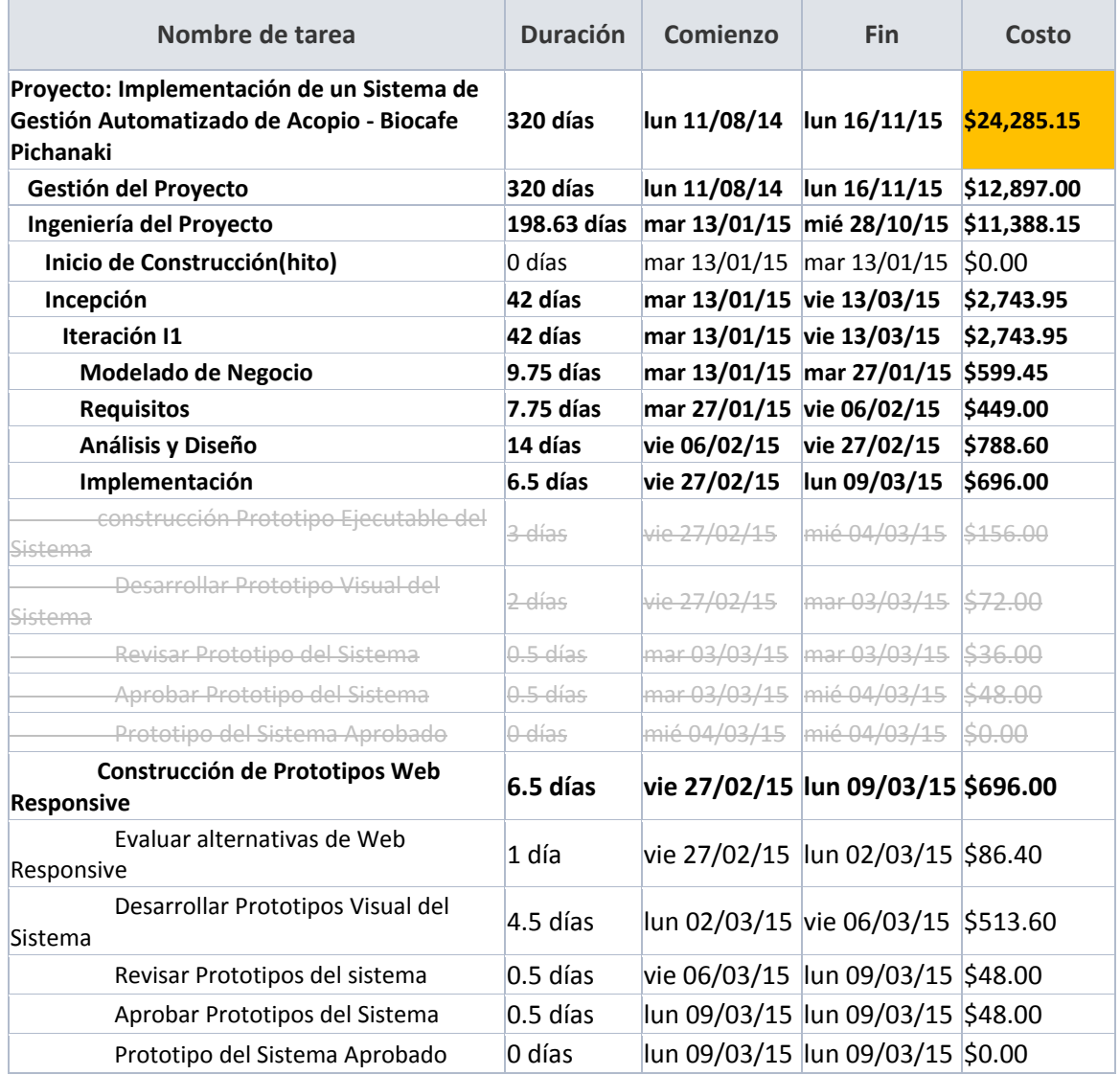

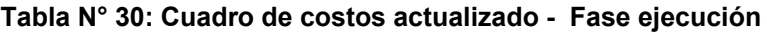

Fuente: *Línea Base del costo – elaboración propia* 

C. WBS Actualizado

La estructura de desglose de trabajo (EDT), representa todo el trabajo a realizar en el proyecto, para el cumplimiento de los objetivos.

En el presente gráfico se observa la EDT actualizada del proyecto, con los paquetes de trabajo en rojo que fueron modificados, a través de una solicitud de cambio y cuyos costos son distintos.

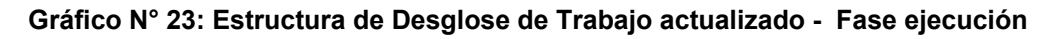

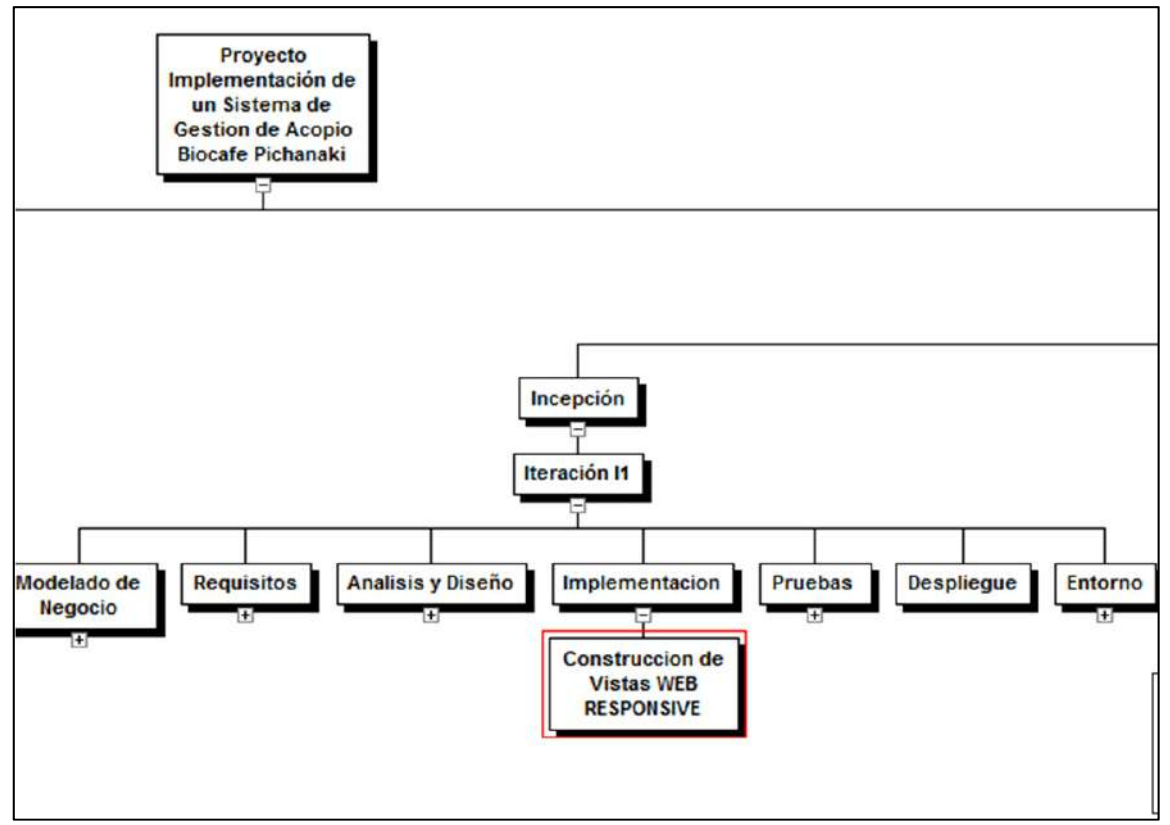

Fuente: EDT – Elaboración propia

### D. Matriz de Trazabilidad de Requerimientos Actualizado

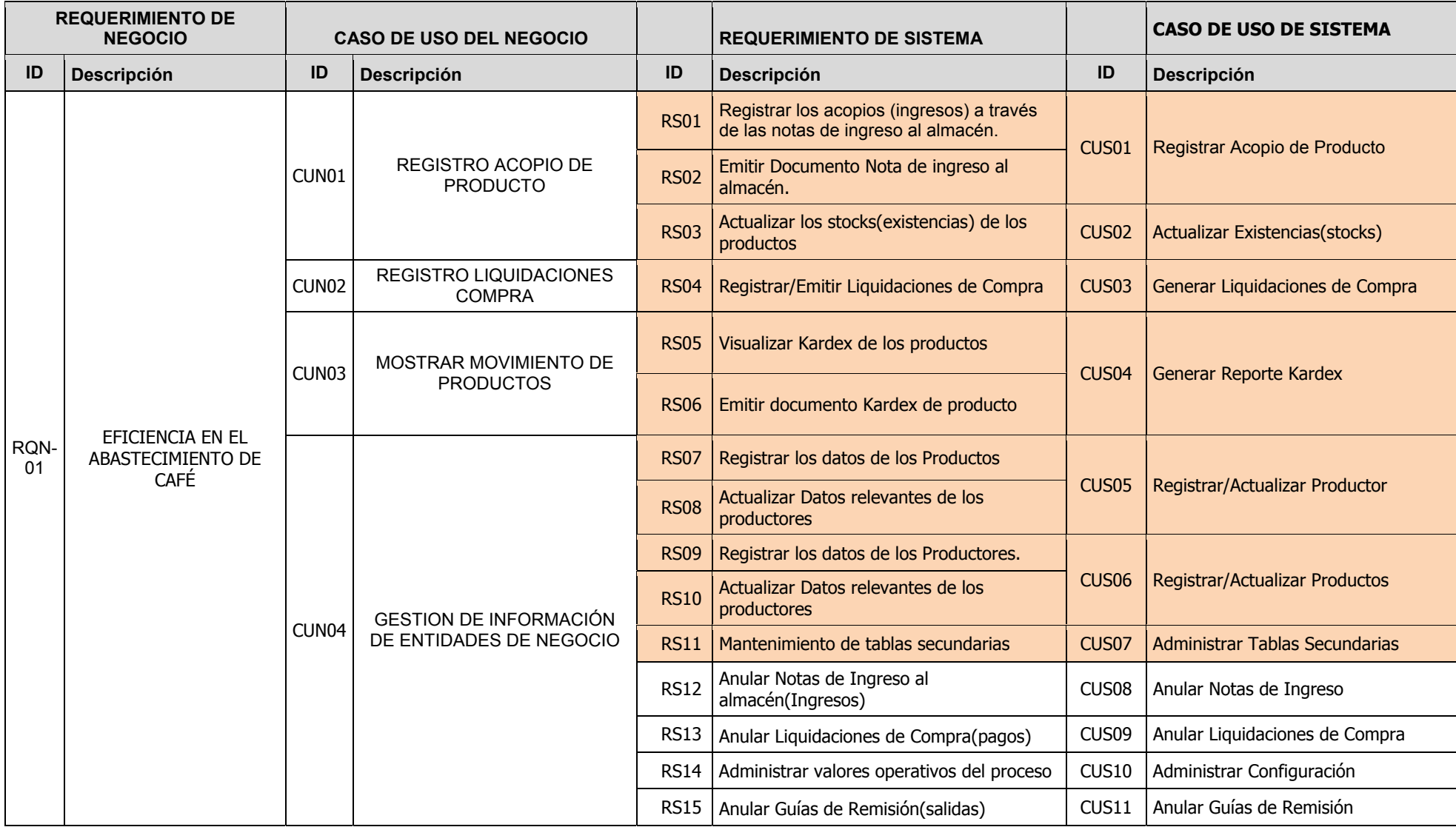

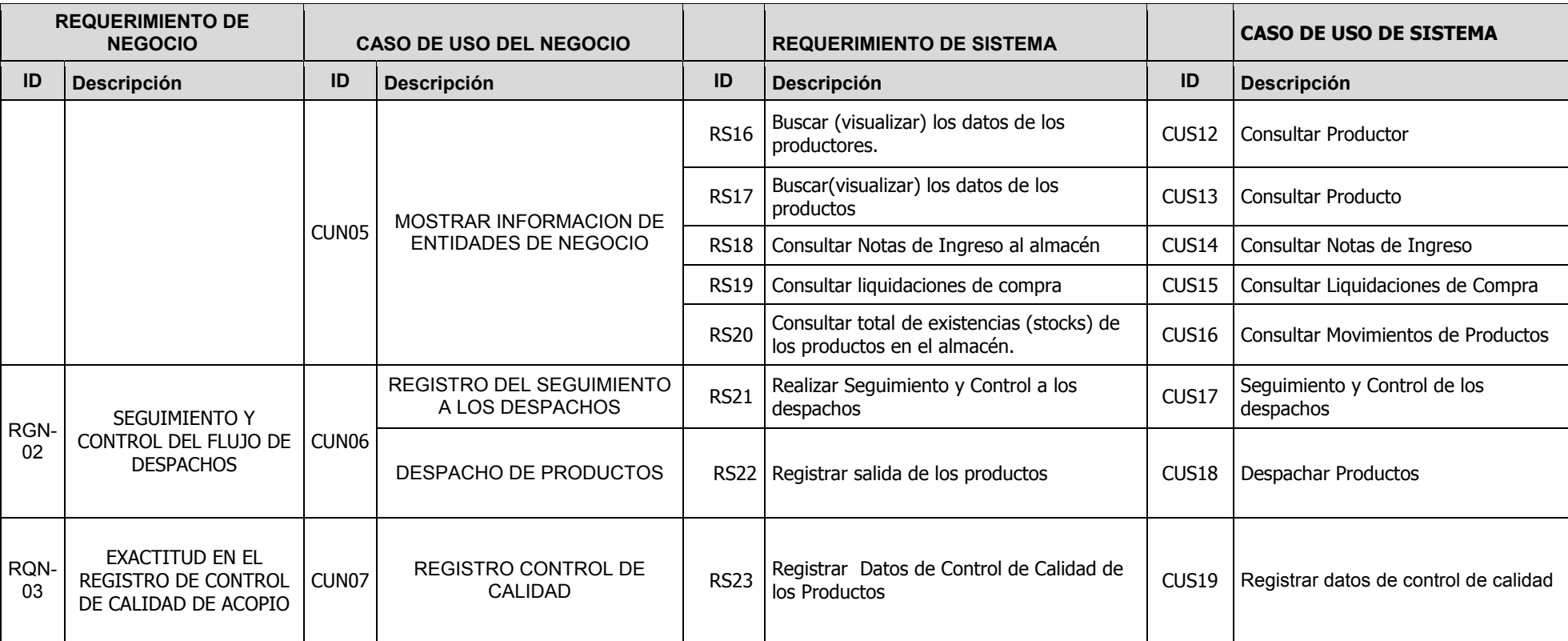

### A. Registro de Capacitaciones del Proyecto Actualizado

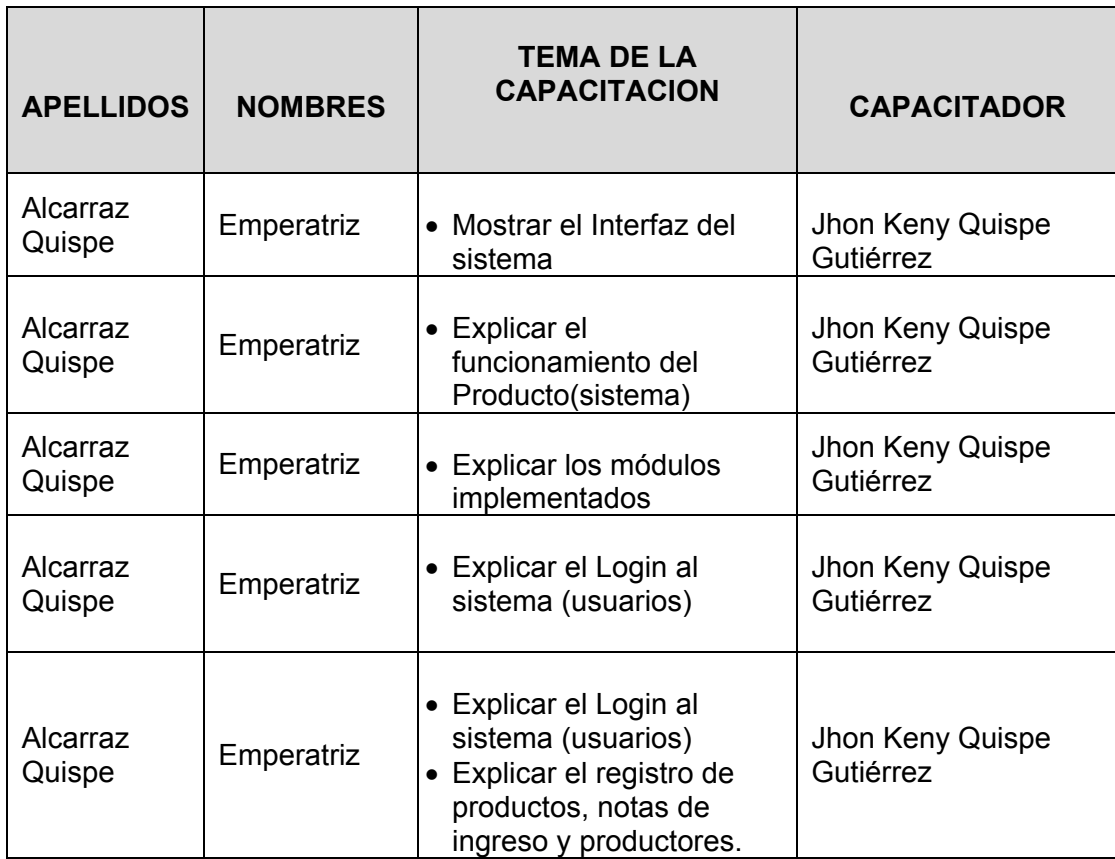

### 4.1.2 Seguimiento y Control

A. Solicitud de Cambio.

Durante la ejecución del proyecto, en cada reunión quincenal que se llevaba a cabo para informar sobre el estado del proyecto, en la reunión número 7, el Sponsor y el cliente acordaron un cambio al alcance del proyecto continuación se detalla.

El cambio consistía en la construcción de las vistas del sistema con la tecnología web responsive. Estas tenían que adecuarse a la pantalla del equipo donde se cargaba el sistema.

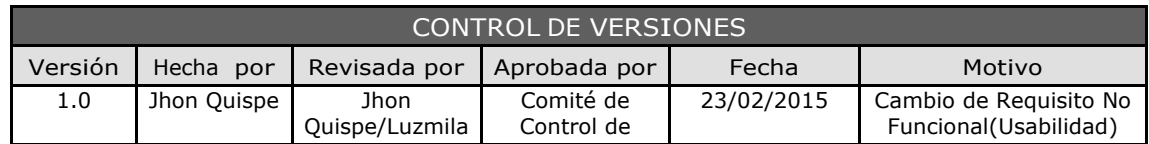

# SOLICITUD DE CAMBIO Nº 1

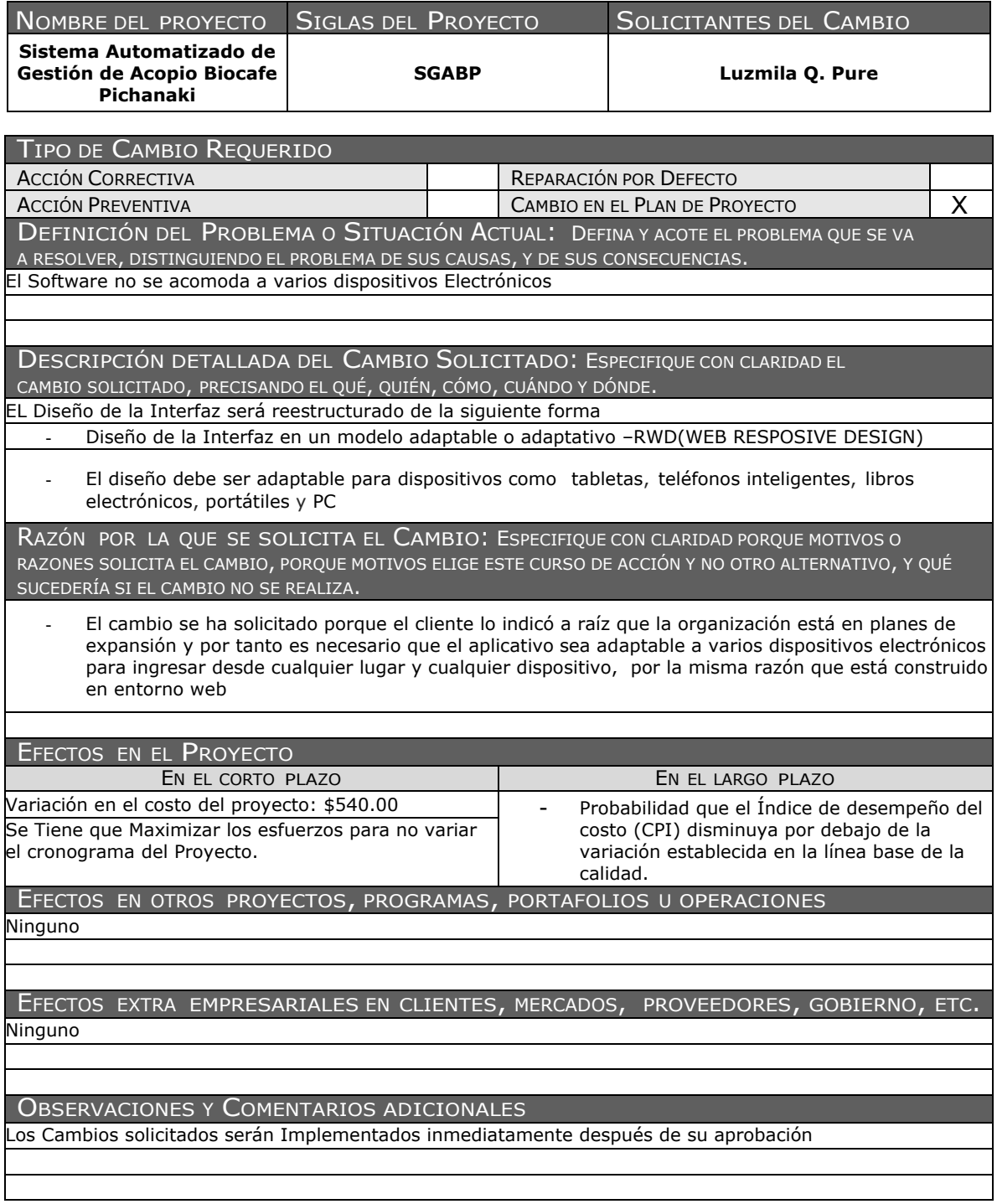

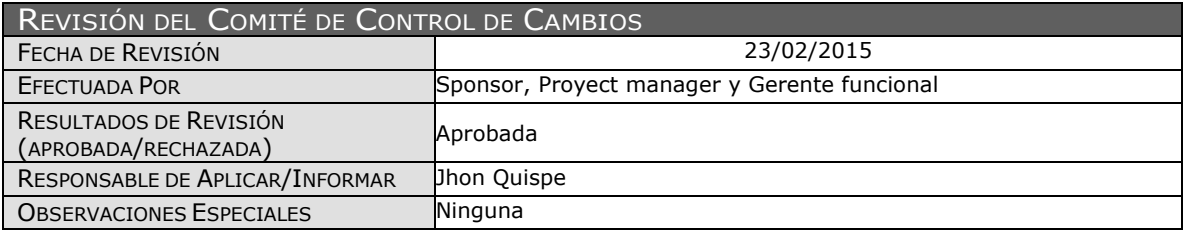

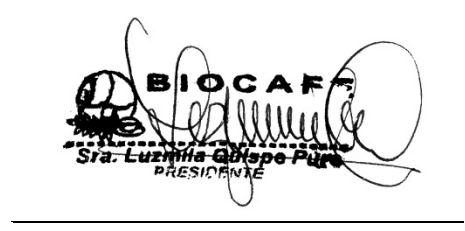

Juana Luzmila Quispe Pure **SPONSOR SGABP** 

Jhon K. Quispe Gutiérrez **DIRECTOR DE PROYECTO SGABP** 

### Miguel Calderón Su Nobrega **ASESOR DE TESIS**

B. Riesgos Actualizados.

Documento donde se registran todos los riesgos presentados en la ejecución del proyecto y se actualizar en el plan de respuesta al riesgo para mayor detalle **Ver**: *Anexo N° 30, pag.323.*

C. Actas de desempeño del proyecto

En las actas de desempeño se plasman el avance y las mediciones de calidad del proyecto. Se han considerado 26 informes de estado, cada 15 días, se están mostrando 3 actas de desempeño del proyecto

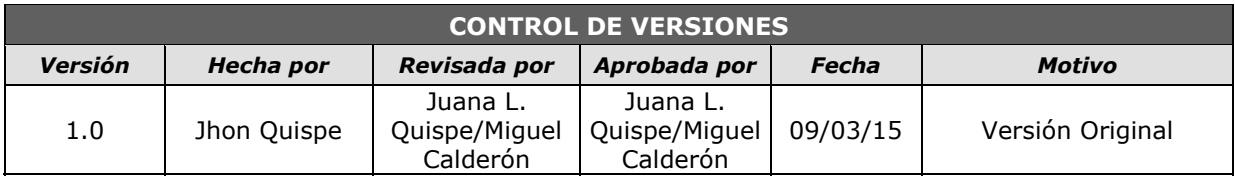

## *ACTA DE DESEMPEÑO DEL PROYECTO Nº 08*

### *SIMPLIFICADO*

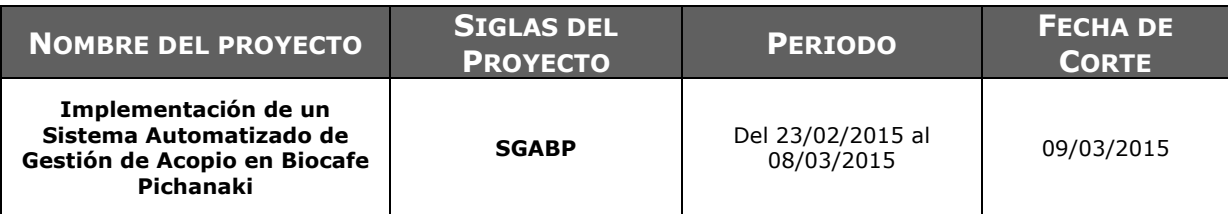

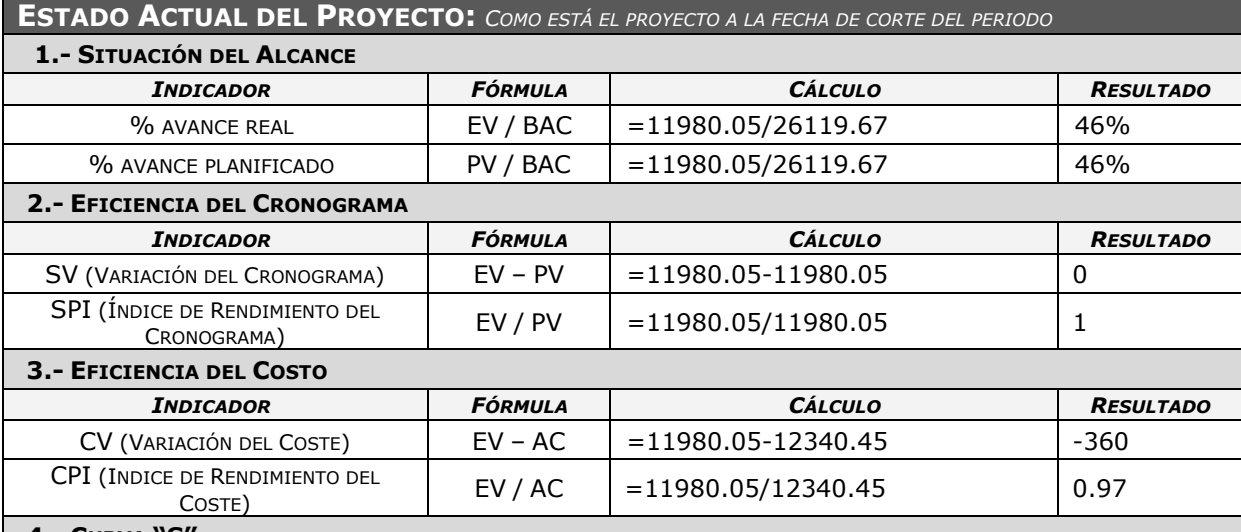

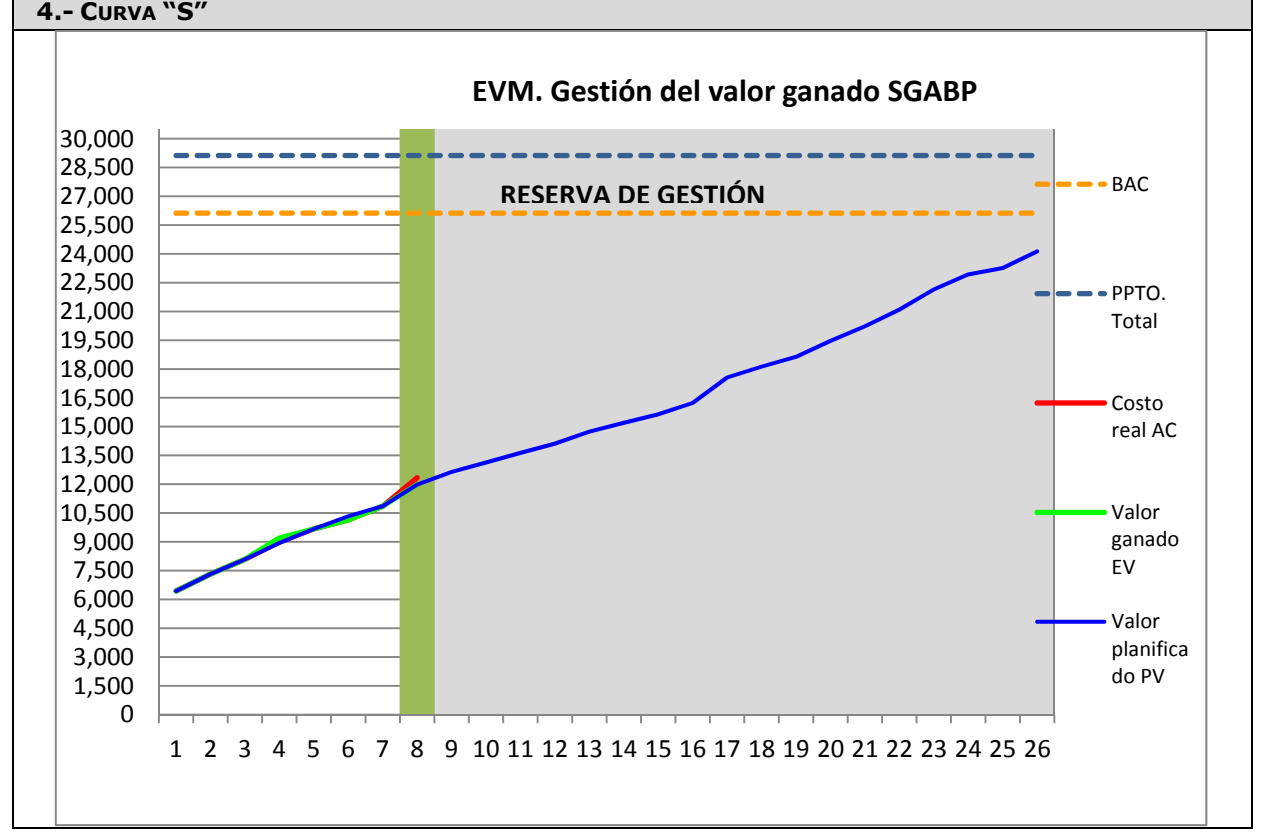

### **PROBLEMAS Y PENDIENTES:** *POR TRATAR.*

Implementación de la Solicitud de cambio Nro. 1. Con respecto al cambio en el diseño de las vistas del sistema

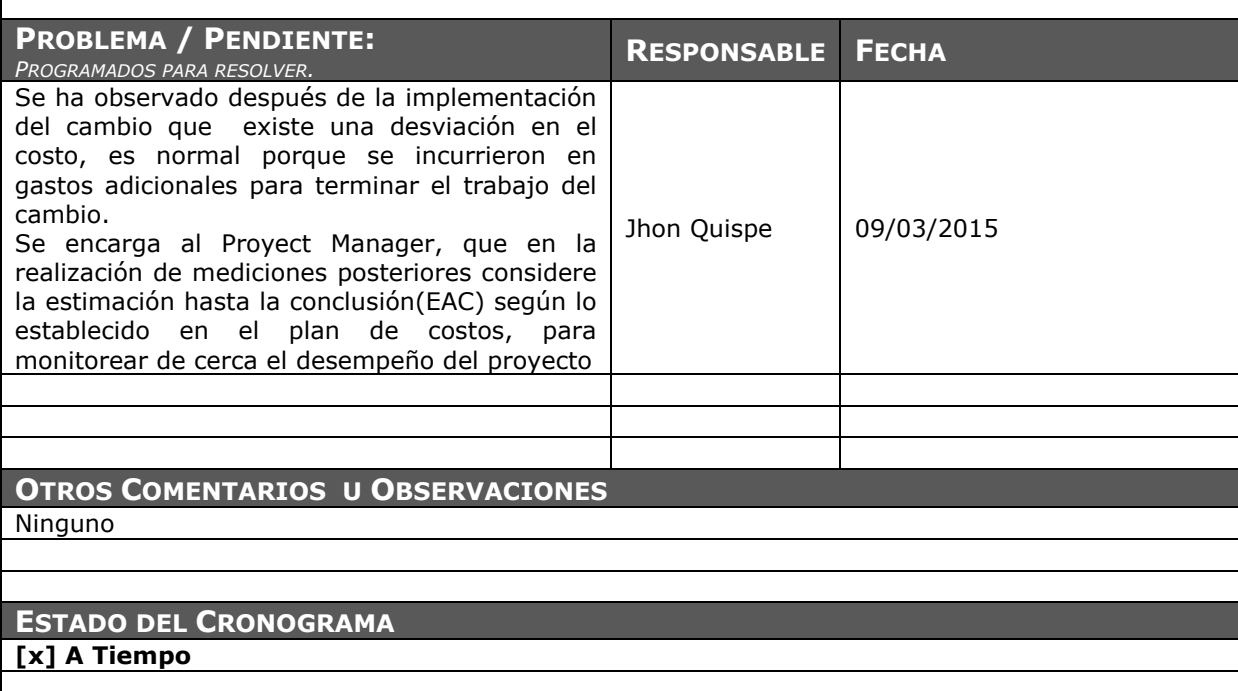

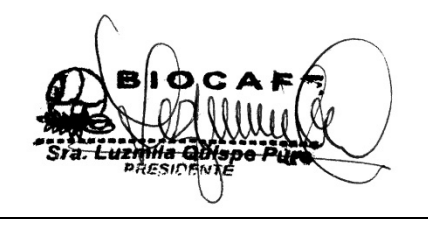

Juana Luzmila Quispe Pure **SPONSOR SGABP** 

Jhon K. Quispe Gutiérrez **DIRECTOR DE PROYECTO SGABP** 

Miguel Calderón Su Nobrega **ASESOR DE TESIS** 

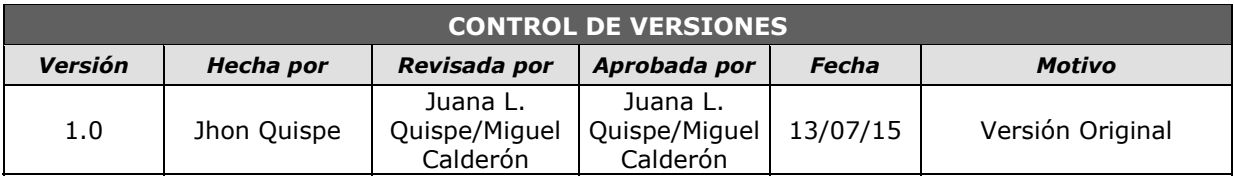

# *ACTA DE DESEMPEÑO DEL PROYECTO Nº 17*

### *SIMPLIFICADO*

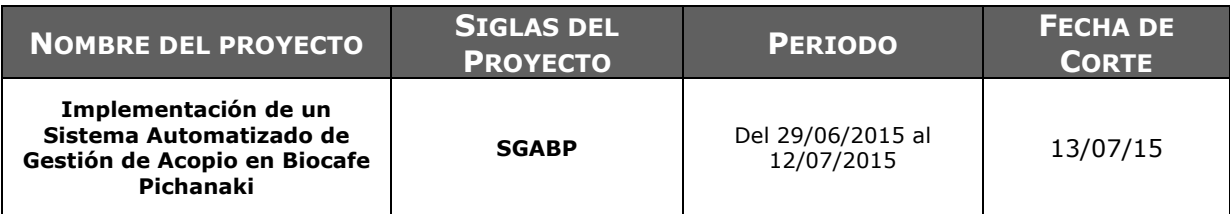

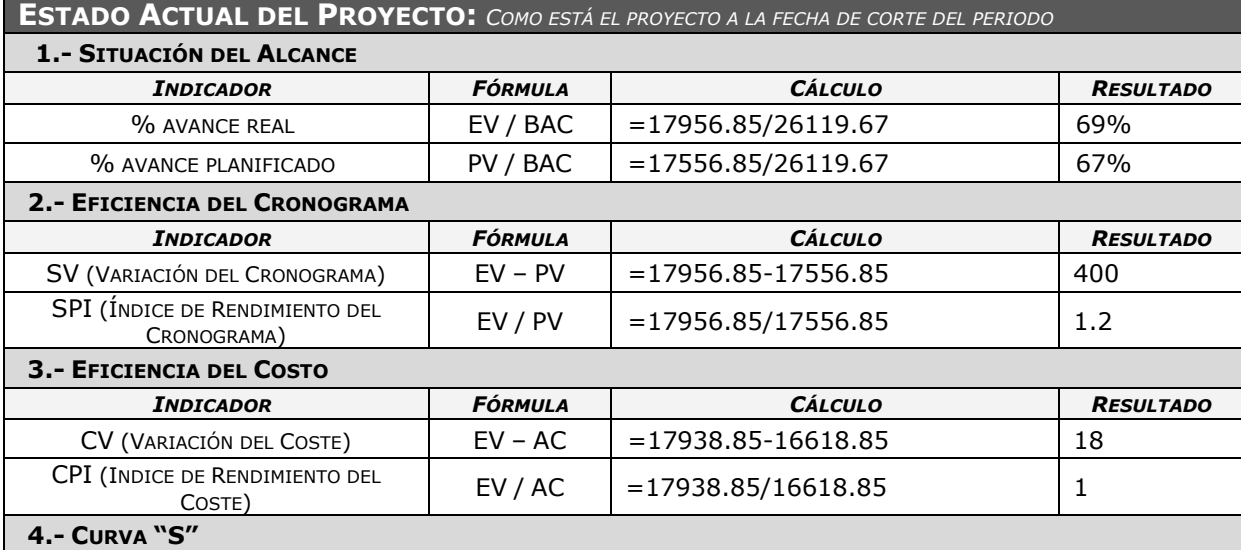

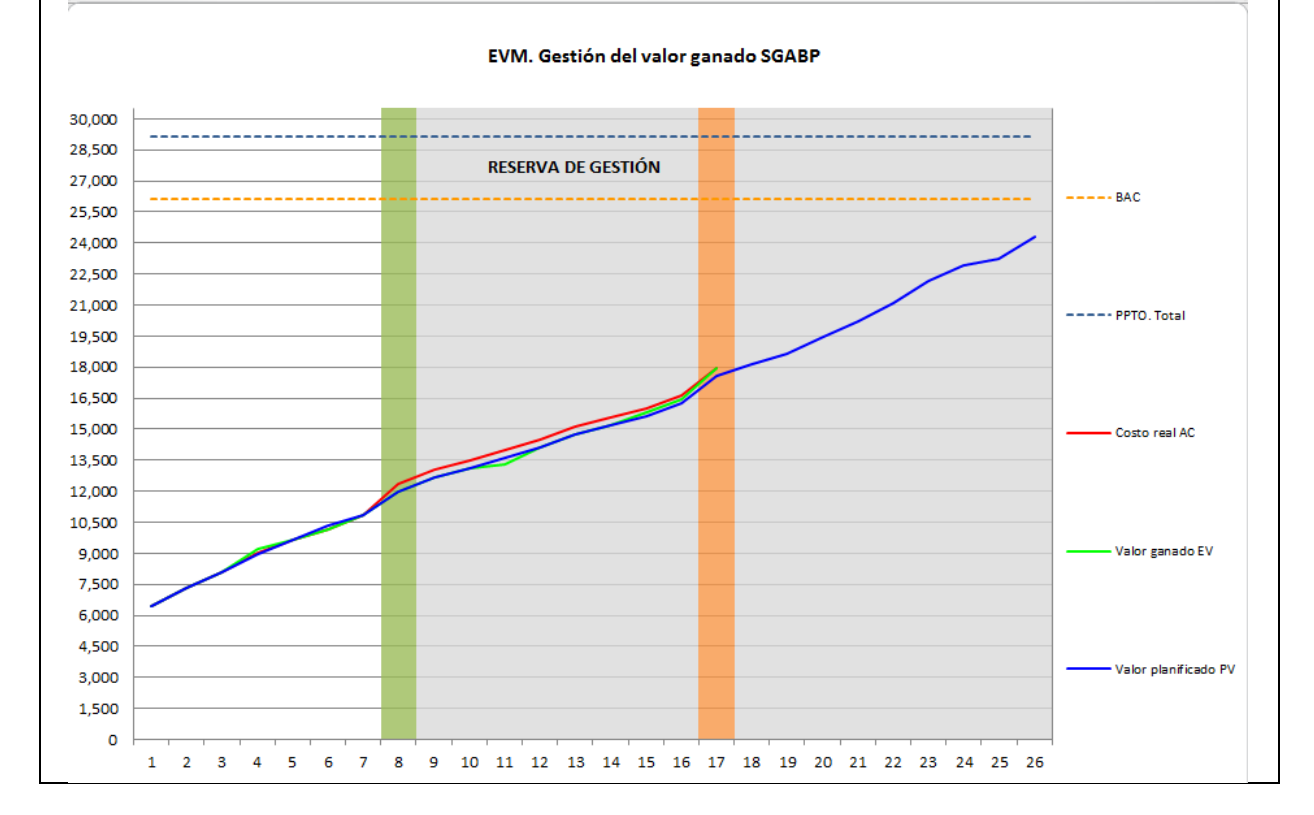

### **PROBLEMAS Y PENDIENTES:** *POR TRATAR.*

Revisar los avances de la construcción del software

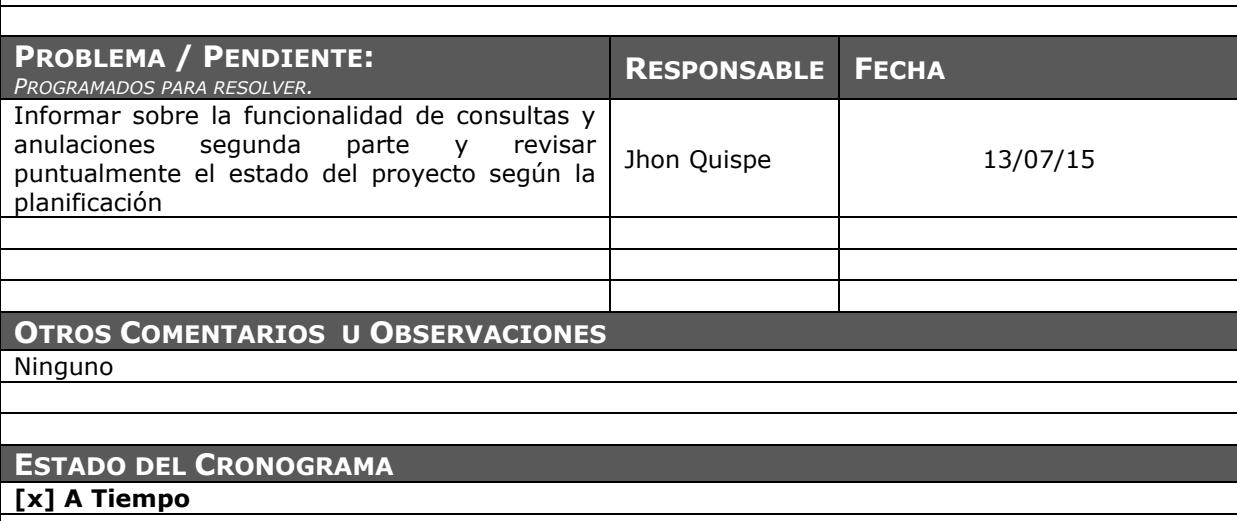

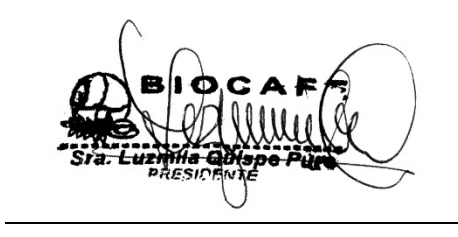

Juana Luzmila Quispe Pure **SPONSOR SGABP** 

Jhon K. Quispe Gutiérrez **DIRECTOR DE PROYECTO SGABP** 

Miguel Calderón Su Nobrega **ASESOR DE TESIS** 

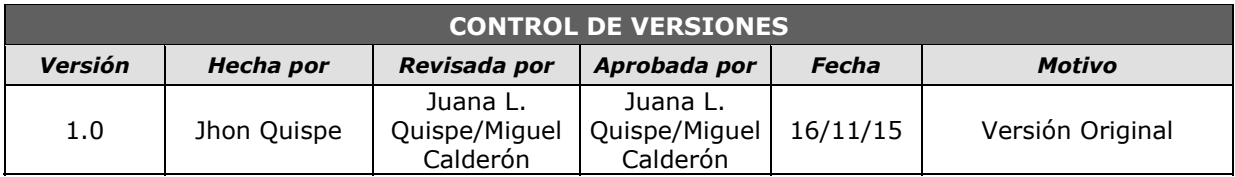

# *ACTA DE DESEMPEÑO DEL PROYECTO Nº 26*

### *SIMPLIFICADO*

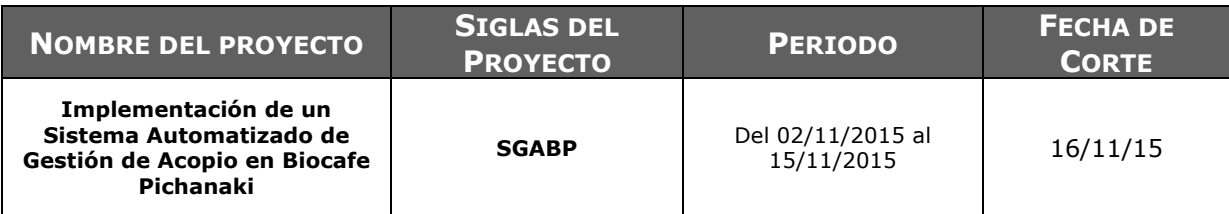

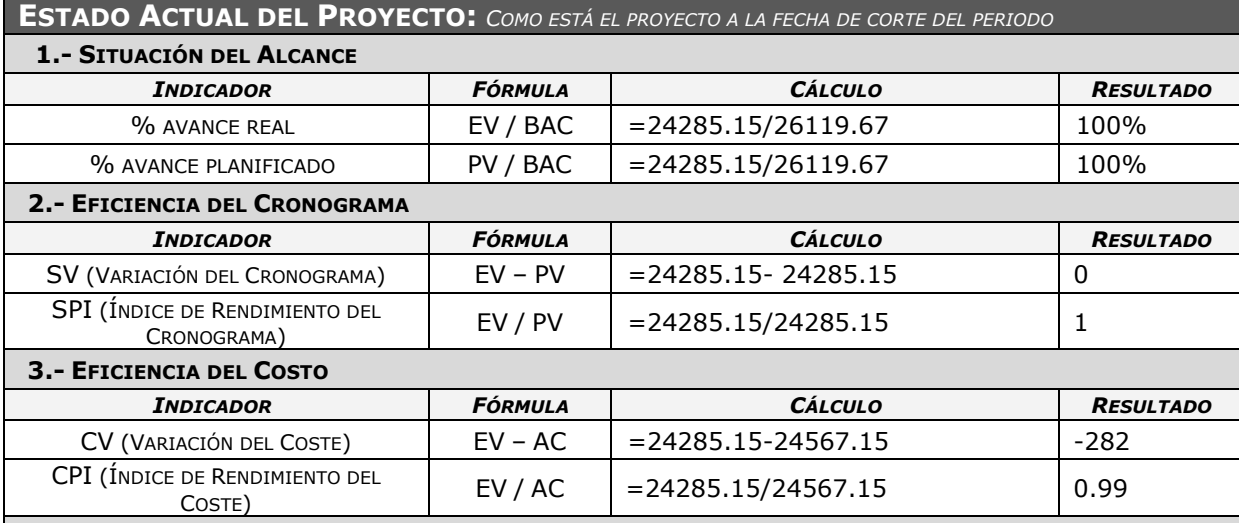

### **4.- CURVA "S"**

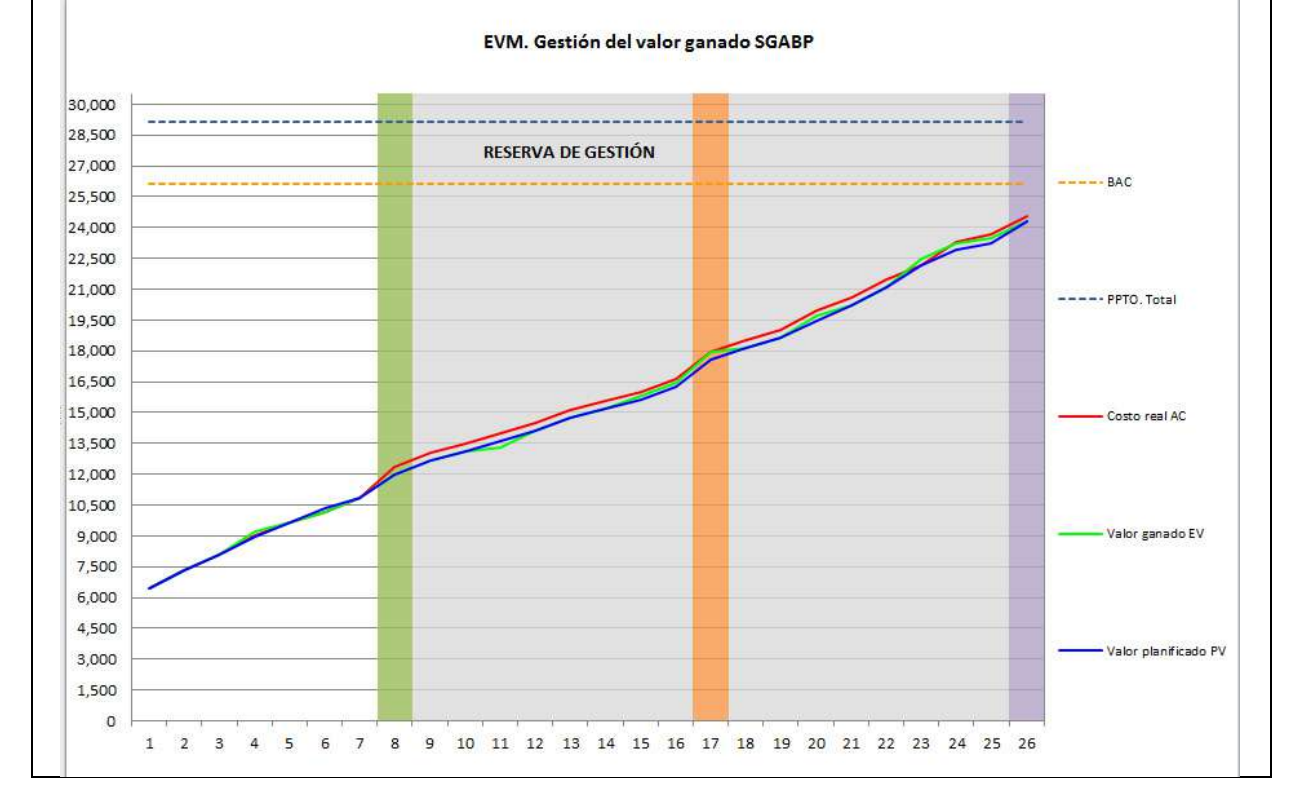

### **PROBLEMAS Y PENDIENTES:** *POR TRATAR.*

Realizar el acta de cierre del proyecto

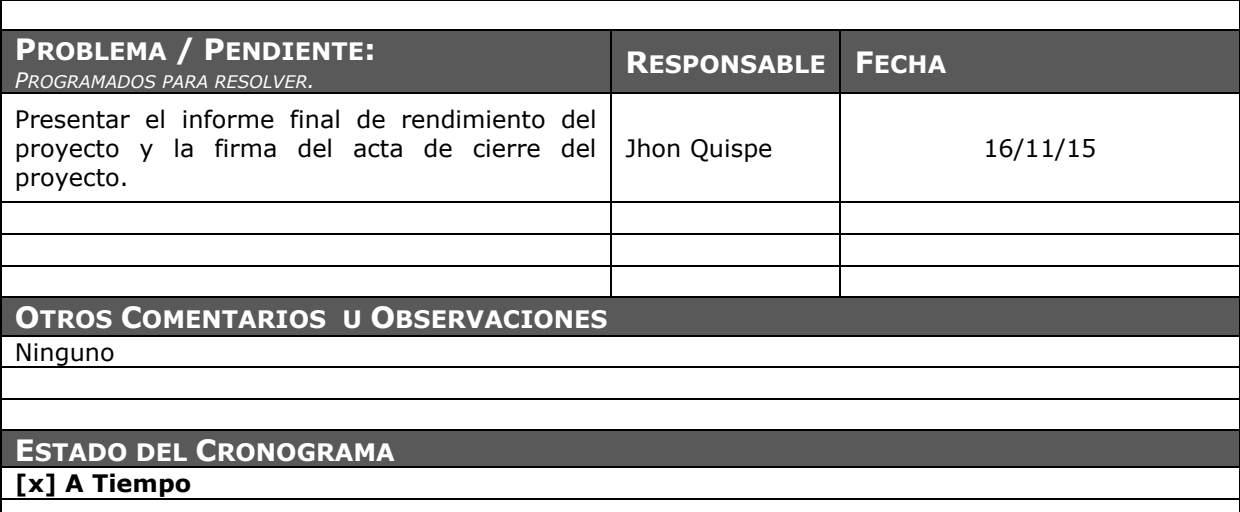

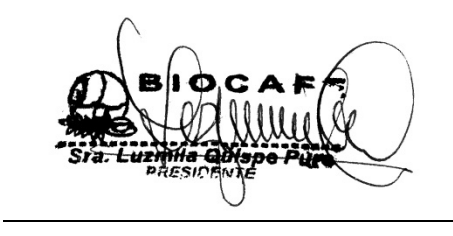

Juana Luzmila Quispe Pure **SPONSOR SGABP** 

Jhon K. Quispe Gutiérrez **DIRECTOR DE PROYECTO SGABP** 

Miguel Calderón Su Nobrega **ASESOR DE TESIS** 

### **4.2 Ingeniería del Proyecto**

### 4.2.1 Modelo del Negocio

A. Diagrama de Casos de uso del Negocio

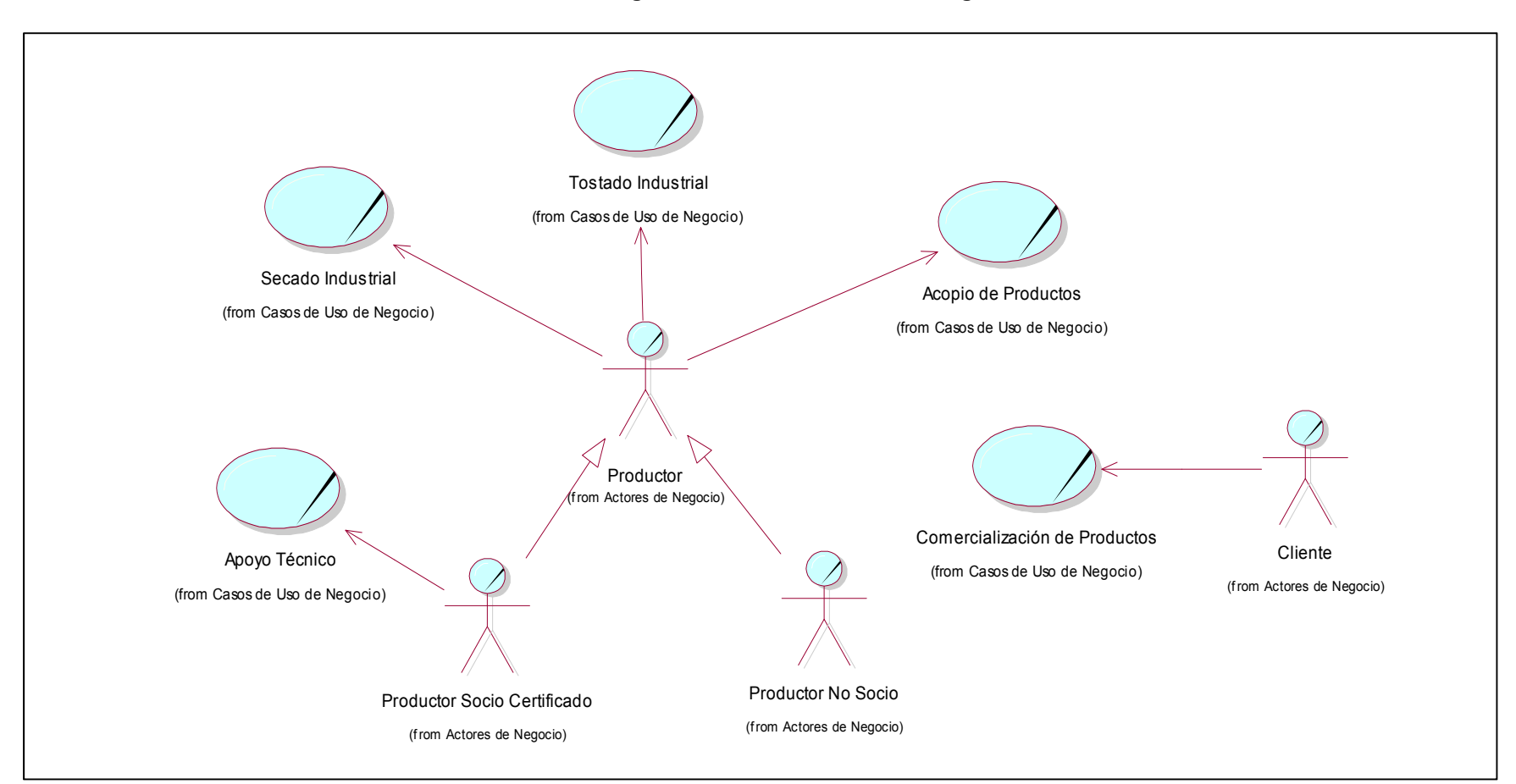

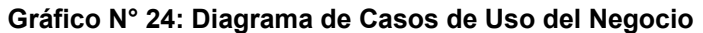

### B. Modelo de Objetos del Negocio

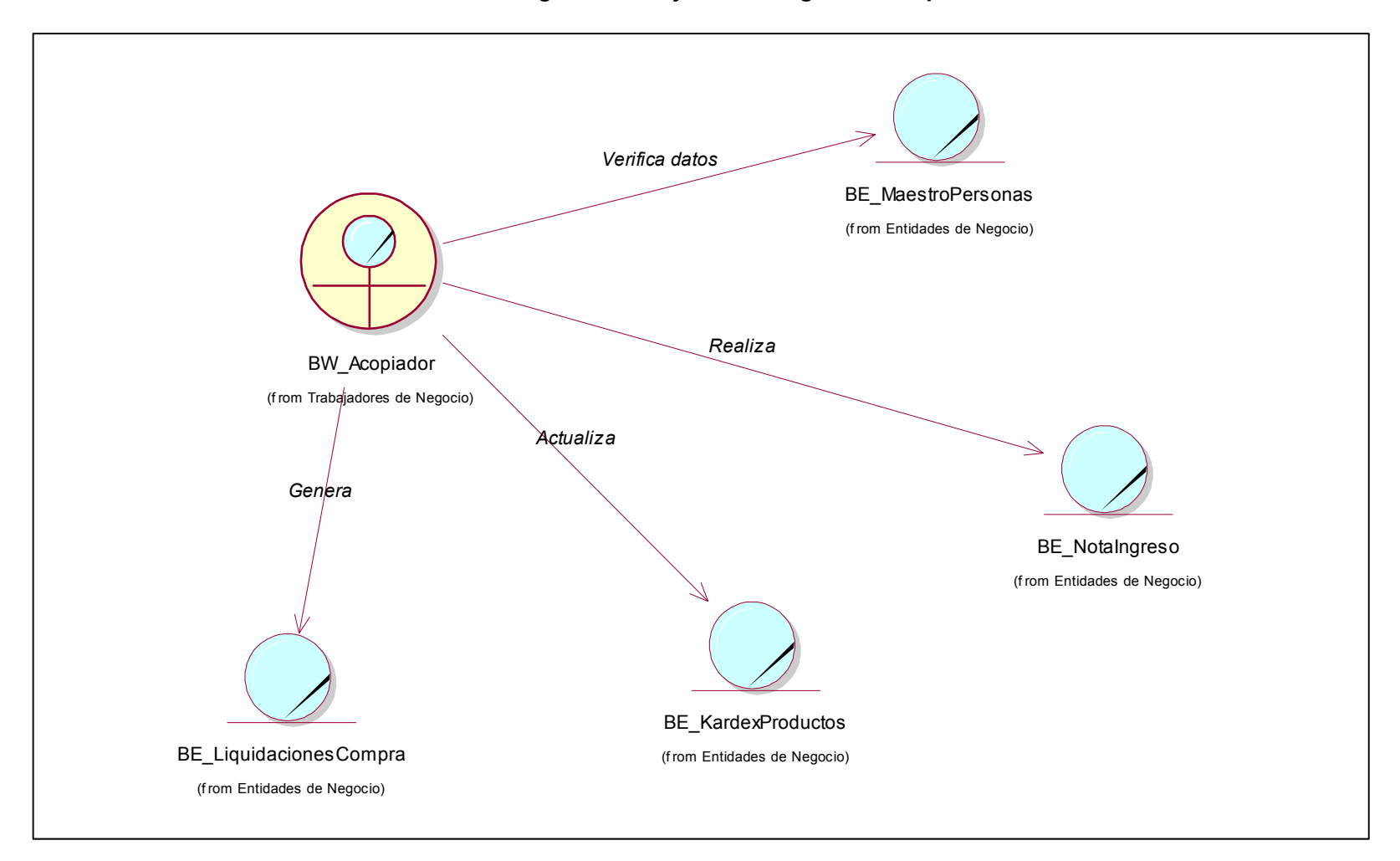

**Gráfico N° 25: Diagrama de Objetos del Negocio – Acopiar Café** 

C. Diagrama de Actividades del Negocio

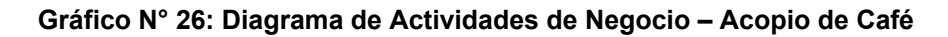

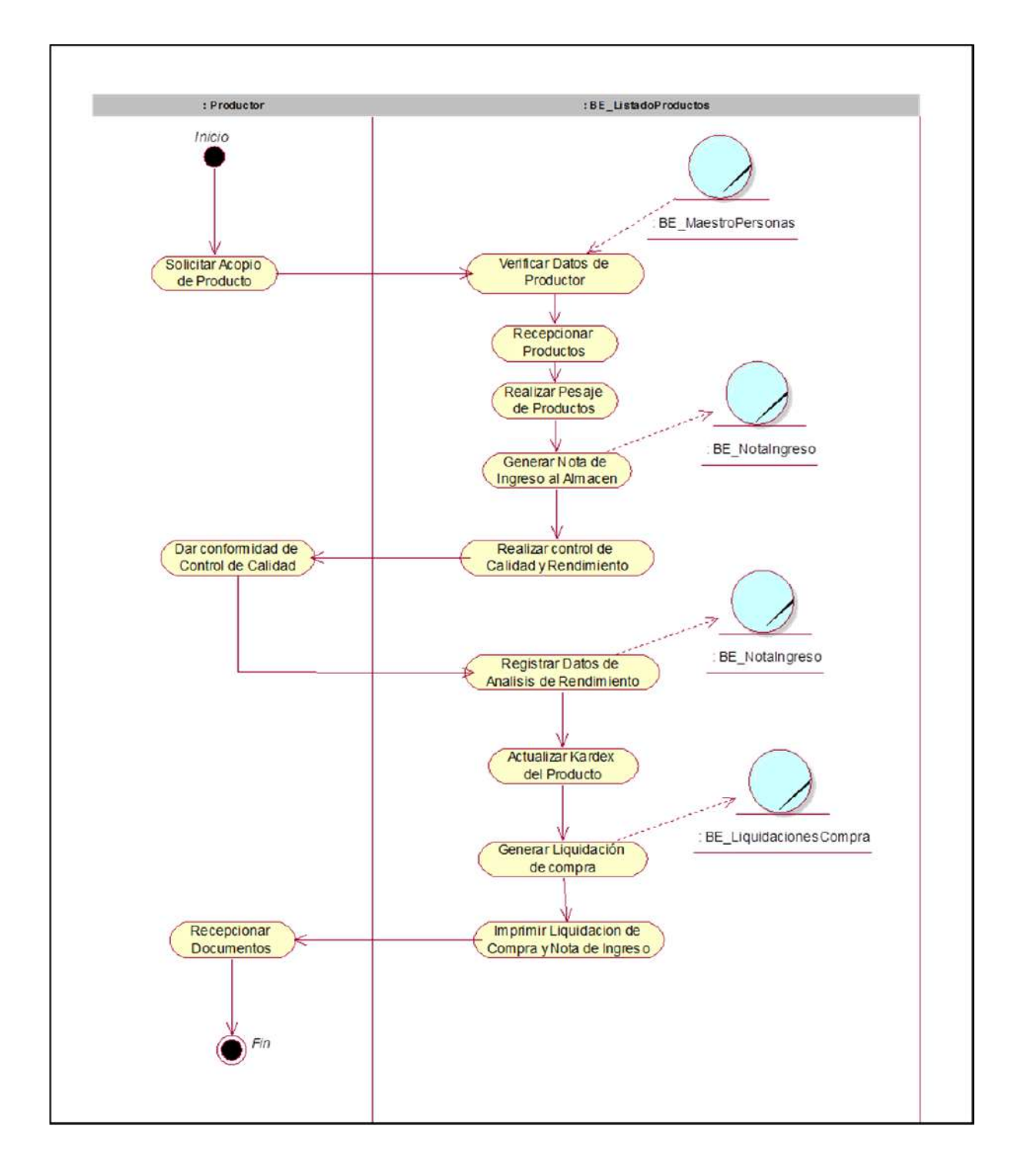

### 4.2.2 Modelo del Negocio

A. Diagrama de actores del sistema

**Gráfico N° 27: Diagrama de Actores del Sistema– Acopio de Café** 

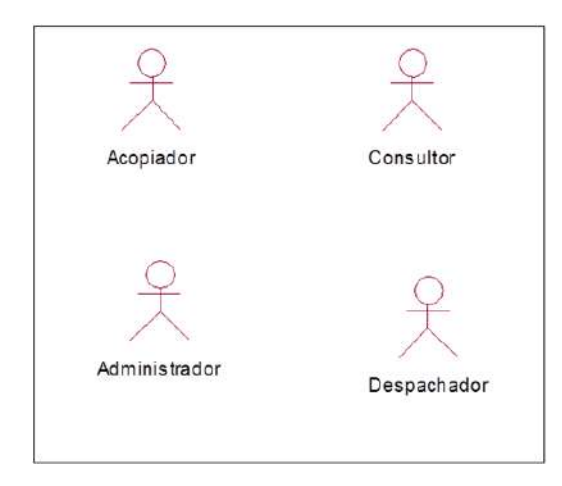

B. Diagrama de Paquetes del Sistema

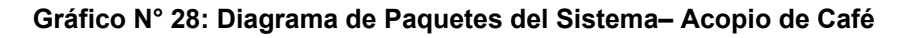

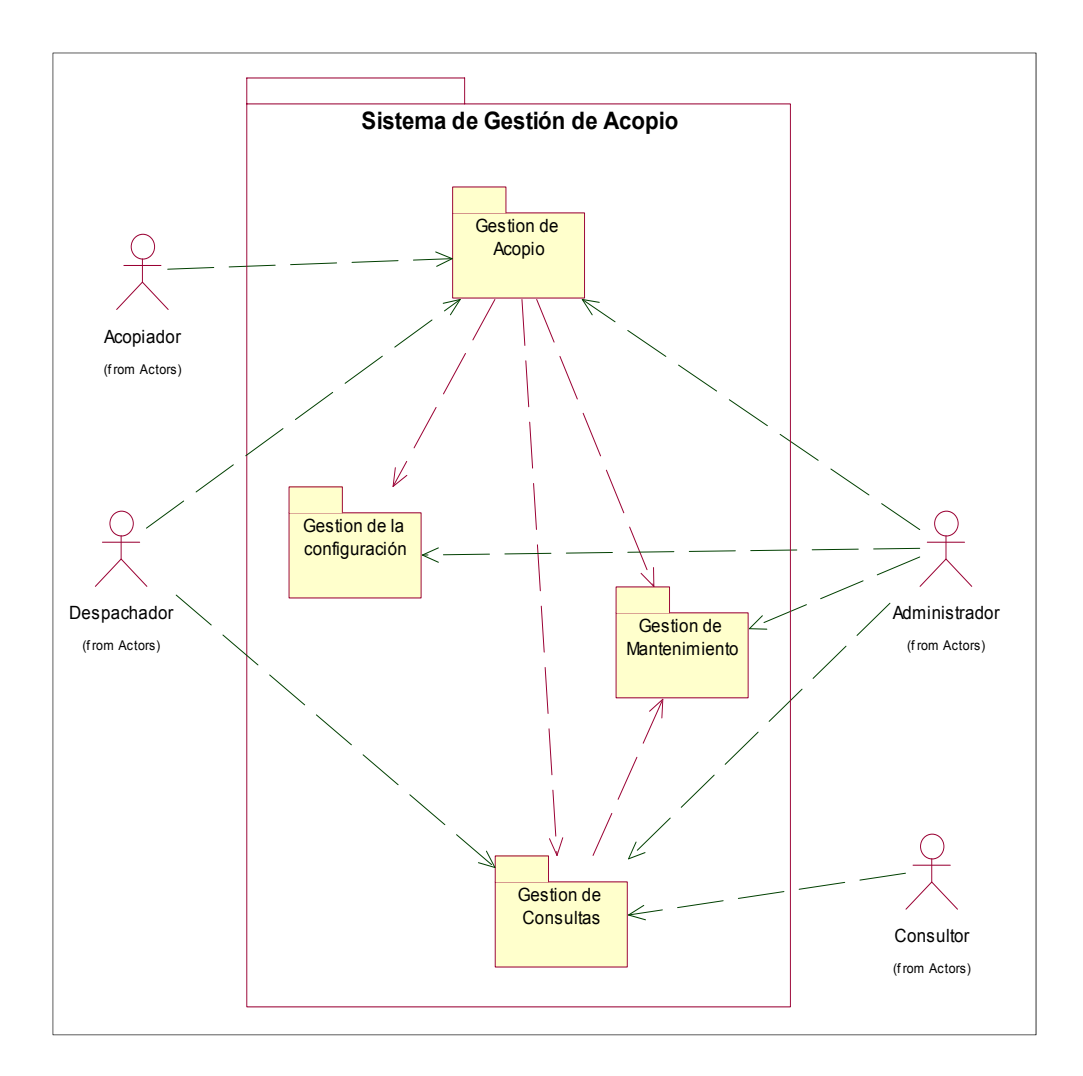
**C.** Diagrama casos de uso del sistema X paquetes

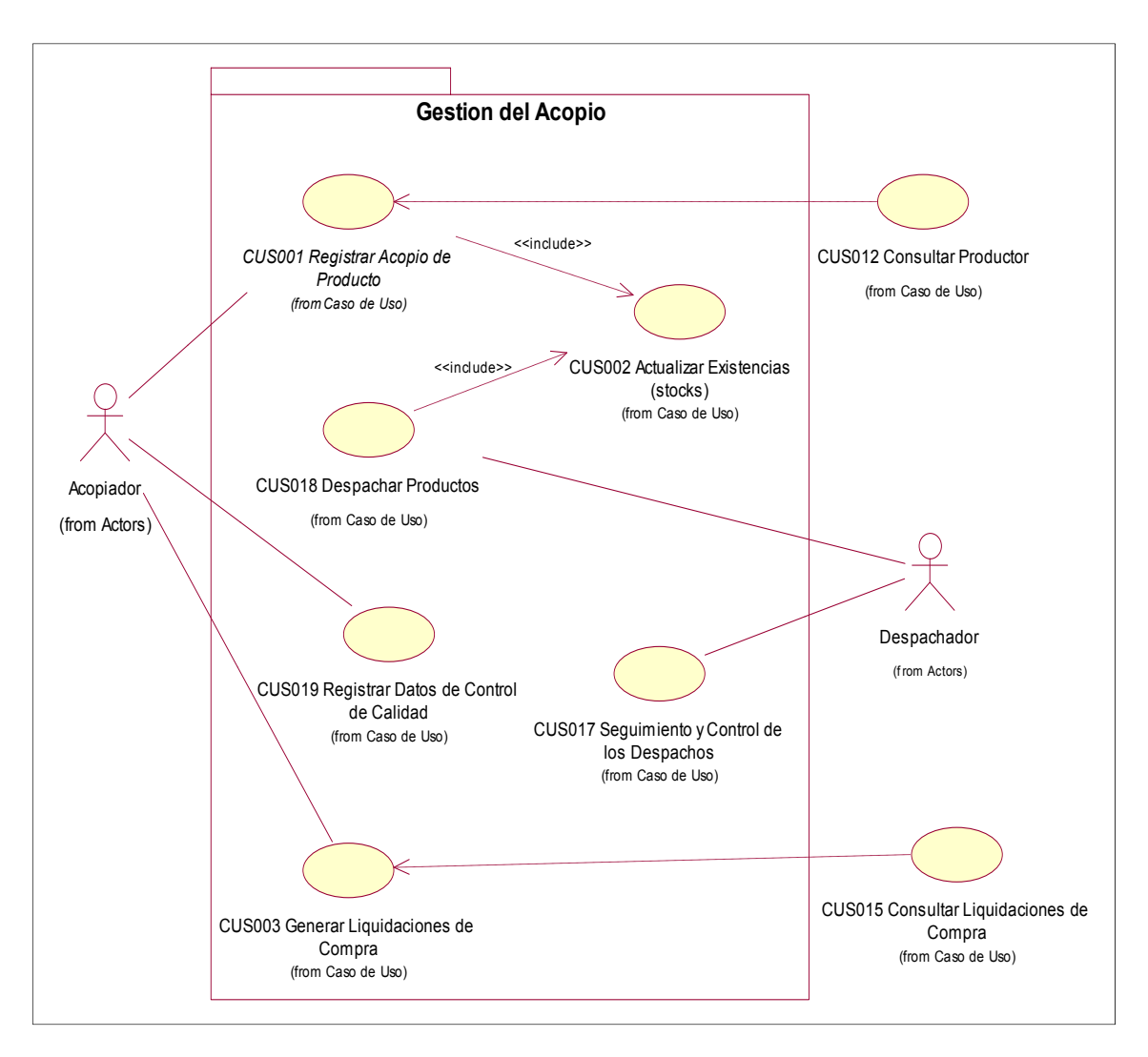

**Gráfico N° 29: Diagrama de Paquetes del Sistema– Acopio de Café** 

Para mayor detalle sobre los diagramas del sistema, **ver:** *Anexo N° 47, pag.410.*

D. Diagrama casos de Actividades

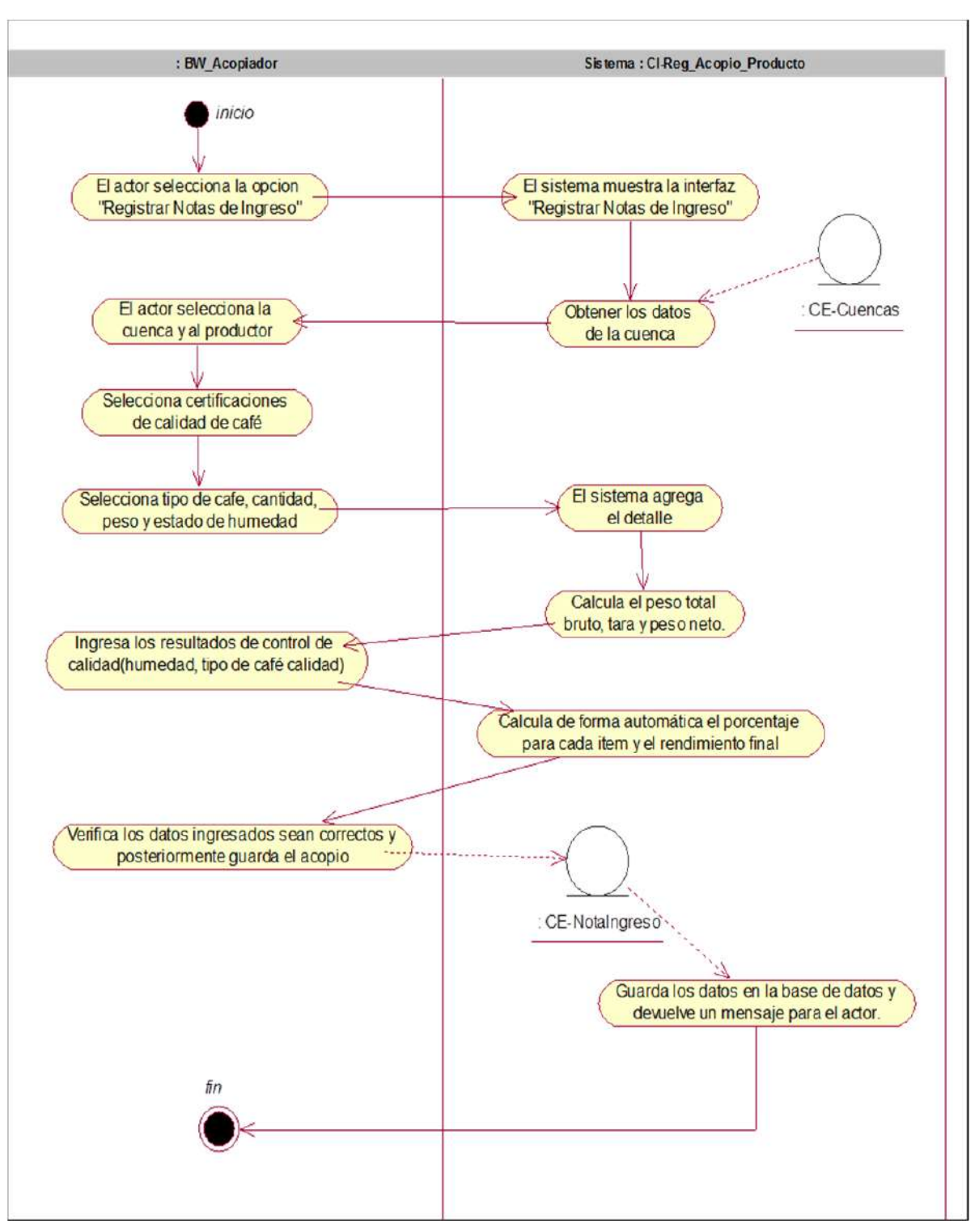

**Gráfico N° 30: Diagrama de Actividades Registrar Acopio** 

### E. Diagrama de Clases del Diseño

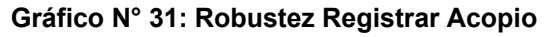

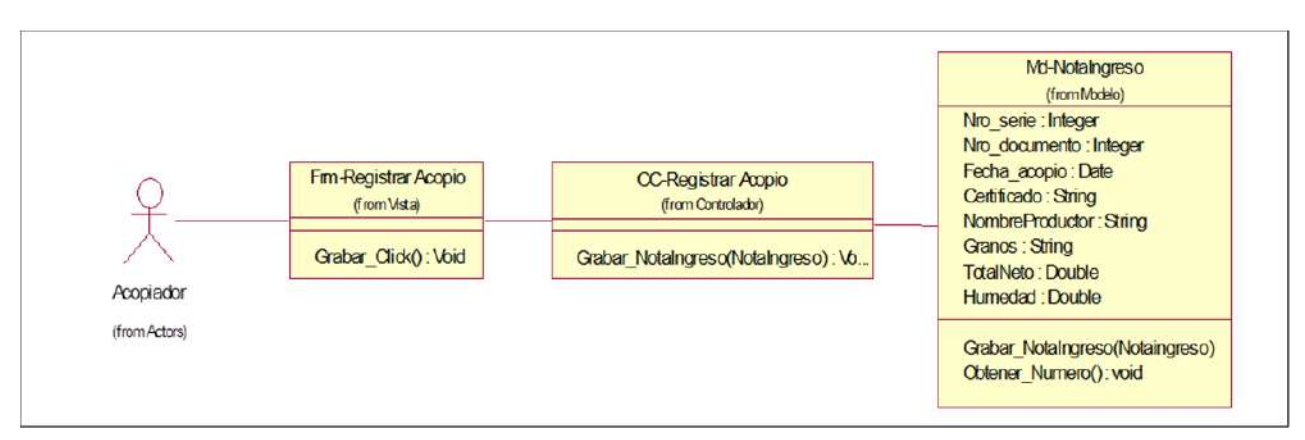

F. Diagrama de Secuencia del Diseño

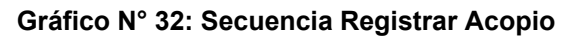

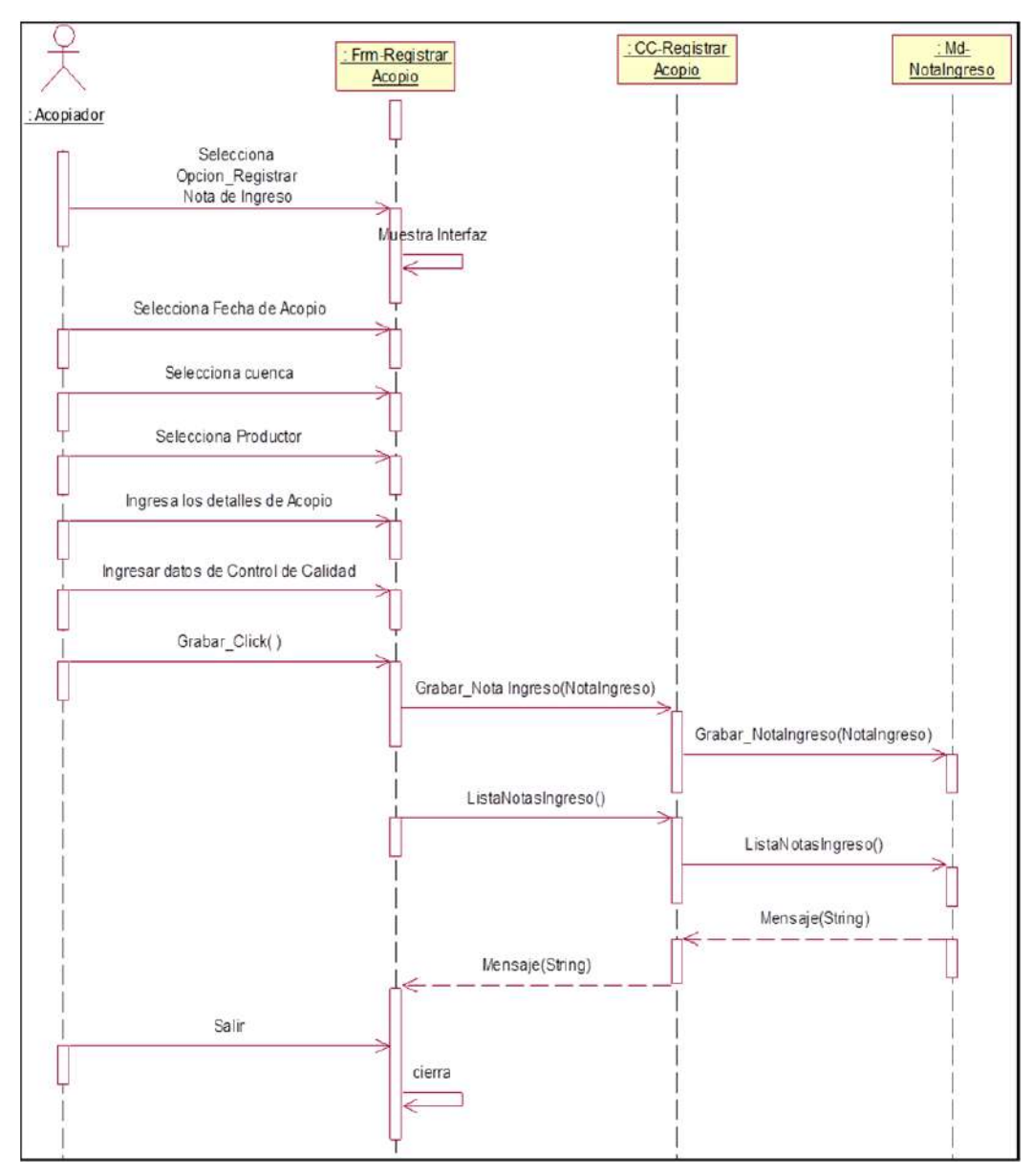

#### G. Modelo de Datos Físico del sistema

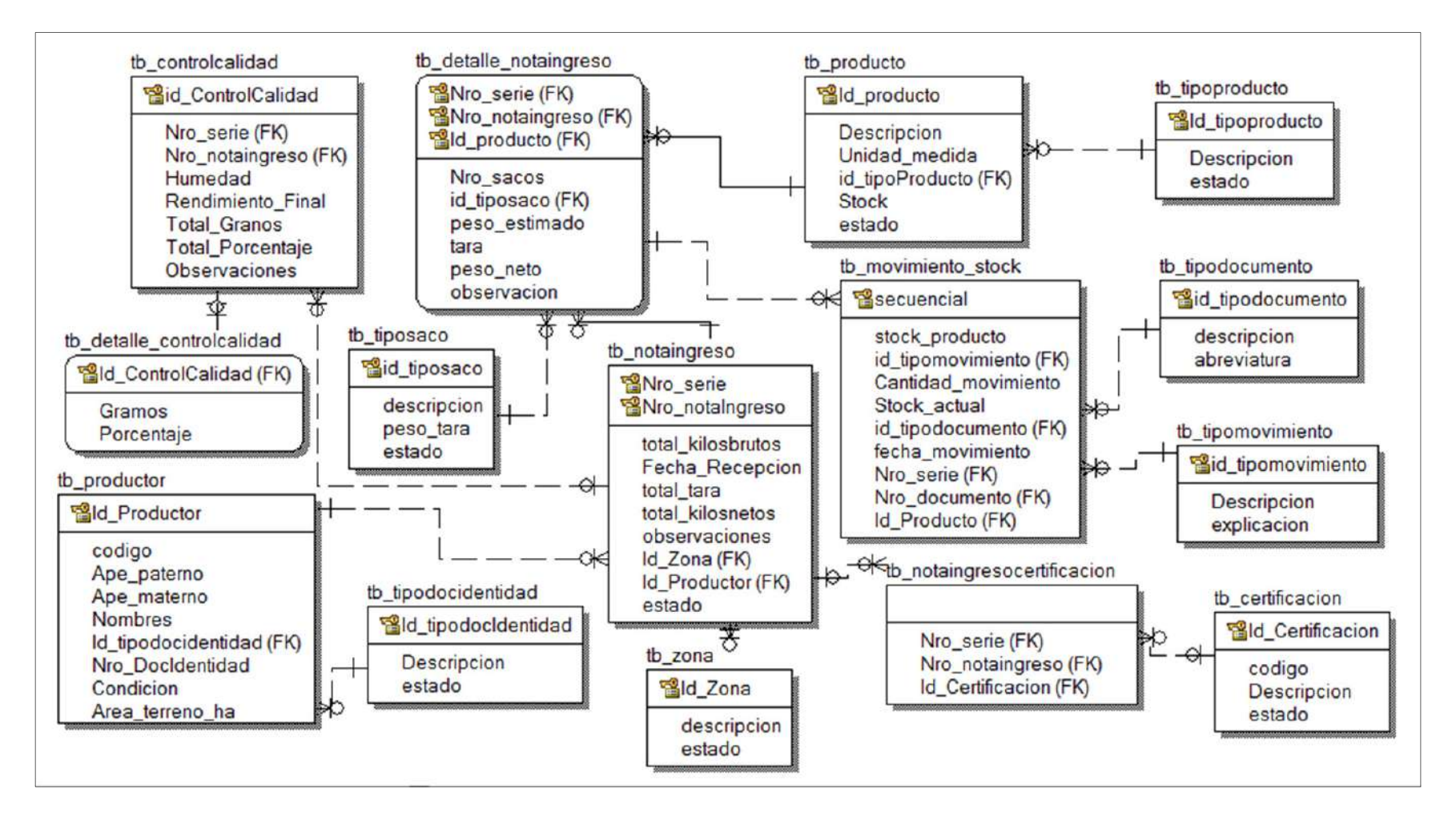

Para mayor detalle sobre los diagramas del diseño del sistema, revisar documento de arquitectura del sistema.

## **4.3 Soporte del Proyecto**

## 4.3.1 Plantilla de Aseguramiento de la calidad Actualizado - Ingeniería

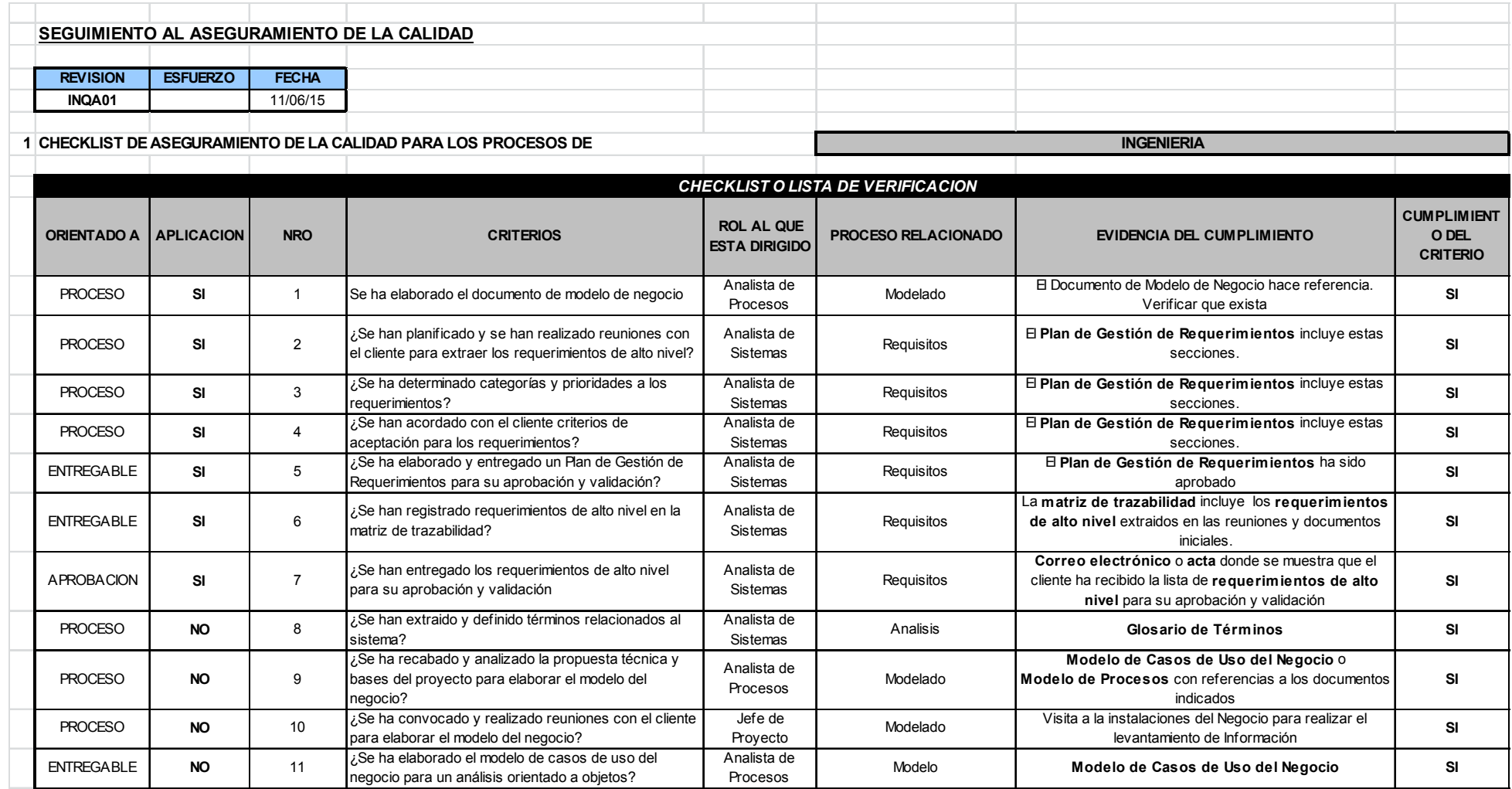

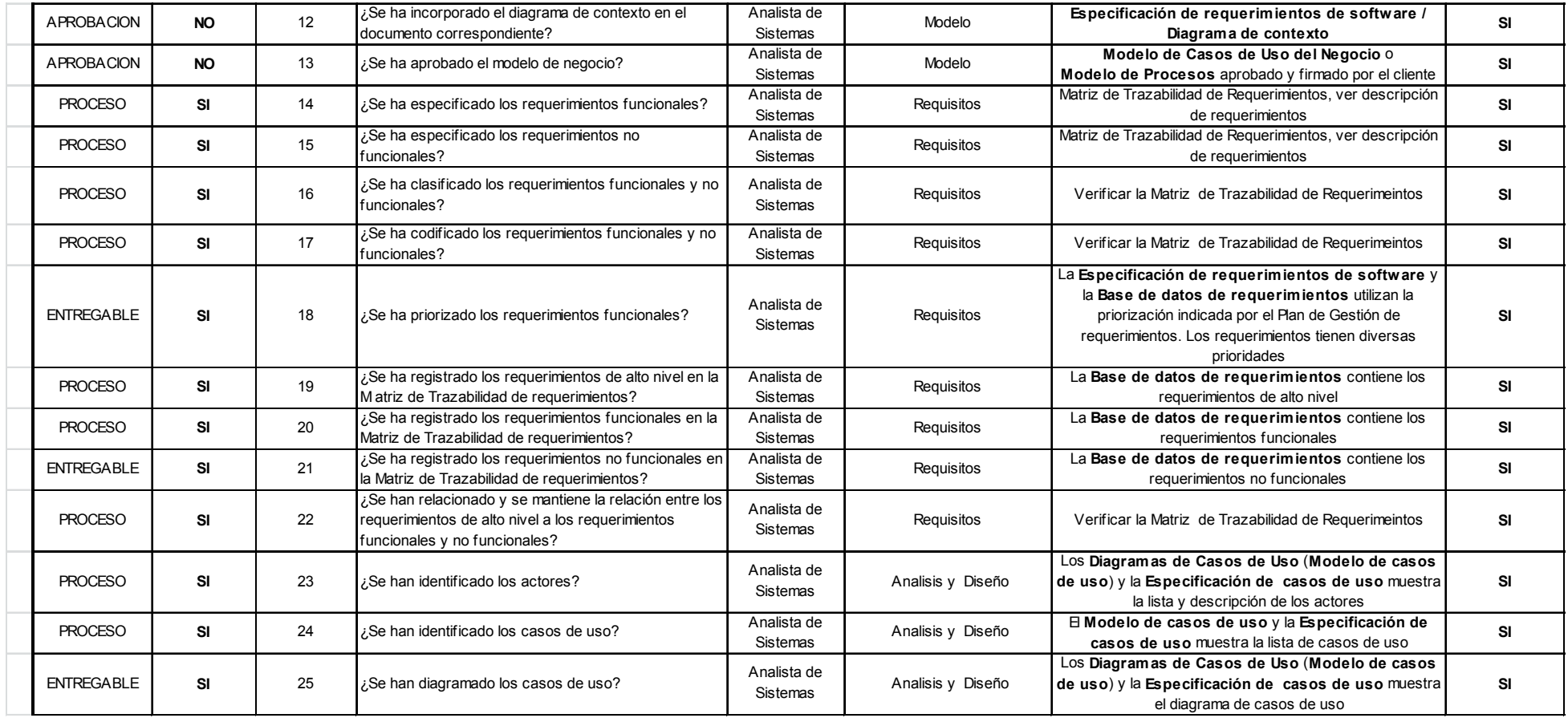

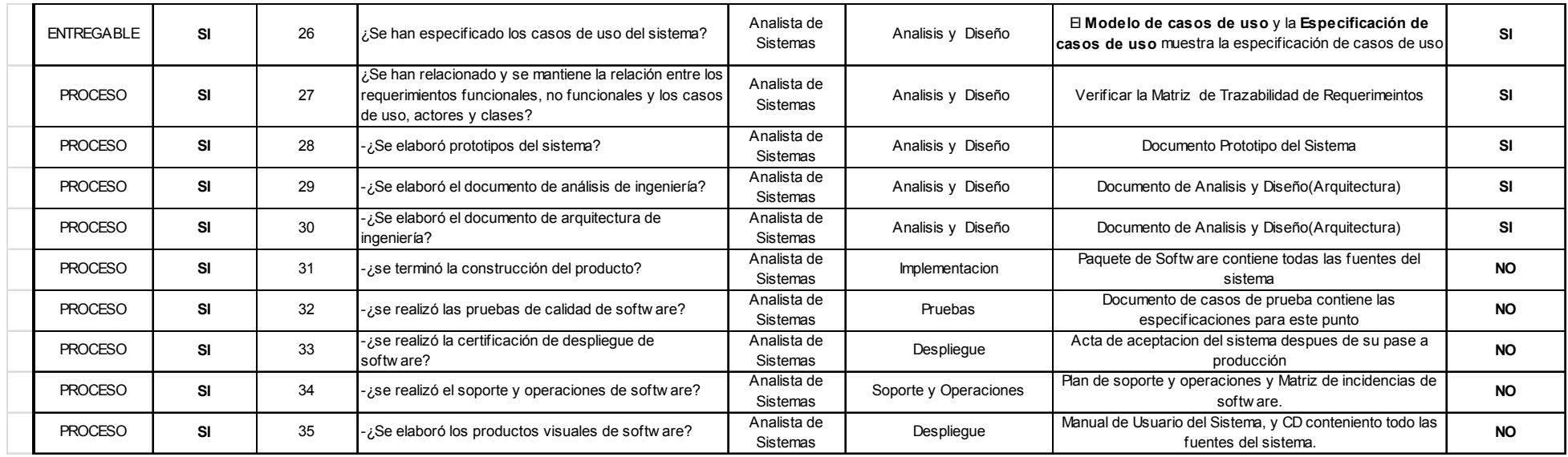

Para mayor detalle sobre el detalle del aseguramiento de la calidad del proyecto, revisar documento matriz de aseguramiento de calidad.

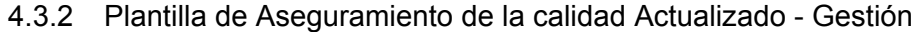

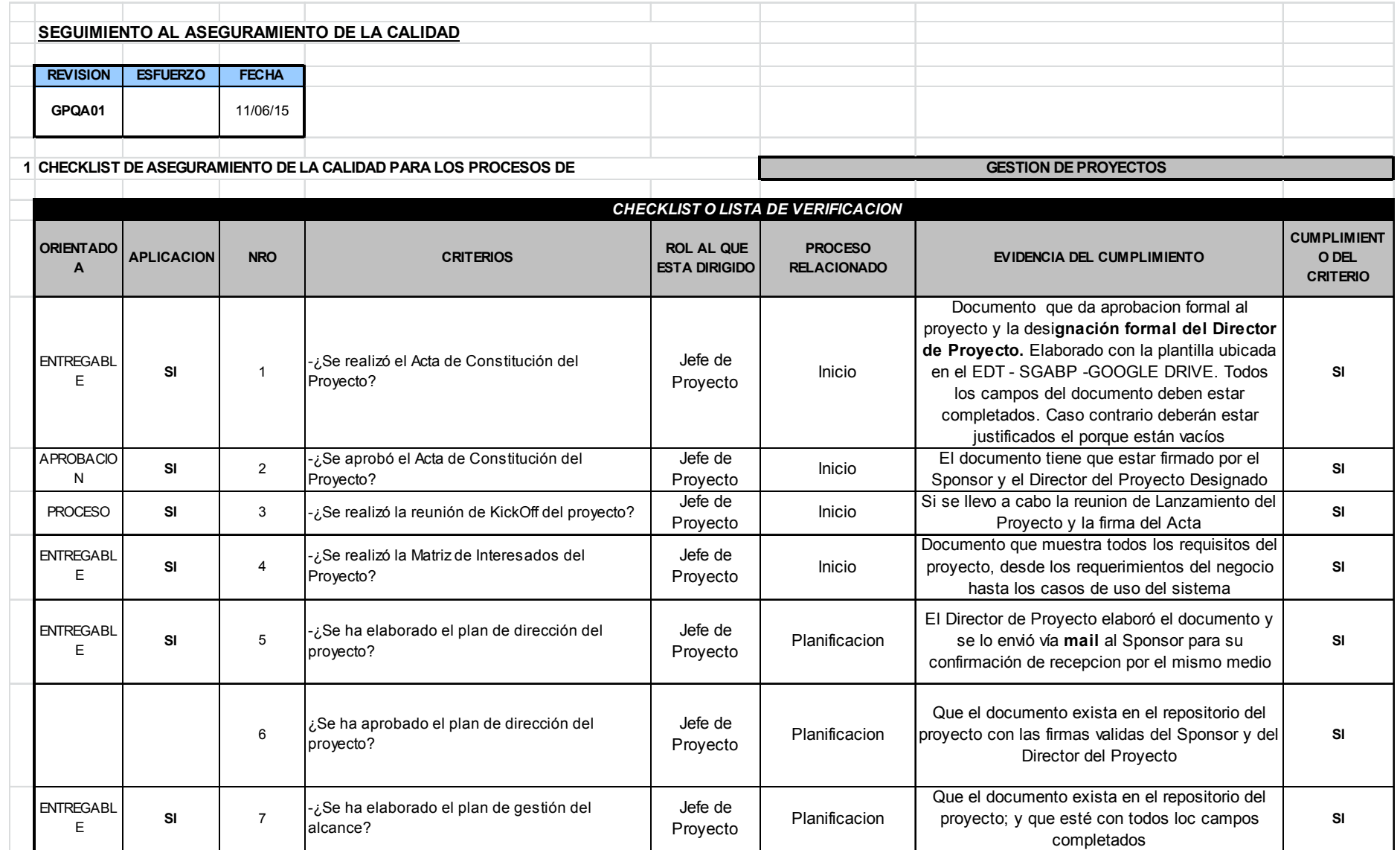

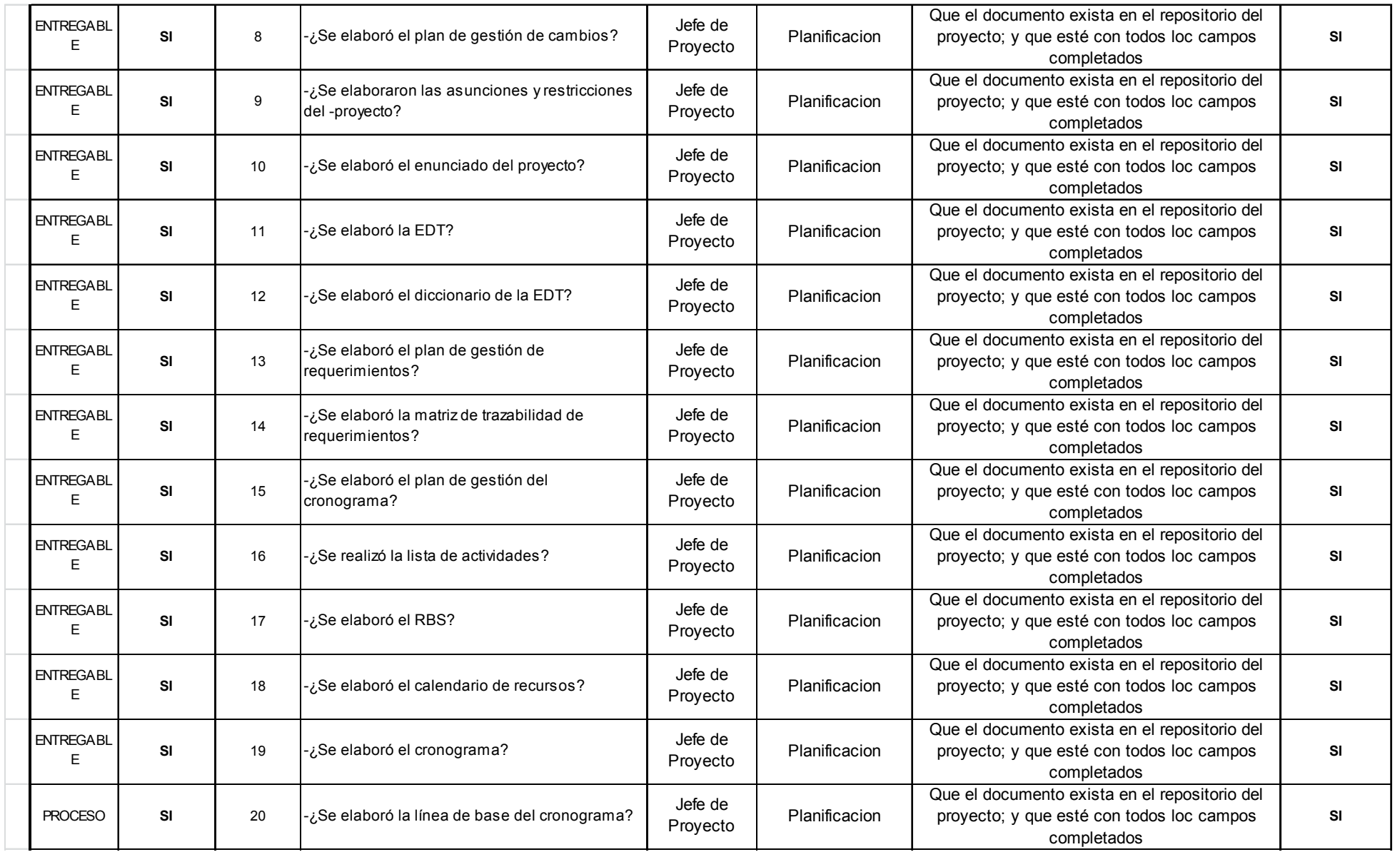

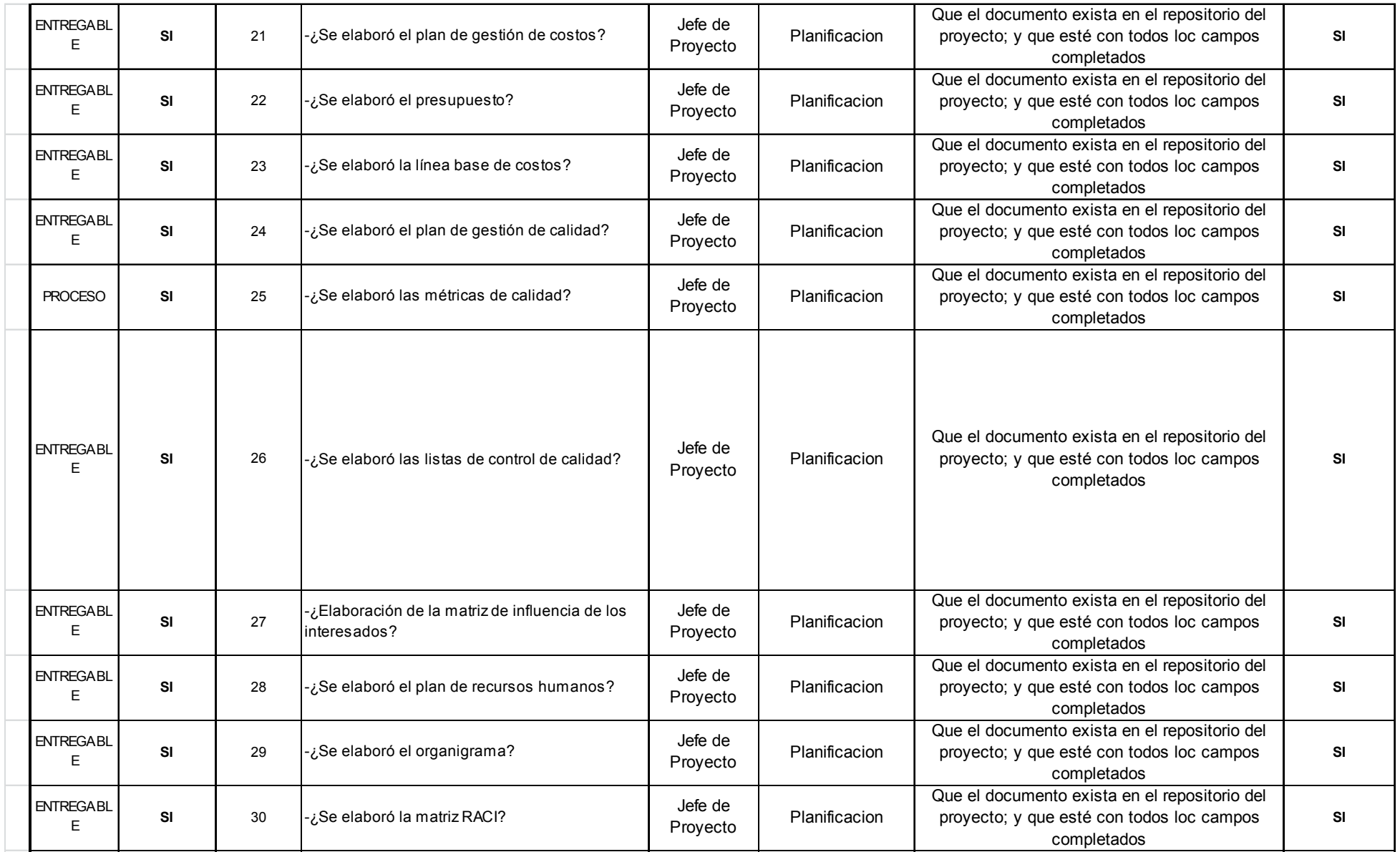

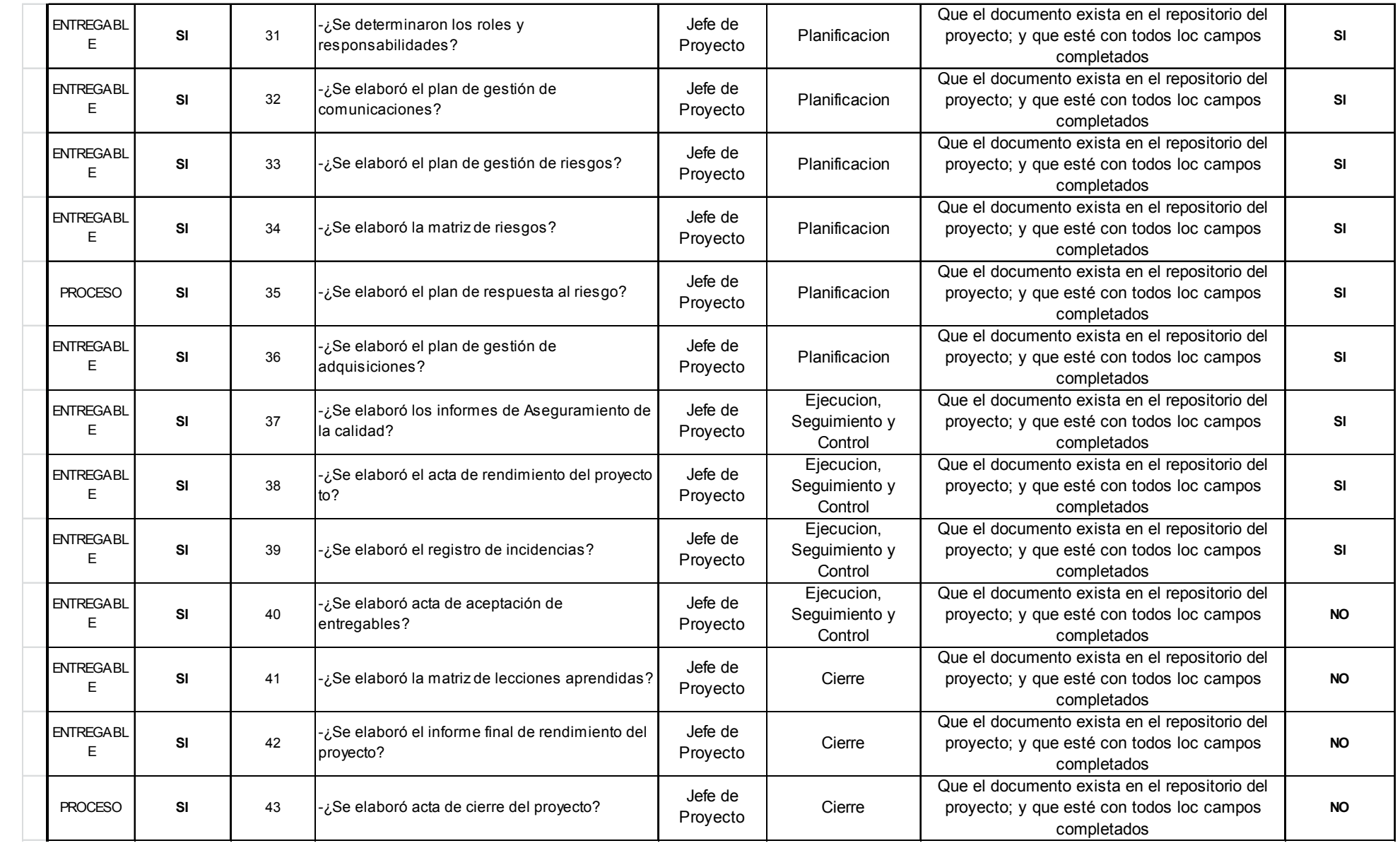

### 4.3.3 Checklist de Entregables

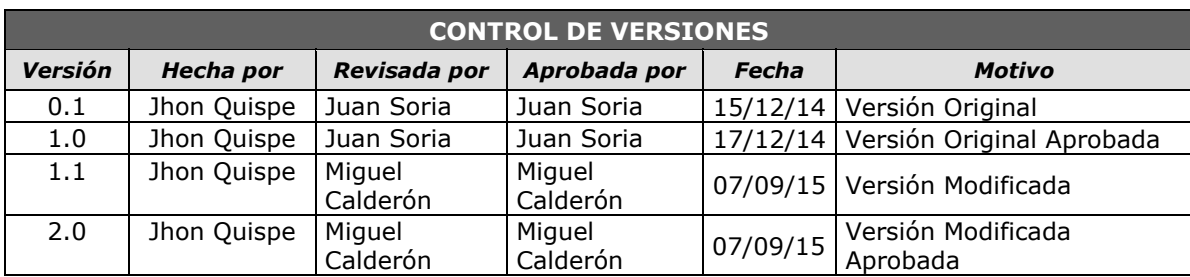

# *Lista de Control de Calidad -Checklist*

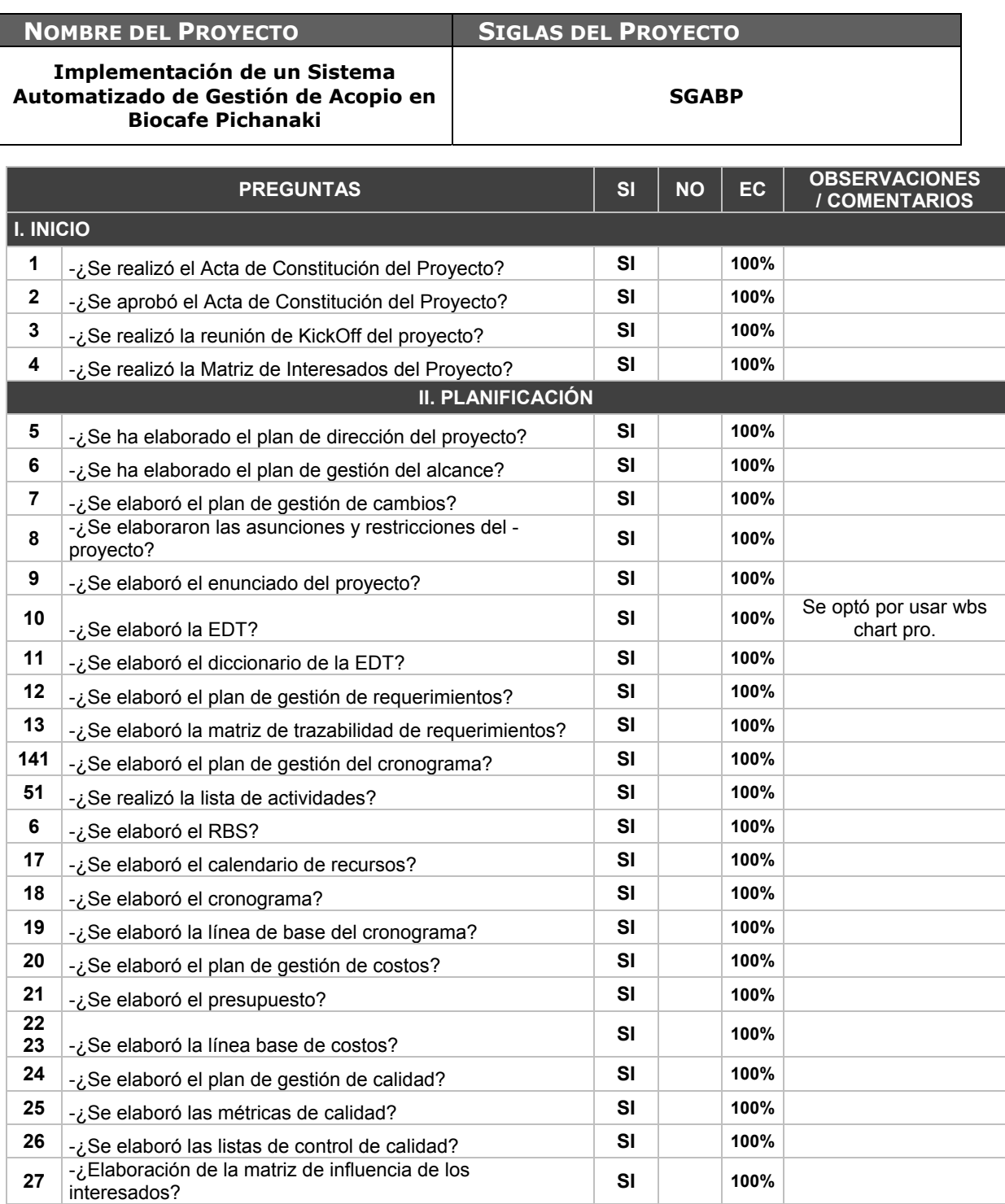

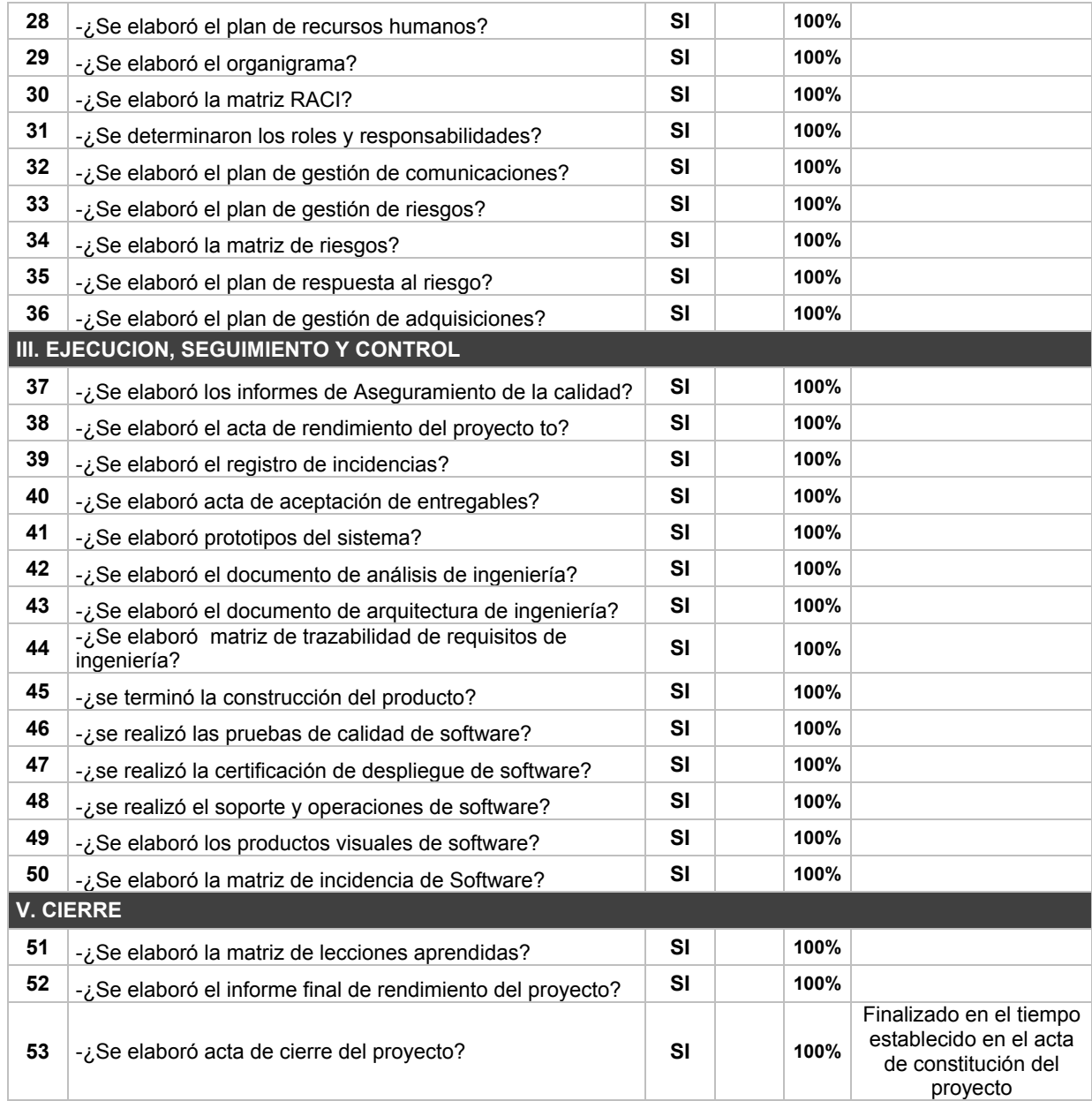

**CAPÍTULO V:** 

**CIERRE DEL PROYECTO** 

### **5.1 Gestión de Cierre del Proyecto**

### 5.1.1 Acta de Aprobación de entregables.

Las actas de aprobación de entregables aseguran la conformidad de la terminación del proyecto, además son regularizaciones de las aprobaciones durante todo el ciclo de vida del proyecto. Se tienen los siguientes documentos

- Acta de aceptación de Acta de Constitución del proyecto.
- Acta de aceptación de Estructura de Desglose de Trabajo.
- Acta de aceptación de Plan de Dirección del Proyecto.
- Acta de aceptación de Cronograma.
- Acta de aceptación de Presupuesto.

Para mayor detalle sobre estos documentos, **Ver**: Actas de aprobación de entregables.

### 5.1.2 Acta de cierre del proyecto

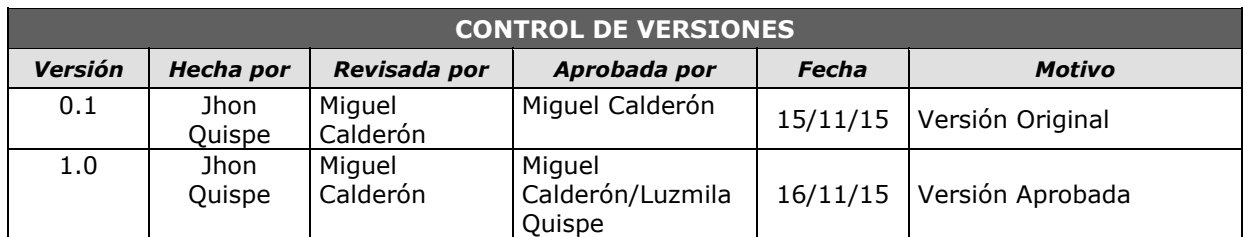

## *ACTA DE CIERRE DE PROYECTO*

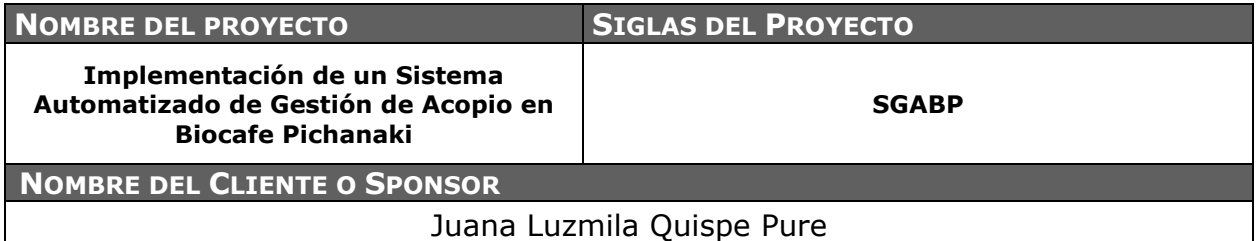

### **DECLARACIÓN DE LA ACEPTACIÓN FORMAL**

Por la presente, se deja entera constancia de que el presente proyecto "Implementación de un Sistema de Gestión de Acopio", en la responsabilidad del Director del Proyecto Jhon Quispe Gutiérrez, ha sido culminado satisfactoriamente y aceptado por la Presidenta de la Asociación de Productores Agroecológicos Biocafe Pichanaki.

El Proyecto comprendía la entrega de los siguientes entregables principales:

#### **1. Gestión del Proyecto**

- **Inicio** 
	- Project Chárter
	- Lista de Interesados
	- Presentación del Kick-Off

#### **Planificación**

- Plan de Dirección de Proyecto conteniendo:
- Plan de Gestión del Alcance
- Plan de Gestión del Tiempo
- Plan de Gestión del Costo
- Plan de Gestión de Calidad
- Plan de Gestión de RR.HH.
- Plan de Gestión de Comunicaciones.
- Plan de Gestión de Riesgos
- Plan de Gestión de Adquisiciones
- Plan de Gestión de Interesados.
- Otros Planes(gestión de cambios y gestión de configuraciones)
- Línea Base de Alcance, Tiempo y Costo.

#### **Ejecución, seguimiento y Control.**

- Actas de Desempeño del Proyecto.
- Actas de Aceptación de Entregables.

#### **Cierre**

- Acta de Cierre del proyecto
- Lecciones Aprendidas

#### **2. Ingeniería del Proyecto**

#### **Incepción**

Documento de Alcance de Producto-MTR.

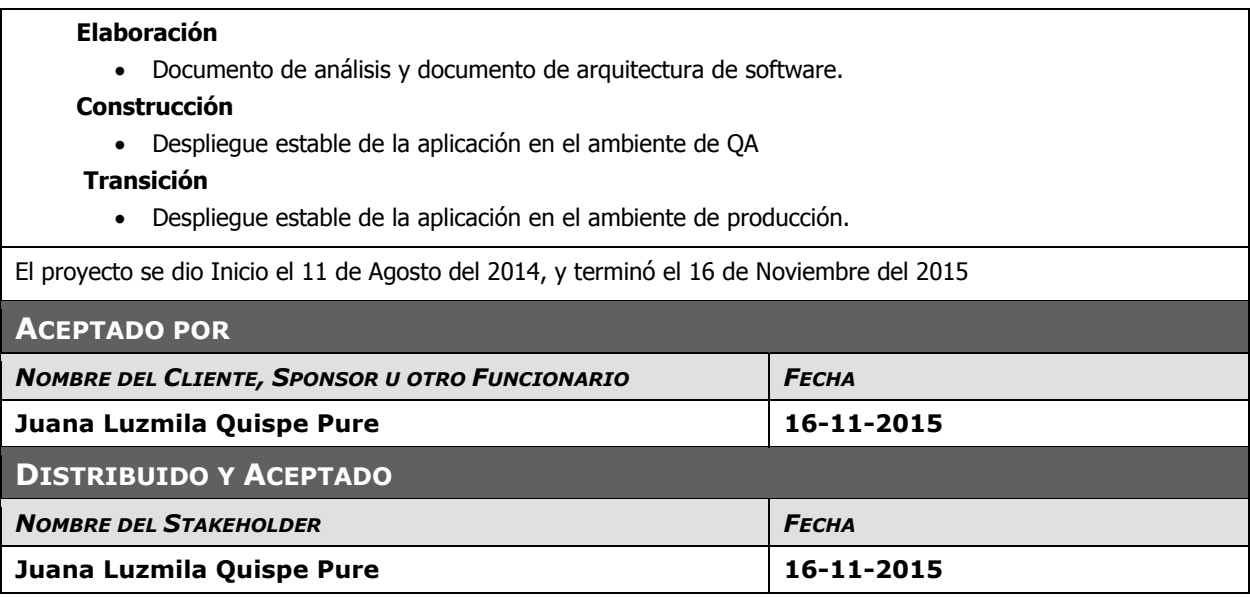

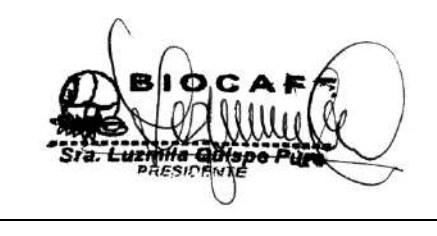

Juana Luzmila Quispe Pure **SPONSOR SGABP** 

Jhon K. Quispe Gutiérrez **DIRECTOR DE PROYECTO SGABP** 

Miguel Calderón Su Nobrega **ASESOR DE TESIS** 

### 5.1.3 Lecciones Aprendidas

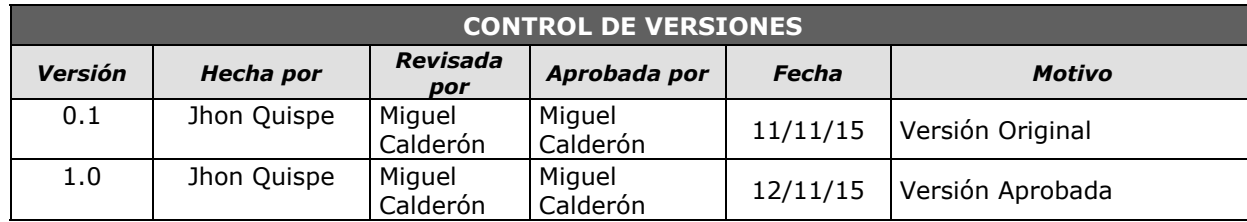

## *RELACIÓN DE LECCIONES APRENDIDAS GENERADAS*

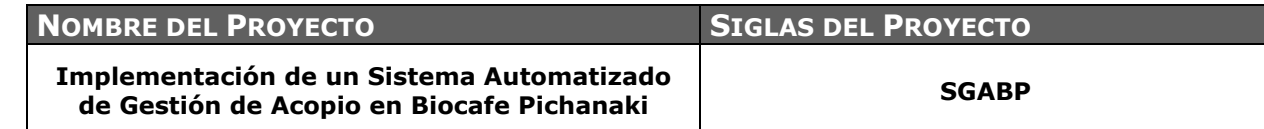

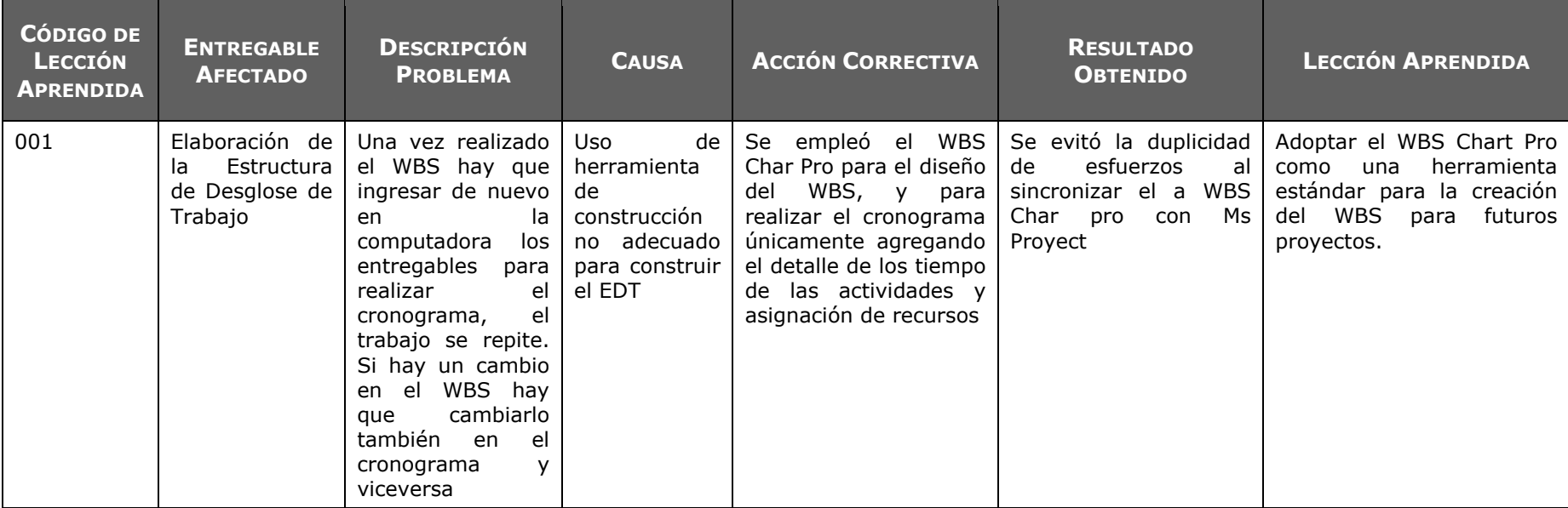

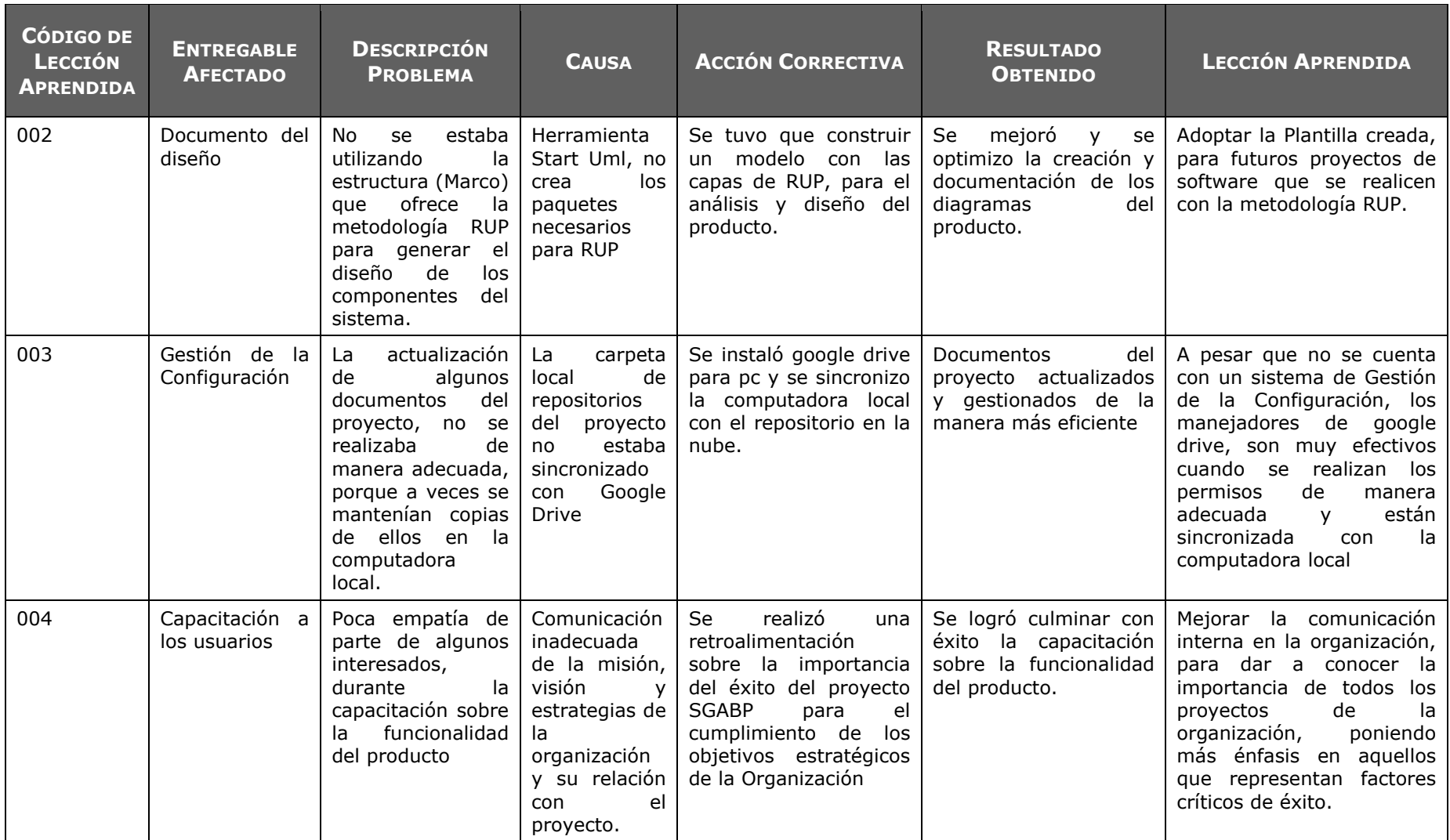

### **5.2 Ingeniería del proyecto**

### 5.2.1 Acta de aceptación de despliegue

Este documento representa la aceptación formal por parte del cliente de la puesta en producción del Sistema Automatizado de Gestión de Acopio en sus instalaciones. Además en esta sección se considera el documento Registro de los Incidentes, donde se plasman todas las atenciones de los incidentes presentados durante la fase de soporte y operaciones.

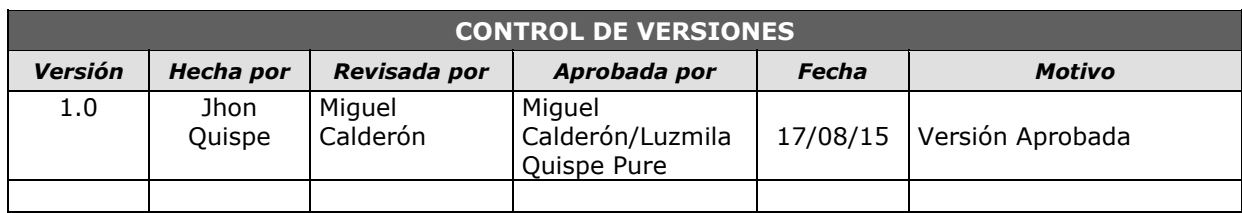

## *ACTA DE ACEPTACIÓN DE SISTEMA (DESPLIEGUE)*

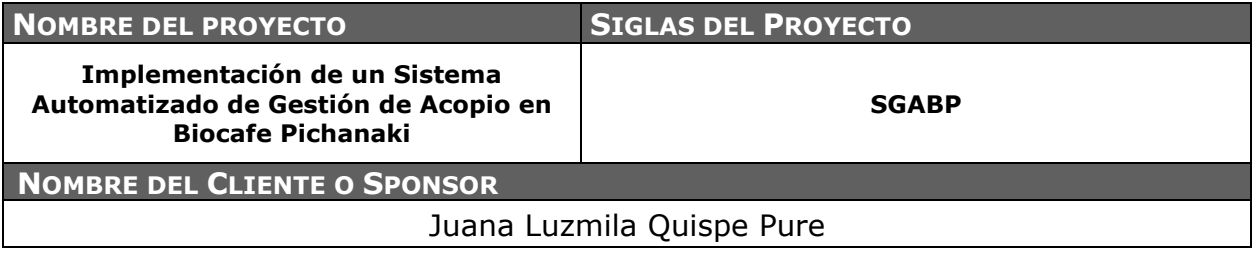

### **OBJETIVO DEL ACTA**

Formalizar la aceptación del software con los requerimientos establecidos en la línea base del alcance, calidad del producto y de acuerdo a la matriz de trazabilidad de requisitos.

#### **DECLARACIÓN DE LA ACEPTACIÓN FORMAL**

Por la presente acta, se deja entera constancia que el Sponsor del Proyecto **"Implementación de un Sistema de Gestión de Acopio"**, CERTIFICA y acepta el sistema, después de que se realizó el despliegue en ambiente de producción y gestionado las pruebas de aceptación y entrega.

EL acta de aceptación del sistema contempla los siguientes entregables:

- Sistema funcionando al 100%
	- Funcionalidad de gestión de acopio
	- Funcionalidad de gestión de consultas
	- Funcionalidad de gestión de mantenimientos
	- Funcionalidad de configuración
- Materiales Gráficos
	- Manual de usuario
	- Manual de instalación y configuración

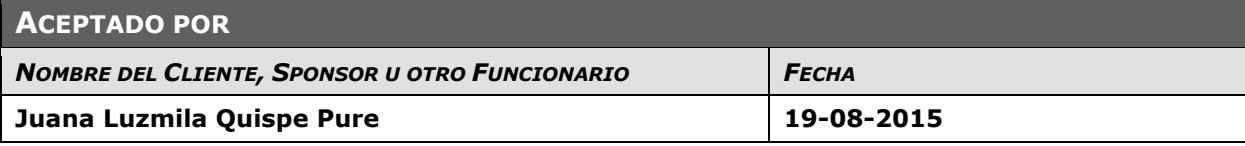

Juana Luzmila Quispe Pure **SPONSOR SGABP** 

Jhon K. Quispe Gutiérrez **DIRECTOR DE PROYECTO SGABP** 

Miguel Calderón Su Nobrega **ASESOR DE TESIS** 

## **5.3 Soporte del proyecto**

## 5.3.1 Plantilla de Seguimiento a la Aseguramiento de la calidad actualizado – Ingeniería

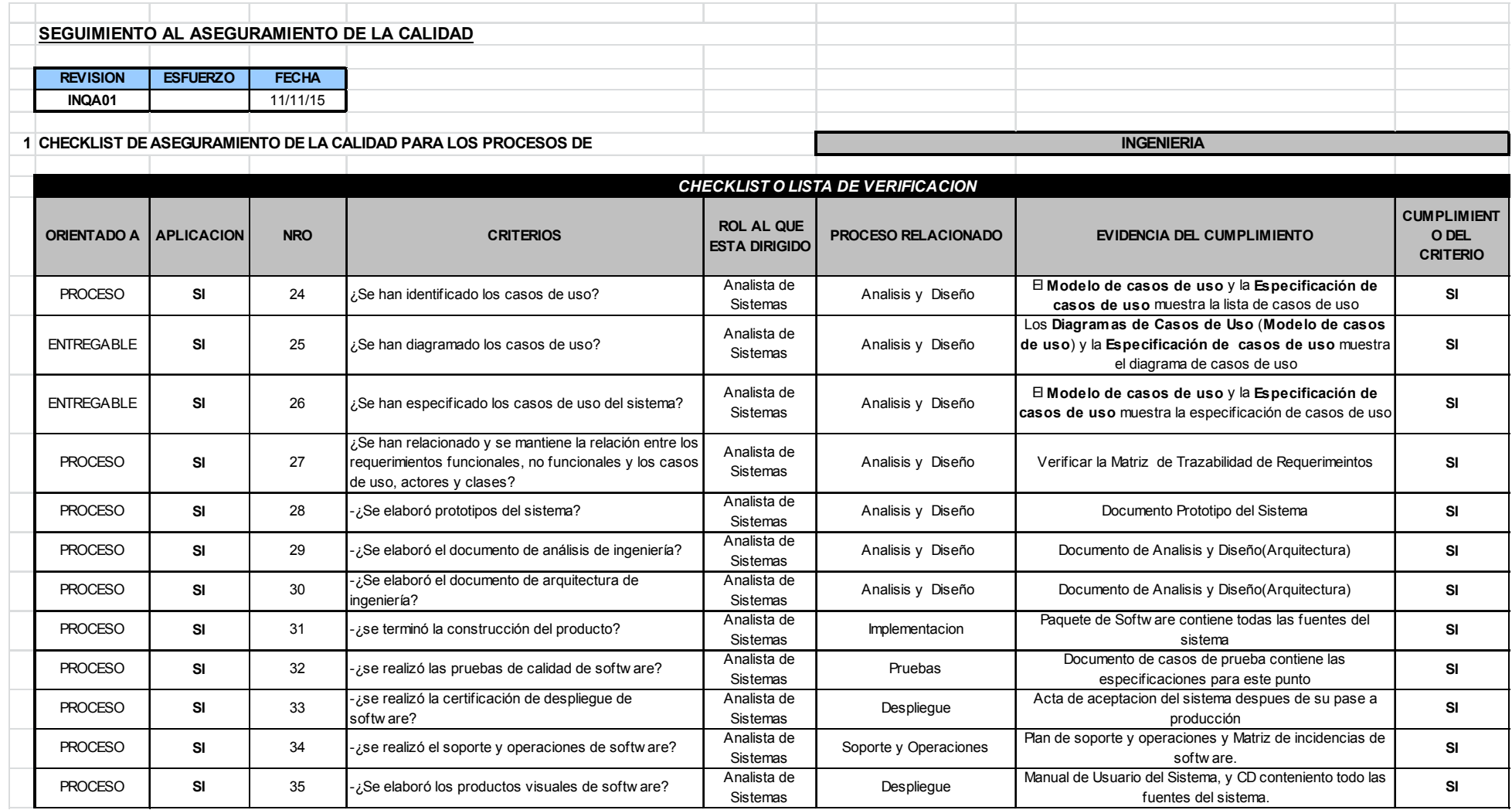

### 5.3.2 Plantilla de Seguimiento a la Aseguramiento de la calidad actualizado – Gestión

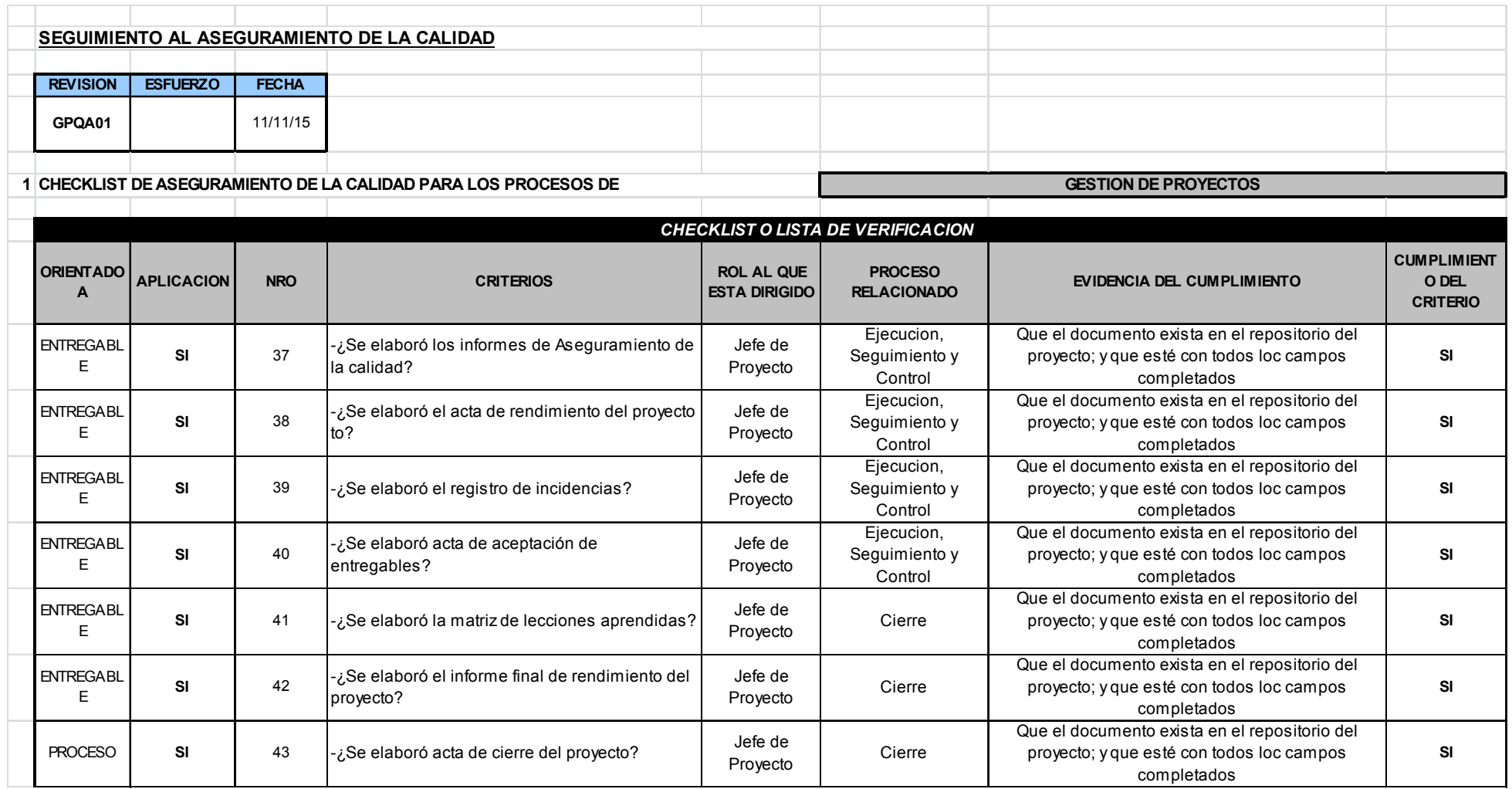

5.3.3 Plantilla de Seguimiento a la Métricas y evaluación del desempeño actualizado

Para mayor detalle sobre las métricas del proyecto y del producto, ver capítulo VI: evaluación de resultados.

# **CAPÍTULO VI:**

# **EVALUACIÓN DE RESULTADOS**

### **6.1 Indicadores Claves del éxito del Proyecto.**

### **Tabla N° 31: Gestión del Valor Ganado – Kpis Proyecto**

### **SGABP Gestión de Valor Ganado(EVM) SGABP**

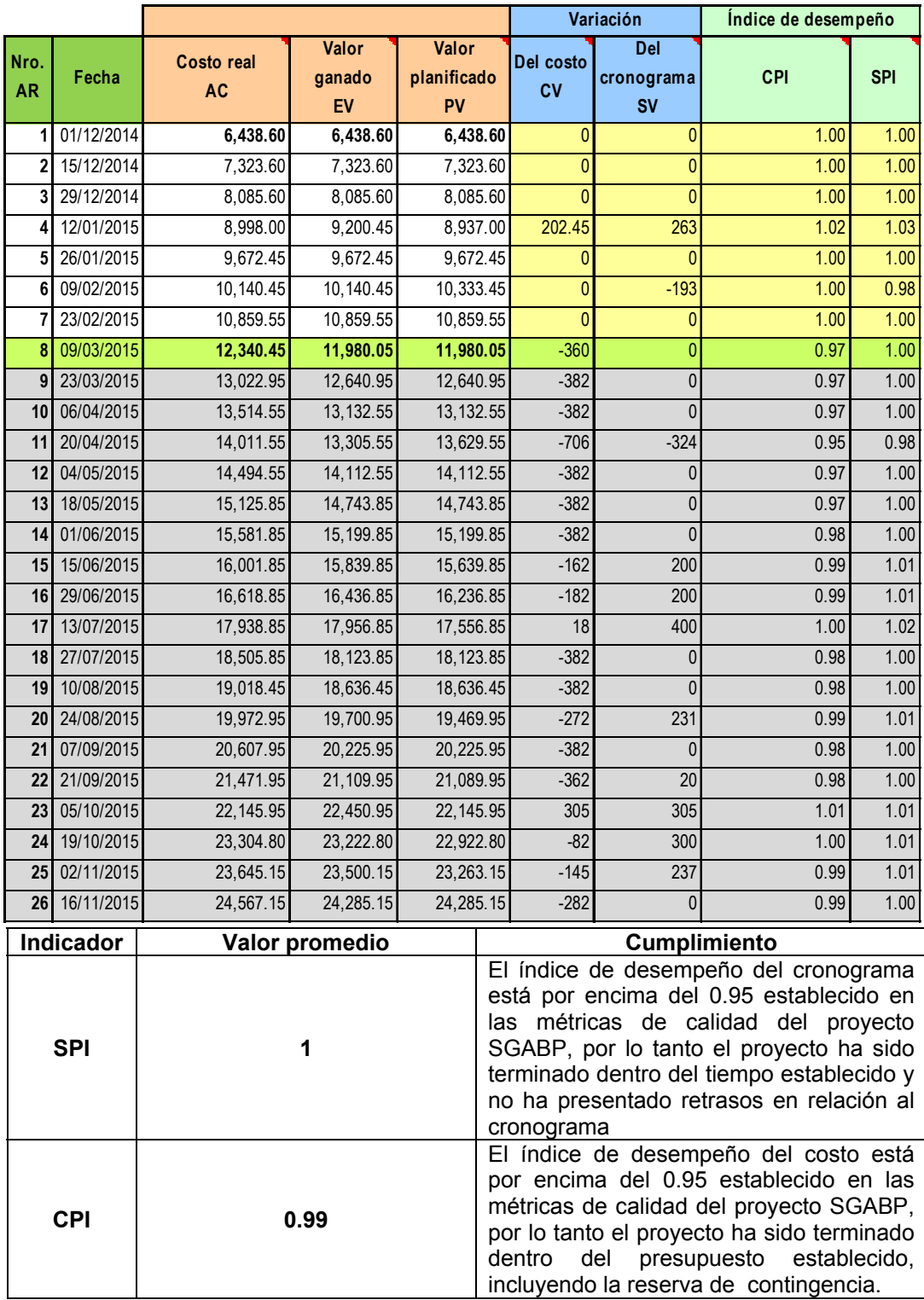

*Fuente: Control y seguimiento del proyecto SGABP.* 

### **6.2 Curva "S" Final del Proyecto**

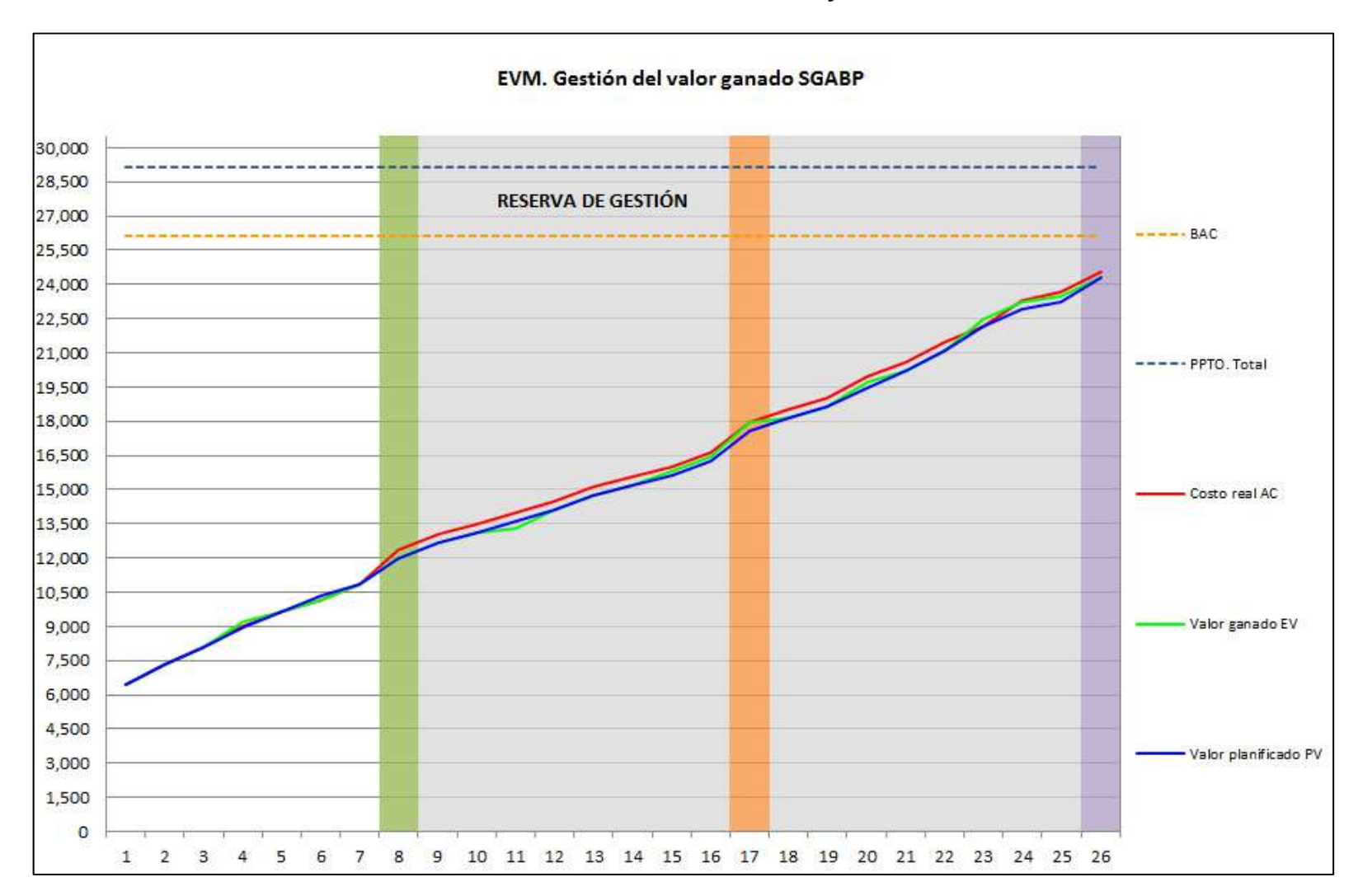

**Gráfico N° 33: Curva "S" Final del Proyecto SGABP** 

#### **6.3 Indicadores de rendimiento del producto y proceso – resultados**

6.3.1 Grafica de resultados finales

Se muestra los resultados de las métricas del producto – proceso

#### **Gráfico N° 34: Resultados Finales del producto - Proceso**

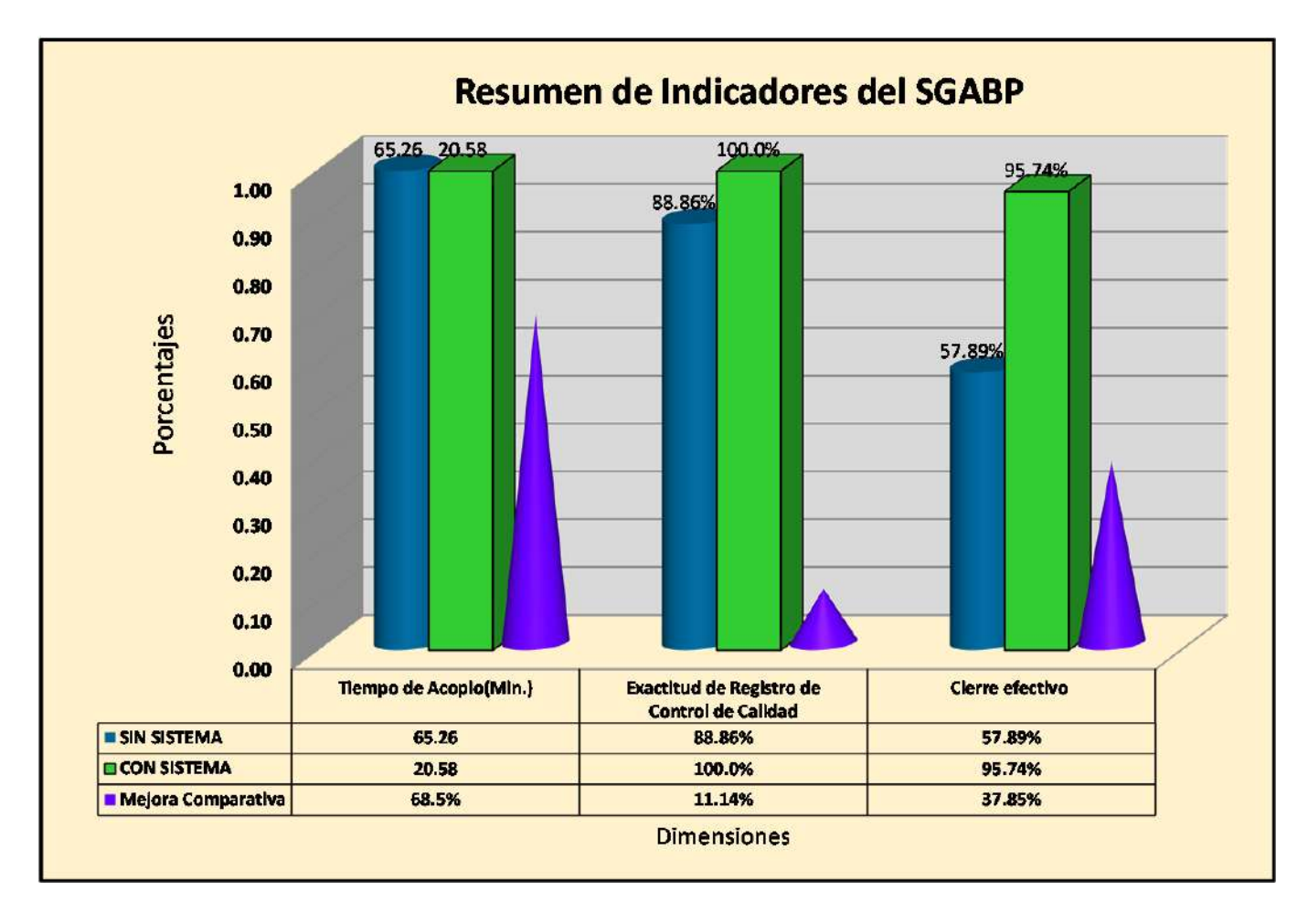

# **CAPÍTULO VII:**

# **Conclusiones y Recomendaciones**

### **7.1 Conclusiones**

- 1) Gracias a la implementación de un Sistema Automatizado de Gestión de Acopio se ha logrado incrementar la capacidad de abastecimiento de café para cumplir con la demanda de planta, en el proceso de acopio; debido al aumento en la eficiencia del proceso, reducción de inexactitud de acopios e incremento de envió y cierre de despacho en la Asociación de Productores Agroecológicos Biocafe Pichanaki, en el periodo 2014-2015.
- 2) El proceso de acopio de café ha tenido una mejora neta del 68.5% en su eficiencia en relación a los tiempos, gracias al incremento de la consistencia de información de los acopios, reduciendo el tiempo de abastecimiento de café. Antes (AS-IS) se tenía un tiempo promedio de acopio de 65.26 minutos y ahora (TO-BE) se tiene un tiempo promedio de 20.57 minutos.
- 3) Se logró incrementar al 95.7% la tasa de despachos cerrados efectivamente (TO-BE), gracias al aumento de la disponibilidad de la información de trazabilidad de despachos, logrando una mejora neta del 37.8%. Antes (AS-IS) se tenía una tasa de 57.9% de cierre efectivo de envíos.
- 4) Se ha reducido al 100% la tasa de inexactitud en el registro de los resultados de control de calidad de café, gracias al aumento de la integridad de la información de acopio de café. Antes (AS.IS) se tenía una tasa de exactitud de los registros de control de calidad de 11.14%, y ahora se tiene (TO-BE) una tasa de 0% de inexactitud.

### **7.2 Recomendaciones**

- 1) Extender la evidente mejoría del proceso de Acopio a otros procesos que intervienen en el ciclo de beneficio seco del café e implementar la mejoría en los almacenes de Satipo y Mazamari buscando de esta manera mejorar la capacidad de abastecimiento de Biocafé Pichanaki de forma integral.
- 2) Incorporar a la solución controles adicionales que ayuden a mantener la exactitud de la información, y mejoren la rapidez de las entregas maximizando el volumen disponible de café.
- 3) Mejorar la disponibilidad de la información de trazabilidad de despachos a través de la implementación de sistema de rastreo satelital que registre la información en tiempo real y que facilite un mejor control sobre los envíos para incrementar la tasa de cierre de despachos efectivos.
- 4) Mantener los niveles reducidos de corrupción de datos auditando los resultados de forma periódica para garantizar el no rechazo de las solicitudes de acopio.

## **GLOSARIO DE TÉRMINOS**

A. Del proyecto de investigación

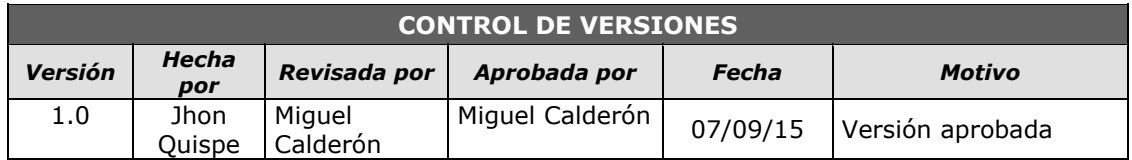

# *GLOSARIO DE TÉRMINOS DEL PROYECTO*

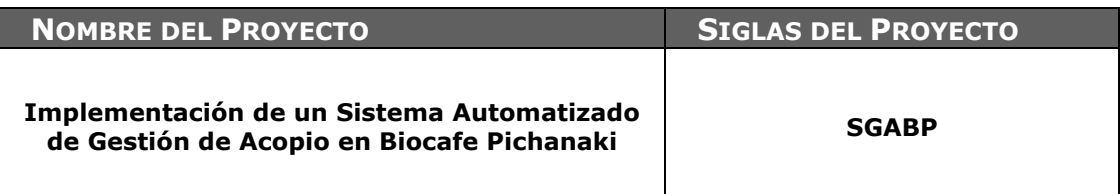

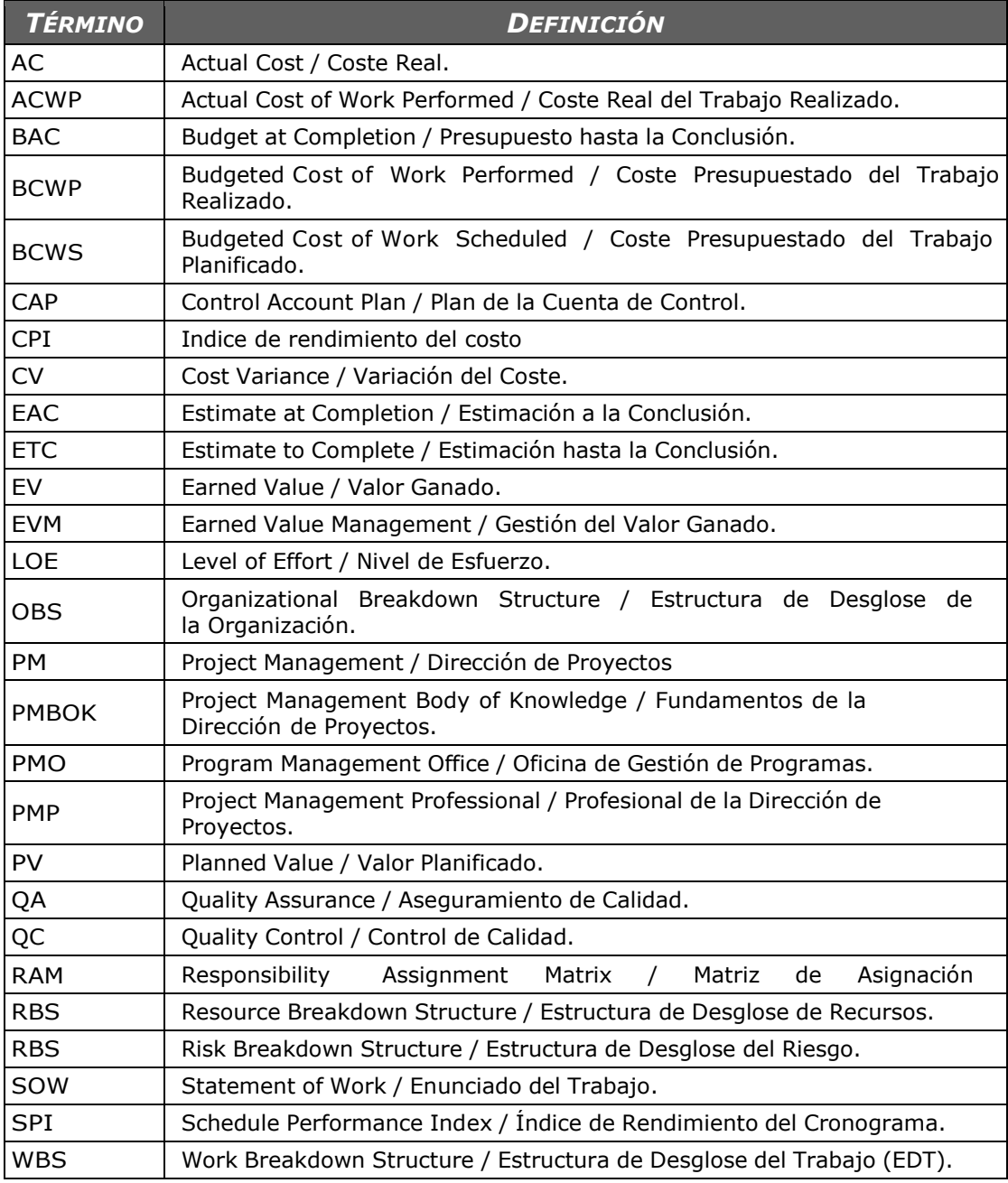

## B. Del producto

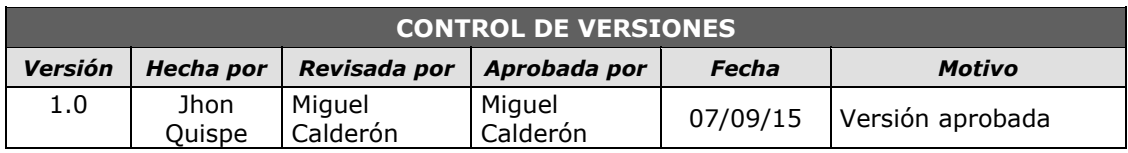

# *GLOSARIO DE TÉRMINOS DEL PRODUCTO*

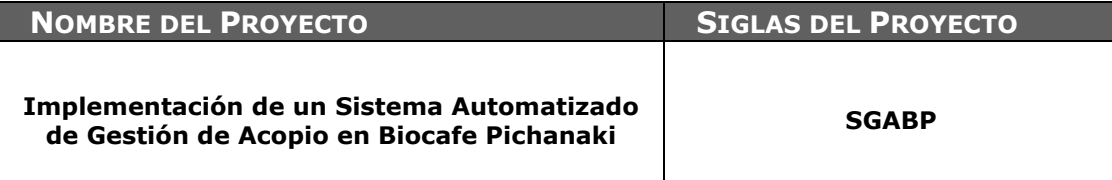

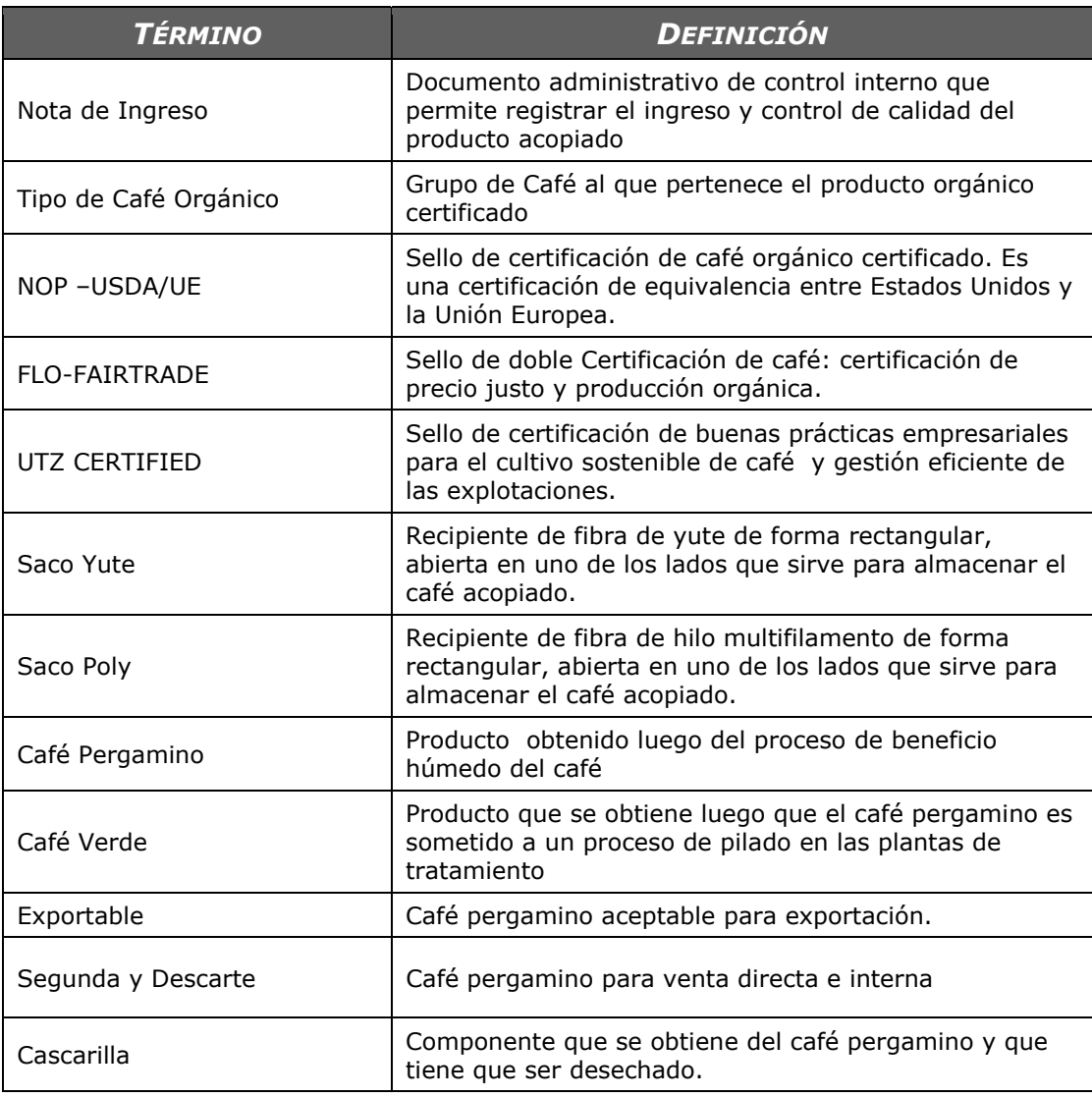

### **BIBLIOGRAFÍA**

- A. Libros
	- Instituto de Dirección de Proyectos. **Guía de los Fundamentos para la Dirección**  de Proyectos. 5<sup>ta</sup> ed., Pensilvania – EE.UU, Ed. PMI, 2013, 569pp.
	- Pressman, Roger. **Ingeniería de Software Un Enfoque Práctico**. Quinta edición, Madrid, MCGRAW-HILLDNTERAMERICANA DE ESPANA, S.A.U., 2001, 589pp.
	- Jacobson, Ivar y otros. **Lenguaje Unificado de Modelado Manual de Referencia**. Madrid, Ed. Pearson Educación S.A., 2013, 519pp.
	- Jacobson, Ivar y otros. **El Proceso Unificado de Desarrollo de Software**. Madrid, Ed. Pearson Educación S.A., 2013, 646pp.
- B. Artículos de internet
	- Boletín Informativo de exportaciones SET 2014, ADEX. En: http://www.adexdatatrade.com/Boletines.aspx?g=4. Lima, 2014, 22pp
	- Centro de Comercio Internacional. Tendencias de Comercio de Café Orgánico. En: http://www.expocafeperu.com/archivos/Rainforest\_Alliance\_Tendencias\_de\_cafes\_c ertificados.pdf. 2011, Ginebra, 26pp
	- PROMCAFÉ, Protocolo de Análisis de Café. En: http://repiica.iica.int/docs/B2063e/B2063e.pdf. Guatemala, 2010, 38pp.
	- Ibáñez, Joaquín. Planificación de la Calidad de un Proyecto. En: http://www.liderdeproyecto.com/articulos/planificacion de la calidad.html.,2pp.

# **ANEXOS**

## **ANEXOS DE INICIACIÓN**

 **Anexo N° 1: Caso de Negocio del Proyecto SGABP**

## **CASO DE NEGOCIO**

## **[SISTEMA AUTOMATIZADO DE GESTIÓN DE ACOPIO]**

**ASOCIACIÓN DE PRODUCTORES AGROECOLÓGICOS BIOCAFE PICHANAKI LIMA - PERÚ**

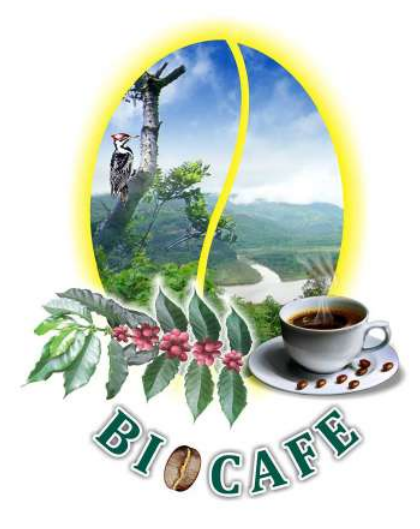

**11 DE AGOSTO DEL 2014** 

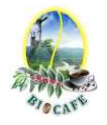

### **TABLA DE CONTENIDOS**

- **1 RESUMEN EJECUTIVO**
- **2 DESCRIPCIÓN DEL PROBLEMA**

### **3 VISIÓN GENERAL DEL PROYECTO**

- 3.1 DESCRIPCIÓN
- 3.2 ALINEACIÓN DE PROYECTO CON OBJETIVOS ESTRATÉGICOS E INDICADORES DE ÉXITO
- 3.3 PREMISAS
- 3.4 RESTRICCIONES

### **4 ANÁLISIS ECONÓMICO DE LA INVERSIÓN**

### **5 APROBACIONES**
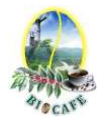

#### **1 RESUMEN EJECUTIVO**

En el proceso de negocio Acopiar café existe un problema principal que es la incapacidad de cumplimiento de la demanda de café para planta, debido a que se presenta una carencia de información actualizada y no hay stock disponible, porque existe demora en el proceso de acopio a causa de que se observa altos tiempos de respuesta en actividades operativas, de verificación y control de calidad. Además se identifica que existe falta de seguimiento y control a los despachos (envíos), a consecuencia de que no existen métodos y procedimientos definidos. Por lo tanto se plantea implementar un sistema de información (SGABP) que ayude a solucionar el problema anteriormente mencionado, incrementando la eficiencia de proceso de acopio de café.

El proyecto "Implementación de un sistema automatizado de gestión de acopio - SGABP" beneficiará al negocio, incrementando la exactitud de la información e integridad de los ingresos a almacén, Mejorando el Proceso de aprovisionamiento y control de existencias, mayor disponibilidad de trazabilidad de los despachos, mejorando la eficiencia del proceso de acopio y permitiendo mejorar la capacidad de abastecimiento para cubrir la demanda de café requerida para planta.

El proyecto SGABP, consiste en la implementación de un sistema de información que agilice e Incremente la eficiencia del proceso de acopio de café. Este sistema permitirá el registro de los acopios, generación de liquidaciones de compra, registro de salidas, control y seguimiento de despachos y control de kardex de los productos.

El proyecto fue elegido, porque en la asamblea general de los socios productores con la junta directiva de Biocafe Pichanaki, se acordó optar por la implementación de un software de gestión de acopio.

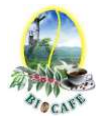

#### **2 DESCRIPCIÓN DEL PROBLEMA**

El problema que presenta la Asociación de Productores Agroecológicos Biocafe Pichanaki es a un nivel de procesos, específicamente el proceso de acopio de café que es primordial para garantizar el beneficio post cosecha e incrementar la calidad del producto. Cuanto más tiempo de almacenamiento el café adquiere humedad, pierde sus propiedades organolépticas, por lo tanto baja su calidad. Por ello garantizar un abastecimiento eficiente mejorará el rendimiento de las existencias y también cumplir con la demanda de café para planta.

Se ha realizado observaciones y análisis del proceso de acopio y se determinó que existe un problema principal que es la incapacidad de cumplimiento de la demanda de café para planta, debido a que se presenta una carencia de información actualizada y no hay stock disponible, porque existe demora en el proceso de acopio a causa de que se observa altos tiempos de respuesta en actividades operativas, de verificación y control de calidad. Además se identifica que existe falta de seguimiento y control a los despachos (envíos), a consecuencia de que no existen métodos y procedimientos definidos, a causa de que falta afianzar una cultura organizacional en vista que no existe políticas y normas orientadas al manejo eficiente existencias.

#### **3 VISIÓN GENERAL DEL PROYECTO**

#### **3.1 Descripción**

El proyecto SGABP, consiste en la implementación de un sistema de información que agilice e Incremente la eficiencia del proceso de acopio de café. Este sistema permitirá el registro de los acopios, generación de liquidaciones de compra, registro de salidas, control y seguimiento de despachos y control de kardex de los productos.

El plazo para realizar el proyecto SGABP es del 11 de Agosto del 2014 hasta el 16 de Noviembre del 2015. Todo el trabajo debe ser programado para terminar dentro de este plazo. Las modificaciones o ampliaciones se realizarán a través de una solicitud de cambio aprobada por el Cliente y el Sponsor del proyecto.

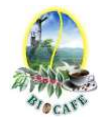

#### **3.2 Alineación de Proyecto con Objetivos Estratégicos e Indicadores de Éxito**

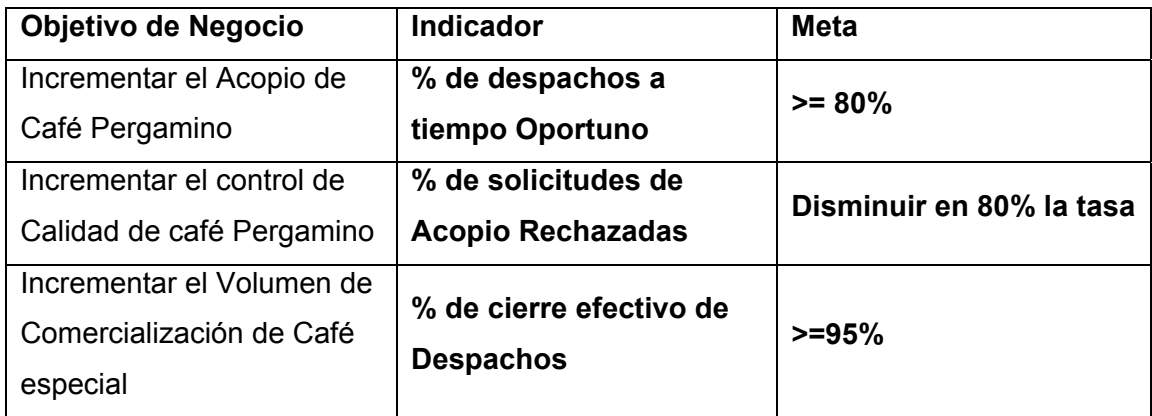

#### **3.3 Premisas**

- El proyecto debe ser terminado en el tiempo establecido.
- El resultado del proyecto debe cumplir todos los requerimientos acordados.
- El proyecto debe cumplir el cronograma establecido.
- Se cuenta con los recursos financieros para ejecutar el proyecto
- Se espera contar con el apoyo de todos los Stakeholders y clientes del proyecto.
- Se espera contar con la disponibilidad de recursos de la Empresa (equipos).

#### **3.4 Restricciones**

- Nivel de autoridad e Influencia de algunos Stakeholders.
- Perdida de información por siniestros naturales y técnicos
- Los entregables no sean entregados en la fecha correspondiente, originando retrasos en la entrega de material a los usuarios.
- Envió de información de importancia para el desarrollo del proyecto a destiempo por parte del cliente.

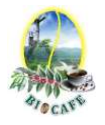

#### **4 ANÁLISIS ECONÓMICO DE LA INVERSIÓN**

En este punto Se estable los indicadores financieros para la evaluación del proyecto de inversión. Para este proyecto SGABP se ha considerado el análisis del valor actual neto de los flujos de caja y la tasa de retorno mínima esperada (TIR). Que a continuación se muestra.

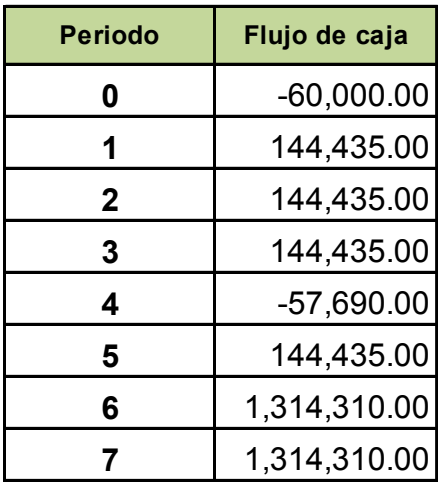

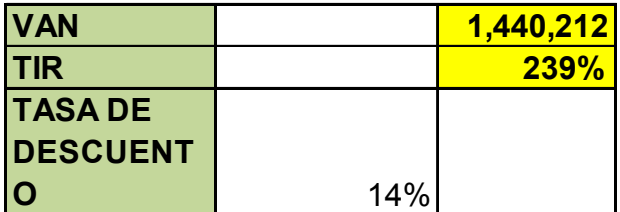

Se observa un valor actual neto mayor que cero y una tasa de retorno mayor que la tasa de retorno, por lo tanto se concluye que el proyecto es factible y rentable

#### **5 APROBACIONES**

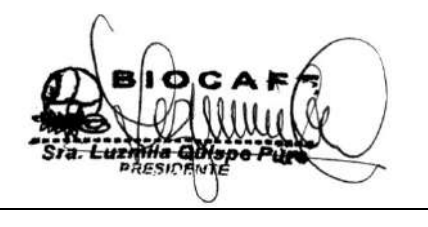

Juana Luzmila Quispe Pure **SPONSOR SGABP** 

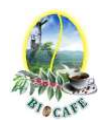

### **Anexo N° 2: Enunciado del Trabajo**

# **STATEMENT OF WORK (SOW)**

**(ENUNCIADO DEL TRABAJO)**

### **ASOCIACIÓN DE PRODUCTORES AGROECOLÓGICOS BIOCAFE PICHANAKI LIMA - PERÚ**

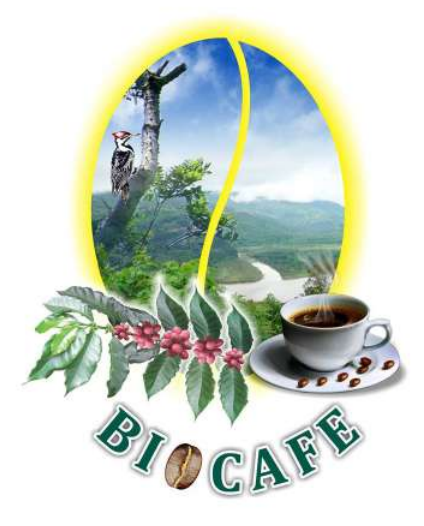

**11 DE AGOSTO DEL 2014** 

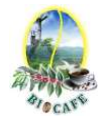

### **TABLA DE CONTENIDOS**

#### **INTRODUCCIÓN**

- **1 SCOPE OF WORK (ALCANCE DEL TRABAJO)**
- **2 PLAZO DE EJECUCIÓN**
- **3 LUGAR DE EJECUCIÓN**
- **4 REQUERIMIENTOS DEL TRABAJO** 
	- 4.1 ENTREGABLES DE LA GESTIÓN DEL PROYECTO
	- 4.2 ENTREGABLES DE LA INGENIERÍA DEL PROYECTO
- **5 HITOS DEL PROYECTO**
- **6 CRITERIOS DE ACEPTACIÓN**
- **7 OTROS REQUISITOS**

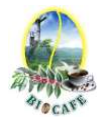

#### **INTRODUCCIÓN**

Actualmente el control de existencias y de aprovisionamiento en el departamento de Acopio de la Asociación de Productores Agroecológicos Biocafe-Pichanaki está presentando problemas diversos como: demora en el proceso, falta de stock, altos tiempos de respuesta e ineficiencia en el control y seguimiento. Todo esto está generando deficiencias en su operatividad que impactan negativamente en el proceso de Acopio de Café.

Biocafe Pichanaki ha estimado realizar el diseño y la implementación de un sistema de gestión de Aprovisionamiento en apoyo a su plan estratégico para mejorar el proceso de acopio de café y lograr eficiencia operativa. Los beneficios que se obtendrán serán:

- 1) Incrementar la exactitud de la información de existencias
- 2) Mayor integridad de ingresos a almacén.
- 3) Mejorar el proceso aprovisionamiento y control de existencias.
- 4) Mayor disponibilidad de trazabilidad de despachos
- 5) Mejorar la eficiencia en el proceso de Acopio
- 6) Cubrir la demanda de acopio de café requerida para la planta
- 7) Reducir los costos.
- 8) Incrementar la rentabilidad

### *Además, el presente proyecto busca impactar principalmente en el objetivo estratégico "Incrementar el Acopio de Café Pergamino." para generar valor en Biocafé Pichanaki*

**1 SCOPE OF WORK (ALCANCE DEL TRABAJO)** 

El alcance del trabajo para el proyecto SGABP incluye toda la planificación, ejecución, seguimiento y control, implementación y la capacitación del Sistema de Gestión de Aprovisionamiento. El proveedor seleccionado será responsable del diseño, construcción y la implementación del sistema, basado en los requerimientos y retroalimentación que debe ser proporcionado por Biocafe-Pichanaki. Cada etapa del proyecto requerirá la aprobación del Sponsor de Biocafe Pichanaki, antes de pasar a la siguiente etapa.

Los entregables e hitos específicos se enumerarán en los requerimientos del trabajo, anexos y secciones de hitos de este SOW.

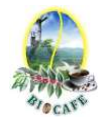

#### **2 PLAZO DE EJECUCIÓN**

El plazo para realizar el proyecto SGABP es del 11 de Agosto del 2014 hasta el 16 de Noviembre del 2015. Todo el trabajo debe ser programado para terminar dentro de este plazo. Las modificaciones o ampliaciones se realizarán a través de una solicitud de cambio aprobada por el Cliente y el Sponsor del proyecto.

#### **3 LUGAR DE EJECUCIÓN**

El proveedor seleccionado para el proyecto de "implementación de un sistema de Gestión de Acopio" realizará la mayoría del trabajo en sus propias instalaciones. Se solicitará al proveedor asistir una vez por quincena (día y hora por determinar) para una reunión de estado quincenal. Además, todas las consultas del proyecto se llevarán a cabo en la Oficina de Acopio y serán atendidas por el responsable del acopio. El Presidente de la Asociación proporcionará espacios de encuentro dentro de las instalaciones para todas las reuniones necesarias. En caso no se pueda realizar reuniones presenciales, ambas partes acordarán la forma de comunicación durante todo el proyecto La capacitación de usuarios se llevará a cabo en las instalaciones de la asociación.

#### **4 REQUERIMIENTOS DEL TRABAJO**

Como parte del Proyecto SGABP, el proveedor será responsable de realizar tareas a lo largo de las diversas etapas del proyecto. La siguiente lista muestra las tareas a realizar para el éxito del proyecto.

#### **4.1 Entregables de la Gestión del Proyecto**

#### **Fase de Inicio**

- Desarrollar el Proyect Charter en coordinación con el Sponsor del Proyecto, con que se dará inicio formal al proyecto.
- Realizar una descripción detallada de todos los interesados del proyecto.

#### **Fase de Planeamiento**

- El proveedor creará y presentará el plan de dirección del proyecto que incluye el calendario, WBS, plan de gestión del alcance, costos del proyecto y demás planes subsidiarios necesarios.
- El proveedor presentará el plan de dirección del proyecto para su revisión y aprobación.

#### **Fase Ejecución, Seguimiento y Control**

- Plan de Gestión del Proyecto actualizado
- Informe de Control de Cambios.
- Actas de Reunión

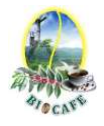

- Actas de Aprobación de Entregables
- Informes de Estado Quincenal

#### **Fase de Cierre del Proyecto**

- Informe de Lecciones Aprendidas
- Acta de Cierre del Proyecto

#### **4.2 Entregables de la Ingeniería del Proyecto**

#### **CONCEPCIÓN**

- Glosario del Negocio
- Reglas de Negocio
- Visión de negocio
- Documento de Arquitectura de Negocio
- Modelo de casos de uso de negocio
- Modelo de análisis de negocio
- Especificación Complementario de negocio
- Plan de Gestión de Requerimientos de Software
- Especificación de requerimientos de Software
- Matriz de Trazabilidad
- Casos de Uso del sistema al 50%

#### **ELABORACIÓN**

- Glosario del Sistema
- Especificación de requerimientos de Software actualizado
- Matriz de Trazabilidad actualizado
- Modelo de Casos de Uso (100% de la especificación de los casos de uso)
- Documento de Arquitectura de Software
- Prototipo del sistema
- Modelo lógico de Datos
- Modelo Físico de Datos
- Plan de Pruebas de todos los casos de uso
- Programas fuente y ejecutables 1 (validados en un ambiente de prueba correspondiente al ejecutable operativo del 20% de Casos de Uso del Modelo de Casos de Uso). Comprende los casos de uso de arquitectura del sistema.
- Informe de Pruebas (del 20% de componentes desarrollados)

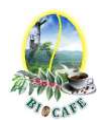

#### **CONSTRUCCIÓN**

- Modelo físico de datos actualizado
- Programas fuente y ejecutables 1 (validados en un ambiente de prueba correspondiente al ejecutable operativo del 100% de Casos de Uso del Modelo de Casos de Uso). Comprende los siguientes módulos:
	- o Gestión de Acopio
	- o Gestión de Consultas
	- o Reportes
	- o Configuración del sistema
	- o Tablas Generales (Mantenimientos)
	- o Interfaces
- Informe de Pruebas (del 100% de componentes desarrollados)
- Modelo de componentes
- Modelo de despliegue
- Documento de análisis y diseño de sistemas(ADS)

#### **TRANSICIÓN**

- Manual de Usuario
- Manual de Instalación y Configuración
- Informe de Puesta en Producción.
- Acta de aceptación del sistema
- Versión final (medio magnético) de los entregables de la Ingeniería del proyecto

#### **PRODUCCIÓN**

- Informe de Soporte Post-producción. Es responsabilidad del equipo de proyecto SGABP.
- Informe de Indicadores del Sistema

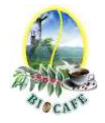

#### **5 HITOS DEL PROYECTO**

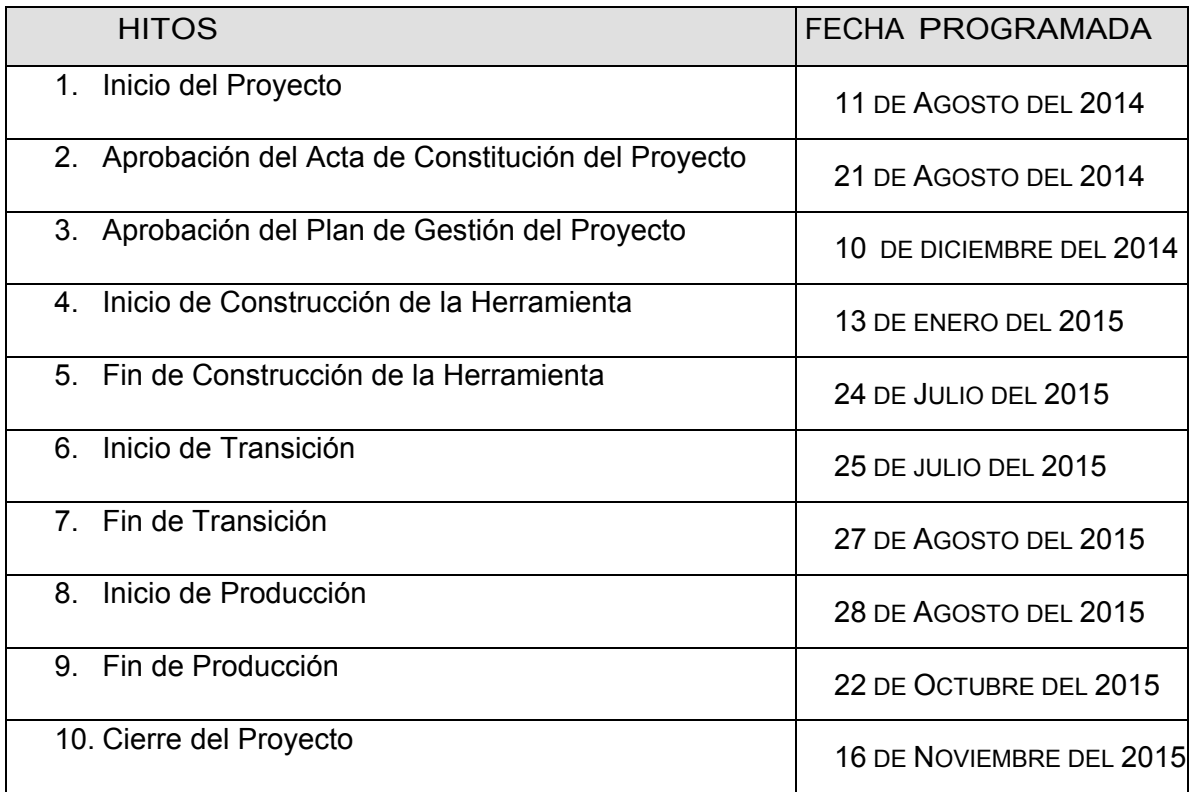

#### **6 CRITERIOS DE ACEPTACIÓN**

La aceptación de todos los entregables del proyecto SGABP será responsabilidad del sponsor del proyecto.

Una vez que todas las tareas del proyecto se han completado, el proyecto entrará en la fase de cierre. Durante esta etapa del proyecto, el proveedor proporcionará un informe de cierre del proyecto y la lista de verificación de requisitos al Presidente de la Asociación de Productores Agroecológicos Biocafe Pichanaki. La aceptación de esta documentación por parte de las Asociación reconocerá la aceptación de todas las prestaciones del proyecto y que el proveedor ha cumplido con todas las tareas asignadas.

#### **7 OTROS REQUISITOS**

Todos los miembros del equipo del proyecto del proveedor tendrán acceso a la computadora donde se guardan toda la información respecto al acopio y donde será desplegado el aplicativo.

Toda la programación y las pruebas se en las instalaciones del proveedor a excepción de la pruebas en la puesta en marcha del sistema.

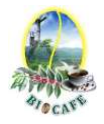

#### **CARTA DE COMPROMISO PARA LA EJECUCIÓN DEL PROYECTO IMPLEMENTACIÓN DE UN SISTEMA DE GESTIÓN DE ACOPIO**

Lima, 19 de Agosto de 2014

Señores: Asociación de Productores Agroecológicos BIOCAFE – PICHANAKI Chanchamayo.-

#### **At.** Luzmila Quispe Pure

Por medio de la presente, manifiesto conocer, entender y aceptar en su totalidad el procedimiento aplicable al *Proyecto de Implementación de un Sistema de Gestión de Acopio* para el cual se me ha invitado y me comprometo a tener presente y cumplir lo que a continuación refiero:

- 1. Realizar los máximos esfuerzos para cumplir con la implementación total del proyecto en el plazo final otorgado al 16/11/2015, reconociendo la importancia de la ejecución total en el tiempo determinado.
- 2. En especial, todo lo referido a la información que ayude en la gestión de acopio del producto para prevenir los retrasos en los registros y mejorar la rentabilidad de la empresa.
- 3. Cumplir con los requerimientos acordados y cronograma establecido.
- 4. Conocer y asumir con responsabilidad las medidas establecidas en las normativas vigentes por incumplimiento al proyecto.

En razón de lo expuesto, ratifico los compromisos asumidos por medio de la presente.

Atentamente,

………………………….. Jhon K. Quispe Gutiérrez DNI.: 43897252

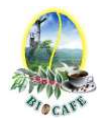

### **Anexo N° 3: Acta de Constitución del Proyecto**

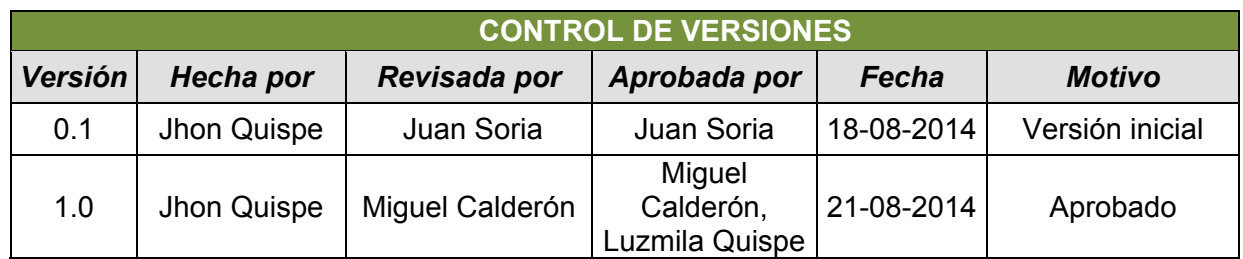

# *Acta de Constitución del Proyecto SGABP*

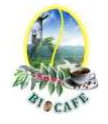

# I. Información del Proyecto

#### **Datos**

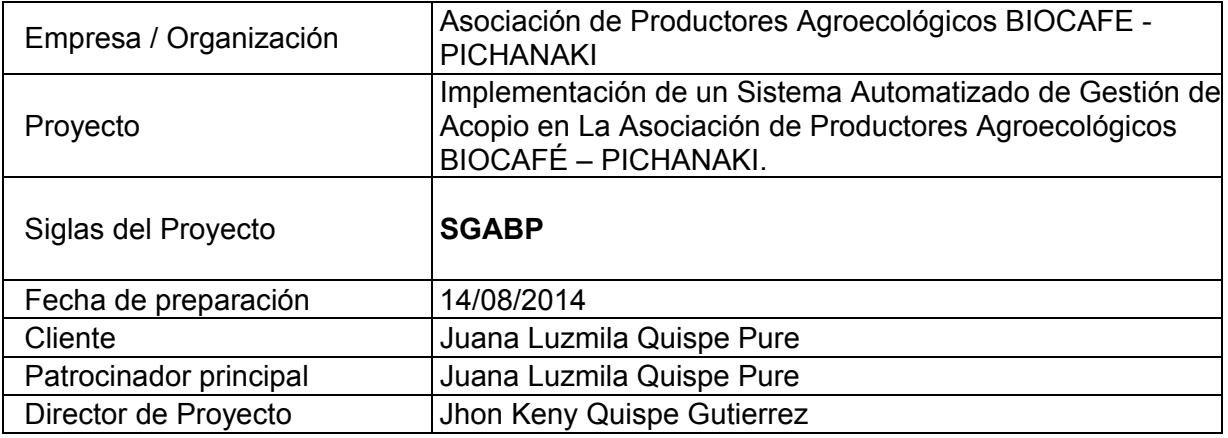

# II. Finalidad y Justificación del Proyecto

El Propósito del proyecto es Identificar la medida en la cual la implementación de un sistema automatizado de Gestión de Acopio, permitirá incrementar la capacidad de abastecimiento para cumplir con la demanda de planta.

Justificación Cualitativa: El proyecto surge por la necesidad de la organización por incrementar la eficiencia del proceso de acopio y mejorar la capacidad de abastecimiento.

Justificación Cuantitativa: Según el análisis de factibilidad financiera en el caso de negocio para el proyecto, se observa un valor actual neto (VAN=1.440.212) y es mayor que cero; y una tasa interna de retorno (TIR=239%) mayor que la tasa de descuento, por lo tanto se concluye que el proyecto es factible y rentable.

## III. Descripción del Proyecto y Entregables

#### **Descripción:**

El proyecto SGABP, consiste en la implementación de un sistema de información que agilice e incremente la eficiencia del proceso de acopio de café. Este sistema permitirá el registro de los acopios, generación de liquidaciones de compra, registro de salidas, control y seguimiento de despachos y control de kardex de los productos.

La gestión del proyecto considerará la ejecución de los siguientes grupos de procesos, según las definiciones del PMBOK: Inicio, Planificación, Ejecución, Seguimiento y control, Cierre.

El proyecto será realizado desde el 11 de Agosto del 2014 hasta el 16 de Noviembre del 2015 por todo el equipo del proyecto.

El presente proyecto busca impactar en el objetivo estratégico "Incrementar el acopio de café pergamino". Para generar valor en la Asociación Biocafe Pichanaki.

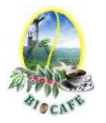

#### **Entregables:**

#### **Fase de Inicio**

- Desarrollar el Proyect Charter en coordinación con el Sponsor del Proyecto, con que se dará inicio formal al proyecto.
- Realizar una descripción detallada de todos los interesados del proyecto.

#### **Fase de Planeamiento**

- El proveedor creará y presentará el plan de dirección del proyecto que<br>incluye el celendario M/PS plan de gestión del elegnes esetas del proyecto incluye el calendario, WBS, plan de gestión del alcance, costos del proyecto y demás planes subsidiarios necesarios.
- **Requerimientos del producto** El proveedor presentará el plan de dirección del proyecto para su revisión y aprobación.

#### **Fase Ejecución, Seguimiento y Control**

- Plan de Gestión del Proyecto actualizado
- Informe de Control de Cambios.
- Actas de Reunión
- Actas de Aprobación de Entregables
- Informes de Estado Quincenal

#### **Fase de Cierre del Proyecto**

- Informe de Lecciones Aprendidas
- Acta de Cierre del Proyecto

## IV. Descripción del Producto y Entregables

#### **Descripción:**

El Producto es un sistema automatizado de Gestión de Acopio tiene como finalidad mejorar el proceso de acopio de café pergamino, automatizando y optimizando las tareas, mejorando los tiempos de respuesta, controlando las salidas y las entradas del producto, gestionando las existencias y trazabilidad de los despachos, permitiendo el registro de los eventos de proceso a través de notas de ingreso, liquidaciones de compra y guías de remisión.

Adicionalmente el producto deberá considerar la programación en lenguaje php, con framework MVC y base de datos Mysql.

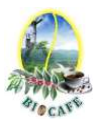

#### **Entregables:**

#### **Concepción**

- Glosario del Negocio
- Reglas de Negocio
- Visión de negocio
- Documento de Arquitectura de Negocio
- Modelo de casos de uso de negocio
- Modelo de análisis de negocio
- Plan de Gestión de Requerimientos de Software
- Especificación de requerimientos de Software
- Matriz de Trazabilidad
- Casos de Uso del sistema al 50%

#### **Elaboración**

- Glosario del Sistema
- Especificación de requerimientos de Software actualizado
- Matriz de Trazabilidad actualizado
- Modelo de Casos de Uso (100% de la especificación de los casos de uso)
- Documento de Arquitectura de Software
- Prototipo del sistema
- Modelo lógico de Datos
- Modelo Físico de Datos
- Plan de Pruebas de todos los casos de uso
- Programas fuente y ejecutables 1 (validados en un ambiente de prueba correspondiente al ejecutable operativo del 20% de Casos de Uso del Modelo de Casos de Uso). Comprende los casos de uso de arquitectura del sistema.
- Informe de Pruebas (del 20% de componentes desarrollados)

#### **Construcción**

- Modelo físico de datos actualizado
- Programas fuente y ejecutables 1 (validados en un ambiente de prueba correspondiente al ejecutable operativo del 100% de Casos de Uso del Modelo de Casos de Uso). Comprende los siguientes módulos:
- Gestión de Acopio
- Gestión de Consultas
- Reportes
- Configuración del sistema
- Tablas Generales (Mantenimientos)
- **Interfaces**
- Informe de Pruebas (del 100% de componentes desarrollados)
- Modelo de componentes
- Modelo de despliegue
- Documento de análisis y diseño de sistemas(ADS)

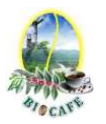

#### **Transición**

- Manual de Usuario
- Manual de Instalación y Configuración
- Informe de Puesta en Producción.
- Acta de aceptación del sistema
- Versión final (medio magnético) de los entregables de la Ingeniería del proyecto

#### **Producción**

- Informe de Soporte Post-producción. Es responsabilidad del equipo de proyecto SGABP.
- Informe de Indicadores del Sistema

# V. Requerimientos de Alto Nivel Proyecto/Producto

Luego de haber tenido una compresión del Proceso de Negocio "Acopio de Café" de la Asociación de Productores Agroecológicos Biocafe – Pichanaki, se determinan algunos de los requisitos preliminares del Producto.

- **1. Requerimientos Funcionales:** El sistema debe permitir:
	- Verificación de Productores
	- Generación de Nota de Ingreso al Almacén
	- Emisión de la nota de Ingreso al Almacén
	- Registro de Productores y productos
	- Generación/emisión de kardex de Producto.
	- Generación/ emisión de Liquidaciones de Compra
	- Generación/ emisión de Guía de Remisión (salida de productos de almacén)
	- Visualización de Ratios de Entrega de Producto por cada Productor
	- Mantenimiento de Tablas Principales (maestras)
	- Mantenimiento de Tablas de Configuración y valores
	- Reporte Kardex.
	- Gestión de Consultas

#### **2. Requerimientos no Funcionales:**

- Disponibilidad de la información
- El sistema debe proporcionar información fiable.
- El sistema deberá ser de fácil uso por los usuarios.

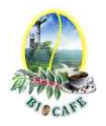

#### **3. Requerimientos Derivados:**

- Servidor Plataforma Windows
- Manejador de base de datos Mysql
- Lenguaje de programación php
- Patrón de Construcción MVC
- El sistema debe de soportar los navegadores internet explorer versión 9.8 superior y Chrome.

# VI. Objetivos

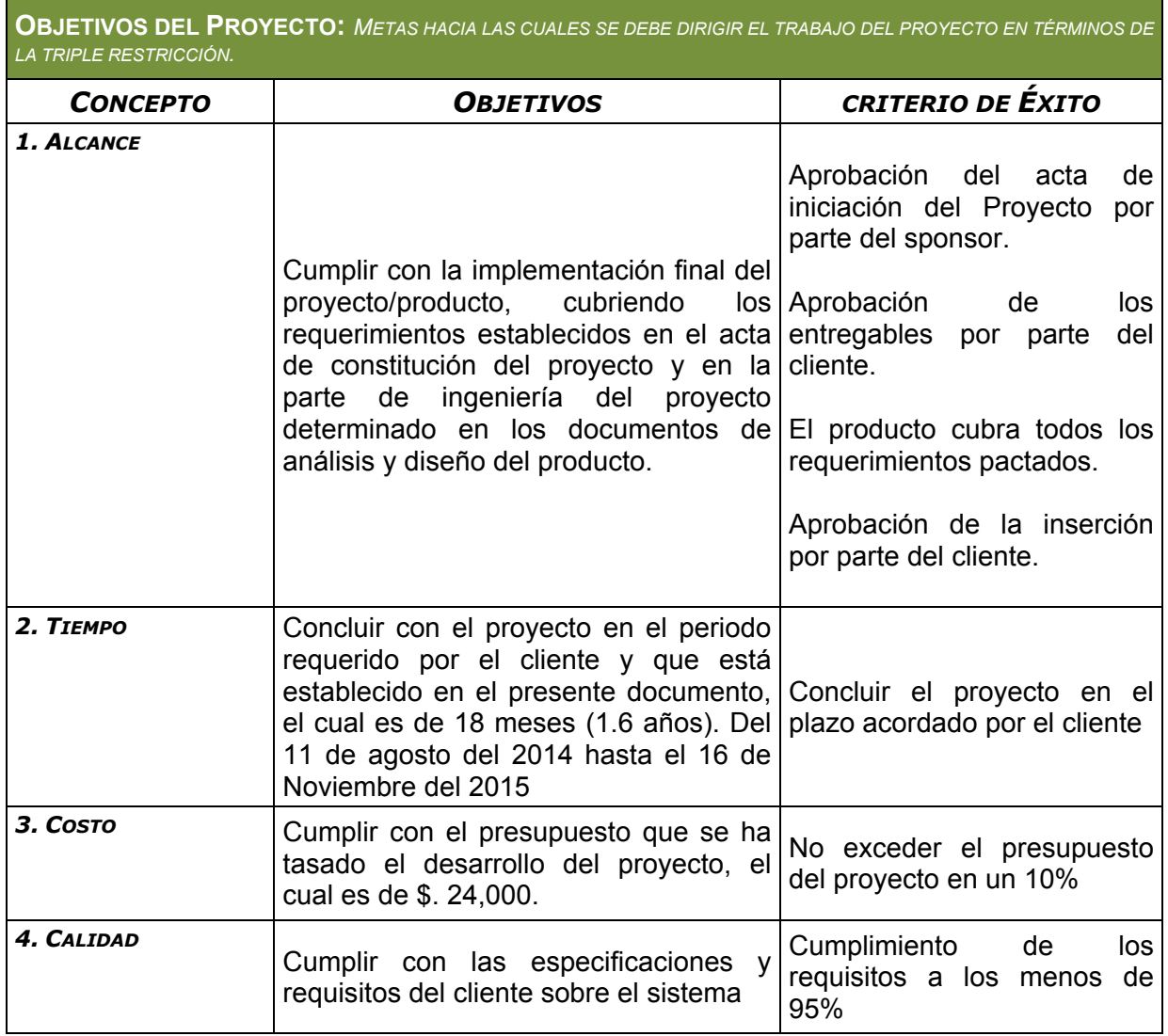

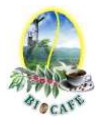

# VII. Supuestos y Restricciones

#### **1. Supuestos:**

- El proyecto debe ser terminado en el tiempo establecido.
- El resultado del proyecto debe cumplir todos los requerimientos acordados.
- El proyecto debe cumplir el cronograma establecido.
- Se cuenta con los recursos financieros para ejecutar el proyecto
- Se espera contar con el apoyo de todos los Stakeholders y clientes del proyecto.
- Se espera contar con la disponibilidad de recursos de la Empresa (equipos).

#### **2. Restricciones:**

- Nivel de autoridad e Influencia de algunos Stakeholders.
- Perdida de información por siniestros naturales y técnicos
- Los entregables no sean entregados en la fecha correspondiente,

### VIII. Riesgos iniciales de alto nivel

#### **1. Personas**

- o Perdida de información y documentación por fallas técnicas o humanas.
- o Resistencia al cambio.

#### **2. Procesos**

- o Los entregables, no sean emitidos en la fecha pactada, generando retraso al proyecto
- o Los cambios del proyecto/producto requiera no sean gestionados a tiempo.
- o Cambios en el alcance del proyecto.
- o Recortes presupuestarios al proyecto.

#### **3. Producto**

o Escatimar actividades iniciales y control de calidad del producto

#### **4. Tecnología**

.

o Cambiar herramientas de desarrollo a mitad del proyecto.

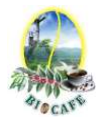

# IX. Cronograma de hitos principales

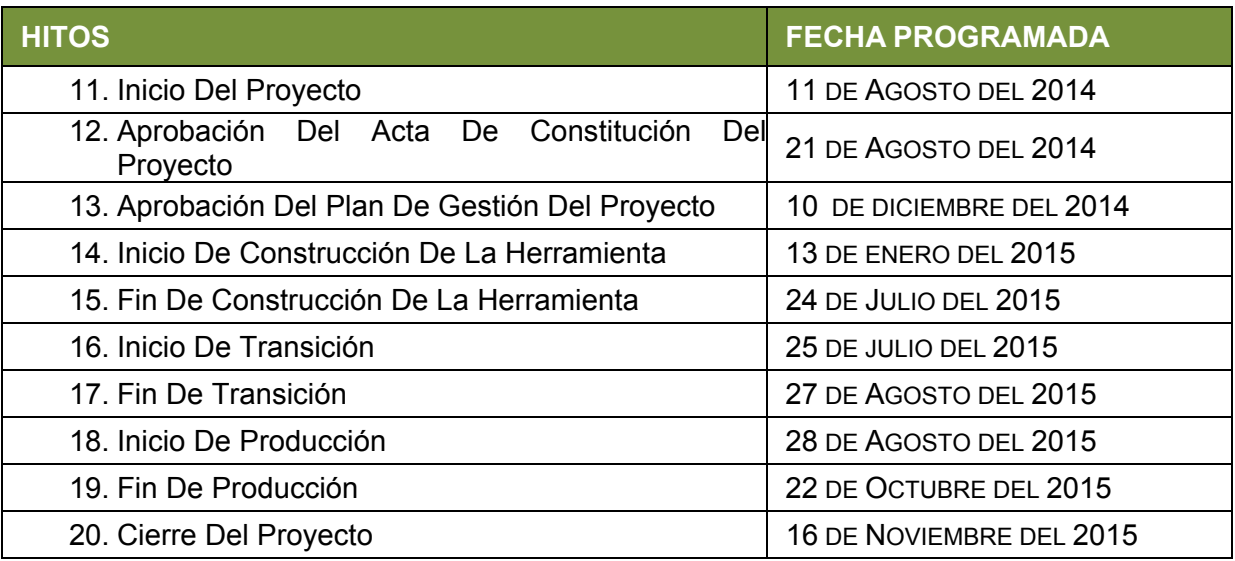

# X. Presupuesto estimado

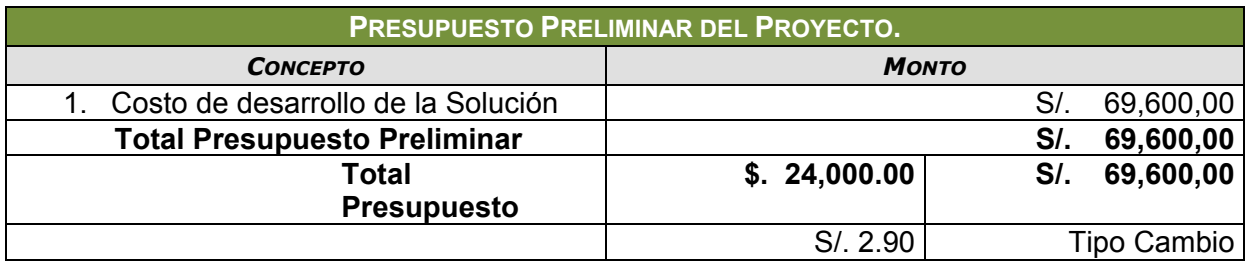

# XI. Grupos de Interés

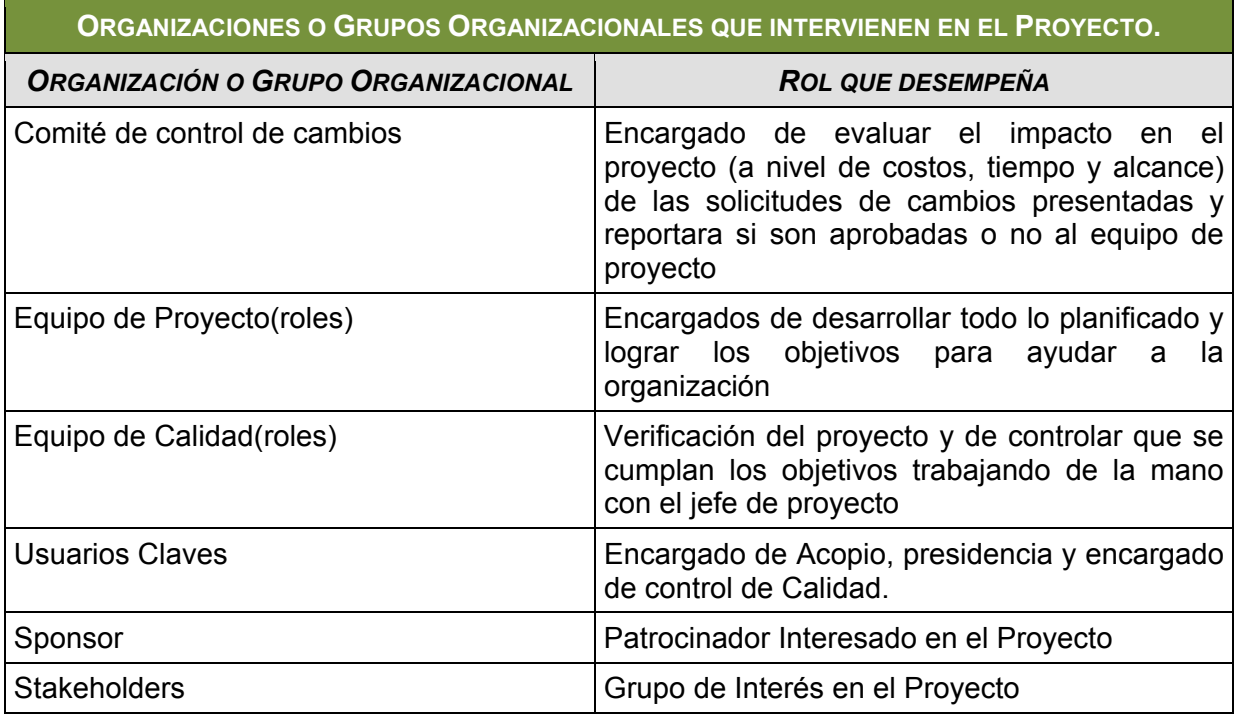

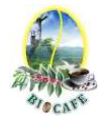

# XII. Asignación del Director de Proyecto y nivel de autoridad

#### **Gerente de Proyecto**

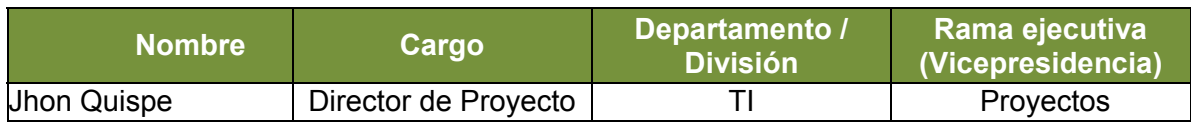

#### **Niveles de autoridad**

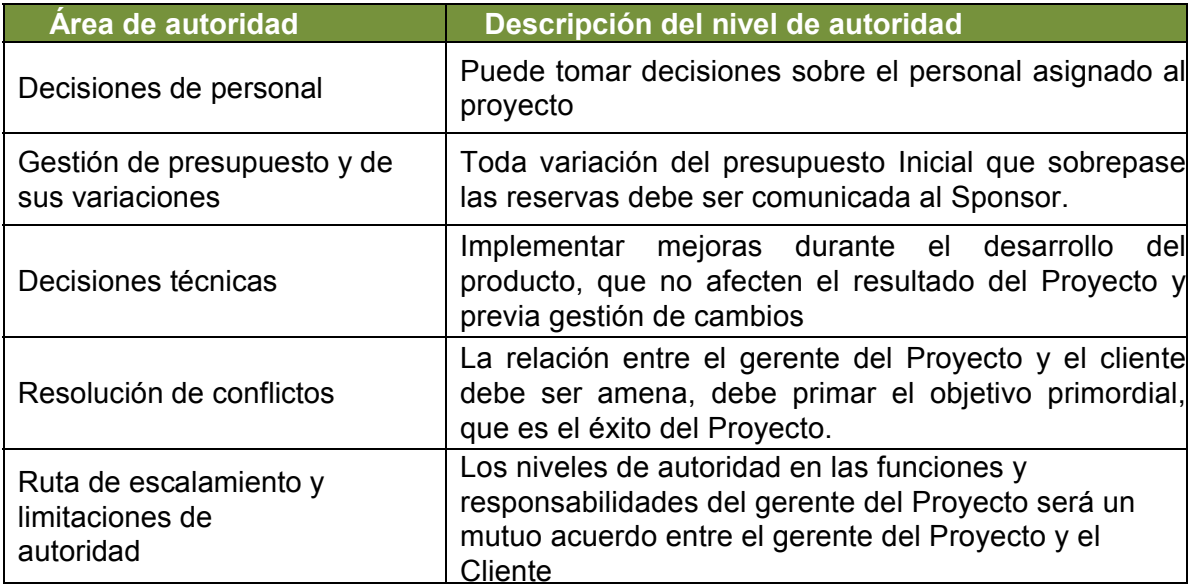

### XIII. Aprobaciones

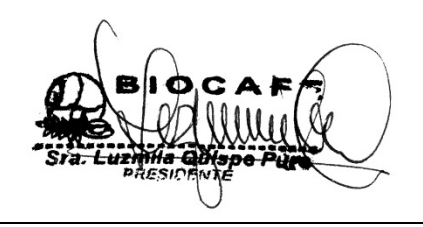

Juana Luzmila Quispe Pure **SPONSOR SGABP** 

Jhon K. Quispe Gutiérrez **DIRECTOR DE PROYECTO SGABP** 

Miguel Calderón Su Nobrega **ASESOR DE TESIS** 

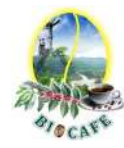

# **Anexo N° 4: Acta de Reunión Kick OFF**

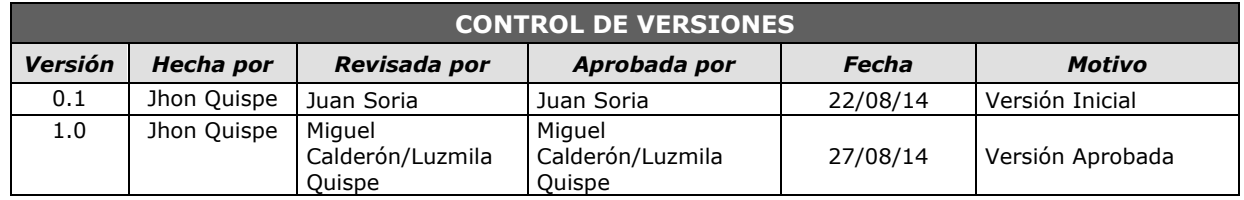

# *CHECKLIST DE PRESENTACIÓN PARA REUNIÓN DE KICK OFF*

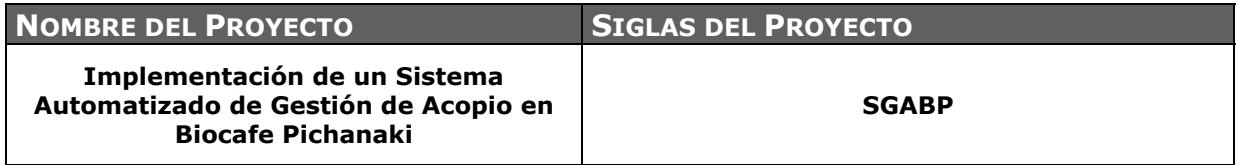

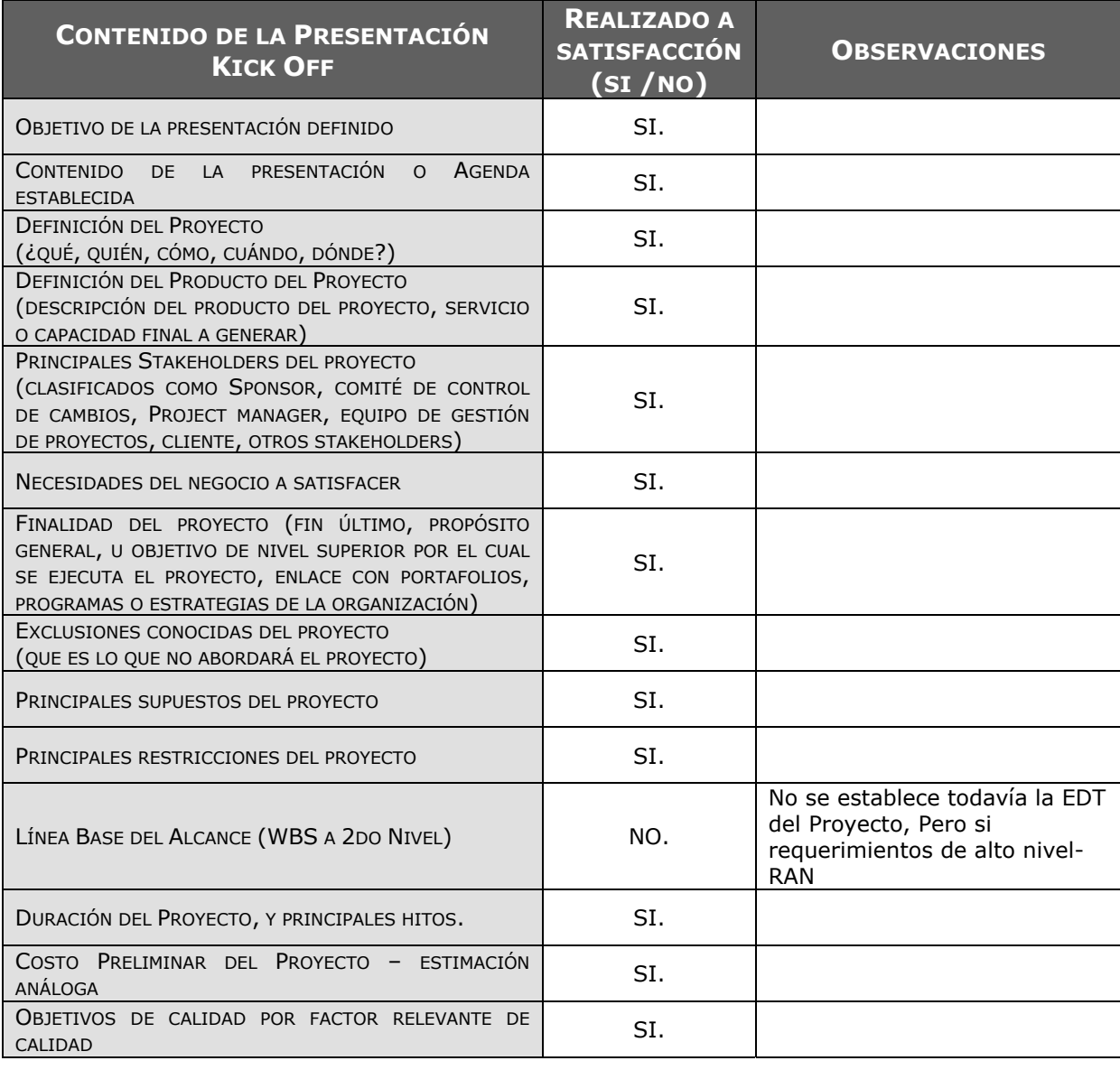

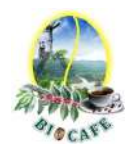

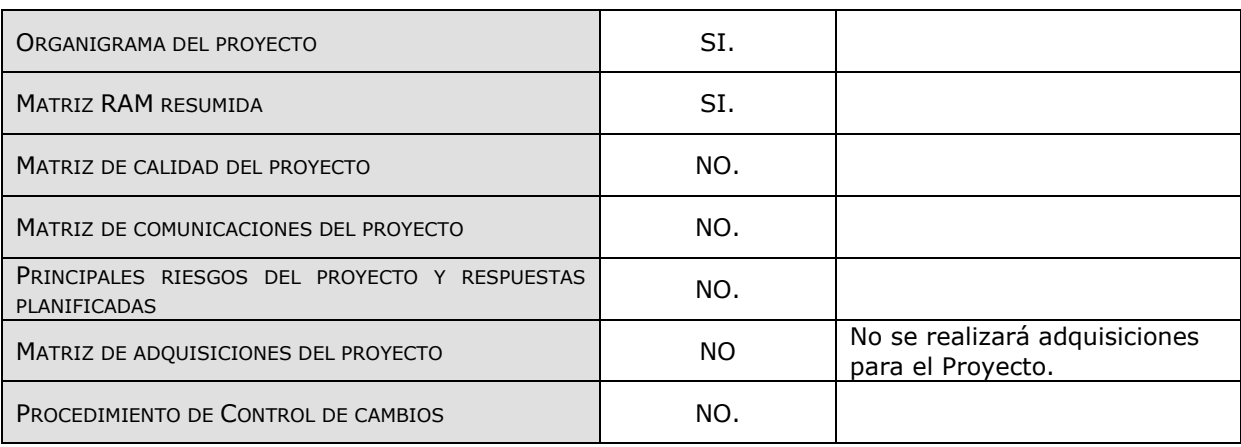

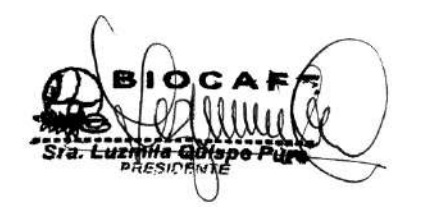

Juana Luzmila Quispe Pure **SPONSOR SGABP** 

Jhon K. Quispe Gutiérrez **DIRECTOR DE PROYECTO SGABP** 

Emperatriz Alcarraz Quispe **Encargada de Acopio** 

Miguel Calderón Su Nobrega **ASESOR DE TESIS** 

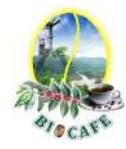

## **Anexo N° 5: Lista de Interesados por Rol en Proyecto**

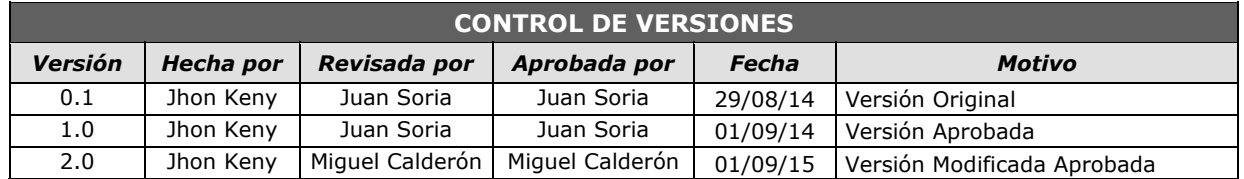

### *LISTA DE INTERESADOS - POR ROL GENERAL EN EL PROYECTO -*

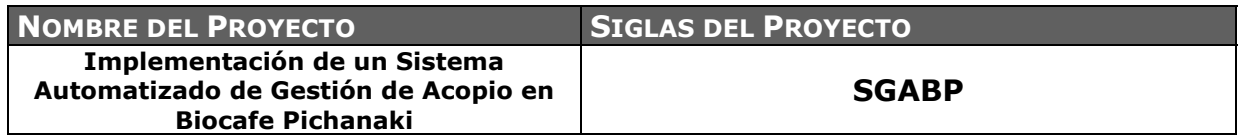

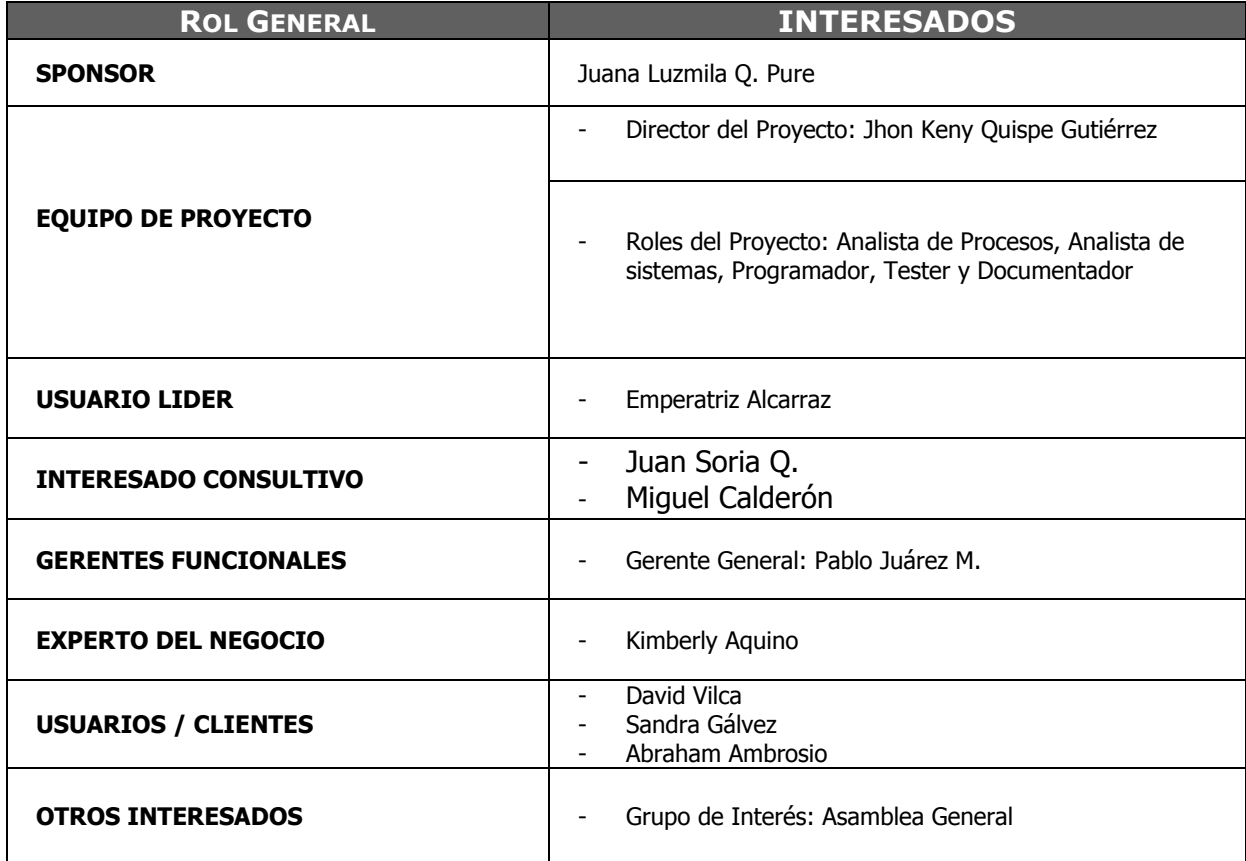

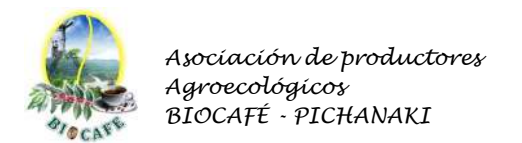

## **Anexo N° 6: Registro de Interesados por Grado de Interés**

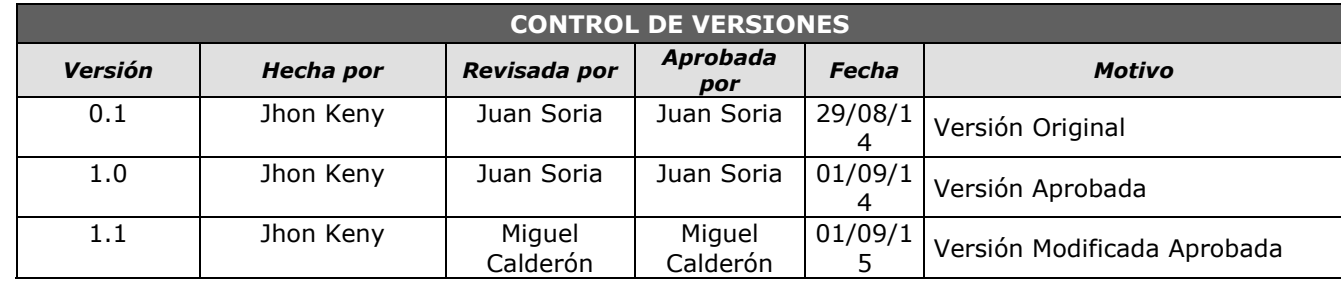

# *REGISTRO DE INTERESADOS*

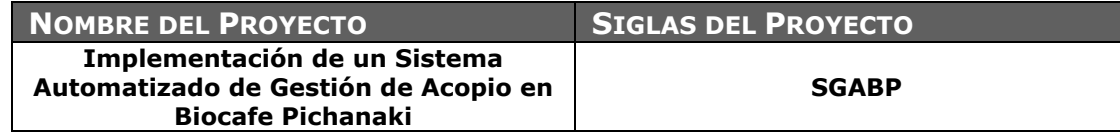

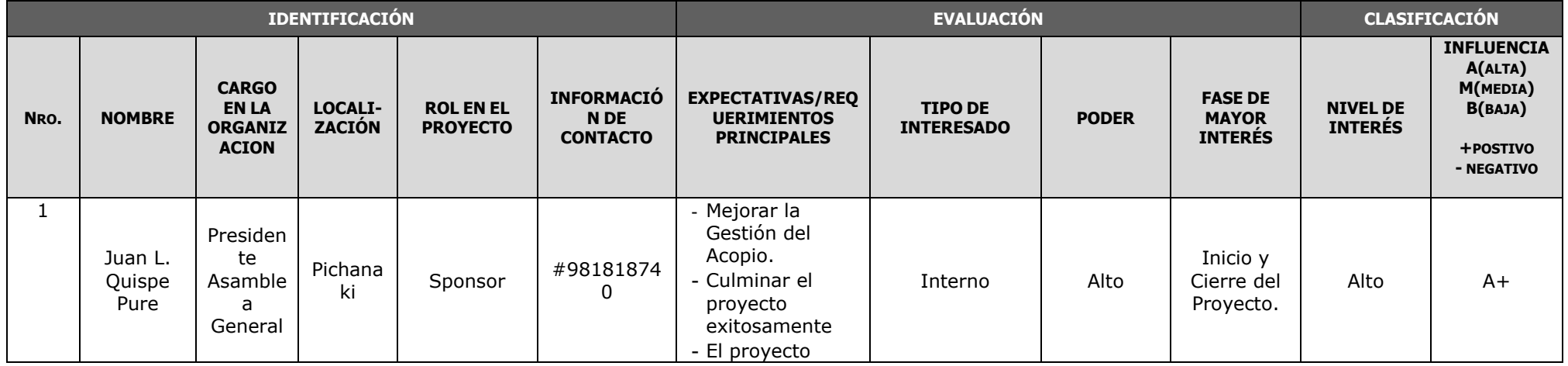

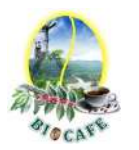

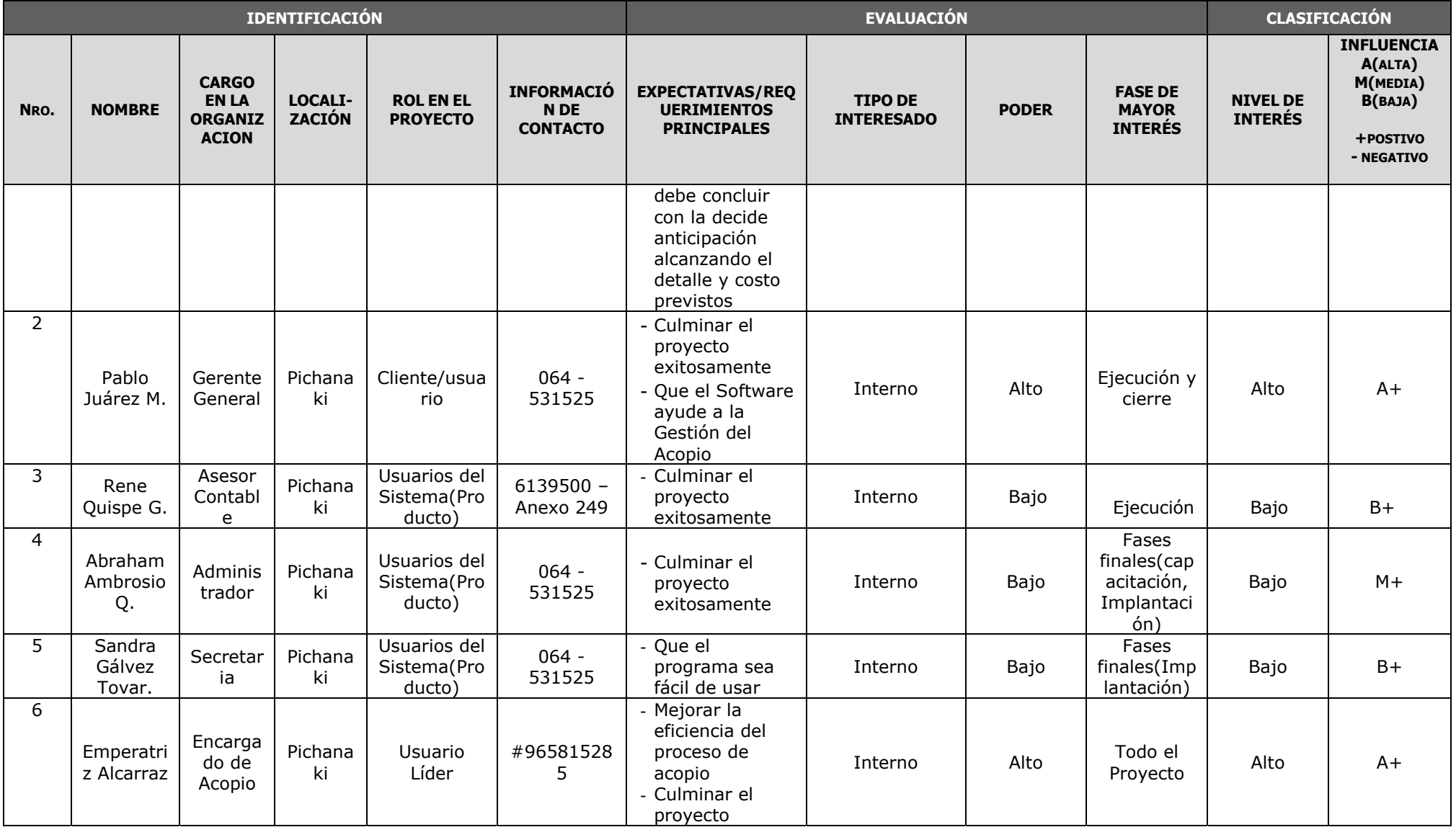

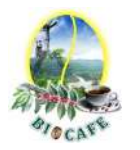

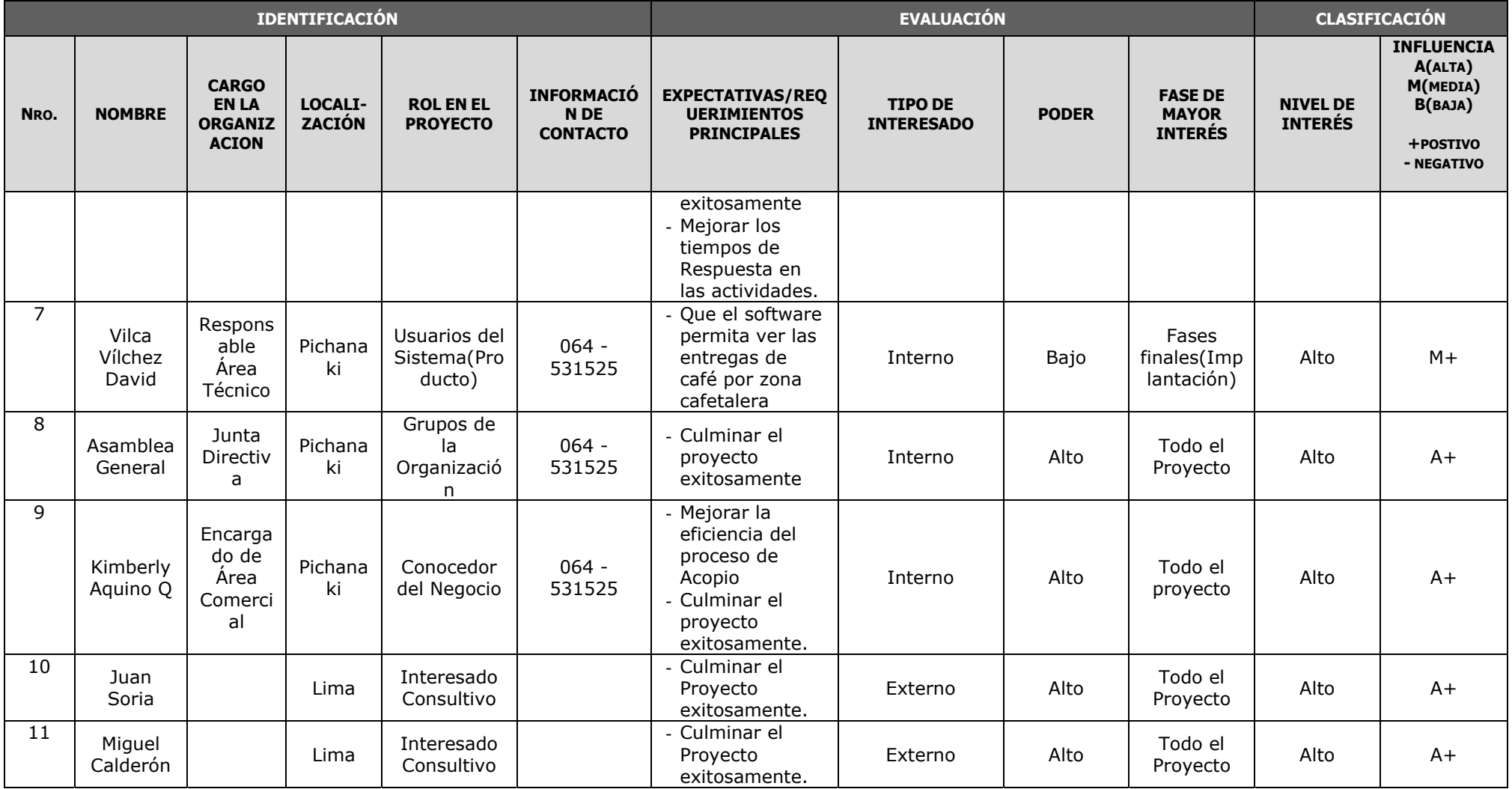

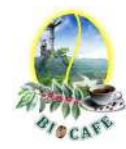

# **ANEXOS DE PLANIFICACÍON**

### **Anexo N° 7: Plan de Dirección del Proyecto**

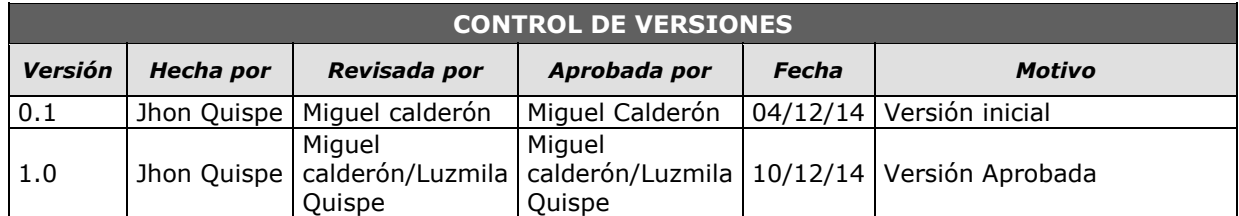

# *PLAN DE GESTIÓN DE PROYECTO*

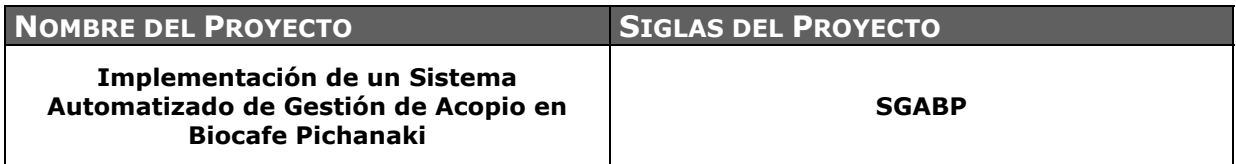

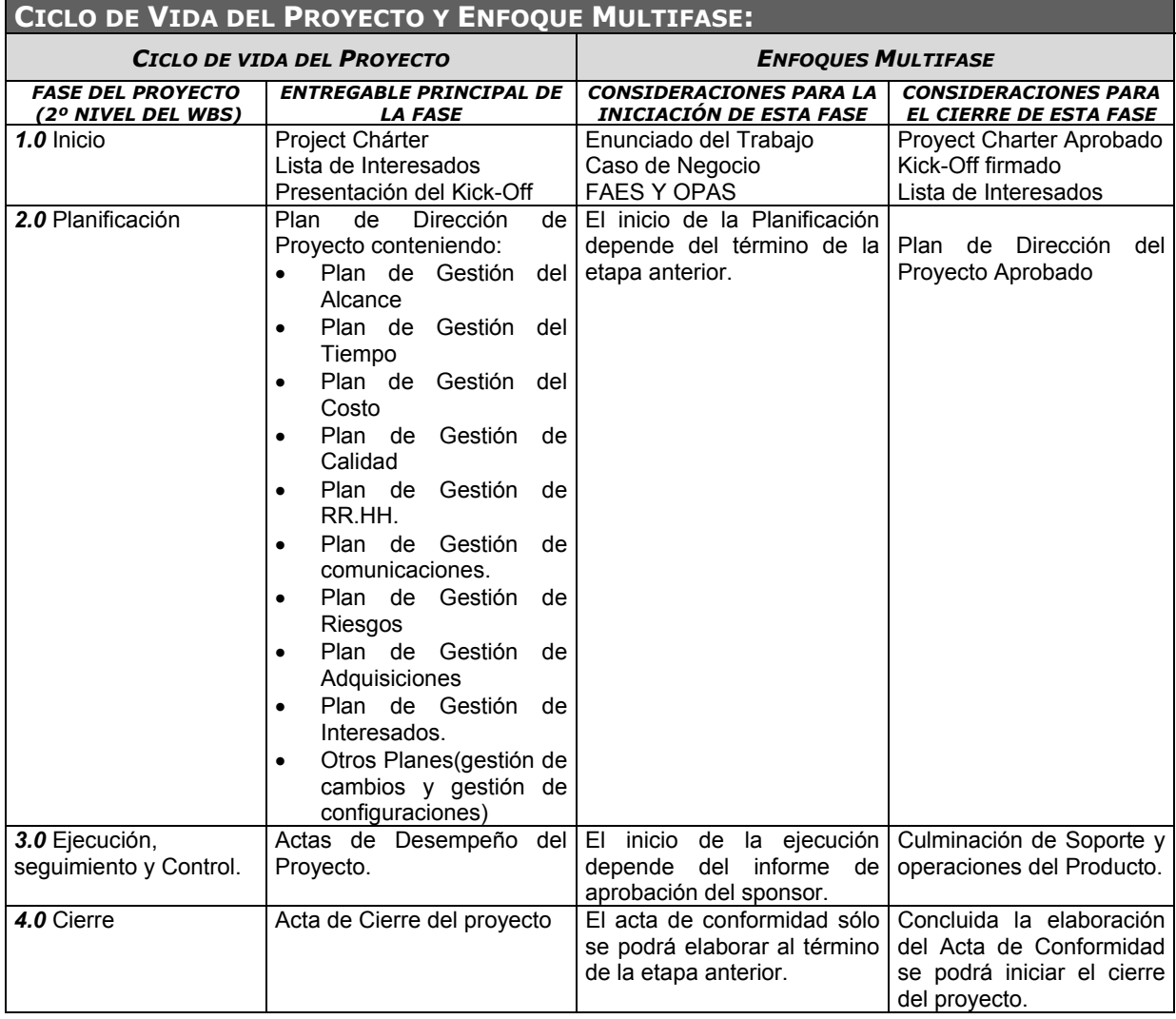

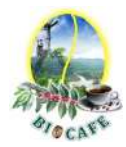

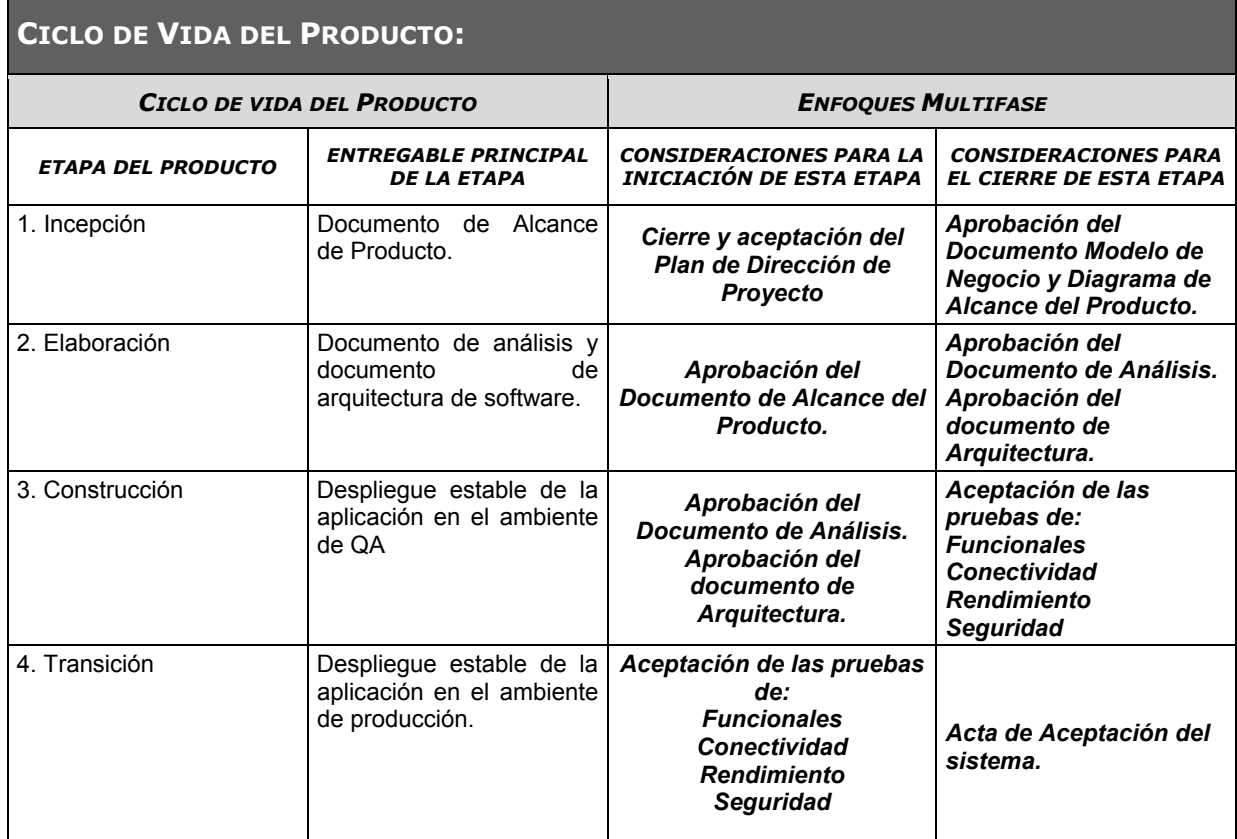

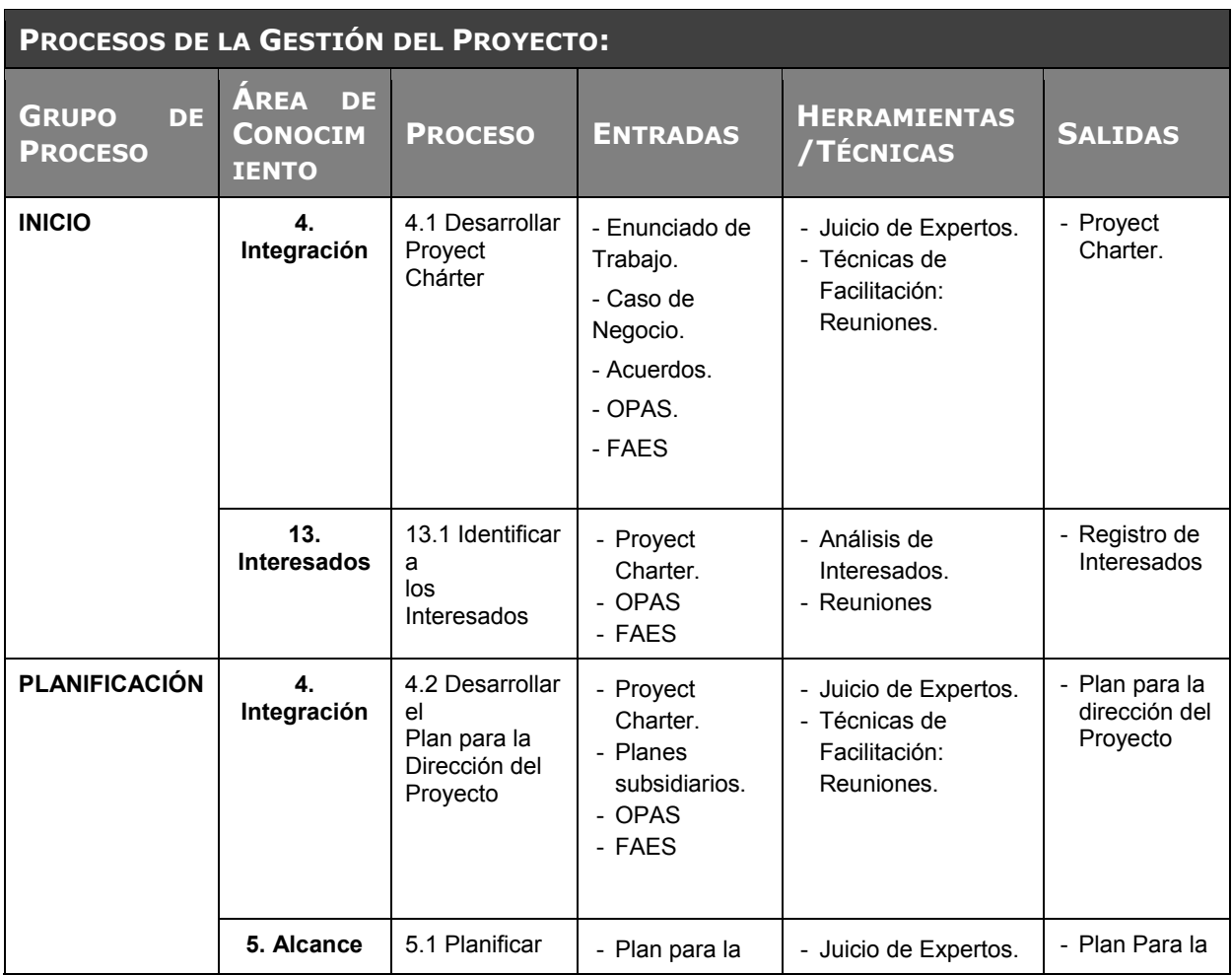

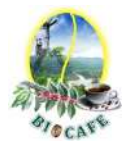

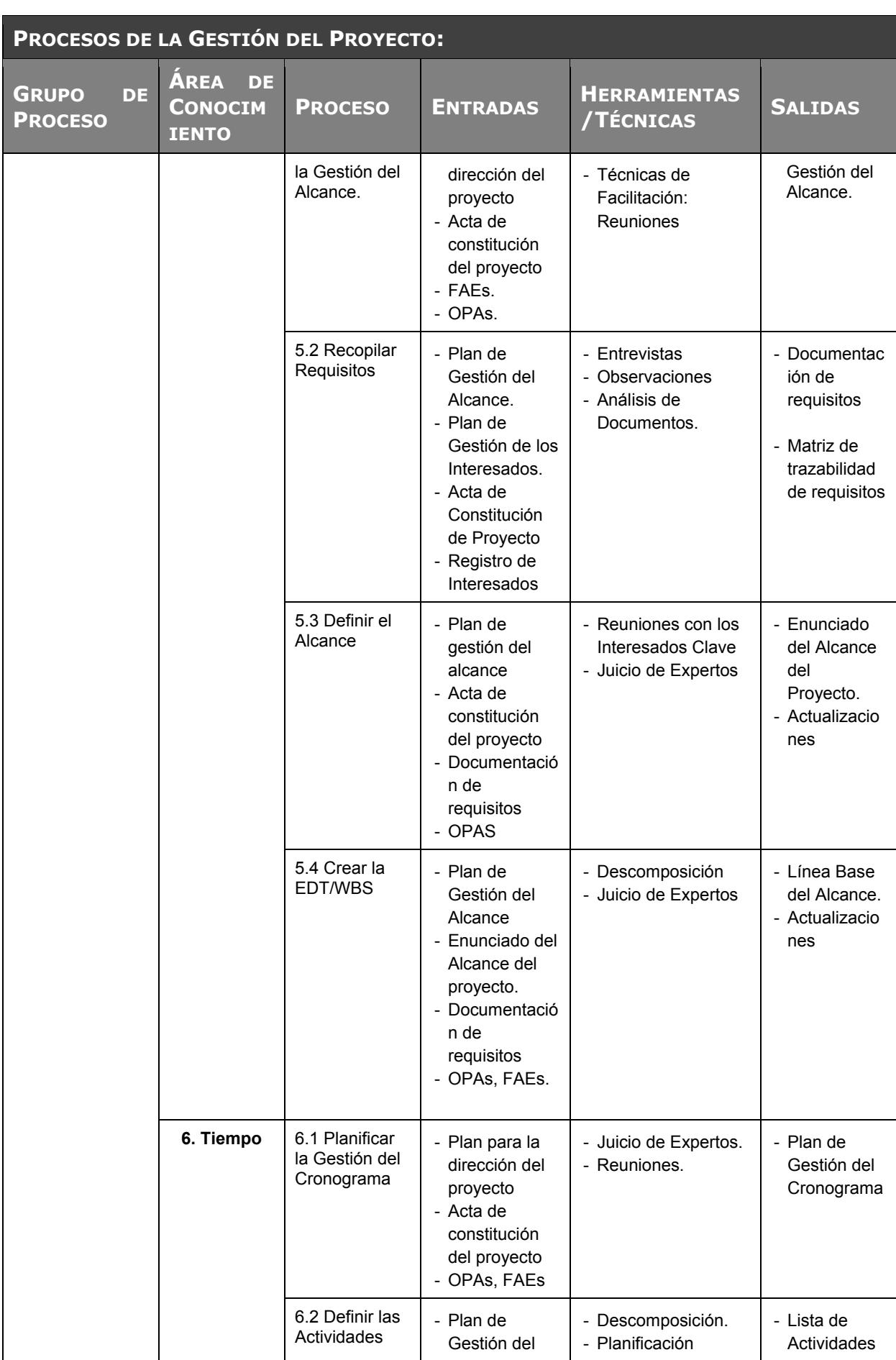

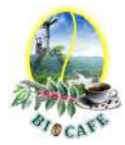

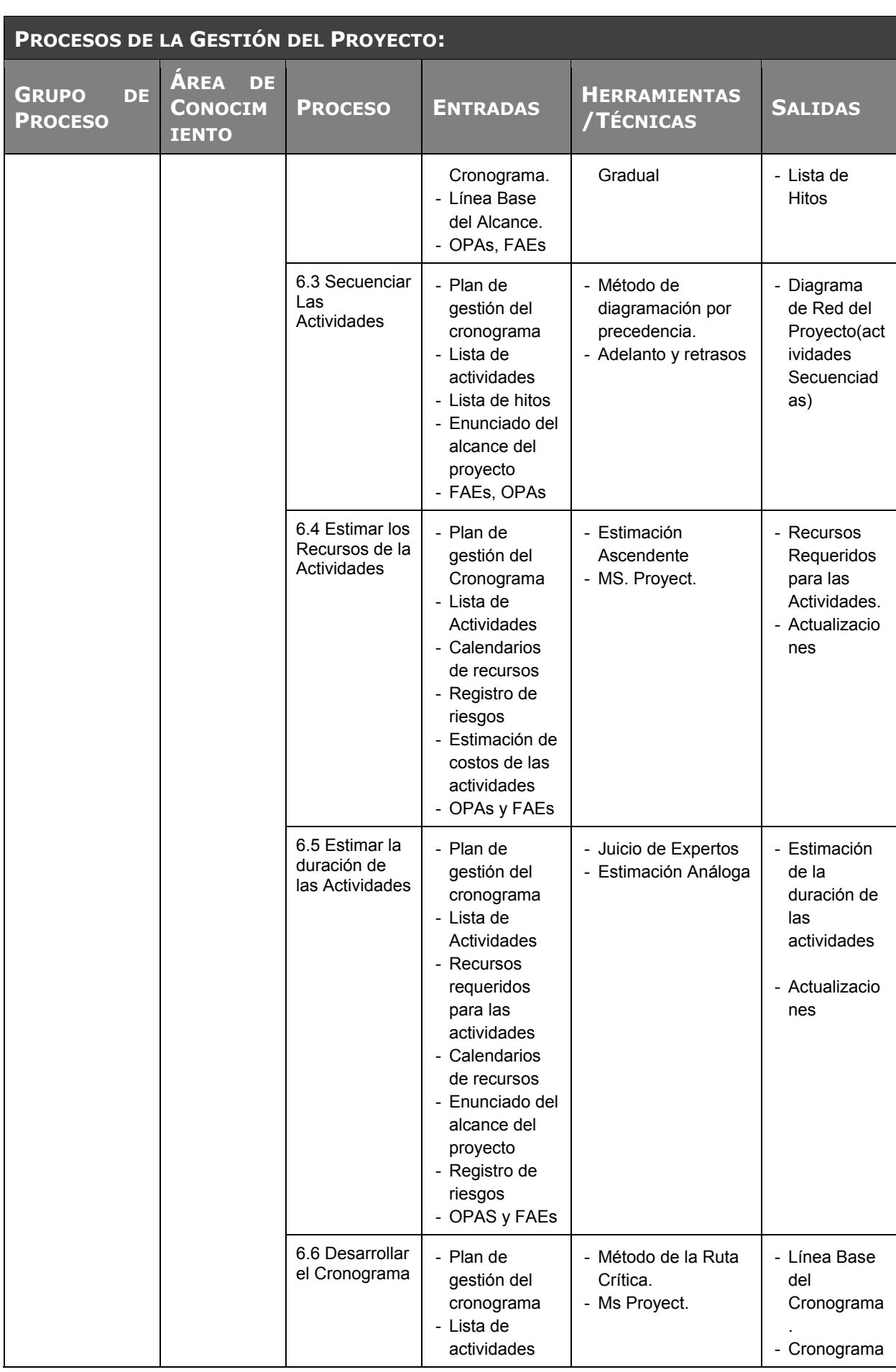

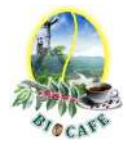

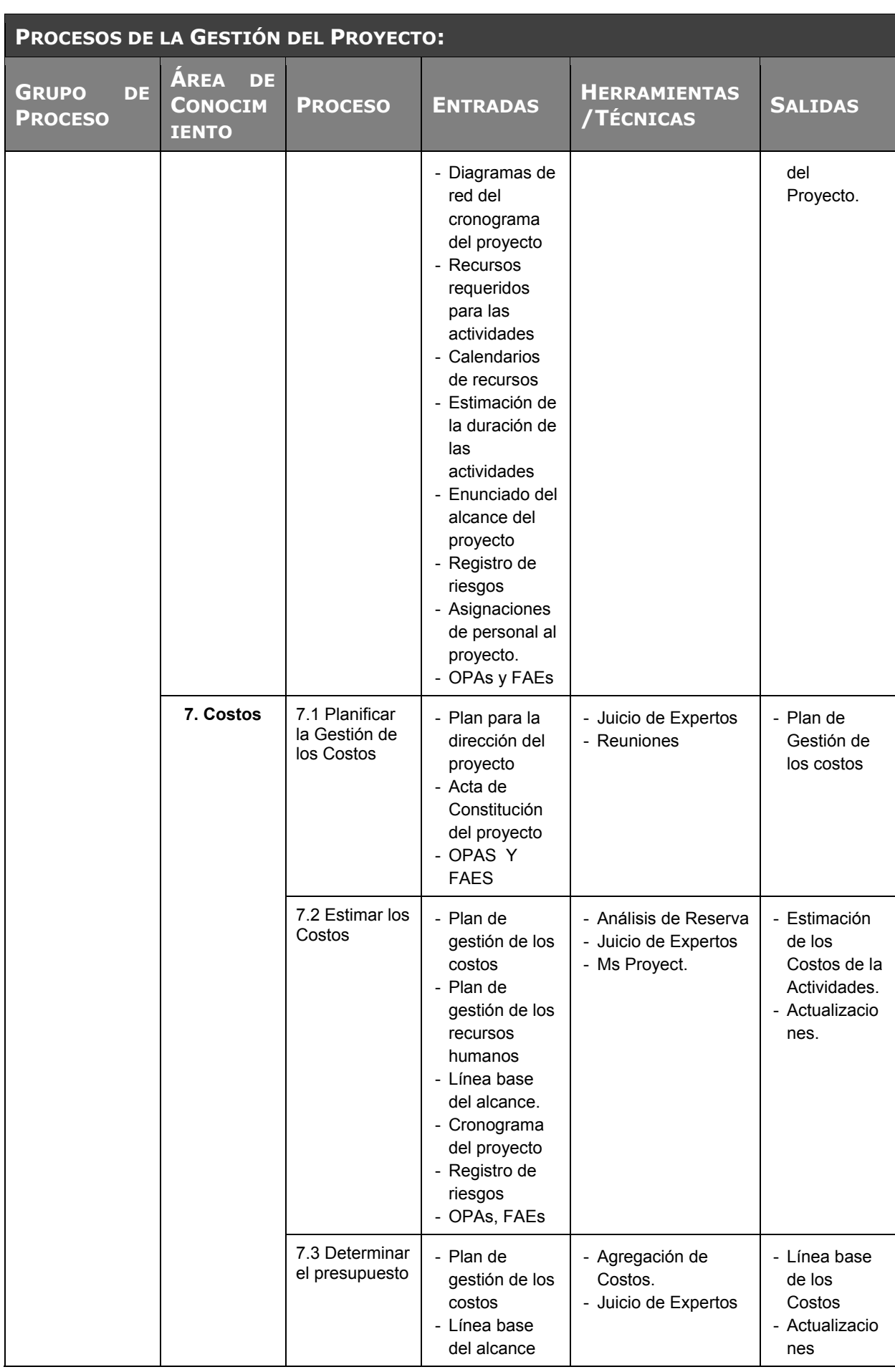

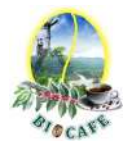

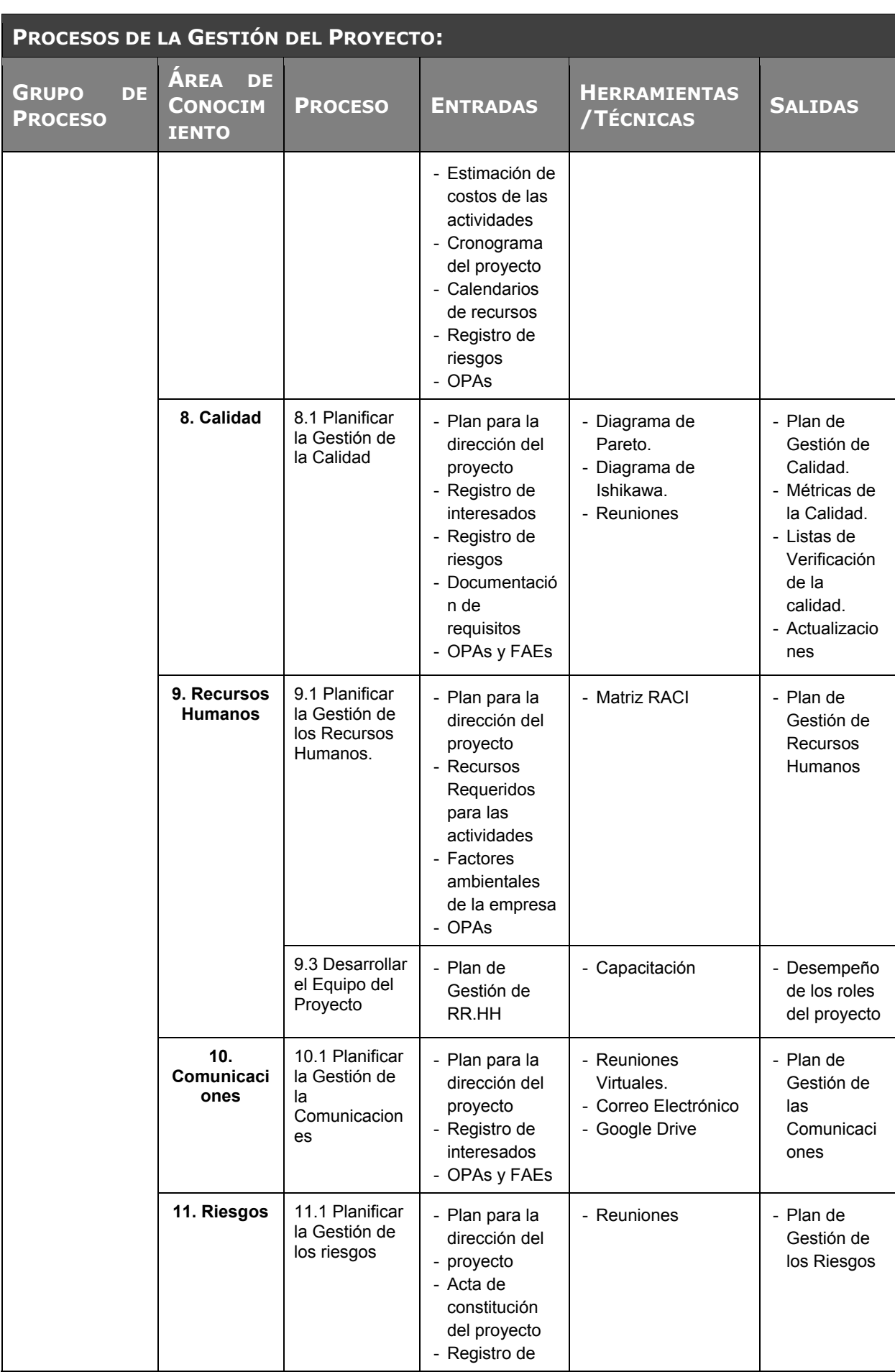

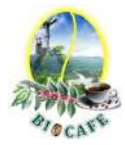

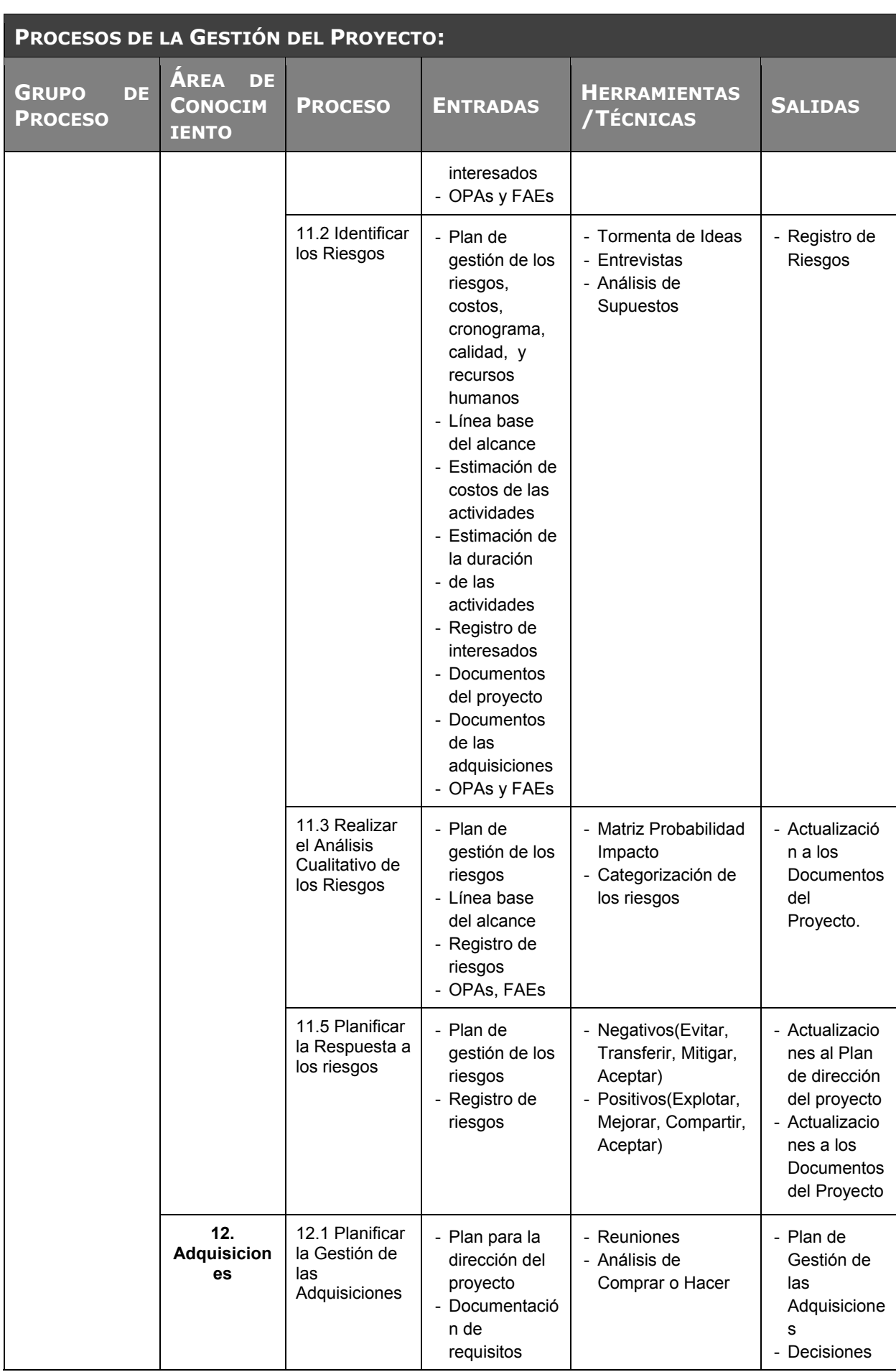

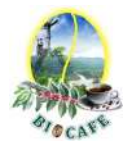

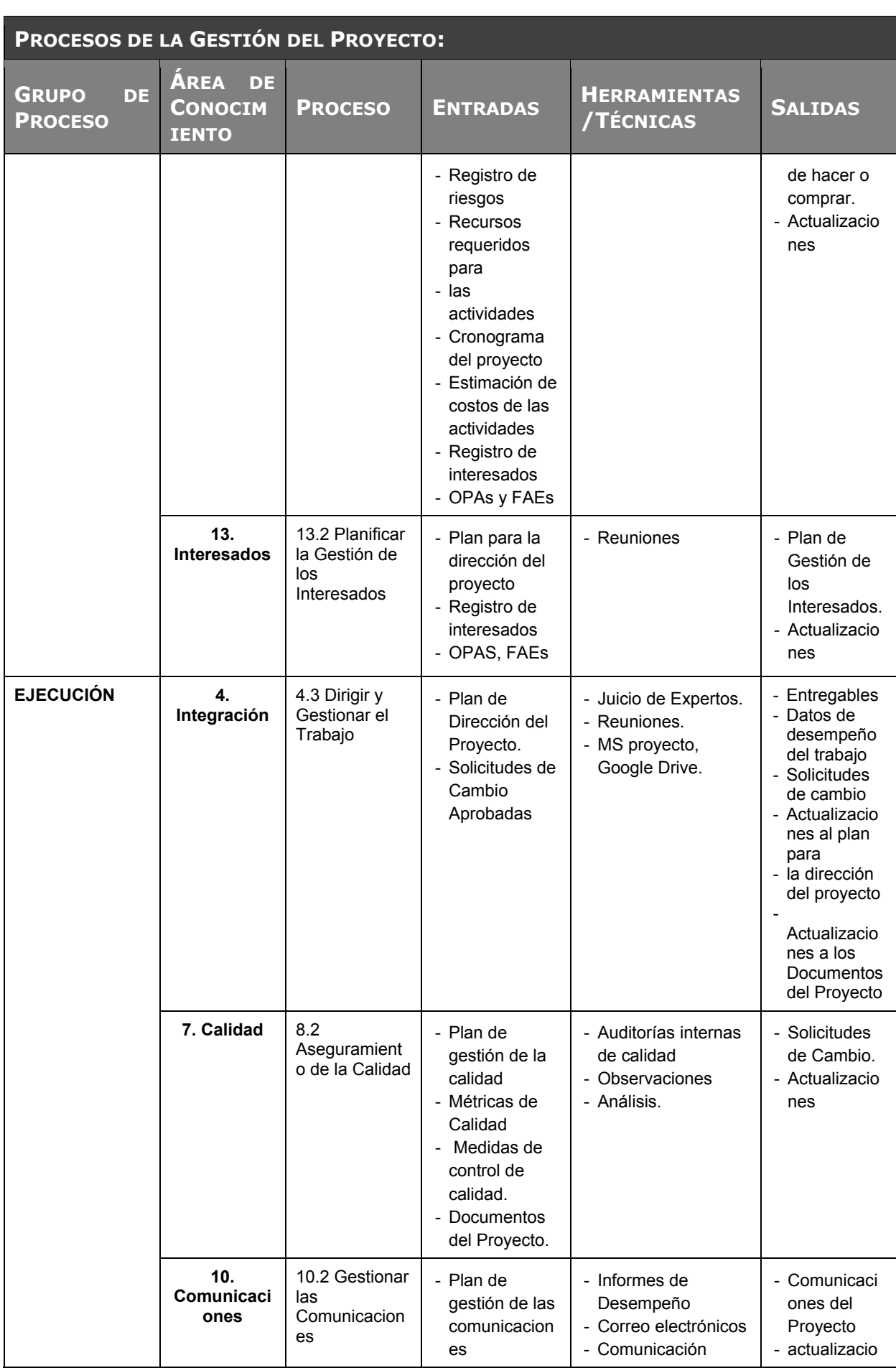

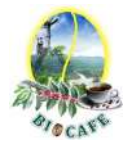

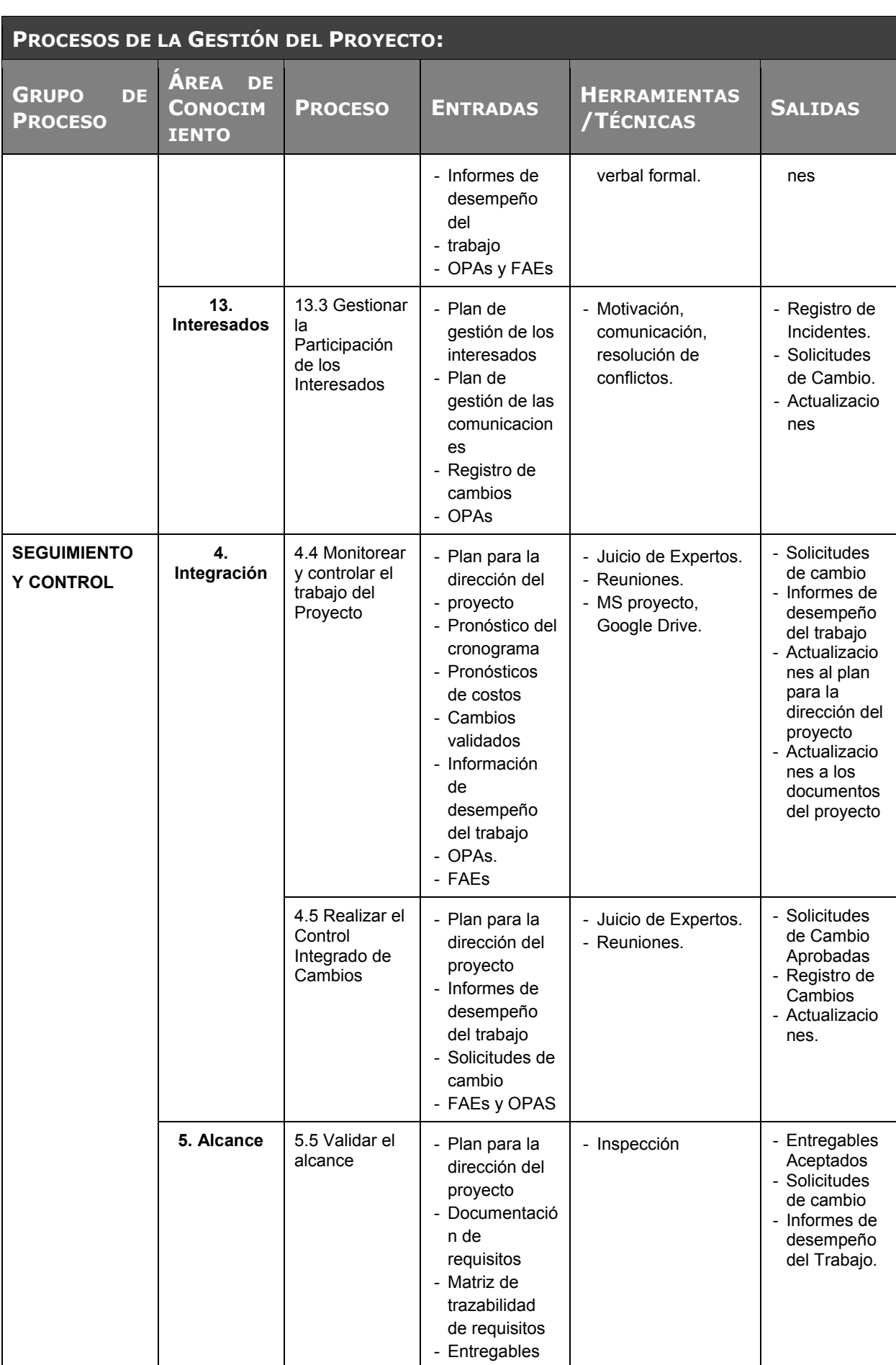
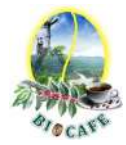

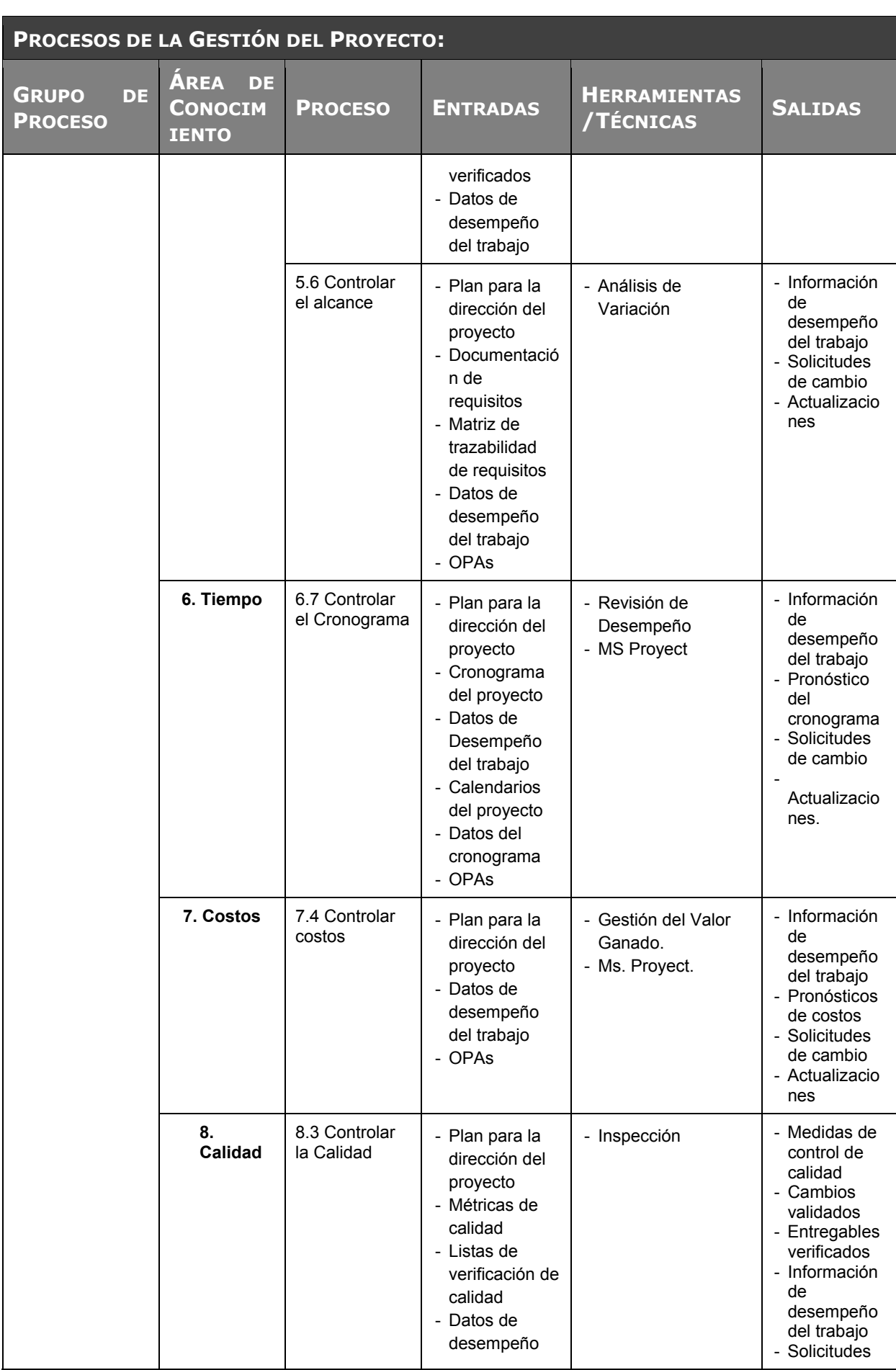

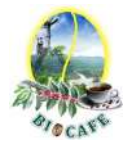

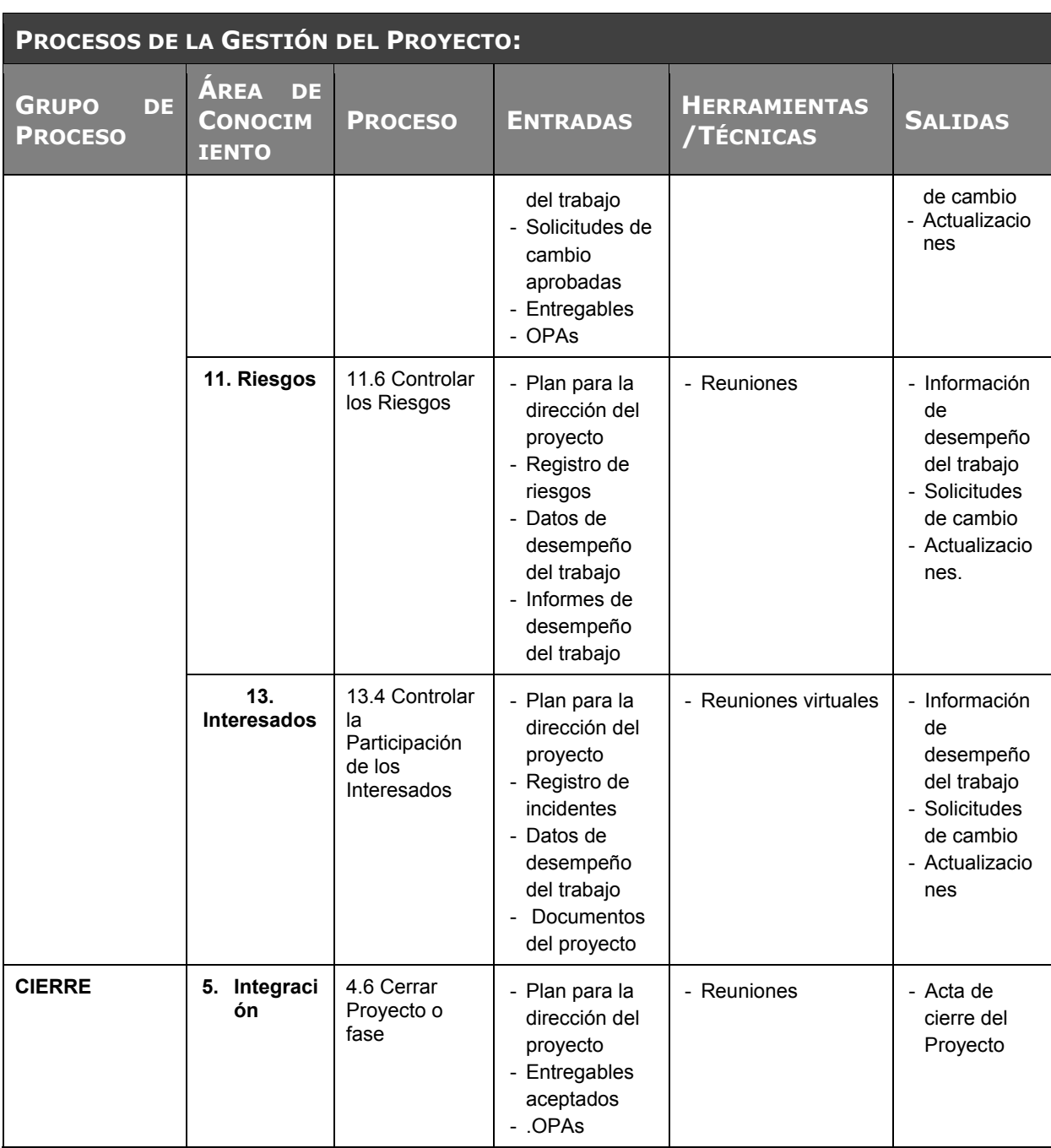

### **ENFOQUE DE TRABAJO:**

El proyecto ha sido planificado del tal manera que el Proyect Manager, el Sponsor y el usuario Líder conocen claramente los objetivos del proyecto, y las responsabilidades de los entregables que tienen a su cargo.

A continuación se detalla el proceso a seguir para realizar el trabajo del proyecto:

1. Inicialmente el Proyect Manager se reúne con el Usuario Líder y el Sponsor para definir cuál será el alcance del proyecto.

2. Se establece los documentos de gestión del proyecto necesarios que respaldan los acuerdos tomados.

3. Se establecen la responsabilidades y roles que se necesitaran en el proyecto, y las fechas en que deberán estar listos los entregables.

4. Se realizan reuniones quincenales con el Sponsor para informar cual es el estado del proyecto, en términos de Alcance, Tiempo, costo, calidad, recursos y riesgos. En esta reunión se presenta el Acta de Rendimiento del Proyecto.

5. Al término del proyecto se verifica la entrega de todos los entregables, y se redactan los documentos de cierre del proyecto.

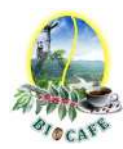

### **PLAN DE GESTIÓN DE CAMBIOS:**

Ver Plan de Gestión de Cambios

### **PLAN DE GESTIÓN DE LA CONFIGURACIÓN:**

Ver Plan de Gestión de la Configuración

**GESTIÓN DE LÍNEAS BASE:** *DESCRIPCIÓN DE LA FORMA EN QUE SE MANTENDRÁ LA INTEGRIDAD, Y SE USARÁN LAS LÍNEAS BASE DE MEDICIÓN DE PERFORMANCE DEL PROYECTO, INCLUYENDO EL QUÉ, QUIÉN, CÓMO, CUÁNDO, DÓNDE.* 

El acta de rendimiento del proyecto es un documento que se presentará en reunión con el Sponsor del proyecto, presentando:

- Estado Actual del Proyecto:

- 1. Situación del Alcance: Avance Real y Avance Planificado.
- 2. Eficiencia del Cronograma: SV y SPI.
- 3. Eficiencia del Costo: CV y CPI.
- 4. Cumplimiento de objetivos de calidad.
- Pronósticos:
	- 1. Pronóstico del Costo: EAC, ETC y VAC
	- 2. Pronóstico del Tiempo: EAC, ETC, VAC, fecha de término planificada y fecha de término pronosticada.
- Problemas y pendientes que se tengan que tratar, y problemas y pendientes programados para resolver.
- Riesgos Actualizados del proyecto
- Curva S del Proyecto.

**COMUNICACIÓN ENTRE STAKEHOLDERS:** *DESCRIPCIÓN DETALLADA DE LAS NECESIDADES Y TÉCNICAS DE COMUNICACIÓN ENTRE LOS STAKEHOLDERS DEL PROYECTO.* 

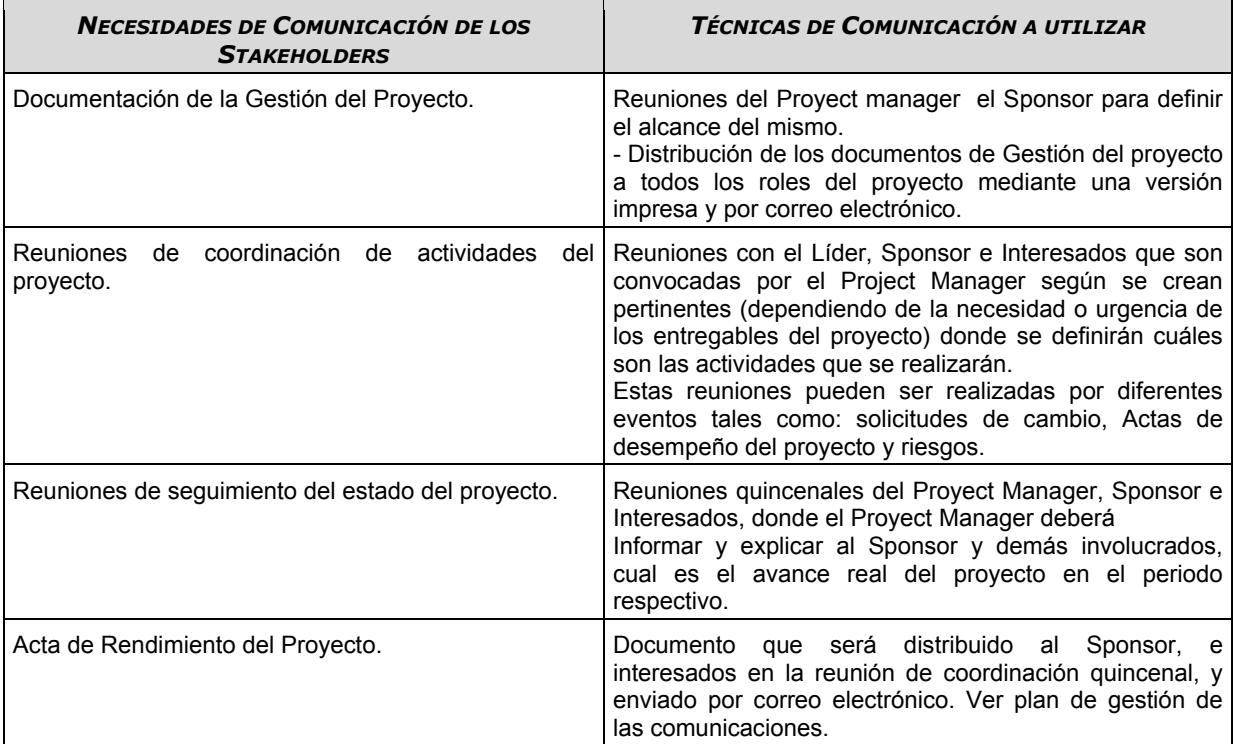

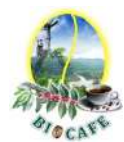

### **REVISIONES DE GESTIÓN:** *DESCRIPCIÓN DETALLADA DE LAS REVISIONES CLAVES DE GESTIÓN QUE FACILITARÁN EL ABORDAR LOS PROBLEMAS NO RESUELTOS Y LAS DECISIONES PENDIENTES.*

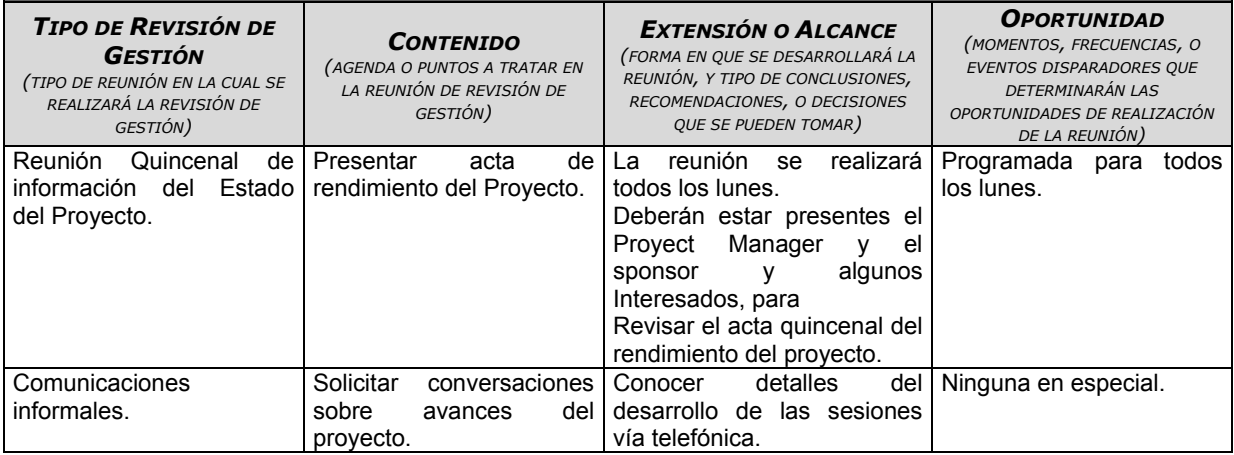

### **LÍNEA BASE Y PLANES SUBSIDIARIOS:** *DEFINICIÓN DE LÍNEA BASE Y PLANES SUBSIDIARIOS QUE SE ADJUNTAN AL PLAN DE GESTIÓN DEL PROYECTO.*

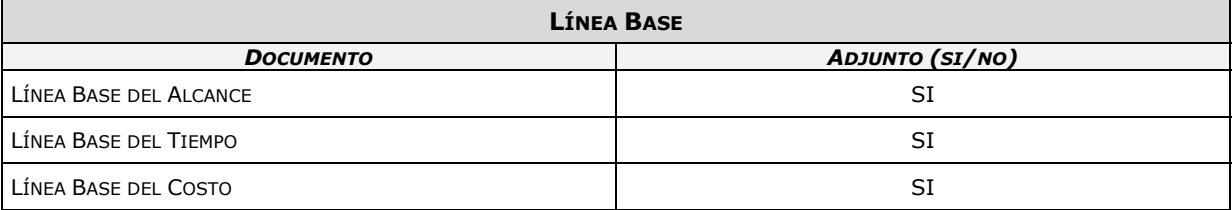

#### **LÍNEA BASE Y PLANES SUBSIDIARIOS:** *DEFINICIÓN DE LÍNEA BASE Y PLANES SUBSIDIARIOS QUE SE ADJUNTAN AL PLAN DE GESTIÓN DEL PROYECTO.*

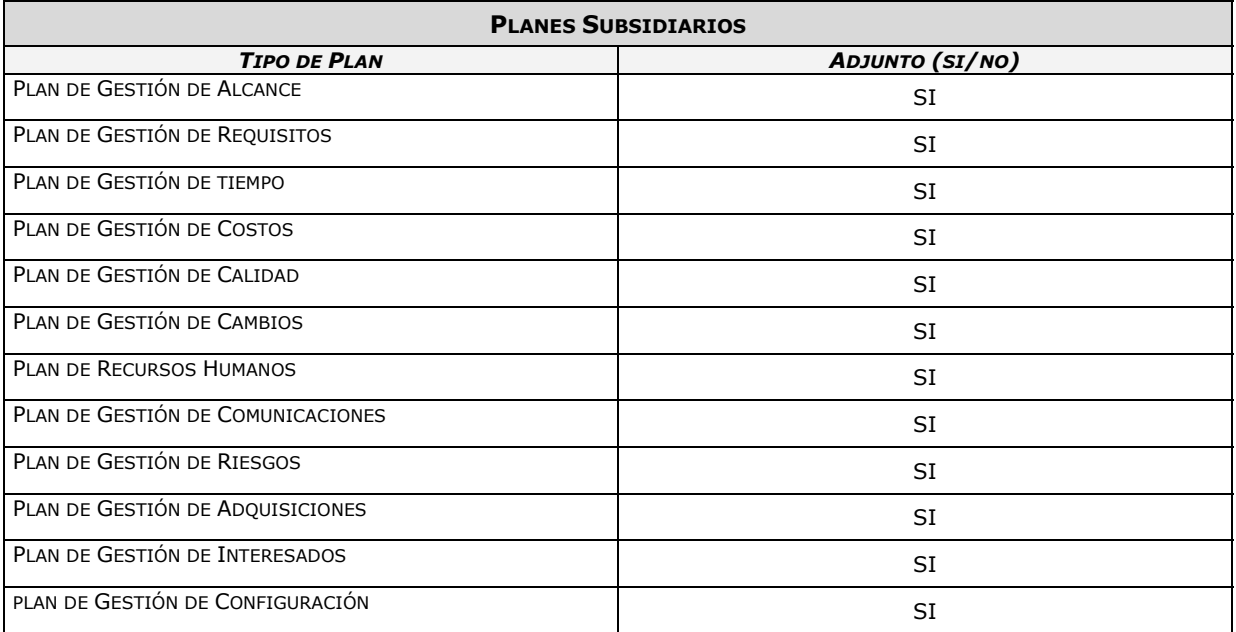

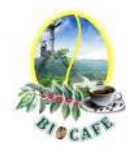

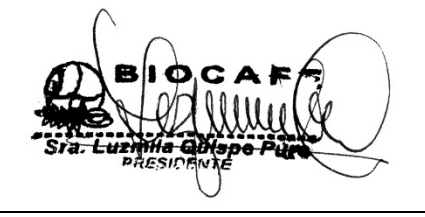

Juana Luzmila Quispe Pure **SPONSOR SGABP** 

Jhon K. Quispe Gutiérrez **DIRECTOR DE PROYECTO SGABP** 

Miguel Calderón Su Nobrega **INTERESADO CONSULTIVO** 

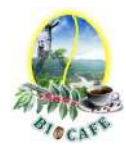

## **Anexo N° 8: Plan de Gestión de Cambios**

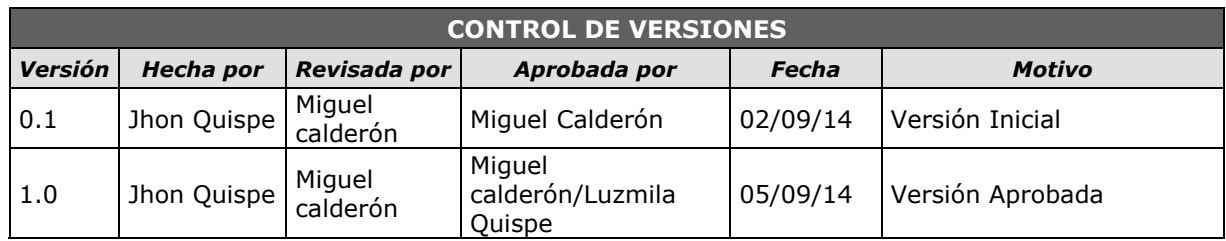

# *PLAN DE GESTIÓN DE CAMBIOS*

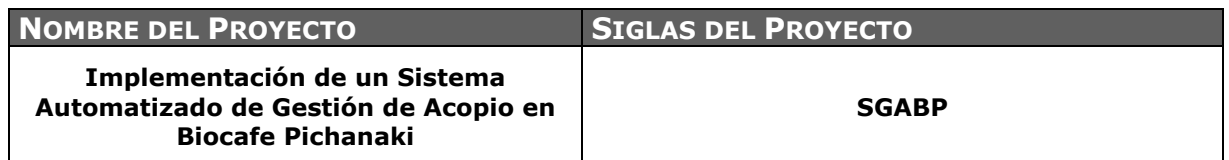

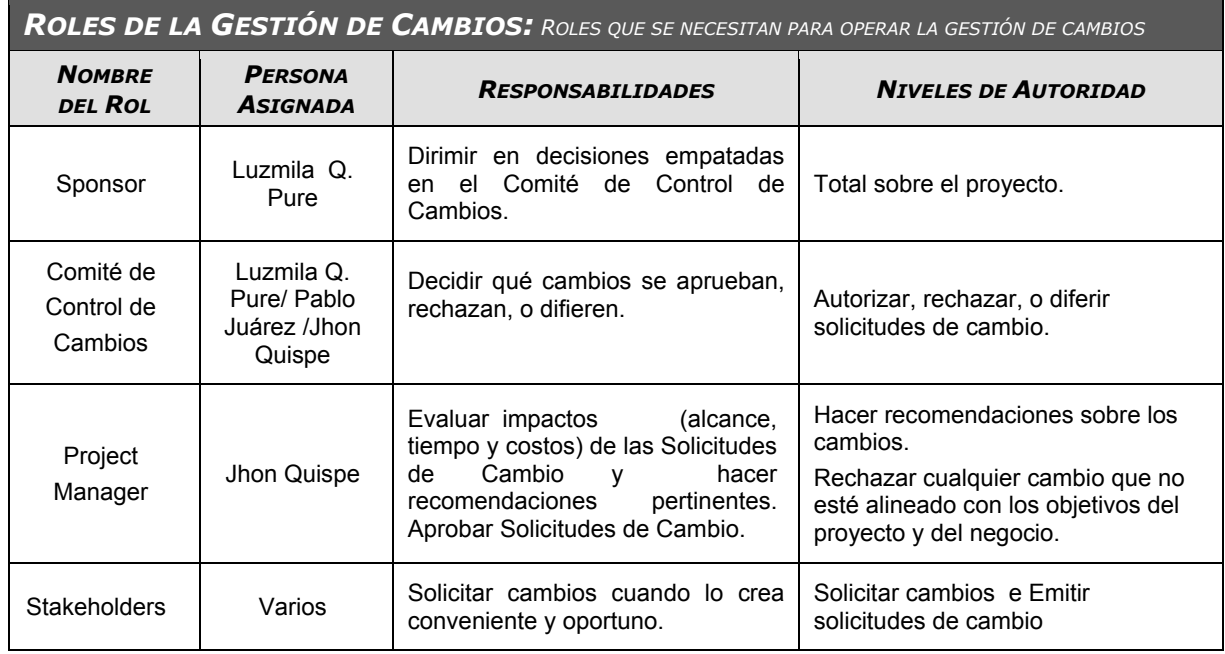

*TIPOS DE CAMBIOS: DESCRIBIR LOS TIPOS DE CAMBIOS Y LAS DIFERENCIAS PARA TRATAR CADA UNO DE ELLOS.*

- 1. ACCIÓN CORRECTIVA: Este tipo de cambio no pasa por el Proceso General de Gestión de Cambios, en su lugar el Project Manager tiene la autoridad para aprobarlo y coordinar su ejecución.
- 2. ACCIÓN PREVENTIVA: Este tipo de cambio no pasa por el Proceso General de Gestión de Cambios, en su lugar el Project Manager tiene la autoridad para aprobarlo y coordinar su ejecución.
- 3. REPARACION DE DEFECTO: Este tipo de cambio no pasa por el Proceso General de Gestión de Cambios, en su lugar el Proyect Manager, quien es responsable de la calidad tiene la autoridad para aprobarlo y coordinar su ejecución.
- 4. CAMBIO AL PLAN DE PROYECTO: Este tipo de cambio pasa **obligatoriamente** por el Proceso General de Gestión de Cambios, el cual se describe en la sección siguiente.

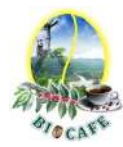

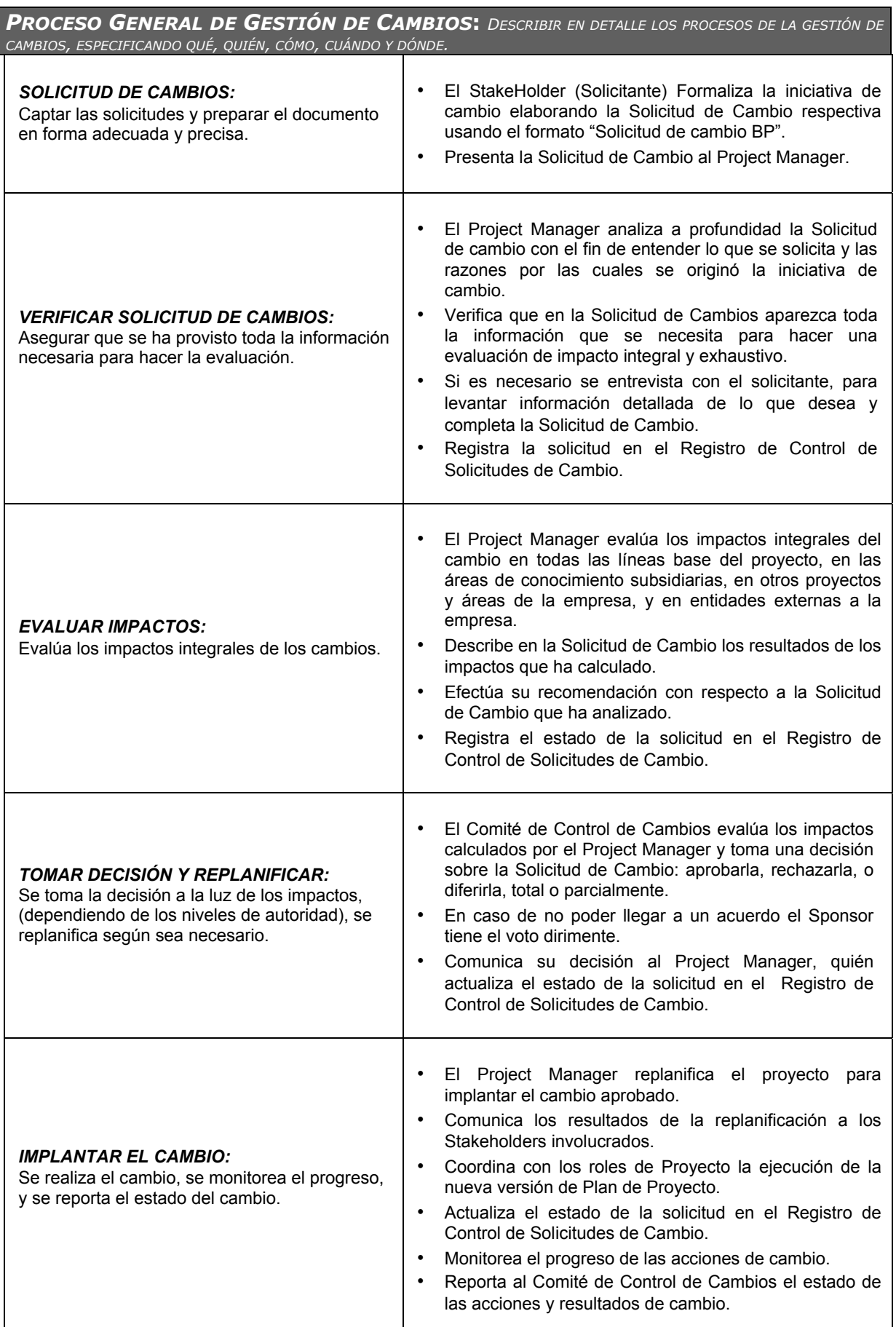

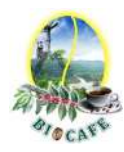

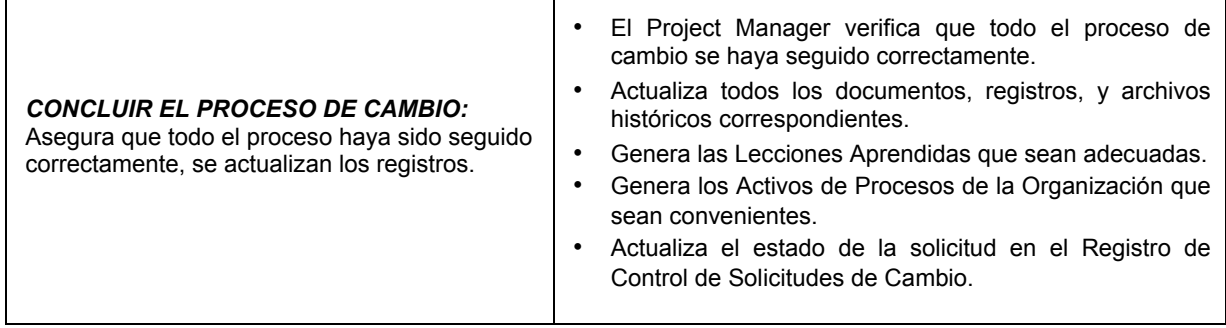

T

*PLAN DE CONTINGENCIA ANTE SOLICITUDES DE CAMBIO URGENTES: DESCRIBIR EL PLAN DE CONTINGENCIA PARA ATENDER SOLICITUDES DE CAMBIO SUMAMENTE URGENTES QUE NO PUEDEN ESPERAR A QUE SE REÚNA EL COMITÉ DE CONTROL DE CAMBIOS.*

El único autorizado para utilizar y ejecutar personalmente este Plan de Contingencia es el Project Manager:

- 1. Registrar la Solicitud de Cambio: Project Manager registra personalmente la solicitud.
- 2. Verificar la Solicitud de Cambio: Project Manager verifica la solicitud.
- 3. Evaluar Impactos: Project Manager evalúa impactos.
- 4. Tomar decisión: Project Manager toma la decisión consultando telefónicamente al Sponsor, o en su defecto consultando a por lo menos dos miembros del Comité de Control de Cambios.
- 5. Implantar el Cambio: Project Manager implanta el cambio.
- 6. Formalizar el Cambio: Project Manager convoca al Comité de Control de Cambios y sustenta la necesidad de haber utilizado este procedimiento de urgencia. Comité de Control de Cambios formaliza la aprobación o reconsidera la decisión del Project Manager.
- 7. Ejecutar Decisión del Comité: Project Manager ejecuta decisión del Comité.
- 8. Concluir el Cambio: Project Manager concluye el proceso de cambio.

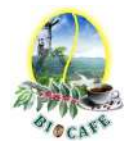

## **Anexo N° 9: Plan de Gestión de la Configuración**

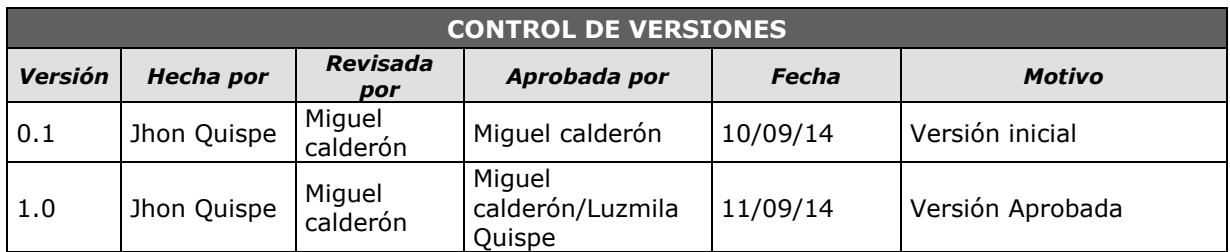

# *PLAN DE GESTIÓN DE LA CONFIGURACIÓN*

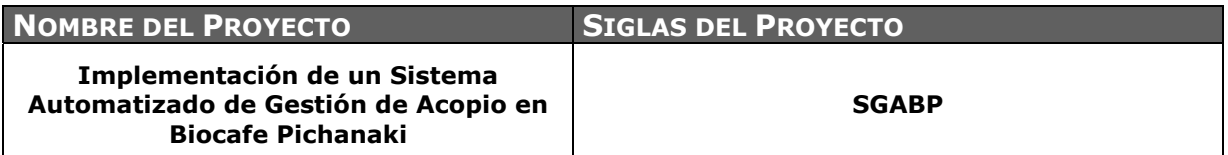

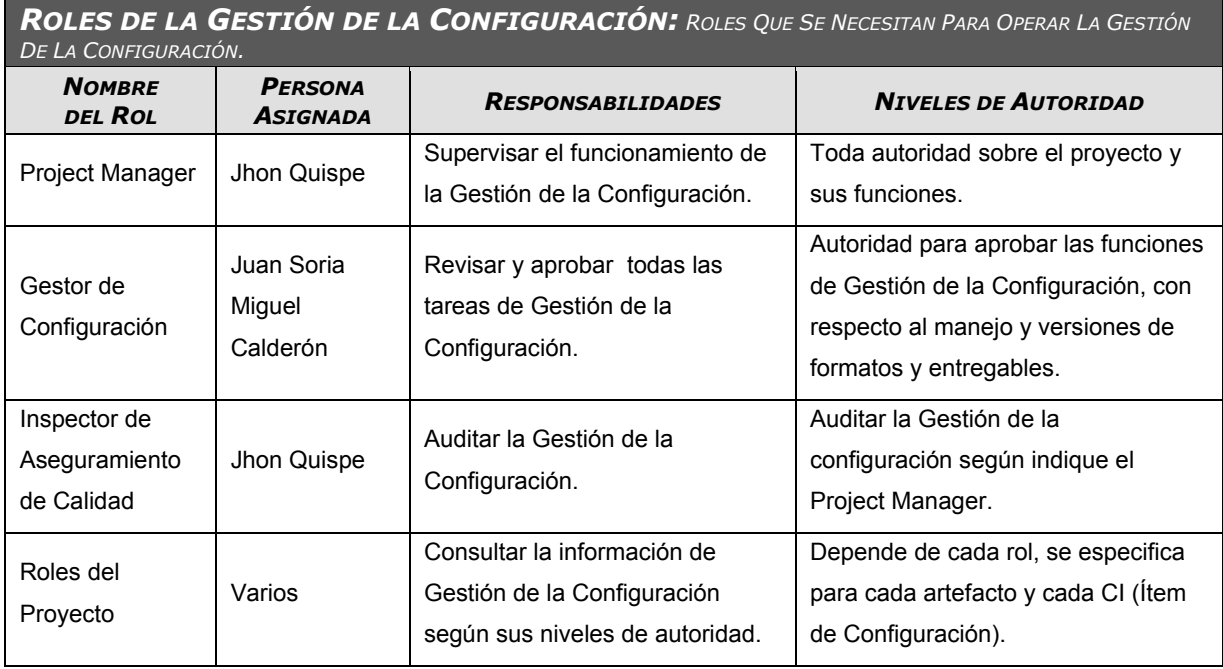

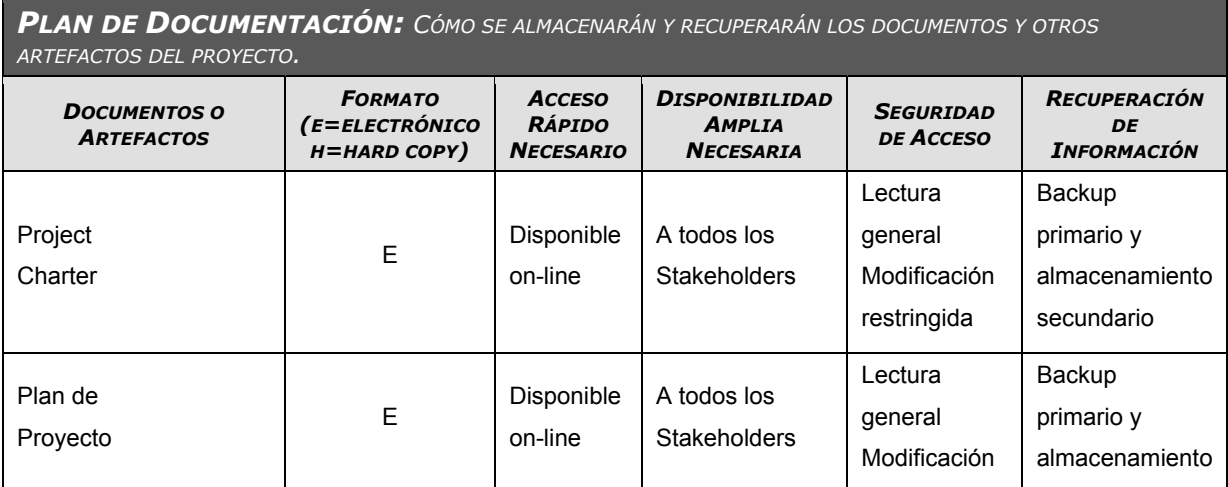

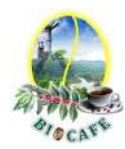

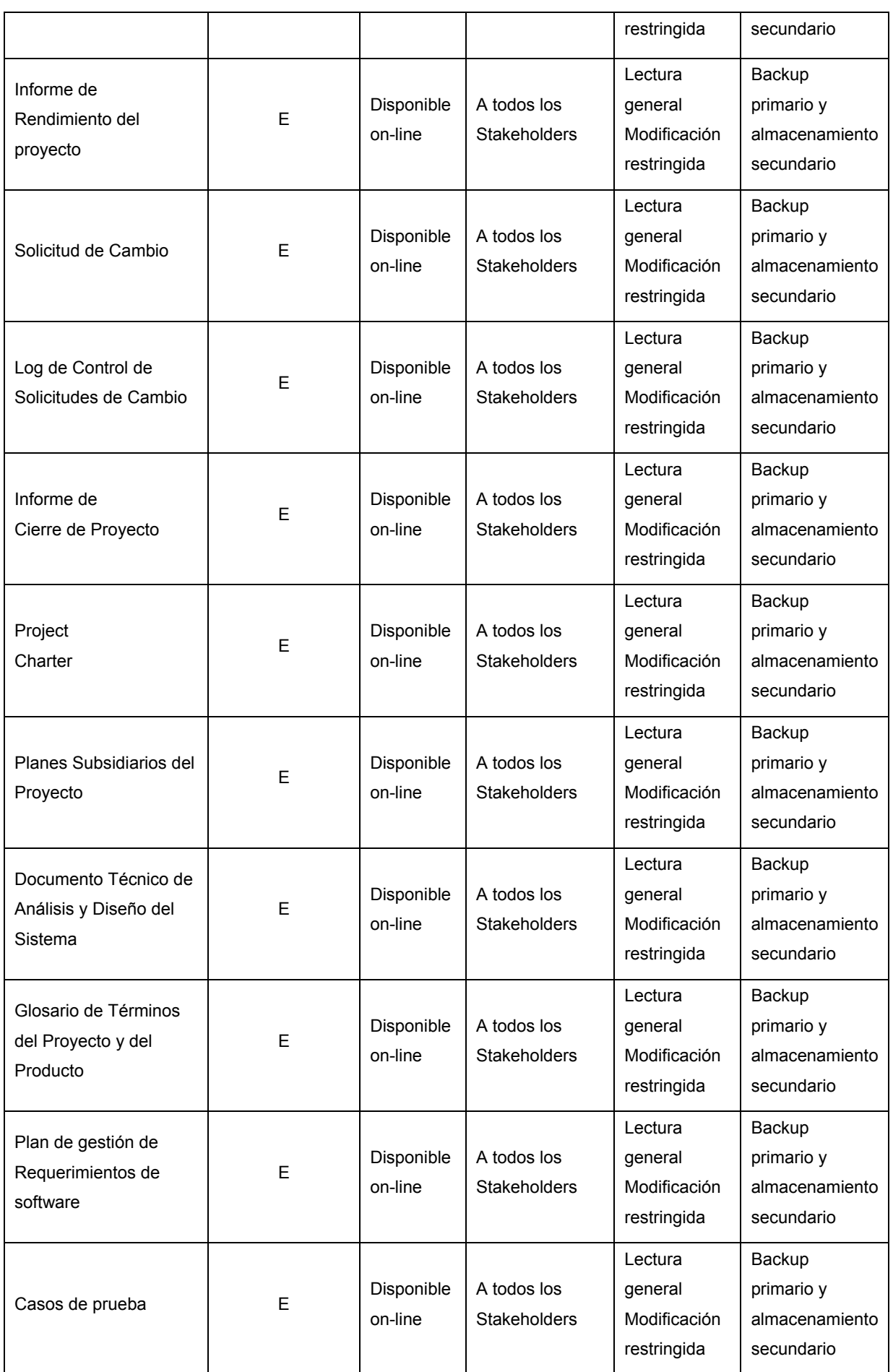

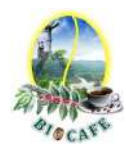

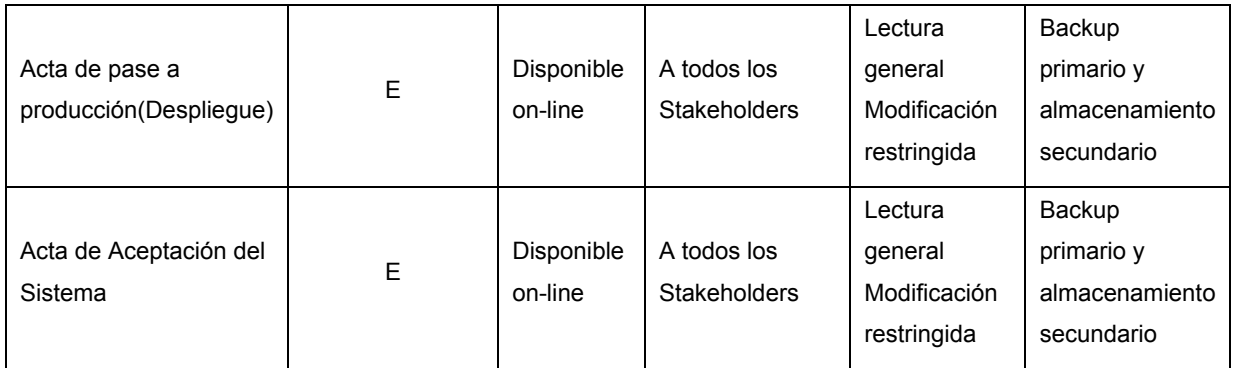

*ITEMS DE CONFIGURACIÓN (CI): OBJETOS DEL PROYECTO SOBRE LOS CUALES SE ESTABLECERÁN Y MANTENDRÁN DESCRIPCIONES LÍNEA BASE DE LOS ATRIBUTOS FUNCIONALES Y FÍSICOS, CON EL FIN DE MANTENER CONTROL DE LOS CAMBIOS QUE LOS AFECTAN.*

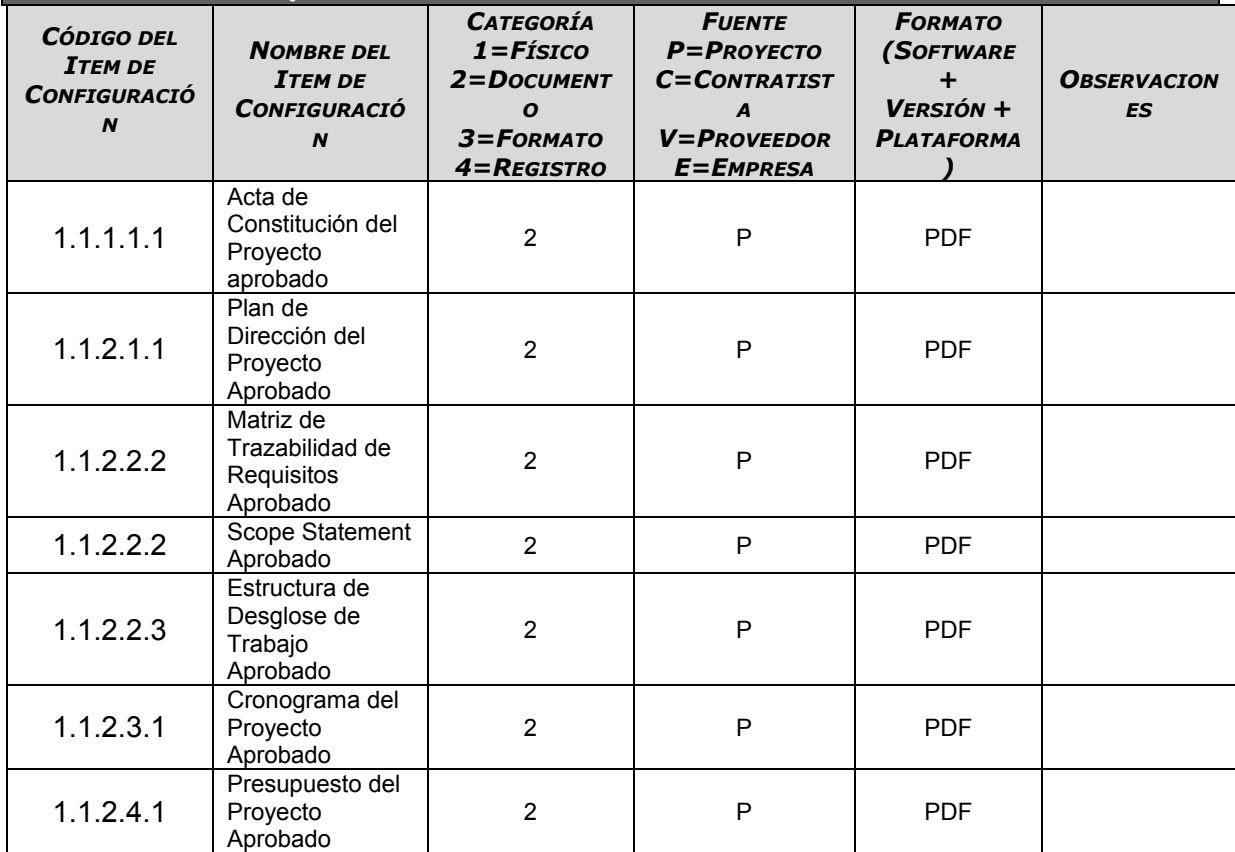

*GESTIÓN DEL CAMBIO: ESPECIFICAR EL PROCESO DE GESTIÓN DEL CAMBIO O ANEXAR EL PLAN DE GESTIÓN DEL CAMBIO.*

Ver plan de Gestión de Cambios adjunto al Plan de Dirección del Proyecto.

*CONTABILIDAD DE ESTADO Y MÉTRICAS DE CONFIGURACIÓN***:** *ESPECIFICAR EL REPOSITORIO DE INFORMACIÓN, EL REPORTE DE ESTADO Y MÉTRICAS A USAR.*

- El Repositorio de Información de los documentos del proyecto será una carpeta con la estructura del WBS para la organización interna de sus sub-carpetas.
- El Repositorio de Información para los CI's (Items de Configuración) será el WBS que residirá en la carpeta antes mencionada.
- El repositorio será almacenada en la nube, específicamente en el Google Drive, para facilitar a los

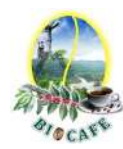

documentos del proyecto desde cualquier lugar.

- En cualquier momento se podrá mostrar una cabecera con la historia de versiones de los documentos y artefactos del proyecto, así como se podrá consultar todas las versiones de los CI's.
- No se llevarán métricas del movimiento y la historia de los documentos, artefactos, y CI's para este proyecto.

*VERIFICACIÓN Y AUDITORÍAS DE CONFIGURACIÓN***:** *ESPECIFICAR CÓMO SE ASEGURARÁ LA COMPOSICIÓN DE LOS ITEMS DE CONFIGURACIÓN, Y COMO SE ASEGURARÁ EL CORRECTO REGISTRO, EVALUACIÓN, APROBACIÓN, RASTREO E IMPLEMENTACIÓN EXITOSA DE LOS CAMBIOS A DICHOS ITEMS.*

Las verificaciones y auditorías de la integridad de la configuración serán rutinarias y Quincenales, realizadas por el Inspector de Aseguramiento de Calidad, y donde se comprobará:

- Integridad de la información de los CI's.
- Exactitud y reproducibilidad de la historia de los CI's.

Todo cambio a los Ítems de Configuración se realizará a través de una Solicitud de Cambio firmada por el solicitante; y aprobada por el Comité Integrado de Cambios.

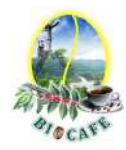

### **Anexo N° 10: Plan de Gestión de Alcance**

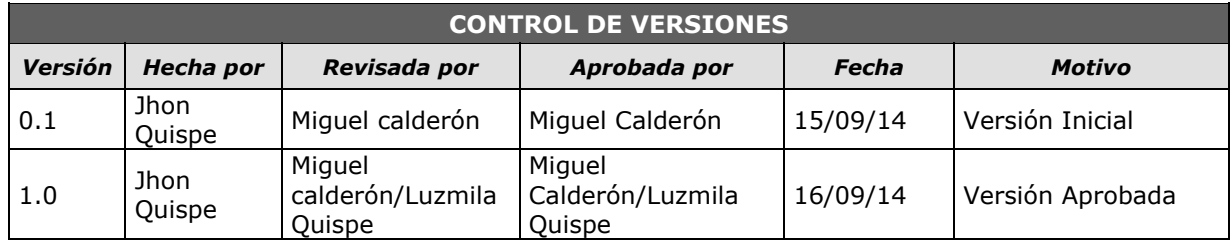

# *PLAN DE GESTIÓN DE ALCANCE*

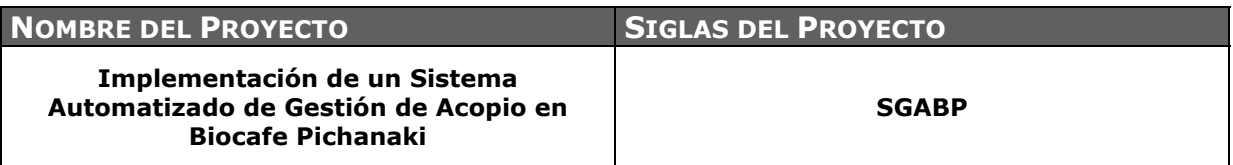

**PROCESO DE DEFINICIÓN DE ALCANCE:** *DESCRIPCIÓN DETALLADA DEL PROCESO PARA ELABORAR EL SCOPE STATEMENT DEFINITIVO A PARTIR DEL SCOPE STATEMENT PRELIMINAR. DEFINICIÓN DE QUÉ, QUIÉN, CÓMO, CUÁNDO, DÓNDE, Y CON QUÉ.* 

La definición del Alcance del Proyecto SGABP se desarrollará de la siguiente manera:

- En reunión, tanto el Sponsor y Proyect Manager revisarán el Project Charter.
- Es obligatorio que el Proyect Manager, este en las instalaciones para el levantamiento de la información necesaria y definir un alcance más efectivo.
- En una primera reunión, el Sponsor y el Proyect Manager elaborarán la primera versión del documento donde se define el Alcance del Proyecto.
- Se llevará a cabo una segunda reunión entre el Sponsor y el Gerente del Proyecto para revisar la primera versión del Alcance del Proyecto y corregir si es necesario.

En la última reunión de equipo, todos los participantes revisarán el Alcance del Proyecto y si es necesario aportará ideas para completar y/o elaborar la versión definitiva del documento del Alcance del Proyecto Implementación del sistema de Gestión de Acopio para mejorar el proceso de Abastecimiento.

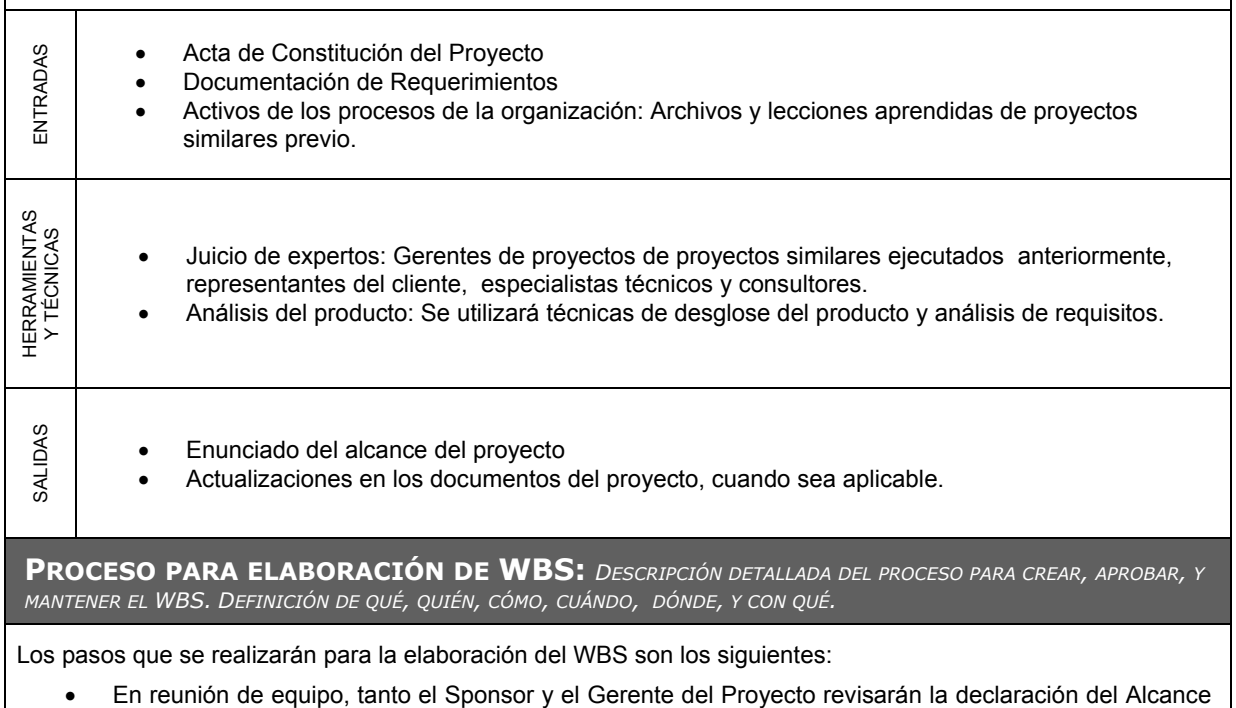

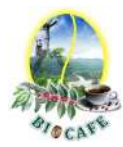

del Proyecto, la cual servirá como base para elaborar el EDT y definir los entregables

- El EDT del proyecto será estructurado de acuerdo a los cinco grupo de procesos del PMBOK, identificándose primeramente los principales entregables, En el proyecto se identificó 5 fases, que son inicio, planeación, ejecución, seguimiento y control y cierre del proyecto.
- Identificado los principales actividades, se procede con su descomposición del en tareas de trabajo, los cuales nos permiten conocer al mínimo detalle el costo, trabajo y calidad incurrido en la elaboración del entregable.
- Sé utilizará para la elaboración del WBS la herramienta WBS Chart Pro, pues permite una fácil diagramación y manejo de los entregables del proyecto

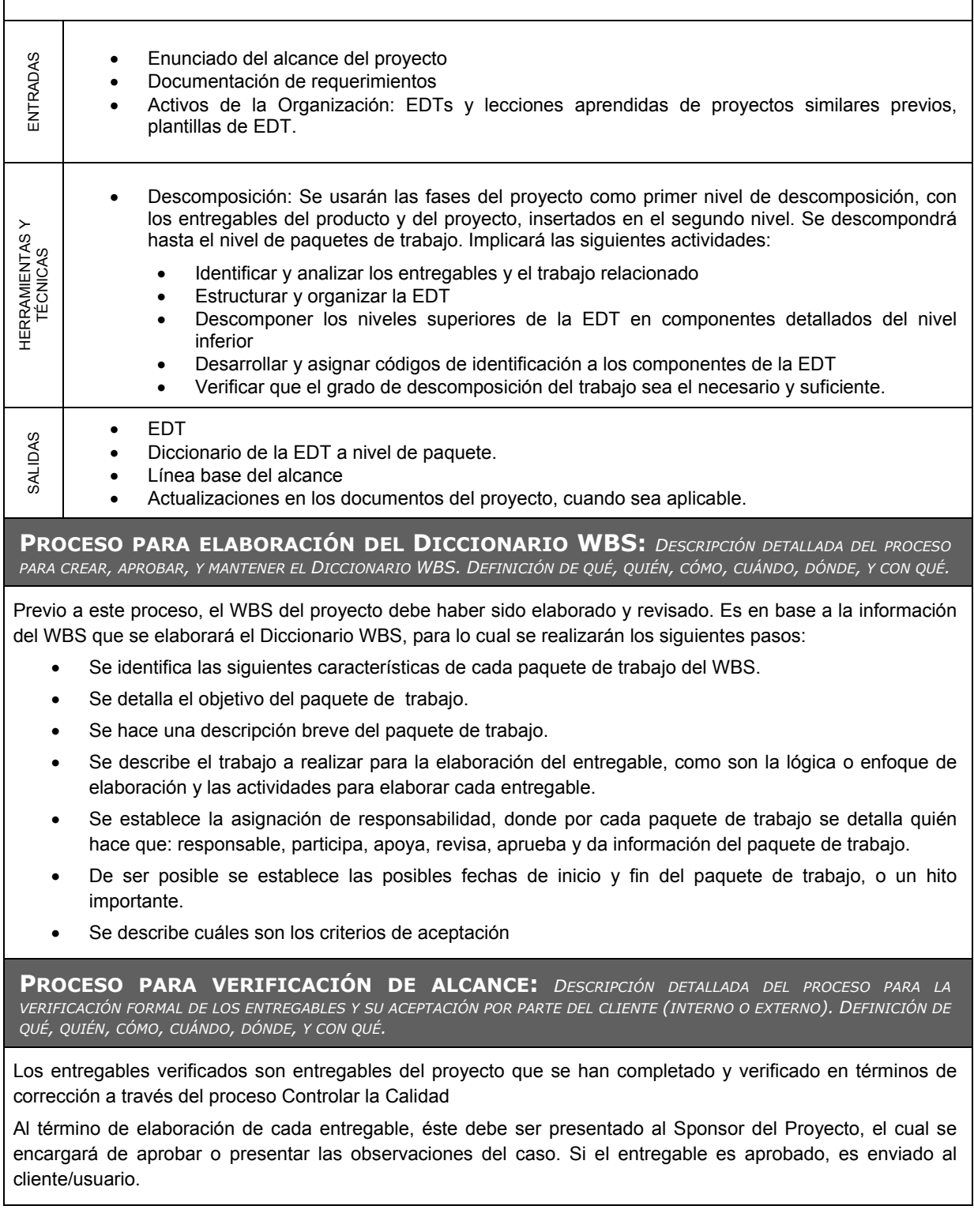

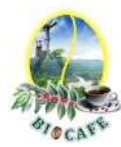

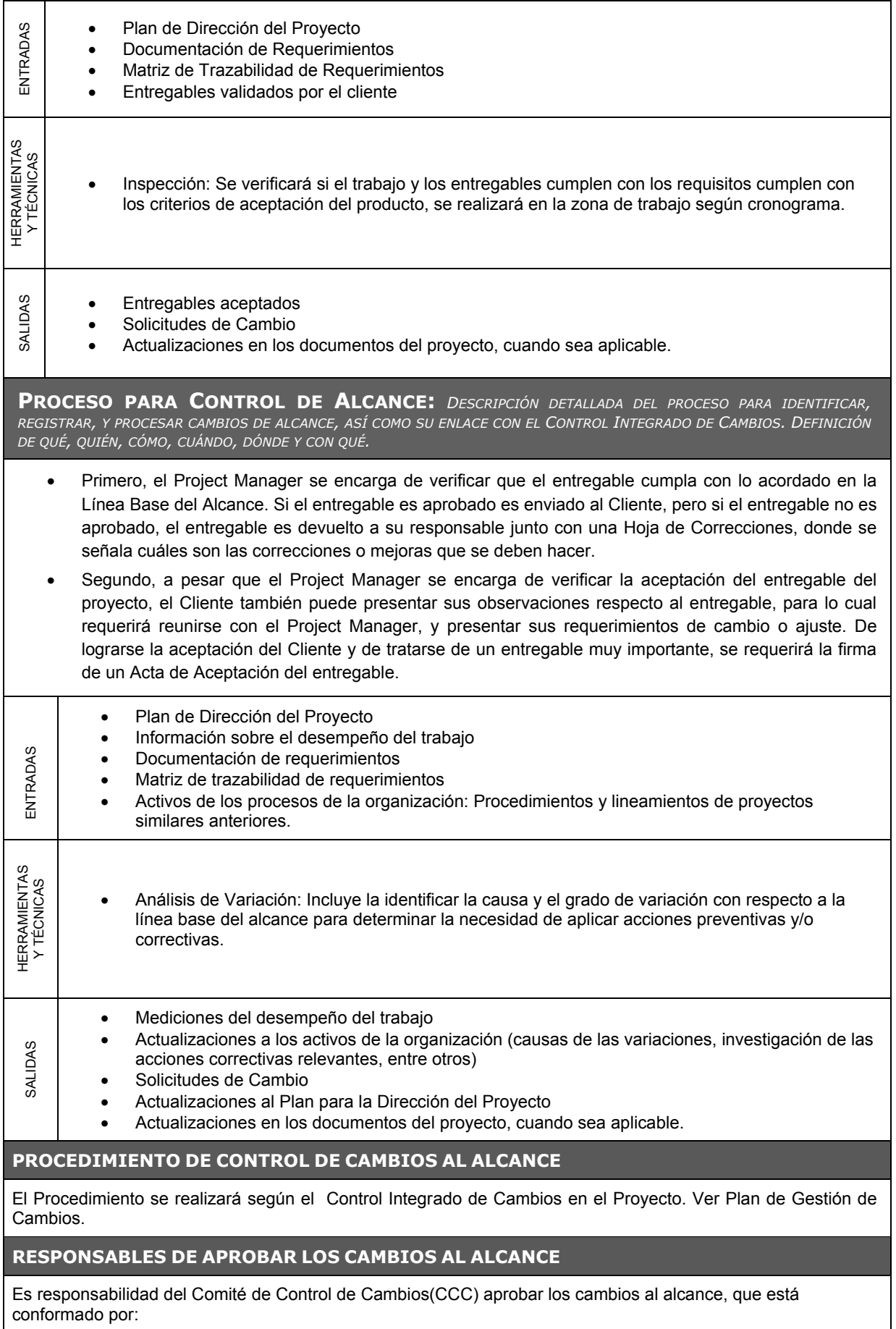

El Patrocinador

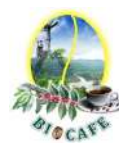

### El Director del Proyecto(Proyect Manager)

### **El Gerente General**

**DOCUMENTACIÓN REQUERIDA (PLANTILLA DE SOLICITUD DE CAMBIO AL PRESUPUESTO)**

Las solicitudes de Cambio se presentan en el formato "Solicitud de Cambio", firmada por el solicitante.

### **SISTEMAS DE SEGUIMIENTO**

- Los cambios se atenderán de acuerdo a la fecha de presentación y su importancia (impacto) en el desarrollo del proyecto.
- Se realizará un seguimiento a los cambios aprobados hasta su implementación e integración con el proyecto.

### **PROCEDIMIENTOS DE RESOLUCIÓN DE DISPUTAS**

- Las disputas generadas se resolverán en el Comité de Control de Cambios.
- En caso de controversias, el Proyect de Manager solicitará el apoyo del Sponsor sobre la necesidad del cambio para que, de encontrarlo necesario, el Sponsor eleve la solicitud ante la Mesa directiva de Biocafe Pichanaki.

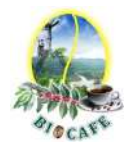

## **Anexo N° 11: Plan de Gestión de Requisitos**

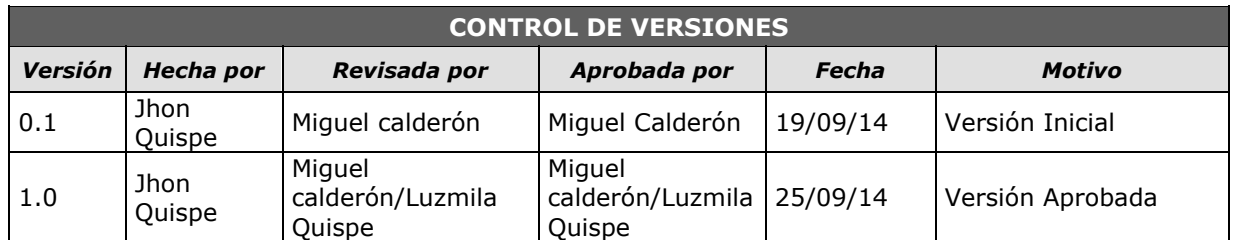

# *PLAN DE GESTIÓN DE REQUISITOS*

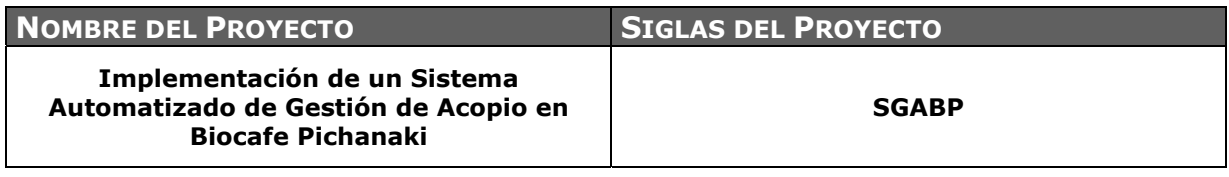

#### **ACTIVIDADES DE REQUISITOS:** *DESCRIBIR CÓMO SE PLANIFICARÁN, SEGUIRÁN Y REPORTARÁN ESTAS ACTIVIDADES.*

Los requisitos serán solicitados por los stakeholders y usuarios autorizados del proyecto, durante el ciclo de vida del mismo.

Los requisitos serán descritos en la matriz de trazabilidad de requisitos.

**ACTIVIDADES DE GESTIÓN DE CONFIGURACIÓN:** *DESCRIPCIÓN DE CÓMO SE INICIARÁN LAS ACTIVIDADES DE CAMBIOS AL PRODUCTO, SERVICIO O REQUERIMIENTO; CÓMO SE ANALIZARÁN LOS IMPACTOS; CÓMO SE RASTREARÁN, MONITOREARÁN, Y REPORTARÁN, Y CUÁLES SON LOS NIVELES DE AUTORIZACIÓN REQUERIDOS PARA APROBAR DICHOS CAMBIOS.* 

Para las actividades de cambio al producto, servicio o requerimiento se realizará lo siguiente:

- Cualquier StakeHolder puede presentar la Solicitud de cambio, donde se detalla el porqué del cambio solicitado.
- El Proyect Manager realizará el análisis del impacto en el alcance, tiempo y costo del proyecto
- El comité de control de cambios evaluará el impacto en el proyecto(a nivel de alcance, tiempo y costo) de las solicitudes de cambios presentadas, y reportará si estas son aprobadas o no al Proyect Manager del proyecto.
- Si el cambio ha sido aprobado, se implementará el cambio. Caso contrario solamente se actualizará el registro de solicitudes de cambio.
- Se hará un seguimiento del cambio, para ver los efectos positivos o negativos que tenga en el proyecto.

### **PROCESO DE PRIORIZACIÓN DE REQUISITOS:** *DESCRIBIR COMO SE PRIORIZARÁN LOS REQUISITOS.*

La priorización de los requisitos se realizará en base a la Matriz de Trazabilidad de Requisitos, de acuerdo al nivel de estabilidad y el grado de complejidad de cada requisito documentado.

Este Proceso será realizado por el Proyect Manager durante la planificación del proyecto, y será aprobado por el Sponsor, según matriz RACI.

### **MÉTRICAS DEL PRODUCTO:** *DESCRIBIR LAS MÉTRICAS QUE SE USARÁN Y SUSTENTAR PORQUÉ SE USARÁN.*

El grado de satisfacción de los interesados respecto a la herramienta debe ser como mínimo de 80%, caso contrario se realizará un seguimiento de las actividades y se tomarán las acciones correctivas necesarias.

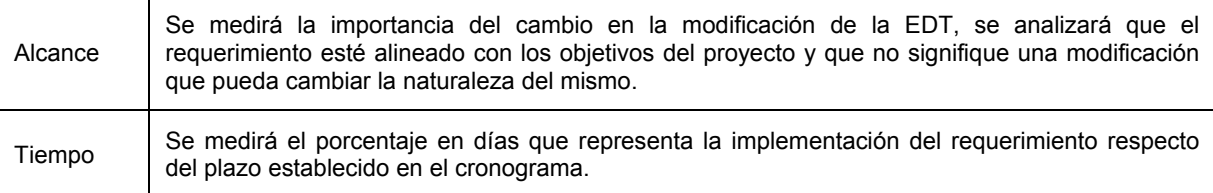

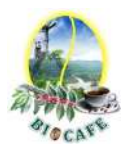

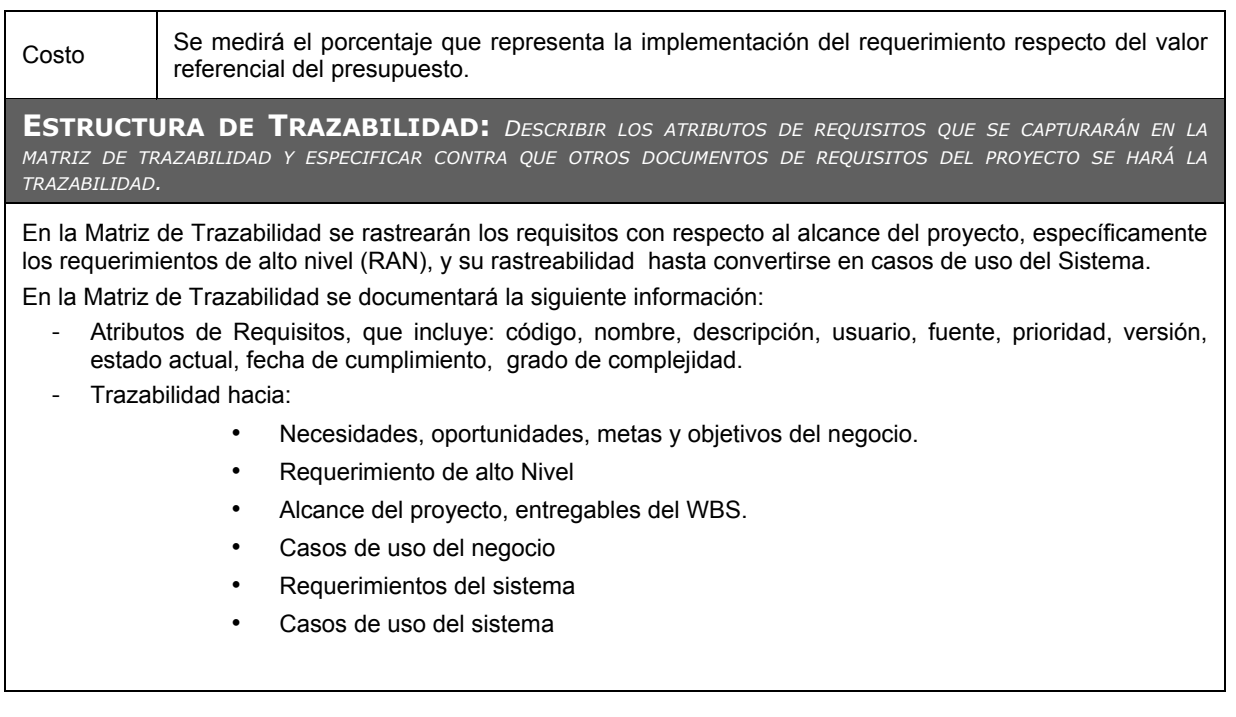

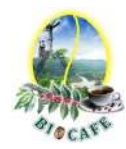

## **Anexo N° 12: Plan de Gestión de Tiempo**

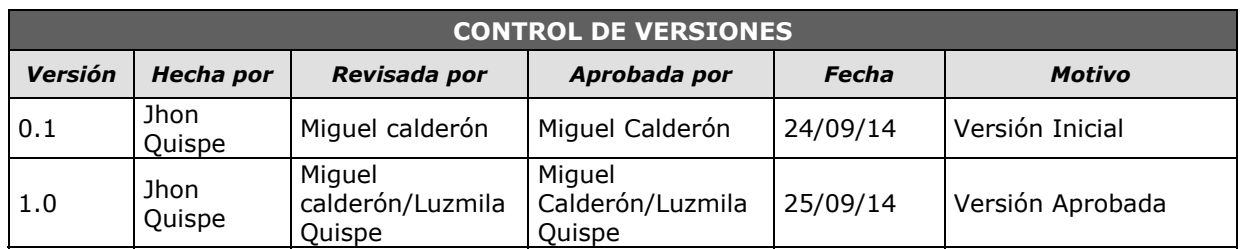

# *PLAN DE GESTIÓN DE TIEMPO*

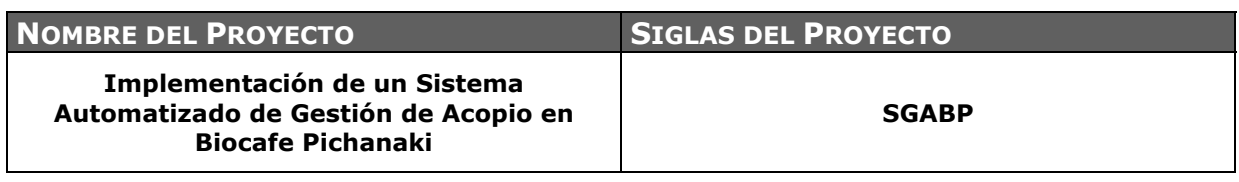

**PROCESO DE DEFINICIÓN DE ACTIVIDADES:** *DESCRIPCIÓN DETALLADA DEL PROCESO PARA DEFINIR LAS ACTIVIDADES A PARTIR DEL SCOPE STATEMENT, WBS, Y DICCIONARIO WBS. DEFINICIÓN DE QUÉ, QUIÉN, CÓMO, CUÁNDO, DÓNDE Y CON QUÉ.* 

A partir de las aprobación del Scope Statement( Definición del Alcance), el WBS y el Diccionario WBS se procede a realizar lo siguiente:

- Por cada entregable definido en el WBS del proyecto se identifica cuáles son las actividades que permitirán el término del entregable. Para tal caso se da un código, nombre y alcance de trabajo, responsable y tipo de actividad, para cada actividad del entregable.
- Identificamos los hitos más importantes del proyecto
- Para este proceso utilizamos software Microsoft Proyect

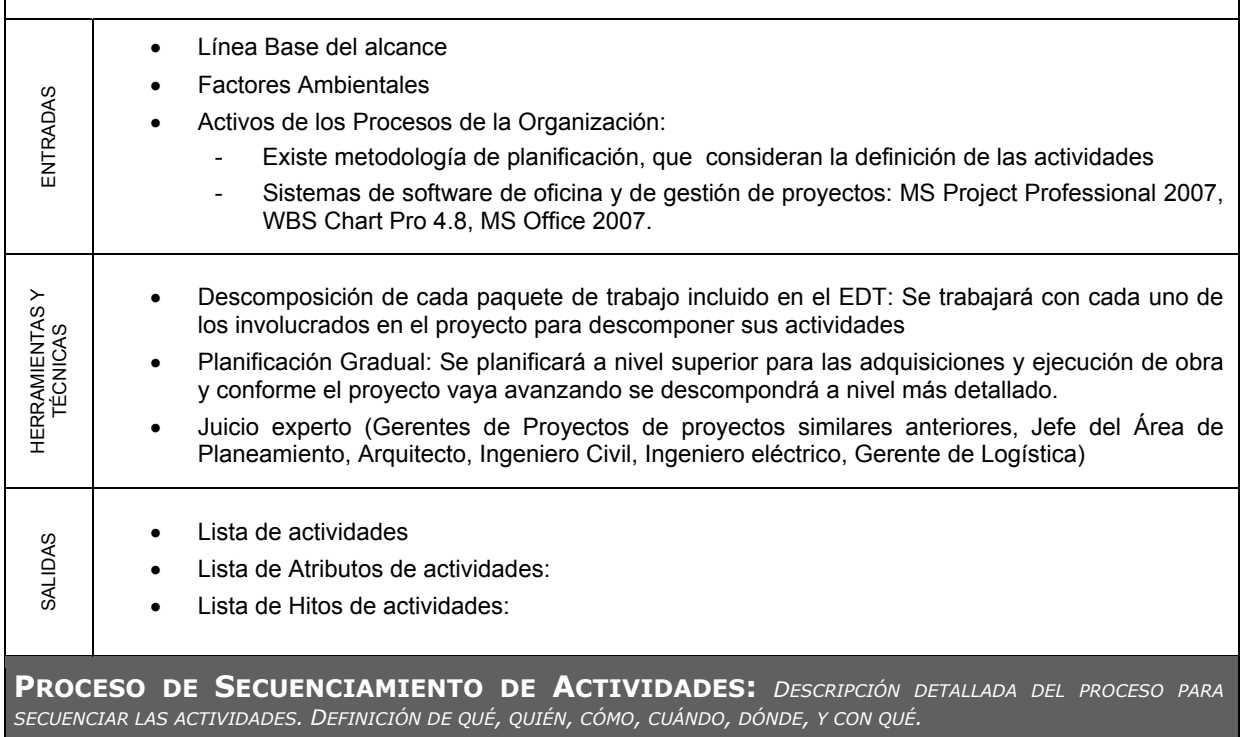

Red del Proyecto (predecesoras)

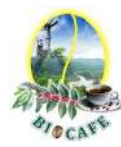

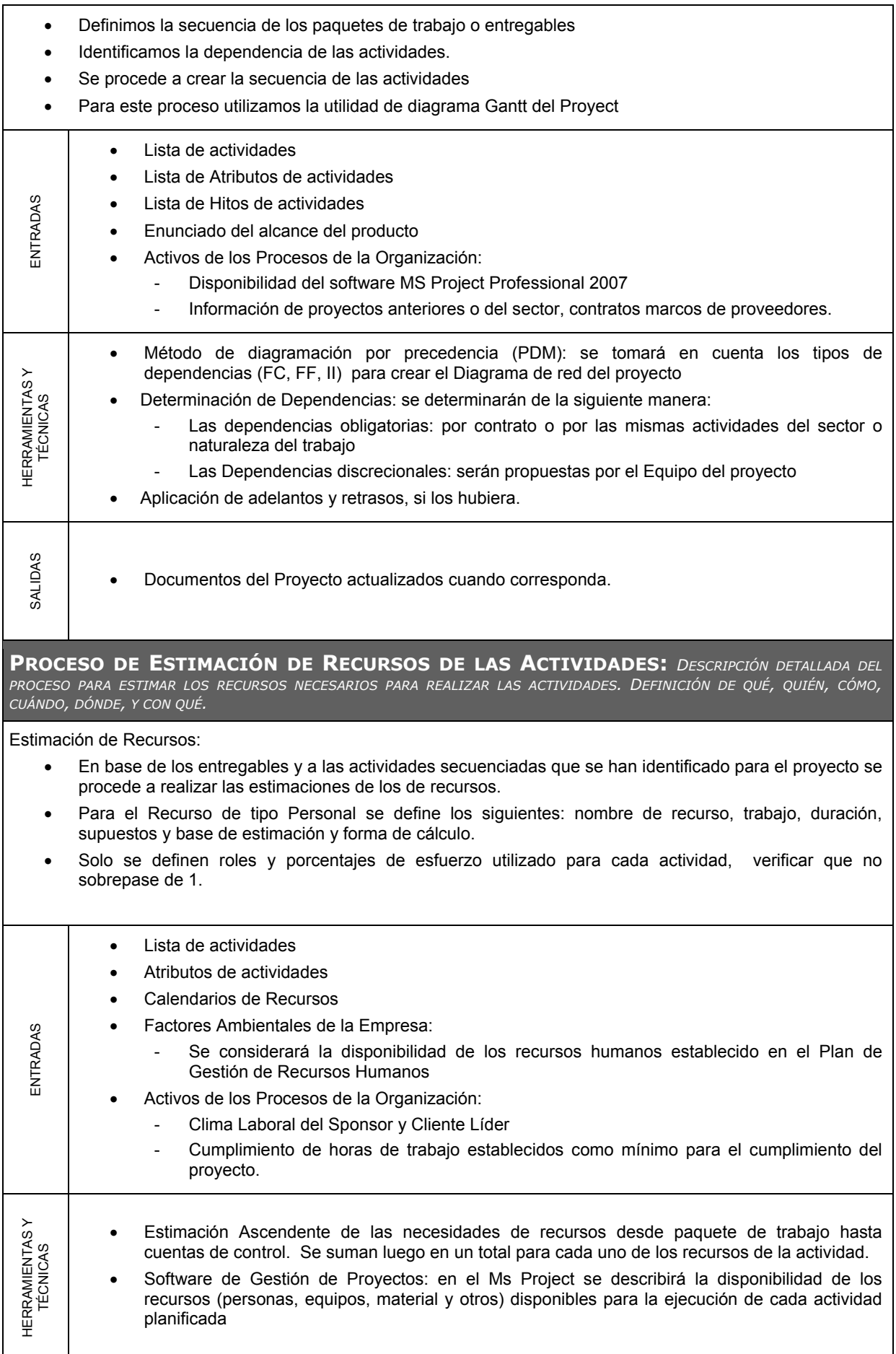

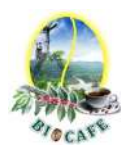

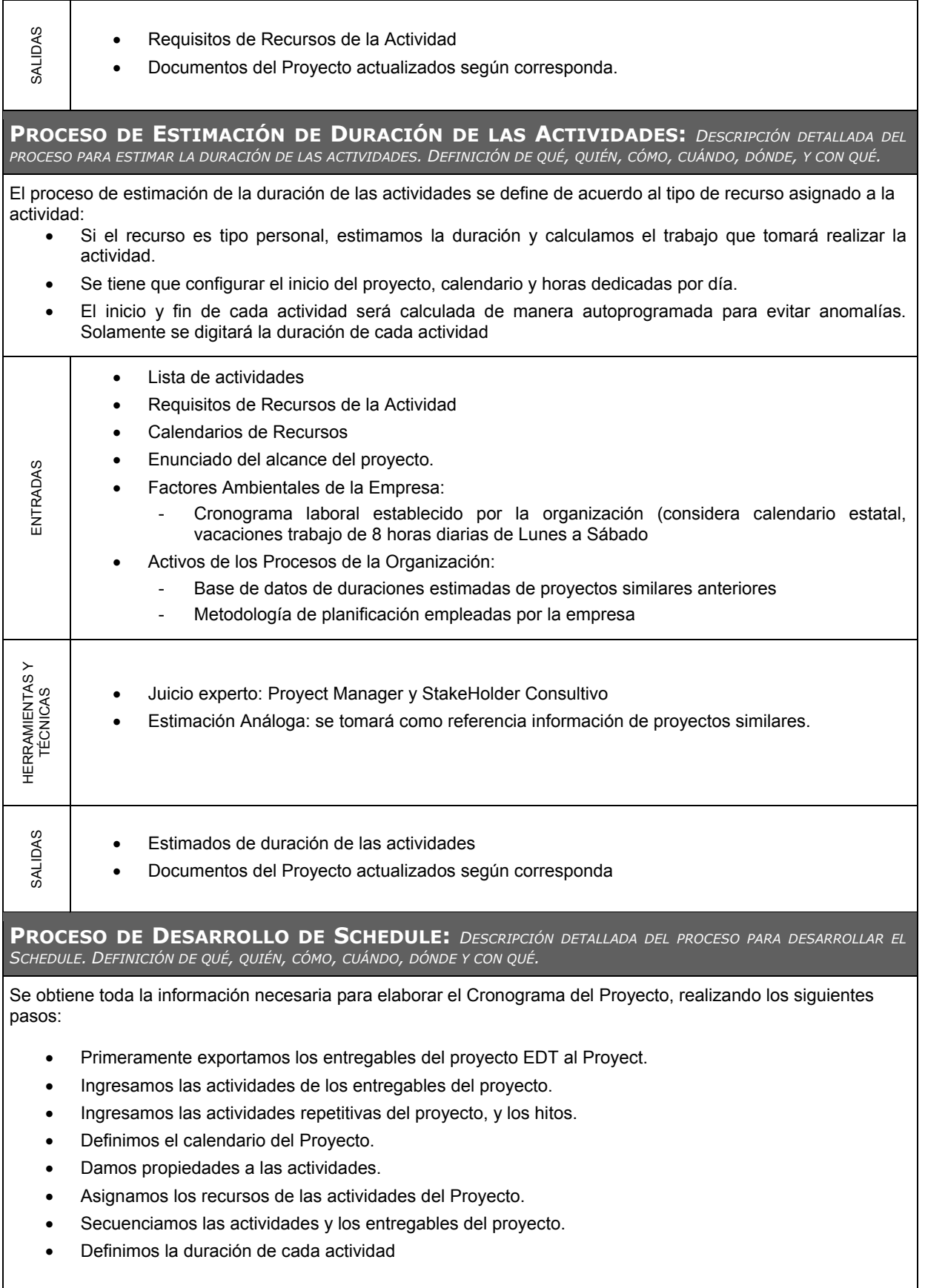

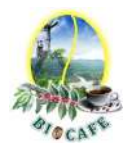

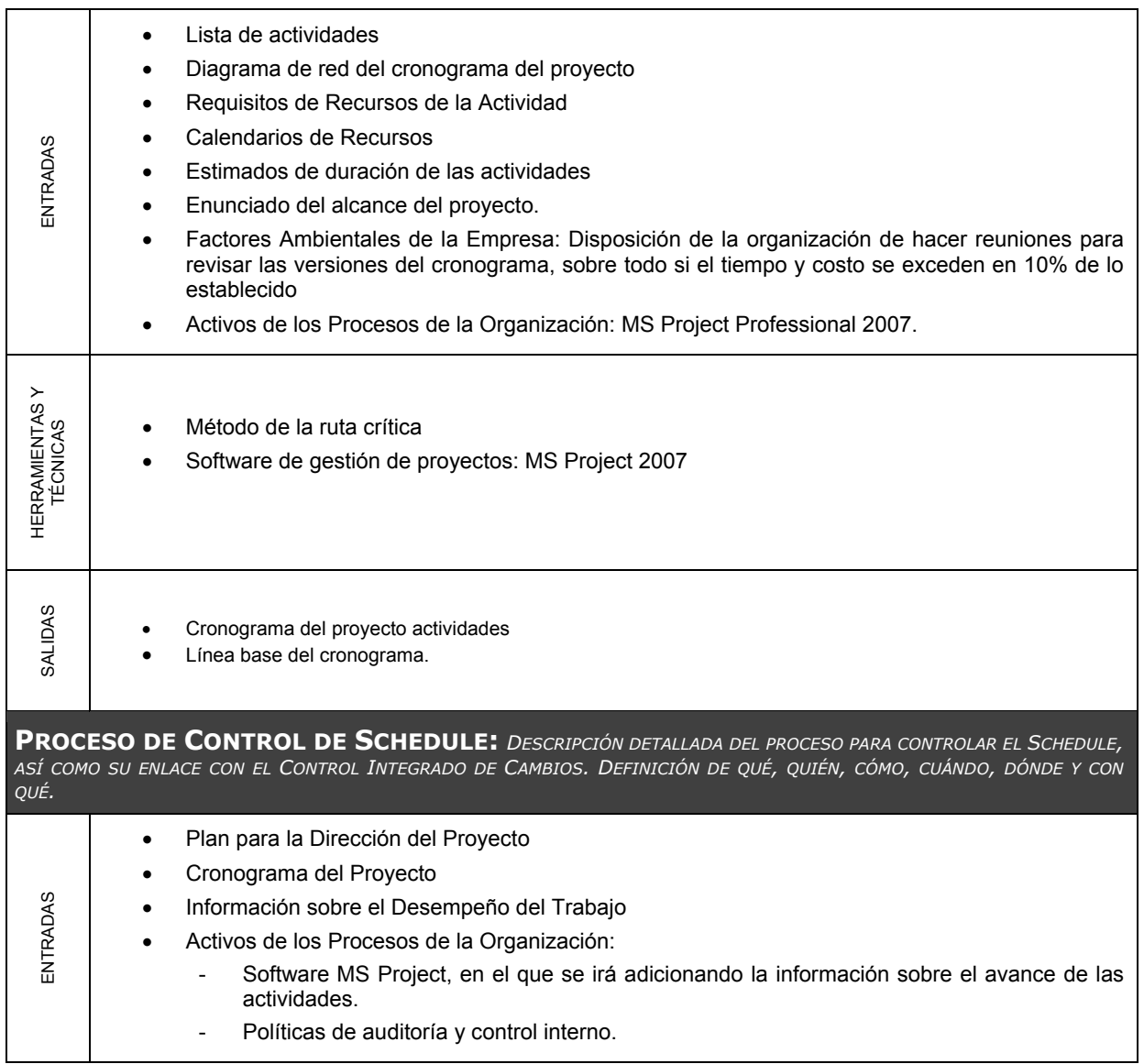

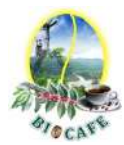

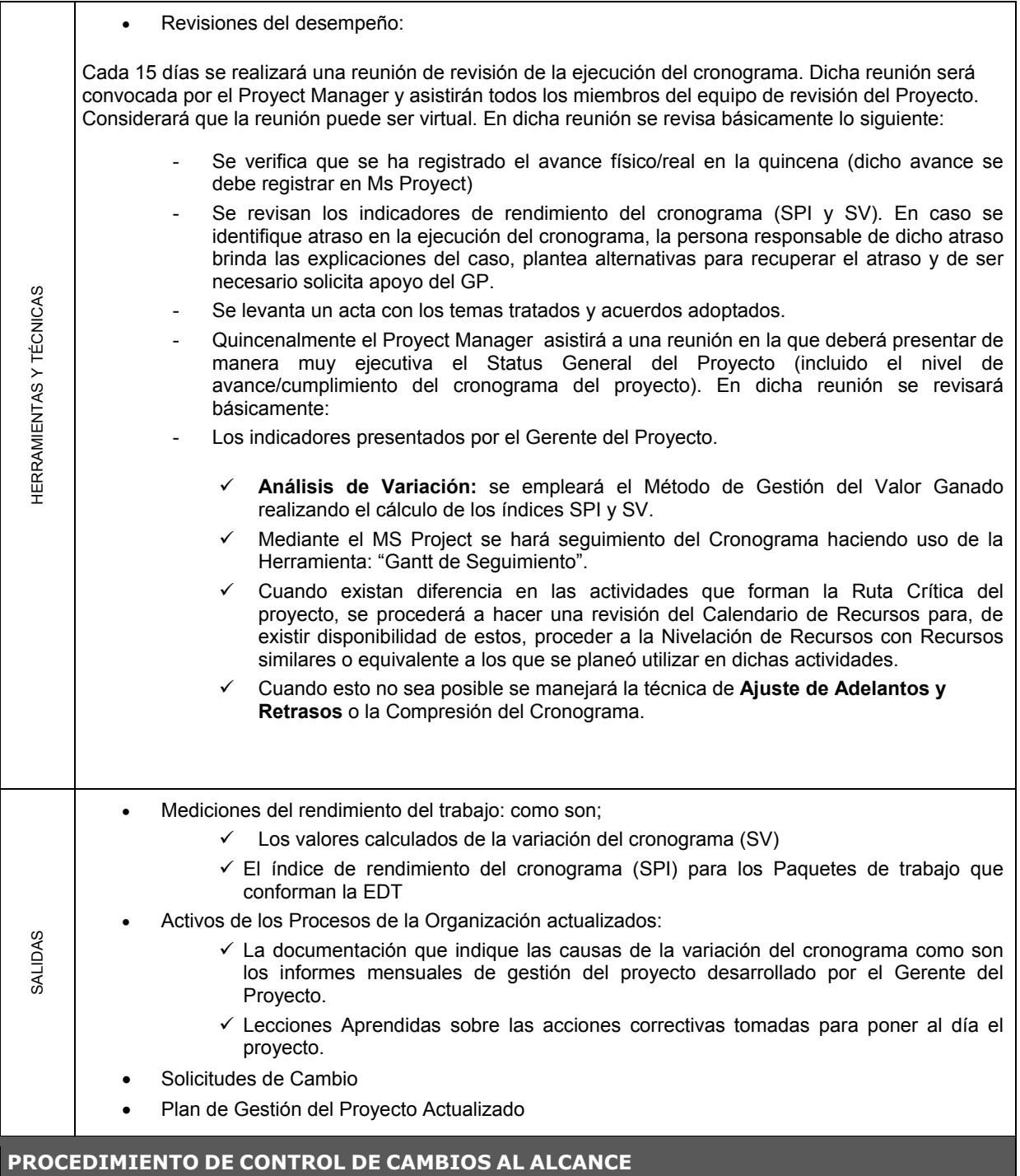

El Procedimiento se realizará según el Control Integrado de Cambios en el Proyecto. Ver Plan de Control de Cambios.

### **RESPONSABLES DE APROBAR LOS CAMBIOS AL ALCANCE**

Es responsabilidad del Comité de Control de Cambios(CCC) aprobar los cambios al alcance, que está conformado por:

- **El Patrocinador**
- **El Proyect Manager**
- El Gerente General

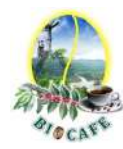

### **DOCUMENTACIÓN REQUERIDA (PLANTILLA DE SOLICITUD DE CAMBIO AL PRESUPUESTO)**

Las solicitudes de Cambio se presentan en el formato "Solicitud de Cambio", firmada por el solicitante.

#### **SISTEMAS DE SEGUIMIENTO**

- Los cambios se atenderán de acuerdo a la fecha de presentación y su importancia (impacto) en el desarrollo del proyecto.
- Se realizará un seguimiento a los cambios aprobados hasta su implementación e integración con el proyecto.

#### **PROCEDIMIENTOS DE RESOLUCIÓN DE DISPUTAS**

- Las disputas generadas se resolverán en el Comité de Control de Cambios.
- En caso de controversias, el Gerente de Proyecto solicitará el apoyo del Sponsor sobre la necesidad del cambio para que, de encontrarlo necesario, el Sponsor eleve la solicitud ante la Mesa directiva de Biocafe Pichanaki.

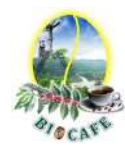

## **Anexo N° 13: Plan de Gestión de Costos**

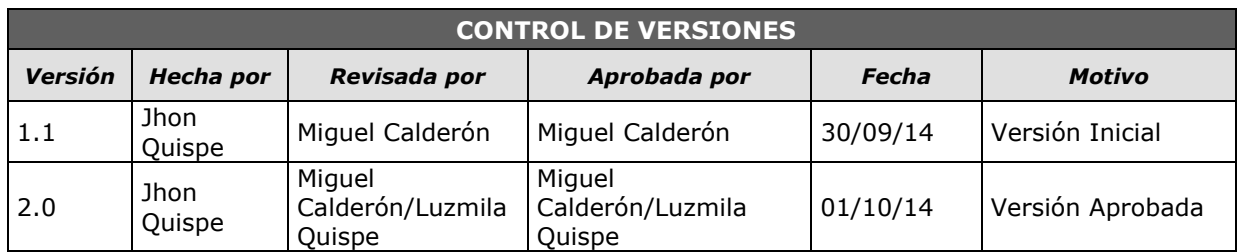

# *PLAN DE GESTIÓN DE COSTOS*

### **NOMBRE DEL PROYECTO SIGLAS DEL PROYECTO**

*ENTREGABLES O UN ENTREGABLE ESPECÍFICO)*

**Implementación de un Sistema Automatizado de Gestión de Acopio en Biocafe Pichanaki** 

**SGABP**

**TIPOS DE ESTIMACIÓN DEL PROYECTO:** *TIPOS DE ESTIMACIÓN A UTILIZAR EN EL PROYECTO CON INDICACIÓN DEL MODO DE FORMULACIÓN Y LOS NIVELES DE PRECISIÓN DE CADA TIPO. TIPO DE ESTIMACIÓN NIVEL DE PRECISIÓN*

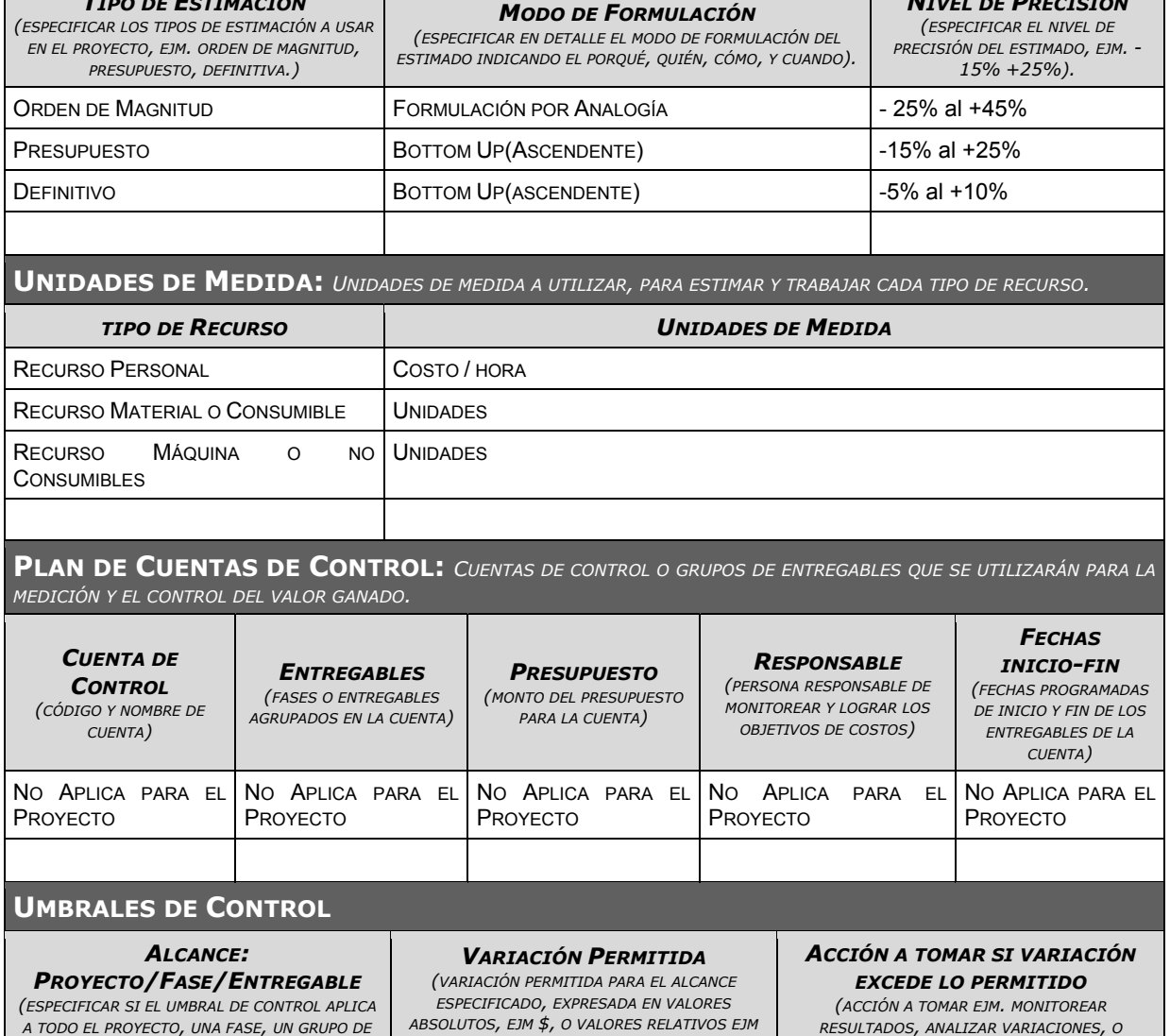

*% )*

*AUDITORIA PROFUNDA DE LA VARIACIÓN)*

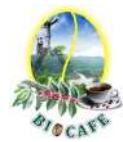

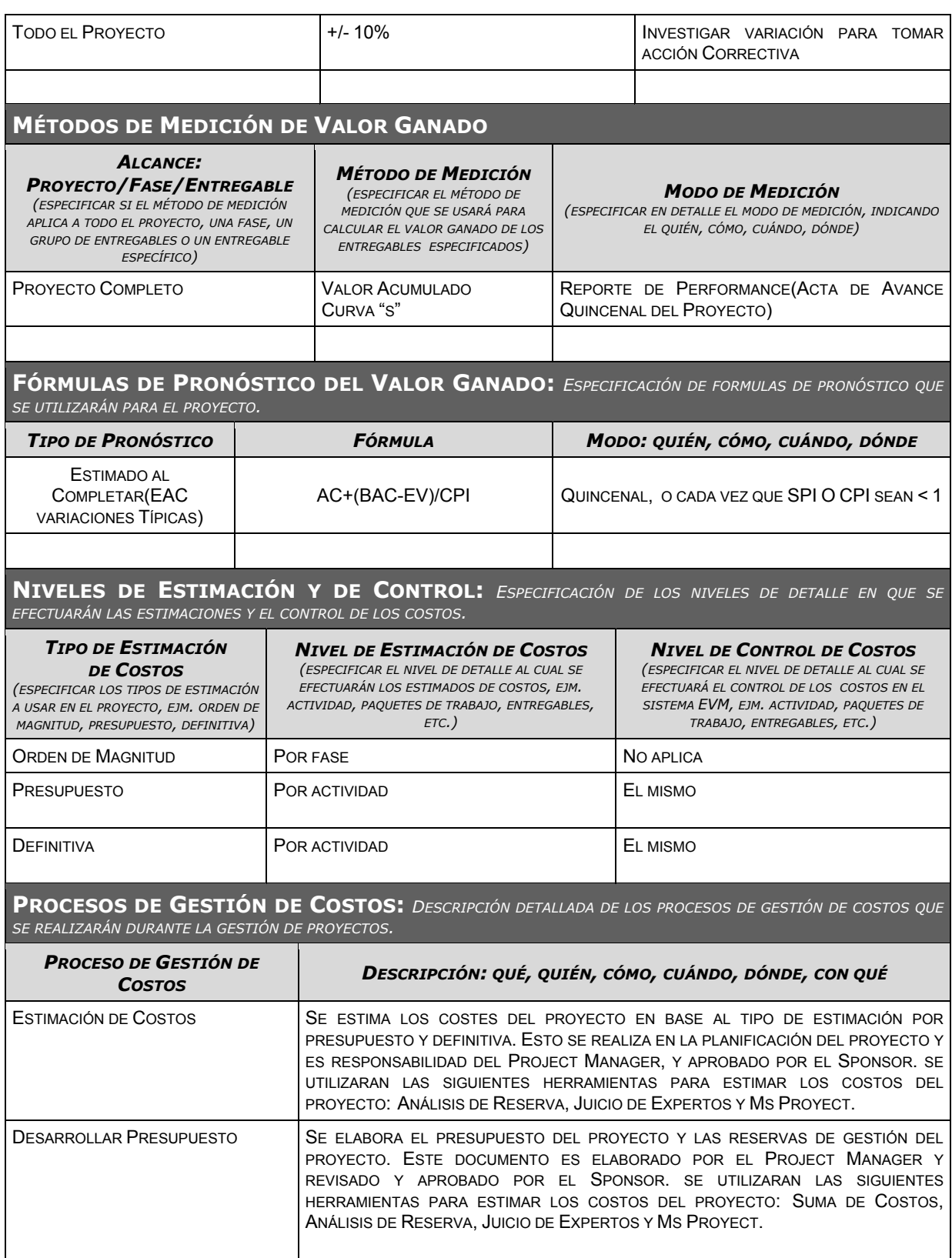

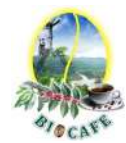

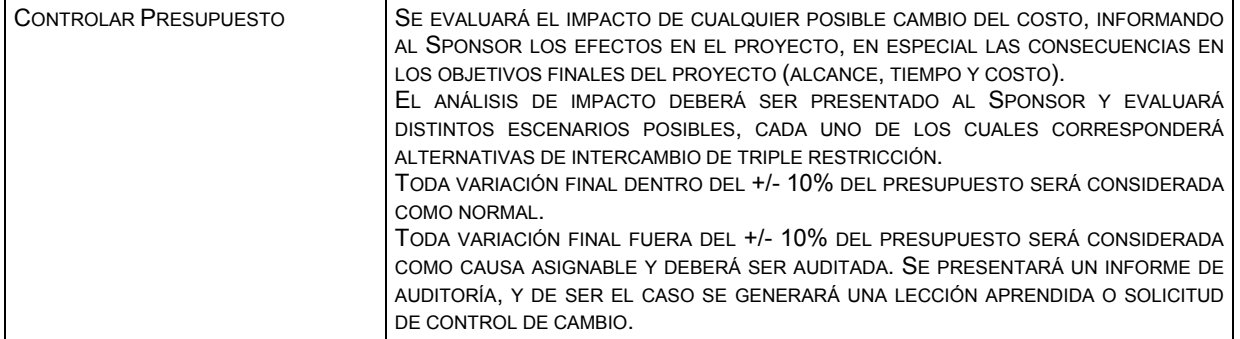

#### **FORMATOS DE GESTIÓN DE COSTOS:** *DESCRIPCIÓN DETALLADA DE LOS FORMATOS DE GESTIÓN DE COSTOS QUE SE UTILIZARÁN DURANTE LA GESTIÓN DE PROYECTOS.*

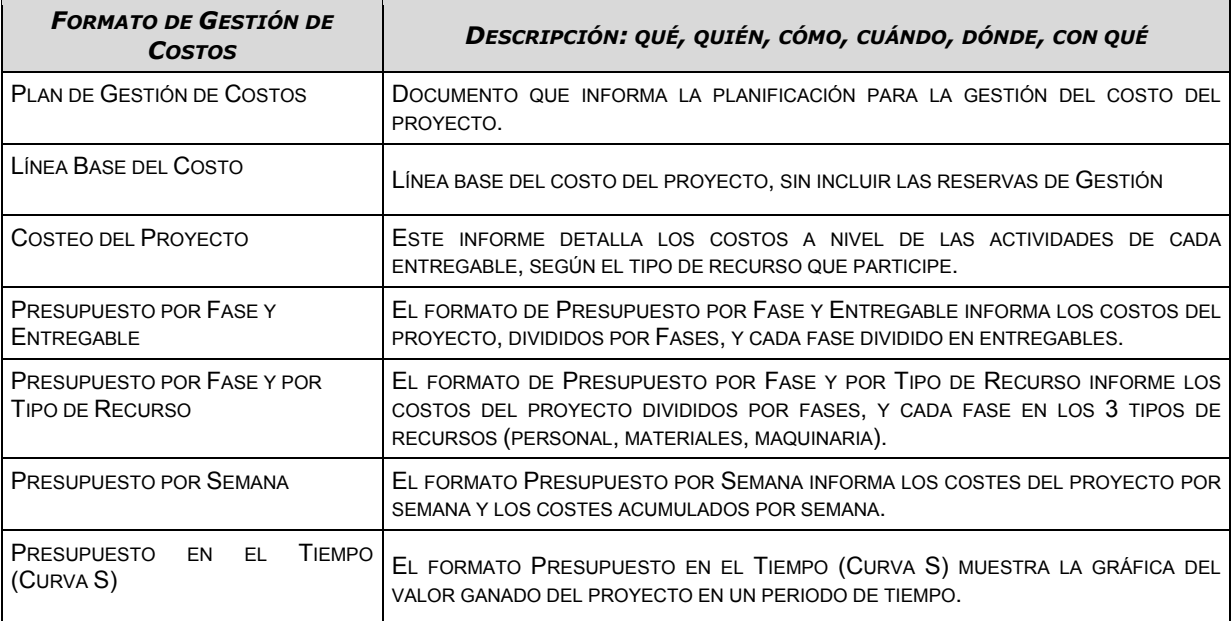

**SISTEMA DE CONTROL DE TIEMPOS:** *DESCRIPCIÓN DETALLADA DEL SISTEMA DE CONTROL DE TIEMPOS QUE SE UTILIZARÁ PARA SUMINISTRAR DATOS AL SISTEMA DE CONTROL DE VALOR GANADO.* 

#### *DESCRIPCIÓN: QUÉ, QUIÉN, CÓMO, CUÁNDO, DÓNDE, CON QUÉ*

EL PROYECT MANAGER ACTUALIZA LA INFORMACIÓN DE LOS ENTREGABLES REALIZADOS Y EL PORCENTAJE DE AVANCE. EL PROJECT MANAGER SE ENCARGA DE COMPACTAR LA INFORMACIÓN DEL AVANCE DE PROYECTO EN EL SCHEDULE, ACTUALIZANDO EL PROYECTO SEGÚN LOS REPORTES, Y PROCEDE A REPLANIFICAR EL PROYECTO EN EL ESCENARIO DEL MS PROJECT. DE ESTA MANERA SE ACTUALIZA EL ESTADO DEL PROYECTO, Y SE EMITE EL ACTA QUINCENAL DEL PERFORMANCE DEL PROYECTO.

LA DURACIÓN DEL PROYECTO PUEDE TENER UNA VARIACIÓN POSITIVA 10% DEL TOTAL PLANEADO, NO SE ACEPTA VARIACIONES NEGATIVAS(EXCESOS DE TIEMPO CON RELACIÓN A LO PLANEADO)

**SISTEMA DE CONTROL DE COSTOS:** *DESCRIPCIÓN DETALLADA DEL SISTEMA DE CONTROL DE COSTOS QUE SE UTILIZARÁ PARA SUMINISTRAR DATOS AL SISTEMA DE CONTROL DE VALOR GANADO.* 

#### *DESCRIPCIÓN: QUÉ, QUIÉN, CÓMO, CUÁNDO, DÓNDE, CON QUÉ*

EL PROYECT MANAGER ACTUALIZA LA INFORMACIÓN DE LOS ENTREGABLES REALIZADOS Y EL PORCENTAJE DE AVANCE. EL PROJECT MANAGER SE ENCARGA DE COMPACTAR LA INFORMACIÓN DEL AVANCE DE PROYECTO EN EL SCHEDULE, ACTUALIZANDO EL PROYECTO SEGÚN LOS REPORTES, Y PROCEDE A REPLANIFICAR EL PROYECTO EN EL ESCENARIO DEL MS PROJECT. DE ESTA MANERA SE ACTUALIZA EL ESTADO DEL PROYECTO, Y SE EMITE EL INFORME QUINCENAL DEL PERFORMANCE DEL PROYECTO.

EL COSTE DEL PROYECTO PUEDE TENER UNA VARIACIÓN DE +/- 10 % DEL TOTAL PLANEADO, SI COMO RESULTADO DE LA REPLANIFICACIÓN DEL PROYECTO ESTOS MÁRGENES SON SUPERADOS SE NECESITARÁ EMITIR UNA SOLICITUD DE CAMBIO, LA CUAL DEBERÁ SER REVISADA Y APROBADA POR EL PROJECT MANAGER Y EL SPONSOR.

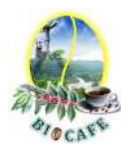

**SISTEMA DE CONTROL DE CAMBIOS DE COSTOS:** *DESCRIPCIÓN DETALLADA DEL SISTEMA DE CONTROL DE CAMBIOS DE COSTOS QUE SE UTILIZARÁ PARA MANTENER LA INTEGRIDAD DE LA LINEA BASE, FORMALIZAR, EVALUAR, Y APROBAR CAMBIOS.* 

EL PROCEDIMIENTO SE REALIZARÁ SEGÚN EL CONTROL INTEGRADO DE CAMBIOS EN EL PROYECTO.

LAS SOLICITUDES DE CAMBIO SE PRESENTAN EN EL FORMATO F-SC-001, "SOLICITUD DE CAMBIO", FIRMADA POR EL SOLICITANTE.

ES RESPONSABILIDAD DEL COMITÉ DE CONTROL DE CAMBIOS(CCC) APROBAR LOS CAMBIOS AL ALCANCE, QUE ESTÁ CONFORMADO POR:

- **EL PATROCINADOR**
- EL GERENTE DEL PROYECTO(PM)
- **EL GERENTE GENERAL**

LOS CAMBIOS SE ATENDERÁN DE ACUERDO A LA FECHA DE PRESENTACIÓN Y SU IMPORTANCIA (IMPACTO) EN EL DESARROLLO DEL PROYECTO.

SE REALIZARÁ UN SEGUIMIENTO A LOS CAMBIOS APROBADOS HASTA SU IMPLEMENTACIÓN E INTEGRACIÓN CON EL PROYECTO.

LAS DISPUTAS GENERADAS SE RESOLVERÁN EN EL COMITÉ DE CONTROL DE CAMBIOS.

EN CASO DE CONTROVERSIAS, EL GERENTE DE PROYECTO SOLICITARÁ EL APOYO DEL SPONSOR SOBRE LA NECESIDAD DEL CAMBIO PARA QUE, DE ENCONTRARLO NECESARIO, EL SPONSOR ELEVE LA SOLICITUD ANTE LA MESA DIRECTIVA DE BIOCAFE PICHANAKI.

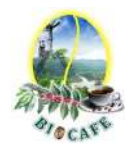

## **Anexo N° 14: Plan de Gestión de Calidad**

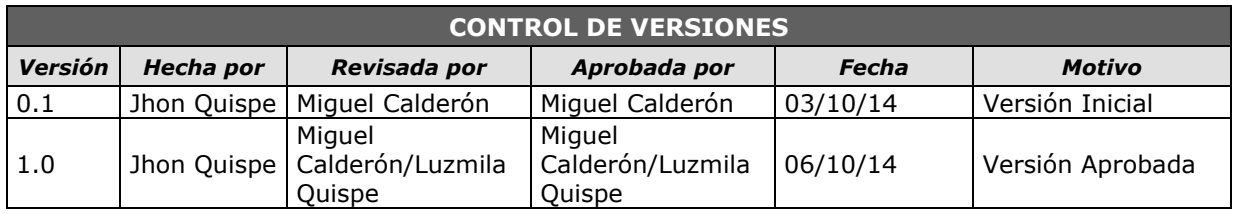

# *PLAN DE GESTIÓN DE LA CALIDAD*

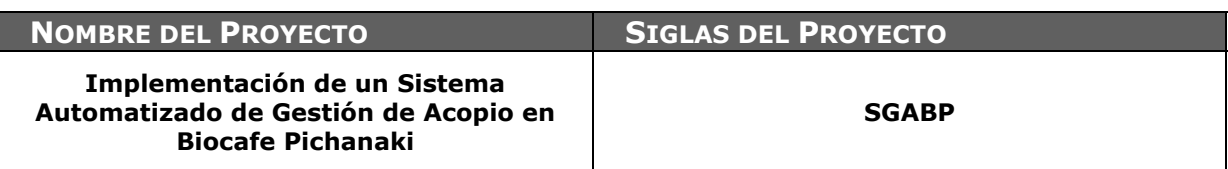

**POLÍTICA DE CALIDAD DEL PROYECTO:** *ESPECIFICAR LA INTENCIÓN DE DIRECCIÓN QUE FORMALMENTE TIENE EL EQUIPO DE PROYECTO CON RELACIÓN A LA CALIDAD DEL PROYECTO.*

Lograr la satisfacción del cliente, el crecimiento de su personal y la mayor rentabilidad de la empresa.

Criterio de mejora continua, se desarrolla mediante comunicación permanente y abierta.

El proyecto debe concluir en el tiempo y presupuesto planificados y también debe cumplir con los requisitos de calidad del cliente.

Para la administración y ejecución del Plan de Calidad, el Proyect Manager es quién aplicará los controles a las actividades del proceso de construcción del software, organizará la documentación y archivos concernientes.

**LÍNEA BASE DE CALIDAD DEL PROYECTO:** *ESPECIFICAR LOS FACTORES DE CALIDAD RELEVANTES PARA EL PRODUCTO DEL PROYECTO Y PARA LA GESTIÓN DEL PROYECTO. PARA CADA FACTOR DE CALIDAD RELEVANTE DEFINIR LOS OBJETIVOS DE CALIDAD, LAS MÉTRICAS A UTILIZAR, Y LAS FRECUENCIAS DE MEDICIÓN Y DE REPORTE.*

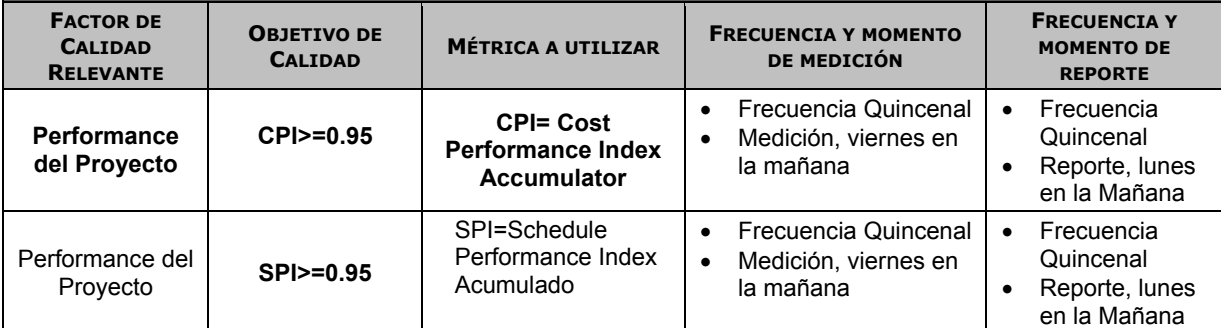

**PLAN DE MEJORA DE PROCESOS:** *ESPECIFICAR LOS PASOS PARA ANALIZAR PROCESOS, LOS CUALES FACILITARÁN LA IDENTIFICACIÓN DE ACTIVIDADES QUE GENERAN DESPERDICIO O QUE NO AGREGAN VALOR.*

Cada vez que se deba mejorar un proceso se seguirán los siguientes pasos:

1.- Delimitar el proceso

- 2.- Determinar la oportunidad de mejora
- 3.- Tomar información sobre el proceso
- 4.- Analizar la Información levantada
- 5.-Definir las acciones correctivas para mejorar el proceso
- 6.- Aplicar las acciones correctivas
- 7.- Verificar si las acciones correctivas han sido efectivas
- 8.- Estandarizar las mejoras logradas para hacerlas parte del proceso

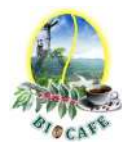

**MATRIZ DE ACTIVIDADES DE CALIDAD:** *ESPECIFICAR PARA CADA PAQUETE DE TRABAJO SI EXISTE UN ESTÁNDAR O NORMA DE CALIDAD APLICABLE A SU ELABORACIÓN. ANALIZAR LA CAPACIDAD DEL PROCESO QUE GENERARÁ CADA ENTREGABLE Y DISEÑAR ACTIVIDADES DE PREVENCIÓN Y DE CONTROL QUE ASEGURARÁN LA OBTENCIÓN DE ENTREGABLES CON EL NIVEL DE CALIDAD REQUERIDO (VER MATRIZ ADJUNTA).*

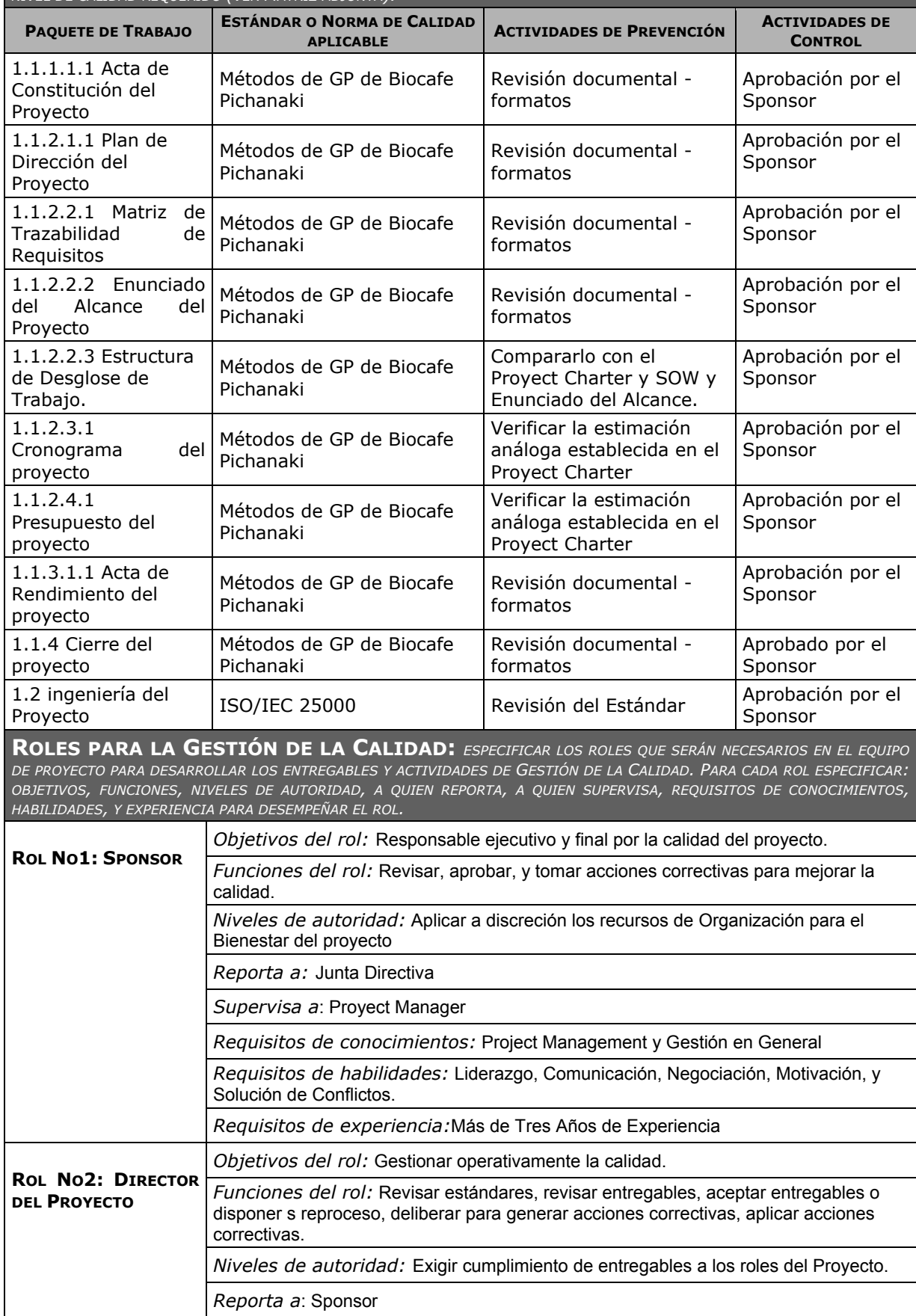

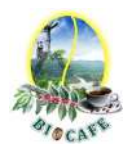

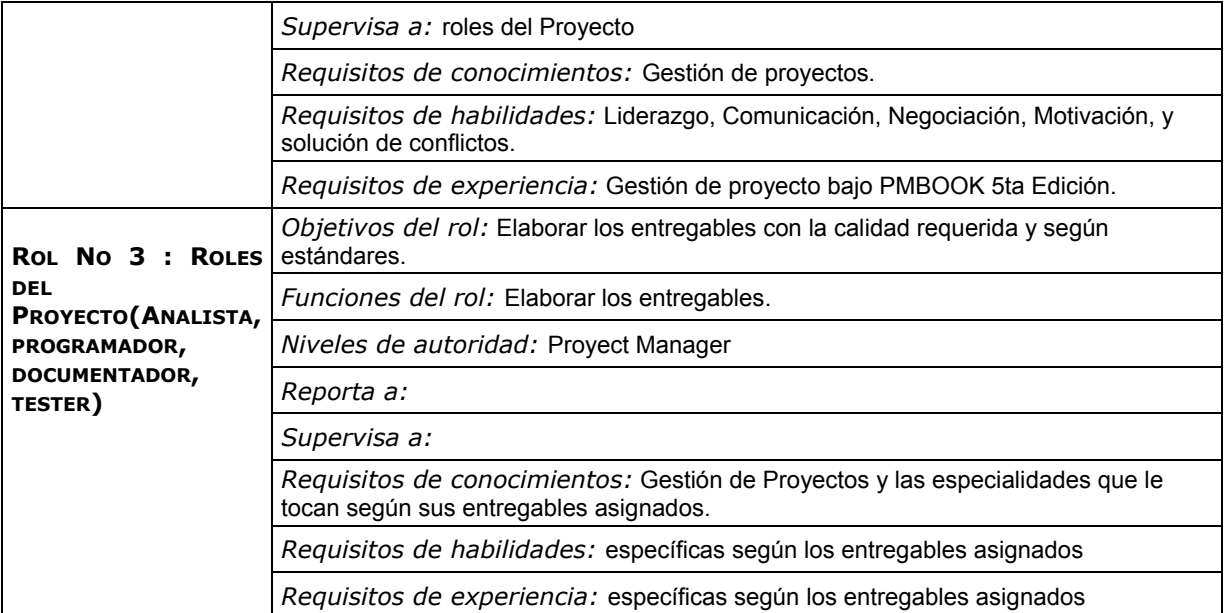

**ORGANIZACIÓN PARA LA CALIDAD DEL PROYECTO:** *ESPECIFICAR EL ORGANIGRAMA DEL PROYECTO INDICANDO CLARAMENTE DONDE ESTARÁN SITUADOS LOS ROLES PARA LA GESTIÓN DE LA CALIDAD.*

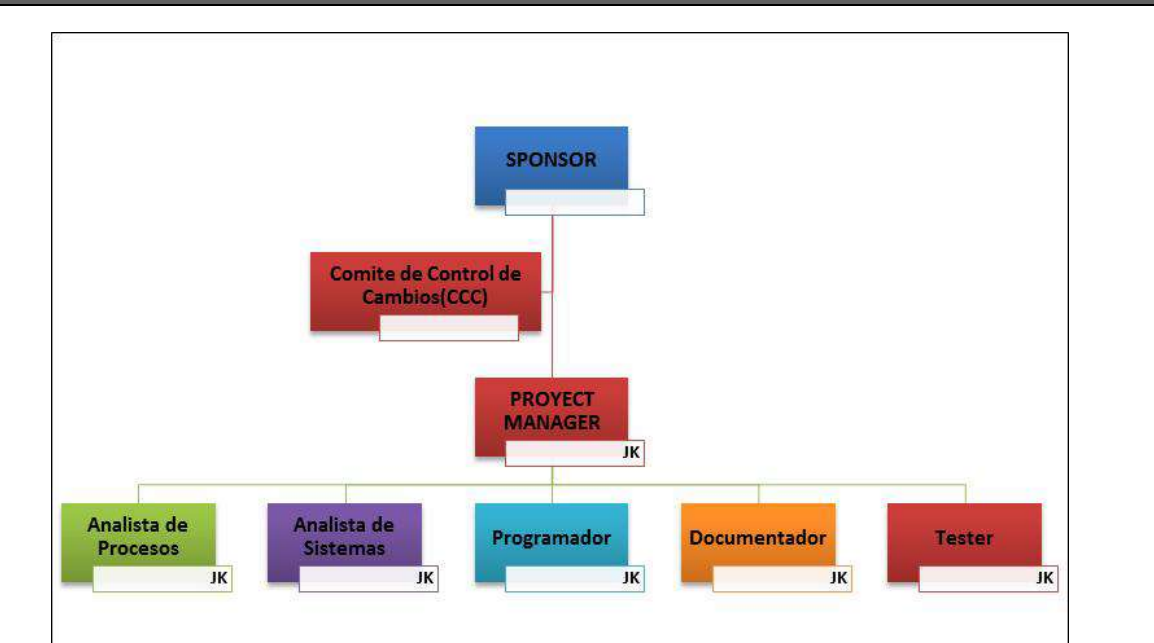

#### **DOCUMENTOS NORMATIVOS PARA LA CALIDAD:** *ESPECIFICAR QUE DOCUMENTOS NORMATIVOS REGIRÁN LOS PROCESOS Y ACTIVIDADES DE GESTIÓN DE LA CALIDAD.*

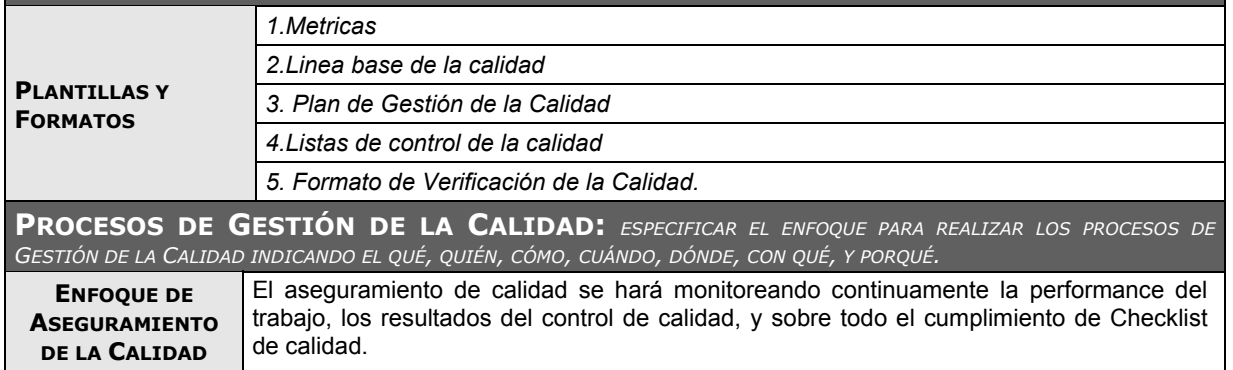

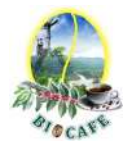

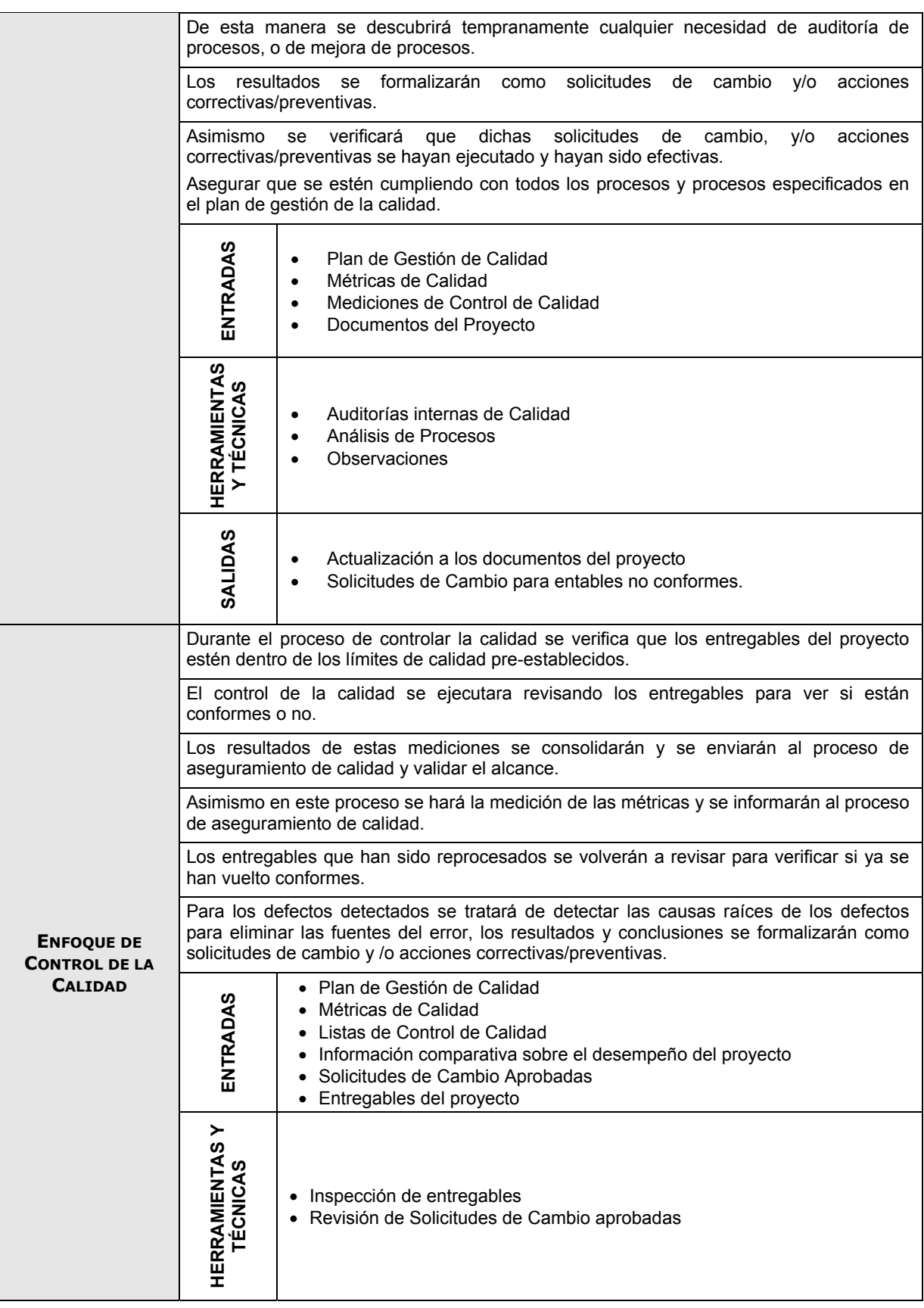

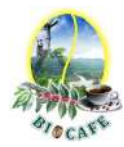

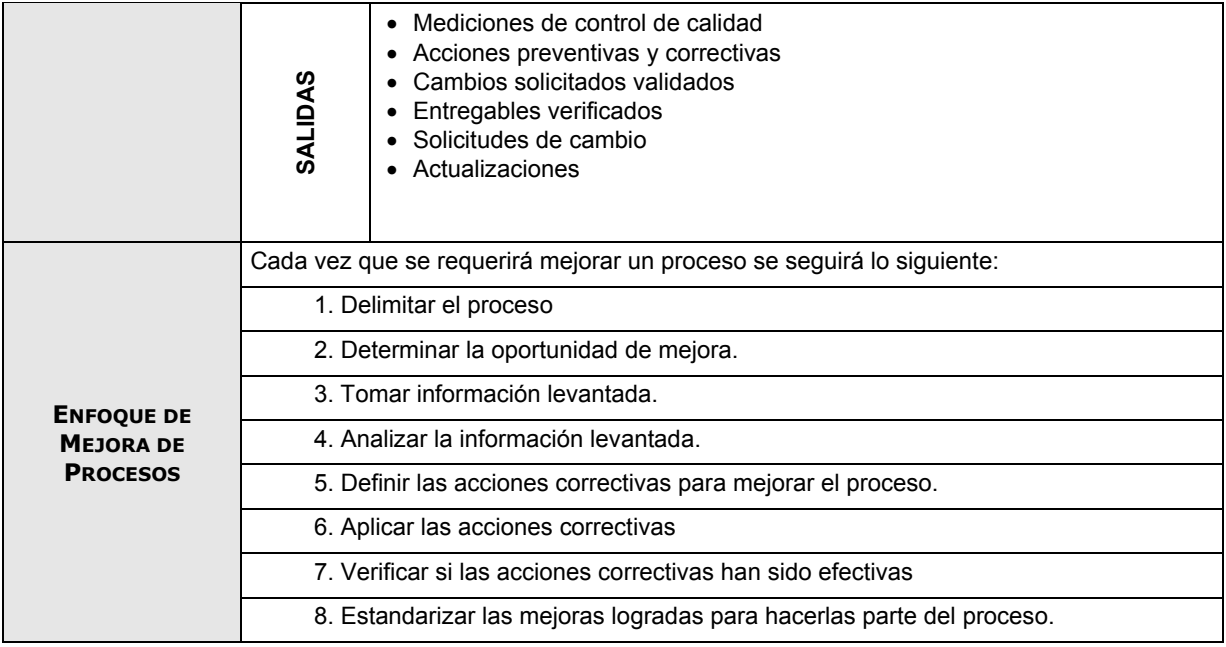

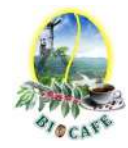

## **Anexo N° 15: Plan de Recursos Humanos**

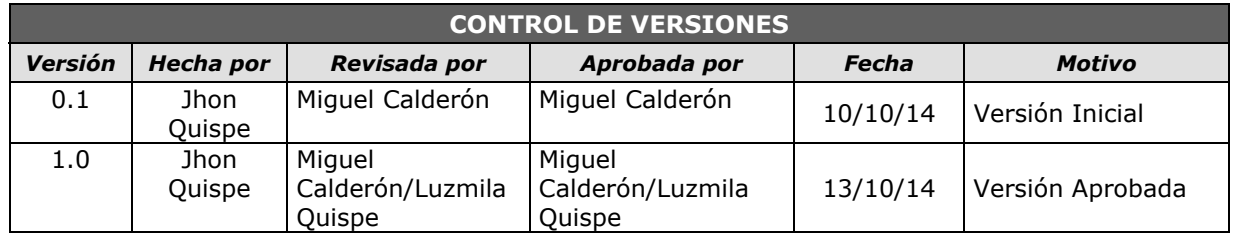

## *PLAN DE RECURSOS HUMANOS*

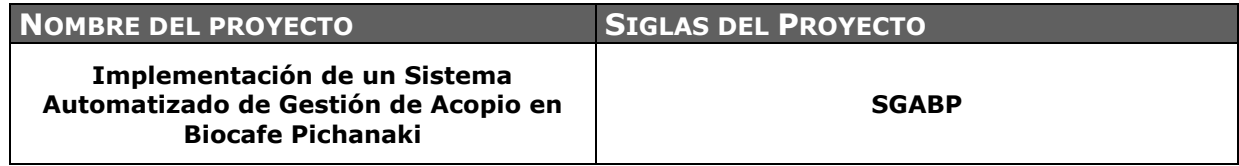

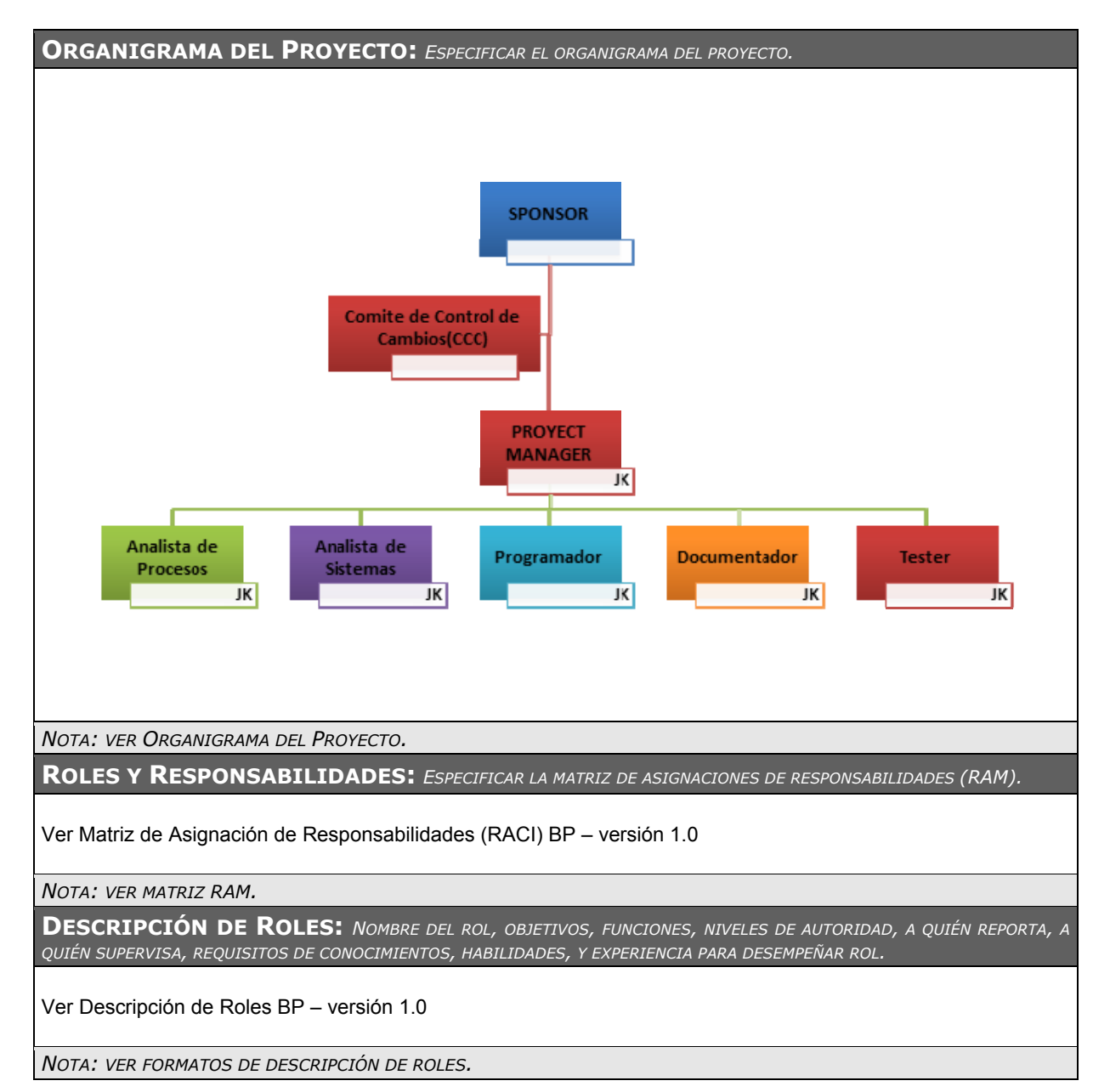

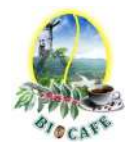

### **ADQUISICIÓN DEL PERSONAL DEL PROYECTO:** *CÓMO, DE DÓNDE, CUÁNDO, CUÁNTO, ETC.?*

No se realizará adquisiciones de personal para el proyecto.

**CRONOGRAMAS E HISTOGRAMAS DE TRABAJO DEL PERSONAL DEL PROYECTO:** *CRONOGRAMAS DE ASIGNACIÓN DE PERSONAS Y ROLES, HISTOGRAMAS DE TRABAJO TOTALES Y POR ESPECIALIDADES.* 

Ver Histograma de Carga de Recursos

**CRITERIOS DE LIBERACIÓN DEL PERSONAL DEL PROYECTO:** *CUÁNTO, CÓMO, HACIA DÓNDE?* 

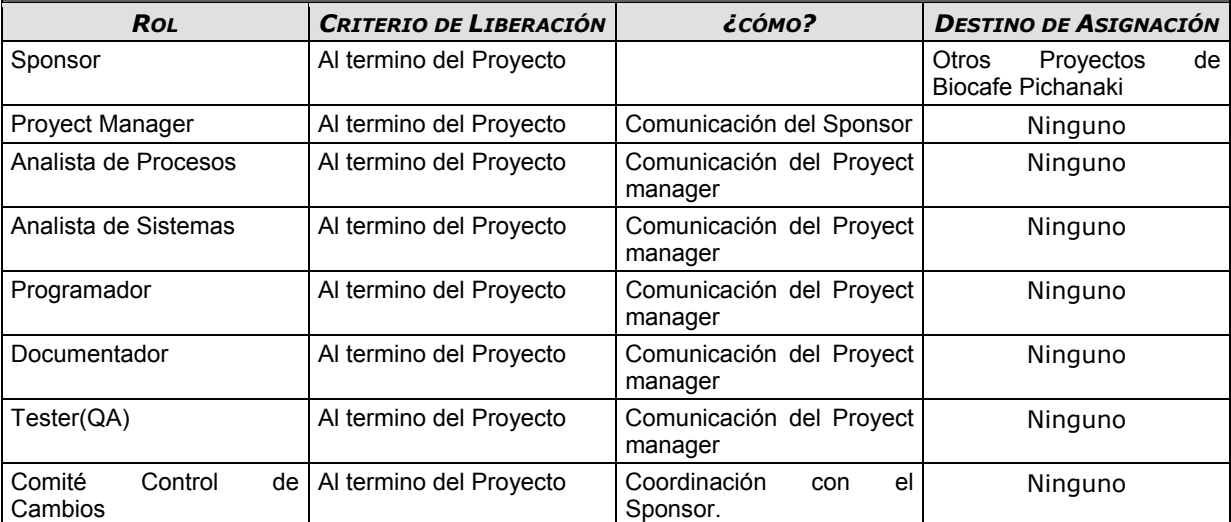

**CAPACITACIÓN, ENTRENAMIENTO, ASESORAMIENTO REQUERIDO:** *QUÉ, PORQUÉ, CUÁNDO, CÓMO, DÓNDE, POR QUIÉN, CUÁNTO?* 

1. Desarrollar un plan de capacitación durante la ejecución del proyecto abarcando tesis I, II Y III

2. Siempre se deben aprovechar los cursos que dicta la empresa para que el Proyect Manager también reciba las clases, por tanto se deberá generar y entregar al Proyect Manager material del curso, para que pueda aprovechar el dictado.

3. Para este proyecto el Sponsor hará mentoring al Project Manager para ayudarlo a desarrollar sus habilidades de gestión de proyectos.

**SISTEMA DE RECONOCIMIENTO Y RECOMPENSAS:** *QUÉ, PORQUÉ, CUÁNDO, CÓMO, DÓNDE, POR QUIÉN, CUÁNTO?* 

No aplica sistema de incentivo para este proyecto

**CUMPLIMIENTO DE REGULACIONES, PACTOS, Y POLÍTICAS:** *QUÉ, PORQUÉ, CUÁNDO, CÓMO, DÓNDE, POR QUIÉN, CUÁNTO?* 

Se debe considerar mucha cohesión e interés comunes entre el Sponsor, Proyect Manager y Usuario líder durante el ciclo de vida del proyecto

Todo el personal de la empresa que participa del proyecto directa o indirectamente pasará por una Evaluación de Desempeño al final del proyecto, y dicha evaluación se guardará en su file personal.

El Proyect Manager realizará una capacitación de uso del sistema, luego del despliegue del mismo.

**REQUERIMIENTOS DE SEGURIDAD:** *QUÉ, PORQUÉ, CUÁNDO, CÓMO, DÓNDE, POR QUIÉN, CUÁNTO?* 

Para gestionar la seguridad durante el proyecto, al inicio se realizará la visita guiada en las instalaciones de Biocafé Pichanaki.

Se realizará una inducción de conocimiento de la empresa (Normas, políticas, reglas y seguridad) para los participantes del proyecto que sean externos a la empresa.

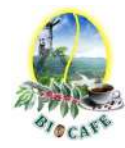

## **Anexo N° 16: Plan de Gestión de las Comunicaciones**

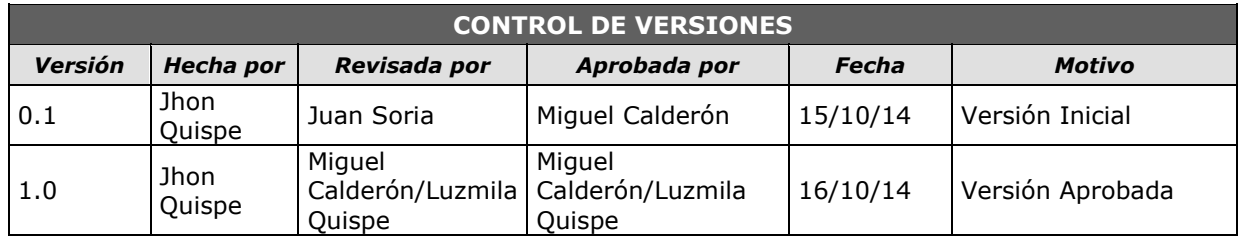

## *PLAN DE GESTIÓN DE COMUNICACIONES*

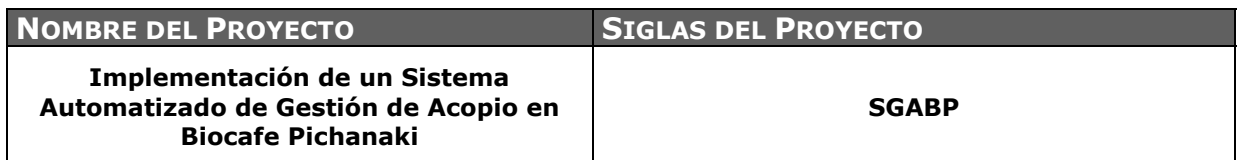

**COMUNICACIONES DEL PROYECTO:** *ESPECIFICAR LA MATRIZ DE COMUNICACIONES DEL PROYECTO.* 

Ver Matriz de Comunicaciones del Proyecto

**PROCEDIMIENTO PARA TRATAR POLÉMICAS:** *DEFINA EL PROCEDIMIENTO PARA PROCESAR Y RESOLVER LAS POLÉMICAS, ESPECIFICANDO LA FORMA DE CAPTURARLAS Y REGISTRARLAS, EL MODO EN QUE SE ABORDARÁ SU TRATAMIENTO Y RESOLUCIÓN, LA FORMA DE CONTROLARLAS Y HACERLES SEGUIMIENTO, Y EL MÉTODO DE ESCALAMIENTO EN CASO DE NO PODER RESOLVERLAS.* 

- 1. SE CAPTAN LAS POLÉMICAS A TRAVÉS DE LA OBSERVACIÓN Y CONVERSACIÓN, O DE ALGUNA PERSONA O GRUPO QUE LOS EXPRESE FORMALMENTE.
- 2. SE CODIFICAN Y REGISTRAN LAS POLÉMICAS EN EL LOG DE CONTROL DE POLÉMICAS: VER FORMATO DE REGISTRO DE INCIDENTES.
- 3. SE REVISA EL LOG DE CONTROL DE POLÉMICAS EN COORDINACIÓN CON EL SPONSOR CON EL FIN DE:

A. DETERMINAR LAS SOLUCIONES A APLICAR A LAS POLÉMICAS PENDIENTES POR ANALIZAR, DESIGNAR UN RESPONSABLE POR SU SOLUCIÓN, UN PLAZO DE SOLUCIÓN, Y REGISTRAR LA PROGRAMACIÓN DE ESTAS SOLUCIONES EN EL REGISTRO DE INCIDENTES.

B. REVISAR SI LAS SOLUCIONES PROGRAMADAS SE ESTÁN APLICANDO, DE NO SER ASÍ SE TOMARÁN ACCIONES CORRECTIVAS AL RESPECTO.

C. REVISAR SI LAS SOLUCIONES APLICADAS HAN SIDO EFECTIVAS Y SI LA POLÉMICA HA SIDO RESUELTA, DE NO SER ASÍ SE DISEÑARÁN NUEVAS SOLUCIONES (CONTINUAR EN EL PASO 'A').

D. LA DESIGNACIÓN DEL RESPONSABLE DE RESOLVER EL CONFLICTO, LO DECIDEN EL SPONSOR Y EL PROYECT MANAGER DE ACURDO AL ANÁLISIS DE LA POLÉMICA, CON LA FINALIDAD DE DAR UNA SOLUCIÓN EFECTIVA.

**PROCEDIMIENTO PARA ACTUALIZAR EL PLAN DE GESTIÓN DE COMUNICACIONES:** *DEFINA EL PROCEDIMIENTO PARA REVISAR Y ACTUALIZAR EL PLAN DE GESTIÓN DE COMUNICACIONES.* 

EL PLAN DE GESTIÓN DE LAS COMUNICACIONES DEBERÁ SER REVISADO Y/O ACTUALIZADO CADA VEZ QUE:

- 1. HAY UNA SOLICITUD DE CAMBIO APROBADA QUE IMPACTE EL PLAN DE PROYECTO.
- 2. HAY UNA ACCIÓN CORRECTIVA QUE IMPACTE LOS REQUERIMIENTOS O NECESIDADES DE INFORMACIÓN DE LOS STAKEHOLDERS.
- 3. HAY PERSONAS QUE INGRESAN O SALEN DEL PROYECTO.
- 4. HAY CAMBIOS EN LAS ASIGNACIONES DE PERSONAS A ROLES DEL PROYECTO.
- 5. HAY CAMBIOS EN LA MATRIZ AUTORIDAD VERSUS INFLUENCIA DE LOS STAKEHOLDERS.
- 6. HAY SOLICITUDES INUSUALES DE INFORMES O REPORTES ADICIONALES.
- 7. HAY QUEJAS, SUGERENCIAS, COMENTARIOS O EVIDENCIAS DE REQUERIMIENTOS DE INFORMACIÓN NO SATISFECHOS.
- 8. HAY EVIDENCIAS DE RESISTENCIA AL CAMBIO.
- 9. HAY EVIDENCIAS DE DEFICIENCIAS DE COMUNICACIÓN INTRAPROYECTO Y EXTRAPROYECTO.
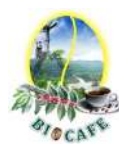

LA ACTUALIZACIÓN DEL PLAN DE GESTIÓN DE LAS COMUNICACIONES DEBERÁ SEGUIR LOS SIGUIENTES PASOS:

- 1. IDENTIFICACIÓN Y CLASIFICACIÓN DE STAKEHOLDERS.
- 2. DETERMINACIÓN DE REQUERIMIENTOS DE INFORMACIÓN.
- 3. ELABORACIÓN DE LA MATRIZ DE COMUNICACIONES DEL PROYECTO.
- 4. ACTUALIZACIÓN DEL PLAN DE GESTIÓN DE LAS COMUNICACIONES.
- 5. APROBACIÓN DEL PLAN DE GESTIÓN DE LAS COMUNICACIONES.
- 6. DIFUSIÓN DEL NUEVO PLAN DE GESTIÓN DE LAS COMUNICACIONES.

#### **GUÍAS PARA EVENTOS DE COMUNICACIÓN**: *DEFINA GUÍA PARA REUNIONES, CONFERENCIAS, CORREO ELECTRÓNICO, ETC.*

#### **Guías para Reuniones .- Todas las reuniones deberán seguir las siguientes pautas:**

- 1. DEBE FIJARSE LA AGENDA CON ANTERIORIDAD.
- 2. ENVIAR EL DOCUMENTO (ACTA DE DESEMPEÑO DEL PROYECTO U OTRO) CON HORAS DE ANTICIPACIÓN, MEDIANTE EL CORREO ELECTRÓNICO. ÉSE SERÁ EL DOCUMENTO QUE SERÁ REVISADO EN LA REUNIÓN.
- 3. DEBE COORDINARSE E INFORMARSE FECHA, HORA, Y LUGAR CON LOS PARTICIPANTES CONSIDERAR REUNIONES **VIRTUALES**
- 4. SE DEBE EMPEZAR PUNTUAL.
- 5. SE DEBEN FIJAR LOS OBJETIVOS DE LA REUNIÓN, LOS ROLES (POR LO MENOS EL FACILITADOR Y EL ANOTADOR), LOS PROCESOS GRUPALES DE TRABAJO, Y LOS MÉTODOS DE SOLUCIÓN DE CONTROVERSIAS.
- 6. SE DEBE CUMPLIR A CABALIDAD LOS ROLES DE FACILITADOR (DIRIGE EL PROCESO GRUPAL DE TRABAJO) Y DE ANOTADOR (TOMA NOTA DE LOS RESULTADOS FORMALES DE LA REUNIÓN).
- 7. SE DEBE TERMINAR PUNTUAL.
- 8. LOS PARTICIPANTES DEBEN DE EMITIR SU CONFORMIDAD DE TODO LO EXPUESTO EN EL DOCUMENTO AL TÉRMINO DE LA REUNIÓN.

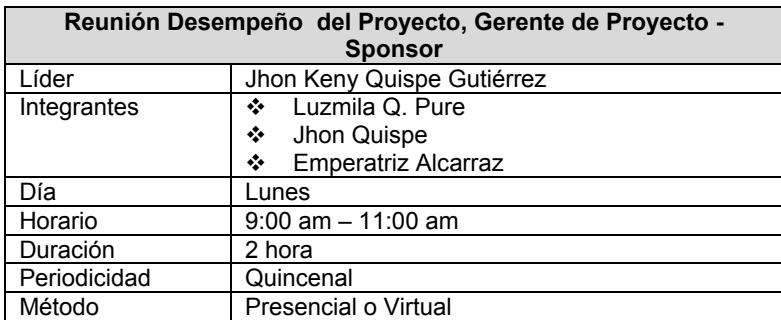

#### **Guías para Correo Electrónico.- Todos los correos electrónicos deberán seguir las siguientes pautas:**

- 1. LOS CORREOS ELECTRÓNICOS ENTRE PROYECT MANAGER Y EL SPONSOR, SERÁN ENVIADOS CON COPIA A LOS USUARIOS IMPACTADOS, PARA DETERMINAR UN SOLO FLUJO DE INFORMACIÓN.
- 2. SE DEFINIRÁ EN EL CAMPO CC (CON COPIA), A QUE PERSONAS SE LES REPLICARA LA INFORMACIÓN ENVIADA AL DESTINATARIO PRINCIPAL DEFINIDO EN EL CAMPO PARA, ASÍ MISMO EN EL CAMPO ASUNTO SE DEBERÁ DEFINIR UN FORMATO DE ASUNTO, LO CUAL BRINDARÁ UNA RÁPIDA IDENTIFICACIÓN Y UBICACIÓN DE LOS DIVERSOS EMAILS CLASIFICADOS POR ALGÚN MOTIVO O SITUACIÓN. (VER GRÁFICO TABLA)

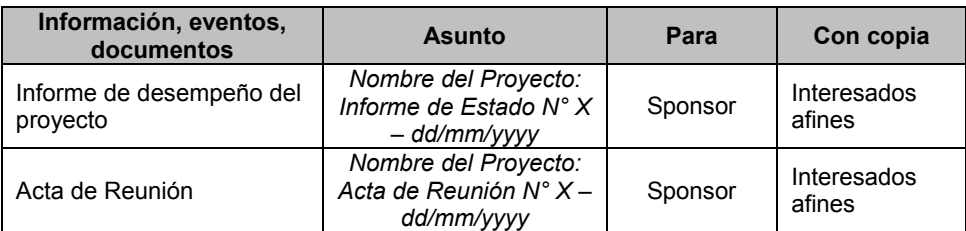

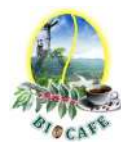

#### **GUÍAS PARA LA ACEPTACIÓN FORMAL DE LA DOCUMENTACIÓN:** *DEFINA LOS PASOS A SEGUIR PARA LA APROBACIÓN DE LA DOCUMENTACIÓN*

PARA TODA DOCUMENTACIÓN ESCRITA (ENTREGABLE DEL PROYECTO, ACTA DE REUNIÓN, INFORME DE DESEMPEÑO), EL PROCEDIMIENTO A SEGUIR PARA SU ACEPTACIÓN FORMAL ES EL SIGUIENTE:

- 1. ENVIAR POR CORREO ELECTRÓNICO LAS ÚLTIMAS VERSIONES DE LOS DOCUMENTOS A ENTREGAR AL DESTINATARIO CORRESPONDIENTE(SPONSOR, GERENTE DE PROYECTO, USUARIO LÍDER E INTERESADOS )
- 2. EL DESTINATARIO DEBERÁ DE EMITIR UN ACUSE DE RECEPCIÓN DE INFORMACIÓN
- 3. EL DESTINATARIO DEBERÁ DE REVISAR LA DOCUMENTACIÓN.
- 4. SI NO HAY OBSERVACIONES EL DESTINATARIO DEBERÁ DE IMPRIMIR LOS DOCUMENTOS, DAR SU VISTO BUENO (MENSAJE, VISADO, COMUNICADO)
- 5. DEPENDIENDO DE LA CONFORMIDAD, EL RECEPTOR DEBERÁ ESCANEARLOS Y RESPONDER VÍA CORREO ELECTRÓNICO.
- 6. GUARDAR Y/O ARCHIVAR EL CARGO GENERADO.
- 7. COMUNICAR POR CORREO ELECTRÓNICO LA ACEPTACIÓN TOTAL DE LOS DOCUMENTOS.
- 8. CABE INDICAR QUE LOS PLAZOS Y CRITERIOS DE ACEPTACIÓN DE CADA UNO DE LOS ENTREGABLES CONTRACTUALES DEL PROYECTO NO DEBEN EXCEDER LOS 2 DÍAS HÁBILES UNA VEZ EMITIDO EL DOCUMENTO. SI NO EXISTE OBSERVACIÓN SE DA COMO ACEPTADO EL ENTREGABLE.

**GUÍAS PARA DOCUMENTACIÓN DEL PROYECTO:** *DEFINA LAS GUÍAS PARA CODIFICACIÓN, ALMACENAMIENTO, RECUPERACIÓN, Y REPARTO DE LOS DOCUMENTOS DEL PROYECTO.* 

GUÍAS PARA CODIFICACIÓN DE DOCUMENTOS.- LA CODIFICACIÓN DE LOS DOCUMENTOS DEL PROYECTO SERÁ LA SIGUIENTE: **AAAA\_BBB\_CCC.DDD** 

DÓNDE:

- AAAA = CÓDIGO DEL PROYECTO= 'SGABP'
- BBB = ABREVIATURA DEL TIPO DE DOCUMENTO= PCH, SST, WBS, DWBS, ORG, RAM, ETC.
- CCC = VERSIÓN DEL DOCUMENTO='V1.0', 'V2.0', ETC.
- DDD = FORMATO DEL ARCHIVO=DOC, EXE, PDF, MPP, ETC.

GUÍAS PARA ALMACENAMIENTO DE DOCUMENTOS.- EL ALMACENAMIENTO DE LOS DOCUMENTOS DEL PROYECTO DEBERÁ SEGUIR LAS SIGUIENTES PAUTAS'

- 1. DURANTE LA EJECUCIÓN DEL PROYECTO CADA ROL DEL PROYECTO MANTENDRÁ EN SU MÁQUINA UNA CARPETA CON LA MISMA ESTRUCTURA QUE EL WBS DEL PROYECTO, DONDE GUARDARÁ EN LAS SUB-CARPETAS Y QUE ESTAS ESTARÁN SINCRONIZADAS CON EL REPOSITORIO EN GOOGLE DRIVE
- 2. AL CIERRE DE UNA FASE O AL CIERRE DEL PROYECTO CADA ROL DEL EQUIPO DEBERÁ ELIMINAR LOS ARCHIVOS TEMPORALES DE TRABAJO DE LOS DOCUMENTOS Y SE QUEDARÁ CON LAS VERSIONES CONTROLADAS Y NUMERADAS (VER GUÍAS DE DOCUMENTACIÓN DEL PROYECTO), LAS CUALES SE ENVIARÁN AL PROJECT MANAGER.
- 3. EL PROJECT MANAGER CONSOLIDARÁ TODAS LAS VERSIONES CONTROLADAS Y NUMERADAS DE LOS DOCUMENTOS, EN UN ARCHIVO FINAL DEL PROYECTO, EL CUAL SERÁ UNA CARPETA CON LA MISMA ESTRUCTURA DEL WBS, DONDE SE ALMACENARÁN EN EL LUGAR CORRESPONDIENTE LOS DOCUMENTOS FINALES DEL PROYECTO. ESTA CARPETA SE ARCHIVARÁ EN UN ESPACIO EN "GOOGLE DRIVE" CON ACCESOS Y PERMISOS PARA EL SPONSOR, USUARIO LÍDER E **INTERESADOS**
- 4. SE PUBLICARÁ EL LINK DE ACCESO A LAS CARPETAS CONTENEDORAS DE LA INFORMACIÓN DEL PROYECTO.
- 5. EL PROYECT MANAGER PROGRAMARÁ BACKUPS DE LOS ARCHIVOS DEL PROYECTO COMO MEDIDA DE CONTINGENCIA.

GUÍAS PARA RECUPERACIÓN Y REPARTO DE DOCUMENTOS.-

- 1. LA RECUPERACIÓN DE DOCUMENTOS A PARTIR DEL ESPACIO EN ONE DRIVE ES LIBRE PARA TODOS LOS ROLES DEL PROYECTO SGABP, ALGUNA ACTUALIZACIÓN SIGUE LOS PASOS DE LA GUÍA PARA EL ALMACENAMIENTO DE DOCUMENTOS
- 2. LA RECUPERACIÓN DE DOCUMENTOS A PARTIR DEL ESPACIO EN ONE DRIVE PARA OTROS MIEMBROS O INTERESADOS DEL PROYECTO REQUIERE AUTORIZACIÓN DEL PROJECT MANAGER.
- 3. EL REPARTO DE DOCUMENTOS DIGITALES E IMPRESOS ES RESPONSABILIDAD DEL PROJECT MANAGER.
- 4. EL REPARTO DE DOCUMENTOS IMPRESOS NO CONTEMPLA EL CONTROL DE COPIAS NUMERADAS.

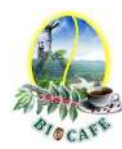

#### **GUÍAS PARA EL CONTROL DE VERSIONES:** *DEFINA GUÍAS PARA REGISTRO Y CONTROL ORDENADO DE LAS VERSIONES DE LOS DOCUMENTOS DEL PROYECTO.*

1. TODOS LOS DOCUMENTOS DE GESTIÓN DE PROYECTOS ESTÁN SUJETOS AL CONTROL DE VERSIONES, EL CUAL SE HACE INSERTANDO UNA CABECERA ESTÁNDAR CON EL SIGUIENTE DISEÑO:

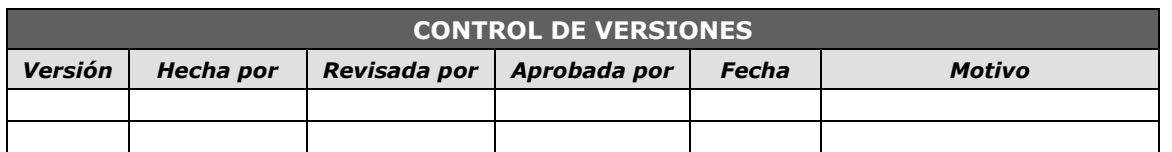

2. CADA VEZ QUE SE EMITE UNA VERSIÓN DEL DOCUMENTO SE LLENA UNA FILA EN LA CABECERA, ANOTANDO LA VERSIÓN, QUIEN EMITIÓ EL DOCUMENTO, QUIÉN LO REVISÓ, QUIÉN LO APROBÓ, A QUE FECHA CORRESPONDE LA VERSIÓN, Y POR QUÉ MOTIVO SE EMITIÓ DICHA VERSIÓN.

3. DEBE HABER CORRESPONDENCIA ENTRE EL CÓDIGO DE VERSIÓN DEL DOCUMENTO QUE FIGURA EN ESTA CABECERA DE CONTROL DE VERSIONES Y EL CÓDIGO DE VERSIÓN DEL DOCUMENTO QUE FIGURA EN EL NOMBRE DEL ARCHIVO (VER GUÍA PARA CODIFICACIÓN DE DOCUMENTOS), SEGÚN:

DÓNDE:

- AAAA = CÓDIGO DEL PROYECTO= 'SGABP'
- BBB = ABREVIATURA DEL TIPO DE DOCUMENTO= PCH, SST, WBS, DWBS, ORG, RAM, ETC.
- CCC = VERSIÓN DEL DOCUMENTO='V1.0', 'V2.0', ETC.
- DDD = FORMATO DEL ARCHIVO=DOC, EXE, PDF, MPP, ETC.

**GLOSARIO DE TERMINOLOGÍA DEL PROYECTO:** *GLOSARIO DE TÉRMINOS, NOMBRES, CONCEPTOS, FÓRMULAS, ETC.* 

Ver Glosario de Terminología del Proyecto – versión 1.0.

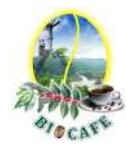

### **Anexo N° 17: Plan de Gestión de Riesgos**

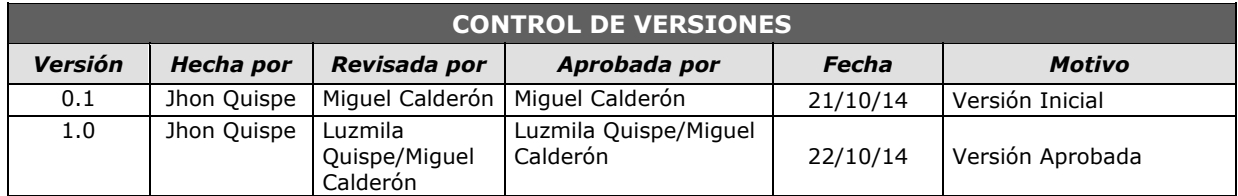

# *PLAN DE GESTIÓN DE RIESGOS*

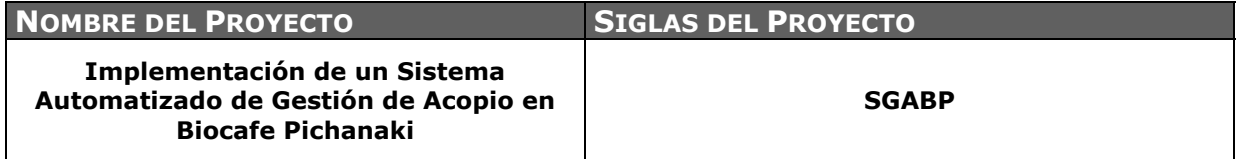

#### **MATRIZ DE PROBABILIDAD E IMPACTO DE LOS RIESGOS**

El puntaje cualitativo de esta matriz lo estableció la empresa antes de comenzar la ejecución del proyecto en función de la tipología del proyecto, las políticas de riesgo de la empresa, el contexto, el respaldo financiero, la política de diversificación de riesgos, la capacidad para enfrentar riesgos.

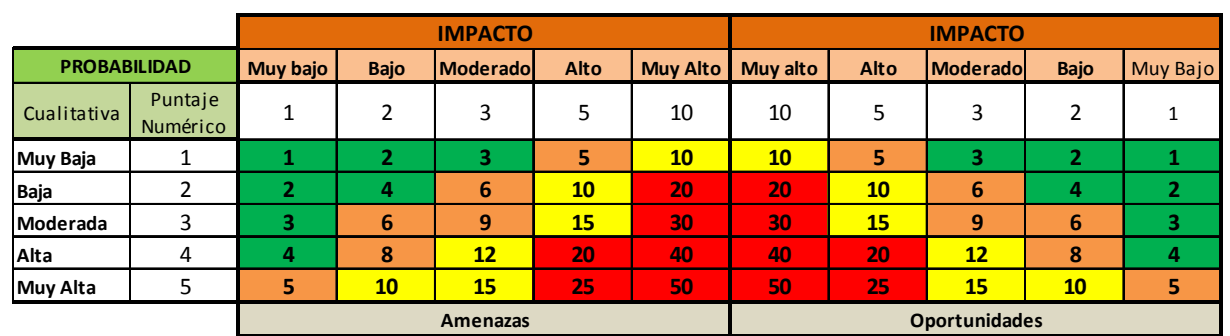

### **Matriz Probabilidad - Impacto**

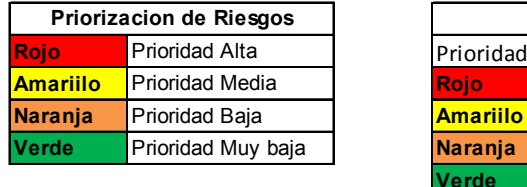

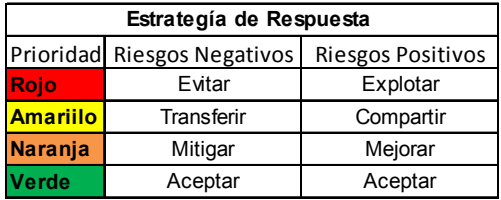

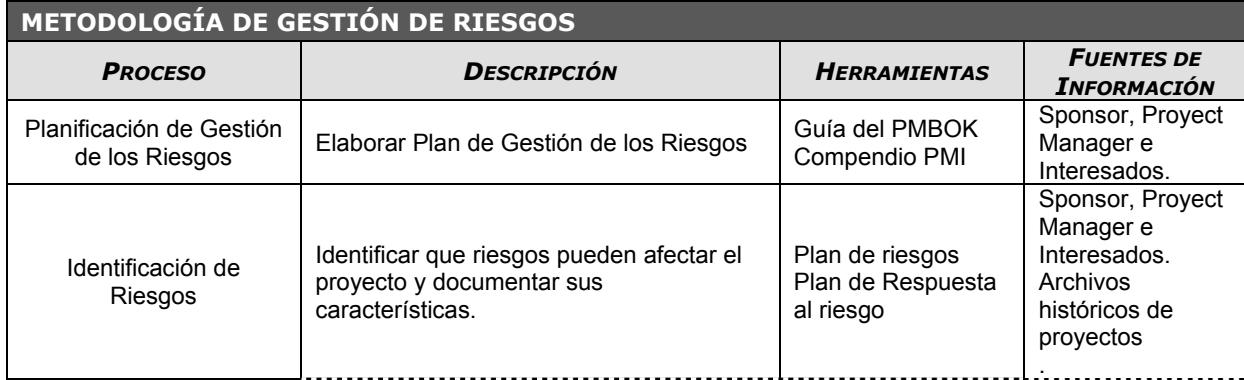

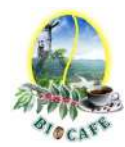

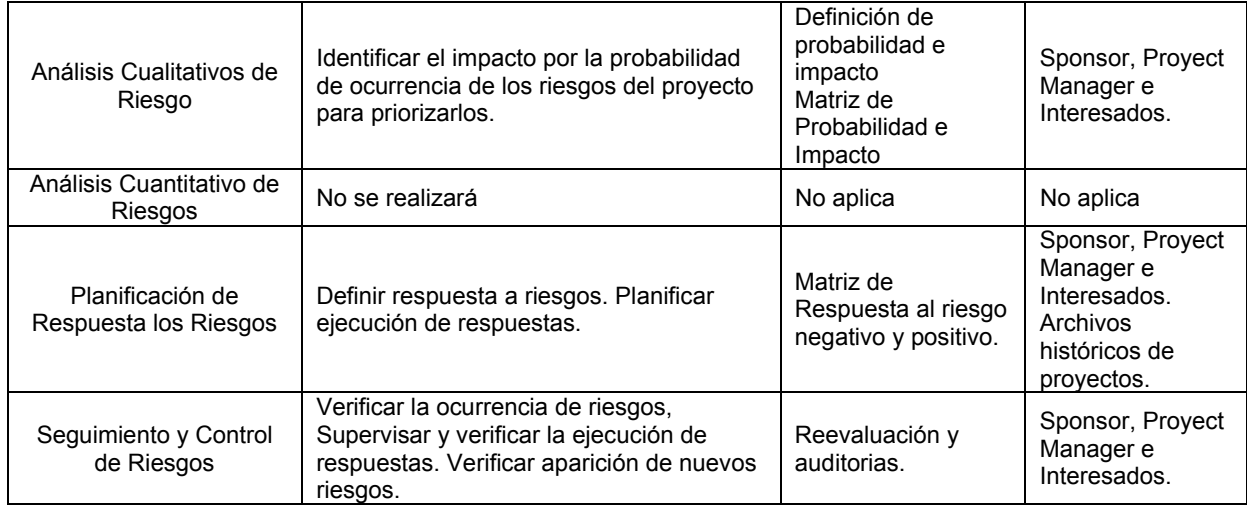

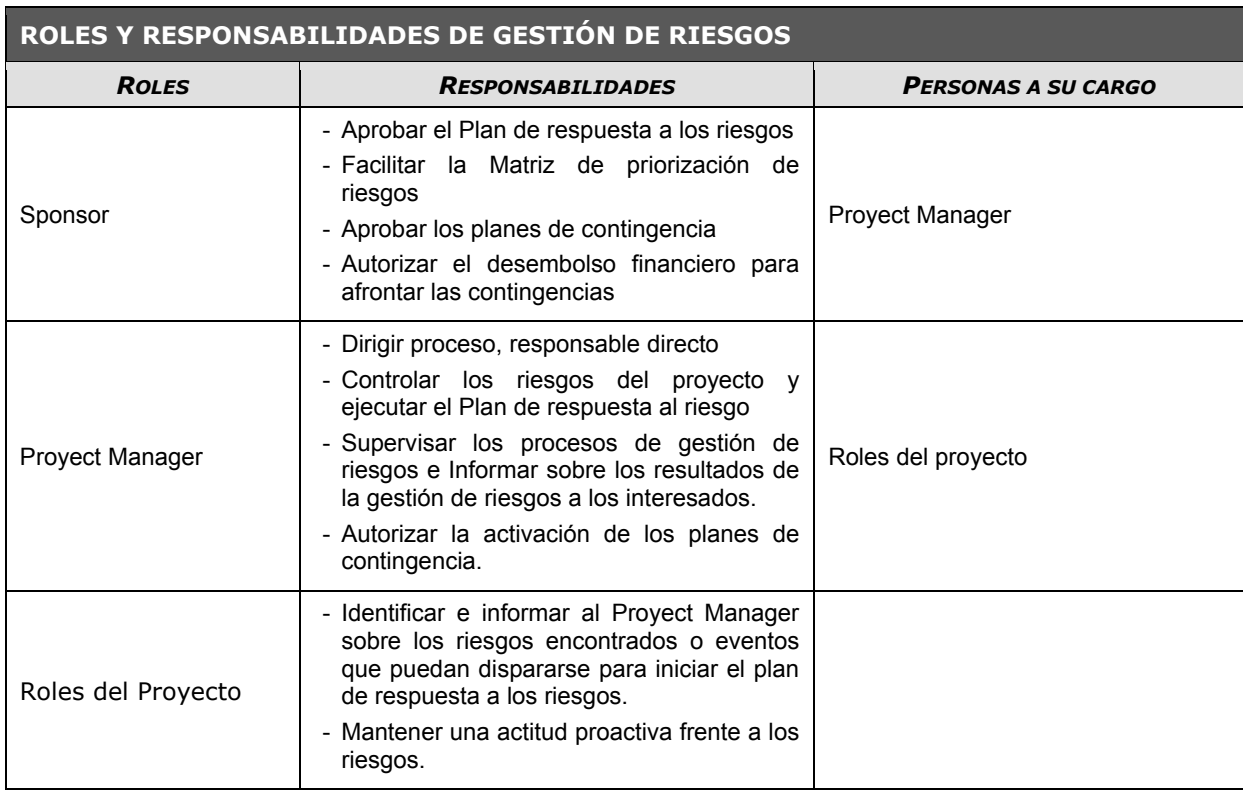

### **PRESUPUESTO PARA GESTIÓN DE RIESGOS**

- De acuerdo a los riesgos identificados, se está reservando un 10% del valor total del Proyecto como partida presupuestal para cualquier contingencia que aparezca. El presupuesto de contingencia entonces será: \$ 2, 460.00

- La cuantificación del impacto de los riesgos se ha realizado utilizando las herramientas de juicio experto y la información histórica de proyectos anteriores similares implementados en la empresa

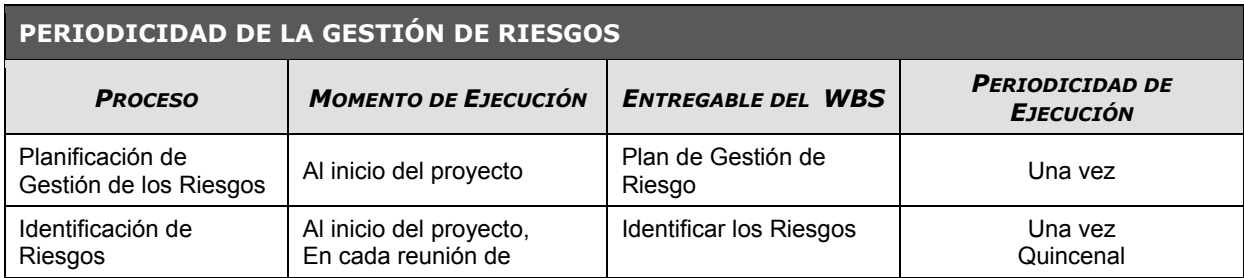

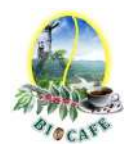

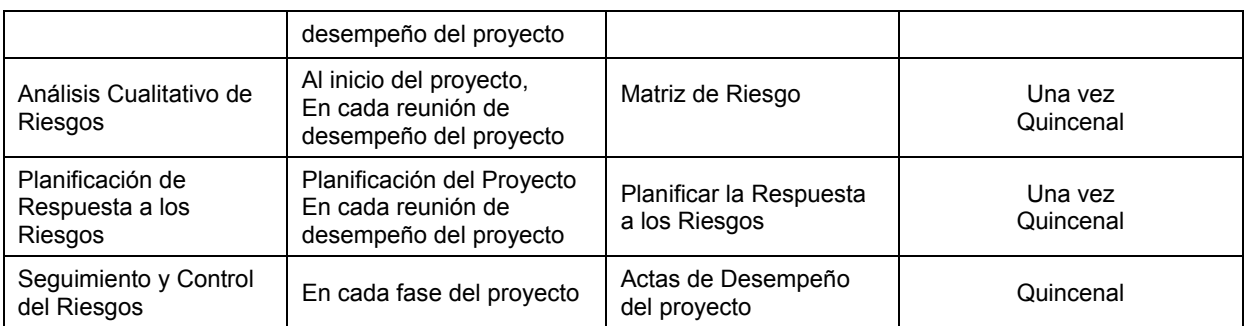

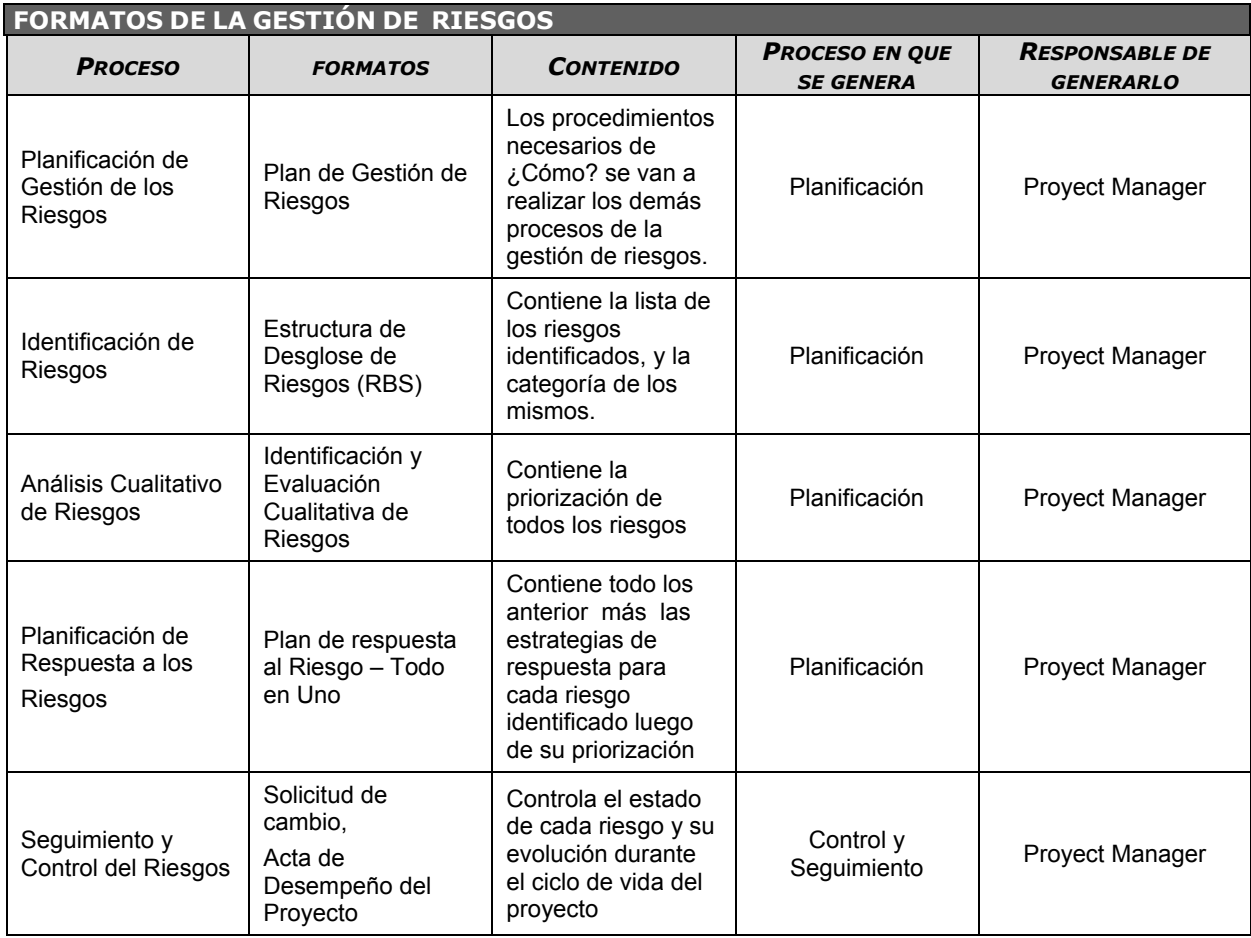

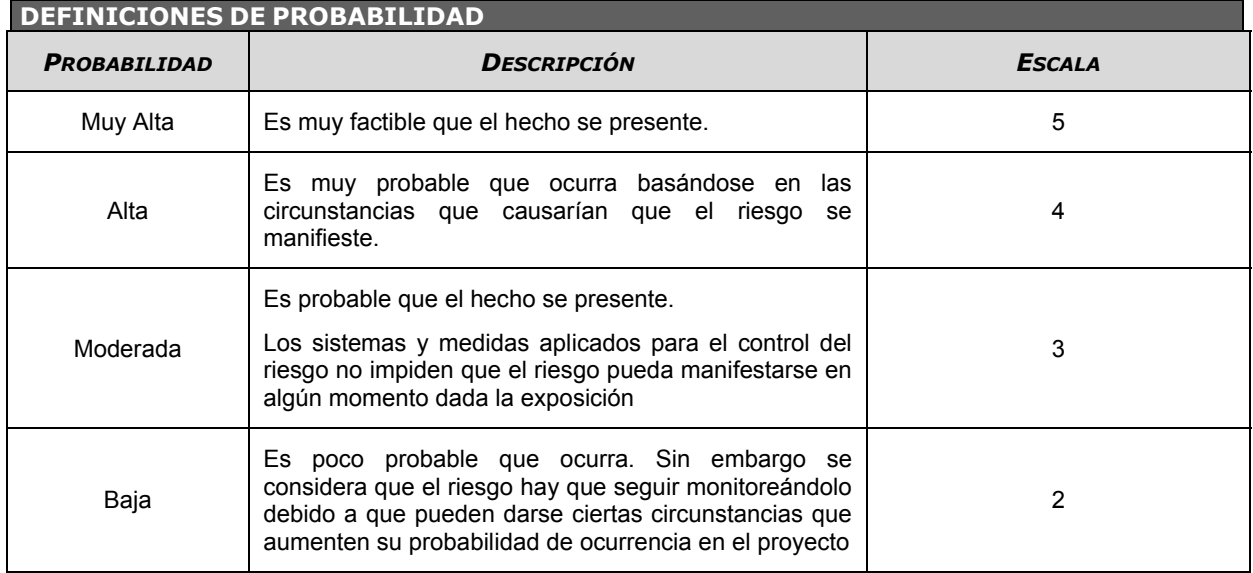

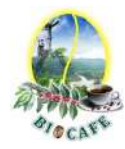

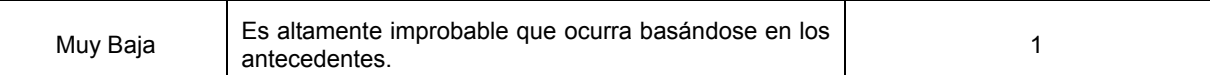

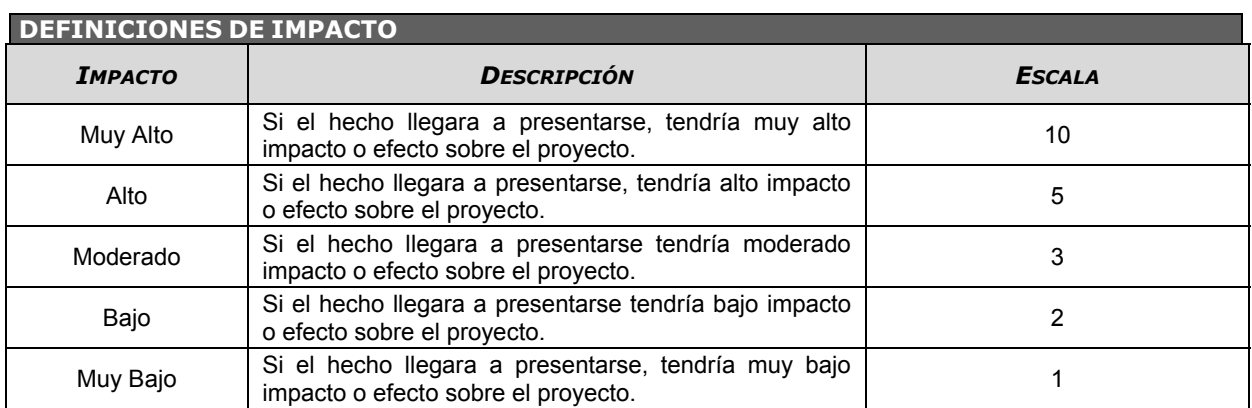

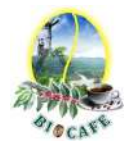

## **Anexo N° 18: Plan de Gestión de las Adquisiciones**

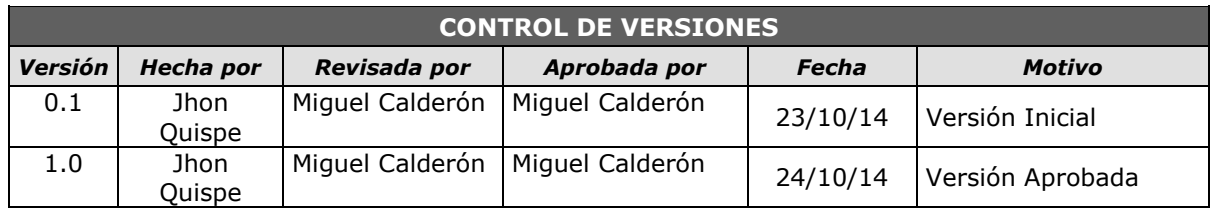

# *PLAN DE GESTIÓN DE ADQUISICIONES*

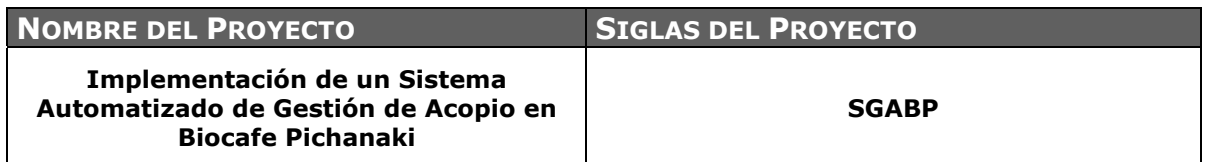

### **ANÁLISIS HACER VS COMPRAR***.*

El Sponsor y el Proyect Manager analizaron si es mejor para la organización, contratar los servicios externos de un proveedor o hacer el trabajo nosotros mismos. Este análisis se llevó a cabo teniendo en cuenta varios factores clave como el costo del trabajo, la capacidad de los recursos y aquellos temas relacionados a la propiedad intelectual de la organización. (Ver cuadro de Hacer vs Comprar).

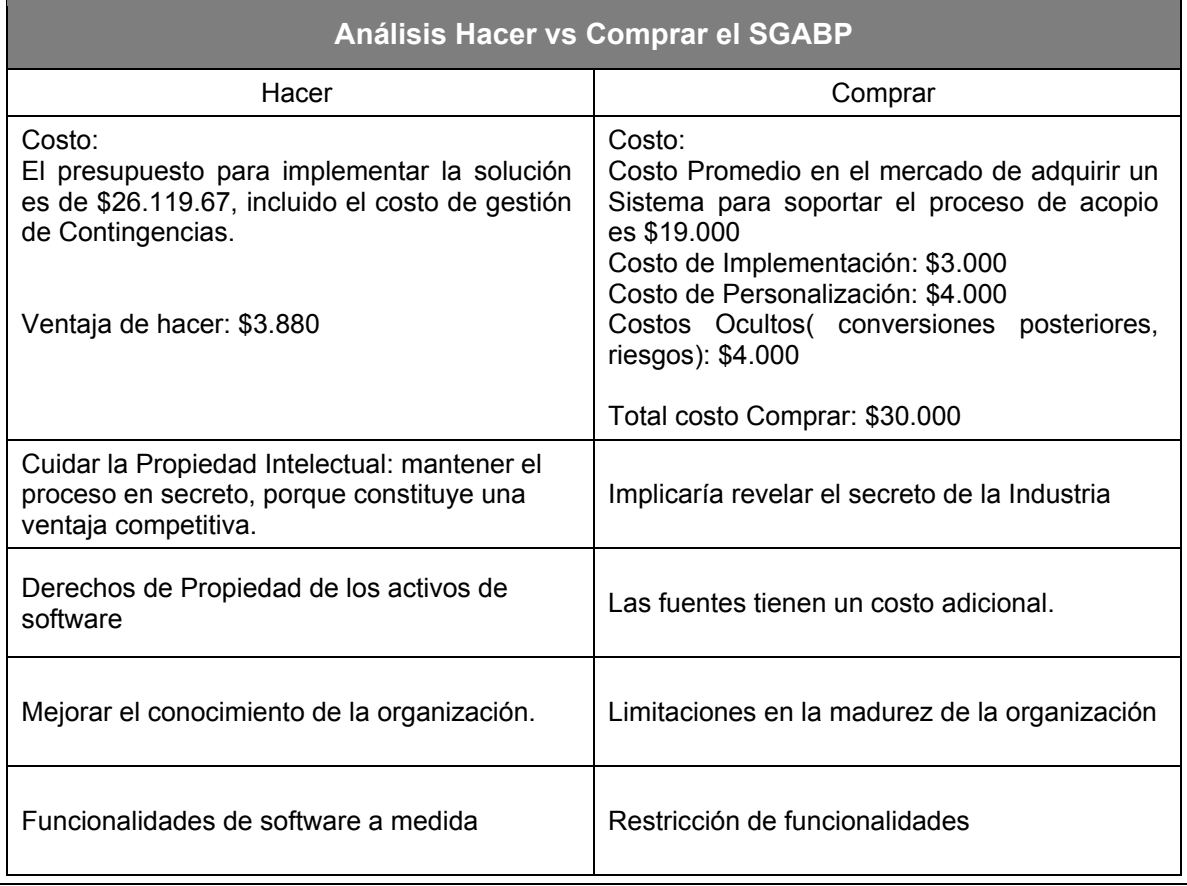

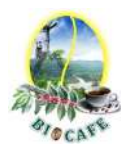

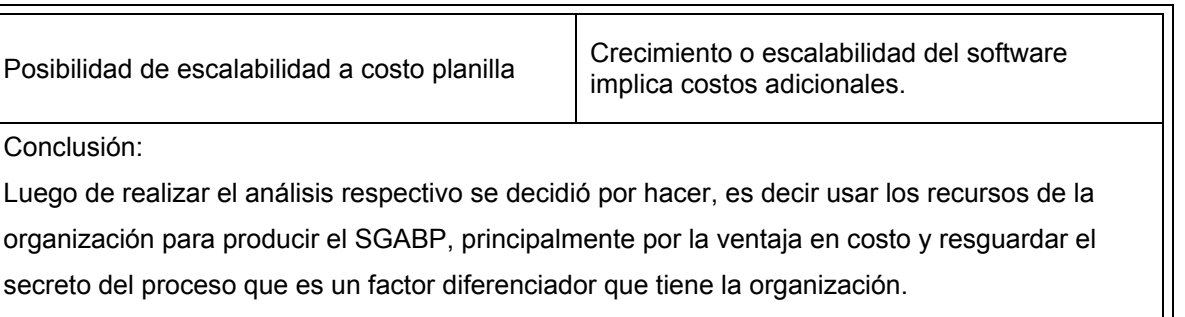

**PROCEDIMIENTOS ESTÁNDAR A SEGUIR:** *PROCEDIMIENTOS DE ADQUISICIÓN QUE SE DEBEN SEGUIR.* 

No Aplica para el Proyecto

**FORMATOS ESTÁNDAR A UTILIZAR:** *FORMATOS DE ADQUISICIÓN QUE SE DEBEN SEGUIR.* 

No Aplica para el Proyecto

**COORDINACIÓN CON OTROS ASPECTOS DE LA GESTIÓN DEL PROYECTO:** *COORDINACIÓN CON EL SCHEDULING DEL PROYECTO, REPORTE DE PERFORMANCE, CAMBIOS EN LAS DECISIONES DE HACER O COMPRAR, COORDINACIÓN DE FECHAS CONTRACTUALES CON LA PROGRAMACIÓN DEL PROYECTO, ETC.* 

No Aplica para el Proyecto

**COORDINACIÓN CON LA GESTIÓN DE PROYECTOS DE LOS PROVEEDORES:** *COORDINACIÓN CON LA GESTIÓN DE PROYECTOS DE PROVEEDORES, ENLACES DE PROCESOS, PROCEDIMIENTOS, FORMATOS Y/O METODOLOGÍAS.* 

No Aplica para el Proyecto

**RESTRICCIONES Y SUPUESTOS:** *QUE PUEDAN AFECTAR LAS ADQUISICIONES PLANIFICADAS Y POR LO TANTO EL LOGRO DE LOS OBJETIVOS DEL PROYECTO.* 

No Aplica para el Proyecto

**RIESGOS Y RESPUESTAS:** *PRINCIPALES RIESGOS RELACIONADOS A LAS ADQUISICIONES, Y RESPUESTAS QUE HAN SIDO CONSIDERADAS EN LA GESTIÓN DE RIESGOS DEL PROYECTO.* 

No Aplica para el Proyecto

**MÉTRICAS:** *MÉTRICAS DE ADQUISICIÓN A SER USADAS PARA GESTIONAR Y EVALUAR PROVEEDORES.* 

No Aplica para el Proyecto

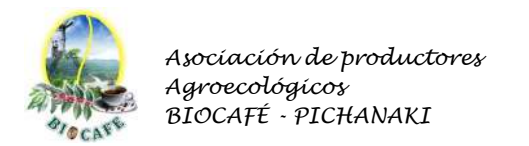

### **Anexo N° 19: Plan de Gestión de Interesados**

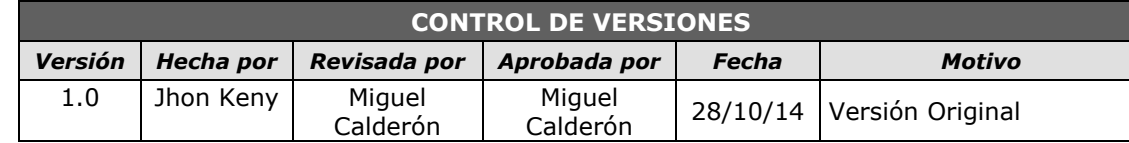

## *PLAN DE GESTIÓN DE INTERESADOS-ESTRATEGIAS*

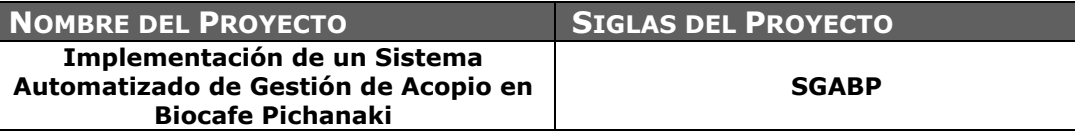

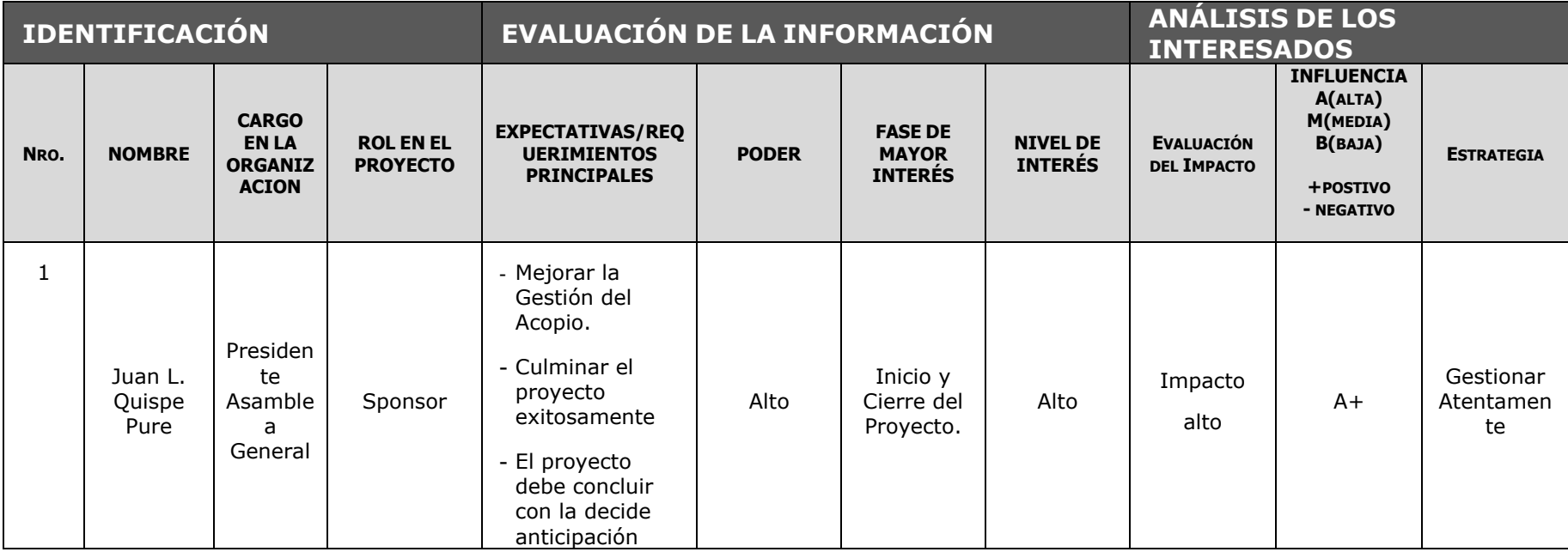

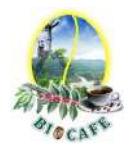

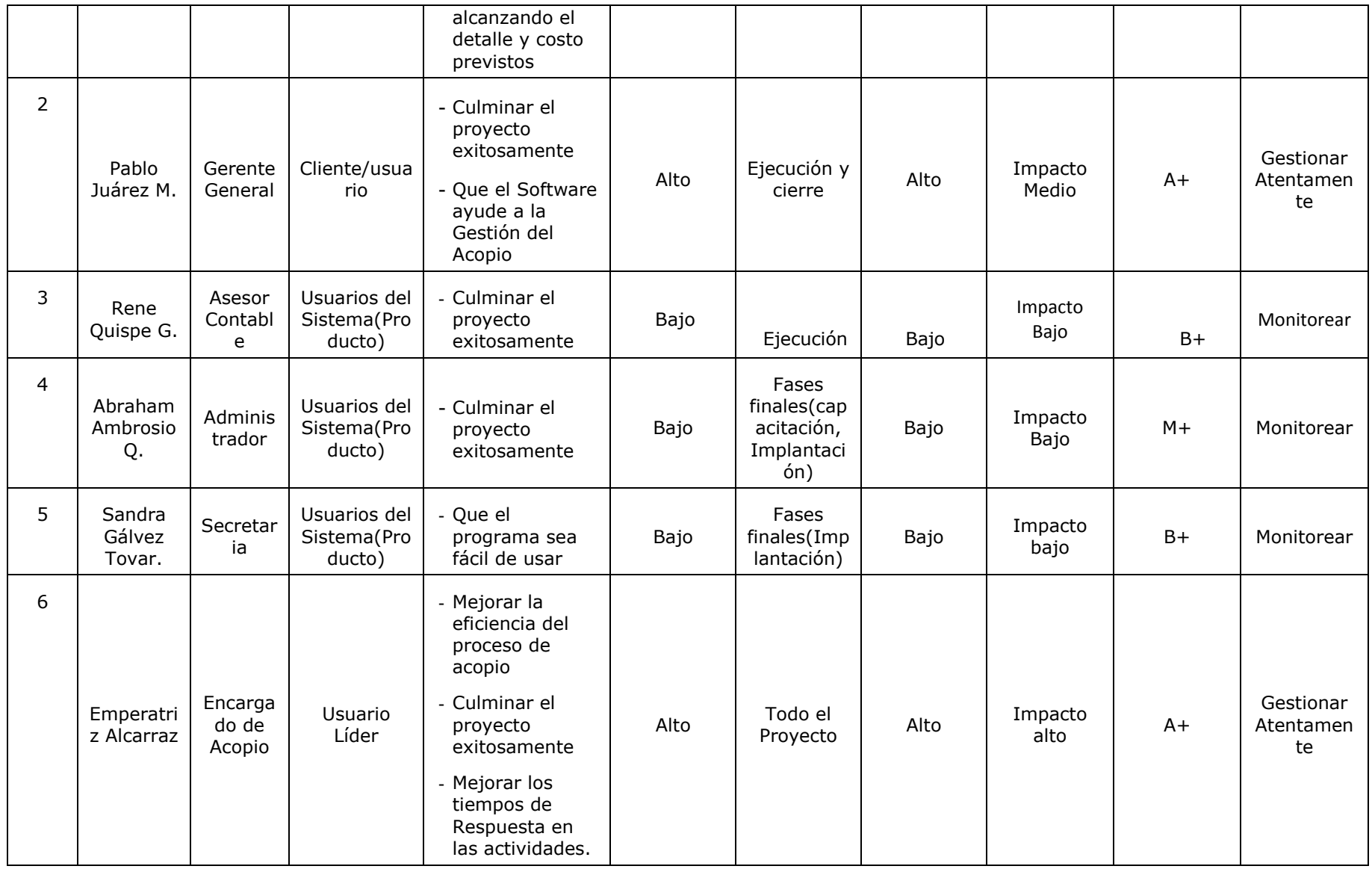

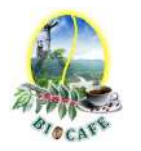

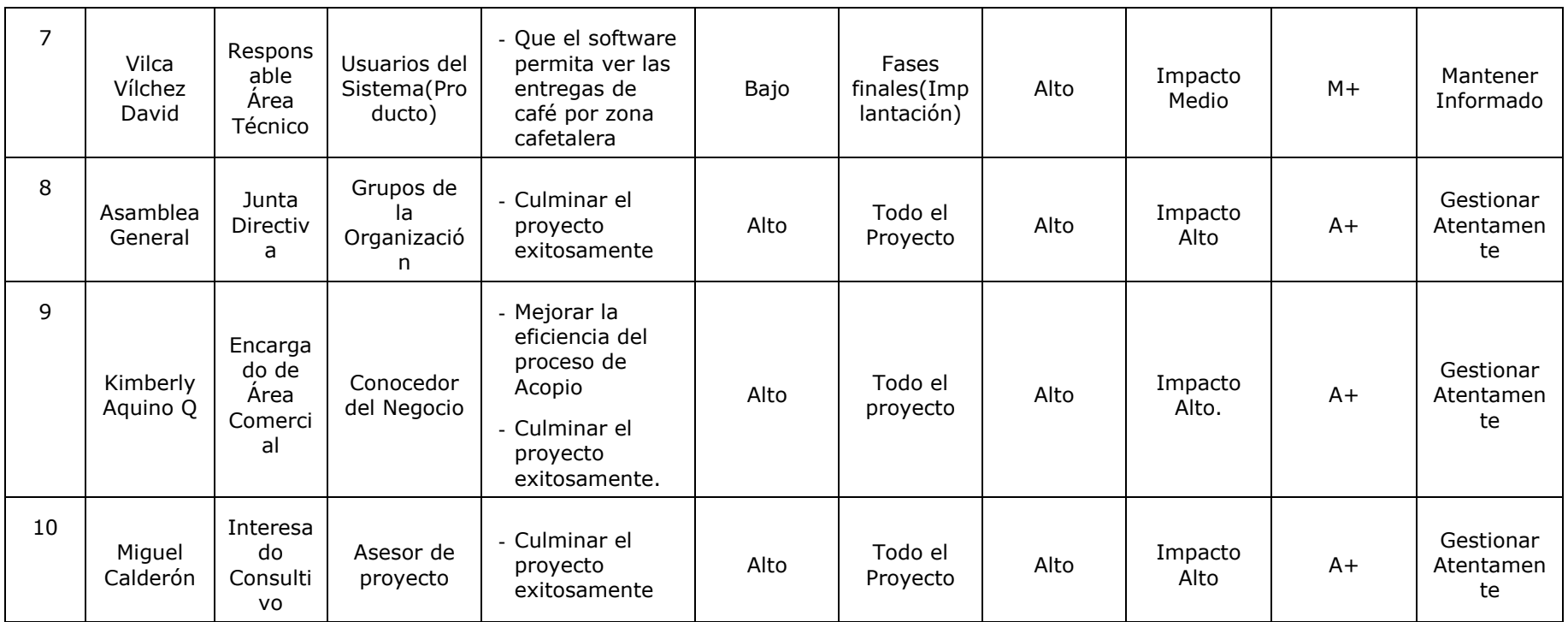

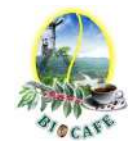

### **Anexo N° 20: Clasificación de Interesados – Matriz Autoridad Influencia**

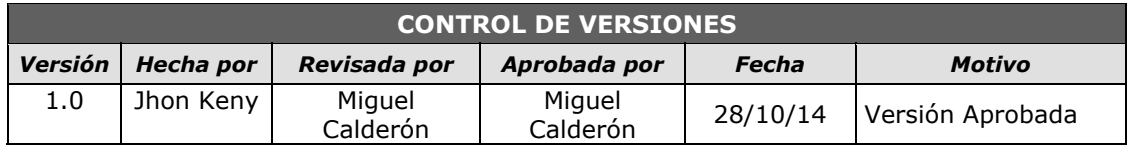

## *CLASIFICACIÓN DE INTERESADOS - MATRIZ AUTORIDAD-INFLUENCIA -*

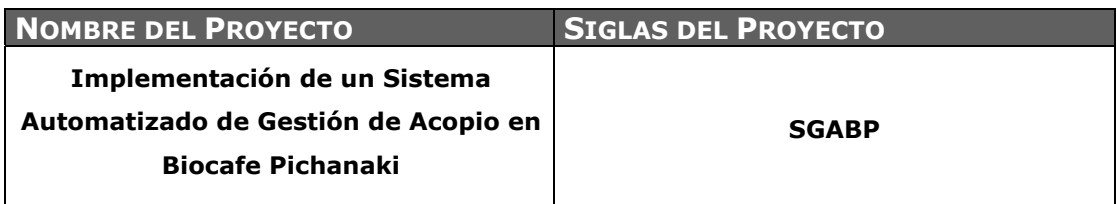

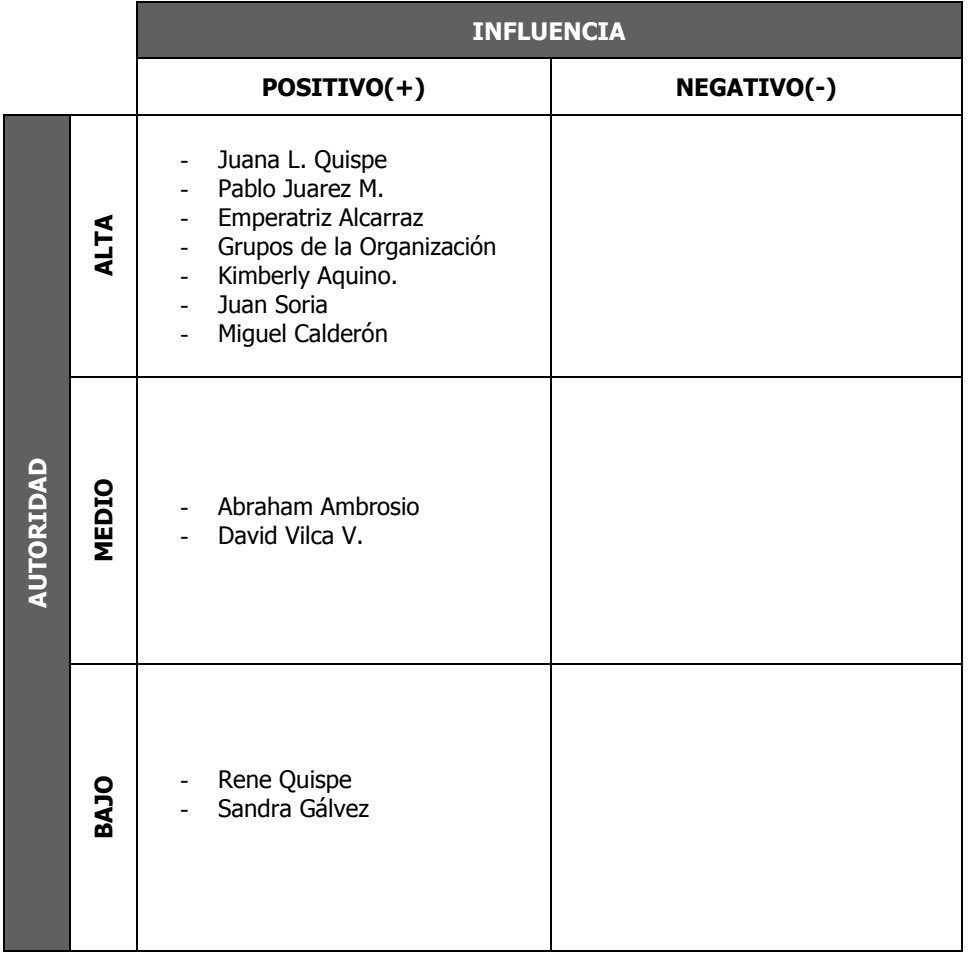

PODER : Nivel de Autoridad INFLUENCIA : Involucramiento Activo

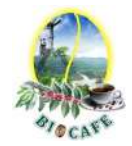

### **Anexo N° 21: Clasificación de Interesados – Matriz Poder – Interés**

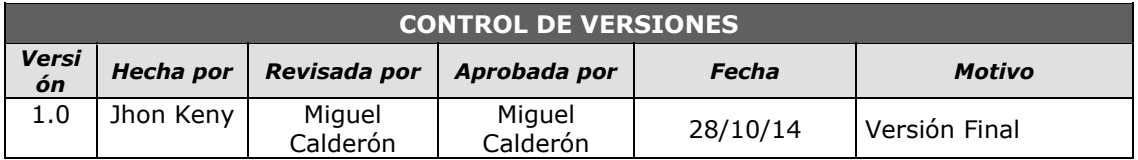

# *CLASIFICACIÓN DE INTERESADOS - MATRIZ AUTORIDAD-INTERÉS -*

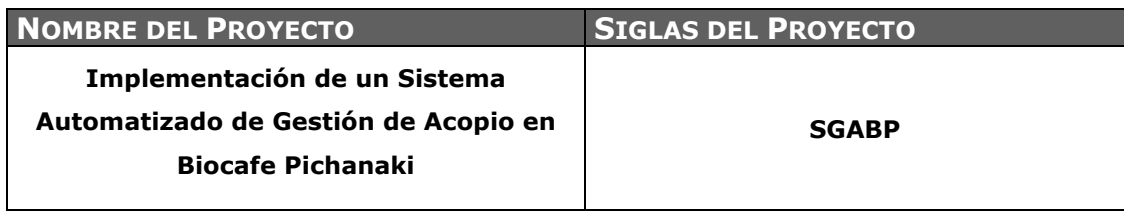

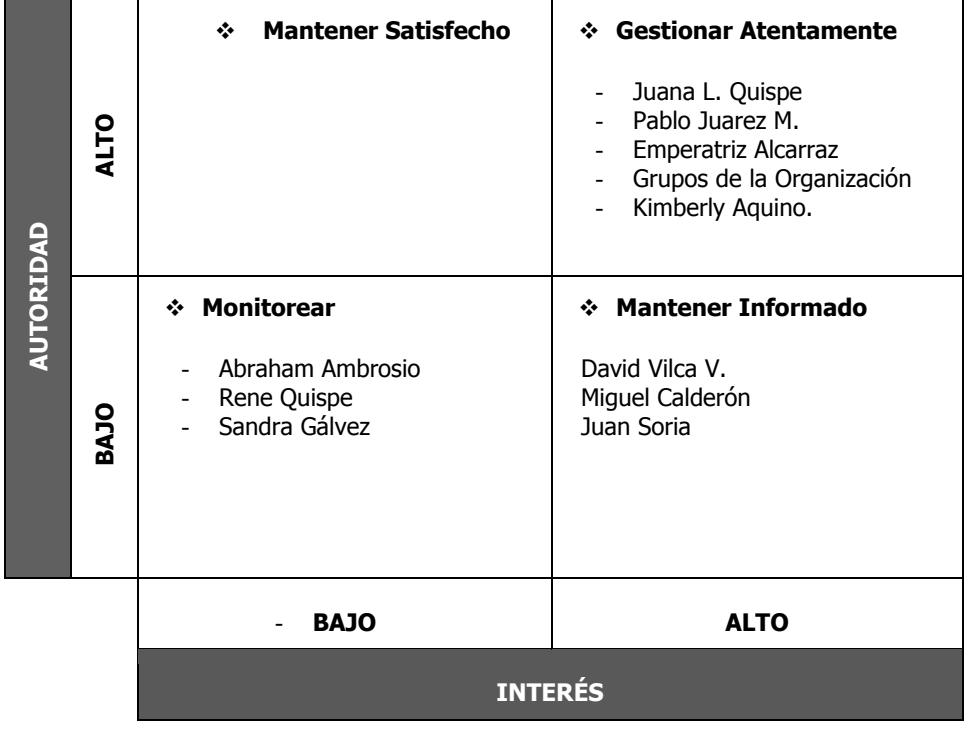

PODER : Nivel de Autoridad<br>INTERÉS : Preocupación por e : Preocupación por el proyecto

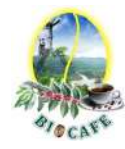

# **Anexo N° 22: Enunciado del Alcance del Proyecto**

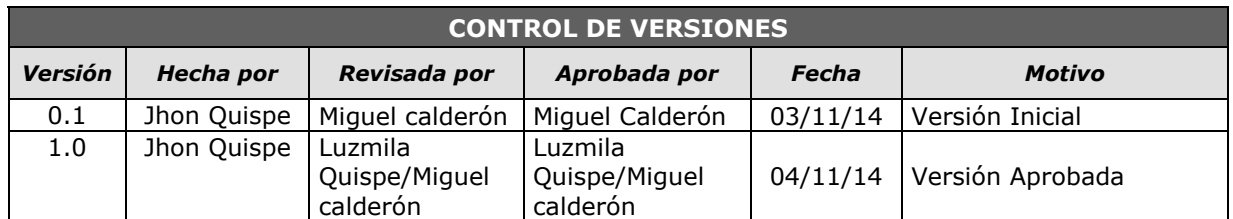

# *ENUNCIADO DEL ALCANCE*

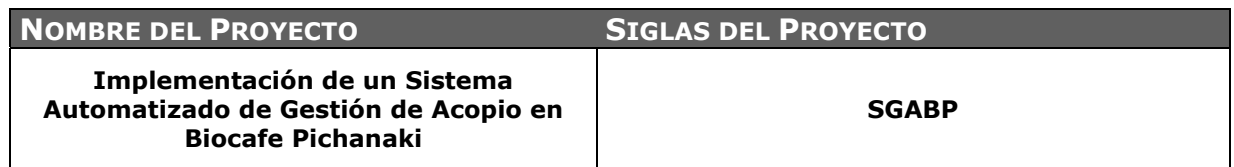

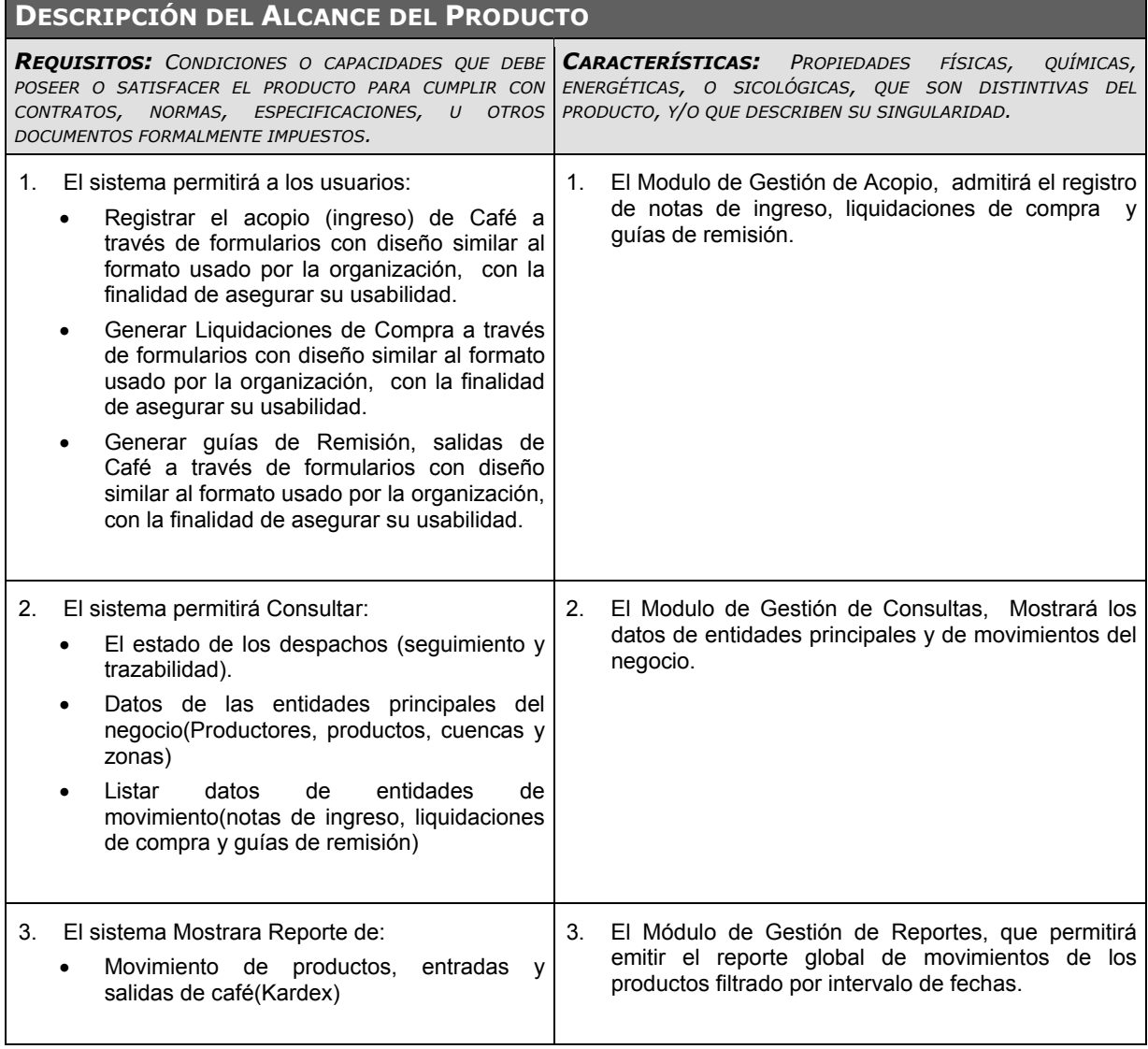

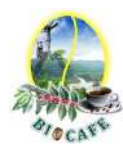

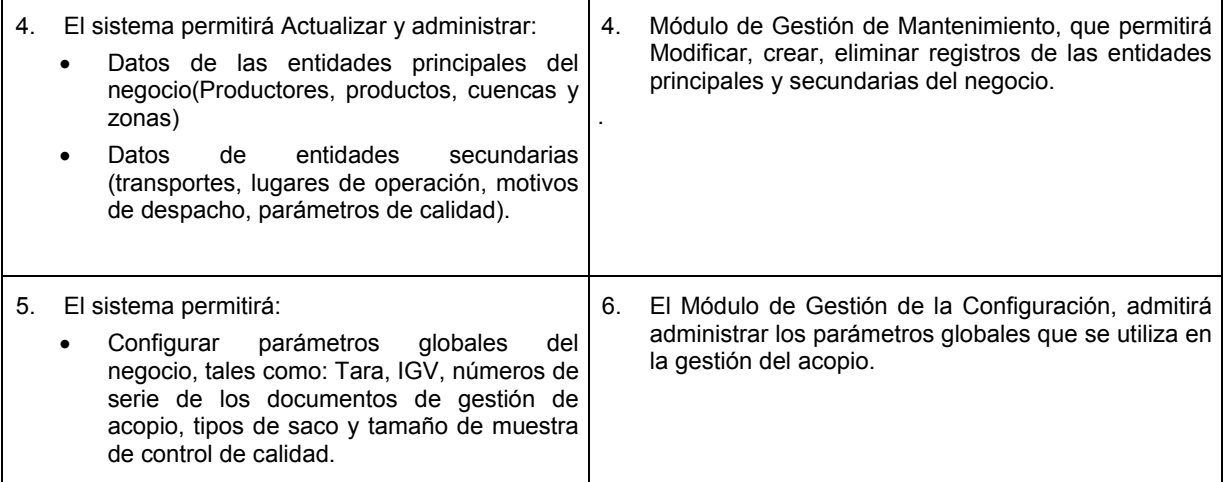

**CRITERIOS DE ACEPTACIÓN DEL PRODUCTO:** *ESPECIFICACIONES O REQUISITOS DE RENDIMIENTO, FUNCIONALIDAD, ETC., QUE DEBEN CUMPLIRSE ANTES QUE SE ACEPTE EL PRODUCTO DEL PROYECTO.* 

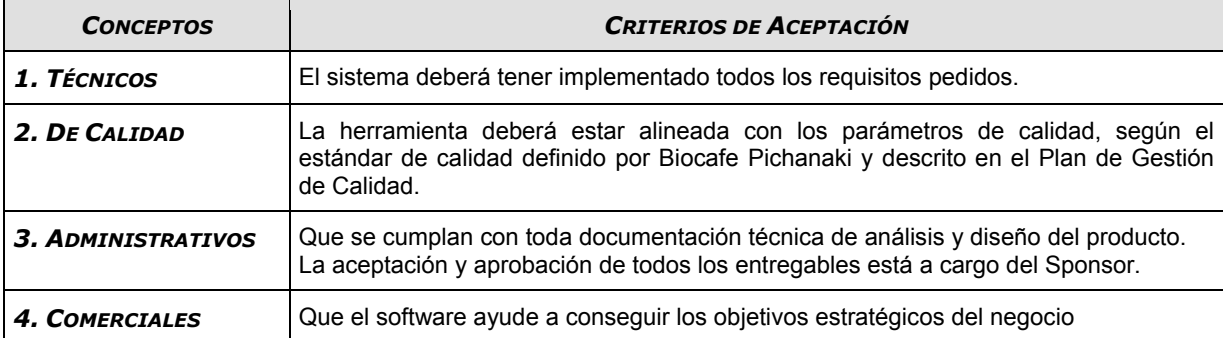

#### **ENTREGABLES DEL PROYECTO:** *PRODUCTOS ENTREGABLES INTERMEDIOS Y FINALES QUE SE GENERARÁN EN CADA FASE DEL PROYECTO.*

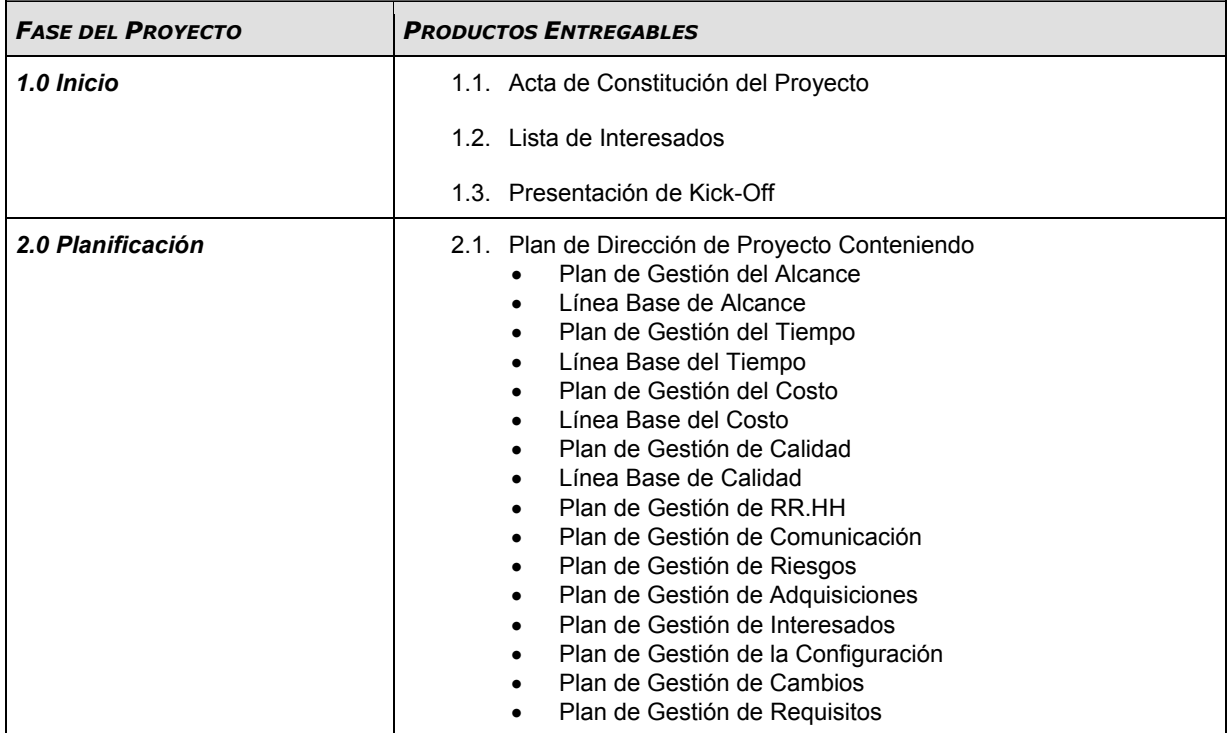

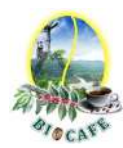

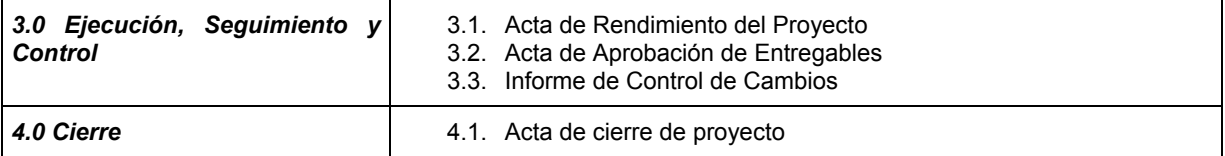

**EXCLUSIONES DEL PROYECTO:** *ENTREGABLES, PROCESOS, ÁREAS, PROCEDIMIENTOS, CARACTERÍSTICAS, REQUISITOS, FUNCIONES, ESPECIALIDADES, FASES, ETAPAS, ESPACIOS FÍSICOS, VIRTUALES, REGIONES, ETC., QUE SON EXCLUSIONES CONOCIDAS Y NO SERÁN ABORDADAS POR EL PROYECTO, Y QUE POR LO TANTO DEBEN ESTAR CLARAMENTE ESTABLECIDAS PARA EVITAR INCORRECTAS INTERPRETACIONES ENTRE LOS STAKEHOLDERS DEL PROYECTO.* 

1. El proyecto no cubrirá la migración de datos

2. Despliegue en otras oficinas

3. Interconexión con sistemas externos

4. Generación de respaldo automático de Información.

**SUPUESTOS DEL PROYECTO:** *FACTORES QUE PARA PROPÓSITOS DE LA PLANIFICACIÓN DEL PROYECTO SE CONSIDERAN VERDADEROS, REALES O CIERTOS.* 

- El proyecto debe ser terminado en el tiempo establecido.
- El resultado del proyecto debe cumplir todos los requerimientos acordados.
- El proyecto debe cumplir el cronograma establecido.
- Se cuenta con los recursos financieros para ejecutar el proyecto
- Se espera contar con el apoyo de todos los Stakeholders y clientes del proyecto.
- Se espera contar con la disponibilidad de recursos de la Empresa (equipos), para el despliegue de la solución.

**RESTRICCIONES DEL PROYECTO:** *FACTORES QUE LIMITAN EL RENDIMIENTO DEL PROYECTO, EL RENDIMIENTO DE UN PROCESO DEL PROYECTO, O LAS OPCIONES DE PLANIFICACIÓN DEL PROYECTO. PUEDEN APLICAR A LOS OBJETIVOS DEL PROYECTO O A LOS RECURSOS QUE SE EMPLEA EN EL PROYECTO.* 

- Nivel de autoridad e Influencia de algunos Stakeholders.
- Pérdida de información por siniestros naturales y técnicos
- Los entregables no sean entregados en la fecha correspondiente, originando retrasos en la entrega de material a los usuarios.
- La devaluación de la moneda Nacional, y el tipo de cambio del dólar.
- Envió de información de importancia para el desarrollo del proyecto a destiempo por parte del cliente.

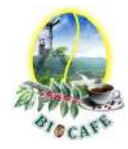

# **Anexo N° 23: Estructura de Desglose de Trabajo (EDT)**

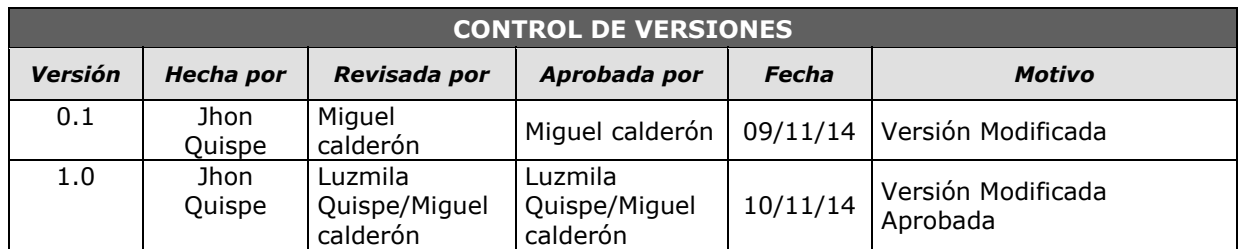

# *ESTRUCTURA DE DESGLOSE DE TRABAJO DEL PROYECTO*

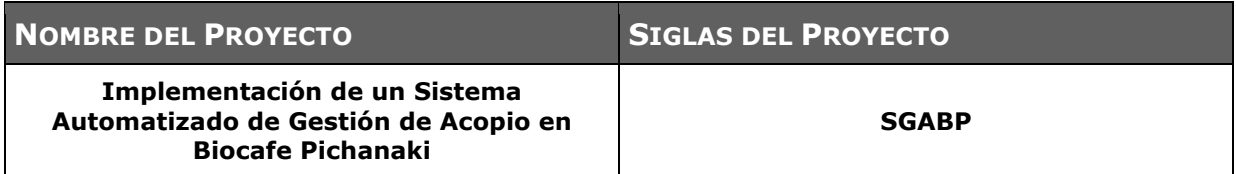

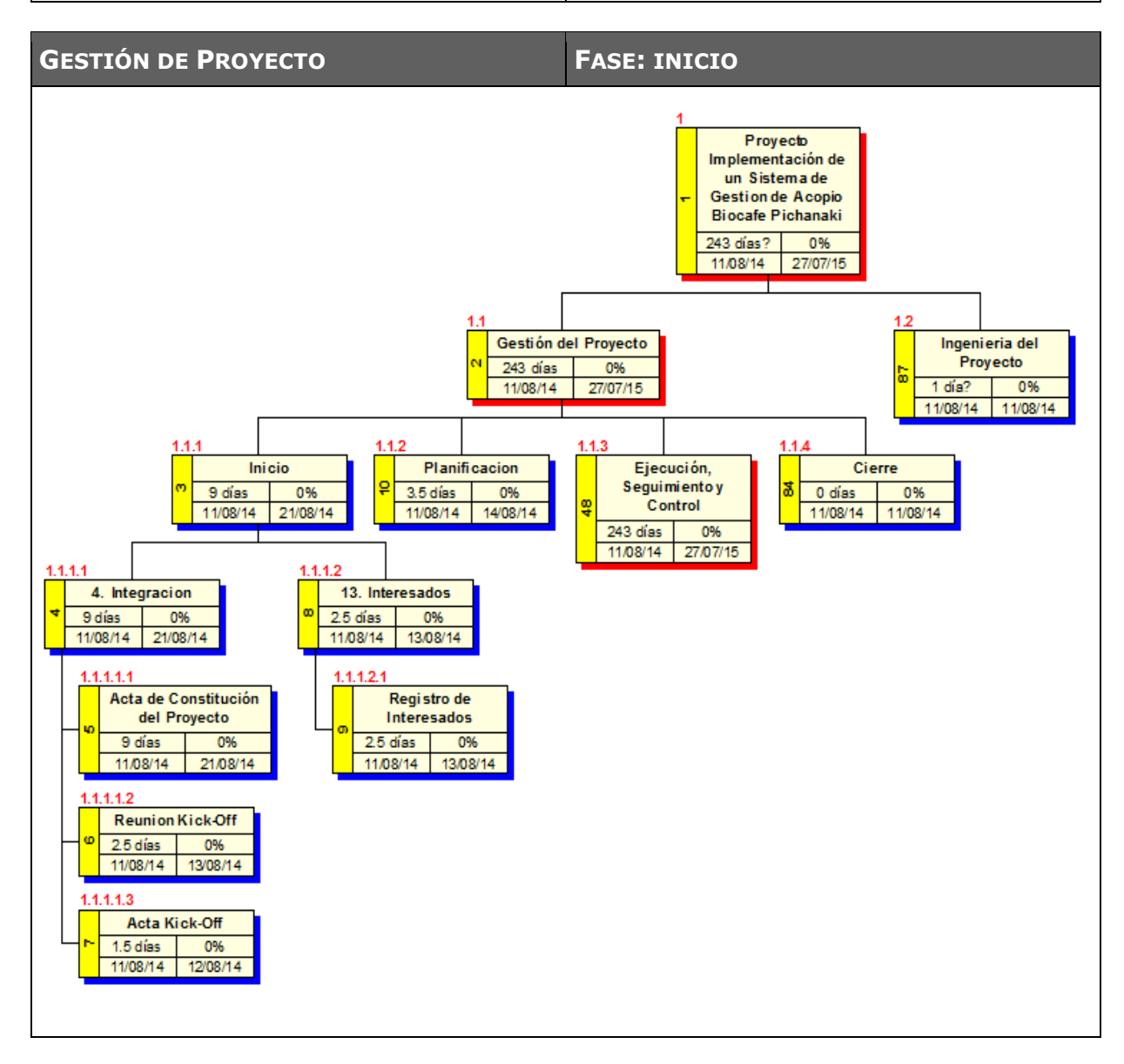

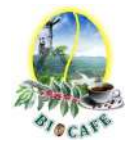

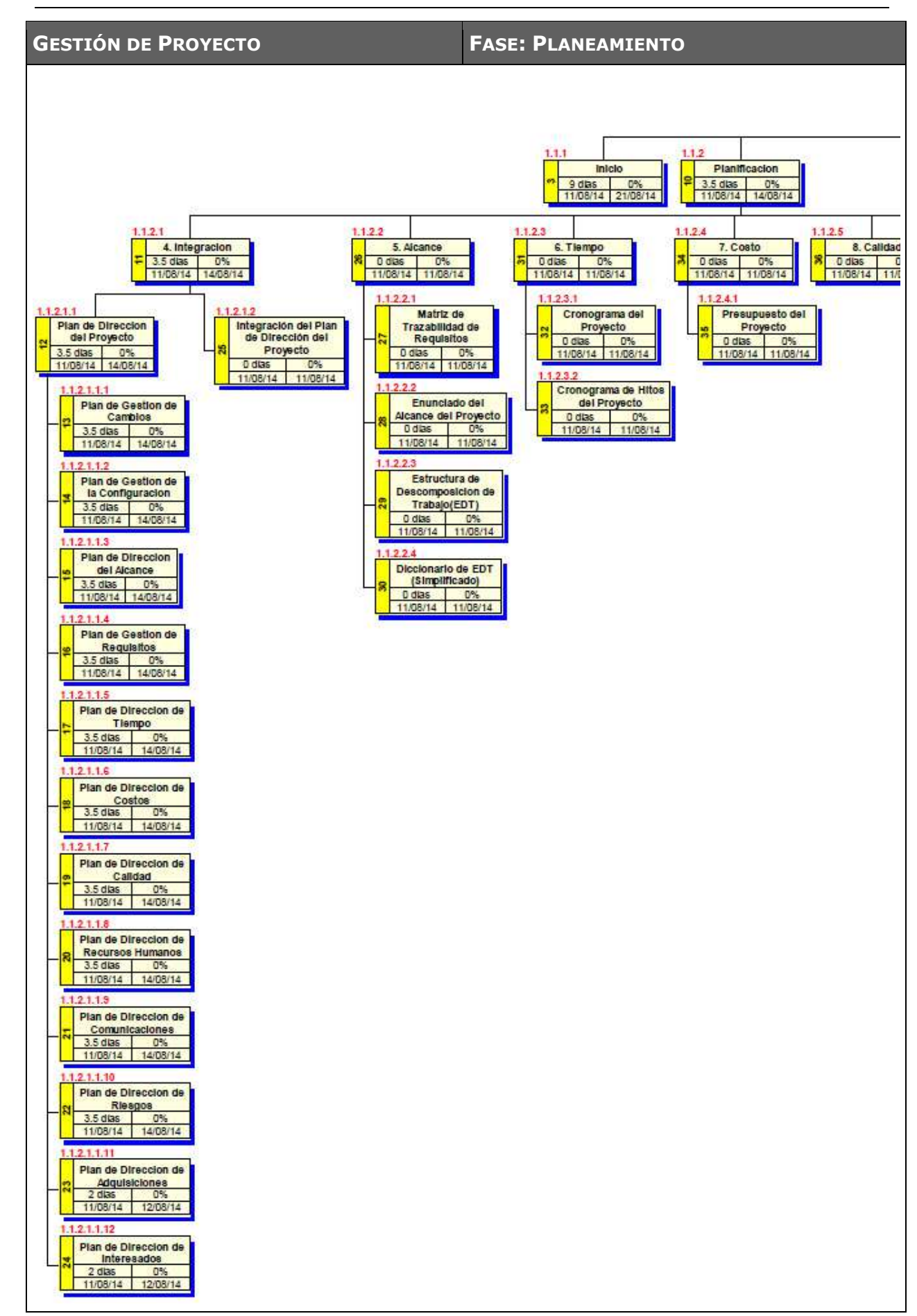

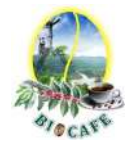

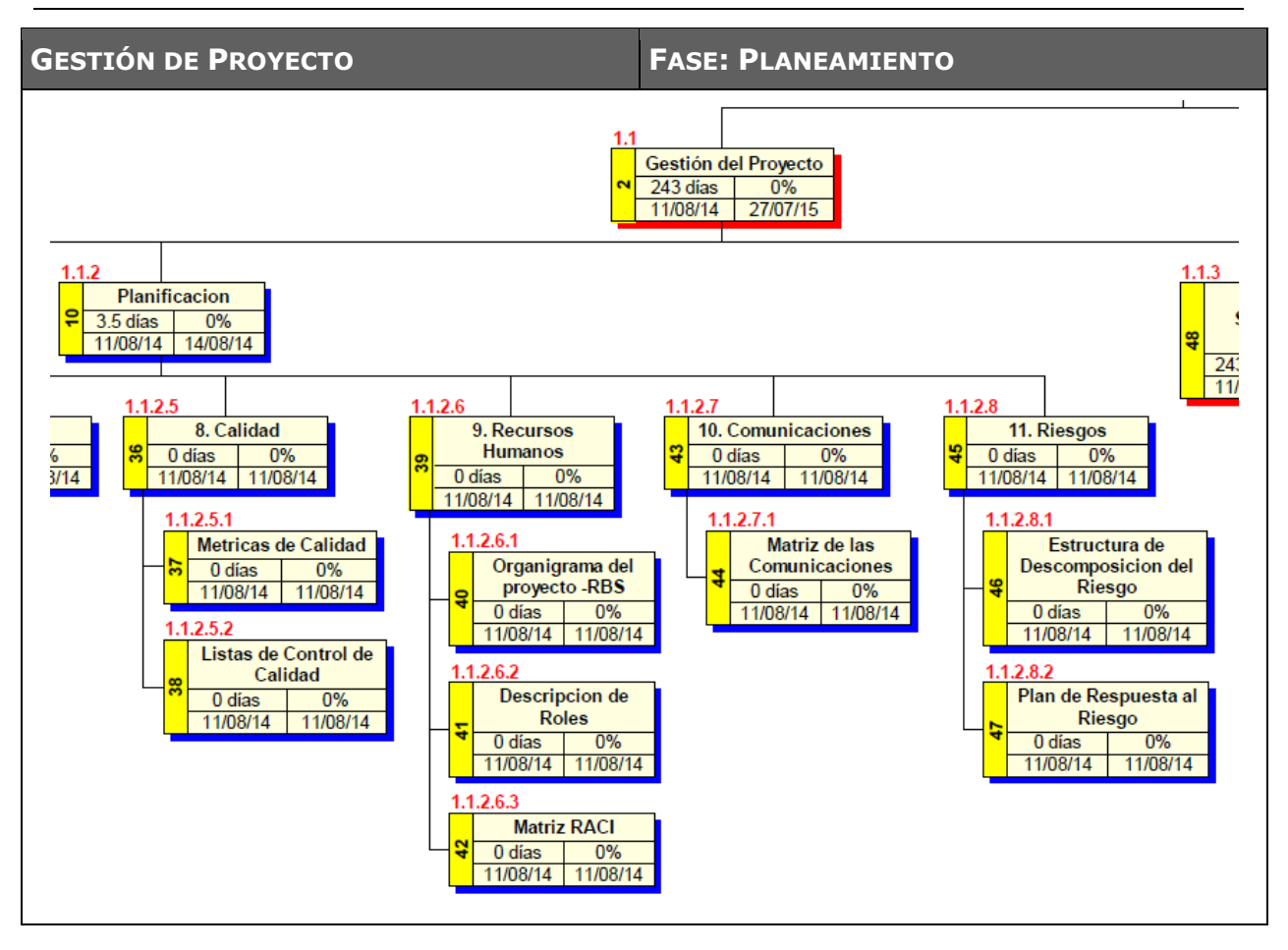

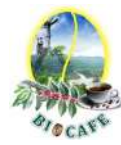

# **GESTIÓN DE**

### **PROYECTO FASE: EJECUCIÓN, SEGUIMIENTO Y CONTROL**

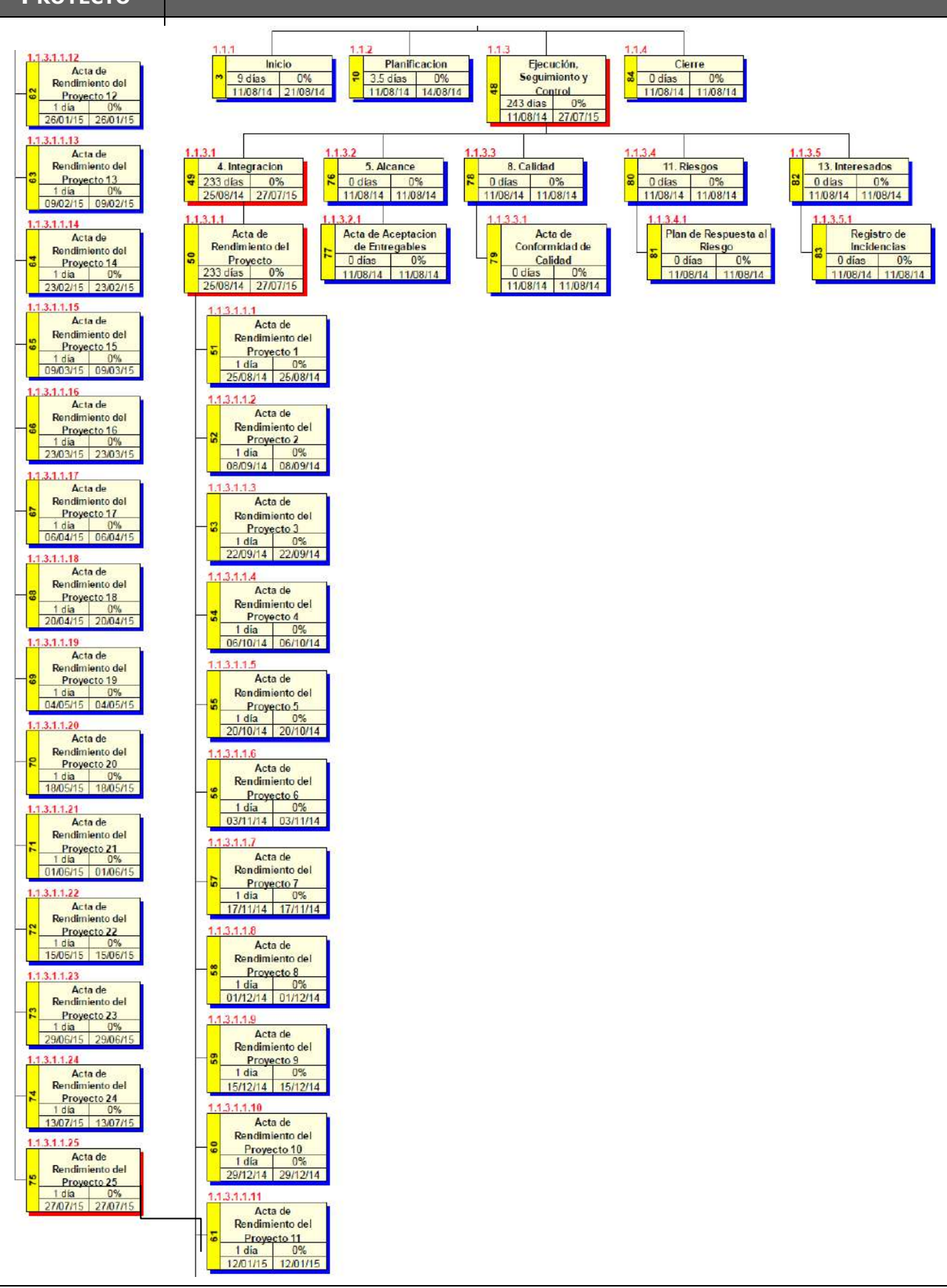

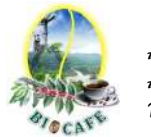

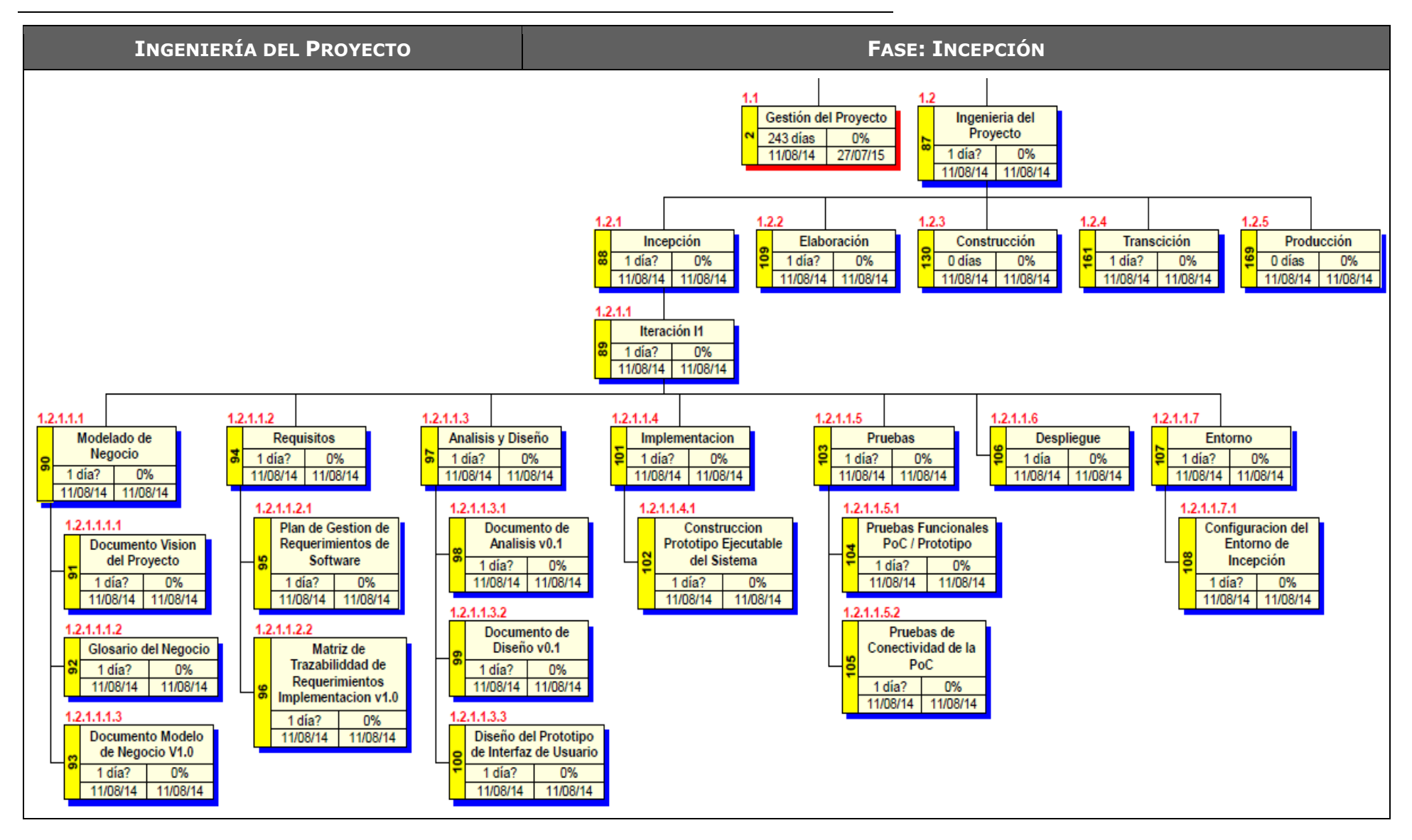

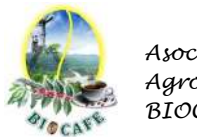

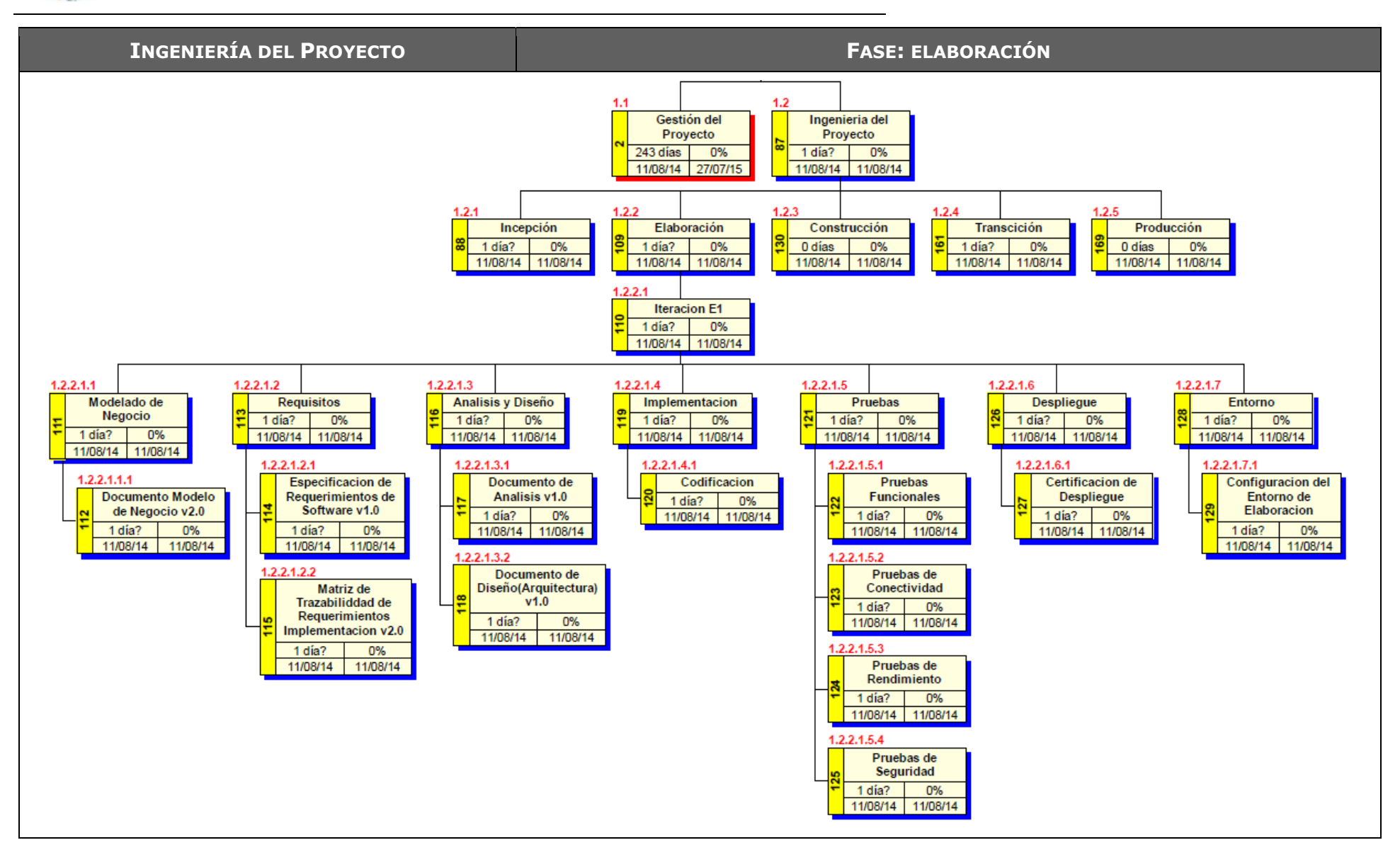

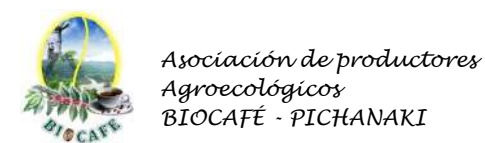

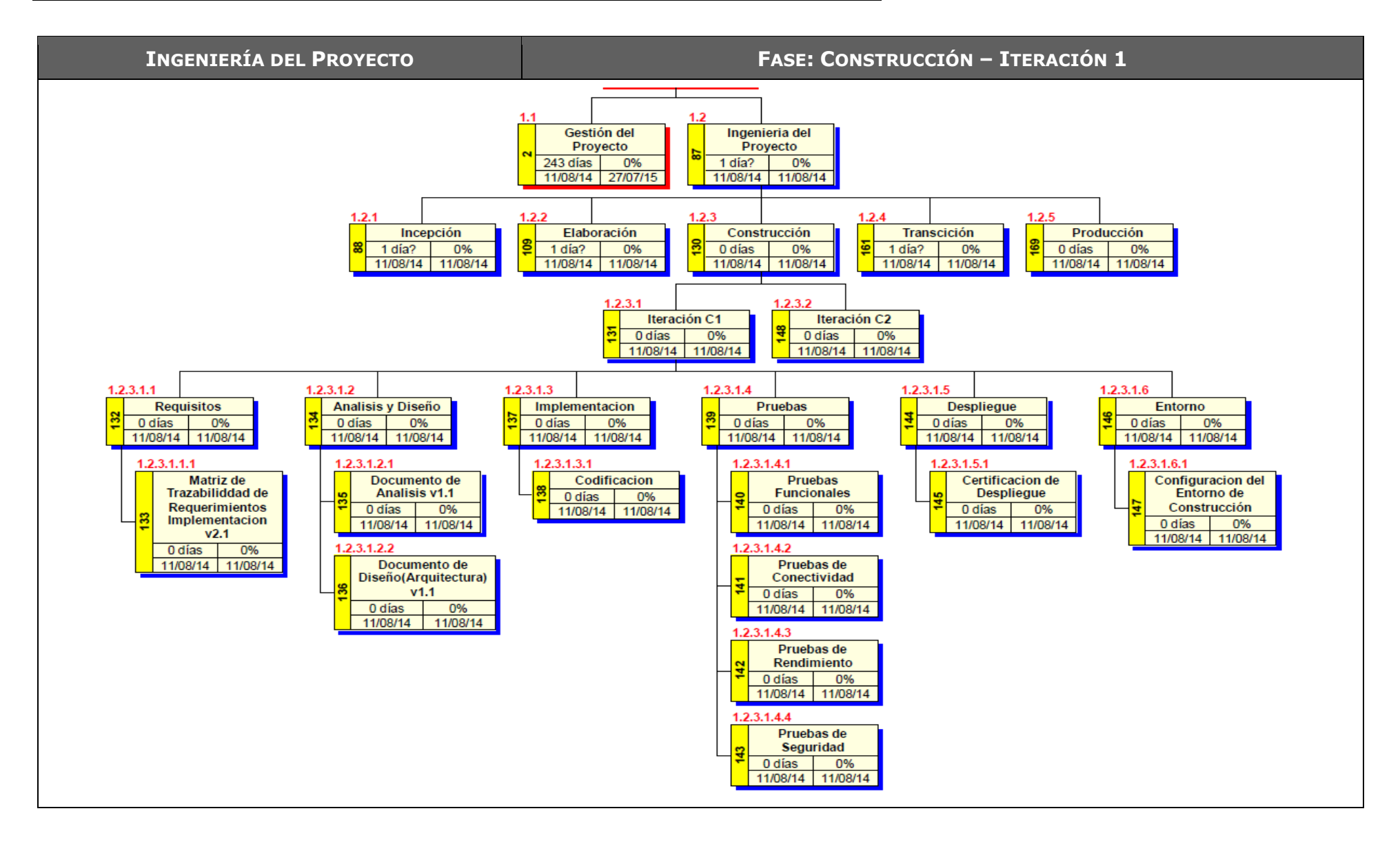

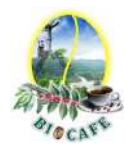

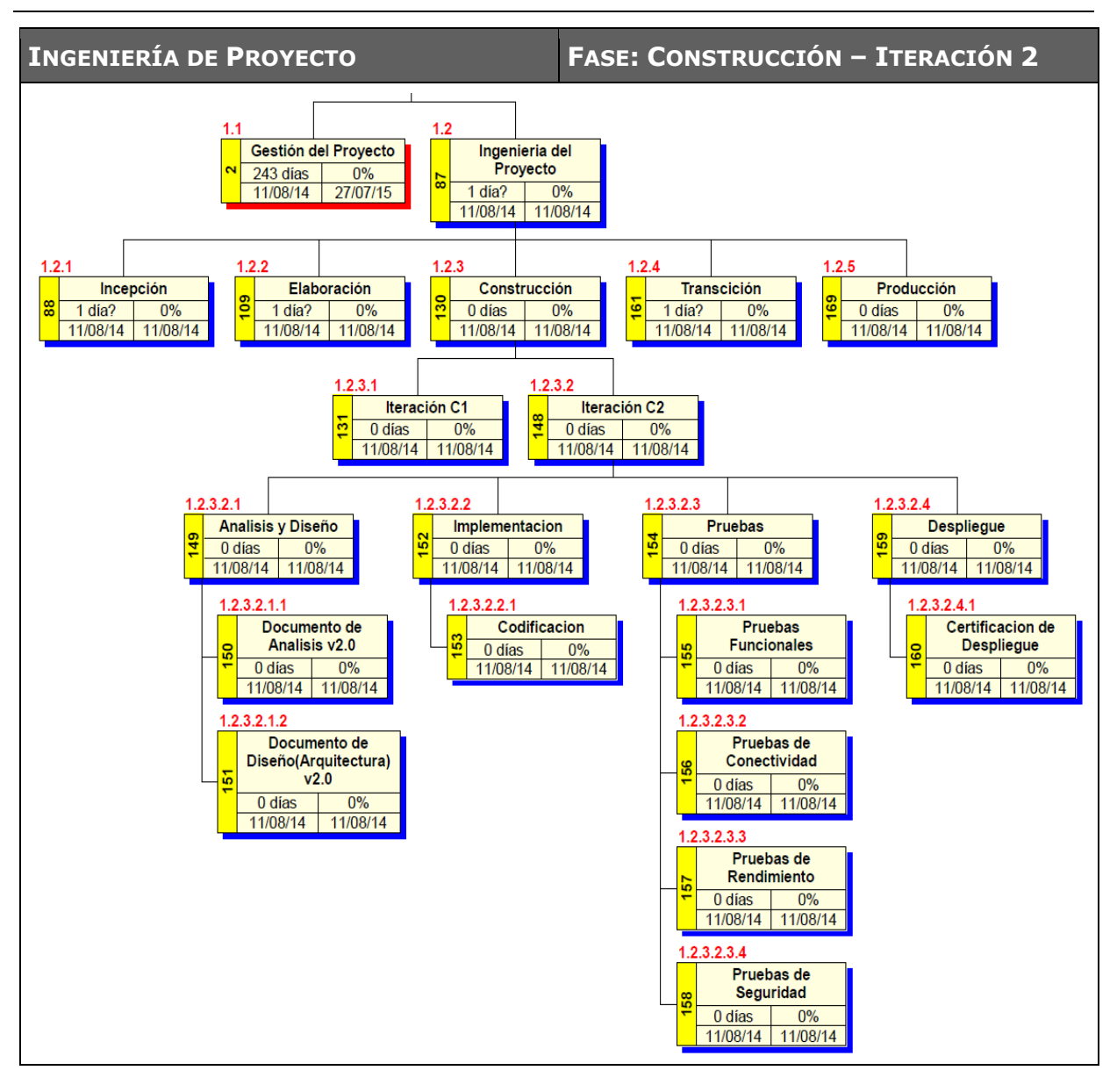

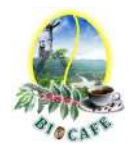

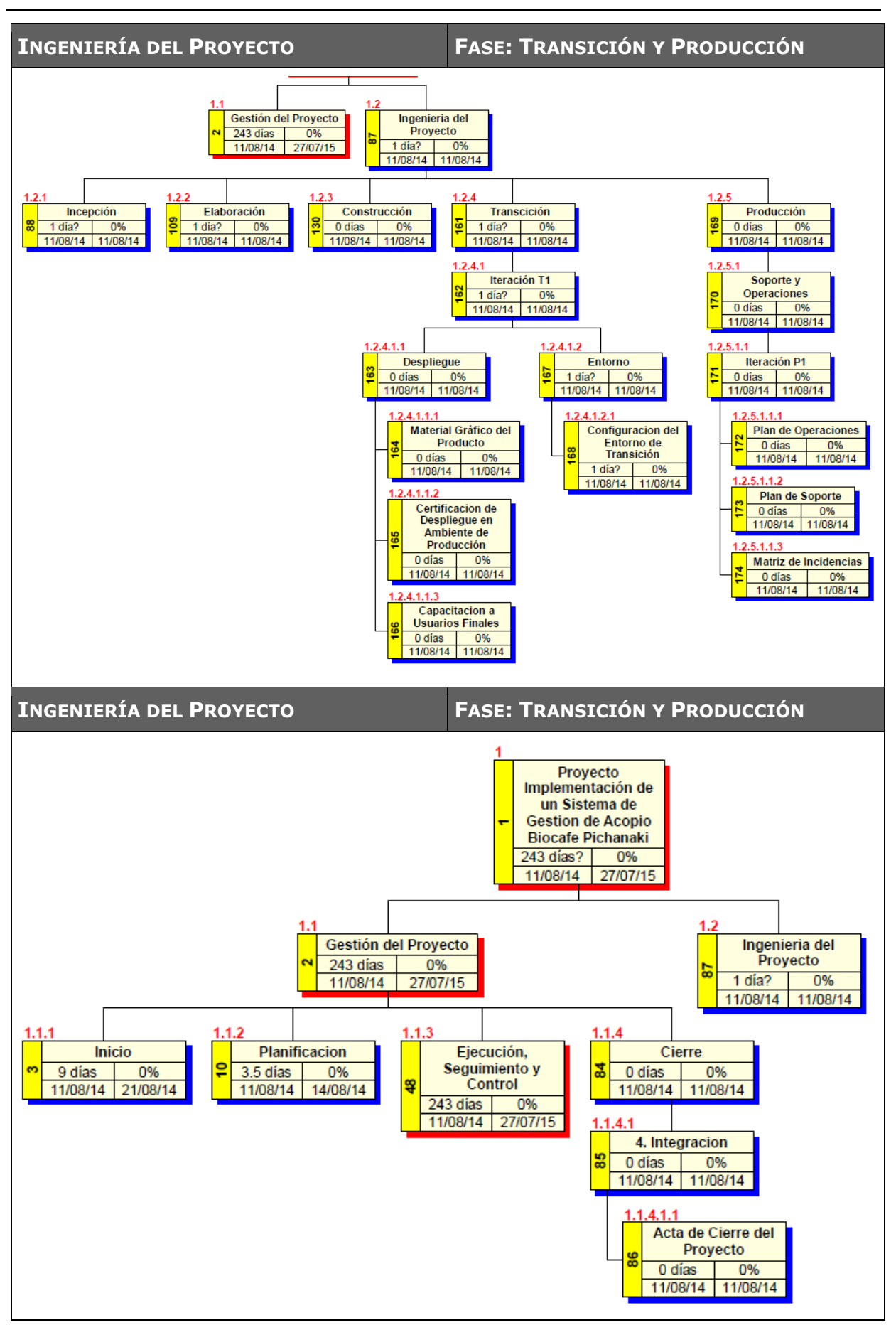

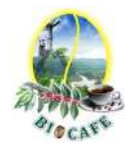

# **Anexo N° 24: Diccionario Simplificado EDT**

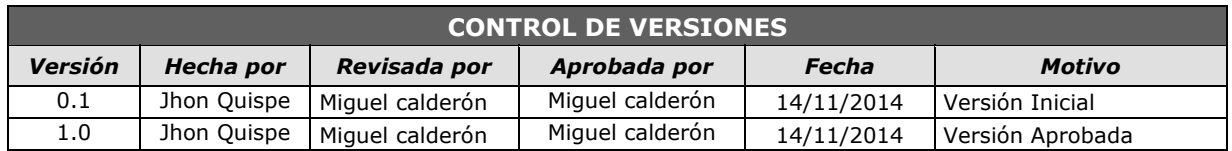

# *DICCIONARIO WBS (simplificado)*

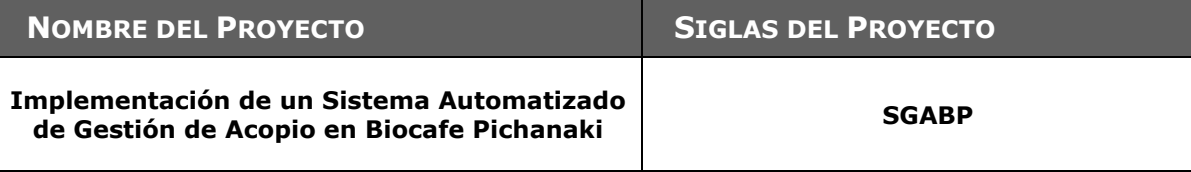

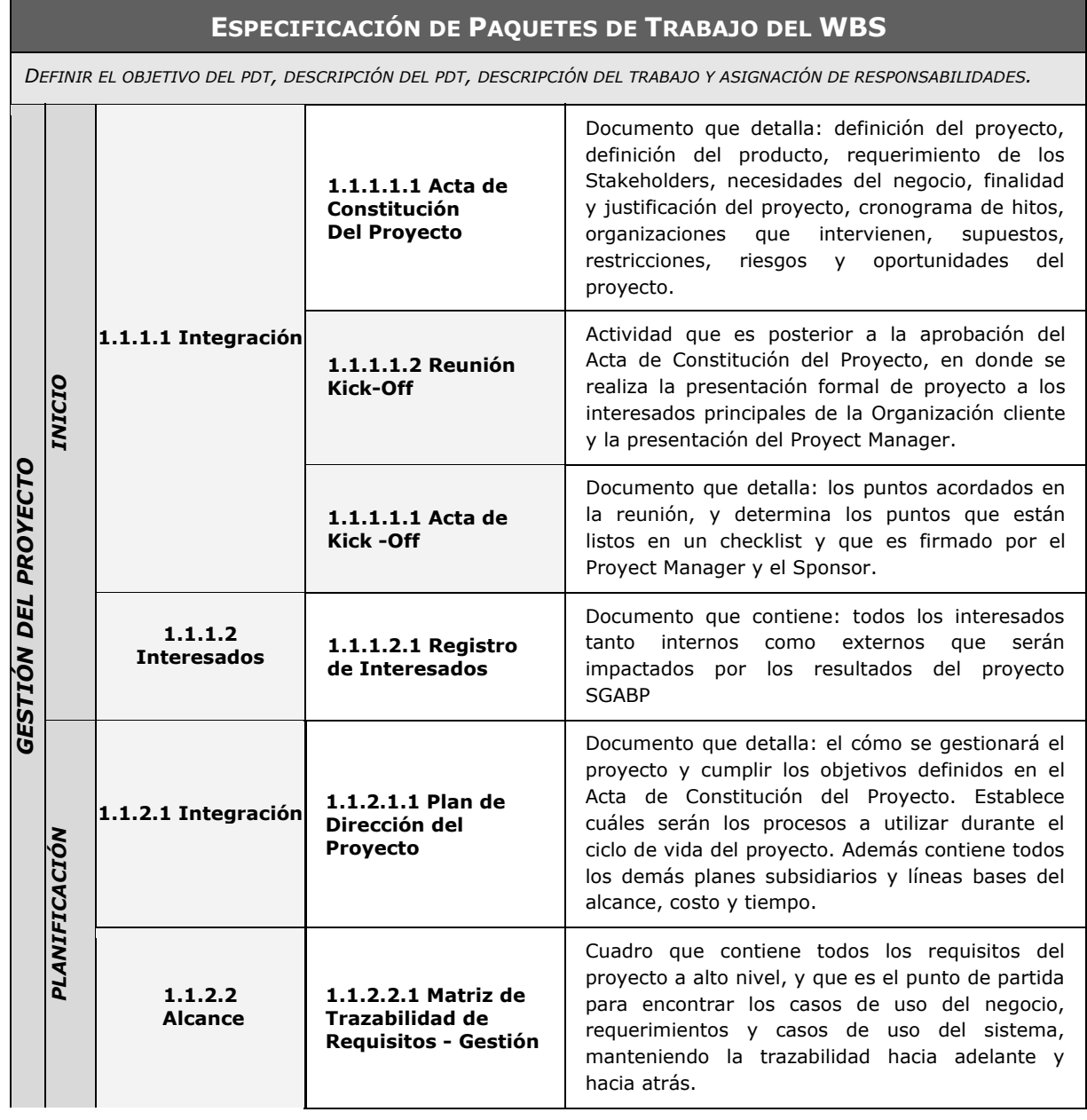

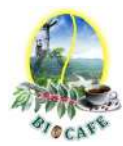

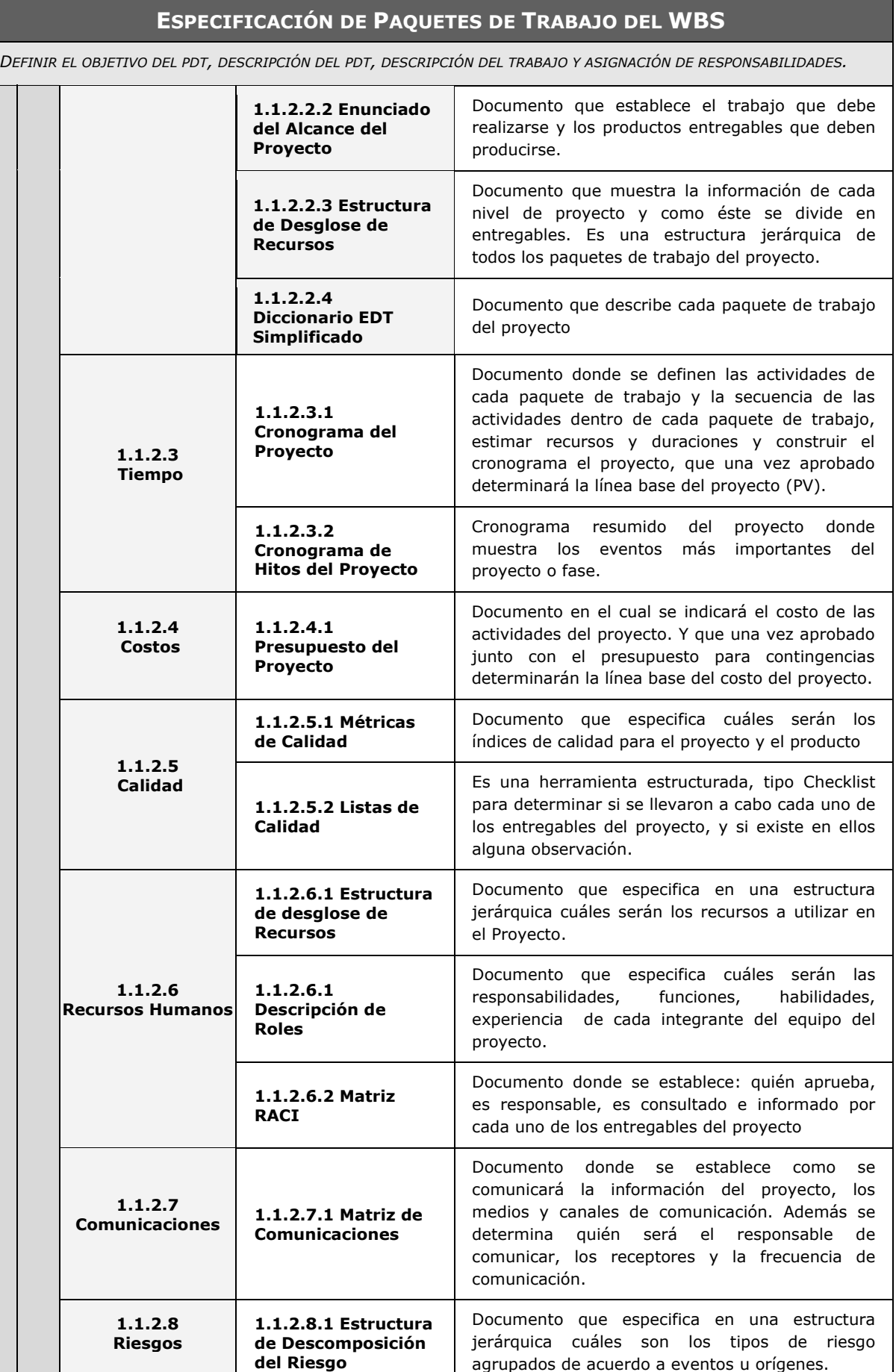

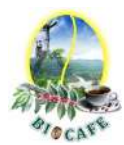

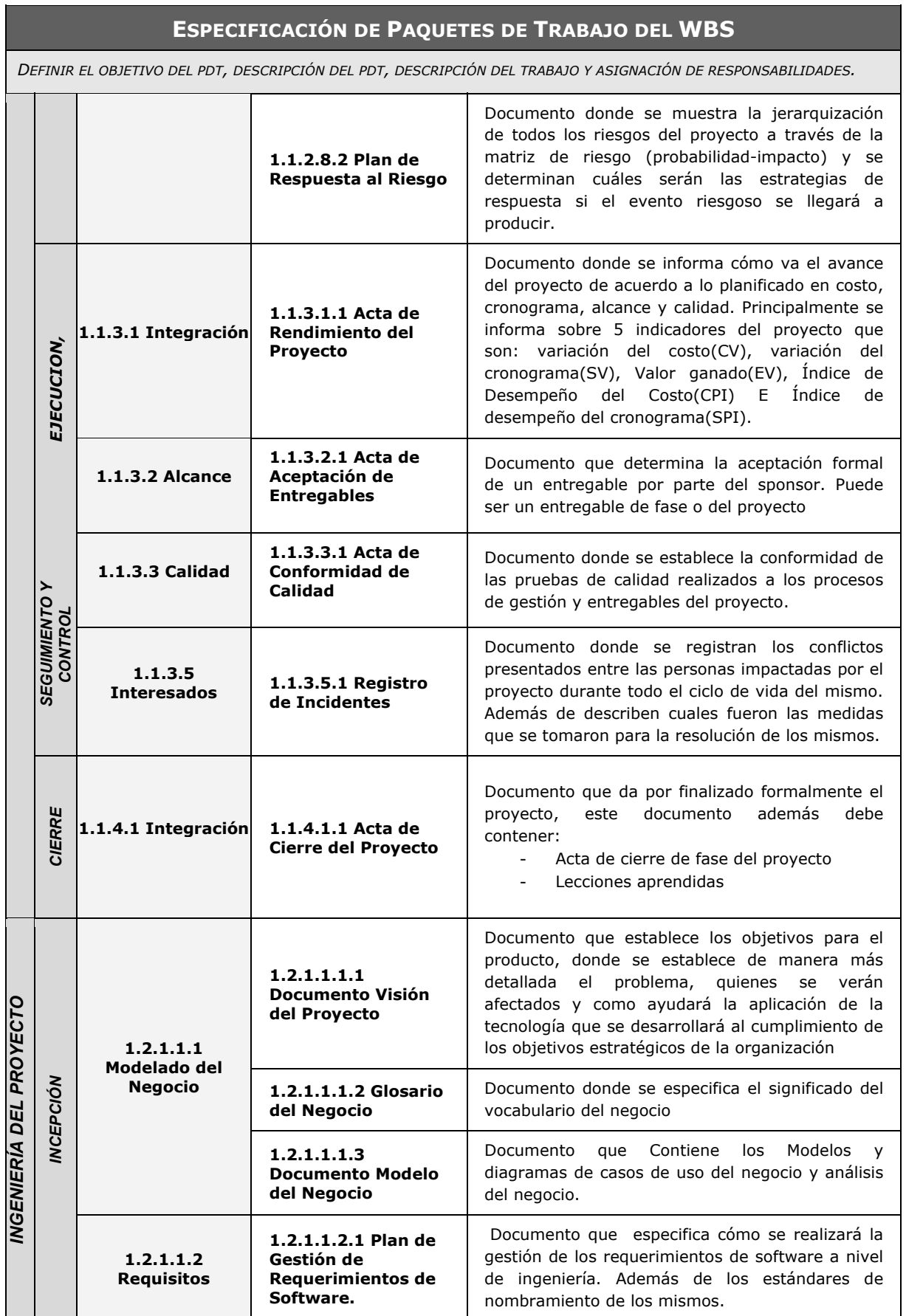

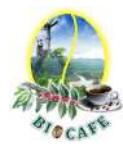

**1.2.1.1.5 Pruebas** 

**Funcionales** 

**1.2.1.1.5.2 Pruebas de Conectividad** 

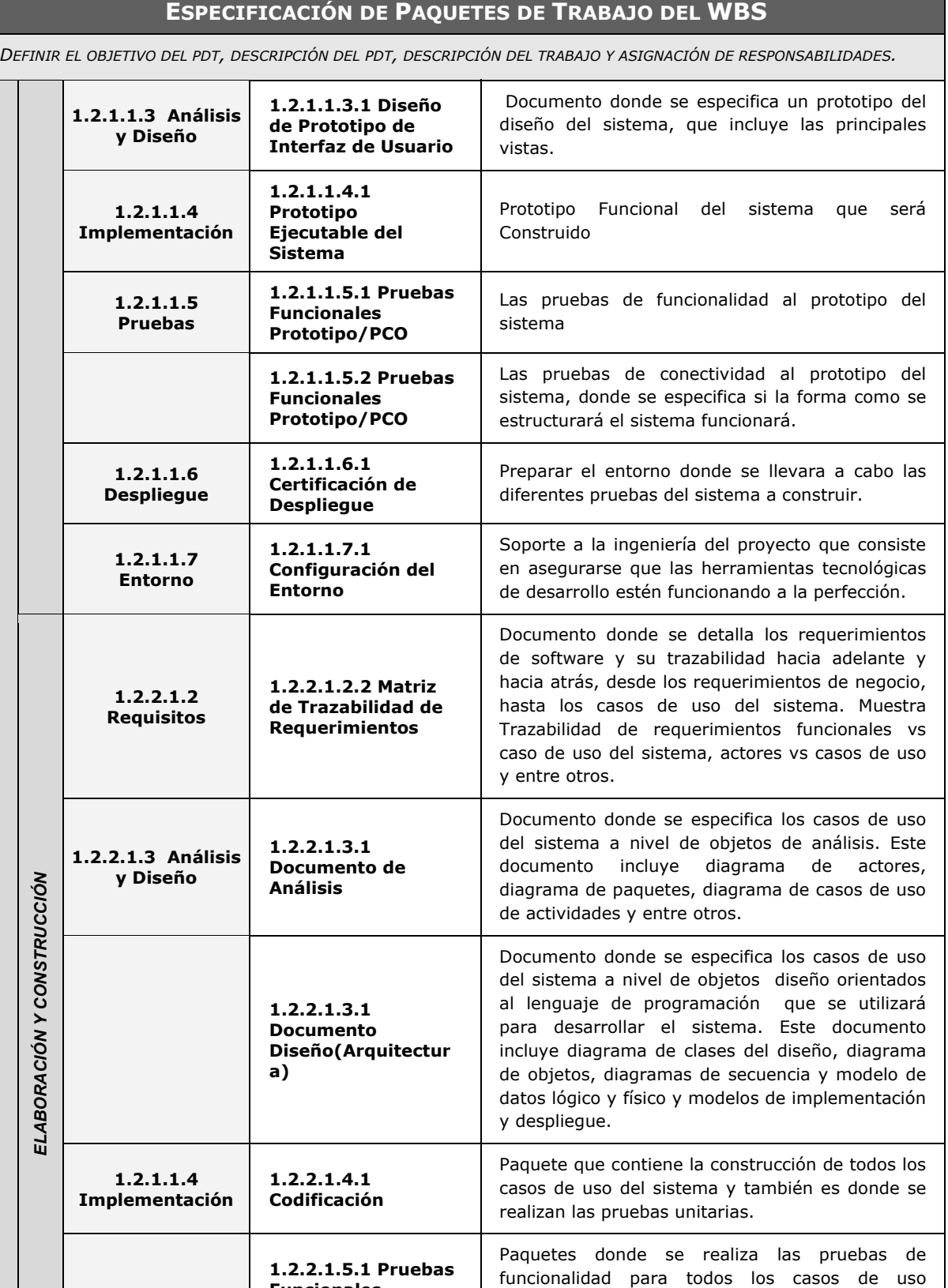

elaborados en el paquete anterior(codificación)

Paquetes donde se realiza las pruebas de conectividad para todos los casos de uso elaborados en el paquete anterior(codificación)

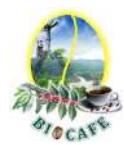

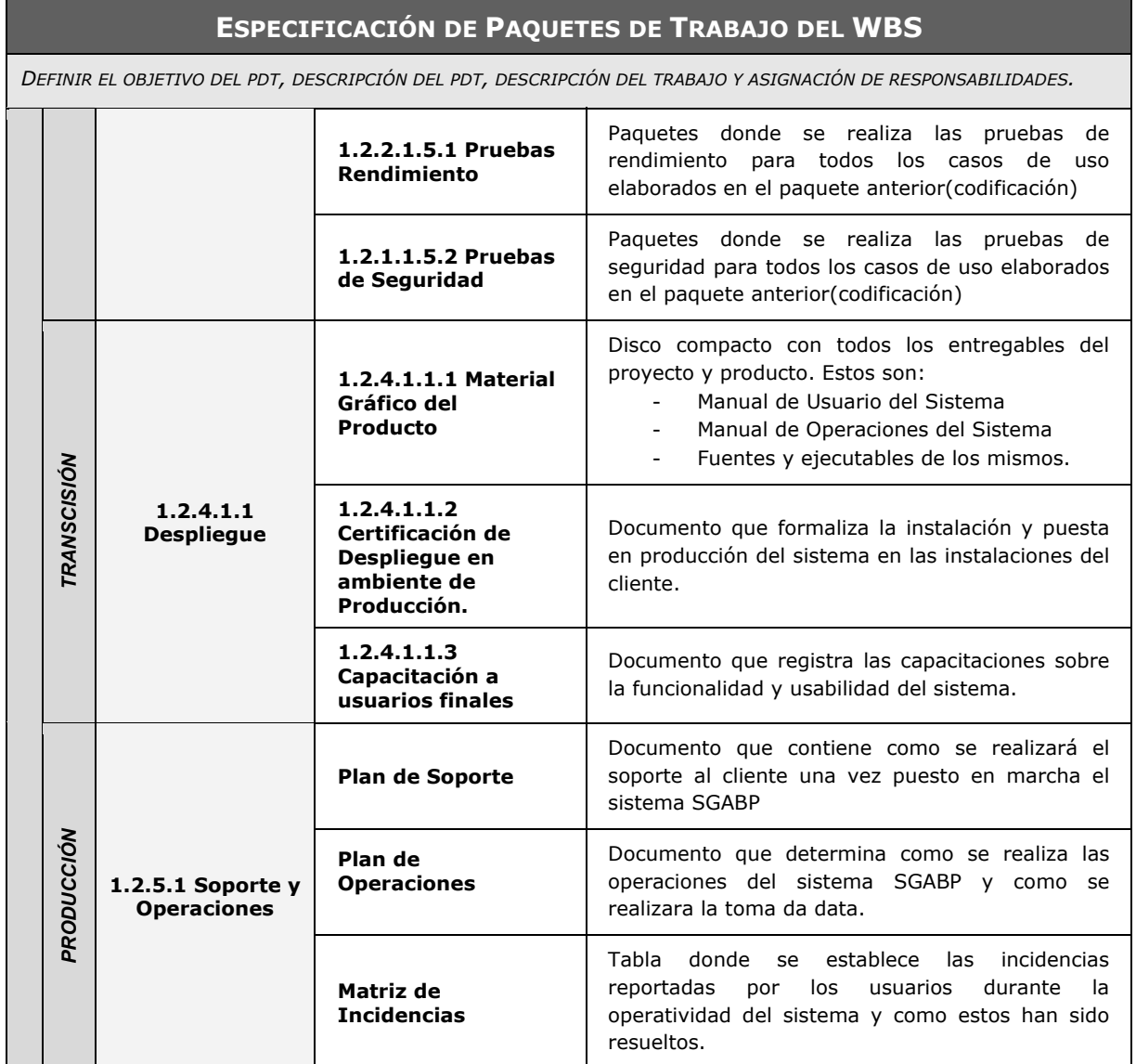

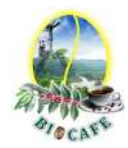

### **Anexo N° 25: Plantilla Métrica de Calidad**

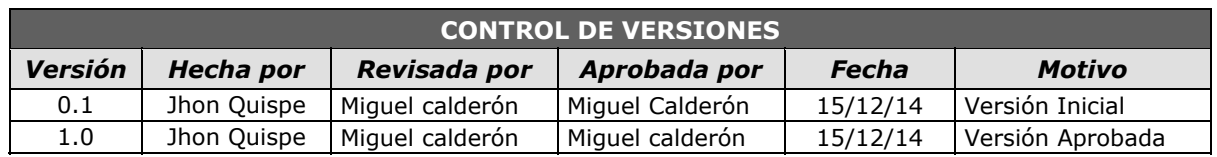

# *PLANTILLA DE MÉTRICA DE CALIDAD*

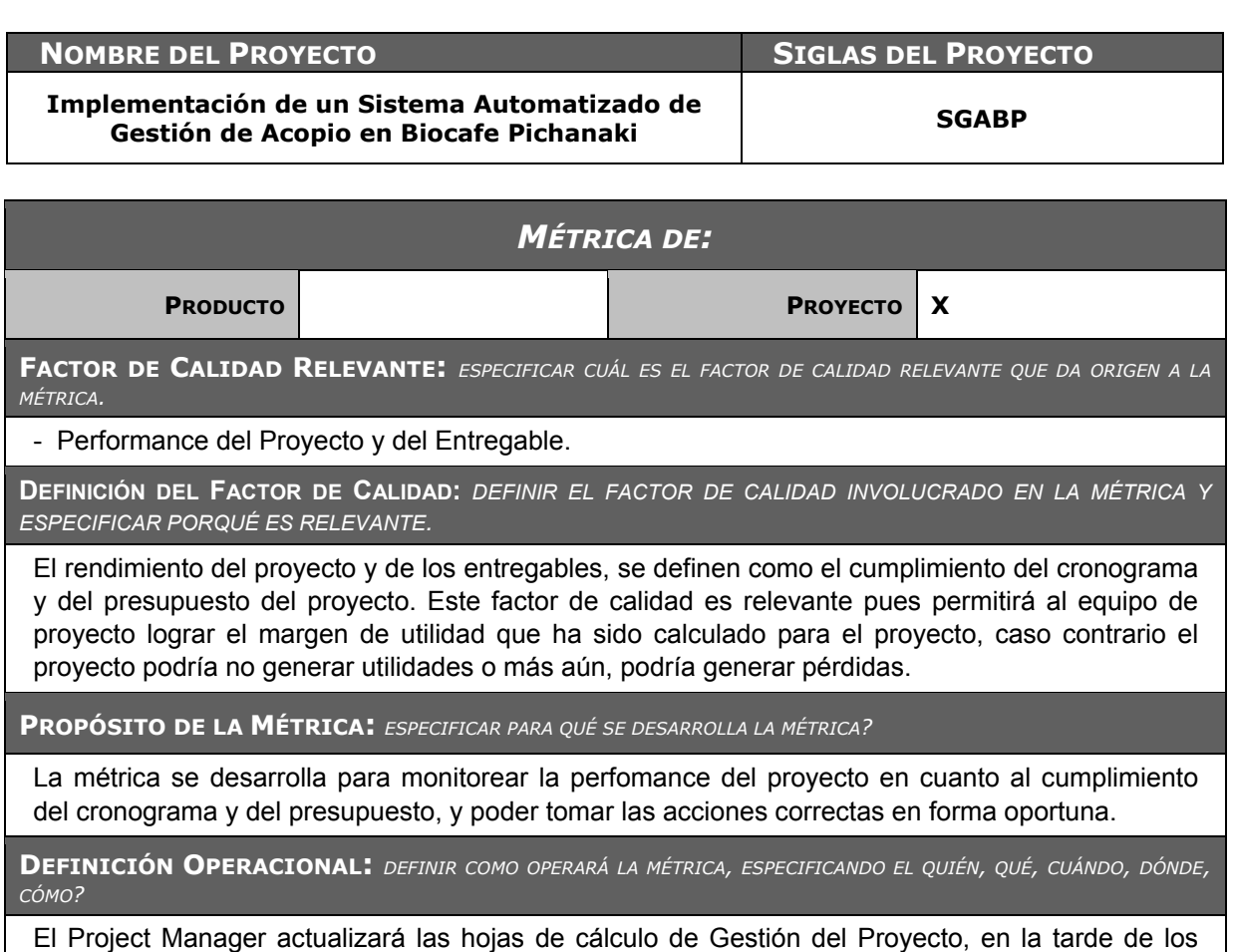

viernes de cada quincena, y calculará el CPI (Cost Perfomance Index) y el SPI (Schedule Performance Index), obteniendo de esta forma los ratios de Perfomance del proyecto, los cuales se tendrán disponibles los lunes en la mañana.

**MÉTODO DE MEDICIÓN:** *DEFINIR LOS PASOS Y CONSIDERACIONES PARA EFECTUAR LA MEDICIÓN.*

- 1. Se recabará información de avances reales, valor ganado, fechas de inicio y fin real, trabajo real, y costo real, los cuales se ingresarán en las hojas de cálculo de Gestión del Proyecto.
- 2. La hoja de cálculo de Gestión del Proyecto calculará los índices de CPI y SPI.
- 3. Estos índices se trasladarán al Acta de Rendimiento Quincenal del Proyecto.
- 4. Se revisará el Acta con el Sponsor y se tomarán las acciones correctivas y/o preventivas pertinentes.

**RESULTADO DESEADO:** *ESPECIFICAR CUÁL ES EL OBJETIVO DE CALIDAD O RESULTADO DESEADO PARA LA MÉTRICA.*

- 1. Para el CPI se desea un valor acumulado no menor de 0.95
- 2. Para el SPI se desea un valor acumulado no menor de 0.95

**ENLACE CON OBJETIVOS ORGANIZACIONALES:** *ESPECIFICAR CÓMO SE ENLAZA LA MÉTRICA Y EL FACTOR DE* 

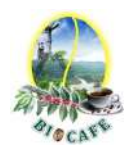

#### *CALIDAD RELEVANTE CON LOS OBJETIVOS DE LA ORGANIZACIÓN.*

El cumplimiento de las métricas es indispensable para poder obtener la utilidad deseada de los Proyecto, lo cual a su vez posibilitará el crecimiento de la empresa y la mejora general de sus productos y servicios.

**RESPONSABLE DEL FACTOR DE CALIDAD:** *DEFINIR QUIÉN ES LA PERSONA RESPONSABLE DE VIGILAR EL FACTOR DE CALIDAD, LOS RESULTADOS DE LA MÉTRICA, Y DE PROMOVER LAS MEJORAS DE PROCESOS QUE SEAN NECESARIAS.*

La persona operativamente responsable de vigilar el factor de calidad, los resultados de la métrica, y de promover las mejoras de procesos que sean necesarias para lograr los objetivos de calidad planteados, es el Project Manager en primera instancia, pero la responsabilidad última de lograr la rentabilidad del proyecto y el cumplimiento de los plazos recae en forma ejecutiva en el Sponsor del Proyecto.

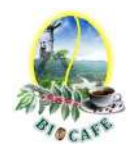

### **Anexo N° 26 Descripción de Roles**

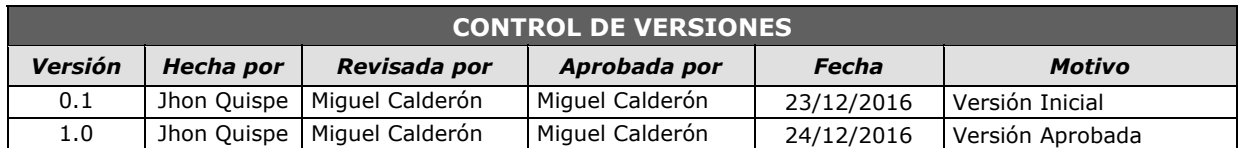

# *DESCRIPCIÓN DE ROLES*

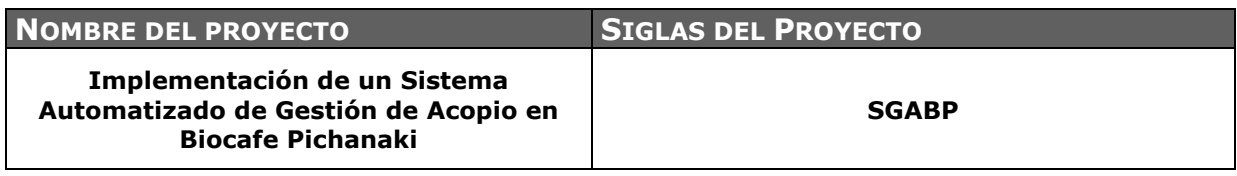

**NOMBRE DEL ROL**

### **SPONSOR**

**OBJETIVOS DEL ROL:** *OBJETIVOS QUE DEBE LOGRAR EL ROL DENTRO DEL PROYECTO (PARA QUÉ SE HA CREADO EL ROL).* 

Es la persona que patrocina el proyecto, es el principal interesado en el éxito del proyecto, y por tanto la persona que apoya, soporta, y defiende el proyecto.

**RESPONSABILIDADES:** *TEMAS PUNTUALES POR LOS CUALES ES RESPONSABLE (¿DE QUÉ ES RESPONSABLE?).* 

- Aprobar el Project Charter.
- Aprobar el Scope Statement.
- Aprobar el Plan de Proyecto.
- Aprobar el Cierre del proyecto.
- Aprobar en Última Instancia la Solicitud de Cambio

**FUNCIONES:** *FUNCIONES ESPECÍFICAS QUE DEBE CUMPLIR (¿QUÉ DEBE REALIZAR PARA LOGRAR SUS OBJETIVOS Y CUBRIR SUS RESPONSABILIDADES?).* 

- Iniciar el proyecto.
- Aprobar la planificación del proyecto.
- Gestionar el Control de Cambios del proyecto.
- Asignar recursos al proyecto.
- Proteger al Proyecto de Influencias Externas
- Definir Políticas de Calidad
- Elaborar el Proyect Charter
- Cerrar el proyecto.
- Designar y empoderar al Project Manager.
- Ayudar en la solución de problemas y superación de obstáculos del proyecto.

**NIVELES DE AUTORIDAD:** *QUÉ DECISIONES PUEDE TOMAR CON RELACIÓN AL ALCANCE, TIEMPO, COSTO, CALIDAD, RECURSOS HUMANOS Y MATERIALES, PLANES Y PROGRAMAS, INFORMES Y ENTREGABLES, ADQUISICIONES, CONTRATOS, PROVEEDORES, ETC.* 

- Decide sobre recursos humanos y materiales asignados al proyecto.
- Decide sobre modificaciones a las líneas base del proyecto.
- Decide sobre planes del proyecto.

**REPORTA A:** *A QUIÉN REPORTA DENTRO DEL PROYECTO.* 

A la Asamblea General

**SUPERVISA A:** *A QUIÉNES SUPERVISA DENTRO DEL PROYECTO.* 

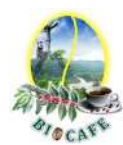

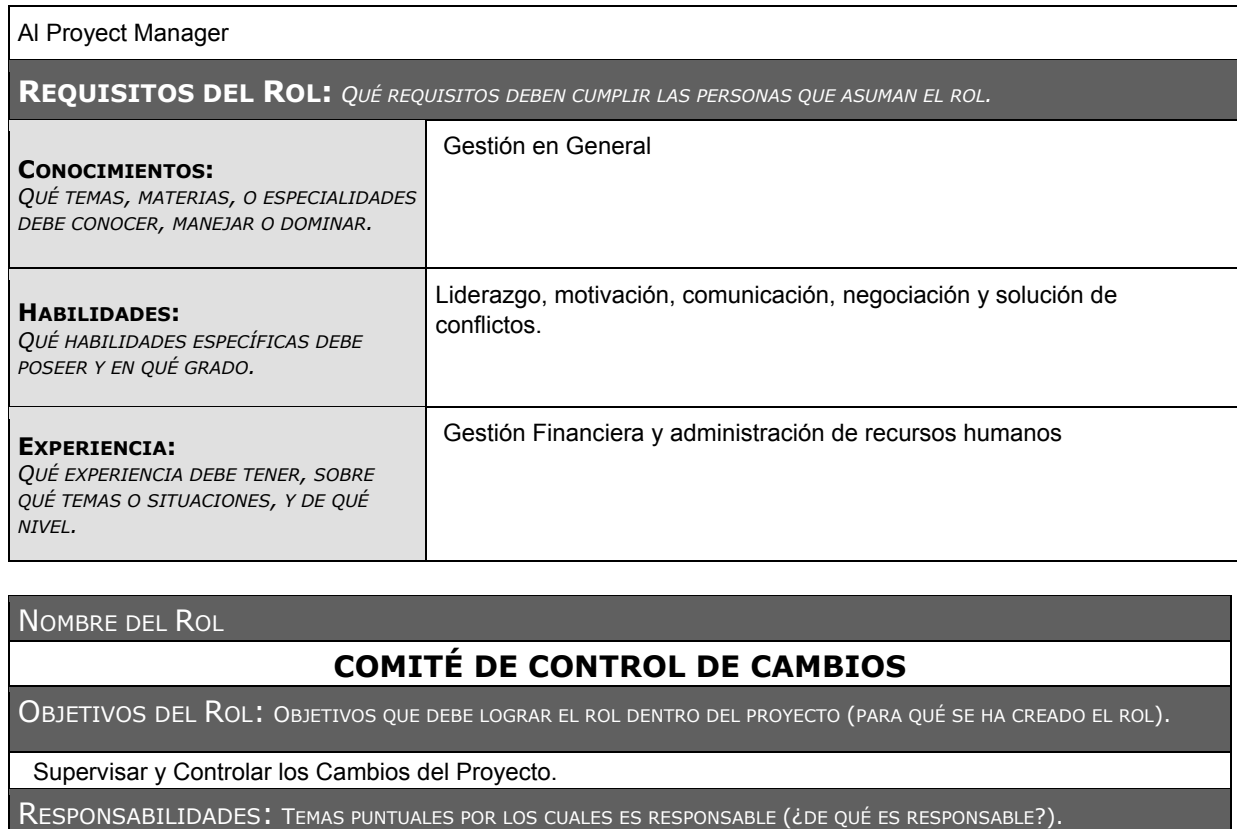

- Reunirse y revisar las solicitudes de cambio.
- Aprobar, retrasar o rechazar las solicitudes de cambio.
- Registrar todas las decisiones y recomendaciones.

FUNCIONES: FUNCIONES ESPECÍFICAS QUE DEBE CUMPLIR (¿QUÉ DEBE REALIZAR PARA LOGRAR SUS OBJETIVOS Y CUBRIR SUS RESPONSABILIDADES?).

- Analizar las Solicitudes de Cambio.
- Evaluar los impactos de los cambios solicitados.
- Aprobar, desaprobar o mantener en suspenso los cambios solicitados.
- Asegurarse que los cambios aprobados se reflejen en el Plan del Proyecto.
- Asegurarse que se respete la integridad de las Líneas Base del Proyecto.

NIVELES DE AUTORIDAD: QUÉ DECISIONES PUEDE TOMAR CON RELACIÓN AL ALCANCE, TIEMPO, COSTO, CALIDAD, RECURSOS HUMANOS Y MATERIALES, PLANES Y PROGRAMAS, INFORMES Y ENTREGABLES, ADQUISICIONES, CONTRATOS, PROVEEDORES, ETC.

- Aprobar/desaprobar cambios a las Líneas Base del Proyecto.
- Aprobar la utilización de recursos adicionales que resulten como consecuencia de los cambios aprobados al proyecto.

REPORTA A: A QUIÉN REPORTA DENTRO DEL PROYECTO.

Al Sponsor del Proyecto.

SUPERVISA A: A QUIÉNES SUPERVISA DENTRO DEL PROYECTO.

Al Project Manager en lo relativo a los cambios solicitados y aprobados.

REQUISITOS DEL ROL: QUÉ REQUISITOS DEBEN CUMPLIR LAS PERSONAS QUE ASUMAN EL ROL.

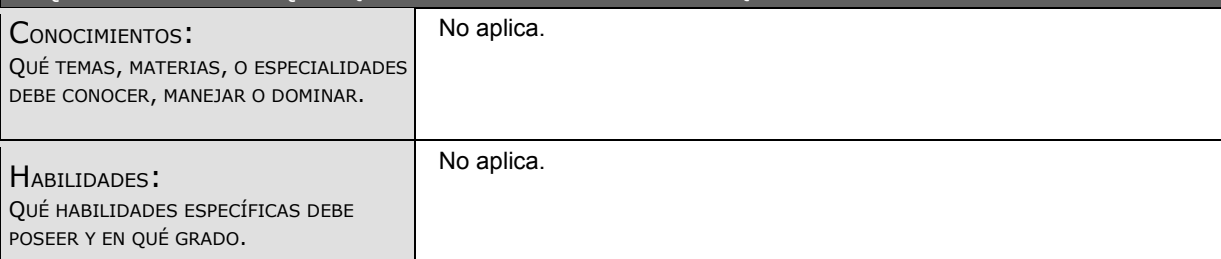

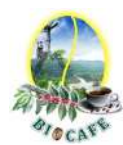

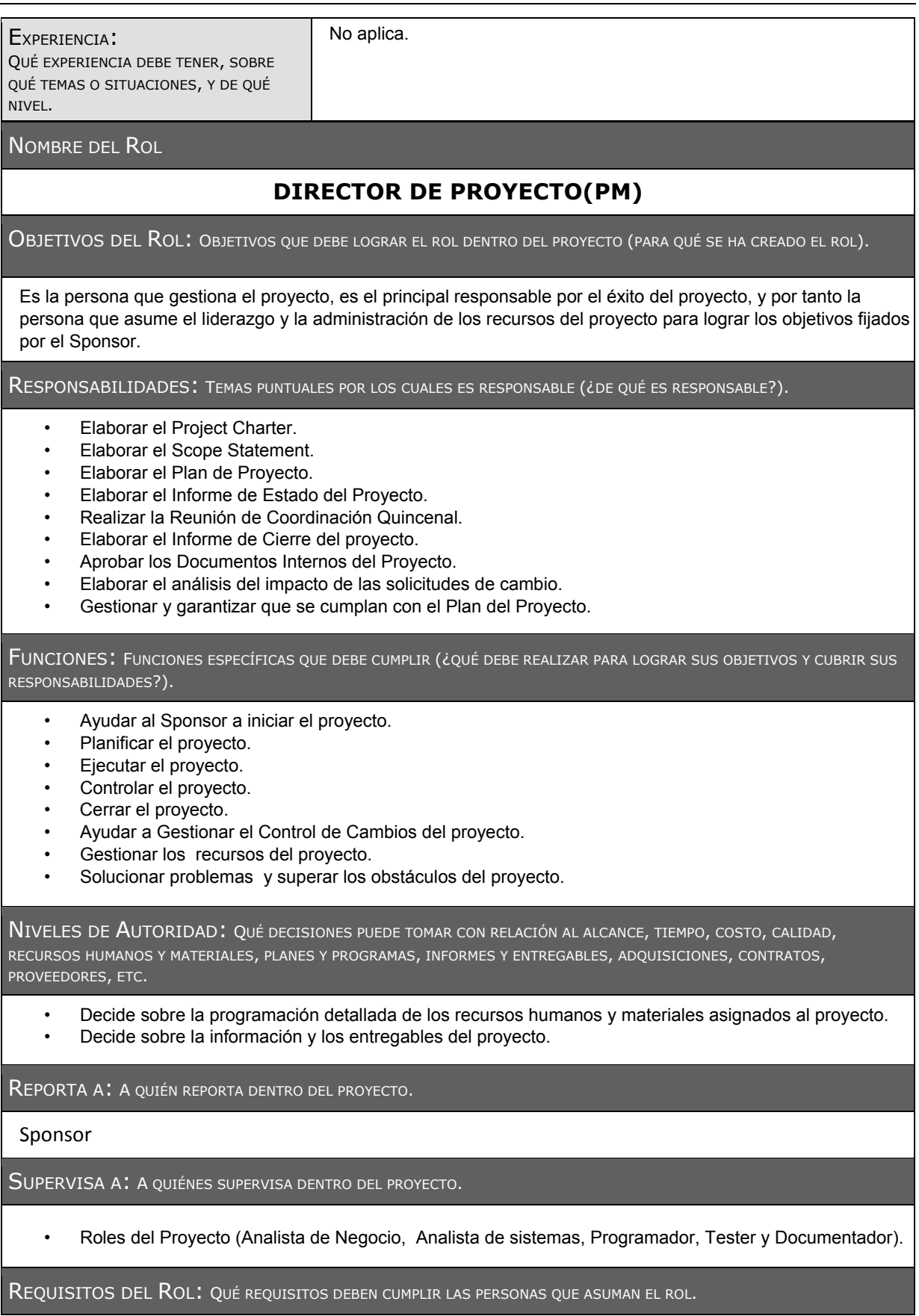
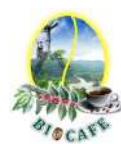

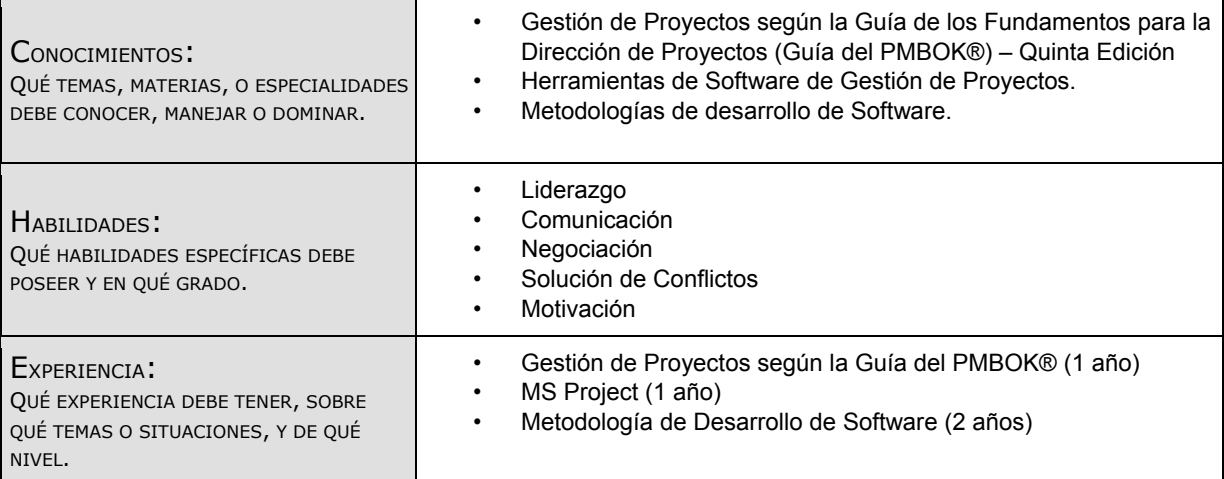

### **NOMBRE DEL ROL**

### **Analista de Procesos**

**OBJETIVOS DEL ROL:** *OBJETIVOS QUE DEBE LOGRAR EL ROL DENTRO DEL PROYECTO (PARA QUÉ SE HA CREADO EL ROL).* 

Es la persona que realiza el análisis y modelamiento de los procesos de negocio del cliente, Enfocándose principalmente en el proceso de Gestión de Acopio, para asegurar que las necesidades de gestión de procesos mejorados se traduzcan en especificaciones funcionales para el desarrollo del software solución.

#### **RESPONSABILIDADES:** *TEMAS PUNTUALES POR LOS CUALES ES RESPONSABLE (¿DE QUÉ ES RESPONSABLE?).*

- Elaborar el modelo de procesos de la organización
- Realizar el documento Glosario de Términos de la Organización.
- Aprobar el Modelo de Casos de Uso del Negocio
- Reglas del Negocio
- Evaluación de los Objetivos de la Organización

**FUNCIONES:** *FUNCIONES ESPECÍFICAS QUE DEBE CUMPLIR (¿QUÉ DEBE REALIZAR PARA LOGRAR SUS OBJETIVOS Y CUBRIR SUS RESPONSABILIDADES?).* 

- Levantar información de la Empresa
- Capturar vocabulario común del negocio
- Definir el contexto del sistema de negocio
- Encontrar actores y casos de uso de negocio.
- Encontrar entidades de información del negocio.
- Identificar objetivos del negocio e indicadores de desempeño.
- Actualizar reglas de negocio
- Refinar casos de uso del negocio.

**NIVELES DE AUTORIDAD:** *QUÉ DECISIONES PUEDE TOMAR CON RELACIÓN AL ALCANCE, TIEMPO, COSTO, CALIDAD, RECURSOS HUMANOS Y MATERIALES, PLANES Y PROGRAMAS, INFORMES Y ENTREGABLES, ADQUISICIONES, CONTRATOS, PROVEEDORES, ETC.* 

- Decide sobre los procesos claves de la organización impulsando la forma óptima de gestión y su mejora constante.
- Decide sobre modificaciones al documento técnico de análisis y diseño de software.

**REPORTA A:** *A QUIÉN REPORTA DENTRO DEL PROYECTO.* 

Al Proyect Manager

#### **SUPERVISA A:** *A QUIÉNES SUPERVISA DENTRO DEL PROYECTO.*

Ninguno

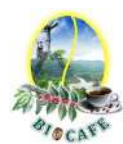

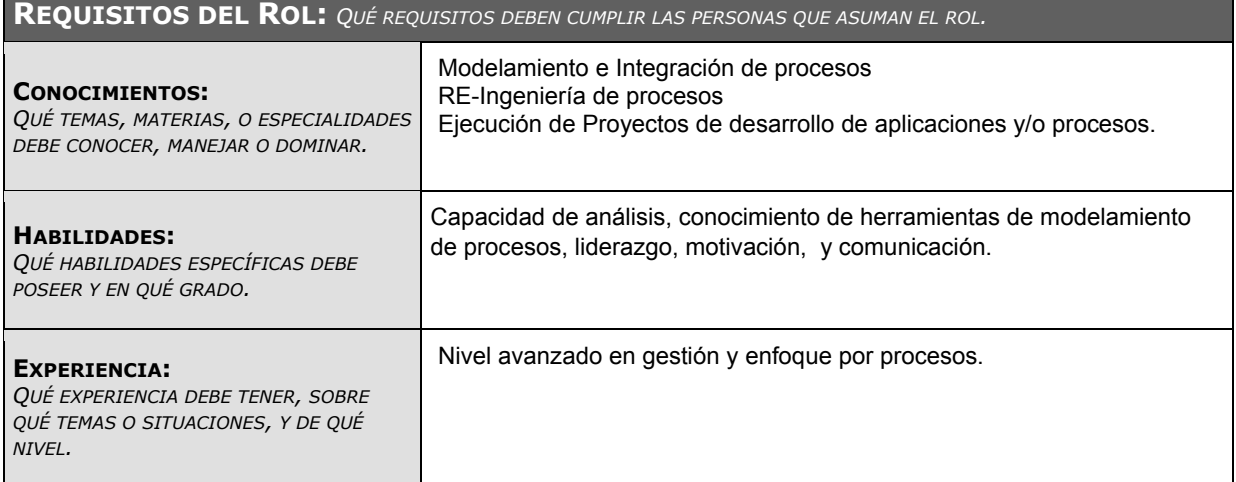

### **NOMBRE DEL ROL**

## **Analista de Sistemas**

### **OBJETIVOS DEL ROL:** *OBJETIVOS QUE DEBE LOGRAR EL ROL DENTRO DEL PROYECTO (PARA QUÉ SE HA CREADO EL ROL).*

Es la persona que realiza la captura de los requerimientos de software, del análisis y diseño del software, a través de la ejecución del Plan de Gestión de Requerimientos y de Iteraciones

### **RESPONSABILIDADES:** *TEMAS PUNTUALES POR LOS CUALES ES RESPONSABLE (¿DE QUÉ ES RESPONSABLE?).*

- Aprobar la documentación de requisitos.
- Aprobar las Especificaciones de Casos de Uso.
- Aprobar los prototipos del sistema.
- Aprobar el manual de usuario y del sistema.
- Aprobar el plan de gestión de requerimientos.
- Realizar el documento Glosario de Términos del Sistema.
- Aprobar el Modelo de Casos de Uso del Sistema.
- Elaborar el modelo de paquetes de casos de uso.
- Asistir al programador en temas técnicos.
- Elaborar documentos técnicos de ingeniería del proyecto.
- Participar en la elaboración del plan de pruebas
- Apoyar en las pruebas.

#### **FUNCIONES:** *FUNCIONES ESPECÍFICAS QUE DEBE CUMPLIR (¿QUÉ DEBE REALIZAR PARA LOGRAR SUS OBJETIVOS Y CUBRIR SUS RESPONSABILIDADES?).*

- Capturar vocabulario común.
- Capturar los requerimientos de los Stakeholders.
- Estructurar el modelo de casos de uso.
- Desarrollar el plan de gestión de requerimientos.
- Desarrollar especificaciones suplementarias.
- Desarrollar la visión.
- Encontrar actores y casos de uso.
- Refinar casos de uso.

**NIVELES DE AUTORIDAD:** *QUÉ DECISIONES PUEDE TOMAR CON RELACIÓN AL ALCANCE, TIEMPO, COSTO, CALIDAD, RECURSOS HUMANOS Y MATERIALES, PLANES Y PROGRAMAS, INFORMES Y ENTREGABLES, ADQUISICIONES, CONTRATOS, PROVEEDORES, ETC.* 

- Decide sobre metodología de desarrollo de software.
- Decide sobre la metodología de captura de requerimiento
- Decide sobre las normas de capacitación.

**REPORTA A:** *A QUIÉN REPORTA DENTRO DEL PROYECTO.* 

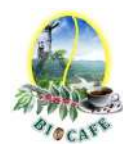

### Al Proyect Manager

### **SUPERVISA A:** *A QUIÉNES SUPERVISA DENTRO DEL PROYECTO.*

Roles del Proyecto(Programador, tester y documentador)

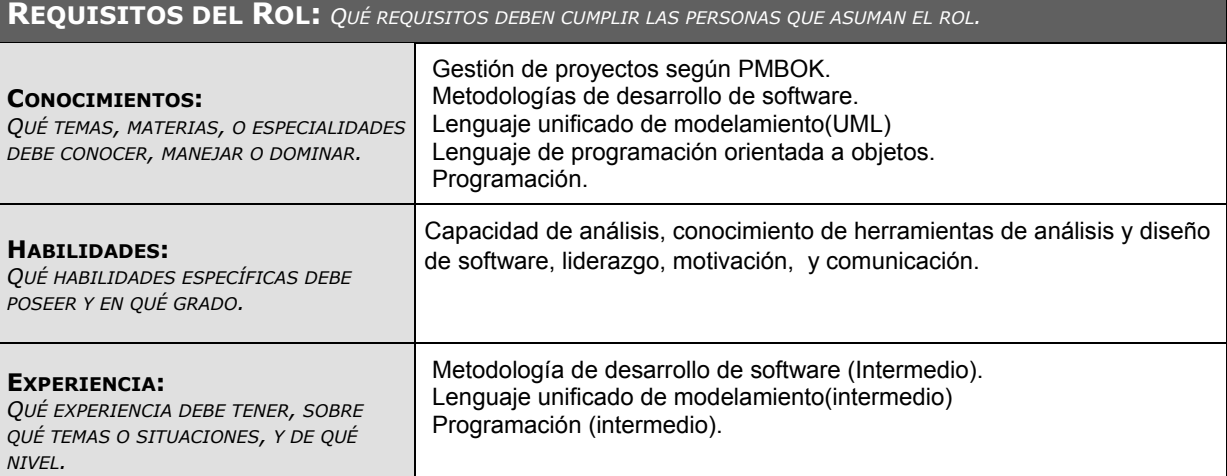

### **NOMBRE DEL ROL**

### **Programador**

**OBJETIVOS DEL ROL:** *OBJETIVOS QUE DEBE LOGRAR EL ROL DENTRO DEL PROYECTO (PARA QUÉ SE HA CREADO EL ROL).* 

Es la persona que realiza la codificación y construcción del sistema de gestión de acopio, de acuerdo a los requerimientos y especificaciones de software plasmadas en el documento técnico de análisis y diseño del sistema

**RESPONSABILIDADES:** *TEMAS PUNTUALES POR LOS CUALES ES RESPONSABLE (¿DE QUÉ ES RESPONSABLE?).* 

- Programar los requerimientos de software
- Implementar elementos de diseño.
- Desarrollar productos de trabajo de instalación.

**FUNCIONES:** *FUNCIONES ESPECÍFICAS QUE DEBE CUMPLIR (¿QUÉ DEBE REALIZAR PARA LOGRAR SUS OBJETIVOS Y CUBRIR SUS RESPONSABILIDADES?).* 

- Programar los requerimientos de software de acuerdo al patrón de desarrollo.
- Prueba de los elementos de implementación.
- Desarrollar los artefactos de instalación.
- Levantar las observaciones realizadas por el analista.

**NIVELES DE AUTORIDAD:** *QUÉ DECISIONES PUEDE TOMAR CON RELACIÓN AL ALCANCE, TIEMPO, COSTO, CALIDAD, RECURSOS HUMANOS Y MATERIALES, PLANES Y PROGRAMAS, INFORMES Y ENTREGABLES, ADQUISICIONES, CONTRATOS, PROVEEDORES, ETC.* 

• Decide sobre mejoras en las normas de programación y diseño de pantallas.

**REPORTA A:** *A QUIÉN REPORTA DENTRO DEL PROYECTO.* 

Al Analista de Sistemas

**SUPERVISA A:** *A QUIÉNES SUPERVISA DENTRO DEL PROYECTO.* 

Ninguno

**REQUISITOS DEL ROL:** *QUÉ REQUISITOS DEBEN CUMPLIR LAS PERSONAS QUE ASUMAN EL ROL.* 

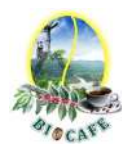

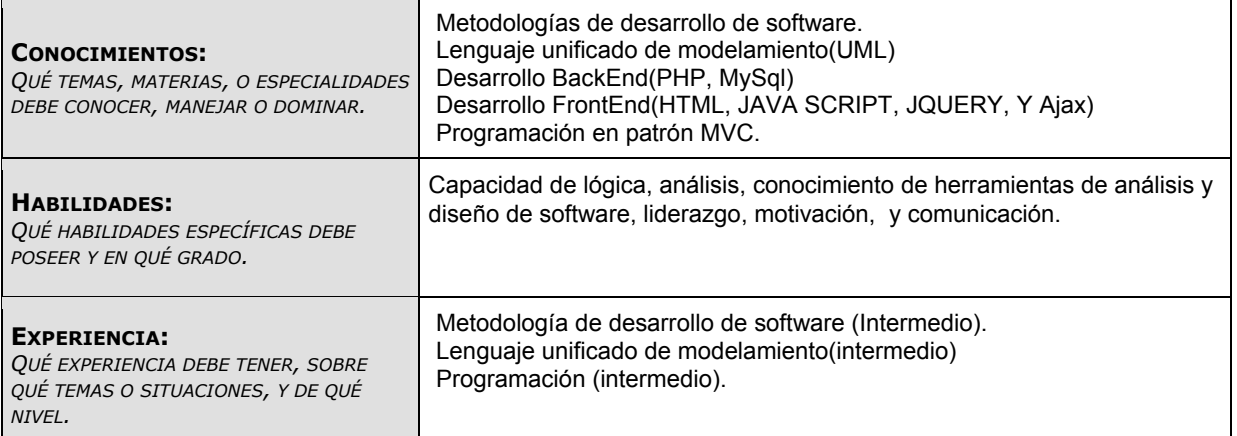

### **NOMBRE DEL ROL**

### **Documentador**

**OBJETIVOS DEL ROL:** *OBJETIVOS QUE DEBE LOGRAR EL ROL DENTRO DEL PROYECTO (PARA QUÉ SE HA CREADO EL ROL).* 

Es la persona que realiza y actualiza toda la documentación técnica de análisis y diseño del sistema durante la fase de Ingeniería del Proyecto.

**RESPONSABILIDADES:** *TEMAS PUNTUALES POR LOS CUALES ES RESPONSABLE (¿DE QUÉ ES RESPONSABLE?).* 

- Realizar la documentación técnica de los entregables de ingeniería del proyecto
- Actualizar los documentos técnicos de análisis y diseño del sistema.

**FUNCIONES:** *FUNCIONES ESPECÍFICAS QUE DEBE CUMPLIR (¿QUÉ DEBE REALIZAR PARA LOGRAR SUS OBJETIVOS Y CUBRIR SUS RESPONSABILIDADES?).* 

- Documentar y actualizar los artefactos de ingeniería del proyecto
- Coordinar los cambios en los documentos con el Analista de sistemas y el programador.

**NIVELES DE AUTORIDAD:** *QUÉ DECISIONES PUEDE TOMAR CON RELACIÓN AL ALCANCE, TIEMPO, COSTO, CALIDAD, RECURSOS HUMANOS Y MATERIALES, PLANES Y PROGRAMAS, INFORMES Y ENTREGABLES, ADQUISICIONES, CONTRATOS, PROVEEDORES, ETC.* 

• Decide sobre las actualizaciones en los documentos técnicos de ingeniería del proyecto

**REPORTA A:** *A QUIÉN REPORTA DENTRO DEL PROYECTO.* 

Al Analista de Sistemas

**SUPERVISA A:** *A QUIÉNES SUPERVISA DENTRO DEL PROYECTO.* 

Ninguno

**REQUISITOS DEL ROL:** *QUÉ REQUISITOS DEBEN CUMPLIR LAS PERSONAS QUE ASUMAN EL ROL.* 

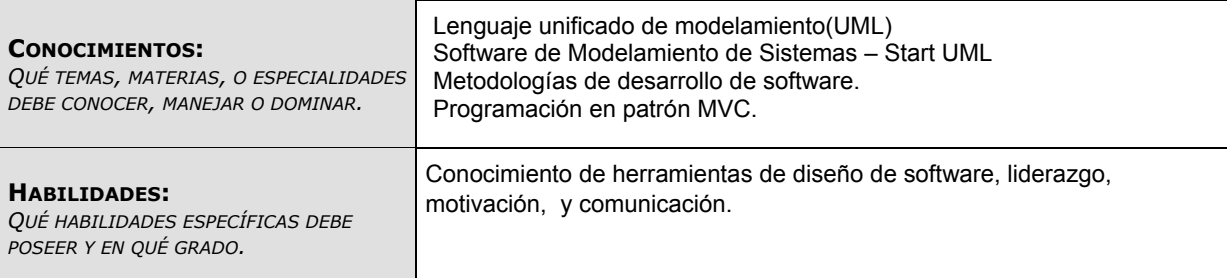

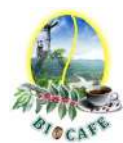

### **EXPERIENCIA:**

*QUÉ EXPERIENCIA DEBE TENER, SOBRE QUÉ TEMAS O SITUACIONES, Y DE QUÉ NIVEL.* 

## **NOMBRE DEL ROL**

## **TESTER**

Lenguaje unificado de modelamiento(intermedio) Herramienta de Modelamiento – StartUML (Intermedio).

**OBJETIVOS DEL ROL:** *OBJETIVOS QUE DEBE LOGRAR EL ROL DENTRO DEL PROYECTO (PARA QUÉ SE HA CREADO EL ROL).* 

Es la persona que define los detalles de prueba, determina los resultados de las pruebas de los casos de uso y funcionalidades del sistema

### **RESPONSABILIDADES:** *TEMAS PUNTUALES POR LOS CUALES ES RESPONSABLE (¿DE QUÉ ES RESPONSABLE?).*

#### Es responsable de:

- Plan de Pruebas
- Configuración del entorno del prueba
- Diseño de pruebas
- Caso de prueba
- Datos de prueba
- Resultados de prueba
- Lista de ideas de prueba.

**FUNCIONES:** *FUNCIONES ESPECÍFICAS QUE DEBE CUMPLIR (¿QUÉ DEBE REALIZAR PARA LOGRAR SUS OBJETIVOS Y CUBRIR SUS RESPONSABILIDADES?).* 

- Define detalles de prueba
- Determina los resultados de las pruebas
- Determina los objetivos de las pruebas.
- Identifica ideas de prueba.
- Verifica cambios en la construcción
- Define la configuración del entorno de pruebas
- Desarrollar el plan de pruebas
- Ejecutar las pruebas.

**NIVELES DE AUTORIDAD:** *QUÉ DECISIONES PUEDE TOMAR CON RELACIÓN AL ALCANCE, TIEMPO, COSTO, CALIDAD, RECURSOS HUMANOS Y MATERIALES, PLANES Y PROGRAMAS, INFORMES Y ENTREGABLES, ADQUISICIONES, CONTRATOS, PROVEEDORES, ETC.* 

• Decide sobre las metodologías de pruebas del sistema.

**REPORTA A:** *A QUIÉN REPORTA DENTRO DEL PROYECTO.* 

Al Analista de Sistemas

**REQUISITOS DEL ROL:** *QUÉ REQUISITOS DEBEN CUMPLIR LAS PERSONAS QUE ASUMAN EL ROL.* 

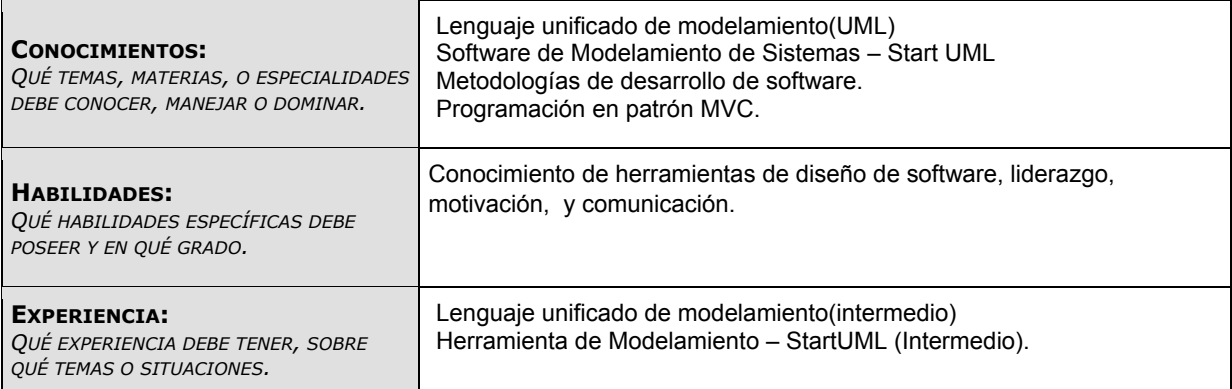

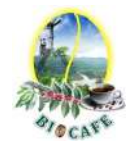

# **Anexo N° 27: Matriz de Asignación de Responsabilidades (RACI)**

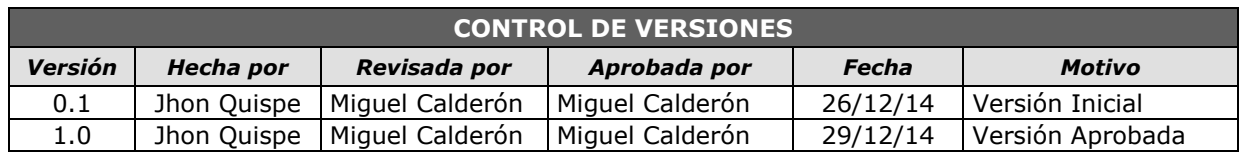

# *MATRIZ DE ASIGNACIÓN DE RESPONSABILIDADES (RACI)*

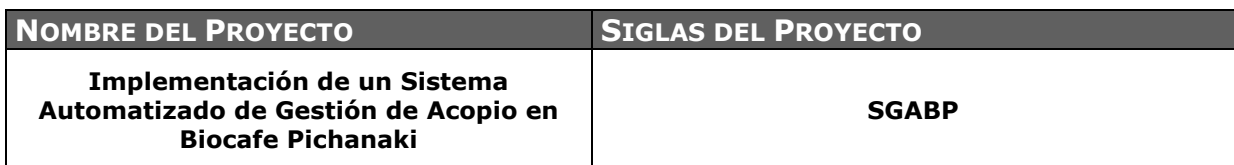

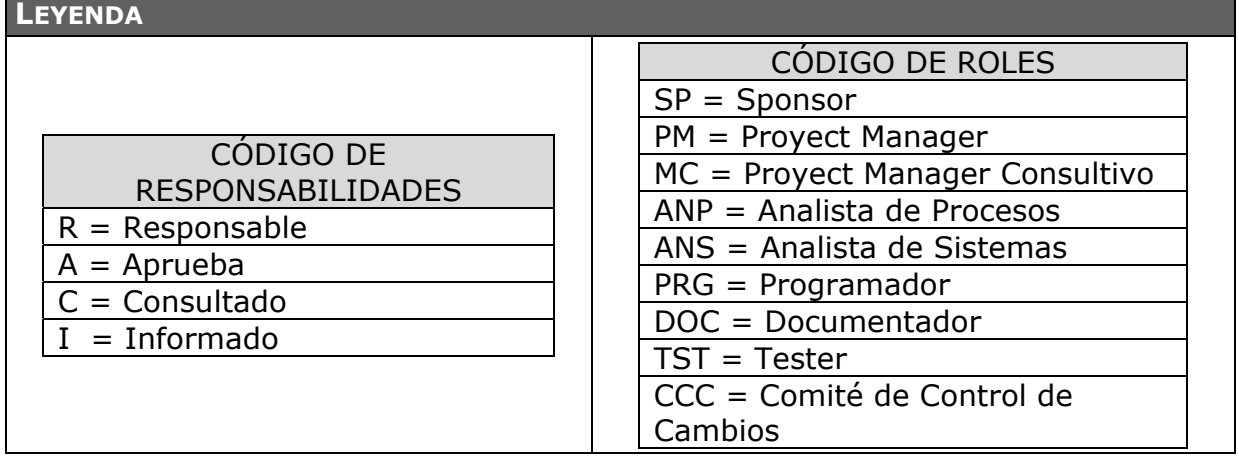

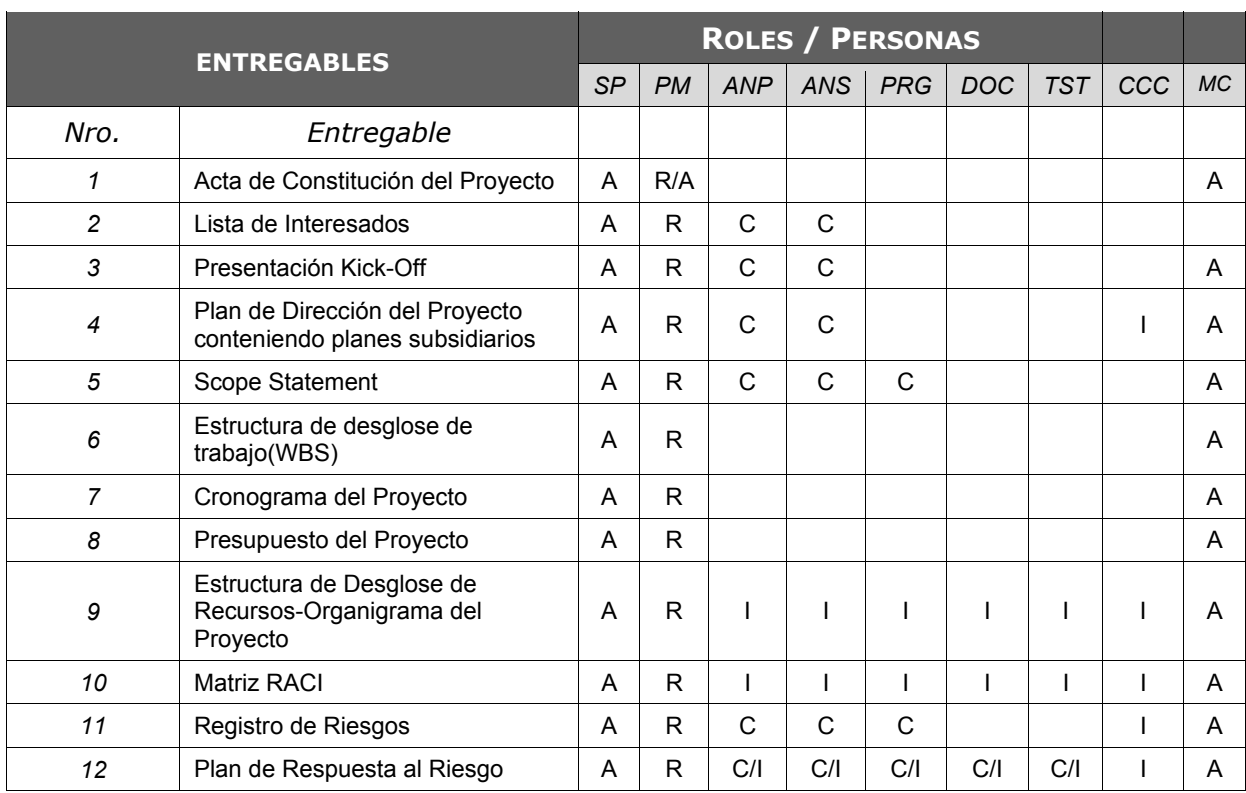

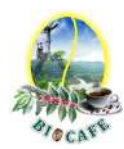

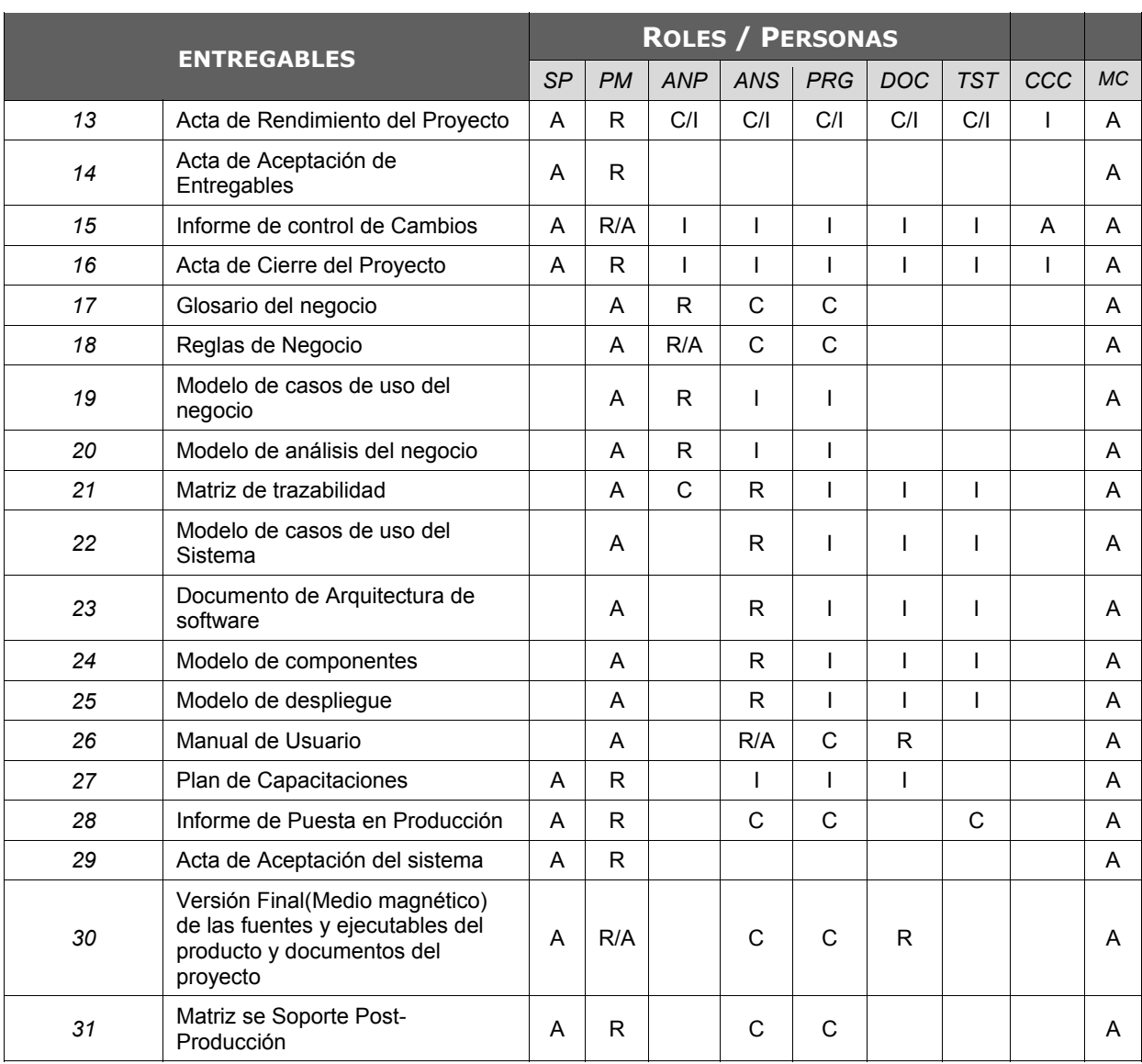

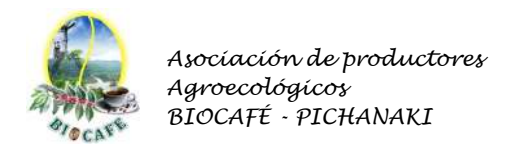

# **Anexo N° 28: Matriz de Comunicaciones del Proyecto**

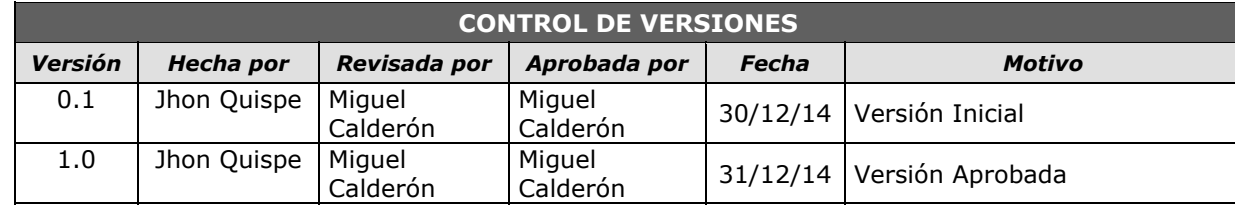

# *MATRIZ DE COMUNICACIONES DEL PROYECTO*

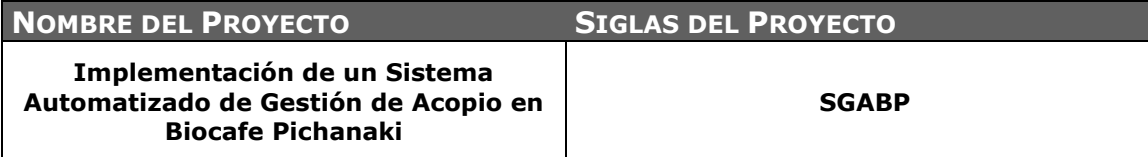

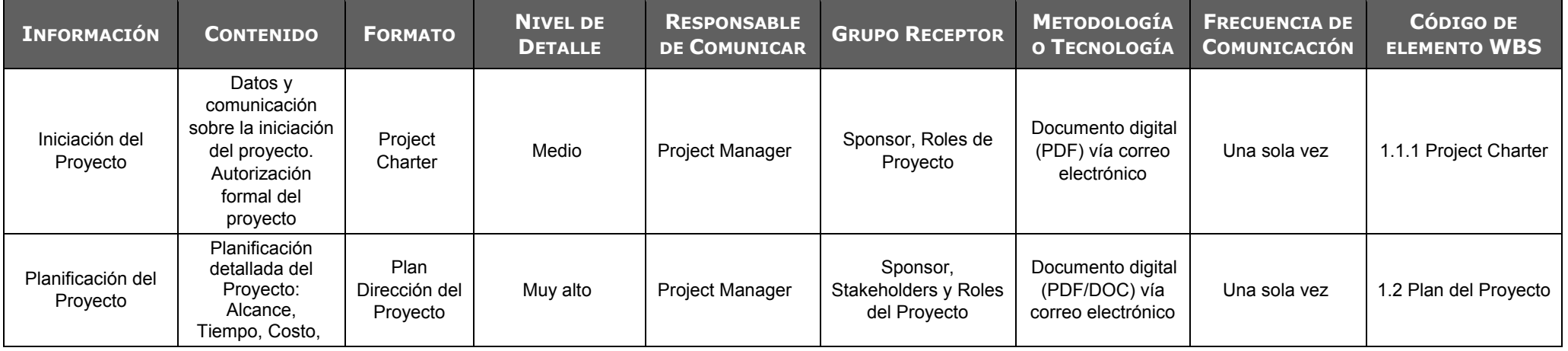

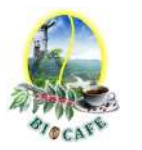

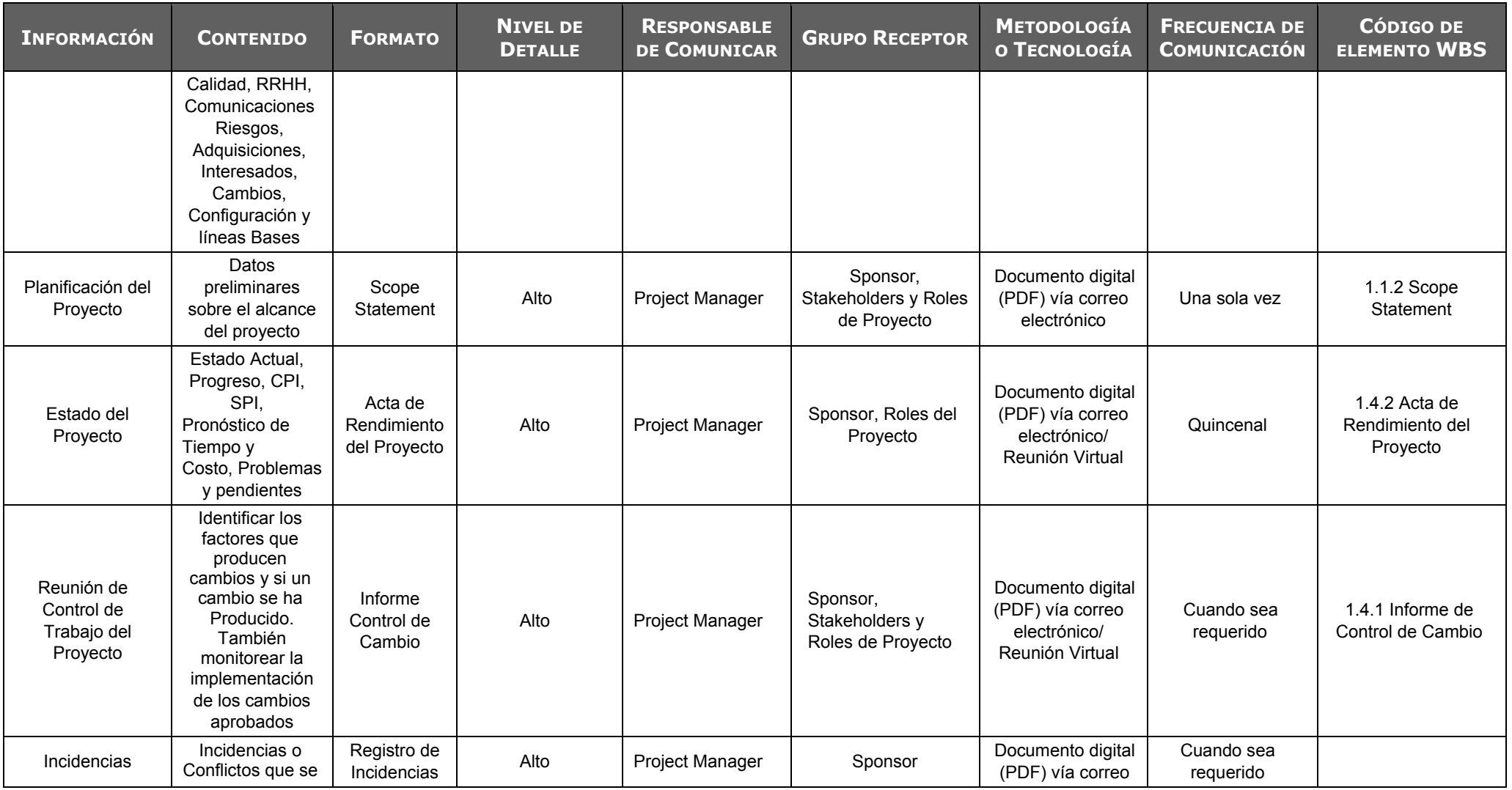

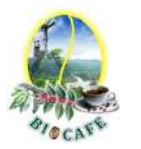

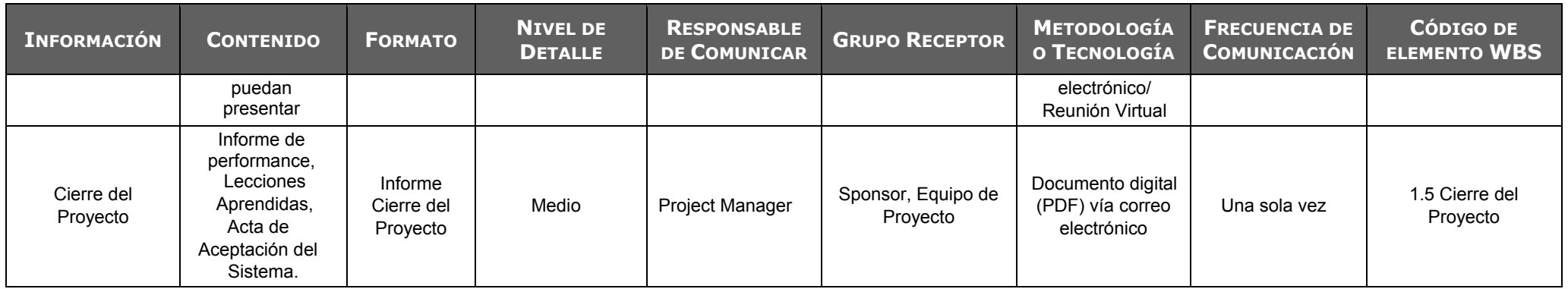

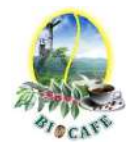

# **Anexo N° 29: Estructura de Desglose de Riesgos (RBS)**

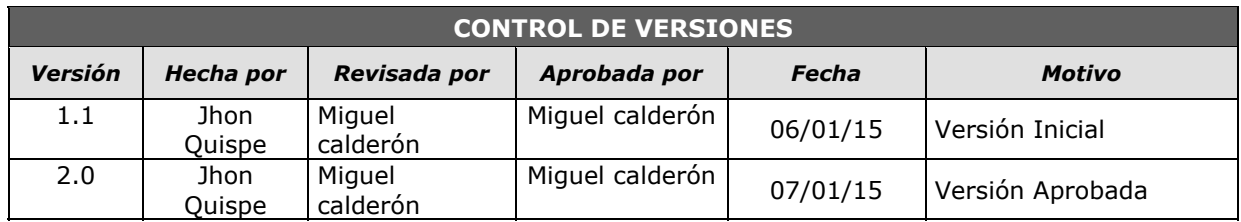

# *ESTRUCTURA DE DESGLOSE DE RIESGOS (RBS)*

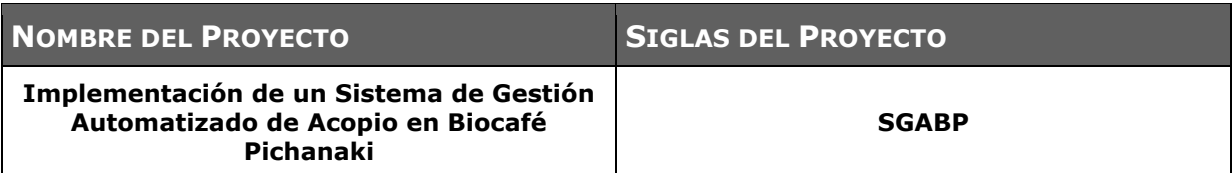

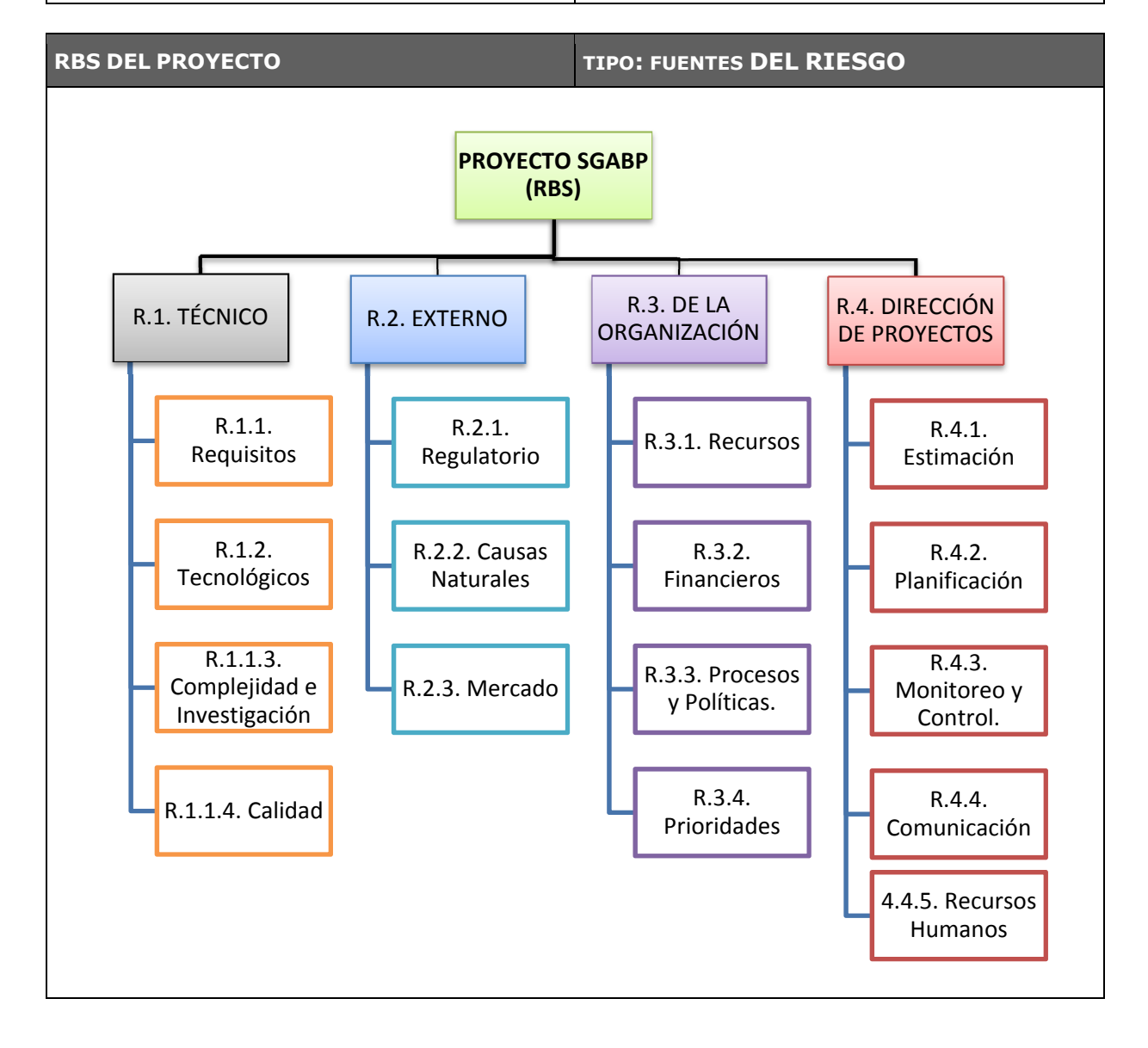

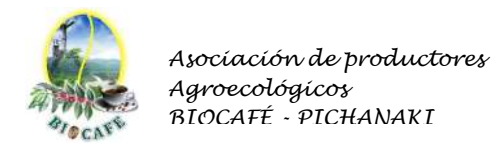

# **Anexo N° 30: Plan de Respuesta a Riesgos**

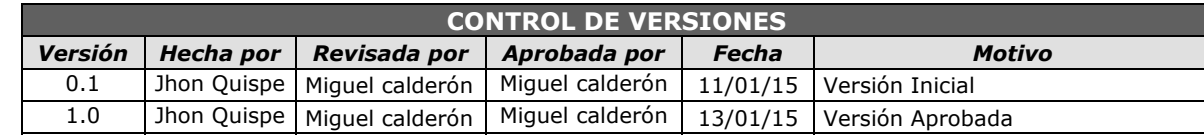

# *PLAN DE RESPUESTA A RIESGOS*

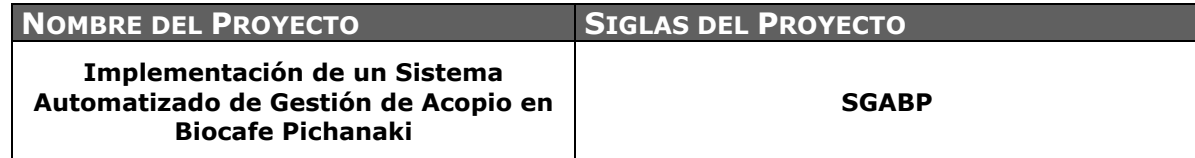

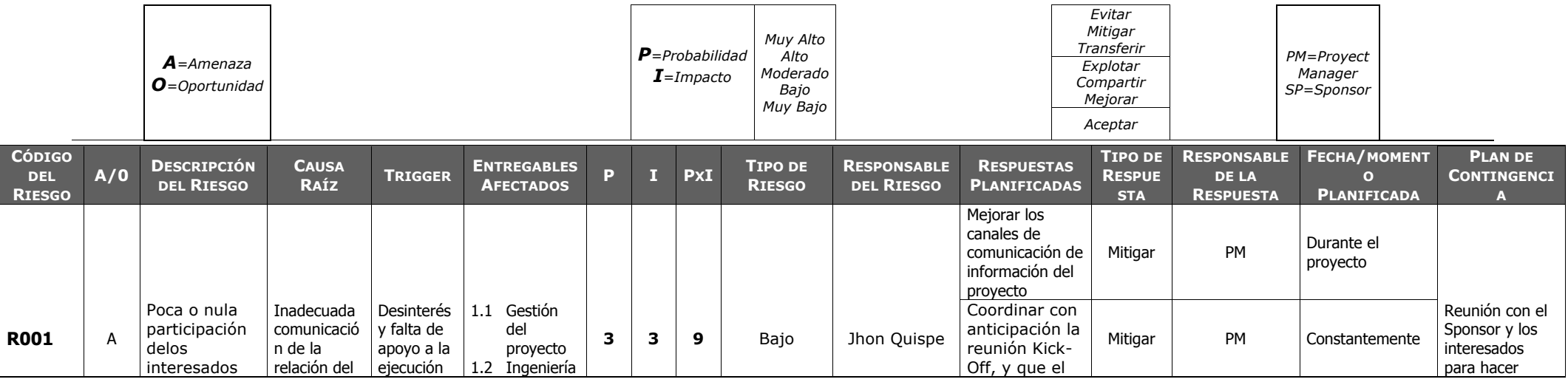

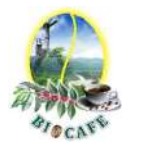

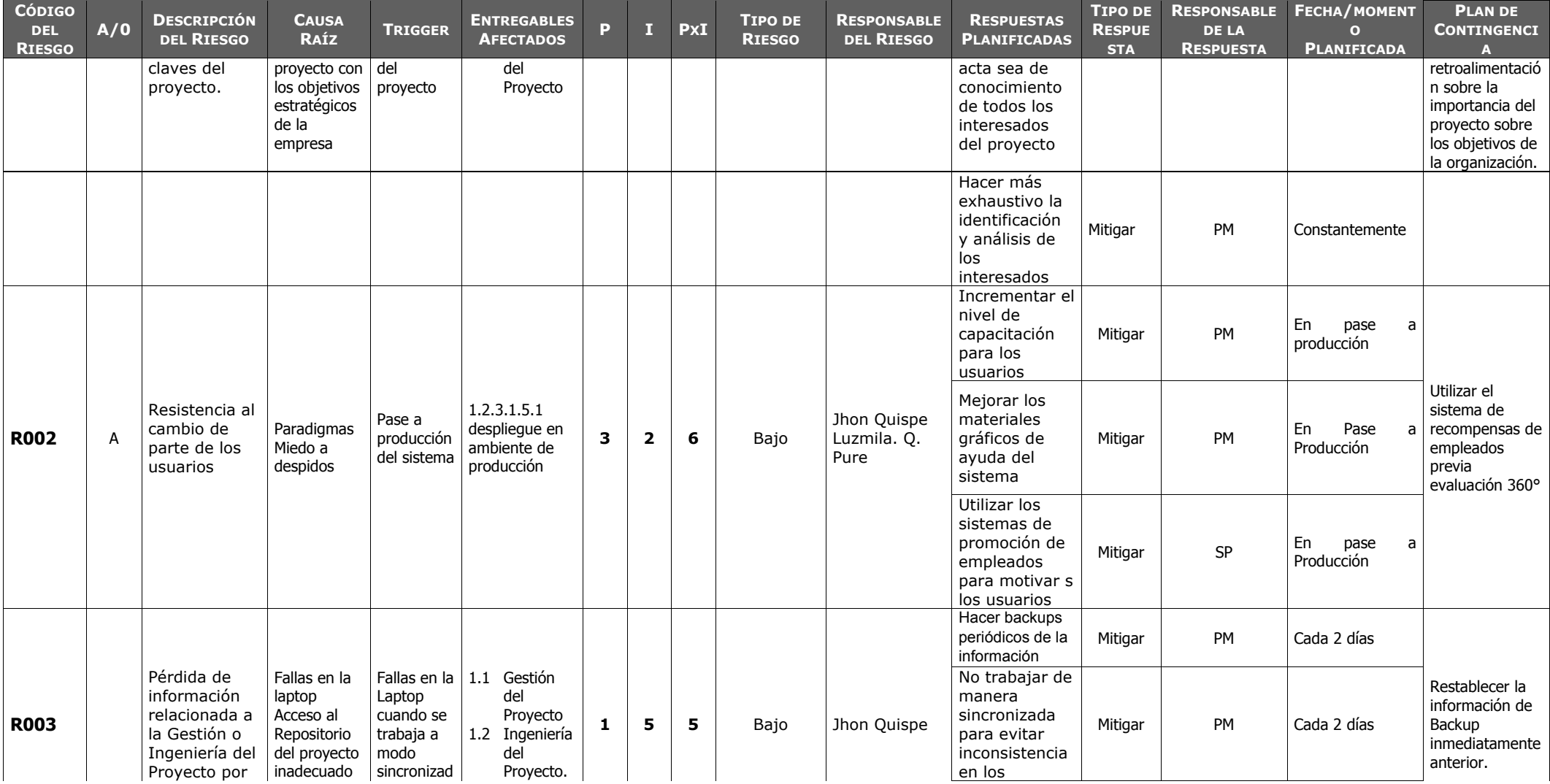

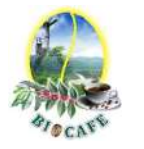

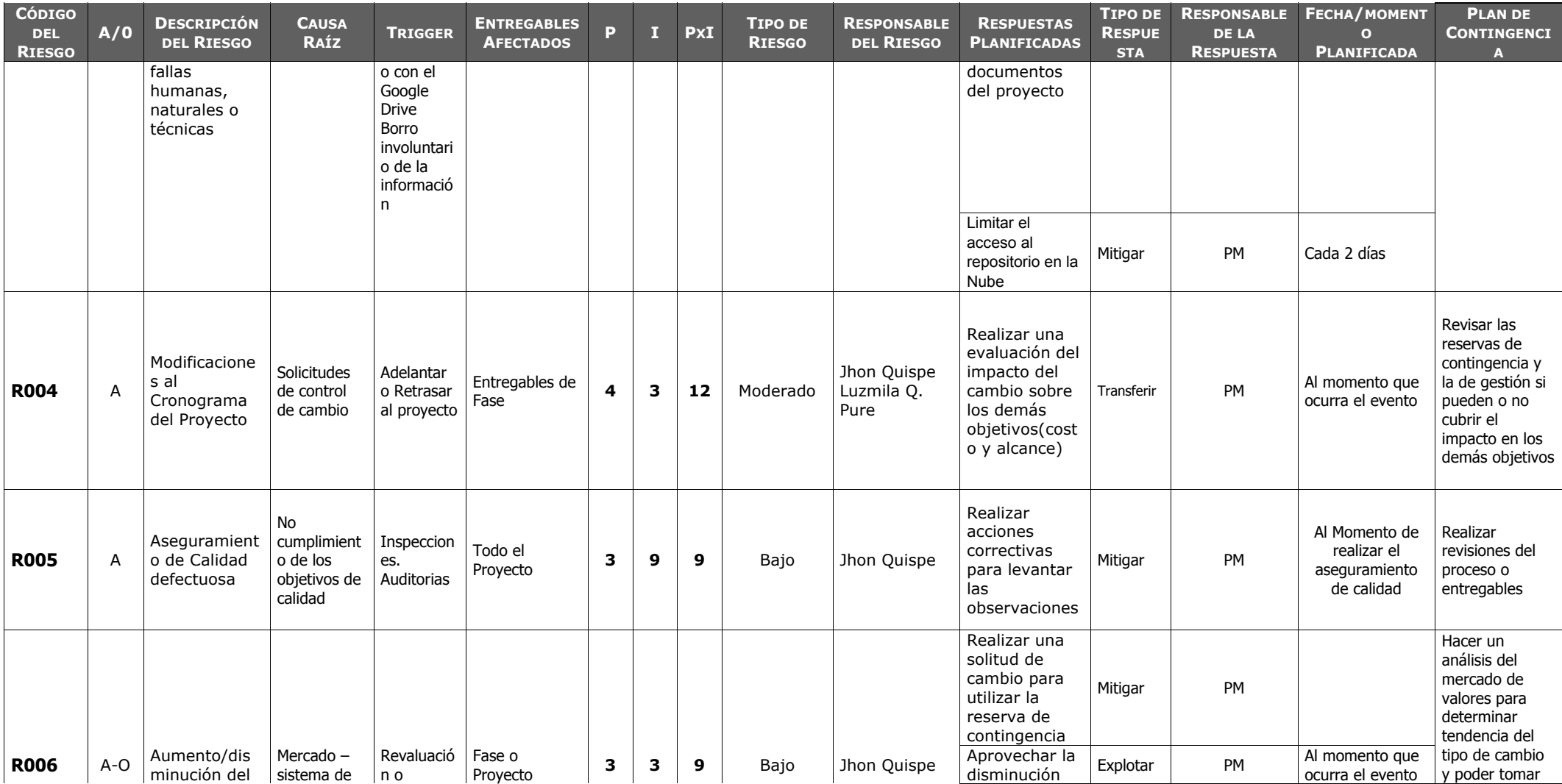

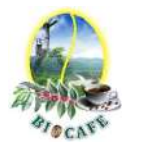

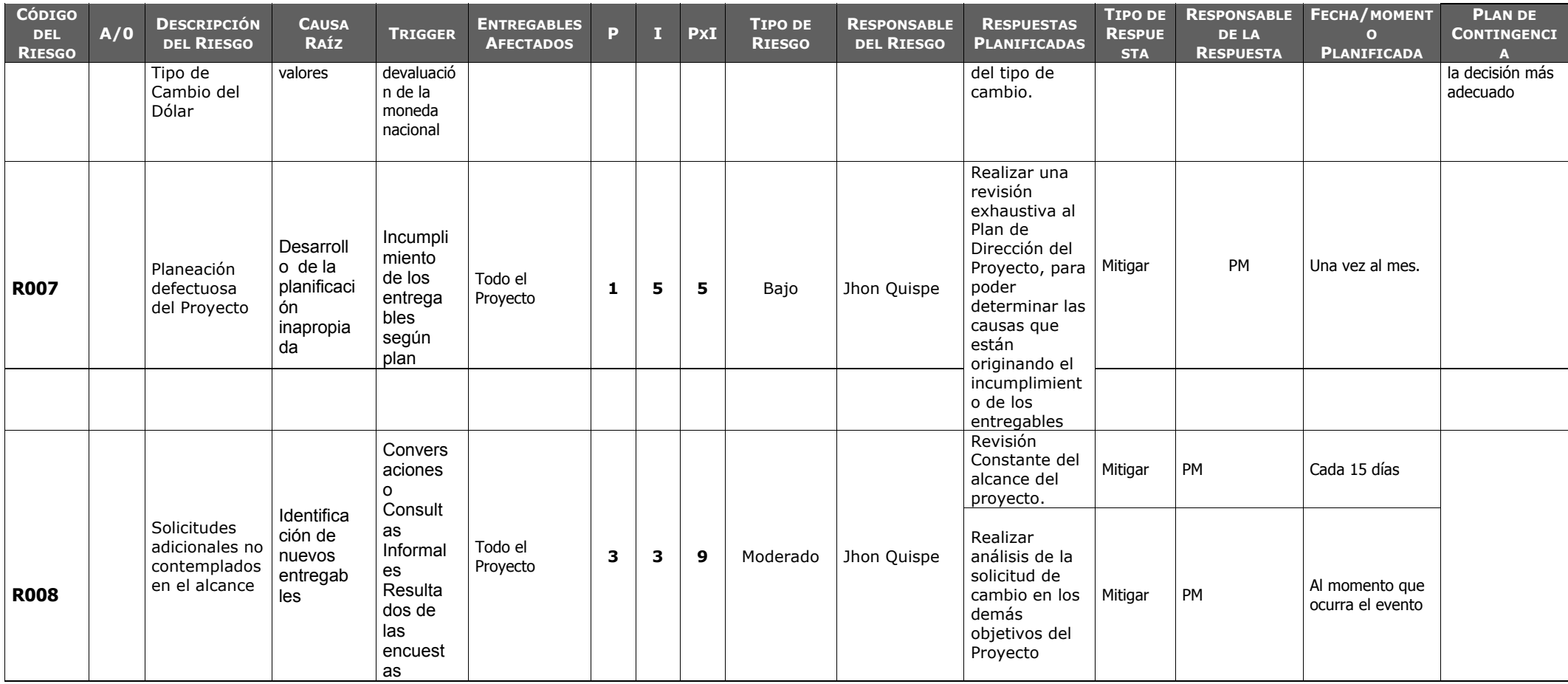

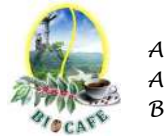

# **ANEXOS DE EJECUCIÓN, SEGUIMIENTO Y CONTROL**

## **Anexo N° 31: Solicitud de Cambio del Proyecto**

SC 1.0

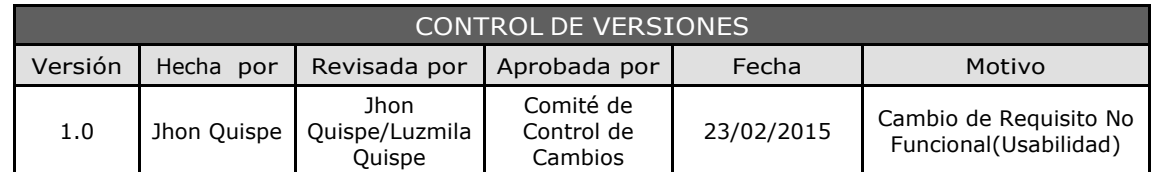

# SOLICITUD DE CAMBIO Nº 1

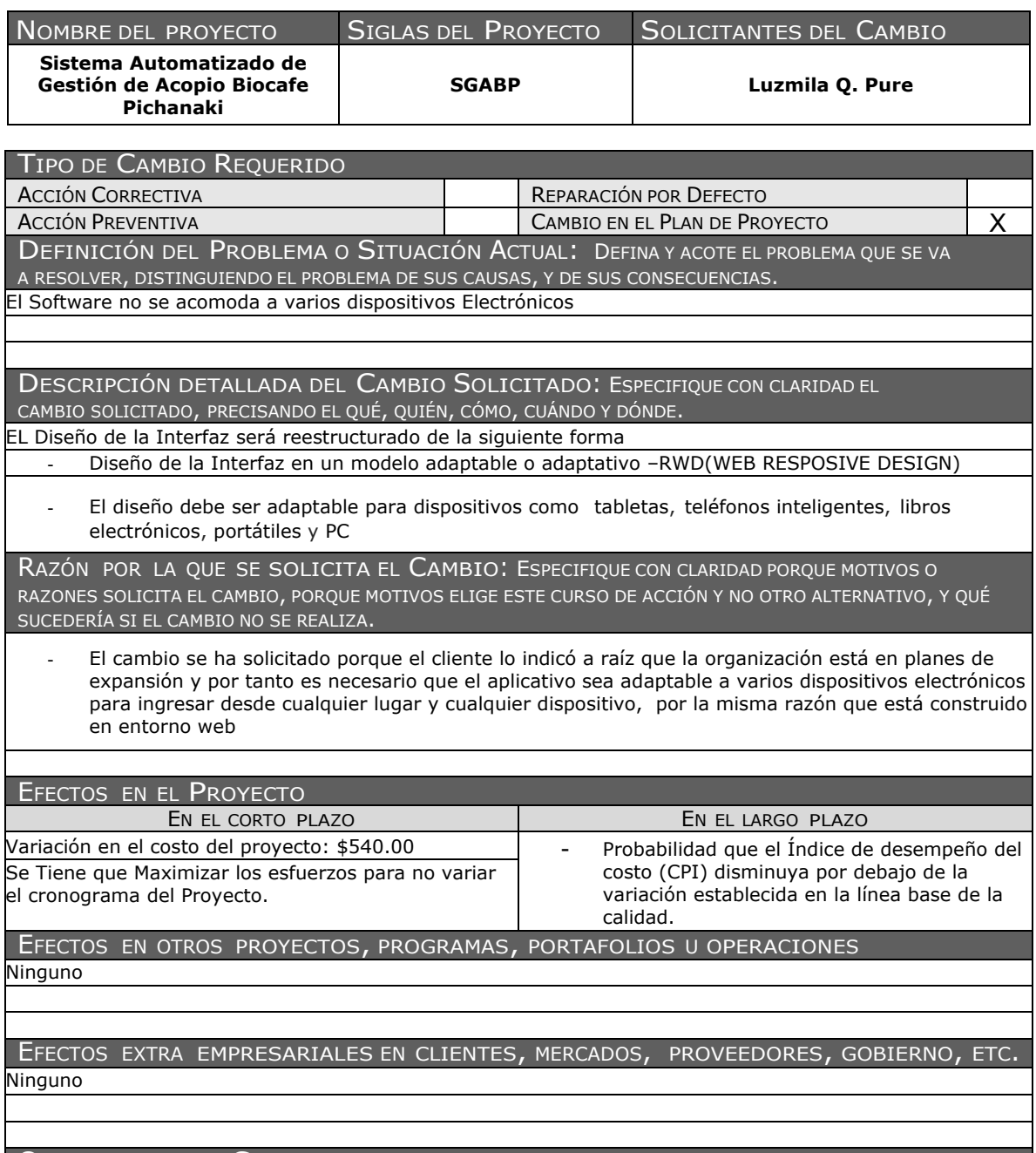

OBSERVACIONES Y COMENTARIOS ADICIONALES Los Cambios solicitados serán Implementados inmediatamente después de su aprobación

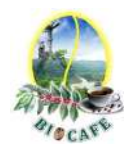

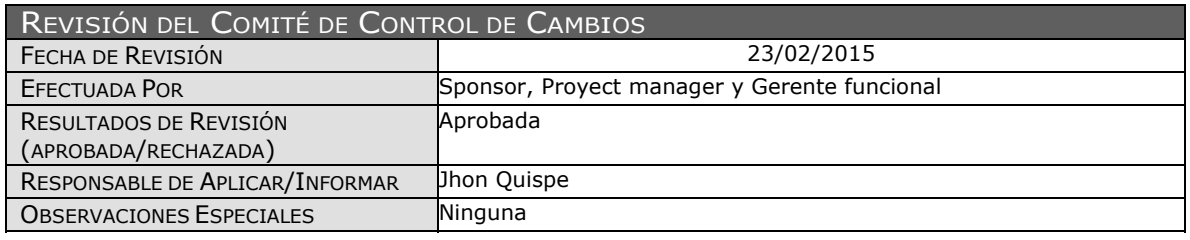

Juana Luzmila Quispe Pure **SPONSOR SGABP** 

Jhon K. Quispe Gutiérrez **DIRECTOR DE PROYECTO SGABP** 

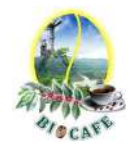

## **Anexo N° 32: Actas de Rendimiento del Proyecto**

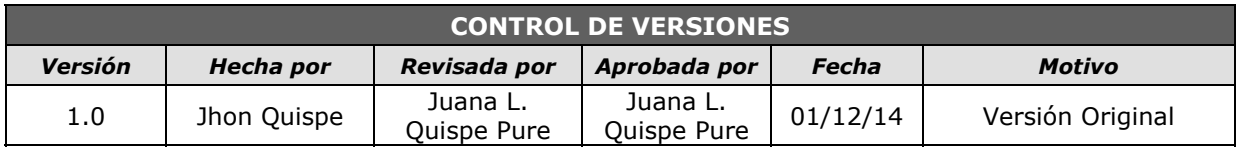

# *ACTA DE DESEMPEÑO DEL PROYECTO Nº 01*

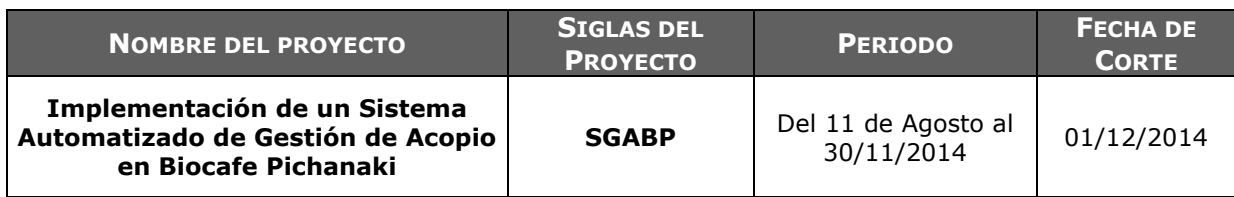

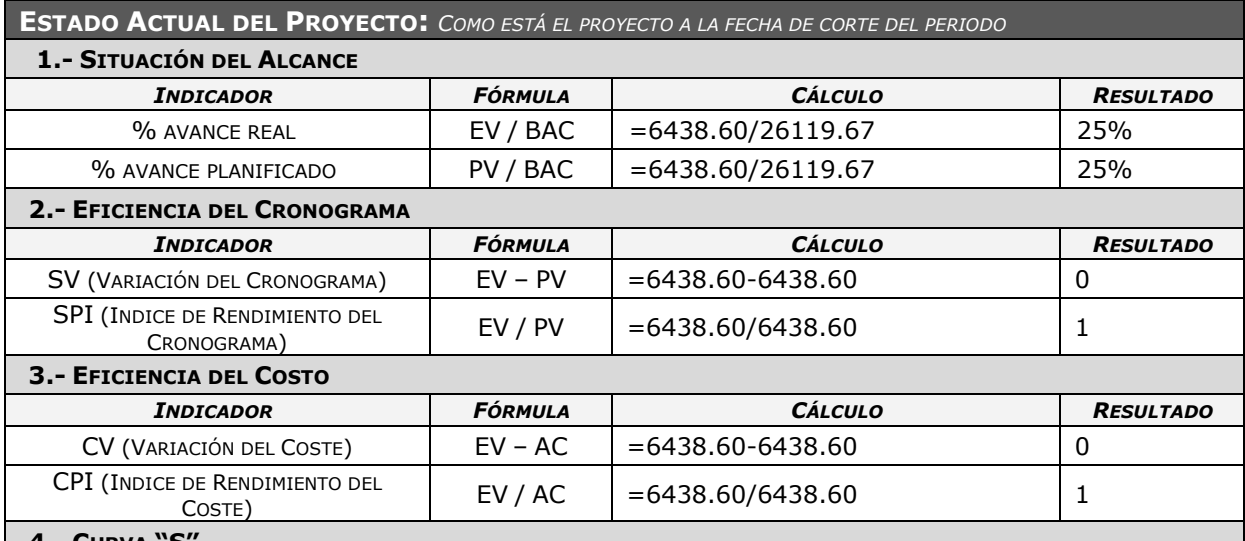

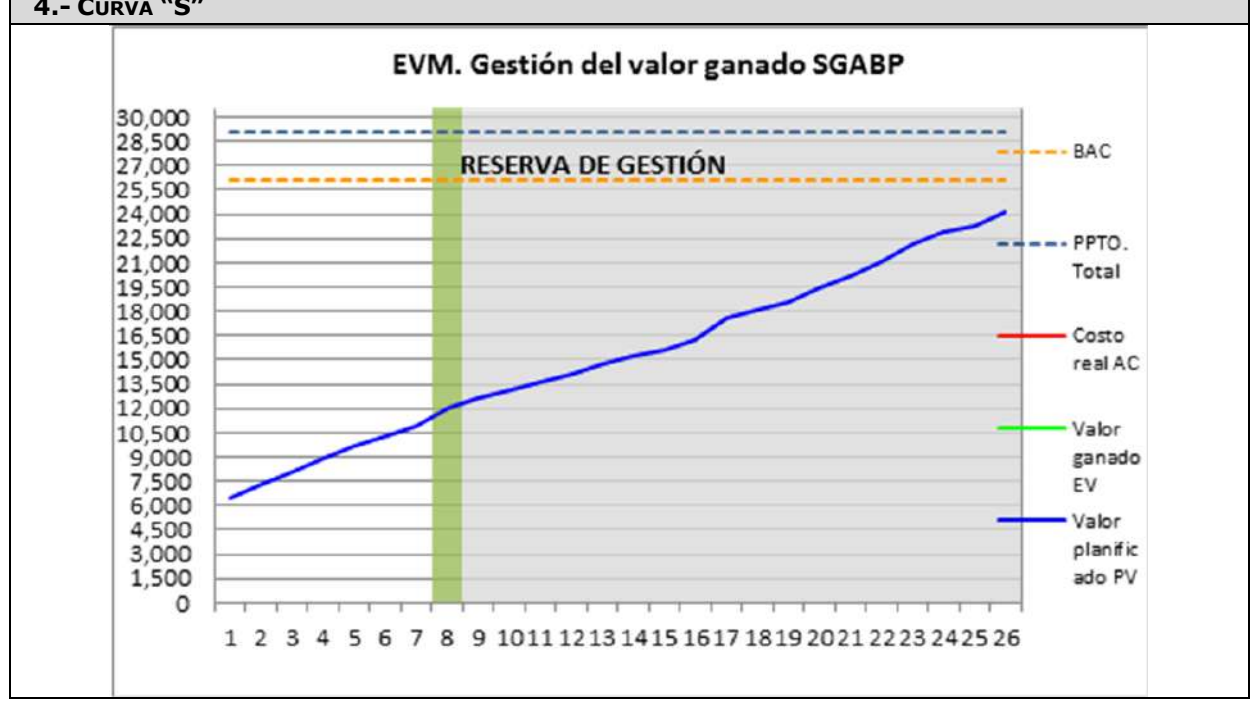

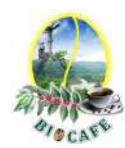

Se levantaron todas las Observaciones pendientes

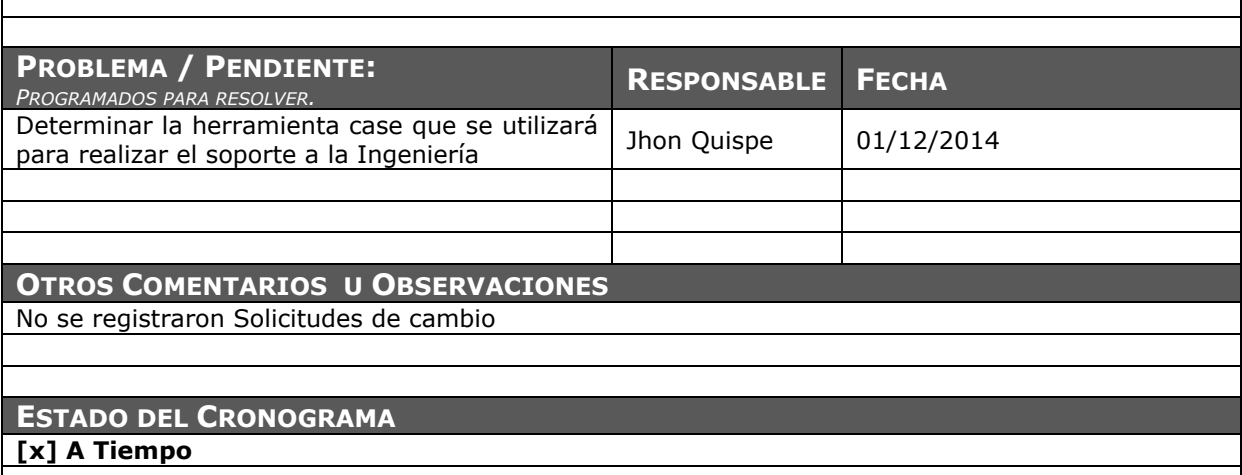

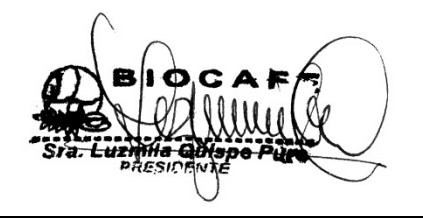

Juana Luzmila Quispe Pure **SPONSOR SGABP** 

Jhon K. Quispe Gutiérrez **DIRECTOR DE PROYECTO SGABP** 

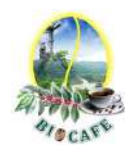

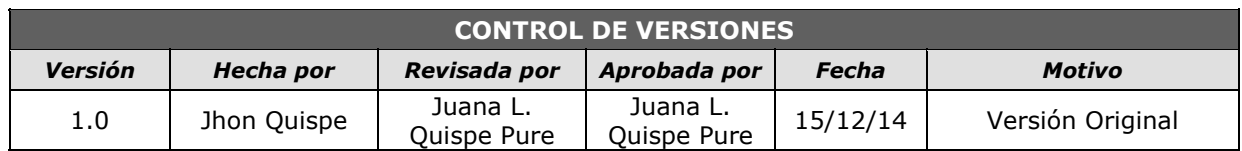

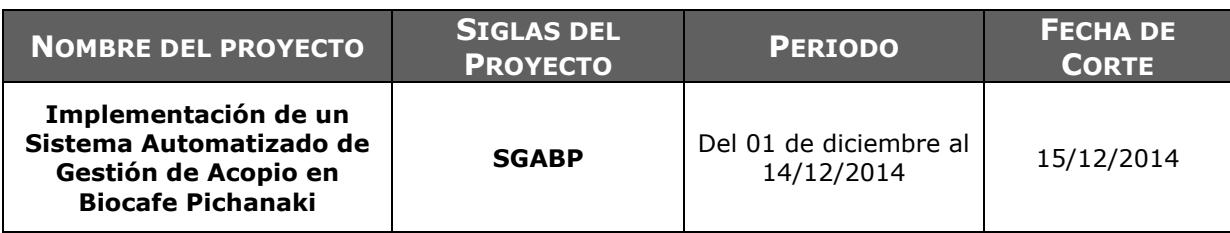

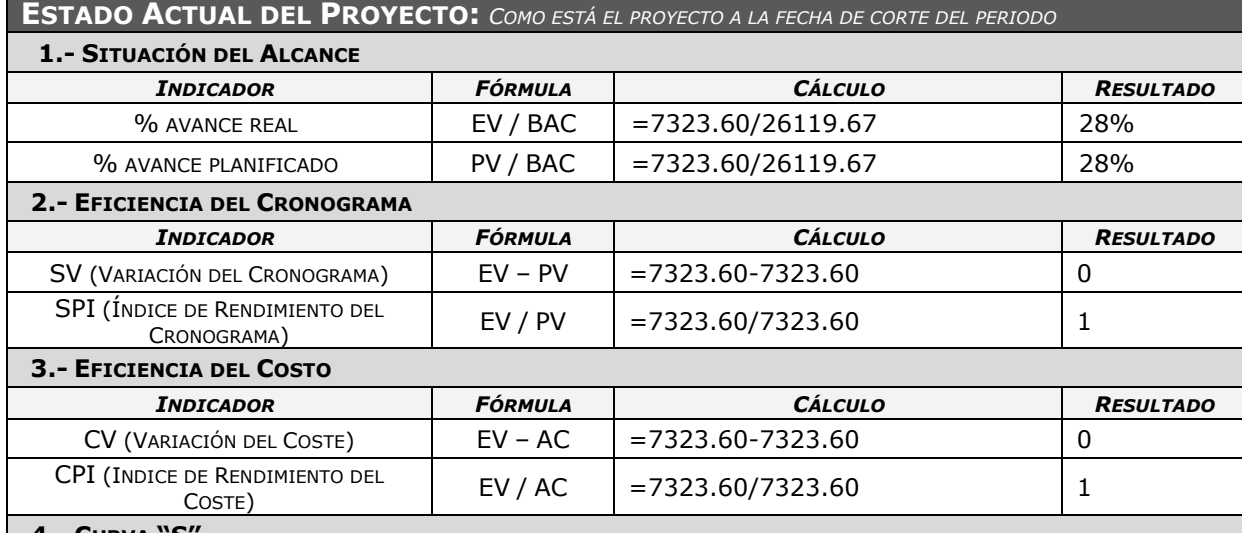

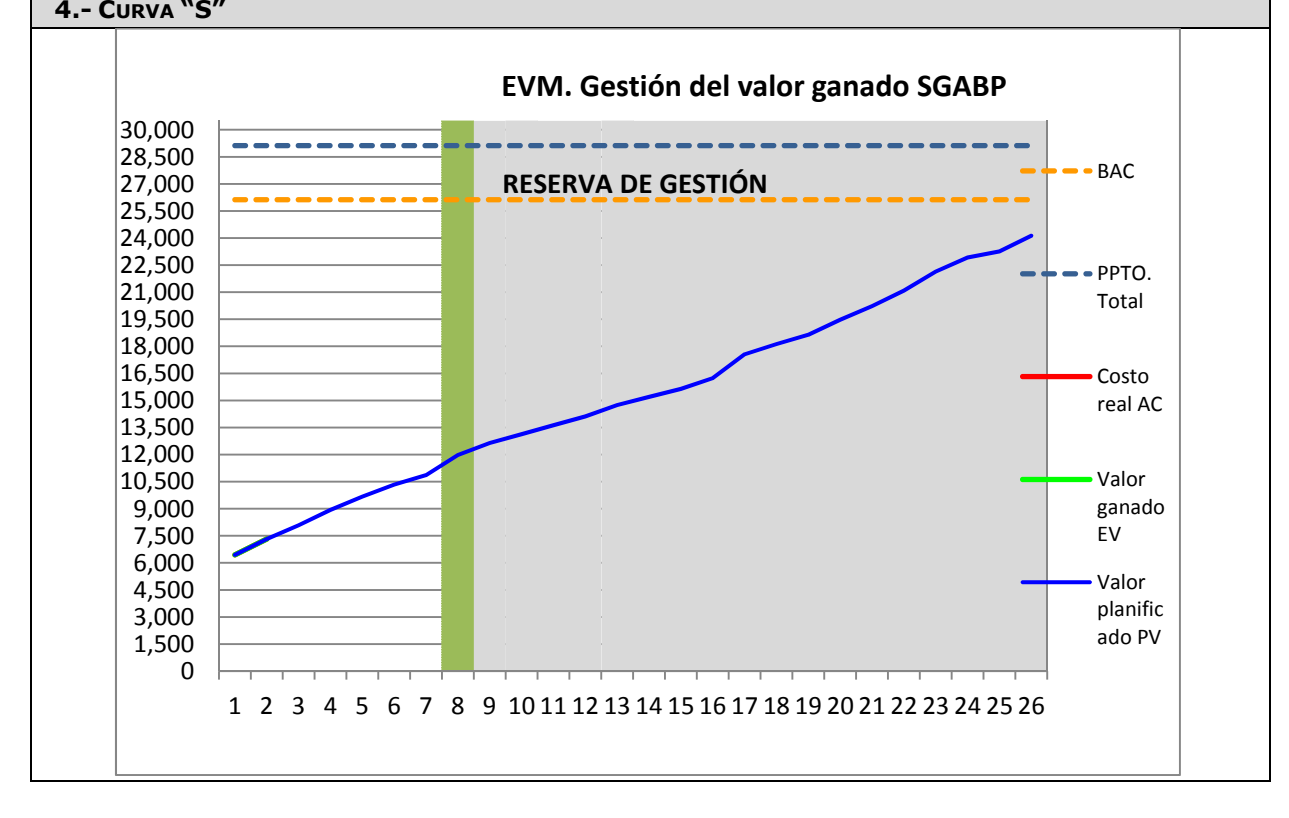

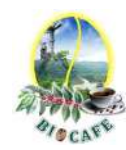

Se definió Start Uml como herramienta case para la diagramación de los modelos de ingeniería del proyecto.

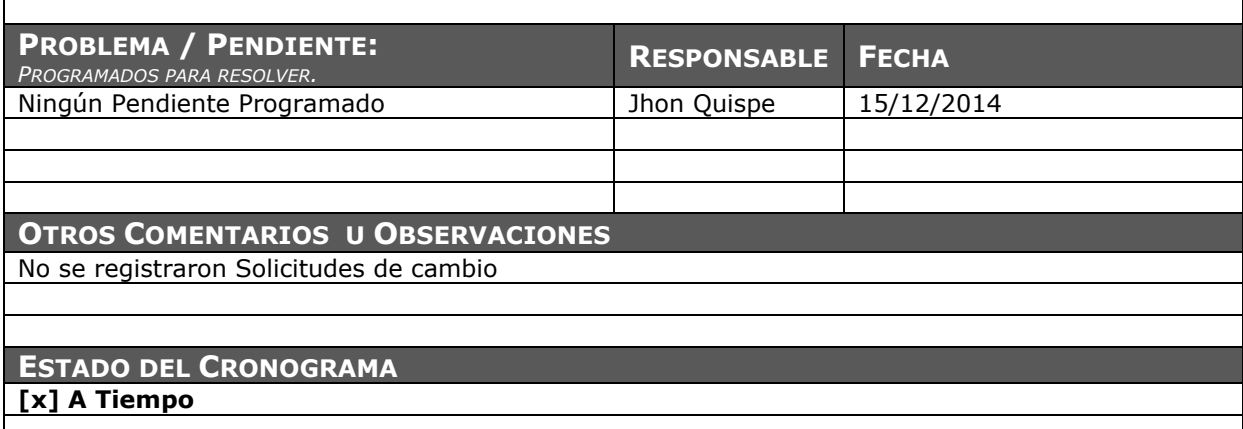

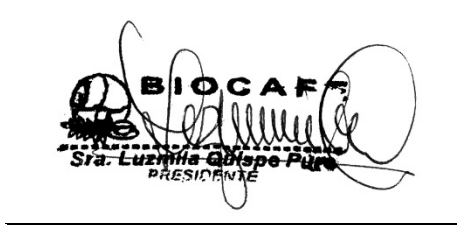

Juana Luzmila Quispe Pure **SPONSOR SGABP** 

Jhon K. Quispe Gutiérrez **DIRECTOR DE PROYECTO SGABP** 

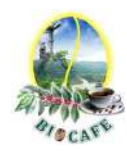

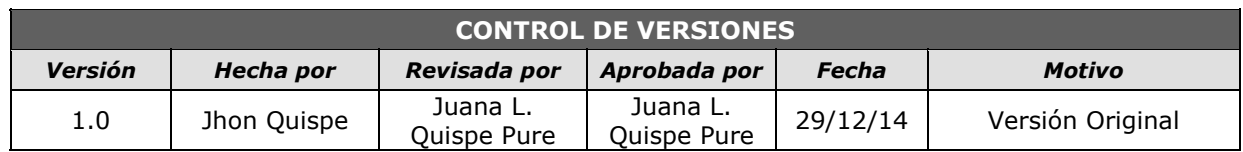

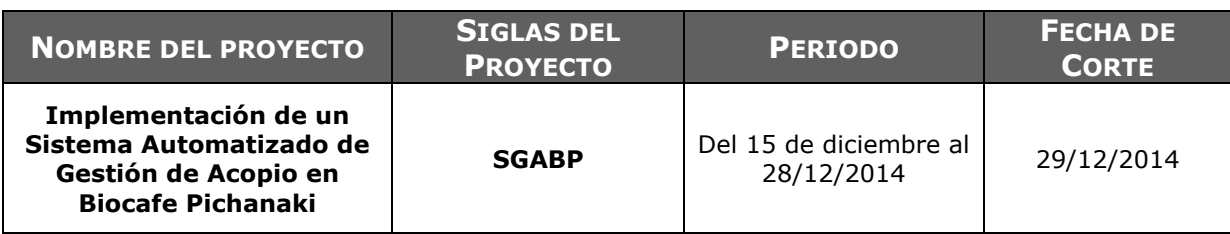

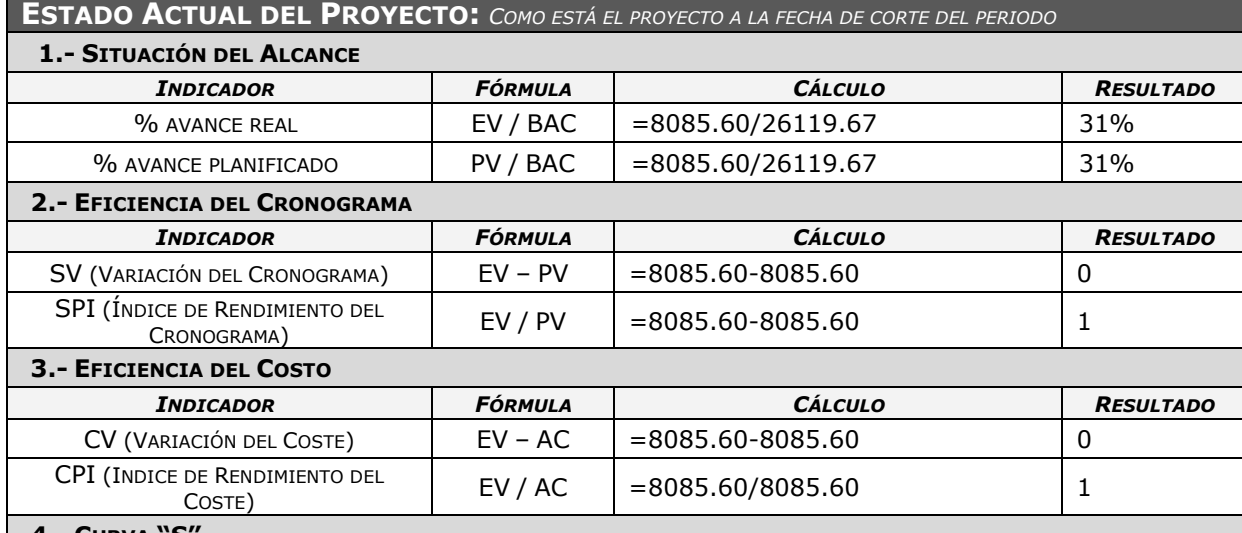

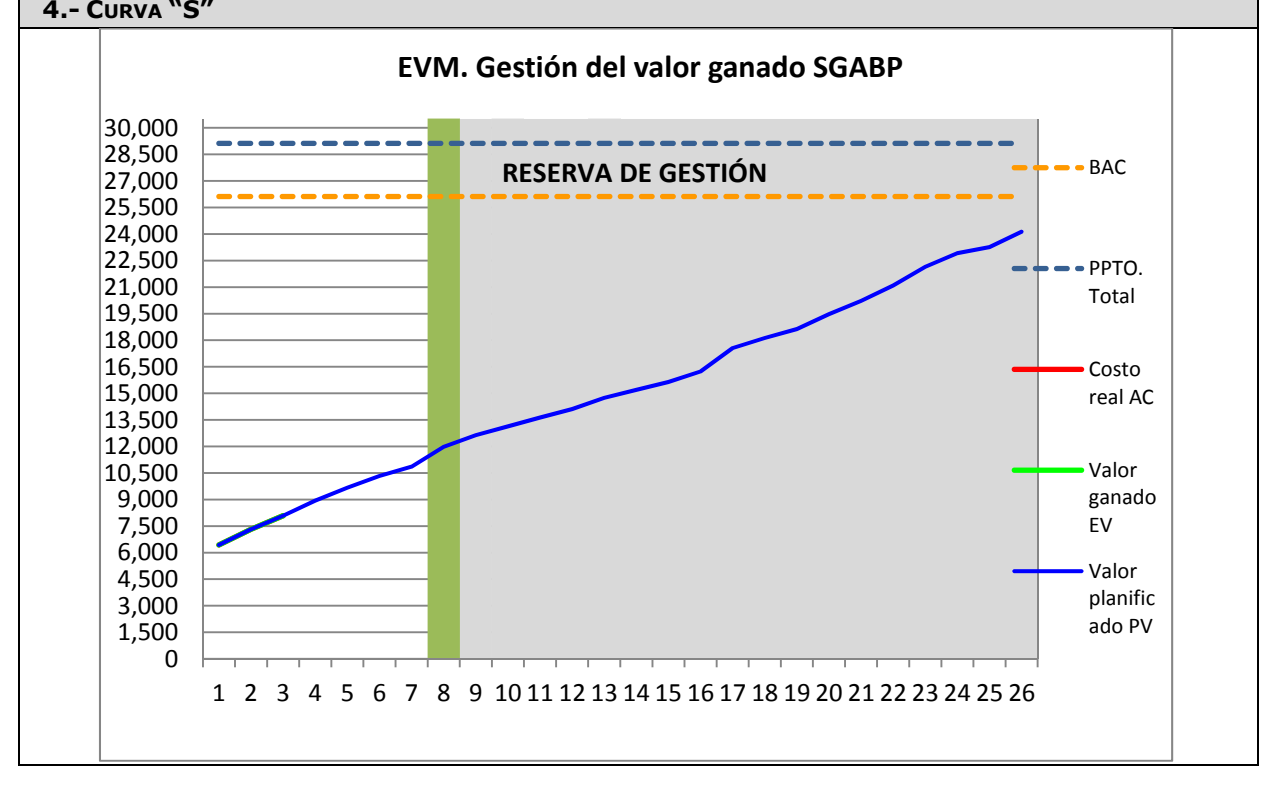

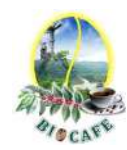

No hay ninguna tarea pendiente de la quincena Anterior

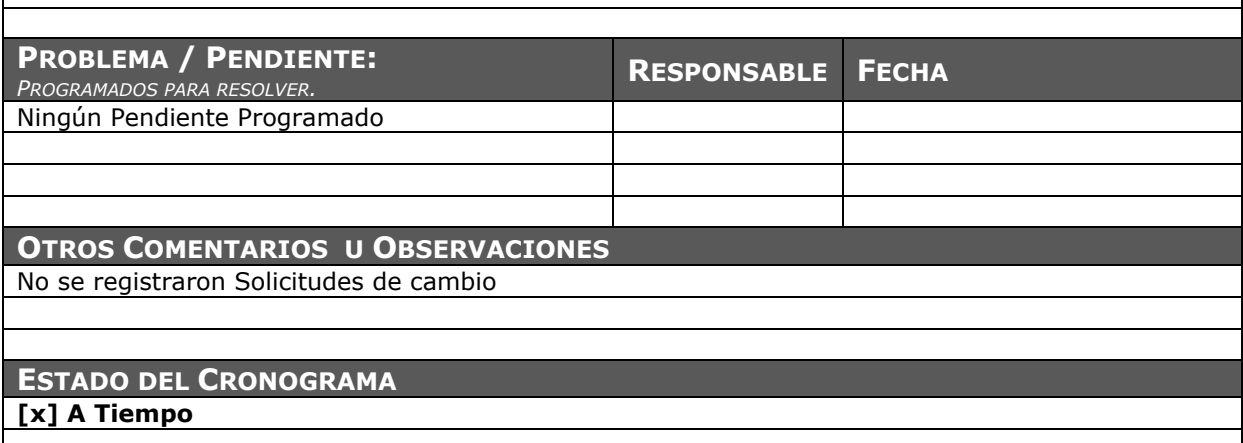

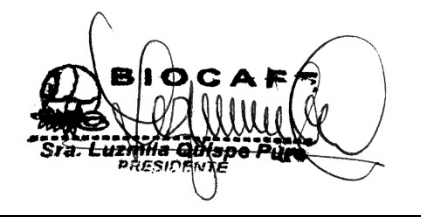

Juana Luzmila Quispe Pure **SPONSOR SGABP** 

Jhon K. Quispe Gutiérrez **DIRECTOR DE PROYECTO SGABP** 

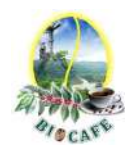

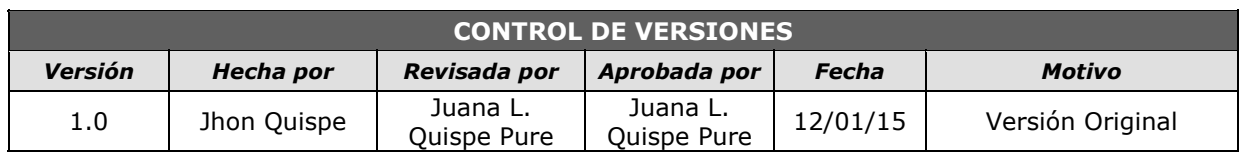

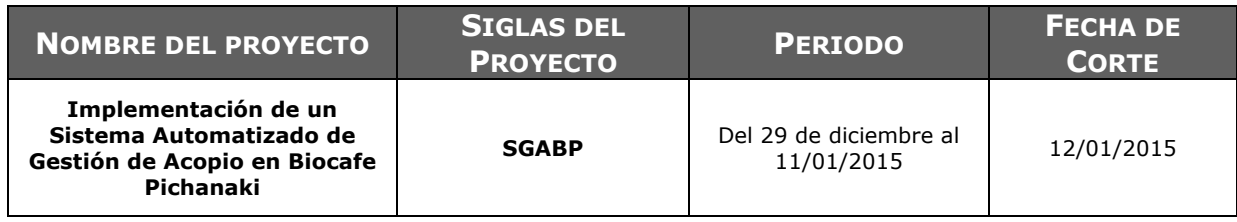

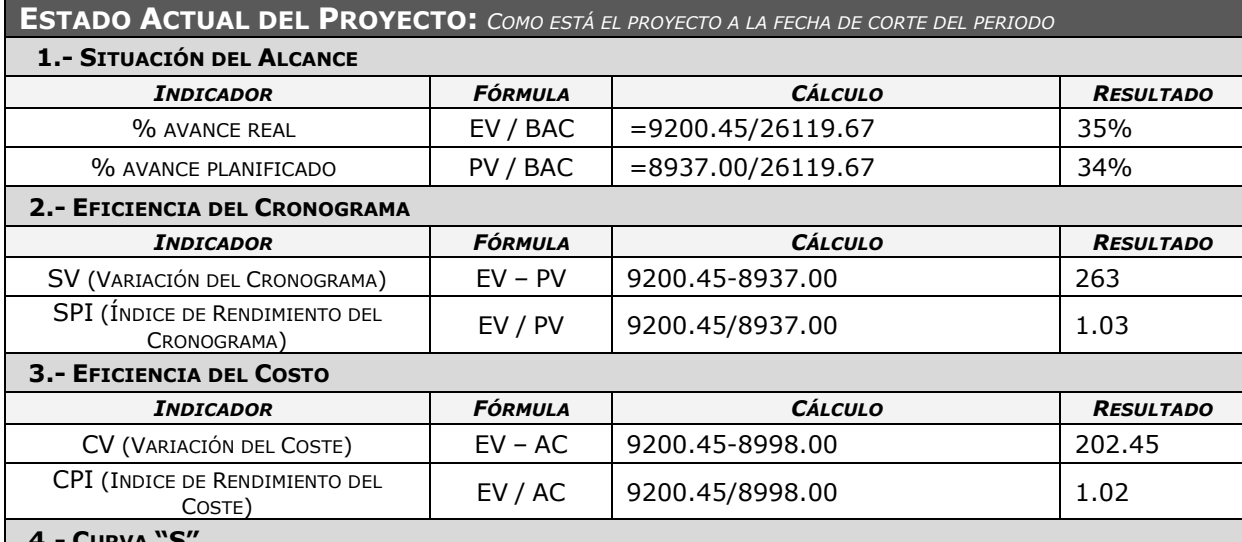

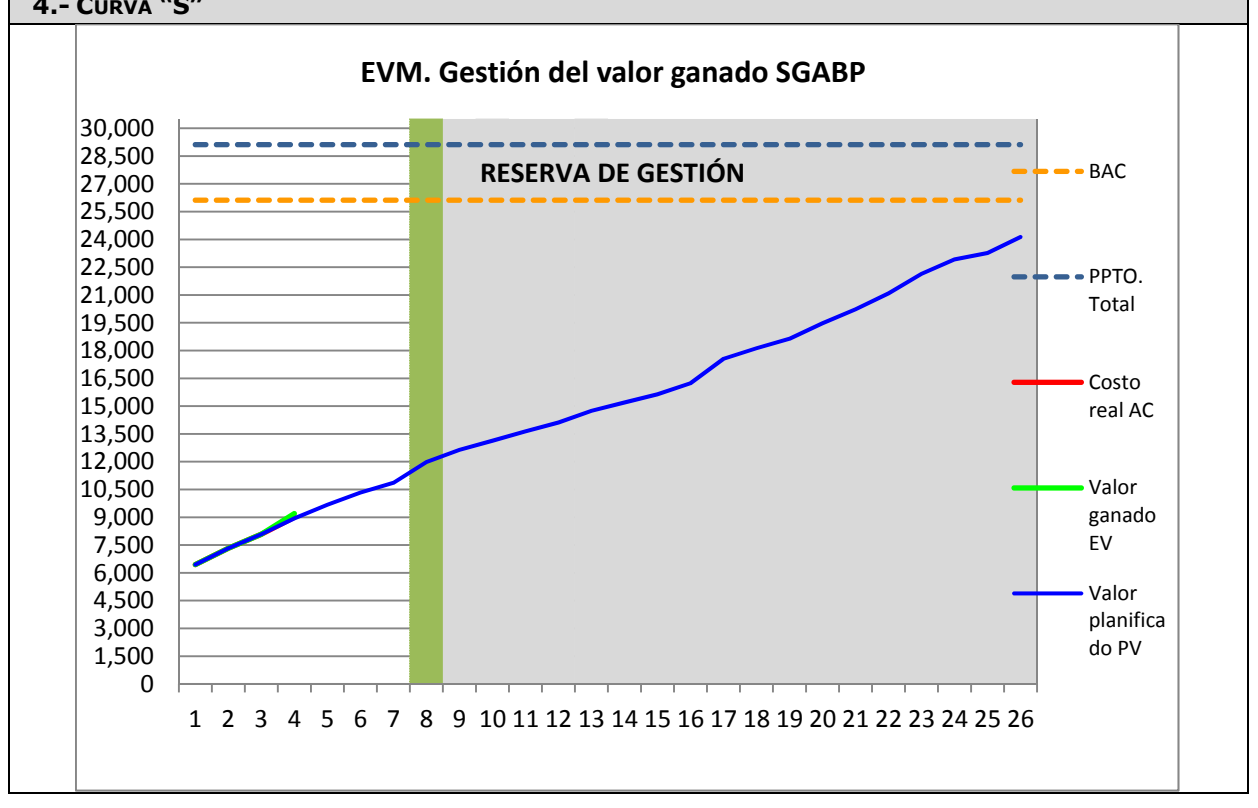

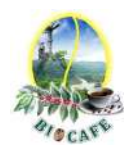

No hay ninguna tarea pendiente de la quincena Anterior

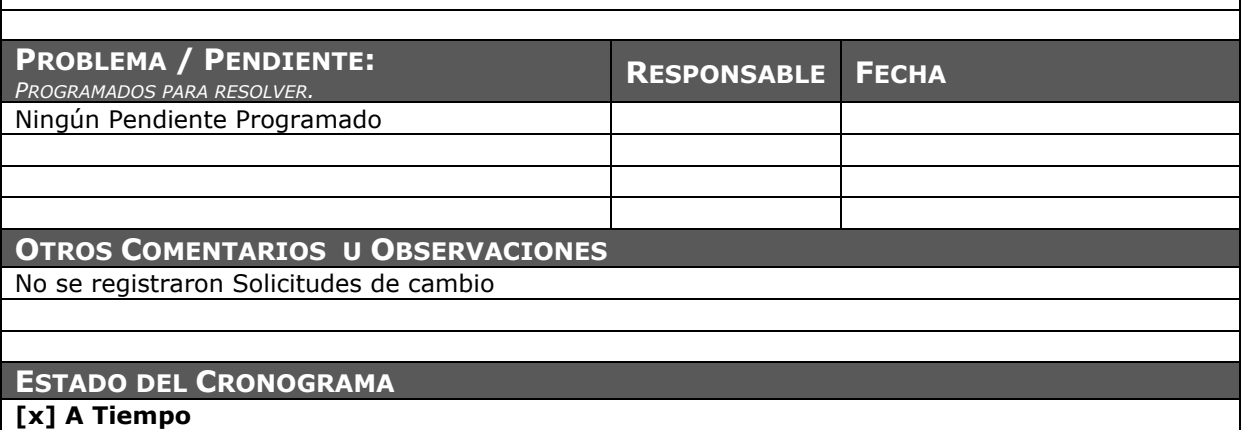

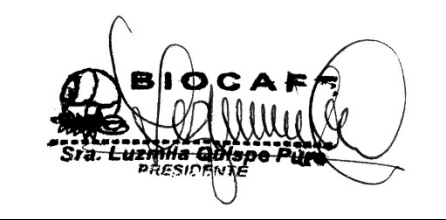

Juana Luzmila Quispe Pure **SPONSOR SGABP** 

Jhon K. Quispe Gutiérrez **DIRECTOR DE PROYECTO SGABP** 

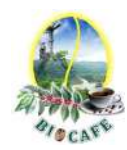

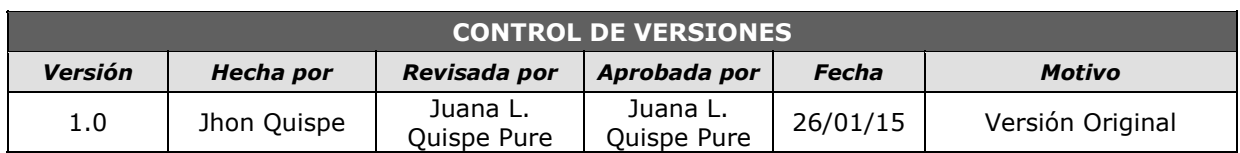

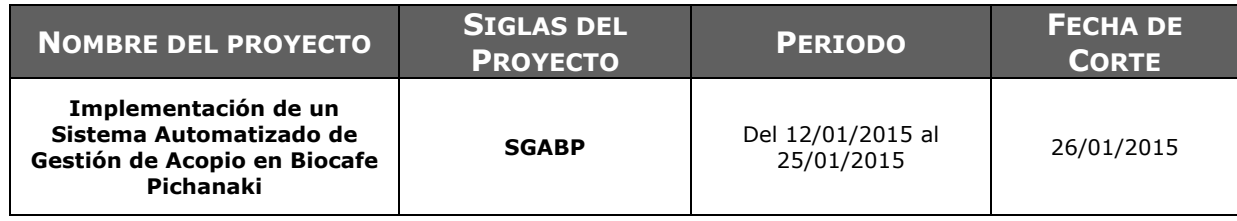

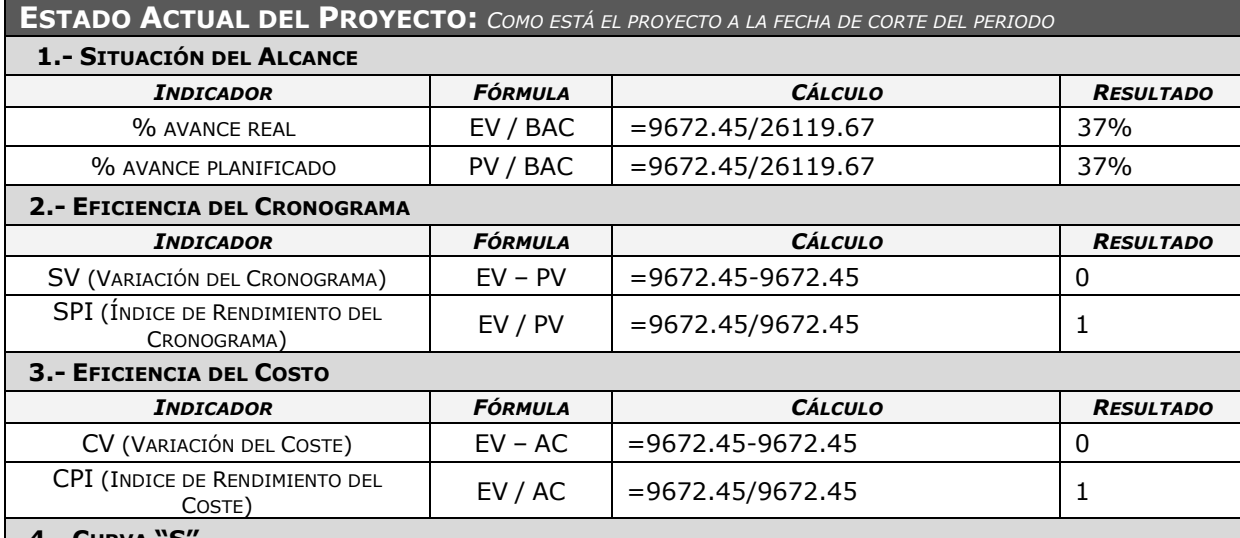

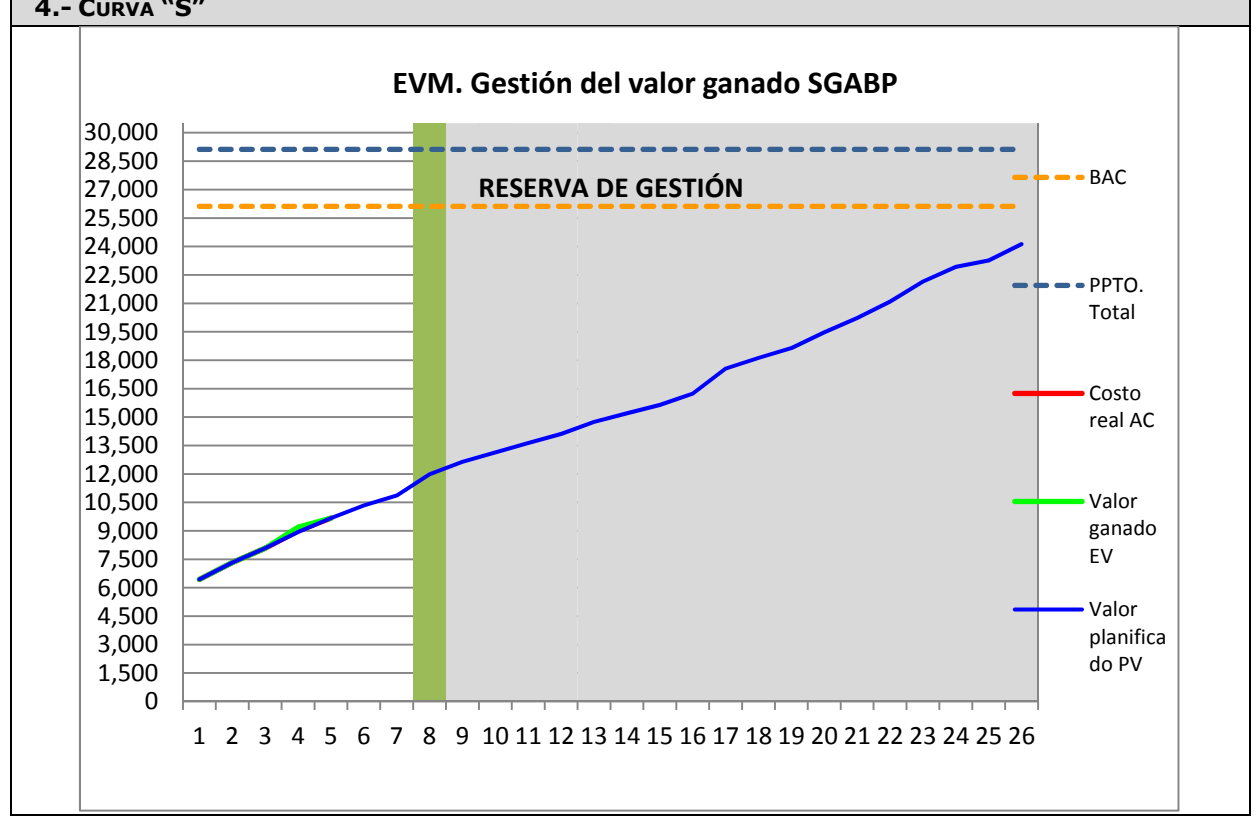

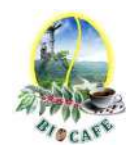

No hay ninguna tarea pendiente de la quincena Anterior

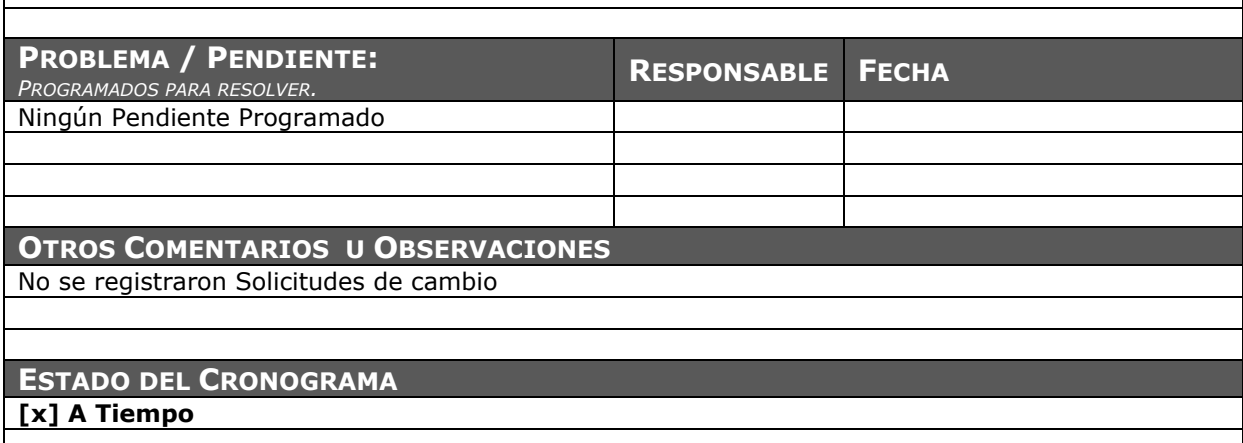

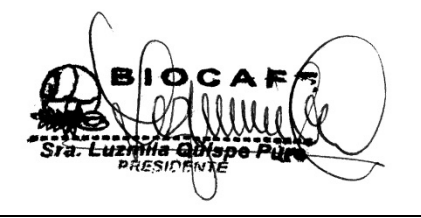

Juana Luzmila Quispe Pure **SPONSOR SGABP** 

Jhon K. Quispe Gutiérrez **DIRECTOR DE PROYECTO SGABP** 

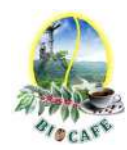

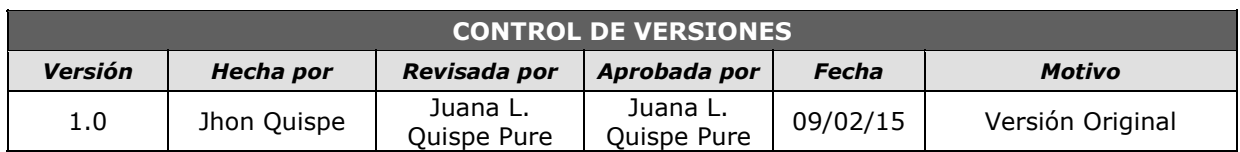

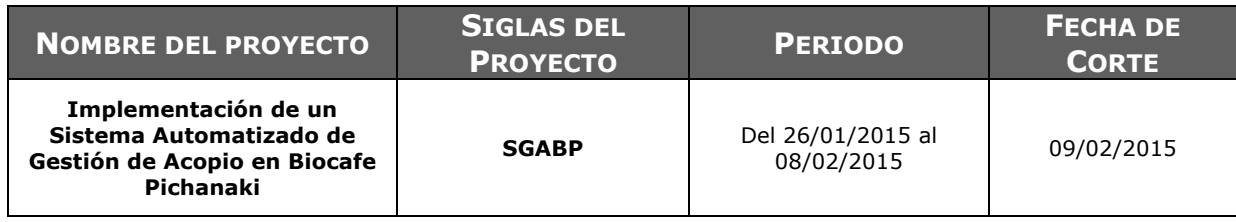

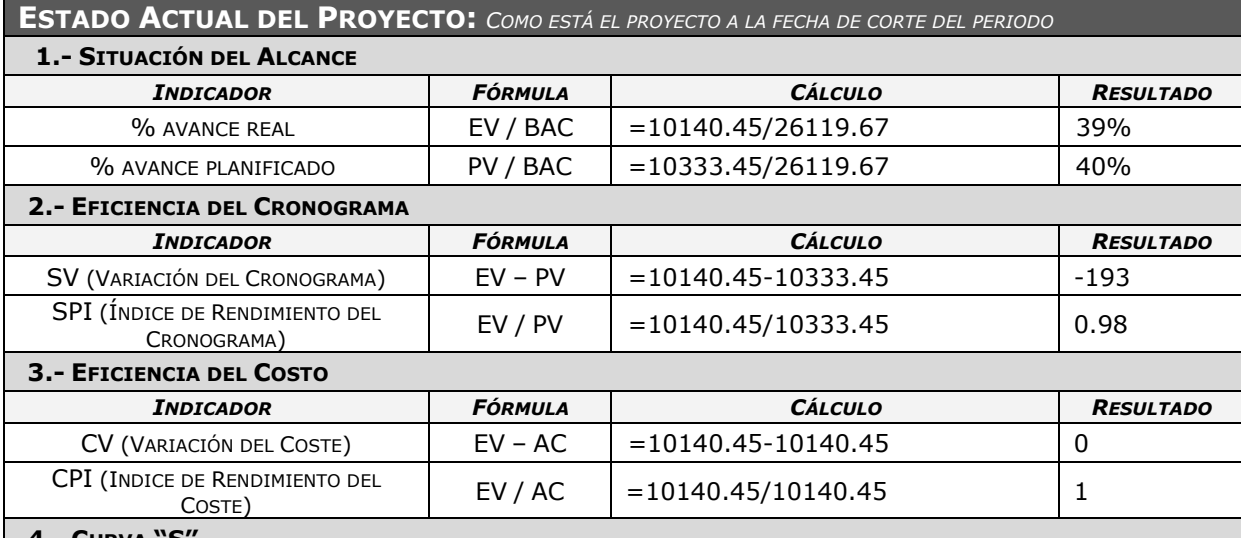

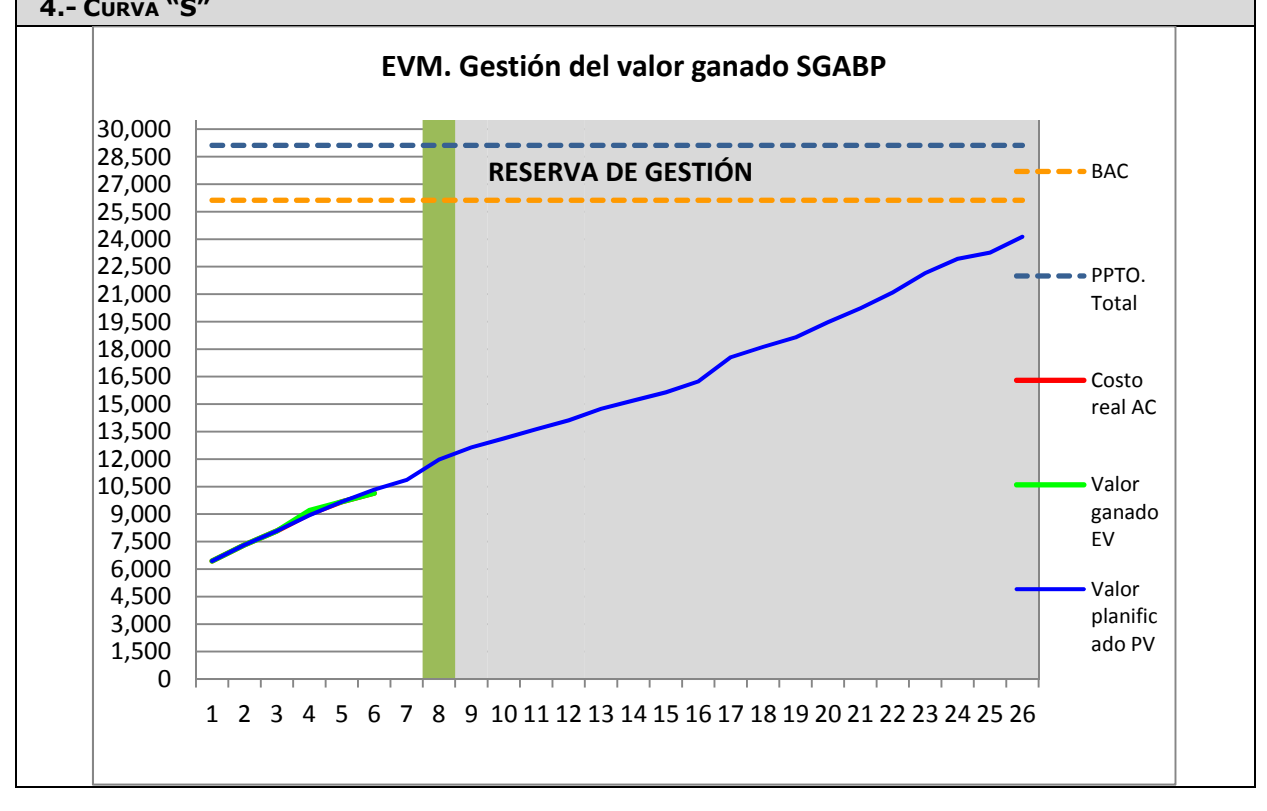

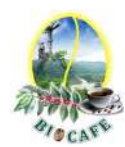

Existe una desviación en el cronograma **PROBLEMA / PENDIENTE:** *PROGRAMADOS PARA RESOLVER.* **RESPONSABLE FECHA** El proyect manager debe revisar los esfuerzos Asignados a para tratar corregir las desviaciones en el cronograma Jhon Quispe  $\begin{array}{|c|c|} \hline \end{array}$  09/02/2015 **OTROS COMENTARIOS U OBSERVACIONES** No se registraron Solicitudes de cambio **ESTADO DEL CRONOGRAMA [x] Retraso** 

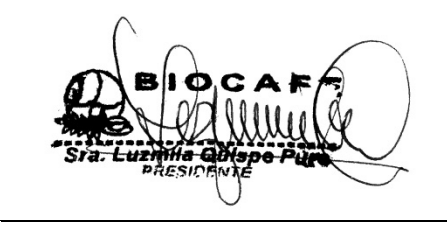

Juana Luzmila Quispe Pure **SPONSOR SGABP** 

Jhon K. Quispe Gutiérrez **DIRECTOR DE PROYECTO SGABP** 

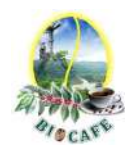

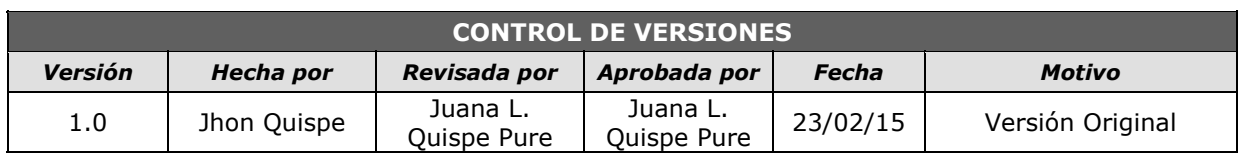

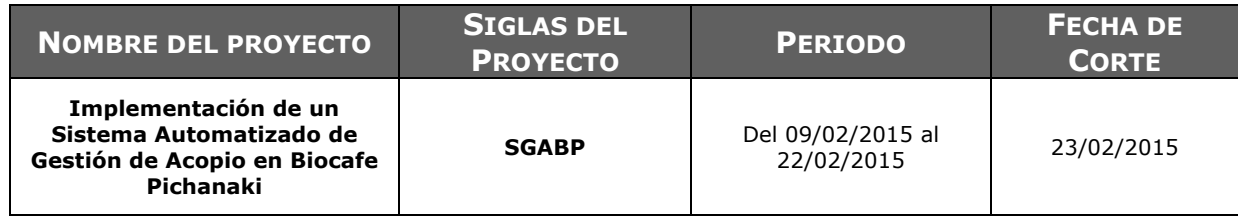

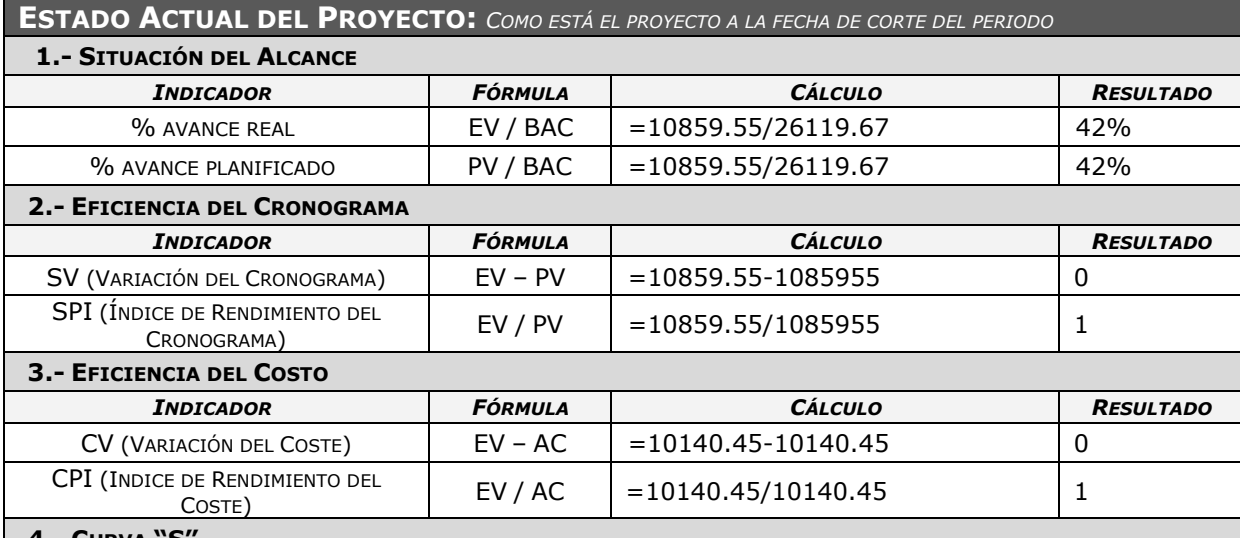

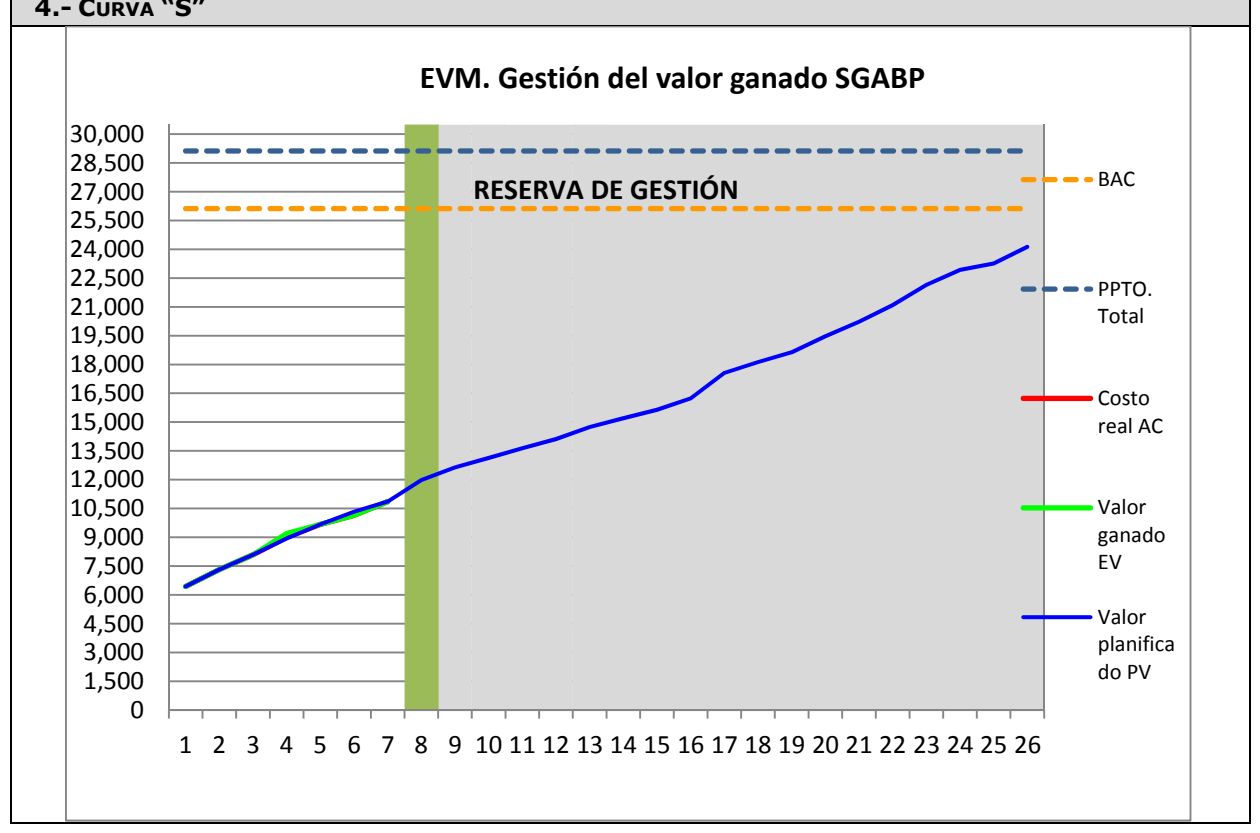

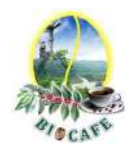

Se pudo incrementar los esfuerzos y mayor control, debido a esto para esta quincena no se tienen desviaciones en el costo ni en el cronograma.

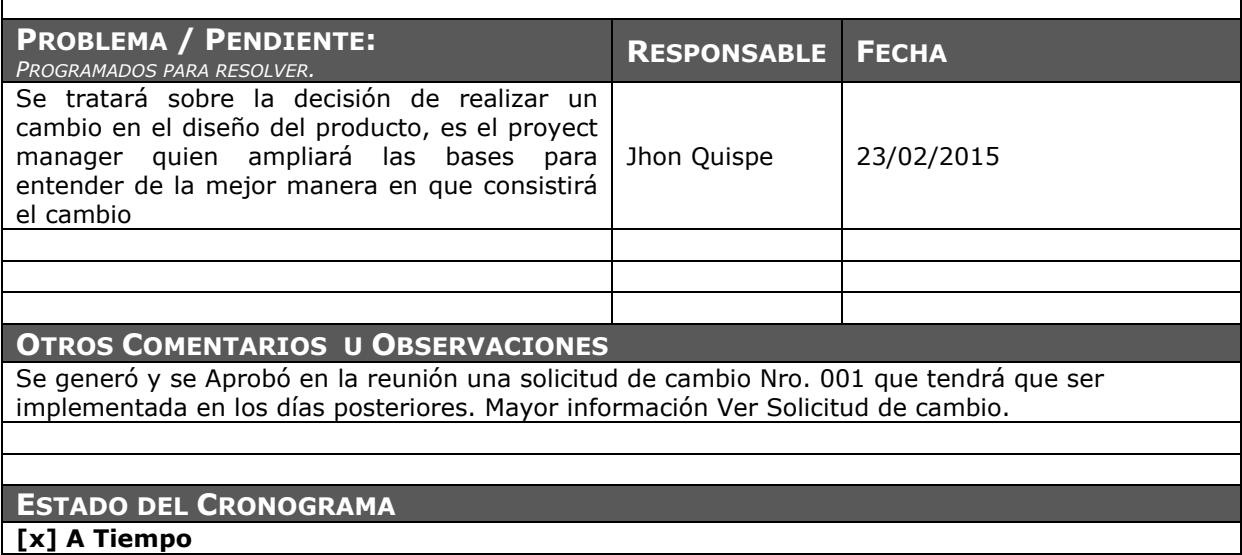

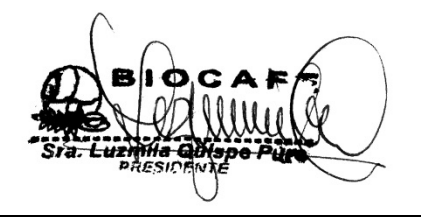

Juana Luzmila Quispe Pure **SPONSOR SGABP** 

Jhon K. Quispe Gutiérrez **DIRECTOR DE PROYECTO SGABP** 

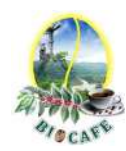

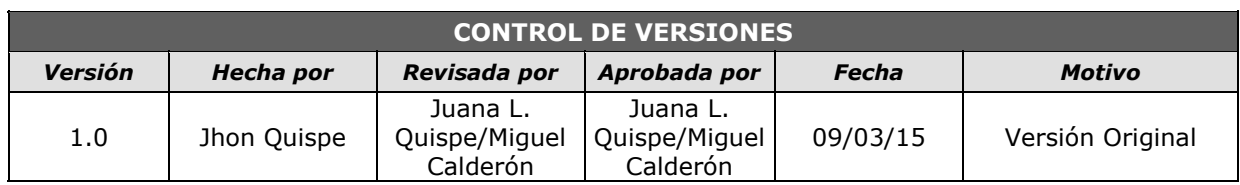

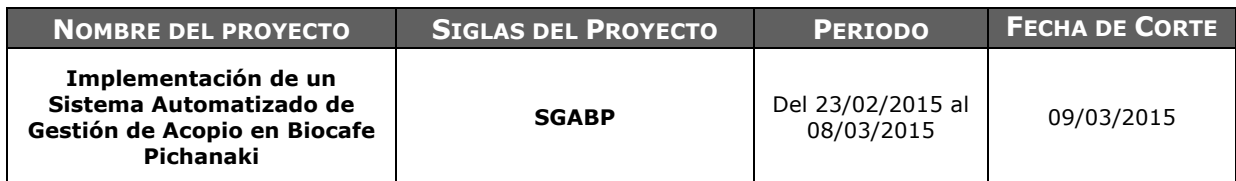

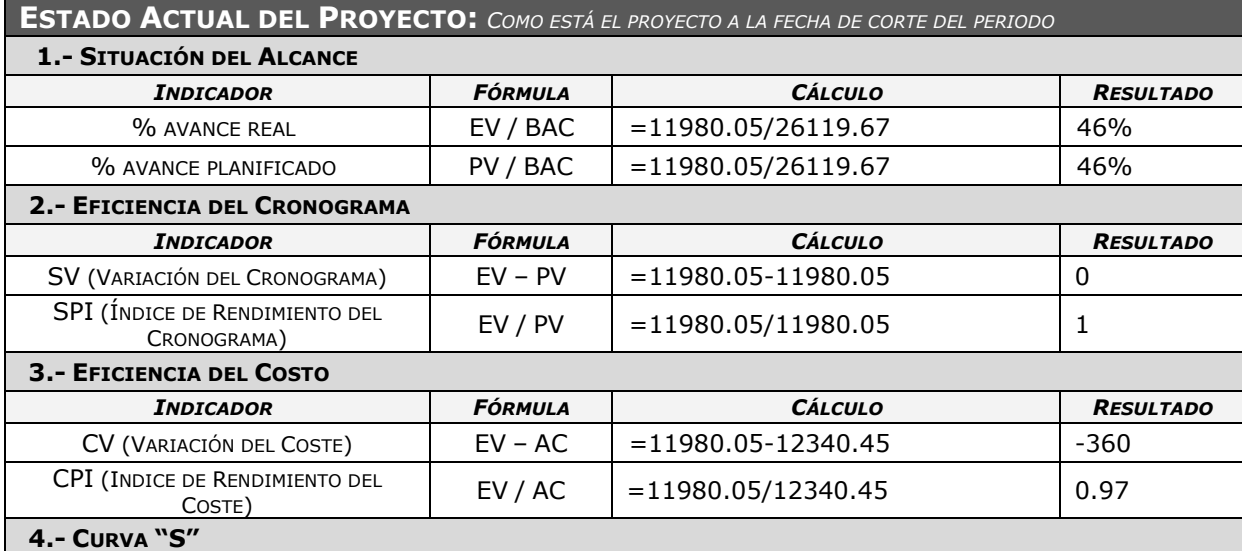

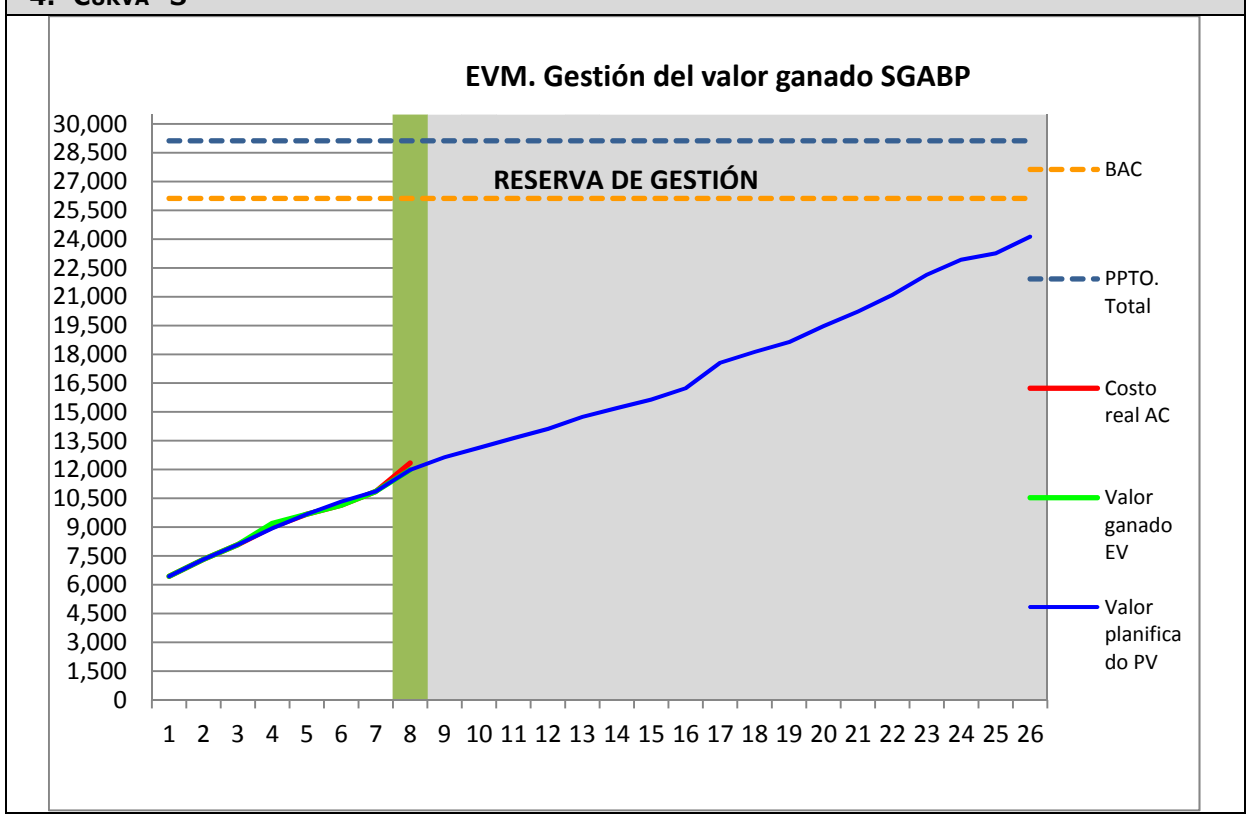

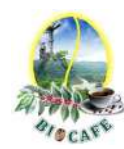

Implementación de la Solicitud de cambio Nro. 1. Con respecto al cambio en el diseño de las vistas del sistema

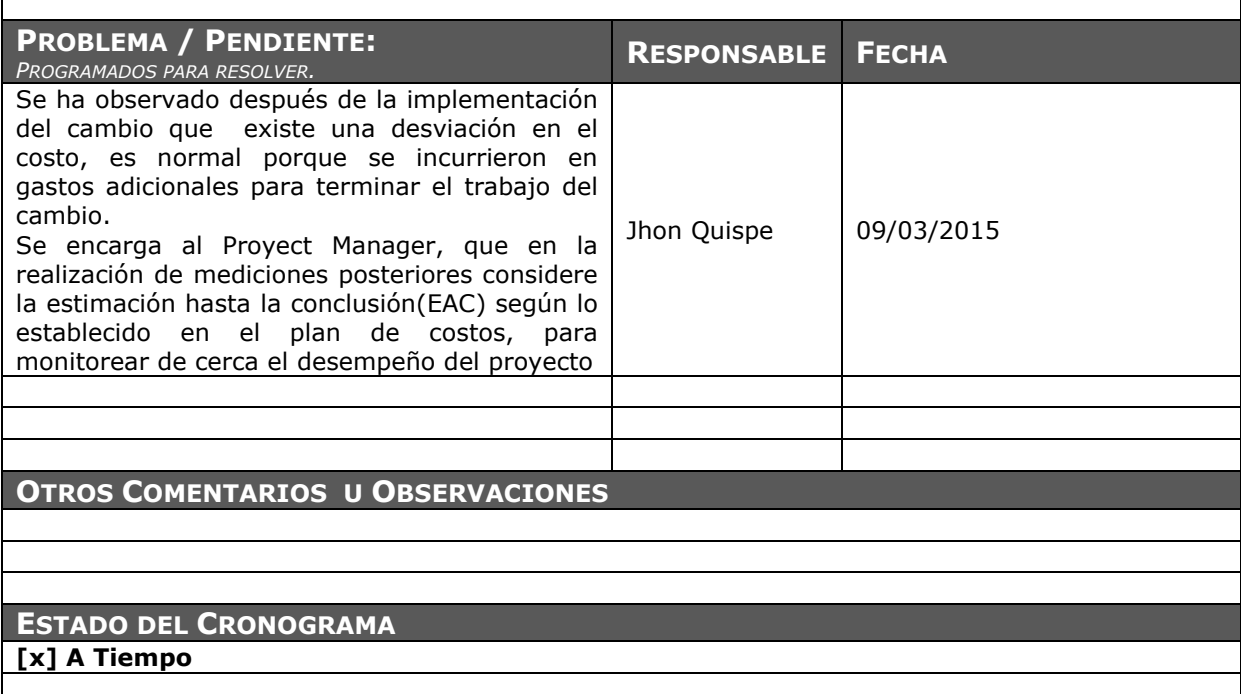

Juana Luzmila Quispe Pure **SPONSOR SGABP** 

Jhon K. Quispe Gutiérrez **DIRECTOR DE PROYECTO SGABP** 

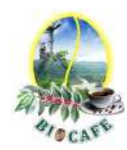

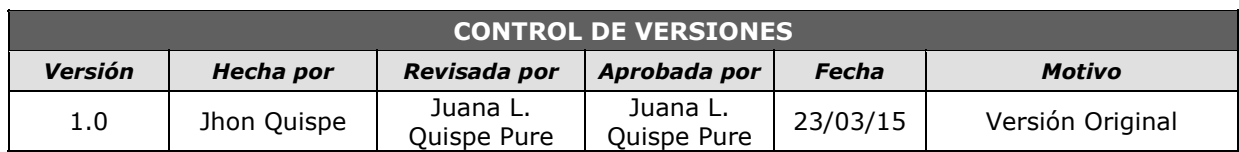

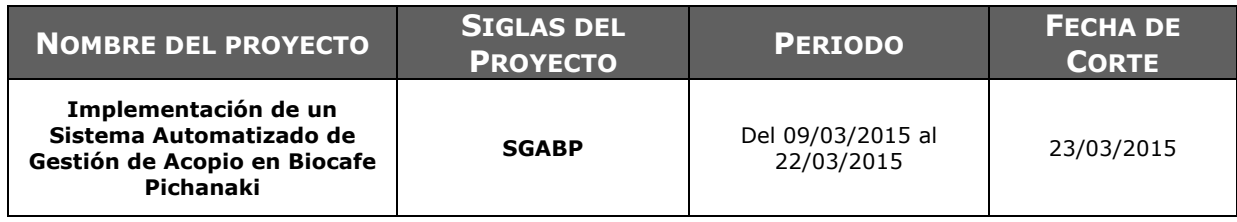

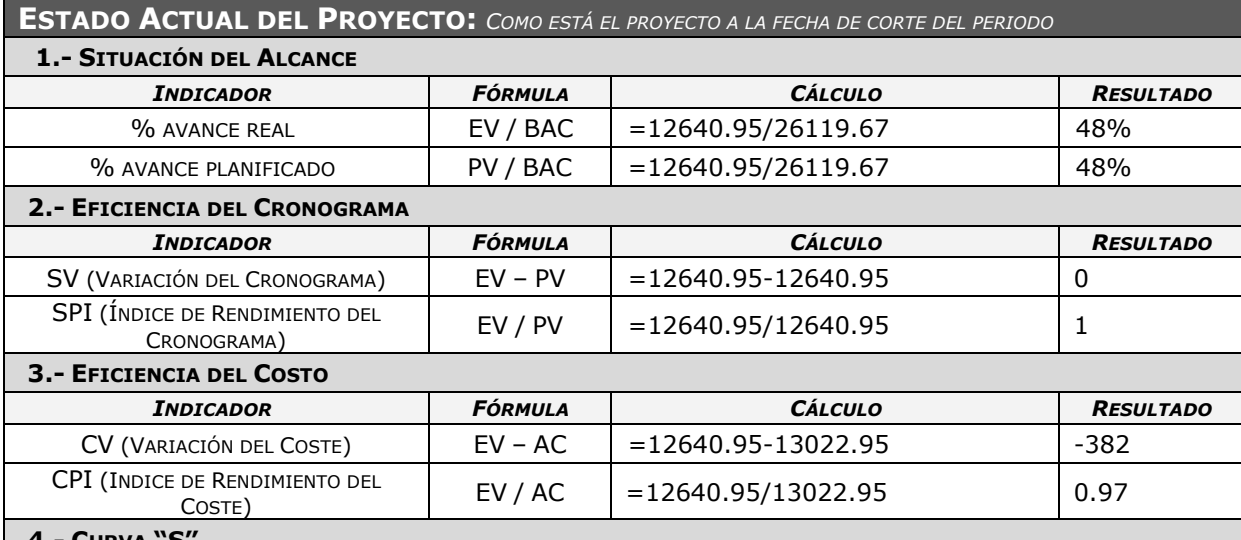

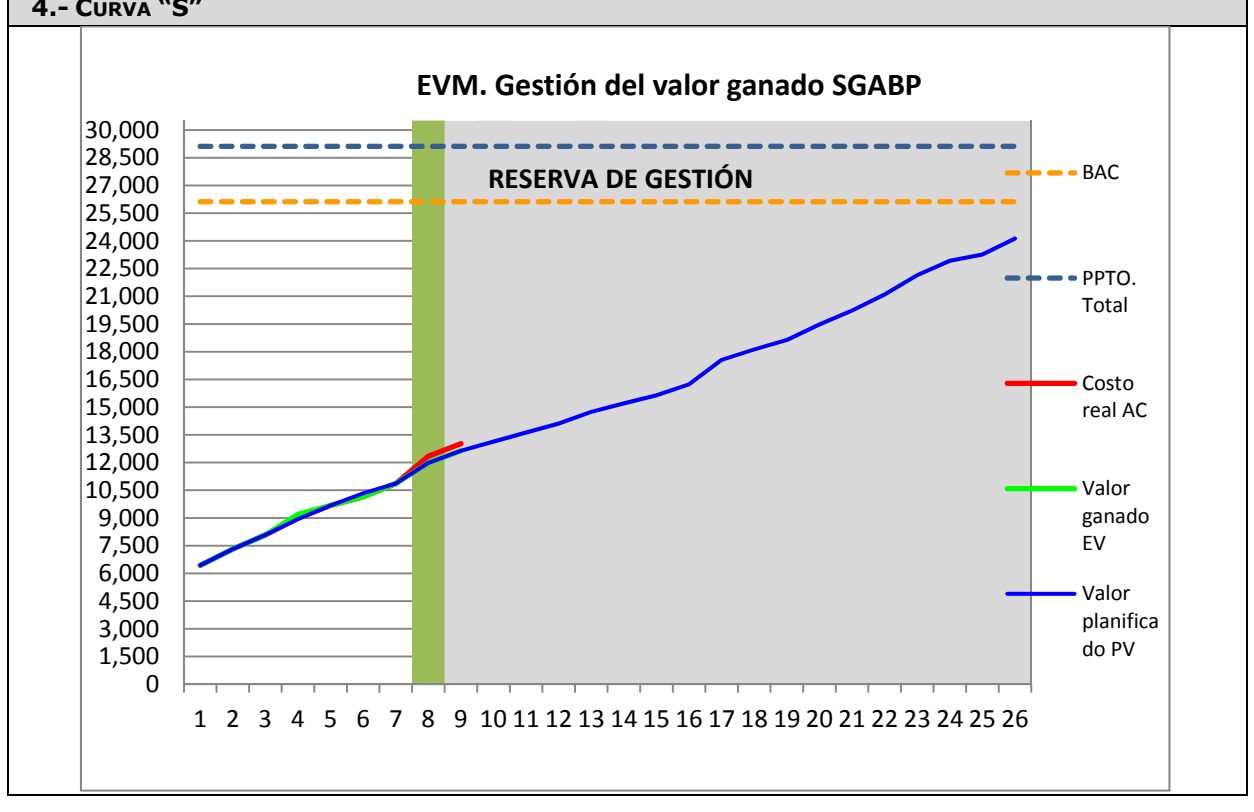

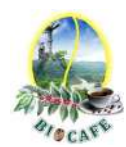

Revisar los avances de la construcción del software

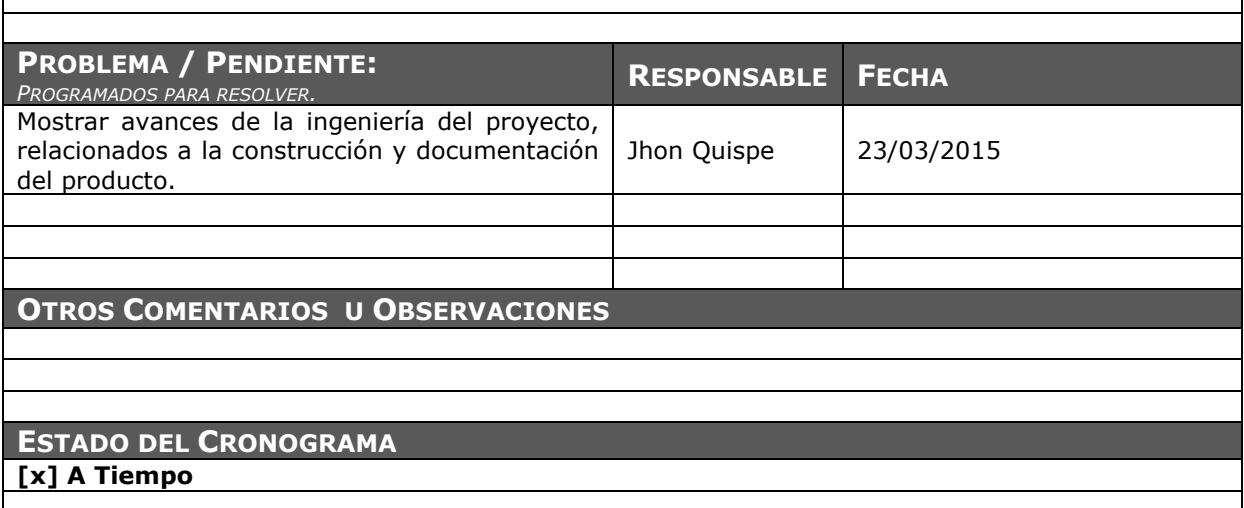

Juana Luzmila Quispe Pure **SPONSOR SGABP** 

Jhon K. Quispe Gutiérrez **DIRECTOR DE PROYECTO SGABP** 

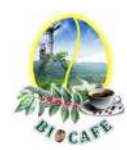

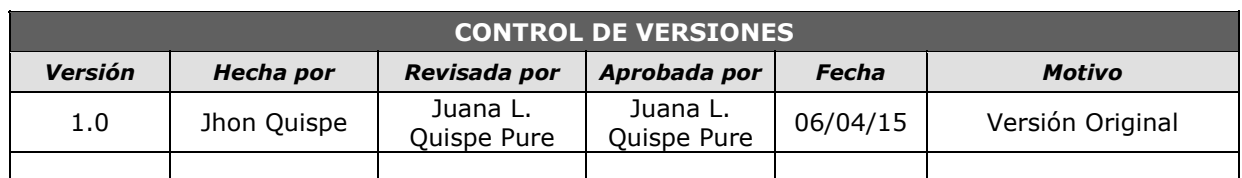

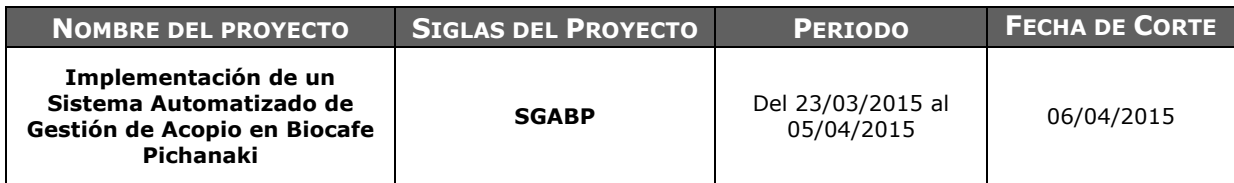

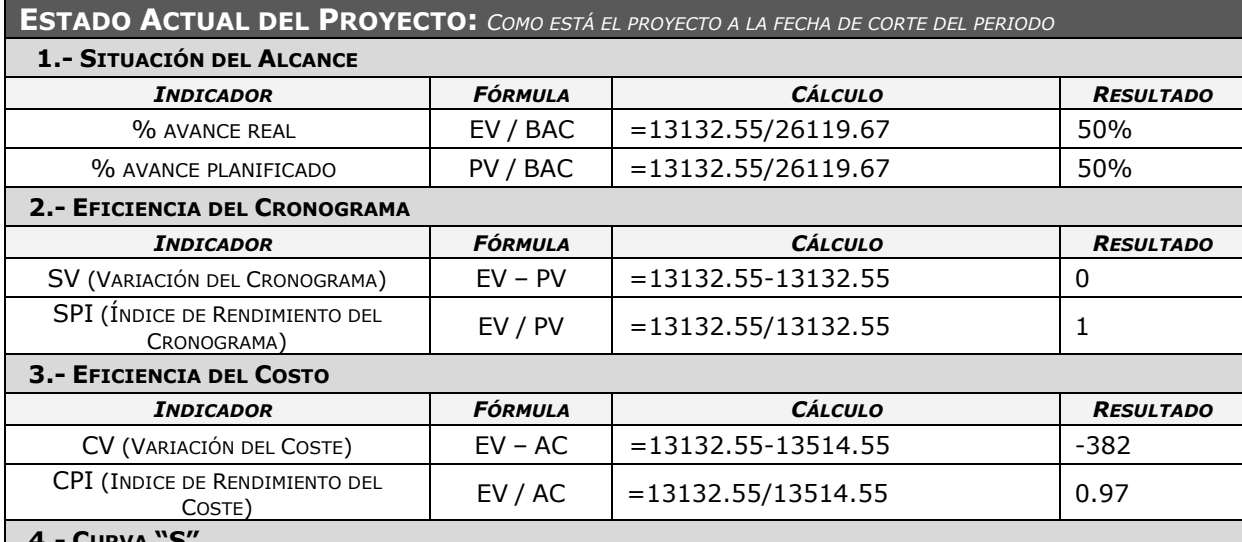

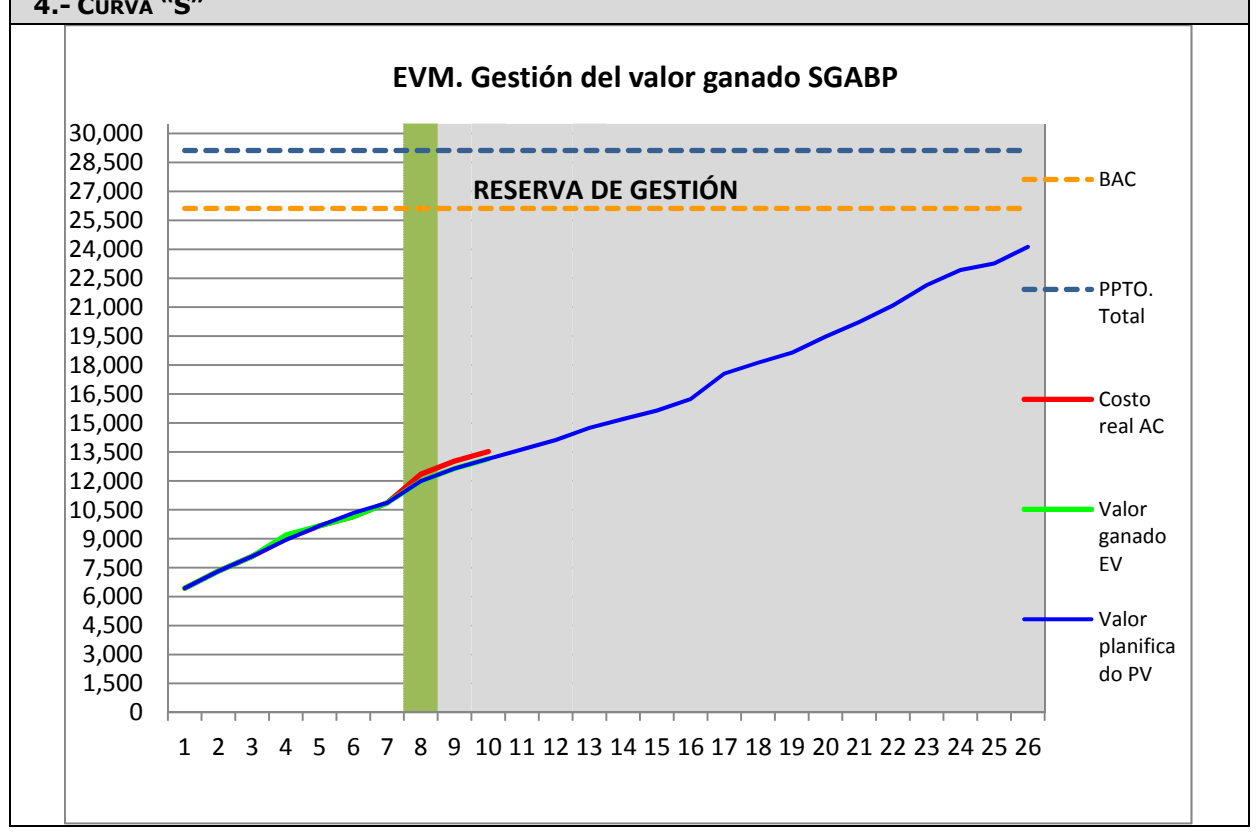
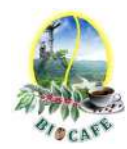

Revisar los avances de la construcción del software

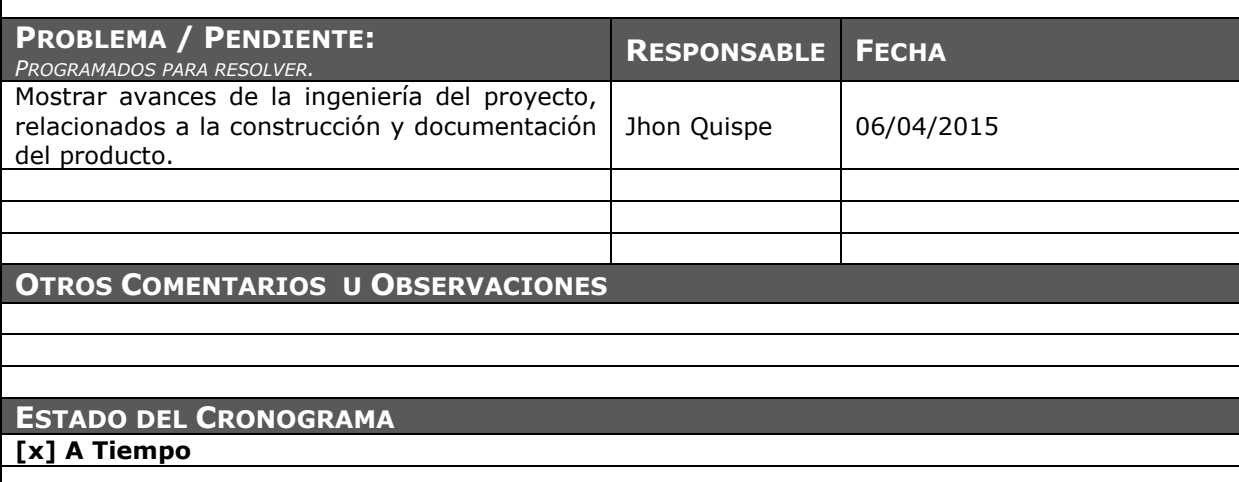

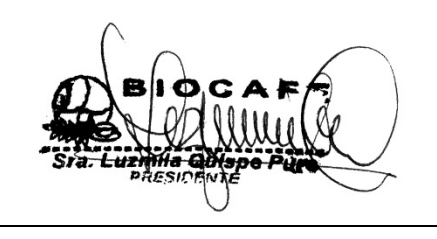

Juana Luzmila Quispe Pure **SPONSOR SGABP** 

Jhon K. Quispe Gutiérrez **DIRECTOR DE PROYECTO SGABP** 

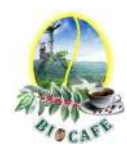

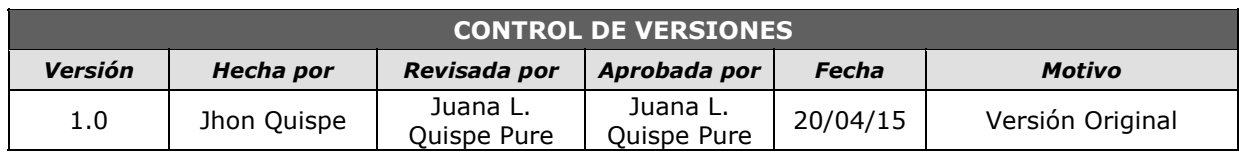

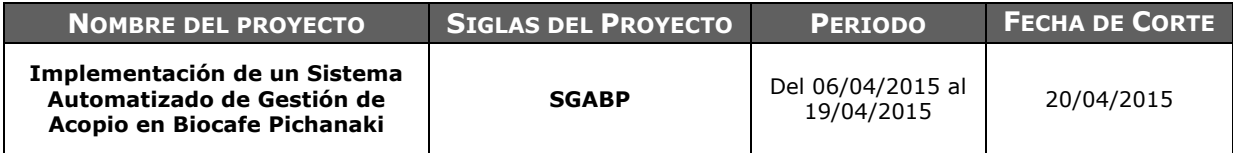

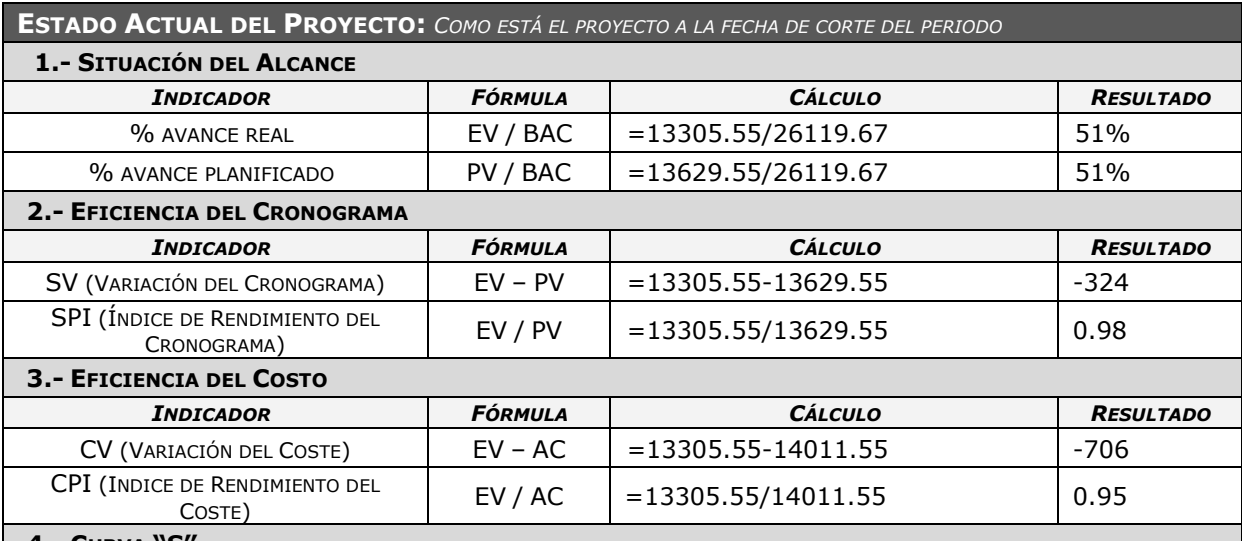

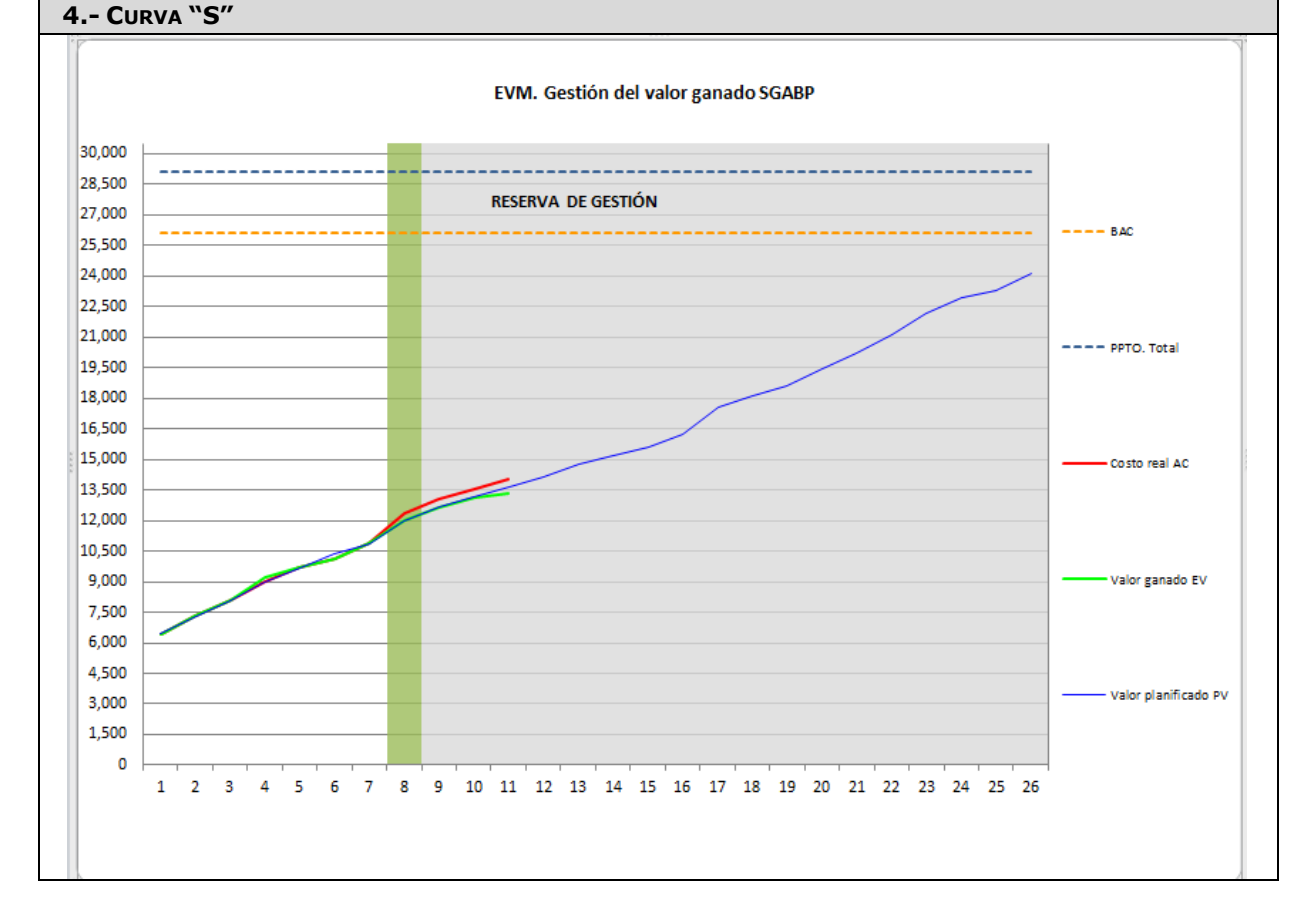

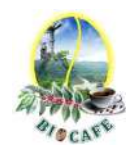

Revisar los avances de la construcción del software

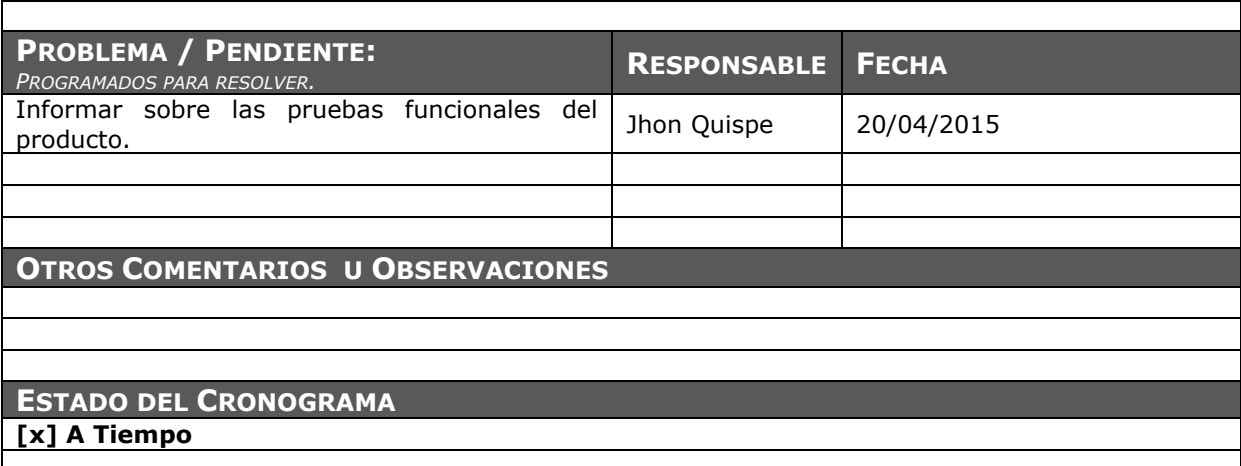

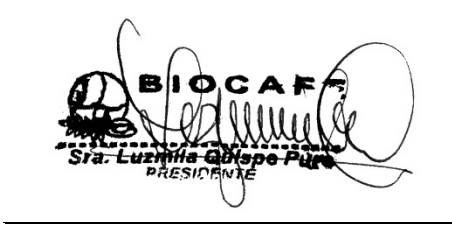

Juana Luzmila Quispe Pure **SPONSOR SGABP** 

Jhon K. Quispe Gutiérrez **DIRECTOR DE PROYECTO SGABP** 

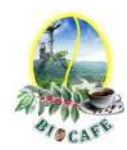

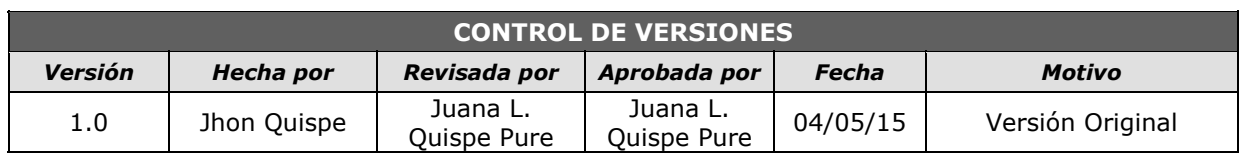

### *SIMPLIFICADO*

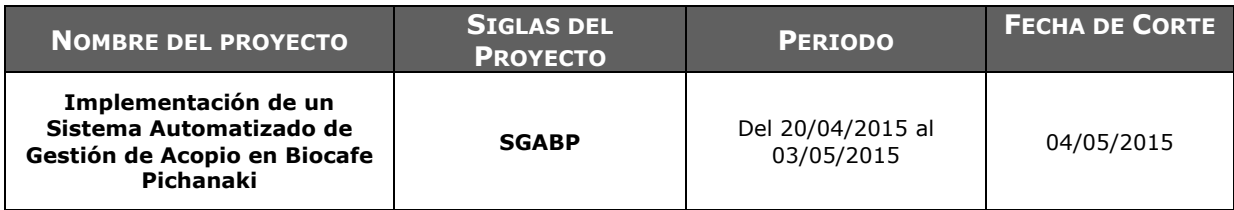

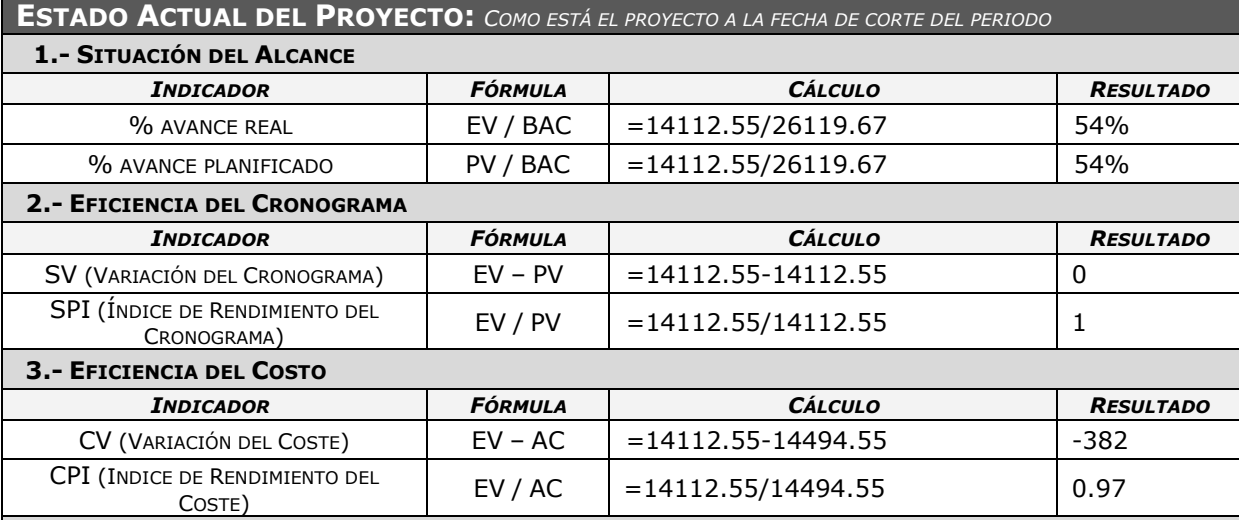

#### **4.- CURVA "S"**

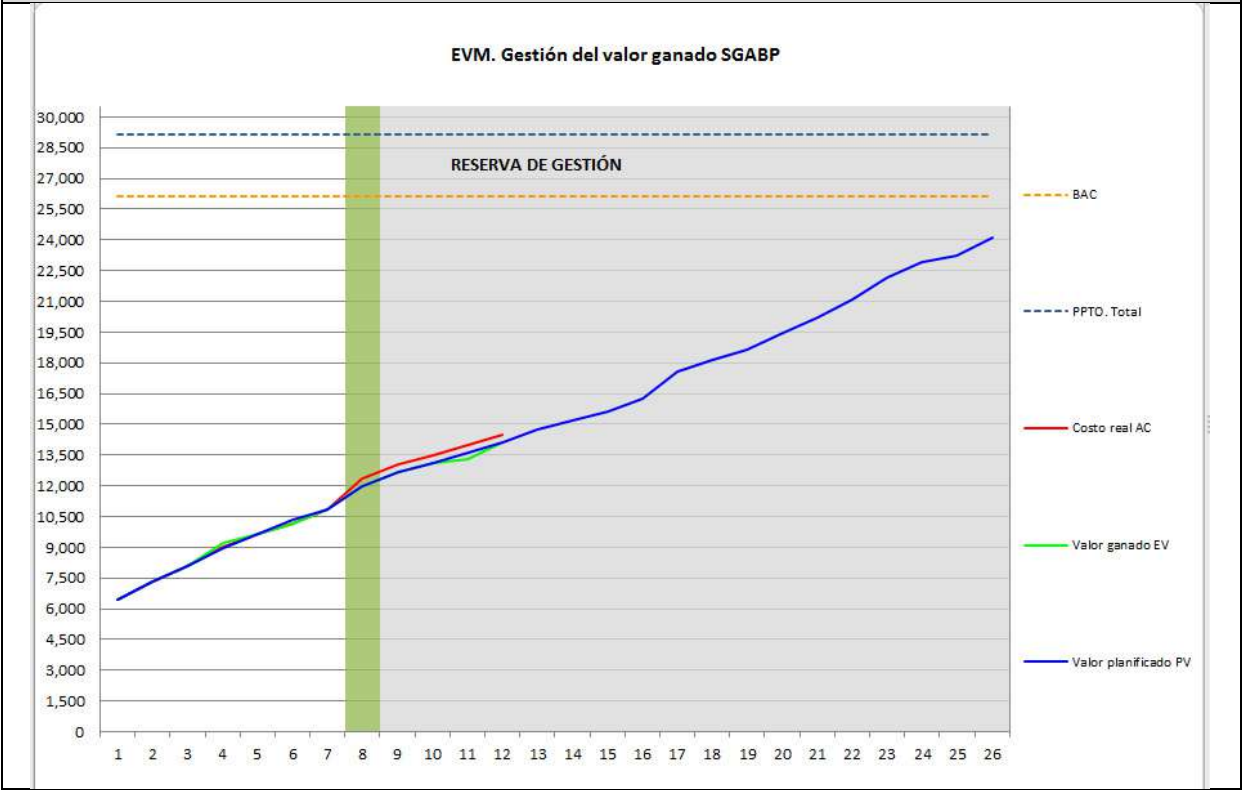

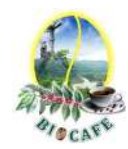

Revisar los avances de la construcción del software

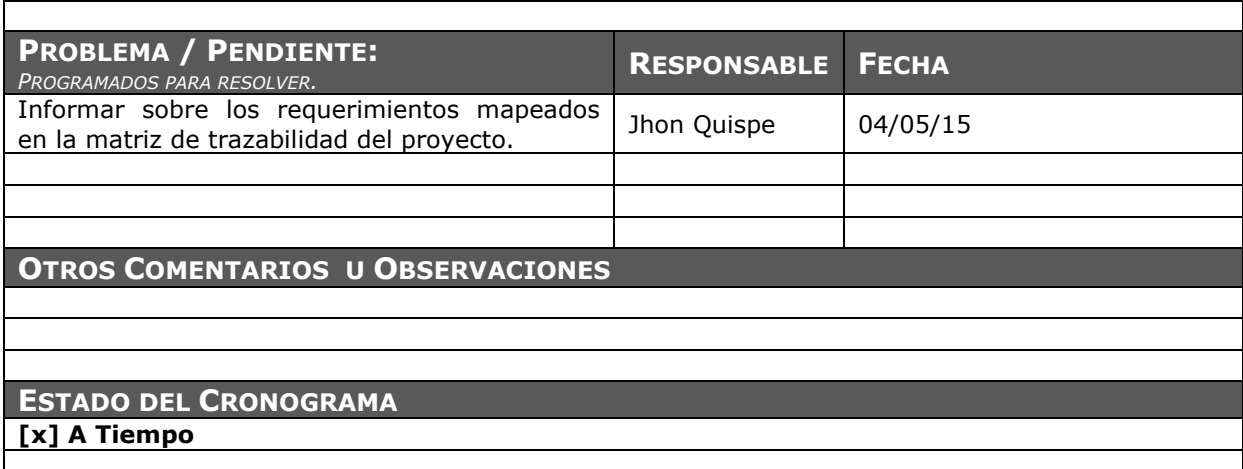

Juana Luzmila Quispe Pure **SPONSOR SGABP** 

Jhon K. Quispe Gutiérrez **DIRECTOR DE PROYECTO SGABP** 

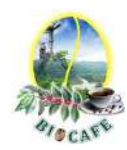

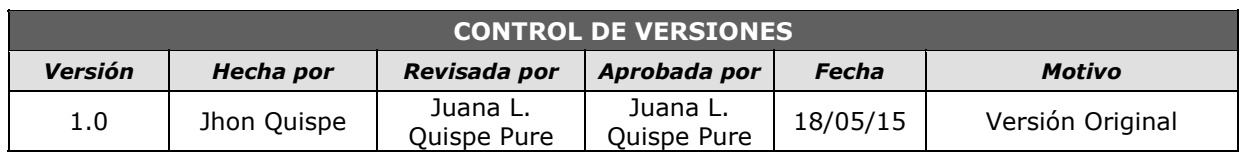

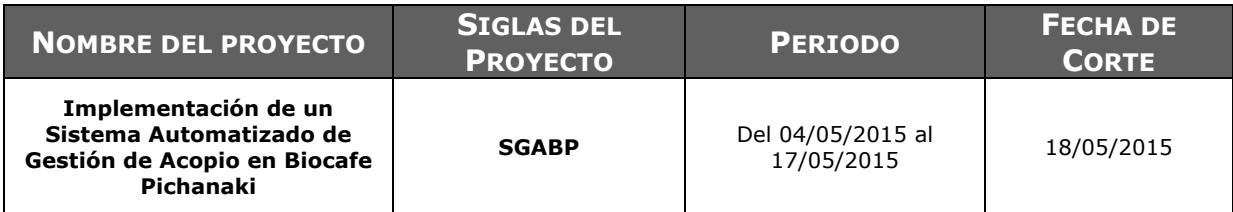

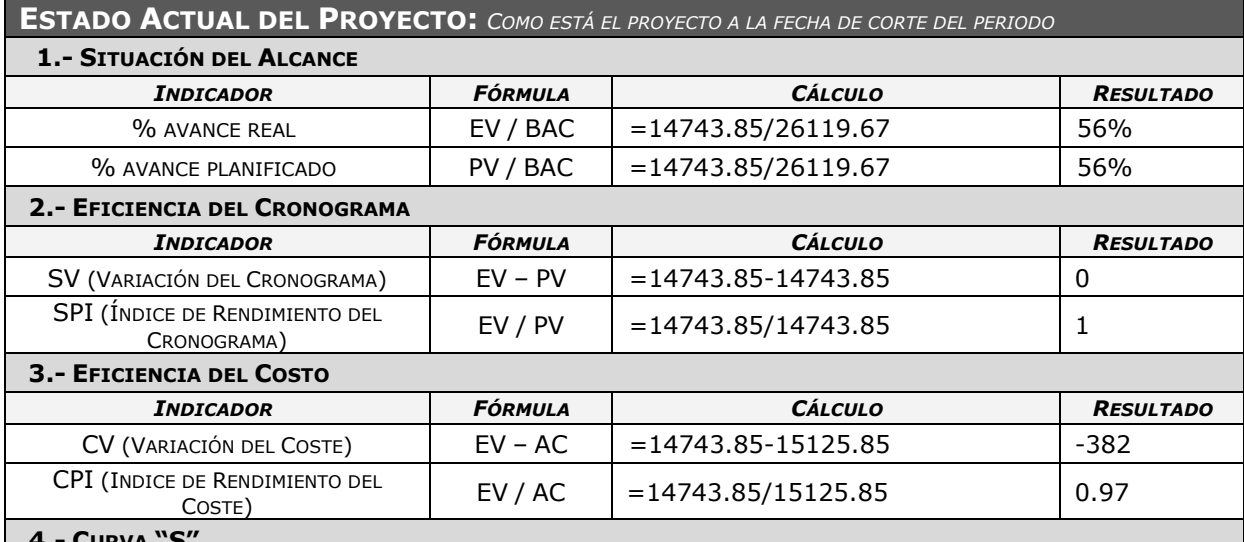

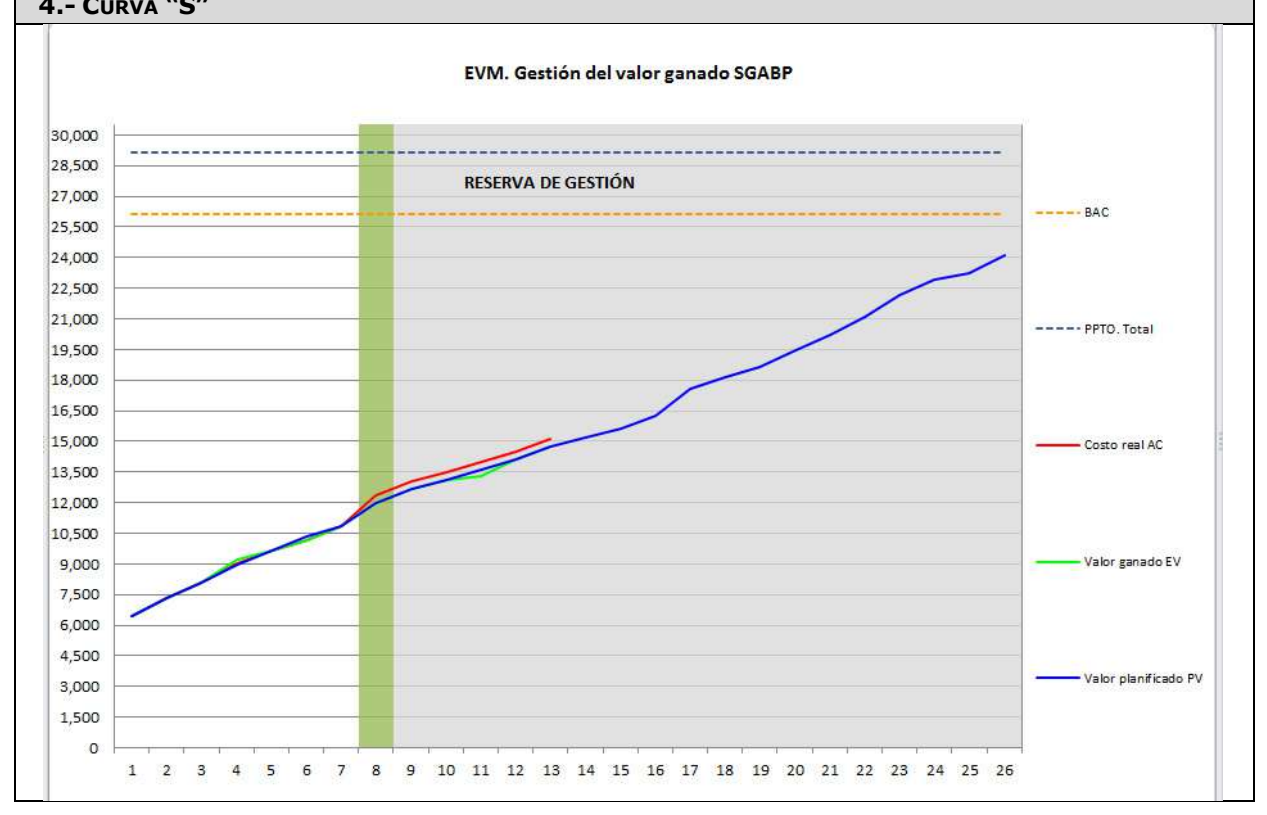

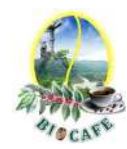

Revisar los avances de la construcción del software

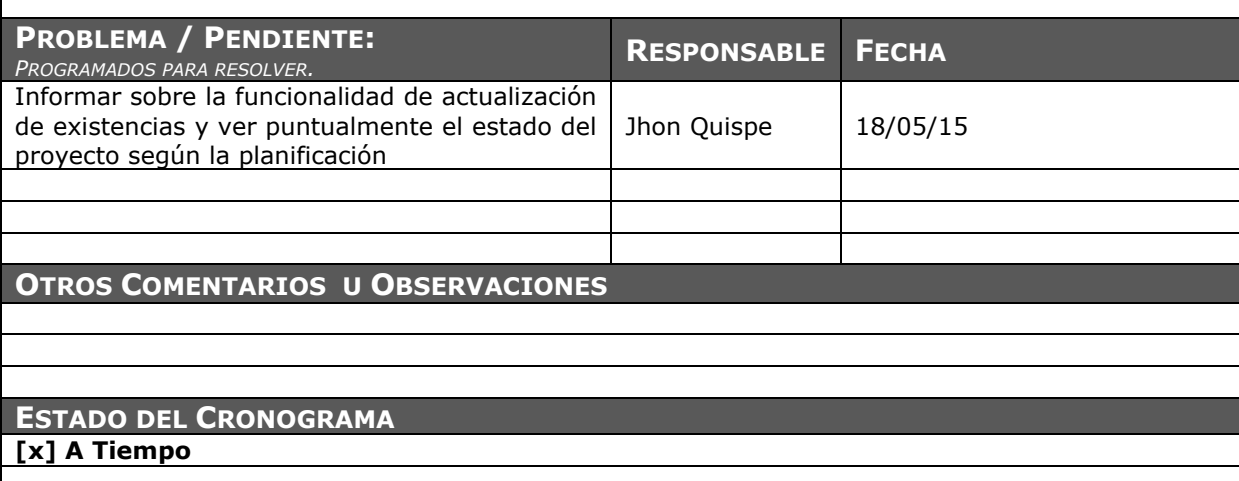

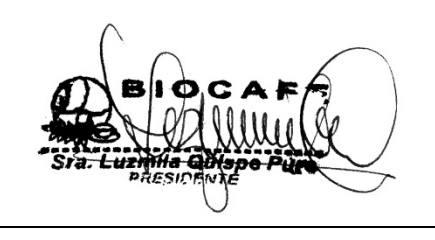

Juana Luzmila Quispe Pure **SPONSOR SGABP** 

Jhon K. Quispe Gutiérrez **DIRECTOR DE PROYECTO SGABP** 

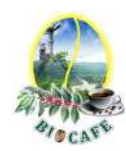

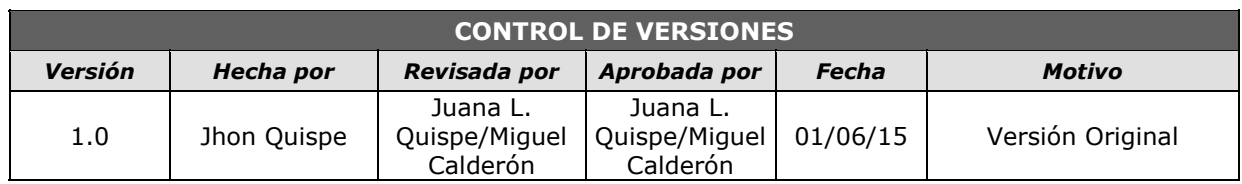

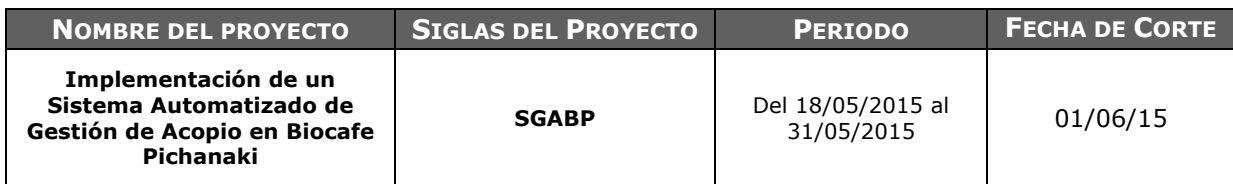

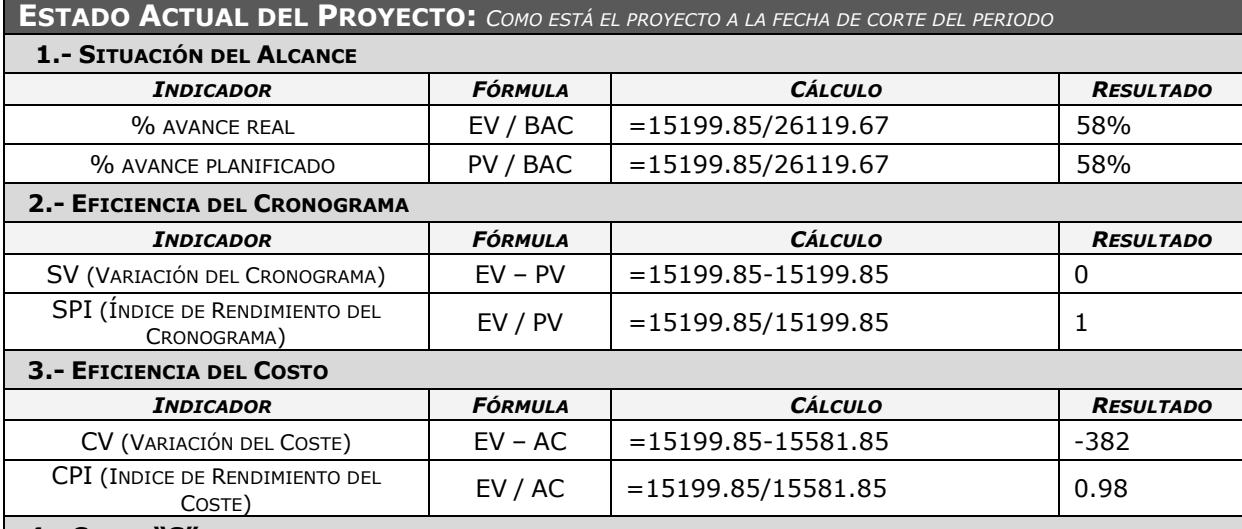

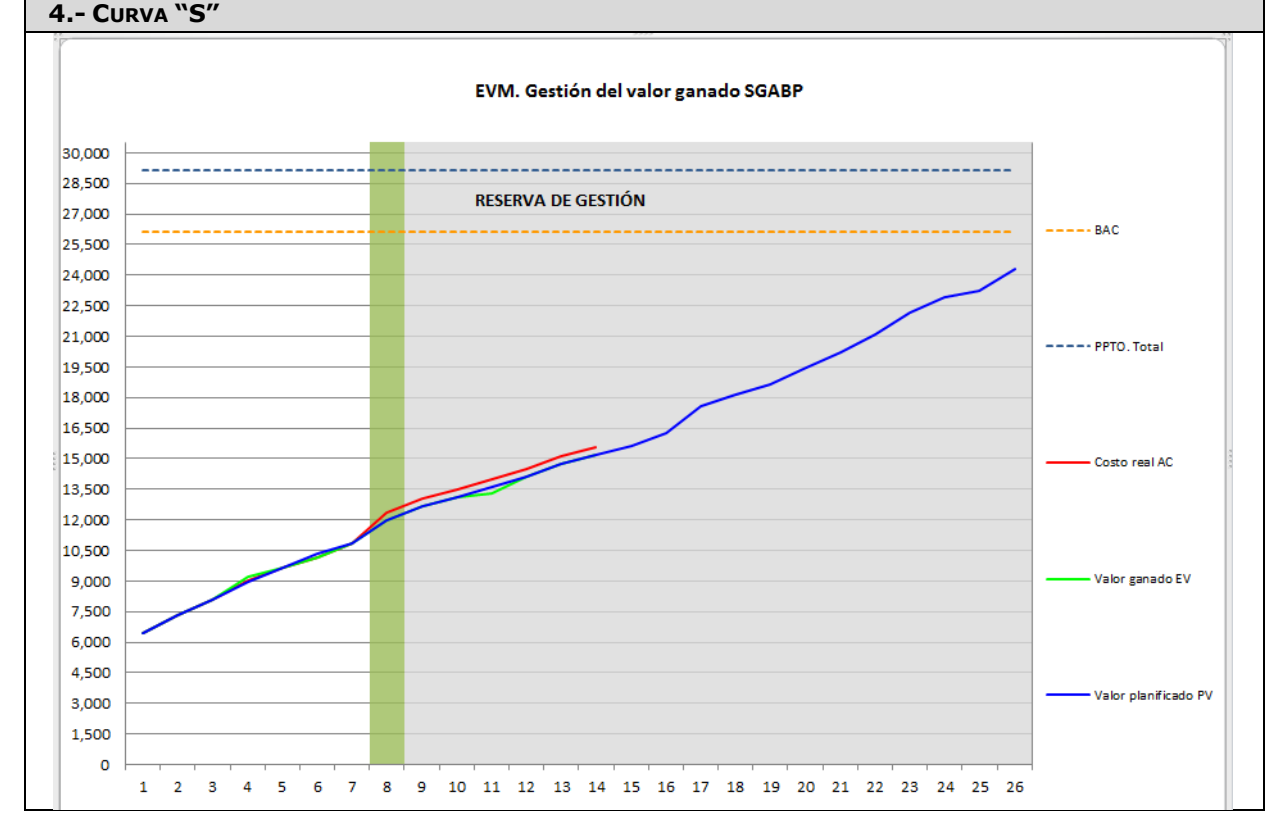

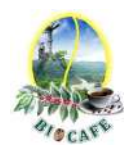

Revisar los avances de la construcción del software

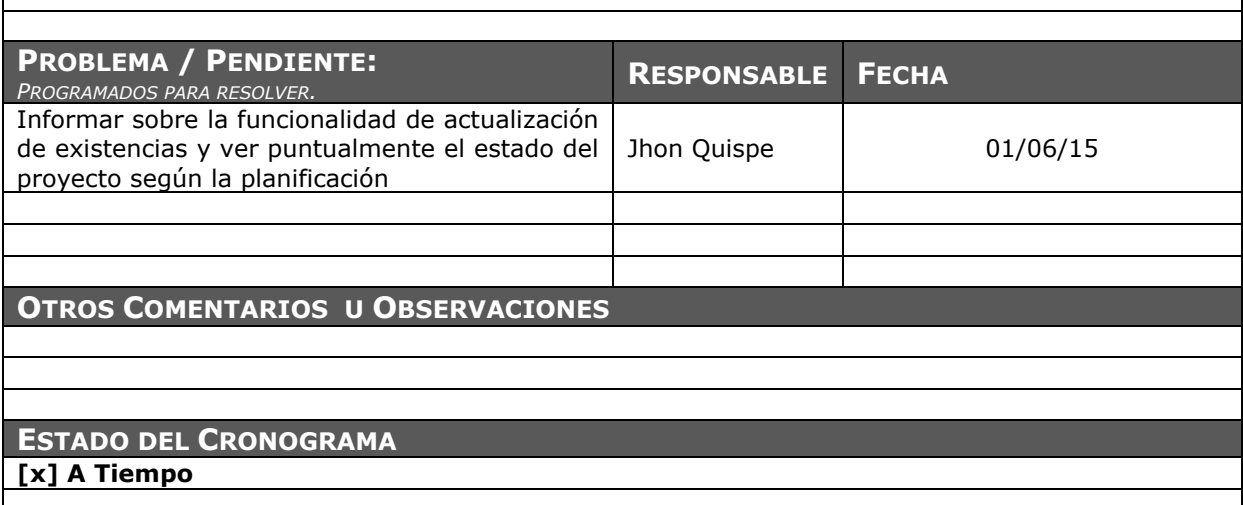

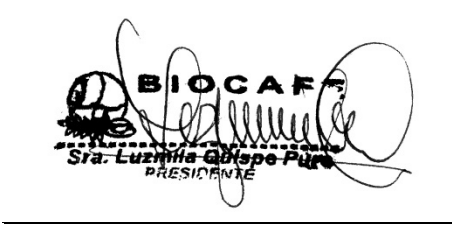

Juana Luzmila Quispe Pure **SPONSOR SGABP** 

Jhon K. Quispe Gutiérrez **DIRECTOR DE PROYECTO SGABP** 

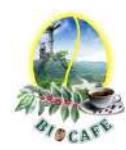

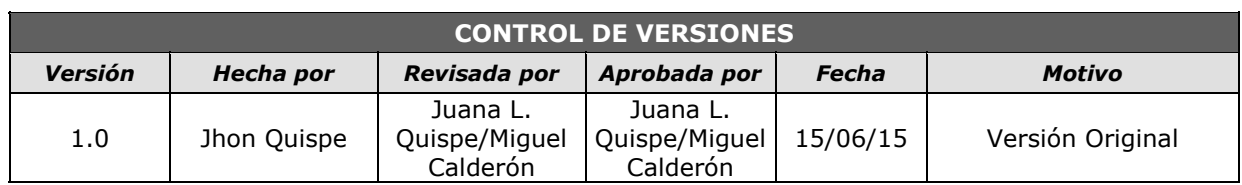

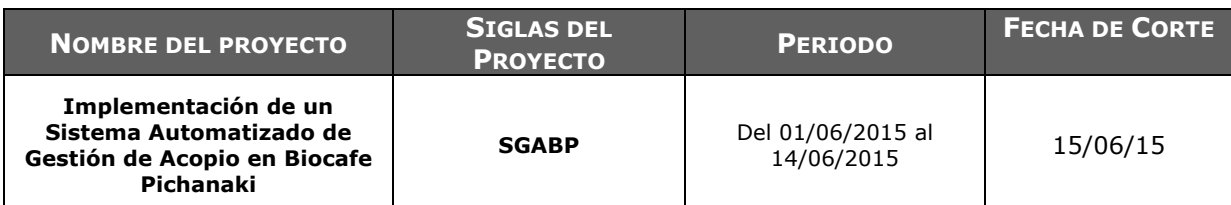

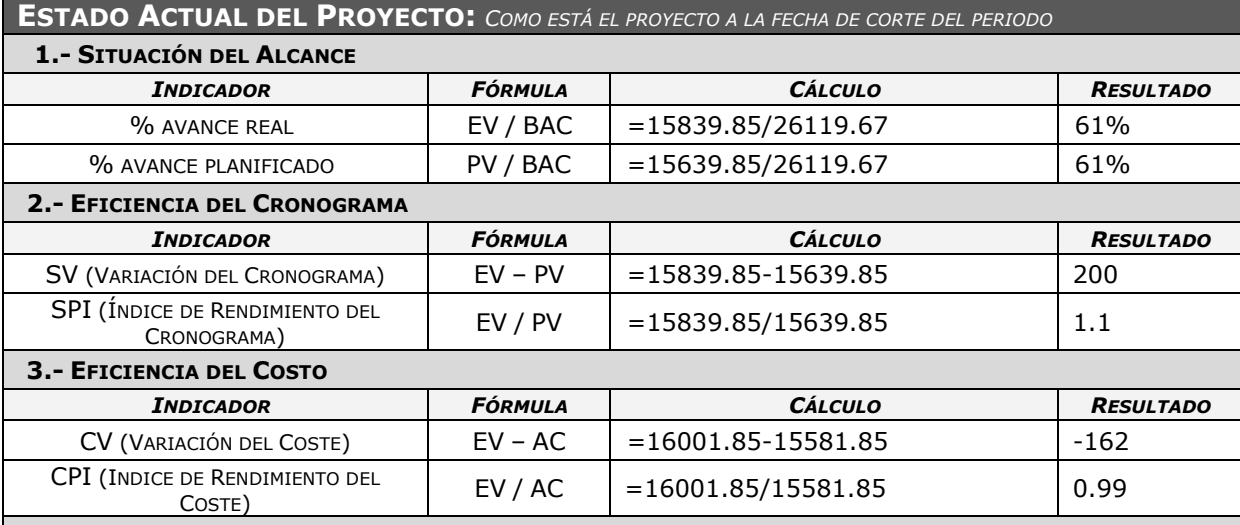

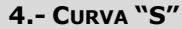

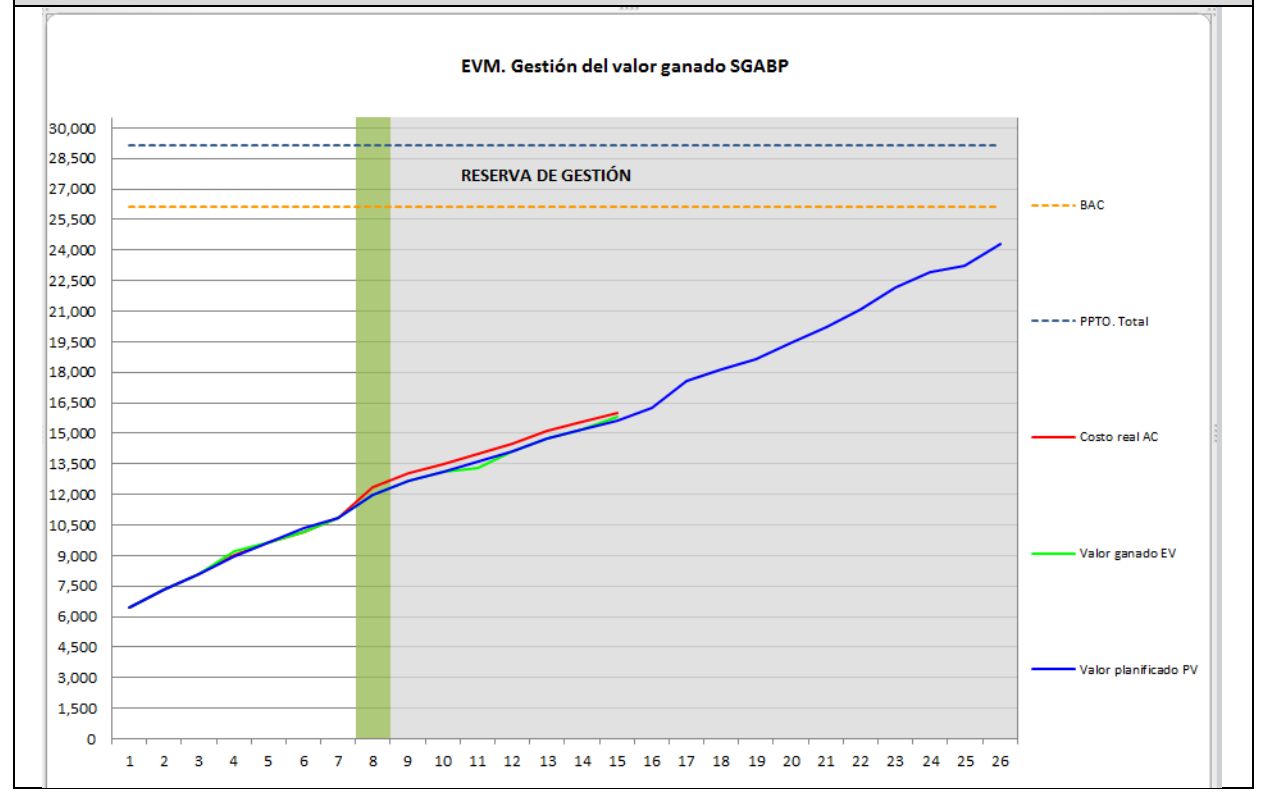

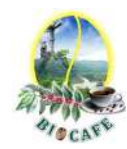

Revisar los avances de la construcción del software

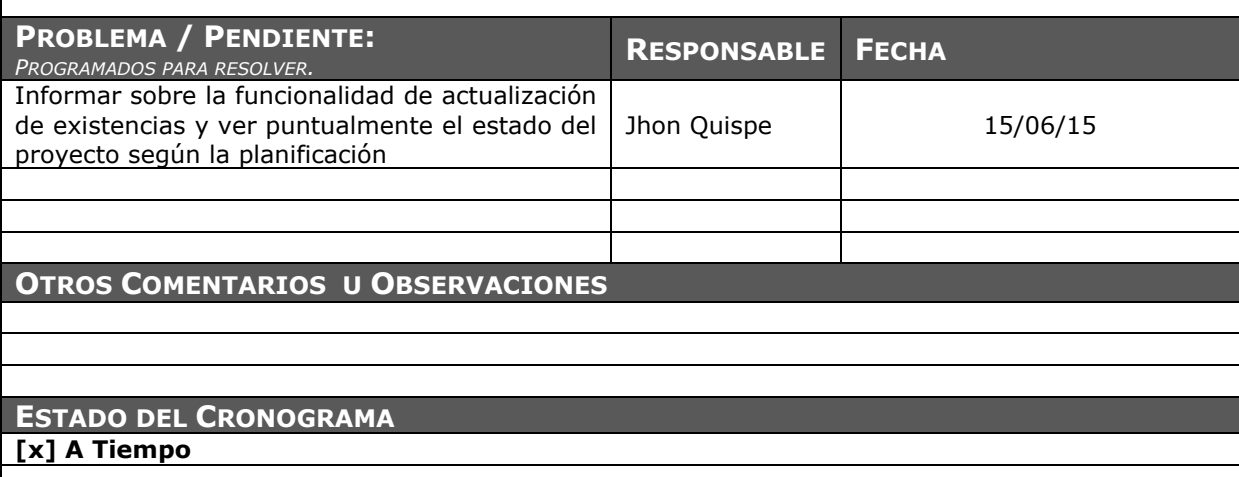

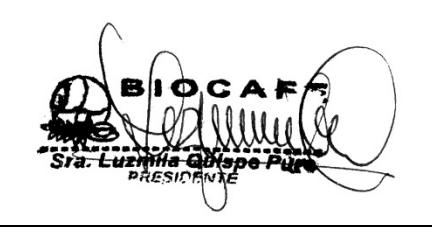

Juana Luzmila Quispe Pure **SPONSOR SGABP** 

Jhon K. Quispe Gutiérrez **DIRECTOR DE PROYECTO SGABP** 

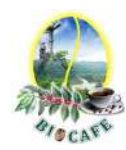

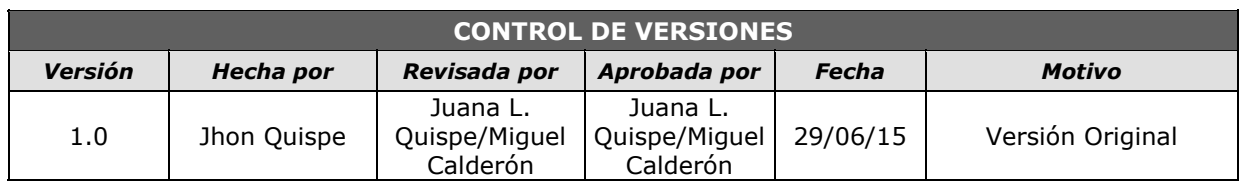

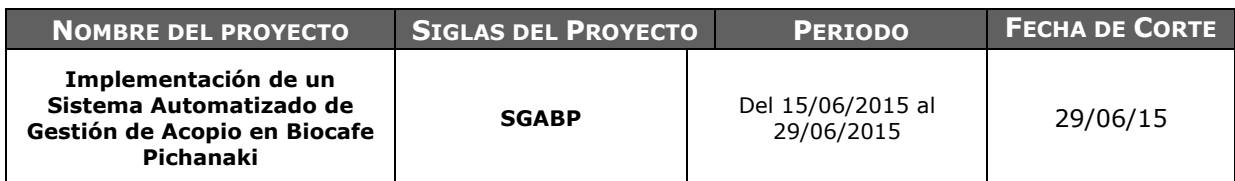

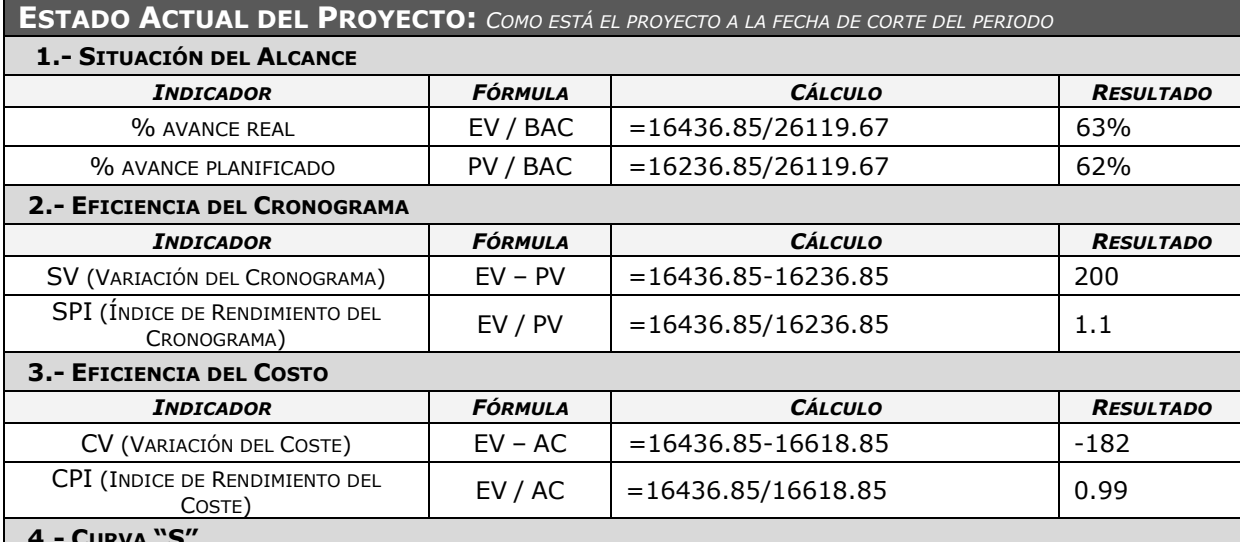

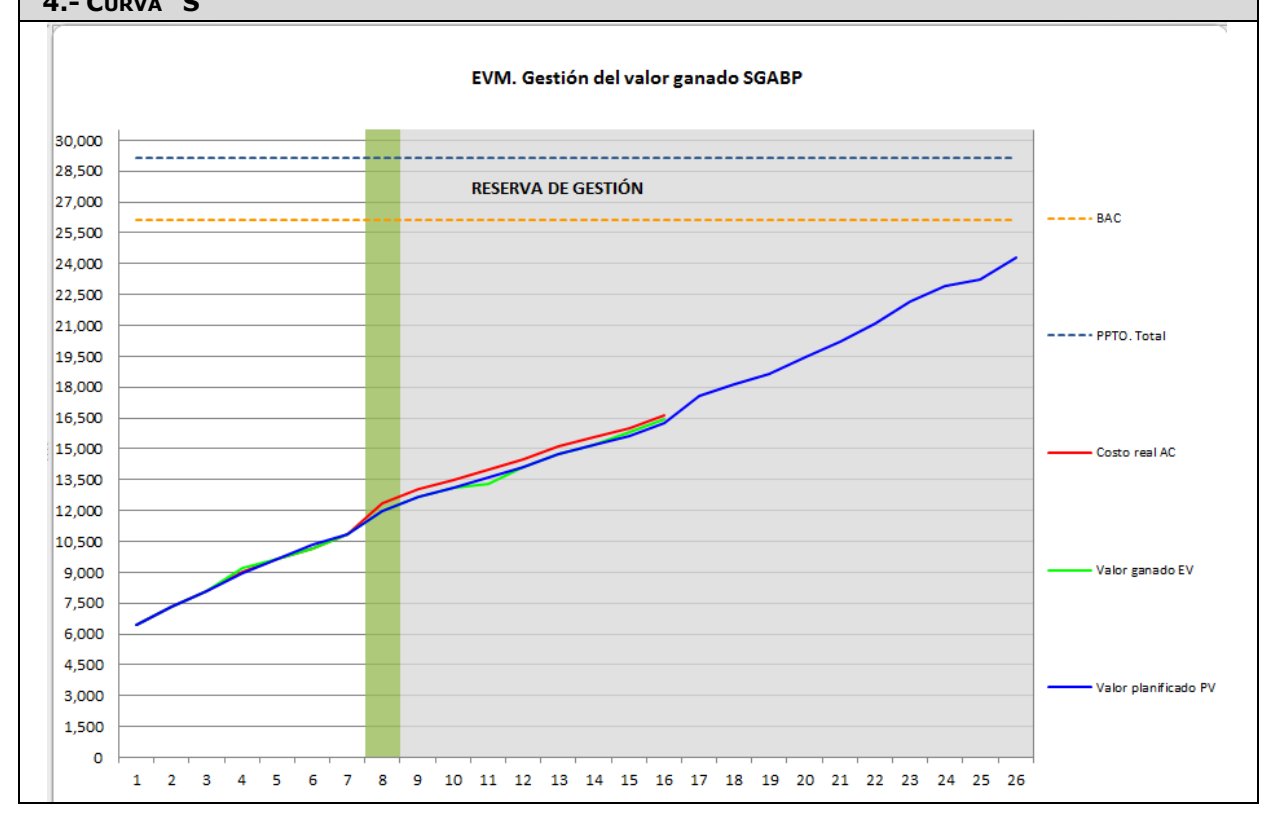

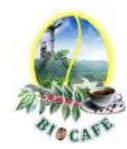

Revisar los avances de la construcción del software

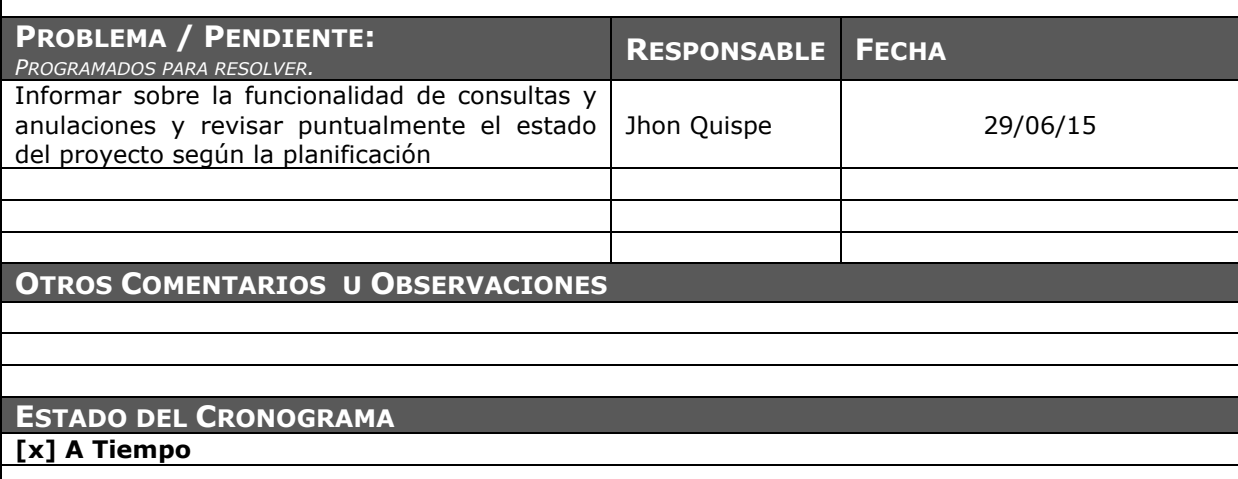

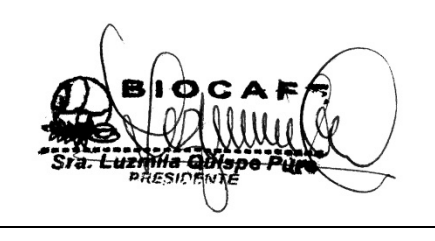

Juana Luzmila Quispe Pure **SPONSOR SGABP** 

Jhon K. Quispe Gutiérrez **DIRECTOR DE PROYECTO SGABP** 

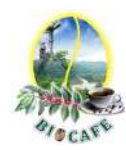

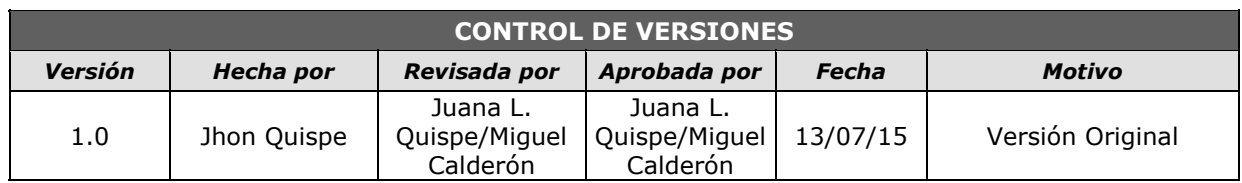

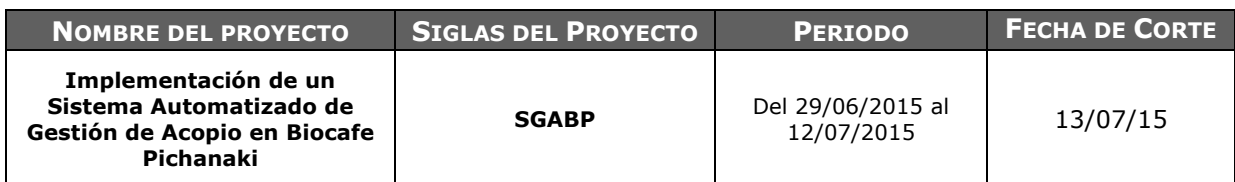

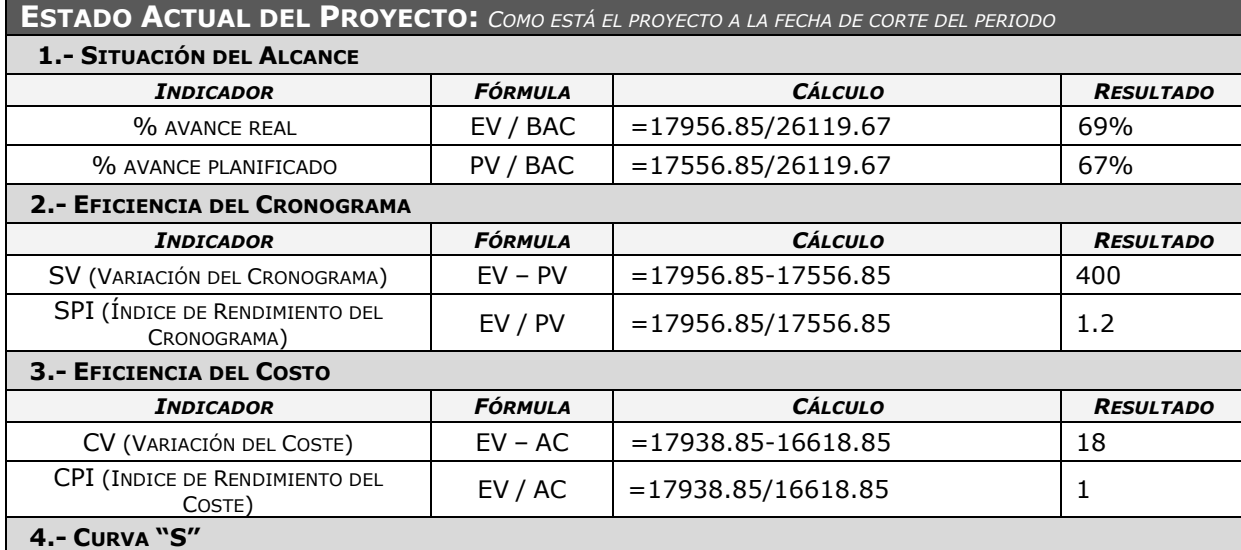

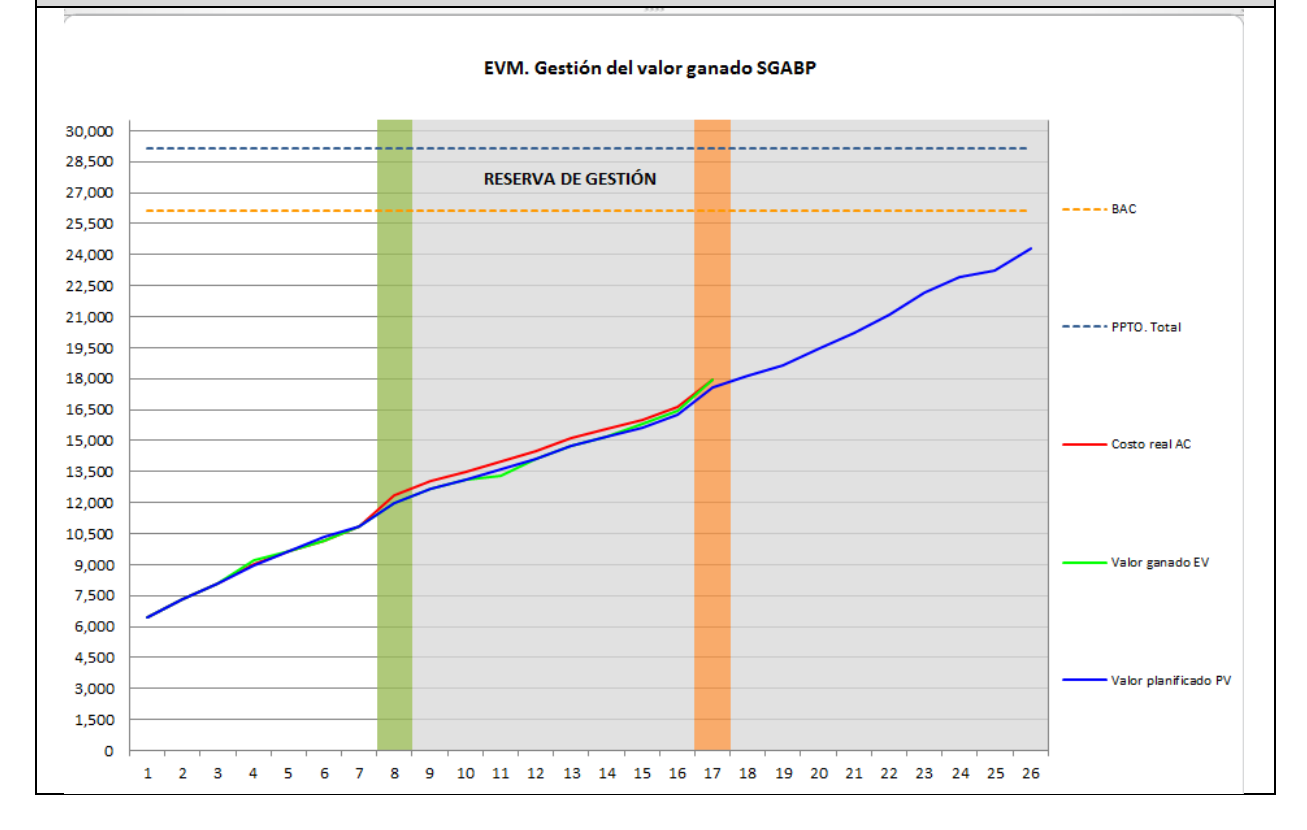

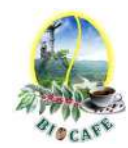

Revisar los avances de la construcción del software

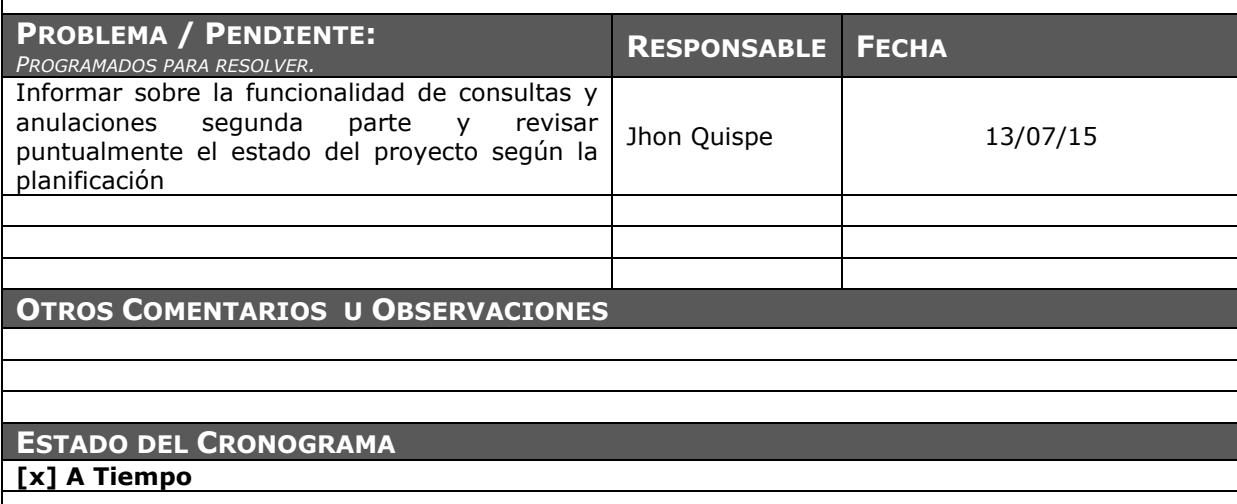

Juana Luzmila Quispe Pure **SPONSOR SGABP** 

Jhon K. Quispe Gutiérrez **DIRECTOR DE PROYECTO SGABP** 

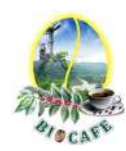

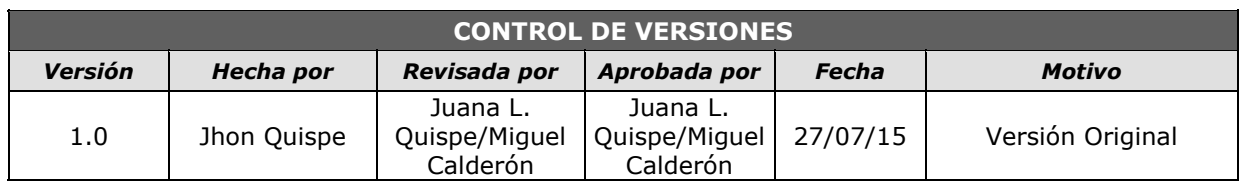

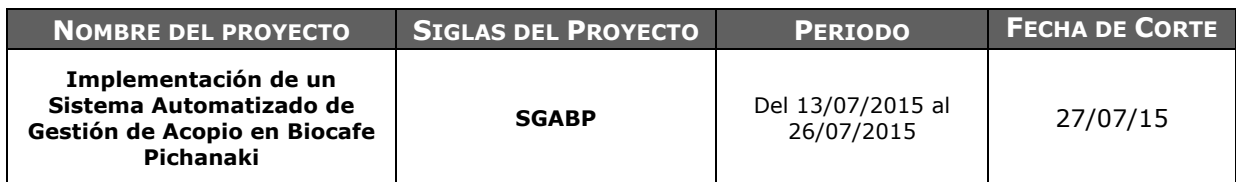

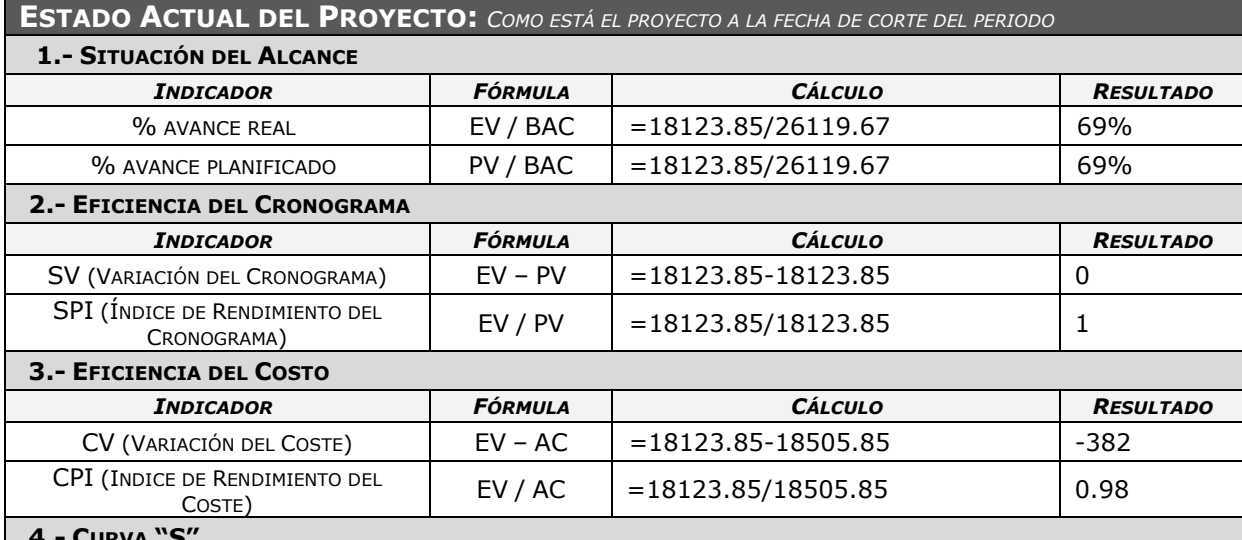

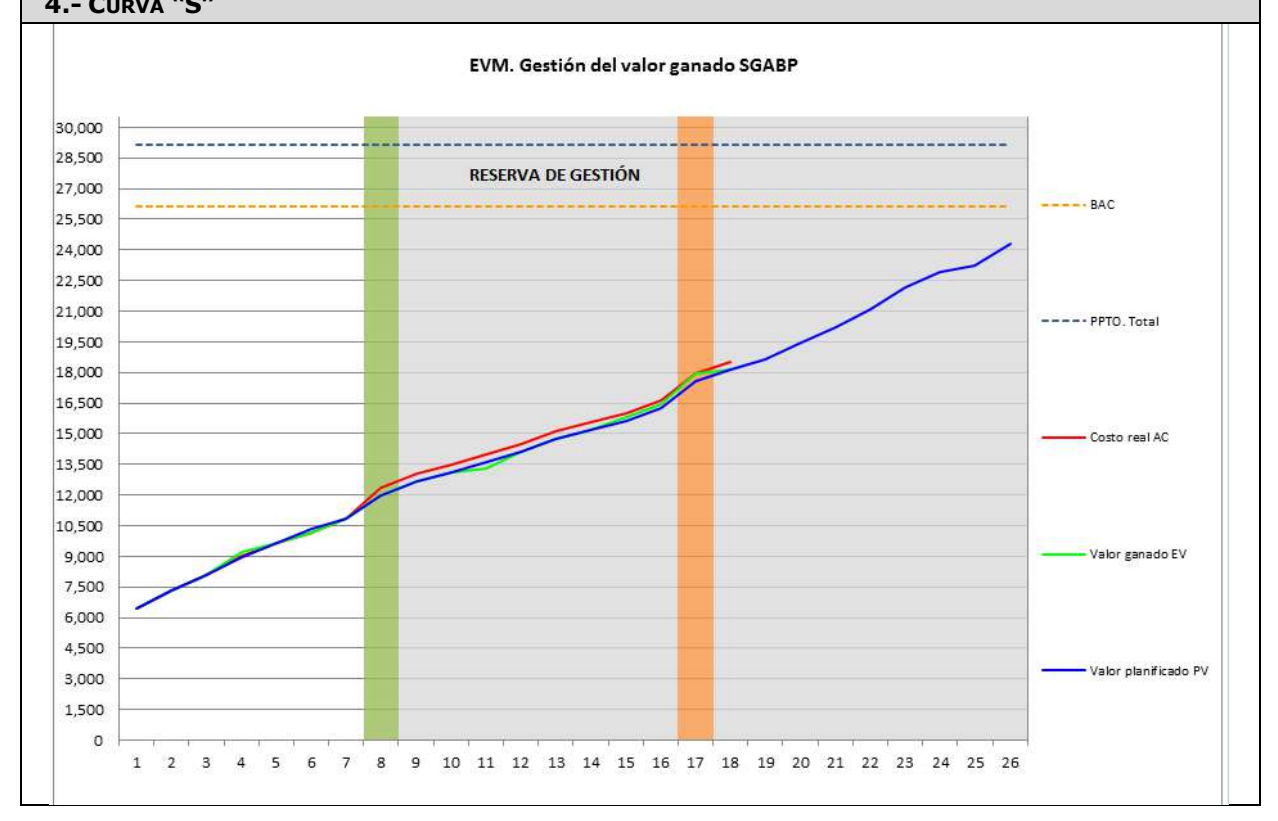

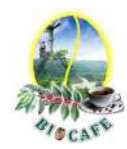

Revisar los avances de la construcción del software

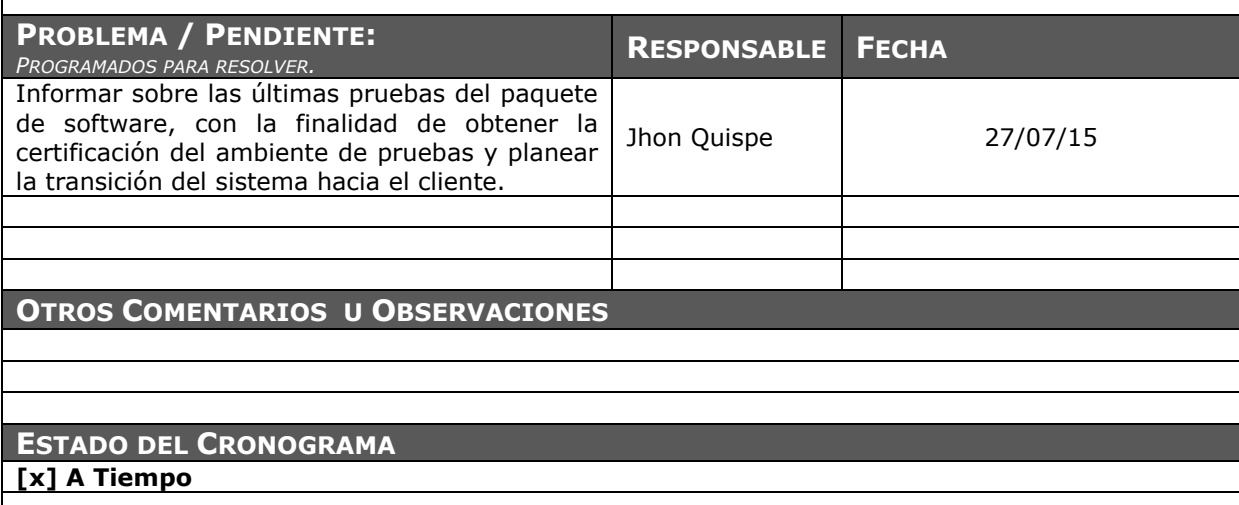

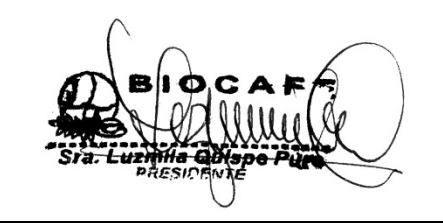

Juana Luzmila Quispe Pure **SPONSOR SGABP** 

Jhon K. Quispe Gutiérrez **DIRECTOR DE PROYECTO SGABP** 

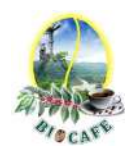

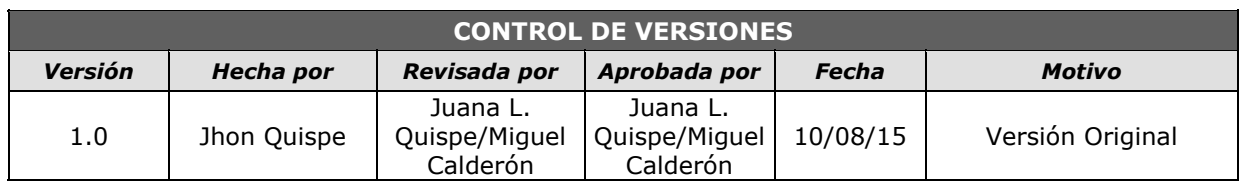

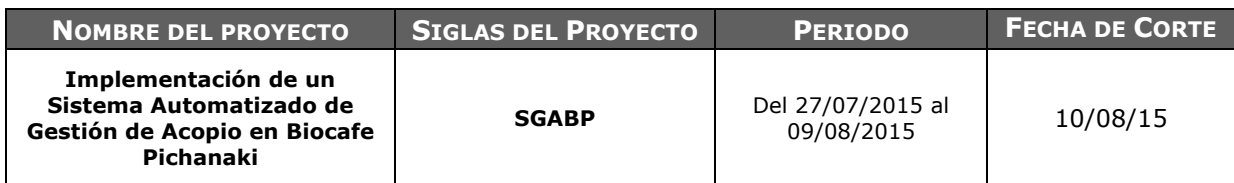

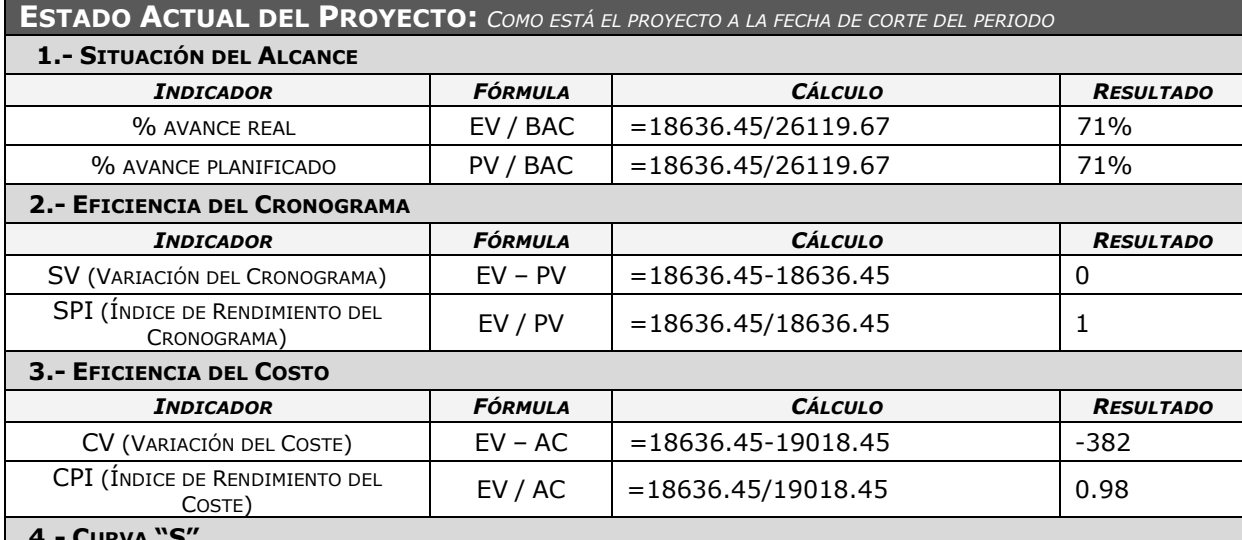

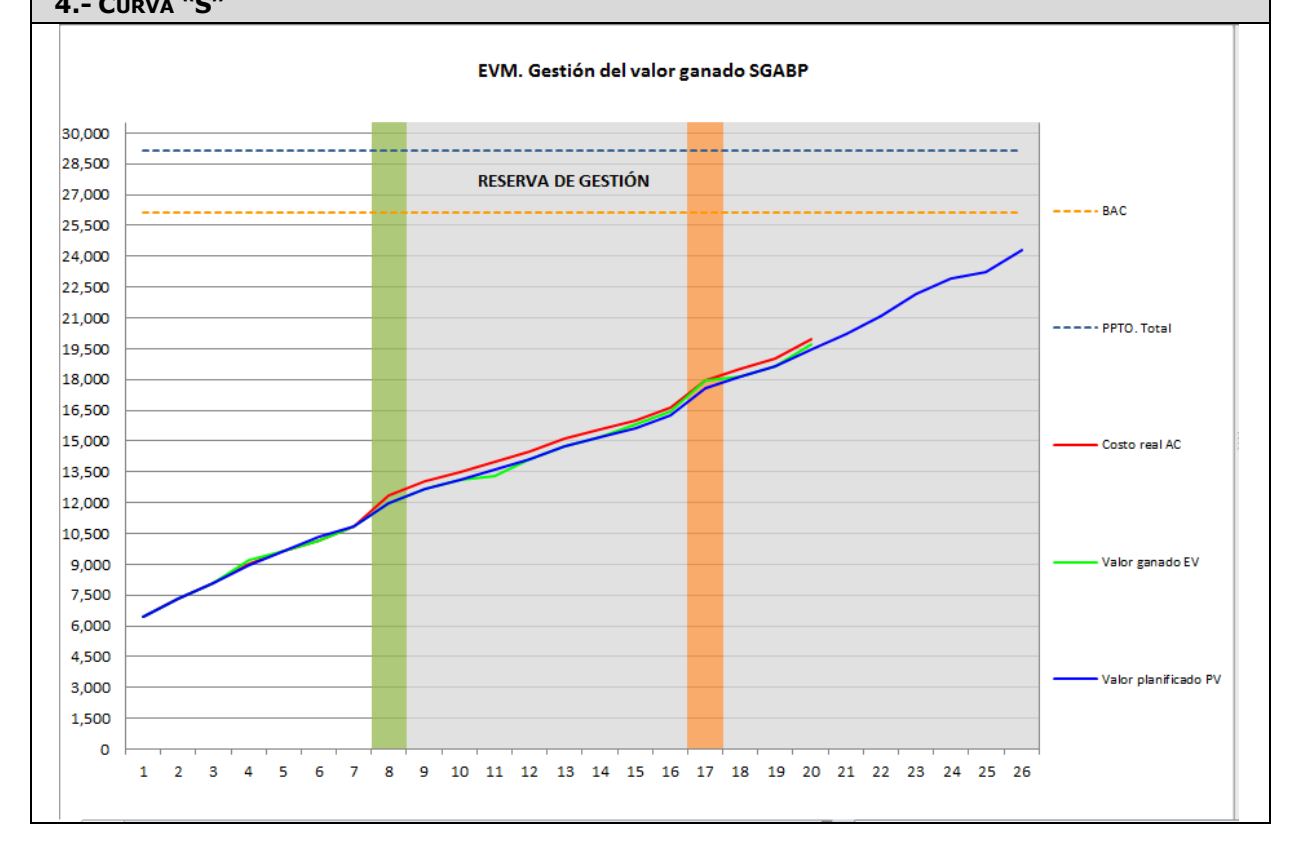

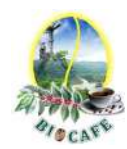

Revisar los avances de la construcción del software

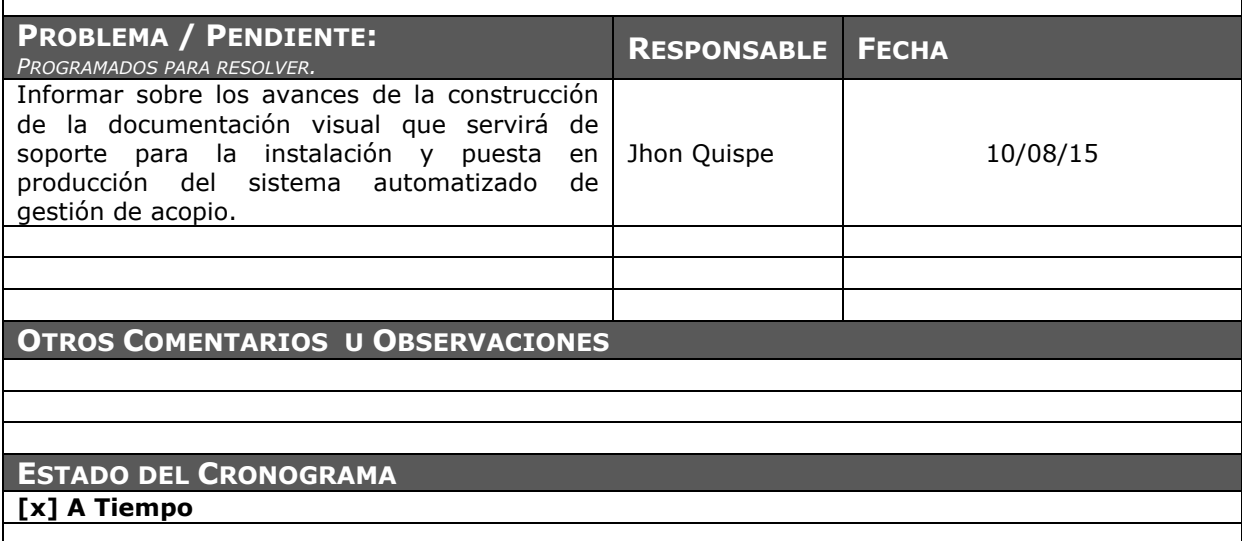

Juana Luzmila Quispe Pure **SPONSOR SGABP** 

Jhon K. Quispe Gutiérrez **DIRECTOR DE PROYECTO SGABP** 

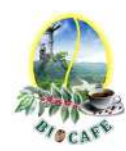

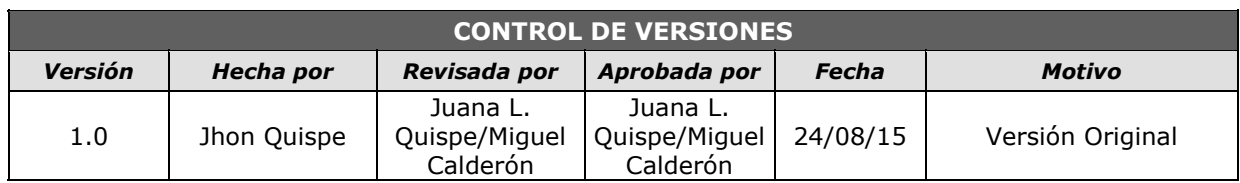

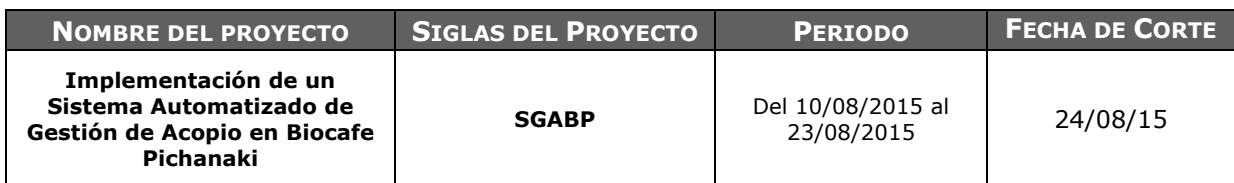

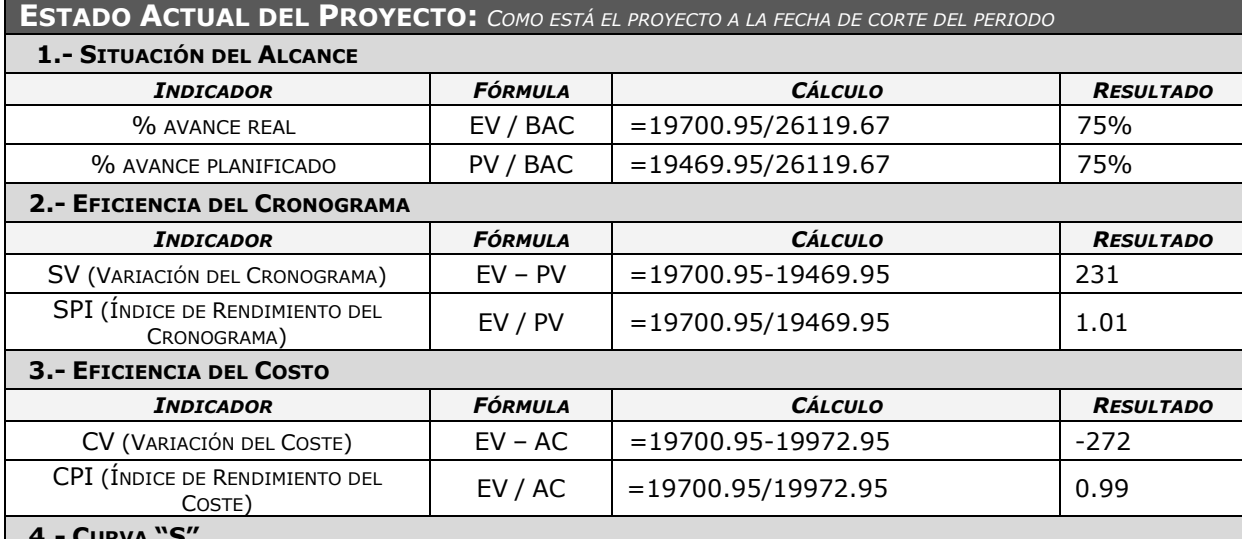

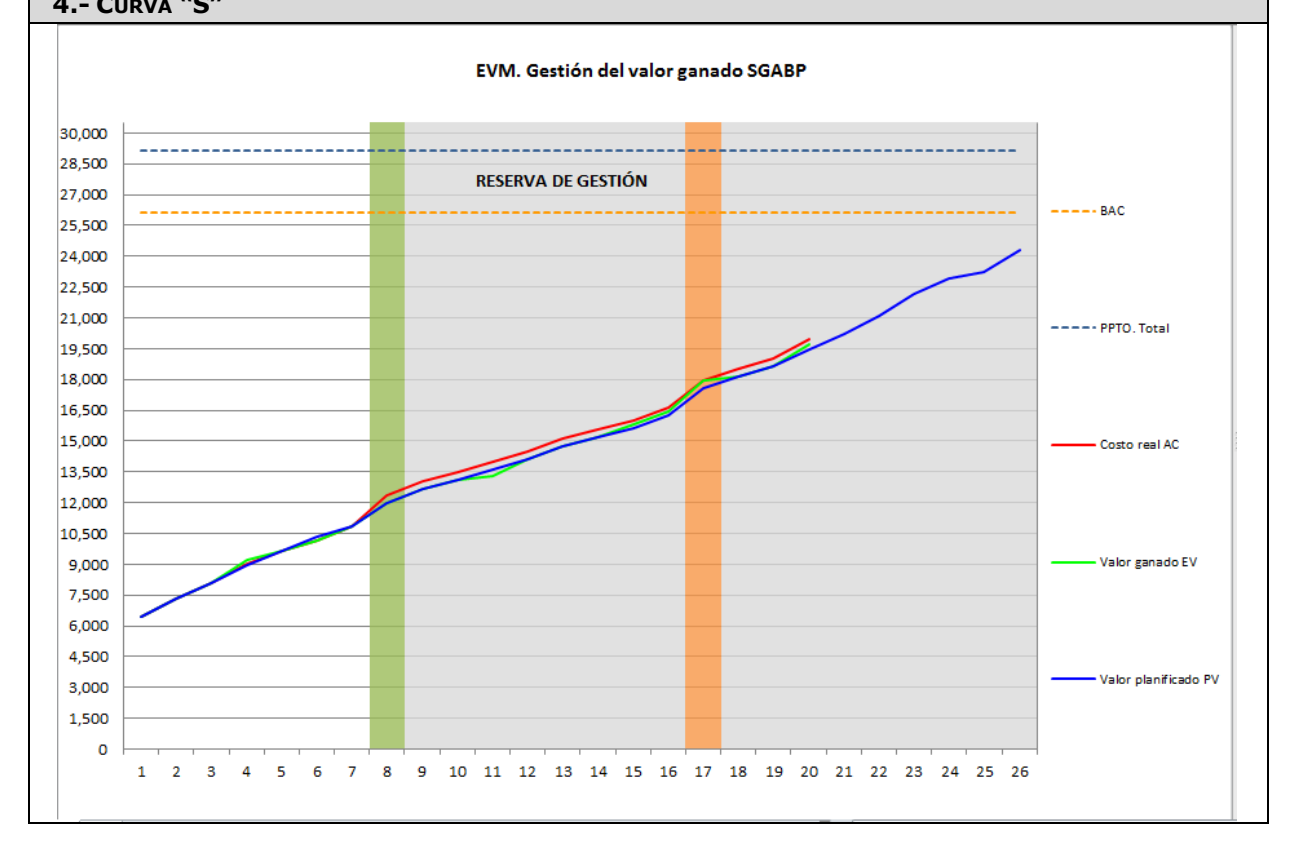

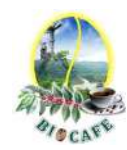

Revisar los avances de la puesta en producción del sistema

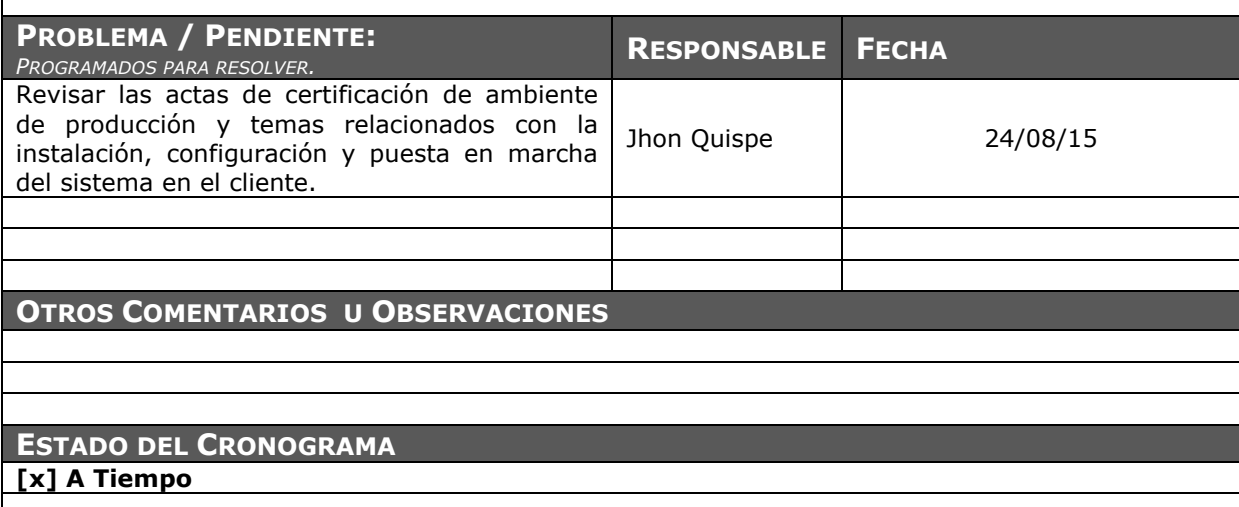

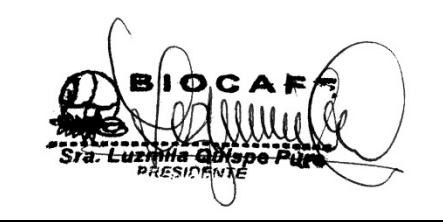

Juana Luzmila Quispe Pure **SPONSOR SGABP** 

Jhon K. Quispe Gutiérrez **DIRECTOR DE PROYECTO SGABP** 

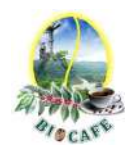

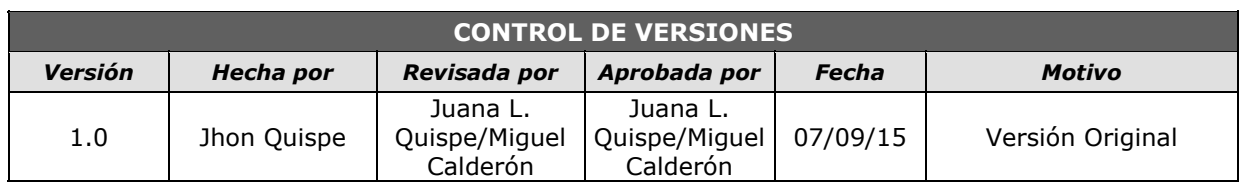

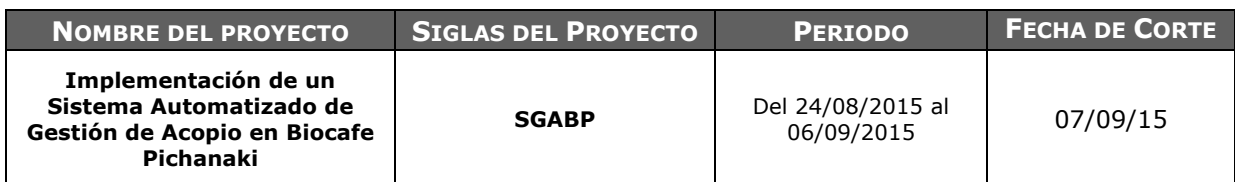

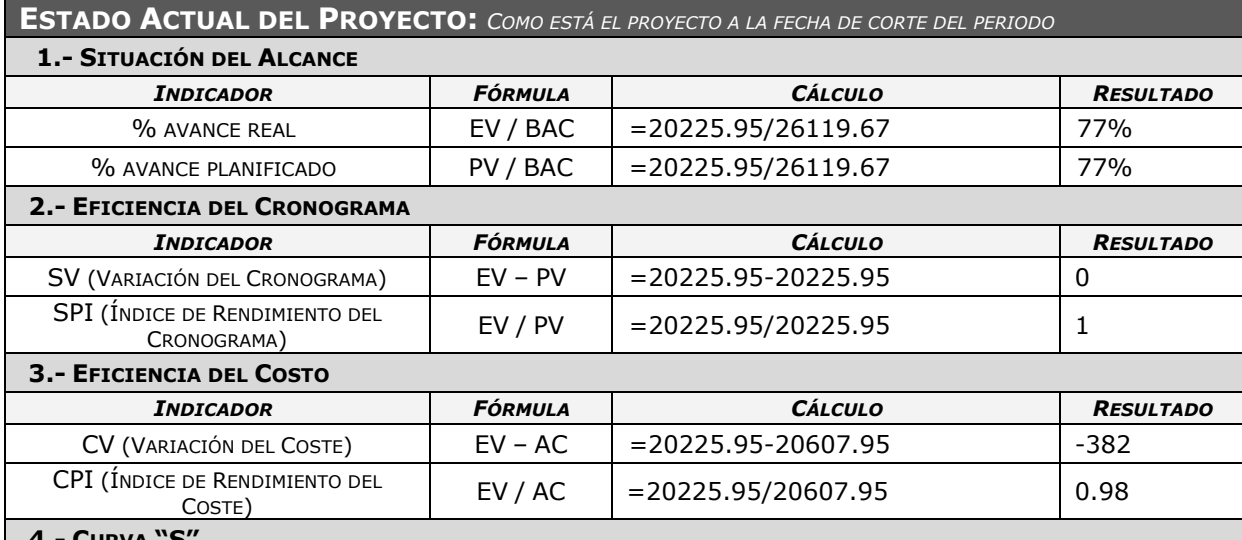

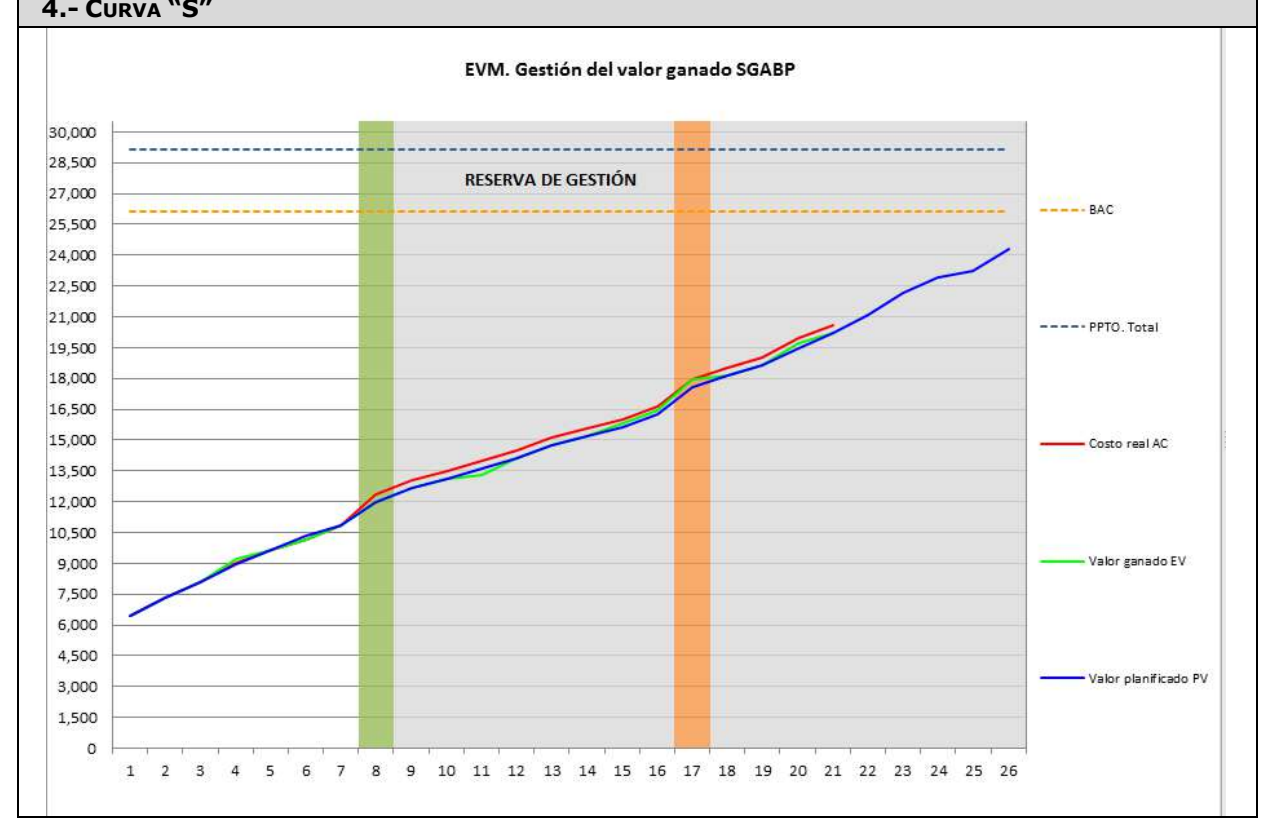

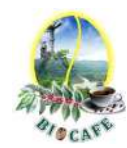

Revisar el plan de soporte y operaciones post puesta en producción del sistema

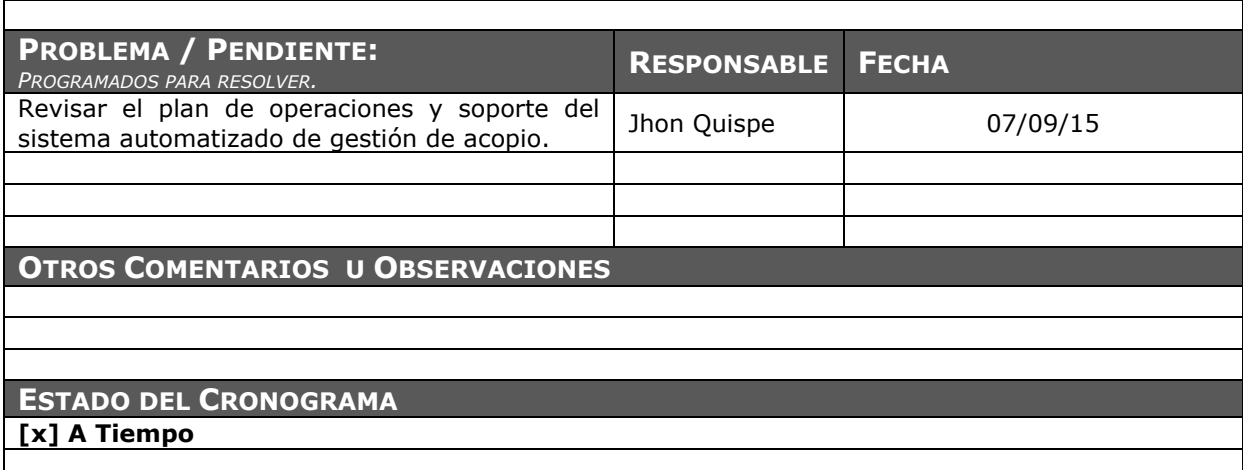

Juana Luzmila Quispe Pure **SPONSOR SGABP** 

Jhon K. Quispe Gutiérrez **DIRECTOR DE PROYECTO SGABP** 

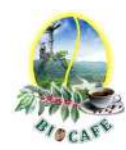

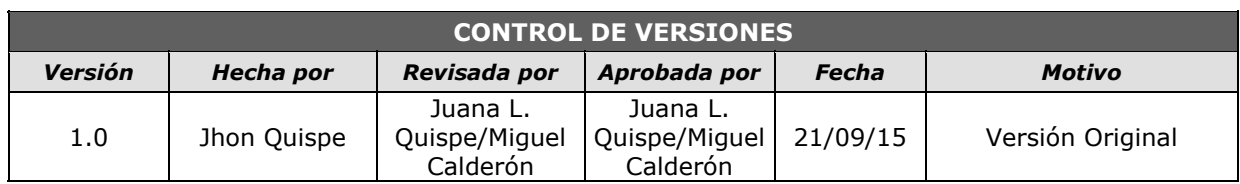

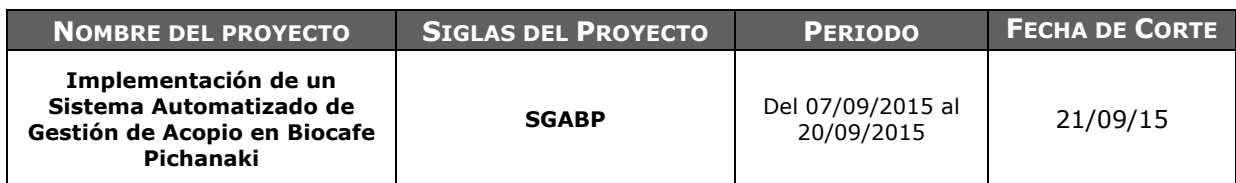

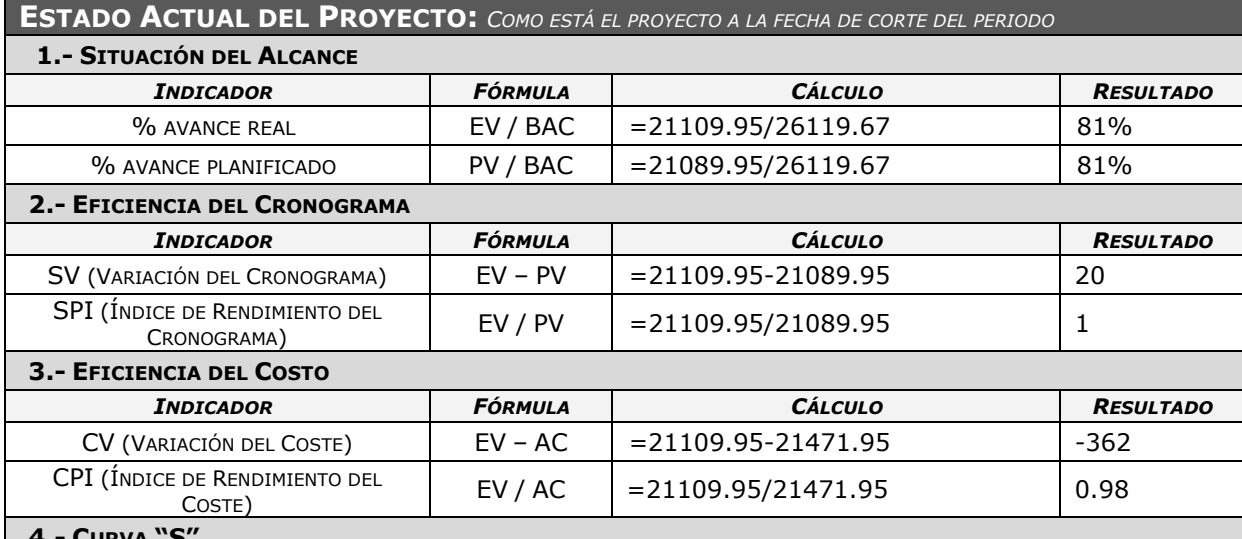

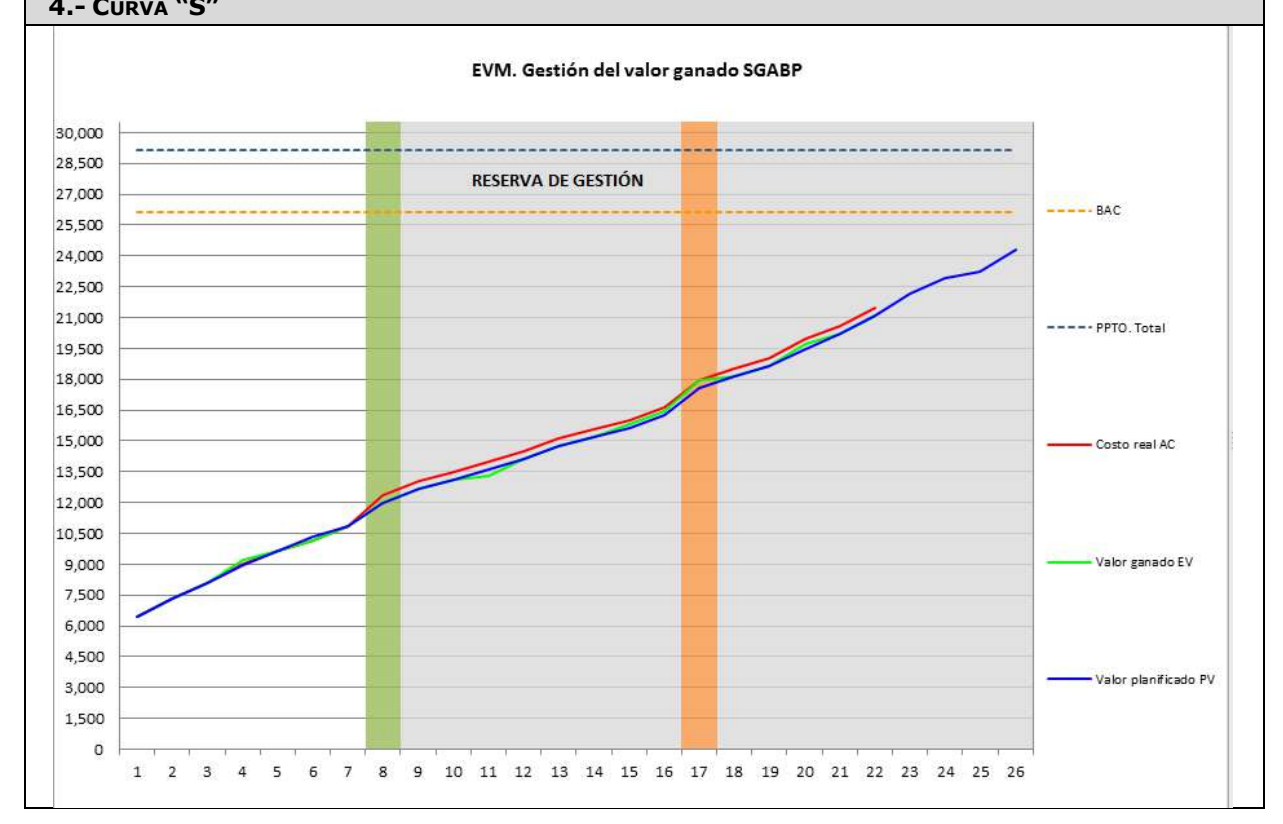

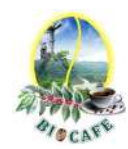

Revisar las incidencias presentadas después de la puesta en producción del sistema

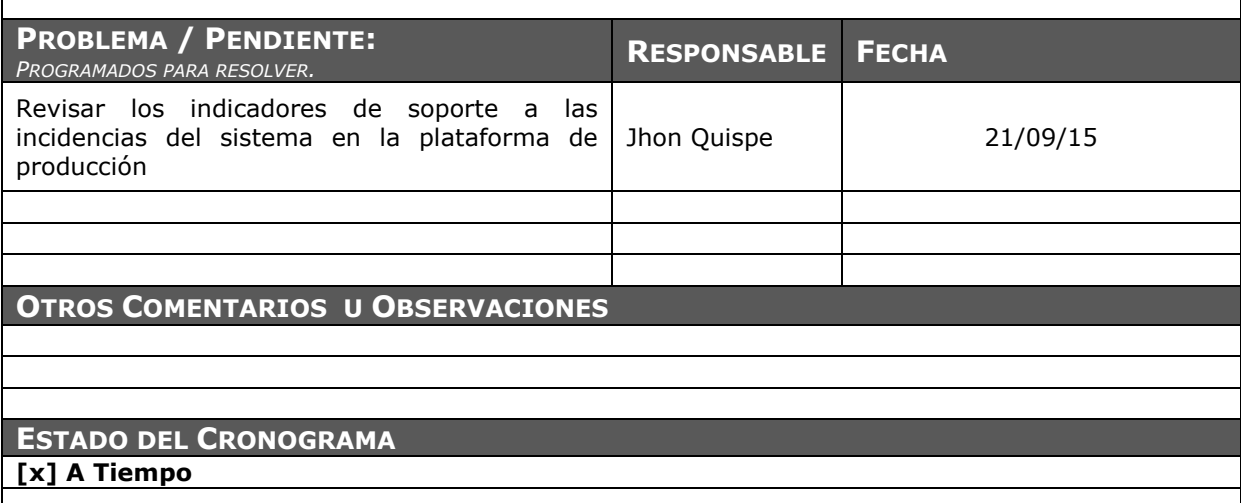

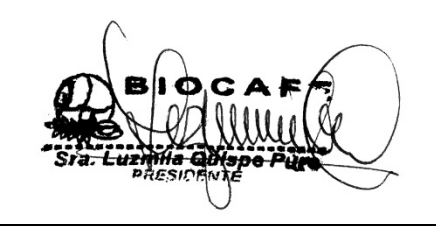

Juana Luzmila Quispe Pure **SPONSOR SGABP** 

Jhon K. Quispe Gutiérrez **DIRECTOR DE PROYECTO SGABP** 

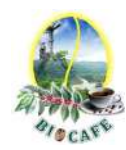

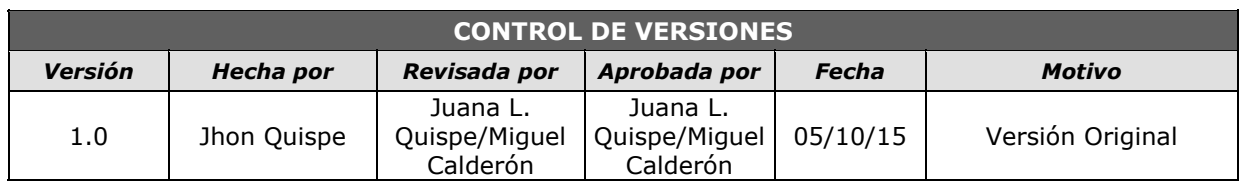

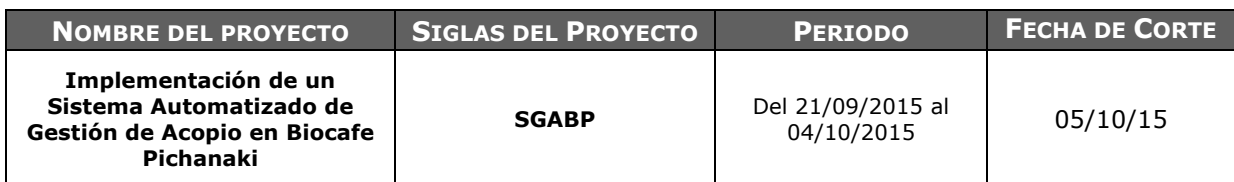

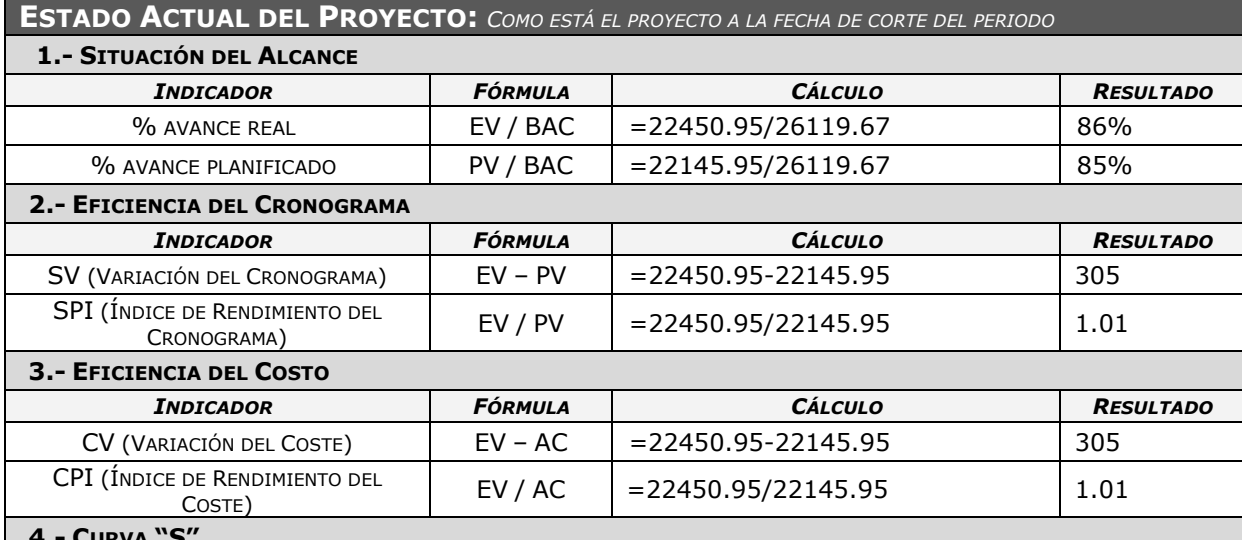

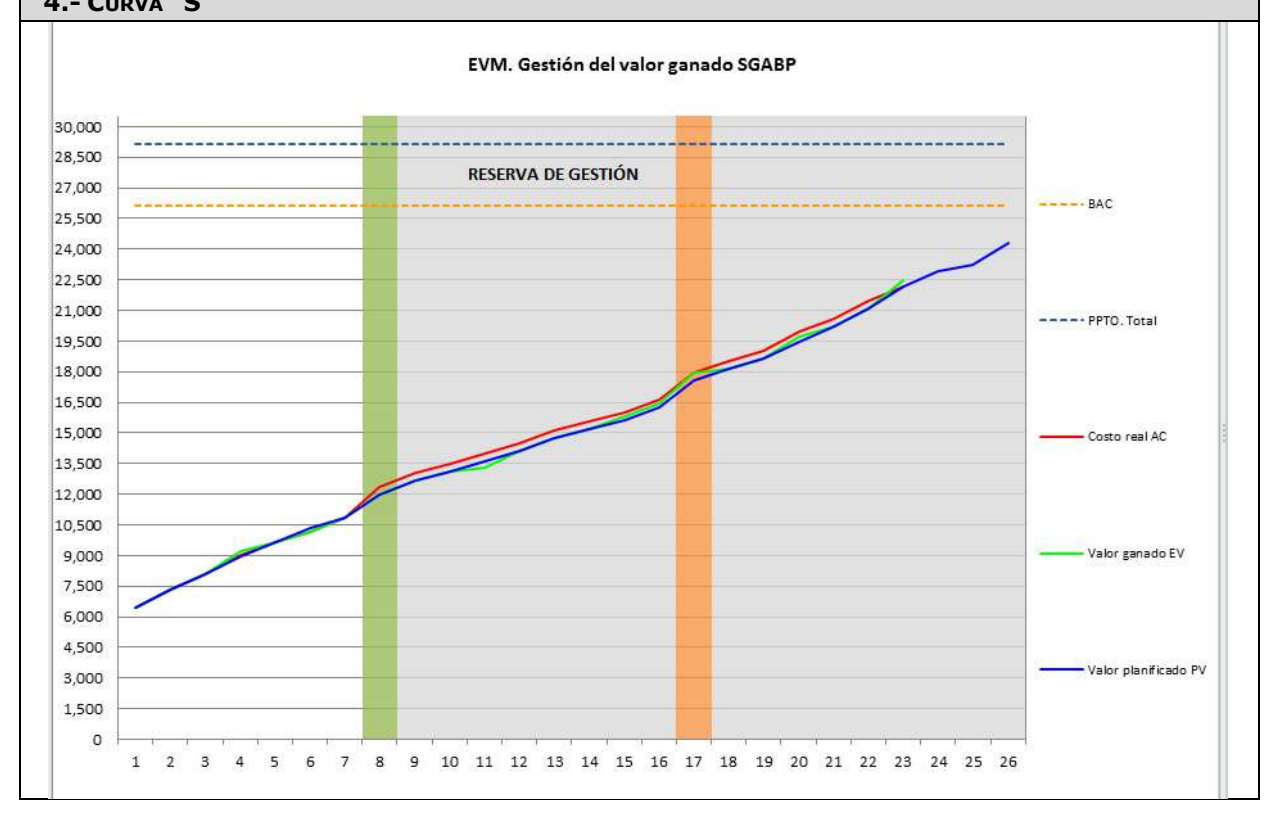

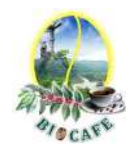

Revisar las incidencias presentadas después de la puesta en producción del sistema

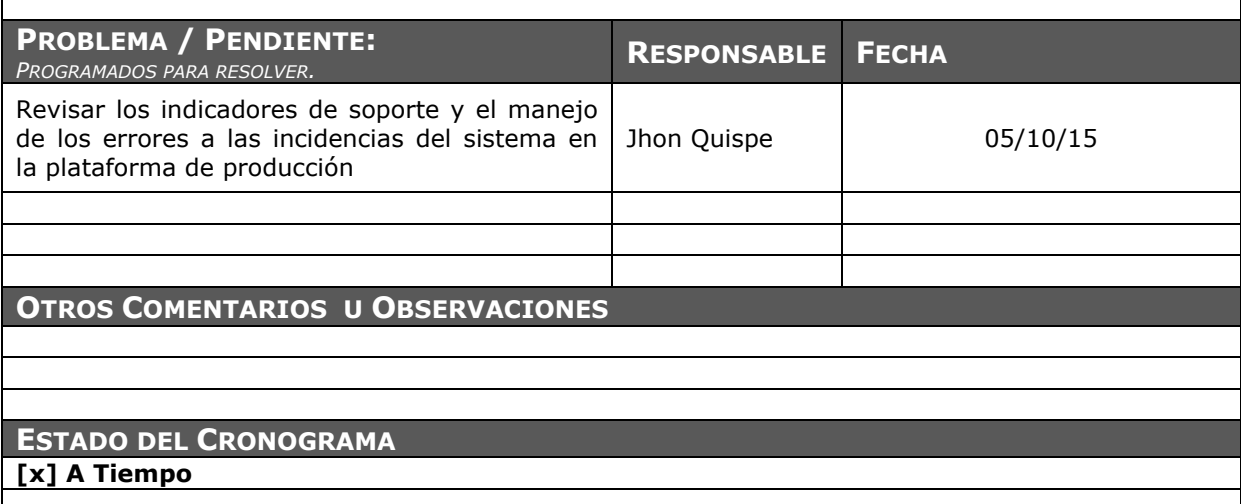

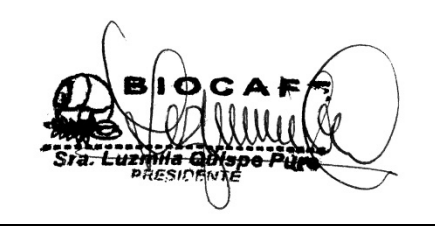

Juana Luzmila Quispe Pure **SPONSOR SGABP** 

Jhon K. Quispe Gutiérrez **DIRECTOR DE PROYECTO SGABP** 

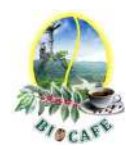

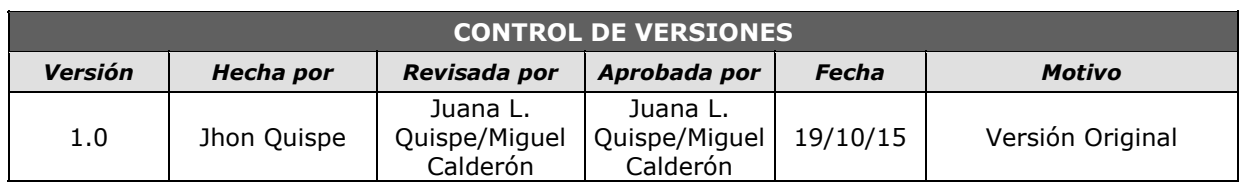

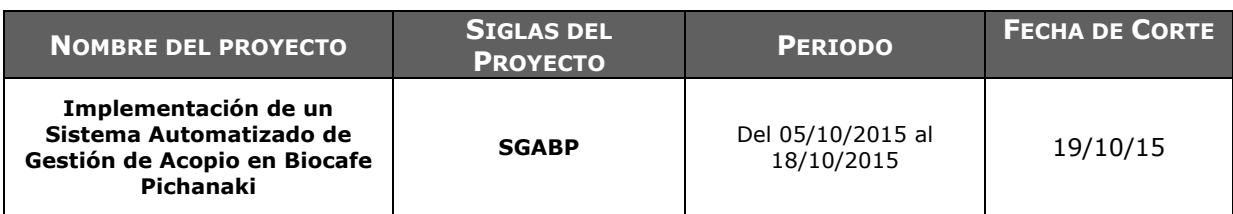

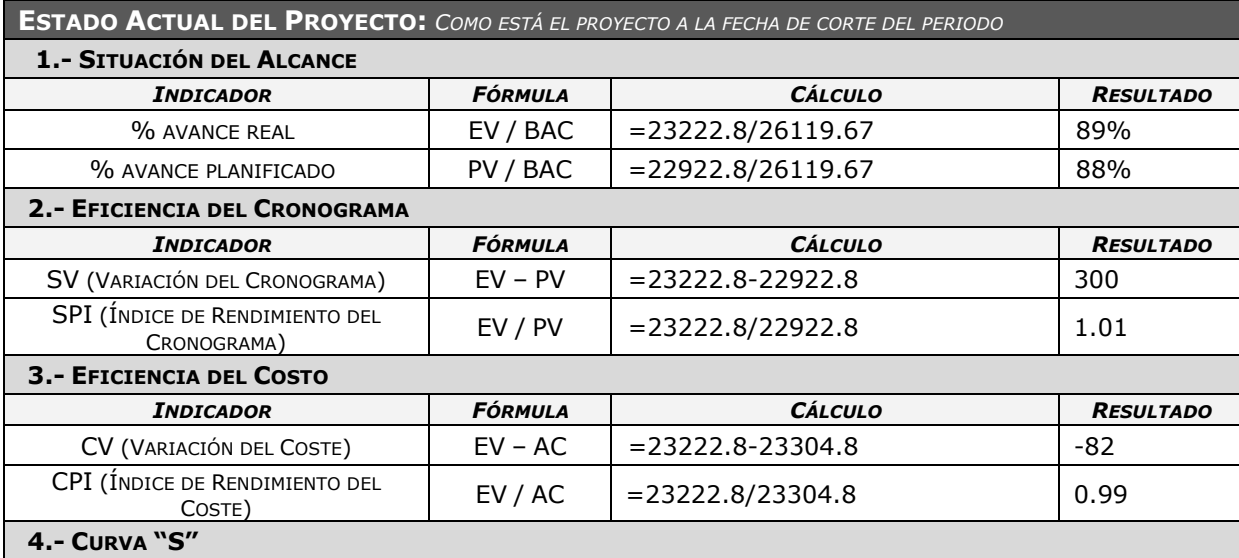

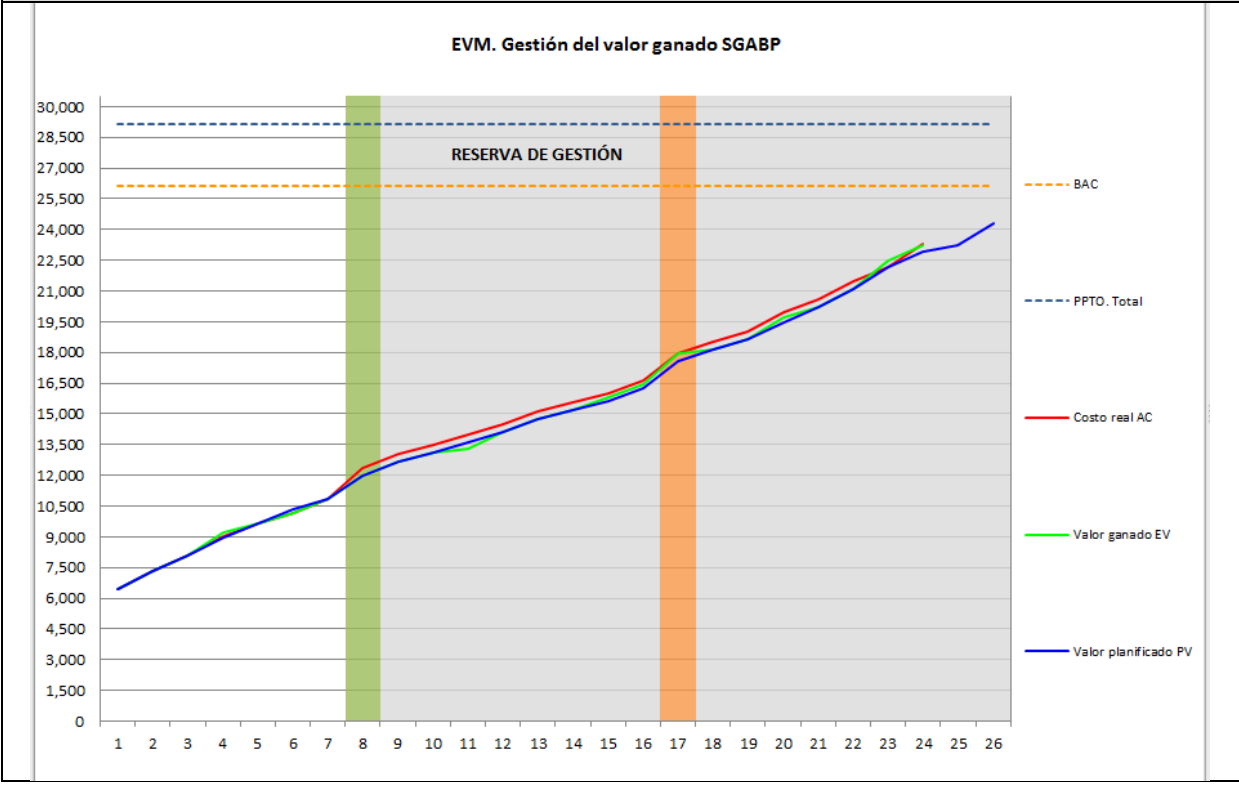

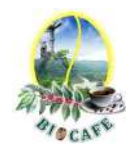

Revisar las incidencias presentadas después de la puesta en producción del sistema

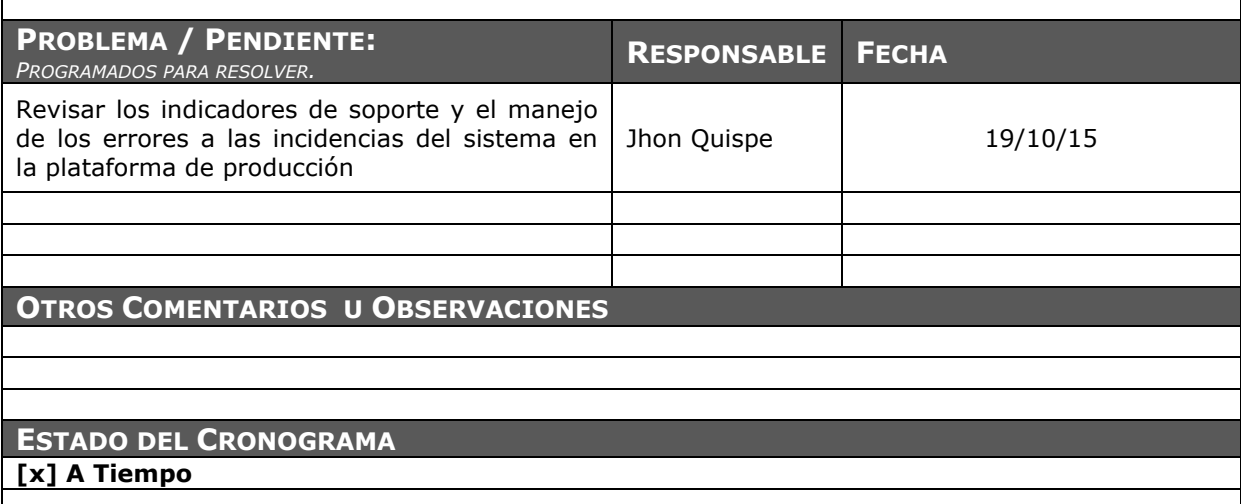

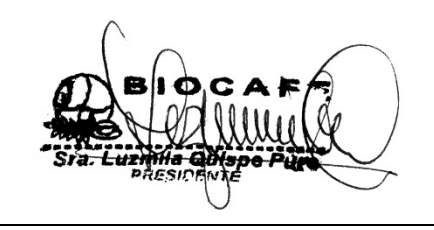

Juana Luzmila Quispe Pure **SPONSOR SGABP** 

Jhon K. Quispe Gutiérrez **DIRECTOR DE PROYECTO SGABP** 

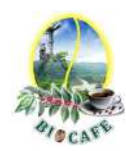

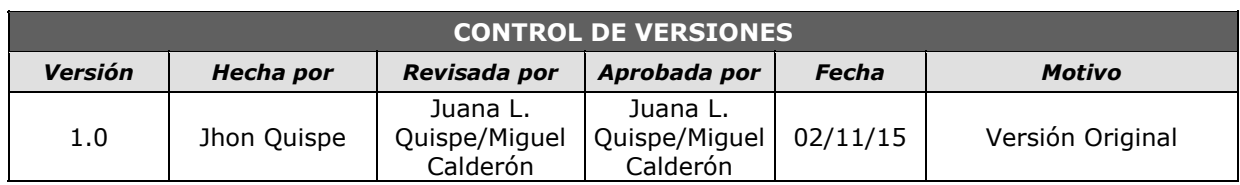

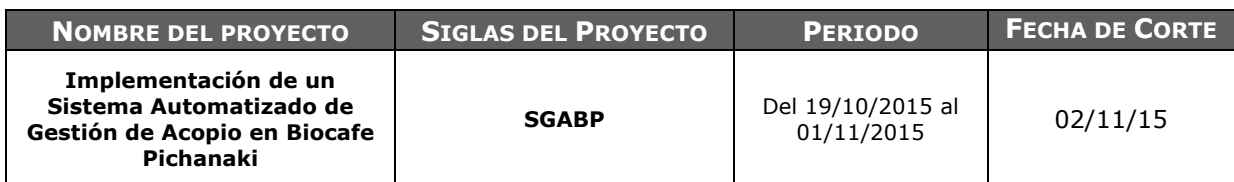

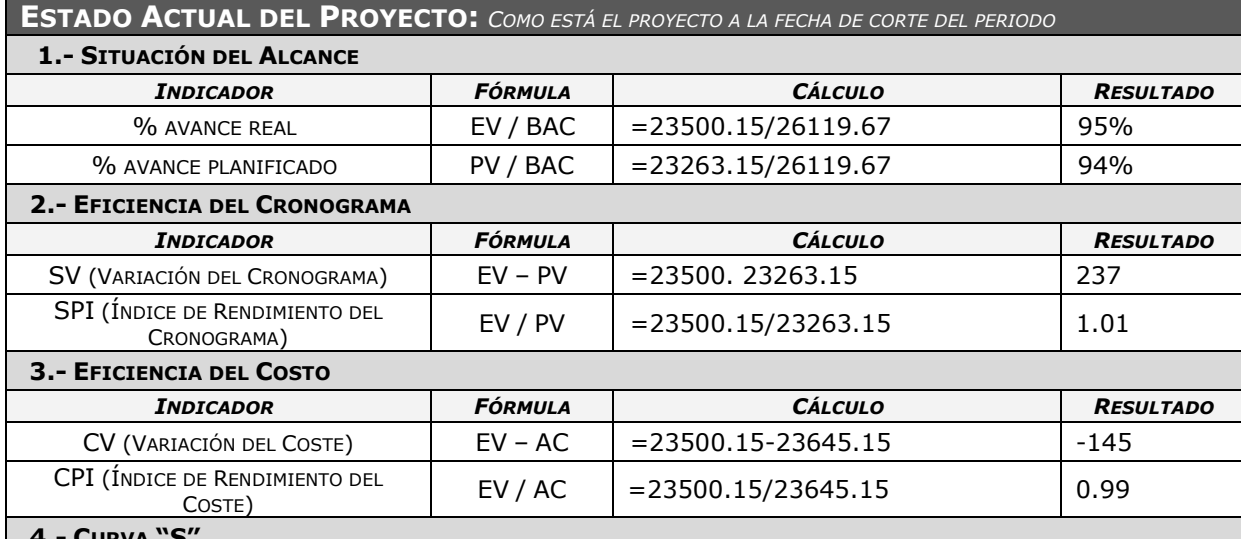

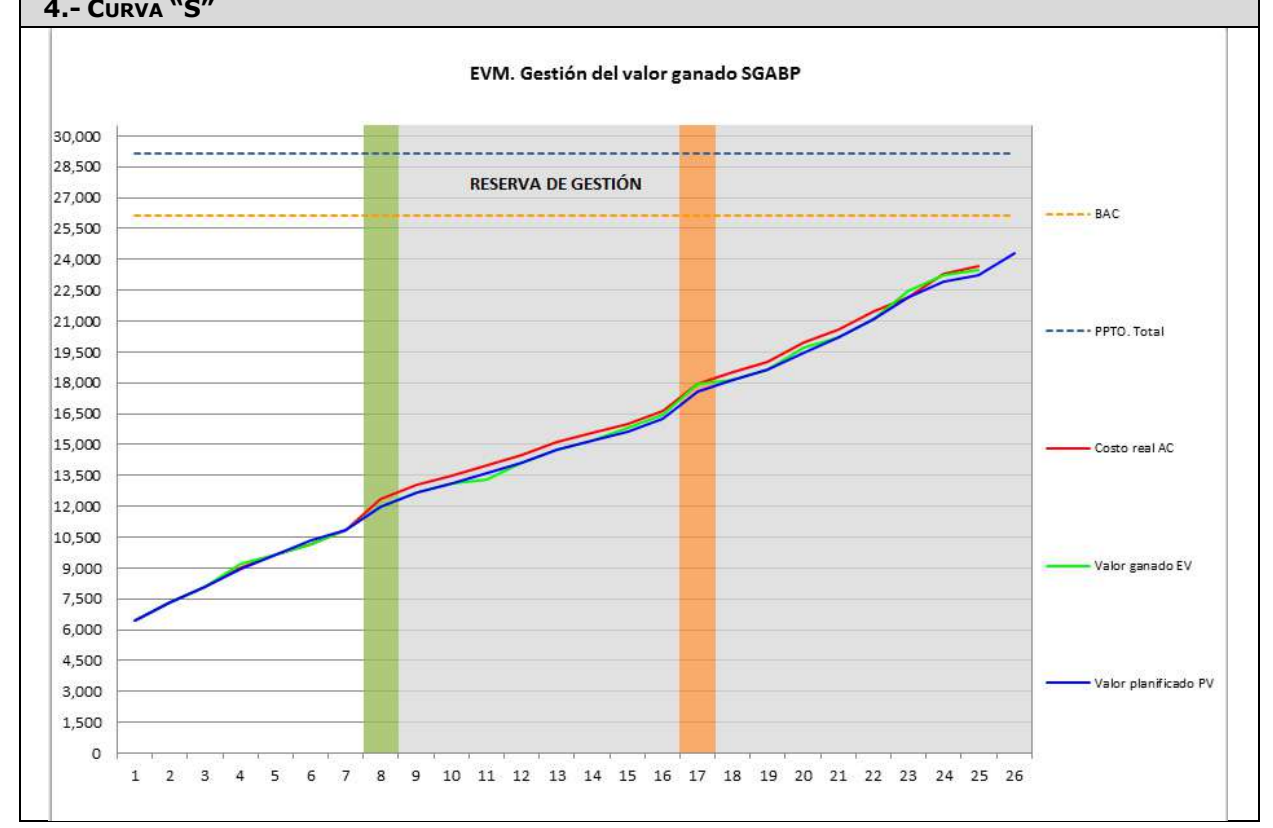

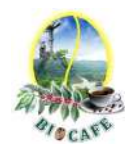

Revisar las incidencias presentadas después de la puesta en producción del sistema

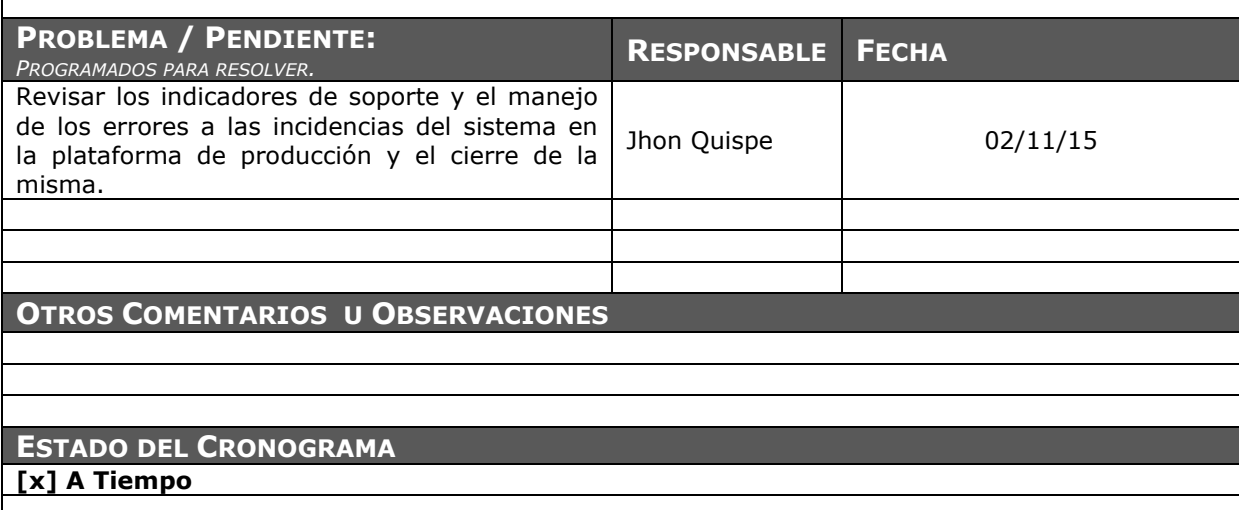

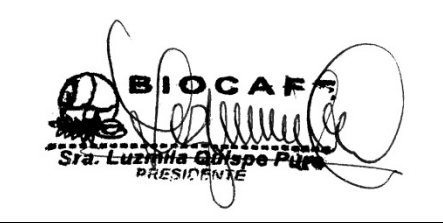

Juana Luzmila Quispe Pure **SPONSOR SGABP** 

Jhon K. Quispe Gutiérrez **DIRECTOR DE PROYECTO SGABP** 

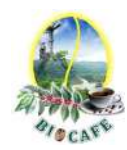

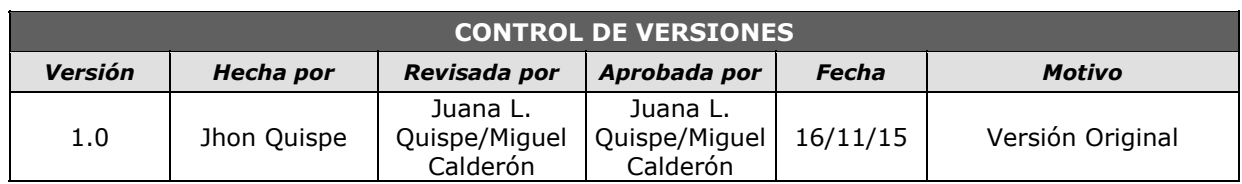

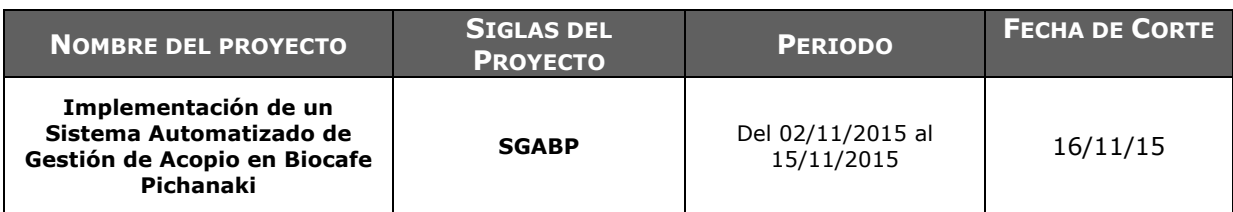

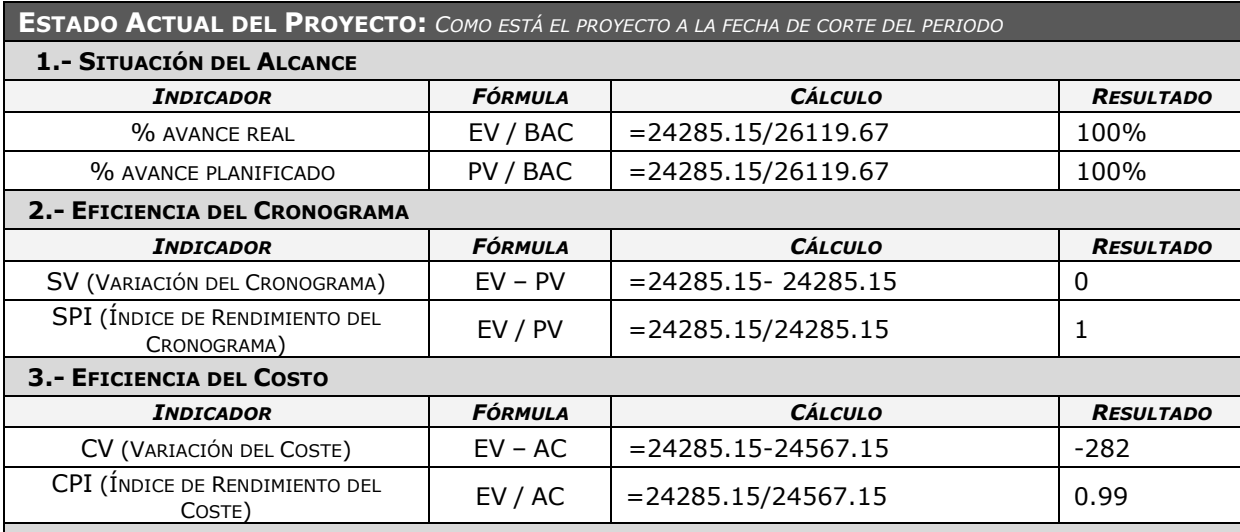

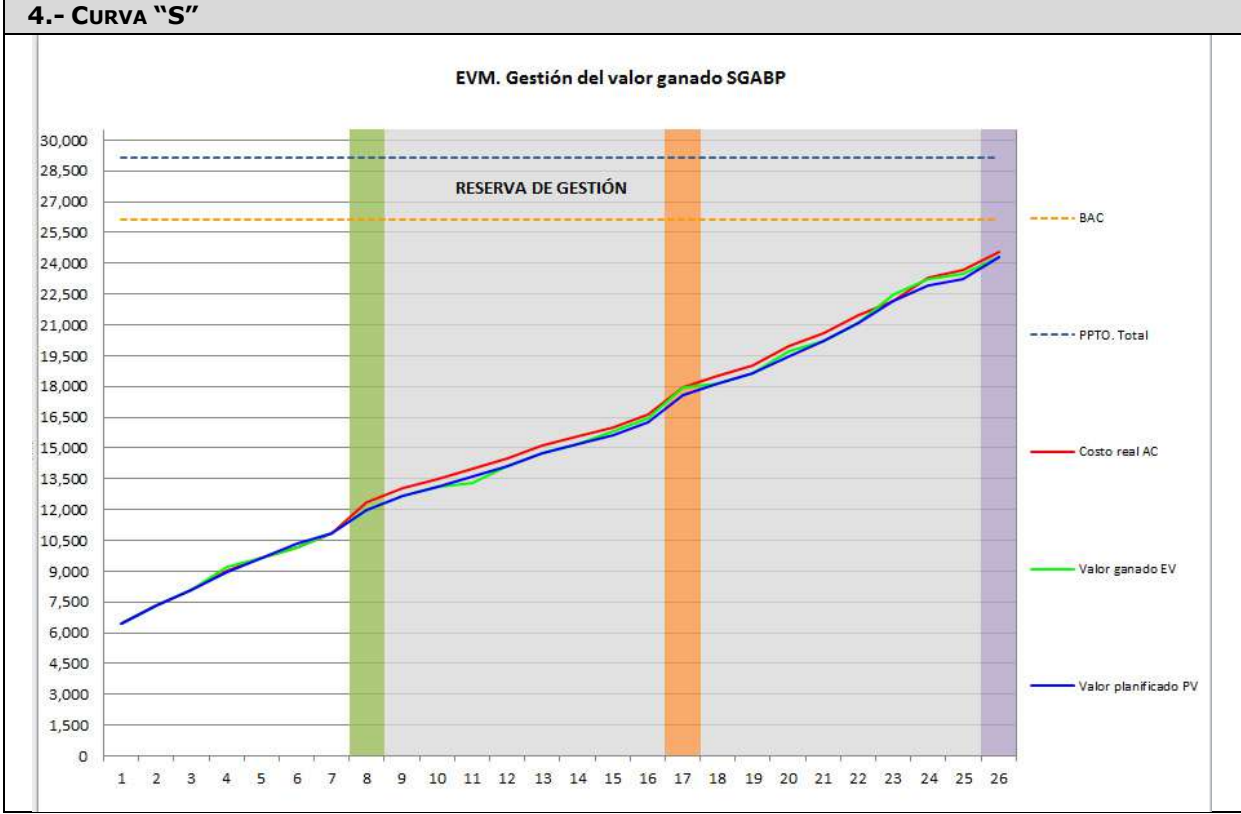

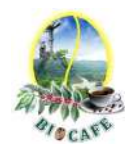

Realizar el acta de cierre del proyecto

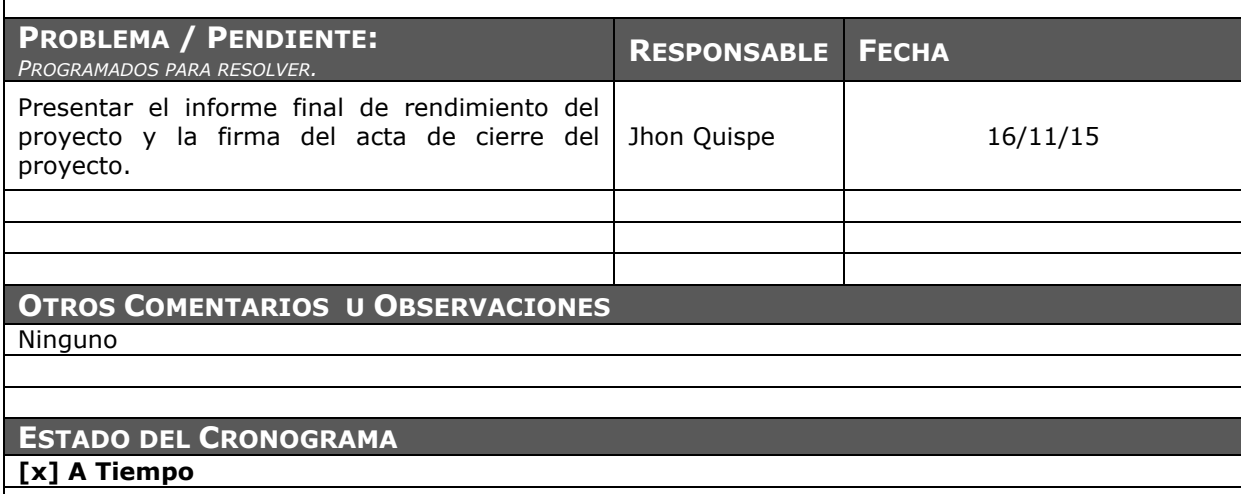

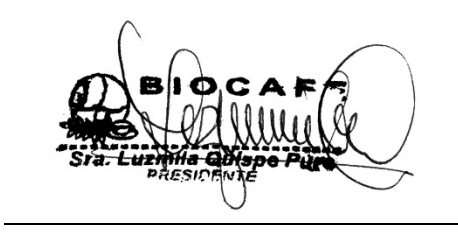

Juana Luzmila Quispe Pure **SPONSOR SGABP** 

Jhon K. Quispe Gutiérrez **DIRECTOR DE PROYECTO SGABP** 

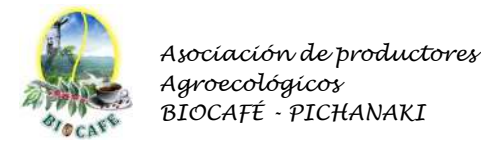

### **Anexo N° 33: Acta de Aceptación de "Acta de Constitución del Proyecto"**

### ACTA DE ACEPTACIÓN DEL PROYECT CHARTER **(De los entregables producidos por el proyecto)**

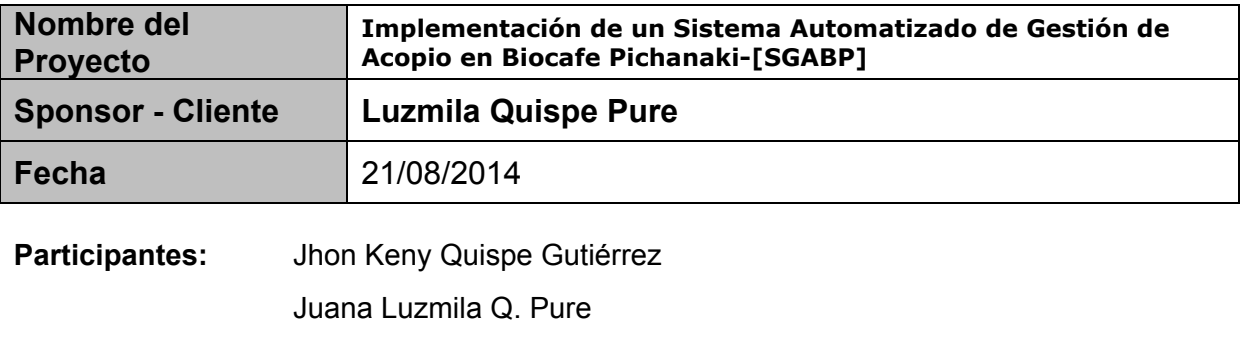

Miguel Calderón Su Nobrega

Por el medio de la presente acta se deja constancia que la Sra. Luzmila Quispe Pure, Sponsor del Proyecto SGABP, Aprueba el Acta de Constitución del Proyecto (Proyect Charter). El Acta de Constitución del Proyecto contempla los siguientes puntos:

- 1) Información general
- 2) Propósito del proyecto
- 3) Alineamiento del proyecto
- 4) Objetivos del proyecto
- 5) Alcance del Proyecto
- 6) Factores críticos de éxito del proyecto
- 7) Requerimientos de alto nivel del proyecto
- 8) Hitos del proyecto
- 9) Autoridad del Proyecto
- 10) Presupuesto estimado del proyecto

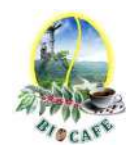

*Asociación de productores Agroecológicos BIOCAFÉ - PICHANAKI* 

 Juana Luzmila Quispe Pure **SPONSOR SGABP** 

Jhon K. Quispe Gutiérrez **DIRECTOR DE PROYECTO SGABP** 

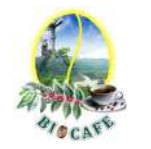

### **Anexo N° 34: Acta de Aceptación de Estructura de Desglose de Trabajo**

### ACTA DE ACEPTACIÓN DE ESTRUCTURA DE DESGLOSE DE TRABAJO (EDT) **(De los entregables producidos por el proyecto)**

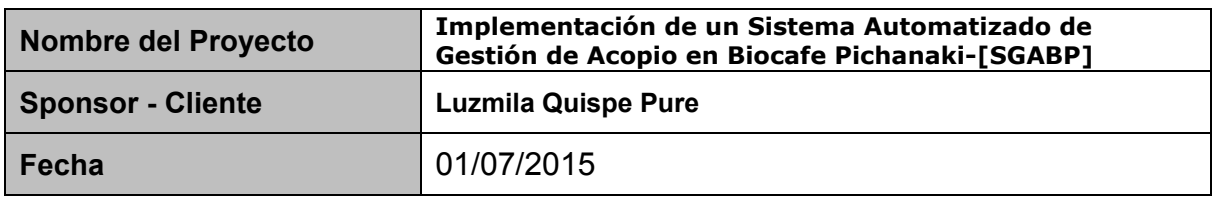

Participantes: Jhon Keny Quispe Gutiérrez

Juana Luzmila Q. Pure

Por el medio de la presente acta se deja constancia que la Sra. Luzmila Quispe Pure, Sponsor del Proyecto SGABP, Aprueba la Estructura de Desglose de Trabajo (EDT). El EDT del Proyecto contempla los siguientes Paquetes:

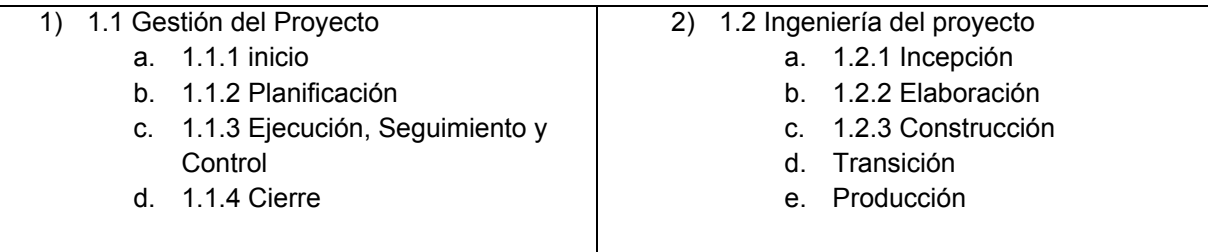

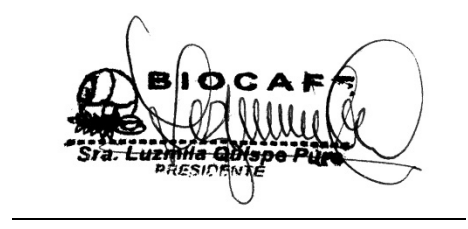

Juana Luzmila Quispe Pure **SPONSOR SGABP** 

Jhon K. Quispe Gutiérrez **DIRECTOR DE PROYECTO SGABP**
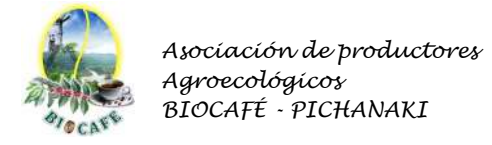

## **Anexo N° 35: Acta de Aceptación de Plan de Dirección del Proyecto**

# ACTA DE ACEPTACIÓN DEL PLAN DE DIRECCIÓN DEL PROYECTO

**(De los entregables producidos por el proyecto)** 

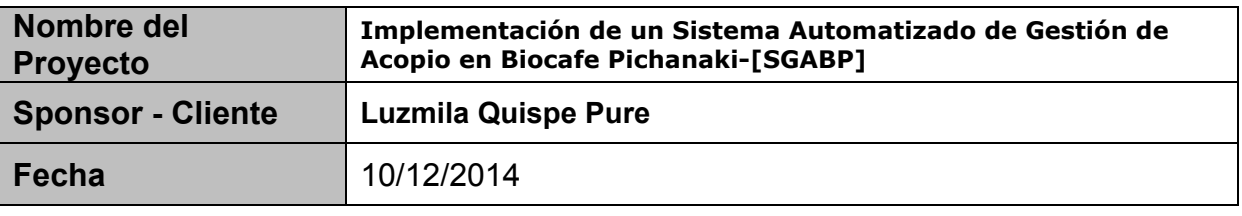

**Participantes:** Jhon Keny Quispe Gutiérrez Juana Luzmila Q. Pure Miguel Calderón Su Nobrega

Por el medio de la presente acta se deja constancia que la Sra. Luzmila Quispe Pure, Sponsor del Proyecto SGABP, Aprueba el Plan de Dirección del Proyecto. El Plan de Dirección contempla los siguientes entregables:

- 11) Plan de gestión del alcance
- 12) Plan de gestión de tiempo
- 13) Plan de gestión de costos
- 14) Plan de gestión de calidad
- 15) Plan de gestión de recursos humanos
- 16) Plan de gestión de comunicaciones
- 17) Plan de gestión de riesgos
- 18) Plan de gestión de adquisiciones
- 19) Plan de Gestión de Interesados
- 20) Otros Planes(de Cambios, de Configuración)
- 21) Líneas Bases(Alcance, Tiempo y Costo)

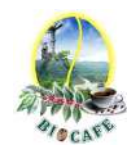

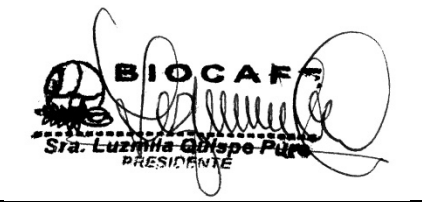

Juana Luzmila Quispe Pure **SPONSOR SGABP** 

Jhon K. Quispe Gutiérrez **DIRECTOR DE PROYECTO SGABP** 

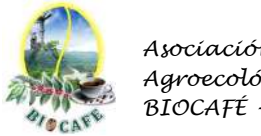

## **Anexo N° 36: Acta de Aceptación del Cronograma**

# ACTA DE ACEPTACIÓN DEL CRONOGRAMA DEL PROYECTO

**(De los entregables producidos por el proyecto)** 

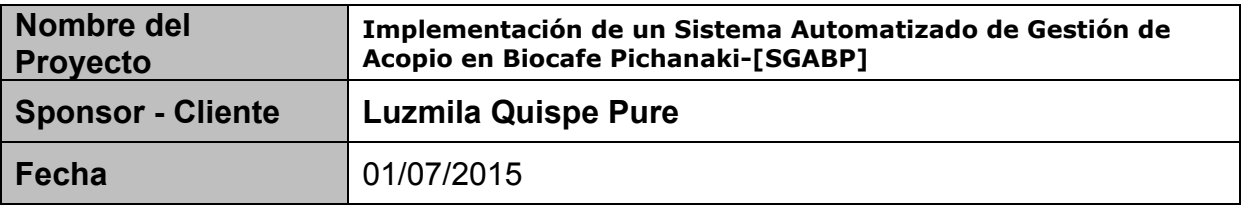

**Participantes:** Jhon Keny Quispe Gutiérrez Juana Luzmila Q. Pure Miguel Calderón Su Nobrega

Por el medio de la presente acta se deja constancia que la Sra. Luzmila Quispe Pure, Sponsor del Proyecto SGABP, aprueba el cronograma del proyecto. El cronograma de acuerdo a la línea base del tiempo, abarca desde el 11-08-2014 al 16-11-2015. Esto es, 320 días, quince (15) meses.

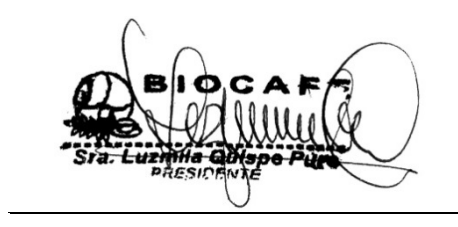

Juana Luzmila Quispe Pure **SPONSOR SGABP** 

Jhon K. Quispe Gutiérrez **DIRECTOR DE PROYECTO SGABP** 

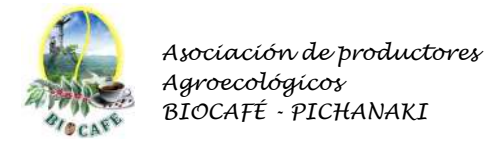

## **Anexo N° 37: Acta de Aceptación del Presupuesto**

# ACTA DE ACEPTACIÓN DEL PRESUPUESTO DEL PROYECTO

**(De los entregables producidos por el proyecto)** 

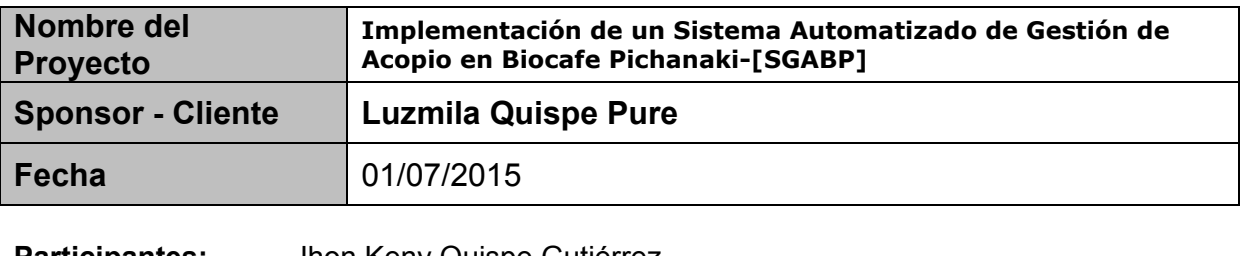

**Participantes:** Jhon Keny Quispe Gutiérrez Juana Luzmila Q. Pure Miguel Calderón Su Nobrega.

Por el medio de la presente acta se deja constancia que la Sra. Luzmila Quispe Pure, Sponsor del Proyecto SGABP, Aprueba el presupuesto del proyecto. El presupuesto de ejecución del proyecto de acuerdo a la línea base e incluido la reserva de gestión es de: \$. 29,119.67

Juana Luzmila Quispe Pure **SPONSOR SGABP** 

Jhon K. Quispe Gutiérrez **DIRECTOR DE PROYECTO SGABP** 

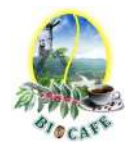

## **Anexo N° 38: Acta de Aceptación de Pase a Producción**

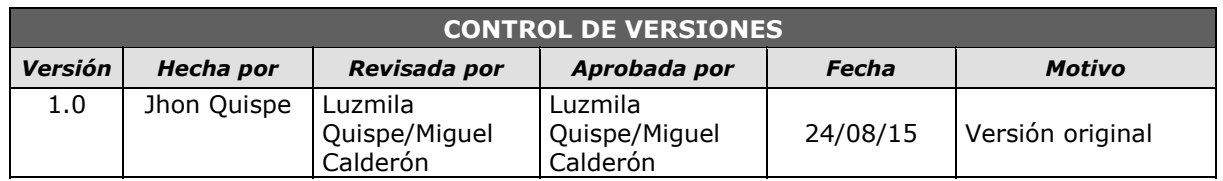

# *ACTA DE ACEPTACIÓN DE PASE A PRODUCCIÓN*

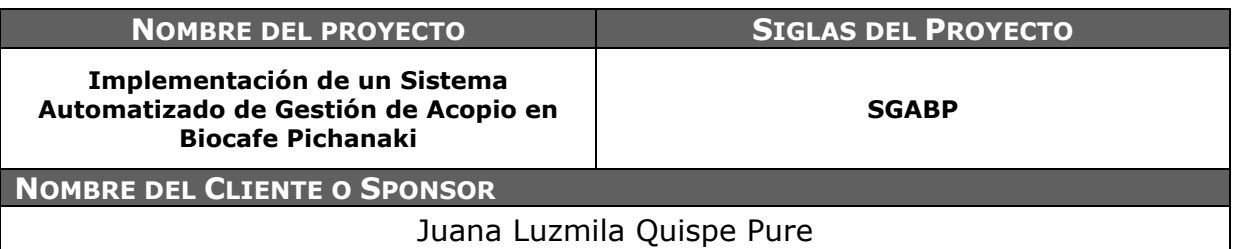

### **DECLARACIÓN DE LA ACEPTACIÓN FORMAL**

Por la presente acta, se deja entera constancia que el Sponsor del Proyecto **"Implementación de un Sistema de Gestión de Acopio"**, aprueba el pase a producción de la herramienta teniendo en cuenta que se cumplen con las fechas establecidas y que los materiales gráficos ya están elaborados.

EL acta de pase a producción contempla los siguientes entregables:

- Material Gráfico del Producto
	- Manual de Usuario
	- Manual de Instalación y Configuración
- Código fuente del producto
	- Paquete de vistas
	- Paquete de lógica
	- Paquete de transacciones
	- Base de datos.

# **ACEPTADO POR** *NOMBRE DEL CLIENTE, SPONSOR U OTRO FUNCIONARIO FECHA* **Juana Luzmila Quispe Pure 04-08-2015**

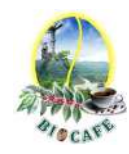

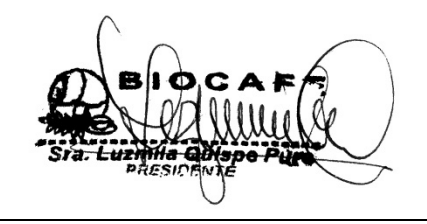

Juana Luzmila Quispe Pure **SPONSOR SGABP** 

Jhon K. Quispe Gutiérrez **DIRECTOR DE PROYECTO SGABP** 

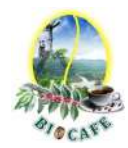

## **Anexo N° 39: Acta de Aceptación de Sistema**

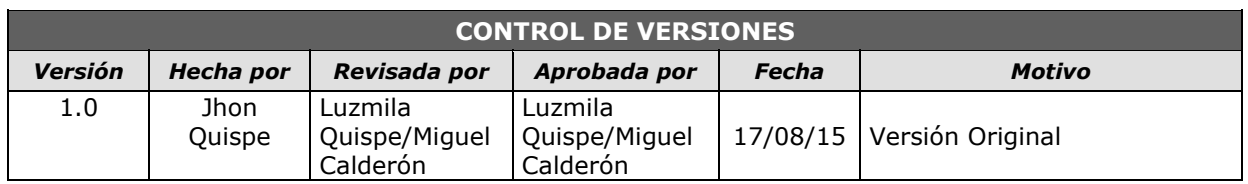

# *ACTA DE ACEPTACIÓN DE SISTEMA (DESPLIEGUE)*

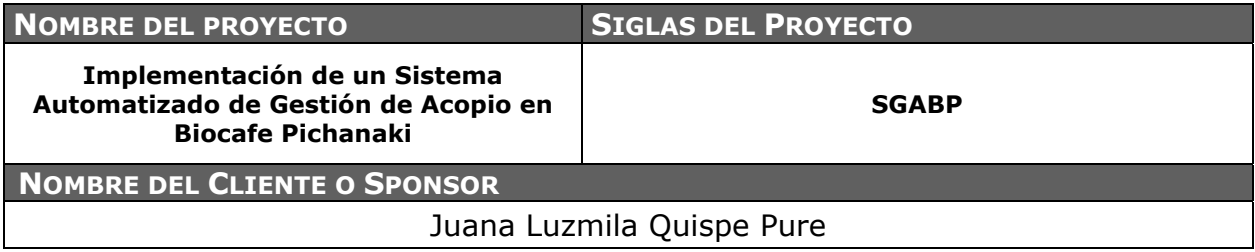

### **OBJETIVO DEL ACTA**

Formalizar la aceptación del software con los requerimientos establecidos en la línea base del alcance, calidad del producto y de acuerdo a la matriz de trazabilidad de requisitos.

### **DECLARACIÓN DE LA ACEPTACIÓN FORMAL**

Por la presente acta, se deja entera constancia que el Sponsor del Proyecto **"Implementación de un Sistema de Gestión de Acopio"**, CERTIFICA y acepta el sistema, después de que se realizó el despliegue en ambiente de producción y gestionado las pruebas de aceptación y entrega.

EL acta de aceptación del sistema contempla los siguientes entregables:

- Sistema funcionando al 100%
	- Funcionalidad de gestión de acopio
	- Funcionalidad de gestión de consultas
	- Funcionalidad de gestión de mantenimientos
	- Funcionalidad de configuración

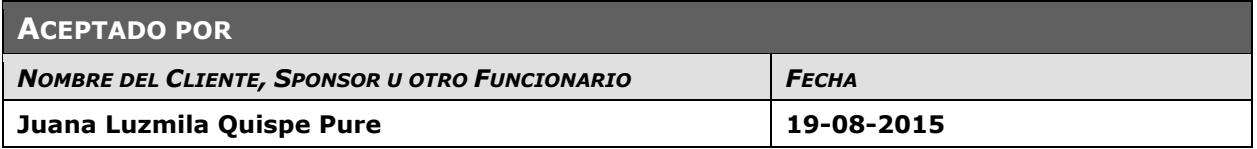

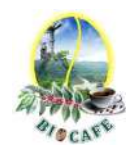

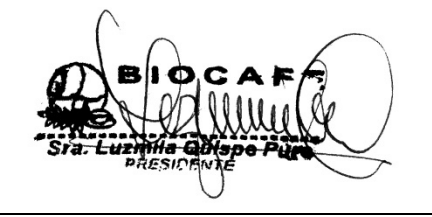

Juana Luzmila Quispe Pure **SPONSOR SGABP** 

Jhon K. Quispe Gutiérrez **DIRECTOR DE PROYECTO SGABP** 

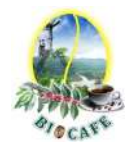

## **Anexo N° 40: Plan de Soporte y Operaciones**

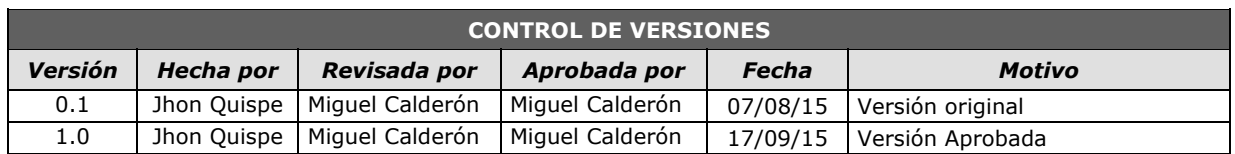

# *PLAN DE SOPORTE Y OPERACIONES*

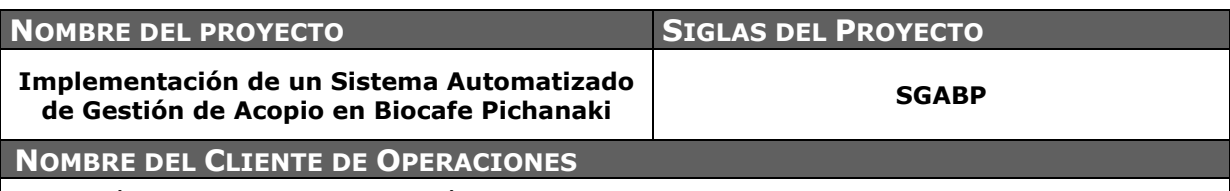

Asociación de Productores Agroecológicos Biocafe Pichanaki

#### **OBJETIVOS**

- Asegurar la operatividad continua del SGABP utilizado para la gestión del acopio, brindando soporte y apoyo oportuno y de calidad.
- Capturar información del sistema con la finalidad de determinar los resultados de las dimensiones establecidos al inicio del proyecto.

#### **ALCANCE**

- Será ejecutado los meses posteriores a la implementación del sistema hasta un semana antes del cierre del proyecto
- El servicio de soporte y operaciones se realizará en el horario establecido en el cronograma aprobado para el proyecto.
- El servicio de soporte y operaciones consiste en la atención de sus requerimientos, solicitudes importantes

#### **ESTRATEGIA DE COMUNICACIÓN**

- La atención de los incidentes reportados se realizará de forma remota a través de comunicación telefónica. En caso de ser necesario se realizará una conexión vía tunneling mediante el aplicativo "Team Viewer" para revisar las causas del incidente y darle solución definitiva.
- La primera instancia de atención de la incidencia será el área de soporte de la organización, si es que en ese nivel no se soluciona se comunicará al soporte del proyecto SGABP.

#### **ESTRATEGIA DE EVOLUCIÓN DE ACTIVOS**

- Se ha proporcionado a Biocafe Pichanaki, un Manual de Uso del Sistema a detalle para que ellos puedan consultar el activo en primera instancia cada vez que se presenta un incidente.
- Cada vez que se realiza una captura de información, se realiza un chequeo de la integridad de las base de datos.
- Las acciones correctivas son realizadas con sentido de autoaprendizaje, es decir que cada vez que el usuario reporte el incidente, también lo aprenda e ir evolucionando en el conocimiento de la herramienta.

#### **ESTRATEGIA DE MEDICIONES**

- La mediciones se realizará de forma remota, a través de conexión vía tunelling. Se procederá a hacer una copia de la base de datos y extraer la data necesaria para el cálculo de las mediciones.
- Sí se presentan dificultades en la toma de mediciones, se procederá a solicitar apoyo al área de soporte de la Organización.
- La toma del tiempo con respecto al abastecimiento, se considerará el tiempo que demora cada solicitud desde el inicio del acopio hasta su finalización comparándolo con el procedimiento antes de la instalación de la herramienta. La responsable de medir esta dimensión será la Señorita Emperatriz Alcarraz, quien la encargada del área de acopio

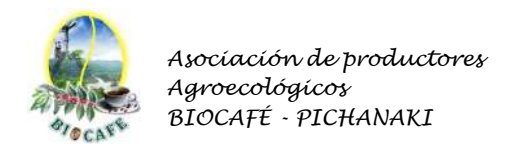

# **Anexo N° 41: Matriz de Incidencias de Sistema de Gestión de Acopio**

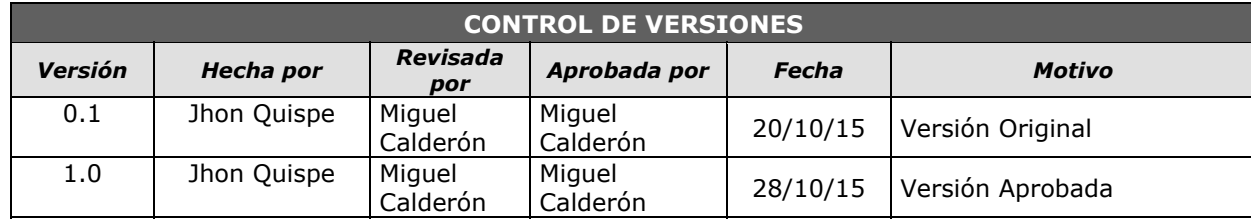

## *MATRIZ DE INCIDENCIAS DE SISTEMA DE GESTIÓN DE ACOPIO*

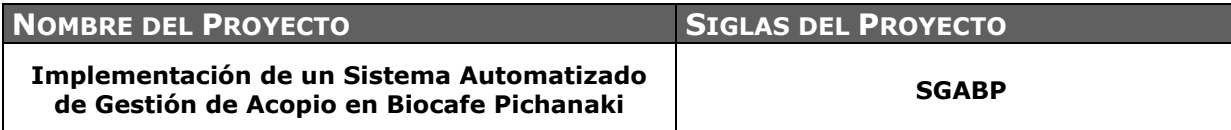

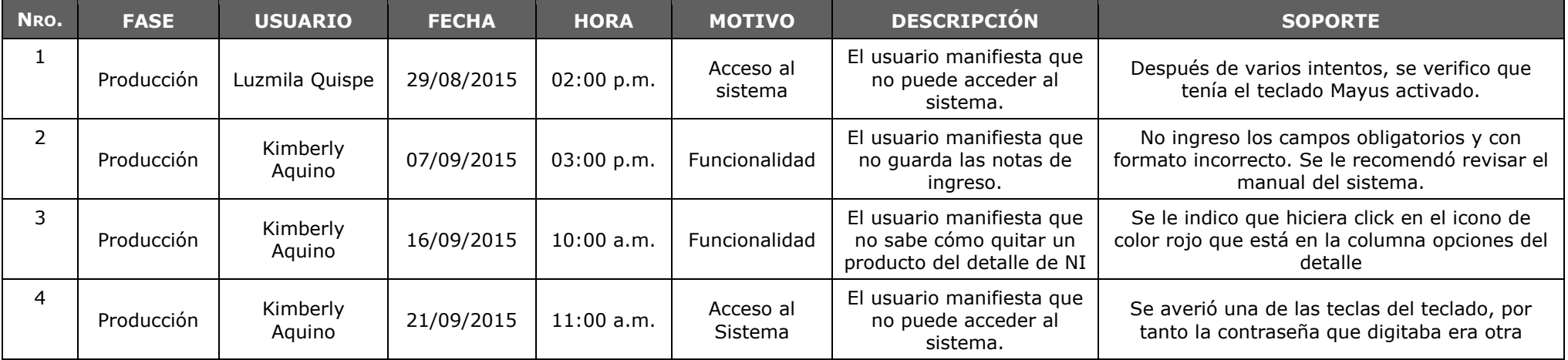

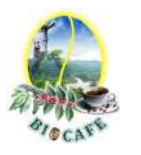

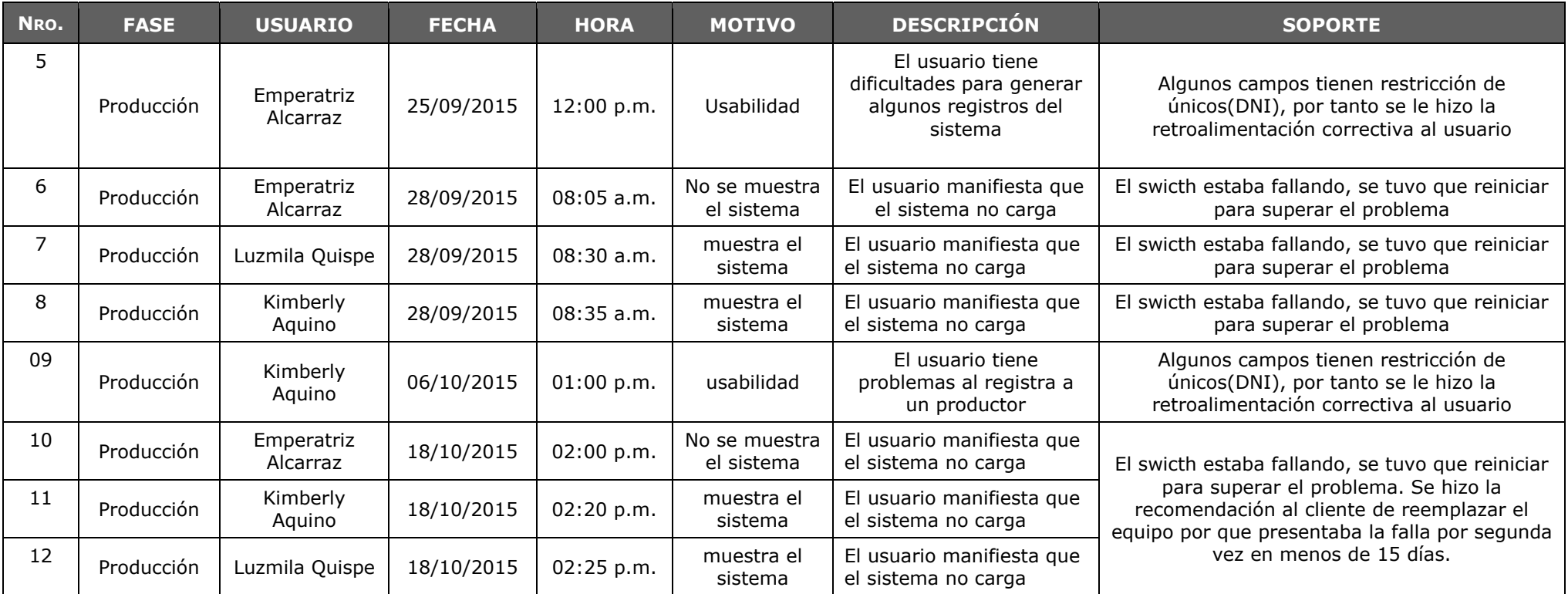

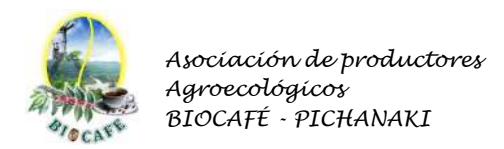

## **ANEXOS DE CIERRE**

## **Anexo N° 42: Relación de Lecciones Aprendidas Generadas**

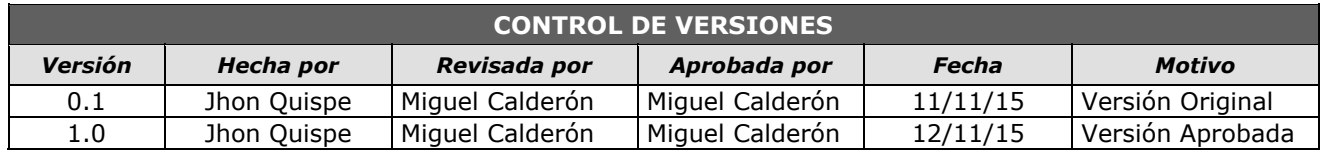

## *RELACIÓN DE LECCIONES APRENDIDAS GENERADAS*

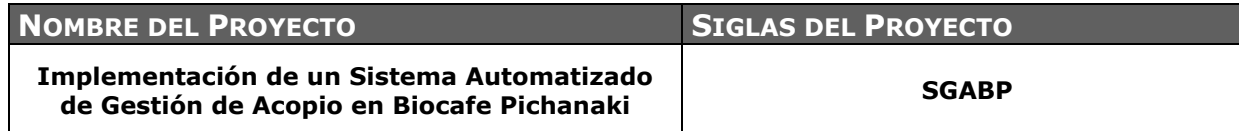

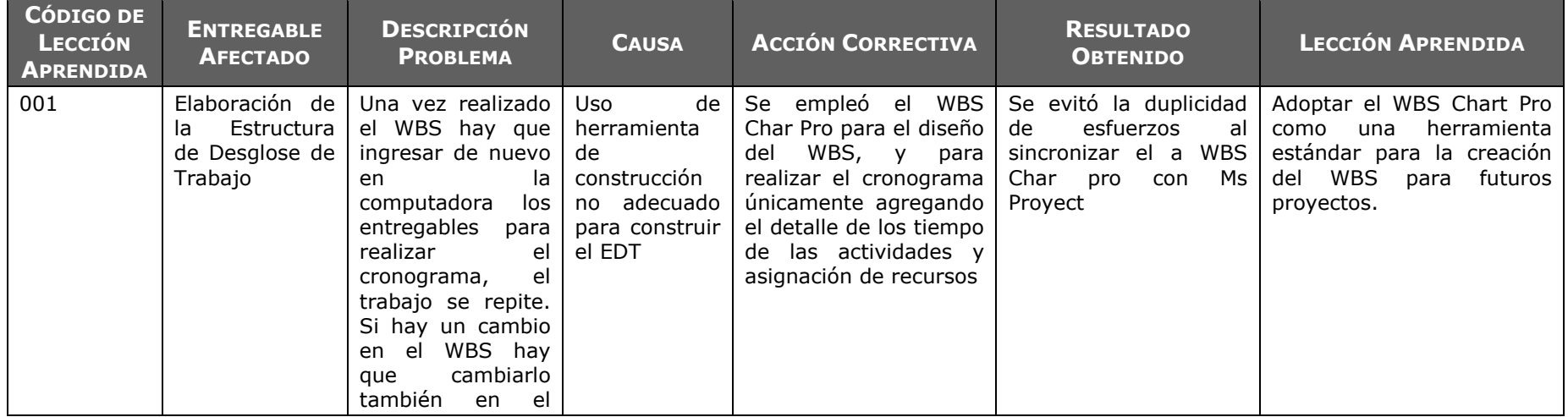

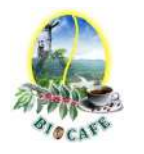

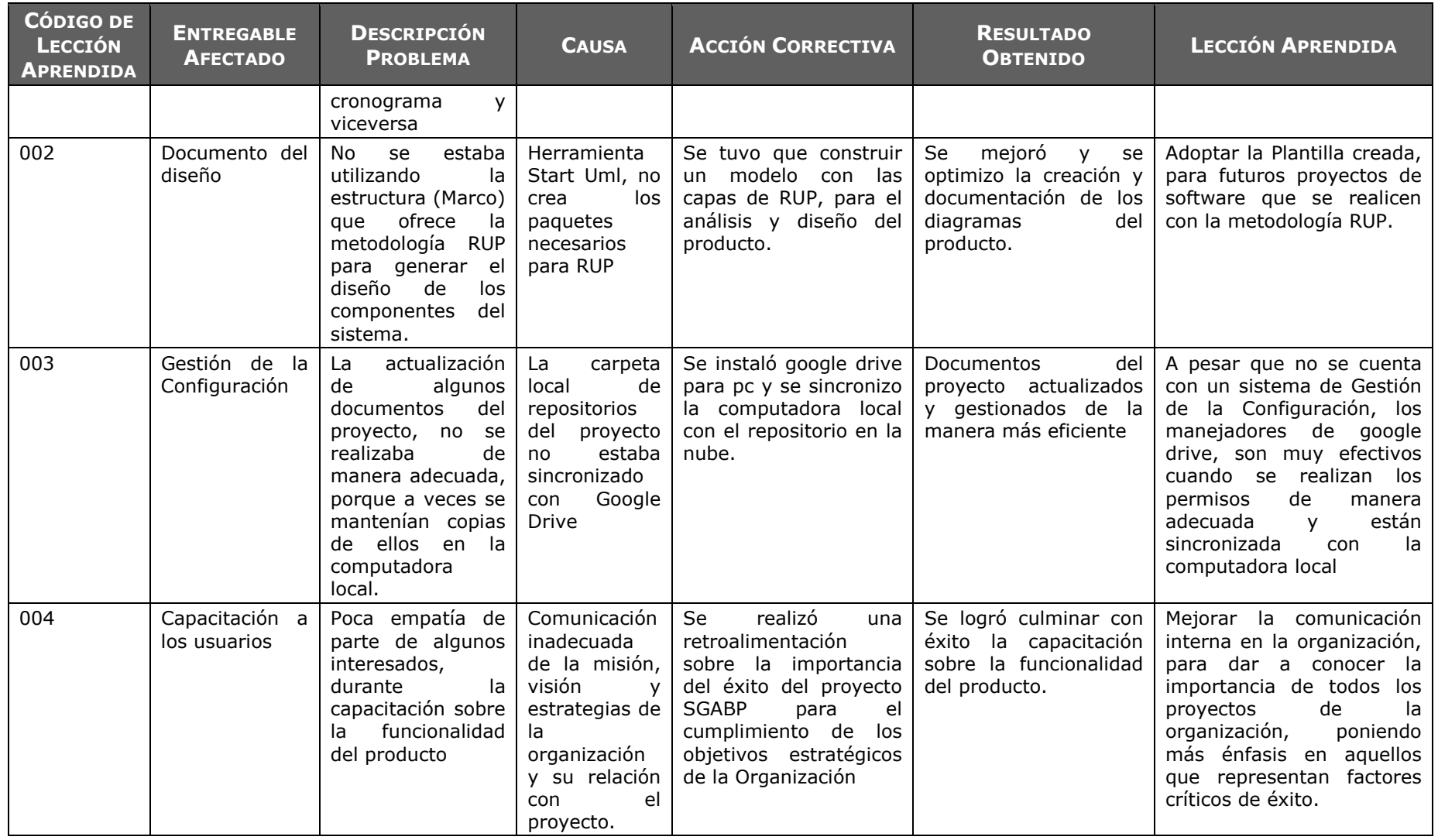

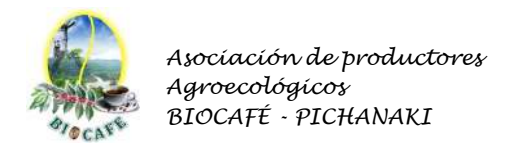

**Anexo N° 43: Relación de Activos de Procesos de la Organización**

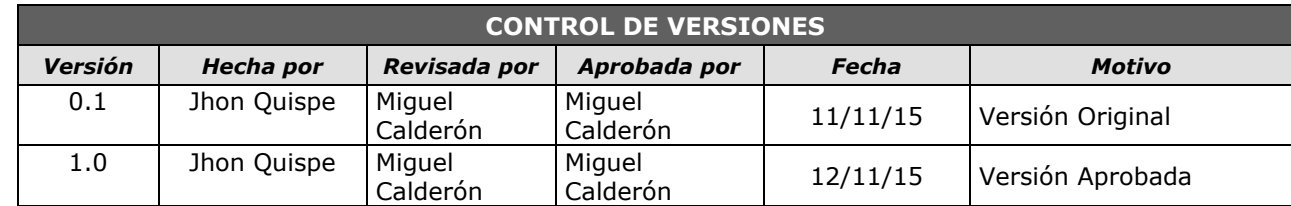

# *RELACIÓN DE OPAS Y DOCUMENTOS DEL PROYECTO*

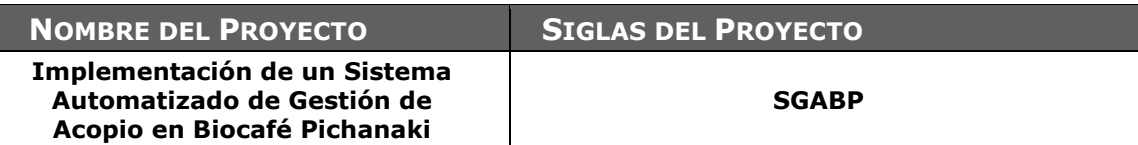

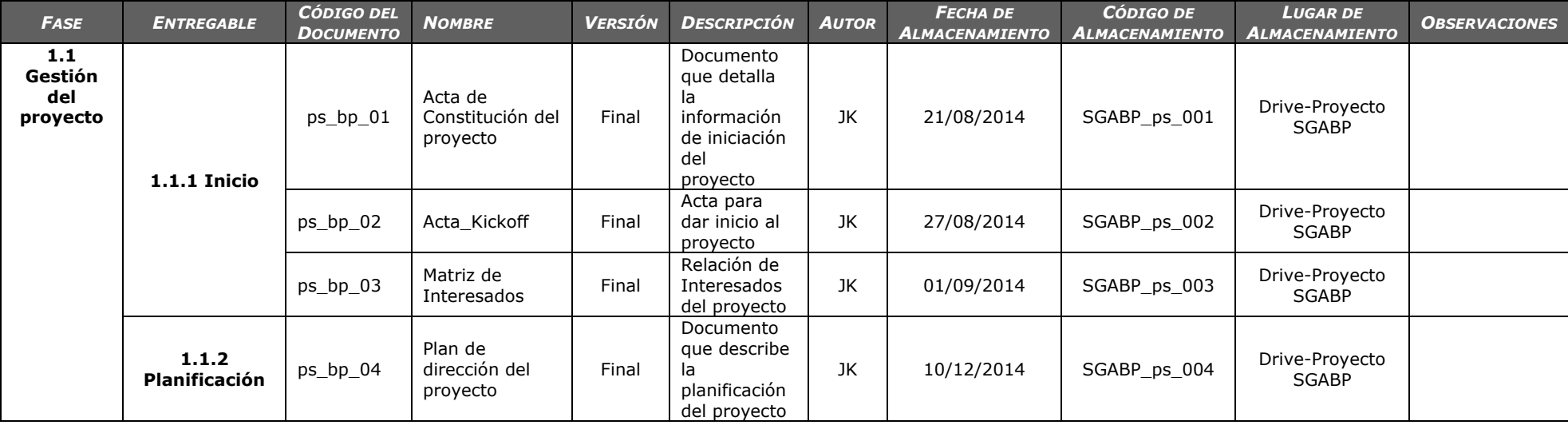

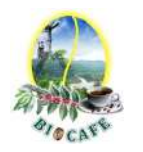

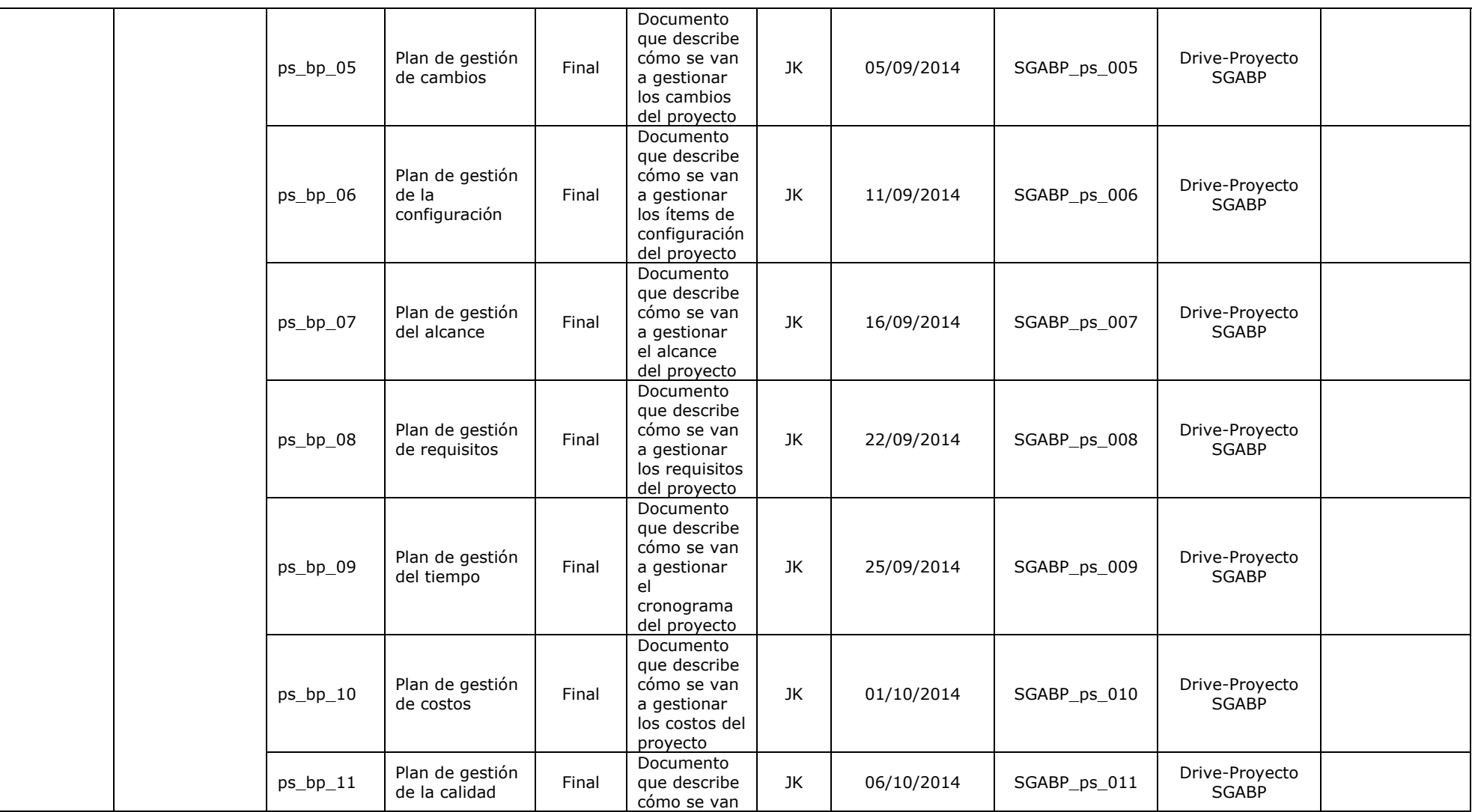

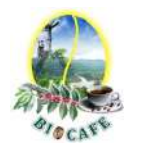

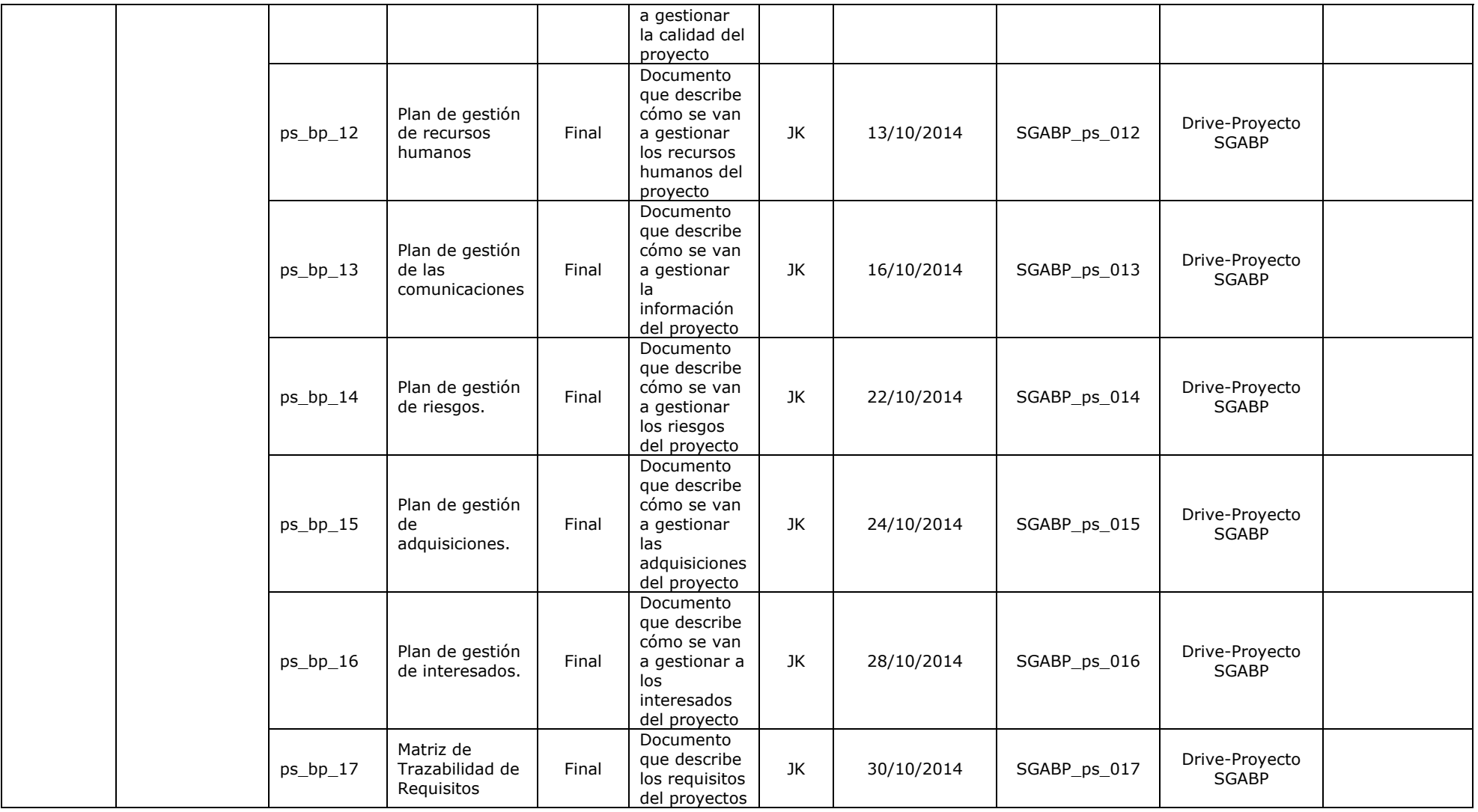

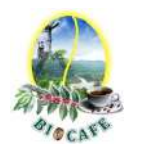

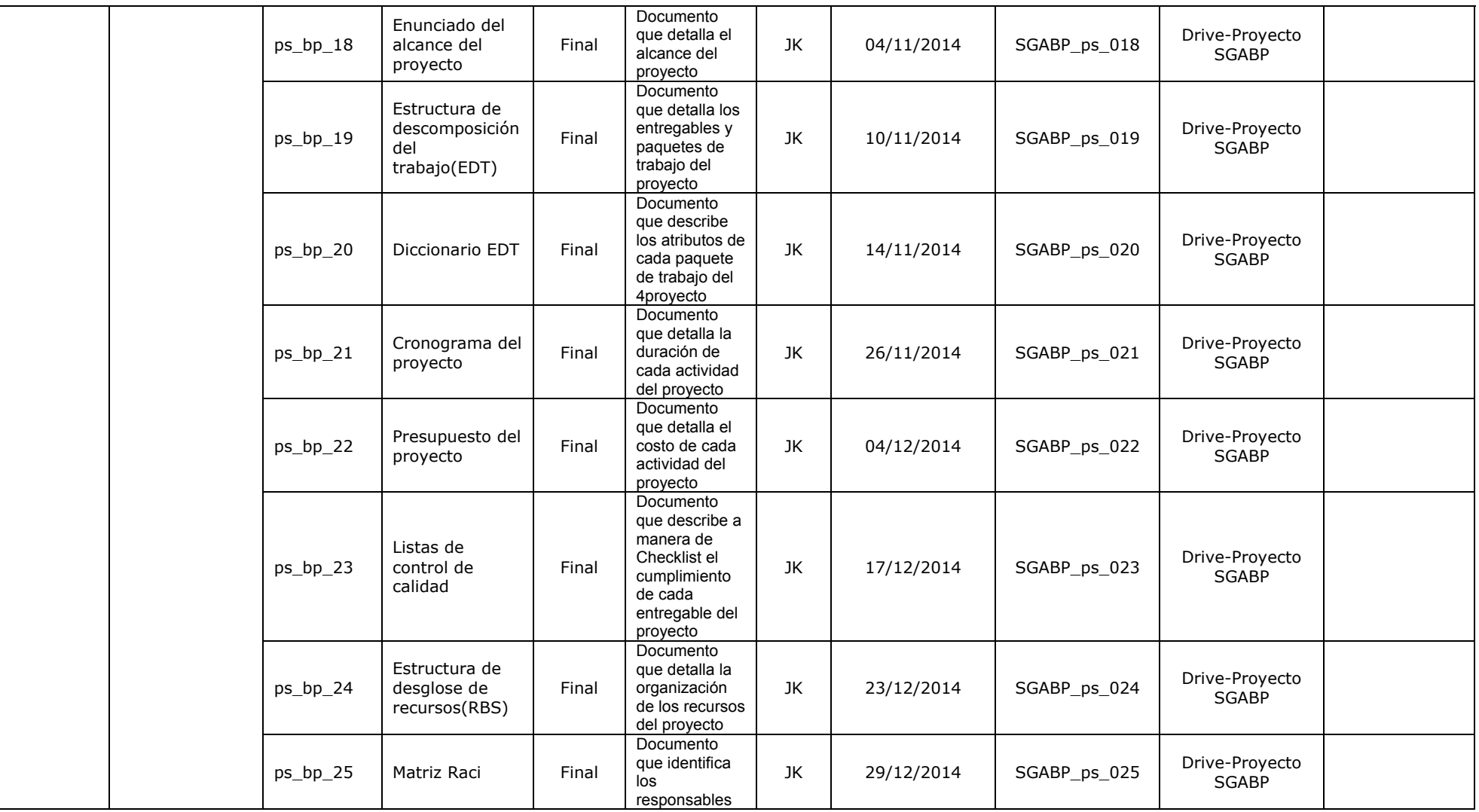

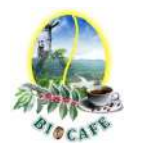

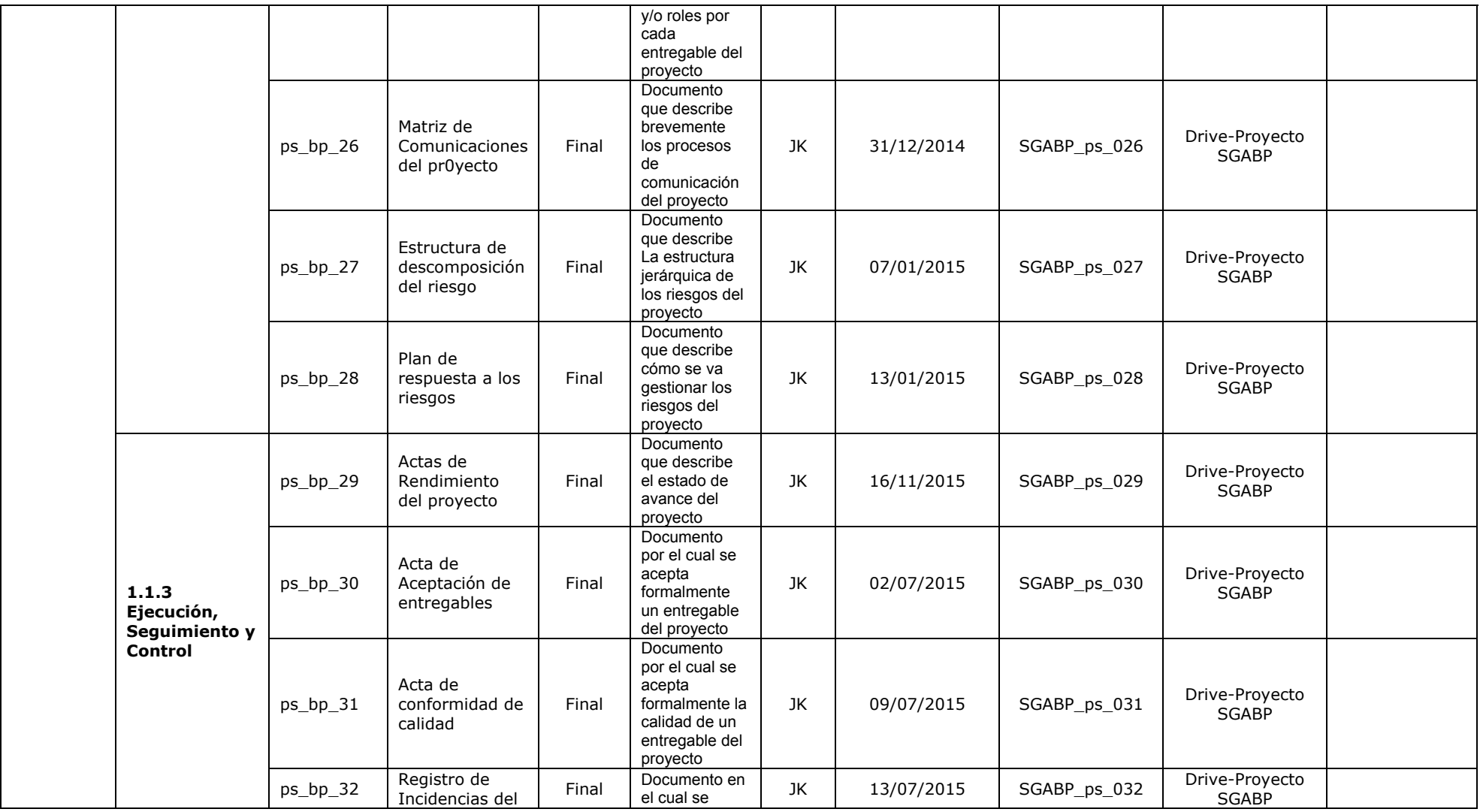

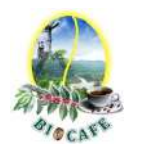

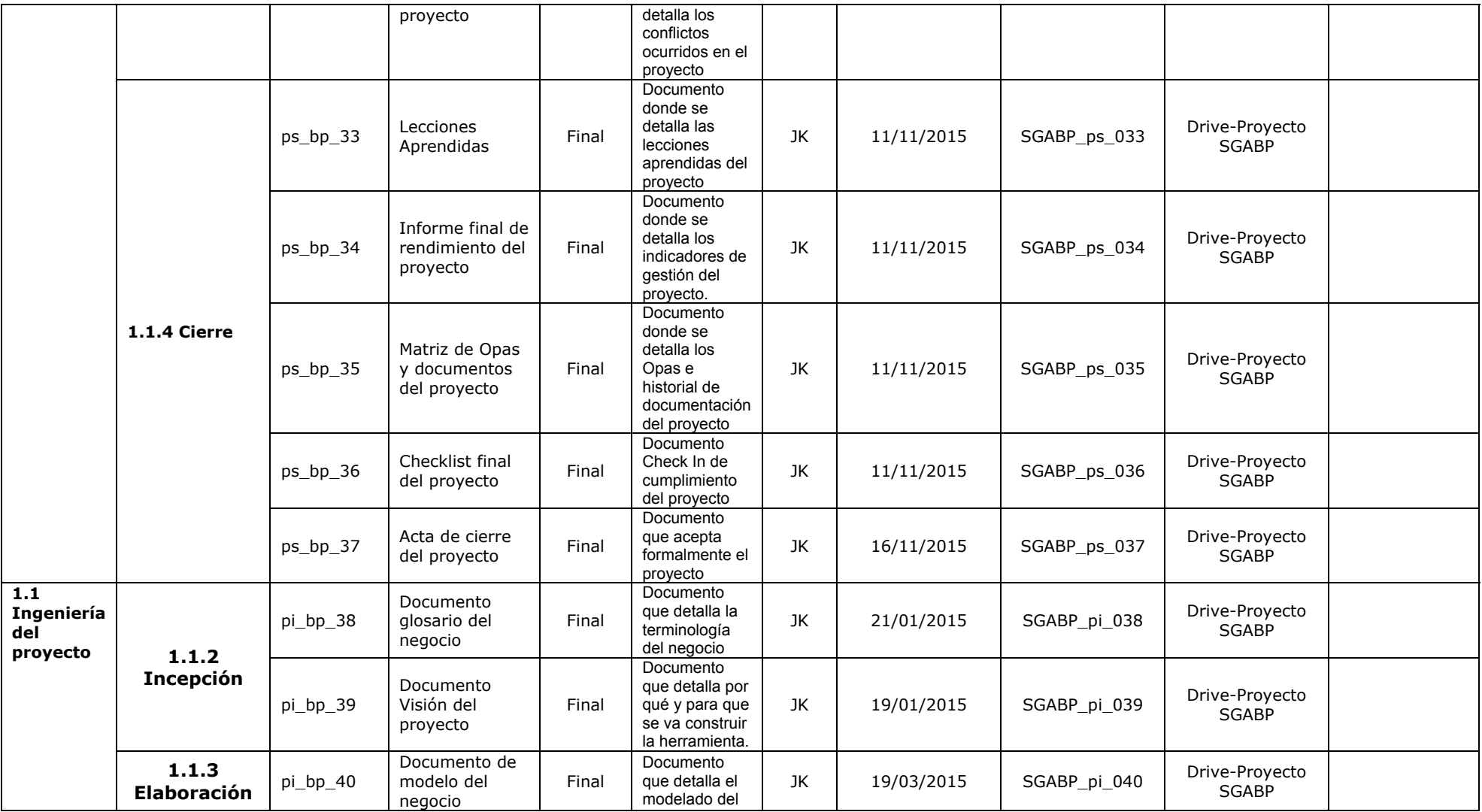

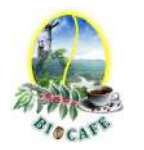

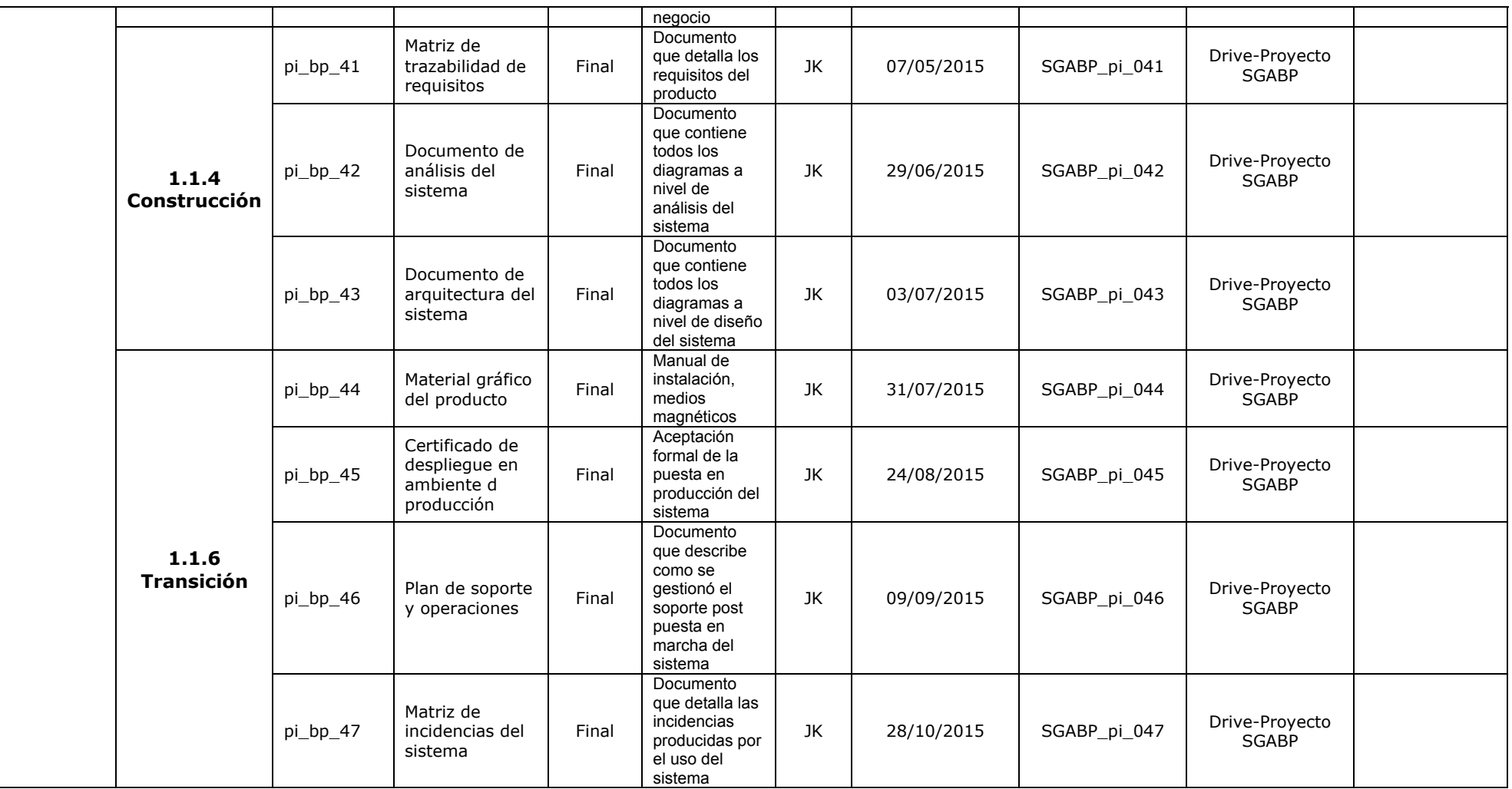

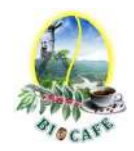

## **Anexo N° 44: Informe Final de Rendimiento del Proyecto**

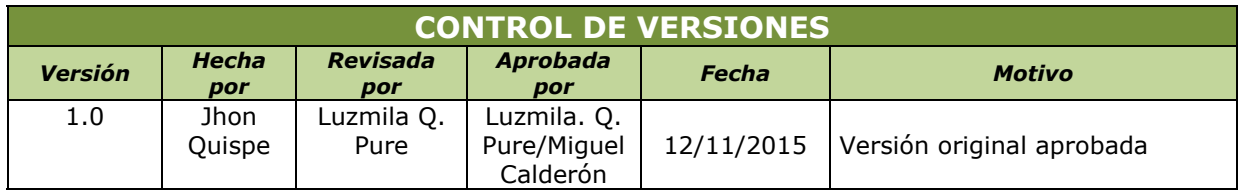

## *INFORME DE PERFORMANCE FINAL DEL PROYECTO*

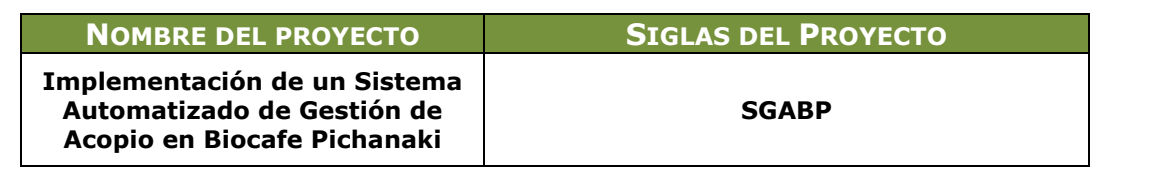

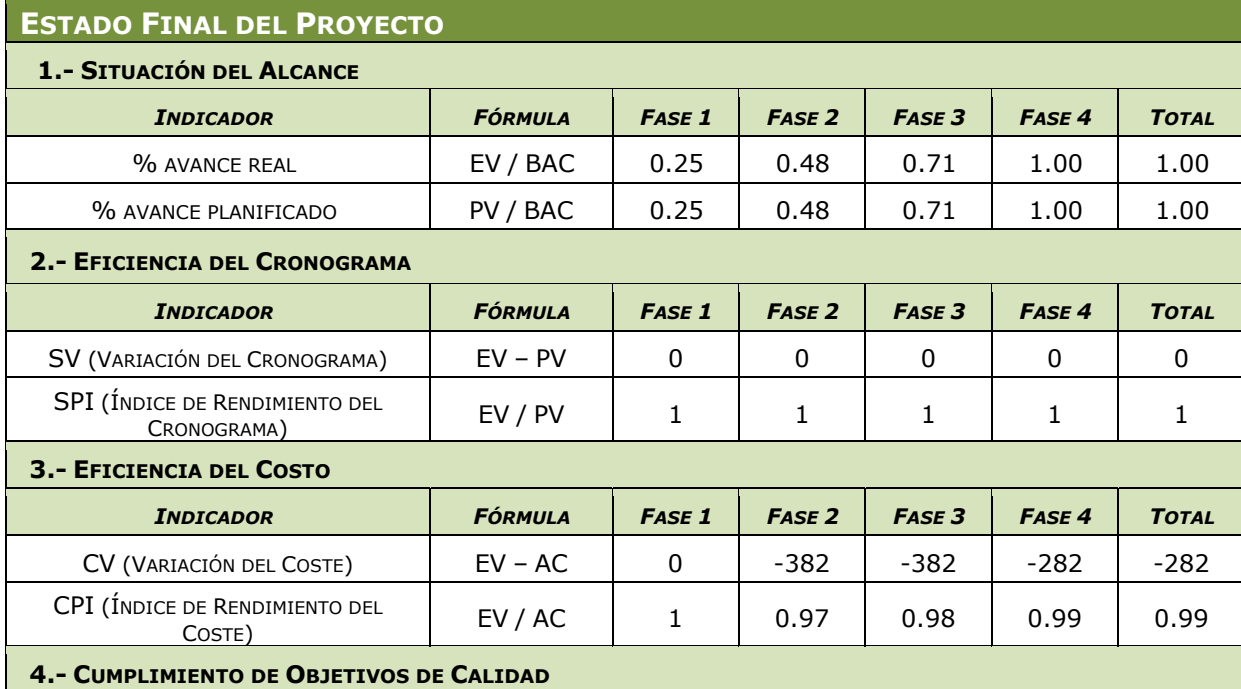

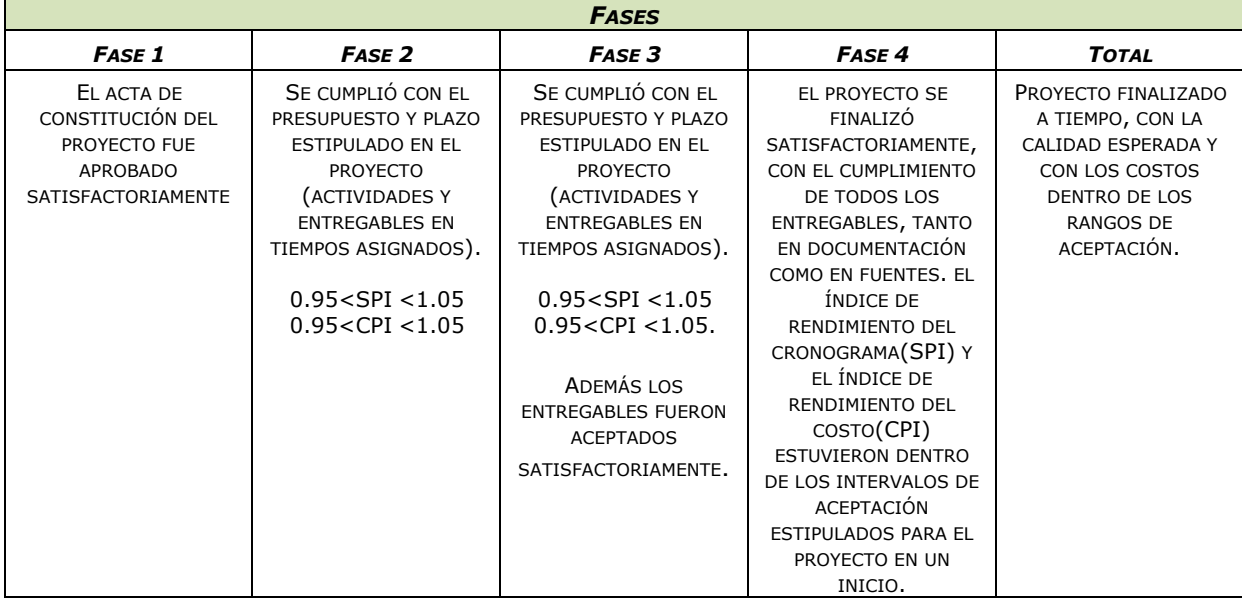

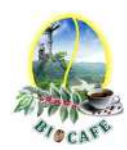

### **PROBLEMAS Y PENDIENTES:** *POR TRATAR.*

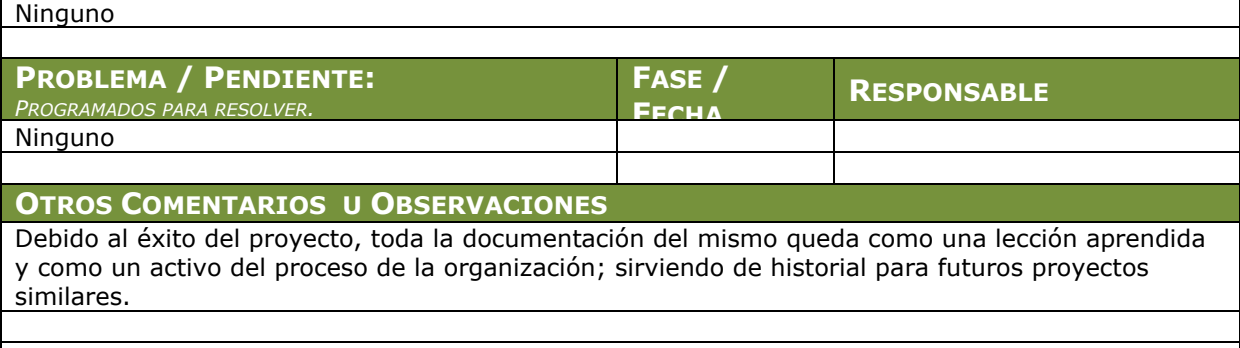

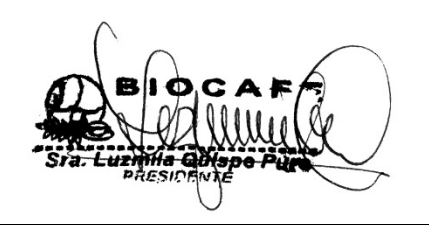

Juana Luzmila Quispe Pure **SPONSOR SGABP** 

Jhon K. Quispe Gutiérrez **DIRECTOR DE PROYECTO SGABP** 

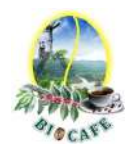

# **Anexo N° 45: Checklist de Cierre del Proyecto**

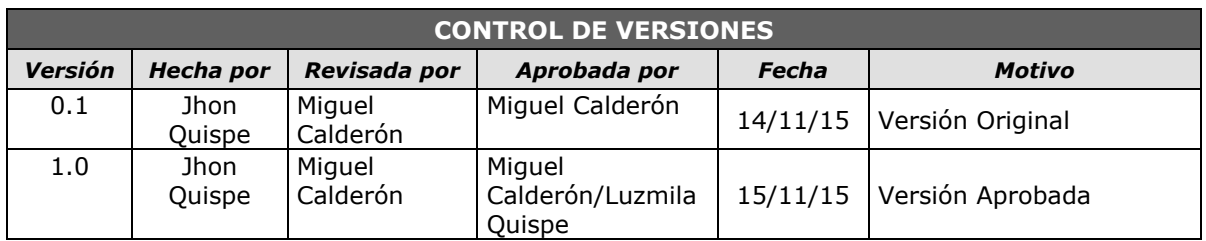

# *CHECKLIST DE CIERRE DE PROYECTO*

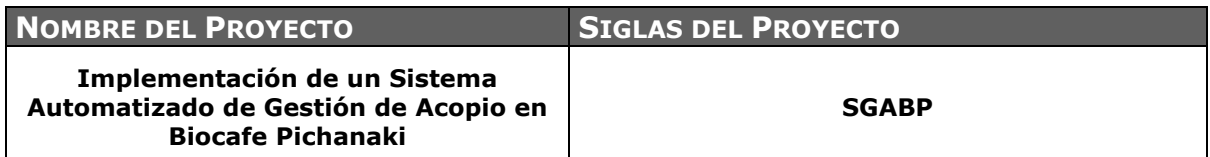

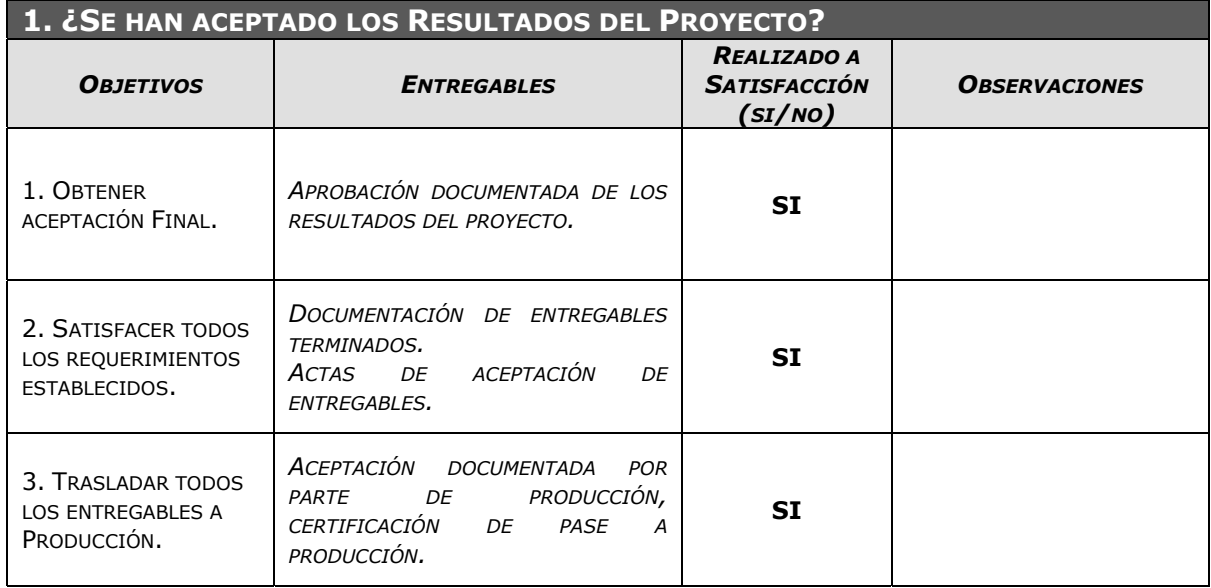

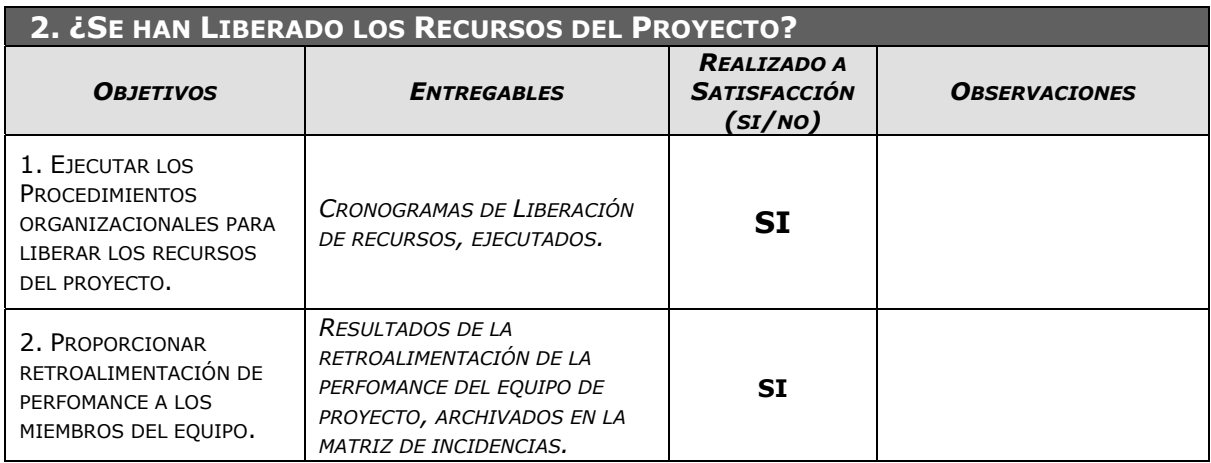

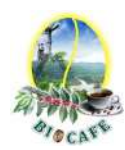

### **3. ¿SE HAN MEDIDO Y ANALIZADO LAS PERCEPCIONES DE LOS STAKEHOLDERS DEL PROYECTO?**

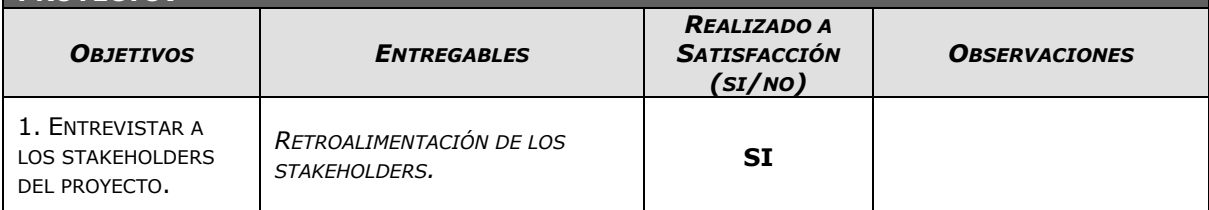

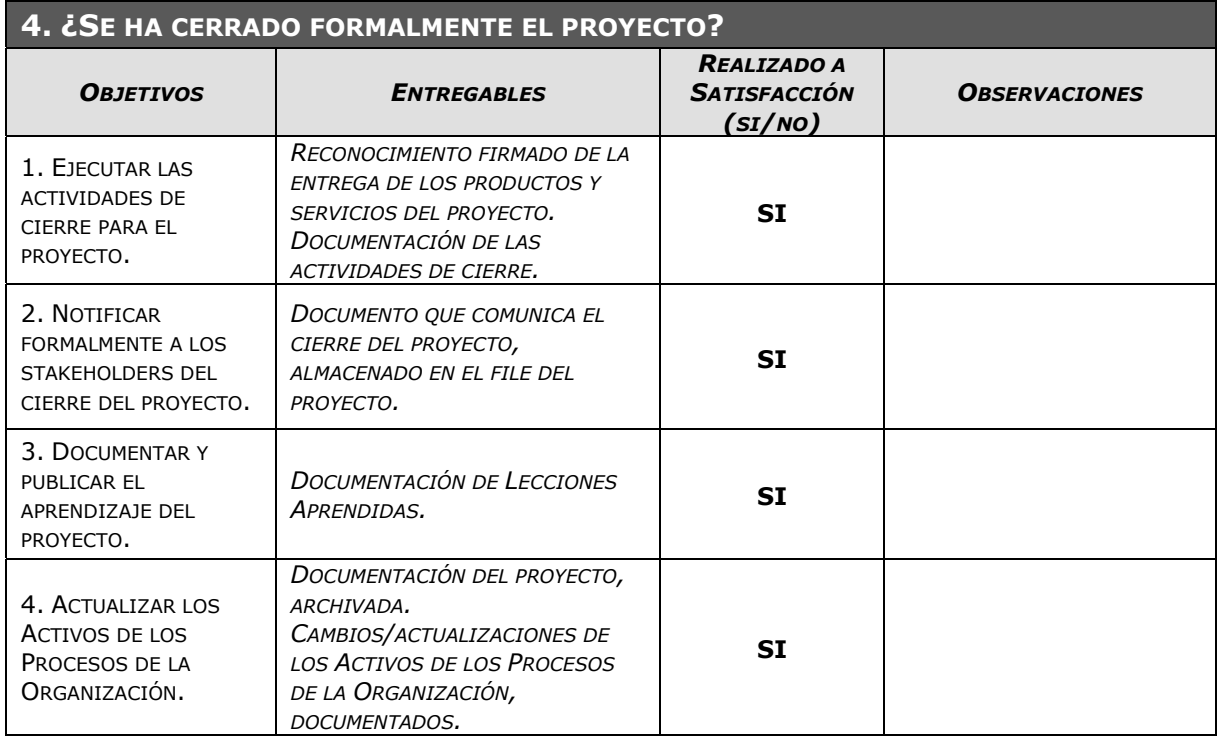

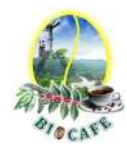

# **Anexo N° 46: Acta de Cierre del Proyecto**

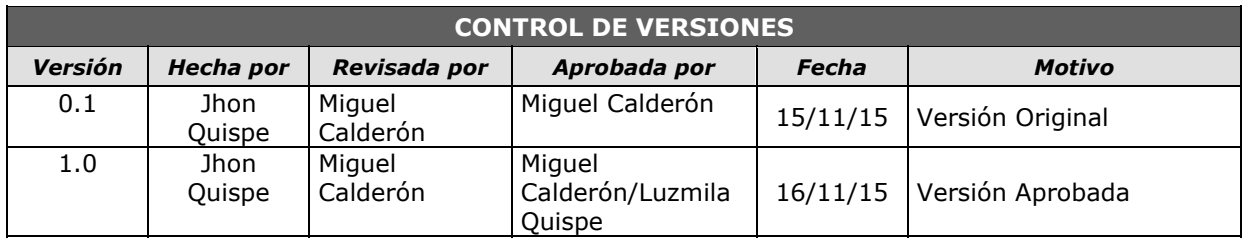

# *ACTA DE CIERRE DE PROYECTO*

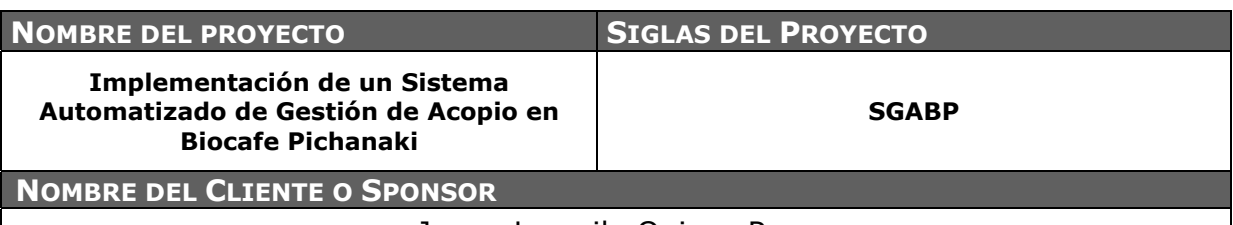

Juana Luzmila Quispe Pure

### **DECLARACIÓN DE LA ACEPTACIÓN FORMAL**

Por la presente, se deja entera constancia de que el presente proyecto "Implementación de un Sistema de Gestión de Acopio", en la responsabilidad del Director del Proyecto Jhon Quispe Gutiérrez, ha sido culminado satisfactoriamente y aceptado por la Presidenta de la Asociación de Productores Agroecológicos Biocafe Pichanaki.

El Proyecto comprendía la entrega de los siguientes entregables principales:

### **3. Gestión del Proyecto**

### **Inicio**

- Project Chárter
- Lista de Interesados
- · Presentación del Kick-Off

### **Planificación**

- Plan de Dirección de Proyecto conteniendo:
- Plan de Gestión del Alcance
- Plan de Gestión del Tiempo
- Plan de Gestión del Costo
- Plan de Gestión de Calidad
- Plan de Gestión de RR.HH.
- Plan de Gestión de Comunicaciones.
- Plan de Gestión de Riesgos
- Plan de Gestión de Adquisiciones
- Plan de Gestión de Interesados.
- Otros Planes(gestión de cambios y gestión de configuraciones)
- Línea Base de Alcance, Tiempo y Costo.

### **Ejecución, seguimiento y Control.**

- Actas de Desempeño del Proyecto.
- Actas de Aceptación de Entregables.

### **Cierre**

- Acta de Cierre del proyecto
- Lecciones Aprendidas
- **4. Ingeniería del Proyecto**

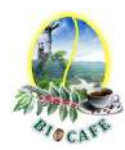

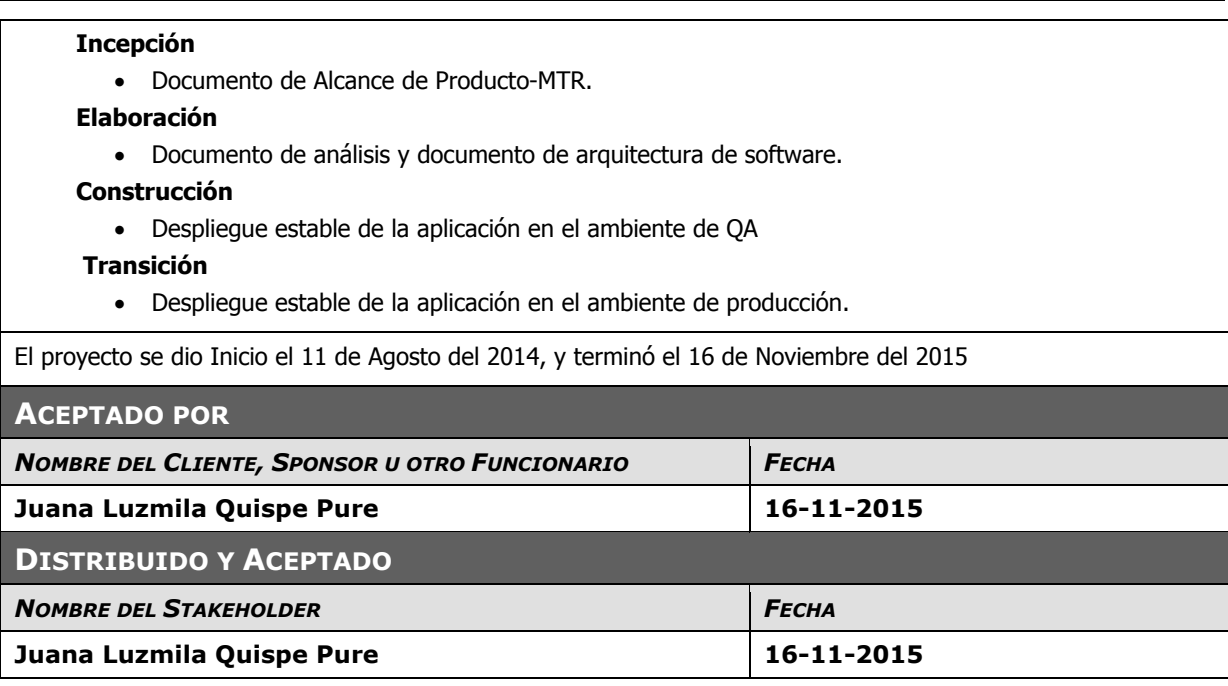

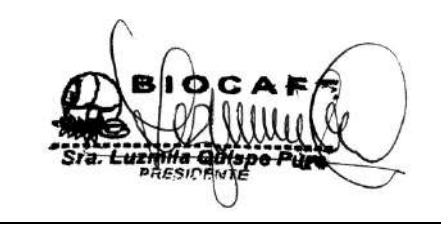

Juana Luzmila Quispe Pure **SPONSOR SGABP** 

Jhon K. Quispe Gutiérrez **DIRECTOR DE PROYECTO SGABP** 

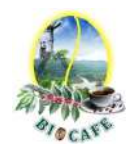

# **ANEXOS DE INGENIERÍA DEL PROYECTO**

## **Anexo N° 47: Documento de Análisis del Sistema**

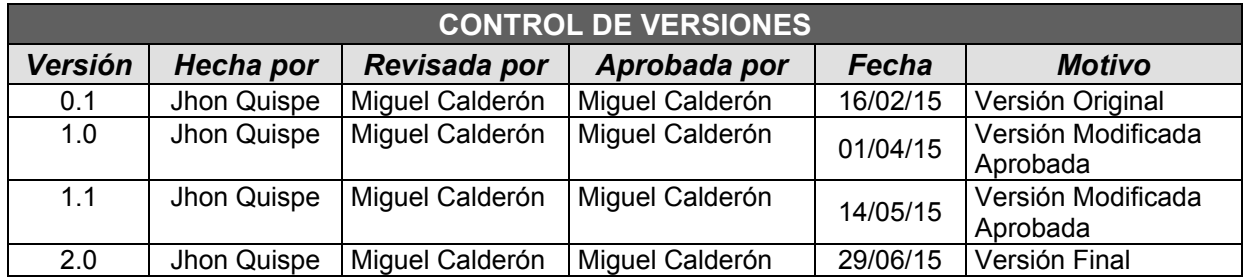

# **DOCUMENTO DE ANÁLISIS DEL SISTEMA**

"**Implementación de un Sistema Automatizado de Gestión de Acopio en Biocafé Pichanaki***"*

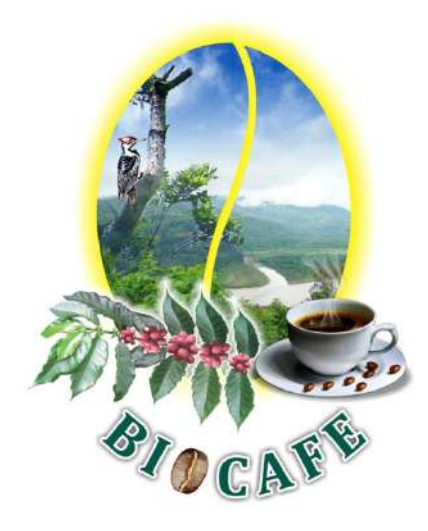

**LIMA, 2015** 

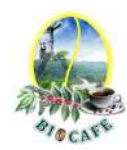

## **ÍNDICE**

### **INTRODUCCIÓN**

### **II. MODELO DE ANÁLISIS DE LOS CASOS DE USO**

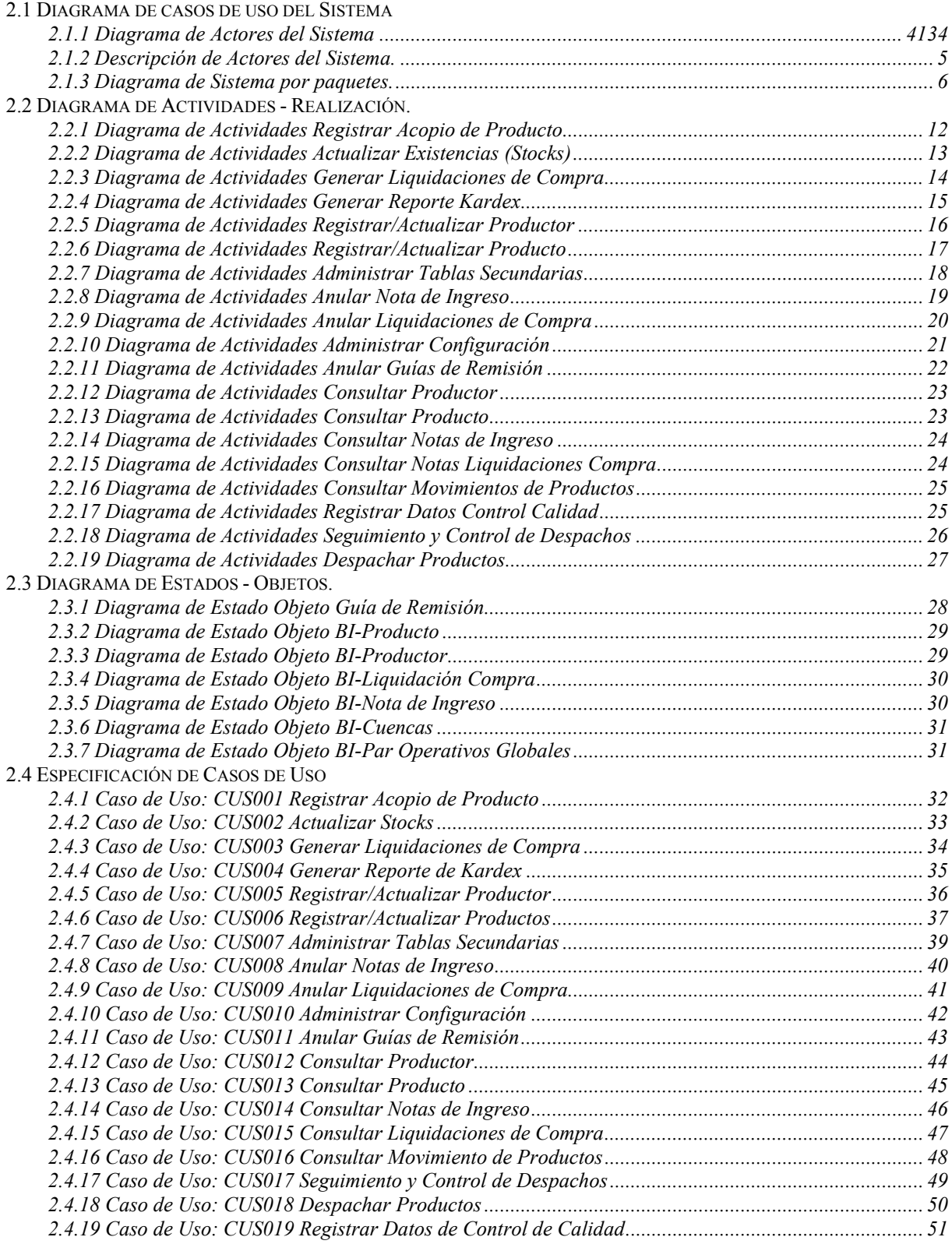

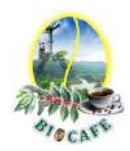

### **INTRODUCCIÓN**

El presente documento tiene como objetivo asegurar el correcto levantamiento de información respecto a los casos de uso y definir la aproximación necesaria para cubrir y resolver los requisitos del proyecto (línea base del alcance) de la organización "Asociación de Productores Agroecológicos Biocafe Pichanaki". Este documento contiene la información detallada de los actores, paquetes, casos de uso, especificaciones adicionales y diagramas de análisis, con la finalidad de determinar la funcionalidad del sistema a nivel de análisis. El presente documento contiene dos partes:

### **ANÁLISIS DE LOS CASOS DE USO DEL SISTEMA**

El objetivo de esta parte es asegurarse que los requisitos y especificaciones son factibles, consistentes, estén completos y sean entendibles por el equipo de desarrollo, en función al conocimiento de la situación actual y bajo el contexto organizacional, normativo de las operaciones que realiza Biocafé Pichanaki:

- Brindar un entendimiento sobre el contexto actual del negocio donde se desea construir e implantar un Sistema Automatizado de Gestión de Acopio.
- Identificar y analizar los actores y las tareas actuales en la cual éstos participan, así como sus problemas y limitaciones.
- Identificar las entidades de datos principales que deberán ser administradas por el sistema y que los actores utilizan en su quehacer diario.
- Estudiar cuidadosamente el documento de "Visión y Alcance", revisando a detalle cada elemento del documento buscando descubrir omisiones, contradicciones, especificaciones a ser determinadas y especificaciones que necesitan ampliarse o clarificarse.

A continuación se presenta el análisis del sistema, el cual deberá tomarse en cuenta para la fase de diseño y construcción ejecutada por el equipo del proyecto durante los próximos meses.

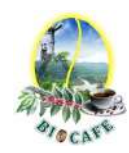

### **II. MODELO DE ANÁLISIS DE LOS CASOS DE USO**

Durante la fase de análisis del sistema se desarrolló el modelo de casos de uso del sistema a un nivel modular (por paquetes). En el presente acápite detallamos con mayor detalle los casos de uso y la relación de dependencia que tiene el proceso de acopio respecto a los servicios informáticos requeridos. Se pretende conocer qué funcionalidades serán parte de la solución propuesta, así como los problemas que se presentan.

En este documento se hace un análisis del sistema, presentando los actores y casos de uso clasificados y organizados en paquetes, la responsabilidad de los casos de uso y las iteraciones de desarrollo. Resaltamos con mayor detalle la matriz de requisitos cruzándolos con los casos que atenderá el sistema y los actores relacionados.

### *2.1* **Diagrama de casos de uso del Sistema.**

El modelo de casos de uso del sistema presentado a continuación muestra la relación entre los actores y los casos de uso del sistema. Cada uno de ellos representa una determinada funcionalidad que ofrecerá el sistema en lo que se refiere a su interacción externa.

### 2.1.1 Diagrama de Actores del Sistema

El siguiente cuadro (Grafico Nro.1) muestra los diferentes Actores que interactúan en el sistema.

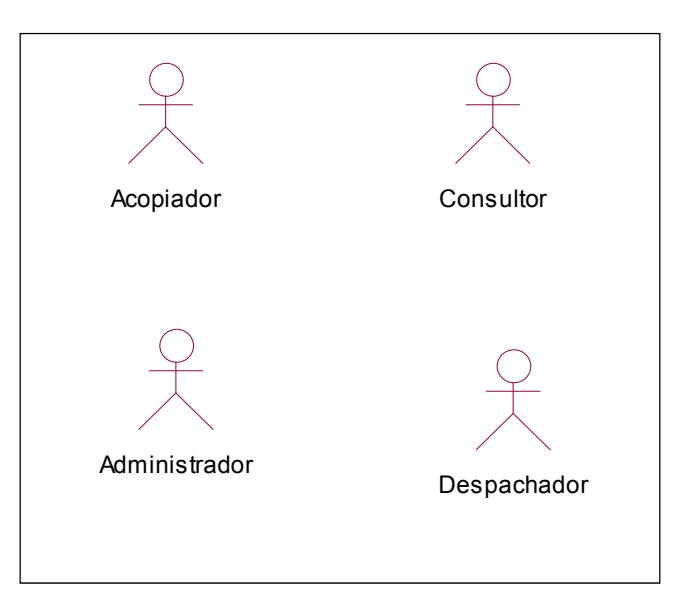

Grafico Nro. 1: Actores del Sistema Automatizado de Gestión de Acopio

Fuente: Elaboración Propia – Modelo Bizagi SGABP

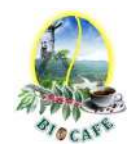

## 2.1.2 Descripción de Actores del Sistema.

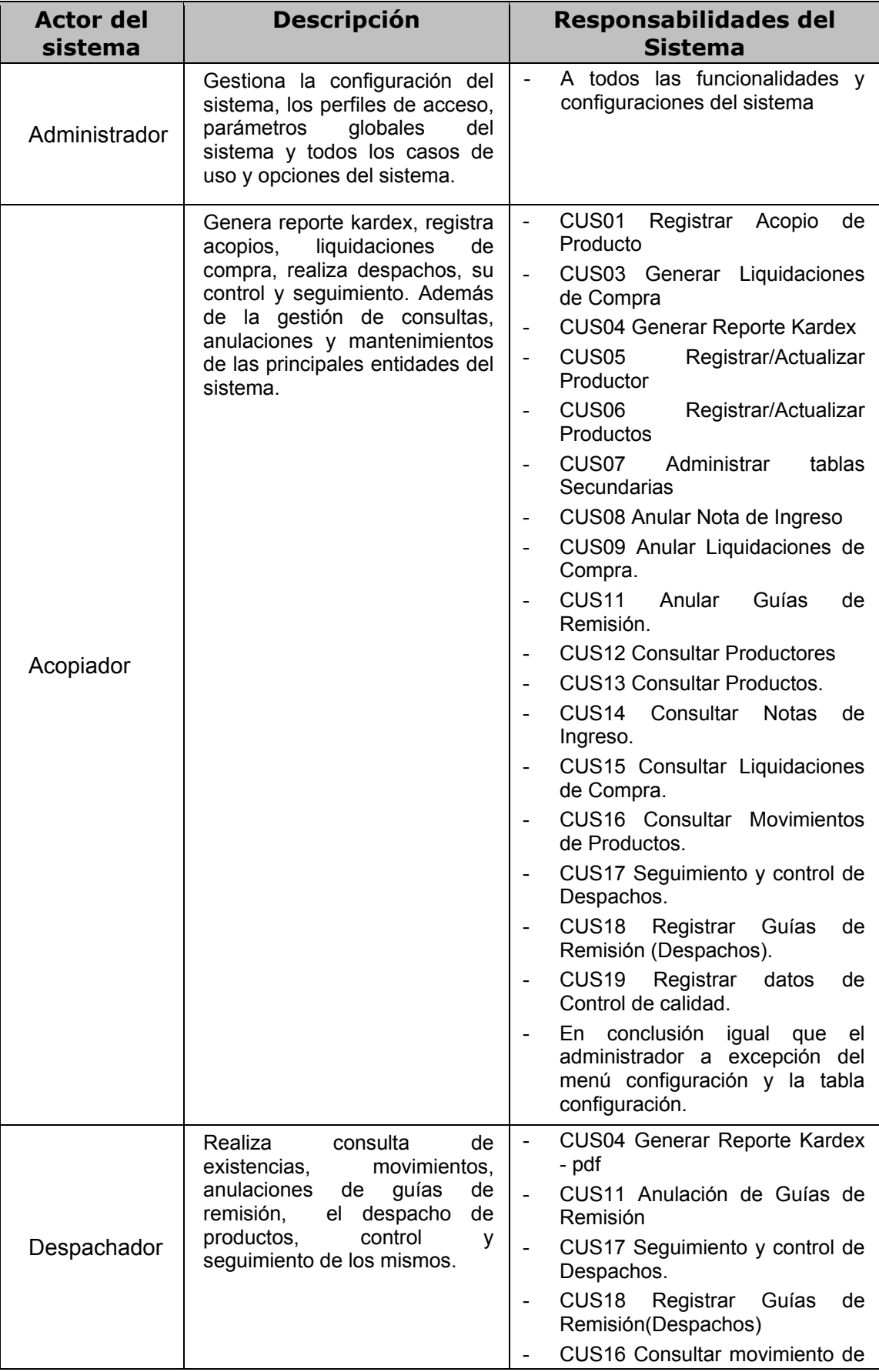

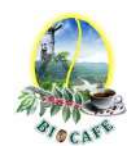

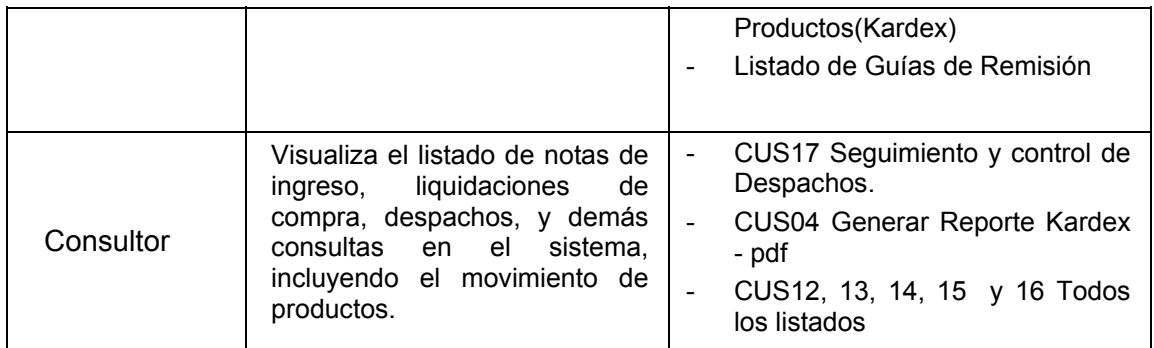

### 2.1.3 Diagrama de Sistema por paquetes.

Con el fin de mejorar el entendimiento y reducir la complejidad del sistema, se proponen los siguientes paquetes que agrupan toda la funcionalidad a desarrollar.

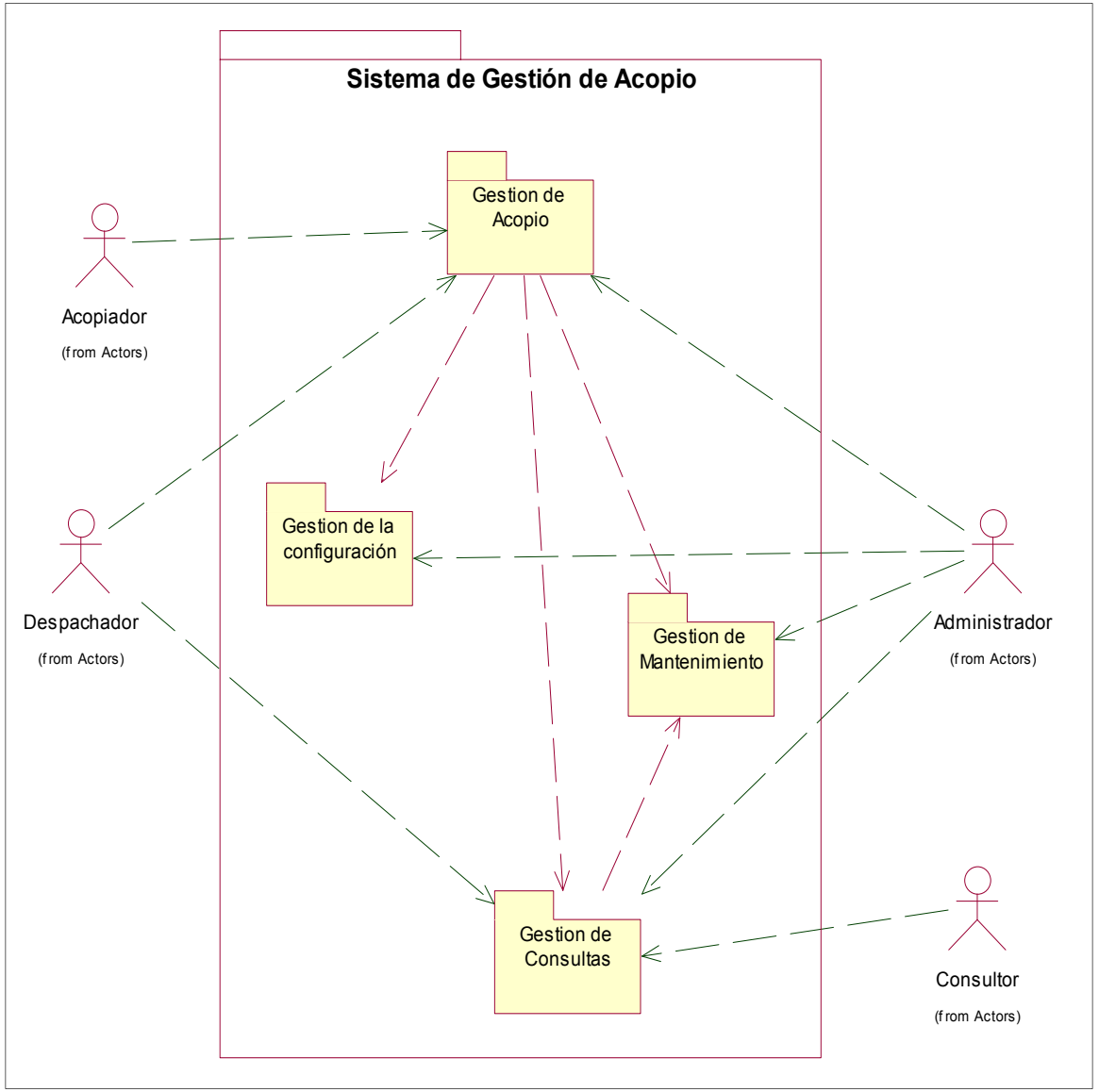

Grafico Nro. 2: Diagrama de Paquetes del sistema

Fuente: Elaboración Propia – Modelo Bizagi SGABP

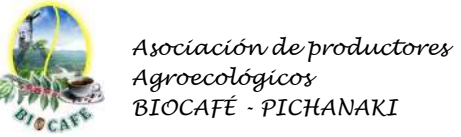

### **2.1.3.1 Paquete Nro.01 Gestión de Acopio – Diagrama de Casos de Uso**

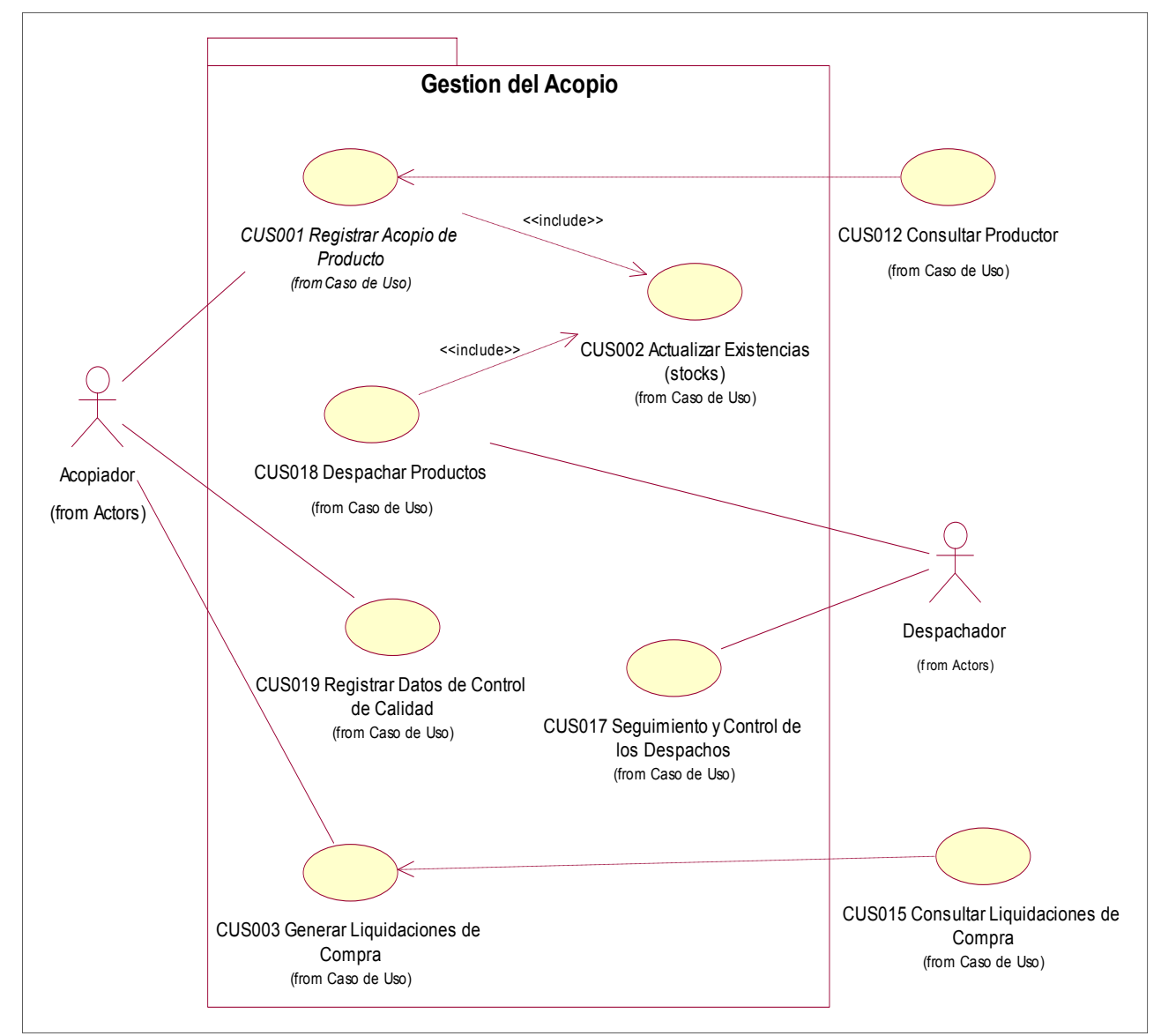

Gráfico Nro. 3: Diagrama de Casos de Uso – Paquete Gestión de Acopio

Fuente: Elaboración Propia – Modelo Bizagi SGABP

### Lista de casos de uso del paquete: **01. Gestión de Acopio**

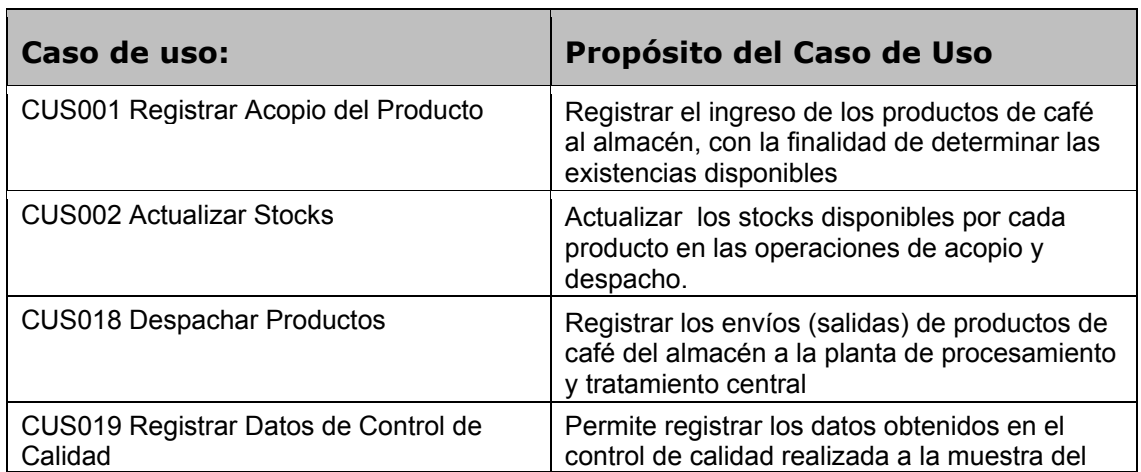

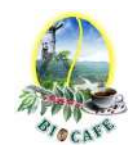

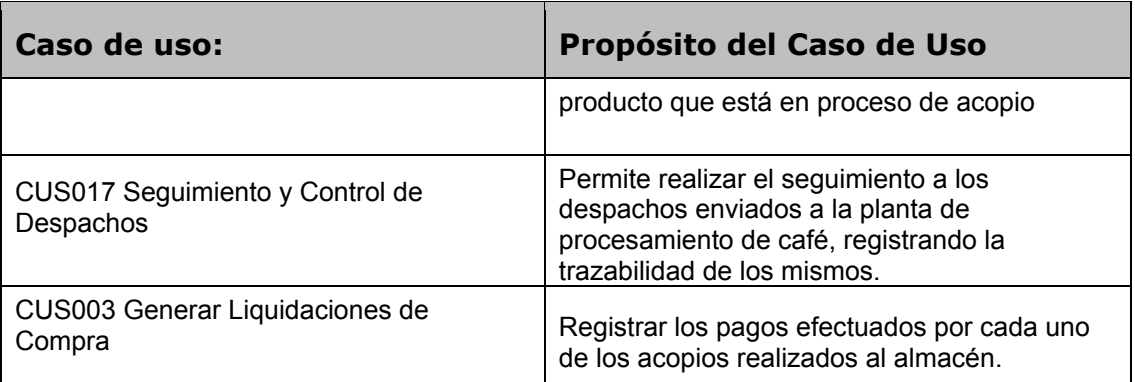

## **2.1.3.2 Paquete Nro.02 Gestión de la Configuración – Diagrama de Casos de Uso**

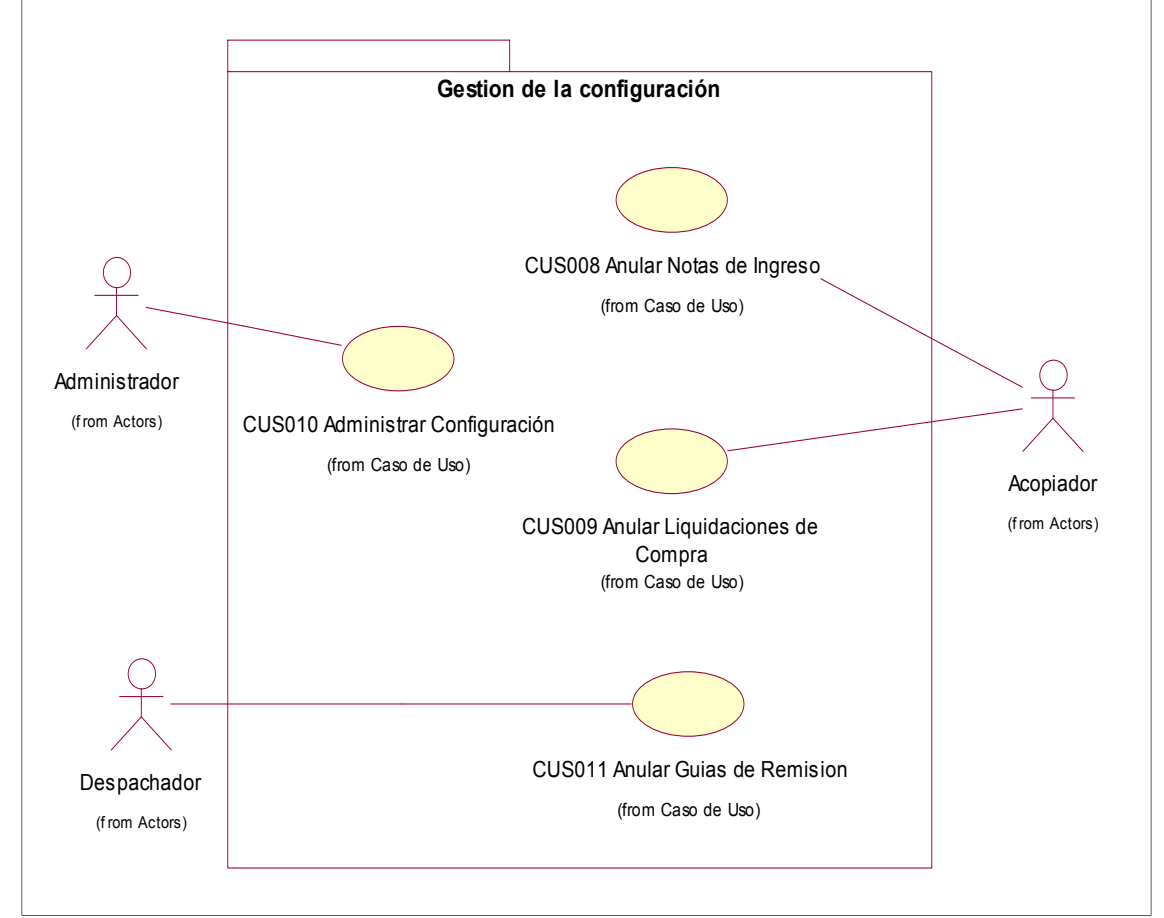

Gráfico Nro. 4: Diagrama de Casos de Uso – Paquete Gestión de la Configuración

Fuente: Elaboración Propia – Modelo Bizagi SGABP

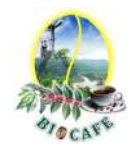

### Lista de casos de uso del paquete: **02. Gestión de la Configuración**

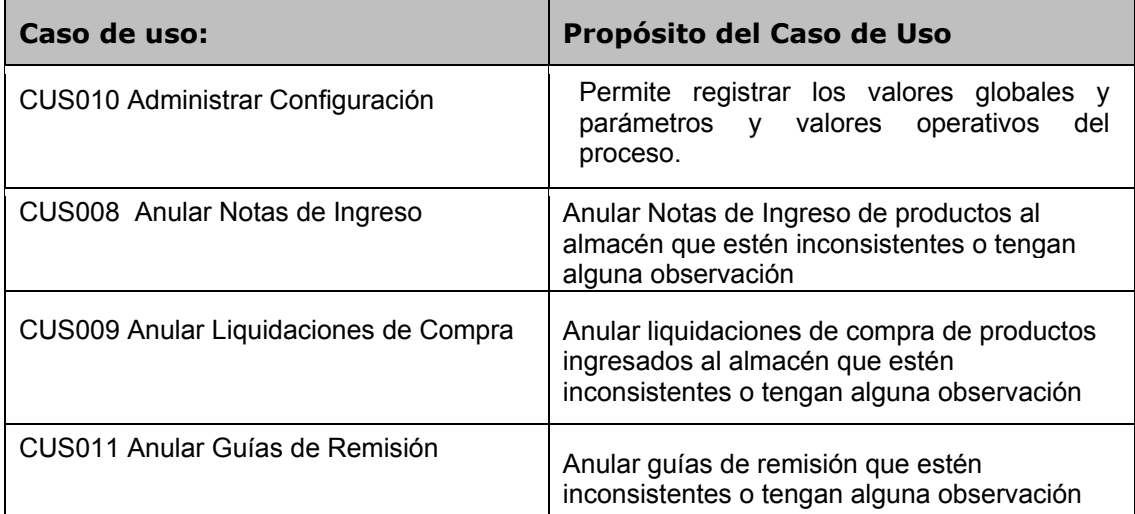

### **2.1.3.3 Paquete Nro.03 Gestión del Mantenimiento – Diagrama de Casos de Uso**

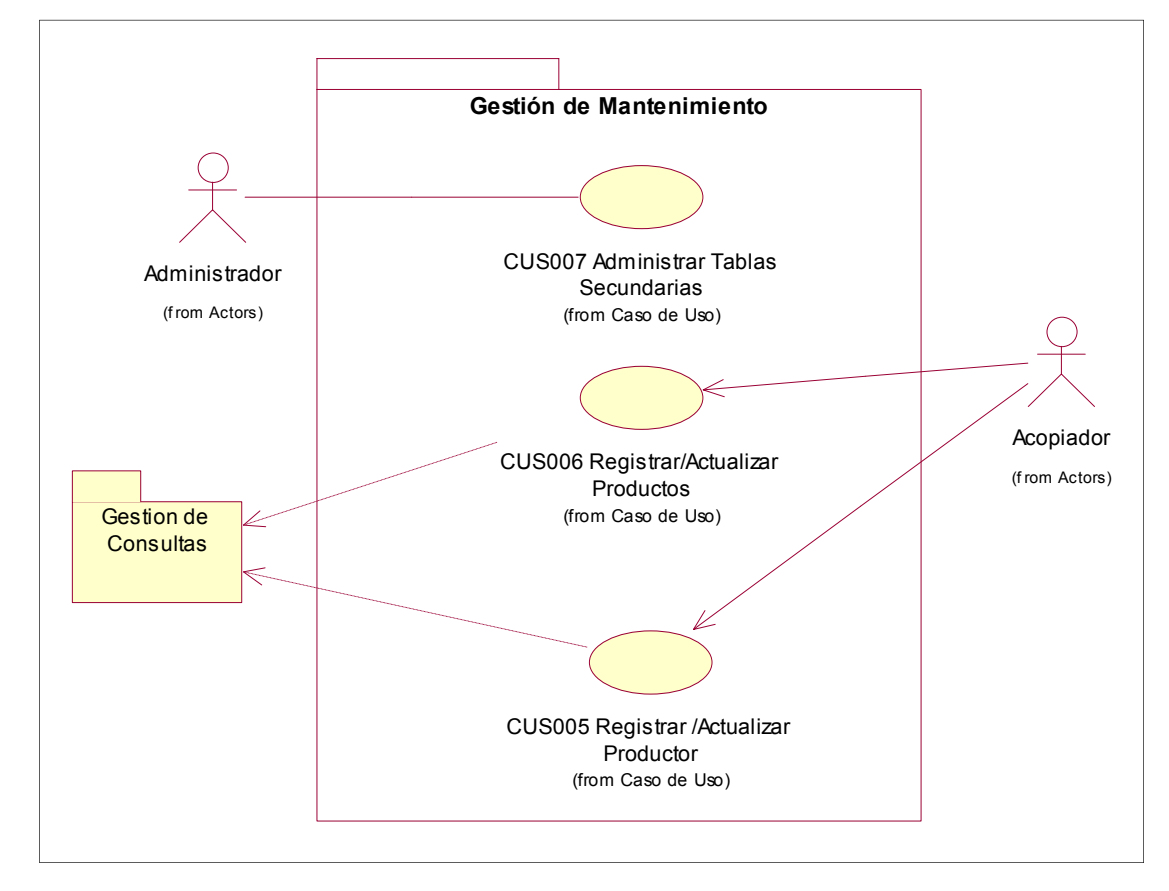

Gráfico Nro. 5: Diagrama de Casos de Uso – Paquete Gestión del Mantenimiento

Fuente: Elaboración Propia – Modelo Bizagi SGABP

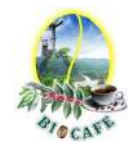

### Lista de casos de uso del paquete: **03. Gestión del Mantenimiento**

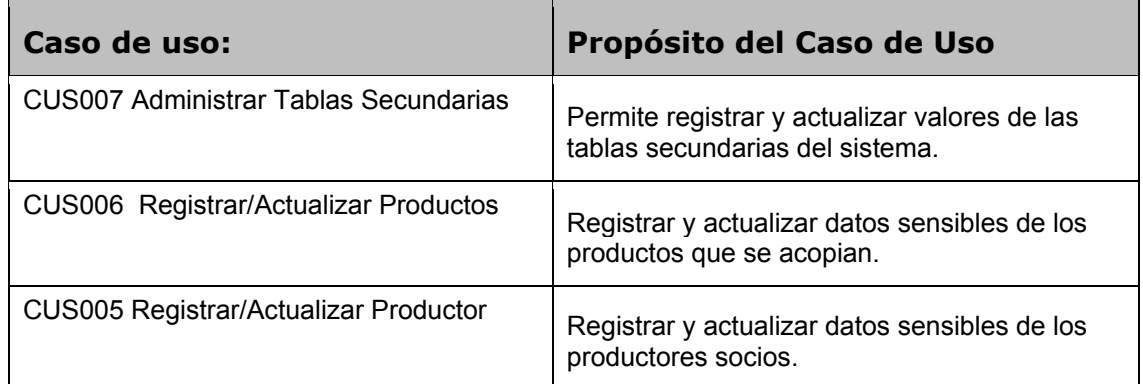

### **2.1.3.4 Paquete Nro.04 Gestión de Consultas – Diagrama de Casos de Uso**

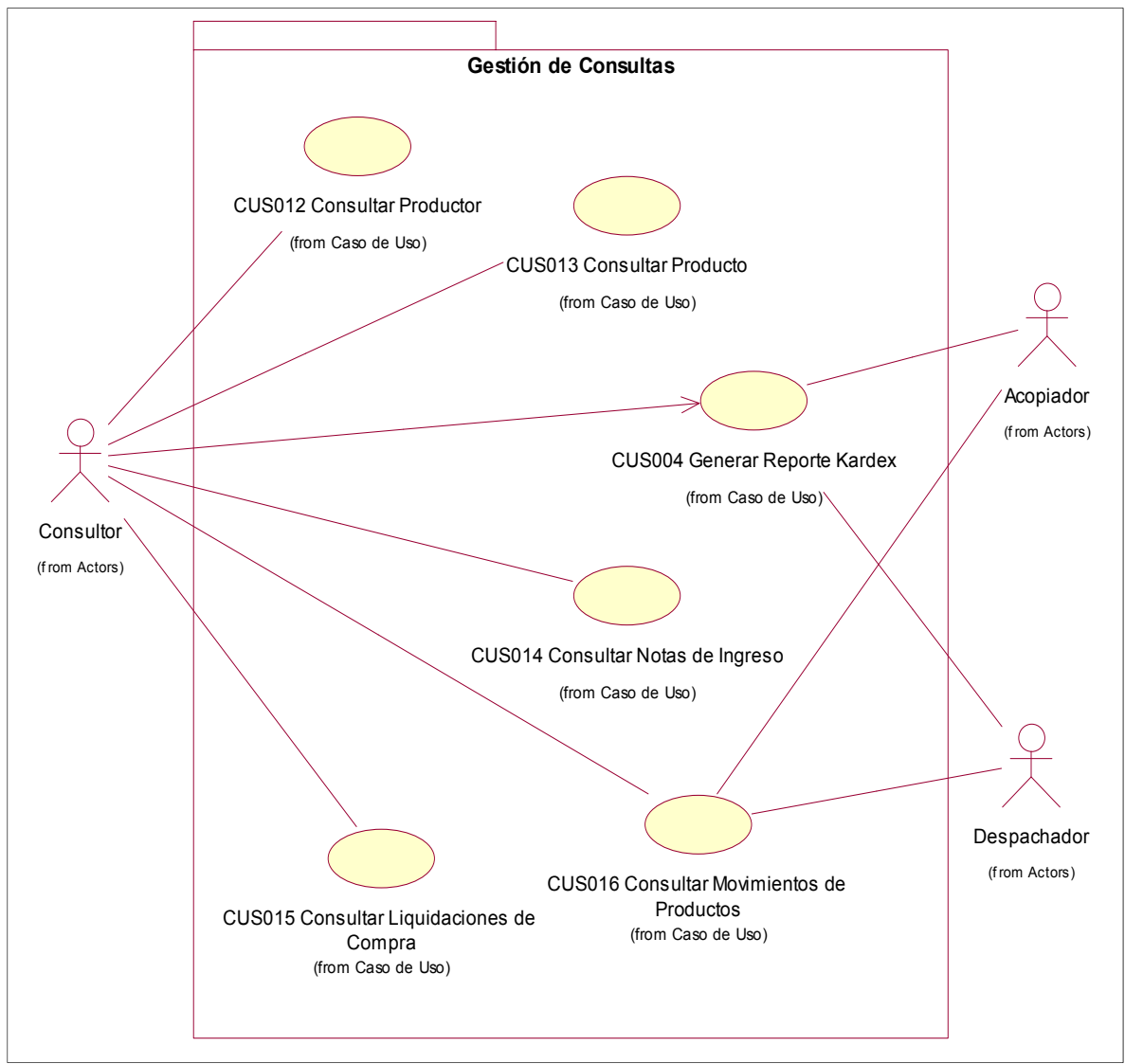

Gráfico Nro. 6: Diagrama de Casos de Uso – Paquete Gestión de Consultas

Fuente: Elaboración Propia – Modelo Bizagi SGABP
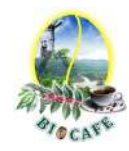

## Lista de casos de uso del paquete: **04. Gestión de Consultas**

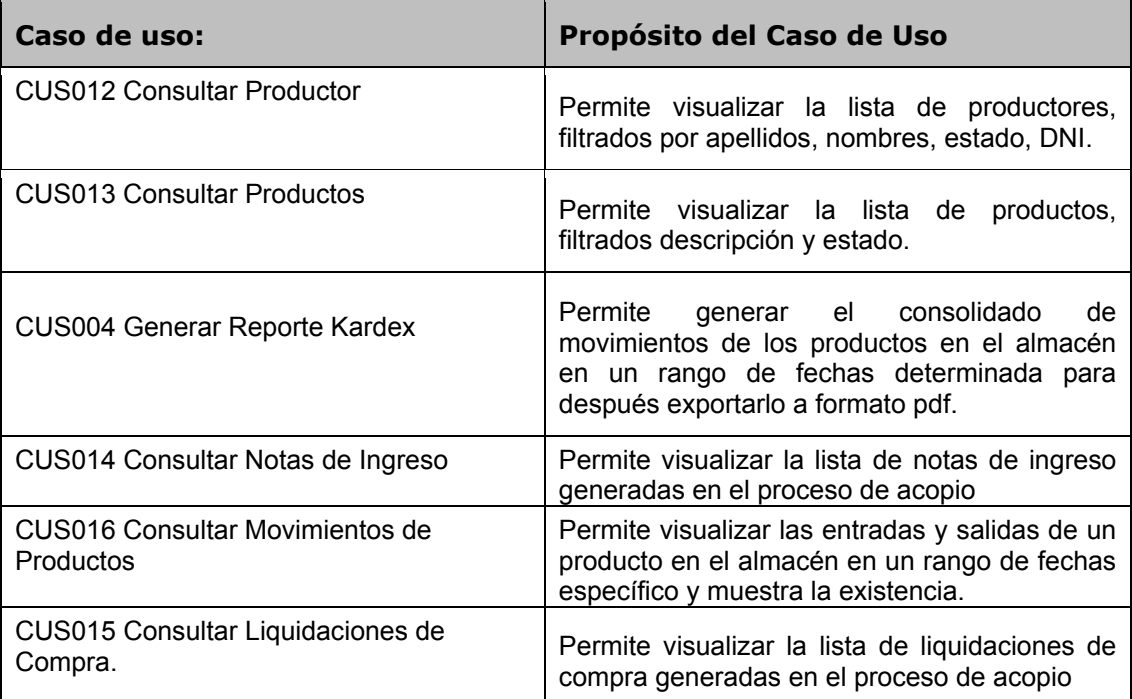

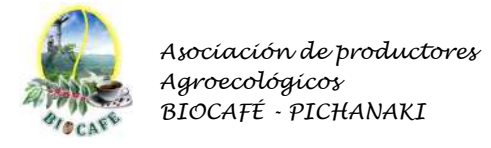

# *2.2* **Diagrama de Actividades - Realización.**

# 2.2.1 Diagrama de Actividades Registrar Acopio de Producto

Gráfico Nro. 7: Diagrama de Actividades Registrar Acopio de Producto

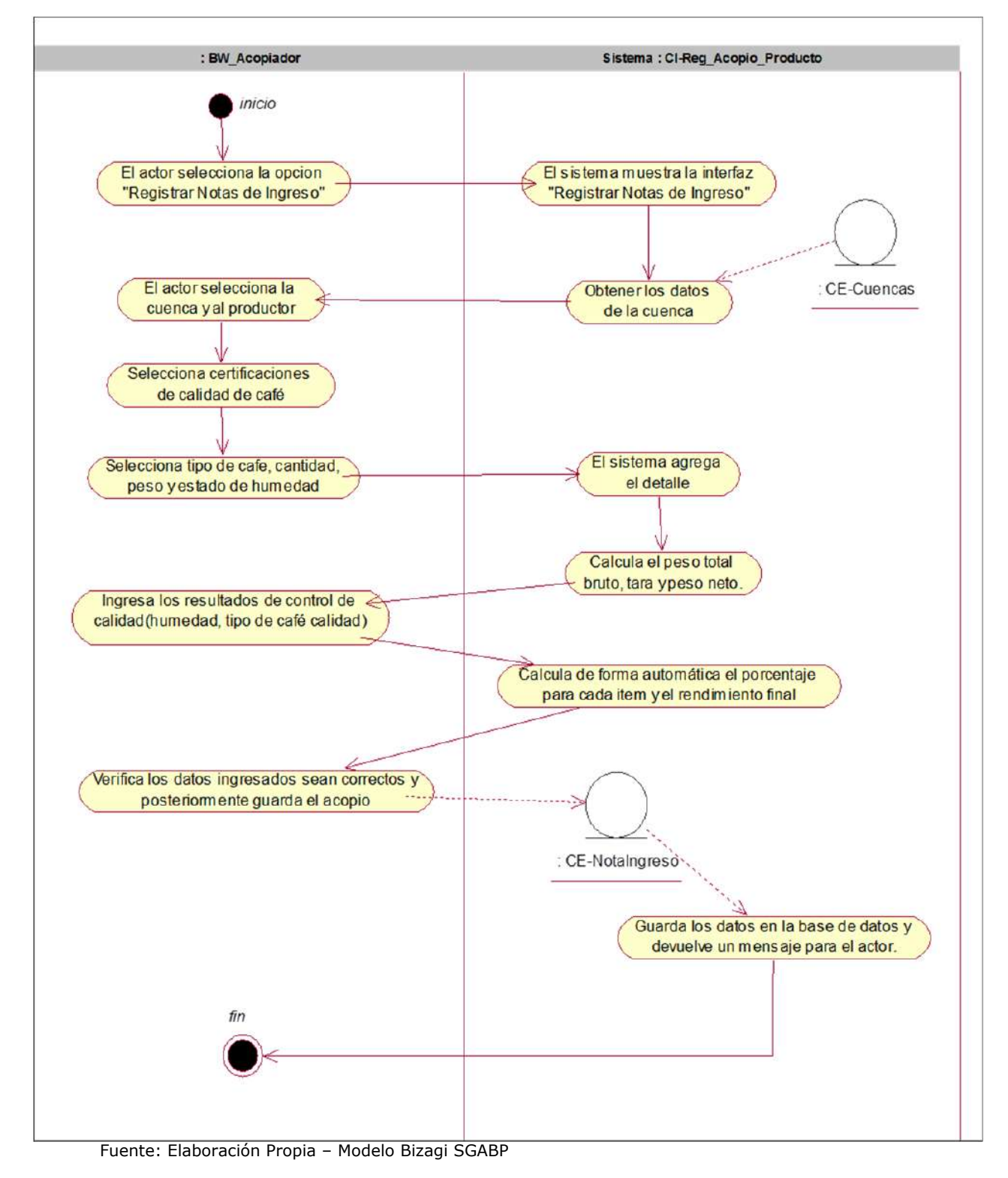

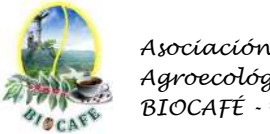

#### *Asociación de productores Agroecológicos BIOCAFÉ - PICHANAKI*

## 2.2.2 Diagrama de Actividades Actualizar Existencias (Stocks)

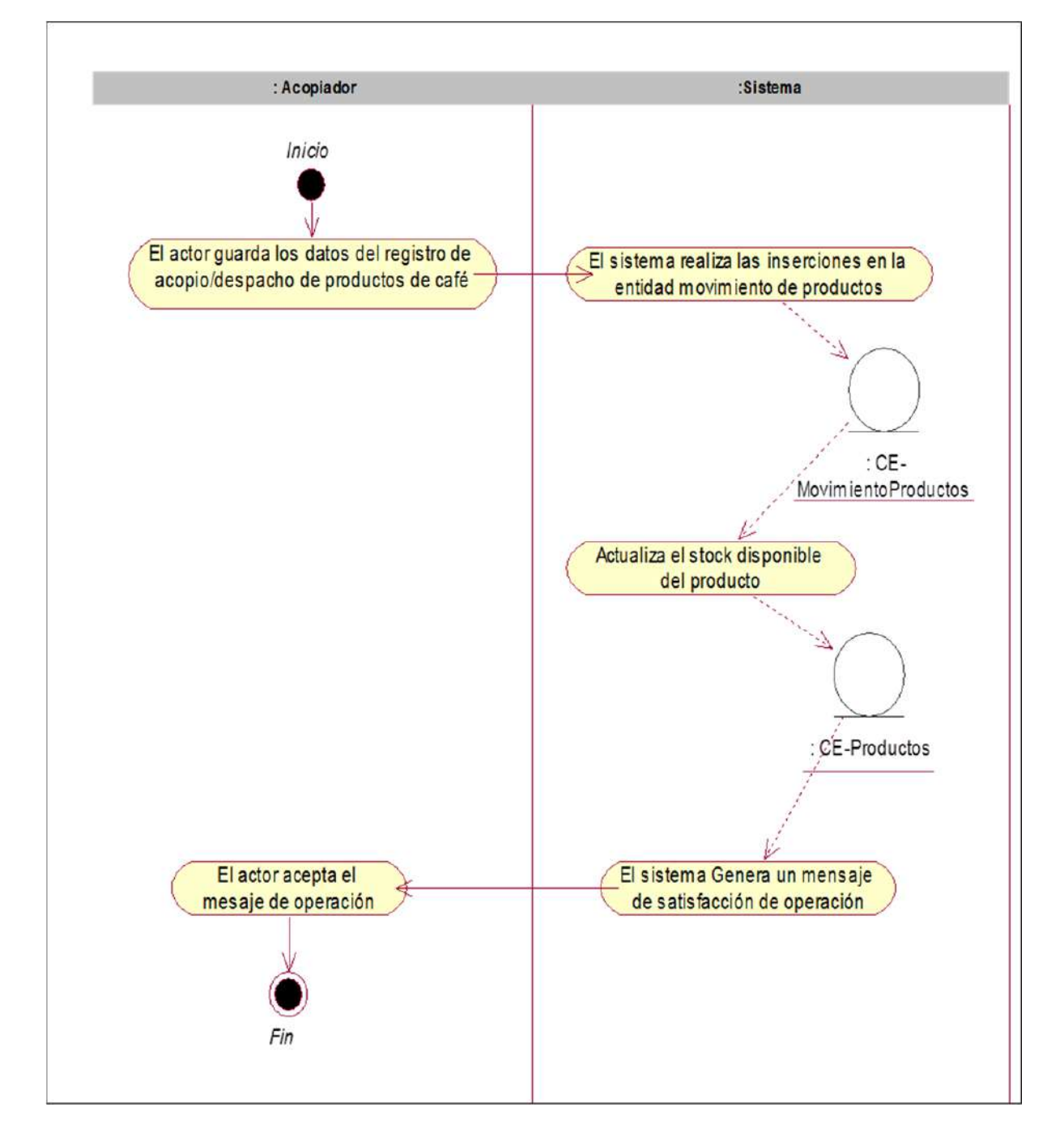

#### Gráfico Nro. 8: Diagrama de Actividades Actualizar Existencias

Fuente: Elaboración Propia – Modelo Bizagi SGABP

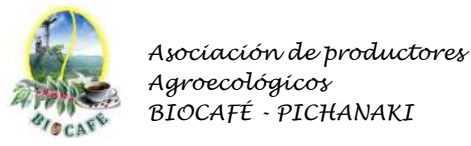

## 2.2.3 Diagrama de Actividades Generar Liquidaciones de Compra

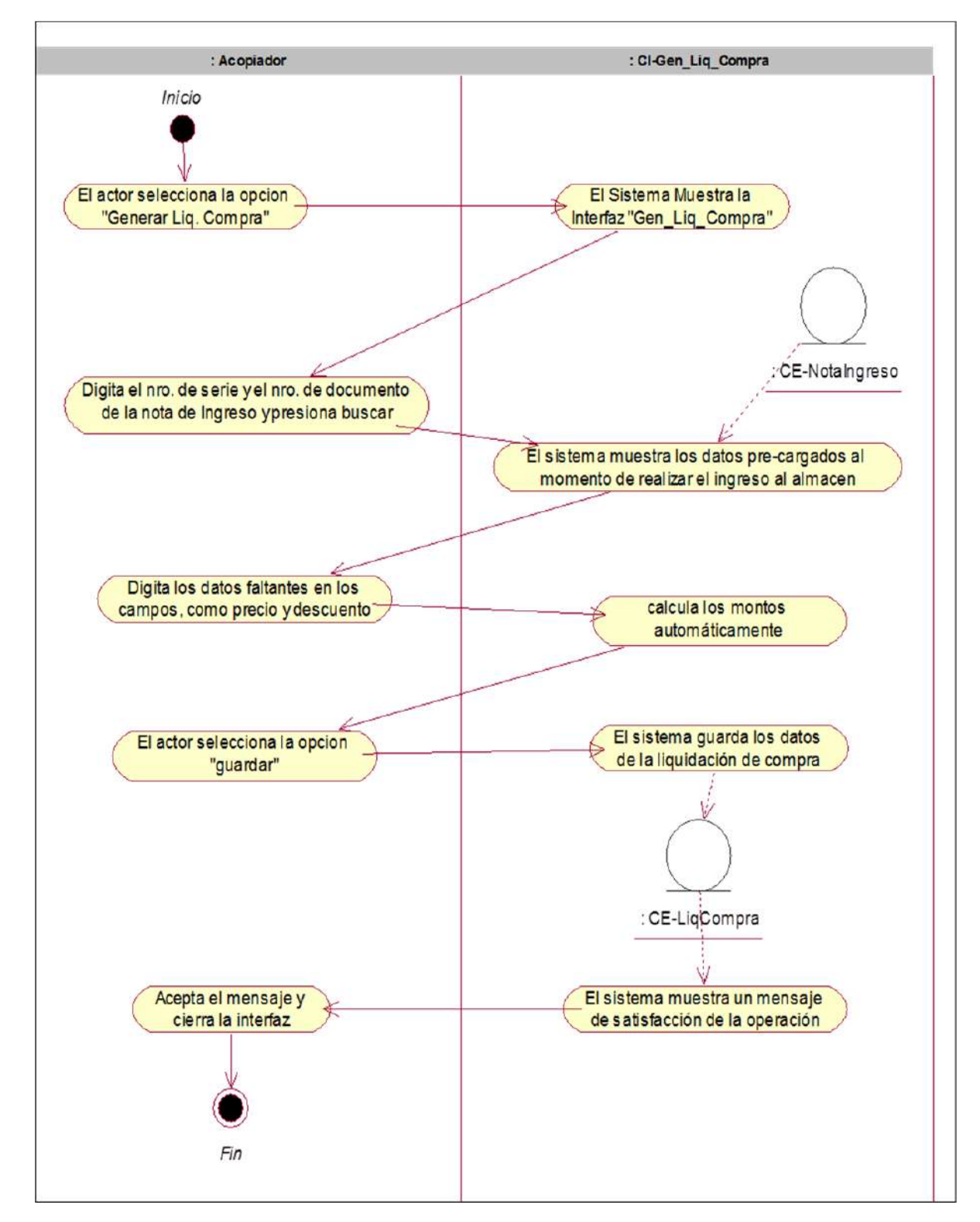

Gráfico Nro. 9: Diagrama de Actividades Generar Liquidaciones de Compra

Fuente: Elaboración Propia – Modelo Bizagi SGABP

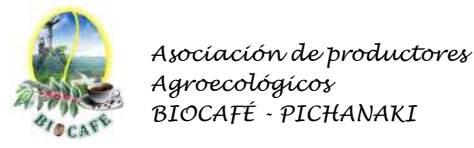

## 2.2.4 Diagrama de Actividades Generar Reporte Kardex

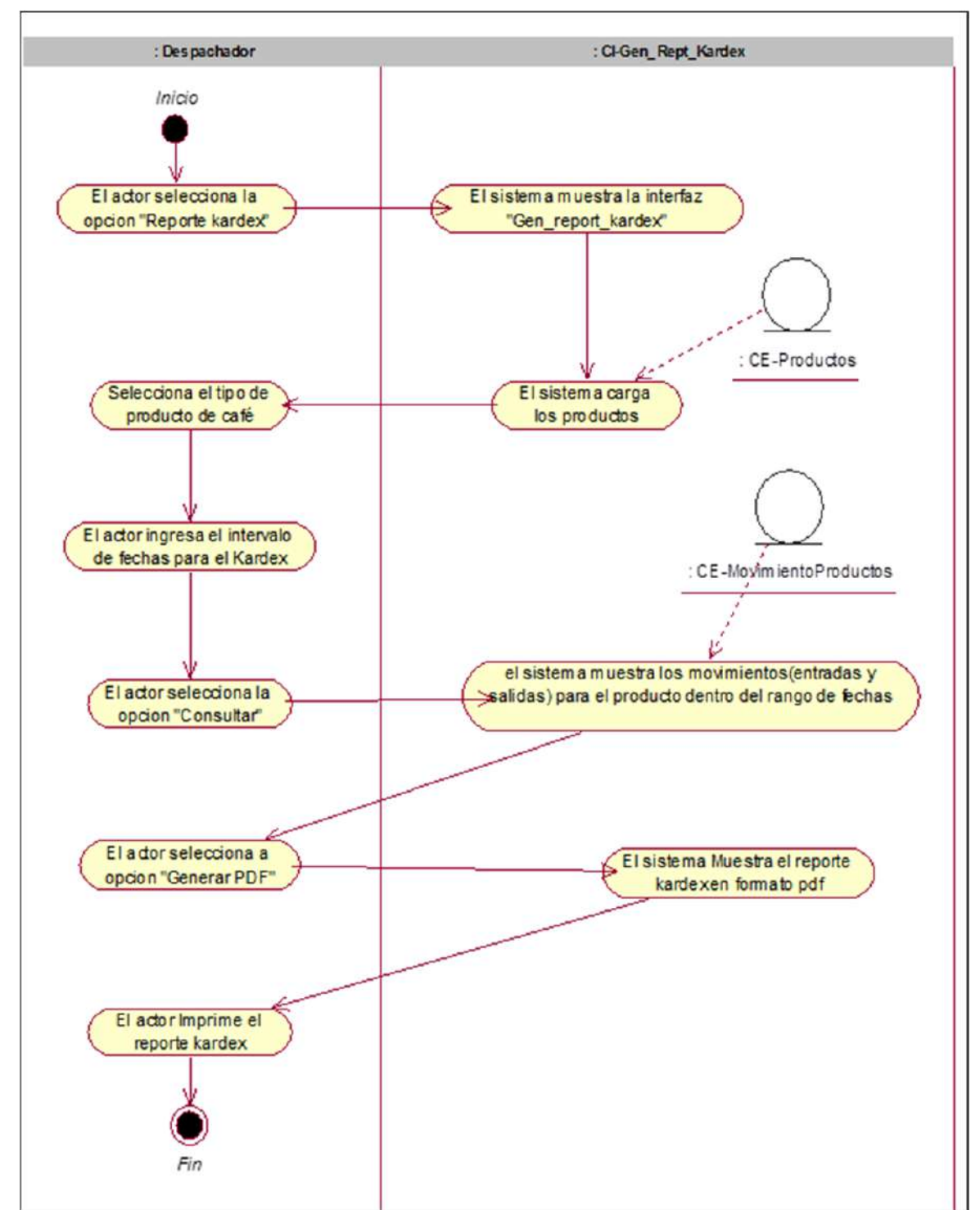

Gráfico Nro. 10: Diagrama de Actividades Generar Reporte de Kardex

Fuente: Elaboración Propia – Modelo Bizagi SGABP

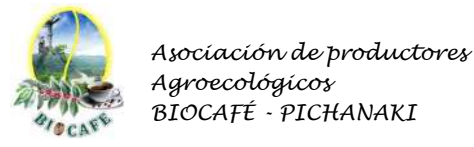

#### 2.2.5 Diagrama de Actividades Registrar/Actualizar Productor

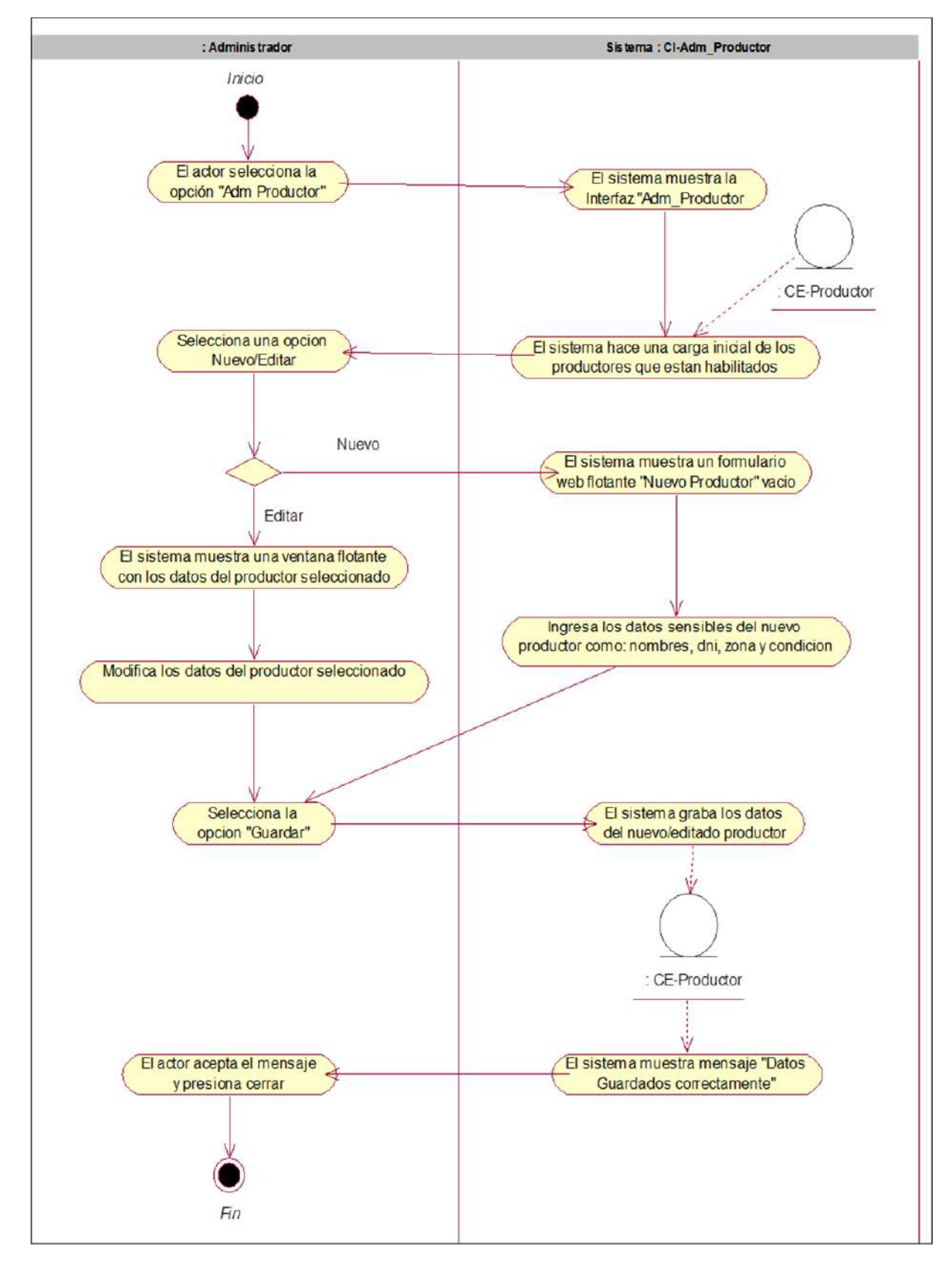

Gráfico Nro. 11: Diagrama de Actividades Registrar/Actualizar Productor

Fuente: Elaboración Propia – Modelo Bizagi SGABP

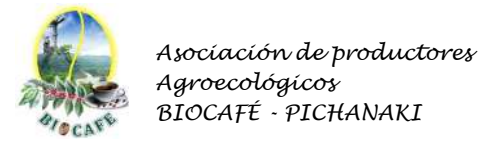

## 2.2.6 Diagrama de Actividades Registrar/Actualizar Producto

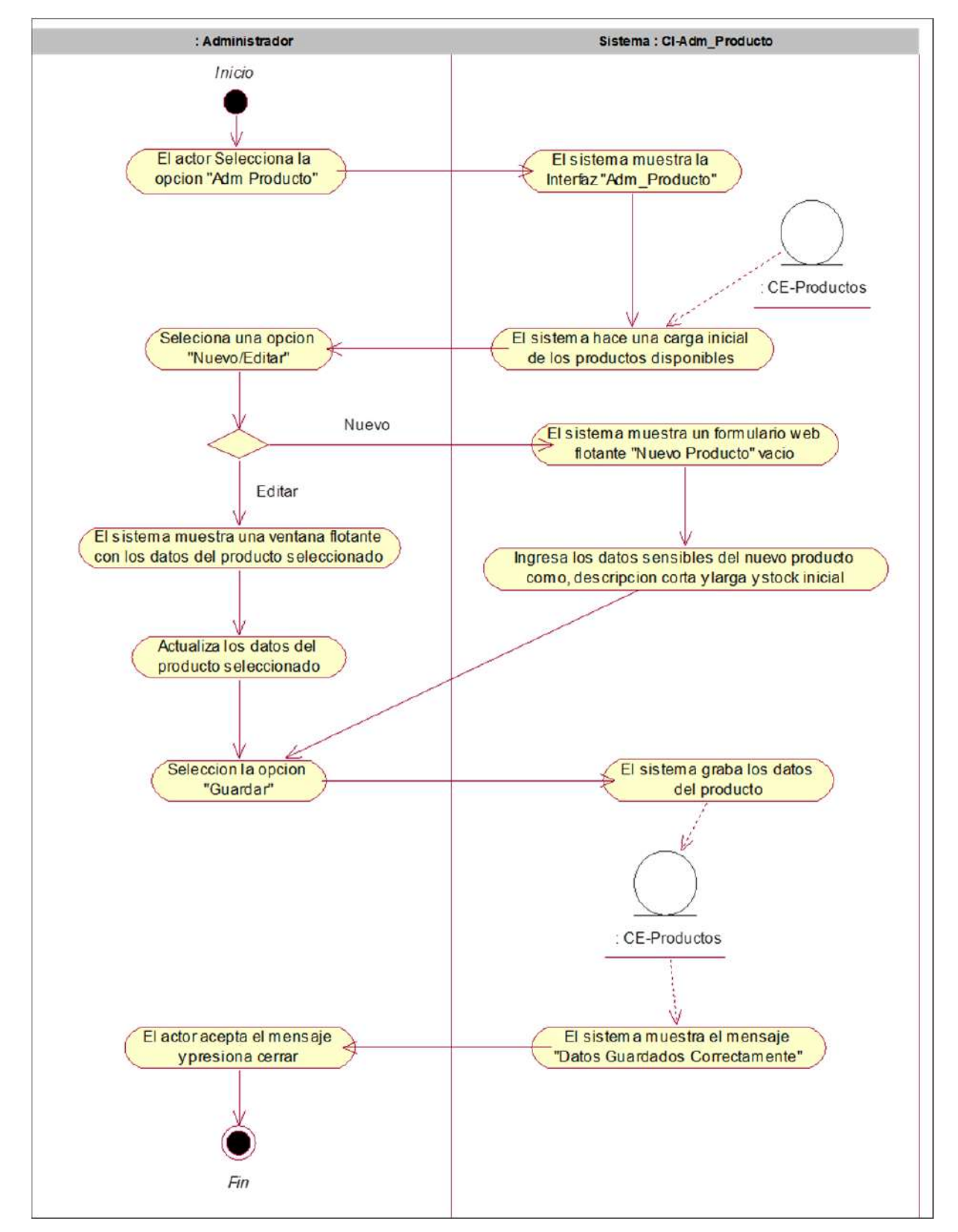

Gráfico Nro. 12: Diagrama de Actividades Registrar/Actualizar Producto

Fuente: Elaboración Propia – Modelo Bizagi SGABP

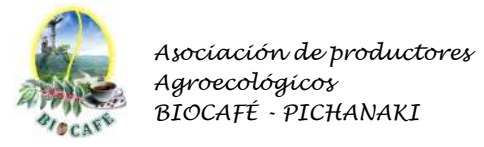

## 2.2.7 Diagrama de Actividades Administrar Tablas Secundarias

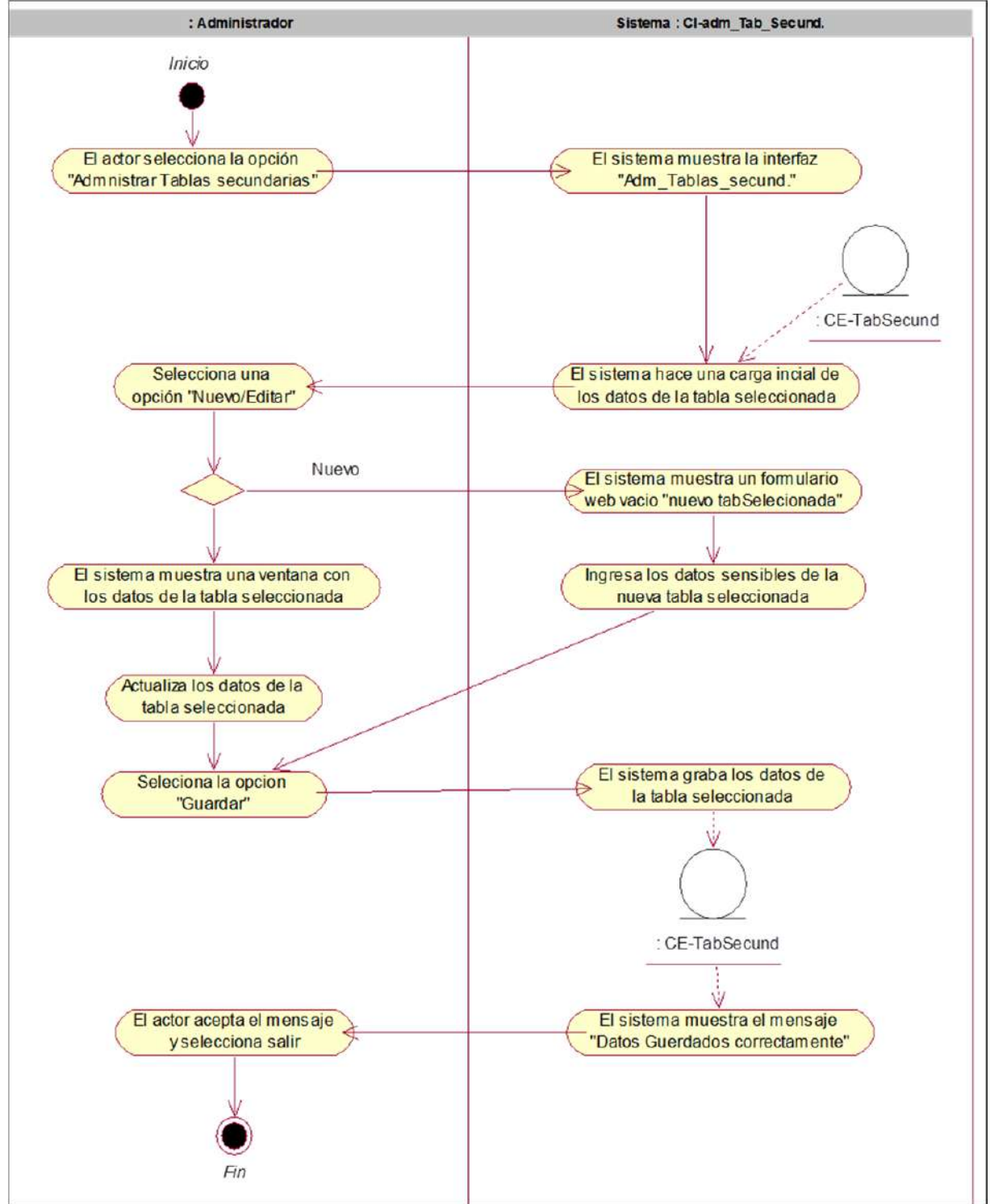

Gráfico Nro. 13: Diagrama de Actividades Administrar Tablas Secundarias

Fuente: Elaboración Propia – Modelo Bizagi SGABP

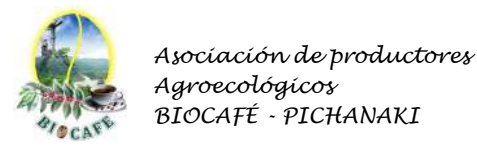

#### 2.2.8 Diagrama de Actividades Anular Nota de Ingreso

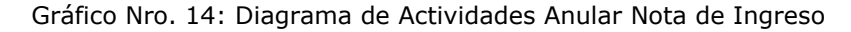

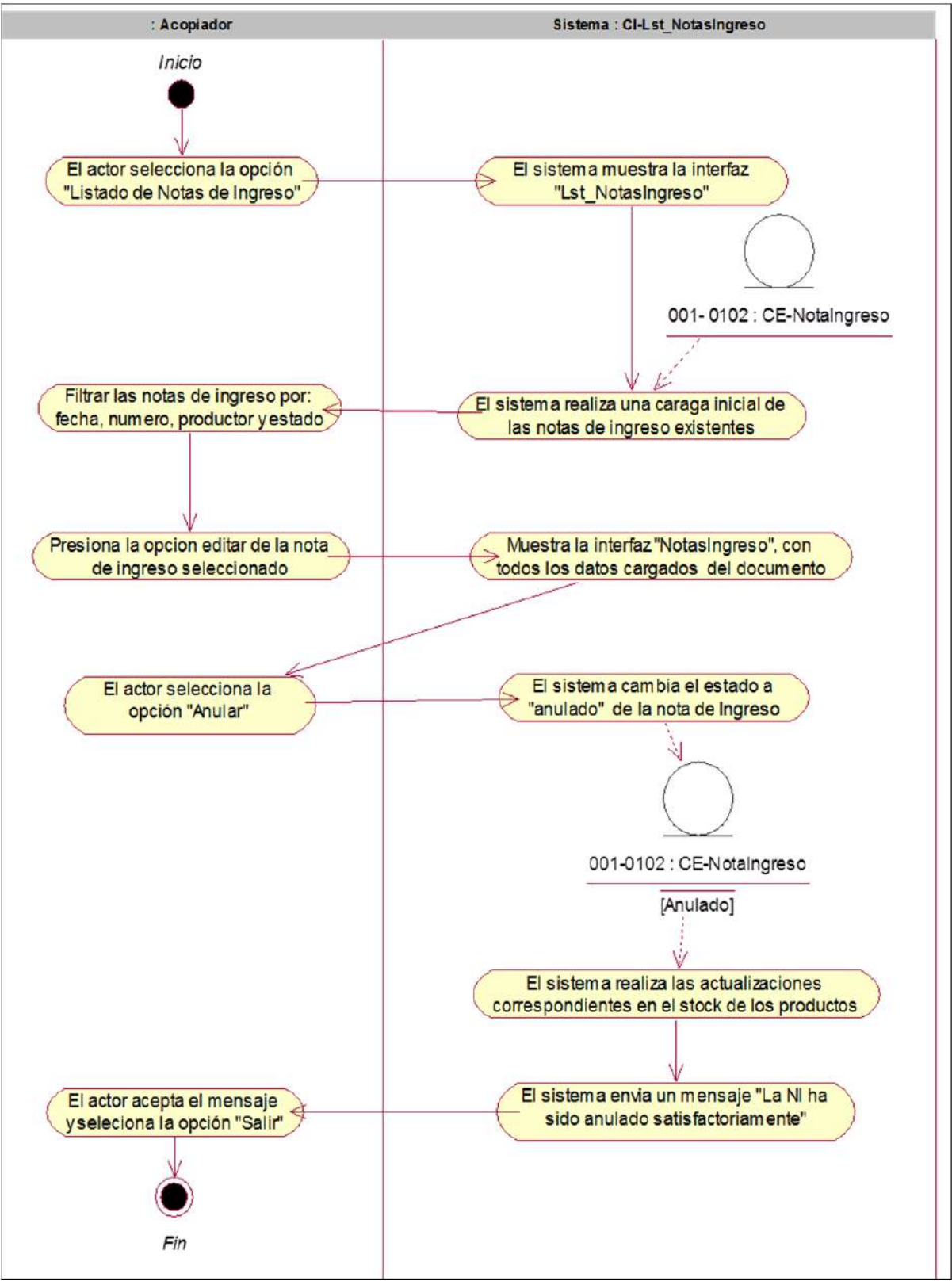

Fuente: Elaboración Propia – Modelo Bizagi SGABP

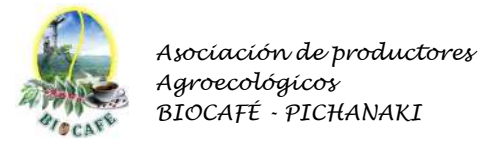

## 2.2.9 Diagrama de Actividades Anular Liquidaciones de Compra

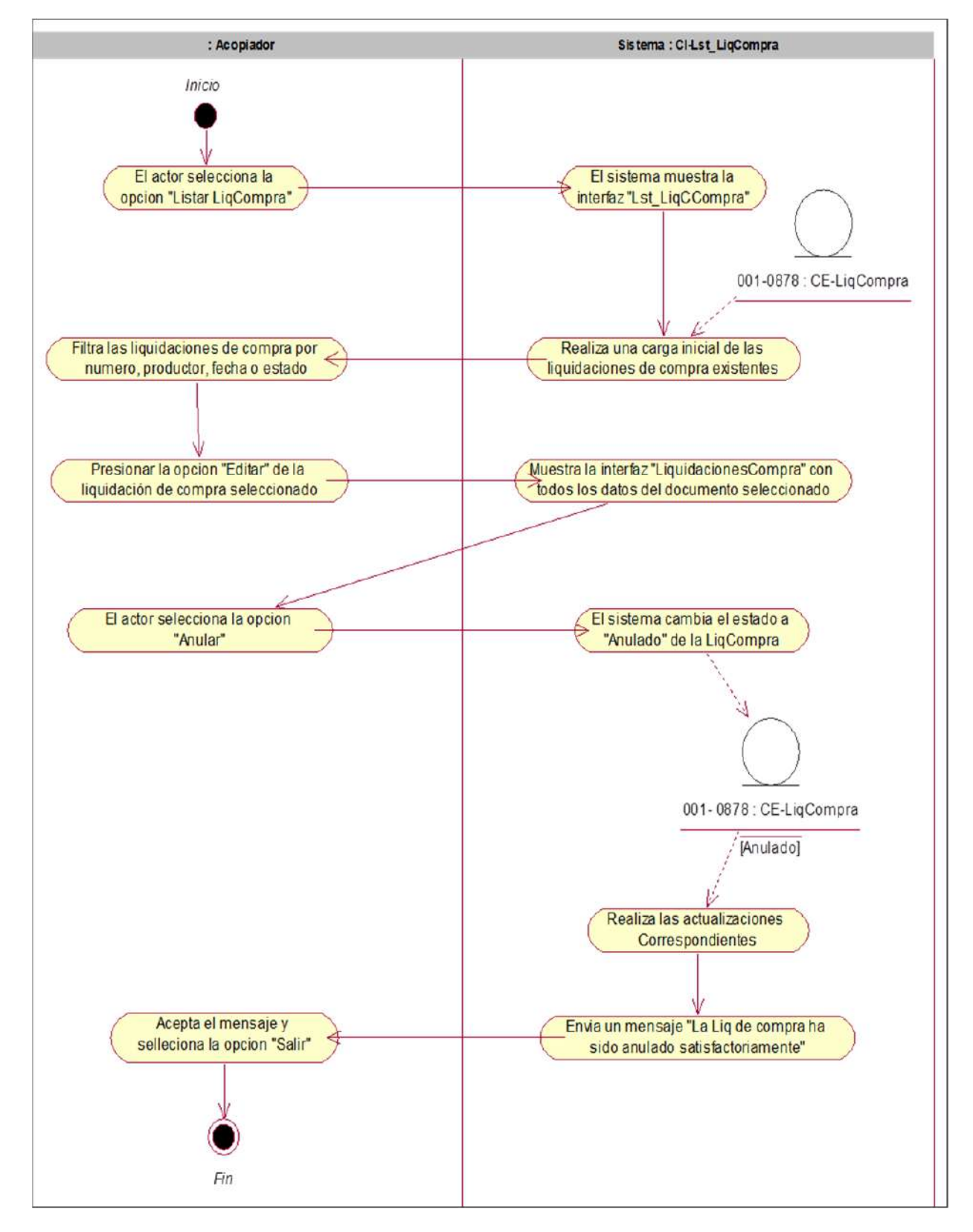

Gráfico Nro. 15: Diagrama de Actividades Anular Liquidaciones de Compra

Fuente: Elaboración Propia – Modelo Bizagi SGABP

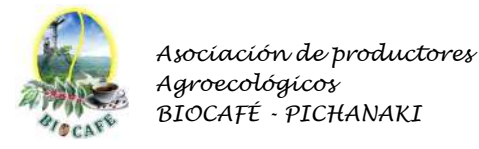

#### 2.2.10 Diagrama de Actividades Administrar Configuración

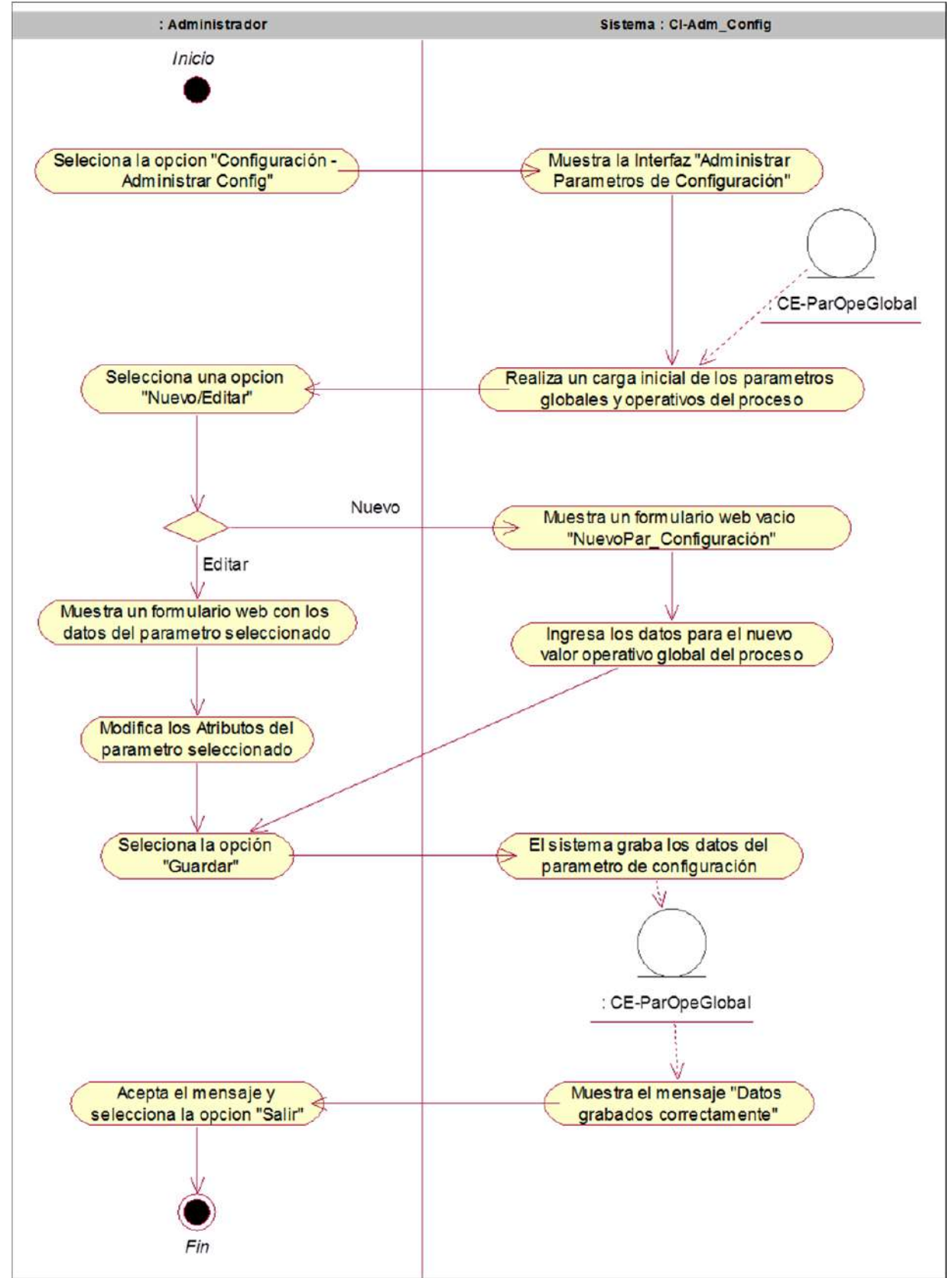

Gráfico Nro. 16: Diagrama de Actividades Administrar Configuración

Fuente: Elaboración Propia – Modelo Bizagi SGABP

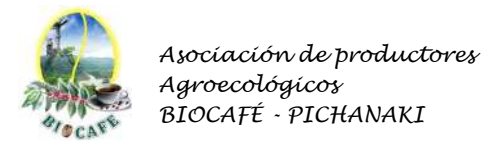

#### 2.2.11 Diagrama de Actividades Anular Guías de Remisión

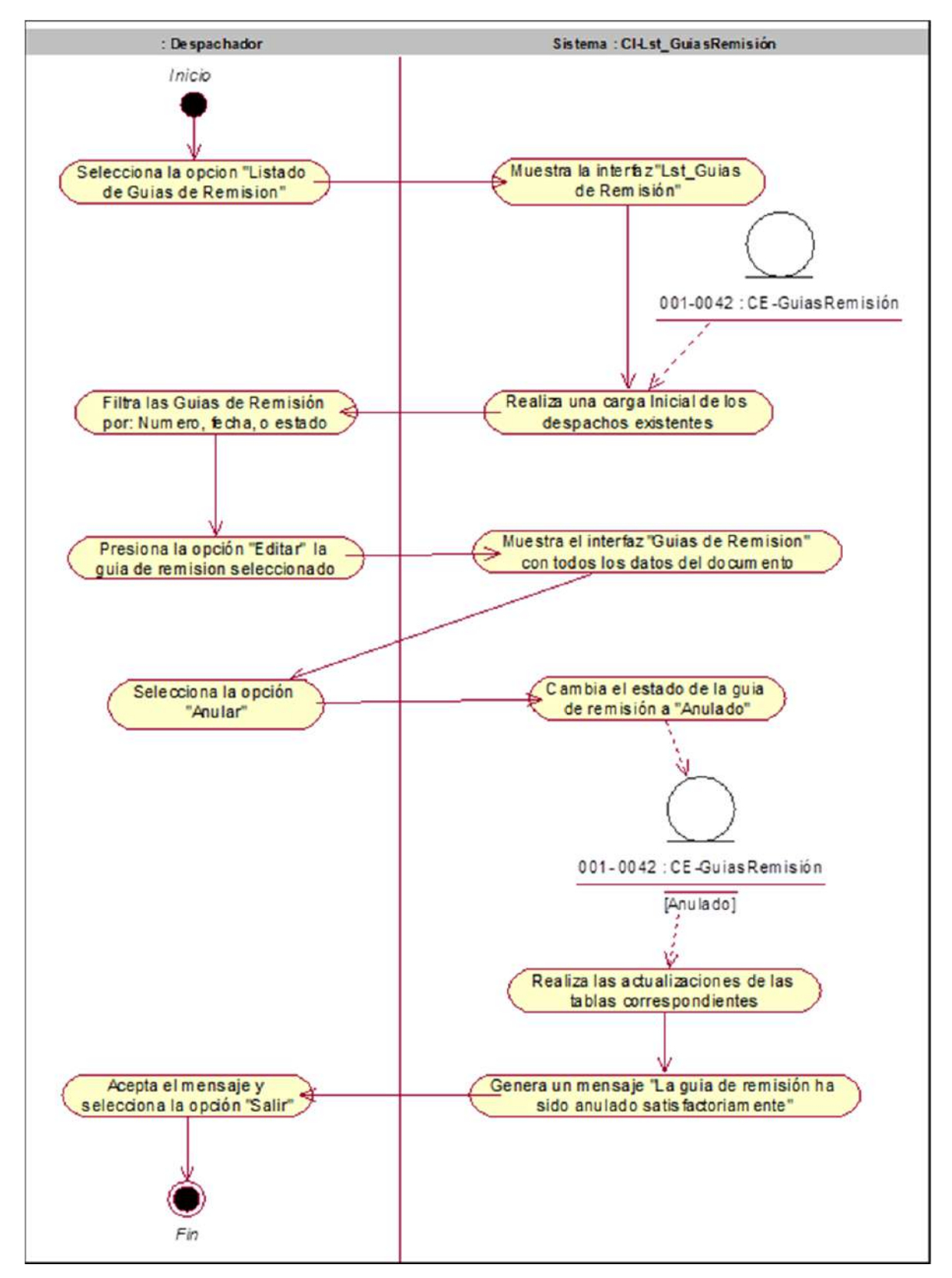

Gráfico Nro. 17: Diagrama de Actividades Anular Guías de Remisión

Fuente: Elaboración Propia – Modelo Bizagi SGABP

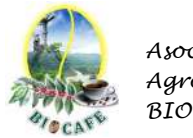

# 2.2.12 Diagrama de Actividades Consultar Productor

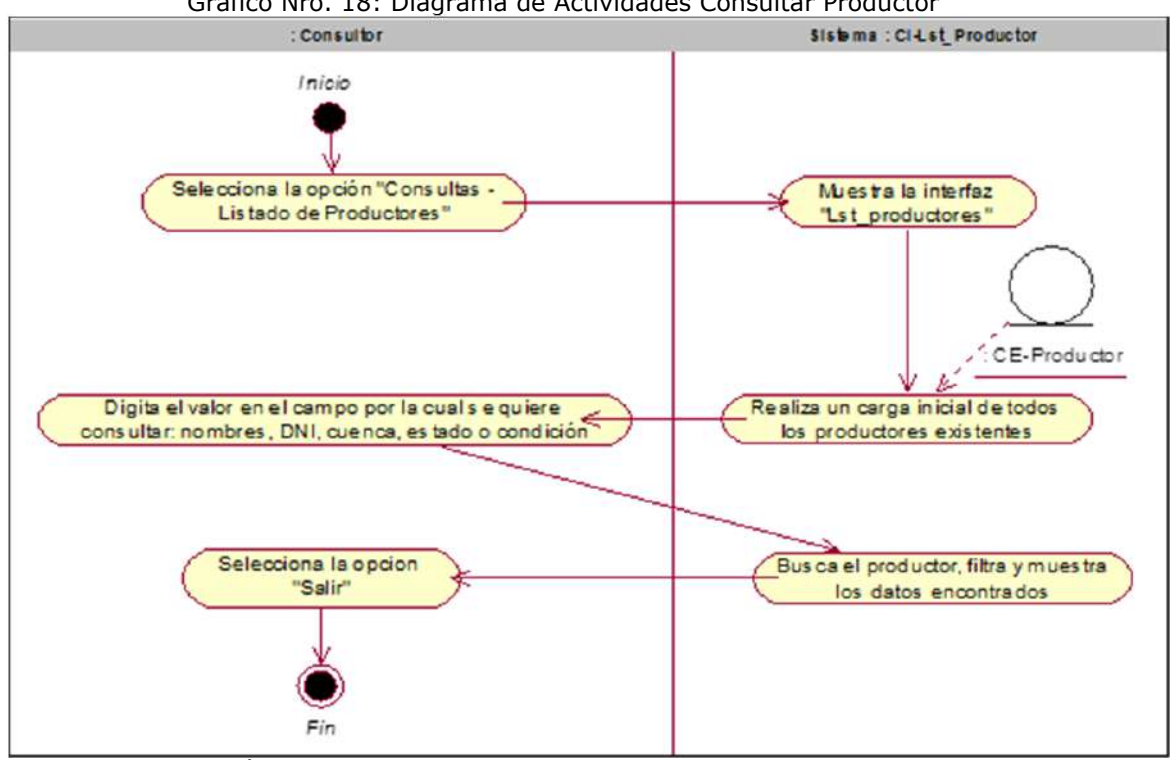

Gráfico Nro. 18: Diagrama de Actividades Consultar Productor

Fuente: Elaboración Propia – Modelo Bizagi SGABP

#### 2.2.13 Diagrama de Actividades Consultar Producto

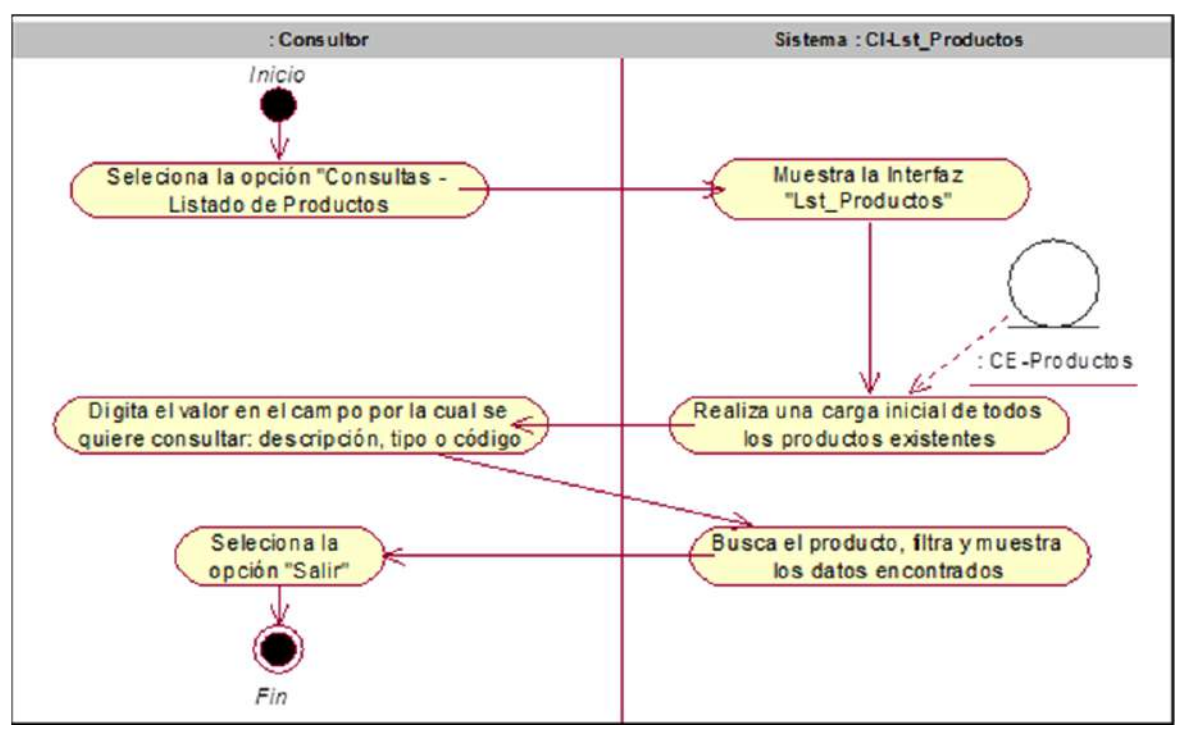

Gráfico Nro. 19: Diagrama de Actividades Consultar Producto

Fuente: Elaboración Propia – Modelo Bizagi SGABP

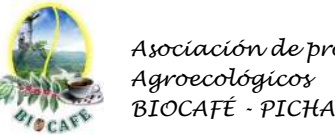

 $\overline{\phantom{a}}$ 

# *Asociación de productores BIOCAFÉ - PICHANAKI*

#### 2.2.14 Diagrama de Actividades Consultar Notas de Ingreso

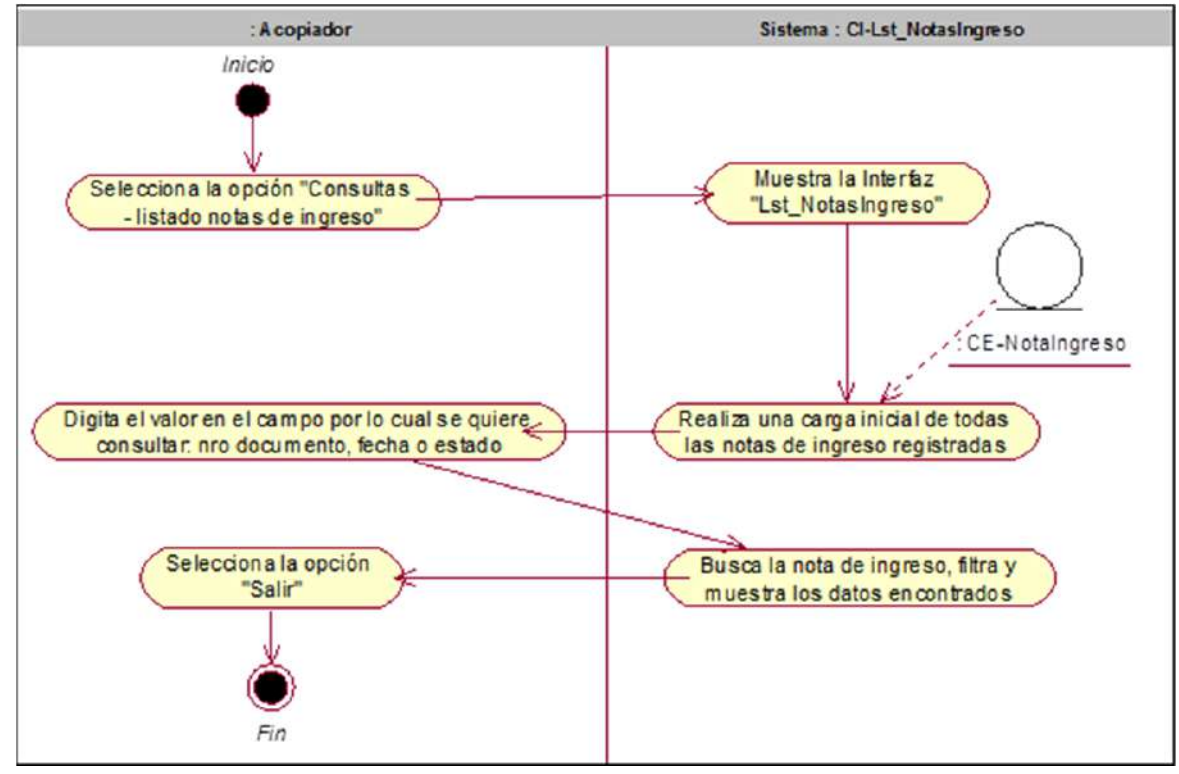

Gráfico Nro. 20: Diagrama de Actividades Consultar Notas de Ingreso

Fuente: Elaboración Propia – Modelo Bizagi SGABP

## 2.2.15 Diagrama de Actividades Consultar Notas Liquidaciones Compra

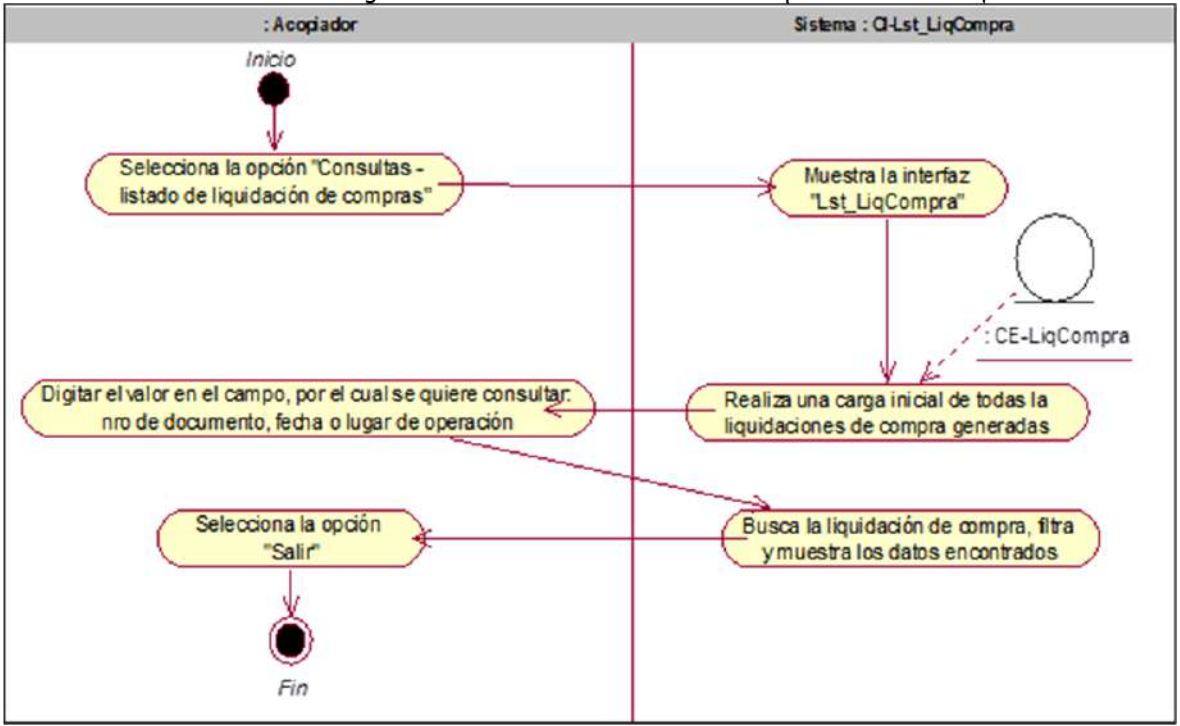

Gráfico Nro. 21: Diagrama de Actividades Consultar Liquidaciones Compra

Fuente: Elaboración Propia – Modelo Bizagi SGABP

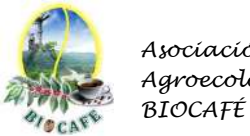

#### 2.2.16 Diagrama de Actividades Consultar Movimientos de Productos

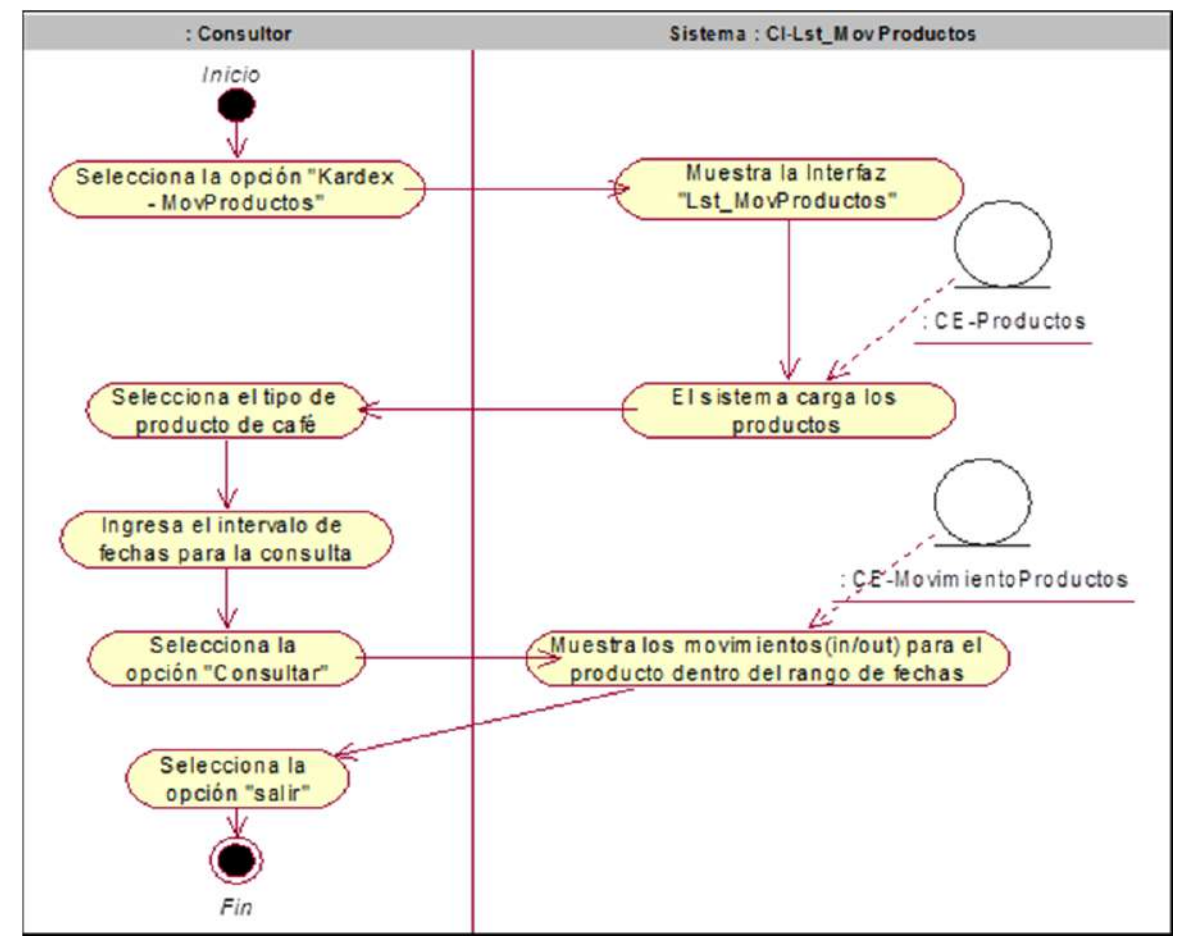

Gráfico Nro. 22: Diagrama de Actividades Consultar Movimientos de Productos

Fuente: Elaboración Propia – Modelo Bizagi SGABP

#### 2.2.17 Diagrama de Actividades Registrar Datos Control Calidad

Gráfico Nro. 23: Diagrama de Actividades Registrar Datos Control Calidad

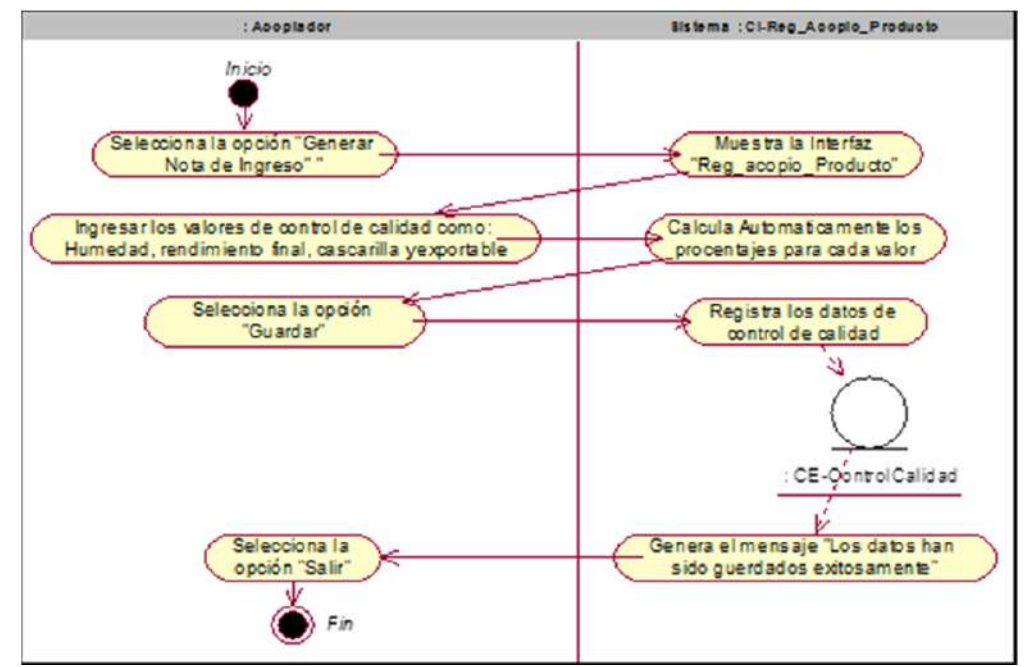

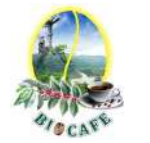

## 2.2.18 Diagrama de Actividades Seguimiento y Control de Despachos

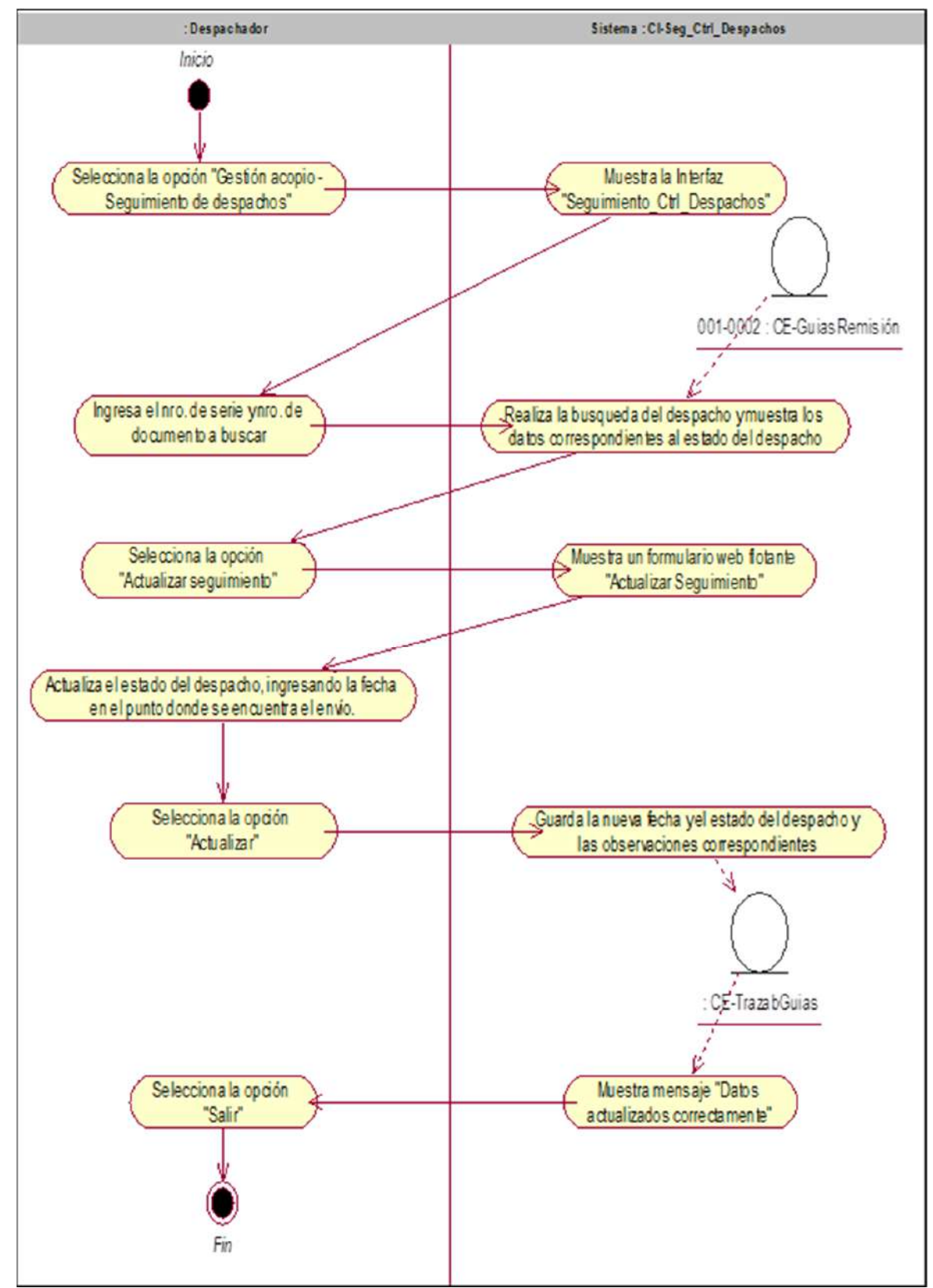

Gráfico Nro. 24: Diagrama de Actividades Seguimiento y Control de Despachos

Fuente: Elaboración Propia – Modelo Bizagi SGABP

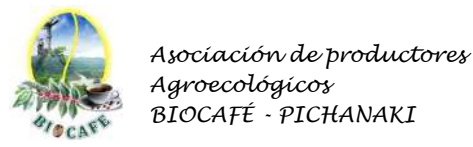

## 2.2.19 Diagrama de Actividades Despachar Productos

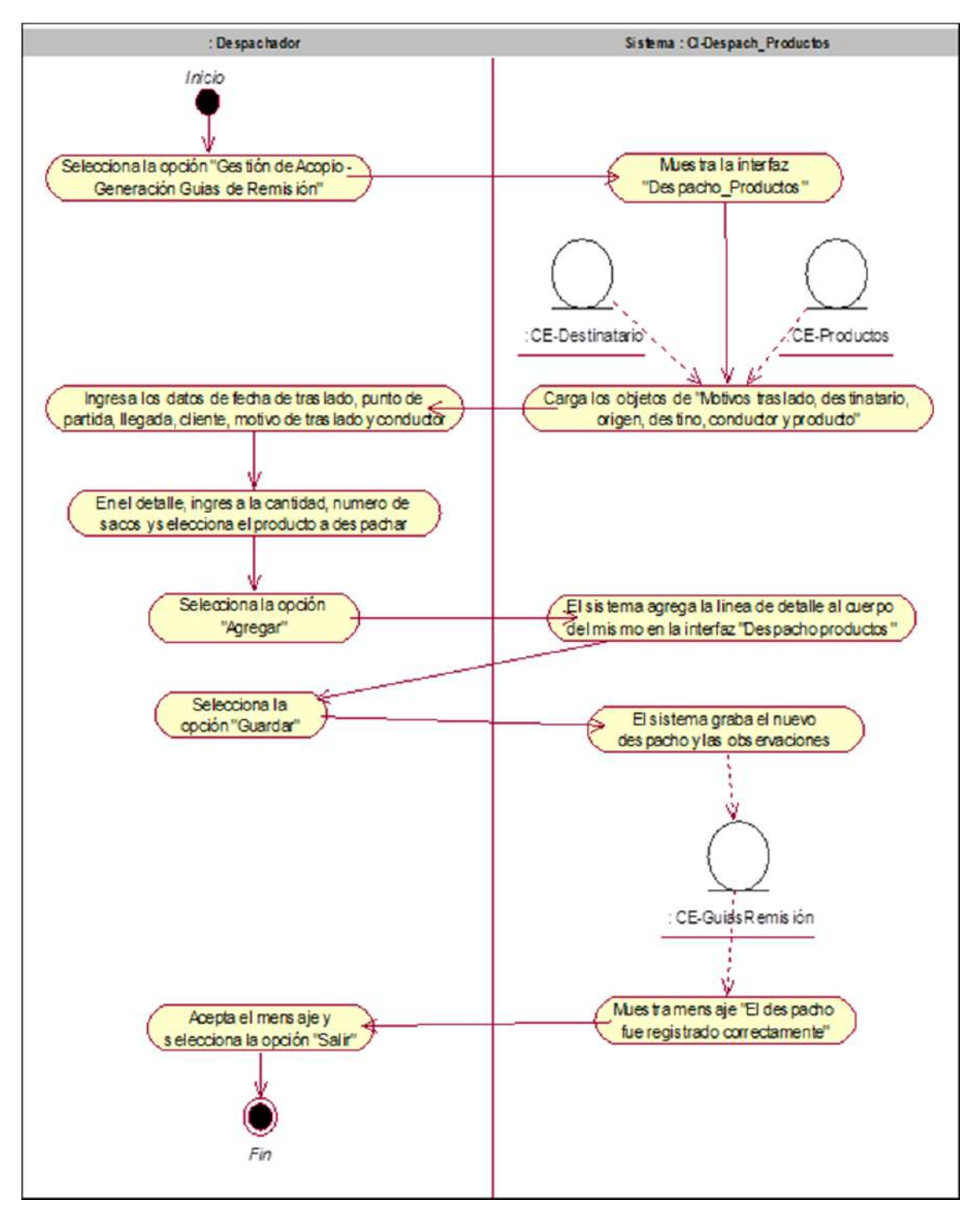

Gráfico Nro. 25: Diagrama de Actividades Despachar Productos

Fuente: Elaboración Propia – Modelo Bizagi SGABP

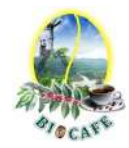

# *2.3* **Diagrama de Estados - Objetos.**

2.3.1 Diagrama de Estado Objeto Guía de Remisión

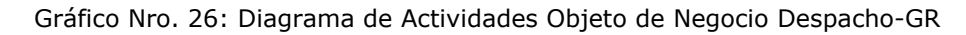

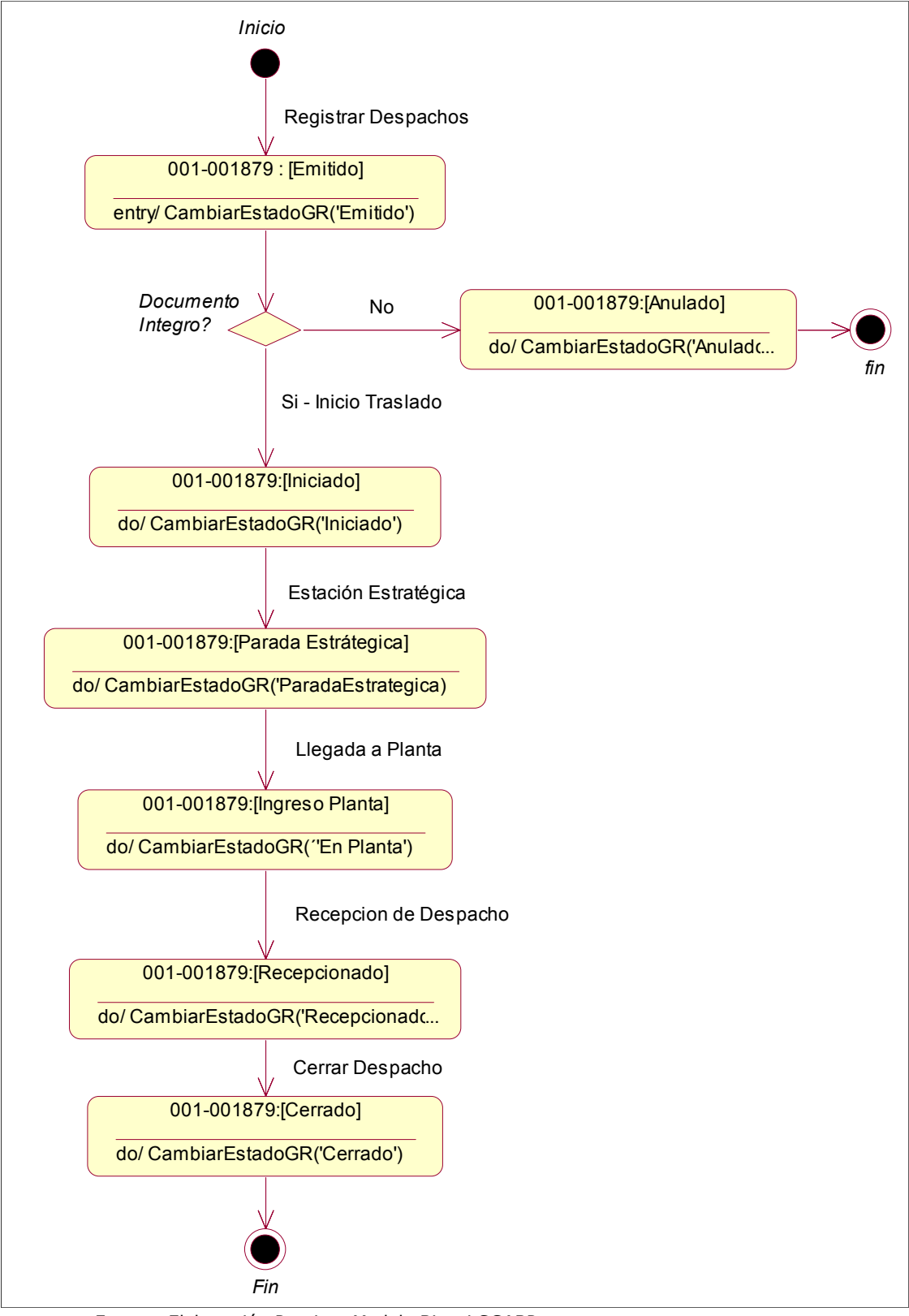

Fuente: Elaboración Propia – Modelo Bizagi SGABP

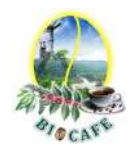

2.3.2 Diagrama de Estado Objeto BI-Producto

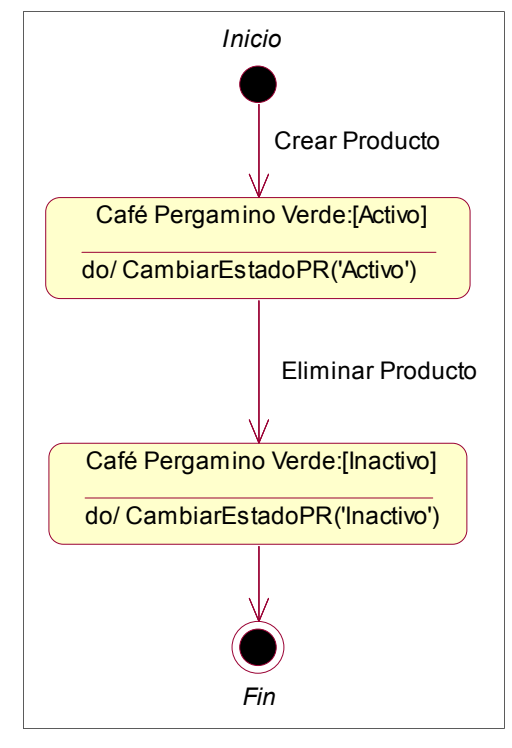

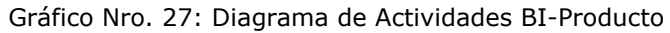

Fuente: Elaboración Propia – Modelo Bizagi SGABP

#### 2.3.3 Diagrama de Estado Objeto BI-Productor

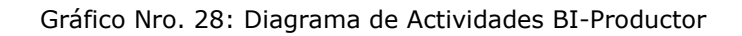

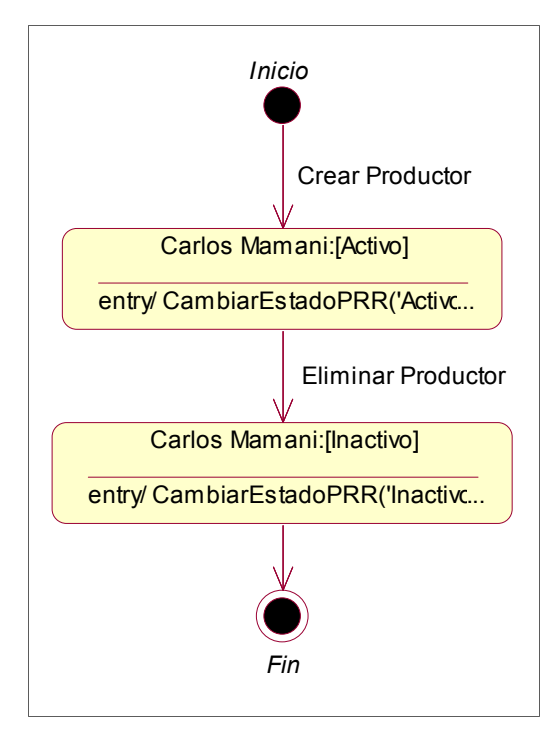

Fuente: Elaboración Propia – Modelo Bizagi SGABP

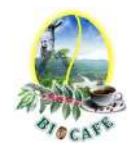

## 2.3.4 Diagrama de Estado Objeto BI-Liquidación Compra

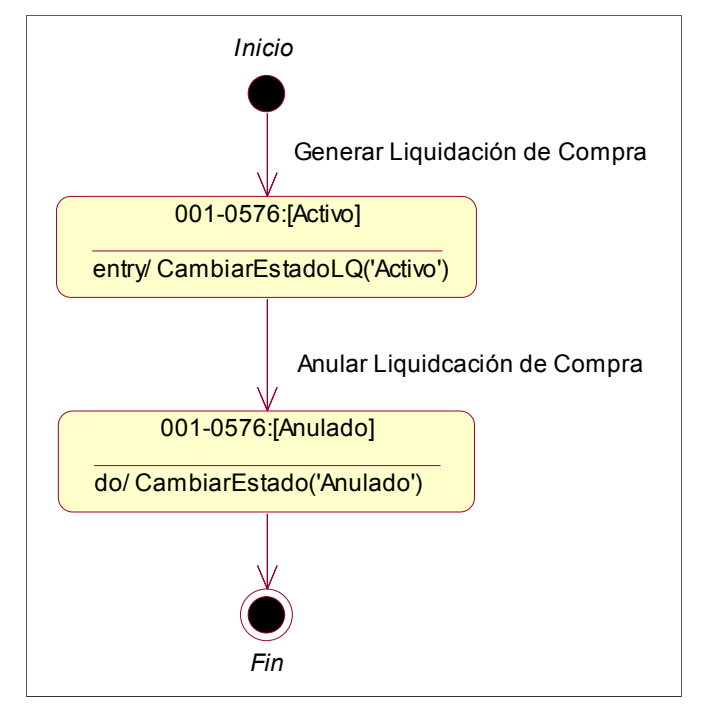

Gráfico Nro. 29: Diagrama de Actividades BI-Liquidación Compra

Fuente: Elaboración Propia – Modelo Bizagi SGABP

#### 2.3.5 Diagrama de Estado Objeto BI-Nota de Ingreso

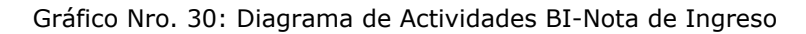

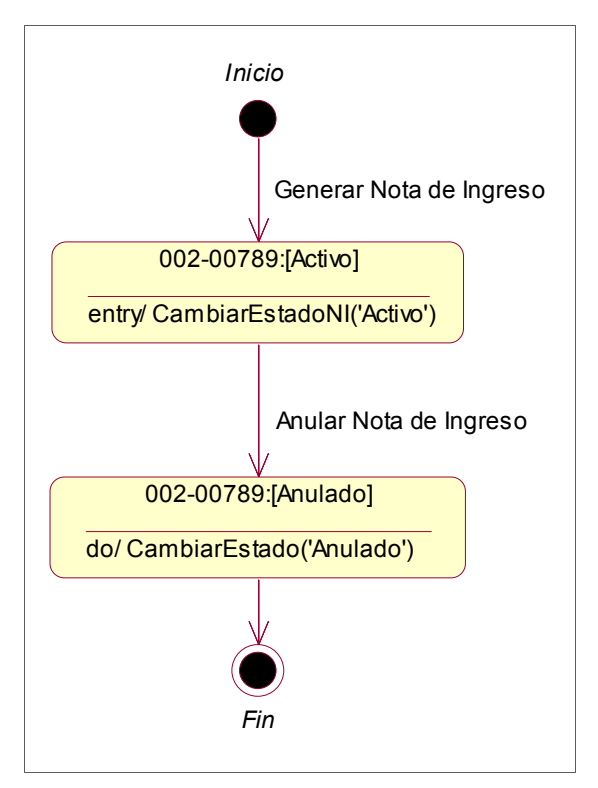

Fuente: Elaboración Propia – Modelo Bizagi SGABP

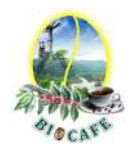

2.3.6 Diagrama de Estado Objeto BI-Cuencas

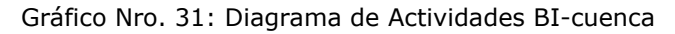

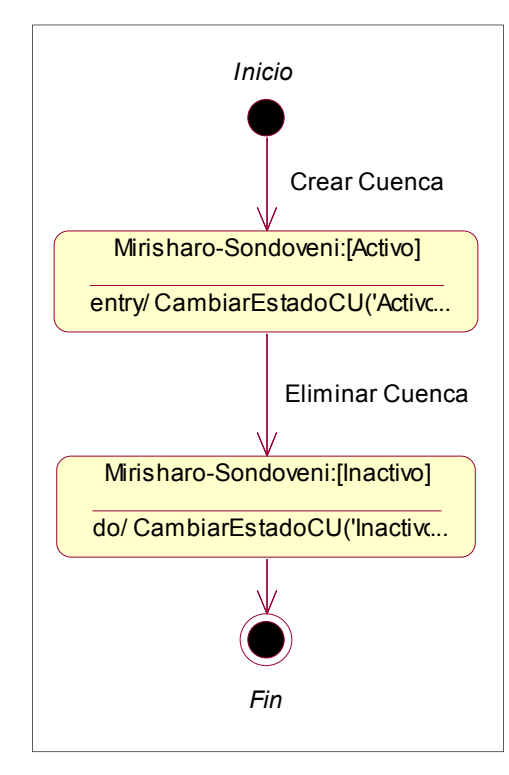

Fuente: Elaboración Propia – Modelo Bizagi SGABP

## 2.3.7 Diagrama de Estado Objeto BI-Par Operativos Globales

Gráfico Nro. 32: Diagrama de Actividades BI-ParOpeGlobales.

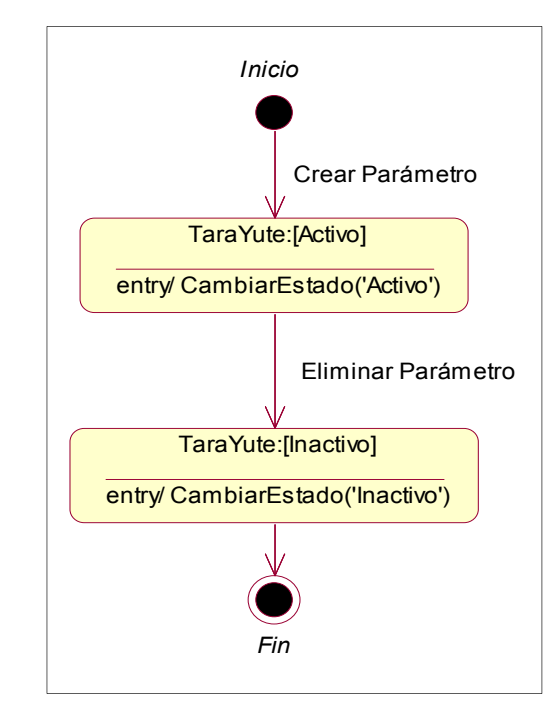

Fuente: Elaboración Propia – Modelo Bizagi SGABP

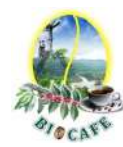

# *2.4* **Especificación de Casos de Uso**

2.4.1 Caso de Uso: CUS001 Registrar Acopio de Producto

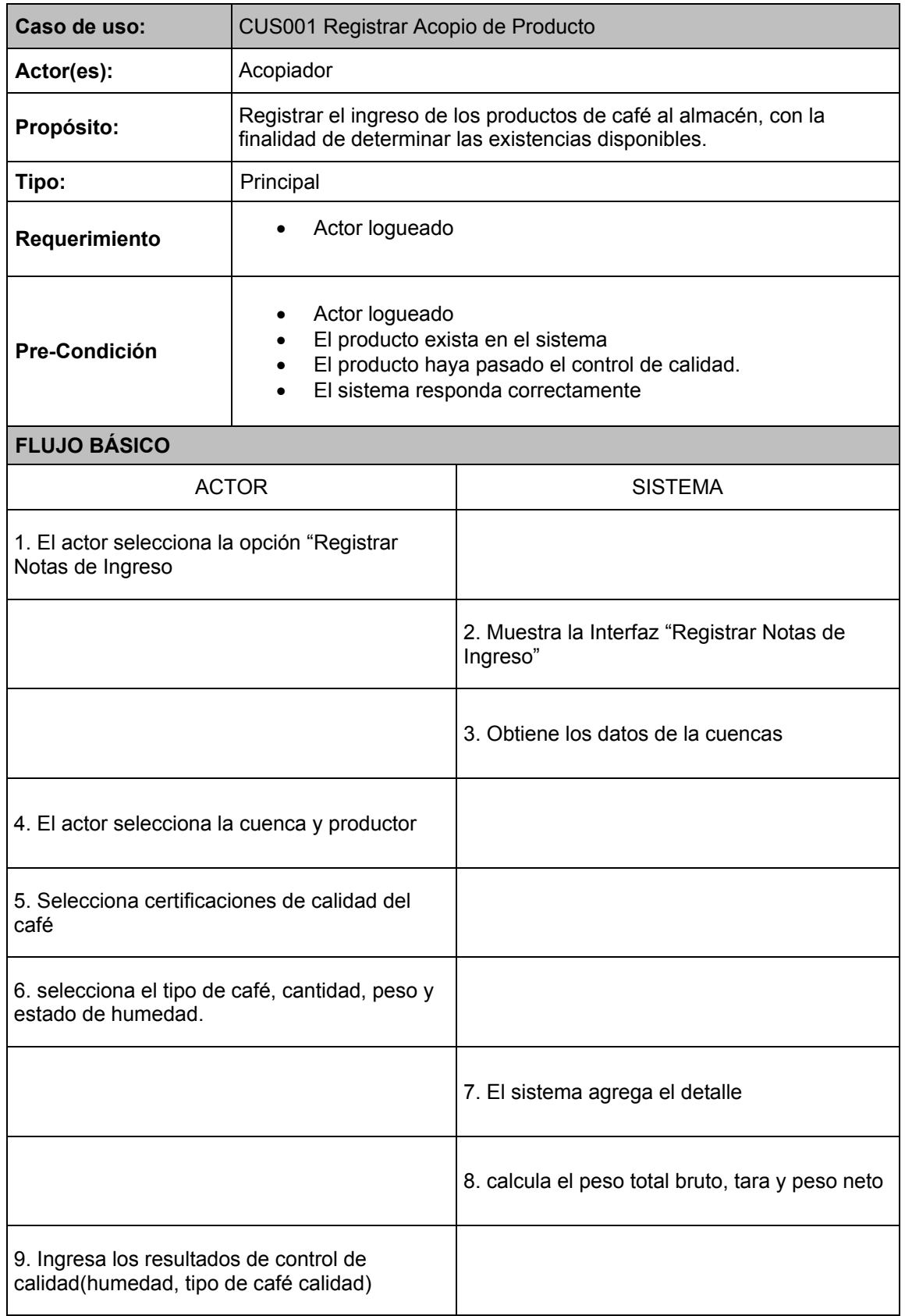

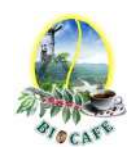

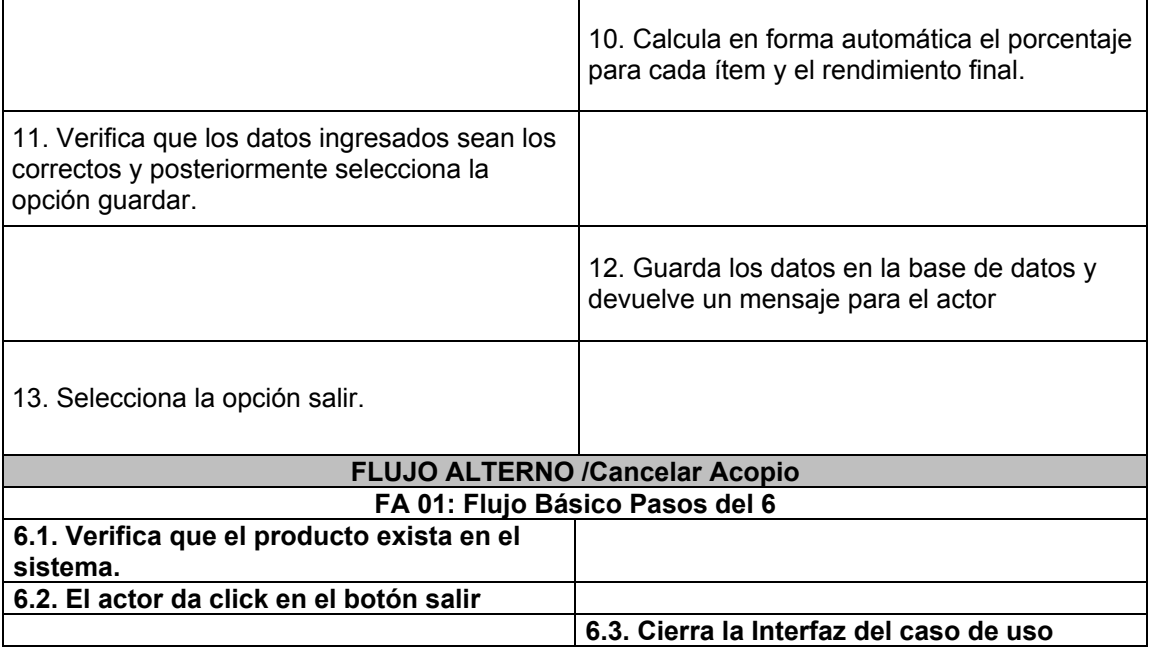

## 2.4.2 Caso de Uso: CUS002 Actualizar Stocks

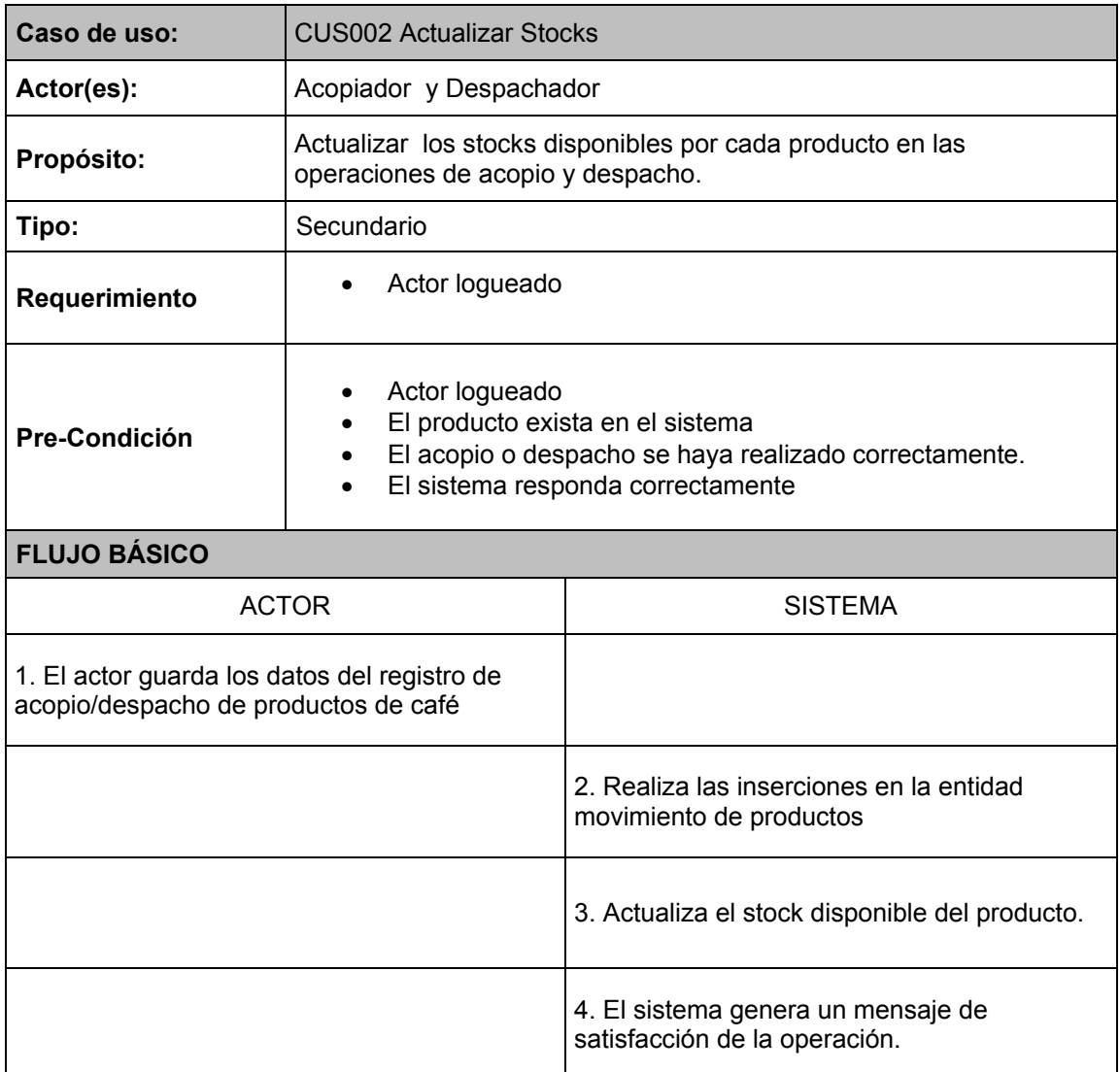

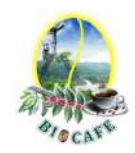

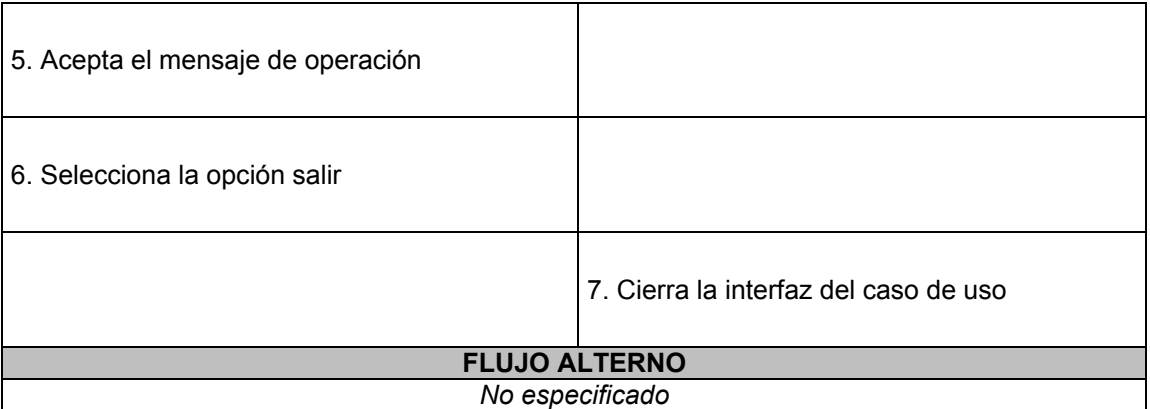

2.4.3 Caso de Uso: CUS003 Generar Liquidaciones de Compra

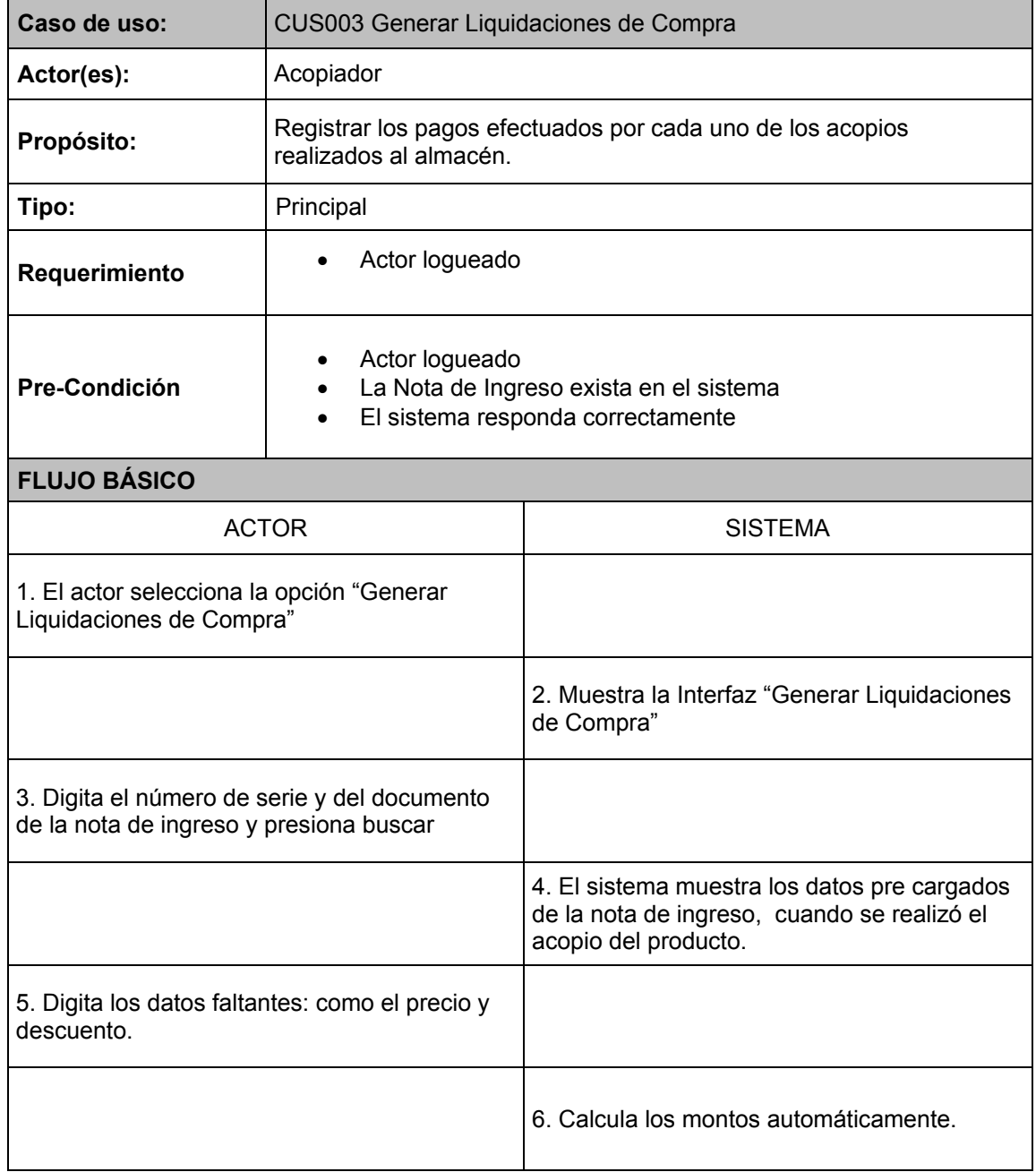

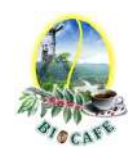

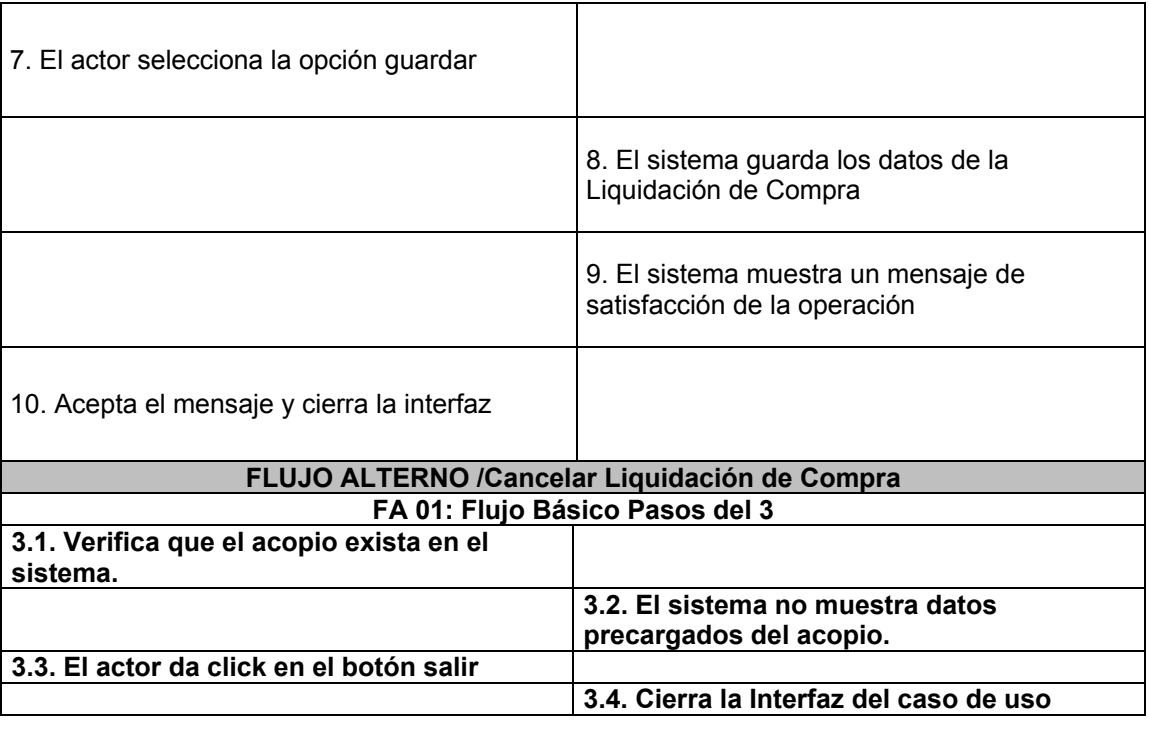

2.4.4 Caso de Uso: CUS004 Generar Reporte de Kardex

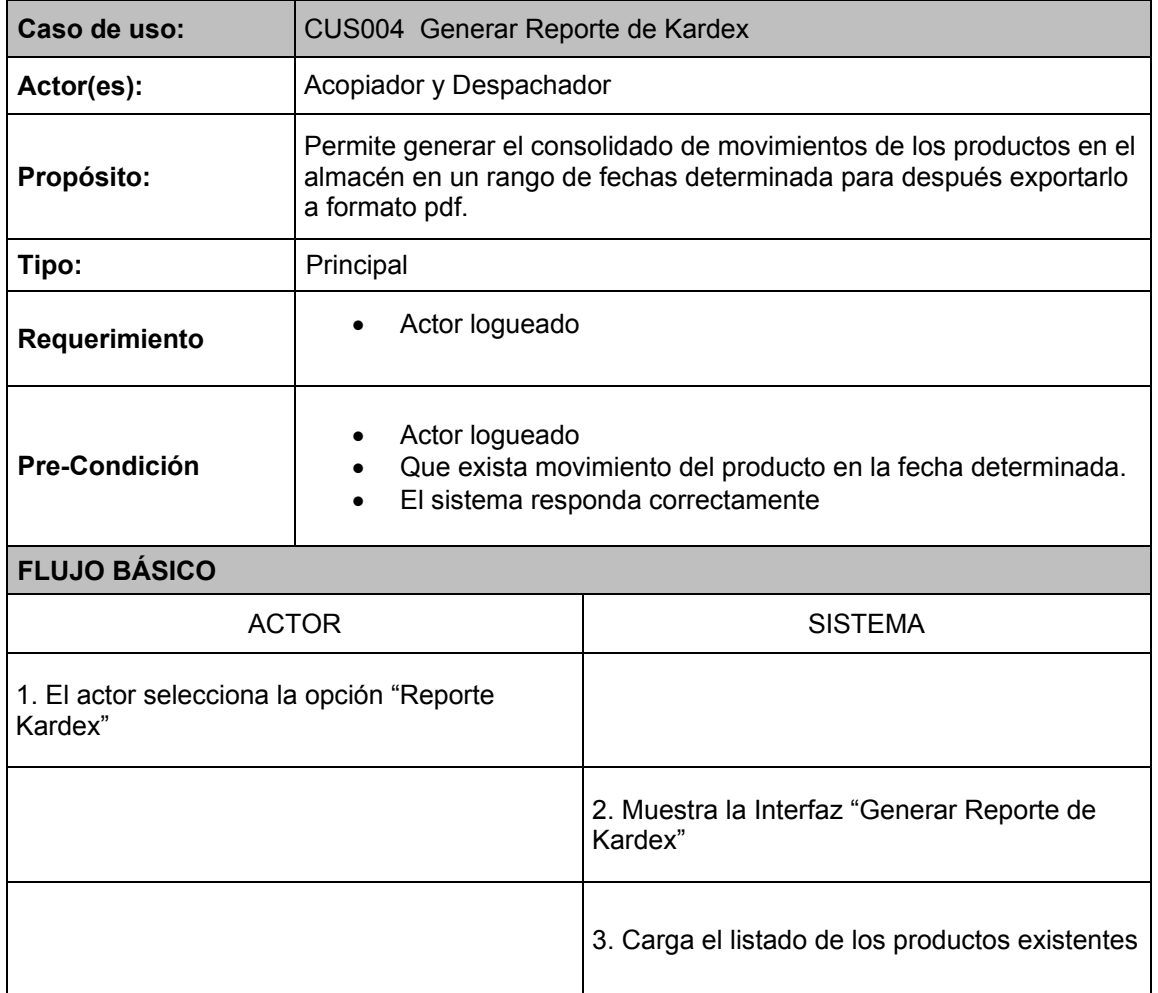

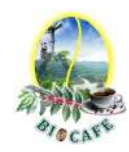

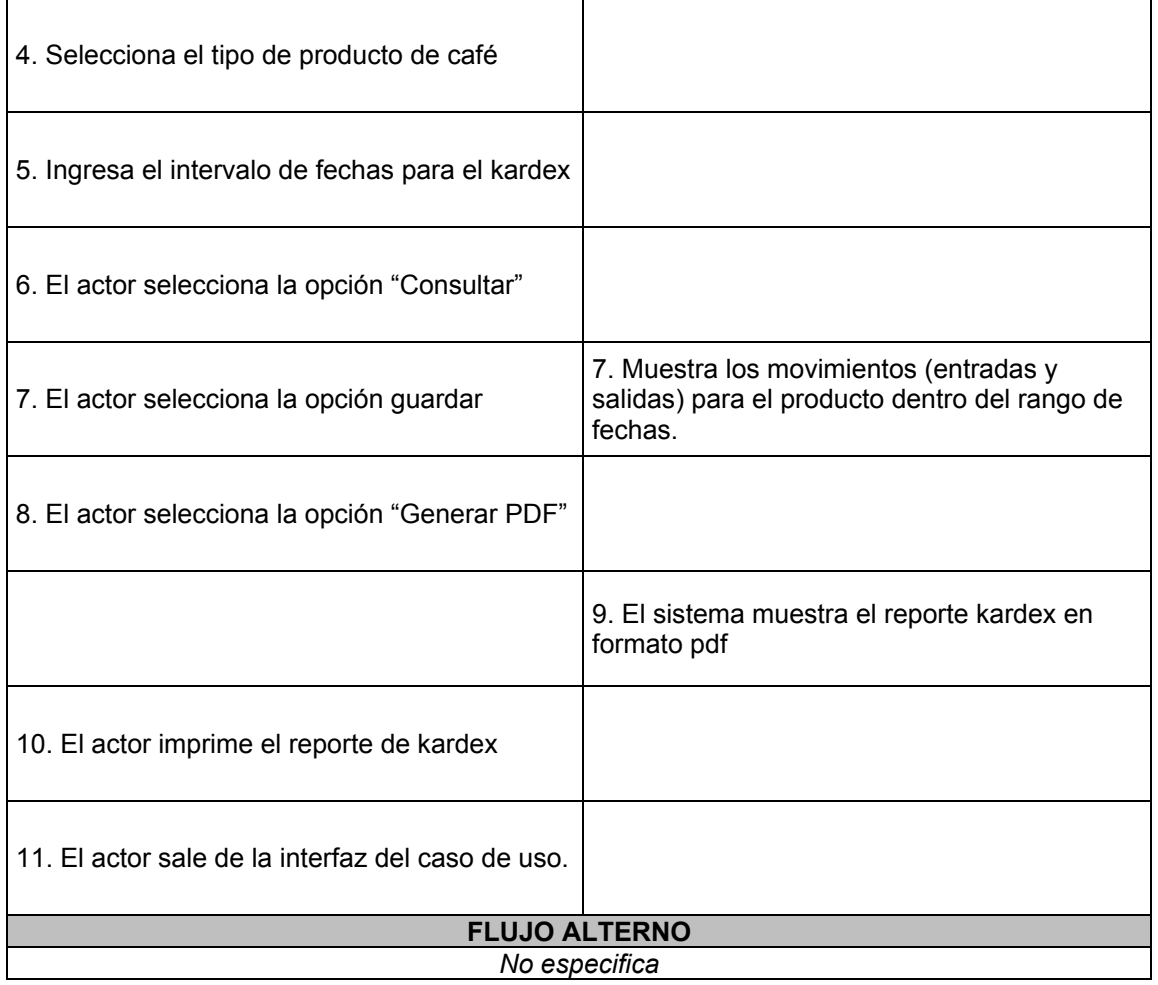

# 2.4.5 Caso de Uso: CUS005 Registrar/Actualizar Productor

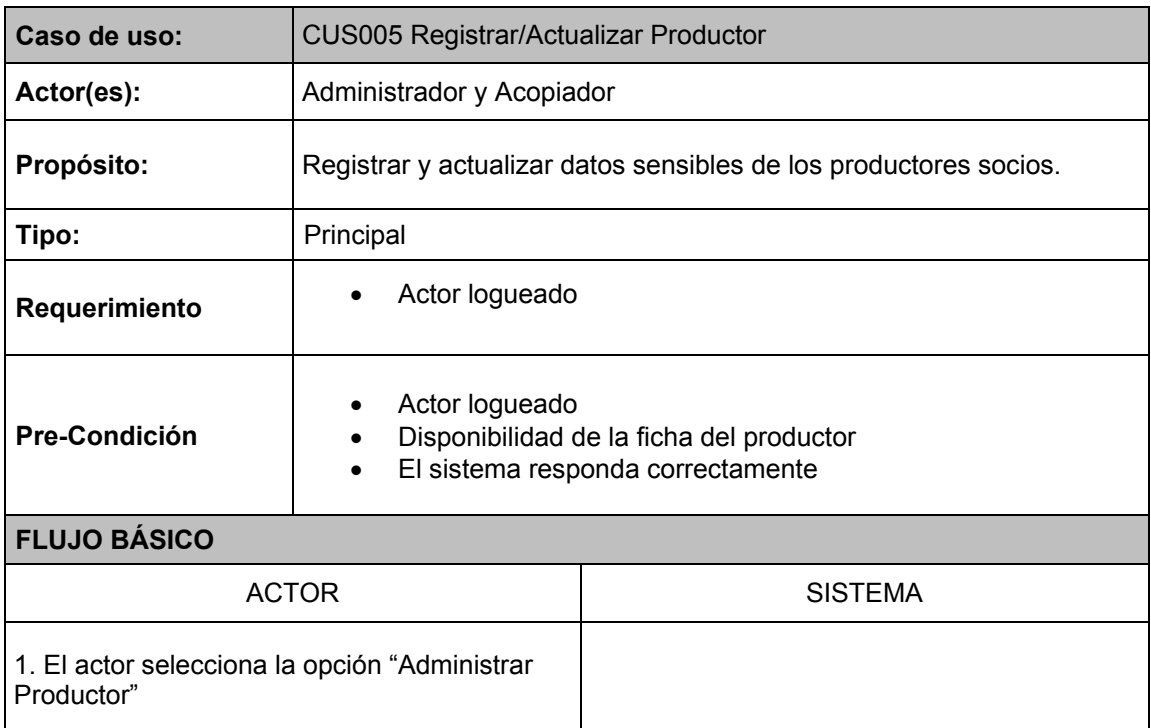

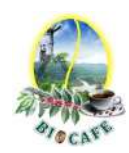

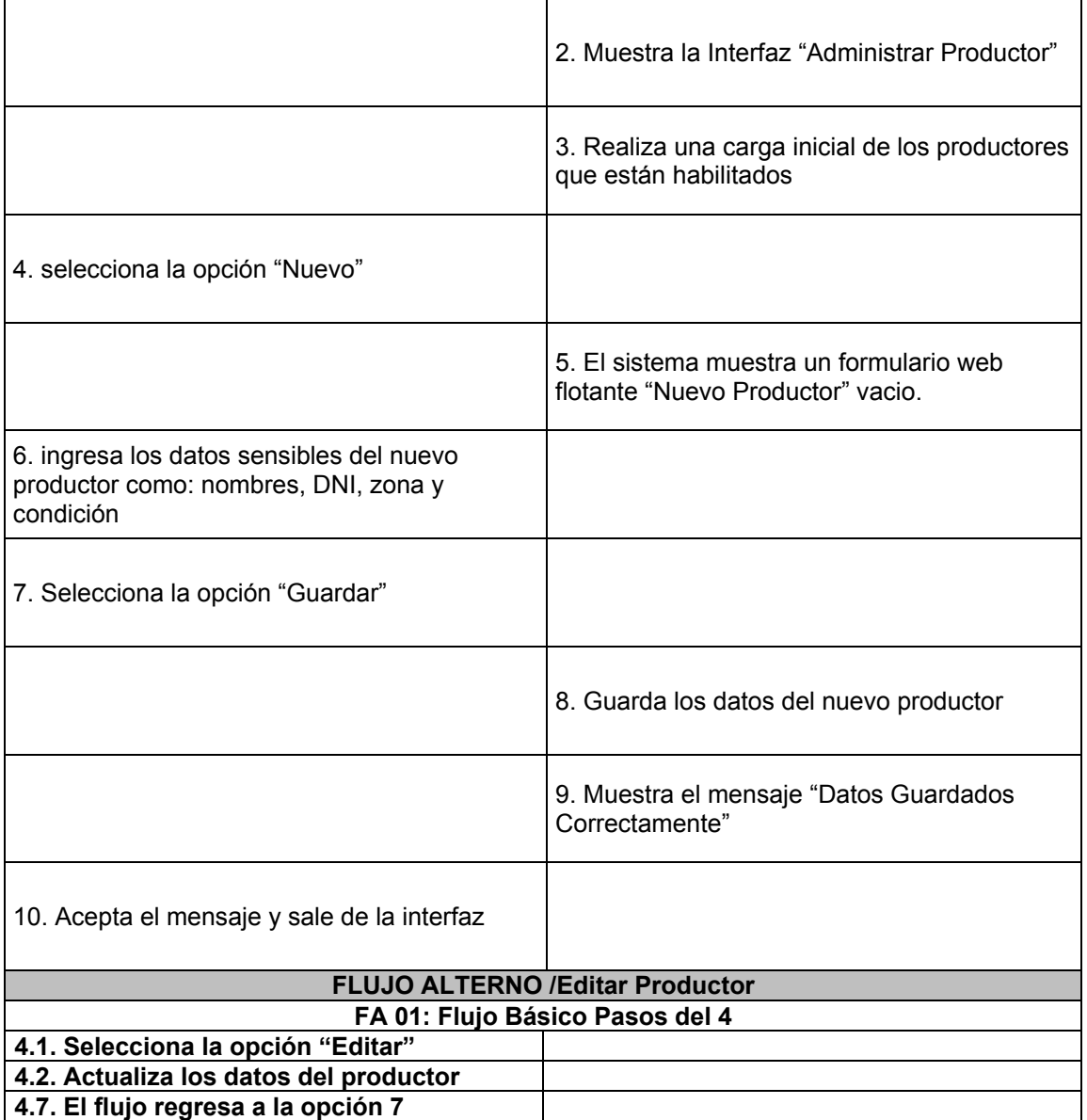

2.4.6 Caso de Uso: CUS006 Registrar/Actualizar Productos

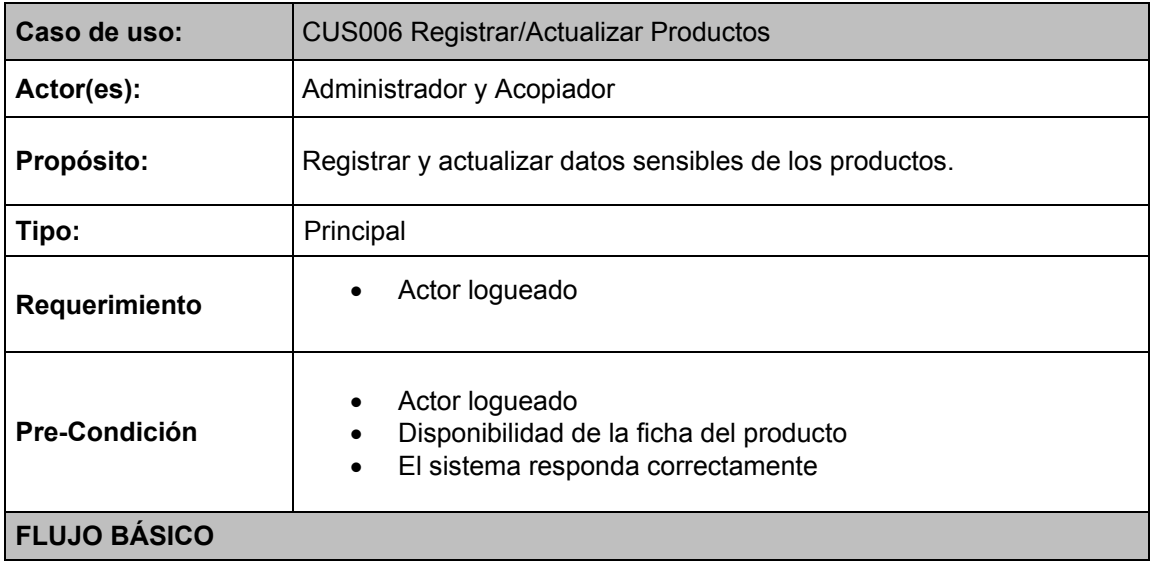

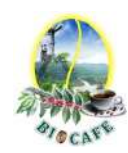

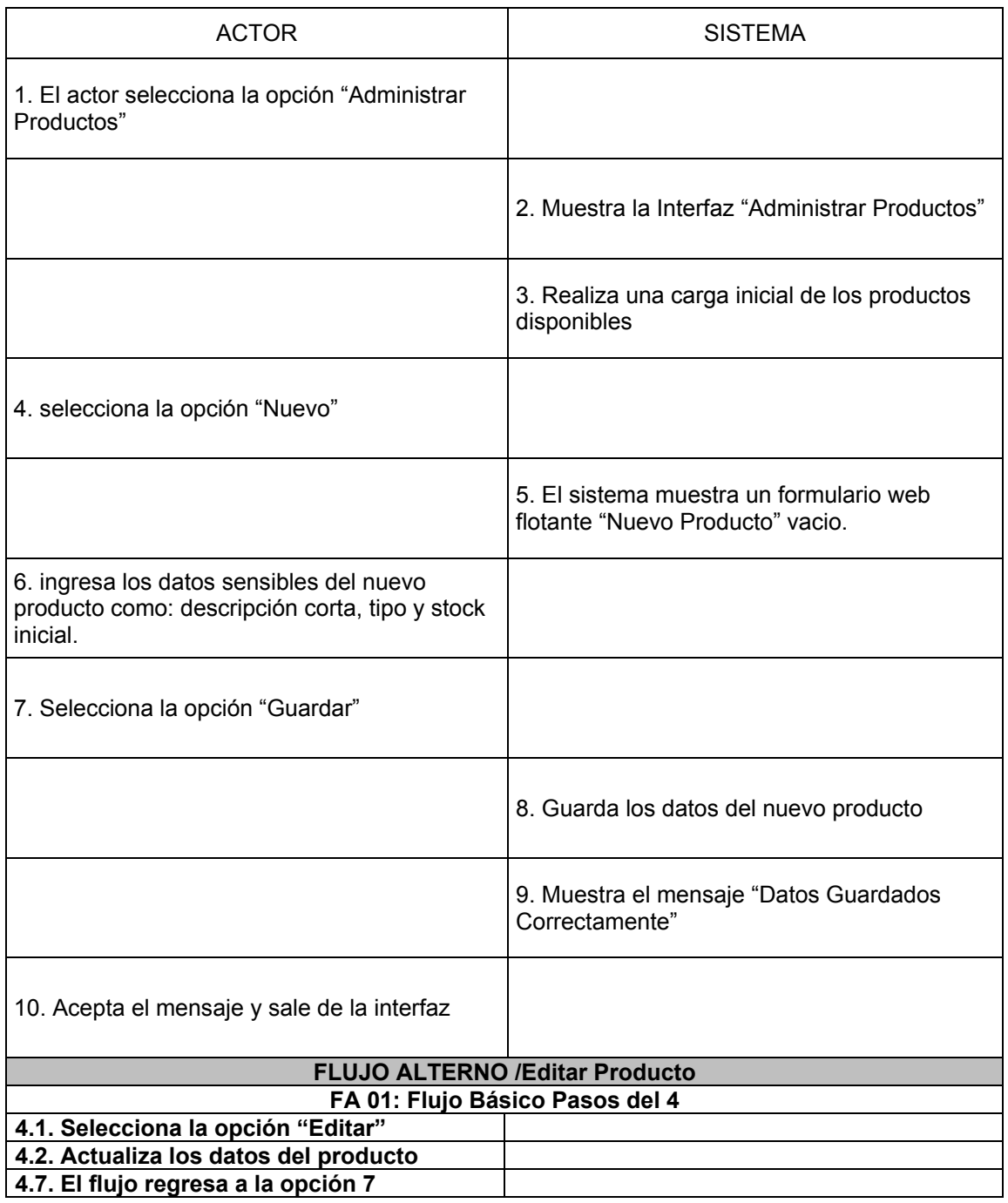

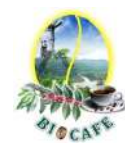

#### 2.4.7 Caso de Uso: CUS007 Administrar Tablas Secundarias

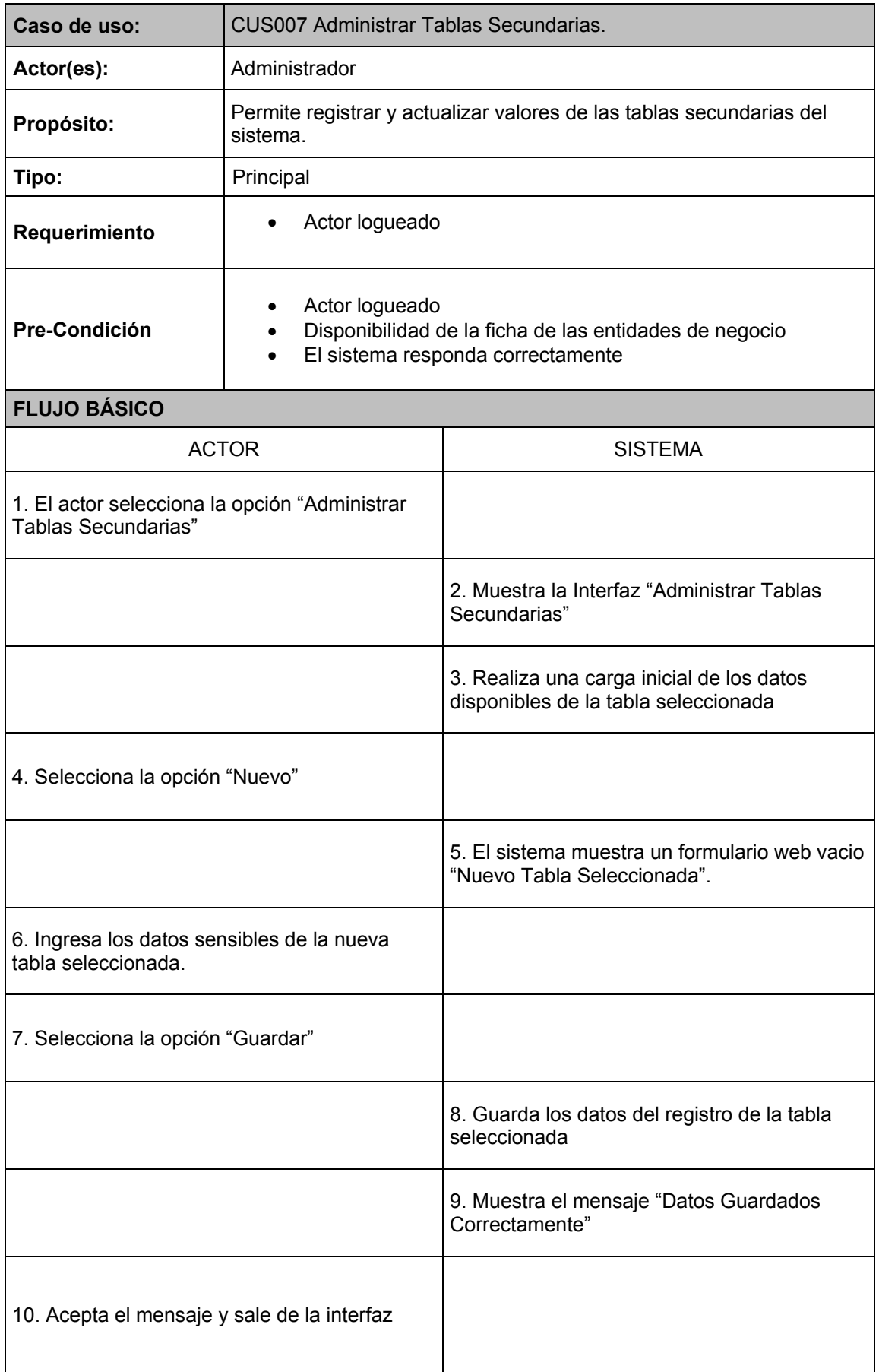

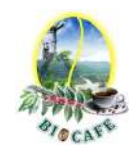

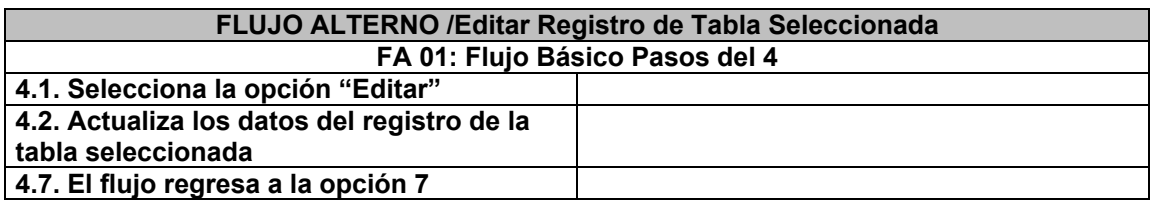

2.4.8 Caso de Uso: CUS008 Anular Notas de Ingreso

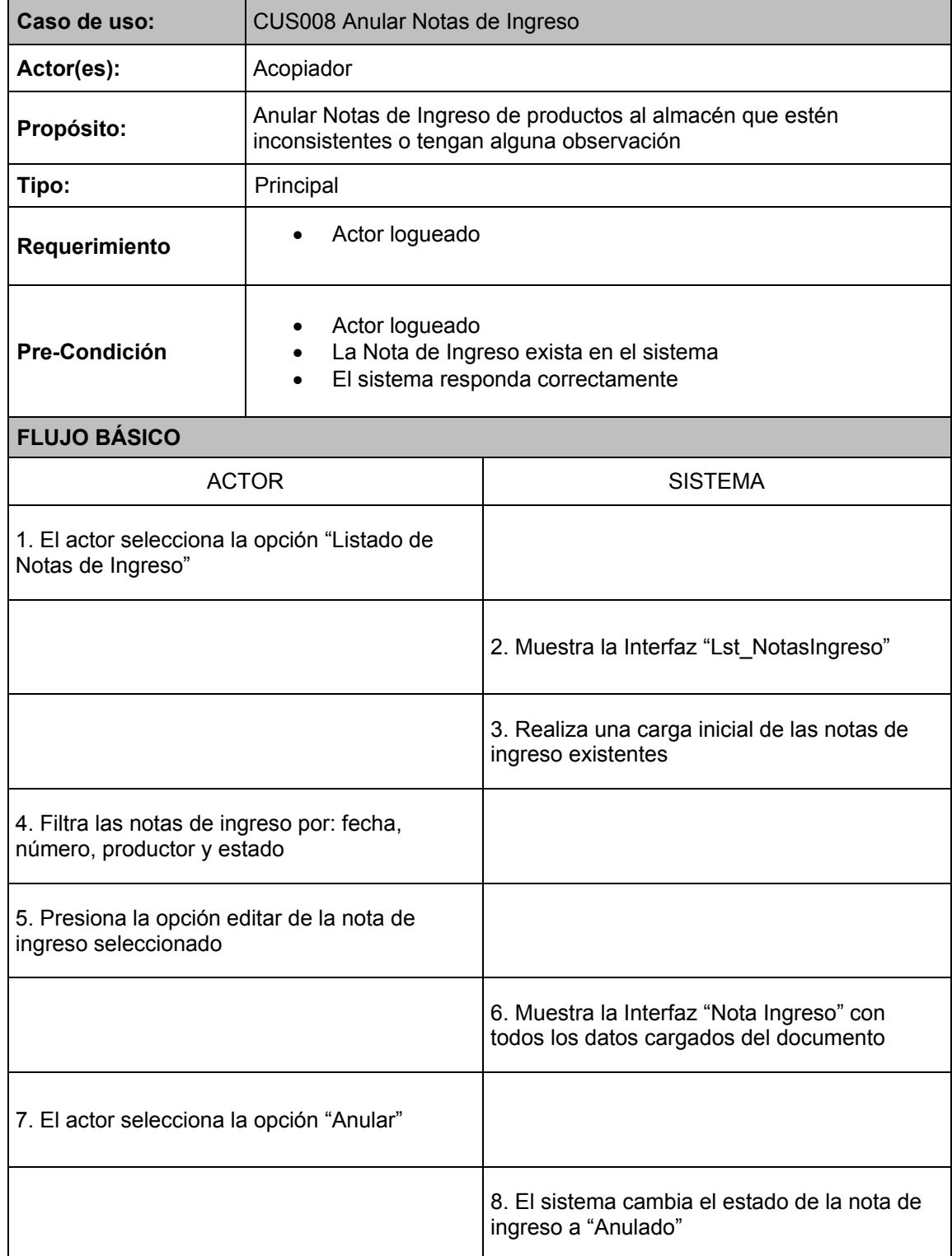

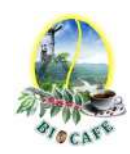

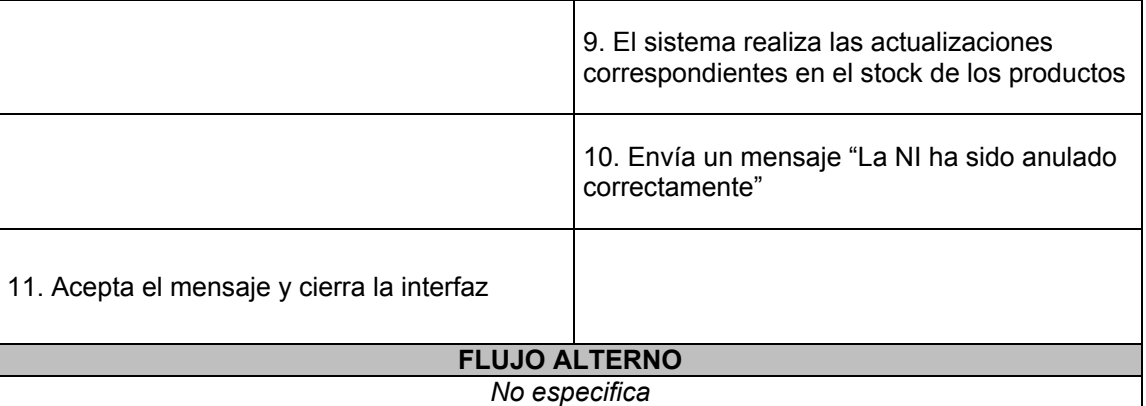

2.4.9 Caso de Uso: CUS009 Anular Liquidaciones de Compra

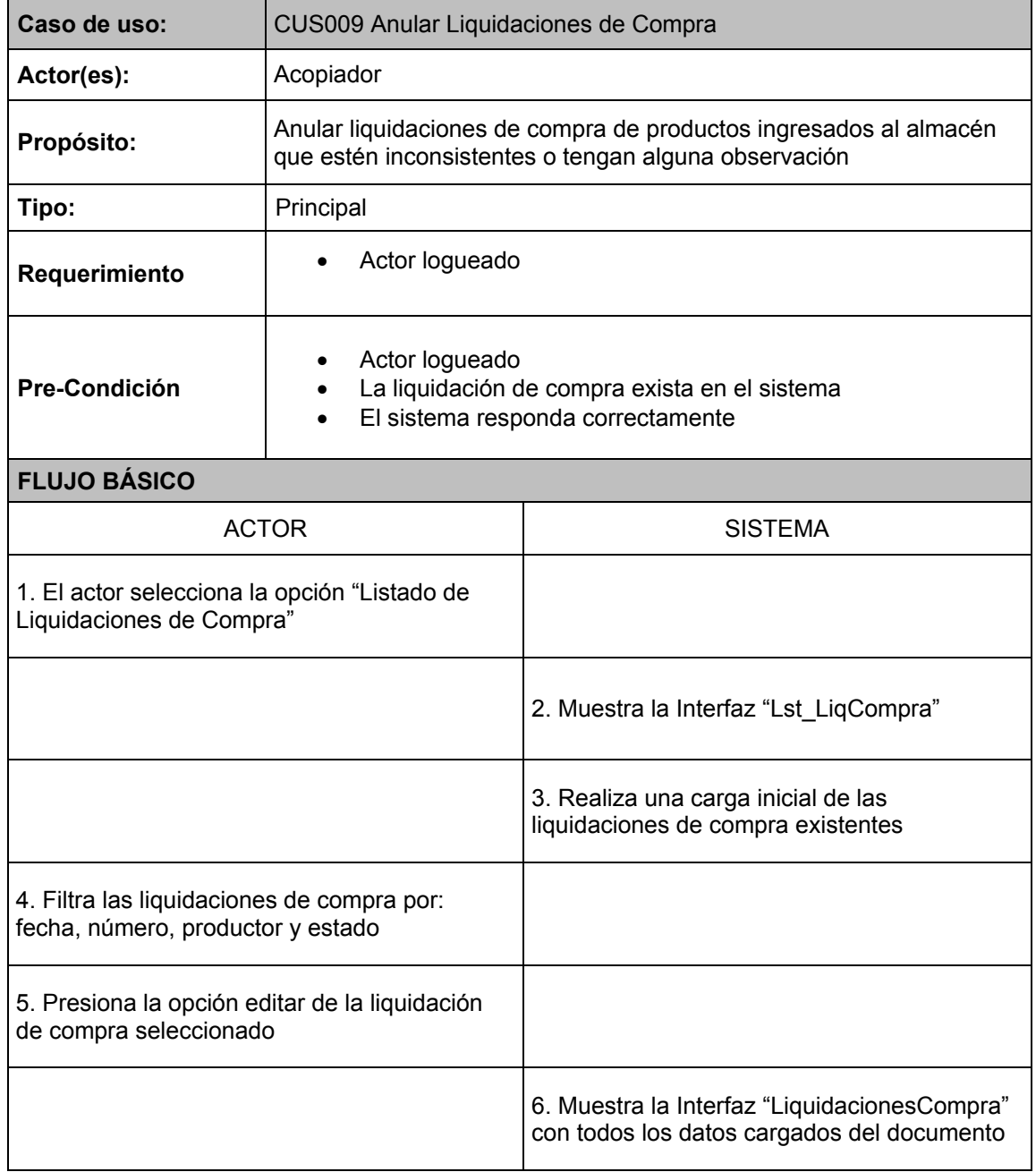

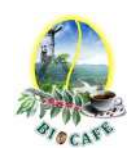

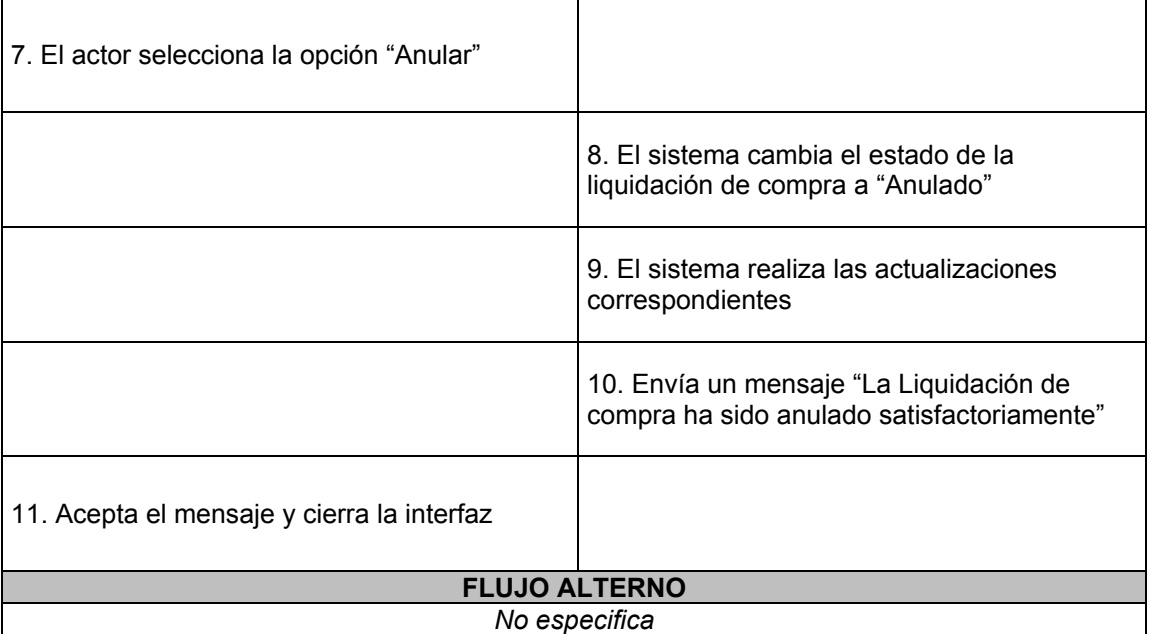

2.4.10 Caso de Uso: CUS010 Administrar Configuración

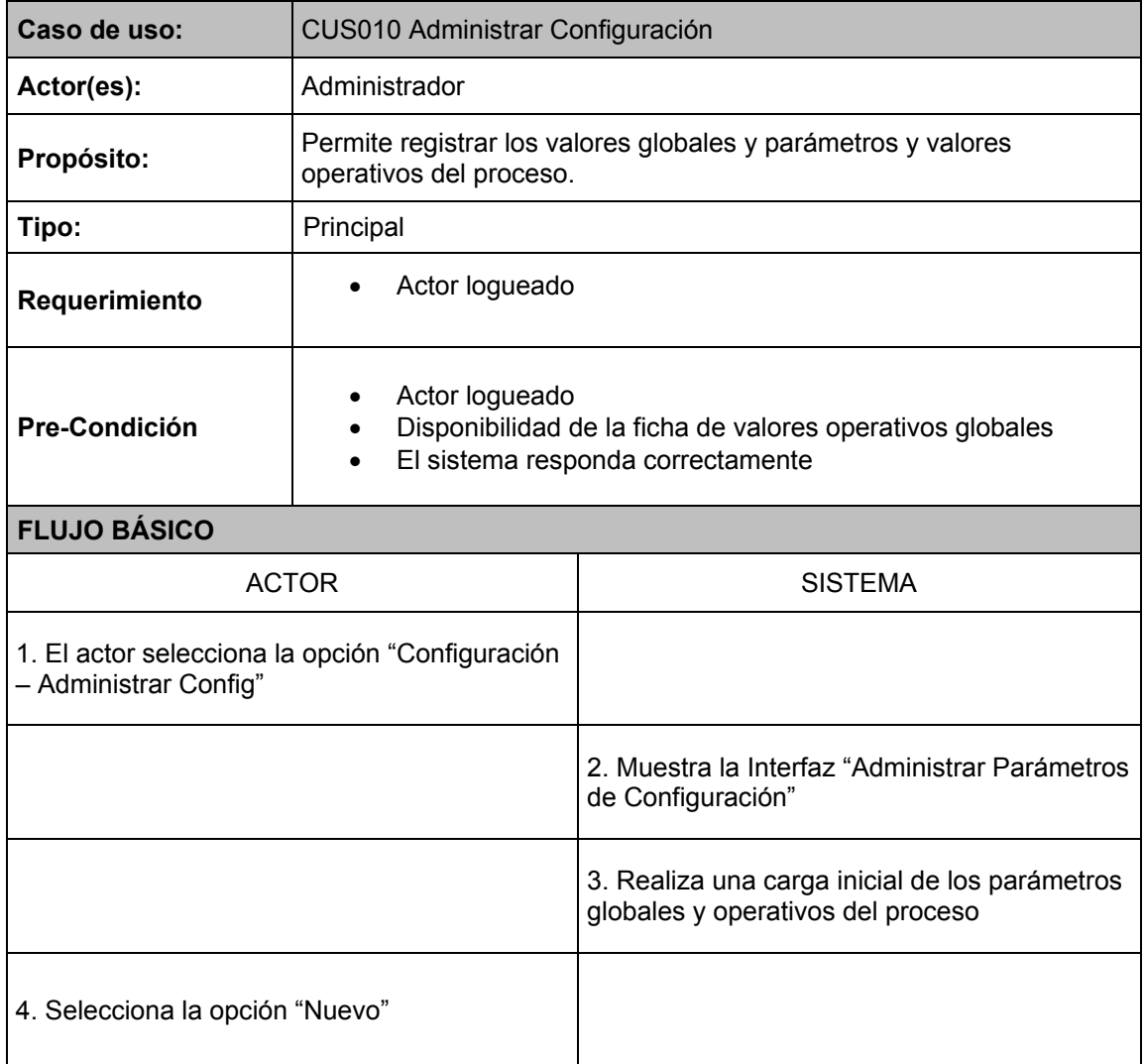

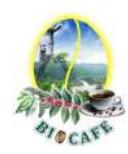

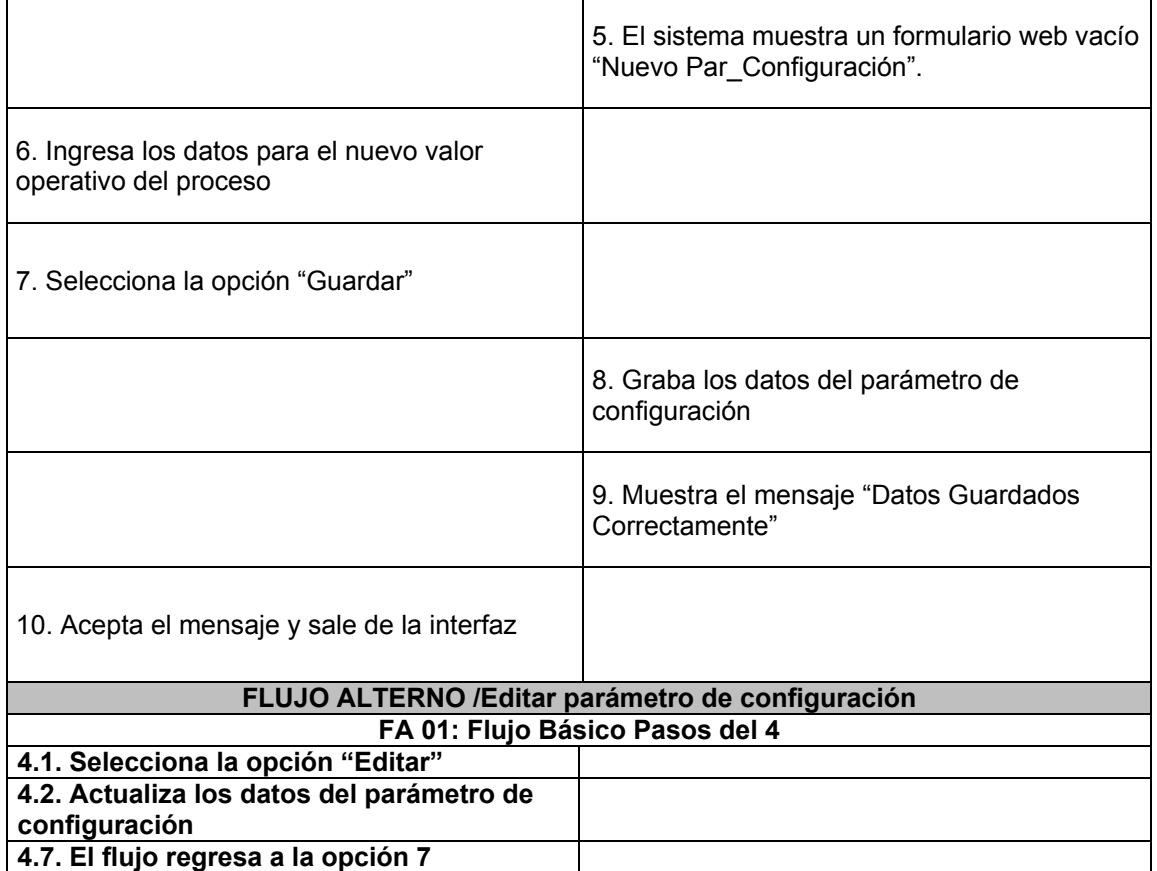

#### 2.4.11 Caso de Uso: CUS011 Anular Guías de Remisión

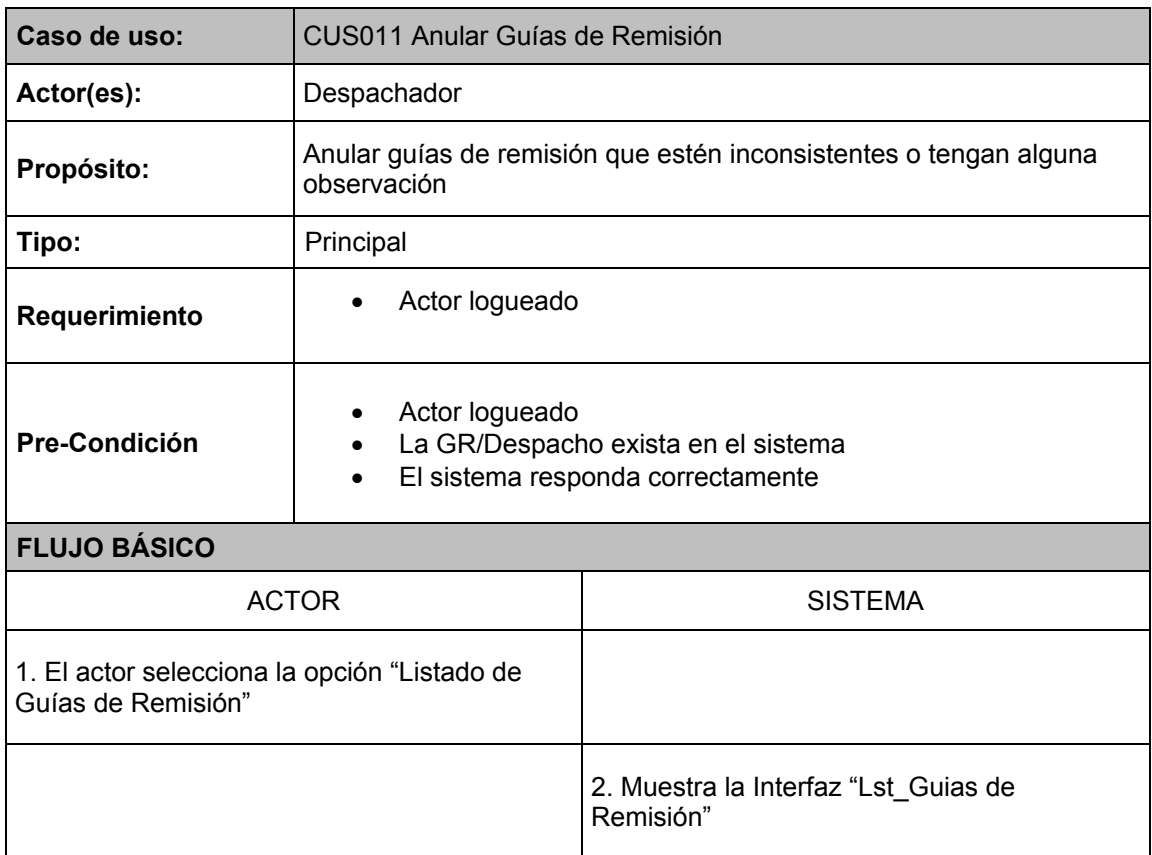

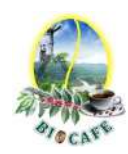

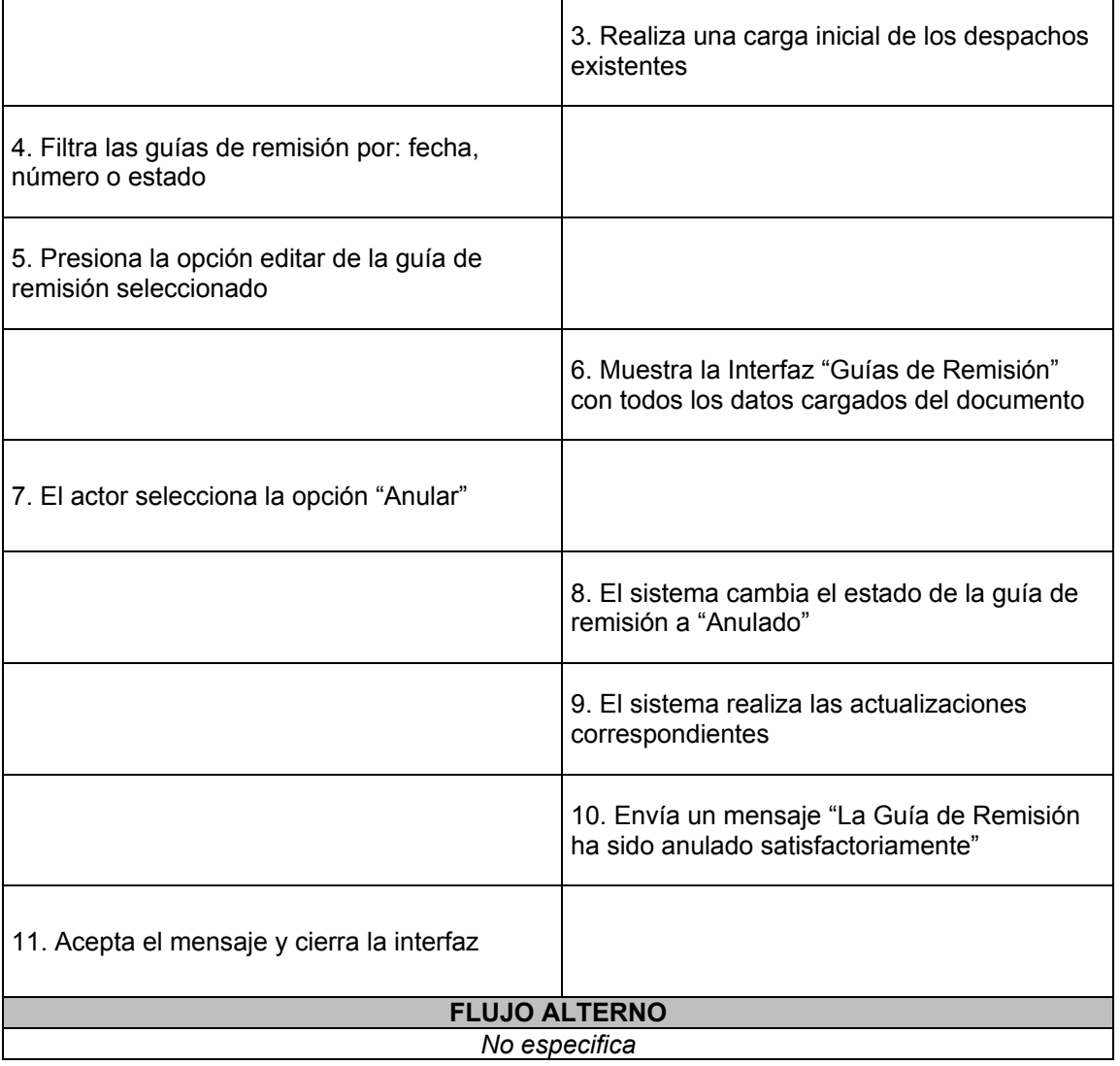

#### 2.4.12 Caso de Uso: CUS012 Consultar Productor

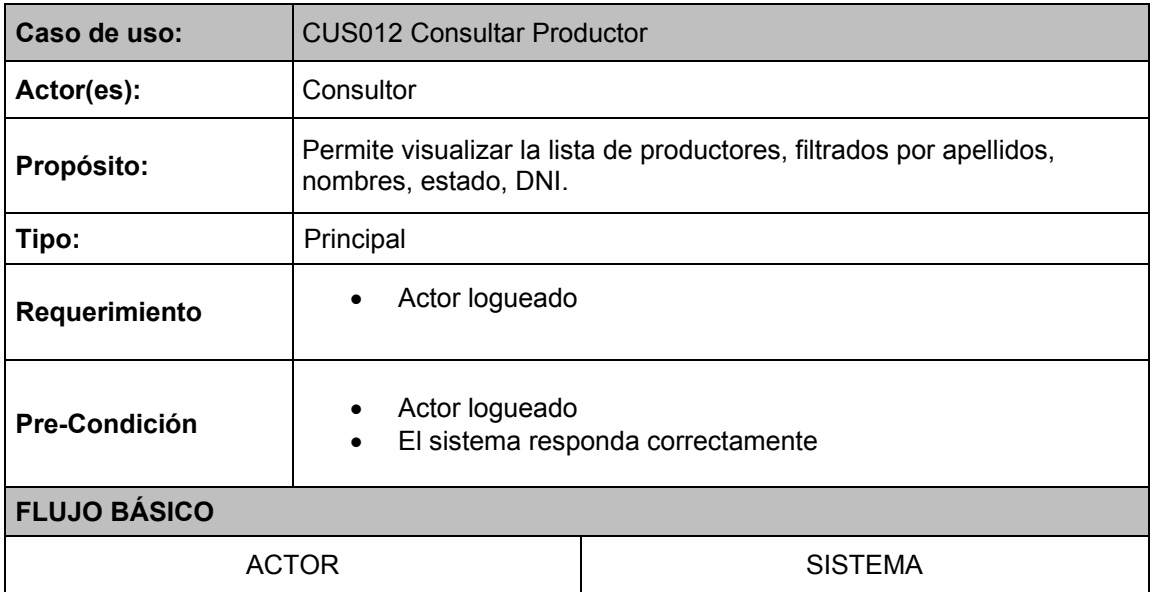

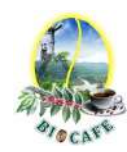

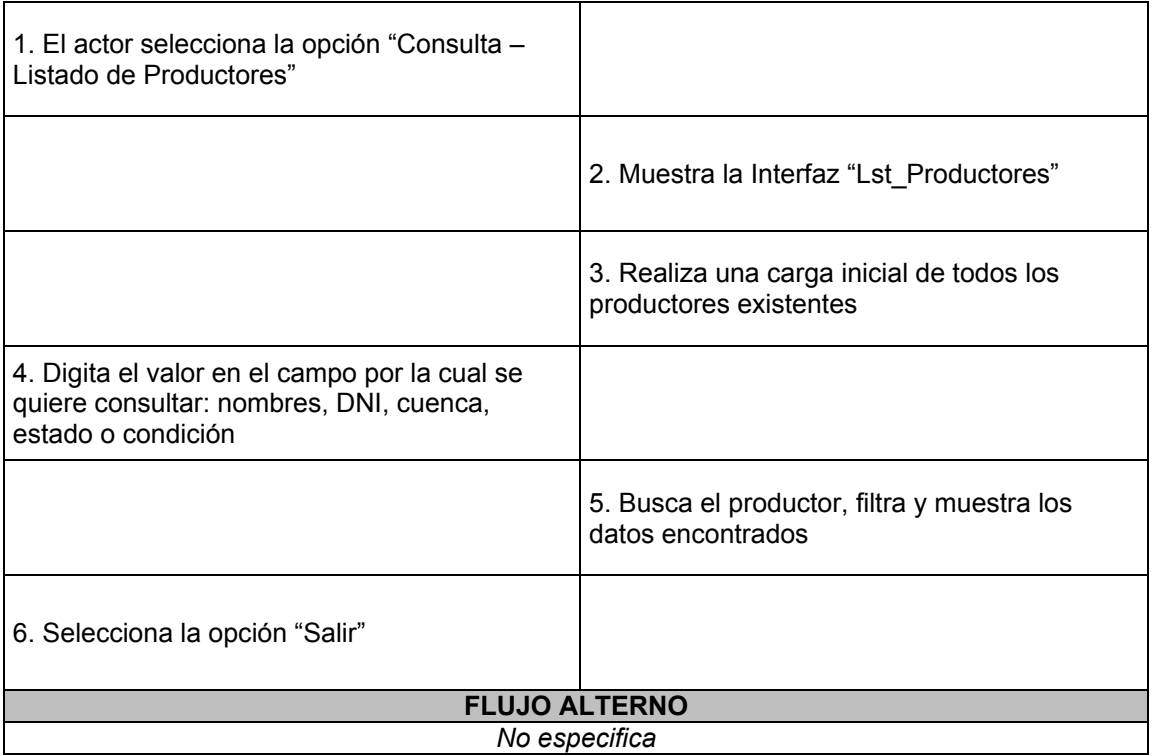

#### 2.4.13 Caso de Uso: CUS013 Consultar Producto

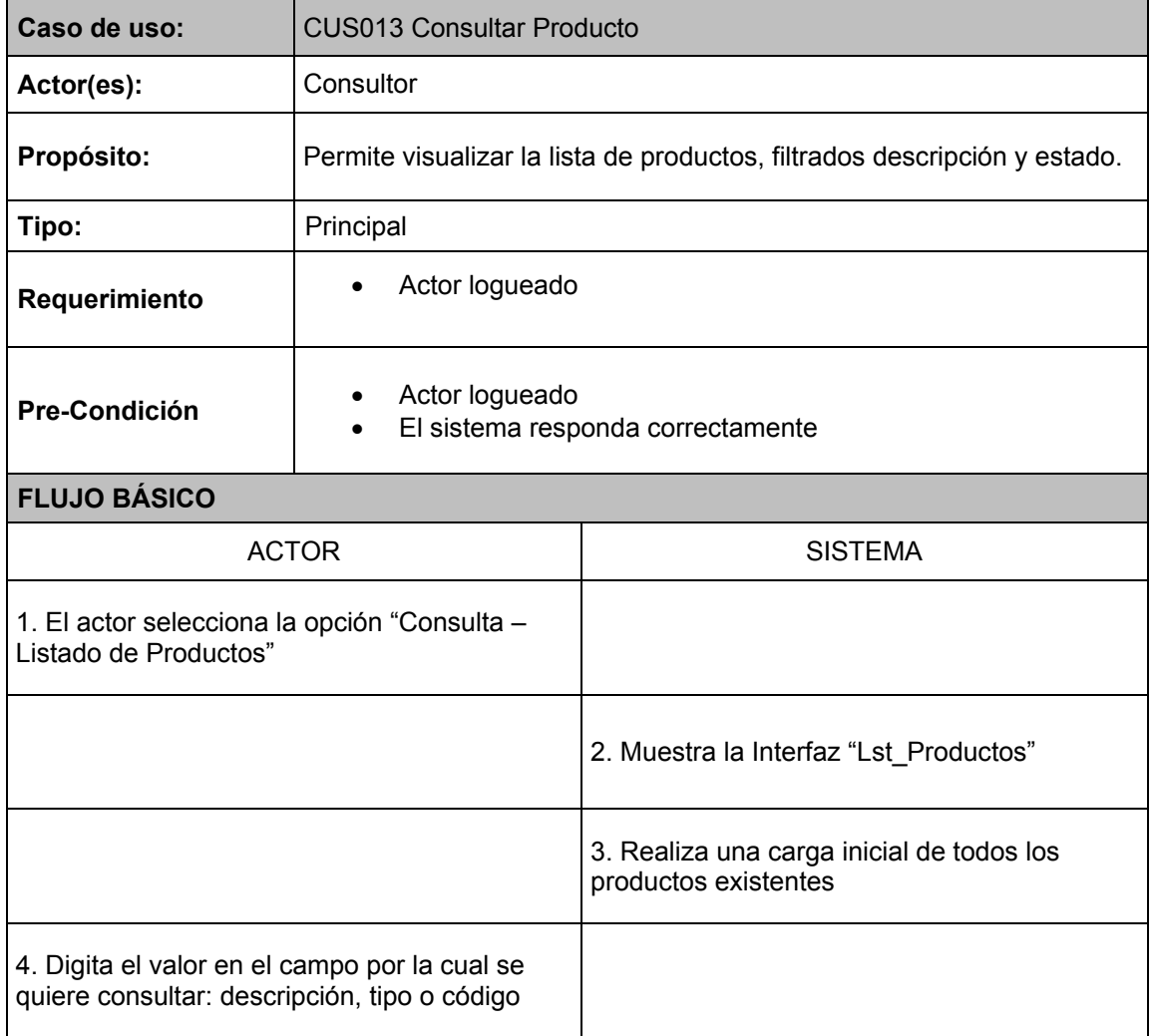

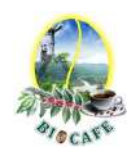

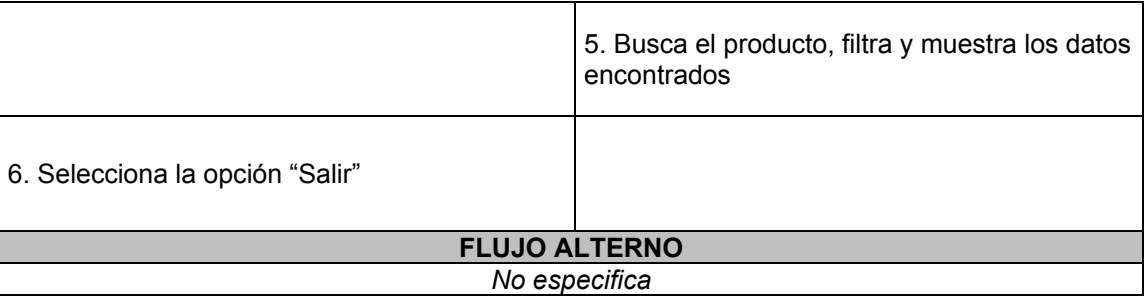

## 2.4.14 Caso de Uso: CUS014 Consultar Notas de Ingreso

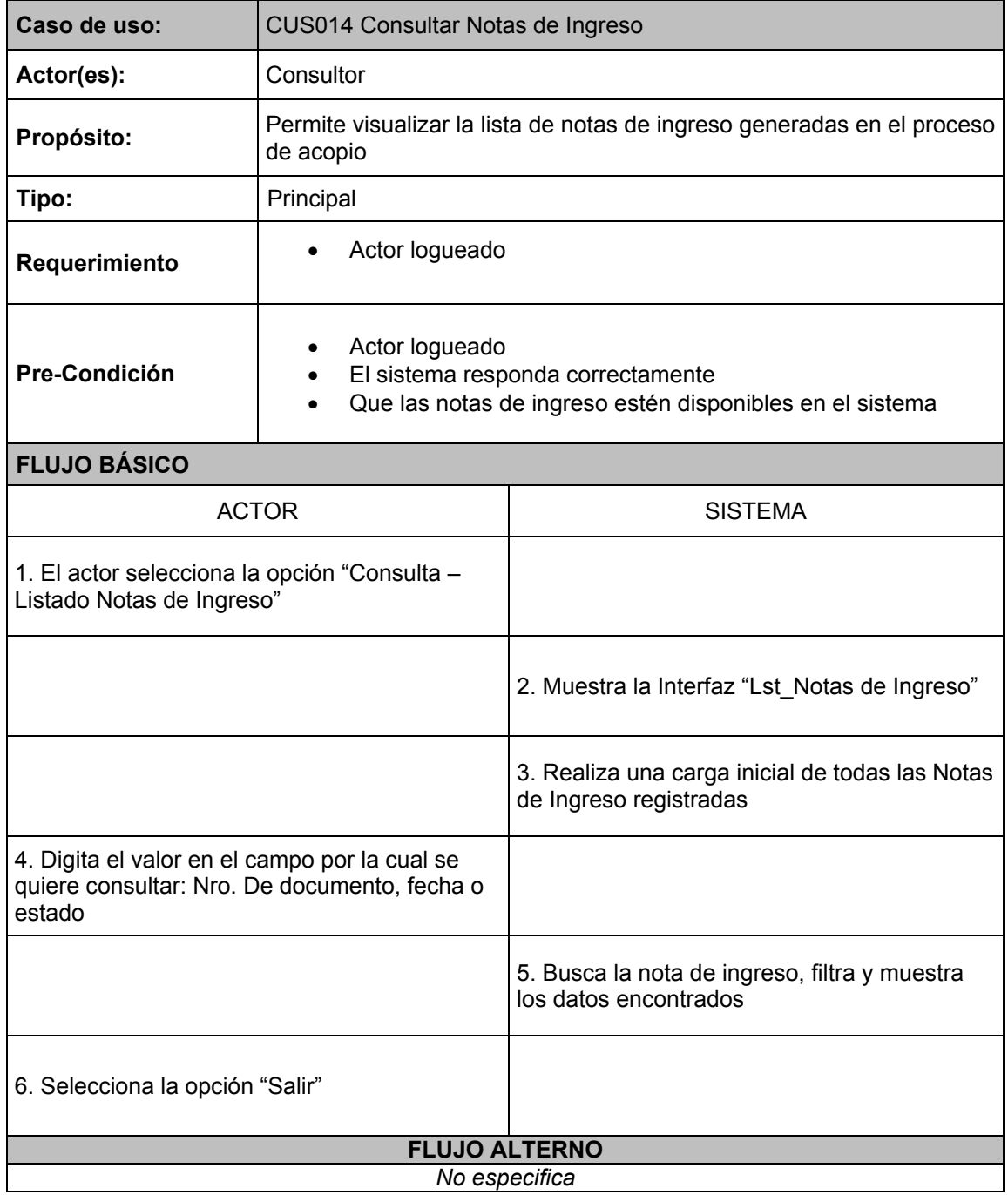
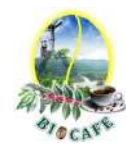

# 2.4.15 Caso de Uso: CUS015 Consultar Liquidaciones de Compra

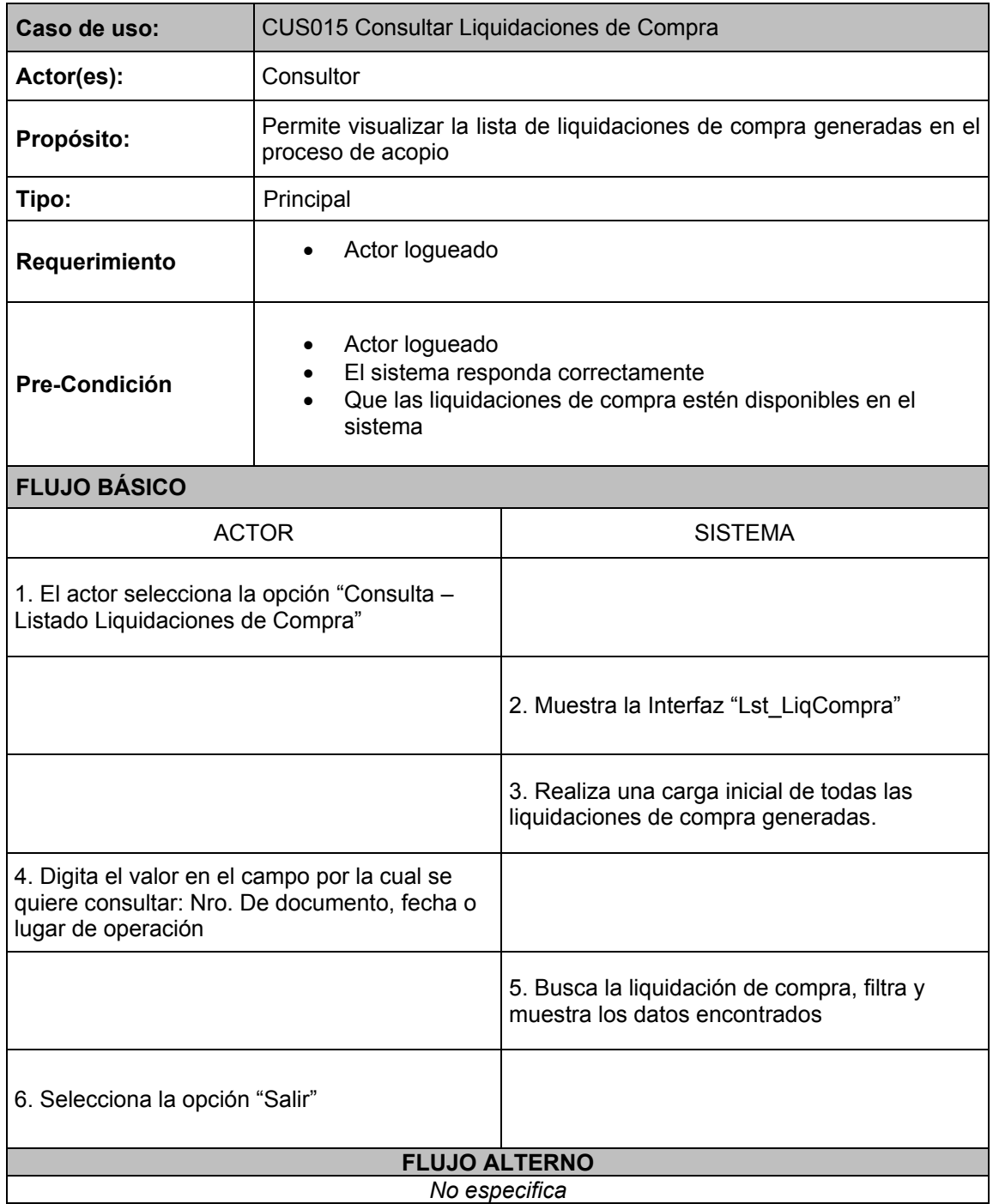

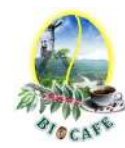

#### 2.4.16 Caso de Uso: CUS016 Consultar Movimiento de Productos

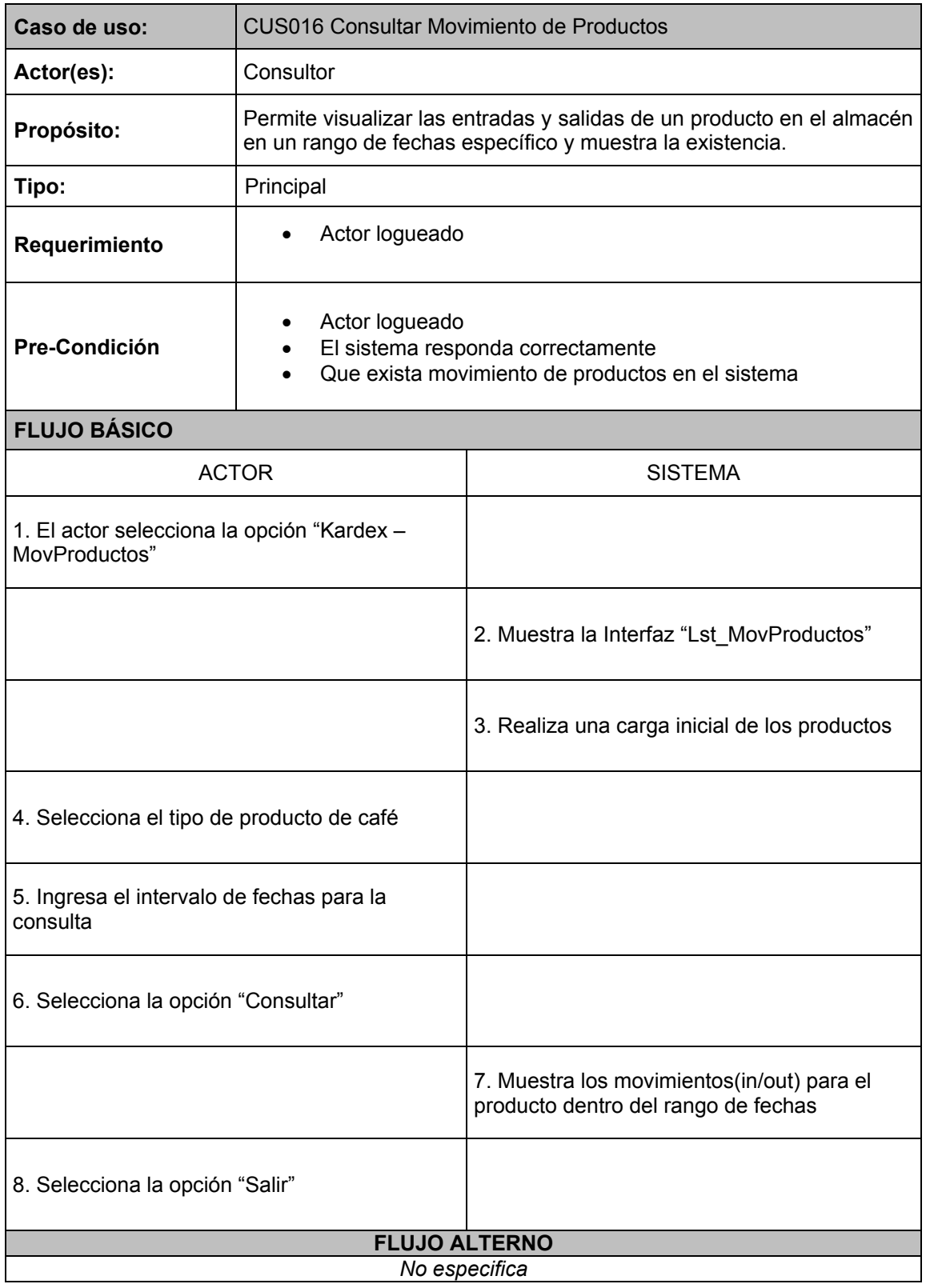

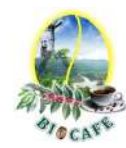

# 2.4.17 Caso de Uso: CUS017 Seguimiento y Control de Despachos

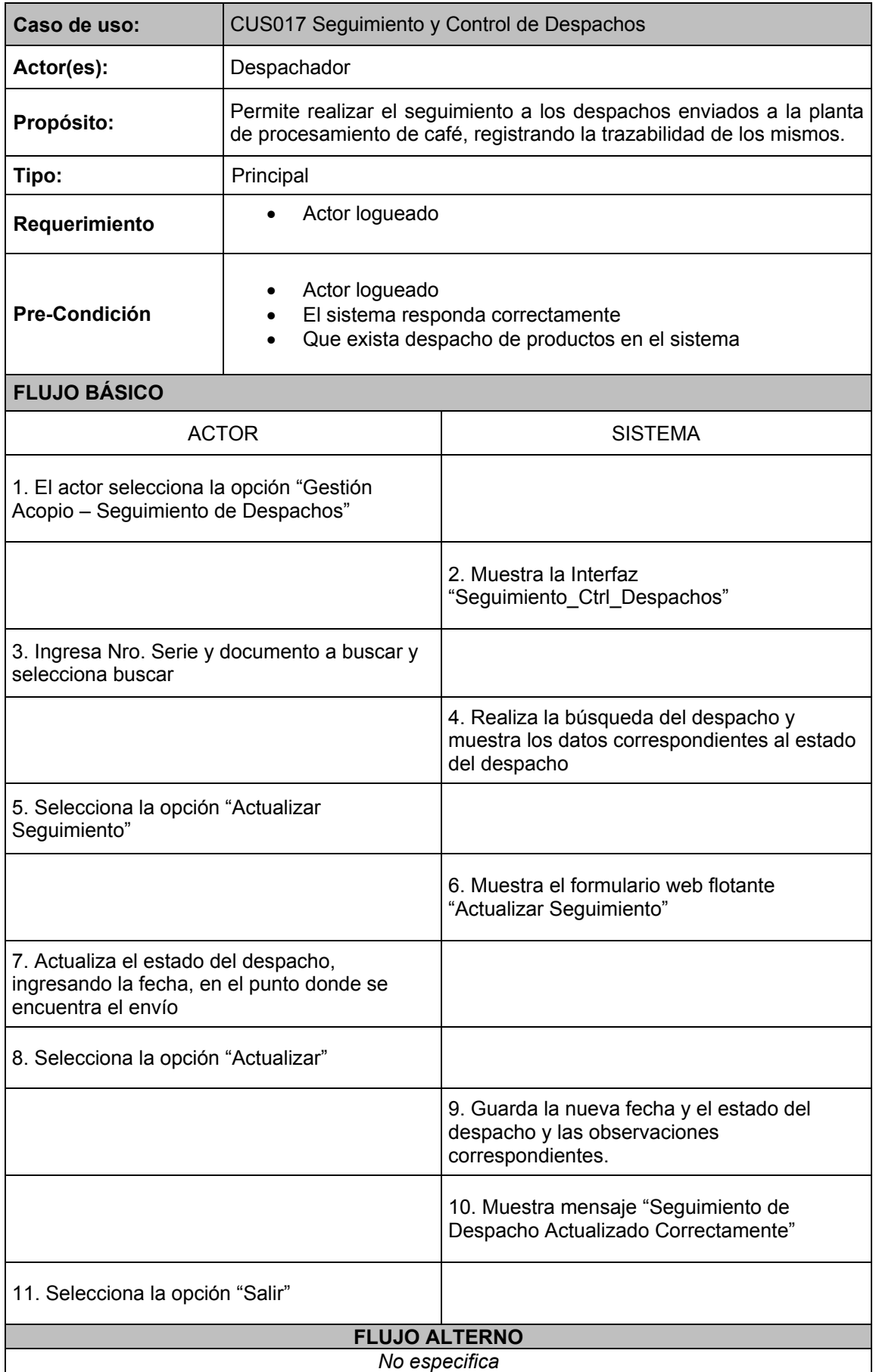

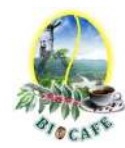

#### 2.4.18 Caso de Uso: CUS018 Despachar Productos

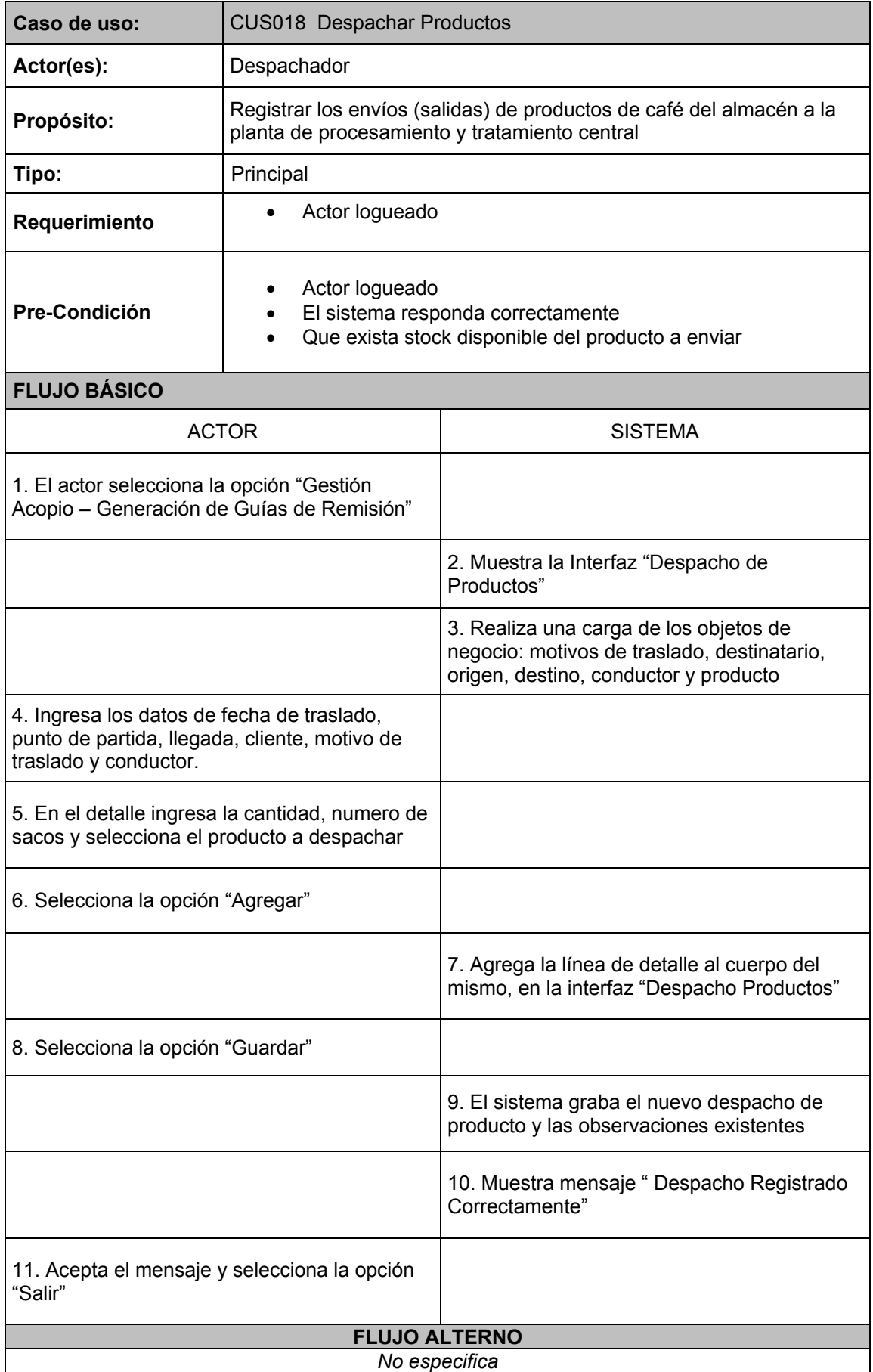

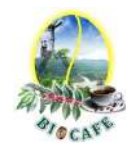

# 2.4.19 Caso de Uso: CUS019 Registrar Datos de Control de Calidad

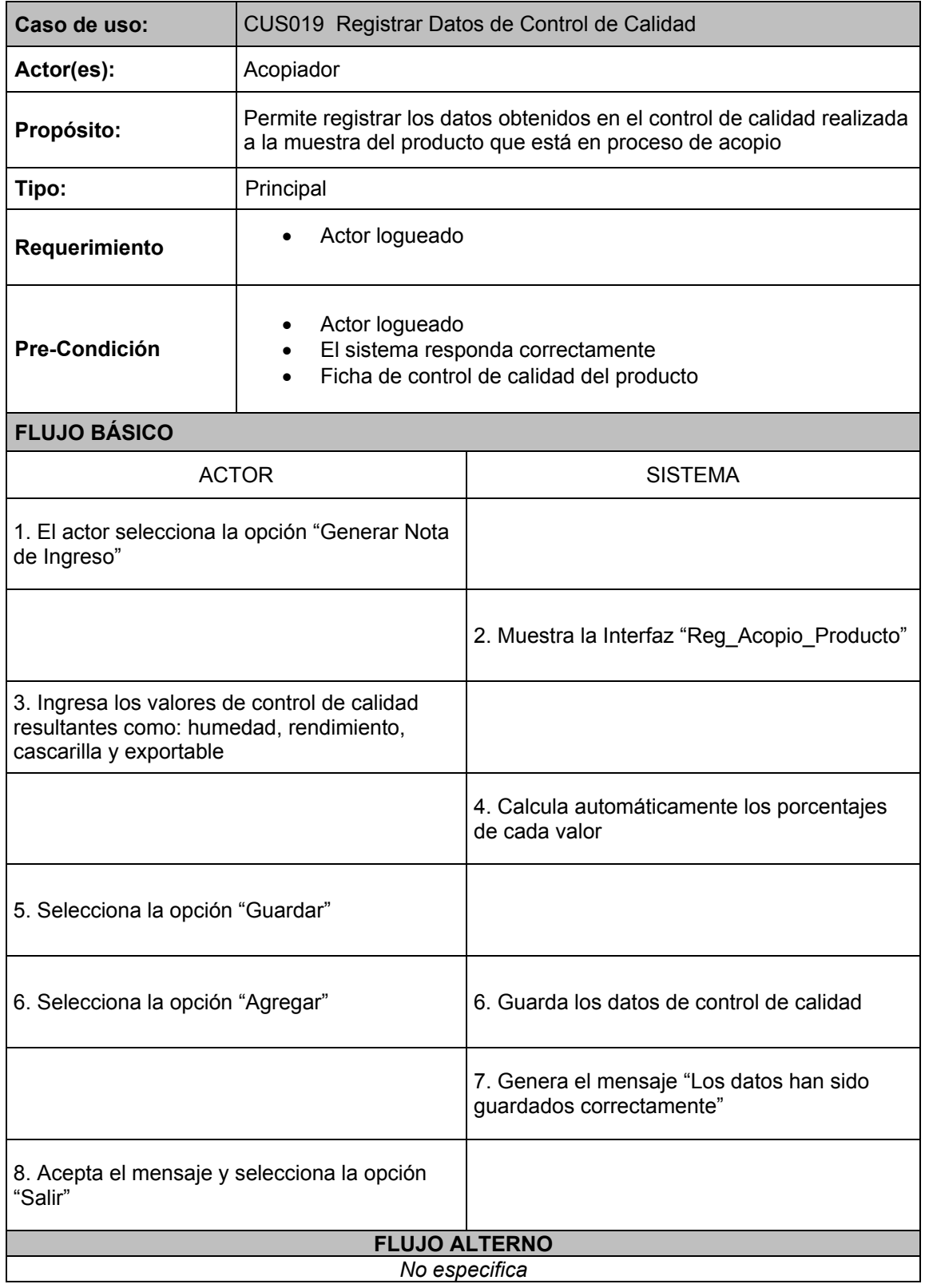

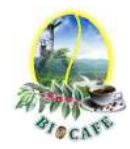

# **Anexo N° 48: Documento de Diseño (Arquitectura) del Sistema**

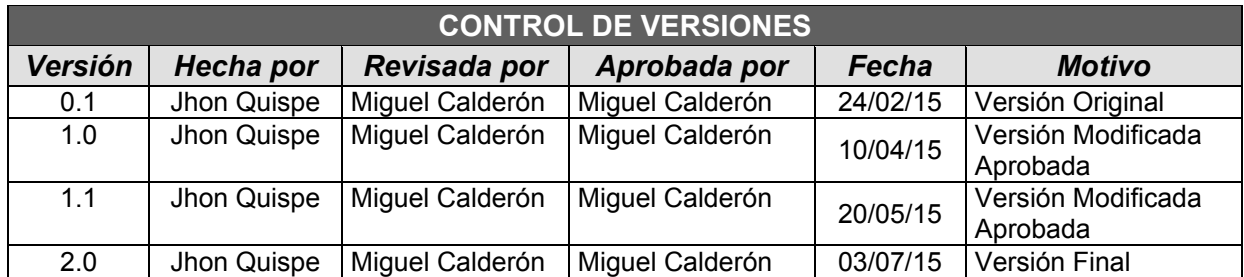

# **DOCUMENTO DE DISEÑO (ARQUITECTURA) DEL SISTEMA**

"**Implementación de un Sistema Automatizado de Gestión de Acopio en Biocafé Pichanaki***"*

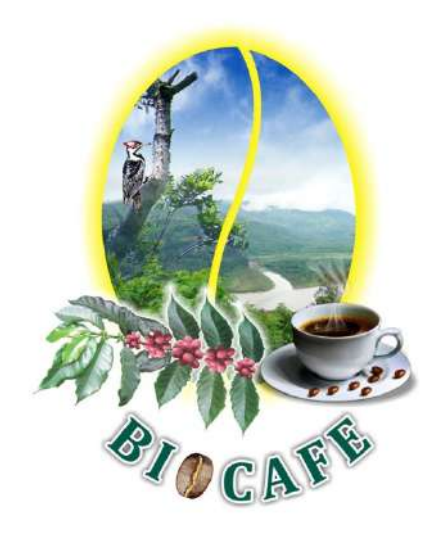

**LIMA, 2015** 

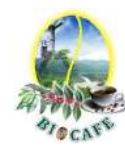

# **ÍNDICE**

#### **INTRODUCCIÓN**

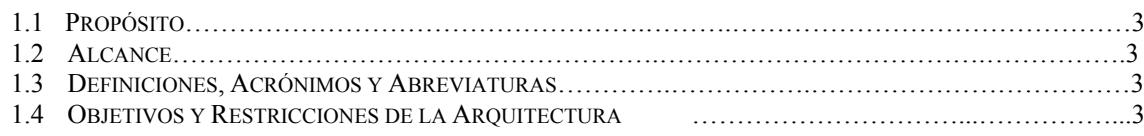

#### **REPRESENTACIÓN DE LA ARQUITECTURA**

#### **VISTA DE CASOS DE USO**

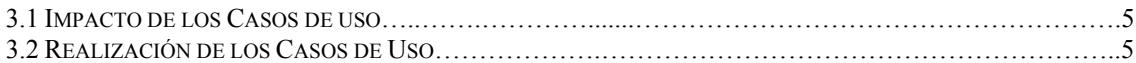

#### **VISTA LÓGICA**

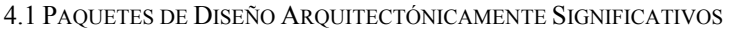

4.2 DIAGRAMA DE CLASES DE DISEÑO

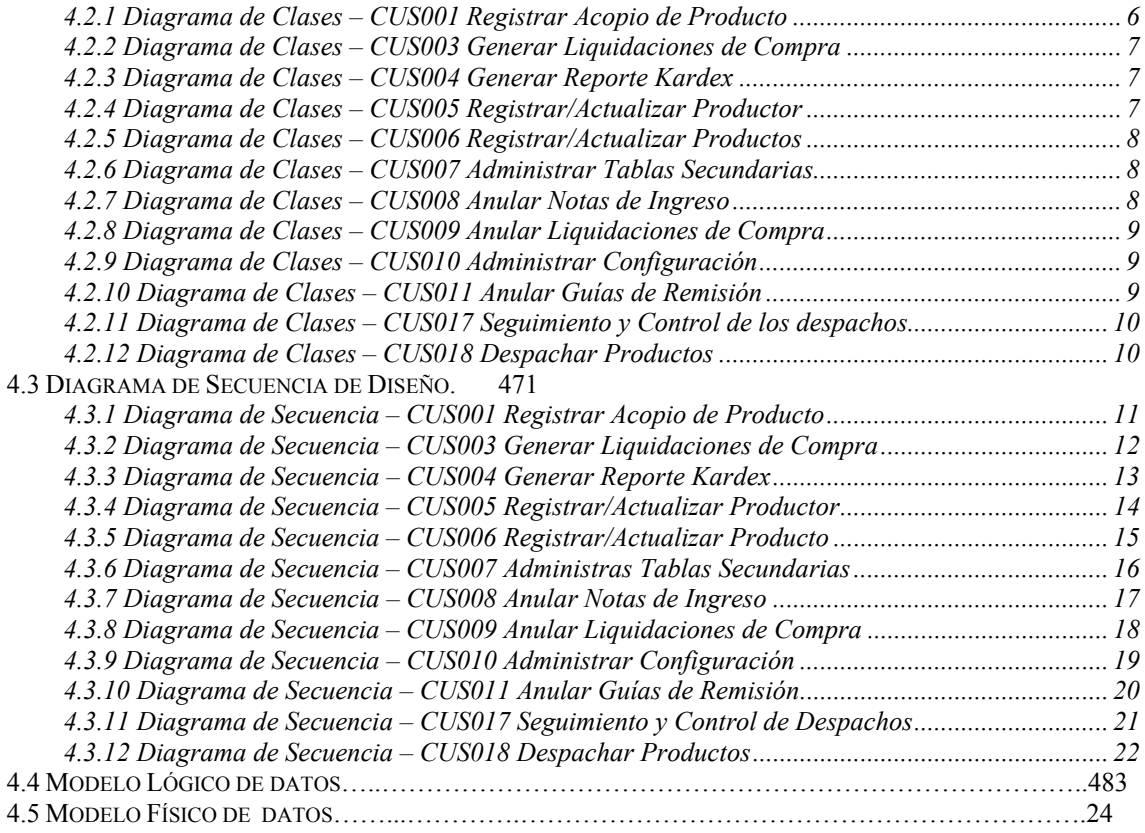

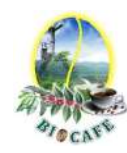

# **INTRODUCCIÓN**

El documento de arquitectura de software muestra la estructura o estructuras del sistema, que incluye elementos de software, las propiedades externamente visibles de esos elementos y la relación entre ellos. La arquitectura de software del sistema de gestión de acopio ha sido diseñada desde las expectativas, necesidades y contexto de los interesados del proyecto.

El presente documento nos muestra el enfoque arquitectural del sistema haciendo uso de diferentes vistas arquitectónicas para así poder ilustrar las características más importantes del sistema. Se pretende capturar y transmitir las decisiones arquitectónicas más importantes realizadas en el sistema.

#### *1.1* **Propósito**

Este documento de arquitectura de software tiene como propósito brindar una visión comprensible de la arquitectura general del sistema automatizado de gestión del mismo.

#### *1.2* **Alcance**

El sistema automatizado de gestión de acopio es una aplicación que sirve para la gestión del acopio de café, despacho, registro de control de calidad, seguimiento a los despachos y el aseguramiento del cumplimiento con la demanda de café para planta procesadora.

#### *1.3* **Definiciones, Acrónimos y Abreviaturas**

Ver documento glosario de términos del sistema.

### *1.4* **Objetivos y Restricciones de la Arquitectura**

Framework CodeigNiter cumple con el modelo propuesto de construcción, el patrón de modelo, vista y controlador (MVC). Dentro de esta base de desarrollo son propiedades esenciales para la arquitectura a definir:

- Diseño basado en componentes de propósito claro y concreto y con alto grado de cohesión,
- Desacoplamiento entre componentes que permita el fácil reemplazo de los mismos,
- Componentes altamente reutilizables.

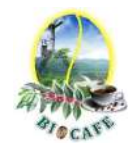

# **REPRESENTACIÓN DE LA ARQUITECTURA**

En este documento se presenta la arquitectura como una serie de vistas; utilizar la vista de casos de uso, vista del proceso, vista de implementación, y la vista de despliegue. Estas vistas son presentados como modelos de Rational Rose y utilizando el Lenguaje Unificado de Modelado (UML).

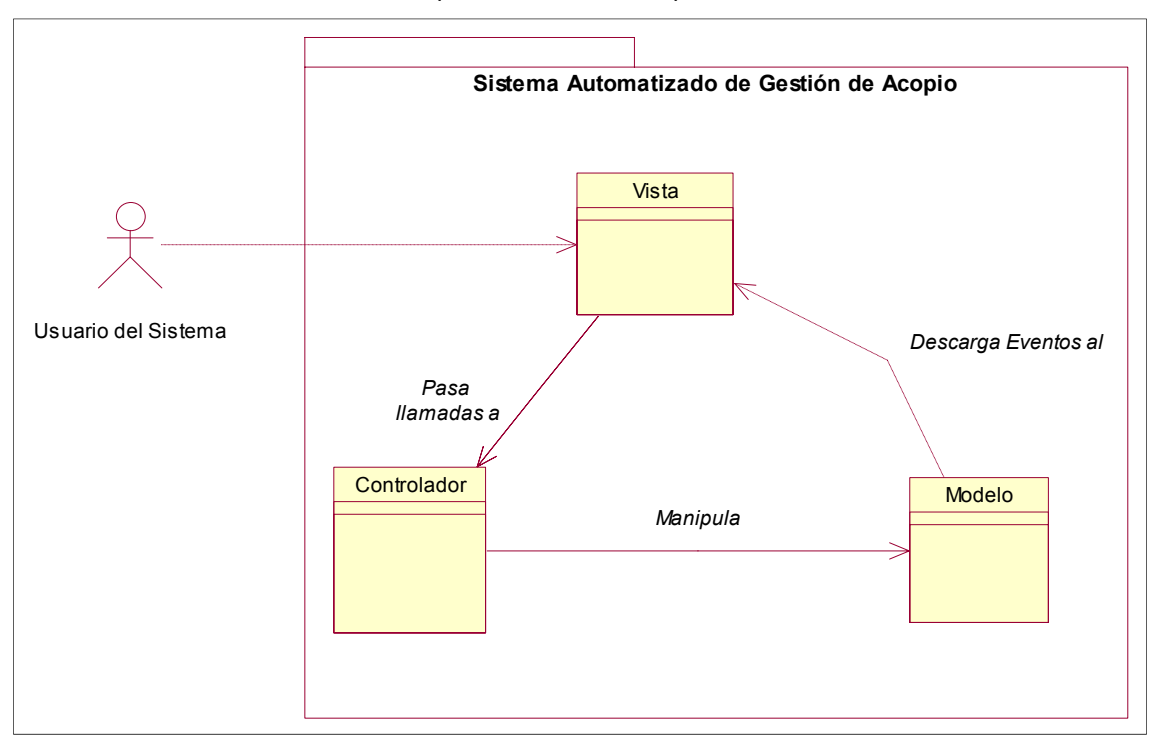

Grafico Nro. 1: Representación de Arquitectura del Sistema

Fuente: Elaboración Propia – Modelo Bizagi SGABP

#### **VISTA DE CASOS DE USO**

Lista los casos de uso o escenarios del modelo de casos de uso que representen funcionalidades centrales del sistema final, que requieran una gran cobertura arquitectónica o aquellos que impliquen algún punto especialmente delicado de la arquitectura.

A través de la vista de los casos de uso se realiza una definición del alcance funcional del producto software en cada uno de los paquetes lógicos funcionales que lo constituyen. De acuerdo a lo mostrado anteriormente, este producto se encuentra organizado al más alto nivel en Paquetes/Módulos funcionales.

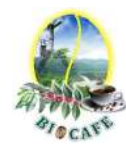

#### *3.1* **Impacto de los Casos de uso**

El propósito u objetivo de cada caso de uso y la importancia por su impacto en la arquitectura del software se presenta a continuación.

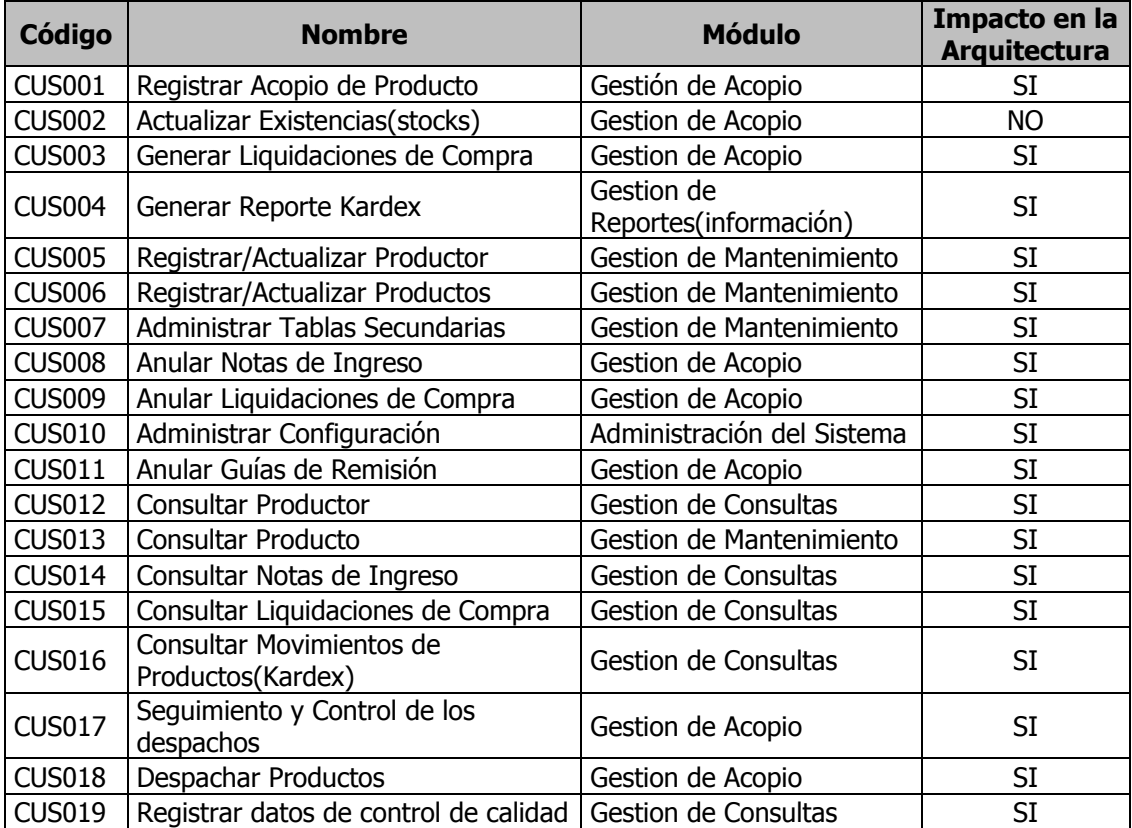

#### *3.2* **Realización de los Casos de Uso**

En esta sección se ilustra cómo el software funciona realmente iniciando algunas realizaciones de casos de uso(o escenario), y explica cómo los diferentes elementos del modelo de análisis contribuyen a su funcionalidad. Para mayor detalle ver documento de análisis del sistema.

### **VISTA LÓGICA**

Describe las partes arquitectónicamente significativas del modelo de diseño, como ser la descomposición en capas, subsistemas o paquetes. Una vez presentadas estas unidades lógicas principales, se profundiza en ellas hasta el nivel que se considere adecuado.

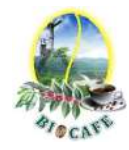

# *4.1* **Paquetes de Diseño Arquitectónicamente Significativos**

La vista lógica del sistema automatizado de gestión de acopio esta comprimido en 3 paquetes principales que son: Presentación, Negocio y Datos.

Grafico Nro. 2: Diagrama de Paquetes del Diseño

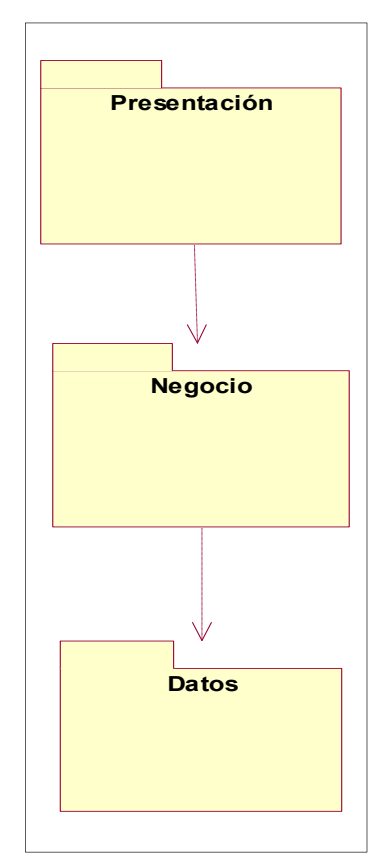

Fuente: Elaboración Propia – Modelo Bizagi SGABP

### *4.2* **Diagrama de Clases de Diseño**

#### 4.2.1 Diagrama de Clases – CUS001 Registrar Acopio de Producto

Grafico Nro. 3: Diagrama de Clases CUS001 Registrar Acopio de Producto

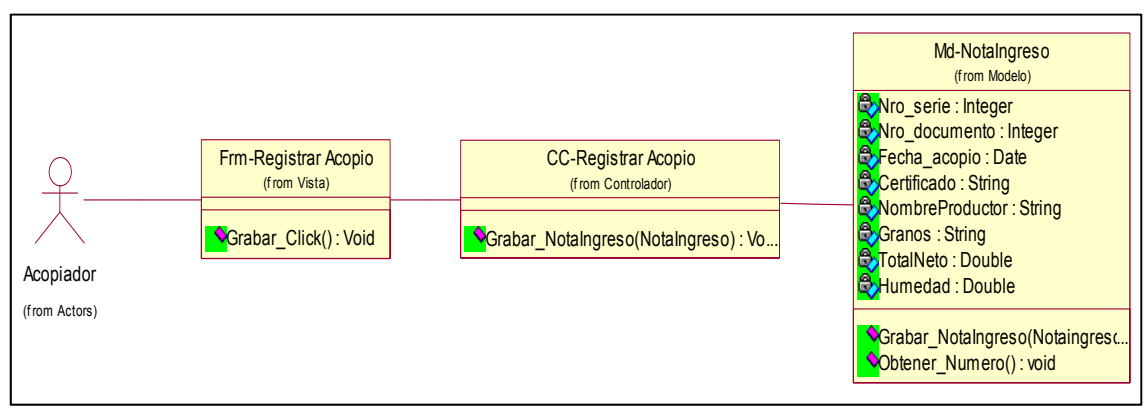

Fuente: Elaboración Propia – Modelo Bizagi SGABP

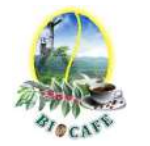

#### 4.2.2 Diagrama de Clases – CUS003 Generar Liquidaciones de Compra

Grafico Nro. 4: Diagrama de Clases CUS003 Generar Liquidaciones de Compra

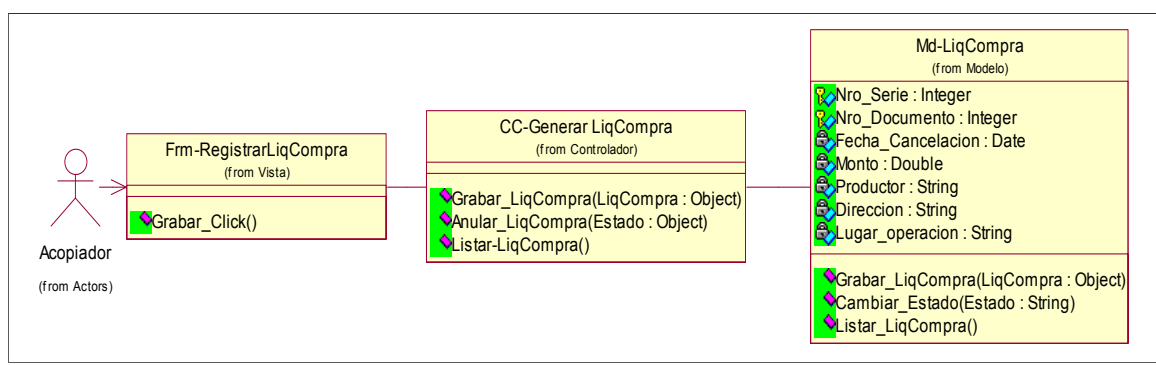

Fuente: Elaboración Propia – Modelo Bizagi SGABP

### 4.2.3 Diagrama de Clases – CUS004 Generar Reporte Kardex

Grafico Nro. 5: Diagrama de Clases CUS004 Generar Reporte Kardex

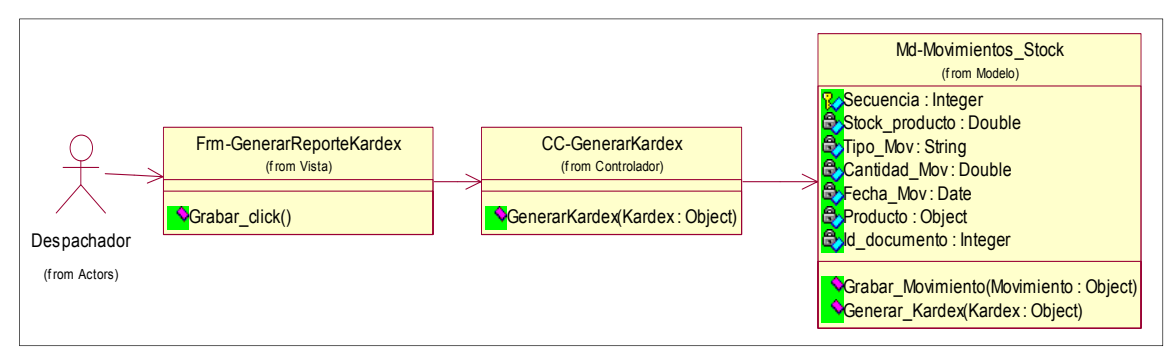

Fuente: Elaboración Propia – Modelo Bizagi SGABP

4.2.4 Diagrama de Clases – CUS005 Registrar/Actualizar Productor

Grafico Nro. 6: Diagrama de Clases CUS005 Registrar/Actualizar Productor

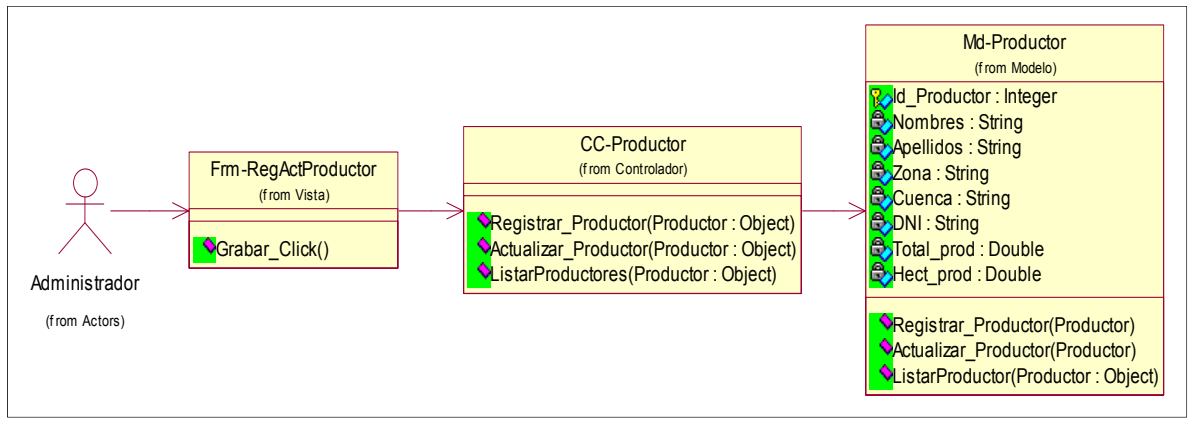

Fuente: Elaboración Propia – Modelo Bizagi SGABP

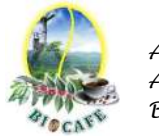

### 4.2.5 Diagrama de Clases – CUS006 Registrar/Actualizar Productos

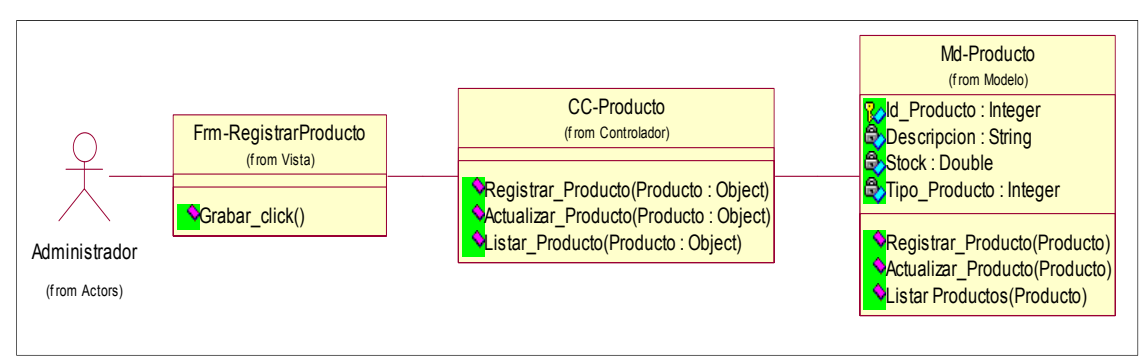

Grafico Nro. 7: Diagrama de Clases CUS006 Registrar/Actualizar Productos

Fuente: Elaboración Propia – Modelo Bizagi SGABP

# 4.2.6 Diagrama de Clases – CUS007 Administrar Tablas Secundarias

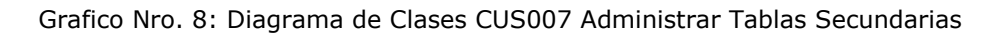

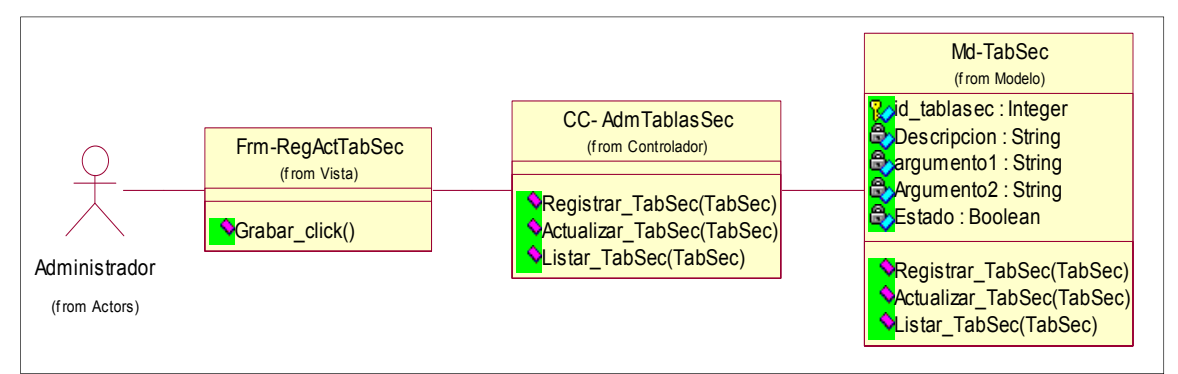

Fuente: Elaboración Propia – Modelo Bizagi SGABP

# 4.2.7 Diagrama de Clases – CUS008 Anular Notas de Ingreso

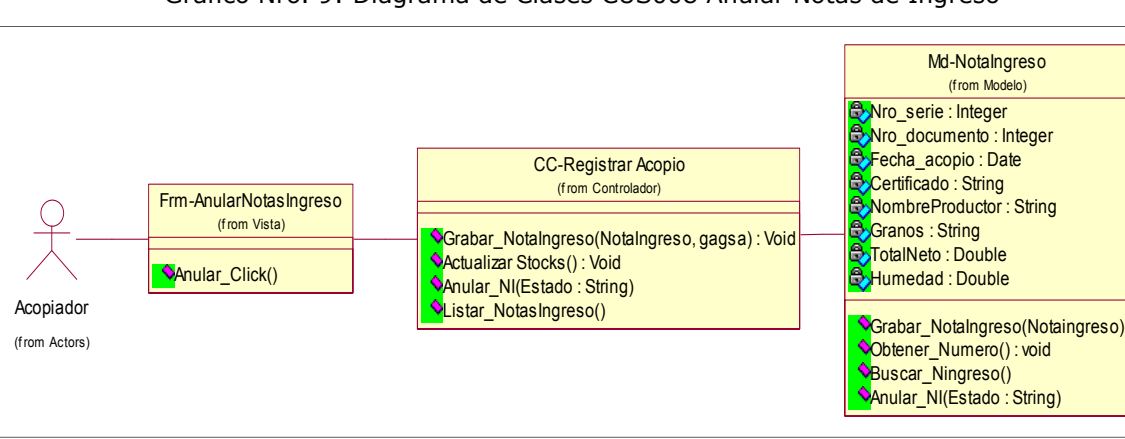

Grafico Nro. 9: Diagrama de Clases CUS008 Anular Notas de Ingreso

Fuente: Elaboración Propia – Modelo Bizagi SGABP

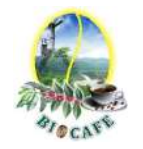

# 4.2.8 Diagrama de Clases – CUS009 Anular Liquidaciones de Compra

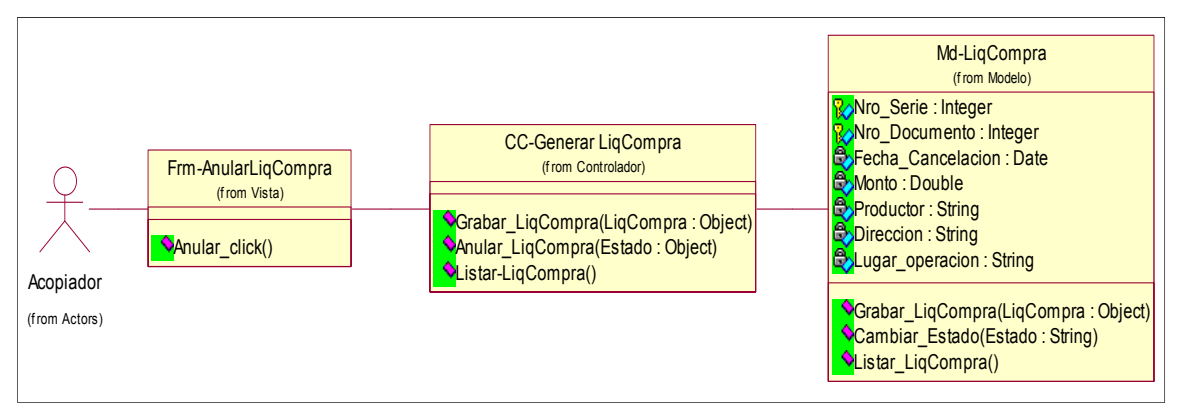

Grafico Nro. 10: Diagrama de Clases CUS009 Anular Liquidaciones de Compra

Fuente: Elaboración Propia – Modelo Bizagi SGABP

### 4.2.9 Diagrama de Clases – CUS010 Administrar Configuración

#### Grafico Nro. 11: Diagrama de Clases CUS010 Administrar Configuración

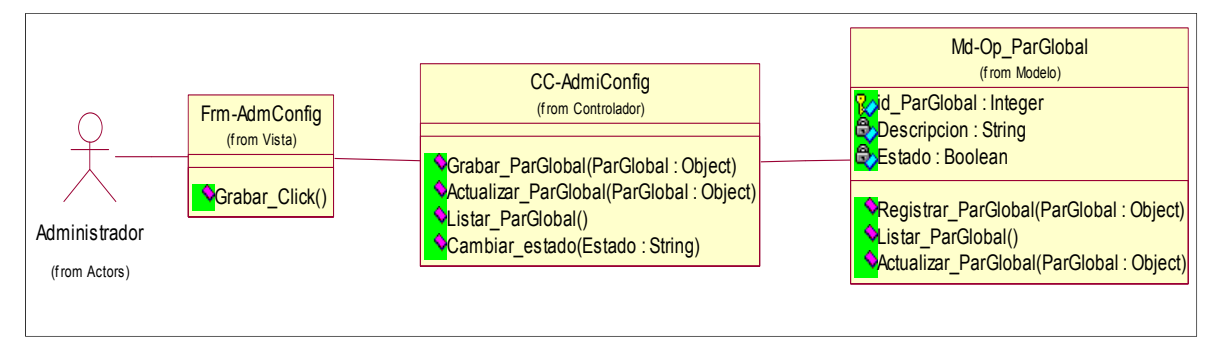

Fuente: Elaboración Propia – Modelo Bizagi SGABP

#### 4.2.10 Diagrama de Clases – CUS011 Anular Guías de Remisión

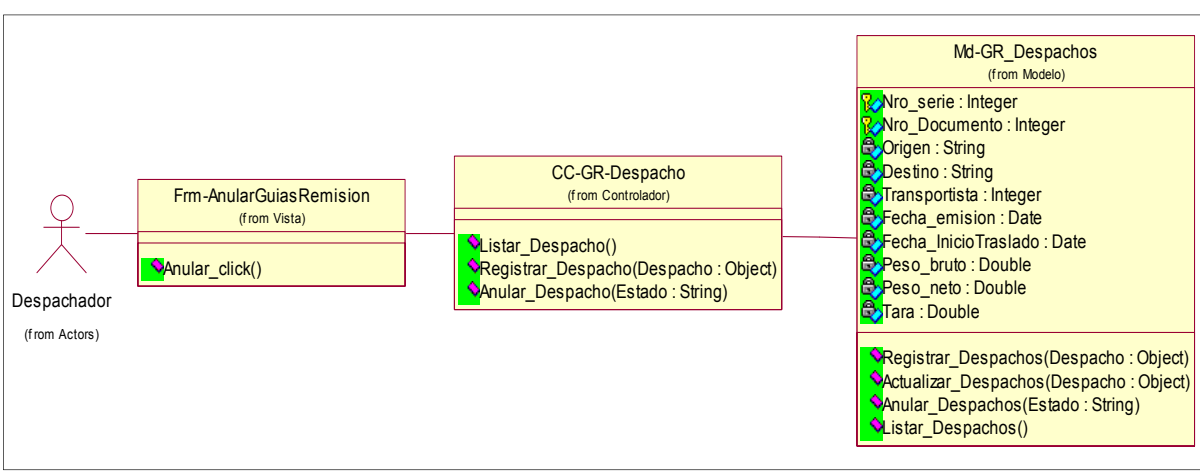

Grafico Nro. 12: Diagrama de Clases CUS011 Anular Guías de Remisión

Fuente: Elaboración Propia – Modelo Bizagi SGABP

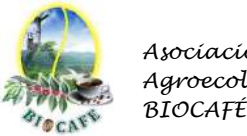

# 4.2.11 Diagrama de Clases – CUS017 Seguimiento y Control de los despachos

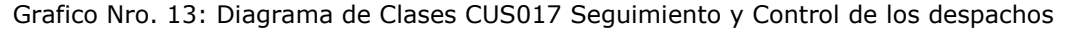

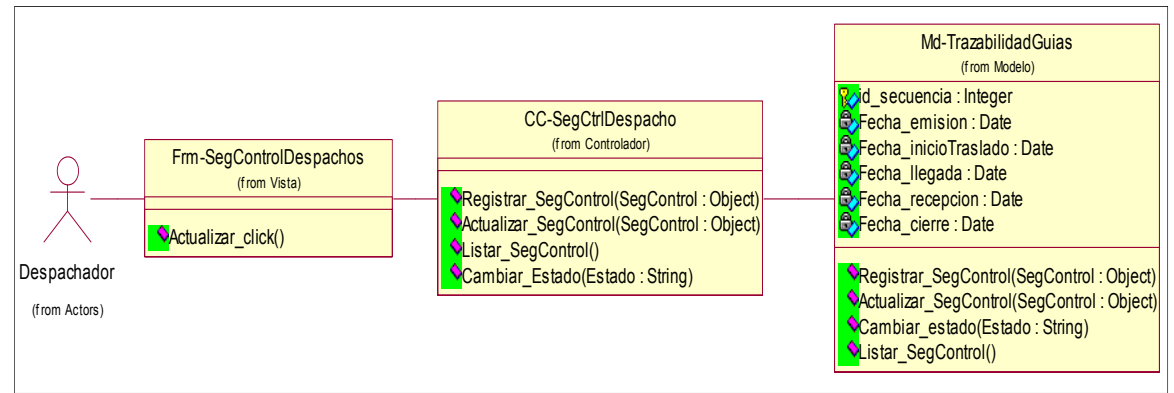

Fuente: Elaboración Propia – Modelo Bizagi SGABP

#### 4.2.12 Diagrama de Clases – CUS018 Despachar Productos

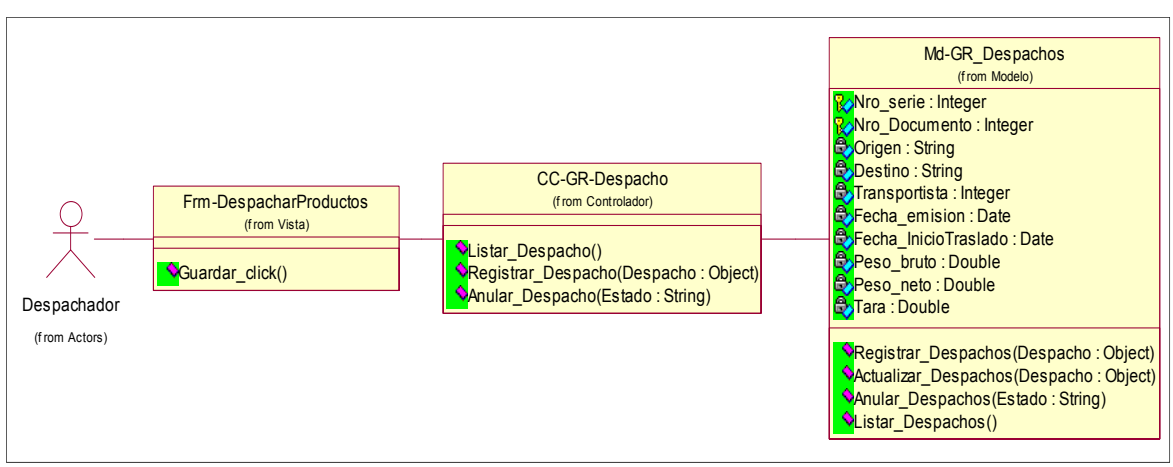

#### Grafico Nro. 14: Diagrama de Clases CUS018 Despachar Productos

Fuente: Elaboración Propia – Modelo Bizagi SGABP

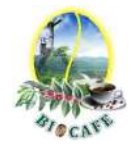

#### *4.3* **Diagrama de Secuencia de Diseño.**

#### 4.3.1 Diagrama de Secuencia – CUS001 Registrar Acopio de Producto

Grafico Nro. 15: Diagrama de Secuencia Registrar Acopio de Producto

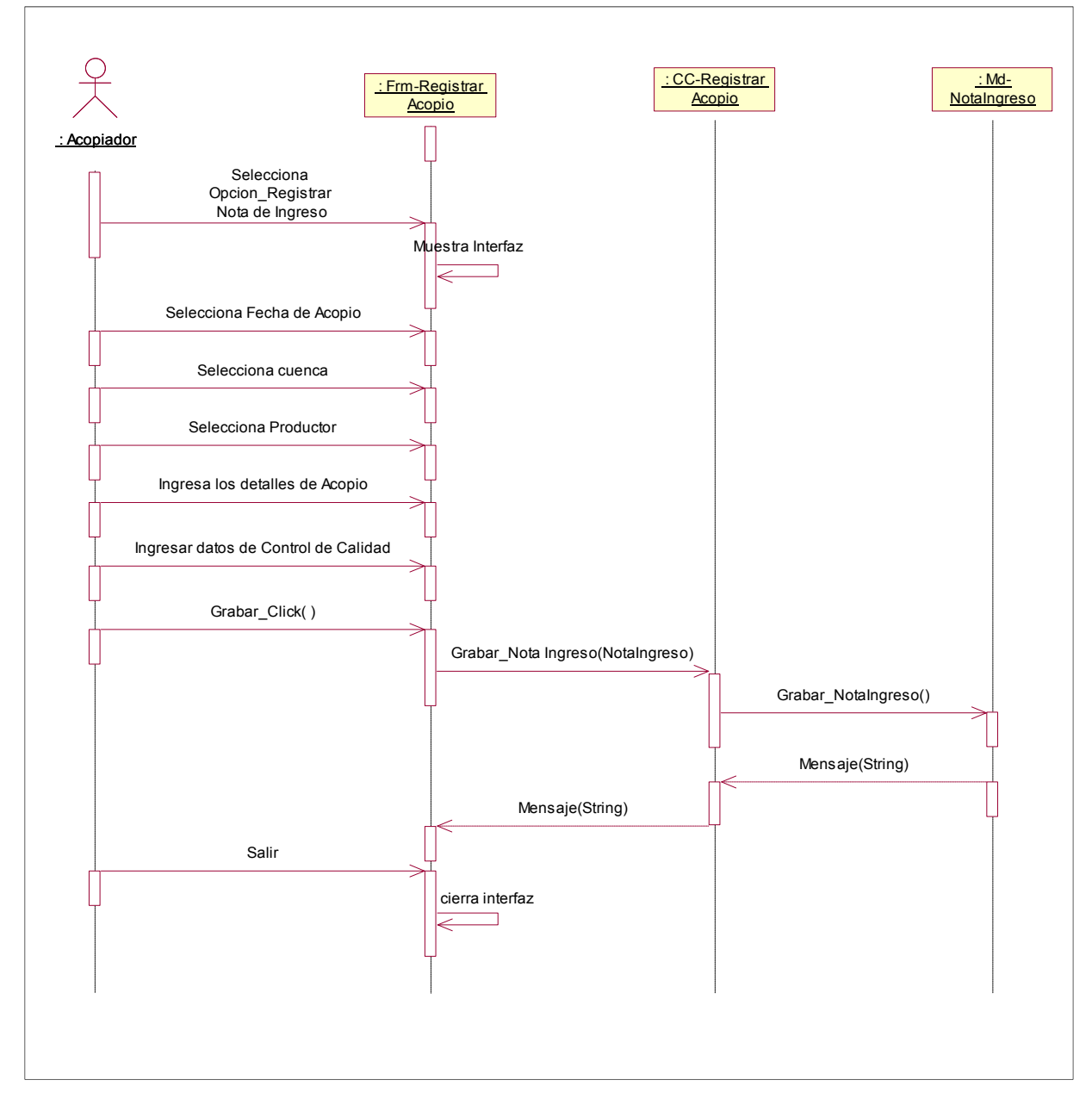

Fuente: Elaboración Propia – Modelo Bizagi SGABP

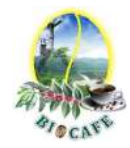

4.3.2 Diagrama de Secuencia – CUS003 Generar Liquidaciones de Compra

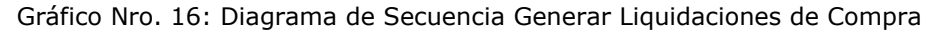

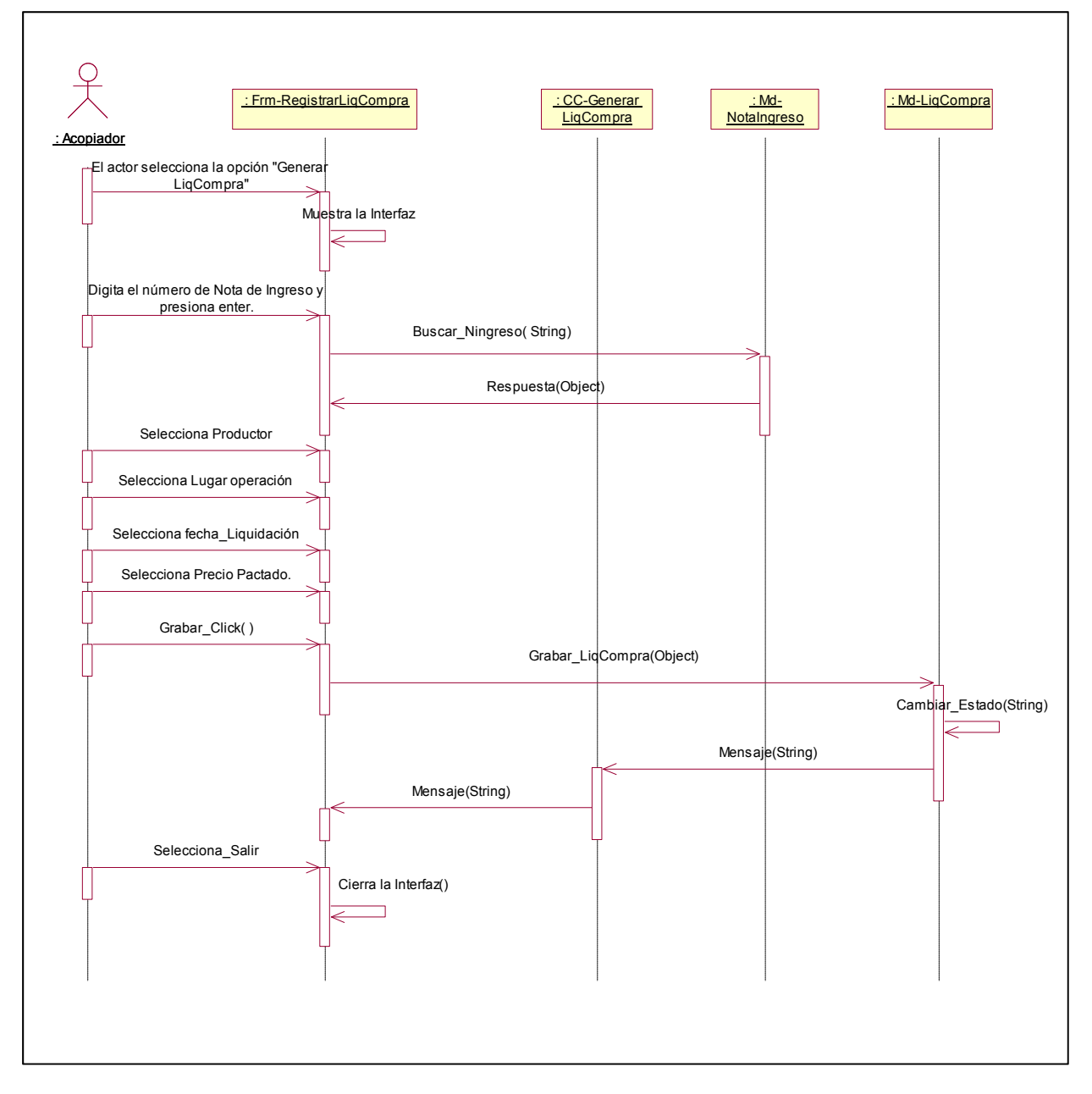

Fuente: Elaboración Propia – Modelo Bizagi SGABP

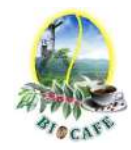

4.3.3 Diagrama de Secuencia – CUS004 Generar Reporte Kardex

Gráfico Nro. 17: Diagrama de Secuencia Generar Reporte Kardex

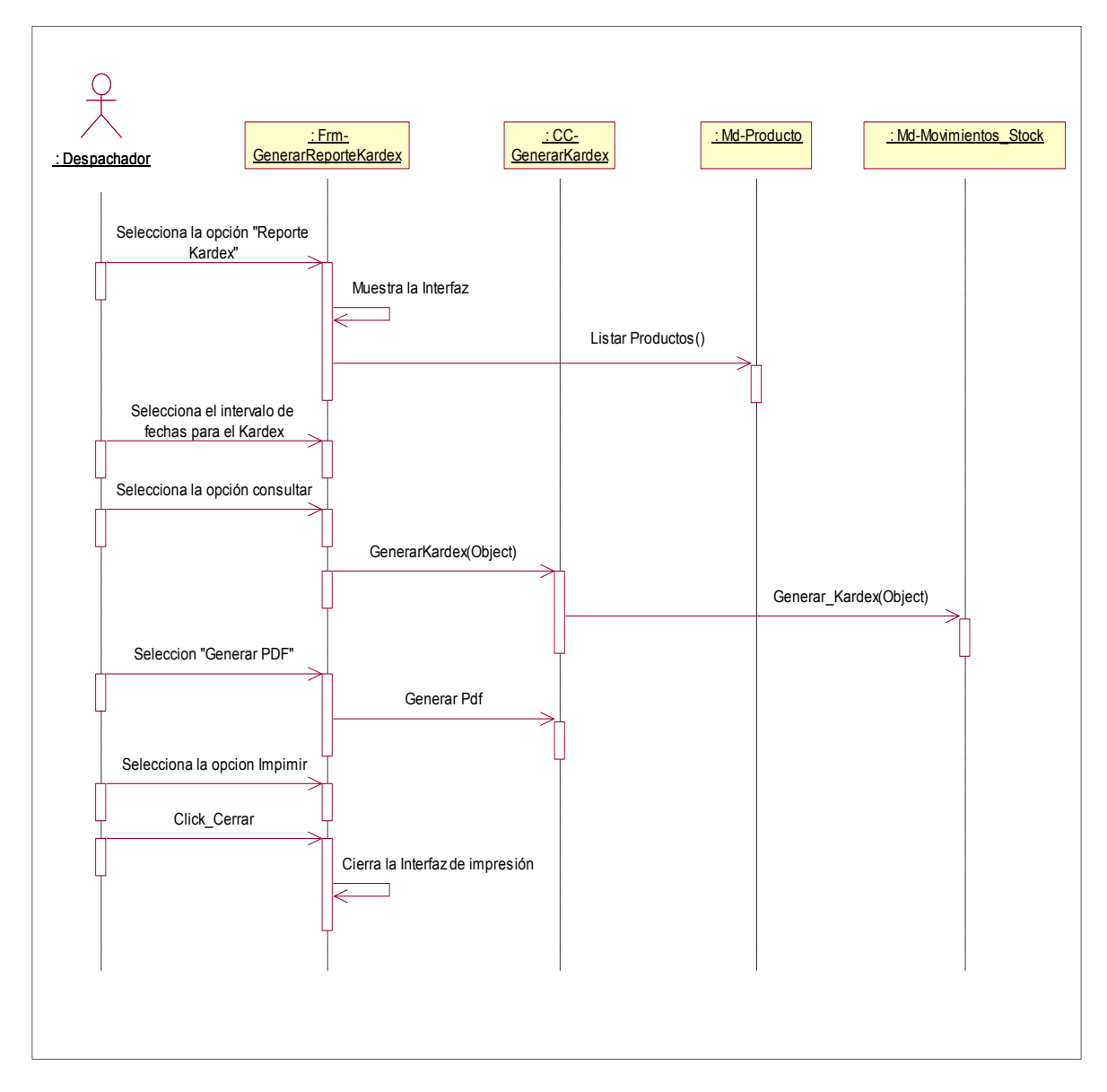

Fuente: Elaboración Propia – Modelo Bizagi SGABP

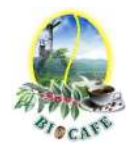

4.3.4 Diagrama de Secuencia – CUS005 Registrar/Actualizar Productor

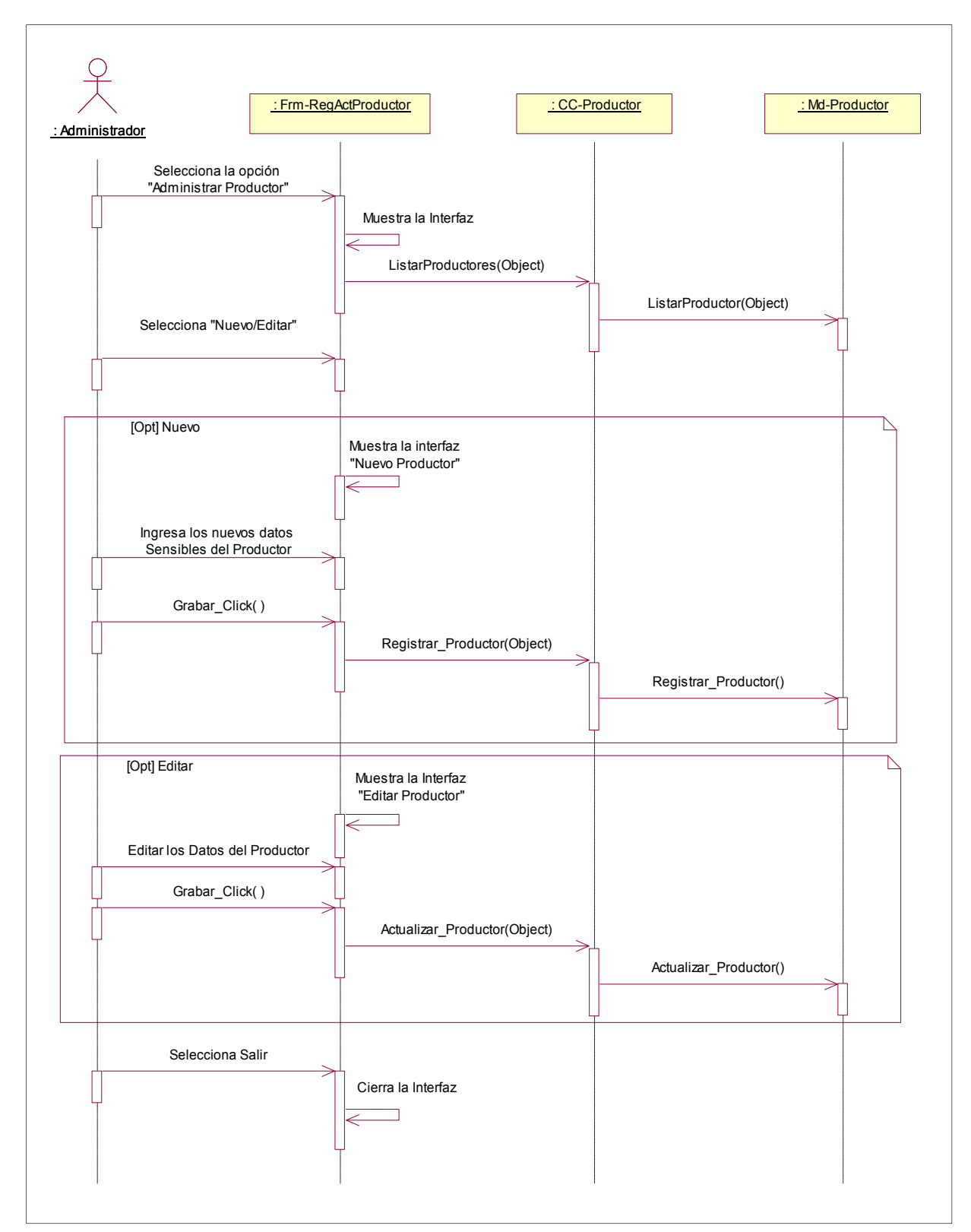

Gráfico Nro. 18: Diagrama de Secuencia Registrar/Actualizar Productor

Fuente: Elaboración Propia – Modelo Bizagi SGABP

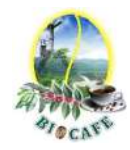

#### 4.3.5 Diagrama de Secuencia – CUS006 Registrar/Actualizar Producto

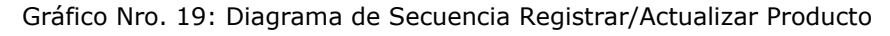

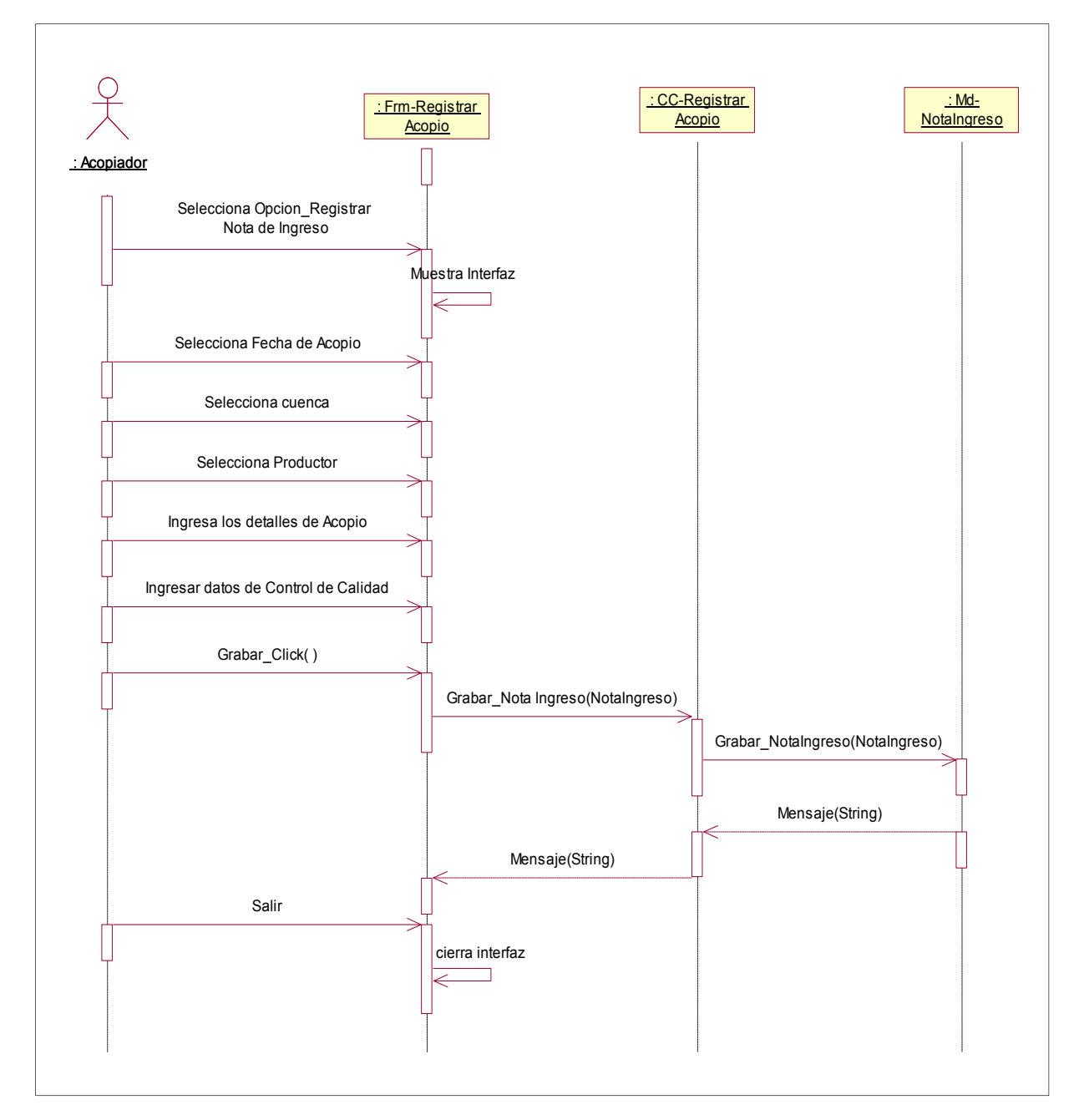

Fuente: Elaboración Propia – Modelo Bizagi SGABP

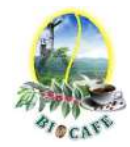

#### 4.3.6 Diagrama de Secuencia – CUS007 Administras Tablas Secundarias

Gráfico Nro. 20: Diagrama de Secuencia Administras Tablas Secundarias

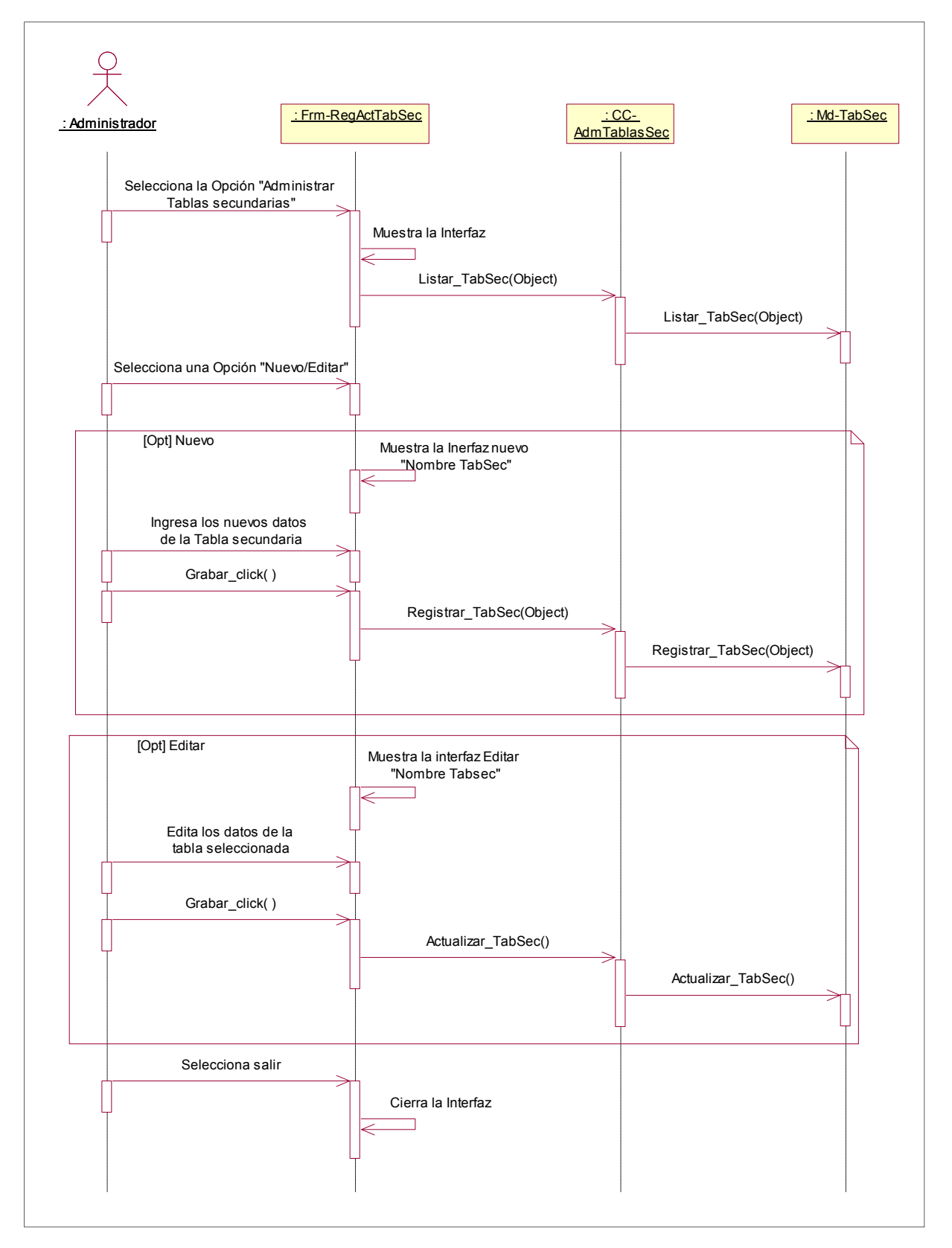

Fuente: Elaboración Propia – Modelo Bizagi SGABP

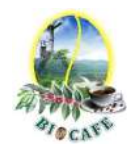

#### 4.3.7 Diagrama de Secuencia – CUS008 Anular Notas de Ingreso

Gráfico Nro. 21: Diagrama de Secuencia Anular Notas de Ingreso

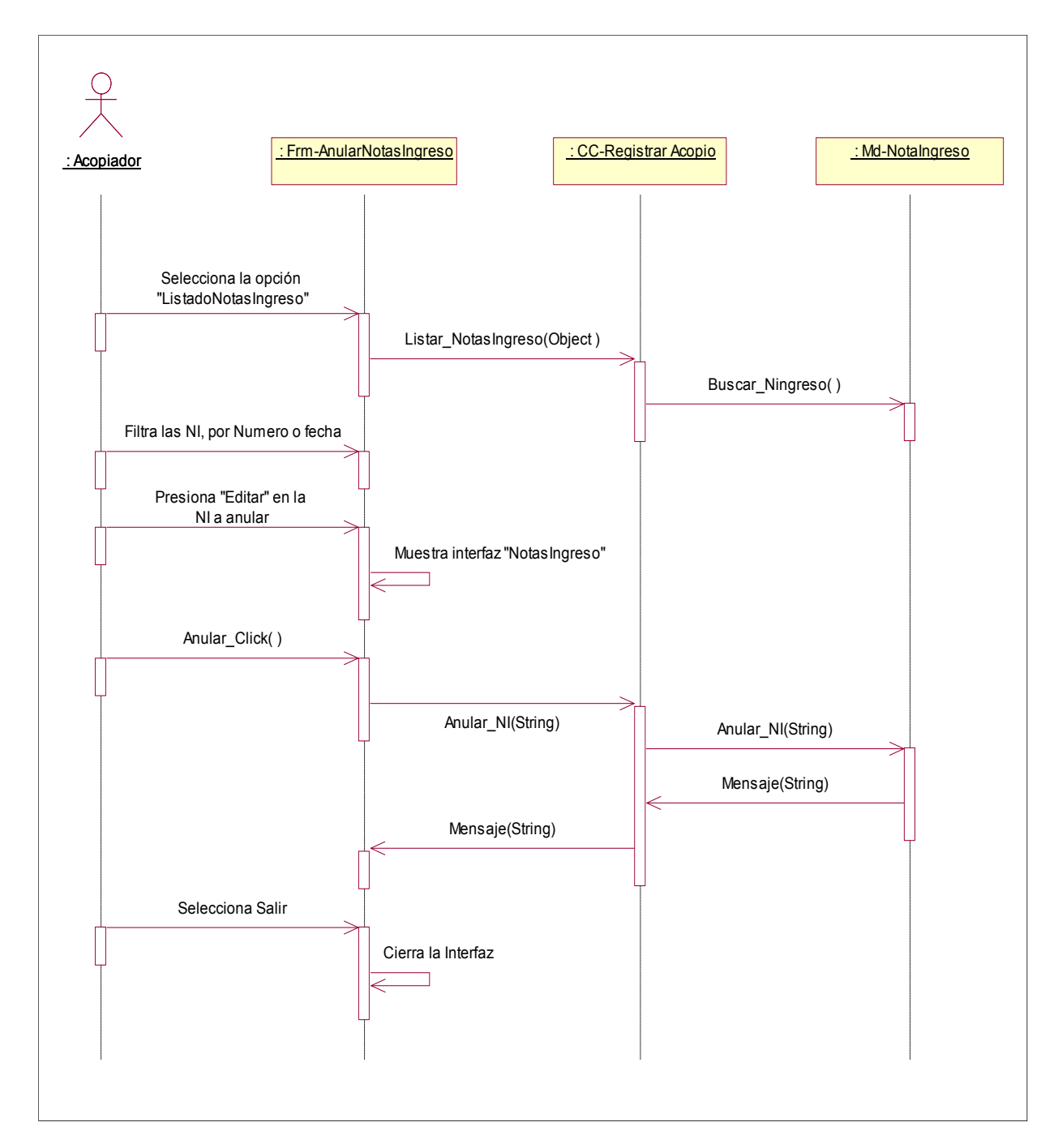

Fuente: Elaboración Propia – Modelo Bizagi SGABP

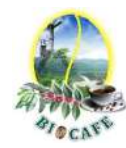

# 4.3.8 Diagrama de Secuencia – CUS009 Anular Liquidaciones de Compra Gráfico Nro. 22: Diagrama de Secuencia Anular Liquidaciones de Compra

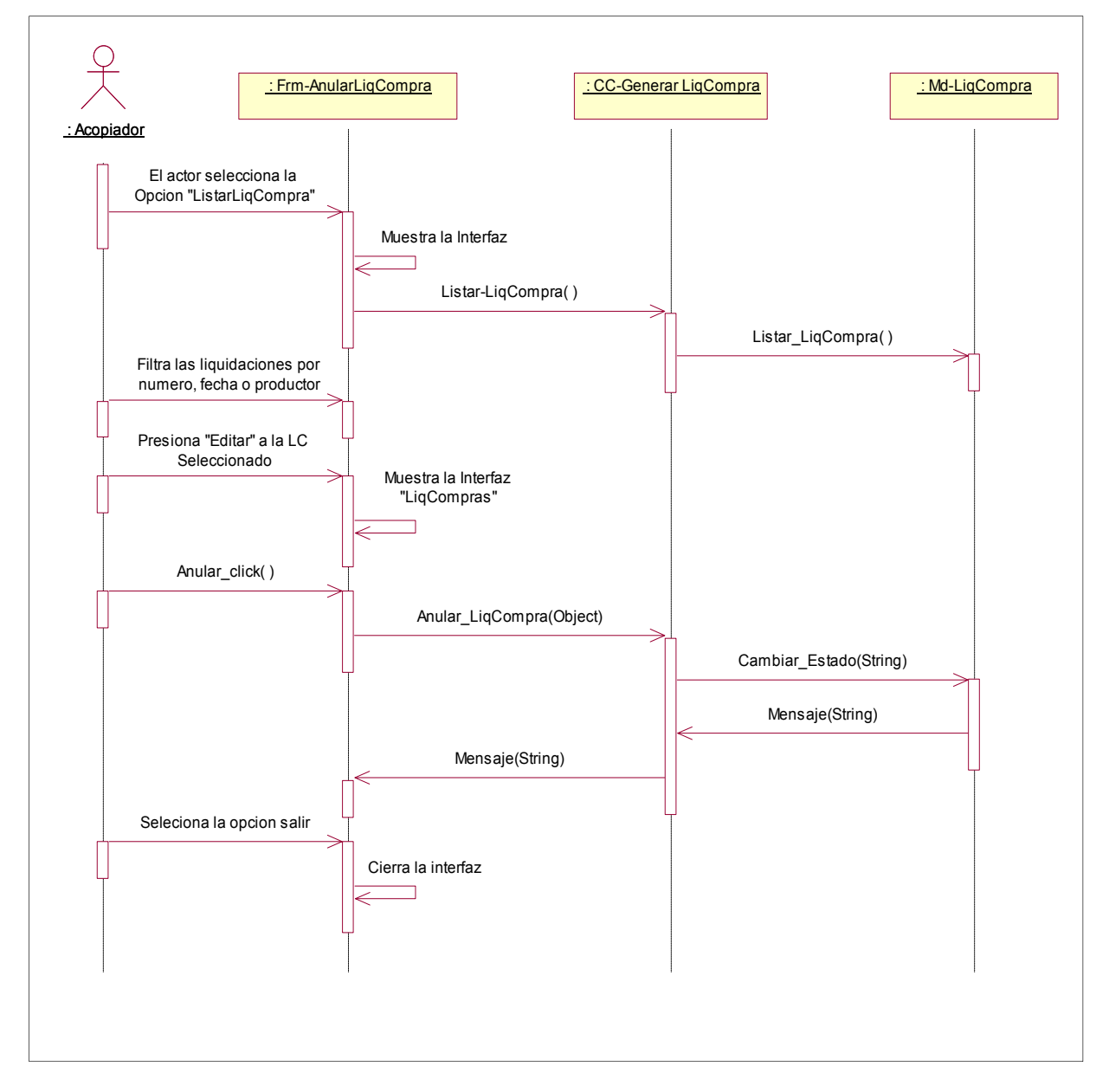

Fuente: Elaboración Propia – Modelo Bizagi SGABP

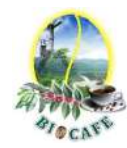

# 4.3.9 Diagrama de Secuencia – CUS010 Administrar Configuración

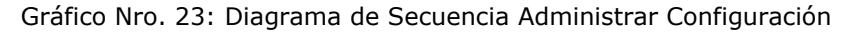

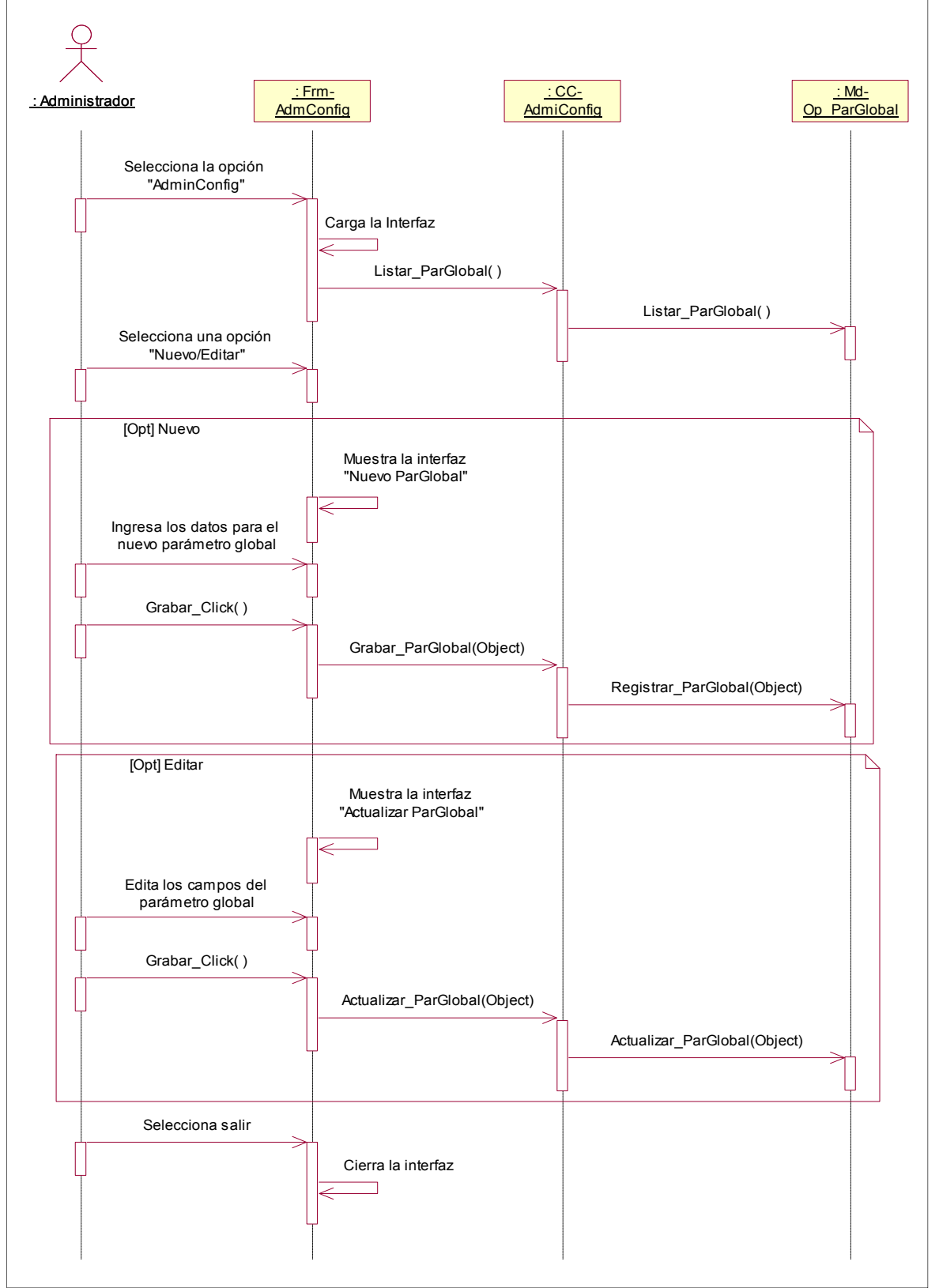

Fuente: Elaboración Propia – Modelo Bizagi SGABP

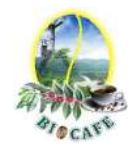

#### 4.3.10 Diagrama de Secuencia – CUS011 Anular Guías de Remisión

Gráfico Nro. 24: Diagrama de Secuencia Anular guías de Remisión

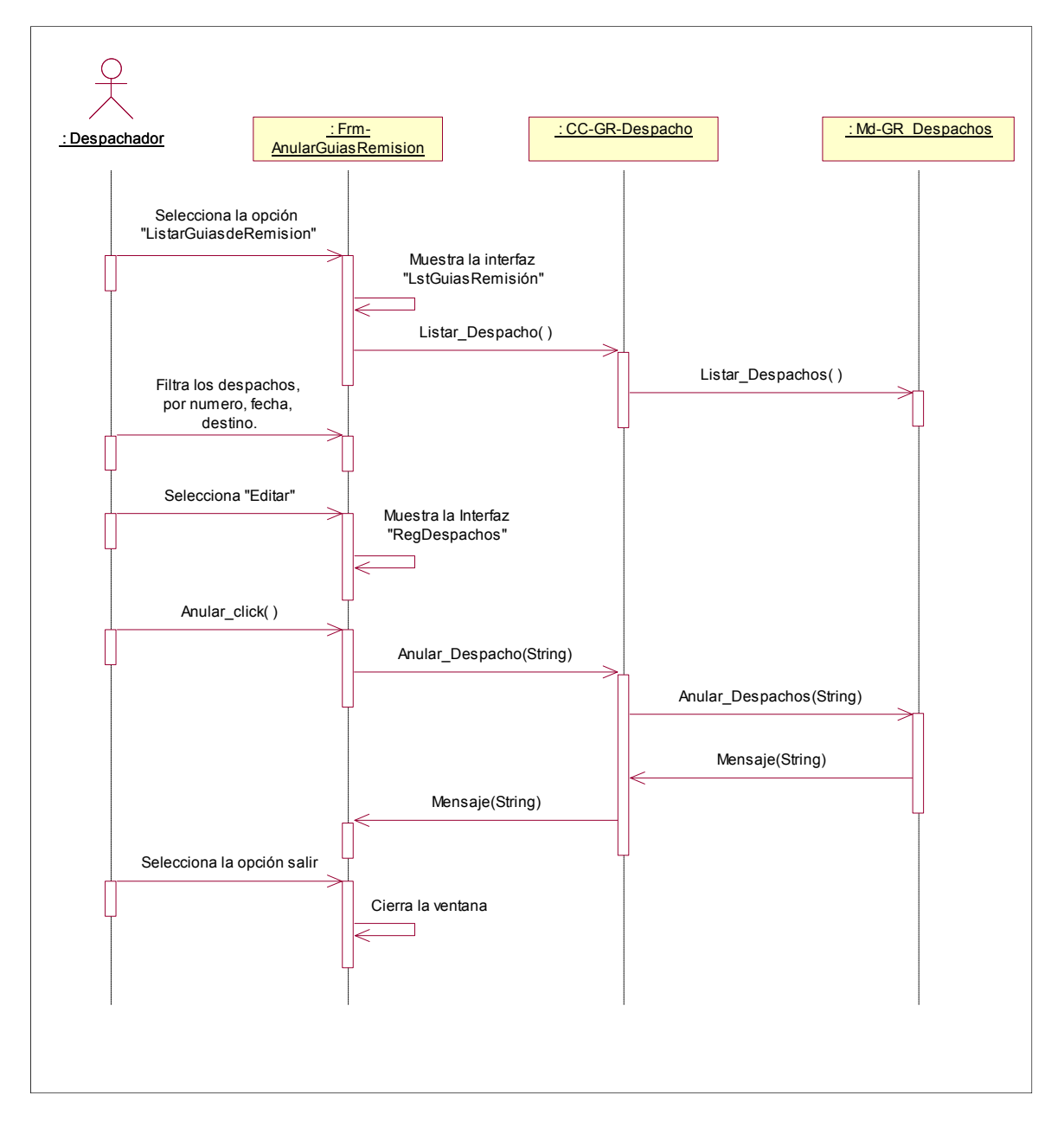

Fuente: Elaboración Propia – Modelo Bizagi SGABP

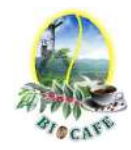

4.3.11 Diagrama de Secuencia – CUS017 Seguimiento y Control de Despachos

Gráfico Nro. 25: Diagrama de Secuencia Seguimiento y Control de Despachos

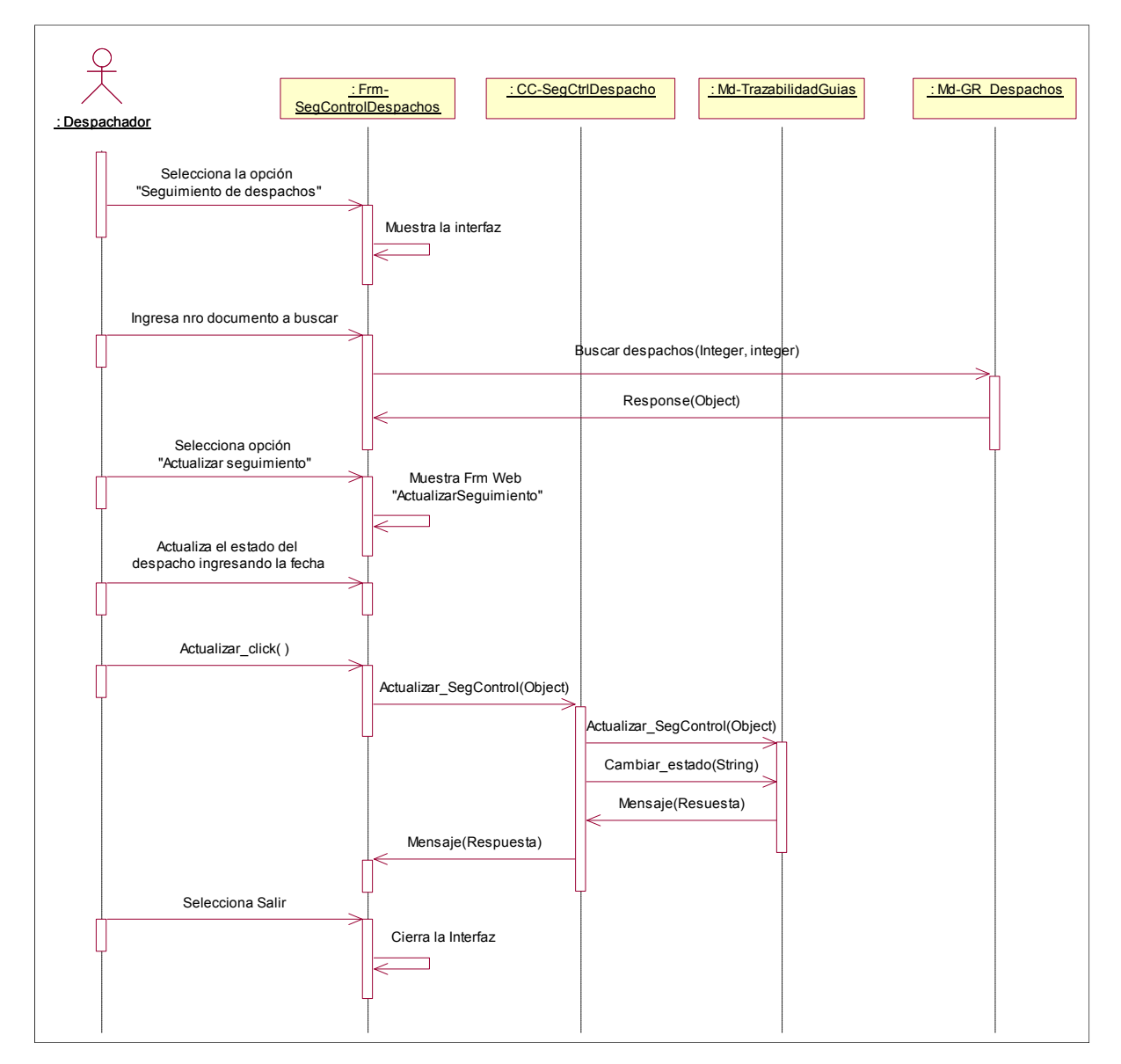

Fuente: Elaboración Propia – Modelo Bizagi SGABP

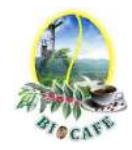

#### 4.3.12 Diagrama de Secuencia – CUS018 Despachar Productos

Gráfico Nro. 26: Diagrama de Secuencia Despachar productos

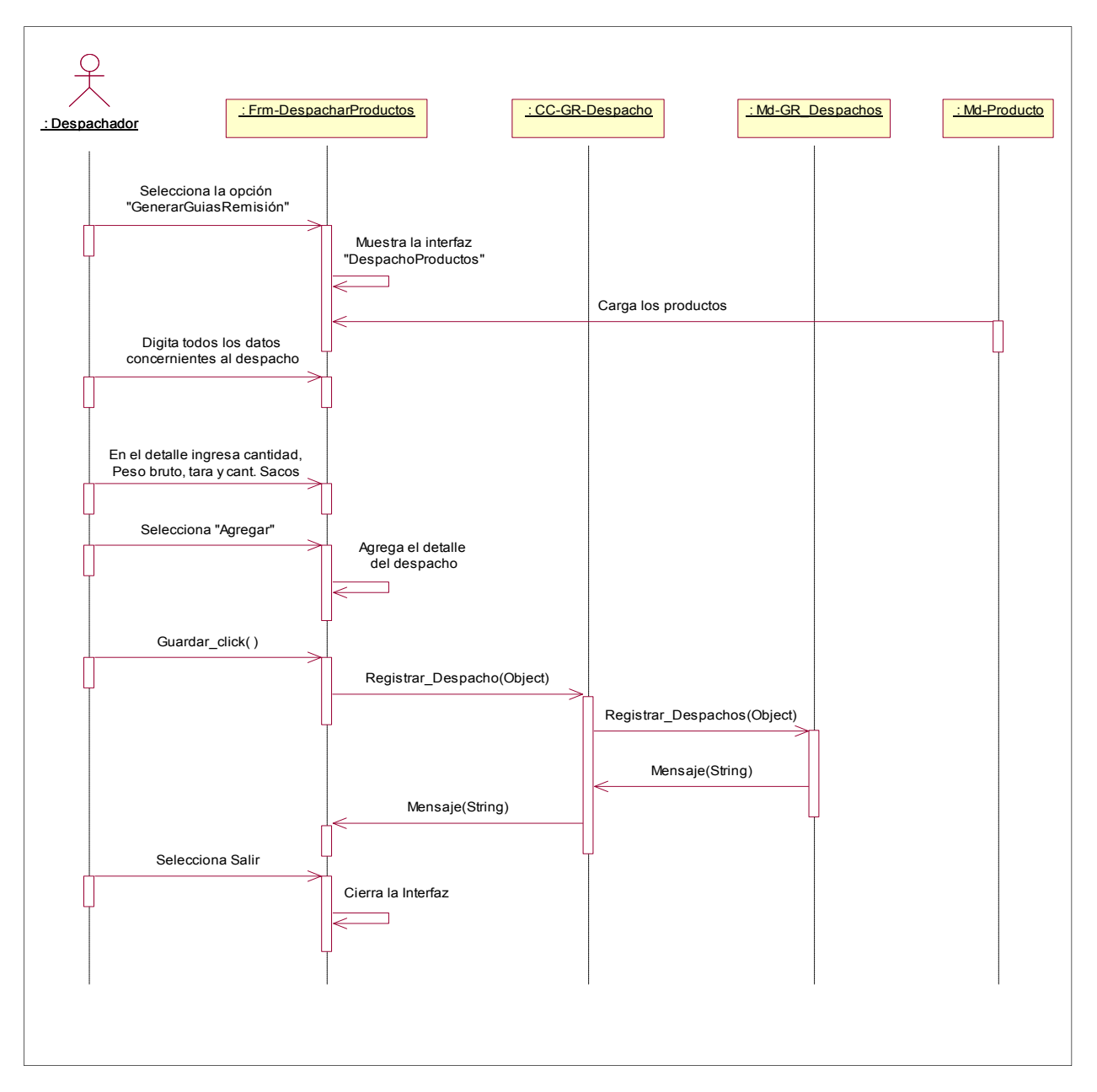

Fuente: Elaboración Propia – Modelo Bizagi SGABP

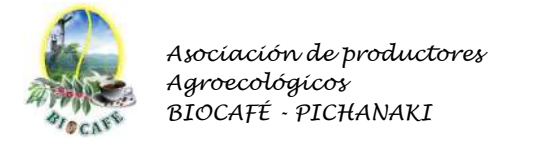

#### *4.4* **Modelo Lógico de Datos**

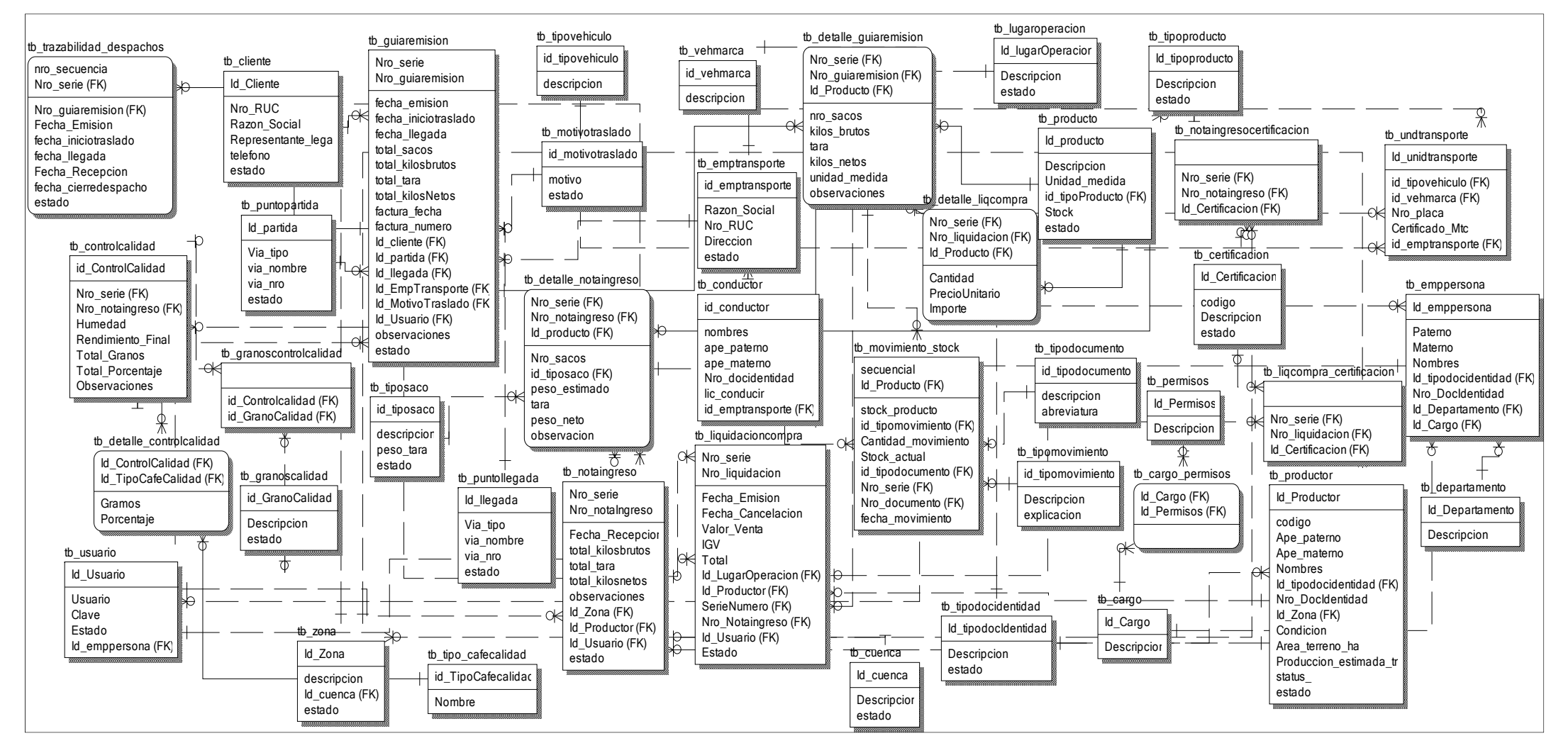

Fuente: Elaboración Propia – Modelo Bizagi SGABP

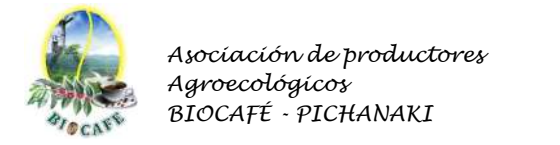

#### *4.5* **Modelo Físico de Datos**

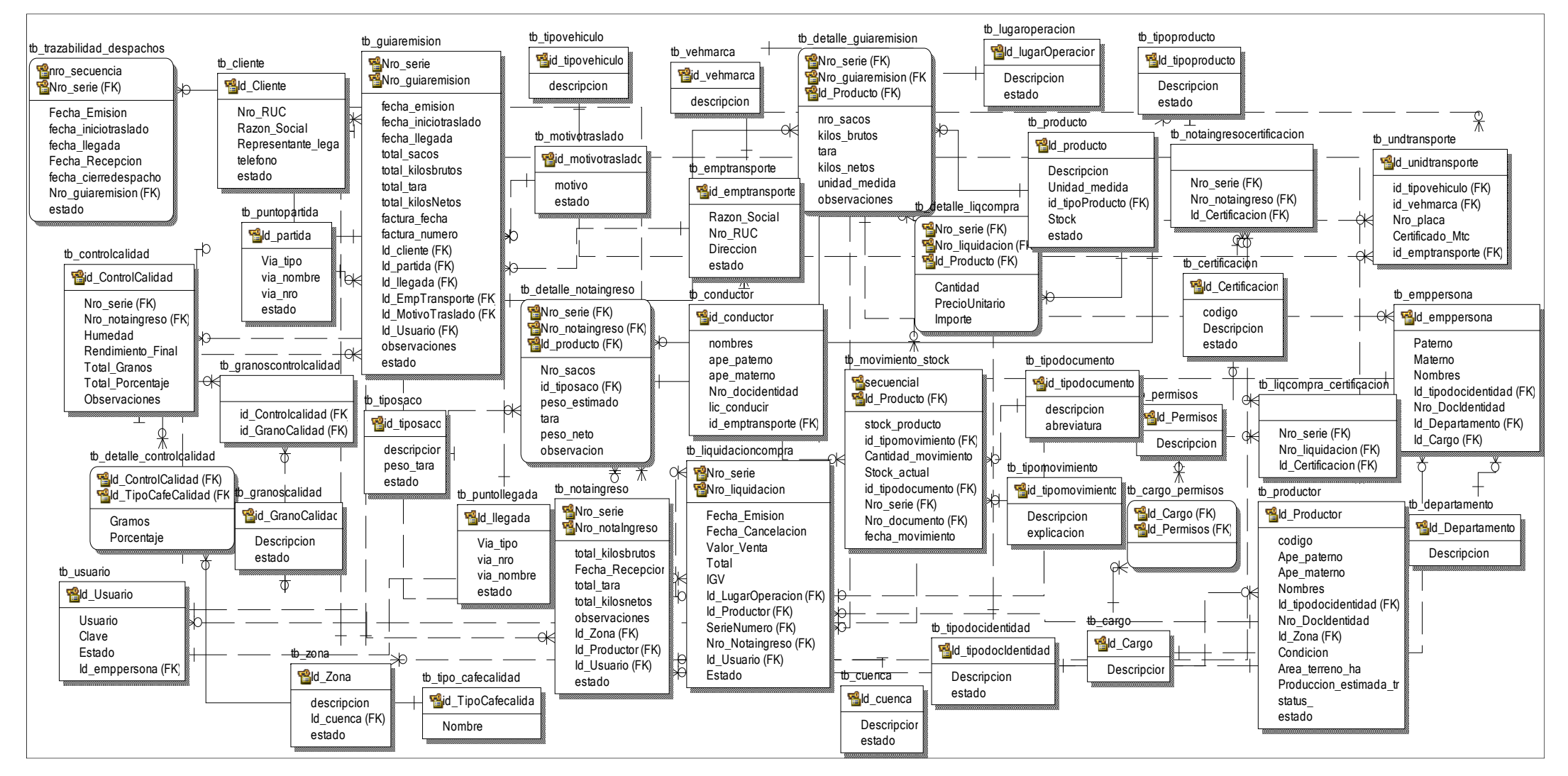

Fuente: Elaboración Propia – Modelo Bizagi SGABP

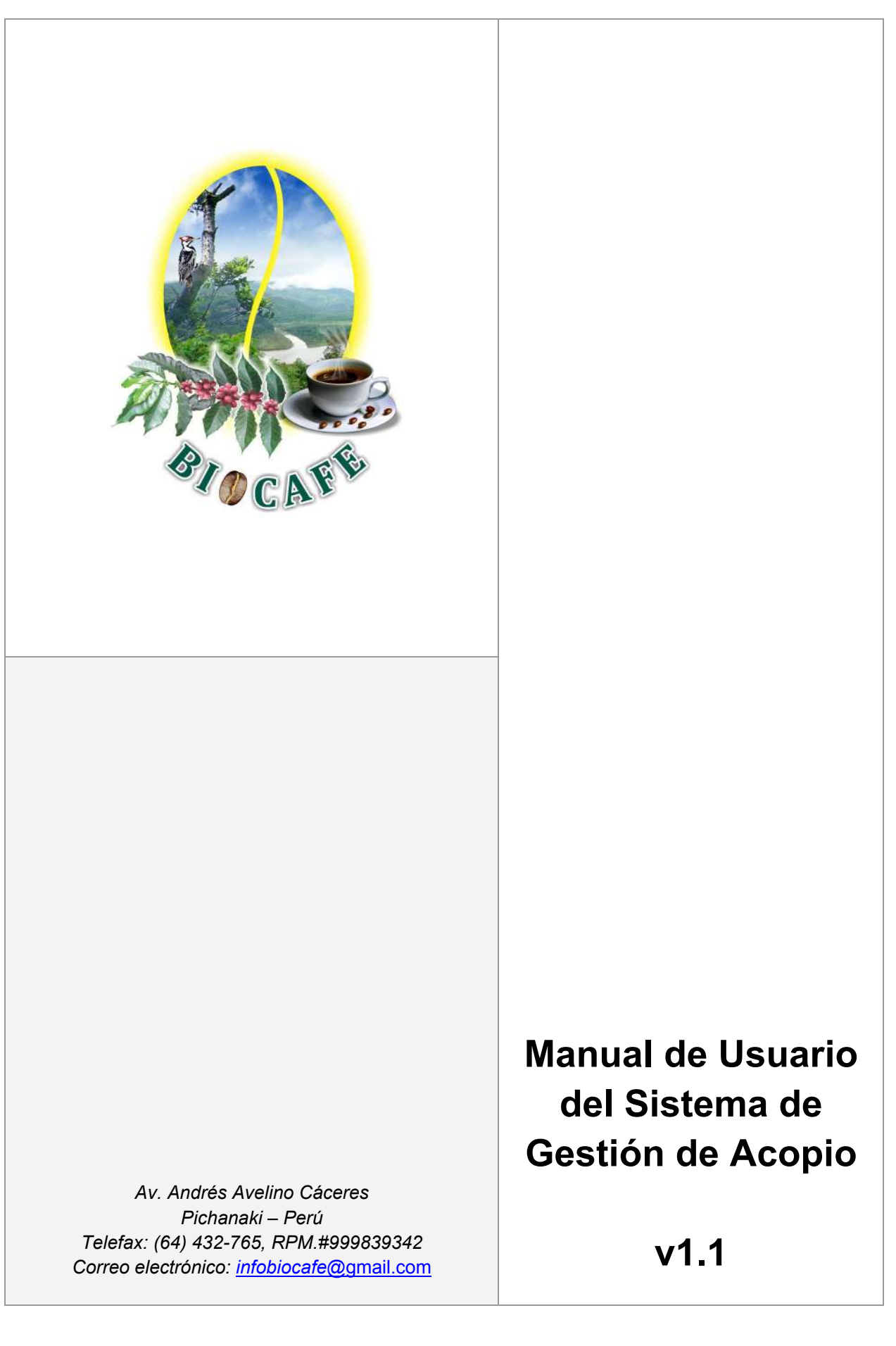

# **Anexo N° 49: Manual de Usuario del Sistema**

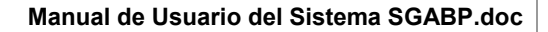

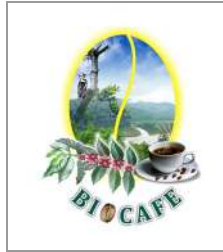

#### **EQUIPO DE PROYECTO SGABP**

Fecha de actualización: 30/08/2015

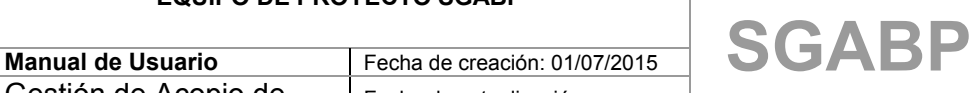

# **Índice**

- **1. INTRODUCCIÓN**
- **2. INGRESO AL SISTEMA**

# **3. PROCESOS PROPUESTOS**

- **3.1 GESTIÓN DEL ACOPIO**
	- **3.1.1. LISTADO DE PRODUCTOS**
	- **3.1.2. LISTADO DE PRODUCTORES**
	- **3.1.3. LISTADO DE LIQUIDACIONES DE COMPRA**
	- **3.1.4. LISTADO DE NOTAS DE INGRESO**
	- **3.1.5. GENERAR NOTA DE INGRESO**
	- **3.1.6. GENERAR LIQUIDACIÓN DE COMPRA**
	- **3.1.7. GENERAR GUÍA DE REMISIÓN**
- **3.2 GESTIÓN DEL MANTENIMIENTOS**
- **3.3 CONFIGURACIÓN**

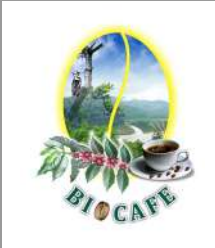

**EQUIPO DE PROYECTO SGABP**

Gestión de Acopio de Productos

Fecha de actualización: 30/08/2015

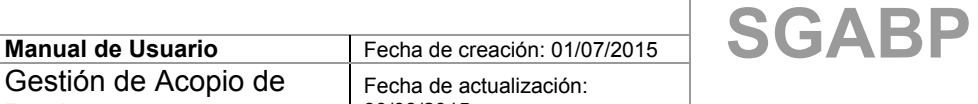

# **Manual de Entrenamiento**

# 1. **Introducción**

El presente manual pretende ser una herramienta útil y de sencillo manejo para quien desde la Unidad de Acopio aplique los procesos de gestión de Acopio de Productos según la política de la institución.

# **Objetivos del Sistema de Gestión de Acopio**

Los principales objetivos que el Sistema de Gestión de Acopio de Productos - SGABP son:

- Llevar mejor control de los registros de acopio de los productos.
- Brindar el soporte necesario para facilitar el trabajo de gestión en cada una de sus actividades principales.
- Generación de documentos y reportes necesarios.

# 2. **Ingreso al Sistema**

El Sistema de Gestión de Acopio, presenta la siguiente ventana de acceso:

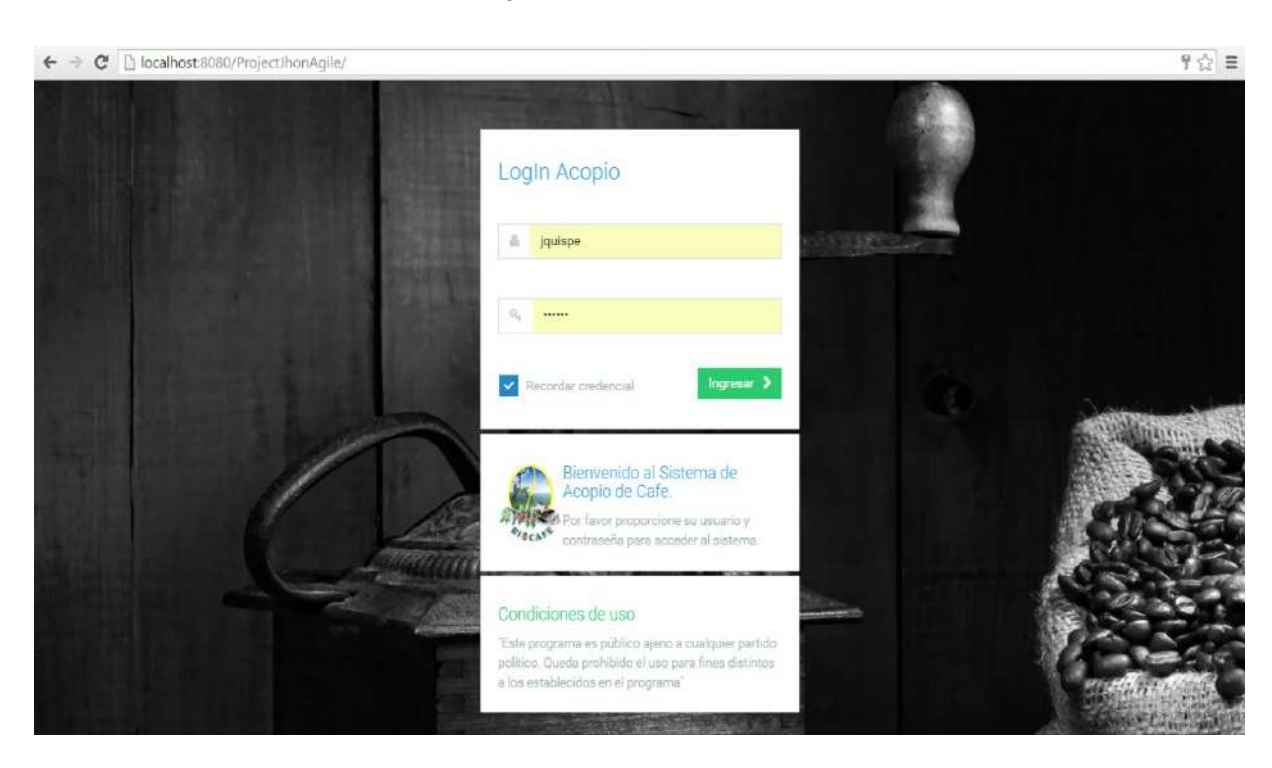

### Ingreso al sistema

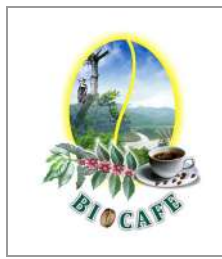

#### **EQUIPO DE PROYECTO SGABP**

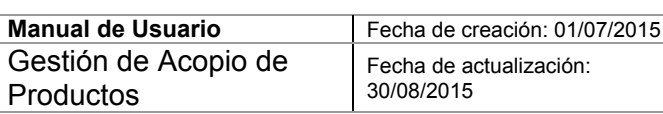

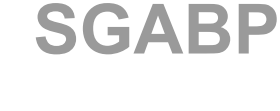

El usuario tendrá que ingresar sus datos de identificación compuesto de:

#### **- Nombre del Usuario**:

Consta de un máximo de veinte caracteres, otorgado por el administrador de la seguridad del Subsistema.

- **Clave:**

Es la contraseña del usuario y sólo él debe conocerla.

### 3. **Procesos Propuestos**

#### **3.1 Gestión del Acopio**

Modulo donde se aprecia los casos de uso principales del negocio,

#### 3.1.1. **Listado de Productos**

Se elige la opción como indica la siguiente figura:

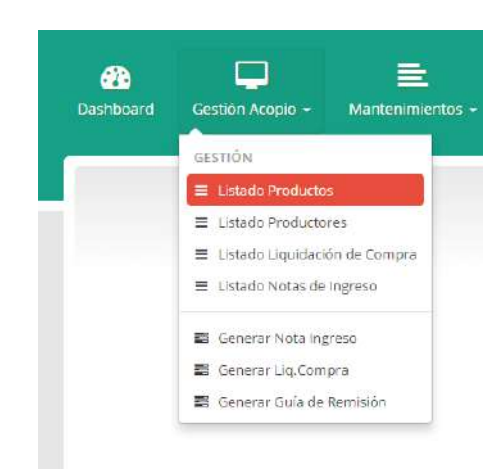

Se abre la ventana, donde se listan todos los productos y puedes filtrarlo por cabecera.

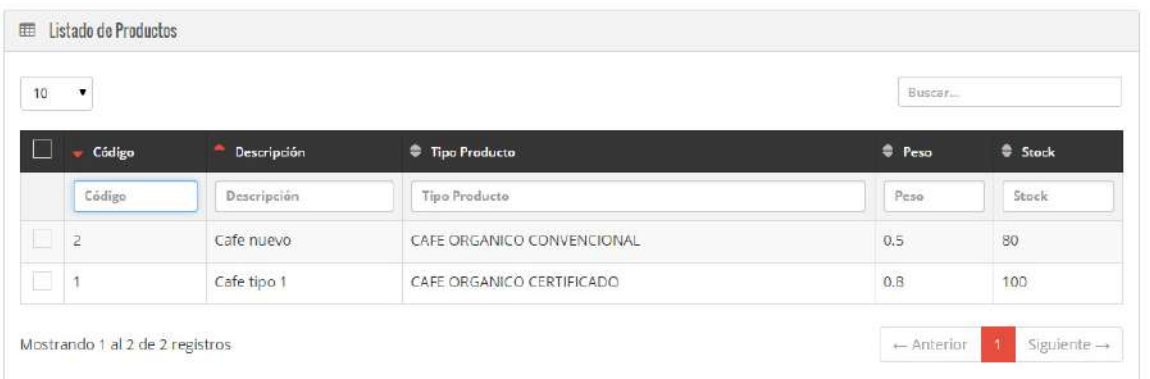

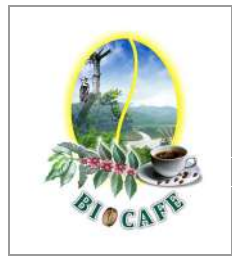

#### **EQUIPO DE PROYECTO SGABP**

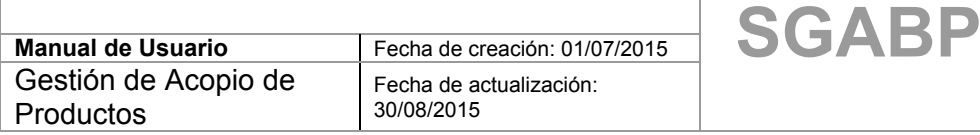

#### 3.1.2. **Listado de Productores.-**

Sé elige la opción como indica la siguiente figura

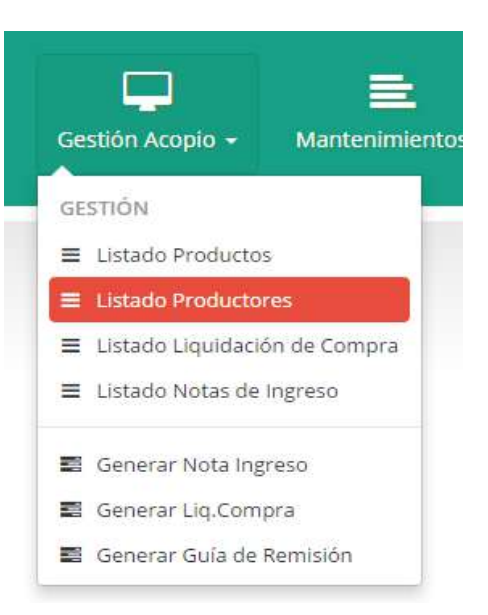

Se abre la ventana, donde se listan todos los productores y puedes filtrarlo por cabecera.

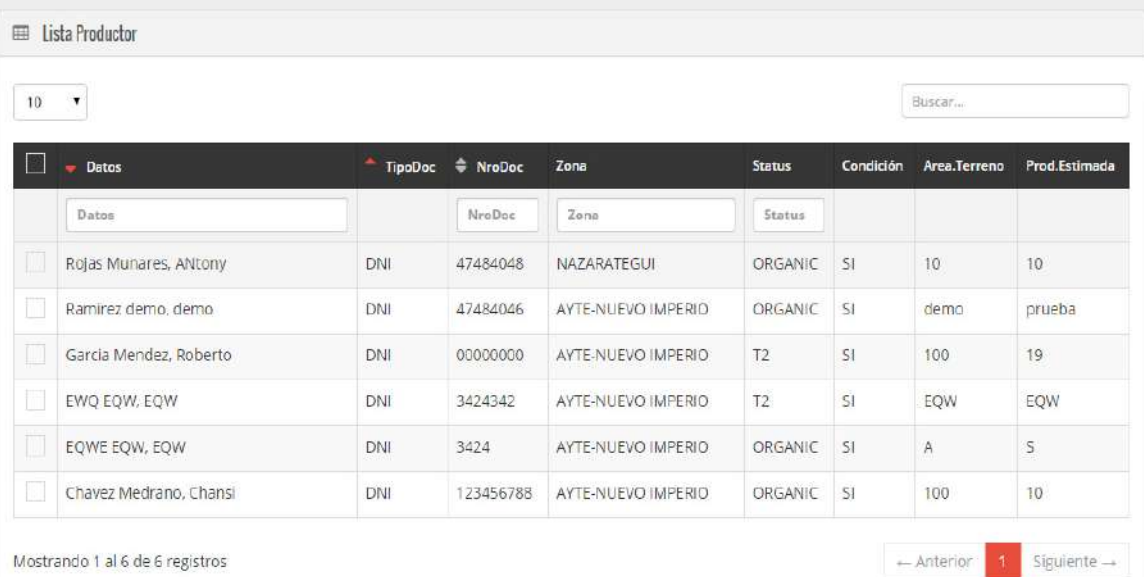

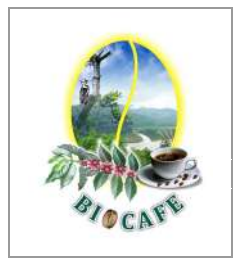

#### **EQUIPO DE PROYECTO SGABP**

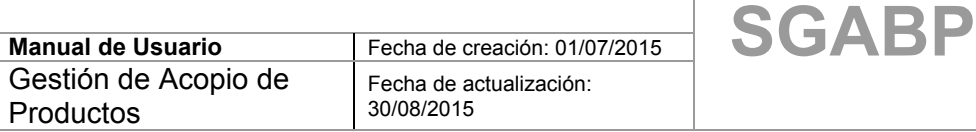

#### 3.1.3. **Listado de Liquidaciones de Compra:**

Se elige la opción como indica la siguiente figura

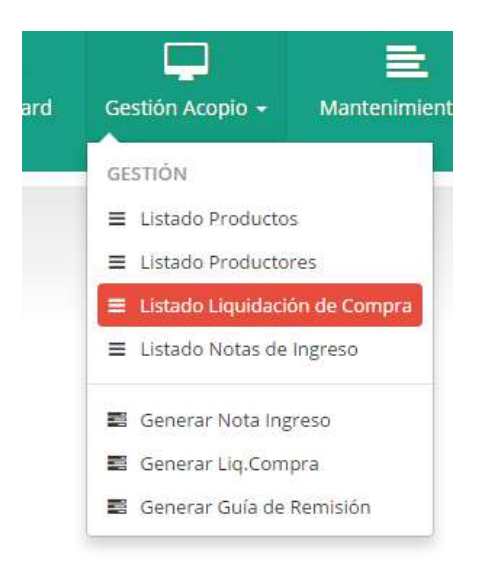

Se abre la ventana, donde se listan todas las liquidaciones generadas y puedes filtrarlo por cabecera.

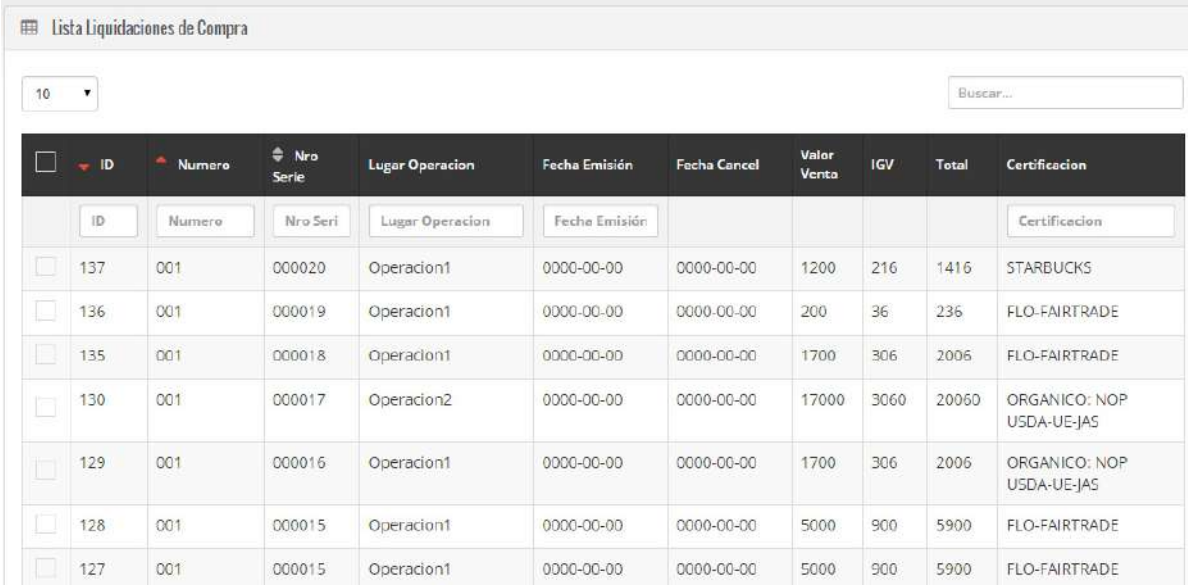

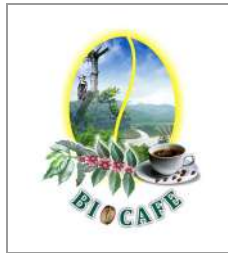

#### **EQUIPO DE PROYECTO SGABP**

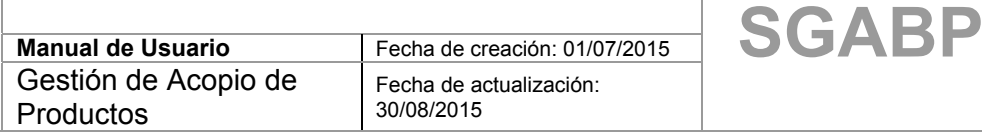

#### 3.1.4. **Listado de Notas de Ingreso:**

Se elige la opción como indica la siguiente figura

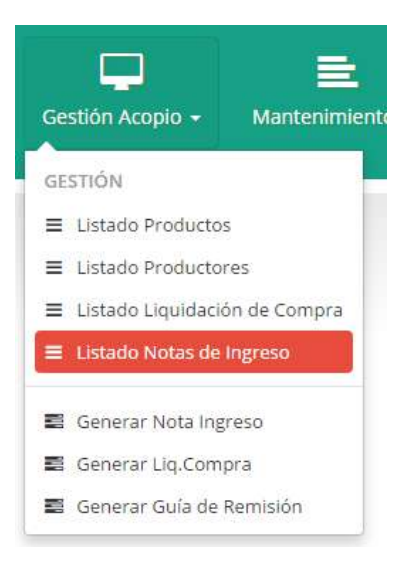

Se abre la ventana, donde se listan todas las Notas de Ingreso generadas y puedes filtrarlo por cabecera.

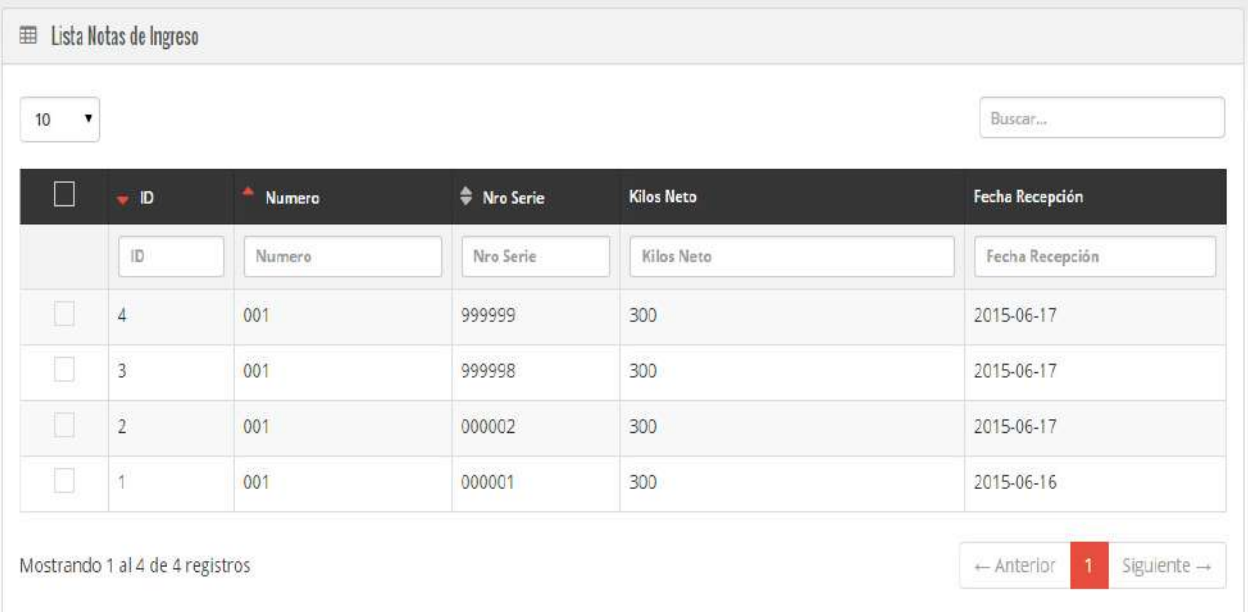
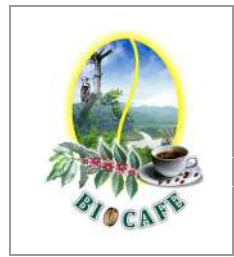

### **EQUIPO DE PROYECTO SGABP**

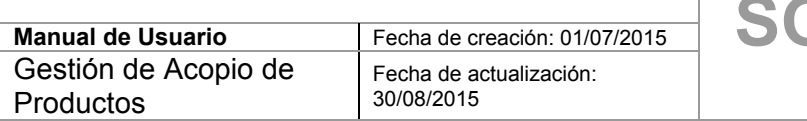

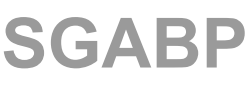

# 3.1.5. **Generar Nota de Ingreso**

Se elige la opción como indica la siguiente figura

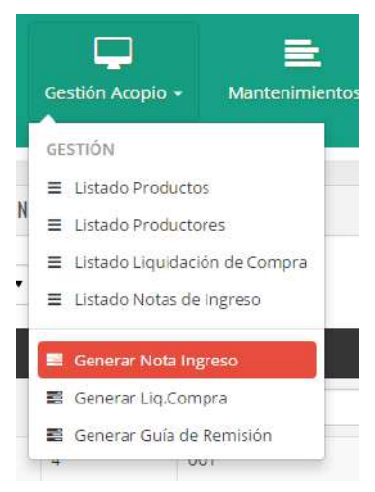

Se abre la ventana, donde se registra los acopios a través de este formulario con diseño similar al formato físico usado manualmente.

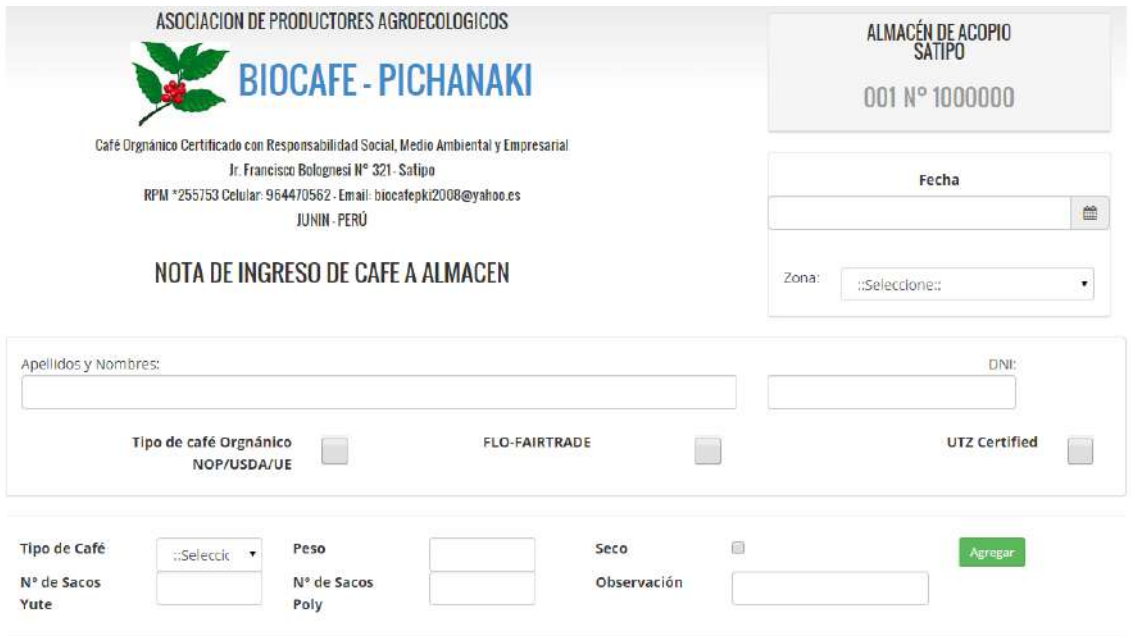

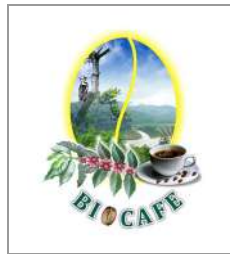

### **EQUIPO DE PROYECTO SGABP**

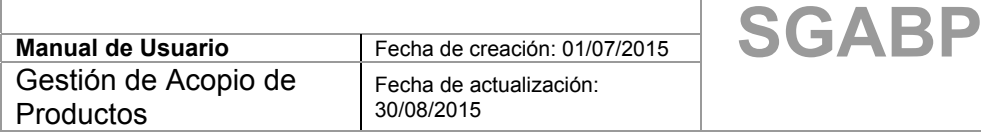

# 3.1.6. **Generar Liquidación de Compra**

Se elige la opción como indica la siguiente figura

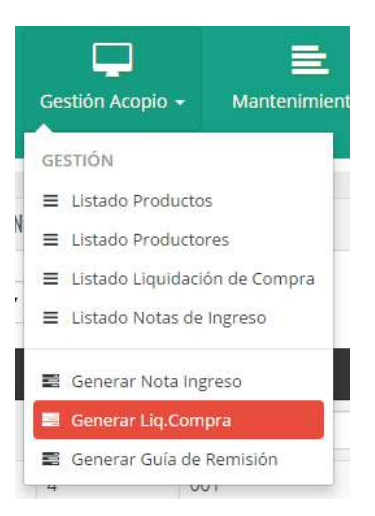

Se abre la ventana, donde se registra las liquidaciones de Compra a través de este formulario con diseño similar al formato físico usado manualmente.

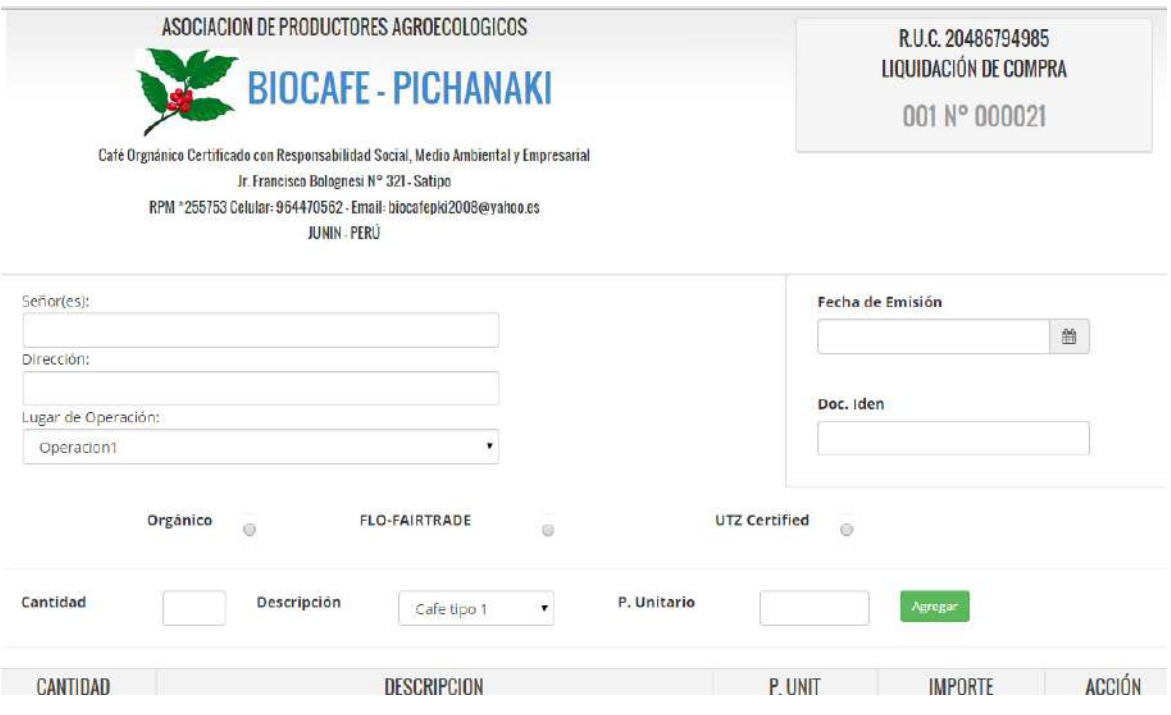

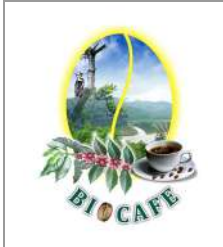

### **EQUIPO DE PROYECTO SGABP**

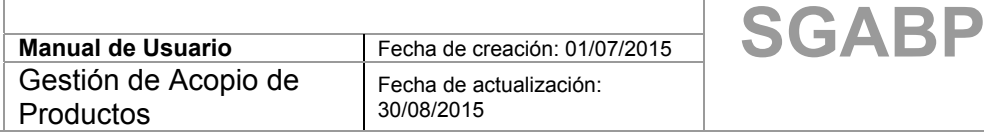

# 3.1.7. **Generar Guía de Remisión**

Se elige la opción como indica la siguiente figura

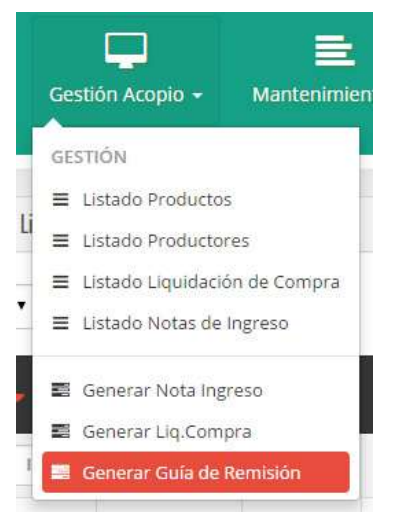

Se abre la ventana, donde se registran las Guías de Remisión a través de este formulario con diseño similar al formato físico usado manualmente.

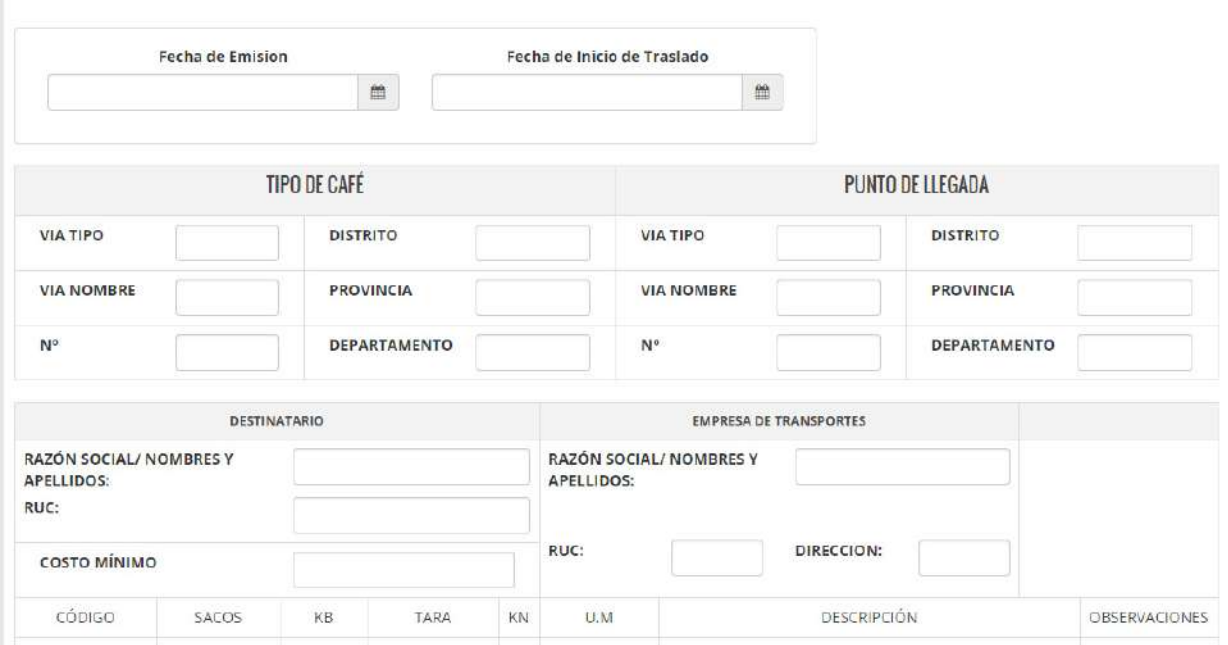

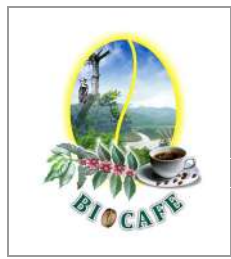

### **EQUIPO DE PROYECTO SGABP**

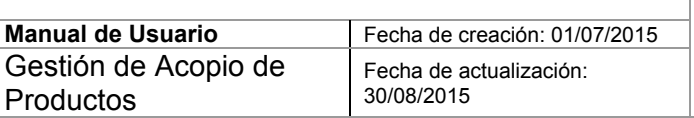

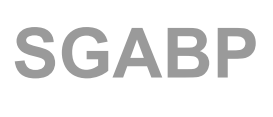

# **3.2 Gestión del Mantenimientos**

Modulo donde se realiza el mantenimiento de las tablas maestras del sistema,

## **3.2.1. Administración de Productos**

Se elige la opción como indica la siguiente figura:

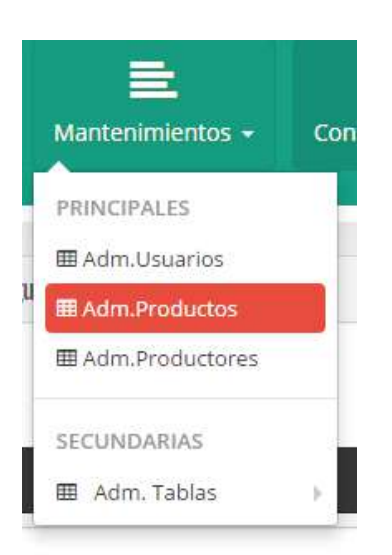

Se abre la ventana, donde se administra los productos, se puede crear uno nuevo, eliminar, modificar los atributos de la tabla.

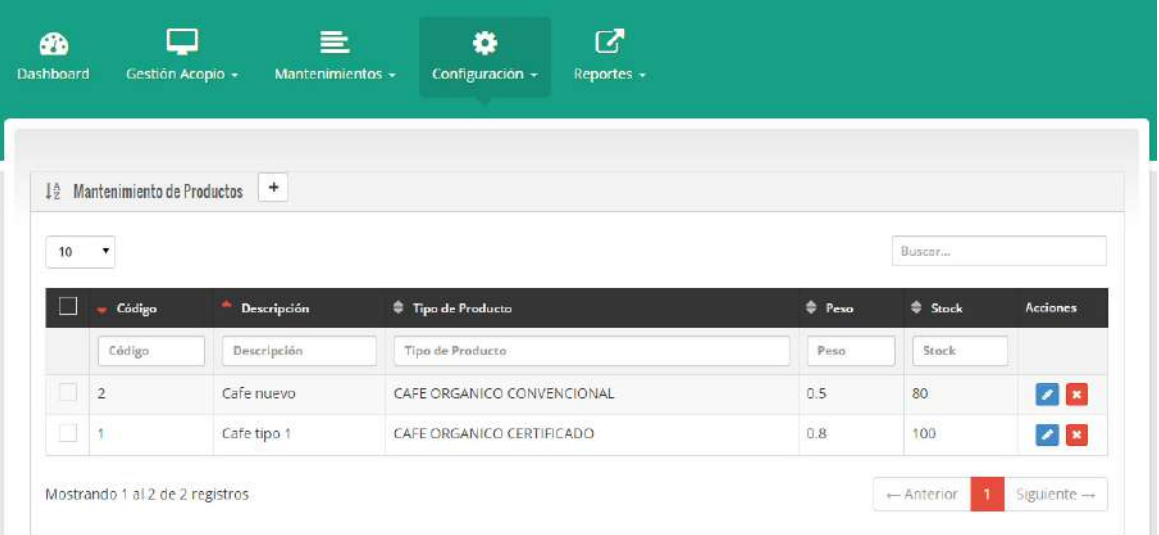

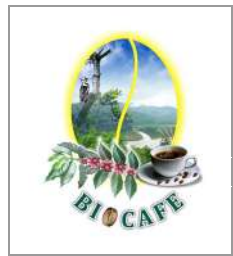

### **EQUIPO DE PROYECTO SGABP**

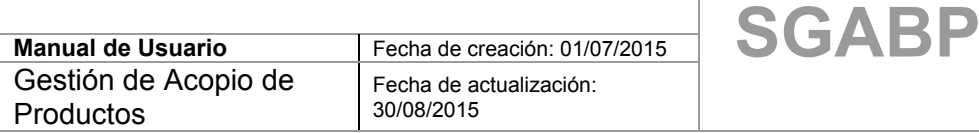

# **3.2.2. Administración de Productores**

Se elige la opción como indica la siguiente figura:

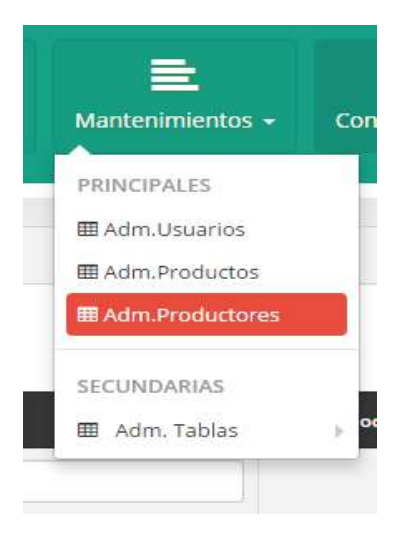

Se abre la ventana, donde se administran los productores, se puede crear uno nuevo, eliminar, modificar los atributos de la tabla.

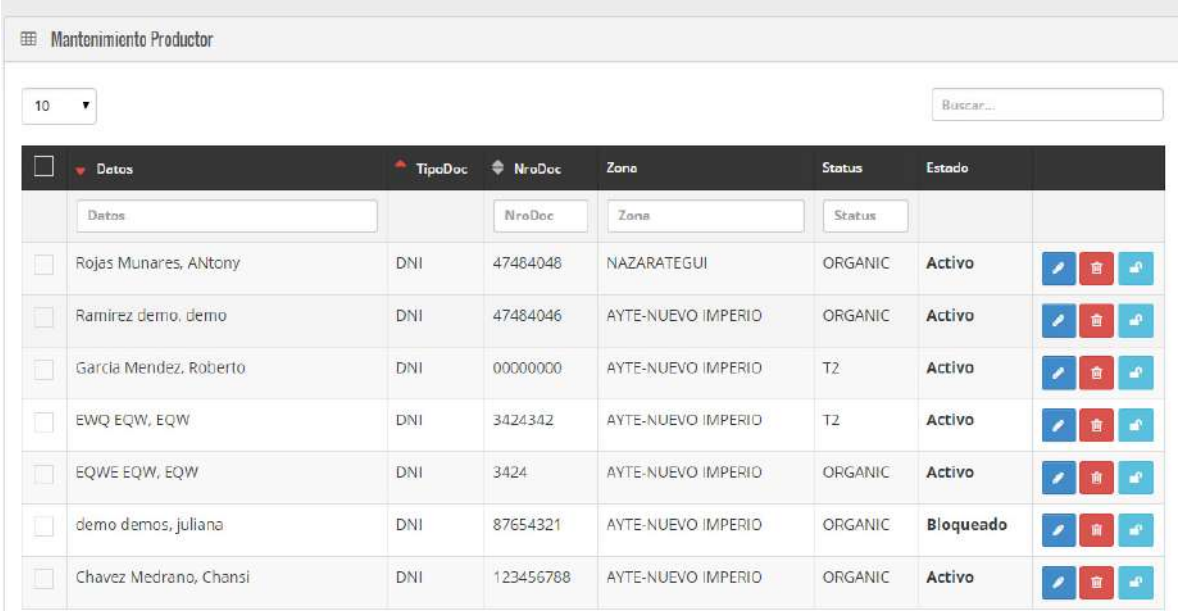

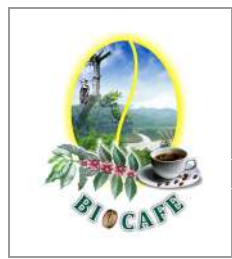

### **EQUIPO DE PROYECTO SGABP**

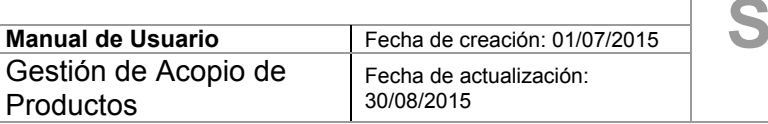

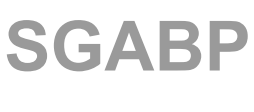

# **3.2.3. Administración de Tablas Secundarias**

Se elige la opción como indica la siguiente figura, existen varias opciones pero a medida ejemplos se están eligiendo los parámetros del sistema:

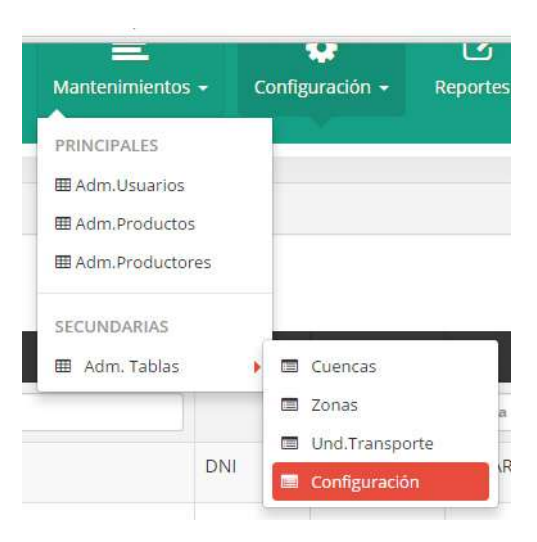

Se abre la ventana, donde se administran parámetros del sistema, se puede crear uno nuevo, eliminar, modificar los atributos de la tabla.

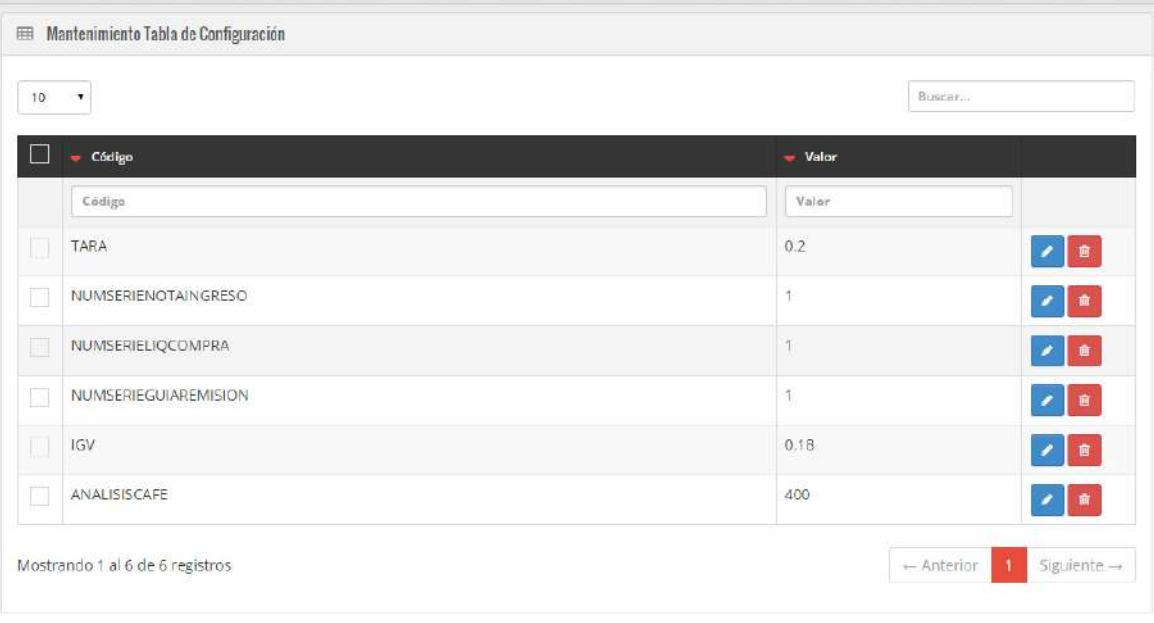

Nuevo Elemento O

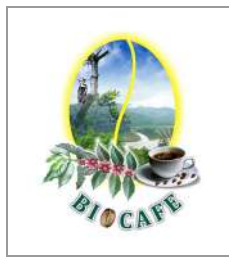

### **EQUIPO DE PROYECTO SGABP**

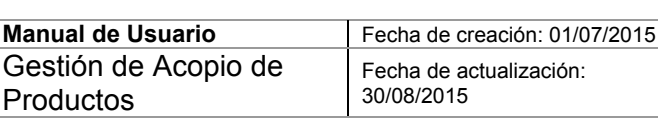

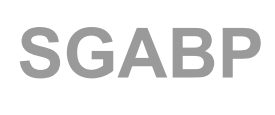

# **3.3 Configuración**

Modulo donde se realiza la configuración del perfil y cambio de contraseña

## **3.3.1 Administración de Perfiles**

Se elige la opción como indica la siguiente figura:

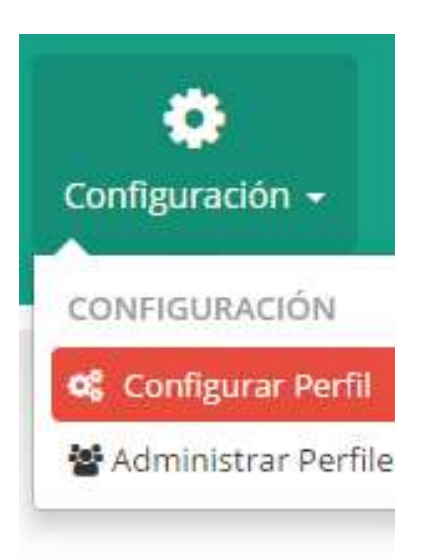

Se abre la ventana, donde se realiza el cambio de contraseña de usuario del sistema.

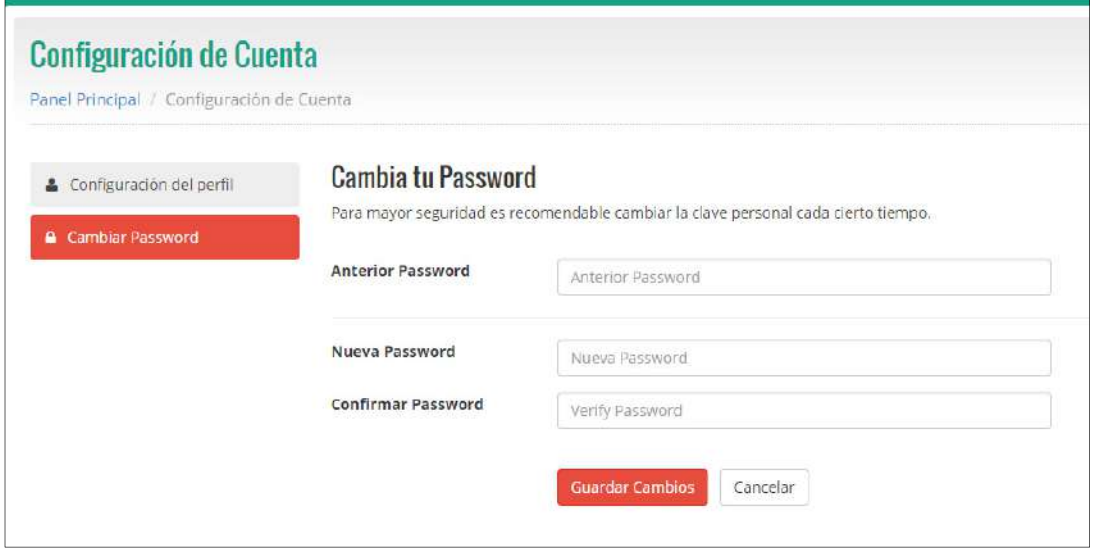

# **Anexo N° 50: Resumen de Trabajo de Investigación - ANR**

# **"CATÁLOGO DE TRABAJOS DE INVESTIGACIÓN, TESIS Y PROYECTOS ASAMBLEA NACIONAL DE RECTORES"**  Resolución N° 1562-2006-ANR **RESUMEN DE TRABAJOS DE INVESTIGACIÓN, TESIS Y PROYECTOS**

# **I. DATOS GENERALES**

- **PREGRADO**
	- ‐ **UNIVERSIDAD**

"UNIVERSIDAD ALAS PERUANAS"

‐ **CARRERA PROFESIONAL**

"INGENIERÍA DE SISTEMAS E INFORMÁTICA"

## ‐ **TITULO DE LA TESIS**

"IMPLEMENTACIÓN DE UN SISTEMA AUTOMATIZADO DE GESTIÓN DE ACOPIO EN LA ASOCIACIÓN DE PRODUCTORES AGROECOLÓGICOS BIOCAFE – PICHANAKI"

‐ **DENOMINACIÓN DEL TRABAJO DE INVESTIGACIÓN, TESIS O PROYECTO**

"TESIS"

- ‐ **AUTOR**
	- ‐ **APELLIDOS Y NOMBRES:** QUISPE GUTIERREZ JHON KENY
	- ‐ **DNI:** 43897252
- ‐ **GRADO O TITULO PROFESIONAL A QUE CONDUCE**

"INGENIERO DE SISTEMAS E INFORMÁTICA"

# ‐ **AÑO DE APROBACIÓN DE LA SUSTENTACIÓN**

"23 DE NOVIEMBRE DEL 2016"

## **II. CONTENIDO DEL RESUMEN**

# ‐ **PLANTEAMIENTO DEL PROBLEMA**

**"**¿EN QUÉ MEDIDA LA IMPLEMENTACIÓN DE UN SISTEMA AUTOMATIZADO DE GESTIÓN DE ACOPIO, MEJORARÍA LA CAPACIDAD DE ABASTECIMIENTO PARA CUBRIR LA DEMANDA DE CAFÉ PARA PLANTA DE PROCESAMIENTO, EN LA ASOCIACIÓN DE PRODUCTORES AGROECOLÓGICOS ‐ BIOCAFE PICHANAKI PARA EL PERIODO 2014‐2015?"

### ‐ **OBJETIVOS**

## ‐ **OBJETIVO GENERAL**

IDENTIFICAR LA MEDIDA EN LA CUAL LA IMPLEMENTACIÓN DE UN SISTEMA AUTOMATIZADO DE GESTIÓN DE ACOPIO, PERMITIRÁ INCREMENTAR LA CAPACIDAD DE ABASTECIMIENTO PARA CUMPLIR CON LA DEMANDA DE CAFÉ PARA PLANTA, EN LA ASOCIACIÓN DE PRODUCTORES AGROECOLÓGICOS ‐ BIOCAFE PICHANAKI PARA EL PERIODO 2014‐2015

## ‐ **OBJETIVOS ESPECÍFICOS**

**OE1**: DETERMINAR LA MANERA EN LA CUAL EL INCREMENTO EN LA CONSISTENCIA DE LA INFORMACIÓN DE LOS ACOPIOS (EXISTENCIAS), MEJORARÍA EL TIEMPO DE ABASTECIMIENTO OPORTUNO DE CAFÉ EN LA ASOCIACIÓN DE PRODUCTORES AGROECOLÓGICOS ‐ BIOCAFE PICHANAKI PARA EL PERIODO 2014‐2015

**OE2**: DEMOSTRAR LA FORMA EN LA CUAL AL TENER MAYOR DISPONIBILIDAD DE LA INFORMACIÓN DE TRAZABILIDAD DE DESPACHOS, SE MEJORA EL SEGUIMIENTO Y CONTROL DE FLUJO DE ENVÍOS EN LA ASOCIACIÓN DE PRODUCTORES AGROECOLÓGICOS ‐ BIOCAFE PICHANAKI PARA EL PERIODO 2014‐2015

**OE3**: COMPROBAR LA MAGNITUD DEL IMPACTO DEL INCREMENTO DE LA INTEGRIDAD DE LA INFORMACIÓN DE LOS INGRESOS A ALMACÉN SOBRE LA EXACTITUD DEL RESULTADO DEL CONTROL DE LA CALIDAD DE ACOPIO DE CAFÉ EN LA ASOCIACIÓN DE PRODUCTORES AGROECOLÓGICOS ‐ BIOCAFE PICHANAKI PARA EL PERIODO 2014‐2015

## ‐ **BREVE REFERENCIA AL MARCO TEORICO**

EL MARCO TEÓRICO QUE SE UTILIZÓ PARA LA GESTIÓN DEL PROYECTO FUE EL CUERPO DE BUENAS PRÁCTICAS PARA LA DIRECCIÓN DE PROYECTOS (PMBOK, QUINTA EDICIÓN) DEL PMI; Y PARA CUBRIR EL CICLO DE VIDA DE DESARROLLO DE SOFTWARE SE APLICÓ LA MÉTODOLOGÍA RUP ‐ PROCESO RACIONAL UNIFICADO DE IBM.

## ‐ **CONCLUSIONES**

**C1**: GRACIAS A LA IMPLEMENTACIÓN DE UN SISTEMA AUTOMATIZADO DE GESTIÓN DE ACOPIO SE HA LOGRADO INCREMENTAR LA CAPACIDAD DE ABASTECIMIENTO DE CAFÉ PARA CUMPLIR CON LA DEMANDA DE PLANTA, EN EL PROCESO DE ACOPIO; DEBIDO AL AUMENTO EN LA EFICIENCIA DEL PROCESO, REDUCCIÓN DE INEXACTITUD DE ACOPIOS E INCREMENTO DE ENVIÓ Y CIERRE DE DESPACHO EN LA ASOCIACIÓN DE PRODUCTORES AGROECOLÓGICOS BIOCAFE PICHANAKI, EN EL PERIODO 2014‐2015.

**C2:** EL PROCESO DE ACOPIO DE CAFÉ HA TENIDO UNA MEJORA NETA DEL 68.5% EN SU EFICIENCIA EN RELACIÓN A LOS TIEMPOS, GRACIAS AL INCREMENTO DE LA CONSISTENCIA DE INFORMACIÓN DE LOS ACOPIOS, REDUCIENDO EL TIEMPO DE ABASTECIMIENTO DE CAFÉ. ANTES (AS‐IS) SE TENÍA UN TIEMPO PROMEDIO DE ACOPIO DE 65.26 MINUTOS Y AHORA (TO‐BE) SE TIENE UN TIEMPO PROMEDIO DE 20.57 MINUTOS.

**C3:** SE LOGRÓ INCREMENTAR AL 95.7% LA TASA DE DESPACHOS CERRADOS EFECTIVAMENTE (TO‐BE), GRACIAS AL AUMENTO DE LA DISPONIBILIDAD DE LA INFORMACIÓN DE TRAZABILIDAD DE DESPACHOS, LOGRANDO UNA MEJORA NETA DEL 37.8%. ANTES (AS‐IS) SE TENÍA UNA TASA DE 57.9% DE CIERRE EFECTIVO DE ENVÍOS.

SE HA REDUCIDO AL 100% LA TASA DE INEXACTITUD EN EL REGISTRO DE LOS RESULTADOS DE **C4:** CONTROL DE CALIDAD DE CAFÉ, GRACIAS AL AUMENTO DE LA INTEGRIDAD DE LA INFORMACIÓN DE ACOPIO DE CAFÉ. ANTES (AS.IS) SE TENÍA UNA TASA DE EXACTITUD DE LOS REGISTROS DE CONTROL DE CALIDAD DE 11.14%, Y AHORA SE TIENE (TO‐BE) UNA TASA DE 0% DE INEXACTITUD.

## ‐ **RECOMENDACIONES**

**R1:** EXTENDER LA EVIDENTE MEJORÍA DEL PROCESO DE ACOPIO A OTROS PROCESOS QUE INTERVIENEN EN EL CICLO DE BENEFICIO SECO DEL CAFÉ E IMPLEMENTAR LA MEJORÍA EN LOS ALMACENES DE SATIPO Y MAZAMARI BUSCANDO DE ESTA MANERA MEJORAR LA CAPACIDAD DE ABASTECIMIENTO DE BIOCAFÉ PICHANAKI DE FORMA INTEGRAL.

**R2:** INCORPORAR A LA SOLUCIÓN CONTROLES ADICIONALES QUE AYUDEN A MANTENER LA EXACTITUD DE LA INFORMACIÓN, Y MEJOREN LA RAPIDEZ DE LAS ENTREGAS MAXIMIZANDO EL VOLUMEN DISPONIBLE DE CAFÉ.

**R3:** MEJORAR LA DISPONIBILIDAD DE LA INFORMACIÓN DE TRAZABILIDAD DE DESPACHOS A TRAVÉS DE LA IMPLEMENTACIÓN DE SISTEMA DE RASTREO SATELITAL QUE REGISTRE LA INFORMACIÓN EN TIEMPO REAL Y QUE FACILITE UN MEJOR CONTROL SOBRE LOS ENVÍOS PARA INCREMENTAR LA TASA DE CIERRE DE DESPACHOS EFECTIVOS.

**R4:** MANTENER LOS NIVELES REDUCIDOS DE CORRUPCIÓN DE DATOS AUDITANDO LOS RESULTADOS DE FORMA PERIÓDICA PARA GARANTIZAR EL NO RECHAZO DE LAS SOLICITUDES DE ACOPIO.

# ‐ **BIBLIOGRAFÍA**

## ‐ **LIBROS**

- ‐ INSTITUTO DE DIRECCIÓN DE PROYECTOS. GUÍA DE LOS FUNDAMENTOS PARA LA DIRECCIÓN DE PROYECTOS. 5TA ED., PENSILVANIA – EE.UU, ED. PMI, 2013, 569PP.
- ‐ PRESSMAN, ROGER. INGENIERÍA DE SOFTWARE UN ENFOQUE PRÁCTICO. QUINTA EDICIÓN, MADRID, MCGRAW‐HILLDNTERAMERICANA DE ESPANA, S.A.U., 2001, 589PP.
- ‐ JACOBSON, IVAR Y OTROS. LENGUAJE UNIFICADO DE MODELADO MANUAL DE REFERENCIA. MADRID, ED. PEARSON EDUCACIÓN S.A., 2013, 519PP.
- ‐ JACOBSON, IVAR Y OTROS. EL PROCESO UNIFICADO DE DESARROLLO DE SOFTWARE. MADRID, ED. PEARSON EDUCACIÓN S.A., 2013, 646PP.

# ‐ **ARTÍCULOS DE INTERNET**

- ‐ BOLETÍN INFORMATIVO DE EXPORTACIONES SET 2014, ADEX. EN: HTTP://WWW.ADEXDATATRADE.COM/BOLETINES.ASPX?G=4. LIMA, 2014, 22PP
- ‐ CENTRO DE COMERCIO INTERNACIONAL. TENDENCIAS DE COMERCIO DE CAFÉ ORGÁNICO. EN: HTTP://WWW.EXPOCAFEPERU.COM/ARCHIVOS/RAINFOREST\_ALLIANCE\_TENDENCIAS\_DE\_CA FES\_CERTIFICADOS.PDF. 2011, GINEBRA, 26PP
- ‐ PROMCAFÉ, PROTOCOLO DE ANÁLISIS DE CAFÉ. EN: HTTP://REPIICA.IICA.INT/DOCS/B2063E/B2063E.PDF. GUATEMALA, 2010, 38PP.
- ‐ IBÁÑEZ, JOAQUÍN. PLANIFICACIÓN DE LA CALIDAD DE UN PROYECTO. EN: HTTP://WWW.LIDERDEPROYECTO.COM/ARTICULOS/PLANIFICACION\_DE\_LA\_CALIDAD.HTML., 2PP.

## **III. ABSTRACT**

THE PRESENT WORK OF INVESTIGATION DESCRIBES THE PROCEDURES NECESSARY FOR THE IMPLEMENTATION OF AN AUTOMATED COLLECTION MANAGEMENT SYSTEM IN THE COMPANY BIOCAFÉ PICHANAKI REALIZED UNDER THE APPROACH OF GOOD PRACTICES OF THE PROJECT MANAGEMENT (PMBOK) FIFTH EDITION.

DURING THE DEVELOPMENT OF THE PROJECT, FIRST WAS REALIZED AN ANALYSIS OF THE MICRO AND MACRO ENVIRONMENT OF THE ORGANIZATION. IN ADDITION, THE EXISTING PROBLEM IN THE COLLECTION PROCESS WAS IDENTIFIED SO AS TO BE ABLE TO DISAGGREGATE IT, ANALYZE IT AND BE ABLE TO PROPOSE ALTERNATIVE SOLUTIONS.

BIOCAFÉ PICHANAKI IS AN ORGANIZATION THAT IS DEDICATED TO THE COLLECTION AND COMMERCIALIZATION OF CERTIFIED ORGANIC COFFEE. IT IS FORMED BY A GROUP OF SMALL AGRO-ECOLOGICAL PRODUCERS, WHO SEEK BETTER PRICES FOR THEIR PRODUCTS IN THE MARKET THROUGH THEIR INTERNATIONAL CERTIFICATIONS OF FAIR TRADE, SUSTAINABLE DEVELOPMENT AND QUALITY ORGANIC PRODUCTION.

THE ORGANIZATION HAD A PROBLEM IN THE COLLECTION PROCESS THAT WAS THE LACK OF COFFEE SUPPLY CAPACITY TO MEET THE DEMAND OF THE PROCESSING PLANT, DUE TO AN INEFFICIENCY IN THE PROCUREMENT PROCESS IN RELATION TO THE TIMES, INCONSISTENCY IN THE RECORDS QUALITY CONTROL, LACK OF INVENTORY INTEGRITY, AND MONITORING AND CONTROL OF SHIPMENTS. FOR THAT REASON AN AUTOMATED COLLECTION MANAGEMENT SYSTEM WAS DEVELOPED THAT ALLOWED TO INCREASE THE COFFEE COLLECTION, THE QUALITY CONTROL AND THE EFFECTIVE CLOSURE OF DISPATCHES.

AFTER IDENTIFYING THE PROBLEM, PLACING IT IN A PROCESS AND CHOOSING THE PROPOSED SOLUTION, THE INITIATION, PLANNING, EXECUTION, MONITORING AND CONTROL AND CLOSURE OF THE PROJECT WAS CARRIED OUT UNDER THE APPROACH OF GOOD PRACTICES AND PROCESSES OF PMBOK.

THANKS TO THE IMPLEMENTATION OF THE AUTOMATED COLLECTION MANAGEMENT SYSTEM, IT WAS POSSIBLE TO INCREASE THE COFFEE SUPPLY CAPACITY TO MEET THE DEMAND OF THE PLANT, IN THE PROCESS OF COLLECTION DUE TO THE INCREASE IN THE EFFICIENCY OF THE PROCESS, REDUCTION OF INACCURACY OF COLLECTIONS AND INCREASE OF CLOSING DISPATCHES.